[A-PDF DjVu TO PDF DEMO: Purchase from www.A-PDF.com to remove the watermark](http://www.a-pdf.com/?djvu-demo)"≺ամա≺այկական էլ. Գրադարան" quiph' www.freebooks.do.am կողմից եւ ներկայացվում է իր այցելուների ուշադրությանը։

The book created by "PanArmenian E. Library"

Գիրքը կարող է օգտագործվել միայն ընթերցանության համար... For more info: www.freebooks.do.am

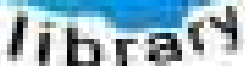

**Almany** 

ՊՈՒԹՆՈՒՅՆՊԵՍ ԿԱՐՈՂ ԵՔ ՁԵՐ ՆԵՐԴՐՈՒՄՆ ՈՒՆԵՆԱԼ ՀԱՅԱՏԱՌ ԳՐԱԿԱՆՈՒԹՅԱՆ ՏԱՐԱՇՄԱՆ ԳՈՐԾՈՒՄ ԵՎ ԻՆՔՆԵՐԴ LOFUU QUSABULLUUDL AOPEC

ԹՎԱՅԻՆ ԳՐՔԵՐԻ ՍՏԵՂԾՄԱՆ ՄԱՆԸԱՄԱՄՆԵՐԸ ԿԱՐՈՂ ԵՔ FUULUI "SUUUSUSTUUL FLETSMUSEL GATALIATE" VUSEFA

www.freebooks.do.am

CURPECURUL LUR, RP 0954RM LR ULP HUBRIS: ABUAULANT DUR 2020LF CLODESULANGAAHL

鸟鸟号鸟 与号号号号号号

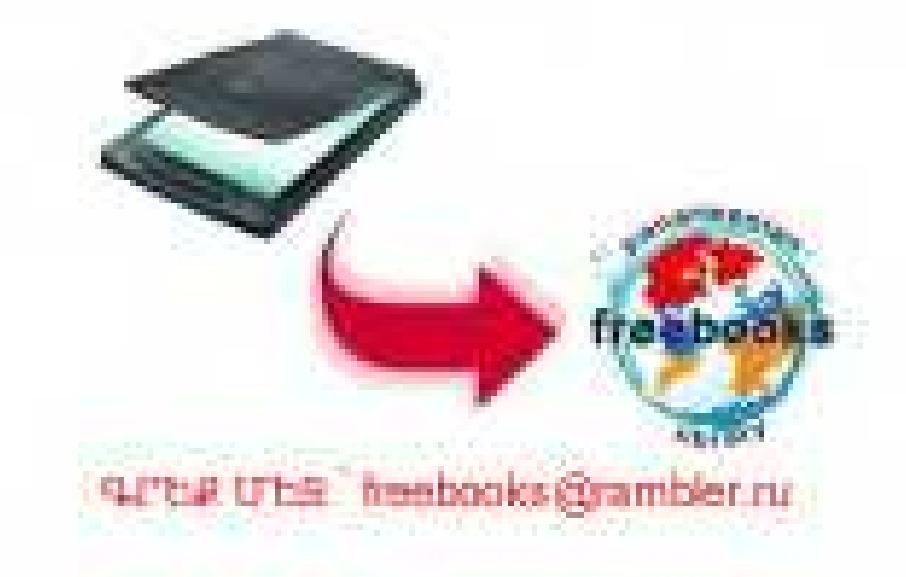

# XX2. UPSUUU<UUUSUU Truutusnrrahu

## ЗАРУБЕЖНАЯ ДРАМАТУРГИЯ **XX BEKA**

## $\blacksquare$ TOM

ИЗДАТЕЛЬСТВО ЕРЕВАНСКОГО **УНИВЕРСИТЕТА** 

 $EPEBAH-1983$ 

## XX FUPP UPSUUU<UTTJJUJ 7-PUUPUSANP4PU

 $\mathbf{f}$ **ZUSAP** 

 $b$   $f$   $b$   $d$   $U$ ,  $b$   $-$  1  $983$ 

## Կազմեց և ծանոթագրեց՝ Ս. Ե. ՓԱՆՈՍՑԱՆ

9 *ը ա խ ո ս* 2002 ԳԱ Մ. Աբեղյանի անվան գոականության huunhununh qruulunt huunbrh pudht

## «Ուսանողի գրադարան» մատենաշարի խմբագրական հանձնաժողով

ՀԱՄԲԱՐՁՈՒՄՅԱՆ Ս. Ա. (նախագան), ԱՂԱՅԱՆ Է. Բ., ԱՆԱՆՅԱՆ Գ. Գ., ԹԱՄՐԱԶՅԱՆ ՀՐ. Ս., ՂԱԶԱՐՅԱՆ Հ. Մ., ՄԿՐՏՉՅԱՆ Լ․ Մ․

P911  $XX$  դարի արտասահմանյան դրամատուրգիա։ (Ժո $nn$ վածու) / $bn$ ևանի պետ. համայս., Կաղմ. և ծանո $b$ ադր. $^*$  $0.$  b.  $\phi$ անոսյան.  $b_p$ ,  $b_p$  հանի համալս. հրատ., 1983.  $2.1.1983 - 552$   ${g}$ .

Ժողովածուն ընդգրկում է նմուշներ XX դարի արտասահմանյան դրամատուրդիայից։ Մեկական ստեղծագործությամբ ներկայացված է  $\mathcal{B}$ ,  $\theta$ ' Նիլի, Ու, Սարոյանի, Թ. Ուիլյամսի, Ժ. Կոկտոյի, Ա. Ադամովի, Ժ.-Պ. Սարտրի և Կ. Արեի դրամատուրդիական ժառանդու- $B_1$ ունը։

Նախատեսված է ուսանողության և ընթերցող յալն շրջանների համար։

 $\frac{4603020000-17}{704(02)-83}$  Y<sub>H</sub> 19-83  $90984.7$ *RU* $t+84.4$  $n+84.5$ *d*  $C63$ 

 $\bullet$ 

#### Երևանի Համալսարանի հրատարակչություն, կազմողի և թարգմանությած  $\mathbf C$ Smdm<sub>p</sub>, 1983

### ԿԱԶՄՈՂԻ ԿՈՂՄԻՑ

դարի արտասանմանյան դրամա-Մեո mninghing panipuigning t quintumunique և ոճական ուղղությունների ու նոսանքների բազմազանությամբ։ Իրողությունն ինքնին գաղափարագեղագիտական **p**wgwnnu  $\mathbf{t}$ տարբեր կողմնորոշումների նամակարգված ու ամբողջական ներկայացման հնարավորությունը, մնում է բավարարվել առանձին նմուշների ծաղկաքաղով, որոնք, սակայն, բավականաչափ պատկերացում են տալիս հոսանքի կամ ուղղության հիմնական աոանձնանատկությունների մասին։

**U***gnuhuh* uh dunhungun  $\boldsymbol{\mathsf{t}}$  «XX nunh unmuuunnunguu npuummpahuyh> unusha **fimunning, nin intin the quity 3 night 0' thin** «Սերը ծփիների տակ», Ուիլյամ Սարոյանի «Կոտորածն մանկանց», Թեննեսի Ուիյյամuh «Կատուն շիկացած տանիքին», Ժան Կոկտոյի «Ձայն մարդկային», Արթուր Ադամովի «Պրոֆեսոր Տարանը», Ժան-Պոլ Սար-

 $-5-$ 

mpph «Սատանան և տեր աստվածո» և Կոnn Uphh «Ամրոցը» պիեսները։

Ստևղծագործությունների րնտրությունը պատանական չէ. դրանք կամ նիշյալ նեղինակների դրոխգործոցներն են, կամ նրանց գրական դավանանքի, դրամատուրգիական կոնցեացիայի ամենախոսուն արտաճայտուpinian this annual, pantus, pugunnipuna I. Thugh flr. Uwpnyuch «Ynunnpwög dwahados athung, npp with sh hupny findtdunudh abd ahnum danghand to h «Qtm կյանքի ժամանակը» ստեղծագործությունների քեա, բայց նշանակայից երևույթ է ոչ միայն Սարոյանի, այլև ժամանակի ամերիկpuß ypunlumminghugh dhy:

Հևղինակների մեծ մասը նախկինում չի ներկայացվել ճայ ընթերցողին։ Ժողովա-*<u>oninid</u>* punanyyum umunowannonipiniatyp unuyha waquu ta pupquuaynu huytpta: Բացառություն է կազմում *d.* 4nhunnh. «Ձայն մարդկայինը», որի ռուսերենից կատարված մեկ այլ թարգմանություն նախկինում տպագրվել է մամուլում։ Բացի Կոբո Urth «Uünngn» whtuhq, rninn mwnquwնությունները կատարվել են բնագրերից։

## **ՅՈՒՋԻՆ Օ՛ՆԻԼ**

## UGPC ԾՓԻՆԵՐԻ ՏԱԿ

(դրամա երեք գործողությամբ, տասներկու պատկերով)

*AACTAL ULITLE* 

talnp toble **L**Ph<sub>*U*</sub> **U**rub01 ՓԻԹԵՐ ԱԲԲԻ ՓԵԹՆԸՄ

ԵՐԻՏԱՍԱՐԴ ԱՂՋԻԿ, ԵՐԿՈՒ ԱԳԱՐԱԿԱՏԵՐ, ԶՈՒԹԱԿԱՀԱՐ, ՇԵՐՒՖ<sup>լ</sup> և ուրիշներ **fiurliuf** uqurulutrhg:

Գրամայի բոլոր գործողությունները տեղի են ունենում Նյու-Ինդյանդում<sup>2</sup>, 1850 թվականին, Քեբրթի ագարակատան Gupunid li puliniu:

Տան դիմաց քարե երկար պարիսպ է ձգվում, որի մեջտեղում վյայտե մեծ դուռն է։ Այնտեղից կարելի է գյուղի ճանապարն դուրս գալ։ Ագարակատունը բարվոք վիճակում <u>է, միայն փոբ</u>ը-ինչ սպիտակեցնելու կարիք է զգացվում։ Պատերին՝ մռայլ գորշություն, իսկ փակոցափեղկերն արդեն ներկաթափվել են։ Տան երկու կողմերում վիթխարի ծփիներ կան, որոնց ճյուղերը խոնարնվել են տանիբին։ Ծառերն, ասես, պատսպարել են ագարակատունը, բայց ընկճված տեսք ունեն։ Չարագուշակ մայրություն ու նախանձոտ մտանոգություն կա ծփիների կերպարանքում։ Նրանք թաքցնում են իրենց մտերմությունը զարնուրելի տանտիրոջ հետ։ Ծըփիները ինքնամոռաց ու հոգնաբեկ կանանց պես ծփուն ստինքները, մազերն ու ձեռքերը փարել են տանիքին։ Երբ անձրևում է, նրանց արցունքները միալար կաթկթում են տանիբին, նետո, ճոսելով ներքև, չորանում գլաքարերի մեջ։ Պարսպի փայտե դռան մոտից նեղլիկ մի ճանապարն է վազում ագարակատան աջ կողմը՝ դեպի առմուտք։ Մեր դիմացի պատին՝ երկու պատունան։ Ներքևի նարկում՝ երկու ավեյի մեծ պատունան։ Վերին նարկինը Քեբըթի ննջասենյակի պատունաններն են, իսկ ներքևինը՝ եղբայրներինը։ Աոաջին նարկի ձախ կողմում խոնանոցն է։ Աջում՝ նյուրասեն, յակը, որի պատունանների վարագույրները միշտ իջեցված են։

## ԳՈՐԾՈՂՈՒԹՅՈՒՆ ԱՌԱՋԻՆ

## ՊԱՏԿԵՐ ԱՌԱՋԻՆ

Ագարակատան բակը։ 1850 թ. նոր սկսվող ամռան մայրամուտը։ Քամի չկա, բոլորովին խաղաղ է շուրջը։ Երկինքը մթնում է, բայց ծփիների կանաչ կատարները փայլփլում են nuyton մայրամուտից։ Ագարակատունը ստվերի մեջ է։

Գուռը բացվում է, և Էբին Քեբրթը իջնում է աստիճաններով, քայլում է պարսպի մոտով, նայում է աջակողմյան ճանապարնին։ Նրա ձեռքին մեծ զանգ կա, որը տարուբերվելով, խող դողանջում է։ Էբինը ձեռքերը դնելով գոտկատեղին՝ աչքերը ճառում է երկնքին։ Մտանոգ ճառաչում է ու զգուշավոր գնաճատանքով կամացուկ բացականչում։

ԷԲԻՆ. Sեր Աստվա՜ծ... ինչ մաքուր է ու սիրուն... (Գլուխը խոնարնում է, խոժոռադեմ նայում շուրջը։ Էբինը քսաննինգ տարեկան է, բարձրանասակ ու ջլուտ։ Դեմբը գեղեցիկ է, սակայն ոխակալ ու զգուշավոր արտանայտությամբ։ Սև աչքերը գերեվարված, կատաղի գազանի աչքերի են նման։ Ամեն օր նա իրեն զգում է, ասես, վանդակում և ուզում է դուրս ճոդոպրել։ Էբինի արտաքինում վայրագ, զսպված կենսունակություն կա։ Սև, գանգուր մազեր, նուրբ ուրվագծված մորուք։ Հագին՝ քաթանե շորեր։

AqywGeny penis է գետնին, նետո շրջվում ու նորից տուն t dwanu:

UhutanGG ni Ohmann pull ta unanit: Ruzinha ta quinu: Նրանք բարձրանասակ տղամարդիկ են ու Էբինից ավելի տարիքով։ Սիմեոնը երեսունինը, իսկ Փիթերը երեսունյոթ տարեկան է, ավելի մարմնեղ, դեմբի բութ ու պարզամիտ արտանայտությամբ, բայց գործնականում՝ համեմատաբար խորամանկ։ Նրանց ուսերը փոբր-ինչ կուչ են եկել ագարաliniu tinuun munhatnh mududuluhn mahummangha: Duannրեն բայլում են հաստ ներբաններ ունեցող գեխակոլոյ կոշիկներով։ Եղբայրների շորերին, դեմբերին, ձեռքերին, մերկ արմունկներին ու կոկորդներին՝ ցեխի հետքեր։ Նրանցից հողաբույր է տարածվում։ Երկու եղբայրները մի պան կանգնում են տան դիմաց և, ասես, իրար **հետ պայմանավորված** կրոթնեյով իրենց բաներին՝ աչքերը լուռ նառում են երկնքին։ Հուսանատ ու ընկճված են։ Երբ նայում են երկնքին, նայացքներն ավելի արտանայտիչ են դառնում։

ՍԻՄԵՈՆ (ndhuuinntil).— Մաքուր է։

 $\Phi$ b $\Phi$ b $\Omega$ .  $\Box$   $\Omega$ fin:

ՍԻՄԵՈՆ (անսպասելիորեն).— Sասնութ տարի առաջ։

- ゆいのもひと  $\mathbf{h}^r$ lis...
- **HATURA Shlain: Uhliu: Ulmuul:**

**Chroming and Chinomical Liter** 401404.75

**MARDIN** bu. The did the spend lat... At the intuition had the the tot poort baljoop, ähm umsh udar duigtin nictin... Autini uitu **ylophic** 

¥

- Դե ըսվ... նա մեռած է։ **(Սա անտարբեր է արտասա-**むいのもだ。 նում։ Կարճատև դադարից նետո)։ Սա՛մ, տե՛ս, արևմուտքում nulih hu:
- UbUtfft (wwywyha dwypwdniuth wqntgnipywa wwy: Swpww**unpta).**— bnyhapp annni t nuyni wtu...
- $\Phi$ իԹԵՐ.  $\sim$  Հա, ինչպես ասում են, դա ոսկու նշանն է: (Սաստկացող **նուզմունքով)**: Եթե երկնքում ոսկի կա, արևմուտքում... արևմուտքում էլ ոսկի կա... Ոսկե դարպասնե՜ր... Կայիֆոռնիա՜... Գետնին շաղ տված ոսկիներ... Ոսկե դաշտեր...
- UhUtho (hn fitingha finiqultinu).— Ugantin nuquitinnu puintinh  $n$  the the couplet that the sum in the couplet the control of the control of the control of the control of  $n$ նավաքե՜ս... Ոսկի... Սողոմոն Իմաստունի<sup>3</sup> գանձերի պես։

Մի պան եղբայրները շարունակում են նայել երկնքին, ապա գյուխները կախում են։

- ՓԻԹԵՐ (նեգնող դժկամությամբ).— Ա՛ն... իսկ այստեղ, մեր դաշտերում puntnhg pugh ուրիշ բան չկա։ Քարեր ու միայն puրեր։ Իսկ մենք, քարերը նավաքելով, տարիներ շարունակ պատ ենք շարում։ Նա, դու, ես, Էբինը, քարը քարին դնելով, uunhuu tilip *2* hunii, nn utin fiuinn utiq ihiulih nnu utis: U<sub>2</sub>խատել ենք ուժասպառ լինելով։ Մեր տարիները քամուն ենք տվել։ (Ըմբոստացած ոտբը գետնին է խփում)։ Փտել ենբ, որ պարարտանյութ դառնանք նրա ցորենի համար։ (Կար**ճատև դադար): Հա'...** որ նա լավ հարստանա...
- ՓԻԹԵՐ. Եթե Կալիֆոռնիայում այդքան վարուցանք անեինք, ակոսների մեջ ոսկու կոշտեր կգտնեինք։
- ՍԻՄԵՈՆ.— Կալիֆոռնիան համարյա թե աշխարհի մյուս ծայրին է, լավ իմացիր։ Մենք դա պետք է նաշվի առնենք։
- ՓԻԹԵՐ (դադարից նետո).— Ինձ նամար դժվար է թողնել այս բոլորը։ Ախր քրտինք ենք թափել։ (Գադար։ Էբինը խոճանոցից ճանում է գյուխը և ուշադիր լսում):

Urubnu  $\mathcal{L}$   $\mathcal{L}$  $\Phi$ **b** $\Phi$ **C** ( $\Phi$ **hunumethal).** b<sup>o</sup>c<sub>1</sub> human:

UbUbnu.— Aung h<sup>o</sup>n, ahintu, np hhuu uthuub yh:

 $\Phi$ **h** $\Phi$ bn. -- h' $a_2$  hu mu mu:

- $0$ DUbnU. bnun muhu yihah qamgti k, n uh inin  $\mu$ u:
- ՓԻԹԵՐ. Այսօրվա պես մի իրիկուն կառքը լծեց ու Արևմուտ**ք** քշեց։ Զարմանայու բան է։ Երեսուն տարի նա այս ագարաling not the the control of the sense of the control of the control of the union of the union of the union of t Էբինի մոր նետ ամուսնացավ։ (Դադար։ Խորամանկորեն)։ Uunu tu, uph նրա մասին յուր տարածենք, թե խելքը թոցըրել է։ Դատարանը կապացուցի։
- ՍԻՄԵՈՆ.— Չեն նավատա։ Նա իսկույն դատավորների նետ իր գործը կտեսնի։ (**Դադար)**։ Ստիպված պիտի սպասենք, մին- $\mathfrak{z}$ ...  $\mathfrak{q}$ nnnh  $\mathfrak{d}$ ngn  $\mathfrak{q}$  $\mathfrak{g}$ u:
- ԷԲԻՆ (չարությամբ ծիծաղելով). Լսիր, քո նորը... (Սիմեոնն ու Փիթերը վախից ցնցվում ու սևեռվում են Էբինին։ Վերջինս ժպտում, բայց իսկույն էլ խոժոռվում է)։ Ես աղոթում եմ, որ նա մեռնի։ (Սիմեոնն ու Փիթերը դեռ աչքերը չեն կտրել նրրանից։ Էբինը շարունակում է չարությամբ)։ Ճաշը պատրաստ  $\mathbf{L}$ :
- UDULATO LA ODOUP (Ghuuha). Chn...
- ԷԲԻՆ (նայելով երկնքին). Արևր մայր է մտնում։ Ինչքան սի $pmlG$ <sub>k...</sub>
- ՍԻՄԵՈՆ ԵՎ ՓԻԹԵՐ (միասին). -- Ընը...
- ԷԲԻՆ (նայելով երկնքին).-- Արևր մայր է մտնում։ Ինչքան սի $nn<sub>i</sub>$   $k...$
- ՍԻՄԵՈՆ ԵՎ ՓԻԹԵՐ (միասին). Հա... Այնտեղ՝ արևմուտքում nul<sub>l</sub>h lim...
- ԷԲԻՆ. Հա՜... (Մատնացույց անելով)։ Այնտե՞ղ... Բլրալանջի *wpnwwulwgnn*<sup>'10</sup>:
- ՍԻՄԵՈՆ ԵՎ ՓԻԹԵՐ (միասին). 2Է, Կալիֆոռնիայում։
- ԷԲԻՆ. Որտե՞ղ... (Անտարբեր նայում է նրանց, հետո ծոր տալիս). - Դե լա՜վ, ճաշը պաղավ: (Վերադառնում է խոհա $f($ ng $)$ :
- UbUbnu (the numeric properties of the number of the space of the state of the Ubu and the state of the Ubu and the state of the Ubu and the Ubu and the Ubu and the Ubu and the Ubu and the Ubu and the Ubu and the Ubu and t
- ՓԻԹԵՐ (finunnutinul).— Խոզապուխտի finu tu առնում:

ՍԻՄԵՈՆ (բաղցածի գնանատությամբ). - խոզապո՜ւխտ է, խոquiun thin...

ՓԻԹԵՐ (նույն տոնով). - Խոզապո՜ւխտ է, խոզապո՜ւխտ...

Թևերն իրար ուսով գցած, եղբայրները քայլում են երկու մրտերիմ եզների պես՝ իրենց իրիկվա արոտն անելու։ Ապա անճետանում են ագարակատան աջ կողմում։ Բացվող ու փակվող դը**nul duyl:** 

### ՊԱՏԿԵՐ ԵՐԿՐՈՐԴ

Երկինքը մթնում է։ Աղջամուղջը աստիճանաբար թանձոանում է։ Քեբրթի ագարակատան խոճանոցն է երևում։ Կենտրոնում՝ մայրի փայտից սեղան, աջ անկյունում՝ վառարան, չորս կոպիտ աթոռներ, իսկ սեղանին՝ երկարավուն մոմ։ Խորքի պատին մեծ տախտակ, որի վրա նկարված է նավ՝ բոլոր առագաստները բաց։ Թավ տառերով գրված է «ԿԱԼԻՖՈՌՆԻԱ»։ Խոնանոցի սպասքը կախված է պատին ամրացված մեխերից։ Ամեն ինչ մաpnin է ու կանոնավոր, բայց մթնոլորտն ավելի շատ զորանոցաtha lunfimang t filologanis:

Սեղան է գցված երեք ճոգու ճամար։ Սեղանին՝ ճացի նկանակ ու ջրով լի կուժ։ Էբինը վառարանի վրայի կաթսայից խաշած կարտոֆիլ ու խոզապուխտ է ճանում։ Փիթերն ու Սիմեոնը, թևերն հրար ոլսով գցած, թոմփում են աթոռին։ Ավագ եղբայրները, ինչաես միշտ, խժռում են վայրի գազանների պես։ Էբինը, առանց ախորժակի հացը ծամելով, ներողամիտ անբարյացակամությամբ Guinit t Gnudg:

- ՍԻՄԵՈՆ (անսպասելիորեն դիմելով Էբինին).-- Լսիր... բայց ռու <u>uun</u> pullin uhunh suutthn:
- $\Phi$ h $\Phi$ bn.  $\Xi$  Awah win, ah in stu wuntu:

ԷԲԻՆ.— Ի՞նչը։

- ՍԻՄԵՈՆ. Թե... իբր աղոթում ես, որ նա մեռնի։
- $F$ Rh $U = \lambda w'$ ...  $F^c$ G<sub>2</sub>  $F$ , hul nnip  $F^c$ p wnnoniu:
- $\Phi$ իԹԵՐ.— Ախր նա մեր նայրն է:
- $F$  $F$ ի (ոժկամությամբ). Բայց ոչ իմը։
- Urlubolu. Chet unn utuuha uyuutu huuta, yennatu:  $\lambda w'$ hu'-hu'... ( $\lambda$ kqutulipnd pnponu t: Ohpton duunnu t):
- $\mathbb{R}$ ԲԻՆ (գույնը գցած).— Ես ուզում էի ասել... որ... ես... նրանից չեմ։ Նա իմ նայրը չի... Ես նրա տղան չեմ...
- lhpluu:
- ԷԲԻՆ (չ**ափազանց ճուզված).** Ես մորս եմ քաշել... յուրաքանչյուր կաթիլ արյունով... (**Դադար։ Նրանք անտարբեր նայում** են Էբինին)։
- $\Phi$ ԻԹԵՐ (ինչ-որ բան ճիշելով).  $\angle$ ա՜... Մայրդ բարի էր իմ ու Սամի նկատմամբ... Շատ բարի մերացու Էր։
- 
- ԷԲԻՆ (չափազանց նուցված ռտքի է կանգնում, կաշկանդված գոլ- $\lceil \ln \frac{1}{k} \rceil$   $\lceil \ln \frac{1}{k} \rceil$   $\lceil \frac{1}{k} \rceil$   $\lceil \frac{1}{k} \rceil$   $\lceil \frac{1}{k} \rceil$   $\lceil \frac{1}{k} \rceil$   $\lceil \frac{1}{k} \rceil$   $\lceil \frac{1}{k} \rceil$   $\lceil \frac{1}{k} \rceil$   $\lceil \frac{1}{k} \rceil$   $\lceil \frac{1}{k} \rceil$   $\lceil \frac{1}{k} \rceil$   $\lceil \frac{1}{k} \rceil$   $\lceil \frac{1}{$ նրանն եմ... մորս ժառանգր... (**Շփոթված նստում է)**:
- $\Phi$ ԻԹԵՐ (դադարից հետո։ Գժկամորեն).— Մայրդ նույնիսկ նրա նկատմամբ էր բարի։
- ԷԲԻՆ (տաքանալով). Դրա ճամա՞ր սպանեց...
- UhUbflu.— fly մեկը մարդ չի սպանում: hնչ-որ պատճառ կա, որ մարդուն սպանում է։ Հասկացա՞ր ով է սպանում։
- ԷԲԻՆ. 2է՝ որ նա մայրիկին ստրուկի պես աշխատացնելով utngphg...
- $\Phi$ ԻԹԵՐ. Մեր նայրը իրեն էլ է մեռցնում, ինձ էլ, Սամին էլ,  $p_{\text{t}}$  playston, nunquility the uniquality of the state  $p_{\text{t}}$  is the state  $p_{\text{t}}$
- UbUbffu.  $\frac{1}{2}$  bf<sub>2</sub>-np puff lum, nphq ftu mufformule t np dta the hn fitum t unufonui:
- ԷԲԻՆ (վրեժխնդրությամբ).— Լաա՜վ... ես մի օր նրան ցույց կո $m$  inust... ( $\lambda$  turn fit a final functional phase of the mature of the multiple state in the state of the state in the state of the state of the state of the state of the state of the state of the state of the state of  $\mu$ <sub>u</sub>...

UhUth $0.$  h'a, humanuu:

- է։ԲԻՆ (ճեգնանքով).— Երևի նույնը, ինչը ձեզ Կալիֆոռնիա Է քաշում։ (Եղբայրները զարմացած նայում են Էբինին)։ Հա. juti tu nnip... (**կարճատև դադարից ճետո)**: Բայց ոչ մի անգամ էլ Կալիֆոռնիայի ոսկե դաշտերը չեք գնա...
- Φh<sub>®</sub>bn. b'α, hu m mu m
- t<sup>Rh</sup>u. bul nnuntinh<sup>o</sup>g than la funting:
- ՓԻԹԵՐ. Ոտքով... ոտքով կգնանք։ Մինչև Կալիֆոռնիա անտանելի ճանապարհներ են, բայց որ հաշվես, թե ինչքան ենք

 $m_1$ այա ագարակում քայլել... Որ այդ քայլերը հաշվես, յուսին էլ կնասնենք...

- ԷԲԻՆ.—Հա։ Բայց դեռ երկու մղոն էլ չանցած, ննդիկները ձեր կաշվից տիկ կնանեն:
- UrUtnu (մոայլված). Վախեցիր մե'նք նրանց կաշվից տիկ shudllag:
- ԷԲԻՆ (որոշակիորեն).— Դե', ճարցը ճանապարճածախսը չի։ Դութ պետք է սպասեք, մինչև ագարակից ձեր բաժինն ստա-Gup... եթե աստված տա, որ ձեր նայրը շուտ մեռնի։
- UbUtfft (nununhg fitum). bull utup uth purchus nictus:
- $\Phi$ **D** $\Phi$ b<sub>1</sub>. bulu tipping the t
- $E$ ԷԲԻՆ (բարկացած ընկրկելով). Դուք ագարակից ոչ մի մաս էլ չունեք։ Ագարակը մորս էր, ձեր նայրը գողացավ։ Հիմա մայphlip մեռած է, ուրեմն, ագարակն էլ իմն է։
- UrUtnu ( ծաղրանքով). Դրանք նայրիկին ասա, նենց որ գա։ Մեկ դոյլարի վրա գրազ եմ գայիս, նա կծիծաղի... կյանքում  $u$  unush  $u$  unuquu  $u$  b)  $v_1$  unuph...  $\lambda u'$ - fi u'- fi u'... (Thous pung  $n$  (humpp):
- $\Phi$ իԹԵՐ (եղբոր պես ծիծաղելով).— Հա'-նա'-նա'...
- UbUbffu (nununhg fitum).— fung...  $\pi$ h'a, hayn't tu ununutu խոսում։ Կարծես, մենք քո աչքի փուշր յինենք։
- 
- $F$ ԷԲԻՆ.  $\leq$ ա'... (Անսպասելիորեն բռնկվելով)։ Իսկ ինչո՞ւ ոչ մի անգամ չէիք պաշտպանում մորս, երբ ձեր նայրը, նրան տանջաման անելով, գերեզման ուղարկեց... գոնե նոգու վարձք կյիներ ձեզ նամար այդ բարության դիմաց։ (**Երկարատև յռու**թյուն։ Եղբայրները զարմացած նայում են Էբինին)։
- UrUtnu. Utilip yun thip winni:
- 
- UhUtffu. Tun thap tunnu:
- ՓԻԹԵՐ.- Մոլախոտ էինք մաքրում:
- ՍԻՄԵՈՆ. Հունձ էինք անում:
- ՓԻԹԵՐ. Կով էինք կթում:
- ԷԲԻՆ (խստորեն ընդճատելով). Ու քարը քարին դնելով... պատ  $k$ իք շարում... այնքան, մինչև ձեր սրտերն էլ քարացան:

UrUtnu (>nn). Uting duutunulu zting nintak unpn oqutimi ՓԻԹԵՐ (Էբինին).-- Երբ մայրդ մեռավ, դու տասննինգ տարեկան էիր ու տարիքիդ համեմատ բավականին հաղթանդամ։ Ինչո՞ւ ինքդ չէիր պաշտպանում նարազատ մորդ։

- ԷԲԻՆ (խատորեն).— Ես նիմա եմ զգում մորս տառապանքը։ (Դադարից ճետո՝ ցածր ձայնով)։ Հիմա, երբ նա չկա... Երբ նրա փոխարեն ճաշ եմ եփում կամ մյուս գործերն անում, նոր եմ նասկանում նրա տանջանքը։ Մայրիկը երբեմն գալիս է, որ ինձ օգնի... Կարտոֆիլն է խաշում, խոզապուխտը տապակում... Գայիս է, կարկանդակն է թխում... Հոգնած, շատ նոգնած է նա... Հետո կրակն է խառնում, մոխիրն է տանում թափում... Ծխից նրա աչքերը արցունքոտ են, և նա արտասվում է արյունոտ արցունքներով... Մայրիկը երեկոները գալիս, կանգնում է վառարանի մոտ... Նա չի կարորանում քնել ու հանգստանալ։ Չի կարողանում հանգիստ մնալ... չի կարողանում ազատ մնալ նույնիսկ իր գերեզմանում։
- ՍԻՄԵՈՆ. Նա ոչ մեկին չէր գանգատվում։
- $\mathfrak{k}$ ԲԻՆ.— Մայրիկը այնքան նոգնած էր լինում... Նա միջտ նոգնած էր ու շատ զբաղված և ժամանակ չուներ գանգատվելու: Հիմա իմացա՞ք, ինչ է արել ձեր նայրը... (**Կրքոտ վրիժառուpuuip)**: Բայց վաղ թե ուշ ես վրեժս կլուծեմ նրանից... Հիմա կարող եմ բաներ ասել, որ այն ժամանակ չէի համարձակվում. Թոթերիս մեջ ինչքան շունչ կա, կգոռամ, մարդկանց կայատմեմ ձեր նոր արածների մասին... Ու... մայրիկը... մայրիկը մի քիչ կքնի, կնանգստանա իր գերեզմանու**մ։ (Նորից** նստում է մտասուզված։ Եղբայրները տարօրինակ հետաքրը**pppmuhpnpunip նայում են նրան)**:
- ՓԻԹԵՐ (լոությունից ճետո).— Բայց... Սա՛մ, ինչ ես կարծում, մեր նայրը ո՞ր գրողի ծոցը գնաց։
- $U$ bUbnu bū, hutukuu:  $\lambda$ uguto-hutuku kunta hunpu ni pnշեց-գնաց։ Երկարապոչ մատակը փայլփյում էր արևի տակ։ Նա մտրակում էր ու գոռում։ Լավ նիշում եմ։ Նոր էի արտը ակոսել, վերջացրել... Գարուն էր, մայիս ամիսը։ Արևը մայր էր մտնում, արևմուտքը ոսկեգույն էր, և նայրիկը կառքը քր-<sup>21</sup>rg այնտեղ... Գոռացի՝ «Ո՞ւր ես գնում, պա՜»։ Մի վայրկյան կանգնեց դարպասի մոտ։ Նրա ծեր, օձի աչքերը փայլում Էին uinling: Aliq np un linid ihulih juuwo ihlitin: buli lim, supni utu dununl, munu t. «2 humbytp, unayu tun quui...»:
- $\Phi$ hԹԵՐ.— Այ թե կգժվի հա... եթե իմանա, որ  $\Phi$ ալիֆոռնիա ենք nigniu aliui:
- UԻՄԵՈՆ.— Հա'... Իսկ ես ոչինչ չասացի Ծեր անառակը հանկարծ սկսեց լեզուն շաղ տալ, թե` «Այսօր ամբողջ օրը լսեցի **հավերի կչկչոցը, աքլորների ծուղրուղուն, կովերի ու ցուլերի** pառաչը, նրանց տրորվելը այնքան... մինչև չդիմացա... Գարուն է, ու ինձ շան պես վատ եմ զգում... Գրո'ղը տանի, ոնց որ չորացած ընկուզենի լինեմ... Տկլոր, չորացած ընկուզենի, որ դատապարտված է վառվելու...»:

Հետո ես մի քիչ նուսանատվեցի, երբ ծեր անառակը ուրախացած ասաց. «Բայց եթե ուշանամ, մտքներովդ չանցնի, <del>թ</del>ե մեռել եմ։ Երդվել եմ նարյուր տարի ապրել, որպեսզի դուք նախանձից մեռնեք։ Ականջներիդ օղ արեք, ես ճարյուր տարի ապրելու եմ... Իսկ նիմա գնում եմ մարգարեների **պես** Աստծո խորնուրդն իմանայու... գարնանը։ Իսկ դո'ւ... դո'ւ...,  $-\frac{1}{2}$  ասում է ինձ,  $-\frac{1}{2}$  գնա' քո վարուցանքին»։ Ու կառքը քշելով, երգելով գնաց։ Կարծեցի խմած է, թե չէ... չէի թողնի, nn quun:

- ԷԲԻՆ (արնամարնանքով).-- 2էիր կարող։ Դու վախենում ես նըրանից։ Ձեր նայրը ավելի ուժեղ է, քան դուք երկուսդ միաuhG:
- $\Phi$ **b** $\Phi$ b $\Gamma$  (**fitgunu t).** bul nn... tinuh Umunungu<sup>4</sup> tu fim<sup>2</sup>...
- ԷԲԻՆ.— Ես կուժեղանամ։ Զգում եմ, որ մեջս մի բան զորանում է... Աճում է, աճում ու մի օր կպայթի։ (Stnhg tiutinu) հագնում է բանկոնն ու դնում գլխարկը։ Եղբայրները լուռ հետևում են նրան։ Ժպտում են բարյացակամորեն։ Էբինը ամաչելով խուսափում է նրանց հայացքներից)։ Գնամ մի քիչ հանգրստանամ։
- UbUbnu.  $\theta$ <sub>un'</sub>in tu qunui:
- $\Phi$ hԹԵՐ.— Հա՞...
- ՍԻՄԵՈՆ. Մինիի մո՞տ։
- $kF$ ին (վճռական).—  $\lambda w'$ :
- ՓԻԹԵՐ (ծաղրելով).— Բաբելոնի պոռնիկի՞ն ես ուզում տեսնել։ ՍԻՄԵՈՆ. -- Տեսնո՞ւմ ես, քո մեջ ցանկությունն է աճում, ոչ թե
- $\mathbf{ndn:}$
- ԷԲԻՆ.— Նա սիրուն է ու մաքուր։
- ՓԻԹԵՐ. Սիրուն էր ու մաքուր քսան տարի առաջ։
- ՍԻՄԵՈՆ. Որ եզն էլ քսվի ու նոր շորեր նագնի, գեղեցկունի *ynunGui:*
- ԷԲԻՆ. Նա քառասուն տարեկան չկա։
- ՓԻԹԵՐ (finiuufuun).— Եթե չկա, ուրեմն մոտ է քառասունին...
- ԷԲԻՆ (ճուզված).— Ի՞նչ գիտես։
- ՓԻԹԵՐ. Ախր գյուղում բոլորը... Սամը եղել է նրա հետ... հե $un$   $t_{\rm uu...}$
- ՍԻՄԵՈՆ. -- Հայրիկն էլ։ Նա առաջինն էր...
- $E$ Ab $U \lambda$ <sub>ull</sub>n<sup>t</sup>un...
- ՍԻՄԵՈՆ (ժպտալով).— Ընը։ Մենք մազեմազ նրան ենք քաշել։
- ԷԲԻՆ (բարկացած).-- Դա արդեն շատ եղավ: Ինչ որ բան է անում մեջս ու շուտով կպայթի... (**Կոպտորեն)**: Ես Մինիի **քի**թումռութը կջարդեմ:
- UbUbnu (Ohptpha ulpuq watpuq ni dnp munuq).— Bu h<sup>-1</sup>a...  $P_{\text{Hilq}}$  gh $\gamma$ <sub>h</sub> mup t... uhnnia...  $\zeta$  uu ku mu, fiting np intulitu Մինիին, խփելու փոխարեն կնամբուրես։
- $\Phi$ իԹԵՐ.—Հա, բա ո $\tilde{\Phi}$ նց... (Նրանք խոպոտ ճռնռում են։ Էբին<del>ը</del> nninu է գնում՝ ետևից շրիւկացնելով դուռը։ Հետո յսվում է մուտքի դրան շրիվոցը։ Էբինը դուրս է գալիս ազարակատան բակ, կանգնում է, աչքերը ճառելով երկնքին)։
- UbUbnu (նայելով Էբինի ետևից).— Ոնց որ նոր քարց առած լի- $G<sub>h</sub>$ :
- $\Phi$ h $\Phi$ b $\Omega$ .  $\sim$  2  $\mu$ :
- Urlubnu. untuktu, zuli utu hnun ihu ti nuntini:
- $\Phi$ b $\Theta$ b $\Theta$ .  $\Xi$   $\Xi$   $\Xi$   $\Xi$  (Lantoint  $\Xi$ ; belonger  $\Xi$  belonger  $\Xi$  belonging  $\Xi$  belonging the muրի նետո երևի Կայիֆոռնիայում յինենք։
- $U$ ի $U$  $U$  $U$ ,  $C$   $n$  $n$ : ( Դադար: Նորից ճորանջում են): Գնանք ընեm: (Φչում, ճանգցնում է մոմը։ Գուրս են գնում խորքի դրոնից։ Բակում Էբինը ձեռքերը կարկառում է երկինք)։
- ԷԲԻՆ. Աստղերը ելան... Անա իմ աստղը, Սամինը, Փիթերի- $G_n...$   $G_n...G_n...$   $U'_1$   $u_1G_n$   $G_n$   $u_1$   $u_1$   $u_1$   $u_1$   $u_1$   $u_1$   $u_1$   $u_1$   $u_1$   $u_1$   $u_1$   $u_1$   $u_1$   $u_1$   $u_1$ յորը նույն երկնակամարում... Իսկ ի՞նչ կյինի, եթե նամբուրեմ Մինիին։ Նա այս գիշերվա պես քնքուշ է ու սիրուն։ Աչ $p$ երը շողշողում են այս աստղերի պես, շուրթերը տաք են, <u>թևերը վառվում են, և մարմինը նոր վարած նողի պես **բու**-</u> nnıu t: Lu utupnın t ni uhnnia... Uuttuuluunn'n Uuundur. նա մաքուր է ու սիրուն և ինձ չի հետաքրքրում, քանի ան-

գամ է մեղանչել... նախքան ինձ նանդիպելը, կամ ում նետ է  $\ln\ln$ : Sk'n Usunduo,  $\lambda$ t' nn  $\ln\ln\ln\ln\ln\ln\ln$ ,  $\lambda$ t' nn pnյորս ենք մեղավոր Քո առջև... Տեր Ամենակարող, չէ՞ որ դա pungn dloudismut E...

 $\overline{\mathscr{S}}$ 

(Մեծ բայլերով գնում է ձախակողմյան ճանապարհով):

## **MUSYER GRANDS**

Մթամած առավոտ։ Արևը դեռ չի ծագել։ Ձախ կողմից երեվում է Էբինը, խարխափելով ու նայնոյելով մտնում է ագարա**humnig:** 

է ԲԻՆ. – Գրողի տարած ծեր անառակ... (**Լսվում է առմուտքի** դոան ձայնը։ Երբ բարձրանում է աստիճաններով, բեմում լոություն է, նետո՝ եղբայրների ննջարանի դոան աղմկոտ  $p$  pulling):  $Q_{\text{th}}$  linest'p...

ՍԻՄԵՈՆ (ցնցվելով). - Ո՞վ է...

ԷԲԻՆ (աղմուկով բացում է դուռը ու ներս մտնում։ Ձեռքին վառվող մոմ է։ Ննջասենյակը լուսավորվում է։ Ցածր տանիքով ձեղնաճարկ է այդ ննջասենյակը, ուր կարելի է ուղիղ կանգնել միայն խորքի պատի մոտ։ Սիմեոնն ու Փիթերը երկտեդանոց մաճճակալի վրա են։ Էբինի մաճճակալը մյուս կող**մում է։ Էբինը խորամանկ ու չարակամ ժպտում է).**— Ես եմ...

 $\Phi$ r $\Phi$ r $\Gamma$ . Gonluph linudih's undun, h<sup>o</sup>g k:

EBPU. - Ump padi lai pulo: (Ztagimulpny pppynul t):

Ubl $\Gamma$ l $\Gamma$ l $\sim$  2nhuturquon interpretentation and  $\Omega$ :

 $E\mathbb{R}$ .  $\mathbb{R}$ . The probabilism is the probabilism of  $E$ :  $E$  (**Runlungund**):  $E$  and  $E$ ght, Gopha munudught:

UhUtfft by  $\Phi$ hobf (quintuguit in puntuguit).  $\Delta$  ann  $\eta$ n...

- ԷԲԻՆ. Նոր կին է ճարել... երեսուննինգի մոտ... Հետո, ասում են, uhnniն է:
- UbUb $\theta$  (punlugum). Unun t:

U $\mathsf{D}$ U $\mathsf{D}$  $\mathsf{D}$  $\mathsf{D}$ .  $\mathsf{R}$   $\mathsf{E}$   $\mathsf{G}$   $\mathsf{G}$   $\mathsf{H}$  $\mathsf{H}$  $\mathsf{H}$  $\mathsf{H}$ :

 $E$ Rh $U$ . -- huð fihutunh ma'n tre nunnu... Utun munnng quang t այդ մասին խոսում։ Նյու Դոուվրի քարոզիչը... Նա է մեր տերտերին ասել։ Մեր նոր մայրիկն, ուրեմն, Նյու Դոուվրում է ապրում։ Տես է, ուր է նասել ծեր անառակը։

ՓԻԹԵՐ (իջնում է մանճակալից։ Զարմացած).- Հը՜մ... ՍԻՄԵՈՆ. — Վա՜...

- ԷԲԻՆ (նստելով մանճակալին՝ խոժոռված ու ատելությամբ).-Բա նա դժոխքից պրծած սատանա չի՞... Նա թքել է մեր բոյորի վրա ու դիտմամբ է այդ բանն արել։ Գրո'ղի տարած u<sub>l</sub>unuul <sub>2nph...</sub>
- $\Phi$ ԻԹԵՐ (դադարից ճետո).  $\angle$ իմա արդեն ագարակը այդ կնոջը pudha yhuuah:
- ՍԻՄԵՈՆ. Ընը: (Գադար: Sխուր ձայնով): Հա: Եթե ամուսնացել են...
- ՓԻԹԵՐ. Մեր ջգրու է ամուսնացել։ (**Դադար։ Հետո համոզիչ**  $\Delta$ այնով)։ Սա'մ, չէ՞ որ Կալիֆոռնիայում ոսկու դաշտեր կան... Տեսնո՞ւմ ես, այստեղ մնայուց այլևս օգուտ չկա։
- UbՄԵՈՆ. Ես էլ եմ այդպես մտածում։ (Հետո վճոականորեն)։ Ուրեմն, վերջ։ Հենց յույսը բացվի, գնում ենք։
- $\Phi$ ի ԹԵՐ.  $\equiv$  Համաձայն եմ:
- $F$ ԷԲԻՆ. Երևում է՝ ոտքով եք ուզում գնալ, հա՞:
- ՍԻՄԵՈՆ (**ճեգնելով).** Եթե մեզ թևեր բուսնեին, թոչելով կգր- $Gu\n$ <sub>l</sub> $f$  $g$ <sub>2</sub>:
- $F$ Ին. Իսկ չէի՞ք ուզի նավով... նավով գնալ: (Քրքրում է գրըպանները, տրորված մի թուղթ է ճանում)։ Անա։ Եթե այս **pounpon umnnmantp, նավով կգնաք: Վաղուց գրել, պանում էի** մոտս։ Սպասում էի, նենց որ գնալու լինեք՝ ցույց տամ։ Այստեղ գրված է, որ ամեն մեկդ երեք նարյուր դոլլար կստանաք, եթե նամաձայնեք ագարակի ձեր բաժինը ինձ վաճառել։ (Եղբայրները կասկածանքով նայում են թղթին։ Գադար)։
- ՍԻՄԵՈՆ (qumumquuð).— Քանի որ մեր նայրն ամուսնացել է, nintula mammulin... un yangla t...
- ՓԻԹԵՐ. Խոսքը մեր մեջ, որտեղի՞ց քեզ այդքան փող։
- ԷԲԻՆ (խորամանկորեն).— Գիտեի որտեղ է պանված... Մայրիկն  $\mathfrak{m}$  տեղն ասել։ Նա քանի տարի գիտեր տեղը, բայց սպասում էր... Դրանք մայրիկի փողերն են։ Ձեր նայրը դիզել է **նրա** ագարակից։ Փողերը դիզել է մորս աշխատանքով։ Իսկ ո՞իմա... Ontaipnd pninn փոդերն իմն են:

ՓԻԹԵՐ. - Իսկ որտե՞ղ է պանված:

ԷԲԻՆ. Այնպիսի մի տեղ, որ առանց ինձ չեք կարող գտնել։

Մատիկը միշտ նետևել է ձեր նորը, իսկ նեմարը գլխի չի րնկել։ (Գադար։ Նրանք կասկածանքով նայում են Էբինին, **վերջինս էլ նրանց)։** Հիմա ի՞նչ եք այտոմ։ Համաձա՞յն եք...

**Uruthu.** 2qhuntu:

- 
- UbUbfft, (նայելով պատուճանին).- Լույսը բացվեց։

 $\Phi$ ԻԹԵՐ.— Էբի'ն, ավելի լավ է վառարանը վառես։

UPUCAL  $\Box$  on the pull tupture numering

ԷԲԻՆ. - Ընը։ (Հետո ջանում է բարյացակամ լինել)։ Հիմա։ Բա ոնց... Ախր մինչև Կայիֆոռնիա սոված ո՞նց կգնաք։ (**Շրրջ**վում է, գնում դեպի դուռը՝ միտումնավոր ավելացնելով)։ Բայց եթե ուզեք, նավով կգնաք։ Եթե ստորագրեք... (**Դռան մոտ** կանգնելով, լռում է։ Սիմեոնն ու Փիթերը կասկածանքով նա-**Iniu the Gruend:** 

UrU17Ո*Ն* (կասկածանրով). - Ո'ւր էիր ամբողջ գիշեր:

ԷԲԻՆ (ճակադրվելով).— Գնացել էի Մինիի մոտ։ (Ձայնն իջեցնելով)։ Ճանապարնին մեկ էլ զգացի, ուզում եմ նամբուրել նրան։ Հետո նիշեցի, թե ինչ ասացիք ձեր նոր ու Մինիի մասին, կատաղեցի... նենց նասնեմ մոտր, քիթումոութը կջարդեմ... Բայց երբ գյուղ նասա, այդ յուրը բնցի, ոնց որ գժվե $gh: U$ կսեցի վազել, վազել... Երբ տեսա Մինիին, չխփեցի, ոչ  $t_1$  համբուրեցի։ Հորթի պես սկսեցի բռռայ ու հայնոյել։ Այնպես էի կատաղել ու նայնոյում, որ նա վախերավ... Իսկ ես միանգամից գրկեցի ու նետը պառկեցի... (Հպարտորեն)։ Այո, պարոննե'ր... ես պառկեցի նրա նետ... Երևի նա ձեր նոր կամ ձեր նետ է եղել... բայց նիմա իմն է, ի՜մը...

UbUbnu  $(\gamma n n)$ . buluh uhnumunyun tu, mu':

- ԷԲԻՆ (արճամարճանքով). Սիրանարվա՞ծ... Չէ մի...
- $\Phi$ իԹԵՐ (աչքով անելով Սիմեոնին).— Երևում է, Էբինն էլ է ոլgniu munulmulmi:
- UrUtnu. Uhaha hutinp, mamana yha ynunam pninnhu huմար։ (Սիմեոնն ու Փիթերը նոնդում են)։
- ԷԲԻՆ. -- Ինձ պետք չի։ Կարևորն այն է, որ ես եղա նրա նետ ու նիմա Մինին ոչ թե ձեր նորն է, այլ իմը։ Իսկ ինձ Մինին այնpulling  $\mathbf t$  fitumup ppmus, np su mup  $\mathbf t$  n puthibli: (Unutնում է դոանը։ Հետո բարկացած շրջվում է)։ Բայց... Մինին այնքան էլ ընկած կին չի։ Ճիշտ եմ ասում, նրանից ընկածն

 $t_1$  կա. Սպասեք՝ կտեսնեք պառավ ցույր ինչ կով է ճարել իր *fi***uutun:** Նա Մինիից էլ ընկած է լինելու: (**Ուզում է դուրս**  $q(u)$ :

- ՍԻՄԵՈՆ (անսպասելիորեն). Երևի փորձես նրա հե՞տ էլ պառ- $\n *l*\n *l*\n *l*\n *l*\n *l*\n *l*\n *l*\n *l*\n *l*\n *l*\n *l*\n *l*\n *l*\n *l*\n *l*\n *l*\n *l*\n *l*\n *l*\n *l*\n *l*\n *l*\n *l*\n *l*\n$
- $\Phi$ b $\Phi$ b $\Omega$ .  $\cong$   $\mathcal{L}$ u'-hu'... ( $\mathcal{L}$ եգնանքով ծիծաղում է, եղբոր միտքը  $f$  find  $f$  and  $f$  and  $f$  and  $f$  and  $f$  and  $f$  and  $f$  and  $f$  and  $f$  and  $f$  and  $f$  and  $f$  and  $f$  and  $f$  and  $f$  and  $f$  and  $f$  and  $f$  and  $f$  and  $f$  and  $f$  and  $f$  and  $f$  and  $f$  and  $f$  and  $f$  and  $f$
- ԷԲԻՆ (զզվանքով թքում է).— Նրա նետ... այստեղ... նրա, որ <u>pնելու է ձեր նոր նետ՝ մորիցս գողացված ագարակում։ Ես</u> ավելի հաճույքով կհամբուրեմ օձին կամ ժանտակուզին<sup>5</sup> կշոյեմ։ (Դուրս է գնում։ Եղբայրները տարակուսանքով նայում են նրա ետևից։ Գադար։ Լսվում են Էբինի ճեռացող ոտնաձայները):

 $\Phi$ h $\Phi$ b $\Omega$ .  $\Xi$  Aguig linulin duinh:

- ՍԻՄԵՈՆ.— Երանի հիմա ծվկած յինեինք Կայիֆոռնիա։ Բայց...
- ΦԻԹԵՐ. Երևի Մինին նրա գլուխն ինչ-որ բան է մտցրել:
- ՍԻՄԵՈՆ.— Հա... Ու նայրիկի ամուսնությունն էլ երևի ննարել են։ Ավեյի յավ է սպասենք, տեսնենք, մեր ճայրը ինչ երինջ է բերեյու։
- ՓԻԹԵՐ. Եվ մեր անելիքը բոլորից թաքուն պանենք...
- ՍԻՄԵՈՆ.— Էբինի փողին ձեռք չենք տա, մինչև ճաստատ չիմանանք՝ նայրիկն ամուսնացել է, թե չէ։ (**Ժպտայով)։** Իսկ եթե, իրոք, ամուսնացել է, Էբինին կծախենք մի բան, որը մերը չի:
- ՓԻԹԵՐ. Արի սպասենք, տեսնենք ինչ է յինելու վերջը։ Ու մինչև նրանց գայը մնանք պառկած։ Թող Էբինն աշխատի, մենք ուտենք, վիսկի խմենք, ընենք։ Իսկ այդ անիծյայ ագարակը **pony youth** purch undu:
- UbUbnu  $(\hat{\theta})$  ( $\hat{\theta}$ ). Unundum dum, unh in ungque antic  $\hat{\theta}$ տաքրքրության համար մեզ հարուստի տեղ դնենք։ Ախը մեզ  $\boldsymbol{\mathsf{h}}$ անգստանալ է պետք։ Ես անկողնուց դուրս չեմ գա, մինչև Guthuu6up uuunpuuun yhGh:
- 
- ՍԻՄԵՈՆ (լոությունից նետո՝ մտախոն). -- Ի՞նչ ես կարծում, մեր Gnn մայրիկն ո՞ւմ նման կյինի։ Տեսնես Էբինը ճի՞շտ էր աuniu Gnu uuuha:
- ՓԻԹԵՐ. Հաա՜... երևի...

 $\bullet$ 

Gu phGh ni մեր նորը այն օրը գցի, որ նա երանի տա մեռնեm n ndnhph úts studehun muntin studun:

ՓԻԹԵՐ (ջերմեոանդորեն).— Ամեն...

ՍԻՄԵՈՆ (6npp նմանակելով).— «Գնամ Աստծո նախախնամությունը նասկանալու, մարգարեների պես...»: Գրազ եմ գայիս, Gue juil ahintin, nn asnis t uisunuignioinis ustini: 4tindudnn ni ujumuul «purtujui/un...»:

## ՊԱՏԿԵՐ 2ՈՐՐՈՐԴ

Նույնը՝ ինչպես երկրորդ պատկերում։ Երևում է խոնանոցը։ Utinunish und t dundning: Ingun ann t puigdt : Uhutinas ni Ohթերը վերջացնում են նախաճաշը։ Էբինը նստել է մտախոն ու խո $dnn$ ված: Հացին ձեռք չի տվեյ։

- $\Phi$ իԹԵՐ (նայելով Էբինին, որն ավելի է նեղսրտում).— Բանը բանից անցել է։ Sխրելուց օգուտ չկա։
- ՍԻՄԵՈՆ (ծաղրանքով). Դե, նա մարմնի ցանկությունից է նեղuppunti:
- ՓԻԹԵՐ (ժատարվ). Մինին առաջին կի՞նն է, որի ճետ...
- ԷԲԻՆ (բարկացած).— Ձեր գործը չի։ (Դադար)։ Ես մեր նոր մաuha ta umudnu: bad pynu t, am unmalmu t: bu apud stindulumh umnuninh uttu tu qanid:

ՓԻԹԵՐ.- Նա այսքան շուտ չի գա։

- UhUtno  $2r$ ,  $2n$ un  $ph$ : Lonuld  $tr$  in the unit content on the phud pulitualih ni annannu:
- ՓԻԹԵՐ (ինընաբերաբար ոտքի կանգնելով։ Սիմեոնը նետևում է  $G$ nu $G$ ).  $\rightarrow$  1  $G$  1  $G$  1  $G$  1  $G$  1  $G$  1  $G$  1  $G$  1  $G$  1  $G$  1  $G$  1  $G$  1  $G$  1  $G$  1  $G$  1  $G$  1  $G$  1  $G$  1  $G$  1  $G$  1  $G$  1  $G$  1  $G$  1  $G$  1  $G$  1  $G$  1  $G$  1  $G$  1  $G$  1  $G$  1  $G$  1  $G$  1  $G$  1  $G$  1  $G$  1 քայյում են դեպի դուռը, ճետո, ինչ-որ բան ճիշելով, մի պան կանգնում են):
- ՍԻՄԵՈՆ ( $d$ պտայով).— Փիթ, դու նիմարի մեկն ես, իսկ ես... գյխի չընկա։ Թող ճայրիկը գա տեսնի, որ չենք արթնացել...
- ՓԻԹԵՐ (երկուսով նորից սեղանին են մոտենում).— Թող տեսնի, որ աշխատելու փոխարեն խմում ենք։ (Նորից նստում են։ Էբինը զարմացած նայում է եղբայրներին)։

Uruthu (duunnu t t thungha).  $-$  Ppu's ununul thu...

- $\Phi$ իԹԵՐ. Ո՞ւմ համար ենք օրնիբուն աշխատում...
- ՍԻՄԵՈՆ. Ագարակի տերը դու եղար, էլ ի՞նչ ես ուզում... Եթե  $n \ln n$  nn  $\ln n$ , happ  $\ln m$  m/
- $\Phi$ իԹԵՐ.— Կովերը բառաչում են, շո'ւտ վազիր կթեյու...
- ԷԲԻՆ (ճուզումնայի ճրճվանքով).— Ուզում եք ասել... ճամաձա՞յն եք մուրնակն ստորագրել։
- UhUtfl $\mathfrak{b}$  ( $\mathfrak{p}$ nn). Ulutup pt unnnmantiqhup, fitum<sup>o</sup>:
- $\Phi$ h $\Phi$ b $\Omega$ .  $\angle$   $\angle$   $\Phi$ unn<sup>o</sup>:
- UbUtnu. Uting wang t umuntuk (danuyun): Uyah jun t annohn assuu:
- ԷԲԻՆ (չ**ափազանց ճուզված).** Ագարակը նորից մայրիկինն է... Ագարակը ի՜մն է... Կովերն էլ են իմր։ Ես նրանց կկթեմ իմ մատներով... (Ծանրաբայլ դուրս է գնում խորքի դոնից։ Եղբայրներն անտարբեր նայում են նրա ետևից)։

 $U$ b $U$ b $U$ b $\rightarrow$   $\alpha$   $\alpha$  nn  $\beta$   $\alpha$  nn  $\alpha$   $\beta$   $\alpha$   $\beta$ 

- $\Phi$ իԹԵՐ. Կարծես, նրա քթիզ թռած լինի։
- $U$ ԻՄԵՈՆ.— Կտեսնես, շան պես իրար գցեյու են։

Էբինը ազարակատան առմուտքով դուրս է գայիս բակ։ Երկինքը սկսում է շոդշոդալ արևածագից։ Էբինը կանգնում է ցանկապատի մոտ և ընդգրկուն, փայլուն աչքերով նայում է շուրջը։ **Statual 11 manual 11 manuary 11 manual 11 manual 11 manual 11 manual 11 manual 11 manual 11 manual 11 manual 1** 

- ԷԲԻՆ. Ինչ սիրուն է... Այս բոլորն ի՜մն է... (Հանկարծ, գլուխը ետ գցելով, աչքերը շյացած, բայց ճամարձակ նայում է եր-**Inapha)**: h a t... jun'in tru... h a t... (Cnound m unum քայլում է ձախ, գոմի ետևը։ Երկու եղբայրները վառում են *dluuunnatinn):*
- ՍԻՄԵՈՆ (ցեխոտ ոտքերը դնում է սեղանին։ Հենվելով աթոռի  $\mathbf{p}$  phy flumph is a bubble with  $\mathbf{p}$  and  $\mathbf{p}$  and  $\mathbf{p}$  and  $\mathbf{p}$  and  $\mathbf{p}$  and  $\mathbf{p}$  and  $\mathbf{p}$  and  $\mathbf{p}$  and  $\mathbf{p}$  and  $\mathbf{p}$  and  $\mathbf{p}$  and  $\mathbf{p}$  and  $\mathbf{p}$  and  $\mathbf{p}$  and  $\$ quui ilunnuulunh hulquunuqulip...
- $\Phi$ իԹԵՐ.  $\cong$  Հաա՜... (Նա նույնպես ոտքերը դնում է սեղանին։ Դաnun: Երկուսն է finang ti fiulnul):
- ՍԻՄԵՈՆ. Տե'ս, է, իսկ Էբինը առաջ նրաժարվում էր կով կթե-Inrg:
- $\Phi$ իԹԵՐ (արճամարճանքով). Դե', նրա ձեռքերը ոնց որ սրմբակներ լինեն: (**Դադար)**:
- UbUtnu. Unidp unin  $u_1$ untn... in pudul hitting: Uhnun in mauul houdnu t:
- $\Phi$ b $\Phi$ b $\Gamma$ . Luul unuughn: (tephni puidul t iltingüniu ni ihulih յցնում)։ Կայիֆոռնիայի ոսկու կենացը։
- Uruthu. Ununduð mu' husnnnngung quelleg: (luinni til m ձեռքի ափով բերանները սրբում։ Հետո նառաչելով ոտքերը utinushg hotiquni tu):
- $\Phi$ hԹԵՐ.  $\vdash$  Բայց... ոնց որ... վիսկին թույլ էր, նր՞... մի տեսակ չագրեց։ (Լռություն։ Նրանք ավելի են անճանգստանում)։
- $\Phi$ h $\Phi$ b $\Gamma$ .  $\Gamma$  h  $\Gamma$   $\Gamma$  h  $\Gamma$  h  $\Gamma$
- ՍԻՄԵՈՆ (փութկոտ նոգածությամբ). Արի դուրս գանք՝ մի քիչ մաքուր օդ շնչենք։ (Հապշտապ վեր են կենում ու դուրս գրնում խորքի դռնից։ Քիչ անց երևում են ագարակատան բակում ու կանգնում ցանկապատի դռան մոտ։ Նայում են եր $l$ լոնքին)։
- $\Phi$ իԹԵՐ.— Ի՜նչ սիրուն է...
- ՍԻՄԵՈՆ. Ընր... Արևմուտքը ոսկեգույն է:
- ՓԻԹԵՐ. Արևն էլ մեզ նետ Ոսկե Արևմուտք է գնում։
- ՍԻՄԵՈՆ (նայում է ագարակի շուրջ բոլորը։ Դեմքը ցավատանջ արտանայտություն է ստանում). - Երևի վերջին օրն ենք մընում այստեղ:

- $U$ ԻՄԵՈՆ (ոտքը գետնին խփելով՝ կատաղորեն).— Ես երեսուն տարի թաղվել եմ **քո մեջ...** գոմաղբի պես պարարտացրել pեզ, ամեն մի մատնաչափ նողի վրա արյուն-քրտինք եմ թա-
- $\Phi$ h $\Phi$ b $\Omega$ .  $\vdash$   $\Omega$ ßn: bu ti...
- UbUtnu.  $\leq$ u, Ohpu'n, nn  $\downarrow$  tu zum uzhuuntu: ( $\leq$ unuynu t n ppnu): Դե յա՜վ... puuhuuuo կաթի նամար պետք չի յազ  $1h$   $\int$  $\ln$  $\ln$
- $\Phi$ **b** $\Phi$ b $\Phi$  = Unluinunpun nulth luu le quight' mquunnimunt bul մենք այստեղ ստրուկներ ենք եղել, քարե պարիսպների մեջ  $th$ *ulululub*:
- Urutoll  $($  fi the state  $\mu$  be the conduction of the control of the state.  $\lambda$ ա, թափված կաթ ասացինք, նիշեցի...  $\lambda$ ետաքրքիր է, Էբի-Gp hummuchful h hoti:
- $\Phi$  $heb$  $\Omega$ .  $\Box$   $\Phi$
- Urubn $\mathbf{b}$ . Unh oquation... un mugque quintin  $\mathbf{b}$  oquation
- $\Phi$ h $\Theta$ b $\Gamma$ .  $\Xi$  dh $\Xi$ un t: Unultun utq unulun tu.

 $U$ իՄԵՈՆ.— Համ էլ սիրում են մեզ։ Էբինից կխրտնեն։

- ՓԻԹԵՐ. Ձիերը, խոզերը, վառեկները... նրանք էլ Էբինին սոunn , tu:
- ՍԻՄԵՈՆ.— Իսկ մեզ նետ ոնց որ եղբայրներ լինեն... ու սիրում են մեզ։ (Հպարտ)։ Ախը նրանց մենք ենք պանել, մեծաց. րել...
- $\Phi$ h $\Phi$ b $\Omega$ .  $\angle$ huu wyluu nyhūy yniuting:
- ՍԻՄԵՈՆ (մռայված).— Մոռացել էի։ (Հետո նրաժարվելով նախկին մտքից): Դե' յավ, գնանք Էբինին օգնենը, նետո կծյկենք *unumunha:*
- ՓԻԹԵՐ. Գնանք։ (Նրանք ձախակողմյան ճանապարնով գնում են դեպի գոմ։ Երևում է Էբինը, որը արագ քայլերով և նուզվաδ αնում է նրանց կողմը):
- ԷԲԻՆ (**նևասպառ).** Անա... եկան... պառավ ջորին ու նրա ճարսնացուն։ Գոմի յուսամուտից տեսա։ Ոյորանին էին ճա $u_{1}$ :
- $\Phi$ իԹԵՐ.— Իսկ ինչպե՞ս կարողացար մինչև այնտեղ տեսնել։
- $E$ ԲԻՆ.  $E$  Ինչ է, կարծում եք ես էլ ձեր նոր պես կարճատե՞ս եմ։ Կամ չե՞մ ճանաչում մեր զամբիկին ու կառքը։ Իսկ ովքե՞ր պիտի լինեին դրա մեջ, բացի նրանցից։ (Գալ**սովում է՝ կար***dtu pnn qquunu):*
- **«ՓԻԹԵՐ (բարկացած).** Ձիերը ես չեմ արձակի կառքից։ Թող  $h$ նքր $\ldots$
- ՍԻՄԵՈՆ (նույնպես բարկացած). Արի շուտ գնանք տուն, մեր եղած-չեղածը հավաքենք ու մինչև նրա գալը հեռանանք։ Նրա գայուց հետո այլևս չեմ ուզում տուն մտնել։ (**Երկու եղ**բայր քայլում են դեպի ազարակատուն։ Էբինը նետևում է Gnugg):

 $E$ ԲԻՆ (անճամբեր ճասնելով նրանց մոտ).  $2r^2$ ը ուզում ստո. րագրել, նախքան Կայիֆոռնիա գնայր։

ՓԻԹԵՐ. Stuնենp...

Նրանք գնում են դեպի ագարակատան ձախակողմյան առմուտբը, նետո ցատկելով բարձրանում են աստիճաններով՝ իրենց իրերը վերցնելու։ Խոնանոցում երևում է Էբինը։ Նա արագորեն մոտենում է պատունանին, գյուխը զգուշորեն դուրս է նանում, ճեun tun է գայիս վառարանի մոտ։ Ծնկում է, նատակից փոքրիկ շերտ է ճանում։ Ճեղբից բաթանե տոպրակ է դուրս բերում ու

դնում սեղանին։ Տախտակի կտորը նորից ճարմարեցնում է իր տեղը։ Քիչ անց եղբայրները ներս են մտնում, ձեռքներին նին մաղախներ։

- ԷԲԻՆ (ձեռբը դնում է տոպրակին).— Հր', ստորագրեցի՞ք։
- ՍԻՄԵՈՆ (ցույց տալով ձեռբի թուղթը). Ընը։ (Հետո՝ ագանո $ph(a)$ : Դա վող $a$  է...
- ԷԲԻՆ (բացում է տոպրակն ու ճաշվում ոսկիները). Աճա։ Քրuwa nnyunwang tintuma nuyh: Փիթերը նինգ մասի է բաժանում ոսկին, նետո ատամով փոր-

duu t nnugqhq utun:

- ՓԻԹԵՐ. Վեց ճարյուր։ (Նա ոսկիները լցնում է տոպրակը, ճեum qanızında pulpganı dongnis):
- ՍԻՄԵՈՆ (մուրճակը Էբինին մեկնեյով).— Ահա:
- ԷԲԻՆ (նայելուց ճետո խնամբով ծայում ու պաճում է ծոցում։ Ե- $\mathbf{p}$ ավստագիտությամբ). -  $C$ նորհակայություն։
- $\Phi$ h $\Phi$ b $\Omega$ . Քեզանից էլ ենք շնորնակալ։
- ՍԻՄԵՈՆ. Ծննդյան տոներին<sup>6</sup> Կայիֆոռնիայից քեզ ոսկու մի կոշտ կուղարկենը։ (Լnnipiniն: Էբինը աչքերը ճառում է նըրանց, վերջիններս էլ՝ Էբինին)։
- $\Phi$ իԹԵՐ (երկչոտ).— Դե լավ, գնացինք...
- UhUt $\theta$ 1. Ominu  $\theta$ tu qui iliq aulium un filimi:
- ԷԲԻՆ.— 2է, ես նրանց այստեղ եմ ուզում դիմավորել։ (Կարճ դադար։ Եղբայրները զգուշորեն մոտենում են խորքի դռանը։ Ltunn 2nouninu tuli:
- 
- 
- ԷԲԻՆ. Գնաք բարով։ (Նրանք դուրս են գնում։ Էբինը նստում է սեղանի մոտ՝ վառարանի դիմաց։ Ծոցից Ոանում է թուղթը, նետո նայացքը դարձնում է վառարանի կողմը։ Նրա դեմքը, որ լուսավորված է պատունանից ներթափանցած արևի շողերից, գոնունակ արտանայտություն է ստանում։ Նա ինչ-որ բան է շշնջում։ Երկու եղբայրները կանգնում են ցանկապատի nnung unun):
- ՓԻԹԵՐ (նայելով գոմի կողմը).— Կառքր այնտեղ է կանգնեցնելու։
- ՍԻՄԵՈՆ (ծիծաղելով). Գրազ կգամ, նա ինչպես միշտ, կատա $η$ <sub>μ</sub> $δ$   $t$ :
- $\Phi$ իԹԵՐ.  $\equiv$  Երինջը նույնպես:
- ՍԻՄԵՈՆ.— Արի սպասենք, տեսնենք մեր նոր մայրն ինչի նման է։
- $\Phi$ իԹԵՐ (ժպտարվ).— Ու համբուրենք՝ մնաս բարով ասելով։
- ՍԻՄԵՈՆ (ժպտարվ).— Կարծես, ուզում եմ ծիծաղել... Գյուխս ու ոտքերս այնպես թեթև են...
- $\Phi$ իԹԵՐ. Իմն էլ։ Այնքան եմ ուզում ծիծաղել, այնքան... մինչև պայթեմ։
- UbUbn $G$ . bolh dhulmig  $tn$ ,  $fn$ :
- $\Phi$ իԹԵՐ. 2Է։ Ոտքերս են քոր գայիս։ Ուզում եմ քայլել, քայլել... punan quunluti:
- $U$ b $U$ b $U$ b $\ldots$  nunt<sup>o</sup> $G$ <sub>p</sub>: (Innipinia):
- $\Phi$ իԹԵՐ ( $\phi$ փոթված).— Հետաքրքիր բան ես ասում։
- ՍԻՄԵՈՆ (դեմբը պայծառանում է).— Կարծես արձակուրդում լինենք։ Դասերը վերջացել են։ Արձակուրդ է։ Մեր կյանքում unusha waquu wquun tap...
- ՓԻԹԵՐ (qumumgum). Ազա՞տ ենք։ Հավատալս չի գալիս։
- ՍԻՄԵՈՆ. Սանձերը կտրված են... Քարե պարիսպները քարուքանդ են եղել։ Հիմա կարող ենք գյուխկոնծի տայով քեֆ քա- $2<sub>li</sub>$ :
- $\Phi$ իԹԵՐ (խորը շունչ առնելով: Հռետորական ձայնով). Պարոն $a^r$   $a^r$ ,  $a^r$   $b^r$   $a^r$   $b^r$   $b^r$   $c^r$   $c^r$   $d^r$   $b^r$   $c^r$   $b^r$   $c^r$   $c^r$   $d^r$   $b^r$   $d^r$   $b^r$   $d^r$   $e^r$   $f^r$   $f^r$   $f^r$   $f^r$   $f^r$   $f^r$   $f^r$   $f^r$   $f^r$   $f^r$   $f^r$   $f^r$   $f^r$   $f^r$   $f^r$   $f^r$ գարակի քարակույտերին։ Դրանք այլևս մերը չեն, պարոննե'ր...
- UbՄԵՈՆ (ծղխնուց ճանում է զանկապատի դոնակն ու դնում թևի  $m\mu$ ,  $m\mu$ ,  $m\mu$ ,  $m\mu$ ,  $m\mu$ ,  $n\mu$ ,  $n\mu$ ,  $n\mu$ ,  $n\mu$ ,  $n\mu$ ,  $n\mu$ ,  $n\mu$ ,  $n\mu$ ,  $n\mu$ ,  $n\mu$ ,  $n\mu$ ,  $n\mu$ ,  $n\mu$ ,  $n\mu$ ,  $n\mu$ ,  $n\mu$ ,  $n\mu$ ,  $n\mu$ ,  $n\mu$ ,  $n\mu$ ,  $n\mu$ ,  $n\mu$ ,  $n\mu$ ,  $n\mu$ ,  $n\mu$ ,  $n\mu$ ,  $n\mu$ նելու։ Մենք ոչնչացնում ենք բոլոր ցանկապատերը։
- ՓԻԹԵՐ. Դա կտանենք մեզ նետ ու կնետենք գետը... Թող աquun innui:
- UbUtfil (trp mqunuluunul duh yonung duultr tu juynul).— Գայիս են... (Երկու եղբայրները արձանանում են։ Էֆրաիմ Քեբրթն ու Աբբի Փեթնրմը մտնում են բակ։ Քեբըթը յոթանասուննինգ տարեկան, բարձրանասակ, նինար, ջյուտ կազմրվածքով ծերունի է, ծանր աշխատանքից փոքր-ինչ կռաgwð: Դեմքն այնպես խիստ է, կարծես գյաքարից քանդակված լինի։ Բայց նրա տեսքում փոքր-ինչ անվստանություն կա իր նվազող ուժի նկատմամբ։ Աչքերը մանր են ու պսպղուն։ Քեբըթը կարճատես է և աչքերը շարունակ կկոցում է, որ-

պեսզի կարողանա իրերը զանազանել։ Հագին կիրակնօրյա 

Աբբին երեսուննինգ տարեկան է, առույգ ու կենսախինդ։ Ձվաձև դեմքը գեղեցիկ է՝ նեշտասիրությամբ լեցուն։ Ծնոտին՝ նամառություն և ուժ, իսկ աչքերում՝ ինքնավստանություն և կամբ։ Բայց իր ողջ անճատականությամբ Էբինի պես զգաing t ni wayanuluma):

- ՔԵԲԸԹ (ներս մտնելիս ջանում է իր խիստ, աճարկու ձայնին փոppp ինչ մեղմություն ճաղորդել). - Դե', ճասանք մեր տուն, U.pph ...
- ԱԲԲԻ (տենչանքով նայում է ազարակատանը, բոոլրովին չնկատելով ցանկապատի մոտ արձանացած երկու եղբայրներին).— Գեղեցիկ է... Շատ գեղեցիկ է... Այս ամենն ի՞մն է։ Աչքերիս stil huuluunniu:
- $\mathcal{A}$   $\mathcal{C}$   $\mathcal{C}$   $\mathcal{$ փանց նայացքով նայում է կնոջը։ Աբբին նայացքը չի փախցընում ու նույն ճամառությամբ նայում է Քեբրթին։ Վերջինս,  $\mathbf{u}_i$ ոքր-ինչ մեղմանալով, ավելացնում է)։ Ինարկե... մերն է, Upph': Uu unnug dunnig hang humpp tu ganisi Sunguich  $h$ ն δերացած զգացի... տղամարդը պիտի կին ունենա...
- ԱԲԲԻ (կրքոտ ձայնով). Կինն էլ՝ տղամարդ ու տուն...
- ՔԵԲԸԹ (զգուշորեն գլխով անելով).— Ընը։ (Հետո դյուրագրգիռ):  $\hat{H}$  in  $\hat{H}$  linnti:  $\hat{\mathcal{L}}$  to  $\hat{H}$  in the unit linntin...  $\hat{H}$ <sup>o</sup> $\hat{G}$  by  $\hat{H}$  and  $\hat{H}$  unit linnting the unit linnting function of  $\hat{H}$  and  $\hat{H}$  and  $\hat{H}$  and  $\hat{H}$  and  $\hat{H}$  and  $\hat{$  $unn\mathfrak{u}...$
- ԱԲԲԻ (նկատելով եղբայրներին։ Շրջվում է։ Եղբայրները զննե**pul ni puutumuutend tuunut tit tinuut).** Ununtin' quatuuujuunh doin, lailini nna lungun huig:
- RUPPO (wyptpp snt, nd).- Studtu. n'in tili:
- UbUbnu. bu Uhutnua tu:
- $\Phi$ *h* $\Phi$ b $\Omega$ .  $\Box$   $\Box$   $\Box$   $\Box$   $\Phi$   $\Phi$   $\Box$   $\eta$   $\eta$   $\Box$
- $RbRQ$  (unnequent). but hash stp undumnut, find...
- ՍԻՄԵՈՆ (չոր).— Սպասում էինք, որ քեզ ու նոր կնոջդ դիմաinnting:
- $R$ bf  $C$ ( $Q$ thnpt[ $u$ u).  $\leftarrow$   $\zeta_1$ <sup>e</sup>... fiu',  $_1$ u' $_2$ l... fintuia, um atm ann մայրն է։ (Աբբին նայում է տղաներին, վերջիններս էլ նրան)։ UhUtflu (2p2ymu, mphuutuphuutpny ppnu t).- Stuunu tu... ՓԻԹԵՐ (նույնպես թբում է).— Ես էլ...
- ԱԲԲԻ (առավելություն ունենայու միտումնավորությամբ). 2եմ դիմանում, գնամ տունս տեսնեմ։ (Դանդաղ բայլում է բակով):
- ՍԻՄԵՈՆ (արնամարնանքով). Իմ տո՜ւնը...
- ՓԻԹԵՐ (Աբբիի ետևից բղավելով).— Էբինը ներսում է։ Ավելի juid t, նրա մոտ չասես, որ դա pn տունն է:
- ԱԲԲԻ (կարծես մարտանրավեր նետելով). Էբին... (Հետո մեղմ **ձայնով)**: Նրան էլ կասեմ։
- ՔԵԲԸԹ (արճամարճանքով). Բանի տեղ չդնես նրան... Էբինը նիմար յակուո է։ Մայրն է՝ տեղը դրած։
- ՍԻՄԵՈՆ (նեգնանքով ծիծաղելով). Հա'-նա'-նա'... Էբինը ճիշտ ու ճիշտ քո կտորն է։ Ոնց որ քթիցդ թոած լինի։ Մազեմազ քեզ է քաշել. չորացած ու դառը ընկուզենի։ Բայց նա դեռ քո էոկորդը կկրծի... սպասիր, ծերո'ւկ...

*Ը* ԵԲԸԹ (նրամայելով).— Գնացեք աշխատեք։

- ՍԻՄԵՈՆ (երբ Աբբին տուն է մտնում, Սիմեոնը աչքով է անում Փիթերին). - Սա էլ մեր նոր մայրն էր, նա՞ ծերո'ւկ... Ո՞ր գրողի ծոցից ես գտել։ (Սիմեոնն ու Փիթերը ծիծաղում են):
- $\Phi$ իԹԵՐ.  $\angle$  Հա'-հա'-հա'... Լավ կյիներ նոր կնոջդ տանեիր խոզերի մեջ գցեիր։ Մի խոզ ավելի կունենայինք։ (Եղբայրները իսփում են իրենց ծնկներին ու բարձրաձայն ճռնռում)։
- ՔԵԲԸԹ (ա,նպես է ապշել նրանց անամոթությունից ու նամար**ձակությունից, որ խոսում է ակամա).**— Սիմեո'ն, Փիթեր...  $\mathbf{h}^{\circ}$ նչ է պատանե։... Խմած նո չե՞ք։
- Uruthu.  $-2t$ ,  $uq$ un  $tdp$ , npu huutup  $tdp$  muuytu npulu... Վերջապես ազատվեցինք քեզանից ու քո անիծյալ ագարա
	- կից... (Նրանք նետզնետե ավելի են զվարթանում):

 $\Phi$ իԹԵՐ.  $\equiv$  Մենք գնում ենք Կայիֆոռնիայի ոսկու դաշտերը...

- ՍԻՄԵՈՆ Քեզ մնա այս գրողի տարած ագարակը... Հիմա դու hunnn tu stunn und unhunnsn much:
- ՓԻԹԵՐ. Դու էլ, քո ագարակն էլ կարող եք գրողի ծոցը գնալ: UbUbB $\mathfrak{b}$ . – Uting finitu uguun ting,  $\delta$ thn'il... (Suunynut t):

ՓԻԹԵՐ. - Ազատ ենք... (Ցատկելով օդի մեջ աբացի է տալիս); UbU $\cup$ fo (combination).  $\angle$  Anuman Combined Combined Combined Combined Combined Combined Combined Combined Combined Combined Combined Combined Combined Combined Combined Combined Combined Combined Combined Combined Comb

 $\Phi$ **b** $\Phi$ beb.  $\therefore$  chusture of  $\Phi$  and  $\Phi$  and  $\Phi$  and  $\Phi$  and  $\Phi$  and  $\Phi$  and  $\Phi$  and  $\Phi$  and  $\Phi$  and  $\Phi$  and  $\Phi$  and  $\Phi$  and  $\Phi$  and  $\Phi$  and  $\Phi$  and  $\Phi$  and  $\Phi$  and  $\Phi$  and  $\Phi$  and  $\Phi$  and  $\Phi$  an ների ռազմապար են պարում ծերունու շուրջը, որը, զասումից pumugu.d, humdnist, pt նրանք խենթացել են):

- UbUbnu. Utho wayun the film under the materia pullum  $p$  is  $\sim$ pniu 1, np ptq stilip unponiu ni umplimationii:
- 
- UbUtlit  $\mathbf{u} = \mathbf{u}$  (in  $\mathbf{u}$  lines productured in  $\mathbf{u}$  and  $\mathbf{u}$  and  $\mathbf{u}$  and  $\mathbf{u}$ Փիթերը դադարում են պարել։ Ձեռքերը դնում են գոտկատեղին։ Անգուսպ ճռնռում են)։
- $\mathcal{R}$ U/H( $\phi$  (կողմ քաշվելով).  $\sim$   $\zeta$ ա<sup>-</sup>, ոսկու քաղցր... Կայիֆոռնիայի խարդախ, նեշտ շարվող ոսկին... դա է ձեզ խենթացրել։
- Uhlft/ft (fitality nul).- 2th'n nigh uin utnump nulnig un lingui կալիֆոռնիայից ուղարկեինք քեզ, ծե'ր անառակ...
- $\Phi$ r $\Phi$ ring Ukuman El GnuG, quan in Ghuun utan uun nulung yu, ծե՛ր անառակ։ **(Հեռանայով ծերունու տեսադաշտից, փոդի** puwyn ytn t Gtunnis ni finfinnis):
- $UbUb\Omega$   $L Uu$   $\alpha$   $\beta$   $\alpha$   $\beta$   $\alpha$   $\beta$   $\alpha$   $\beta$   $\alpha$   $\alpha$   $\beta$   $\alpha$   $\beta$   $\alpha$   $\beta$   $\alpha$   $\beta$   $\alpha$   $\beta$   $\beta$   $\alpha$   $\beta$   $\beta$   $\beta$   $\alpha$   $\beta$   $\beta$   $\beta$   $\alpha$   $\beta$   $\beta$   $\alpha$   $\beta$   $\beta$   $\alpha$   $\beta$   $\beta$   $\alpha$   $\beta$   $\beta$  la, fp":
- $\Phi$ DObP. Uhlip laudnd hampulip Yunh&nnfihu...  $\mathcal{L}$ nunum...  $(3$ ատկուռում  $k$ ):
- UbUtflu.  $\rightarrow$  Olayh *memminimial*...  $\lambda$ nugur... (**but h h quantinis)**:  $RbRQ$  (*mummutiphnphu* mnphunnd). In this diq...
- ՍԻՄԵՈՆ. Քո անեծքը մեզ չի բռնի... Հոպյա՜...
- $\bigoplus$   $\bigoplus$   $\bigopl$
- ՓԻԹԵՐ. Մնա'ս բարով, ծե'ր աչքածակ...
- UhUtnu. U Gu u'u punnu, hooh' mannu:
- $RbRQ\Phi$ .  $\Box$   $\Box$   $\Box$   $\Box$   $\Box$   $\Box$   $\Box$
- ՓԻԹԵՐ.- Հողալ... (Քար է վերցնում: Սիմեոնն է նույնն է ա- $(n_1, n_2)$ :
- ՍԻՄԵՈՆ.— Մայրիկը նիմա նյուրասենյակում է։
- ՓԻԹԵՐ. Ընը'... մե'կ, երկո'ւ...
- $RbRQ$  (uulutguud).  $h^{\circ}$  fig to usinui, luting tuting
- ՓԻԹԵՐ. Երե՜ք... (Երկուսով քարով խփում են նյուրասենյակի պատունանին, որը փշրվում է, իսկ վարագույրը՝ պատովում): UhՄԵՈՆ. - Հո՜ա...
- $\Phi$ h $\Phi$ b $\Omega$ .  $\rightarrow$   $\mathcal{L}n$ <sup>r</sup> $u$ ...
- ՔԵԲԸԹ (կատաղած ճարձակվում է նրանց վրա). Որ բռնել եմ է'... ոսկորդներդ կփշրեմ... (Բայց նրանք ցատկոտելով ու պարելով նեռանում են։ Սիմեոնը զանկապատի դռնակը դնում է թևի տակ։ Քեբրթը ետ է գայիս՝ ճայնոյելով և նուսանատ ու

անկարող աղաղակելով։ Եղբայրները հեռանալով երգում են ոսկի որոնողների նին երգը «0, Սյուզիի» եղանակով։

> «Լայզեր» նավով սյանայով, Ծովն եմ անցնում փոթորկալի, Բայց ամեն ժամ տունըս նիշելով, Այնտեղ ծնվեյս եմ ափսոսում։ 07, Կայիֆոռնիա... **That here** by ording the control of the control of the control of the Control of the Control of the Control of the Control of the Control of the Control of the Control of the Control of the Control of the Control of the C Ես սյանում եմ Կայիֆոռնիա, Լվացքի տաշտակը ծնկներիս։

Նույն պահին ննջասենյակի աջակողմյան պատուհանը բացվում է, և Աբբին դուրս է ճանում գյուխը։ Գոնունակ նայում է  $\mathcal{R}$  leppoh $\Omega$ :

- $U \cap U$  =  $\zeta$   $\zeta$  =  $\zeta$  =  $\zeta$  =  $\zeta$  =  $\eta$  =  $\eta$  =  $\eta$  =  $\eta$  =  $\eta$  =  $\eta$  =  $\eta$  =  $\eta$  =  $\eta$  =  $\eta$  =  $\eta$  =  $\eta$  =  $\eta$  =  $\eta$  =  $\eta$  =  $\eta$  =  $\eta$  =  $\eta$  =  $\eta$  =  $\eta$  =  $\eta$  =  $\eta$  =  $\eta$  =  $\eta$  =  $\eta$  = տասխանում։ Աբբին տանտիրունու նոգածությամբ շարունա $l$ **unu t)**: Էֆրաի'մ, այստեղ հրաշայի ննջասենյակ կա... անկողին... Դա իմ սենյա՞կն է, Էֆրաի'մ:
- $\mathcal{P} \cup \mathcal{P} \cup \mathcal{P}$  (fundmultinul: Untuge qinifun pumanugutini). Uta'na **1.... (Աբբին չի կարողանում թաքցնել դժգոնությունը։ Գյուխը** դանդաղորեն ետ է տանում, փակում է պատունանը։ Հանկարծ Քեբրթի գյուխը ինչ-որ սոսկայի միտք է սողոսկում)։ Գուցե նրանք մի վատություն արել են... Գուցե անասուններին են թունավորել, կամ... (Վազելով գնում է դեպի գոմը):

Քիչ անց կամացուկ բացվում է խոնանոցի դուռը, **և Աբբին** ներս է մտնում։ Նա մի պան կանգնում, նայում է Էբինին։ Վերջինս Աբբիին չի նկատում։ Աբբին զննող ճայացքով նայում է նրրան։ Էբինի բարետեսությունն ու երիտասարդությունը նրա մեջ թաբուն տենչանք են առաջացնում։ Հանկարծ Էբինը, նկատելով կնոջը, գլուխը բարձրացնում է։ Նայում են միմյանց։ Էբինը կարկամած ու շառագունած տեղից վեր է թռչում։

- U.C.C.b (իրեն բնորոջ կրքոտ ձայնով, ինչպես խոսում է ամբողջ գործողության ընթացքում). – Դու Էբինն ես, նա՞։ Իմ անու-
	- Gn Upph E: (dumunul): bu pn Gnp duypG tut:
- $\Gamma(\mathbb{N})$  (  $\mathfrak{l}$  umununud).  $\Gamma(\mathfrak{m})$ ...  $\Gamma(\mathfrak{m})$  ptq multh...
- U.C.C.b (altuig Gland, hpp, 5h junio: Linipan duhund).- Luinn pn մասին շատ է պատմել, Էբի'ն:

 $E$ Rh $U - \lambda w'$ ...

 $\mathbf{r}$ 

 $\vdots$ 

 $\frac{1}{2}$ 

 $\ddot{\cdot}$ 

 $\overline{1}$ 

 $\frac{1}{2}$ 

医鼻炎

- mu nunun: Նրանք նայում են միմյանց)։ Բայց ես չեմ ուզում այստեղ ինձ մայր ձևացնել։ (**Զմայյանքով)**։ Ախր դու այն**pu**l մեծ տղա ես և ուժեղ... Ես միայն **p բարեկամը կլինեմ**: **Եթե ինձ նետ ընկերությ**ուն անես, կտեսնես, թե ինչքան թեթև կանցնի քո կյանքը։ Գուցե քեզ նրա նետ նաշտեցնեմ։ (Սե- $\boldsymbol{\psi}$ ական ուժը գիտակցելով ու արճամարճանքով)։ Հայրդ ինձ նամար ամեն ինչ կանի...
- $\mathbb{R}$ ԲԻՆ (դառը արճամարճանքով).  $\angle$  Հա՜... (Նորից են նայում իրար։ Էբինը չափազանց բարկացած է ու գրգռված։ Ճիգով quunu k hptû): Unnh'n annnh dngn...
- ԱԲԲԻ (**հանդարտ ձայնով).** Եթե ինձ հայնոյելով դու քեզ յավ ես զգում, նայնոյիր ինչքան կամենաս։ Մինչև այստեղ գալս, գիտեի, որ դո՜ւ, և ոչ թե մեկ ուրիշն է ինձ նայնոյելու։ Ինչ ասեմ, pn փոխարեն ես էլ նույնը կանեի... եթե օտար մի կին գրավեր մորս տեղը։ (Ուշադիր զննում է նրան։ Էբինը բարկությունից ու կրքից դողում է)։ Երևում է դու մորդ շատ ես ժամանակ շատ փոքր եմ եղել ու ոչինչ չեմ նիշում։ (Դադար)։  $Ru$ <sub>19</sub>,  $Eph$ <sup>'</sup>ն, դու երկար չես ատի ին**ձ**: Այս աշխարնում ամենավատը ես չեմ։ Ճակատագրով ես ու դու շատ ենք նման եnti hnun: Հենց nn քեց տեսա, իսկույն ցգացի այդ։ Ես նույնultu zuun tu muloylti... suuhha uultijh, hul hu munuuuuuu դիմաց ոչ մի լավ օր չեմ տեսել։ Ծնված օրից որբ եմ մեծացել և ստիպված, սրա-նրա տներում քոծություն եմ արել։ Հետո ամուսնացա։ Բայց ամուսինս նարբեցող դարձավ, և ես Gopha umhuuluud th ninhagtiph mutinnist uiatuumti: Continu երեխաս մեռավ։ Ամուսինս էլ նիվանդացավ ու այն աշխարնը գնաց։ Այդ ժամանակ ուրախացա՝ գոնե մի անգամ կյանքում ազատ մնացի... Բայց դե իմ ազատությունը ուրիշի տներում pnծություն անելն էր այնքան, մինչև մի օր նույսս կկտրեի, թե ես նույնպես իմ սեփական տունուտեղը կունենամ։ Հենց այդ ժամանակ էլ նայրդ եկավ։

Երևում է Քեբըթը, գոմից է վերադառնում։ Նա մոտենում է «ցանկապատին, հայացքն ուղղում է այն ճանապարհին, որտեղով **Պեռացել էին եղբայրները։ Հեռվից նազիվ յսվում են նրանց երգի՝** 

«Օ՜, Կալիֆոռնիայի» ննչյունները։ Քեբրթը ցասկոտ դեմքով ու բոունցքները սեղմած կանգնում է։

- 1. ՈՒՆ (նիգով զսպելով աճող տենչանքն ու նամակրանքը։ Խըոպոտ ձայնով).— Հայրս եկավ... քեզ պոռնիկի պես գնեց ու քարշ տվեց այստեղ... (Աբբին շառագունում է բարկությունից։ Նա սկսում է դողալ։ Էբինը կատաղած ավելացնում է)։ Իսկ ինչքան վճարեց... Նա քեզ այս ագարակո՞վ խաբեց, այս ագարակով, որ մորիցս էր գողացել, բայց նիմա իմն է... Դե', lingh'n annyh dngp...
- U.G.B. (uwnG n hGpGwyuunwh ppphyny). An<sup>o</sup>GG t... Zw'-hw'նա՛... Դեռ կտեսնենք... (Հետո **բարացած)**։ Ի՞նչ է, տղամարդու կարո՞տ էի մնացել... Էլ ինչո՞ւ քո սմքած նոր նետ *munudmgm...*
- է։ՈՒՆ (չ**արամտորեն).— Կ**ասե'մ նրան... Ինչ որ նիմա ասում ես, մանրամասն կպատմեմ նրան:
- U.G.G. (dumunu). buy tu the Chau Ghandral in ptq umpuկեյով վռնդի այս ագարակից։
- է Art. Սատանա'...
- U.G.B. (qnqntqny GnuG). Uw hu wququy t: hu mntun, hunfiulngn...
- ԷԲԻՆ (կատաղորեն, կարծես, պատրաստվում է ճարձակվել նրա  $\mathbf{q}$  und  $\mathbf{q}$  =  $\mathbf{q}$  und  $\mathbf{q}$  is  $\mathbf{q}$  in  $\mathbf{q}$  in  $\mathbf{q}$  in  $\mathbf{q}$  und  $\mathbf{q}$  und  $\mathbf{q}$  in  $\mathbf{q}$
- ԱԲԲԻ (մոտենում է նրան։ Գեմքին ու մարմնին անսովոր գռենիկ արտանայտություն։ Կրքոտ ու զգուշավոր ձայնով). – Իսկ վերնանարկում ննջասենյակս է ու... անկողինս... (Էբինը չափազանց շփոթված ու հուսահատված նայում է նրա աչքերի մեջ։ Աբբին մեղմորեն ավելացնում է)։ Ես ոչ մեկին վատություն չեմ արել... բացի թշնամիներիցս։ Ես միշտ կկռվեմ բոլոր նրանց դեմ, ովքեր կխանգարեն ինձ ապրել։ **(Բռնում է** նրա ձեռքը։ Դյութանքով)։ Էբի՛ն, արի ես ու դու բարեկամներ լինենք։
- $1.6b$  (finustrulum).  $\qquad$   $C$ fin'... ( $\zeta$ tun dulutgum dtnpp fitmug-Gnut t Gnughg): 2t', wwnw'd dfind: bu wunnut tut ptq... (*<u>numental</u>*): (*nument*)
- ԱԲԲԻ (ժպտայով, գոնունակ ու նռետորավարի ինքն իր նետ խոutinu).  $\leftarrow$  has juin t: ( $\zeta$  un minution and turn the utinum of the մա իմ ամանները կյվանամ։

Էբինը, մուտքի դուռը շրխկացնելով, դուրս է գալիս։ Երևում է ագարակատան առմուտքի մոտ։ Հորը տեսնելով՝ կանգնում ու ատելությամբ նայում է նրան։

i.<br>R

自由性

ķ.  $\frac{1}{2}$ 

百分子

 $\frac{1}{2}$ 

 $\mathcal{R}$ ԵԲԸ (կատաղությամբ ձեռքերը երկինք է կարկառում).  $-$  St'ր Ամենակարող... Անիծիր ու մեռցրու իմ անննազանդ որդինե $ph(i;$ 

- ԷԲԻՆ (կոպտորեն ընդճատելով նրան). Դու էլ, քո Աստվածն i.<sub>1</sub>... Որ միշտ անիծում ու թշվառացնում եք մարդկանց։
- ՔԵԲԸԹ (չնկատելով Էբինին). Աստվա՛ծ, տեր կանգնիր միայնակներին ու ծերերին...
- $F$ ԷԲԻՆ (նեգնելով).— Եվ մեղքի մեջ գցիր նոտիդ ոչխարին։ Գրողի ծոցը գնա' քո Աստծո հետ։ (Քեբըթը շրջվում է։ Նրանք չաpuguð Guynd ta uhuyuag):
- $RbRQ$  (huunnphu).  $\leq$   $\mathcal{L}w'$ , nn<sup>o</sup> bu: (Uuunnu uuunuunuunu): U. նաստվա'ծ ապուշ... (Հետո ճապշտապ)։ Ինչո՞ւ չես աշխա $unnu:$
- ԷԲԻՆ. Իսկ դո՞ւ ինչու չես աշխատում։ Սիմեոնն ու Փիթերը գը**նացել են, իսկ մենակ՝ չեմ կարող...**
- $\mathcal{A}$ b $\mathcal{A}$  (unfluitunfluitent).  $-$  bu a huith, nn nn pontuinn wպուշ ես։ Ես այս տարիքում էլ տասն անգամ քեզանից ուժեղ եմ։ Sn', դոլ ինչ տղամարդ ես... (Հետո խստորեն)։ Դե' լավ, գնացինք աշխատելու։ (Գնում են։ Հեռվից հազիվ յսվում են «Կալիֆոռնիա» երգի հնչյունները։ Խոհանոցում լվանում են wutwaatpp):

## ԳՈՐԾՈՂՈՒԹՅՈՒՆ ԵՐԿՐՈՐԴ

#### ՊԱՏԿԵՐ ԱՌԱՋԻՆ

Երկու ամիս անց։ Ագարակատան բակը՝ ինչպես առաջին գործողության ժամանակ։ Կիրակնօրյա շոգ կեսօր։ Աբբին իր ամենայավ զգեստով նստել է ճոճաթոռին։ Տոթից թմրած ու յուռ ճոճվում է՝ կիսախուփ աչքերով ձանձրացած նայելով դիմացը։
Էբինը, ննջասենյակի պատունանից գլուխը նանելով, զգուշորեն նայում է շուրջը, փորձելով տեսնել ով կա բակում։ Բայց ճակառակ նրա զգուշությանը, Աբբին զգում է Էբինի ներկայությունը։ Աբբին դադարում է ճոճվել։ Անհամբեր է։ Հուզված սպասում է։ էբինը զգում է նրա ներկայությունը, ճիգով մտքից վանում է կընոջ մասին մտածումները, դժկամությամբ թբում է ու գլուխը ետ թաշում։ Աբբին շարունակում է շունչը պաճած սպասել՝ կրքով ու կաթոգին փորձելով որսալ սենյակից լսվող յուրաքանչյուր շշուկ։

Էբինը դուրս է գալիս բակ։ Նրանք նայում են միմյանց աչքերի մեջ։ Նա վարանում է ու շփոթվում։ Աբբին բարձր բրբջում է՝ միաժամանակ ոխակալվելով ու գրգռվելով։ Էբինը խոժոռված, լայն թայլերով դուրս է գալիս նեղլիկ ճանապարն։ Աբբիի կողբից անցնելիս՝ ճիգերի գերագույն յարումով փորձում է չտեսնելու տալ նրան։ Էբինը կիրակնօրյա կոստյումով է։ Լվացվելուց ու սափըր. վելուց նետո նրա դեմքը փայյում է։ Աբբին նստում է ճոճաթոռի եզրին։ Հայացքը քինախնդիր է ու մոլի կրքով լի։ Երբ Էբինը անցնում է նրա կողքից, կշտամբանքով քրքջում է։

- ԻԲԻՆ (պոռթկալով շրջվում է նրա կողմը). Ո՞ւմ վրա ես ծիծա $nmu...$
- U.G.Gh (gadniguite). fin'...
- $E\Omega_{\mathcal{V}}$  =  $E\Omega_{\mathcal{V}}$  =  $E\Omega_{\mathcal{V}}$  =  $E\Omega_{\mathcal{V}}$  =  $E\Omega_{\mathcal{V}}$  =  $E\Omega_{\mathcal{V}}$  =  $E\Omega_{\mathcal{V}}$  =  $E\Omega_{\mathcal{V}}$
- $\text{BRB}$ ,  $\rightarrow$   $\text{Rn}$  with the big children state is the probability of the problem of the problem of the problem of the problem of the problem of the problem of the problem of the problem of the problem of the problem thatu:
- ԻԲԻՆ (արնամարնանքով). Իսկ ռու կարծում ես գերեցիկ ես. նա՞։ (Նրանք նայում են միմյանց աչքերի մեջ։ Աբբին որսում է նրա նայացքը, նակառակ Էբինի ակներև ճիգերի։ Կնոջ աչptpp կրքից շողում են։ Տոթի մեջ նրանց մարմնական տենչանքը դառնում է գրեթե շոշափելի)։
- $U(f)$  (մեղմորեն).  $\leftarrow$  Բայց... Էբի'ն, մտքումը ուրիշ բան կա, որը  $\lambda$ u niqniu wulij: Niqniu liu quiylij...  $\lambda$ liu liupni, nini istimu բնությանը նակառակ բան է։ Այն օրվանից, ինչ եկել եմ այստեղ, դու ամեն օր կովում ես մարմնիդ նետ, փորձելով ինքդ ptq fluunqt, np tu qtntghy ytu, np tu pn nninn ytu quiյիս։ (Խոնավ ու փայյուն շուրթերով բրքջում է՝ աչքը Էբինից չկտրելով։ Դադար։ Աբբիի մարմինը կրքից գալարվում է։ Հե**unn նվաղկոտ 22 մջում է):**  $2r^2$  որ արևը նույնաես գորավոր է n uynni: Unun mummadnu t finnn, nanmandn, matadtanu

ծառերը, մեծացնեյով ու մեծացնելով... Արևը վառում է նաև  $phq$ , ջերմացնելով հոգիդ, որից ցանկություն է առաջանում, ցանկություն՝ միանայու, լցվեյու մեկ ուրիշի մեջ։ Հետո այդ ուրիշն է ջերմանում... արևից... աճում է, մեծանում, աճա այդ ծփիների պես և ուզում տիրանալ քեզ... (Նորից մեղկորեն ծիծաղում է՝ տղայի նայացքը որսալով։ Էբինը քայլ է անում դեպի կինը, մաբառեյով սեփական կամքի դեմ)։ Էբի՛ն բնությունը կնաղթի քեզ։ Լավ կլինի տիրանաս նրան քանի շուտ 1... phniha inh pullum...

- ԷԲԻՆ (փորձեյով նաղթանարել նրա նրապուրանքը։ Շփոթված).— Եթե նայրիկն իմանա ինչ ես ուզում անել... (Քինախնդիր)։ Դե՛, ասենք, դու նրան արդեն նիմարացրել ես։ (**Աբբին ծի**- $\delta$ աղում է):
- U.S.S. bul nn phq uultih sulighum  $\frac{1}{2}$  agnus, nn suu uh phy  $\int$  finitumuid  $\int$  in thumphts  $\int$ :
- ԷԲԻՆ (վճռականորեն).  $2r'$ ... ես միշտ կովել եմ նրա նետ ու պիտի կովեմ... Նաև՝ քեզ նետ, մորս իրավունքների նամար, նրա ագարակատան ճամար։ (Էբինը բարկանայով թոթափվում է Աբբիի քիչ առաջվա նրապուրանքից։ Աչքերը ոլորում  $t$  **կնոջ վրա)**: Քեզ չի նաջողվի ինձ մոլորեցնել։ Ուզում ես wutta hay you mun... 4t', no nto youtuatu, no tu nuyonu mumun yihutu pn ynynnnui: 2tu yunnn huð duntti:
- ԱԲԲԻ (փորձում է վերագանել իր ճրապույրի ուժը։ Հրամայում  $t)$ .  $E$   $h$ <sup>'</sup> $\theta$ ...
- $F$ Ah $U = \forall$ k...  $\Delta$ k'n pwohn hodzucha: (Onnämi t fiknumun):
- U.B.B. (wultish fin the function of the U.B. Can't fit
- ԷԲԻՆ (բարկացած կանգ է առնում). Ի՞նչ ես ուցում:
- ԱԲԲԻ (փորձելով զսպեյ աճող ճուզմունքը).— Ո՞ւր ես գնում։
- ԷԲԻՆ (արճամարճանքով). Գնամ՝ մի թիչ զբոսնեմ։
- U.R.A. In'in tu alinut:
- $E$ F $\mathcal{F}$  (qnqnyud). Untup pt:
- U.R.R.b  $($ qnqnywd). Uhahha whuatin'i:
- $R$ Fr $\mathfrak{b}$ . Uutus pt:
- $U$ ARD (utuqunutu).  $\Box$  niquit tu fitum www.
- **hata** (hie the dulumnd). The unit of the planeous of the physical shapes of the physical shapes of the shapes of the shapes of the shapes of the shapes of the shapes of the shapes of the shapes of the shapes of the shape  $1h$ նի: (Քրքջայով ուզում է ճեռանայ):
- 
- I ԲԻՆ (արճամարճանքի ճիգով).— Համենայն դեպս, նա քեզանից atintighly t:
- ԱԲԲԻ. Ինարկե... որովնետև գյուղի բոլոր նարբեցողները նը- $\mu$ u $\mathfrak{a}$ ...
- 1:81% (կշտամբանքով). Ինչ անենք։ Բայց նա քեզանից գեղե $ghu$   $t$ :
- ԱԲԲԻ (մոլեգնած). Ձա'յնդ... չնամարձակվես ինձ նամեմատել Gnw fitun:
- $1.065...$  Մինին գոնե խորամանկորեն չի գողանում իմ ունեցածչունեցածը։
- $U_i \cap V_j$  (withing pricting line point dength).  $\mathcal{L}_i$  multigmo-smiltgu'on: Դու նկատի ունես ի՞մ ագարակը։
- 1. ՈՒՆ. Հա, այդ ագարակը, որին տիրանալու համար քեզ վա- $6$ առեցիր... պառաված պոռնիկի պես...  $\lambda$ ա', այդ ագարակը...
- ԱԲԲԻ (quinnigond). Կյանքումդ չես տեսնի, որ այդ ագարակից թեկուց մի փտած մոյախոտ քեզ նասնի։ (**մչայով)։** Կորի'ր այստեղից։ Վազի'ը **քո փնթի բոզի մոտ, որ խայտառակես** finnn m... had: bpt mqtu, yunnn tu Gnul wuty, nn ptq մտրակելով դուրս քշի այս ազարակից։ Դու այստեղ ապրում bu iffund med unumdunnel, np ta'u ta' pongumpna': 4nph'p monthining, the golding left pir intergha... (Tom nummining t junսել, ճևայով ու շողացող աչքերով նայելով Էբինին)։
- վում։ (Շրջվում ու յայն քայյերով գնում է։ Աբբին ատեյու*pute* fumit t finush:

Գոմի կողմից երևում է Քեբրթը։ Նրա դեմքից չքացել է նախկին խոժոռ արտանայտությունը։ 2ափազանց մեղմ ու զվարթ տըոամարողթյան մեջ է։ Աչքերում՝ տարօրինակ երազկոտություն։ Մարմնական թույության նետքն իսկ չկա։ Ավելին, կորովի ու երիտասարդ է երևում։ Աբբին, նկատելով նրան, խորշանքով գլուխը **polipnius t: Ruppen qanionphu unutunus t upuli:** 

- PI PPO (utnunpta).- Unph'g the uhand hpup fitun:
- $U \cap D$  (lummu).  $2t$ :
- RUBOO .- Buyg nmp zum punan thp hinumui: ('buunnui t unմուտքի աստիճաններին):
- U.P.C.b (hymuntpuntpnd). bot juti tu, tj hayn't tu flungtin muthu:

ՔԵԲԸԹ.— Լսեցի, բայց չհասկացա խնչի մասին էիք խոսում:

- ԱԲԲԻ (նանգստացնելով). Դե լավ... ինչ կա, որ ինչի մասին lhating:
- $\mathcal{R} \cup \mathcal{R}$  (nununhg fitum).  $\vdash$  the the hutilian ludinum to the fiture of the term of the final set of the final set of the final set of the final set of the final set of the final set of the final set of the fina
- U.S.S.b (ndqnfi). Alig np pohgn wnud jhuh:
- ՔԵԲԲԹ (ակներև ճետաքրքրասիրությամբ).- Աբբի', դու այդպե՞ս ես կարծում։ (Դադարից նետո։ Ոխակալությամբ)։ Ես ու Էրինը միշտ կռվում ենք։ Ոչ մի կերպ չեմ կարողանում նրան տանել։ Այնքան նիմար է։ Ճիշտ մայրն է, տեղը դրած։ U.BBh (արճամարճանքով). - Ընր'... ճամարյա քեզ պես:
- $RbFQ$  (կարծես չյսեյով). Գուցե շատ խիստ եմ եղեյ նետր։
- $U \cap V$  (bunnt  $U \cap V$ ).  $\longrightarrow$   $\mathcal{L}$   $\wedge$   $\vee$   $\vee$   $\vee$   $\vee$   $\wedge$   $\vee$   $\wedge$   $\wedge$   $\vee$   $\wedge$   $\wedge$   $\vee$   $\vee$   $\wedge$   $\vee$   $\wedge$   $\wedge$   $\wedge$   $\wedge$   $\wedge$   $\wedge$   $\wedge$   $\wedge$   $\wedge$   $\wedge$   $\wedge$   $\wedge$   $\wedge$   $\wedge$   $\wedge$ Էբինն ասում էր, քանի գնում, դու նիմարանում ու ջրիկա-Gnid tu... unph utu...
- ՔԵՐԸԹ (դեմբը վայրկենաբար խոժոռվում է).— Էբի՞նը։ Տե'ս ճա... ասա խելքը գլուխը ճավաքի ու ինձ նետ գործ չունենա,  $p_a$   $b_a$ ... (Runun: Upphն դեռ դեմքը  $p$ րջել է նրանից։ Քեբըթը աստիճանաբար մեղմանում է։ Նայում է երկնքին)։ Սիրուն  $k, yk$ :
- ԱԲԲԻ (ճակառակվելով). Երկինք է էլի...
- ՔԵԲԸԹ.— Երկինքը... կարծես նոր ներկած արտ լինի։ Տաք, փըխnnia unun:
- ԱԲԲԻ (նեգնանքով).  $-2$ էի՞ր ուզի այդ արտին էլ տիրանալ։ (Քթի տակ արնամարնանքով ժպտում է):
- RbAQO (wyūtnu wzwnydny).- Zw', mqmu tu: bu mqmu tu երկնքում լինել։ (Դադար)։ Աբբի', ախը ծերացել եմ։ Ճյուղից կախված լխկած խնձոր եմ դարձել։ (Դադար։ Աբբին շփոթված նայում է նրան։ Քեբըթը շարունակում է)։ 2ե՞ս գգում, մի տեսակ ցուրտ է։ 2նայած կրակ է թափվում երկնքից։ 2ե՞ս ganui, gninun k:
- $U_f$  $F_h 2f$ :
- ՔԵԲԸԹ. Իսկ գոմում տաք է, և կովերից նրաշալի նոտ է գայիս։ (Դադար)։ Կովերն էլ տարօրինակ են։
- $UffFh = ghg$  wh<sup>o</sup>u:
- $RbRQ$   $\rightarrow$   $2t$ ,  $kphQ$   $\cdot$  ( $\rightarrow$   $mmu$ ):  $2qn$   $t$   $t$ ,  $\rightarrow$   $4m$   $t$   $m$ նաշտվում եմ նրա նետ, ինչպես մի ժամանակ... նրա մոր նետ էի նաշտվում։ Նոր եմ նասկանում, որ Էբինը իր ապու-

շությունը մորից է ժառանգել։ Ես նրան դեռ կարող եմ ագարակից մի բան տալ, եթե նիմարություններ չանի։ (Դադար)։ Աբբի', ծերությունը արդեն սողոսկում է ոսկորներիս մեջ։

- $U(f)$  (we underty number  $I(f)$ , where  $I(f)$  is  $I(f)$  and  $I(f)$  and  $I(f)$
- ՔԵԲԸԹ (տեղից ելնելով).— Հա', դու ճիշտ ես ասում։ Սատանի աչքից նեռու, դեռ առողջ եմ ու կաղնու պես դիմացկուն։ (Հետո մոայլվելով)։ Բայց երբ ծերանում ես, Աստված զգուշացնում է, որ պատրաստվես։ (**Լռու**թյուն)։ Դրա նամար եմ ամեն անգամ Էբինին նիշում։ Մանավանդ նիմա, երբ նրա անիծյալ եղբայրները դժոխքի ճամփան բռնեցին... երբ այլևս ոչ ոք չկա, որ ագարակիս տեր կանգնի։ Մնացել է միայն **c**phan:
- ԱԲԲԻ (**բինախնդիր).** Բայց ես կամ, չէ՞... (Հուզված)։ Իսկ ինչո՞ւ Էբինը այդպես միանգամից սիրտդ մտավ, նը՞... իսկ ես pn onhaudnn yhan yt<sup>o</sup>u:
- RUALO (wywuu). Chn: 4huu tu: (Rwnwn: Rtpppp ptpwնավատորեն նայում է Աբբիին, որի աչքերը դառնում են խուսափող։ Հետո անսպասելիորեն բռնում է կնոջ ձեռքերը, սեղմում ու հավատացյալներով շրջապատված քանանայի պես մեղմ 22նջում): «Դու, Սարոնի իմ ծաղիկ... Աչքերդ աղավնիների աչքեր են, շուրթերդ նման են որդան կարմրի թեյերին, ստինքներդ նման են երկու ուլերի, պորտդ խմիչքով յի կյոր մի գավաթ է, իսկ փորդ զորյանի շեղջ՝ կարմիր շուշանների  $m$ ակ...»<sup>7</sup>: (Քեբրթը նամբույրներով է ծածկում նրա ձեռքը: Կինը ձևացնում է, իբր, չի նկատում. ուղիղ նայում է առաջ՝ խիստ ու բարկացկոտ աչքերով):
- ԱԲԲԻ (բարկացած նեռացնելով ձեռքերը).— Ուրեմն, մտադիր ես ugunuln behühü ponditi, hu'... Yundtu, tu ptg ahen huuhwqw:
- $\mathcal{P}$ ԵԲԸԹ (չոված աչքերով).— Ում թողնե՞մ։ (Հետո քինախնդիր  $f$  film  $f$  and  $f$  and  $f$  and  $f$  and  $f$  and  $f$  and  $f$  and  $f$  and  $f$  and  $f$  and  $f$  and  $f$  and  $f$  and  $f$  and  $f$  and  $f$  and  $f$  and  $f$  and  $f$  and  $f$  and  $f$  and  $f$  and  $f$  and  $f$  and  $f$  and  $f$  and  $f$
- $U_i$ RRh (**աննանգստացած).** Բայց նո չե՞ս կարող նետդ մյուս w/wwnfi wwft...
- $RbRc$  (in uun imudtud, ntmn uluuiu).  $\sim$   $\zeta$ u', hnunlt stu  $l$ կարող։ (Պան անց՝ արտասովոր կրքոտությամբ)։ Բայց եթե ննարավոր լիներ, նավերժությունը վկա, նետս այն աշխարն կտանեի։ Կամ եթե իմանայի, թե երբ եմ մեռնելու... Կնրդենեի

mammulu, gnntich pninn hindtinn, dunh iltinsha aininn: 4tiinn Ruffighun had fitung yang hang hang fitung menghampung, ng had fitur úlarfinni í, mútifi hlis ní ns útilin sh limpnn mhnufun hú ունեցվածքին, որ ստեղծել եմ ոչնչից... արյուն-քրտինքով... (Դադար։ Հետո անսովոր սիրալիրությամբ)։ Միայն կովերիս չեմ վառի։ Նրանց ես ազատ կարձակեմ։

- U.C.C. (runhugud). Ուրեմն ի՞նձ էլ կայրես։
- ՔԵՐՐԹ (մեղմ ժպտալով).— Քեզ էլ կովերի նետ ազատ կարձակեմ։
- ԱԲԲԻ (կատաղությամբ). Ուրեմն դա՞ է իմ վարձքը։ Դու այդպե՞ս ես նատուցում իմ այն լավության դիմաց... Ախր ես ուցում էի քեզ ու Էբինին, որ սաստիկ ատում է քեզ, նաշտեց-
- $RbRQ$  (fimm  $p$  mmuq).  $\frac{1}{2}$  Upph', fimm und  $p_1$  m...
- U.B.B. (վրիժառությամբ). Դե', ասա', որտե՞ղ է նիմա Էբինը: *Luu* quing un unnlihly Uhlihh unu: bu unnnatigh pony sumun: U. un fim humun un the pto m had... und the uning Curpup opp...
- $RbRc$  ( $l$  uumunud).  $\sim$  bu duque only unumul t: bnu uhnum guidhnomighg t uuzunu:
- ԱԲԲԻ (բարկացած ու ճաստատակամ). Նա ինձ է ուզում... Այդ ցանկությունը ինձ նամար է։ Կարելի՞ է այդ բանը նրան նե $n_{i}$ :
- ՔԵԲԸԹ (աչքերը սևեռելով կնոջ վրա։ Մեռյալ լռություն). Քե՞զ  $t$  niquid...
- U.B.B.b (mpugud). Ուզում էր նետա պառկել։
- ՔԵԲԸԹ (շարունակում է չռված աչքերով նայել։ Հետո դեմքին սոսկալի կատաղություն է իջնում։ Ետ է ցատկում ու ամբողջ մարմնով դողում). - Ամենակարող Աստվա՜ծ... Ախր ես շանumunlulu hundan Grund...
- ԱԲԲԻ (վախենալով Էբինի ճամար). Ո'չ, ո'չ...
- ՔԵԲԸԹ (վայրենացած). Ես հրացանով նրա ապուշ ուղեղը կցըրեմ այդ ծփիների կատարին։
- ԱԲԲԻ (գրկելով նրան) Ո'չ... Էֆրաի'մ...
- ՔԵԲԸԹ (կոպտորեն նրում է նրան). Հա՜... Աստված վկա, որ uuuuqh' yuu Gtu:
- ԱԲԲԻ (ճանդարտեցնելով). Լսիր, Էֆրաի'մ, դա ուղղակի տղա-

յական նիմարություն էր։ Լուրջ բան չկար։ Պարզապես կատակում էր ու նիմարություններ դուրս տալիս։

 $P$ <sub>b</sub> $R$  $R$  $\mathbf{0}$  $\mathbf{0}$  $\mathbf{0}$   $\mathbf{0}$   $\mathbf$ 

- ԱԲԲԻ. Գուցե ճիշտ չկարողացա բացատրել միտքս։ Բացի այդ, բարկությունից քիչ մնաց խելագարվեի, երբ ասացիր, թե **ա**գարակը նրան ես թողնեյու:
- $R \cup R$  (findinum, puig non undinutud in phun).  $R$  by  $\mu$ եթե ուզում ես, նրան մտրակելով դուրս կվոնդեմ։
- U.B.B. (unutulanu, pnunu t unu dtapp). n's: hu utuuhu uh' մտածիր։ Պետք չի նրան դուրս քշել։ Խելացի բան չի լինի։ bul ptq n'i hoquh: Ulun ny utlin yuu, nn ui huunh:
- **ՔԵԲԸԹ (մտածելով նրա ասածների շուրջը։ Հետո հավանությամբ** գլխով է անում). - միշտ ես ասում։ (Դյուրագրգիռ)։ Դե' լավ... թո'ղ մնա: (Նստում է առմուտքի աստիճաններին: Աբբին նստում է նրա կողբին։ Քեբրթը արգանատանքով մրմըն-**9nui է):** Պետք չէր այդ նիմար նորթի պատճառով բարկանալ։ (Դադար)։ Բայց մի նարց կա, որ... Իսկ իմ ո՞ր զավակը տեր կկանգնի ագարակիս, եթե Sերը ինձ իր մոտ կանչի։ Ախր Uhutanga ni Ohptinn ndnluph dngn quugha: bul trihad ti niqnul h Gpullig ultu...
- U.B.B.D. .... U.q.unuliha tu mtn yyuaqattu:
- $P$ UBQ $\Phi$ .  $\vdash$   $\vdash$   $\uparrow$ , nm yha tu:
- $U_f$  $F_f$  $V_f$   $\rightarrow$   $F_{uu}$  $q$   $p$  $n'$   $y_h$  $q$  $q$  $r$ :
- EUBCO.- 4han hun st: Opnha t hun: bu ummun... buy hu mնեցվածքին իմ միս ու արյունը պետք է տեր կանգնի։ Այդ ժամանակ, եթե վեց ոտնաչափ նողի տակ էլ լինեմ, միևնույն I., mqumulin hun lihah: Zunuhungurn:
- UPPh (poliwululipny limgtiny lipul).- Lumquigui: Դառնում է չափազանց մտախոն։ Դեմքը խորամանկ արտանայտություն է ստանում։ Աչբերը զննում են Քեբրթին։
- ԲԵԲԸԹ.— Իսկ ես ծերացել եմ, ճյուղից կախված լիված խնձոր ոյարձեյ։ (Հետո անսպասելիորեն ուժ գտնելով իր մեջ)։ Բայց չէ... դեռ չեմ կոտրվի... ես դեռ շատ տարիներ կդիմանամ։ Հավերժությունը վկա, կարող եմ հազար ջանելի խեղճացնել unka maha maha maha dan dan dan dan dan dan dan dan dalam dan dalam dalam dalam dalam dalam dalam dalam dalam da<br>Dalam dan dalam dan dalam dan dalam dan dan dalam dalam dalam dalam dalam dalam dalam dalam dalam dalam dalam
- UPPb (անսպասելիորեն ընդճատելով նրան). Աստված գուցե itte un nnnh publike
- ՔԵԲԸԹ (թեքվում, կաթոգին նայում է նրան). Դու ուզում ես muti... Snur dayh hadudhg nt... ptquahq:
- $qu$  que the putcal que  $2k$  np np nd the unumeral que  $k^*$ : Düyn't tu munutu Guynu: fly un mugquu unpnyn yt'n mu $gh$ լ։ Իսկ ես միշտ երագում էի ու աղոթում, որ այդ բանը շուտ կատարվի։
- ՔԵԲԸԹ (ջե**րմեռանդ ճուզավառությամբ).** Դու աղոթո՞ւմ էիր, Upph', nn utiq... nnnh<sup>e</sup> dulh:
- ԱԲԲԻ. Ընը: (**Մտախոն որոշմամբ)**: Հիմա ինձ տղա է պետք:
- RUALO (6mquud ausunu k spu dtnptpp). Upph', nu Uunծո ողորմությունը կլինի... Ամենակարող Աստծո ողորմությունը իմ ծերության օրերին... մենակության մեջ... Աբբի', նրամայիր ինչ որ մտքովդ անցնում է, և ես կանեմ։
- ԱԲԲԻ (ընդճատելով).— Այդ ժամանակ ագարակը իմը կլինի ու...  $\mu$ <sub>u</sub>,  $\mu$ <sub>u</sub>,  $\mu$ <sup>-</sup> $\mu$ <sub>i</sub>
- ՔԵԲԸԹ (վճոական).— Ասացի ամեն ինչ կանեմ։ Երդվում եմ... եթե չկատարեմ, թող նավերժ անիծյալ լինեմ դժոխքում։ (Ծնկի է գալիս։ Աբբիին քաշում է ներքև, իր կողբին։ Դողում է նույսերի տենդից)։ Նորից աղոթիր Տիրոջը, Աբբի'։ Այսօր շաբաթ է։ Ես էլ քեզ նետ կաղոթեմ։ Երկու նոգու աղոթքը ավելի շուտ կնասնի Աստծուն։ «Եվ Աստված ունկնդրեց Ռաբելին, և նա նղիացավ ու մի տղա ծնեց...»<sup>8</sup>: Եվ Աստված յսեց Աբբիին... Աղոթիր, Աբբի' աղոթիր, որ Աստված ունկընդրի բեզ։ (Մրմնջալով՝ գլուխը խոնարնում է։ Աբբին ձեվացնում է, իբր, աղոթում է, բայց աչքի տակով արճամարնական ու նաղթական նայացք է ձգում նրա վրա):

 $\epsilon \leq 1$ 

## ՊԱՏԿԵՐ ԵՐԿՐՈՐԴ

Երեկոյան մոտավորապես ժամը ութը։ Երևում են վերնանարկի երկու ննջասենյակները։ Էբինը ձախակողմյան սենյակում է, մանճակալի եզրին նստած։ Հուզմունքից ու շոգից նանվել ու մնացել է միայն շապիկով։ Մտանոգ է։ Կզակը նենել է բռունցքներին nı Guynın h ninhn unuş:

Մյուս ննջասենյակում Քեբըթն ու Աբբին են կողբ-կողբի նըս-

տե,՝ ննարճ փետրե անկողնով մանճակալին։ Քեբրթը շապիկով է, կինը՝ գիշերազգեստով։ Քեբրթը տակավին նուզված է, որդի ունենալու միտբը հանգիստ չի տալիս նրան։ Երկու ննջասենյակներն էլ աղոտ լուսավորված են երկարավուն, մարմրող մոմերով։ RGACO. - Ugunulyha unu t whinp:

ԱԲԲԻ. - Ինձ նույնպես տղա է պետք։

- ՔԵԲԸԹ,— Երբեմն ինձ թվում է՝ իմ ագարակն ու դու նույնն եք: Դրա նամար իմ մենակության պանին կառչում եմ քեզանից։ (Դադար։ Բռունցբով խփում է ծնկին)։ Ինձանից ու իմ ագարակից արու զավակ պետք է ծնվի։
- ԱԲԲԻ. Ավելի լավ է բնես, թե չէ... արդեն ամեն ինչ խառնում  $\mathbf{u}$

 $RbRQ$  (*ulihuliqumugud*).  $2k'$ ,  $\frac{1}{2}k''$  pline 9mluu 2mm 1ml k աշխատում է։ Պարգապես դու ինձ չես հասկանում, դրա համար ես այդպես խոսում։ (Հուսանատ նայում է ճատակին)։ ԱԲԲԻ (անտարբեր). — Գուցե։

Մյուս սենյակում Էբինը տեղից ելնում է ու ինքնամոռացման մեջ սկսում գնալ-գալ սենյակում։ Աբբին ուշադիր լսում է մյուս սենյակից եկող յուրաքանչյուր ոտնաձայն։ Աչքերը նառել է միջնապատին, այնպես, կարծես, նրանց երկուսի տաք հայացքները թափանցում են պատի միջով։ Էբինը ինքնամոռացման մեջ մեկնում է երկու ձեռբերը, որպեսզի գրկի նրան, իսկ Աբբին փոքր-ինչ բարձրանում է տեղից։ Հետո, խելբի գայով, բրթմնջալով նայնոյում է ինբն իրեն ու նետվում մանճակային՝ գյուխը թաղելով բարձի մեջ, իսկ ձեռբերը միակցում ծոծրակին։ Աբբին նվաղկոտ **նո**գոց է ճանում, միչդեռ աչքերը ճառված են միջնապատին։ Ողջ էությամբ նամակ ուշադրություն դարձած, փորձում է որսալ կողքի սենյակից լսվող յուրաբանչյուր աննշան ձայն։

ՔԵԲԸԹ (ճանկարծ գլուխը բարձրացնելով՝ նայում է կնոջը։ Ար**համարհանքով).— Ի**սկ դու... երբևէ կարո՞ղ ես հասկանալ ինձ։ Ընդնանրապես, կարո՞ղ է որևէ մեկը նասկանալ ինձ։ (Գյուխը թափանարելով)։ Ո'չ... Կարծում եմ այդպիսի բան չի լինի։ (Գյուխը թեքում է։ Աբբին շարունակում է նայել պատին։ Հետո, Քեբրթը ակներևաբար չդիմանալով խռովանույզ մտքերից առաջացած յռությանը, հանկարծ ճանկում է կնոջ ծունկը։ Աբբին արճամարճանքով պոկվում է նրանից։ Տեսնեյով, որ ամուսինը չի նետևում իրեն, աչքերը նորից սևե-

 $nnu$  է պատին, ուշադրություն չդարձնելով ամուսնու ասած-GtphG): Luhn, Upph', tipp fihunis muinh unus ununtin tyu, fiughd puuti mumtyutt jhith: bu uniput nidty th ni uniրակազմ, որ չես էլ պատկերացնի։ Տասը անգամ ավելի ուժեղ, նիսուն անգամ ավելի թիկնեղ, քան թե այդ... Էբինը։ Այս ազարակում, բացի քարերից, ուրիշ ոչինչ չկար։ Շատերը ձեռ էին առնում ինձ, որ այս նողերը վերցրի։ Դե', նրանք չէին նասկանում այն ամենը, ինչ ես էի նասկանում։ Երբ մարդ puptph մեջ ցորենի ճասկ է աճեցնում, ուրեմն նրա մեջ Աստված է ապրում։ Ուրիշներն ինձ պես ուժեղ չէին, որ վարուցանք անեին։ Նրանք չգիտեին, որ Աստված դաժան է։ Կարծում էին Աստված իրենց պես թույամորթ է։ Ծիծաղում էին վրաս։ Բայց շուտով չծիծաղեցին։ Նրանցից շատերը նենց այստեղ էլ մեռան։ Իսկ մի քանիսն Արևմուտք գնացին ու նոգիներն այնտեղ ավանդեցին։ Հիմա նրանք բոլորը գետնի տակն են անցել, այդպես էլ չնասկանայով, որ Աստված նրրանց պես թույամորթ չէ։ Նրանք նիմարաբար կարծում էին, թե Աստված իրենց նեշտ ու նանգիստ կյանք կպարգևի։  $F_{\text{m}}$   $\alpha$ ,  $\beta$ ,  $\beta$ ,  $\alpha$ ,  $\beta$ ,  $\alpha$ ,  $\beta$ ,  $\alpha$ ,  $\beta$ ,  $\beta$ ,  $\beta$ ,  $\beta$ ,  $\beta$ ,  $\beta$ ,  $\beta$ ,  $\beta$ ,  $\beta$ ,  $\beta$ ,  $\alpha$ ,  $\beta$ ,  $\alpha$ ,  $\beta$ ,  $\alpha$ ,  $\beta$ ,  $\alpha$ ,  $\beta$ ,  $\alpha$ ,  $\beta$ ,  $\alpha$ ,  $\beta$ ,  $\alpha$ ,  $\alpha$ ,  $\alpha$ ,  $\alpha$ ,  $\alpha$ , Ծանր կյանքից ես նույնպես դաժանացա։ Մարդիկ ինձ մեnunnnu tha, pt nudud tu, hpn, nududnipinian utnp t: Իսկ ես նրանց ասացի. «Որոտը վկա, ես դաժան մարդ կլինեմ։ Թող դա մեղք լինի. ես դաժան կլինեմ և դուք ինչ ուցում եք խոսեք իմ մասին»։ (Անսպասելիորեն)։ Բայց մի անգամ <u> թույամորթություն արեցի։ Երկու տարի կլիներ, ինչ այստեղ</u> էի։ Հուսանատվել էի։ Այնքան շատ քար կար նավաքելու... Մի խումբ կար, որ ուզում էր Արևմուտք գնալ։ Ես էլ միացա նրանց։ Գնացինք, նա գնացինք, ճասանք մի նարթ, յայնարձակ դաշտ, որտեղ նողը չափազանց սև էր, բերրի։ Ոչ մի pun չկար։ Ամեն ինչ նեշտ էր։ Միայն վարիր, ցանիր, նետո նստիր, ծիսամորճդ կացրու և սպասիր բերքին։ Կարող էի նարստանալ... բայց նոգուս խորքում մի բան անընդնատ տանonu tn hua: Uumon dunu tn hu uto hinunu: «Cn'un unu վերադարձիր։ Դու հակառակվում ես ինձ...»։ Վախեցա այդ ձայնից, արտս թողեցի անտեր ու հեռացա։ Այո, ես թողեցի այն ամենը, ինչ օրենքով ինձ էր հասնում։ Աստված դաժան  $t:$  Uundum wniquunn it: Uundum puntinh its t: «Yunni-

ghn եկեղեցիս ապառաժներից և ես միշտ այնտեղ կյինեմ»։ Անա թե ինչ պատվիրեց Աստված Պետրոսին։ (**Խոր ճառա**չում է։ Դադար)։ Եվ ես նավաքեցի բոլոր քարերը ու պատեր շարեցի։ Իմ ամբողջ կյանքի պատմությունը այդ պատերի վըnu կարելի է կարդալ։ Ամեն օր մի մեծ քար գյորելով՝ քարե պարիսպներ էի շինում այն արտերի շուրջ, որոնք իմն էին, որտեղ ես ոչնչից, քարերի միջից բերք էի աճեցնում, Sիրոջ կամքով... որպես նրա ծառան... Իսկ դա թույամորթ մարդու բան չէր։ Դրա նամար ուժասպառ աշխատանքից Աստված ինձ այսպես դաժան դարձրեց։ (**Դադար)։ Մ**իշտ մենակ էի։ Հետո կին առա։ Նա Սիմեոնին ու Փիթերին ծնեց։ Լավ կին En: Ullanno sen ullnui, uhom mohummun en: ahom e, haa oqնում էր, բայց չէր նասկանում ինձ, չէր նասկանում ինչի **համար է աշխատում... Դրա համար ես միշտ մենակ էի։** Հետո կինս մեռավ։ Բայց ես ինձ այդքան մենակ չէի գգում։ Շուտով կորցրի կյանքիս տարիների ճաշիվը։ Դե՜, ժամանակ չկար պարապ-սարապ նստելու և տարիները ճաշվելու։ Սամն ու Փիթերը մեծացան, սկսեցին օգնել։ Ագարակս մեծացավ։ Այստեղ ամեն ինչ իմն էր։ Երբ մտածում ես, որ ամեն ինչ քոնն է, մոռանում ես մենակությունդ։ (**Դադար)։** Բայց նո չե՞ս կարող միտքդ մի բան գցել ու գիշեր-ցերեկ դրանով ասլրել։ Ուրիշ կին առա... Էբինի մորը։ Նրա բարեկամները ինձ դատի տվեցին, իբը, ագարակը նրանն է և ոչ թե իմը... Դրա նամար է նիմա Էբինը նիմարություններ դուրս տայիս... իբը ագարակը նրա մորն է։ Սիրուն կին էր։ Բայց թույլ էր։ Փորձում էր դաժան լինել։ 2կարողացավ։ Նա էլ ո'չ ինձ նասկացավ, ո'չ էլ մի ուրիշ բան... Նրա նետ ինձ ավելի մենակ էի զգում։ Էբինը տասնվեց տարեկան էր, երբ նա մեռավ։ (Դադար)։ Ապրում էի տղերքիս նետ։ Նրանք ատում էին ինձ, որովնետև ես խիստ նայր էի։ Իսկ ես էլ նրանց չէի կարողանում տանել, որովնետև շատ էին թուլամորթ։ Սամն ու Փիթերը ագարակից խիենց բաժինն էին պահանջում՝ չիմանայով էլ, թե դա ինչ բան է։ Իսկ ես նրանց բողոքների պատճառով ծերանում էի, նոգիս դառնանում էր։ Նրանք մի **բան** էին պանանջում, որը իմն էր, միայն իմը... Հետո, այս գարնանը նորից ձայն լսեցի վերից... Աստծո ձայնն էր, որ արձագանքվեց հոգուս ամայության մեջ։ «Գնա՛, փնտրի՛ր ո**ւ** 

կգտնես...»,— պատվիրեց ինձ Աստված... (Անսովոր նուզ**unicipal phplnu t lump lumup):** bull tu ptq intum ni quant... Դու իմ Սարոնի վարդ... Աչքերդ նման են... (**Աբբին ոխակալ** նայում է նրան։ Քեբրթը մի պան նայում է նրան, նետո՝ խրա**տորեն)։** Իսկ դու որևէ բան նասկացա՞ր իմ այսքան խորե $nq...$ 

- $U$ ARR  $(2\psi$ m  $\psi$ u $\delta$ ).  $-$  h film  $\psi$ u  $\delta$ :
- ՔԵԲԸԹ (կողմ է նրում նրան։ Բարկացած).— Դու ոչինչ է $\frac{1}{2}$ չես նասկանում... Ոչ էլ կնասկանաս... Եթե մի տղա չծնես... որ քեզ փրկի... (**Մա ասում է սուր սպառնալիքով)**:
- U.R.R.  $(p)$  (ph Gulu  $l$ und D.A. Rund by an un motion,  $r$ ...
- ՔԵԲԸԹ (դառնացած). Նորից աղոթիր, որ հասկանաս...
- ձանից տղա կունենաս:
- ՔԵԲԸԹ.— Ախր դու... ինչպե՞ս կարող ես նման բան խոստանալ։
- ԱԲԲԻ. Դե, գուցե երկրորդ տեսողություն ունեմ և կարողանում եմ կանխատեսել։ (Մեղմ ժպիտ է խաղացնում դեմքին)։
- $R$ ԵԲԸԹ.  $\equiv$  Հավատում եմ... Դու երբեմն վախեցնում ես ինձ։ (Դո**nnu t):** bu, gnini t muntion... bu hud utumu tu qanid... Սենյակի անկյուններում կարծես ուրվականներ են թռչկո $unnu$ ... (Unuq fiuqumu k dunun pp, *juvanlua na dn* hulunn):
- ԱԲԲԻ (qumutuumu). Ո'in ես գնում:
- ՔԵԲԸԹ (անսովոր ձայնով).— Ներքև։ Գոմ։ Այնտեղ ճանգիստ է ու տաք... (Դառնորեն)։ Կխոսեմ կովերի նետ։ Նրանք նասկանում են ինձ։ Կովերը հասկանում են ինձ, ճանաչում են իմ ագարակը։ Կովերի նետ գրուցելով, ես կնանգստանամ... (Cnounu k, nn nnunu que):
- ԱԲԲԻ (փոքր ինչ վախեցած). Էֆրաի'մ... գիշերը վա՞տ զգացիր  $phq:$
- $R$ (Գուրս է գնում։ Աստիճաններին յսվում են նրա ոտնաձայնները։ Էբինը անճանգստացած տեղից ելնում, ուշադիր ականջ է դնում։ Աբբին զգում է նրա այդ շարժումը ու աչքերը սևեռում է միջնապատին։ Քեբրթը տանից դուրս է գայիս, կանգնում է ցանկապատի դռան մոտ։ Աչքերը կիսաբաց նայում է երկնքին։ Տառապալից կարկառում է ձեռքերը)։ Ամենակարող Աստվա՜ծ... պատասխան տուր ինձ խավարի միջից։ (Ա-

կանջ է դնում՝ կարծես պատասխանի սպասելով։ Հետո ձեռ**ըերը թողացած կախվում են։ Գյու**իսը թափանարում է ու ծանրը բայլերով գնում գոմի կողմը):

Էբինն ու Աբբին պատի միջով, ասես, տեսնում են իրար։ Էբինը կրքից շնչակտուր է լինում։ Աբբին արձագանքում է նրա այդ ծանր նոգոցին։ Երկուսն էլ դառնում են սոսկալի նյարդային ու անհանգիստ։ Վերջապես Աբբին տեղիզ եյնում է ու ականջը պատին դնելով, ուշադիր լսում է։ Էբինն այնպես է պանում իրեն, ասես, տեսնում է Աբբիի յուրաքանչյուր շարժումը։ Նա դառնում է աներկյուղ։ Աբբին ակներև համարձակությամբ դուրս է գայիս խորքի դոնից։ Էբինը նետևում է նրան։ Հետո, երբ նրա դուռը կամացուկ բացվում է, նա իսկույն մի կողմ է թեքվում։ Աբբին, նվաղկոտ ճիչ արձակելով, վազում է նրա մոտ։ Գրկում է Էբինին, քաշում է դեպի իրեն ու նրա բերանը ծածկում ճամբույրներով։ Էբինը սկզբում լուռ նանձնվում է, ապա գրկելով, պատասխանում է Աբբիի նամբույրներին։ Հետո իսկույն նիշելով իր ատելությունը նրա նըկատմամբ, նրում է կնոջը ու ետ քաշվում։ Աբբին ու... Էբինը երկու անասունների պես ճևայով ու դողայով նայում են իրար։

- U.S.F. (guuluunuu o duu Gnu). the "G... the "G... hann tu winաիսի բան անում... Ինձ նետ դու քեզ երջանիկ կզգաս...
- ԷԲԻՆ (գրգոված).— Ես չեմ ուզում քեզ նետ երջանիկ լինել։
- ԱԲԲԻ (ճուսանատ). Ուզում ես, Էբի'ն, ուզում ես... Ինչո՞ւ ես  $u$ unn $u$ ...
- ԷԲԻՆ (չ**արակամ).** Ասացի՝ չեմ ուզում։ Ես զզվում եմ **քե**զանից։
- $1$ K $\beta$ Fin (anandud ni ulidumufi).  $\rightarrow$  The jurul... bu fluit printing the post Դու էլ՝ ինձ... Իսկ քո շուրթերը վառվում էին։ Մի' ստիր։ Եթե haduchg gqunu tu, hasn't suurpnintighn... huu eninptinn...  $h$ նչո՞ւ էին վառվում...
- $E$ Fb $U$  (ptnuss suppty of ).  $\rightarrow$   $Rn$  en point  $Rn$  and  $n$  and  $n$  and  $n$ (Հետո կշտամբանքով)։ Կարծեցի ուրիշի էի համբուրում, դրա  $f$ flu $f$ un...
- U.R.R. ( lumunnphi ). Uhahh"a...

ԷԲԻՆ. — Գուցե։

U.G.C.  $($ gwywmwG. $)$ .  $-$  9. Gwgh'n Gnw Unv... U.n.  $\alpha$ Gwgh'n... hul tu hundniu th stu quu: Դրա նաuu'ր phs unus ինձ դեն fintahn:

ԷԲԻՆ (արճամարճանքով). - Բա էլ ինչի՞ ճամար։

ԱԲԲԻ (լրբանալով). – Ուրեմն դու շուն ես, Էբի'ն Քեբըթ...

 $R$ ԷԲԻՆ.  $-$  Չնամարձակվես ինձ նետ այդպես խոսել։

- ԱԲԲԻ (զրնգուն ծիծաղելով). Ե՞ս... ես չե՞մ կարող ծիծաղել։ Դու  $l$ , կարծեցիր սիրանարվեցի՞ քեզ պես թույամորթ լակոտին,.. Մտքովդ չանցնի... Ես պարզապես քեզ ուզեցի՝ իմ նպատակները իրականացնելու համար։ Ու ես կհասնեմ դրան, որով**fitule** ptg Chq nidty tu...
- ԷԲԻՆ (ոխակայությամբ). Գիտեի... ինձ նետ պառկեյով ու ամեն ինչ կուլ տայով, դու կնասնեիր քո նպատակների մի մա $uh<sub>u</sub>$ ...
- $U$ ARP  $\left(\frac{1}{2}$ mwipulipnd).  $\left(\frac{1}{2}\right)$  U<sub>i</sub>n, has limens.
- ԷԲԻՆ (կատաղած). Դո'ւրս կորիր սենյակիցս...
- ԱԲԲԻ. Սա իմ սենյակն է։ Իսկ դու այս ագարակում պարզապես uzuly tru:
- ԷԲԻՆ. Դո'ւրս կորիր, քանի դեռ չեմ սպանել։
- ԱԲԲԻ (ճանդարտ, ճամոզող ձայնով). Ես քեզանից չեմ վախենում։ Ախր դու ուզում ես ինձ, չէ՞։ Այո՜... ուզում ես... Դու նորդ նարազատ որդին ես։ Իսկ Քեբրթի տղան չի սպանի այն, ինչ ուզում է... Մի աչքերիդ նայիր... տես ոնց են շողում ու ինձ ուզում... Իսկ շուրթերդ... վառվում են ու դողում ինձ համբուրելու տենչանքից... ատամներդ... ատամներդ ուզում են  $\n *l*$ 
	- (Էբինը անավոր տենչանքով զննում է նրան։ Աբբին խելաgնոր ու ճաղթական ծիծաղում է)։ Ես... ը... այս ամբողջ ագարակատունը... իմը կդարձնեմ։ Միայն մի սենյակ է մնացել... որ իմը չէ... բայց այդ սենյակն էլ իմը կյինի... այս երեկո...  $\lambda$ իմա կգնամ ու կվառեմ այդ սենյակի յույսերը... (Ծաղրելով  $q_1$ ուխ է տայիս)։ Միստը Քեբրթ, չէի՞ր ուզի ինձ... փաղաքշել այր գեղեցիկ ոլուրասենյակում...
- $E$ Fr $U$  (ապշած նայում է նրան).  $2$  համարձակվես... Մորս մեռնելուց նետո այդ սենյակի դուռը դեռ ոչ մեկը չի բացել։ Դու չնամարձակվես... (Բայց կնոջ աչքերը այնպիսի փայլով են սևեռվում նրա վրա, ասես, Էբինի կամքը սպանվում է նրա nunptiph with the funnework when we consult with the number of the number of the number of the media կանգնած տեղում):
- ԱԲԲԻ (բռնում է նրա նայացքը ու ողջ կամքը դնում բառի մեջ։

Utinuling not quint  $\lambda$  bu pto ununture the unit different via the puthauf, Eph'fi:

1.000 (մի պան նայում է նրա ետևից ու ակամա քայլում է մինչև դուռը։ Քիչ անգ նյուրասենյակի պատունանը լուսավորվում է։  $G_2$ նջում է).  $\longrightarrow$  Հյուրասենյակո'լմ: (Սա ինչ-որ վերնուշ է արթնացնում նրա մեջ։ Նա ետ է գալիս, հագնում է սպիտակ վերնաշապիկը, բաճկոնը, ակամա կիսակապում է փողկապը, վերցնում է գլխարկը։ Բոբիկ կանգնած, մոյոր նայում է շուրop ni quiputuguit ppputtoniu): Utu'i... itu'i... npint'n tru... (Հետո դանդաղ մոտենում է խորբի դռանը)։

### ՊԱՏԿԵՐ ԵՐՐՈՐԴ

Մի բանի րոպե անց։ Երևում է նյուրասենյակի ներսը։ Մռայլ, գերեզմանի պես լուռ սենյակը, որտեղ կարծես ժամանակին ողջութ թաղվել է սենյակի տիրունին։ Աբբին նստել է ձիու մազից ցործած բազմոցին։ Նա վառել է բոլոր մոմերը և սենյակի բոլոր հրեշավոր անկյունները երևում են։ Աբբին նիմա ուրիշ տրամադրությամբ է ճամակված։ Դարձել է երկյուղած ու զգույշ, պատnutun hulmuf thulustini:

Գուռը բացվում է, և Էբինը ներս է մտնում։ Նրա դեմբին ոգեշունչ ճուզմունք է նկատվում։ Կանգնած նայում է Աբբիին։ Էբինը բոբիկ է, ձեռքերը թուլացած կախվել են կողբից։ Ձեռքին գլխարկ hu:

- ԱՐԲԻ (լռությունից նետո, ջղային բաղաբավարությամբ). 2էի՞ր բարենանի նստել:
- է ԲԻՆ (ինքնամոռացության մեջ).— Ընը։ (Մեբենաբար գլխարկը զգուշորեն դնում է հատակին՝ դռան մոտ ու նստում նրա կողքին՝ բացմոցի եզրին։ Դադար։ Երկուսն էլ տագնապած նաiniu tu ninhu munus):

U.G.G.D. – the unu ununth, upul uty hay-nn pull toplug:

1: Bbb (*uluuutu).* Uunhya t:

- U.G.B. n yundtu, fihuu ti... ntn hay-nn utyn...
- I Abu. Uminhua t:
- U.AAh. Uyqpnu yulutgu: niqtigh qnnuy ni yuluzti: buy fih-

մա, երբ եկար, ասես, նանգստացա։ Այս տան պատերը նիմա մտերիմի պես են... (**Մեղմորեն**): Շնորնակայություն։

- $E$ Ab $U = U$  uunhlin under  $E_1$  unnniu  $E_2$  hud.
- ԱԲԲԻ.— Նա գիտի, որ ես նույնպես սիրում եմ քեզ։ Գուցե դրա նամար է բարի իմ նկատմամբ։
- ԷԲԻՆ (անկեղծորեն). 2գիտեմ։ Ինձ թվում է, նա բեզ ատում է։

ԱԲԲԻ (վճռականորեն). - Ո'չ: Ես զգում եմ, որ նա ինձ չի ատում:

- ԷԲԻՆ.— Ատում է, որովնետև տիրացար նրա ագարակին... տանը... հյուրասենյակին, որտեղ մայրիկը մահացավ... (Հանկարծ կանգնում և ցրված նայում է ուղիղ առաջ):
- $U$ ARn  $R$   $Rq$   $h^q$   $q$   $r$   $h$   $mq$ ,  $Rp$  $h^r$   $q$ .
- ԻԲԻՆ ( $22$ նջարով). Կարծես... մայրիկը չի ուզում, որ քեզ նիշեզնեմ...
- $U$ AAb (bonquub).  $-$  cph's, utupp studing held: bu puph t hu նկատմամբ։ Հիմա այլևս ինձ չի տանջում այն միտքը, որ մենք անծանոթ ենք եղել։
- ԷԲԻՆ.— Մայրիկն ատում է նորս։
- $U$ AA. Ulm... մենք բոլորս ենք նրան ատում։
- ԷԲԻՆ. Ընը։ (Հուզված)։ Աստված վկա, ես էլ եմ ատում։
- $U$ AAh (tuhuh dtapp  $\gamma$ ngtund).  $-$  1 kt jul,  $\alpha$  unu mundunnu punyughn: Umundhn unnn utuuha, nnn punh k utn ayuunմամբ։ Էբի'ն, որևէ բան պատմիր նրա մասին։
- ԷԲԻՆ. Ինչ ասեմ։ Նա բարի էր։ Մայրիկը լավն էր։
- ԱԲԲԻ (գրկում է նրա պարանոցը։ 2ի թվում, թե Էբինը նուզվում  $k$  anu win qayua  $p_1$  and  $p_2$  and  $p_3$  and  $p_4$  and  $p_5$  and  $p_6$  and  $p_7$  and  $p_8$  and  $p_7$  and  $p_8$  and  $p_9$  and  $p_9$  and  $p_9$  and  $p_9$  and  $p_9$  and  $p_9$  and  $p_9$  and  $p_9$  and  $p_9$  and  $p_9$  and  $p_$ Gtu ptq fitu, ph'G:
- ԷԲԻՆ. Մայրիկը երբեմն երգում էր ինձ համար։
- U.R.A. .... bu ti litingtu...
- ԷԲԻՆ.— Սա նրա սենյակն էր... նրա ագարակր...
- U.S.S. Uw hu utchulu t, hu wownwyn...
- ԷԲԻՆ. Նա ամուսնացավ մորս հետ, որպեսցի տիրանար այս pninnha: Մայրիկը թույլ էր ու բարի։ Նա չկարողացավ մայnhuha ntuuyuu
- ԱԲԲԻ. Ինձ էլ չի կարողանում հասկանալ։
- ԷԲԻՆ.— Իր դաժանությամբ նա սպանեց մորս։
- $U_f$  U, E, D. The U, and the U, and the U, and the U, and the U, and the U, and the U, and the U, and the U, and the U, and the U, and the U, and the U, and the U, and the U, and the U, and the U, and the U, and the U, an
- 1,6b6.— Մայրս մեռավ: (**Դադար)**: Երբեմն մայրիկը երգում էր ինձ նամար։ (Փղձկալով նեկեկում է):
- ԱԲԲԻ (մոլեգին կրքով գրկում է նրան). Ես էլ կերգեմ... ես էլ կմեռնեմ քեզ ճամար... (Հակառակ Էբինի՝ Աբբիի նկատմամբ ունեցած զսպված ցանկության, այդ կնոջ վարմունքի ու ձայնի մեջ մայրական անկեղծ սեր կա՝ մայրական գգվանքի ու կրքի չափազանց անկեղծ խառնուրդ)։ Լաց մի' լինիր, Էբի'ն... Ես կփոխարինեմ մորդ... ես կյինեմ այն, ինչ նա է եղել... Թող նամբուրեմ քեզ, Էբի'ն... (Գյուխը թեքում է իր կողմը, որպեսզի նամբուրի։ Էբինը շինծու շփոթմունքով դիմադրում է։ Աբ**phG**  $\mathbf{p}$  **pgp/wgpnd**): Uh dumutighp... bu unp whu unpnin ghuuբուրեմ քեզ, իսկ դու կարող ես որդուս նման համբուրել ու  $p$  punh  $q$  h $p$  to  $p$   $p$   $p$   $p$   $q$   $p$   $q$   $p$   $q$   $p$   $q$   $p$   $q$   $p$   $q$   $p$   $q$   $p$   $q$   $p$   $q$   $p$   $q$   $p$   $q$   $p$   $q$   $p$   $q$   $p$   $q$   $p$   $q$   $p$   $q$   $q$   $p$   $q$   $q$   $p$   $q$   $q$   $p$   $q$   $q$   $p$   $q$   $q$   $p$   $q$  կրս... (Նրանք զսպված կրքով են ճամբուրվում։ Հետո ճանկարծանաս կիրքը պարուրում է կնոջը։ Աբբին տենչանքով նամբուրում ու նամբուրում է նրան, իսկ Էբինը կնոջը սեղմում է իրեն ու նույն կերպ պատասխանում։ Հանկարծ, ինչպես նախորդ պատկերի ժամանակ ննջասենյակում, Էբինը նրում է նրան ու ետ ընկրկում։ Նա ամբողջ մարմնով դողում է։ Աբբին կաթոգին սիրով ձեռքերը մեկնում է նրան)։ Էբի'ն... մի  $q$ նա...  $2t^{\prime}$ ս զգում, որ մոր պես սիրելը բավական չէ։  $2t^{\prime}$ ս նասկանում, որ իմ սերը նազար անգամ ավելին է, քան մայրական սերը։ Այնքան շատ, որ մենք կարող ենք երջանիկ  $\mathbf{i}$ hat $\mathbf{i}$ :
- ԷԲԻՆ (սենյակում ինչ-որ մեկի ներկայությունն զգայով).  $-$  Մա՜մ ... uu d... h G tu nightu... h G tu wuntu...
- ես սիրում եմ քեզ ու բարի կլինեմ քո նկատմամբ։ Չե՜ս հասhum inu chu pha munt t' unnh chum...
- 1: Abb. Chn: 20nul tul: Ingt minutu t utunul, pung... stul հասկանում, ինչպես կարող է նա այդ բանը ցանկանալ, եր**բ** նրա տեղը գրավեցիր այստեղ, նրա տանը... նրա հյուրասենjulinui, nnuntin utuinhuu tin muunnui:
- U.G.Bh (կատաղած). Նա գիտի, որ ես սիրում եմ քեզ:
- 1: Bbb (դեմքը հանկարծ պայծառանում է՝ հաղթական ժպիտով).- $\lambda$  au and  $\lambda$  and  $\lambda$  and  $\$

lin dntið է iniðniu նրանից։ Հիմա մայրիկը կարող է նանգիստ **p**նել իր գերեզմանում...

- $\mathcal{L}$ RAP (**ppugud**).— Uunda iphdunniming papahu ipu t: Մենք բոյորս վրեժ ենք լուծում իրարից։ Ինչո՞ւ մեղադրեյ ուրիշին։ Էբի'ն, ես սիրում եմ քեզ։ Աստված է տեսնում, որ սիրում եմ։ (Ձեռքերը պարզում է՝ Էբինին գրկելու)։
- ԷԲԻՆ (բազմոցի կողքին իսկույն ծնկի գալով, մոլեգին կրքով սեղմում է նրան իր բազուկների մեջ՝ դրսևորելով իր ամբողջ  $quuq$ ած կիրքը).— Աբբի'... ես էլ քեզ եմ սիրում... Հիմա unnta yunnn tu un puan uut ... bu utnanu tu pn uhnnig: Ես սիրել եմ քեզ նենց այն օրվանից, երբ առաջին անգամ մեր տուն եկար... Ես սիրում եմ թեզ... (**Կրքից վառվող շուր.**  $p$ երով ամուր նամբուրվում են):

## ՊԱՏԿԵՐ 2ՈՐՐՈՐԴ

Ագարակատան բակը։ Լույսը նոր է բացվել։ Էբինը դուրս է գալիս ագարակատան առմուտք, քայլում է դեպի ցանկապատը։ Հագին ագարակագործի քաթանե շորերն են։ Դարձել է վճռական։ Դեմքին գոնունակություն է երևում։ Երբ մոտենում է ցանկապատի դռանը, լսվում է ճյուրասենյակի բացվող պատունանների աղմուկը։ Վարագույրները կողմ են քաշվում, և Աբբին գլուխը դուրս է ճանում։ Նրա մագերը թափված են կիսամերկ ուսերին, դեմքը պայծառ է, նրճվայի։ Աբբին Էբինին նայում է գորովայից, նվաnnia wyptnny: Unpnin duiany ywayni t anwa:

- ԱԲԲԻ. Էբի՜ն... (Երբ Էբինը շրջվում է՝ խանդաղատանքով): Uh huutpnun ti' gümnign unung: Ulun wutpnns onn tu utiliwy եմ մնայու... unulg ptq... bu կտխրեմ:
- ԷԲԻՆ.— Ճիշտն ասած, ես էլ ինձ մենակ ու տխուր կզգամ։ (Մոտենում է Աբբիին։ Վերջինս գյուխը պատունանից կախում է, և Էբինը նամբուրում է նրան)։ Դե լավ, ներիք է։ Համբույրներդ խնայիր, թե չէ ոչ մի հատ չես ունենա մյուս անգամyu huuun:
- ԱԲԲԻ. Քեզ նամար միլիոն նատ էլ ունեմ։ (Փոքր-ինչ տագնաwwo): Դու, իսկապես, սիրո՞ւմ ես ինձ, Էբի'ն:
- է։ ԲԻՆ (վերամբարձ տոնով). Ավետարանը վկա, իմ տեսած աղջիկներից բոլորից շատ դու ես ինձ դուր գայիս:
- $U$ . FRP.  $-$  Then quelp not uppted  $y$ h:
- ԷԲԻՆ.— Դե լավ, ես սիրում եմ քեզ։ Հիմա գո՞ն ես։
- $U_i$ AAb.  $Q_i$ nn: (Inperional Company during t):
- է։ԲԻՆ. Գնամ գոմ։ Ծեր ապուշը նանկարծ կկասկածի, կգա այստեղ:
- ԱԲԲԻ (ինքնավստան ծիծաղելով). Թող գա։ Ես երբ ուզենամ, կարող եմ նրա քիթը բռնած ման տալ։ Էբի'ն, կարելի՞ է այս սենյակի վարագույրները բացել։ Թող օդ ու արև լզվի։ Սա կարծես գերեզմանոց լինի։ Հիմա արդեն իմ սենյակն է, չէ՞,  $Eph'$ G:
- ԼԲԻՆ (խոժոռվելով).— Ընը։
- $U$ A $\mathsf{F}$ A $\mathsf{F}$   $\mathsf{L}$   $\mathsf{L}$   $U$   $\mathsf{L}$   $\mathsf{L}$   $\mathsf{L}$   $\mathsf{L}$   $\mathsf{L}$   $\mathsf{L}$   $\mathsf{L}$   $\mathsf{L}$   $\mathsf{L}$   $\mathsf{L}$   $\mathsf{L}$   $\mathsf{L}$   $\mathsf{L}$   $\mathsf{L}$   $\mathsf{L}$   $\mathsf{L}$   $\mathsf{L}$   $\mathsf{L}$   $\mathsf{L}$   $\mathsf{L$
- ԷԲԻՆ.— Ընր։
- ԱԲԲԻ. Երեկ գիշեր մերը դարձրինք։ Մենք սիրով լցրինք գերեզմանի պես յուռ այս սենյակը։ (Լոություն)։
- ԷԲԻՆ (տարօրինակ ձայնով).— Մայրիկը վերադարձավ իր գերեզմանը։ Հիմա իր նամար նանգիստ կքնի։
- ԱԲԲԻ.— Թող Աստված ողորմի նրա նոգուն։ (**Քնքուշ կշտամբան** $p_{n}$ ):  $U_{n}$  unuulnu nn unun pulit yuhuh hunutu,  $p_{n}$ 'i.
- ԷԲԻՆ.— Ես էլ չեմ նասկանում, ինչպես են այդ տխուր մտքերը qinihu umani
- $U_{n}$ ԲԲԻ,— Իսկ դոլ թույլ մի տուր, որ այդ մտքերը պաշարեն քեզ: (tehնn sh mummun und und Uppha hopus mui t): bu quan մի քիչ քնեմ։ Ծերուկին կասեմ, որ յավ չեմ զգում։ Թող մե-Guly Guilumauph:
- $\mathbb{R}$ Fb $\mathbb{G}$ . Unim... Anung  $\mathbb{R}$  quintu: Luit lintuh pto un phy luman ptyntu ni dtpl pundpulmu:
- ԱԲԲԻ. Լավ։ Ցտեսություն։ Ինձ չմոռանաս։ (Հրաժեշտի համբույր է տալիս Էբինին։ Էբինը ժպտում է ու նպարտորեն ուuting ninntind, suiduinduidinntig uuruunid t sinnn: Quituhg երևում է Քեբրթը՝ դանդաղ քայլելով ու կյանված նայելով եր- $\n *l*$ րնքին):
- 1: Abl (quunponpta). Aunh muu, wu'... U'uun tu thaunnul unzunnun uts:

 $RbRQ$ . Uhnnlu t,  $t$ ...

ԷԲԻՆ (շուրջը նայելով). - Շատ սիրուն ագարակ է:

 $RbRc$   $\theta$ . Unit bu, to the phane t,  $\mathcal{H}$ :

- ԷԲԻՆ (ժպտալով).— Ի՞նչ իմանաս։ Բա դու ի՞նչ գիտես՝ սիրո՞ւն է, թե՞ սիրուն չի։ 2է՞ որ դու կարճատես ես։ (Այս խոսքերը բարձրացնում են նրա տրամադրությունը։ Էբինը ուժեղ խը- $\phi$  thnu  $\phi$  the unphaped in  $\delta$ h  $\delta$  unphaped  $\delta$  :  $\delta$  and  $\delta$  in  $\delta$  in  $\delta$  in  $\delta$  in  $\delta$  in  $\delta$  in  $\delta$  in  $\delta$  in  $\delta$  in  $\delta$  in  $\delta$  in  $\delta$  in  $\delta$  in  $\delta$  in  $\delta$  in  $\delta$  in  $\delta$  in  $\delta$  in  $\delta$  in  $\$
- Onwthing tu phyp pagnti:
- ԷԲԻՆ (բարյացակամ).— Իմ ուրախությունը լիկյորից չի, կյանքից է։ (Թախծոտ)։ Արի նաշտվենք։ Մենք քվիտ ենք։

 $RbRQ$  (կասկածանքով). – Բայց... ի՞նչ է պատանել...

ԷԲԻՆ.— Դե լավ, պետք չի։ Երևի այսպես ավելի լավ է**։ (Կար**ճատև դադար)։ Ինչ է պատանե՞լ... (Տարօրինակ ձայնով)։ 2 տեսա՞ր։ Նա այստեղ էր ու վերադարձավ իր գերեզմանը։

 $RbRc$  (gruluo).  $\sim$  n'u...

- ԷԲԻՆ.— Մայրիկը։ Հիմա նա կարող է նանգիստ ու ապանով քրնել։ Մայրիկը քվիտ եղավ քեզ նետ։
- $RbRc$  ( $\gamma$ փոթված).— Իսկ ես հանգստացա։ Լավ քնեցի կովերի նետ։ Նրանք գիտեն ոնց պետք է քնել։ Ինձ էլ սովորեցրին։
- ԷԲԻՆ (նորից զվարթորեն). Ապրեն կովերը... Դե յավ, իսկ նի- $\mathbf{u}$  u q  $\mathbf{u}$  u  $\mathbf{u}$   $\mathbf{v}$  u  $\mathbf{u}$   $\mathbf{v}$  u  $\mathbf{v}$  u  $\mathbf{v}$  u  $\mathbf{v}$  u  $\mathbf{v}$  u  $\mathbf{v}$  u  $\mathbf{v}$  u  $\mathbf{v}$  u  $\mathbf{v}$  u  $\mathbf{v}$  u  $\mathbf{v}$  u  $\mathbf{v}$  u  $\mathbf{v}$  u  $\mathbf{v}$  u  $\mathbf{v}$  u  $\math$
- ՔԵԲԸԹ (խիստ).— Sn նո'րթ, դու ո՞նց ես ինձ նրամայում...
- ԷԲԻՆ (prp punul). Այո, ես նրամայում եմ ptq: Հա'-նա'-նա'... Stulin'in tiu, niig tiu quiquiqnini, tipp ptq tili finumuli: Zui'- $\boldsymbol{\mathsf{f\mathsf{u}\mathsf{u}'}...\}$  bu unu fiuntuplih unuishli uipinnli tri:  $\boldsymbol{\mathsf{\mathsf{\mathsf{x}\mathsf{u}'\mathsf{-}\mathsf{f}\mathsf{u}\mathsf{u}'\mathsf{-}}}$  $\text{fiu}'...$  (Thountum almu  $\text{t}$  and):
- ՔԵԲԸԹ (նայում է Էբինի ետևից։ Արճամարճելի խղճաճարու $p_1$   $p_2$   $\ldots$   $p_n$   $p_1$   $p_2$   $p_3$   $p_4$   $p_5$   $p_6$   $p_7$   $p_8$   $p_9$   $p_1$   $p_1$   $p_2$   $p_3$   $p_4$   $p_5$   $p_7$   $p_8$   $p_9$   $p_1$   $p_2$   $p_3$   $p_4$   $p_5$   $p_7$   $p_8$   $p_9$   $p_9$   $p_1$   $p_2$   $p_3$   $p_4$   $p_5$   $p_7$  $t$ :  $\Omega$ նց որ նրա քթից թոած յինի: Սրա վրա նույս դնե՞յ կյի- $G$ h... (**Opnui** t qquulinuu): Ompha-amilu uuuni t: ( $\lambda$ kunn  $\mathfrak{p}$ , np ni umn duglind):  $\mathfrak{G}$  and fime mintion. Und the inter- $G$ nı  $f$ t unun  $g$ h nnu $G$ n):

# ԳՈՐԾՈՂՈՒԹՅՈՒՆ ԵՐՐՈՐԴ

### ՊԱՏԿԵՐ ԱՌԱՋԻՆ

Մի տարի անց։ Գարնանային երեկո։ Երևում են ագարակատան խոճանոցն ու վերնաճարկի երկու ննջասենյակները։ Ննջասենյակներում երկար մոմեր են վառված։ Էբինը նստել է իր սենյակում՝ մանճակալին։ Կզակը նենել է բռունցքներին, դեմքը տանջանար է։ Ճիգեր է գործադրում՝ նասկանալու իր մեջ խառնակվող զգացումները։ Ներքևում՝ խոճանոցից, ծիծաղի, երաժշտության, ճարբած մարդկանց բրբիջ է լսվում։ Այդ աղմուկն ավելի է սաստկացնում նրա ձանձրույթն ու տագնապը։ Էբինը խոժոռված նայում է հատակին։

Մյուս ննջասենյակում՝ երկու մանճակալների կողքին, մանկան onnunga t:

Խոհանոցում ամեն ինչ տոնական տեսք ունի։ Վառարանը տեղափոխել են, որպեսզի պարելու նամար ազատ տեղ լինի։ Երկար աթոռները շարել են պատի տակ։ Սրանց վրա, իրար սեղմըված, նստել են ագարակատերերը, նրանց կանայք, ջանել տղաներն ու աղջիկները ճարևան ագարակներից։ Նրանք աղմկում են nı punda paponu: Uyatnlı k anuag uhumulaudan yumulm: UGվերջ նրմշտում են իրար, աչքով-ունքով անում Քեբրթի կողմը, որը, բաժակ բաժակի ետևից պարպելով, ավելի զվարթ ու կատակասեր է դարձել։ Նա կանգնել է խորքի դռան մոտ և բոլորին նորդորում է խմել վիսկու փոքրիկ տակառիկից։ Դիմացի ձախ անկյունում՝ ամուսնու աչքից նեռու, Աբբին է նստել ճոճաթոռին։ Ուսերին շալ է գցել։ Գեմքը գունատ է ու տառապալի։ Աչ**քերը** տենդով սևեռել է խորքի բաց դռանը։ Աննամբերությամբ ինչ-որ մեկին է սպասում:

**Երաժիշտը լարում է ջութակը։ Նա նստել է սենյակի նեռա**վոր աջ անկյունում։ Նինար, բարձրանասակ տղա է՝ ձիանման, բութ ռեմքով։ Շարունակ աչքով է անում, ժպտում է չարաճճի ու իւորամանկ։

ԱԲԲԻ (կտրուկ թեքվելով դեպի աջ կողմում նստած ջանել աղջի- $\mathbf{u}_n$ ).  $\mathbf{v}_n$  buly n't heta keeps the head that

ԱՂՋԻԿԸ. 24իտեմ, միսի'ս Քեբըթ։ Էբինին վաղուց չեմ տեսել։ (Միտումնավոր)։ Այն օրվանից, ինչ դուք եկել եք, Էբինը ոնց որ թե միշտ տանն է լինում:

ԱԲԲԻ (մտախոճ). - Ես նրա խորթ մայրն եմ:

- ԱՂՋԻԿԸ.— Հա', յսել եմ։ (Թեքվում է կողքին նստած մոր կողմը ու ինչ-որ բան է շշնջում նրա ականջին։ Աբբին դիմում է միջին տարիքի մի գեր տղամարդու, որի կարմրած դեմքն ու ճպճպացող աչքերը մատնում են, որ նա աճագին լիկյոր է **fimonuming** (i.e.
- ԱԲԲԻ. Դո՞ւք էլ չեք տեսել Էբինին։
- SՂԱՄԱՐԴ.- 2t': (Հետո աչքով է անում, ավելացնելով)։ Եթե դուք չեք իմանում նրա տեղը, էլ ո՞վ կարող է իմանալ, միսի'ս  $\mathbf{R}$ եբրթ:
- ԱԲԲԻ.— 2է՞ որ նա գյուղի ամենալավ պարողն է։ Ինչո՞ւ չի գաthu *yuunh*:
- ՏՂԱՄԱՐԴ (աչքով անելով). Երևի երեխային է քնեցնում։ Տղա.  $t, yt$ : Քանի $\alpha$  տարեկան  $t$ :
- ԱԲԲԻ (անտարբեր գլխով է անում).- Ընը։ Երկու շաբաթական կլինի։ Շատ սիրուն երեխա է։ Որ տեսնես... ոնց որ պատկեր  $1h$   $0h$ :
- **S** ՂԱՄԱՐԴ.— Բոյոր երեխեքն էլ իրենց մայրերի ճամար սիրուն են։ (Հետո արմունկով նրում է նրան՝ շշնջալով և աչքով անե- $\mathbf{u}$ ): Լսիր, Աբբի', ո՞ենց որ Էբինից ձանձրանաս, ինձ ո՞իշիր։ 2մոռանաս, հա՜... (Նորից բութ դեմքով նայում է ու զգվելիորեն խնչում)։ Դե լավ, մի բաժակ էլ գցեմ։ (Մոտենում է Քեբըթին։ Վերջինս բարձրաձայն կովի գին է սակարկում մի ծեր<sup>,</sup> ագարակապանի հետ։ Մյուսները խմում են)։
- ԱԲԲԻ (այս անգամ, ասես. ինքն իրեն նարց տալով).- Հետաբըրբիր է, ո՞ւր է Էբինը։ (2նայած նա խոսում է շշուկով, մի բանիսը լսում են ու կրկնում ուրախ բրբիջով։ Նրանք նրմրշտում են իրար ու կրկնում այնքան, մինչև այդ ակնարկը հասնում է ջութականարին։ Նա կկոցած աչքերով նայում է Աբ $ph(a)$ :
- ՋՈՒԹԱԿԱՀԱՐ (բարձրաձայն).— Աբբի', մաղարիչ արա ասեմ, թե ինչ է անում Էբինը։ Հիմա նա եկեղեցում գոն-գոն աղոթում է Աստծուն։ (Բոլորը pppջում են):
- ՄԻ ՏՂԱՄԱՐԴ.- Ինչի՞ նամար, է'... Կարգին խոսի'ր, մարդ բան **nuuluuGui**:
- ՋՈՒԹԱԿԱՀԱՐ. Նրա նամար, որ ըը՜... Էբինին... ըը՜... եղբայր է ծնվել... (Հռնռոց։ Հյուրերը մերթ Աբբիին են նայում, մերթ՝ Քեբըթին։ Աբբին ցրված նայում է դռանը։ Քեբըթը թեև չի լսում հյուրերի ակնարկը, բայց կասկածելով ու բարկանալով այդ անզուսպ բրբիջից, բայլ է անում առաջ՝ աչքերը ոլորելով շուրջը։ Իսկույն լռություն է տիրում)։
- ·ՔԵԲԸԹ.— Ի՞նչ եք այծերի պես մկմկում։ Ինչո՞ւ չեք պարում, գրողը ձեզ տանի... Ես ձեզ կանչել եմ, որ ուտեք, խմեք, աարեք. ուրախանաք... Իսկ դուք կչկչում եք թրջված նավերի պես: Ախր ինչքան լիկյոր ունեի լակեցիք ու իտզերի պես մշմշալով կերաք։ Դե նիմա պարեք... գրողը ձեզ տանի։ (2արակամ բրթմնջոց է տարածվում, բայց ոչ մեկը նրա երկյուղից չի կարողանում որևէ բան ասել):
- : ՋՈՒԹԱԿԱՀԱՐ (խորամանկորեն).— Ախր մենք Էբինին ենք սպա uniu: (Quuidud prphy):
- $RbFRQ$  (կատաղորեն).— Թող գրո'ղի ծոցը գնա Էբինը։ Էլ Էբին  $y$ կա... Ինձ ուրիշ որդի է ծնվել: Ինձ որդի է ծնվել, որդի՜... (Թախծոտ): Բայց ոչ մեկդ չնամարձակվի Էբինին ձեռ առնեյ։ 2նայած նա ապուշի մեկն է, բայց դե... իմ միս-արյունից  $t$ : Էբինն էլ ինձ պես առավոտից իրիկուն կաշի է տալիս այս ագարակի նամար։ Նա կարող է բոլորիդ էլ գրողի ծոցը ուղարկել, եթե ուզենա։
- $\Omega$ nh  $\Omega$ uuunnul .... cundin ahatnu ku uul kualuuunnu... (fuphoներ)։
- ՔԵԲԸԹ.— Ծիծաղեք, ծիծաղեք, նիմա'ր ապուշներ։ Ջութականա'ր, nnı ahzın tu munu: Un, Gu bi had ultu hunnn b qhztingtintly un unti the utung then:
- ԾԵՐ ԱԳԱՐԱԿԱՏԵՐ (տակառիկի ետևում նարբած օրորվելով։ **Շինծու միամտությամբ).**— Դե, Էֆրաի'մ, դու մի նեղացիր... Samuliuumliytig muntiyulining... ingu militiliup yumuli pull  $\mathbf{y}$ ի։ Այ թե պինդ տղամարդ ես, նա՜... Ես վաթսունութ տարեկան եմ, բայց չեմ... կարող... (Քրքջոց։ Այդ ժխորին միա-**Guilt L Guilt Ruppon):**
- ·P.ԵԲԸԹ (թփթփացնելով ագարակատիրոջ մեջքին).— Բայց ես չէի սպասում, որ քեզ պես տղան այդպես կթուլանար։
- ԾԵՐ ԱԳԱՐԱԿԱՏԵՐ.— Իսկ ես չէի կարծում, որ դու այդքան ուժեղ կլինեիր։ (Նորից պոռթկացող ծիծաղ):
- $RbRc$  (finglups fund nulnul t). bu puin nidth tu... pu'in... Միայն թե մարդիկ չեն կարողանում դա հասկանալ։ (Թեքվեյով ջութականարի կողմը)։ Գրո'ղը քեզ տանի, ջութակդ ձեռppn un: h 6, tu unduch utu noluti... 2t np unuon und է, տոն... Մի բան նվագիր՝ պարենք։ Դե', արմունկդ, յուղի'ր ni uljuh'n...
- ՋՈՒԹԱԿԱՀԱՐ (ազարակատիրոջ ձեռքից վերցնելով գավաթը կոնծում է).— Դե լա՜վ, գնացի՜նք... (Նա սկսում է նվագել «Լքափի Լեդին»։ 2որս ջանել տղաներ ու աղջիկներ, երկու շարք կազմած, սկսում են պարել։ Նվագելիս, ջութականարը ռիթմի տակ գիլ ձայնով խոսը է գցում պարողներին։ Առանձնապես ուրախ է Քեբըթը։ Միայն Աբբին, մյուսներից առանձնացած, շարունակում է նայել դոանը։ Կարծես մենակ լինի բոլորովին լուռ սենյակում):
- ՋՈՒԹԱԿԱՀԱՐ. Այդպես, Ջի՛մ... աղջկադ աջ կողմը պտտացրու։ Լավ սեղմիր քեզ,  $\mathfrak{L}h'$ մ, նրա մայրը չի նկատում... (Ու- $\mathbf{p}$  pulu priphs):  $\mathcal{Q}_{\text{migth}}$  unlutip... Unuutu fiumuun t,  $\mathbf{y}$ t, Իզի': Հիմա արդեն Ռուբին քո առջևում է: Հապա Իզիին նայե՞ք... ո՞նց է կարմրել... Դե լավ, ինչպես խելոք մարդիկ են ասում, կյանքը կարճ է՝ սիրո պես։ (Քրքիջ):
- ՔԵԲԸԹ (խանդավառ ցատկելով).— Պարե՜ք, տղե՛րք... դե՛, ձեզ տեսնեմ, աղջիկներ...
- ԶՈՒԹԱԿԱՀԱՐ (աչքով անելով մյուսներին).— Էֆրաի՞մ... կյանpnւմս չէի տեսել, որ մարդ յոթանասունվեց տարեկանում այդպես ճարպիկ լինի։ Եթե մի քիչ տեսողությունդ էլ յավ յիներ... (Զսպված քրքիջ։ Նա չի թողնում, որ Քեբրթը պատասխանի։  $2h$  aw find the contrig of the philopeon control of the control of the control of the control of the control of  $2h$ նայում, կարծես, յքված նարս յինես։ Հե $\zeta$ ... յսեյ եմ, ասում են քանի դեռ կյանք կա՝ այնքան էլ նույս... Ամենակարո'ղ Տեր... տեսեք այդ Ջոնի Քուկն ինչքան բարձր է ցատկում։ Ախր  $G_{\rm D}$  and  $G_{\rm D}$  and
- ՔԵԲԸԹ.— Նվագի'ր, նվագի'ր, ջութականա'ր... (Հանկարծ անկարող լինելով իրեն զսպել, ոստնում է պարողների մեջ, խառնում է նրանց շարքերը ու կատաղորեն թափանարում բազուկները)։ Դուք ի՞նչ պարողներ եք... դուք թրջված հավեր եք...

Մի կողմ քաշվեք... Հիմա նայեք, թե ոնց են պարում։ (Նա կատաղորեն նրում է բոլորին։ Պարողները խմբվում են սենյակի անկյունում ու խեթ-խեթ նայում նրան)։

- ՋՈՒԹԱԿԱՀԱՐ (ծաղրելով). Դե', Էֆրաի'մ, սկսեցինք... Հո'պ... (Նա սկսում է «Տերտերը Վայզլ գնաց» երգը՝ աստիճանաբար արագացնելով ռիթմը, իսկ վերջում՝ խենթացնող աշխուժու $p_1$
- ՔԵԲԸԹ (նախ պարում է մեծ վարպետությամբ ու զարճուրելի թա- $\mu$ , ապա սկսում է հանպատրաստից շարժումներ անել՝ ցատկելով ու կրունկները իրար գարկելով։ Վերջապես նընդկացիների պարի շարժումներ է անում, ճնարավորին չափ բարձր ցատկելով։ Նա յարի վրա պարող կապիկի է նմանվում։ Պարի ընթացքում աղաղակում ու ծաղրում է բոլորին).- $\lambda$ n'u... whut p pt ng th uyunnui:  $\lambda$ n'u... whut p... (1) uult, ny mulyun' inpulituuniliylig muntiyali uunn tu, pung ntin երկաթի պես պինդ եմ։ Կջարդեմ բոլոր ջանելներիդ... Նա- $\mu$  the t'... bu dta finuul ntin tule nn usunt the hundrom the tule tule. կին... Բայց դե... այն ժամանակ ո՞նց կգաք... չէ՞ որ բոլորդ  $\hat{u}$ եոած կյինեք...  $\lambda$ ա'-հա'-հա'... Դուք հիվանդոտ սերունդ եք: Սրտներդ գազարագույն է, արյուն չկա, իսկ երակներիդ մեջ ցեխաջուր է նոսում... Ես այս զավառի առաջին տղամարդն եմ... Նայե'ք... նո՜պ... Ես ննդկացի եմ... Դուք դեռ ձեր նոր nn նաշարի մեջ էիք, երբ ես Արևմուտքում ննդկացի էի սպա-մեջքս։ Անա, կարող եմ ցույց տայ... Ամբողջ ցեղն էր ետևիցս ընկել, բայց չկարողացան ինձ բռնեյ։ Միայն թե նետը մեջքիս կայավ։ Բայց ես վրեժս առայ Ակն ընդ ական, ատամն ընդ րում... Ուզո՞ւմ եք, գյուխա արյաստաղին հասցնեմ։ Հո՜պ...
- $\Omega$ nho Uyuklur (mulu >h Gilmani:  $\lambda$ ng Gub). Untukulunn Strn... Inalitah: Ini uwunwish nid nilitu, Comuh'i:
- RbAQO (ծաղրելով). Էնե՜յ... pեզ է՞լ նաղթեցի։ Դե լավ, առ մի բաժակ խմիր։ Դու յավ նվագեցիր։ (Վիսկի է լցնում իր ու onipuluufiunh fiuutun: luunut tii: Umuuttinn inin, umnn pn2նամանքով նայում են Քեբրթին։ Մեռյալ լռություն։ Ջութականարը նանգստանում է։ Քեբոթը կռթնում է տակառիկին, նևայով ու աչքերը ոլորելով շուրջը)։

Վերևի սենյակում Էբինը ելնում է մանճակալից ու զգուշորեն գնում դեպի խորքի դուռը, իսկ քիչ անց երևում մյուս։ ննջասենյակում։ Կամացուկ, նույնիսկ վախեցած, մոտենում է օրորոցին, կանգնում ու նայում է երեխային։ Նրա ղեմքը մերթ խոժոռվում, մերթ խանդաղատանքով է լցվում։ Այն պանին, երբ նա մոտենում է օրորոցին, ներքևում Աբբին, կարծես, ինչ-որ բան նախազգայով, անհանգստացած ու նոգնաբեկ տեղից ելնում է ու մոտենում Քեբրթին։

U.S.C. - 9 Guu dunu tintuun unu.

- ՔԵԲԸԹ (ակներև նոգածությամբ).— Կարո՞ղ ես աստիճանները pundpullup, Upph: Oglit u ptq...
- ԱԲԲԻ.— Ոչ։ Կբարձրանամ։ Քիչ նետո կիջնեմ։
- RUALO. Rta zuun uh finqutgpni: Utip myuti pn yuphpu niuh: (Սիրալիր ժպտալով թփթփացնում է կնոջ մեջքին։ Աբբին umpunnuit Ruppph dunph Sunuing):
- ԱԲԲԻ (անտարբեր).— Ինձ... ձեռք չտաս... Գնում եմ երեխայի մոտ... (Գնում է։ Քեբրթը նայում է նրա ետևից։ Սենյակում  $22$ ուկներ են տարածվում։ Քեբրթը  $2$ րջվում է։ Հյուրերը լռում են։ Քեբրթը սրբում է ճակատից ծորացող քրտինքը։ Հևում է)։
- $RbRQ$ .  $-$  9 Guus in phy suppared on  $26$  turn 9 meta in untamel... ատտվում է։ Ջութականա'ր, նվագի'ր... Պարե'ը բոյորդ։ Անա, ինչքան ուզեք իսնիչք կա։ Ձեզ ճամար ճանգիստ քեֆ արեք։ Մի քիչ նետո կգամ։ (Դուրս է գնում, դուռը ետևից շրիվաց- $(\ln n)$ :
- $\Omega$ nh DUULLLU. (atn undtnu). 2t, nuglumd utn unungunnu շուտ չգաս։ (Զսպված ծիծաղ։ Ջութականարը՝ նմանակելով Upphha): buly n'in t trhan: ('Unphg ta pppyniu'):
- UP SQUUUPR. Up'u... Gu touh noug ture utus to the նում։ Քեբրթը սովորություն ունի։ (Հյուրերի ձայները դառնում են եռանդուն շշուկներ։ Ասես չոր տերևները խշրտայով թափվում են քամուց։ Բամբասանքը լարում է նյուրերի ուշադրու**winign: Chenon nninu t quahu wannunpha, quiggant t quil**կապատի դռան մոտ, կոթնում է դռանը, աչքերը ճպճպացնելով նայում է երկնքին։ Աբբին զգուշորեն սենյակ է մտնում։ Էբինը նրան չի նկատում այնքան, մինչև կինը ընդնուպ մո $n$ k $(n_1, n_2)$ :
- ԷԲԻՆ (ցնցվելով). Աբբի'...
- ԱԲԲԻ. Uր՜ս... (Գրկում է Էբինին։ Նրանք նամբուրվում են, ճետո միասին խոնարնվում են օրորոցին)։ Սիրուն է, չէ՞... Ոնց  $n$  η η η ιλιάτι' ιπτη η η πιαδ...
- ԷԲԻՆ (գորովանքով). Նա՞... Ի՞նչ իմանաս...
- U.R.R.  $-2t'$ , hnnp nn Gutul t:
- ԷԲԻՆ (խոժոռվելով).— Ես չեմ սիրում, որ իմ ունեցածը ուրիշինն է լինում։ Ամբողջ կյանքում չեմ սիրել այդ բանը։ Պետք է այս **բ**ոլորին վերջ տալ։
- ԱԲԲԻ (մատը շուրթերին դնելով). Մենք արեցինք այն ամենը, ինչ կարող էինք։ Պիտի նամբերենք։ Գուցե մի բան լինի։ (Գրկում է Էբինին): Իջնեմ ներքև: Ուշ է:
- ԷԲԻՆ.— Ես էլ եմ դուրս գնում։ Զզվում եմ այդ ջութակի ձայնից nt Gnudg finfinnghg:
- URAD. Շատ մի տանջվիր։ Ես քեզ սիրում եմ, Էբի'ն։ Համբուրիր ինձ։ (Էբինը նամբուրում է։ Նրանք մնում են իրար գրր- $\mu\omega\delta$ ):
- $RbRQ$  (pulnus, hundnnum).  $\rightarrow$   $R_3$ -nn puls films hun  $\rightarrow$ h muլիս ինձ։ Նույնիսկ ջութակի ձայնը չի կարողանում նրա ձայնը խյացնել։ Այն նետևում է ինձ ամենուրեք։ Թաքնվում է։ mul waynia the millini oth the mulni t mu-Ghpn: Ամեն վայրկյան ճետևում է ինձ։ Ոչ տանը հանգիստ կա, ոչ մարդկանց մեջ։ (Հոգոց է նանում)։ Գնամ կովերի նետ զրուցեմ... նրանց նետ ես ինձ ավելի յավ եմ զգում։ (Հոգնաբեկ քայլում է գոմի կողմը):
- ԶՈՒԹԱԿԱՀԱՐ (նվագելով). Եկեք մի կարգին ուրախանանք։ Ծեր սրիկային հիմարազրել են։ Այ հիմա կարող ենթ յավ quundudun: (Uyunu t Guuntu «Հնդկանավը ծղոտների մեջ»: Մի իսկական խրախճանք է սկսվում։ Երիտասարդ տղաներն ու աղջիկները պարում են ինքնամոռագ)։

## ՊԱՏԿԵՐ ԵՐԿՐՈՐԴ

Կես ժամ հետո։ Երևում է ագարակատան բակը։ Էբինը ցանկապատի մոտ մելամաղձոտ ու մոլոր նայում է երկնքին։ Երևում՝ է Քեբրթը. գոմից է վերադառնում։ Քայլում է նոգնաբեկ ու գըլխանակ։ Նրա տրամադրությունը իսկույն փոխվում է, երբ նկատում է Էբինին։ Դառնում է աննանգիստ, կոպիտ, շուրթերին նաղթական ժպիտ է խաղում։ Մոտենում, խփում է Էբինի մեջքին։ Խոնանոցից՝ ջութակի երաժշտության, ոտքերի դոփյունի ու ճարբած մարդկանց ձայներ։

- $RbRQ$   $\ddot{\theta}$ .  $\ddot{\theta}$   $\ddot{\theta}$   $\ddot{\theta$
- ԷԲԻՆ (փոքր-ինչ ցնցվելով։ Ատելությամբ նայում է նրան). Հա։
- ՔԵԲԸԹ (ծաղրելով՝ զննում է նրան). Իսկ ինչո՞ւ չէիր եկել պարելու։ Բոլորը քեզ էին հարցնում։
- ԷԲԻՆ. Հարցնում են, թող հարցնեն։
- $RbRQ$   $\ddot{\theta}$ . Unapula uppnia unshlatin huupa n'n...
- ԷԲԻՆ. Թո'ղ կորչեն գրողի ծոգը:
- -ՔԵԲԸԹ.— Դու պետք է դրանցից մեկի հետ ամուսնանաս շու**տով**:
- ԷԲԻՆ. Ես ոչ մեկի նետ էլ չեմ ուզում ամուսնանալ։
- $RbRQ$ . bot wunusukuu qnigt ih pust unusuu... wqumul<sub>lhq</sub>:
- ԷԲԻՆ (արճամարճանքով).— Քեզ պես ճա՞... Ես քո նմանը չեմ...
- RbAQO (mnphunu).- Unun tu munu... Un un'nn mqquuluuaներն էին ուզում ագարակս ձեռքիցս խյել...
- ԷԲԻՆ. Իսկ մարդիկ ուրիշ բան են խոսում։ (Լռությունից հետո՝ կովարար տոնով)։ Ասենք... դա ինչ նշանակություն ունի, ting the mannule mutter:
- ՔԵԲԸԹ (ծաղրելով). Իսկ որտե՞ղ է... նր՞... որտե՞ղ...
- $E$ ԲԻՆ (ոտքերը խփեյով գետնին). Այստեղ։
- ՔԵԲԸԹ (գյուխը ետ գցելով՝ խոպոտ ծիծաղում է). Հո'ւ-նո'ւնո'.... Դո՞..., դո՞.... Դե յավ է, յավ...
- ԷԲԻՆ.- Կտեսնե'ս...
- . ՔԵԲԸԹ (կասկածանքով աչքերը սևեռում է նրա վրա՝ փորձելով հասկանալ տղային։ Դադար։ Հետո արհամարհական ինքնավստանությամբ). Ընը, կտեսնեմ, կտեսնեմ։ Դու էլ կտեսնես։ Այդ դու ես կույրը... կույր, ինչպես խյուրդը նողի տակ։ (Էբինը նանկարծ բրբջում է։ Լռություն։ Քեբըթը երկմտանpnվ նայում է նրան)։ Լավ ճնարեցիր։ (Էբինը, առանց պատասխանելու, շրջվում է։ Քեբրթի բարկությունն աստիճանաբար աճում է)։ Ամենակարող Տերը վկա, դու նիմար քուռակ ես։ Քո նաստ գանգը դմբդմբում է դատարկ տակառիկի պես։ (Թվում է, Էբինը չի լսում նրան։ Քեբըթն ավելի է կատաղում)։ Ամենակարող Տերը վկա, եթե դու էշ ծնված չլինեիր,

գլխի կրնկնեիր, որ այս ագարակից քեզ ոչ մի փուշ չի ճասնում, մանավանդ նիմա, երբ ինձ տղա է ծնվել, տղա՜... Իմ մեռնելուց նետո ագարակը նրանն է լինելու։ Հասկացիր՝ նրրանը... եթե, ինարկե, մեռնեմ... Բայց ես դեռ նարյուր տարի ապրելու եմ... ձեր բոլորի ջիգրու։ Իսկ իմ որդին... որդիս այն ժամանակ քո տարիքին կլինի։ (Էբինը նորից է ճեգնորեն բրբջում, որը Քեբըթին ցասումի մեջ է գցում)։ Չի ճավատում։ Կարծում ես խորամանկությամբ մի բան կթոցնես, ճա՞ ... Որ այդպես է, յավ իմացիր... ագարակը նաև նրանն է... Աբբիինը։ Իսկ դու չես կարող նրան խաբել։ Նա լավ գիտի քո խորամանկությունները։ Արդեն ասել է, որ օձի պես պրտըտվել ես շուրջը, փորձել ես պառկել հետը... որ քո կողմը գրավես... դո'ւ... դո'ւ... pninulh' մեկը... (Քեբըթը բարձրացնում է բոունցքները՝ սպառնայով):

- 1. ԲԻՆ (կատաղությունից դողալով). Unin ես ասում, ծե'ր խա $r$  phpm... Upph  $G$  win which pure  $G$  by the monetation which  $\ldots$
- ՔԵԲԸԹ (հաղթականորեն, նկատելով թե ինչպես է Էբինը բար $l$  կությունից դողում).  $\longrightarrow$  Ասաց։ Իսկ ես էլ Աբբիին ճասկագրի, որ քո ուղեղը ցրիվ կտամ ծփիների թփերին... Բայց Աբբին **Junnfining** similag: Usumg' «Duli Ephah unpumunta ptq n'il lioq-Gh mammulih annotinnul»:  $\lambda$ tinn ti pt' tu ni nni limnin tion որդի ունենալ։ «Դու կարող ես այդ բանն անել»,— ասաց նա։ Ես էլ խոսք տվեցի, եթե տղա ունենամ, Աբբին կստանա այն ամենը, ինչ որ ուզում է։ Նա ինձ ասաց՝ «Ուզում եմ Էբինը unnsh mumtinha, nn pn utnating stunn mampulin hun ih-Gh»: Բա՜... Հիմա ճասկացա՞ր ագարակն ումն է։ Իսկ քեզ awuthh thopha le fille and - film - film ... The findular on ounter...
- ԻնիՆ (վշտացած ու բարկացած յսում է, նետո բեկբեկուն ծիծա-բին ուզում էր խողամանկ խաղ խաղալ գլխիս... Ես սկզբից էլ կասկածում էի։ Նա ուզում էր ամեն ինչ կուլ տայ՝ ինձ էլ նետը... Ուրեմն ամեն ինչ սուտ էր... Ես կսպանեմ նրան... (Էբինը վազում է ագարակատան կողմը, բայց Քեբրթը ճասqnanu t anu suauyunnn huuth):
- $PLPPO = 2$ tu luunnn...
- ԻԲԻՆ. Հեռու գնա'... (Փորձում է կողմ նրել Քեբըթին։ Նրանք **փաթաթվում ու սկսում են քաշքշել իրար։ Կատաղի կոիվ է**

սկսվում նոր ու որդու միջև։ Ծերունին շատ ավելի ուժեղ է որդուց։ Նա մի ձեռքով բռնում է Էբինի կոկորդը ու սեղմում պատին։ Այդ պանին առմուտքին երևում է Աբբին։ Խռպոտ նիչով վազում է նրանց կողմը):

- ԱԲԲԻ. Էբի՜ն... Էֆրաի՜մ... (Ճիգով փորձում է Էբինի կոկորդն ազատել Քեբըթի ձեռքից)։ Թո'ղ նրան, Էֆրաի'մ... Ախր խեղntghn...
- ՔԵԲԸԹ (Էբինին գցում է գետին։ Հևայով ու խզիզայով։ Աբբին ճչայով ծնկի է գայիս Էբինի կողքին, փորձեյով նրա գյուխը իր գոգին դնել, բայց Էբինը նրան կողմ է նրում։ Քեբրթը կանգ- $G$  and  $f$  m  $G$  an  $G$  and  $G$  and  $G$  and  $G$  and  $G$  and  $G$  and  $G$  and  $G$  and  $G$  and  $G$  and  $G$  and  $G$  and  $G$  and  $G$  and  $G$  and  $G$  and  $G$  and  $G$  and  $G$  and  $G$  and  $G$  and  $G$  and  $G$  and  $G$  and  $G$  and U.pph':  $\zeta$ n (the uniquility only the lines uniquility und the uniquility U. (Ավելի ու ավելի նաղթականորեն)։ Ես յոթանասունվեց տարեկան եմ, իսկ նա... երեսուն է, չկա... Կարծում է իր ճայրը **թուլացել է, կ**արող է հախից գալ... Դրա համար էլ հատուgեg: Ախը Աստված է տեսնում, որ ինձանից դժվար է գյու**խ** ճանեյ։ Նա էլ... իմ որդին, Էբինին կջարդի, որ ճիմա ճանգիստ քնած է օրորոցում։ Իմ որդին ինձ նման է յինելու... Ես ինքս նրան կդաստիարակեմ։ Իսկ նիմա գնամ պարեմ, երգեմ,  $n_1$ րախանամ... Ինձ համար այսօր տոն է։ (**Մոտենում է առ**  $\mathbf{u}$ nimpha, fitum  $p$ n $q$ uni $\mathbf{u}$  t ni diginimi munimi):  $\mathbf{u}_{\text{u},q}$ ... inthe Աբբի', ճանկարծ այդ ճիմարը չափը անցնի, ինձ կանչիր։ Հավերժությունը վկա, նրան կդնեմ ծնկներիս տակ ու կխեղդեմ։ Zu'-hu'-hu'... (Thountind undnu t atnu: Rh, mug judnu  $t$  նրա բարձրաձայն «Հոպ»-ը):
- ԱԲԲԻ (ընքշանբով).- Էբի՛ն, նո չե՞ս վիրավորվել։ (Փորձում է նամբուրել, բայց Էբինը կոպտորեն նրում է նրան ու ճիգով  $t$  the maniform  $t$  for  $\int$  for  $\int$  for  $\int$  for  $\int$  for  $\int$  for  $\int$  for  $\int$  for  $\int$  for  $\int$  for  $\int$  for  $\int$  for  $\int$  for  $\int$  for  $\int$  for  $\int$  for  $\int$  for  $\int$  for  $\int$  for  $\int$  for  $\int$  for  $\int$  for  $\int$  fo
- ԷԲԻՆ (filmpul). Կորի'ր գրողի ծոցը:
- ԱԲԲԻ (լսածներին չնավատալով). Էբի'ն, այդ ի՞նձ ես ասում։ Ախր ես Աբբին եմ, չե՞ս ճանաչում:
- ԷԲԻՆ (ատելությամբ շառագունելով). Հիմա արդեն ճանաչում եմ։ (Հանկարծ փովում է գետնին ու հուսակտուր հեկեկում)։
- ԱԲԲԻ (վախեցած). Էբի՛ն, ի՞նչ եղավ քեզ... Ինչո՞ւ ես այդպես aquulipni luunu hla:
- ≹ԲԻՆ (**նևալով ու նեկեկալով).** Ես ատու**մ** եմ քեզ... Դու պոռնիկ ես... Անիծված ու խաբեբա պոռնիկ...
- $U_f$  (quinfinining the time publicarry of the state of the state of the state of the state of the state of the state of the state of the state of the state of the state of the state of the state of the state of the state Gniu has tu tununiu...
- ԷԲԻՆ (ոտքի է կանգնում). Դու պարզապես կեղտոտ ստախոս ես։ Քո ամեն մի բառը սուտ է եղեյ... գիշեր-ցերեկ դու ինձ իյաբել ես այն օրից, երբ առաջին անգամ միասին եղանք։ Դու միշտ ասում էիր, թե սիրում ես ինձ։
- ԱԲԲԻ (լրբացած). Այո', սիրում եմ։ Սիրում եմ, Էբի'ն... (Բըոնում է նրա ձեռքը, բայց Էբինը նրում է նրան)։
- ԷԲԻՆ (պոոթկալով). Դու ինձ նիմարացրիր, դարձրիր ապուշի մեկը։ Դու միշտ խորամանկություն էիր խաղում գողանայու նամար... Համոզեցիր, որ պառկեմ հետդ, որ տղա ունենաս... իսկ այդ նիմար ծերուկը կարծի, թե երեխան իրենից է ու քեզ ագարակ խոստանա, իսկ ինձ... ճամփի փոշին կերցնի... Եթե նրա համար մի արու զավակ ծնես... (Նայում է Աբբիին անձկայի և շփոթված աչքերով)։ Քո մեջ սատանա կա նստած... Ախր մարդը այդքան չար չի լինի...
- 
- ԷԲԻՆ.— Գուցե սուտ է ասել, ճա՞... Գոնե ճիմա մի' խորաման $l_1$ <sub>hp</sub>:
- ԱԲԲԻ (պաշտպանվելով).— Լսիը, Էբի'ն... դու պետք է լսես ինձ... Դա վաղուցվա բան էր... երբ մեր միջև ոչինչ չէր եղել... Հիշո՞ւմ ես, դու արճամարնեցիր ինձ, գնացիր Մինիի մոտ։ Աիւր tu uhnnui th ptq... bu win pninnn filiuntigh, nn untidu inidth  $p$ *a* $q$  $u$  $G$  $h$  $q$  $:$
- ԷԲԻՆ (պոոթկայով ու տանջանար). Երանի մեռած լինեիր։ Եpuich tu tu pn fitun utnuud photh, np unu yhouluh uto spollնեին**ք։ (Կատաղած)։** Բայց ես էլ իմ վրեժը կառնե**մ..**. Ես կաղոթեմ, որ մայրիկը ետ գա ու ինձ օգնի... որ անիծի քեզ n Gnud...
- ԱԲԲԻ  $(\eta \eta \eta \mu \eta \eta \eta)$ . A'z, Eph'a, n'z... այդպիսի բան չանե'u... U.  $\eta$  up to  $\eta$  and  $\eta$  and  $\eta$  and  $\eta$  and  $\eta$  and  $\eta$  and  $\eta$  and  $\eta$  and  $\eta$  and  $\eta$  and  $\eta$  and  $\eta$  and  $\eta$  and  $\eta$  and  $\eta$  and  $\eta$  and  $\eta$  and  $\eta$  and  $\eta$  and  $\eta$  and  $\eta$  and  $\eta$  and  $\eta$  and nigniu duun puis ulati: Utinhn had, hu'...
- է ԲԻՆ (չի երևում, թե լսում է նրան։ Մոլեգնած).— Ես ցույց կտամ այդ ծեր սրիկային։ Քեզ նույնպես... Ամեն ինչ կպատմեմ նըրան... մեր տղայի մասին էլ, որով այնքան հպարտանում է, **pt hnt**thg t...  $\zeta$ tun ptg ypnntitu wuuntn, nn hnun ponttuվորեք... իսկ մայրիկը գիշերները դուրս կգա գերեզմանից ու

կանիծի ձեզ... Ես կգնամ Կալիֆոռնիայի դաշտերը՝ Սամի ու *<u>Ohjounh</u> dnm...* 

- UPPD (whwphlplwd). Դու ազում ես ինձ յքե՞յ։ 2ե՛ս կարող...
- ԷԲԻՆ (տարացած վճռելով). Ասում եմ... ըը՜... կգնամ... Ես կՈարստանամ, հետո կվերադառնամ, գողացած ագար**ա**կի նամար կկովեմ նրա նետ... Հետո երկուսիդ ետևին քացով կիսիեմ, կգցեմ փողոց, որ քնեք անտառներում, ճանապարհներին ճաց մուրաք... Իսկ դու, երեխադ գրկիդ, սովից կմեռ- $6$ ku...
- U.S.B.  $(nnnum)$ . Bug aw aul pn nnnh c, cph'a.
- ԷԲԻՆ (տանջանար). Երանի ծնված չլիներ։ Երանի նա նենց  $\delta$ իմա մեռներ։ Երանի ոչ մի անգամ տեսած չլինեի նրան... Դու դիտմամբ երեխա ունեցար, որ ագարակին տեր կանգ- $G$ tu...  $D$  pt  $G$   $U$   $\rightarrow$   $R$  $G$   $U$  $\rightarrow$ ...
- ԱԲԲԻ (մեղմորեն).— Իսկ դա ճավատո՞ւմ էիր, որ սիրում էի
- ԷԲԻՆ.— Ընը... Հիմար նորթի պես։
- U.S. Pull findul , but hulumnu:
- ԷԲԻՆ. Հավատա՞մ... ստախոս գողի՞ն ճավատամ... ճա'-նա'- $\mathbf{f}_{\mathbf{u}}$
- U.S.A. (nn und n the union of  $\mathbf{u}_1$  and  $\mathbf{u}_2$  and  $\mathbf{u}_3$  and  $\mathbf{u}_4$  and  $\mathbf{u}_5$  and  $\mathbf{u}_7$ քան մեր տղայի ծնվելը սիրում էիր ինձ...
- $E$ Fb $U$  (nnnunul).  $E$  Chn... hult nm huupnul the hud...
- U.S.S. Duly find the party uppend:

 $\ddot{\phantom{1}}$ 

- ԷԲԻՆ (կոպտորեն). Ասացի՝ զզվում եմ քեզանից։
- U.S.C. dh'2m tu munui: Ուզում ես գնալ Արևմո'ւտք։ Ուզում ես ներանա՞լ ինձանից... մեր երեխայի պատճառո՞վ...
- $k$ Ph $\omega$  bu fittig unuudnun enun uhunh quaut, pt  $k$ , Unundung  $h$ նձ դժոխ կուղարկի...
- $U \cap V$  (innipyning fitum, whuin unninipy in 22 ulne... Քանի որ մեր երեխայի պատճառով քո սերը մեռավ... **քանի** np nn... nn... nn hu uhuly ninuluniminia tu, hayutu tinկինքը... գեղեցիկ երկինքը... ուրեմն ես էլ եմ ատում մեր տըղային՝ թեկուզ նրա մայրն եմ...
- ԷԲԻՆ (տաքացած). Ստում ես։ Դու չես ատում նրան։ Այդ լա $l$ րսոր գողացավ ագարակը քեզ ճամար... (Ջղագրգիռ): Բայց ... ճասկացիր, ճարցն ագարակը չի... Դու խաբել ես ինձ։ Երդ-

վում էիր, իբր, սիրում ես ինձ և ագարակը ձեռքդ գցեցիր։

- U.S.S.  $(np \mu q u \delta)$ . Uto nonha sh qoquqdi uququuln... bu linuպանեմ նրան... Ես սիրում եմ քեզ։ Ես կապացուցեմ, որ...
- ԷԲԻՆ (կտրուկ).— Հերիք է ստես... Ինձ համար արդեն ամեն ինչ պարզ է։ Մնաս բարով։ Էյ չենք տեսնի իրար։
- ԱԲԲԻ (գունատված).— Դու նույնիսկ չես ուզում ինձ համբուրեյ... Uupuua uhntiniq...
- ԷԲԻՆ (սառը ձայնով). 2ե'մ ուզում... Ու կփորձեմ մոռանալ, որ  $\mathbf{t}$  in the triangleright  $\mathbf{t}$  is the triangleright  $\mathbf{t}$  is the triangleright  $\mathbf{t}$
- ԱԲԲԻ. Էբի'ն... սպասիր... Դու չպետք է այդպես նեռանաս... bu nigniu tu ptg...
- $R$ <sup>n</sup>, bu nn'... quanti tu un phy huitu... quuntu...
- ԱԲԲԻ (փարվում է նրա ձեռքին։ Կրքոտ թախանձանքով). Իսկ եթե... նա երբեք չխանգարի մեզ... եթե կարողանամ ապացուցել, որ մտադիր չեմ քեզանից ագարակը գողանալ... այդ ժամանակ ամեն ինչ նույնը կմնա, նորից կսիրենք իրար, կնամբուրվենք առաջվա պես, կնամբուրվենք ու երջանիկ կլի-Glilip unuoylu uku... kok ku yunnnuguu un pula ulku... hpt. hummnu6wu www.gnigti... Gnnh^g h6d yuhntu, hw^... touph'n hündipurplan... Om 11 tipphp steu jph had... Zue...
- **blis hutulinue: (4tunn ätmpf mquumnu t ni** Tillio (puund 1). դաոնորեն ժպտում)։ Բայց դու Աստված չես, չէ՞...
- $U(f(t))$  (guðnimunip).  $\angle$ h $2$ hn, nin hinumungun, nn uhntim tiu  $hG\tilde{a}...$  ( $\zeta$ tunn ummuununn lingnu): Inigt hu uto ti hay-nn gnnninging yu. Uundn uku...
- է Ab (նայելով նրան). Արդեն խելագարվո՞ւմ ես, ճա՞... (Հե- $\mathbf{u}$ , which is a matrix of the unit of the matrix of the matrix of the matrix of the matrix of the matrix of the matrix of the matrix of the matrix of the matrix of the matrix of the matrix of the matrix of the matrix
- U.S.S.h (pundnuduul anstand linu tunling).— bu hummanigti... Ես կապացուցեմ, որ քեզ նրանից շատ եմ սիրում... (Էբինը ներս է մտնում։ 2ի թվում, թե լսում է։ Աբբին վերջացնում է՝  $\mathbf f$ ուսահատորեն):  $\mathbf b$ շխարհում ամենից շատ...

#### ՊԱՏԿԵՐ ԵՐՐՈՐԳ

Լույսը նոր է բացվել։ Երևում են խոնանոցն ու Քեբըթի ննջաաենյակը։ Էբինը խոնանոցում է՝ երկարավուն մոմերի լույսի մեջ։

Նա նստել է՝ կզակը բռունցքներին հենած։ Դեմքը գունատ է ու անտարբեր։ Կողքին մախաղն է դրված։ Ննջասենյակում ձեթի փոբրիկ ճրագ է վառվում։ Քեբըթը քնած է։ Սենյակում աղոտ լույս է սփովել։ Աբբին խոնարնվել է մանկան օրորոցին։ Դեմբը լարված է և ուշադիր։ Նա տագնապած լսում է, նետո սքողված նաղթականություն է երևում դեմքին։ Հանկարծ ցնցվում է ու քիչ է մնում փլվի օրորոցի կողքին։ Ծերունին անհանգիստ շուռումուռ է գալիս անկողնում ու խոմփացնում։ Աբբին կենտրոնանալով զար**հուրանքով ետ է քաշվում օրորոցից, ետ-ետ գնալով դեպի խորքի** դուռը, դուրս է ելնում։ Քիչ հետո նա երևում է խոհանոցում և վագելով մոտենում է Էբինին, գրկում ու սկսում է կրքով համբուրել։ Էբինը խոժոռված է, անտարբեր ու քարացած նայում է առաջ։

- ԱԲԲԻ (շփոթված). Էբի՛ն, Էբի՛ն... ես այդ բանն արեցի... Ա $u$  uugh  $y$ t, կանեմ... Հիմա ես ապացուցեցի, որ սիրում եմ քեզ` ամեն բանից ավելի։ Էլ չես կարող ինձ կասկածել։
- ԷԲԻՆ (անտարբեր). Արդեն ուշ է։ Ինչ էլ արած յինես, նշա-GulpupunG չունի:
- ԱԲԲԻ (inpuluunul). Այդպես մի' խոսիր։ Համբուրիր ինձ։ 2ե՞ս ուզում համբուրել։ Դու ինձ պետք է համբուրես։ Այդ բանն անելուց հետո հիմա դու ինձ պետք է համբուրես ու ասես՝ ես ptq uhnnul tu, Upph:
- ԷԲԻՆ (անտարբեր համբուրում է նրա պարանոցը).— Սա մնաս punnyh huutun tn: bul hhutu... aliuu.
- ԱԲԲԻ.  $\overline{\Pi}_2$ , ո'չ, դու չպետք է գնաս։ Հիմա... արդեն դու չպետք է aliwu:
- ԷԲԻՆ (շարունակելով՝ մտքերի մեջ խորասուզված). Ես շատ մտածեցի... Հայրիկին ոչինչ չպետք է ասել։ Կթողնեմ, որ մայրս վրեժը յուծի քեզանից։ Եթե այդ ծեր անառակին ասեի, նա այնքան ստորն է, որ կարող էր երեխայից վրեժն առնել։ (Նրա ձայնը, հակառակ բոլոր ճիգերի, դառնում է կերկերուն)։ Իսկ ես չեմ ուզում, որ երեխային վատ բան պատանի։ Քո պատճառով նա չպետք է տուժի։ (Ավելացնում է ակներև հրպարտությամբ)։ Հետո, մեր տղան ինձ նման է... Աստված վկա, նա իմն է։ Մի օր... ես կվերադառնամ ու...
- ԱԲԲԻ (մտքերի մեջ խորասուզված, յավ չի հասկանում նրա աuwoGtpp).- Հիմա էլ գնայն օգուտ չունի։ Ամեն ինչ նույնն է ... առաջվա պես... հիմա ոչ ոք չի խանգարում մեզ...
- ԷԲԻՆ (Աբբիի ձայնի մեջ ինչ-որ բան վախեցնում է նրան։ Փոքրինչ տագնապած, աչքերը հառում է նրա վրա).— Դու խելքդ թոցրել ես, Աբբի'։ Ի՞նչ ես արել... դեմբիդ գույն չկա...
- ԱԲԲԻ. Ես... ես սպանեցի նրան, Էբի'ն:
- ԷԲԻՆ (ապշած). Դու... սպանեցի՞ր նրան...
- ԱԲԲԻ (անտարբեր). Ընը։
- ԷԲԻՆ (շփոթմունքից սթափվելով, կարծես նոր է հասկանում).կավ պատիժ է... բայց մի բան պետք է անենք, որ ապացուցենք, թե ծեր անառակը հարբած վիճակում ինքնասպանություն է գործել։ Մենք կարող ենք դա ապացուցել։ Բոլորն էլ երեկ տեսան, թե ինչքան շատ էր խմել։
- ԱԲԲԻ (կատաղած). 2Է', չէ', նրան չեմ սպանել... (Զղագրգիռ ծիծաղում է): Ուրեմն նո՞րդ պիտի սպանեի։ Sե'ր Աստված, ես նրան պիտի սպանեի։ Իսկ ինչո՞ւ ինձ նախօրոք չասացիր։ *Unuu thnhuuntil...*
- է։ ԲԻՆ (զարնուրած). Նրա փոխարե՞ն... Ի՞նչ ես ուզում դրանով und<sub>1:</sub>
- U.C.P.D. Un finn ytu umult;
- $1.005$  (*uffurtlydub*).  $-21/$ ,  $51/$ ...  $\lambda$ hthumha  $\lambda$ tu uyuu at
- U.P.P.b. (gpdud). Zur., Gpurli mymlikgh...
- 1 ԲԻՆ (աղագակելով ընկնում 1 ծնկներին՝ կարծես ետևից ճարված ստանարվ).- Ամենակարո'ղ Աստված... Ամենակարո'ղ Hampud... Uturit... npink'n thp... hayn't point indhp, np au manufih hu...
- ԱԲԲԻ (պարզամտորեն). Մայրդ գնաց իր գերեզմանը... մեր աոաջին գիշերը։ 2ե՞ս նիշում։ Այն օրվանից ես նրա ներկայությունը չեմ զգացել։ (Դադար։ Էբինը ափերով ծածկում է դեմքը։ Դողում է ամբողջ մարմնով, կարծես՝ ջերմախտից։ Աբբին շարունակում է միապաղաղ ձայնով)։ Ես բարձր դրեցի նրա պստիկ դեմքին։ Հետո խեղդվեց։ (Սկսում է մեղմ արտասվել):
- 1: ԲԻՆ (նրա կատաղությունը խառնվում է վշտին). Նա ինձ նրման էր։ Գրո'ղը քեզ տանի, նա իմն էր։
- ԱԲԲԻ (կամացուկ ու կերկեր ձայնով).- Ես չէի ուզում սպանել։ Այդ բանն անելիս ինձանից զզվում էի։ Ես սիրում էի նրան։ Ս. նքան գեղեցիկ էր։ Բայց քեզ մեր տղայից ավելի շատ էի սիրում... իսկ դու... նեռանում էիր... նեռու մի տեղ, ուր էլ չէի կարող քեզ տեսնել... նամբուրել... չէի զգա գրկախառնումդ։

Բացի դա, ասացիր թե ատում ես ինձ... մեր երեխայի պատճառով... ուզում ես, որ նա մեռնի։ Եթե նա ծնված չլիներ, մենք առաջվա պես կսիրեինք իրար։

- ԷԲԻՆ (անկարող լինելով դիմանալ, հարձակվում է նրա վրա՝ մատները մագիլներ արած, կարծես, ուր որ է պիտի խեղդի Աբբիին). - Ստում ես, ես ոչ մի անգամ չեմ ասել, թե ուզում եմ նա մեռնի։ Ես ավելի շուտ գլուխս կկտրեի, քան թե կթողնեի, որ նրա ճկույթին մի բան դիպչի։
- ԱԲԲԻ (խղճանարությամբ ծնկի է իջնում). Էբի՛ն, այդպես ատելությամբ մի նայիր ինձ։ Ես այդ արեցի, որպեսզի նորից կարողանանք միասին երջանիկ լինել։
- ԷԲԻՆ (կատաղած).— Բերանդ փակի'ր, թե չէ քեզ կսպանեմ։ Հիմա արդեն հասկանում եմ քո խաղր։ Նորից նույն հին խորամանկությունն ես բանեցնում։ Դու ուզում ես քո սպանությունը had upu pumplu:
- ԱԲԲԻ (նեծկյտայով ու ականջները փակեյով).  $-$  Ո', ո', Էբի'ն... (Բnնում է նրա ծնկները):
- ԷԲԻՆ (ճանկարծ զարճուրանքով է յցվում։ Հեռանում է նրանից).— hնձ ձեռք չտա'ս։ Դու անիծված ես։ hնչպե՞ս խիղճդ տարավ սպանել այդ մաքուր, փոքրիկ արարածին... Դու, ինարկե, նոգիդ ծախել ես դժոխքին։ (Հանկարծակի։ Կատա**ղությամբ)։ Հ**ա', գիտեմ ինչու սպանեցիր։ Դու նորից ստում ես։ Նորից ուզում ես տիրանալ... տիրանալ իմ բաժին ագարակին, որ երեխային պիտի ճասներ։ Դու տեսար, որ նա ինձ Gutug L: Shinthn, nn hu uhug ni uminig t ni shumnnuguin դիմանալ... Ես յավ եմ ճանաչում քեզ։ Դու սպանեցիր նրան միայն այն պատճառով, որովնետև նա իմ միսն ու արյունն է։ (Այս տեսարանում Էբինը գրեթե խելագարվում է։ Նա նարձակվելու փորձ է անում, նետո շրջվում է ու բռունցքներով hwinunnntu uyununini): Բայց ես նիմա վրեժս կառնեմ քեցանից։ Կգնամ շերիֆի մոտ ու ամեն ինչ կպատմեմ։ Հետո կերգեմ «Ես սյանում եմ Կայիֆոռնիա» և կգնամ ոսկե դաշmtinn... Unlunungnul nuliti nuizintin, Nuliti Rununuu hui... (Այս վերջին բառերը կիսաղաղակելով ու մըմնջալով է արտասանում, անկապ-անկապ, ճանկարծակի կրքից դողայով)։  $\mathfrak{f}''$ bu nn'... ha Guui, hhuu G, tu zanh Sh G, nn ptq pn Gh: bu mqnui եմ, որ քեզ բանտարկեն, որ հեռու մնաս ինձանից։ Ես զզվում
եմ քեզանից։ Մարդասպան ու գող լինելուց բացի, դու դեռ մոլորեցնում ես ինձ։ Ես քեզ շերիֆի ձեռքը կտամ։ (Նա շրրջվում է ու վազում ագարակատան բակ, նեկեկալով ու նևալով մտնում է ոլորվող ճանապարն)։

ԱԲԲԻ (ճիգով վեր է կենում ու վազում դեպի դուռը՝ նրա ետևից կանչելով).— Ես սիրում եմ քեզ, Էբի'ն։ Սիրում եմ... (**Նա** կանգնում է դռան մոտ՝ թույացած երերայով։ Կարծես, ուր որ է պիտի ընկնի)։ Ինձ չի նետաքրքրում ինչ ես անում նիմա... միայն թե նորից ինձ սիրես... (Նվաղելով՝ փլվում է  $f(x) = f(x)$ 

## ՊԱՏԿԵՐ 2ՈՐՐՈՐԴ

Մոտավորապես մեկ ժամ նետո։ Ամեն ինչ նույնն է, ինչպես երրորդ պատկերում։ Երևում են խոճանոցն ու Քեբըթի ննջասենյակը։ Արդեն լույսը բացվել է։ Երկինքը շողշողում է արևածագից։

Աբբին խոճանոցում է՝ սեղանի մոտ։ Գյուխն առել է ափերի մեջ։ Վերևում Քեբըթը դեռ քնած է, բայց շուտով արթնանում է՝ ցնցվելով։ Նայում է պատուճանին, ճետո բարկացած ու զարմաgnað has up pina í 22 grund: thrutarin up ynnu k akunnu ní uljunið wring finnfilly: Uninfig ton Guithin, Jununit t Upphh fitm, ympծելով թե նա այնտեղ կլինի։

- Upph'... 2010 m2 t uppta: bphh fihuma munh hthatn. でもCP@! այազես չէի քնել։ Արևն արդեն վառում է։ Երեկ շատ խմեցի ու պարեցի։ Լավ հոգնել էի, դրա համար այսքան շատ քնեցի։ կամ էլ ծերացել եմ... Էբինն, ինարկե, նիմա աշխատում է։ Դու ինձ պիտի շուտ արթնացնեիր։ (Cpotnu t, տեսնում, որ ոչ ոք չկա, զարմանում է)։ Վա՜ն... Աբբին ո՞ւր կորավ։ Երևի նախաճաշ է պատրաստում։ (Ոտքի թաթերի վրա մոտենում է մանկան օրորոցին ու խոնարնվում։ Հպարտորեն)։ Բարի յույս, զավա'կս։ Իսկական պատկեր է, պատկեր... Իր նամար նանգիստ քնել է։ Ուրիշների պես գիշերները լաց չի լինում։ (Զգույշ բայլերով դուրս է գալիս դռնից։ Մի պան անց երևում է խոնանոցում։ Գոնունակությամբ նայում է Աբբիին)։ Հա, այստե՞ղ ես։ Մի բան եփե՞լ ես ուտելու։
- U.G.Bh (pninnnulha punuiquid).  $-2t$ :

ՔԵԲԸԹ (մոտենում է կնոջը՝ գրեթե բնբշանբով). - Հիվա՞նդ ես, has t:

 $UFRh = 2t$ :

- ՔԵԲԸԹ (ձեռքը դնում է նրա ուսին։ Աբբին սարսռում է).— Ավելի լավ է մի քիչ պառկես, հանգստանաս։ (Փոքր-ինչ զվարթ): Հիմա երեխան կարթնանա ու քեզ կուզի։ Որ այդպես խորն է քնել... նիմա գայլի ախորժակ կունենա։
- ԱԲԲԻ (դողում է, նետո մեռյալ ձայնով). Նա էլ չի արթնանա։ ՔԵԲԸԹ (կատակելով). - 2է, նա ինձ է քաշել, քնկոտ չի։
- 
- $U$ FF $h U$ w utnuo  $t$ :
- ՔԵԲԸԹ. Ի՞նչ... (Աչքերը նառում է կնոջը։ Զարնուրած). Դու նարբած ես... խելագարվե՞լ ես, թե՞...
- ԱԲԲԻ (նանկարծ գլուխը բարձացնում է ու կատաղած նայում).-Ասացի՝ սպանել եմ... Խեղդեցի։ Գնա' վերև, տե'ս, եթե չես նավատում։ (Քեբըթը մի պան նորից է աչքերը նառում նրա վրա, նետո խորքի դռնից վազում է դուրս։ Աստիճաններին լսվում է նրա ոտքերի շառաչը, նետո ծերունին ննջասենյակ է ներխուժում ու մոտենում օրորոցին։ Աբբին, առաջվա պես բարացած, մնում է իր տեղում։ Քեբըթը ձեռբը դնում է երեխայի մարմնին։ Նրա դեմքը գունատվում ու անաբեկվում է)։
- ՔԵԲԸԹ (ետ բաշվելով ու դողդողալով).- Ամենակարո՜ղ Աստված... Ամենակարո՜ղ Աստված... (Դուրս է վազում ու քիչ անց նորից է իջնում խոնանոց։ Մոտենում է Աբբիին։ Դեմքին նույն զարնուրանքն է։ Խոպոտ ձայնով)։ Ինչո՞ւ արեցիր... Ինչո՞ւ... (Երբ Աբբին չի պատասխանում, կոպտորեն բռնում  $t$  նրա ուսերից ու թափանարում)։ Ես նարցնում եմ, ինչո՞ւ umulityhn... Unui', pt > fhuu...
- ԱԲԲԻ (կատաղությամբ նրում է նրան։ Քեբըթը օրորվելով ետ-ետ է գնում։ Աբբին անզուսպ կատաղությամբ ետ է ընկրկում).- $2$ նամարձակվե'ս ինձ դիպչել։ Դու ի՞նչ իրավունք ունես նրա մասին նարցնել։ Ախը երեխան քեզանից չի... Դու էլ կնավատայիր, նա՞, որ ես քեզանից երեխա կունենամ։ Ես ավելի շուտ կմեռնեի, բայց այդ բանը չէի անի։ Ես զգվում եմ քեզանից... միշտ էլ զզվել եմ... Եթե իւելք ունենայի, քեզ պիտի umudth: bu munu tu ptq: hphaha tu uhntu: 2tag uyqphg էլ նրան եմ սիրել։ Երեխան Էբինից է։ Ինձանից ու Էբինից։  $\pmb{\ast}$ Երեխայի նետ դու ոչ մի կապ չունես։
- RbRCO (ապշած նայում է: Գադար։ միգով է բառ գտնում։ Միա $m$ այն aա in and  $m$ , we have a set  $m$  in an in an in an in a set  $m$ . ցել նոգուս. թաքնվելով տան անկյուններում, աղմկելով ծրփիների մեջ... իսկ դու նեռու էիր պանում քեզ ինձանից, իսաբում էիր, իբը նդի ես... (Rեբրթն ընկնում է անսովոր նուuանատության մեջ, նետո՝ արտասովոր նուզմունքով)։ Հա, երեխան իսկապես մեռած է։ Ես ձեռքս դրեցի նրա սրտին։ Խե՜ղն երեխա... դո՞ւ ինչ էիր արել... (Արտասվում է։ Թեզանիքով մաքրում է քիթը)։
- $U \cap V$  (inpuguo).  $\leftarrow \cap Y$ ,...  $\leftarrow Y$  filmus (in the summary of the  $\leftarrow$ **4nml c 9nmqnqhn):**
- ՔԵԲԸԹ (կենտրոնանալով, որից նրա մարմինը պրկվում է։ Դեմpp դառնում է քարե դիմակ։ Խոսում է ատամների արանքից).-Մարդ պետք է քար լինի, որ չխելագարվի։ Եթե երեխան l'phնից է, ես ուրախ եմ, որ նա մեռավ։ Ես այն ժամանակ էլ զգում էի, տանը մի բան է կատարվում։ Այստեղ այնքան սաորն էր և ես ինձ այնպես մենակ էի զգում... Իսկ գոմում տաք եր, դրա նամար կովերի մոտ էի գնում՝ նրանց նետ զրուցեյու: Institute held down the ... bu non und durinduly hundrudned Lh, ontaglar np punn dh mpuhuughp, ph nnip had dhayh dhng Ghaapagpty t.p. Da huulpadnul t.h. Ulun Uamdad k mtutond, plid mitipudi 11 filizin sh humetij: ('buijniu' k Grima: dinumund): Ուրեմն, ասում ես, եթե խեյք ունենայիր ինձ կսպա-6bhn, fiu<sup>n</sup>... bu ntan tiplium uihinh iuuntui... Zuinnin inumh. ձեր բոլորի ջիգրու։ Իսկ քեզ կկախեն։ Դու կարժանանաս Աստծո և մարդկանց դատաստանին։ Իսկ ես կգամ նայելու, թե քեզ ինչպես են կախելու։ Գնամ շերիֆին կանչեմ։ (**Գնում**  $t$  ntuh nnun):
- ԱԲԲԻ (սառն ու անտարբեր). Նեղություն մի' քաշիր։ Էբինն  $unn$   $a$   $qu$   $a$   $b$   $c$
- P.17AQ@ (ապշած).— Էբինը... գնացել է շերիֆին նայտնելո<sup>2</sup>... U.GGD.- Chp:
- $RbRQ\hat{\sigma}$ .  $\rightarrow$  9 Guight  $E$  ptg numh mu<sup>o</sup>...
- U.C.Ch. Chn:
- RUAPO (մտածում է Աբբիի ասածի վրա։ Դադար։ Հետո չոր ձայ- $\mathfrak{m}$ ). – bu zum zannfluttun tu tehlahg, np had wquuntig win գլխացավանքից։ Գնամ աշխատեմ։ (Մոտենում է դռանը, ճե-

տո շրջվում է, արտասովոր նուզմունքով)։ Աբբի՛, երեխան պիտի իմը լիներ։ Դու ինձ պիտի սիրեիր։ Ես իսկական տղամարդ եմ։ Ես քեզ չէի մատնի, ինչ էլ արած լինեիր... Թեկուզ htia pntithti, mp-nns munthu...

- ԱԲԲԻ (Էբինին պաշտպանելով). Ուրիշ պատճառներ էլ կան, որ դու չգիտես... դրա նամար Էբինը գնաց շերիֆի մոտ։
- ՔԵԲԸԹ (չորությամբ).— hոարկե, ոանուն քեզ... (Դուրս է գնում, մոտենում է ցանկապատին, նայում է երկնբին։ Ծերունու ինբնատիրապետումը թուլացել է։ Մի պան նա նոգնած ու ծերացած է երևում։ Շշնջում է նուսանատորեն)։ Ամենակարո'ղ Տեր... Ես ոչ մի անգամ ինձ այսպես մենակ չեմ զգացել... (Հանկարծ ձախակողմյան ճանապարնից ոտնաձայներ է լրսում, նետո իսկույն կենտրոնանում է։ Էբինը վազելով բակ է մտնում՝ հևալով, պլշած աչքերով ու խելագարի հայացքով։ Ներս է խուժում ցանկապատի դռնից։ Քեբրթը բռնում է Էբինի ուսերից։ Վերջինս բթացած նայում է նրան)։ Դու... ճայտ-Gtigh'n <sub>2</sub>tinh bha...
- $EFD$  (wumunptn qilund t wumu).  $E$  fin:
- ՔԵԲԸԹ (նրում է նրան։ Էբինը վայր է ընկնում։ Ծերունին ար**համարհանքով ծիծաղում է).**— Ապրես... դու ոնց որ մորդ  $p$  phe pnulled the phase. Let us the political political phenomenon control of the political phenomenon control of  $p$ ծաղելով գնում է գոմ։ Էբինը ոտքի է կանգնում։ Հանկարծ  $R$ եբրթը  $2n$ ջվում է ու խոժոռված սպառնում): Երբ  $2$ երիֆը գա նրան տանի, դուրս կկորչես ագարակից, թե չէ... Աստված վկա, նա ստիպված նորից կգա ու ինձ էլ բանտ կտանի...  $\hat{u}$ արդառաանության համար։ (Հե**ռանում է։ Չի երևում,** թե Էբինը լսում է նրան։ Նա վազում է առմուտք, նետո երևում է խոնանոցում։ Աբբին գյուխը բարձրացնում է ուրախ շփոթմունքով։ Էբինը մոլոր քայլերով մոտենում է և ծնրադրում է նրա կողքին։ Ցնզվելով սկսում է նեկեկալ)։

ԷԲԻՆ. - Ներիր ինձ...

ԱԲԲԻ (սքանչացած).- Էբի'ն... (Համբուրում է նրա գլուխն ու utnunu yndpha):

 $kFb$ . bu uhnnu tu ptq... Gtphp  $hG$ ...

 $U$ ACh ( $G$  muh  $Q$  mull  $U$  mull  $\mathcal{D}$  mull  $U$  mull  $\mathcal{D}$  mull  $\mathcal{D}$  mull  $\mathcal{D}$  mull  $\mathcal{D}$  mull  $\mathcal{D}$  mull  $\mathcal{D}$  mull  $\mathcal{D}$  mull  $\mathcal{D}$  mull  $\mathcal{D}$  mull  $\mathcal{D}$  mull  $\mathcal{D}$  mull  $\mathcal{D}$  m մեղքերն էլ կարող եմ ներել... (Համբուրում է նրա գյուխը ու **unpnu utnunu hntu):** 

- ԷԲԻՆ (կերկերուն ձայնով). Բայց... ես նայտնեցի շերիֆին։ Հիմա նա կգա, որ քեզ ձերբակայի...
- ԱԲԲԻ.— Հիմա ինձ այլևս ոչինչ չի հետաքրքրում։
- ԷԲԻՆ.— Շերիֆը դեռ քնած էր։ Արթնացրի և ամեն ինչ պատմեցի։ Նա ասաց՝ սպասիր հագնվեմ։ Սպասեցի։ Սկսեցի քո մասին մտածել։ Հիշեցի, թե ինչպես էինք իրար սիրում։ Հանկարծ զգացի՝ ինչ-որ բան ճմլեց սիրտս։ Հետո լաց եղա։ Զգա $gh$ , nn uhnnu ttu ptq... ni uhom uhunh uhntu...
- ԱԲԲԻ (շոյելով նրա մազերը։ Քնքշորեն). Դու իմ տղան ես,  $5r^2...$
- ԷԲԻՆ.— Հետո վազելով տուն եկա։ Դաշտերի ու անտառների միչով եկա։ Ճանապարնին անընդնատ մտածում էի՝ Աբբին դեռ ժամանակ կունենա փախչելու... ինձ հետ...
- U.F.F. (quitup opinplinul).  $-\Gamma(z)$ , tu hu munhon uhuh yntu... հատուցեմ մեղքերիս համար։
- $k$ ԲԻՆ.  $-$  Այդ դեպքում, ես ուզում եմ քեզ հետ կիսել այդ պատի $d$ n:
- U.B.B.D. Swig nn uwnn you uwwat.
- bu tum thung ga qinilun tungnh: bu mgmt th, nn ftu 1:01:67 Martdap. Du nunhuftigh, np nn nufuddu:
- **BEFE** fl's, n's, dhugh lar laf dlapudop:
- ։ Աիսը երեխան մեր մեղքի ծնունդն է։ Ես էլ քեզ պես նան-七国气儿 guidan La:
- ԱԲԲԻ (նայելով երկնքին՝ կարծես Աստծուն կոչ անելով).— Ես չեմ ապաշխարում այդ մեղբը... Ես Աստծուց թողություն չեմ  $|$  $d$ u $n$ nn $d$ ...
- է ԲԻՆ.— Ես նույնպես։ Բայց դրանից մեկ ուրիշ մեղք ծնվեց՝ մարդասպանություն... Դու մարդ ես սպանել... ես նույնպես... Ամեն ինչ կպատմեմ շերիֆին։ Իսկ եթե դու ժիստես, կասեմ, որ միասին ենք որոշել երեխային սպանել։ Եվ բոյորը կնավատան ինձ, որովնետև մեր ամեն մի քայլին կասկածում են, բացի այդ, դա նրանց ճշմարիտ կթվա, որովնետև, ինչ որ ahzuna t' ahzun, tru pta oqatq tu:
- U.C.C.  $\left( \alpha \right)$  (antum unuture of the space of the space of the space of the space of the space of the space of the space of the space of the space of the space of the space of the space of the space of the space of the tru stru mgnul, nn nm ti mulisultu...
- կտառապեմ, երբ նեռանամ քեզանից։ Գիշեր-ցերեկ Արևմուտ-

pnւմ կմտածեմ pn մասին, երբ դու բանտում լինես։ (62նջալով)։ Կամ՝ կտանջվեմ ապրելով, երբ դու մեռած լինես։ (Դադար)։ Աբբի', ես ուզում եմ բեզ նետ բաժանել այդ մեղբը... բանտը, մանը, դժոխքը... միևնույնն է, ինչ ուզում է լինի։ (Նայում է Աբբիի աչքերի մեջ)։ Եթե միասին նատուցենք մեր մեղքը, ես ոչ մի անգամ ինձ մենակ չեմ զգա։

- ԱԲԲԻ (ճիգ անելով ժպտալ։ Քնքուշ ձայնով). Էբի՛ն... թույլ չեմ
- ԷԲԻՆ (քնքշորեն ճամբուրելով). Ախր դու չես կարող մենակ ugui: Unu mugami tu sun ptgh ptq:
- ԱԲԲԻ (նիգով ու գորովանքով ժպտալով).— Մի՞թե... Իսկ ես չէի nigh pn նետ կովել... նիմա, երբ արդեն գտել եմ քեզ...
- ԷԲԻՆ (դրսից ոտնաձայներ է լսում).— Սո'ւս... Լսիր, գայիս են մեզ բռնելու:
- U.S.S. 2t', fimin t: the "and the unity" of the phone still կովի։ Ուշադրություն մի դարձրու նրա ասածներին։ (Rtrppp գոմից է գալիս։ 2ափազանց նուզված է։ Արագ բայլերով մըտնում է տուն, նետո՝ խոնանոց։ Էբինը ծնրադրել է։ Աբբին քա $muq$  and  $p$  and  $p$  and  $p$  is  $p$
- ՔԵԲԸԹ (նայում է նրանց։ Դեմբը խիստ է։ Երկարատև լռություն։ **Junumu t duhdumni** wip).  $\lambda$ nip ih qniq hpuzuih iupդասպաններ եք, աղունիկնե'րս։ Ձեր երկուսին պիտի նույն կախաղանից կախեն ու թողնեն, որ օդի մեջ ճոճվեք ու փրտեք... որ ինձ պես ծեր ապուշները զգուշանան ու իրենց մենակությունը միայնակ քարշ տան... իսկ ջանելները զսպեն իրենց ցանկությունները։ (Դադար։ Նրա դեմբը թրթռում է նուզմունքից։ Փոբր-ինչ խենթացած)։ Այսօր չկարողացա աշխատել։ Սիրտ չունեմ։ Թող դժոխքի բաժին դառնա ագարակս։ Ես նեռանում եմ։ Արձակել եմ կովերին ու քշել անտառները... այնտեղ ավելի ազատ կզգան իրենց։ Կովերին ազատելով, ինքս էլ ազատվեցի։ Այսօր ես ազատ եմ... Կայրեմ տունն ու շտեմարանը ու կնայեմ, թե ինչպես է վառվում։ Իսկ մորդ կթողնեմ, որ թափառի մոխիրների մեջ։ Արտերս կվերադարձրնեմ Աստծուն, որ ոչ մի մարդ չկարողանա ձեռք տալ։ Իսկ ես... կգնամ Կալիֆոռնիա, կմիանամ Սիմեոնին ու Փիթերին... իմ նարագատ որդիներին։ Քեբըթները միասին կգտնեն Սողոմոնի գանձը։ (Հանկարծ սկսում է խենթի պես ցատկոտել):

 $\zeta$ n'u... has tha tingn'in, Uhutinan ni Ohptinn: Zu... «0', Yuuլիֆոռնիա, դու ես իմ նայրենիքը»: (Երգում է։ Հետո ծնկում է խոնանոցի նատակին, այնտեղ ուր փողն է պանված)։ Ու tuthlaupud audnd halaud... bu thnn nilltil... jund tn winn  $\mathfrak{B}_{\mathfrak{p}}$ չգիտեիք, թե չէ դա էլ կգողանայիք։ (Հանում է նատակի տախտակը։ Նայում է։ Հետո սկսում է շոշափել։ Նորից է նա**inui: Մեռյալ լռություն**: **Քեբրթը դանդաղ շրջվում է ու նստած** տեղում փլվում։ Նրա աչքերը նման են սատկած ձիու աչքերին։ Դեմքը կանաչ երանգով է պարուրվում, ինչպես պատաfirul է ununuluundiniph duuluduul: Uh pulih muquul poupp կուլ է տալիս։ Վերջապես ճիգով ու ցավատանջ ժպտում է)։ Zum<sup>7</sup>... nintula unntula annuigti tip...

- $\mathcal{L}(\mathcal{S})$  (անտարբեր).— Ես փողերը տվեցի Սիմեոնին ու Փիթերին՝ նրանց բաժին ագարակի դիմաց... որպեսցի Կայիֆոռ-Ghu qawiha:
- RԵԲԸԹ (նեգնորեն).- Հա'-նա'-նա'... (Սկսում է ծածկել նատակի խոռոչը։ Դանդաղ բարձրանում է տեղից։ Տարօրինակ ձայ- $\mathfrak{g}_{\text{nu}}$ ).  $\mathfrak{h}_{\text{nu}}$  կարծիքով Աստված է  $\mathfrak{g}_{\text{nu}}$  այդ փողերը տվել h ny ple nue Umuluit nadala k, prijadnje yk: Uplitniapnit malphi filipun 1 Guipilniui: Guig nu Uaindnian 55: Luili hun 55: Հիմա նարից եմ լսում երկնային Shnns ձայնը։ Պատվիրում է ամուր մնալ ու տեր կանգնել ագարակին։ Տեսնու**մ եմ, թե ինչ**ախա է Էբինի ձեռքը գողության վարժեցնում, իսկ ինձ՝ ոեռու պանում գայթակղությունից։ Հիմա, ասես, Աստծո ձեռքերի մեջ լինեմ, իսկ նրա մատները պաշտպանում են ինձ։ **(Դա**դար։ Հետո թախծոտ մրմնջում է)։ Ես ոչ մի անգամ ինձ այսpull in the state of the came of the came of the community of the community of the community of the community of the community of the community of the community of the community of the community of the community of the com  $\alpha$   $\alpha$   $\alpha$   $\beta$   $\alpha$   $\beta$   $\beta$   $\alpha$   $\beta$   $\beta$   $\beta$   $\beta$   $\beta$   $\beta$   $\alpha$   $\beta$   $\alpha$   $\beta$  նույնպես մենակ չի... Աստված նույնպես դաժան է ու մենակ: (Լոություն։ Ձախակողմյան ճանապարնին երևում են շերիֆն nı Gpu tolm og üylu Gütop: Krug inu judnu tü Gpung ոտնաձայները։ Շերիֆր ատրճանակի կոթով թակում է դու $nn$ ):
- Clifb5.- Zwand ontaph, pugt'p nninn: (Uppha ni tphan yuluhg gügunu tü):
- RIERCO.... *Lnudp* dtn tolonuh suutun to tyto: (**40md t ntuh** խորբի դուռը)։ Ներս արի, Ջի'մ... (Երեբն էլ ներս են մըտ-

նում։ Քեբըթը միջանցքում նանդիպում է նրանց)։ Ջի՛մ, նրnung muntin the... prinnnulle nns h mnnns: (Cuphon qilunu է անում և ընկերների նետ սպասում է շեմին)։

- $F$ ԲԻՆ (ճանկարծ բացականչում է).—  $\mathfrak{L}$ ի'մ, այս առավոտ ես քեզ իսաբեցի։ Աբբիին ես եմ ստիպել, որ երեիսային սպանի։ Ինձ  $t_1$  պիտի ձերբակալեք...
- $U_f$ FF $h$  ( $G_2$ <sub>ul</sub>nu).  $\leftarrow$  n<sup>2</sup> $\cdot$ ...
- ՔԵԲԸԹ. Երկուսին էլ ձերբակալեք։ (Մոտենում է Էբինին։ Նայում է ցնծությամբ)։ Ապրե՛ս։ Այ նիմա, տղամարդկություն untighn: Դե յավ, ես գնամ՝ անասուններին գոմն անեմ։ Մնաք punnul:
- $EFDU Gdu'u$  punny:
- U.S. S. 9. Guy'u punny:

**Քեբրթը լայն քայլերով անցնում է նրանց կողբով։ Դուրս է** գալիս բակ։ Ուսերը կուչ են եկել, դեմքը՝ քարացել։ Տխուր դեպի գոմն է գնում։ Նույն պանին շերիֆն ու օգնականները ներս են **Julinui:** 

Obph& (hundnnultunu).- Դե լավ, գնացինք։

U.S.S. Uwwuhn: (Suunui k trhuhu): bu phq uhnnui tui, trh'a:

- ԷԲԻՆ. Ես էլ բեզ եմ սիրում, Աբբի՛։ (Նրանբ նամբուրվում են։ Շերիֆի օգնականները ժպտում ու նրմշտում են իրար։ Էբինը բռնում է Աբբիի ձեռքը։ Նրանք ձեռք-ձեռքի տված դուրս են գնում խորքի դռնից, քայլում մինչև ցանկապատը։ Էբինը կանգնում է ու մատնացույց անում արևով ողողված երկինբը)։ Unlin... puind puight  $k:$  other hands  $k$ ,  $k^*$ :
- ԱԲԲԻ. Ընը։ (Երկուսն էլ մի պան կանգնում ու նայում են երկընքին՝ ջերմորեն ու նափշտակությամբ)։
- ՇԵՐԻՖ (նախանձով նայում է շուրջը։ Ընկերներին). Հրաշալի *ugunul t: bnull hun thutn:*

# NAHL3UU UUMA3UU

# **4NSNPUDU UUJ4UJ8**

(պիես երկու գործողությամբ, նինգ պատկերով)

*ANPUNG UGSPLP* 

17 տղամաrդ, 6 կին, 1 տղա

ԱՐՉԻ ՌՈՈՒԶ ԵՐԿՈՒ ՊԱՀՆՈՐԳՆԵՐ **ՊԱՇՏՈՆՅԱ** ՄԵՂԱԳՐՅԱԼ ԱՏԵՆԱԿԱԼ  $\mathcal{A}$ ֏ԱՏԱՊԱՇՏՊԱՆ ՎԵՐԱԿԱՑՈՒ ԳԱՏԱՎՈՐ ԾԵՐՈՒՆԻ ՄԵՂԱԳՐՑԱԼ **Ub3 SALb3** 

ԿիՆ ՋԵՖՐԻ ՋՈՆՍՈՆ ԱՂՋԻԿ ԱԲՐՆԵԹԻ **ՒԼԻՆՈՐ**  $S<sub>u</sub>$ **UShdbb 1042hԳ** ԷՆԹՆԻ ԲԻՔԸՆ ԳՈՐԳՈՆ ՓԻՉՀԸՄ ԳՈՐԱ ԼԻՎԻՆԳՍԹՈՆ ՍԱՄՈՒՒԼ ՔՐՈՖՒԹ ԼԻՆԴՐ ԼՈՈՒՖՈՐԳ

# ԳՈՐԾՈՂՈՒԹՅՈՒՆ ԱՌԱՋԻՆ

### ՊԱՏԿԵՐ ԱՌԱՋԻՆ

Գործողության վայրը Քրուկշանկի փոքրիկ ռեստորանն է։ Դրա կողքին ավտոմեքենաների նավաքատեղին է, որը պարսպված է աղյուսե բարձր պատերով։ Արչի Քրուկշանկը վաթսուն տարեկան մարդ է։ Լոնդոնից քսան տարի առաջ է եկել այստեղ։ Նա ինչ-որ թղթեր է աչքի անցկացնում, նետո աթոռը ինքնաբերաբար նրում է սեղանի մոտ։ Ներս է մտնում մի աղջիկ։

- ԱՐՉԻ. Դու էիր պակաս, եկար։ Ի՞նչ ես ուզում։
- ԱՂՋԻԿ.— Ինչ եմ ուզո ամ, Արչի': կավ նարցեր ես տալիս ինձ նըման հաճախորդին։ Ես խմել եմ ուզում, խմել... հասկացա՞ր has tu nigniu:
- un lunuhn: (UuunGugnug t uunut):
- ԱՂՋԻԿ (կարդում է).— «ԴԱՏԱՐԱՆ»: Սա ի՞նչ է նշանակում:
- $U_1 \cap Q$ , b  $U_2$  t  $U_1$  is the summer of the summer of the summer summer- $\mathbf{u}$
- ԱՂՋԻԿ.— Արչի', նիմարություն մի' արա։ Հենց նիմա գնում ես վաճառասեղանի ետև ու մի կում վիսկի ես լցնում։ Ինչպես անում էիր առաջ, նամարյա մի տարի։
- $U_1$   $2$   $\vdash$   $\vdash$  nn spyltu muuntinhg: Zumymgu'n:
- ԱՂՋԻԿ (finiquuo). Դե լավ, Արչի', եթե դու էլ ես դաժանացել, եթե դու էլ ես մյուսների նման դարձել... Դու, որ քանի տարվա ընկերս էիր, իսկ քո ռեստորանը ընկերոջա տունն էի նամարել, եթե դո'ւ էլ ես մյուսների պես դարձել, այդ դեպքում կգնամ ու մտքումս կասեմ՝ ընկերս էլ մյուսների պես դաժան uwnn nunduul:
- U.P.2h. -- Juannul tu, pipingha dt'py mmn: 2mtum'n, nnul ynu ցուցանակ կար կախված։ Այստեղ գայու ժամանա՞կ գտար։ hu ntuunnnuun fihuu « BUSUPUL b.
- ԱՂՋԻԿ. Stuw, Արչի', տեսա։ Դե՞, կարծեցի մեկնումեկը որոշել է վրադ ծիծաղել, դրա համար է այդ ցուցանակը կախել։ Դա այնքան էլ մեծ ցուցանակ չէ։ Քո ռեստորանինն ավելի

մեծ Ի. «ՔՐՈՒԿՇԱՆԿԻ ՄՈՏ ԿԱՐԵԼԻ Է ՃԱՇԵԼ ԵՎ ԶՐՈՒ- $8b1$ »:

 $UP2h = UhlGnyG$  t, uw fihu nuununuf t:  $9np\delta$  antitu,  $qGuv'$ :  $U_{1}Q$ Du — bnpywan<sup>o</sup>g t nuununuu nundtu:

- ԱՐՉԻ.— Գիշերվա ժամը երեքին եկան, անկողնուցս հանեցին ու նենց աստիճաններին հայտնեցին յուրը։ Նրանք ինձ այս տըպագիր հանձնարարականները տվեցին, հետո բանավոր հասկացրին, իսկ վերջում ակնարկներով... մի խոսքով, շատ բան *fi*uuyugnhG:
- $U_{1}Q$ .  $U_{2}P$   $U_{3}Q$   $U_{4}Q$   $U_{5}Q$   $U_{6}Q$   $U_{7}Q$   $U_{8}Q$   $U_{9}Q$   $U_{10}Q$   $U_{11}Q$   $U_{12}Q$   $U_{13}Q$   $U_{14}Q$
- $U_{\rm n}$  (Dumamgnig t mand gniguaulp): A am yuppu, իմացիր։ Երևի նենց նիմա էլ գան։ Այն պանին, երբ նանձնարարականները տվեցին, զարթուցիչի սյաքը ուղղեցի։ **Դա**տական նիստը սկսվելու է ժամը տասին։ Դեռ տասննինգ րոպե կա։ Լավ կլինի հեռանաս այստեղից։
- $U(1, 2)$   $U(1, -1)$   $U(2, 1)$   $U(3, 1)$   $U(4, 1)$   $U(5, 1)$   $U(6, 1)$   $U(7, 1)$   $U(8, 1)$   $U(9, 1)$   $U(1, 1)$   $U(1, 1)$ րություն չեմ տեսել։ Ասում են՝ այդ փաստաբանները փաստաբաններ չեն, դատավորները դատավորներ չեն, և ոչ մեկը իր annohg nyhay yh huuyuuanui, pung duuganui t, hpp, uutta ինչ գիտի։ Եվ դատում են։ Թող Աստված օգնական լինի նրրան, ով դժբախտություն կունենա նրանց ճանկն ընկնելու։
- U.P.2h. Հենց նիմա ամենադժբախտը դու կյինես, եթե նրանց *KullyG phyatu:*
- $U_{1}Q$ bu. būd h'ū, ytup t wūtū... nuunuutumpuu paluu եմ, ինչ եմ:
- ԱՐՉԻ. Այդպե՞ս... Ապա կարդա այս անունները, որոնց ճանրապետության թշնամիներ են համարում։ Ահա... (Նա մատն hotgani է է ան ի վար, նանկարծ կանգ է առնում)։ Խնդրեմ, hapn hunnu:
- $U(1)$ . Phu hud nnin sh quijhu unuug unununununun dun: 4unծում եմ, կարելի է մի քիչ քաղաքավարի լինել դատավարության ժամանակ։ Կտեսնես, նրանք ոչինչ չեն կարող ապացուgti: Oniji unin utauu un nuunuu unnimanda augtu:
- U.O.2h. Uw pn huuun puunnna sh:
- $U \cap \mathfrak{D}$ ԻԿ.  $\equiv$  Բայց, Արչի', մենք նին ընկերներ ենք, չէ': Եթե խմելու բան չես տալիս, գոնե թույլ տուր դատավարությունը տեսնեմ։ Աստված վկա, ես բոլորովին միայնակ եմ։ Գնալու տե<del>ղ</del>

չունեմ։ Պարզապես որոշել էի գալ այստեղ ու մի **քիչ հա**նգրս $mu(x)$ :

- ԱՐՉԻ. Իմ ռեստորանը առաջվանը չէ։ Հեռացիր, թե չէ որ նըրանց ճանկն ընկար...
- ԱՂՋԻԿ. Ինարկե։ Հոգուդ խորքում դեռ սեր մնացել է։ Ես դա զգում եմ։ Եթե իմ մասին չմտածեիր, կասեիր՝ մնա։ Ես շատ երախտապարտ եմ, Արչի', որ դեռ մտածում ես իմ մասին։
- ԱՐՉԻ. Եթե երախտապարտ ես, գնա։
- ԱՂՋԻԿ.- Հա', Արչի': (Cpջվում է, որ գնա): Դե', մնաս բարով... Բայց քո ռեստորանի համար շատ եմ տխրում։
- $U \cap 2$ Ի.— Ինչո՞ւ։ (Նա աչքի է անցկացնում սեղանի վրայի հանձ**նարարականները)։** Դե... իմ ռեստորանը միայն մի օրով է դատարան լինելու։ 2գիտեմ, այստեղ գրվա՞ծ է, որ դատական Ghump utl ophq uult unuh:
- $U \cap \Omega$ ԻԿ.— Իսկ գրվա՞ծ է, որ դատական նիստը միայն մեկ օրով t <sub>1</sub>hGt<sub>1</sub>m:
- $U_1 \cap 2D_2 \dots \cap D_n$ :

 $\mathbf{l}$ 

 $\,$   $\,$ 

 $\mathfrak{f}$ 

- ԱՂՋԻԿ.— Դե ուրեմն, նրանք ինչքան ուզեն, կարող են մնալ քո ռեստորանում։ Գուցե նաև ընդմիշտ։
- ԱՐՉԻ.— Իրավունք չունեն։ Ես մշտական հաճախորդներ ունեմ։  $\sigma$  bu the puncture phase of the unit of the solution put the phase space of the phase space of the put of  $\sigma$ hung Ghump utly on t whiting:
- $U_{12}$  U. A. Lud, uph finitum on the unit of the U.
- $U_1 \cap 2$   $D_2$ . Duy find  $U_1$  and  $U_2$  and  $U_3$  by the unumber of the property function.  $unnnu$ :
- U. Qr U. b'u, Un, h'... t'u tu finahn ununnnui: Indit nn un pullin sunutihn... Aung azumunmumnlin sutunp t mungutti. nni ընկել ես նրանց ճանկը։
- $U_1$   $2h$ .  $\rightarrow$   $9$ pnnh  $\delta$ ngp,  $p$ t  $\delta$ tu nalyti:
- $U_{12}$  U. Aung intulity hasn't ta fitag po ntumpula pampiti: Ինչ է, դատարանի համար ավելի հարմար տեղ չէի՞ն կարող quality:
- $U_1 \cap Q$ ի. Որովնետև իմ ռեստորանի կողքին ավտոմեքենաների ճավաքատեղին է՝ աղյուսե բարձր պատերով շրջապատված։ Հասկացա՞ր։ Նրանք այդպես ասացին։ Հիմա հասկացա՞ր։
- ԱՂՋԻԿ.— Իսկ աղյուսե բարձր պատերն ու ավտոմեքենաների ճավաքատեղին նրանց օգնելո՞ւ են, ինչ է։
- ԱՐՉԻ. Նրանք գիշերով եկան այստեղ՝ կարմիր լուսարձակներով։ Տեղանքը նայեցին։ Դատավորը ա'յ այստեղ՝ իմ կանգնած տեղում է կանգնելու, ատենակալն ու դատապաշտպանը Guintini th und uthuldthh inu, yun tun ni unui th puithin ductuntuuthuuch unsu:
- ԱՂՋԻԿ. Իսկ մեքենաների հավաքատեղին ի՞նչ են անելու։
- Thu pn h'a, anno G t: Thau ununtinha, puish ntin nie 5t:
- ԱՂՋԻԿ. Վախենում եմ, Արչի': Հիմա այնքան շատ մարդիկ են: ինքնասպանություն գործում... Կրակում են, թույն են խմում, պատունանից են իրենց գցում, մեքենաներն են քշում իրար վրա, կամ լեռան գլխից են ցած նետվում։ Շատերը իրենց հետ նաև երեխաներին, ամուսիններին, կանանց, հայրերին ու մայրերին են սպանում։ Առավոտյան ճենց թերթը բացում ես՝ ամենաքիչը նինգ-վեց նոգի... Ճիշտ է, անծանոթ են, բայց նրրանք կին են, նայր, մայր, երեխա... Ես այնպես եմ վախեlinui, Unyh':
- U.P.2h. LuGqumugh'n, huGqumughn:
- U.Q.Q.N. Dul thomaghemul had zum in the m when the gamit: Ummdnu lat glim of mlm, Guinh of phy Rulgumulum, pung is the oday on idealingually lidadi st. Uhanli anumum sui duիւենում։ Սենյակս պարզապես ինքնասպանություն գործելու տեղ է։ Որ մենակ եմ լինում, Աստված վկա, Արչի', ուզում եմ ես է... Ուրիշ ի՞նչ կարող ես անել։ Բայց նիմա ուշ է։ Հետո կարիք էլ չկա։ Եվ այդ րոպեներին քո ռեստորանն եմ ճիշում ու ինքս ինձ ասում. դե, Արչին մի նինգ ժամից նետո կրացի, կգնամ այնտեղ, մի բան կխմեմ։ Մի քիչ էլ ճամբերիր, unous to hapu had: Վաղը to the pupthous on than: **Դto** ինչ-որ բան կարող է փոխվել։ Ինչ-որ մեկը կարող է ճանդի-1941 ptg... Unsh', unduku tu qquti unu pninnhg: 3tn unuվոտ շուտ, ոտքս ռեստորանից ներս չդրած, սկսեցիր վրաս onnonnui: Դու ոչ մի անգամ նետս այդպես չէիր վարվել:
- U.020.- Իսկ իմ ռեստորանն էլ ոչ մի անգամ դատարան չէր դարdl. Lud lingh fitmultuu ununtinhg:
- U. 1911.- Uwwgh ywhtaniu tu: 2t"u Rwuywaniu, haz t: 4wիսենում եմ՝ ճենց գնամ, այլևս ինձ չես տեսնի։ Հավիտյան չես տեսնի։ Ճիշտն ասած, քո ռեստորանից ավելի լավ տեղեր

կան։ Կարելի է եկեղեցի գնալ, բայց դա իմ ինչ գնալու տեղն Է։ Շուկա՞ գնամ, կամ զբոսայգի՞, որտեղ գեղեցիկ թռչնակներ կան, ուրախ ծլվյացող գեղեցիկ թռչնակներ... բայց դա իմ տեղը չի, Արչի'։ Գրադարան գնամ, նստեմ մի բան կարդամ... բայց ի՞նչ անեմ, որ կյանքումս ոչ մի անգամ սրտամոտ գիրք չեմ գտել։ Ես միայն այստեղ եմ հանգստանում։ <u> Ճիշտ է, քո ռեստորանը տուն չի, բայց մի տեսակ տան նր-</u> ման է։ Ես այստեղ, ճանգիստ նստած, վիսկի եմ խմում, ինչոր բան հուսալով։ Եվ վիսկի խմելով ինքս ինձ համոզում եմ, որ դեռ կարելի է ինչ-որ բանի սպասել՝ ինչ-որ թանկ բանի։ Ես ուրիշ տեղերում էլ եմ վիսկի խմել, բայց քո ռեստորանինն  $n_1$ <sub>n</sub> $p_2$   $\vdash$ : ( $\zeta$ niumfilmunitum): U<sub>n</sub> $\zeta$ <sub>1</sub>...

 $U_1 \cap Q$   $U_2 \cap \dots \cap Q$  and  $U_2 \cap \dots \cap Q$  and  $U_3 \cap \dots \cap \cap Q$ 

- $U \cap \mathfrak{D}$ ԻԿ. Մեր բո<sub>ւ</sub>որի նետ ինչ-որ բան է կատարվում։ Անավոր մի բան... մանվան պես անավոր... Աստվա'ծ, երանի այսքան  $p_{0}$ ույլ ու տկար չլինեի, երանի մի գործ կարողանայի անել... թեկուզ մատուցողունի դառնայի, կամ նման մի բան։ Բայց hna Guð tú: Utspu, nun tinu, dtn ptinu sunnunu ta, am hu պայթում է։ 2գիտեմ ինչն է պատճառը։ Հենց որ մի գործ եմ սկսում, կես ժամից հետո հոգնում եմ։ Գուցե թույլ եմ։ Թույլ ni duhutiquid: bu sti niqniu quani: bu dulu quaniq tu duխենում:
- րով է դատարան լինելու։ Վաղը դու շատ ճանգիստ կարող ես այստեղ վիսկի խմել։ Լավ կյինի։ Ամեն ինչ լավ կյինի։
- ԱՂՋԻԿ.— Նրանք կմնան, Արչի'։ Կտեսնես, կմնան, չեն գնա։ Եթե նրանք արդեն զբաղեցրել են բոլոր դպրոցները, եկեղեցիները, թանգարանները և նիմա ներթը նասել է ռեստորանին, որ դատարան դարձնեն, անպայման կմնան, չեն գնա։

 $U_1$  U.P.2h.  $-$  Luul Linnah Luurug Lunutu: Luutu

- U. Q. Du yahuntu hay tu munui, Unyh': Zhuu, tipp ptq htun եմ խոսում, ասում եմ, որ նրանք կմնան, չեն գնա։ Այս բանը ninh2 ny utilih sth muh:
- U.P.2h. U.u. Union uhnnia, aliu ununtinha: Anigti nnuli tinlinin  $hG$ <sub>2</sub>-nn utlin  $\mu$ u...
- U. 2h4. UGwu pwnny, Un, h': Zwonnnipinia:

(Ներս են մտնում երկու պաննորդներ՝ սվինավոր ճրացան.

ներով։ Նրանց ետևից՝ բարձրանասակ, վաթսուն տարեկանին մոտ մի մարդ, որ նույն ճամազգեստն է կրում, միայն թե կրծքին ավելի շատ շքանշաններ կան։ Կառավարության պաշտոնյա է։ Նա նրhunnin t unohun:

- ՊԱՇՏՈՆՅԱ.— Մի'ստը Քրուկշանկ, կարծում եմ ձեր աղջիկն է, այնպես չէ՞։ Դե', ինարկե, նրա նամար էլ այստեղ աշխատանք կճարվի:
- $U_1 \cap Q$   $V_2 \cap V_3$   $U_4 \cap U_4$   $U_5 \cap U_6$   $U_7 \cap U_8$
- ՊԱՇՏՈՆՅԱ.— Ներեցեք, մի'ստր Քրուկշանկ, մենք կարիք կունենանը նաև ձեր դստեր ծառայությանը: Ձեր անո՞ւնը, օրիո'րդ։ U. 2h4. - Annig:
- $\Pi$ ԱՇՏՈՆՅԱ.— Ռոուզ Քրուկշանկ։ Որտե՞ղ եք աշխատում, ինչո՞վ եք զբաղվում, ի՞նչ մասնագիտություն ունեք։
- **Definition**: bu... tu finpu tu oquinu:
- **hU.CSNU3U.** Cum punh: buy findu, un'uu Rpniyzuly, junGnրում եմ կանգնեք այստեղ՝ որպես վկա ժողովրդի անունից։ Սովորաբար մենք խուսափում ենք դատական նիստի ժամանակ իզուր ժամանակ վատնել, բայց երբ հնարավոր կամ հարմար է լինում, այնուամենայնիվ, վկա ենք կանչում՝ ժողովրդի անունից։ Խնդրում եմ բարձրացրեք ձեր աջ ձեռքը։ (Աղջիկը **բարձրացնում է ձեռքը)**։ Կրկնեք ինչ որ ասում եմ։ Ես՝ Ռոուզ Քրուկշանկս, երդվում եմ, որ կյանքս պատկանում է ոչ միայն ինձ, այլև ամբողջ ժողովրդին:
- ՌՈՈՒԶ (արագ-արագ քրթմնջալով).— Ես՝ Ռոուզ Քրուկշանկս, երդվում եմ, որ կյանքս պատկանում է ոչ միայն ինձ, այլև wupnns dnnnunnha:
- $\Pi$ 11.CSNt 3U.  $\lambda$ pm 2m 1m 1m (Un bhad): Uh'ump Rpn uzualy, hazպես երևում է, ամեն ինչ կարգին է։
- $0.02$ b.  $-$  bu... nignio th flunguti...
- 
- ԱՐՉԻ.- Ուզում եմ ճարցնել, երկա՞ր ժամանակով շնորն կա- $G$
- $915.$  $35053$ U.  $95...$   $905$   $u$  numuluu  $6$   $6$ hum  $1$   $uu$   $1$ unnul  $h$ :
- $11.12$  (fing the budget of the budget of the budget of the budget of the budget of the budget of the budget of the budget of the budget of the budget of the budget of the budget of the budget of the budget of the budget
- ՊԱՇՏՈՆՅԱ.— Պաննորդնե'ր, դատարանը ներս նրավիրեք։ Նըրանց նետ թող ներս գա նաև առաջին մեղադրյալը։ **(Պան**նորդները դուրս են գնում։ Պաշտոնյան քայյում է վաճառա-

սեղանի մոտ։ Դատական ատյանը ներս է մտնում։ Նրանց նետ նաև մի երիտասարդ, որ մեղադրյալն է։ Դիմելով երիmuuunnha): Կանգնե'ը այստեղ:

- ՄԵՂԱԴԲՅԱԼ.- Lunu tu, un'n: (Du mugunu t ymumuntnuuh  $tanh$ ):
- ՊԱՇՏՈՆՅԱ.— Դատավարությունը կընթանա սովորականի պես։ Մյուս մեղադրյալները սպասում են դրսում, այնպես չէ՞:

ՄԵՂԱԴՐՅԱԼ. — Այո, սր'ր:

- ՊԱՇՏՈՆՅԱ (դիմեյով ներս եկածներից մեկին).— Սա ժողովրըդական ատենակայի սեղանն է։ (Մյուսին)։ Իսկ սա դատապաշտպանինն է։ (Նրանք գնում են իրենց սեղանների մոտ)։  $u$  Unit Unity Uphalian Unity Uphalism Uniterliangleright Unity Uphalism Uphalism Uphalism Uphalism Uphalism Uphalism Uphalism Uphalism Uphalism Uphalism Uphalism Uphalism Uphalism Uphalism Uphalism Uphalism Uphalism Upha դատարանին ծանուցի հանցագործության Էությունը։ Դատապաշտպանը նանդես կգա՝ ելնելով մեղադրյալի շաներից։ Վերակացուն կապասի դատավճիռը ճայտարարելուն, կկնքի մեղադրյալի փաստաթղթերը։ Դատապարտյալին այն դռնով կտանեն աղյուսե պատերի տակ... պանակացորն այնտեղ Է,  $u$  ulumu  $t^2$ :
- ՎԵՐԱԿԱՑՈՒ. Այո, սը'ր:
- ՊԱՇՏՈՆՅԱ.— Հարկ եղած դեպքում նրանք ի կատար կածեն դատավճիռը։ Հիմա... մեղադրյա'յ, կանգնեք այնտեղ։ (Պաշտոնյան սա ասում է այն մարդուն, որ մյուսներից ավելի ճանguuynp unmumpha nigh):
- ԴԱՏԱՎՈՐ (մատնացույց անելով վաճառասեղանի ետևում կանգ- $\mathbf{G}$  um  $\mathbf{G}$  with  $\mathbf{G}$  and  $\mathbf{G}$  ... Uth  $\mathbf{G}$  with  $\mathbf{G}$  with  $\mathbf{G}$  with  $\mathbf{G}$  with  $\mathbf{G}$  with  $\mathbf{G}$  with  $\mathbf{G}$  with  $\mathbf{G}$  with  $\mathbf{G}$  with  $\mathbf{G}$  with  $\mathbf{G}$  with  $\mathbf{G}$  wi

MUCSAL3U<sub>1</sub> - bull nn<sup>o</sup>1p nd kp:

- ԴԱՏԱՎՈՐ. Ես դատավորն եմ, սր'ր:
- $\eta U\partial S\cap U\partial U$ .  $\qquad$   $\qquad$  եմ կանգնեք այնտեղ։ (Դատավորին)։ Իսկ դուք կանգնեք վաճառասեղանի ետևում։ (Դիմելով բոլորին)։ Միստր Քրուկշանկն ու նրա աղջիկը կմնան դատարանում. հայրը ծառայություն մատուցելու, աղջիկը՝ որպես վկա ժողովրդի անունից։ Կարծում եմ ամեն ինչ հասկանալի է։ (Դատավորին)։ Դե', uluut'p:
- ԴԱՏԱՎՈՐ.— Խնդրում եմ սկսել առաջին մեղադրյայի գործը։ ԱՏԵՆԱԿԱԼ (թղթերի կույտից մի քանի թերթ վերցնելով).— Էդdunn Ethlapona: Unnut u t atn wantan, win":

ՄԵՂԱԴՐՅԱԼ. - Այո, սր'ր։

- ԱՏԵՆԱԿԱԼ. Մեղադրյալը քսանյոթ տարեկան է։ Ամուրի։ Երեխաներ չունի։ Մանափորձ է կատարել աշխատանքի ծառա- $\mathbf{u}$ լության քլերկի<sup>1</sup> վրա: (Հապշտապ վերջացնում է):
- ԴԱՏԱՎՈՐ.— Շարունակեք խնդրում եմ։
- ԱՏԵՆԱԿԱԼ. -- Այսքանն է, սր'ր:
- ԴԱՏԱՎՈՐ. Ի՞նչ զենքով կամ զենքերով է նարձակվել մեղա $n$ nnuun:
- ԱՏԵՆԱԿԱԼ. Ձենքի մասին ոչինչ չի նիշատակված, սր'ր:
- ԴԱՏԱՎՈՐ.— Դատապաշտպա'ն, խնդրեմ:
- ԴԱՏԱՊԱՇՏՊԱՆ.- Luniu tu, un'n:
- ԴԱՏԱՎՈՐ.— Սկսեք։
- ԴԱՏԱՊԱՇՏՊԱՆ (դիմելով մեղադրյալին).— Ինքներդ պատմեք դատարանին, թե ինչպես է հանցագործությունը կատարվել։
- ՄԵՂԱԴՐՅԱԼ.— Դե, ինչ ասեմ։ Մի գործ էի ճարել, ինձ համար աշխատում էի։ Հետո աշխատանքի ծառայության գրասենյակից ինչ-որ մեկը եկավ ու ինձ ազատեց աշխատանքից։ Ասաց՝ այդ գործը, որ նիմա անում ես, օրենքով չի, որովնետև իրենց գրասենյակը չի տվել։ Աշխատանքի ծառայության գրասենյակից պետք է այդ գործն ստանայի։ Բայց ես երեք ամիս շարունակ առավոտյան ժամը վեցից մինչև իրիկվա յոթը գրնում, կանգնում էի նրանց գրասենյակի դոանը, իսկ քլերկն  $h$ նձ աշխատանք չէր տայիս։ Մի օր էլ չնամբերեցի, նարցրի՝  $t^{\prime}$ րբ աետք է ինձ աշխատանք տաք։ Նա էլ թե՝ նույս չունե-Guiu: Հարցրեցի՝ բայց ինչո՞ւ։ Նա պատասխանեց՝ «Դու ինք-Guginihi tintip wagwi weluwinwang tu ginti: huli iltiq hwadնարարված է աշխատանքի տեղավորել նրանց, ովքեր օրինական ճանապարնով են այն փնտրում»։ Հարցնում եմ՝ բա ինչպե՞ս պետք է ապրեմ։ Նա էլ միանգամից, թե՝ դու չպետք է ապրես։ Իմ տեղն ո՞վ լիներ չէր կատաղի։ Դե ես ինձ զրսպում էի, որ օրենքի դեմ չգնայի, բայց կատաղեցի ու ասացի. «Որ այդպես է, դուք է չպետք է ապրեք»։ Հետո ուսից բռնեgh, puztgh nninu hn qnuutiquyhg:

ԴԱՏԱՎՈՐ. - Շարունակեք:

IN: U.S. Cu que mannui the study dugned with the Unionսով սայթաքեցինք, ընկանք։ Այդ պանին ոստիկաններ եկան։ Նրանցից մեկը իր գավազանով խփեց բլերկի գլխին, հետո գետնից բարձրացրին, մտան թևերն ու տարան։ Ես գնացի տուն։ Մի երկու կտոր ցամաք նաց կար։ Կերա, քնեցի։ Իսկ գիշերվա կեսին՝ այս գիշերվա, ոստիկանները եկան ու ինձ. munua:

- ԴԱՏԱՎՈՐ.— Ատենակա'լ, դուք ընդունո՞ւմ եք, որ մեղադրյալը միանգամայն հանցավոր է։
- UStUU4UL.- Um': Uhudquutund:
- $RUSU \cup \cap P$  Prumunguing Pulpanguing Pulpanguing Pulpanguing Pulpanguing Pulpanguing Pulpanguing Pulpanguing Pulpanguing Pulpanguing Pulpanguing Pulpanguing Pulpanguing Pulpanguing Pulpanguing Pulpanguing Pulpanguing Pulp
- ԴԱՏԱՊԱՇՏՊԱՆ. Դատարանի հրամանքով... բայց չէ՞ որ մեnunnyun sh huhti pitinuh qiluhu:
- ԱՏԵՆԱԿԱԼ.— Բայց նա հենց նոր խոստովանեց, որ քաշել է նրա niuhg: Unuutu  $t$ :
- ԴԱՏԱՊԱՇՏՊԱՆ. Նա շատ բարկացած է եղել։ Ես նարցնում եմ՝ արդյոք մեղադրյալը մտադի՞ր է եղել սպանելու քլերկին։
- ԴԱՏԱՎՈՐ.— Դատապաշտպա'ն, խնդրում եմ դատավարության. նետագա ընթացքը թողնել Ատյանին։
- ԴԱՏԱՊԱՇՏՊԱՆ.— Լսում եմ, սը'ր:
- **BUSU400 (մեղադրյային).** El ninh2 n5ha5 5n1at<sup>o</sup>n mutini:
- ՄԵՂԱԴՐՅԱԼ. Ես ոչ միանգամ չեմ փորձել օրենքի դեմ գնալ։ Պարզապես ուզում էի օրինական աշխատանք գտնել, որ նե տո ինձ գործից չազատեին։ Ես ուզում եմ ամուսնանալ և ընտանիք կազմել։
- $\Lambda$ U.SU.Q $\Lambda$ P.  $\ldots$  ninh<sup>o</sup>  $\ldots$  holds by the sumble with:
- ՄԵՂԱԴՐՅԱԼ.— Մտքովս երբեք վատ բան չի անցել։
- **BUSULOP.** Out of plands planged with the sum of the purish  $\mathbf{r}$ . իսկ դու պատասխանեցիր՝ «Դու էլ չպետք է ապրես» և հարձակվեցիր նրա վրա։ (**Լոություն)**։ Պատասխանեք դատարանին, խնդրում եմ։ Այդ ասելուց նետո նարձակվեցիք նրա  $\psi$ unu:  $\mathbf{d}$ h'?un  $\mathbf{d}$ :
- ՄԵՂԱԴՐՅԱԼ. Ես պարզապես նրա ուսից քաշեցի և հանեցի qnwutaywyhg:

ԴԱՏԱՎՈՐ. - Մեղավոր է։ (Կարճատև լռություն)։ Պաննորդնե'ր։

ՊԱՇՏՈՆՅԱ.- Մի րոպե, խնդրում եմ։ Բոլոր մեղադրյալներին իրավունք է վերապանվում վերջին ճայցով դիմելու դատարանին։ (Մեղադրյային)։ Նման դեպքերում սովորաբար սիգարեթ են խնդրում։ Ելնելով ներկա հանգամանքից, որ դա-

տարանը գտնվում է ռեստորանում, մեղադրյայը կարող է նաև Juuh,p Juunnti:

- ՄԵՂԱԴՐՅԱԼ. Մի բան յիներ կուտեի։
- ՊԱՇՏՈՆՅԱ.- Դա երկար ժամանակ կխլի։ Վիսկի՞, թե՞ սիգա $n$
- ՄԵՂԱԴՐՅԱԼ.— Դե լավ, նախ կխմեմ, հետո կարելի է ծխել։
- ՊԱՇՏՈՆՅԱ.— Կարծում եմ կարելի է։ Միստը Քրուկշանկը նիմա hopunyh win hungny:
- ԱԲՉԻ (մոտենում է մեղադրյալին). Ի՞նչ ես ուզում, տղա'ս։
- ՄԵՂԱԴՐՅԱԼ. Կոնյակ։
- ՊԱՇՏՈՆՅԱ.— Մի'ստր Քրուկշանկ, խնդրում եմ պանել խմիչքների նաշիվը և լրացնել 333 ձևը, որպեսցի նետո պետության գանձարկղից ստանաք այդ գումարը։
- ԱՐՉԻ (կոնյակը լցնում է բաժակը, տալիս է մեղադրյալին, որը իսկույն կոնծում է). - Էլ ուրիշ ոչինչ չէի՞ք ուզում, տղա'ւ.
- ՊԱՇՏՈՆՅԱ.— Մի'ստր Քրուկշանկ, կառավարությունը յուրաքանչյուր մեղադրյալի համար միայն մեկ բաժակի արժեքն է վճարելու։ Բայց եթե կամենում եք, կարող եք նաև երկրորդ բաժակը հյուրասիրել... ձեր հաշվին։
- ԱՐՉԻ (երկրորդ բաժակն է լցնում, տալիս է մեղադրյալին, որը Gophg t UnGonut).- has the Shemut:
- ՄԵՂԱԴՐՅԱԼ. Հիմա ինչ էլ լինի, կծխեմ։ Շնորնակալություն, մի'ստր Քրուկշանկ։ (Sուփից մի սիգարեթ է վերցնում, վա $nnu$   $t$   $u_3$  $t$ ):
- ՍԱՇՏՈՆՅԱ.— Շատ բարի։ Պաննորդնե'ր։ (Պաննորդները մեղադըրյային տանում են դուրս)։ Մեղադրյայի գործի քննությունը կկատարվի ընդունված կանոնադրության համաձայն։ Հաջորդ մեդադրյայի ճարցաքննությունը կսկայի միայն պատիժը **ի** huunun motiniq fitum: nu'na t:

- ՈԱՈՁՐ ՁԱՅՆ (դրսից). Հանրապետության պաննորդնե'ր, նաand dunndnnh...
- ԽՄԲԱՁԱՅՆ (դրսից). Հանուն ժողովրդի...

(Լսվում է նրացանների նամագարկ)։

- **MLCSRU3U. Cunninulituly utp in the ULCSRU3U.**
- $\bigoplus$ U.SU.Q.O.  $\bigoplus$  Tugnnu t tu yugst unu utnungungung. նորդները ներս են բերում նայից ընկած մի ծերունու):
- ՊԱՇՏՈՆՅԱ.— Ուրեմն, ժամը մեկից մինչև մեկն անց երեսուն րոպե ընդմիջում։ Միստը Քրուկշանկը նոգ կտանի, որ բոյորը նախաճաշեն և կվարձատրվի կառավարության կողմից։ Դատական նիստը կավարտվի ժամը հինգին։ Հիմա, քանի որ ամեն ինչ կարգին է, մեր աշխատանքը շատ արագ կոնթանա։ Դուք ստիպված կլինեք շատ արագ աշխատելու։ Հիմա արտակարգ լարված վիճակ է։ Դատաքննությունը շատ արագ պետք է կատարվի։ Մեղադրյալներին շտապ պետք է ներս բերել ու դուրս տանել։ Շարունակեք, խնդրում եմ։
- ԱՐՉԻ. Ներեցեք, սը'ր, ես ուզում էի առևտուրս շարունակելու թույլտվություն ստանալ, երբ դատարանը գնա ընդմիջման։
- ՊԱՇՏՈՆՅԱ.— Սա ռեստորան է, այնպես չէ՞։
- ԱՐՉԻ. Այո, սը'ր։
- ՊԱՇՏՈՆՅԱ.— Իսկ կարելի՞ է այստեղ գիշերել։
- $U_1 \cap 2$   $D_2$   $\ldots$   $\ldots$   $\ldots$   $\ldots$
- ՊԱՇՏՈՆՅԱ.— Ուրեմն վերևի սենյակում միայն ձեր աղջկա ճե՞ս» եք ապրում:
- ԱՐՉԻ (կամացուկ).— Այո, սր'ր։
- $\eta$ ԱՇՏՈՆՅԱ.— Դատական նիստը սկսվում է տասին, իսկ հինգին  $\mu$ ակվելու է։ Հինգից մինչև մեկը, նկատի ունեմ գիշերվա մեկը, ձեր ռեստորանում կարելի է ութ ժամ նորմայ առևտուր ա- $\mathfrak{a}$ ել։ Բայց դուք, մի'ստը Քրուկշանկ, պարտավոր եք հնարավոր ամեն բան անել, որպեսզի առավոտյան ժամը տասին դատական նիստը կանոնավոր շարունակի իր աշխատանքը։ Uting n, up duuntum sutung t unnghting:

ԾԵՐ ՄԵՂԱԴՐՅԱԼ.— Իսկ ե՞ս... ի՞նչ եք ուզում ինձանից։ Ես  $h^c$ նչ եմ արել։ Ես յոթանստուննինգ տարեկան եմ։ Ի՞նչ վաunnipinia tu unti:

## ՊԱՏԿԵՐ ԵՐԿՐՈՐԴ

Ժամը նինգին երկու րոպե է պակաս։ Դատավորը, ատենակայր, վերակացուն՝ իր կնիքով, դատական պաննորդները, բոյորը, **h**ptag mantpnu ta:

ՊԱՇՏՈՆՅԱ.— Դե ուրեմն շարունակեք։

- ՄԻ ՁԱՅՆ (դրսից). Հանրապետության պաննորդնե'ր, նանուն dnnnynnh...
- luURUQU3L (npuhg). Zwania dnnnynnh...

(Հրացանների համազարկ)։

- ԴԱՏԱՎՈՐ.— Խնդրում եմ կանչել մյուս մեղադրյալին։
- ԱՐՉԻ. Բայց չեք նասցնի։ Հինգից երկու րոպե է պակաս։
- ԴԱՏԱՎՈՐ.— Պաննորդնե'ր, խնդրում եմ կանչել մյուս մեղադըրյալին։ (Պաննորդներն արագ դուրս են գալիս)։ Մի'ստր Քըբուկշանկ, երկու րոպեում անագին գործ կարելի է անել։ Հիմա կտեսնես։ Այդ երկու րոպեի արժեքը պետության համար... (Պաննորդները ներս են գալիս՝ իրենց նետ բերելով բարկացած մի երիտասարդի, որ ատելությամբ նայում է դատական  $\mu$ ազմին): Խնդրում եմ, շտապեք։
- ԱՏԵՆԱԿԱԼ. Ջոզեֆ Մուր։ Երեսունմեկ տարեկան։ Հասարակության նկատմամբ ունեցած անպատասխանատվության երկար պատմություն։ Ամուրի։ Երեխաներ չունի։ Ինքնասպանության  $\psi$ <sub>1</sub> the  $\psi$ <sub>1</sub> the  $\psi$ <sub></sub>
- ԴԱՏԱՎՈՐ.— Խնդրում եմ, շտապեք։ Ինքնասպանությո՞ւն. ի՞նչ dund t unndu.
- 
- ԴԱՏԱՎՈՐ. Դատապաշտպա՛ն, խնդրեմ։
- ԴԱՏԱՊԱՇՏՊԱՆ.— Գիտականորեն չի նիմնավորված, ինչքան whung t fluppt, np...
- ԴԱՏԱՎՈՐ. Խնդրում եմ պանպանել դատավարության կարգը։ Մենք ժամանակ չունենք։
- ԴԱՏԱՊԱՇՏՊԱՆ. Բավական է մի նայացք գցել մեղադրյալի ypu *h* yung youngu, np Gu...
- $L.SU\cup A\cap L$  Մեղավոր է։ (Մեղադրյային)։  $2$ էի՞ք կամենա վեր $ph$ ն հայցով դիմել դատարանին։
- MARAMADE (unit but (unpower minging):
- AUSUAN.- Դե խոսեք: n'iu եք սպասում:
- ՄԵՂԱԳՐՅԱԼ.- Երջանիկ ծննդյան օր:
- **TU.SU. 10.** Երջանիկ ծննդյան օ՞ր։ Մենք նանելուկներ յուծեյու ժամանակ չունենք։ Կառավարությունը մեծանոգաբար մի pulih վայրկյան է շնորնում ձեղ, որպեսզի վերջին անգամ աուսնց հանելուկների խոսեք։ Դե, ի՞նչ եք ուզում ասել։
- ՄԵՂԱԳՐՅԱԼ. Երջանիկ ծննդյան օր։ Ուզում եմ ծնվել...

ԴԱՏԱՎՈՐ. - Դուք կարող եք ծխել և խմել։

 $UbQUbP3UL -$  fliqnui tui duitil, puich ntm nue st:

- ԴԱՏԱՎՈՐ.— Պաննորդնե'ր, անցեք գործի։ (Պաննորդները գրնում են դուրս, իրենց նետ տանելով երիտասարդին, որ դռան` մոտ կանգ է առնում, շրջվում է ու բացականչում)։
- ՄԵՂԱԴՐՅԱԼ. Բոլորիդ, բոլորիդ խնդրում եմ չմոռանալ։
- ԴԱՏԱՎՈՐ. Պաննորդնե'ր, շտապե'ք... (Պաննորդները երիտաumpha nmpu ta muanut):
- ՄԻ ՁԱՅՆ (դրսից).— Հանրապետության պաննորդնե'ր, ճանուն: dnnnynnh...
- ՄԵՂԱԴՐՅԱԼԻ ՁԱՅՆԸ (դրսից). Երջանիկ ծննդյան օր...
- խՄԲԱՁԱՅՆ (դրսից). Հանուն ժողովրդի...

## (Հրացանների նամազարկ)։

- ԴԱՏԱՎՈՐ. Դատարանը նայտարարում է ընդմիջում մինչև աոավոտյան ժամը տասը։ (Դուրս գալով վաճառասեղանի ե**տևից)**։ Տեսա՛ք, մի՛ստր Քրուկշանկ, երկու րոպեում էլ կարելի է անագին գործ կատարել։ Ուրեմն, մինչև առավոտյան ժամը տասը։ (Դուրս է գայիս, մյուսները ճետևում են նրան։ Ռոուզը վազում է դեպի ավտոմեքենաների նավաքատեղին տանող դուռը, մինչդեռ Արչին շփոթված կանգնում է ռեստորանի կենտրոնում):
- $f(n)$   $f(n) = \lambda$   $f(n)$   $f(n)$   $f$
- երեկոյան ժամը մեկը իրավունք ունեմ ռեստորանս բացելու։ Եթե ինարկե մեկնումեկը նամարձակվի այստեղ գալ։
- $f(n)$   $\mathbb{R}$   $\mathbb{R}$   $\rightarrow$   $\mathbb{R}$   $\mathbb{R}$   $\math$
- ԱՐՉԻ. Հիմա բոլորը մանու չափ վախեցած են, բացի մի երկուսից, որ չգիտեն էլ, թե ինչ է կատարվել կամ գիտեն, բայց անտարբեր են։
- ՌՈՈՒԶ. Նրանք մի-երկու նոգի կուղարկեն լրտեսեյու։ Արչի', nn նրանց ճանկն ես ընկել, ես էլ **ք**ո հետ։ Բայց ես ոչ մ**ի** անգամ ինձ այսպես նպարտ չէի զգացել։ Կարծում էի կվաhitisunhu, hunutihn nn pn unohlin stil:
- $U_1$  U.P.2 b. b. U. The Unit of the sum of the sum is not control. The state of the plane sum is upon the U.P. վեին։ Այդ գեներայր երևի քեզ էլ մյուսների պես աղյուսե uuunkuh uuul...
- ՌՈՈՒԶ.— Նրանցից ոչ մեկը մեղավոր չի, Արչի։ Եթե այդ խեղճ

մարդկանց գնդականարում են, Աստված վկա, ներթը ինձ է<del>լ</del> կնասնի։ Բայց քանի դեռ սպասում եմ, ինձ միշտ նպարտ կզգամ, որ դու քո աղջկա տեղը դրեցիր ինձ և միշտ կամաչեմ ապրելուս համար, երբ մեր աչքի առաջ գնդակահարում են անմեղներին։

- $11.12$ P. Lud  $1.116$  luller under the luller
- $1110P2 \zeta$  w',  $20P$  mp fitch  $q$  must controlled to  $\zeta$  bundled to  $q$  must control to  $q$  must control to  $q$ չին երկու բաժակ վիսկի է լցնում։ Ռոուզն առաջանում է՝ իր բաժակը Արչիի բաժակին խփելու)։ 2գիտեմ ինչ կենաց ասեմ։ «Աստված, ողորմա մեզ», թե՞ «Աստված, օգնիր մեզ»։ Կամ՝ «Ներիր մեզ, Աստված»։ Արչի... ես դողում եմ և ուզում եմ  $\mu$ g լինել։ Կարո՞ղ եմ  $\mu$ g լինել։ Կարո՞ղ եմ խմել ու քո ռեստորանում լաց լինել։ Ես վախենում եմ գնալ սենյակս ու այնտեղ լաց լինել։ Իսկ ուրիշ տեղ... չեմ ուզում...
- $U(1/2)$ .  $U(1)$   $U(1)$   $U(1)$   $U(1)$   $U(1)$   $U(1)$   $U(1)$   $U(1)$   $U(1)$   $U(1)$   $U(1)$   $U(1)$   $U(1)$   $U(1)$   $U(1)$   $U(1)$   $U(1)$   $U(1)$   $U(1)$   $U(1)$   $U(1)$   $U(1)$   $U(1)$   $U(1)$   $U(1)$   $U(1)$   $U(1)$   $U(1)$   $U(1)$   $U(1)$  տայիս իր վիսկին։ Աղջիկը խմում է իր բաժակը։ Արչին նորից է լցնում)։ Որտեղ ուզում ես լաց եղիր։ (Նա նապշտապ իր նամար մի ուրիշ բաժակ է լցնում ու արագ կոնծում։ Ռոուզը մոտենում է սեղանին, նստում է)։ Խեյքը գլխին ոչ մի dupp under 5h que ununtin: Untup juid t structure ne mutta hlis plinuhem ponflitul linulig:
- ՌՈՈՒԶ.- Հեռանա՞ս։ Փախչեյն իցուր է, որովնետև ուր էլ որ գը-Guu GnuGG E:
- $11.1211...$  Aug q Guynt in the lumb that the quality:
- $H(1)$ այդ, չես կարող փախչել։ Դու կարող ես միայն մի բան անել. պետք է ռեստորանդ ժամը նինգից մինչև գիշերվա մեկը բաց uuntu:
- $UP2b$ . Panin  $E: 2E^c$  in anutuman angle in the part put  $p$  is the state. nnn wat<sub>1:</sub>
- nglar purimpynia stru humn mati.
- $11121$  = 4t'ns unun: Unautu tu jununui, humotu jui nunuquun amphya tu:
- 111111119... Luul: Uin ntupniu inuu sannuu: (Caniu t ntuh lunhuungh nninn):
- $11.12$ r. Th nnut Gumbn: Unh ih ph mnp hunut Gp:
- ՌՈՈՒԶ.— Էլ ի՞նչ խոսենք։ Ավելի յավ է գնամ։ Խոնանոցում այնpuli anno yu nn... Luu yulitu 333 dun muglitu:
- $U_1$   $2h$ .  $h$   $\ddot{\alpha}$   $w$   $\ddot{\alpha}$   $w$   $\ddot{\alpha}$   $p$   $\ddot{\alpha}$   $w$   $\ddot{\alpha}$   $w$   $\ddot{\alpha}$   $w$   $\ddot{\alpha}$   $w$   $\ddot{\alpha}$   $w$   $\ddot{\alpha}$   $w$   $\ddot{\alpha}$   $w$   $\ddot{\alpha}$   $w$   $\ddot{\alpha}$   $w$   $\ddot{\alpha}$   $w$   $\ddot{\alpha}$   $w$   $\ddot{\alpha}$   $w$   $\ddot{\alpha$
- $f(n)$   $\mathbb{R}$   $\mathbb{R}$   $\rightarrow$   $\mathbb{R}$   $\rightarrow$   $\mathbb{R}$   $\rightarrow$   $\mathbb{R}$   $\rightarrow$   $\mathbb{R}$   $\rightarrow$   $\mathbb{R}$   $\rightarrow$   $\mathbb{R}$   $\rightarrow$   $\mathbb{R}$   $\rightarrow$   $\mathbb{R}$   $\rightarrow$   $\mathbb{R}$   $\rightarrow$   $\mathbb{R}$   $\rightarrow$   $\mathbb{R}$   $\rightarrow$   $\mathbb{R}$   $\rightarrow$   $\mathbb{R}$   $\rightarrow$   $\mathbb{R}$   $6\mu$ շերի համար լրացնես։ Դու պետք է շարունակես **քո գործը** ձևացնելով իբը ոչինչ չի պատանել, թե չէ քեզ նույնպես ժողովրդի թշնամի կնամարեն։
- ԱՐՉԻ.— Առանց դրա էլ նրանք գիտեն, որ ես թշնամի եմ։ Նրpullp poinphl the polition with plints:
- ՌՈՈՒԶ.— Այդ դեպքում նրանք գուցե ձևացնեն, որ դու իրենց  $p_2$ նամին չես, իսկ քեզ ավելի նպատականարմար է, յրացնել այդ ձևը ու ռեստորանը առաջվա պես պահ**ել։ Գնամ խո**ճանոցը մաքրեմ։ Լավ կյինի այդ 333 ձևը լրացնես, որովնետև քեզ փող է պետք խոճանոցում մթերքներ, իսկ ցուցափեղկում խմիչքներ ունենալու համար։ (Մտնում է խոճանոց)։
- ԱՐՉԻ (աչքի անցկացնելով ճաշվեթղթերը).— Ցանկանում եմ եր- $\mathbf{S}$  yuchly definition... Order to the definition (Internal L): Ornal control on the set of the set of  $\mathbf{S}$
- $f(n)$  (  $f(n)$   $f(n)$   $f(n$
- 
- իմանա ինչ էր ուզում ասել։ Խոնանոցում ամեն ինչ խառնված  $t$ ... Միայն կեղտոտ ափսեների կույտին նայելուց հոգնում ես: Բայց կյանքումս առաջին անգամ պետք է մի գործ անեմ։ (Լը $n$ nnpan $\Omega$ : Un<sub>>h</sub>'...
- $U_1$  2h.  $-$  luntu tu, framiq:
- ՌՈՈՒԶ. Դու չես ափսոսում, չէ՞, որ ինձ քո աղջիկը ճամարեghp:
- ԱՐՉԻ. Ես ստիպված այդ բանն ասացի, Ռոո'ւզ:
- $\mathsf{f}\mathsf{h}$  $\mathsf{f}\mathsf{h}\mathsf{h}$  $\mathsf{g}\mathsf{h}\mathsf{u}$  and  $\mathsf{g}\mathsf{h}\mathsf{u}$  and  $\mathsf{h}\mathsf{h}\mathsf{h}$  and  $\mathsf{h}\mathsf{h}$ :
- ԱՐՉԻ. Ասացի, ոչ... նետո ինչո՞ւ պիտի ափսոսեմ։
- ՌՈՈՒԶ.— Ուզում եմ ասել... նո վատ չե՞ս զգում:
- U.P.2h. Unuon unapua zuun pua intuu, np finqhu inulunulpu է եղել։ Հիմա ես ամաչում եմ իմ՝ նիմար ձևով ապրած կյանքիս համար։ Եթե այս խեղճ մարդիկ հանցավոր են, եթե նըրանցից թեկուզ մեկնումեկը հանցավոր է, Աստված վկա, ուրեմն ես նրանցից ավելի հանցավոր եմ։ Ո'չ, չեմ ափսոսում։ Ինչպե՞ս կարող եմ վատ զգալ մեկի պատճառով, որը չի ու-

qnui yuuuty hp Guuuha: n'2, fran'iq, tu 2tu uuhununi, np այդ գեներային ասացի, թե դու իմ նարազատ աղջիկն ես:

- $111111112...$  Clinphuluunupynia, Unsh': 1 m qhuutu, nn tu tinբեք նայր չեմ տեսել։ Նա լքել է մեզ դեռ այն ժամանակ, երբ ես շատ փոքր էի ու չէի կարող նրան ճանաչել։
- $0.112$ Þ. Du  $t_1$  մի կարգին նայր չեմ եղել։ Աշխարնում, ինչ-որ տեղ ես էլ երեխաներ ունեմ։ Բայց նրանց մորը ատելու պատ-Gunny htmugu GpuGghg... puwG munh unus:
- $H(10R)$   $-$  bu sqhingh, Unsh': 46 $t$ ntu:
- $0.02$ D. 2  $\mu$ մա Աստված գիտե, թե ինչ է պատանել այդ խեղճ կնոջը, տղայիս ու երկու աղջիկներիս։
- ՌՈՈՒԶ. Ա՛ն, կներես, Արչի՛։ Ես այնքան եմ խղճում քո երեխաներին... Հայր չտեսած քո երեխաներին...
- $11121$  Squiu ilugh ilus  $\zeta$ n, unshliu snnu muntilium  $\zeta$ n, huli նրա փոքրիկ քույրը՝ երկու... Ա'խ, եթե այս դատը չլիներ,  $i$ րանց չէի նիշի։ Ոչ, ես նայր չեմ եղել։
- ժարվեմ իմ առաջվա կյանքից։ (Մտնում է խոնանոց):
- ԱՐՉԻ. Եթե մարդիկ տուն ունենային, եթե ծնողներ ունենային, նրանց կյանքն այսպես չէր դասավորվի, նրանց զուր տեղը այսպես չէին գնդականարի։
- $1100\Omega$  (pnul inm).  $\Gamma$   $\mathbb{G}_2$  bu munti, Upsh'... hunfilling nul undpul *puun* qnnd yu... Aung nshlis stif yunnnulmu ultin, tinn դու խոսում ես այդտեղ, իսկ ես չեմ յսում։ Ես ուզում եմ յսել ptq: h<sup>o</sup>ff, the munit...
- $11.121$ . Uunui tui, tot uuu lutna uunnhy dannatn niatauyha... իսկական ծնողներ, եթե ծնված օրից որբ չլինեին, նրանց այդայես նեշտ ու նանգիստ չէին գնդականարի։
- $11111112...$  Bug nu ulidinnipinili t:  $\zeta$ uuju ih nnut dinuothp,  $_{\rm ph}$ ,  $_{\rm h}$  h,  $_{\rm b}$  b, the multime in the multime in the multime in the multime in the multime in the multime in the multime in the multime in the multime in the multime in the multime in the multime in the multim padi pt qunuluunundur's phut; hup, ti juul qhutu, np nu  $\phi$  (here  $\phi$ ). Unitated the line of the control the child the child the child the child the child the child the child the child the child the child the child the child the child the child the child the child the child <u>և տւրաքանչյուրն իրեն կարող է որբ համարել։ Եթե հարցը</u> ohunti npp philippu utis t, niptiuti pinpu tilip ndpulum u ny միայն նրանք, որոնց ամեն օր գնդականարում են։ Բոյոր մարդիկ նույն ճայրերն ու մայրերն ունեն, գուցե մեկի ծնողներն unilgh huonnul tia, puis pt unuhan, untup huuunulmi-

<u>թյ</u>ան մեջ բարձր դիրք են գրավում, ճարուստ են կամ ուրիշ կողմով են աչքի ընկնում։ Այդ պատճառով այն ամենը, ինչ կատարվում է այստեղ, բոլորիս է վերաբերում և ոչ թե աոանձին մարդկանց։ Քո կարծիքով ո'վ էր այն մարդը, որին այսօր ասացիր, թե ես քո աղջիկն եմ։ Մի՞թե նա չնիմնեց այս դատարանն ու սկսեց մարդասպանությունը։ Իսկ ո՞վ է  $\mathfrak{a}\mathfrak{u}, \mathfrak{b}\mathfrak{h}\mathfrak{h}\mathfrak{h}'$ :  $\mathfrak{c}\mathfrak{h}^{\circ}...$ 

- ԱՐՉԻ. Ով է՞: Ասե՞մ, ով է... Նա... պոռնիկի տղա է... Հիմա  $f_{\text{mu}}$  functional mode is not in the figure of  $f_{\text{mu}}$
- $f(n)$   $\mathbb{R}$ . Fug ug մարդն ինչո՞վ է տարբերվում մյուսներից։ Գուցե նա այնքան էլ չար չի, չնայած գիտե, որ իր նիմնած դատարանը անպայման պետք է բոլորին մեղավոր ճանաչի։
- ԱՐՉԻ.— Աղջի'կ, ինչո՞ւ ես նոգիս պղտորում։
- ՌՈՈՒԶ.— Ա՛ն, Արչի՛, ես նույնպես ատում եմ նրան։ Բայց այդ մարդն ի՞նչ անի, որ պոռնիկի տղայից փոխվի, ավելի լավ dunn nundu:

- $f(n)$   $f(n)$   $f(n)$
- $U_1$   $2h$ . Þul<sub>t</sub> tru չեմ ուզում, որ դու պաշտպանես այդ մարդասպաններին, չնայած նրանք բոլորն էլ անօգնական են և իրենց վատ են զգում գնդականարելիս...
- $f(n)$   $f(n)$ ,  $f(n)$ ,  $f(n)$ թե նրանք բոլորն իրենց վատ են զգում սպանելիս...
- $U_1$  U.  $U_2$   $\vdash$   $\ldots$   $U_n$   $\vdash$   $\ldots$   $\vdash$   $\ldots$   $\vdash$   $\vdash$   $\vdash$   $\vdash$   $\vdash$   $\vdash$   $\vdash$   $\vdash$   $\vdash$   $\vdash$   $\vdash$   $\vdash$   $\vdash$   $\vdash$   $\vdash$   $\vdash$   $\vdash$   $\vdash$   $\vdash$   $\vdash$   $\vdash$   $\vdash$   $\vdash$   $\vdash$   $\vdash$   $\vdash$   $\vdash$   $\vd$  $m_{\rm H}$  գնդականարությունների նամար։  $2r^2$  որ դատական այս ատյանի ներկայացուցիչները պարզապես չեն կարող ասել՝ «մենք անճար ենք», «մենք խղճում ենք» ու... շարունակ գրնդականարեն։ Նրանցից մեկնումեկը պետք է համարձակություն ունենա հրաժարվելու հրամանները կատարելուց։

ՌՈՈՒԶ. — Արչի'...

 $\begin{array}{c} \frac{1}{2} \\ \frac{1}{2} \\ \frac{1}{2} \end{array}$ 

- $p_1$ թյունս հատավ: ( $\lambda$ ենց 22 ից մի կում վիսկի է խմում): Ի՞նչ:
- ՌՈՈՒԶ.— Կներես, Արչի', ես չեմ ուզում քեզ բարկացնել, բայց չէ՞ որ դու նույնպես հրամաններ ես կատարում**։ Ճի**շտ չե**՞**մ uunui:
- $U \cap 2$ P. bu պարզապես մի փոքրիկ ռեստորանի տեր եմ։ Քադաքականությամբ չեմ զբաղվում։ Պետության հետ առնչու-

թյուն չունեմ։ Այդ նրանք պետք է նրաժարվեն նրամաններ կատարելուց։

- 110002.- Այդ դեպքում նրանց պարզապես կգնդականարեն:  $Q_1$ 2 $\mu$   $Q_2$   $Q_3$   $Q_4$   $Q_5$   $Q_5$   $Q_6$   $Q_7$   $Q_8$   $Q_9$   $Q_9$   $Q_9$   $Q_9$   $Q_9$   $Q_9$   $Q_9$   $Q_9$   $Q_9$   $Q_9$   $Q_9$   $Q_9$   $Q_9$   $Q_9$   $Q_9$   $Q_9$   $Q_9$   $Q_9$   $Q_9$   $Q_9$   $Q_9$   $Q_9$   $Q_9$   $Q_9$   $Q_9$   $Q_9$   $Q_9$
- $1.11211.$ ... Եթե ուզեն, այդ սրիկաները կառավարության անունից httpu'n muku ska hunnn maki:
- 141002.- Դու այդպե՞ս ես կարծում, Արչի': Կարծում ես նեշտ nt fiuliahum pu'l t:
- mundniu:
- 11111112.- Որովնետև բոլորն են ուզում առանց դժվարության որlil, puis uisti:
- ախոք է գտնի, մերժելու այդ անիծյալ նրամանները, թեկուզ hn huuGph qund:
- $10000 =$  bul  $hG_2$ n't min pullp filag apullp ytung t wata u  $n_2$  ph utilip:  $\zeta n$ , Unsh':
- $11.021$  Linnha ulutahn finahu ununnhti: Ini umhunit tu had մեդավոր զգալ այստեղ կատարվող յուրաքանչյուր սպանուpunti fiuntum: Cung lipli ptiliniq ih diyunnia fiuatii, ih'pti **htia** 1) finally ador stift ofinalluafiumh:
- Ատ, Արչի՛, ճիշտ է։ Քեց նույնպես կգնդականարեն։ **GANDE2**
- Diploff ih' pumljuignni hlid: Cunniliul ih yentuuphn 111210 ինձ այն պատճառով, որ նենց առաջին օրը չեմ գնդականարվել, երբ այդ մարդիկ ռեստորանս անմեղ մարդկանց սպանnuding nundnhd: Lude ih stuinghn, nn hinstui u' itunnu**ազաններին, և' գնդականարվածներին, և' քեզ, և' ինձ։ Կյան**pp6 humunha hanhuh, ting uhutu pninnha hindun: heas oqnim liple Guintau ni prinnha jundua: Aduda utung t uhnti, ndudg... uunti:
- Unsh', uhntafi ni mutan zum fitzen t: Chistini Guma THIIN9  $\mathfrak{gl}_2$ in: Bung n'n $\mathfrak{g}$  h nu humun: bu uhnnu tu ptq, nn uhրում ես ինձ, մենք սիրում ենք գնդականարվածներին, ատում lipuolig nuofhastaphs... h<sup>o</sup>s, h soustallanut unu pninnn, Un,h': **Duly unn n'd t qunulumunut: Umtululum, dtnulugn'il** իր կնիթով, պաննորդնե՞րը, կամ նրանց նրամանատարը, որ ադյունե պատերի տակ գոռում է՝ «Հանրապետության պահ»

Gnnnնե'ր, նանուն ժողովրդի», պաննորդնե՞րը, ոորնք կրկնում են «Հանուն ժողովրդի» ու գնդականարում այդ ժողովրդից մեկնումեկին։ Այդ ի՞նչ ժողովուրդ է, որի անունից գոռում են։ Գուցե երկու ժողովուրդ կա, նր՞... 2է՞ որ մենք մի ժողովուրդ  $t_i$ նք։ Արչի', սիրելն ու ատելը շատ հեշտ բան է։ Իսկ հիմա wutta hashq dwadnwgwd tu ni qqywd:

- $U_1 \cap Q$ , but where  $U_2$  is the phanometric mode in the multiphum with  $U_1 \cap Q$  is  $U_2 \cap U_3$  in the multipheon multipheon multipheon multipheon. մարդասպանին հավատացրի, որ դու իմ աղջիկն ես... Իսկ դու շարունակ պղտորում ես նոգիս՝ իմ աննուսայի վիճակն fihotaGtinu:
- ՌՈՈՒԶ.— Արչի', միայն քո վիճակը չէ անճուսայի։ Ես էլ նույն վիճակումն եմ։ Բոյորը, առանց բացառության, մեզ նման են։ bot finiu չկա, ուրեմն բոլորս ենք անքույս։ Բայց իրո՞ք ոչ մի  $t_{\rm I}$   $p$   $\rm y$   $\rm u$ . Uh'  $p$   $\rm b$   $\rm v$   $\rm v$   $\rm u$   $\rm u$   $\rm u$   $\rm u$   $\rm u$   $\rm u$   $\rm u$   $\rm u$   $\rm v$   $\rm v$   $\rm v$   $\rm v$   $\rm v$   $\rm u$   $\rm v$   $\rm u$   $\rm v$   $\rm v$   $\rm v$   $\rm v$   $\rm v$   $\rm v$   $\rm v$   $\rm v$   $\rm v$   $\rm v$   $\rm v$   $\rm v$
- ԱՐՉԻ.— Պատասխանել նրա՞նց։ Բայց մեց կգնդականարեն։
- $U_{\rm{H}}$  պատասխանը ինքներս նրանց չուղղե՞նք,  $U_{\rm{H}}$ չի':
- $U_1Q$ , Uh  $\mu$ nupny, unuynu, myun ypugyun quun, unugg uutu' «Ինձ գնդականարեք»։ Դու առաջարկում ես, որ պաշտպանեմ մեղադրյայներին, դատապարտեմ նրանց մեղադրողներին, հրաժարվեմ իմ պարտականություններից ու գնդակա $f(x)$  find  $f(x)$  frack  $f(x)$  frack  $f(x)$  frack  $f(x)$  frack  $f(x)$  frack  $f(x)$  frack  $f(x)$  frack  $f(x)$  frack  $f(x)$  frack  $f(x)$  frack  $f(x)$  frack  $f(x)$  frack  $f(x)$  frack  $f(x)$  from  $f(x)$  from  $f(x)$  from  $f(x)$  from  $f(x)$  from
- ՌՈՈՒԶ.— Չգիտեմ, Արչի': Ես քեզ նկատի չունեմ: Ես իմ մասին եմ մտածում։ Ինքս էլ չգիտեմ, թե ինչ եմ ասում քեզ կամ ինձ։
- ԱՐՉԻ. Stuնո'ւմ ես, նույնիսկ այդ բաները չես կարողանում հասկանալ, բայց, ա'յ, ինձ բարկացնել կարողանում ես։ Ես վաթսուներկու տարեկան եմ, իսկ դա կարգին տարիք է այդ բոյորը ճասկանայու ճամար։ Իսկ ճիմա... խնդրում եմ, օգնիր ինձ։ Օգնիր հասկանամ՝ ինչ պետք է անեմ, և ես, Աստծով եմ երդվում, կկատարեմ։ Գուցե դատավորի՞ն պետք է սպանեմ, որ կանգնել էր նենց այստեղ՝ իմ տեղում։

 $MNN2.$   $M$ , whing  $y$ :

ԱՐՉԻ.— Ուրեմն՝ աղերսեմ նրանց, որ ինձ գնդականարեն որևէ մեղադրյալի... ասենք այն ջանել տղայի... որին այսօր գնդականարեցին։ Ուրիշ ի՞նչ կարող եմ անել, Ռոո'ւզ, դե ասա',  $\mathfrak{h}\mathfrak{h}'\!...$ 

- $0.0001$  ms  $\Omega$  ms  $\Omega$  ms  $\Omega$  ms pto physical physical physical matrix finites. utha hummata:
- U.P2D. 24huntu, Ann'iq: Rtq tu hungunui:
- ՌՈՈՈՒԶ. Եթե խնդրես որ քեզ դատապարտեն որևէ մեկի փոխարեն, նրանք այդ բանը քեզ չեն ների։ Դու կնամարվես նագրապետոթւյան թշնամի և կգնդականարվես աղյուսե պաmlinh mull:
- 11.1211. Ուրեմն նրանց ճաշի մեջ թո՞ւյն գցեմ։ Դատավորի, Վերակացուի, Ատենակալի, պաննորդների, գնդականարող զինthpliliph, pninph, min<sup>o</sup>:
- $0.001\%$ . U.S. Upsh', apzu t, Gpullp hutnata, pug npulnų upդարությունը չի վերականգնվի։ Մենք պարզապես կսկսենք unfligh zum numti ni qunuyununti:
- Դու նկատի ունես նրա՞նց, այո՞, երբ ասում ես ավելի 利巴尔 բատ կդատեն ու կգնդականարեն։ Այո՞, Ռոո'ւզ...
- 11111112,  $\mathbf{u}'$ : Ես ուզում եմ ասել, նրանց հետ նաև մենք ենք alopumpmd k unjummi
- **U.P?b** Strp Unundud... Ungh'le, ptquahq h'a, utnunnnn, h'a, գնդականարող... Գու ո՞ւմ կարող ես սպանել, խե՞ղճ աղջիկ։
- manto. Chapmolon 1, Unsh': b"Gs hutun utility by intention...
- $U(2)$ D., nor you hannor ann puilli will; Uthwinningthal Er hte tquatqy, angadinghlqdi ty: Dulp dhfip ujumquiujhu uujuumit blep' timoniquit me iller nlar shti nuunkimi, nn höknumanling m top Ipfland.lip: Bang fihutu utip prinnh dtingn tilty t:
- nimie. bu fiundumunguð trú, nn unnutu t ihatini:
- **HP2b**  $U_{\rm{dR}}$  ինչպե՞ս եղավ այս բոլորը։ Ի՞նչ պիտի անենք։ Հո միրտ այսպես չենք սպասելու... բերաններս փակ։ Գուցե երgldip... Quil not not not pull...
- U.P.21 Upqt"Gp: 1-pulling h"G oqnun:
- sudanp t umunatap hapatmu uta:
- $11121$ .  $1.5$  in the pull ghing the should. At flugue the photophone is the photophone in the photophone is the photophone in the photophone is the photophone in the photophone is the photophone in the photophone is th mulu sh am mumtin: 2hum tu mungmutu hulhsp tu umսռուցելու մանվան դատապարտվածներին և կերակրելու եմ tinuliq qlinuluufiunnnuttnhu: Zudulunnnuttnu fihutu fiuliqnigmgalg La, huy mupung mulumnyu mumunhy tu yumuntyni:

nha). - Unu, huting dunun yungun t utnun pninnnyha ipytud... Վաղը նրան կտանեն այստեղից։ Մարդասպանները ժամանակ չունեն իրենց կեղտոտ գործից մի պան կտրվելու։ Սպանելով՝ իրենք էլ են մեռնում։ Մարդասպանները նույնպես զզվում են և ձանձրանում։ (Հանկարծակի անաբեկված)։ Հիun'tu <sub>flhumnu...</sub> Unsh'...

- $UP2$ Ի (դոների մոտ). Քեզ ի՞նչ եղավ...
- $\theta$  ( $\theta$ )  $\theta$  ( $\theta$ )  $\theta$ )  $\theta$  ( $\theta$ )  $\theta$ )  $\theta$  ( $\theta$ )  $\theta$ ) ( $\theta$ )  $\theta$ ) ( $\theta$ ) ( $\theta$ ) ( $\theta$ ) ( $\theta$ ) ( $\theta$ ) ( $\theta$ ) ( $\theta$ ) ( $\theta$ ) ( $\theta$ ) ( $\theta$ ) ( $\theta$ ) ( $\theta$ ) ( $\theta$ ) ( $\theta$ ) ( $\theta$ ) ( $\theta$ ) ( $\theta$ ) ( $\theta$ ) ( $\theta$ ) ( $\theta$ ) (բարձրանո՞ւմ է տեղից, թե՞ աչքիս է երևում։ Նայի'ր, նայի'ր,  $U_{\{1\}}\}$ ...
- $U_1$   $2h$   $U_2$   $U_3$   $U_4$   $U_4$   $U_5$   $U_6$   $U_7$   $U_8$   $U_9$   $U_9$   $U_9$   $U_9$   $U_9$   $U_9$   $U_9$   $U_9$   $U_9$   $U_9$   $U_9$   $U_9$   $U_9$   $U_9$   $U_9$   $U_9$   $U_9$   $U_9$   $U_9$   $U_9$   $U_9$   $U_9$   $U_9$   $U_9$   $U_9$   $U_9$   $U$  $\delta$ նկներին... ձեռքերին: (Գոռում է):  $2$ կանգնե'ս... Պառկի'ր:
- $f(n)$   $f(n)$ ,  $f(n)$ ,  $f(n)$   $f(n)$   $f(n)$   $f(n)$   $f(n)$   $f(n)$   $f(n)$   $f(n)$   $f(n)$   $f(n)$   $f(n)$   $f(n)$   $f(n)$   $f(n)$   $f(n)$   $f(n)$   $f(n)$   $f(n)$   $f(n)$   $f(n)$   $f(n)$   $f(n)$   $f(n)$   $f(n)$   $f(n)$   $f(n)$   $f(n)$   $f(n)$   $f(n)$   $f(n)$   $f(n)$   $f(n)$   $f(n)$   $f(n$
- $U_{\rm n}$  (au Glumi t un plum ). blan bugus n, h G is t.
- $f(n)$   $f(n) = f(n)$   $g(n)$   $g(n)$ ,  $Q(n)$   $Q(n)$   $g(n)$   $g(n)$   $g(n)$   $g(n)$   $g(n)$   $g(n)$   $g(n)$ whing t oach anuc...
- $UP2h = U$ ենք չենք կարող նրան օգնել։ Ներս արի', շո'ւտ... Թող դուռը փակեմ։ Հիմա նա նորից կրնկնի։
- ՌՈՈՒԶ.— Թող Էլի՞, Արչի՛... Թող գնամ... (Աղջիկը ճիգով ազատվում է նրանից, բայց Արչին նորից է բռնում)։
- $U_1$  2h. Բայց դու հասկանո՞ւմ ես, թե ինչ ես անում։
- ՌՈՈՒԶ. Ես պետք է օգնեմ նրան... Թեկուզ նա մի րոպե Էլ ապրի, միևնույն է, ես պետք է օգնեմ նրան։
- $U_1$   $U_2$   $\uparrow$   $U_3$   $U_4$   $U_5$   $U_6$   $U_7$   $U_8$   $U_9$   $U_9$   $U_9$   $U_9$   $U_9$   $U_9$   $U_9$   $U_9$   $U_9$   $U_9$   $U_9$   $U_9$   $U_9$   $U_9$   $U_9$   $U_9$   $U_9$   $U_9$   $U_9$   $U_9$   $U_9$   $U_9$   $U_9$   $U_9$   $U_9$   $U_9$   $U_9$   $U_9$ ջի'կս։ Ինքս կօգնեմ նրան։ Դու կանգնիր դռան մոտ, տես **հո** մարդ չկա<sup>®</sup>: Դե', շտապի'ր, շտապի'ր։ Հիմա կբեր**եմ նրան։** (Ռոուզը վազում է փողոցի վրա բացվող դռան մոտ։ Արչին դուրս է գալիս դեպի աղյուսե պատերը տանող դոնով։ Ներս է մտնում Մեյ Ֆոլեյը։ Ռոուզը փորձում է ներս չթողնել նր $p(u)$ :
- $f(n)$   $\mathbb{R}$   $\mathbb{R}$ thull  $k: 2h$  lumbles
- $U^{\dagger}$   $B$ . Unsh'le, the Uti South at: bu le Unsh G dummigulu puրեկամներ ենք։ Քաղաքում չէի։ Հենց նոր եմ եկել։ (**Արչին** նորից է ներս մտնում՝ քարշ տայով երիտասարդի արյունաշաղախ, թողացած մարմինը)։
- U.P.2D. Ռոո'iq... Աստված սիրես, նրան մի քիչ կոնյակ տուր **mn** luih:
- OMING (dwqtind: Unw tinkhg' Uti Snitin, nn fihunia mwntկանին մոտ կին է և ճագնվել է ամենավերջին նորաձևու $p_1$   $p_2$   $p_3$   $p_4$   $p_5$   $p_6$   $p_7$   $p_8$   $p_9$   $p_9$   $p_9$   $p_1$   $p_2$   $p_3$   $p_4$   $p_5$   $p_7$   $p_8$   $p_9$   $p_1$
- ՄԵՅ (օգնելով Արչիին).- Նրան այստեղ բեր։ Բեր այստեղ... (Նա երկու սեղան է միացնում)։ Պառկեցնենք այստեղ... (Նրրանք երիտասարդին պառկեցնում են սեղաններին)։ Հիմա hoastul... lutina unu... (Lu Annigh dinphy ilingunu t կոնյակի բաժակը։ Արչին բարձրացնում է երիտասարդի գլուիսը, մինչդեռ Մեյը մի քիչ կոնյակ է լցնում նրա բերանը։ Հեinn բաժակը բոլորովին դատարկում է): Ո՞վ է նրան վիրա- $\mathbf{u}$ <sub>1</sub>np $\mathbf{u}$ <sub>1...</sub>
- U.P.21)  $\mathbf{U}$ ,  $\mathbf{u}'$ ,  $\mathbf{u}$  is the product number, the type. The product  $\mathbf{u}$  is the product of  $\mathbf{u}'$ n'14... (Lhpuulnpha): Luh'p, nnt puntiluuistinhn unun tu: Om ինձ լսո՞ւմ ես... Մե'յ, ինչո՞վ կարող ես նրան օգնել:
- $\mathsf{III}/\mathsf{B}$ . TopinG ith phy to linGituly indug: bull not to turn tuting unnual, Unsh':
- 11.0.21 *Countilation dual amans till glinudauftuntu: (Then Gunha t.* myanhil hullyah hulbganuf):
- bebeatting (կամացուկ, նվաղած ձայնով). Երջանիկ ծննդյան  $\mathbf{op.}$ .
- 11,021) The property than the temporal control with the control of the control of the United States. The U.S. hifts I Goudoulpuit. . (Երիտասարդի մարմինը հանկարծ բարձpoutinut, unuquuthnpba gagynut ni annha nayami t wa2ayuquib): U.R. P.phumn<sup>-</sup>u...
- $111.6$  (dlinplinn himstind lindpha). has the puil t muunhuh երիտասարդ սպանելը։ Ո՜վ է նրա վրա կրակել, Արչի'։
- U.P.21 P.m.Gh ntn ny utlyn yh tility, Gnul Gnnhg ultung t pull ininfilat' tuniniult tutumh mulu: (Uphmuutuppha anphg t zu- $1$ ul<sub>l</sub>mul):
- $11.3$ Թող օգնեմ... Դու սրա պես երիտասարդ չես... 2նայած **Gui illinuio է, huli nm ntin htianuich tiu: ( Coning inium the Condition** դուրս են տանում երիտասարդին)։ Դրանով ի՞նչ էր ուզում flumhungfiler' knowfible offenime on:
- 1112b. b<sup>o</sup>fi, hutulituu: Utu tun pulin li' nuuntulnnhli, li' hn dhut կրակող զինվորներին ասաց։ Ու կարողացավ այնքան կեն-

դանի մնալ, որ նույն բանը նաև մեզ կրկնեց։

(Երկուսով դուրս են գայիս։ Ռոուզը մուտքի դոնից ետ է գաthu, վազում է նրանց ետևից):

#### ՊԱՏԿԵՐ ԵԲՐՈՐԴ

(Նույն գիշերը։ Ժամը մեկից տաս է պակաս։ Արչին վաճաոասեղանի ետևում է, Մեյ Ֆոլեյը փոբր-ինչ նեռու է նրանից)։

- $U_1 \cap Q$ , Stauu'n: Ութը ժամվա մեջ ոչ մի նաճախորդ չեկավ, բացի գերեզմանից ելած այն խեղճ տղայից։ Ոչ մի նոգի՝ կենnumuch uphuunfing...
- Ut3.- Luul tu munui... An hundhpnul tu n'n m2 hunning tui:
- $U_1$   $U_2$   $D_2$   $U_3$   $U_4$   $U_5$   $U_6$   $U_7$   $U_8$   $U_9$   $U_9$   $U_9$   $U_9$   $U_9$   $U_9$   $U_9$   $U_9$   $U_9$   $U_9$   $U_9$   $U_9$   $U_9$   $U_9$   $U_9$   $U_9$   $U_9$   $U_9$   $U_9$   $U_9$   $U_9$   $U_9$   $U_9$   $U_9$   $U_9$   $U_9$   $U_9$   $U_9$ կարծես, այսօրվա այն կինը լինես, որին գնդականարեցին։
- $UB3 2h$  կարող պատանել։ Աշխարնում ինձ նման կին չկա։ Ես շատ տեղերում եմ եղել, բայց ինձ նման ճաշակով հագնվող կին չեմ տեսել։ Հետո, նապա նայիր, շատ էլ էժան նագուստներ են։ Եթե փողերս նագնվելու վրա ծախսեմ, սրտիս ուզածին պես չեմ կարող խմել։ Դու յավ գիտես, Արչի', ես ա**մե**ն  $h$ նչ չէ, որ խմում եմ։ Ամենայավ կոնյակը չյինի, չեմ խմի։ Հետո, կարո՞ղ էի այդքան ճանապարնորդել։ Ես մեքենա եմ aնել, և ամբողջ երկրով մեկ շրջել եմ։ Տղաներիս հանդիպեgh: Ա՜խ, նրանք մի քիչ օտարացել էին և կարծես շփոթվում էին իմ ներկայությամբ։ Գրկեցի զավակներիս, բայց ոչ մեկը դեմքը չշրջեց ինձանից. գիտե՞ս ինչու, Արչի՛։ Որովնետև մայnn միշտ մնում է մայր... թեկուզ ինձ նման... մայրը։ Ինարկե, նրանք նուզվեցին։ Ամուսինս տղաներիս տարել էր, երբ ամենամեծը որնգ տարեկան էր, իսկ ես քսանմեկ-քսաներկու կլինեի։ Բայց դե միշտ հետևում էի երեխաներիս։ Լավ տղաներ են դարձել... Ամուսնացել են, երեխաներ ունեն։ Բայց, չնայած այդ բոլորին... տե'ր Աստված, նրանք դժբախտ են։ Հասկանո՞ւմ ես, թե ինչ եմ ուզում ասել, Արչի'. իրենց բոլոր ճաջողություններով ու երջանկությամբ տղաներս դժբախտ են։ Հենց նրանց աչքերից էր երևում։ Խե՞ղճ փոքրիկներս... Դե՛, *zuun* lunutigh:

ԱՐՉԻ. - Դու շարունակ քո ճամփորդություններից ես պատմում։

ենարծեր գնացել, սուրբ գավաթ<sup>2</sup> ես գտել-բերել, կամ դրանից սսվելի մի լավ բան։ Հետո, կարծես այս բոլորը քեզ չի վերաբերում։ Մարդիկ ռեստորանս սպանդանոց են դարձրել։ Այդ երեսունինը գնդականարվածների մեջ մի կին կար, որ շատ էր նման քեզ։ Երբ նրան ճնարավորություն տվեցին վերջին linggng դիմելու դատարանին, նա ասաց. «Ես ինչ-որ տեղ տղու ունեմ։ Ի՞նչ է լինելու նրա նետ»։ «— Իսկ քանի՞ տարեկան է»,— հարցրեց դատավորը, և կինը պատասխանեց. Դե՛, նիմա երեսուն կլինի։ Ի՞նչ է լինելու նրա նետ»։ Դատավորը, ատենակալը նորից մի քանի **հարցեր տվեցին և** որորդվեց, որ այդ կնոջը երեսուն տարի առաջ մի տղա է ունեցել, որը մանացել է՝ երեք տարին չբոլորած։ «Ուզում եմ fimidjumo fingtig yhan,- migniu tu uuty, np au uuumlą, hungh prins: Հետո սկսեց լաց լինել, որովնետև տղան չկար։ Գեդականարվելուց առաջ թույլատրվում է կամ ծխել, կամ մի րիչ իանզ. Կինը նարբեցող էր երևում։ Ես նրան երկու բաժակ կոնանի լցրի, որովնետև դեռ լաց էր լինում։ Հետո, նախքան hotologi, namiq. «44. pud, noip mg phatp...»: bu quiputugiu, upur[blank ]ankpug nonce thup in upun immugual, np hրեն գնդականարելու էին։ Մի խոսքով, կյանքի վերջին րոպեtdqqlar may tiptiqi illdi blo ng pudi filizmit t.p. abli t.i' annulanut: (Immpy of ) Hapmy supplied magned, pugging of findfulumpy... Ah sade nomas, tquatq illayuntup yldi, dudukümü kü:

b'6, In unly min lihtin, Unsh':  $111.6$ 

 $H d$ 111921)

- hon, only durch tiphs unus upundtighn: h°Gs hudquidp th  $111.3$ humonly tap liken:
- D. h. campo mudih, donangla lad... Ulun un luland glinu-1115216 huding hudfilinhg ny dhip ny uh hudgudp ytp humunti: Onուզ. Ինչ նանցանք էր գործել այդ կինը... դե', նա էլի, որ իր աղայից էր նարցնում, բայց պարգվեց, որ նա երեսուն munh unus էր մաճացել։ Ի՞նչ ճանցանք էր կատարել այդ Այն մեկը, որին ընթրիքից նետո դատեցին և մի քիչ hhtm. 11 Ulafili Ep Gdudynid:
- **HIMIN?** *Com mando* Umpanto Rtoppno En: Zhunianha muրեկան Խանաթներից ժամանակին մանը-մունը բաներ էր **թրո**որըել։ Ժապավենով լայնեզը գլխարկ էր դրել։ Ձեռքին երկար

ձեռնոցներ կային։ Այդ կինը այս անգամ մտել է ինչ-որ մեկի մանկասենյակը, օրորոցից հանել է փոքրիկ տղային և երբ նասել է մուտքի դոանը, փոքրիկն արթնացել ու սկսել է լաց  $1h$ նեյ։

- ԱՐՉԻ.— Հա, նիշեցի։ Այնքան շատ մեղադրյալներ կային... ո՞ր մեկի նանցանքն նիշես։ Լավ, երկուսդ էլ գնացեք։ Արդեն ժամը մեկն է։ (Ռոուզը նետաքրքրությամբ նայում է Արչիին։  $\mathbf{u}_1$ րչին էլ՝ նրան)։
- $U_0$   $U_0$   $\rightarrow$   $U_0$   $\rightarrow$   $U_1$   $U_2$   $U_3$   $U_4$   $U_5$   $U_6$   $U_7$   $U_8$   $U_9$   $U_9$   $U_1$   $U_2$   $U_3$   $U_4$   $U_5$   $U_7$   $U_8$   $U_9$   $U_9$   $U_9$   $U_9$   $U_9$   $U_9$   $U_9$   $U_9$   $U_9$   $U_9$   $U_9$   $U_9$   $U_9$   $U_9$   $U_9$  կուղեկցեմ քեզ։
- $\bigcap \bigcap \bigcap \bigcup Q$  (where  $\bigcup \bigcup Q$  (where  $Q$ ).  $\bigcap$   $Q$  and  $Q$  and  $Q$  and  $Q$  and  $Q$  and  $Q$  and  $Q$  and  $Q$  and  $Q$  and  $Q$  and  $Q$  and  $Q$  and  $Q$  and  $Q$  and  $Q$  and  $Q$  and  $Q$  and  $Q$  and  $Q$  and  $Q$  and  $Q$  and
- $U_1 \cap Q$ ,  $\Delta u$ ,  $\Delta u$ , *unu hnnuthnnu stinhum:*
- $UB3$ .  $\sim$   $PQ_2n^2$ .  $Ru$   $h^2Q_2$  which we to  $u$  the  $y$  the  $q$  finesh. hhunyt, youut:
- ԱՐՉԻ.— Ասում են չի կարելի... Իմ ռեստորանում նիմա միայն դատական նիստ է տեղի ունենում՝ առավոտյան տասից մինչև fihlian: Uunu tu' duun fihliahg mun samu:
- $UB3 9t$  pud,  $Un_2h'$ , np munt  $du'$  munts:
- ԱՐՉԻ.— Վատ չէր լինի, եթե մի բաժակ... գնալուց առաջ... Սա  $phq$ , Uti'<sub>l</sub>: U<sub>u</sub>  $H$ <sup>'</sup> Onnigha:
- ՄԵՅ (բարձրացնելով բաժակը). Լավ, դո'ւք ողջ մնաք։
- U.P.2h. Uundud ptq oqfiuluufi:
- ՌՈՈՒԶ. Երջանկություն եմ ցանկանում։ (Բոլորը խմում են։ Մեյն ու Ռոուզը դուրս են գալիս՝ բարի գիշեր մաղթելով։ Արչին փակում է դուռը, շրջվում լույսի կողմը, կանգնում է ռեստորանի կենտրոնում, գլխանակ մտածում է։ Աղյուսե պատի տակ բացվող դուռը կամացուկ թակում են։ Նա այլայլված շրջվում է դոան կողմը։ Բոնակը պտտվում է։ Արչին վախեցած ետ-ետ է գալիս։ Խանութներից մանր-մունը բաներ թոցընող այն կինը, որի մասին քիչ առաջ խոսում էին և որը, իսկապես, փոքր ինչ նման էր Մեյ Ֆոլեյին, ներս է մտնում)։
- $\n **4b6**$ . Ի՞նչ է լինելու տղայիս նետ։
- $U_1$  2h.  $Q$ <sub>kn</sub> unpul iterum  $E$ :
- ԿԻՆ. Նա չի մանացել։ Ես տեսա նրան։ Գրկեցի։ Երբ ոստիկանները բարշ տալով ինձ բերեցին, նա լաց էր լինում ետևիցրս։ Հիմա ի՞նչ է յինելու նրան։

 $U_1$   $2h$ . So  $U_2$   $U_3$   $U_4$   $U_5$   $U_6$   $U_7$   $U_8$ 

- ubb. bu yau mgnu, np npnnu film dum pul humundh:
- $U_i \cup U_i$  United has juid light. Sun purch duingly form to the set
- 111.1. bu zuun tu uu in mula untu muntu muntum, ntum... tupմել եմ ուզում։ Ինձ մի թունդ բան տվեք խմեմ, որ քնել կարողանամ։ Ես բոլորովին քնել չեմ կարողանում։ (Արչին մի բաժակ կնոջն է լցնում, մյուսը՝ իրեն։ Նրա ձեռքերը դողում են։ Կինը վերցնում է իր բաժակն ու խմում։ Արչին էլ իր բաժակն է վերցնում)։ 2գիտեմ ինչ է կատարվում ինձ նետ։ Ես չափազանց ջղային եմ։ Նույնիսկ վախենում եմ մեռնել ամենաչնչին բաներից։ (Կինը նայում է ձեռքի բաժակին, ճետո՝ Արչիին)։ Դե լավ, ո'ղջ մնանք։ (Խմում են)։
- U.P.2D. Որդիդ լավ կլինի։ Դուք կարող եք նանգստանալ և նույ-Ghuh path:
- Համոզվա՞ծ եք։ Վստա՞ն եք, որ որդիս լավ կլինի։ Հա-**Mitt.** dhmuntin-huudhwkGh"g:
- $11/2b = U_0$ , dumma bu:
- Infur had uppta juil to qanut: Win.
	- (Կինը նորից է դուրս գալիս՝ ետևից փակելով դուռը։ Արչին The paid at 1 1. 196mil, tupuiq hongoni t, imintent t nouնը։ Փորձում է՝ արդյոթ դաոր փակ է, թե ոչ։ Այն փակ է։ Մոտենում է փողոցի վրա բացվող դռանը, նուզված կանգնում է milimlin: Մի պան անց՝ կամացուկ թակոց)։

- կանը, բացում է դուռը և Ռոուզը ներս է մտնում՝ ձեռքին փոքրիկ, ծղոտե ճամպրուկ։ Արչին մի պան պլշած նայում է նը- $\mathbf{nu}(i)$ :
- $11111112...$  bu umhuqquo tique binh had, pung tu  $\frac{1}{2}$ quinnquigu  $\mathbf{u}$  ifterm: Tungwwku figunwulng stn: Time sku punywumu, st, on tibur: 2th hundout, on municial humminglin: bu... tu finqtinud t.h: Կարծես ինձ ծեծած լինեն։ Բայց հիմա հոգնածություն չեմ զգում։ Ես ամեն ինչ կանեմ, որ pn տանը կարգուhuduli thuh: Unsh, nnt untu stu mumsnu, st<sup>o</sup>: bpp mumghp Ulah film afiu, mutustighn, ah'on t: bul fihutu stu mutusnut: n', nnn'iq, n', kunn tu muta ha, yuuunutu Utiha:
- H.P.P.D. **Tunutu:**

<sup>1020</sup>  $11'0$ ,  $1$ :

MAN2.- h G uhuh wutu, Unsh':

- 
- ՌՈՈՒԶ. Կարիք չկա... Բոլորն էլ ինձ լավ են ճանաչում։ Դու իրավունք չունես այդ բանը անելու։ Ես թույլ չեմ տա։
- $U_1 \cap 2$ h. Uguon yhuugnh Utyha uuty: (Innipinia):  $U_1$ unn yuutu, որովնետև դա ճշմարտություն է։ Մի տեսակ անսովոր ձևով դա ճշմարիտ եղավ։ (Աղջիկը դանդաղորեն, երկչոտ մոտենում է նրան։ Արչին գրկում է Ռոուզին՝ հարազատ դստեր mutu: Երկուսով շփոթվում են, արտասվում)։ Ամբողջ աշխարնը լի է անօթևան մեռելներով։ Ամբողջ աշխարնը լի է կենդանի մարդկանցով, որոնք նույնպես անօթևան են։ Ռոո'ւզ, իսկ նիմա ես էլ եմ վախենում։
- ՌՈՈՒԶ.— Մի' վախեցի'ը, Արչի': Ես ամեն ինչ կանեմ, որ քո տանը կարգուկանոն լինի։ (Նա վերցնում է ճամպրուկը, աստիճաններով բարձրանում է վերևի սենյակ։ Մինչդեռ վաճաոասեղանի մոտ կանգնած Արչին նայում է նրան)։

# ԳՈՐԾՈՂՈՒԹՅՈՒՆ ԵՐԿՐՈՐԴ

#### ՊԱՏԿԵՐ ԱՌԱՋԻՆ

Հաջորդ առավոտ։ Ժամը տասից տասննինգ կամ քսան րոպե է պակաս։ Արչի Քրուկշանկը իջնում է աստիճաններով, մոտենում է մուտքի դռանը, բացում է, վեր ու վար նայում է փողոցով, վերադառնում է վաճառասեղանի ետևը, զննում է սպասքապանաnwGh nwnwyGtnn: Ռոուզը դուրս է գայիս խոճանոցից։ Նա նոր qotum է նագել, առանց գրիմի է, և մազերն ուրիշ ձևով է սանրել։ Stupn բոլորովին փոխվել է, լուրջ է, «տուն-տուն» խաղացող աղջնակի պես։ Ձեռքի մատուցարանին երկու գավաթ սուրճ կա։  $U_1$   $2h$ . Th phy puthp: Iniun nta spuigul unpoliture tu:
nնni է Արչիի աnջև): Լոբով շիյա եմ եփել։ Երևի նրանց noun qui, fin<sup>o</sup>:

- չև նախաճաշ կենդանի՞ մնալ։
- $P(11)$  $P(2)$   $Q_1$ ,  $Q_2$  $Q_3$ ,  $Q_4$
- $U_{\rm H}$  2h.  $U_{\rm H}$  on  $V_{\rm H}$  on  $V_{\rm H}$  and  $V_{\rm H}$  on  $V_{\rm H}$  and  $V_{\rm H}$  and  $V_{\rm H}$
- ՈՈՈՒԶ. Խոնանոցում ինչ որ գտա, լցրեցի շիլայի մեջ։ Այնտեղ  $\boldsymbol{\mathsf{flu}}$ մարյա ոչինչ չէր մնացել:
- $U_i \cap U_i$ ,  $U_i$ ,  $U_i$ , րովնետև դա վերջին ընթրիքն է:
- $HHHQ = H||q$  finite that  $q$  finite  $q$  for  $q$  for  $q$  for  $q$  for  $q$  for  $q$  for  $q$  for  $q$  for  $q$  for  $q$  for  $q$  for  $q$  for  $q$  for  $q$  for  $q$  for  $q$  for  $q$  for  $q$  for  $q$  for  $q$  for  $q$  for  $q$  for  $q$  for  $q$
- $U.P2P =$  3 Annta, pug sta sundummut: Quuganut ta, hpp, umhuված են այդ աղքատիկ կերակուրն ուտում, մինչև իրենց գործերը կյավանան։ 2է՞ որ բոյորը նույս ունեն, թե մի օր նրա $p$ այի կընթրեն, որ դա սուրբ ընթրիք է լինելու. այսպես ասած՝ umuryhli nümhpn:
- friffing. Unuigh fin: Duly nni tipplit un huinaha napht'i tu:
- Un dunn stal plippty: Bung unwohlld mph2 t... サルウント

Dulp hüşütlen 1, unti phümit, Upşh': 00009.

カルツト Um phophphy umus dupp ulang E Gulumummuun-Uatta has whap whaple intemp t, phap: Ashas surfaing E 计图 որրացրի երու նոգին։ Մարդուն լավ տուն և առողջ ընտանիք t undipundlem: Unktop' finaguith, aplinum ith op hangn ni hphhoutiliphy film fitum ith intin genulitim tu gliugti h ihunti ghetipli lin unnu yunununununut: Uhay yhan papphp t որտորաստում, նավաքում ես թափված տերևներն ու վառում: tophhunfiliphgn filip pliq filim t le nni qanif liu dundnn intընքների ճոտը։ Երեխաներդ ճրաշայի տեսք ունեն, իսկ կինդ օրեցօր գեղեցկանում է։ Նա շատ երեխաներ է ունեցել, ոչ polo iftely, teplyne lytus teptep, Gue inp, nip teptehun t ogte), pung օրեցօր գեղեցկանում է ու թարմանում։ Երեխաները սիրում են իրենց մորը, մայրն էլ նրանց, բայց բոյոր երեխաները mupptp պանանջներ ունեն։ Նրանք շատ են չարաճճի։ Կինդ բարկանում է, իսկ դու նաշտեցնում ես... զվարճանայով... Դե', իոկ մեծ աղջիկները ներսում են։ Մորն են օգնում՝ զրուցեյով սիրո, ամուսնության, երիտասարդ տղաների մասին, իսկ մեծ inquilitinn ptq fitin till ungniu, jununiu till pt limpul in-

մուսնանալն ինչ են ուզում անել. ասենք գիտական արշավանք դեպի Բրազիյիա, շուրջերկրյա ճանապարնորդություն և նման բաներ... Կինդ դուրս է գայիս տնից, մոտենում է կրակին։ Նրա ձեռքին սառը գինով լցված բաժակներ են։ Դուք ցրնգացնում եք բաժակները, նայում եք միմյանց ու ժպտում, որովնետև կապված եք իրար և դա դուր է գալիս ձեզ իր բոլոր տագնապներով, իսկ երեխաները աչքի պոչով նայում են ձեց ու ժպտում, որովնետև նրանք էլ իրար են կապված։ Չնայած իրենց մանկական բոյոր հոգսերին, երեխաները հրճվանph մեջ են։ Սառը գինին խմելուց քետո բոլորդ ներս եք գնում, նստում եք սեղանի շուրջը։ Ինարկե, ճաշն էլ կարևոր նշանակություն ունի, բայց այս առաջին ընթրիքի ժամանակ ամենակարևորը դա չի... կա ավելի թանկ բան։ Իմ կարծիքով այդ ընթրիքի ժամանակ անպայման կնոջդ թխած հացը պետք է լինի։ Հետո՝ թարմ կարագ։ Խորոված միս, խորոված կարտոֆիլ։ Պանիր։ Թեյ, սուրճ, կաթ։ Բայց եթե լոբով շիլա լինի... խոսքս։ Իսկ այս խեղճ դատապարտյալները, որ ճաշի ժա**մա**նակ բո եփած լոբով շիլան պիտի ուտեն, ձևացնելու են, իբր, umhundun tu un un mumhl htmulming nimnis, hpp, untug ինչ բարենաջող կյինի և մինչև իրենց մանը միայն ճոխ սեդանների պիտի նստեն։ Բայց նրանցից ոչ մեկը այդպիսի nümnhp sh wütimi: bu ünuüytu, İrnn'iq: Anigt u prinnin...

- $f(n)$   $\mathbb{R}$   $\mathbb{R}$ անել։
- $U_1 \cap Q$ ,  $V_2$  . The homepole of the product control of the product control of the product  $U_2$ յավ սուրն էիր եփել, Ռոո'ւգ։ (Ռոուզը սուրճի բաժակները ձեռքին մտնում է խոնանոց։ Արչին ուղղում է աթոռը։ Ներս է dunand Un Snitin):
- ՄԵՅ (զվարթ). Արչի', էլ վրաս չգոռաս ու դուրս չանես։ Ես ptq wutim pwG niGtu:
- $U_1 \cap Q$ ,  $V_2 \cap V_3$  . The final substitutional metabolic substitutions of  $U_1 \cap Q$
- Ub3. Uhash suntal, stal alim:
- ԱՐՉԻ. Հիմա ուր որ է նրանք կգան։ Ինչ-որ ասելու ես, ժամը fih Gaha fitum yawu, ywutu:
- ՄԵՅ. Ես ստիպված եմ եկել, Արչի': Գիշերվա կեսին ինչ-որ մեկը դուռս թակեց և ինձ արթնացրեց։ Կյանքումս այդպես չէի

վախեցել։ Ծպտուն չնանեցի, մտածելով որ նա կներանա։ Իսկ Gw hwagat, the noul tunta of the cantile 2tun noune pugվեց ու մի երիտասարդ կանգնեց շեմին։

- ԱՐՉԻ. Անպայման երազումդ ես տեսել այդ բոլորը։
- $UB.$  Ub $B.$  Unundub dhu, tipuq  $y$ th, Up $y$ h': Op tipuq jhatin, yanոայի։ Բայց նենց որ այդ տղային տեսա, վախս իսկույն անցավ։ Նա պարզապես մոլորված ու միայնակ տղա էր։ Մոտեցավ մանճակայիս, ծնկի եկավ և արտասվեց։ Կարծես իմ տր-Ամեն ինչ լավ կլինի, ամեն ինչ լավ կլինի»:
- $11.12$ b.  $-$  Bung n'd  $\mu$  au:
- $UB3 = 2$ qhuntu, Unsh': bu ti miqniu th ptq sunguti: Unsh', np տեսնեիր ինչքան նման էր այն խեղճ տղային, որ երեկ մեnuul muuntan: Bung st nn նա unnthu shui:
- $U.P2P$ . Uw nyhay ywuu<sup>r</sup>g:
- $Ub3 U$ ;  $\zeta$ <sub>kuq</sub> nu  $\zeta$  hu qunuugunu: Uhuu douyh tuu jug In լինում։ Հետո տեղից ելավ, դուրս եկավ և ետ**ևից ծածկեց** nning: (Innipinia): Դե, hul fitum ih pul thuul, nn ihasu filima shi hummyudnut fluuduudum: Upp impud nmmu tihund, մոտեցու դուսնը, որ փակեմ, բայց այն արդեն փակ էր։ Երդdund tof, Upsh', nump purfingling thinly En: Bumdw's hu, win mlandl puntilipp fildig htið film upma hunmundati: Öhzm E, ակզբում շատ վախեցա, բայց տղային տեսնելուց **հետո ահս** անցավ և ինձ նպարտ գգացի, որովնետև այդ տղան ինձ մոտ In lility... had adula haudup wunyh dni. Yundu anu huրազատ մայրը լինեի։ Դու նավատո՞ւմ ես, Արչի', նավատո՞ւմ Lu hūă:
- $U_i P(2P) = P_i E_i$  and, and, find the metal and find  $T_i P(2P) = P_i P_i P_i$ mugh'n, pulih ntin niz st:
- $W(3)$  = 9 ing to: (bu ppoint t, op point aftu will with the դատավորն ու դատական ատյանի մյուս անդամները ներս են  $\mathbf{u}$ <sup>u</sup>(undinut):
- **TUSUMO.** 0', puph' muu, uhuh'u Rpniyzualy: Uh'uum Rpniy- $2\pi$  and  $\mu$ ,  $\mu$  and  $\mu$  and  $\mu$  and  $\mu$  and  $\mu$  and  $\mu$  and  $\mu$  and  $\mu$  and  $\mu$  and  $\mu$  and  $\mu$  and  $\mu$  and  $\mu$  and  $\mu$  and  $\mu$  and  $\mu$  and  $\mu$  and  $\mu$  and  $\mu$  and  $\mu$  and  $\mu$  and  $\mu$  and  $\mu$  an
- $11.121$  (ahq watnd huuhudh wtighp young).  $-$  U<sub>1</sub>m': U<sub>1</sub>m', hhun $l_1l_2$ :
- $+1.80.11$  m. The night of the state of the state of the set of the set of the set of the state summand  $\mathbf{p}$

ata whult, ihuh'u finnlyzully: ohzul wumo, itlip ata yuրիքը շատ զգացինք, մանավանդ ճաշի ժամանակ։ Դուք կարող եք մեզ օգնել... դրա համար կառավարությունն, ինարկե, կվարձատրի ձեզ։ Լավ, ինչպես տեսնում եմ, ամեն ինչ կարգին է։ Ձենթյմեննե'ր, անցեք ձեր տեղերը։ (Ռոուզը դուրս է գալիս խոնանոցից)։ Մի'սիս Քրուկշանկ... (Ռոուզը թեթեduuh qilund k udnul):

ՌՈՈՒԶ (կամացուկ).— Բարի' յույս:

ԴԱՏԱՎՈՐ.— Անցեք ձեր տեղը, խնդրում եմ։ (Դիմելով Մեյին)։ Միսի'ս Քրուկշանկ, կարող եք կանգնել ձեր ամուսնու կողքին։

(Ռոուզը կասկածանքով նայում է նրանց)։

ՄԵՅ. - Լավ, սը'ր։

- ԴԱՏԱՎՈՐ (նստելով իր տեղը).— Դուք յա՞վ կերակուրներ եք եփում։
- ՄԵՅ. Դե՜... Ի՞նչ ասեմ... Այո', սր'ր:
- ՌՈՈՒԶ.- Լոբով շիլա:
- $UB3$ .  $U_n$ , ppm  $2$ h
- ՌՈՈՒԶ. Մենք ունենք այն մթերքների ցուցակը, որ ուզում ենք  $q$ *fi* $t$ :
- ԴԱՏԱՎՈՐ. Շատ յավ: Միսիս Քրուկշանկը կարող է գնալ այդ գնումները կատարելու։
- ՌՈՈՒԶ.- Անա ցուցակը։ (Նա Մեյին է մեկնում ցուցակը):
- ԱՐՉԻ. Վախենում եմ դրամարկղում այլևս փող մնացած չլինի։ Երեկվանից ոչ մի հաճախորդ չի եկել:
- ԴԱՏԱՎՈՐ. Դուք լրացրե՞լ եք 333 ձևը, մի'ստր Քրուկշանկ։
- ԱՐՉԻ. Այո։ Անա։ (Նա թուղթը մեկնում է դատավորին։ Վերջինս արագորեն մոտենում է, որ վերցնի)։
- ԴԱՏԱՎՈՐ. Վերակացո'ւ, կարծում եմ ամեն ինչ կարգին է։ Կարող եք վճարել։ (Վերակացուն վերցնում է 333 ձևը, նաշվում փողը, տալիս Արչիին, իսկ վերջինս էլ՝ դրա մի մասը Մեյին է տալիս)։ Միսի'ս Քրուկշանկ, դուք ազատ եք այնքան ժամանակ, քանի դեռ գնումները չեք վերջացրել։

ՄԵՅ. - Լսում եմ, սր'ր։ (Նա գնում է):

ԴԱՏԱՎՈՐ. - Ինչպես տեսնում եմ, դեռ մի րոպե էլ ունենք։ Մի'ստր Քրուկշանկ, ես շատ եմ ցավում, որ երեկվանից ոչ մի նանախորդ չի եկել ձեր ռեստորանը։ Իսկապես ոչ մի նաճախորդ չի՞ եկել, մի'ստր Քրուկշանկ։

 $U_1 \cap 2$ h.  $U_2$ , un'n:

- ԴԱՏԱՎՈՐ.— Դա լավ նշան է, մի'ստր Քրուկշանկ. չափից դուրս խմելը նանցագործություն է ժողովրդի նանդեպ։
- ԱՐՉԷ. Բայց այստեղ կարելի է նաև ընթրել։ Հետո, իմ հաճախորդներն իրենց խմելու չափը գիտեն։
- **BUSUNAO.— Դատական նիստն սկսված է։ Խնդրում եմ ներս** րերել առաջին մեղադրյալին։ (Պաննորդները դուրս են գնում և իսկույն վերադառնում՝ իրենց նետ բերելով չափազանց այլայլված, վաթսուննինգ տարեկանի մոտ մի ջենթյմենի, որը սպիտակ տուփից սիգարեթ է նանում և ծխում)։ Ատենակա'լ, uhalep:
- U.S.C.O.B. H.I. \_ Qtoph QnGunG: LumpuniGinp murphlunG: Onin unվեթ ասել, ձերդ ազնվություն. մասնագիտությունը՝ թատրոն։
- $91.319$ ), .... Թատերական քննադատ։  $26$ այած իմ իսկական մասhunhumpundn nu st:
- U.St.'tilllill. Aug dtp wupntump pumtpuljud padunumnթյամբ չեթ վաստակում, այնպես չէ՞։
- ՋԵՖՐԻ. Ինարկե, ոչ։ Թատրոնի մասին **ք**ննադատականները նաճայթի ճամար եմ գրում։ Ես տասնմեկ տարեկանից ժաmatiquipendi amagnio shindah innlinadinny tif wignnit:
- Let My dundanghungonia pumbpulua padu-USUMUNU. nummonth st, umm hasn'd to quindmu:
- PU.hPD. AnundGumbrind but dupp upupudh Empirian:

**BUSUMO (wwbGwywpG).- bGnptu, suppiGwytp:** 

- U.SU. WILL, Unipurunungun mupong hungpani tata t quicht, mangaphan ng manggangkan na mangangkan na mangapang mangkan na mangkan na mangkan ng mangkan ng mangkan ng man
- Stable :- Optu itts tiphu maqui poman ti panniati, itup' ստավոտյան, մյուսը՝ երեկոյան։ Թերևս, ավելացնենք նաև, որ amun pninnnuha stau uhnniu:
- U.St.fully U.L. Aung at ny utly sh flung and anim uppnu tp.  $p \, \text{h}$  n<sub>2</sub>:
- $\mathcal{D}$   $\mathcal{D}$   $\mathcal{$ Gnudg, nyphp anin uhnniu ta:
- U.St.full.ull... 2tg nuunnid tu nputu dnnnynnh paluuni:

MADON. - Uhlanua t, tu anim sta uhnniu:

HEPUNESON. The poult, full point to the unique the hundquinting: vtabPb. - bu ny ih maquui ti yunqn zui hunaqunti...

ՎԵՐԱԿԱՑՈՒ. - Հենց նիմա դուք խանգարում եք:

 $\Omega$ ԵՖՐԻ.  $\longrightarrow$  Հիմար չլինես։

- ԴԱՏԱՎՈՐ. Հանգի'ստ։ Հանգի'ստ։ Խնդրում եմ, մի' կորցրեք դատավարության թափը։ Մենք ժամանակ չունենք։ Ատենաhu':, խնդրում եմ շարունակեք:
- ԱՏԵՆԱԿԱԼ.— Մեղադրյայր դրական նոդված է գրել մի գեղեցիկ դերասանունու մասին, որը, սակայն, վատ է կատարել **իր**  $n$ tinn:

 $\Omega$ ԵՖՐԻ.  $\longrightarrow$  Հիմարությո ւն։ Դա նրաշայի դերակատարում էր։

- $\mu$  usb  $\mu$  uses the unity of  $\mu$  is the unity of  $\mu$  is the unity of  $\mu$  is the unity of  $\mu$  is the unity of  $\mu$  is the unity of  $\mu$  is the unity of  $\mu$  is the unity of  $\mu$  is the unity of  $\mu$  is the unity of
- ՋԵՖՐԻ. Այո, նիշտ է։ (Մի աղջիկ ներս է խուժում բեմ):

ԱՂՋԻԿ. - Ջեֆրի՜... (Գրկում է նրան):

- ՋԵՖՐԻ. Նա նիմա էլ է իմ սիրունին:
- $U_{12}$  University of the state mean pull  $U_{12}$  is  $U_{13}$  when  $V_{14}$  is  $U_{14}$  is  $U_{15}$  is  $U_{16}$  in  $U_{17}$  is  $U_{18}$  in  $U_{19}$  is  $U_{18}$  in  $U_{19}$  is  $U_{19}$  in  $U_{18}$  is  $U_{19}$  is  $U_{19}$  is  $U_{19}$  is
- $\Omega$ ԵՖՐԻ.— Իսկ ո՞ւր է Բիսմարկը... Ինչո՞ւ Բիսմարկին նետդ չես բերել։ Իմ շունը կկծեր սրանցից մեկնումեկին, և ես նաճույք **LumuGunt:**
- $U_1 \Omega$ by.  $U_2$  bu thulumul:
- 2bbnh.- Փախա՞վ... St'n Աստված... Բայց ինչո՞ւ չգնացիր նրրան փնտրելու։
- $U \Omega$   $\Omega$   $\sim$  bu nique th ptq quality:  $\Gamma$   $\Omega$  hutum  $\Omega$  t upuտանել քեզ։ Շատ էի աննանգստացած։ Դե.... ես չէի կարող Fhuutunling champti, tipp and the linnti:
- $\Omega$ ԵՖՐԻ.— Այնոյամենայնիվ կարող էիր փնտրել։ Վերջին անգամ nnunt'n tu untuti fhuuunling:
- ԱՂՋԻԿ. Հյուրանոցի բակում, Ջեֆրի':
- $\Omega$ ԵՖՐԻ (դիմելով դատավորին).—  $2$ էի՞ք բարենամի մի տաքսի գտնել։ Շտապ։ Շունս՝ Բիսմարկը, կորել է։
- ՎԵՐԱԿԱՑՈՒ. Բայց... մի րոպե։ Դուք իրավունք չունեք ոչ մի  $n \nabla n$   $q$   $\Omega$   $n \nabla n$
- $\Omega$ ԵՖՐԻ.— Ես ձեզ հետ հարկ կնամարեմ խոսել միայն այն ժամանակ, երբ որևէ զվարճայի բան ունենամ ասելու։ Ինարկե, ինձ զվարճացնող որևէ բան։ Մինչ այդ, շատ կուզենայի, որ dtn միտքը զբաղեցնեիք... դե՜... մի բանով զբաղվեք...
- ՎԵՐԱԿԱՑՈՒ.- Ձե'րդ ազնվություն, երևում է մեղադրյալը չի հասկանում իր հանցանքի էությունը...
- ԴԱՏԱՎՈՐ.- Մի րոպե, վերակացո'ւ: Պաննո'րդ, խնդրում եմ munpuh hungsti:
- ՋԵՖՐԻ.— Շնորնակայություն: (Նա նան**ում է դրամապանակը, մի** քիչ մանը փող է տալիս դատավորին)։ Արի', սիրելիս։ Ճիշտ է, դու նուզվել ես, բայց կարիք չկա։ Հիմա մենք կգտնեն**ք** Բիսմարկին։ Ես նամոզված եմ, նիմա նա դրսում, դռան մոտ Gummd, ύτα է umuntu:
- **ՒԱՏԱՎՈՐ.— Պարո'ն դատական վերակացու, դատարանը լիովին** ի վիճակի է հանուն ժողովրդի հետաքրքրության հետաձգել մեղադրյայի պատիժը։ Դուք կնետևեք մեղադրյային և նրա hudigulyhg pülkpninn yupphü: Ztunn, yupn'ü ytmuyugni, Julinnud tu nizumnumunia nundati donnunnh humumnia annծերսկերպին՝ իր իսկ թշնամիներին մերկացնելու գործում։ (Նա թղթադրամները նետում է վերակացուին)։ Բարի եղեք nu tinunluigtiki dunnynnuluut butinhti: Umu iknumnuujhti, խեղրում եմ։ (Սա թատերական քննադատի տարիքին է):

<sup>— Պ</sup>արո՛ն ատենակալ, լսում ենք։ 有其高度有限。

- 1: finning U.pn Gliph: Վաթսունմեկ տարեկան: 2h U.SEAJUQUE. melunmundi Ayliynd yh qpumuland:
- 11.095767046 Glenced La done but philont: Unnbil unhund munh **Laping for gitanit**
- 112.4 of 1411.1 (adiacorpplip lipot anturolityphi). Fromulationpoute.
- tambih' 1 մի քանիսը զննել։ (Աբրնեթին տա-身上的历史出世 բատի ու բանկոնի զրպաններից ճանում է բոլորովին նոր **o պված թղթե դրամների ճաստ կապուկը)։ Ձե**'րդ ազնվուpant, agu hungadh dhe huquin nnjumumqang ha: buy um' filtle fauguputingfitp, uputip' puwfi fiuquputingfitp:
- 11 the 01.- hask'n 1, fununtu: Uin philp tipt muninin uninnah t. RuuGnu:
- մեր դատավարության թափը։ Շարունակեք, իւնդրում եմ։
- UPPULOD. Quinn'n tu up pull the unity.
- (H.P.H.H.SAN. fl'): Thunp t umuuthp, uhayu hunutini atin fitinon նասնի։ Հիմա խոսքը ձեր դատապաշտպանինն է։
- HITPULOD. bu mqnul tu Gpu fitin unpfinguligti:

ՎԵՐԱԿԱՑՈՒ. - Դրա աննրաժեշտության կարիքը չի զգացվում։

- Առանց դրա էլ, նա լիովին ի վիճակի է պաշտպանելու ձեզ։ ԴԱՏԱՊԱՇՏՊԱՆ. - Դատարանի ուշադրությունն նրավիրում եմ այն փաստին, որ մեղադրյային չի կարելի իսկական դրամանենգ համարել։ Ահա մի թղթադրամ նրա երեք հարյուր միյիոն դոլյարից։ Թուղթն ու տպագրությունը նրաշալի են։ Բայց, ջենթլմեննե'ր, այս մի կողմին տպագրված է ինչ-որ նկար՝ որի տակ մակագրված է՝ «Իմ նայրը»։ Իսկ մյուս երեսին տուն է նկարված և մակագրված է՝ «Հորս տունը»։ Այս մեկը նույն թղթադրամն է, միայն թե կնոջ նկարով՝ «Իմ մայրը», իսկ հակառակ երեսին՝ տղամարդ, «Իմ մորեղբայրը» վերտառու $p_1$   $p_2$ :
- ԱԲՐՆԵԹԻ.— Նա մեռավ, երբ քսանյոթ տարեկան էր։ Մորս նամար դա շատ ծանր հարված Լր:
- ՎԵՐԱԿԱՑՈՒ.— Դուք պարտավոր եք սպասել, մինչև խոսելու ձեր ներթը նասնի։ Դատարանը կնայտնի, երբ կարելի է խոuti, tipp' n<sub>2</sub>:
- ԴԱՏԱՊԱՇՏՊԱՆ. Ձե'րդ ազնվություն, վերջում կկամենայի մի նարց տալ մեղադրյալին։ Ձեր կեղծած դրամներից ինչքա՞ն the duluuti:
- ԱԲՐՆԵԹԻ. Մոտ վեց միլիոն դոլար։ Բայց ես շատ պարտքեր  $n$ ,  $G$ <sub> $\th$ </sub> $\th$
- USbUUUU, Վախենում եմ փոքր-ինչ ժամանակ ենք կորցնում, բայց հանուն հետաքրքրության... ես ուցում էի իմանալ, ինչո<sup>*\**</sup> եք պարտքերի մեջ ընկե:
- ԱԲՐՆԵԹԻ.— Խաղամոլության պատճառով։
- ԴԱՏԱՊԱՇՏՊԱՆ.— Ներեցեք, ձերդ ազնվություն, ես պետք է իմանամ, թե ում է այդքան փող տարվել ամբաստանյալը։
- $U_f$ ԲՐՆԵԹԻ.— Մայրիկիս։ Գիտեի, նա բյեֆ<sup>3</sup> էր անում, բայց մայրս այնքան երջանիկ էր իրեն զգում թուղթ խաղայուց, որ ես uhzun mununuu th:
- ԴԱՏԱՊԱՇՏՊԱՆ.- Մայրդ ի՞նչ էր անում այդ փողը։
- ԱԲՐՆԵԹԻ.— Մեծ մասը սրան-նրան էր բաժանում։ Նա շատ անփույթ էր փողի նարցում։
- **GUSUMUCSMUG.** fiul to muthu win thonton:
- ԱԲՐՆԵԹԻ.- Մեր ազգականներին:
- ԴԱՏԱՊԱՇՏՊԱՆ.- Իսկ նրանք ի՞նչ էին անում...

#### $-114-$

- ԱԲՐՆԵԹԻ.— Խնայողները պանում էին, անփույթները՝ իրենց քե-*Shu duluunui:*
- **BUSUMUCSMUG.** Um thorabol huuson quugt'i tre, wutsht որևէ բան գնելու:
- $U_f P U_G P D = P'$ : Utap, has up whing the night  $Q$ .
- **1.U.SU.JU.CSJU.U.** h<sup>o</sup> Gy Guywunwynd to then yton oten:
- ԱԲՐՆԵԹԻ. Դեռ դպրոցական տարիներից որոշել էի աշխարնի ամենանարուստ մարդը դառնալ։
- *'* ՒԱՏԱՊԱՇՏՊԱՆ.— Այդ վերջինը չպետք է ասեիք։ (Դատավոnha): bu utnowgnh:
- **TUSUՎՈՐ.** Ուրիշ ոչինչ չէի՞ք կարող ավելացնել։
- 
- ԴԱՏԱՊԱՇՏՊԱՆ (ծուլորեն նայելով թղթադրամին).- Այս մարդր թղթադրամին մակագրել է. «Սոնյայի մայրը»։ Իսկ ո՞վ է Unauua:
- ԱԲՐՆԵԹԻ.— Սոնյան ու նրա մայրը մի քանի տարի մեր նարեվաններն են եղել։
- ԴԱՏԱՎՈՐ.- Մենք կորցնում ենք դատավարության թափը։ Մեnuulnn t...
- ԱԲՐՆԵԹԻ.— Ինչո՞ւ։ Եթե Սոնյայի պատճառով եք ինձ դատում... Նա քրոջ պես է եղել ինձ նետ։
- ·EU.SU. 10. Գուցե խմել կամ սիգարե՞թ եք ուզում։ Ի՞նչ կկա- $\mathbf{u}$
- $U \cap \cap \cup D$  and  $U$  and  $U$  are  $U$ ,  $U$ ,  $U$ ,  $U$  and  $U$  and  $U$  are  $U$  and  $U$ 196niu: Uppatoha mamfinpta juinit t):

ԳԱՏԱՎՈՐ. - Պաննորդնե'ր։ (Սրանք մոտենում են Աբրնեթիին): ԱՐԲՆԵԹԻ.— Ես կխնդրեի, որ փողերս ետ վերադարձնեք:

- **TUSUMUCSMUG.— huy ugu utyha qnyuo t. «Uugph utugn»:**  $\bigcap_{i=1}^{n}$   $\bigcup_{i=1}^{n}$  Uulpn:
- $111'1'1.1$ bob (punyugud, qntpt hûpû hntû suhnumtuntund).—  $\Omega$ եր ի՞նչ գործն է։ Ինքներդ պարզեք։ Իսկույն երևում է, որ մեզանից ոչ մեկը փողից ոչինչ չի նասկանում։ Ես խնդրում lui, որ բոլոր փողերս ետ վերադարձնեք:
- 111.SU. TU.SU. TU. bu zuun ynigth, np wiu ih ywwniyn' «Ujniզիի նայրը», մնար ինձ մոտ՝ որպես նիշատակ։

U.P.P. U. Philod .- 21 uh... had stip hunn fiminati:

1U.SU.J.AP.- Վերակացո'ւ, փողերը ետ վերադարձրեք ամբաս-

տանյային։ (Սա փողը ճավաքում է ու տայիս Աբրնեթիին, որին պաննորդները նրմշտելով, առաջները գցած տանում են դուրս)։ Ջենթյմեննե'ր, մենք կորցրեցինք դատավարության **թափը, և ես ամեն ինչ կանեմ, որ այն վերականգնվի։ Դա** $mu$ unuungunuu' $\hat{u}$ , fiun $\hat{u}$  tul fiuulunnul  $\hat{u}$ zti, nn utinunnuun  $\hat{u}$ nկատմամբ անձնական *n***tmuppppmu**hpnpoluG gnhugnin խստիվ արգելվում է։ Արագ կատարեք դատապաշտպանու $p_1$  mun uwhitulitum hungh,  $p_2$  litum  $p_3$ .

RUSUNUCSNUL.- Lunu tu, 2t'nn wquunmul:

- $\mathbf I$ ի ՁԱՅՆ (դրսից).— Հանրապետությա՛ն պաննորդներ, հանուն dnnnunnh...
- PUFU2U3U (npuhg).- Zudnid dnnnynnh...

(Հրացանների համազարկ)։

- ԴԱՏԱՎՈՐ.— Խնդրում եմ կանչել մյուս մեղադրյալին։ (Սա ծեր կին է՝ փոբրիկ, ժպտացող աղջնակի պես)։
- ԾԵՐ ԿԻՆ.— Մեղավոր եմ։ Կարո՞ղ եմ գնալ։
- ՎԵՐԱԿԱՑՈՒ.— Խնդրում եմ սպասեք, մինչև խոսելու ձեր ներթը կ *նա*սնի:
- UStuudul. tihan Unnhnnoh: 3nowawuniathun muntuwa: Գործազուրկ։ Մուրացկան։ Վերջ։
- ԴԱՏԱՎՈՐ. Ա'յ, այդպես արագ պետք է գործել։ (Դատապաշտ**ujughg):** Դուք ի՞նչ կասեք:
- ԴԱՏԱՊԱՇՏՊԱՆ.— Վե'րջ:
- ԴԱՏԱՎՈՐ. Հրաշայի է։ (Էլինորին)։ Դուք չէի՞ք կամենա վերջին նայցով դիմել դատարանին։
- $L$  $\mathcal{L}$  $\mathcal{L}$  $\mathcal{L}$  $\mathcal{L}$  $\mathcal{L}$   $\mathcal{L}$   $\mathcal{L$
- ԴԱՏԱՎՈՐ. Մեղավոր է... Պաննորդնե'ր... (Պաննորդները պատրաստվում են դուրս տանել կնոջը)։
- $U \cap 2$ h.  $\rightarrow$  Aung Gu sluitg, un'n:
- ԴԱՏԱՎՈՐ.— Դուք միանգամայն իրավացի եք, մի'ստր Քրուկշանկ։ Նա իրավունք ունի խմելու կառավարության հաշվին։  $U_1 \cap Q$ .  $\vdash$   $\vdash$   $\cap$   $G_2$   $\vdash$   $\vdash$   $U_1 \cup U_2$ .
- $\mathbb{R}$   $\mathbb{R}$   $\mathbb{$
- ԱՐՉԻ. Մի քիչ կոնյակ, ո՞ը...
- ԷԼԻՆՈՐ. 0"... (Արչին լցնում է բաժակը։ Կինը խմում է։ Պաննորդները դուրս են տանում կնոջը։ Նույն ձևով ի կատար է *cubulnut* muunhdn):
- ԴԱՏԱՎՈՐ.— Կանչե'ը մյուս մեղադրյալին և նիշե'ը, պետը է պանպանել դատավարության թափը։ (Այս անգամ մեղադրյաin uh tiphunuuunn t):
- ԱՏԵՆԱԿԱԼ.— Էդուարդ Հոուկինս։ Քսաներեք տարեկան։ Գործազուրկ։ Բանաստեղծություններ է գրում։ Երբեք չի աշխատել։ Նպարեղեն է գողանում։ Վե'րջ։
- **WEBUMUCSMUG.** 4t/p9:
- ԴԱՏԱՎՈՐ.- Կկամենայի՞ք որևէ բան ավելացնել։
- էԴՈՒԱՐԴ. Ես ամեն ջանք գործադրում եմ, որպեսզի թոշակ ստանամ։ Դա հնարավորություն կտա ավարտել իմ հերոսական պոեմ-եռերգությունը։ Այն մի պատում է մարդու՝ ճըշմարտության և կյանքի իմաստը գտնելու հարատև ճիգերի մասին։ Եռերգության առաջին մասն արդեն սկսել եմ։ Այնտեղ նկարագրված են մարդու՝ խաղաղություն և անդորը գրտնելու հարատև ճիգերը։ Երկրորդ մասի սյուժեն ընդհանուր առմամբ պարզ է, այն կպատկերի մարդու նավերժական ճիգերը սեփական տուն և օջախ գտնելու համար։ Թեև վերջին՝ երրորդ մասը, վերջերս է նղացվել, բայց մտադիր եմ նկաըագրել ճանապագօրյա ճազ գտնելու ճամար մարդու ճավերdudjuil Chalipp:
- D'65 bp mqnuî nunhi: 11.0.21.
- 1: BilbU.C.B. Uniond aning a hunhumanity
- $11.020$ .  $-$  1 and  $1$  th the purture in figure purture in the space of the  $t$ բաժակը։ Բանաստեղծը խմում է։ Արչին սիգարեթ է նրամցը-Gnui, dunnui h ung):
- I.B.O.B.C.R. Col tu pool unuguut, huunquud tu, np fihշարժան մի բան կթողնեմ մարդկությանը։
- 10.80400. Պաննորդնե'ր: (Պաննորդները կանգնում են բանաստեղծի երկու կողմում):
- I TANUPS.— bu 2mm երախտապարտ կյինեմ, եթե թոշակ ստա-Guit: hGa huitun und itto og Gnimma luhah: 2<sup>t</sup> nn tu innu  $\mu$ մ խնամում։ Ճիշտ է, «Պոեզիա»<sup>4</sup> ամսագրում տպագրվել են hu tinlini puluuluuntinoniminia (Ganni, puliq nt, phinnn ti julu գիտեք, որ դրանով հնարավոր չէ մայր պահել։ (**Պահնորդ**ները դուրս են տանում նրան և մեղադրյայի պատիժը ի կա**inup t uddnit undnpudud alind):**
- ԴԱՏԱՎՈՐ.— Խնդրում եմ կանչել մյուս մեղադրյային։ (**Մեղա**nppywip chapphy wow t):
- ԱՏԵՆԱԿԱԼ (փաստաթղթերը զննելով). Ջոն Դեյամեր։ Երեք տարեկան ինն ամսական։ Ոչնչով չի զբաղվում։ Մասնագիտություն չունի։ Հայրը ծառայում է Հանրապետության պաննորդական խմբում։ Մայրը՝ Հայրենիքի պաշտպանության կանանց զորամասում։ (Փոքրիկ ընդմիջում)։ Մեղադրյայր բացեիբաց արտանայտել է իր ատելությունը Հանրապետությանը զինվորագրված իր ծնողների նկատմամբ։ (Բարկացած նայում է անմեղ, միայնակ ու փոբրիկ տղային, հետո վերpugunui է նվաղած ձայնով)։ Վե'րջ։

ԴԱՏԱՊԱՇՏՊԱՆ.— Վե'րջ:

- $UP2h$ .  $\vdash$   $\uparrow$   $\vdash$  ,  $\uparrow$   $\downarrow$  ,  $\downarrow$   $\uparrow$   $\downarrow$   $\downarrow$  կանց սպանդանոց եք դարձրել, բայց ես մինչև նիմա վախից ծպտուն չեմ հանել, որ մի կտոր հաց կարողանամ ուտել և գիշերը նիմարավարի քնեմ։ Բայց եթե սկսեք թույլ, խենթ, նիվանդ, անտուն և դժբախտ մարդկանց նետ նաև երեխաներ մորթել, ուրեմն ձեր այդ կեղտոտ նոդվածը նաև ինձ վրա դրրեք, որովնետև ես չեմ ուզում ձեզ նետ միևնույն աշխարնում ապրել։ (Նա կանգնում է փոքրիկ տղայի կողքին՝ մեղադրյա- $\mathbf{h}$  which  $\mathbf{h}$ :
- ՎԵՐԱԿԱՑՈՒ.— Դուք խանգարում եք կարգր... Կանգնե'ք ձեր  $uhnn:$
- $U_1 \cap Q$ , b'u tu yungn huu Gunnnn... uunn yapnn wun'iz:
- $f(n)$   $\mathbb{R}$ ,  $\mathbb{R}$ ,  $\mathbb{R}$ ,  $\mathbb{R}$   $\mathbb{R}$   $\mathbb{$
- ԴԱՏԱՎՈՐ.— Մի'սս Քրուկշանկ, խնդրում եմ մի րոպե լռել: (Նա կարեկցանըով նայում է Արչիին): Մի'ստր Քրուկշանկ...
- $U_1$  U.  $U_2$   $\vdash$   $\ldots$   $\vdash$   $\ldots$   $\vdash$   $\ldots$   $\vdash$   $\vdash$   $\$ nuunuuln'n: by huunquud tip, nn huunn'n tip uuynti dtin hhu-Guio unu mahumfiniu, npintin mfig ni umpumiha tia inhphiu: Մի աշխարն, որտեղ նույնիսկ այս փոքրիկ տղայից եք դոnnui, nn luunnn է ձեր դատարանից նանգիստ դուրս գայ և գնդականարվել՝ նույնիսկ չնասկանայով թե ինչ տարօրինակ բան է կատարվում իր նետ, ինչպես չնասկացան փոքրիկ տղայի պես իրենց կյանքի տարիները մաքուր ապրած այն utunnhl, nnnGg munung uniniut wuunh muli ni qunulu**հարեցիք։ Ձեզանից ոչ մեկը այս մանկան չափ խելք չունի։**

Կարծում եք այս ամենից հետո կարող եք հանգիստ ապրել ձեր ստեղծած նիվանդոտ ու փտած աշխարնում: 2է<sup></sup> որ բոյորի նման դուք էլ նայրեր ու մայրեր ունեք։ Գուցե նաև՝ երեխաներ։ Ինչպե՞ս եք ապրեյու ձեր ստեղծած աշխարնում:

- $RUSU \cup R$  (quuyuud huuptinninguuup). Uh'uun Runilpuull... ԱՐՉԻ.— Ես ձեզանից խելացի չեմ, բայց մի՞թե կարելի է տգիտությունը իշխանությամբ քողարկել։ Իշխանությունը պետք է ներդաշնակվի բարության և բանականության հետ։ **Մի՞թե** չգիտեք, թե որքան տգետ եք... այդ տգիտությամբ ինչպե՞ս եք համարձակվում օգտվել իշխանությունից։
- ՌՈՈՒԶ. Արչի', Աստծու սիրուն, վե'րջ տուր...
- $U_1 \cap 2$ h.  $U_2$  bet dta dhawydu t unatu phat, anat unndtp dtn տգիտությունը քողարկելու համար փոքր ինչ բարյացակամ  $[h6t]:$
- ԴԱՏԱՎՈՐ. Է՜յ, պաննո'րդ, դրա ձայնը կտրեք... (Պաննորդներից մեկը բարձրացնում է նրացանը և նշան բռնում Արչիի  $l$ nu):
- $U_1 \cap Q$ , bnh muuuu'nn, tu tinptip ytu unnuuliu, pt huyutu finuցան բարձրացրիք վրաս։ Դուք նույնպես չեք մոռանա։
- ԴԱՏԱՎՈՐ (**նետցնետե ավելի է բարկանում).** Դրա ձայնը կրտnh'n, wwhan'nn:
- չի հասկանում, թե ինչ է ասում... 2է՞ որ նա նույնպես հայր  $t:$  Uw linngnti  $t$  ghinuligning incher-
- $l \hbar$   $2$ h.  $\hbar$   $\hbar$   $\hbar$   $\hbar$   $\hbar$   $\hbar$   $\hbar$   $\hbar$   $\hbar$ ...
- ԴԱՏԱՎՈՐ.- Վերակացո'ւ. նրան նեռու տարեք... (Վերակացուն փորձում է Ռոուզին մի կողմ նրել, բայց նա չի ուզում շարժ $u$ <sub> $\mathbf{t}_{1}$ </sub>):
- ՌՈՈՒԶ. Ո' ... Դուբ իրավունք չունեք... Նա իմ նայրն է... Նա բարի մարդ է...  $26$ ամարձակվեք նրան սպանել... (Մեյ Ֆոլեյը ներս է մտնում նաարեղենով լի երկու ցանցազամբյուղ-**Gtpp pnGuod):**
- $UB3$ .  $-$  9 pnnn unuch... U.u h<sup>o</sup> is t yuunuupunu uyuuntan: duzh նամար ինչ նամեղ բան ասես գնել եմ։ Բայց ինչո՞ւ եք բոլորդ այդպես նուզված։ (Նկատում է տղային)։ Ա՜խ, դուք նույնիսկ wiu unuuh'a tre nuunniu: Aung st' np au uh op uto uupn t nunguint: U. ht, wughuah'au: Int pninnnyha ti uhungul

չես այս աշխարնում, որովնետև ամեն մի կին, որ դեռ կիսով չափ կին է մնացել, քո նարազատ մայրիկը կդառնա։ Դու աւնեն ինչին այդպես մռայլ ու թախծոտ մի նայիր։ Քեզ համար ես կարկանդակներ կթիւեմ, սիրելի'ս։ Ես կսովորեմ թվսել։ Եթե բո սրտիկը կարկանդակ ուզի, ես խոնարարական գրքեր կըhunnun, hundnntu...

 $SQU$ . - Dūd nyhūy tį ukunp yt:

 $-$ 

- $UB3$ .  $\Box$  fil t y unuight und unuight: from unuinfunnul funuithed ինչին այդպես դառնությամբ է նայում։ Ես կապտակեմ նրան,  $m$  այս գառնուկի մեջ սերը ատելություն է դարձրել։ (Ներս է մտնում պետության պաշտոնյան)։
- ԴԱՏԱՎՈՐ (բարկությունը զսպելով).— Միսի'ս Քրուկշանկ, խրնդրում եմ մեղադրյալին թողնել իր նախկին տեղում։
- $UB3$ .— Մեղադրյալի՞ն... Այս գառնո՞ւկն է մեղադրյալը։ Ա՜խ, ես ինձ վատ եմ զգում։ Ասում եք նրան նախկին տեղո՞ւմ թողնեմ... Բայց նրա տեղը, ա'յ, կրծքիս վրա է։ Գուցե նա ուզում է խաղայ մարգարտյա ույունքներիս հետ և զգալ բուրմունքը այն կնոջ, որ դեռ կարողացել է կին մնայ։  $2$ է որ այնքան էլ երկար ժամանակ չի անցել այն օրից, երբ ես էլ երեք նրաշք տղաներ ծնեցի, ինարկե, նրանք այս գառնուկի պես չէին։ Եթե այս մանկիկը ատում է որևէ մեկին, ինքներդ էլ եք նասկանում, որ նա պատճառ ունի այդ բանն անելու։ Ինարկե, ես նրան իր նախկին տեղում կթողնեմ, ինարկե։ Ես նրա մայրը կլինեմ, իսկ Արչին՝ նայրը։ Իմ գառնուկին վերև կտանեմ։ Նա տուն կունենա, որտեղ նրան կսիրեն ու կփայփայեն։ Իսկ դուք, nd  $t_1$  nn phնեք, ինչ  $t_2$  անելու լինեք... վերջագրե'ք... ( $c_{pps}$ . վում է, արժանապատվորեն քայլում, բայց վերակացուն ճան-վում է ու ասյտակում վերակացուին)։
- SQU. (6poduGpnd). Unphg huhh'p...
- $0.5-$  2010 The property of the functional political state in the product with  $0.5 0.5$ ինչպես կապտակեմ։ (Վենորեն բարձրանում է աստիճաններով, դեպի վերևի սենյակը, ետևից շրիվացնելով դուռը։ Բոլորն ապշած են։ Նրանց թվում՝ նաև Արչին։ Պաշտոնյան, quinum quing the manum mention of the manufant tuճառասեղանին։ Բոլորի նայվածքներն ուղղվում են նրան։ Պաշտոնյան իր համար վիսկի է լցնում ու կոնծում):
- ՊԱՇՏՈՆՅԱ.— Ես նոր նրանանգ եմ ստացել։ Բարի եղեք բոլորդ փակելու ձեր բերանները և անցեք տեղներդ։ Մայրական այս ցասումը չպետք է զարմացնի ձեզ։ (Նա գրպանից մի փաստաթուղթ է նանում, բացում է ու մի պան ուշադիր ուսումնասիրում։ Նկատում է պաննորդին, որ դեռ նրացանը ուղղել է Արչիի վրա)։ Իմ սիրելի' բարեկամ, ձեր այդ նրացանը նեռացրեք կամ ձգանը թողեք։ (Պաննորդը նրացանը իջեցնում  $f'$  phphunguno 2nmal purphysic.
- **RUSUՎՈՐ.** Մենք ստիպված կարգադրեցինք պաննորդին, որwtugh նա կարգի նրավիրեր միստը Քրուկշանկին։ Միստը Քրուկշանկը ըմբոստանալու կոչ էր անում, բայց պաննորդը չննազանդվեց մեր նրամանին։
- ՊԱՀՆՈՐԴ. Այդ տղան... իմ որդին է։ Ես վախենում էի պաշտպանել նրան։ Հետո, ինչպե՞ս կարող էի կրակել մի մարդու վրա, որ չվախեցավ պաշտպանել որդուս։ Ճիշտ է, տղաս աunui է  $hG$ , նա իր մորն էլ է ատում, բայց շատ վաղուց չէ, որ զզվել է մեզանից։ Միայն այս... վերջին ինն ամիսներին...
- ԴԱՏԱՎՈՐ. Դուք նկատի ունեք Հանրապետության ինն ամիս- $G$   $\alpha$ <sup>n</sup>n:  $\zeta$   $\mu$ uu $\mu$  $\alpha$ <sup>n</sup> $\alpha$ <sup>n</sup> $\mu$ <sub>n</sub>  $\alpha$ <sub>n</sub>  $\alpha$ <sub>n</sub>
- ·ՊԱՀՆՈՐԴ.— Այո, Հանրապետության զոյության ինը ամիսները։ Ztunn, mm, tu suuluusmu tu pt hay tu lummu:
- ԴԱՏԱՎՈՐ (դիմելով պաշտոնյային, որ մի բաժակ էլ է վիսկի 1gani , մոտեցնում շուրթերին). - Այսօրվա դատավարության րնթացքի ամբողջ պատասխանատվությունն ընկնում է միստը Քրուկշանկի վրա։
- ՊԱՀՆՈՐԴ.— Ոչ թե միստը Քրուկշանկի, այլ որդուս վրա։
- nU.CSnt3U. (unGotinu). Uh'uun Ramlgudh, um ti tinuul tinկու... Լրացրեք, խնդրում եմ 333 ձևր։ (Նայում է դատավորին)։ Ես խնդրում եմ բոլոր նավաքվածներիդ, որ փակեք ձեր բերանները, երբ ես եմ խոսում։ Կարդում եմ նոր նրանանգը։ «Հանրապետության հավատարիմ ծառաներին։ Սույն հրա-Suilian dulmiqutiniq ulluh sulutu Stunn, hulinijli nliti annonդության մեջ՝ կետ առ կետ։ Հանրապետության բոլոր դատարաններում յուրաքանչյուր անդամ՝ ներառյալ դատավորը, վերակացուն, ատենակալը, դատապաշտպանը ու դատական wwhGnnnGtnn, wtung t hntGg wwzunGGtnn փnխեն վեց մեոյադոյայների նետ։ Առաջին մեղադրյայր դատավորի, երկ-

րորդը՝ վերակացուի, երրորդը, չորրորդը, նինգերորդը, վեցերորդը՝ ատենակայի, դատապաշտպանի և պաննորդների նետ **համապատասխանաբար։ Եվ նույն հերթով կկատարվի դա**տարանի նախկին անդամների դատավարությունը»։ Վերջ։

- $\eta$ ԱՀՆՈՐԴ-ՀԱՅՐ.  $\eta$  D' pt. Culupul q Chulun արվելս, ես նորից կուզեի գրկել որդուս։ Ինձ այդքանն էլ բավական է։
- ԴԱՏԱՎՈՐ. 2եմ նասկանում:
- ՊԱՇՏՈՆՅԱ.— Իսկ նասկանայր պարտադիր չէ։ Ինքս էլ պարզ չեմ ըմբռնում կատարվածը և գուցե ինձ ավելի խիստ պատժեն։ (Նա մի բաժակ էլ է վիսկի կոնծում)։ Սա եղավ երեք, մի'ստր Քրուկշանկ։ Բայց յավ իմացեք, ես նրանանգն եմ կա $m$ արում։
- ԴԱՏԱՎՈՐ.— Թույլ կտա՞ք նարցնել՝ ո՞վ է պատասխանատու այդ **finwfiwGqh fiwuun:**
- ՊԱՇՏՈՆՅԱ.— Դուք իրավունք ունեք նարցնելու, իսկ ես՝ պատասխանելու։ Այդ նրանանգը Հանրապետության ինը ամսվա մյուս օրենքների նման նույն ակունքից է բխում։
- **ԴԱՏԱՎՈՐ.** Բայց ես նավատարմորեն ծառայել եմ Հանրապետությանը, մշտապես բարձր պանելով ժողովրդի նվիրական dqunnulatinn:
- ՊԱՇՏՈՆՅԱ.— Ինարկե։ Ես նավատում եմ ձեզ։ Նույն բանն էլ ես եմ կատարել, բայց երանի նիմա գինեվաճառ լինեի։ Ես և դուք նիմա էլ կշարունակենք բարձր պանել ժողովրդի նվիրական ձգտումները։ Անցե'ը մեղադրյայի տեղը։ (**Դատավորը** գնում է Արչիի և փոքրիկ տղայի կանգնած տեղը)։ Վերակացո'ւ, խնդրում եմ, կարդացեք վեց մեղադրյալների անունները\* num Gnn umwquwd finwfiwGqh:

ՎԵՐԱԿԱՑՈՒ (ա, քի անցկացնելով թղթերը). – Ստիվեն Լոկնիդ։ ՊԱՇՏՈՆՅԱ.— Ստիվե'ն Լոկնիդ, խնդրեմ: (Ստիվեն Լոկնիդը մոտ նիսուն տարեկան մարդ է՝ ընկճված տեսքով)։

- UShubu.- Եթե նամաձայն եք, եկեք շրջանցենք այս նիմար նարquiplinime intitution to duritution sunnglition. hud anh juihsp և սիգարեթ տվեք, նետո ուր ուզում եք տարեք և մյուսների wtu o Gnuluu film bp:
- $\P$ U $\tilde{C}$ SN $\tilde{U}$ 3U.  $\tilde{D}$  we help the subsequent of the subsequent of the subsequent of the subsequent of the subsequent of the subsequent of the subsequent of the subsequent of the subsequent of the subsequent o ղանի ետևում։ Հաջորդ վեց մեղադրյալների դատավարության ժամանակ ռուք պետք է նանդես գաք որպես դատավոր։

UShuttu.- hul anh huihsph fiungn n'd wtunp t much, fin...

- $\eta U\hat{C}S\hat{O}U\hat{O}U$ .  $\hat{C}$   $\sim$   $\hat{C}$   $\eta$   $\sim$   $\eta$   $\eta$   $\sim$   $\eta$   $\eta$   $\eta$   $\sim$   $\eta$   $\eta$   $\sim$   $\eta$   $\eta$   $\sim$   $\eta$   $\sim$   $\eta$   $\sim$   $\eta$   $\sim$   $\eta$   $\sim$   $\eta$   $\sim$   $\eta$   $\sim$   $\eta$   $\sim$   $\eta$   $\sim$   $\eta$   $\sim$   $\eta$   $\sim$  աճա՛, խմի՛ր... (Նա լցնում է բաժակը և Ստիվենը կոնծում է վիսկին)։
- $USP\cup U$ , B'h huun the sagth, hp'... Unnta puwaynpu duu yihնի ոչ մի կաթիլ չեմ խմել, և մարմինս դող է ընկել։
- ՊԱՇՏՈՆՅԱ.— Շատ լավ։ Խնդրում եմ նաշիվը պանեք, մի'ստր Քրուկշանկ։ (Նա մի բաժակ էլ է լցնում, և Ստիվենը դա էլ է  $\ln 6$  $\delta$ nı $\delta$ ):
- UShՎԵՆ. Ասում եք՝ կանգնեմ այստե՞ղ, նա՞...
- ՊԱՇՏՈՆՅԱ.— Այո, միայն թե՝ մի քիչ աջ։ Վերակացո'ւ, կան- $\mathbf{h}$ 'p tinlinnin utinunniun $\mathbf{G}$ :
- ՎԵՐԱԿԱՑՈՒ. Էնթնի Բիքն։ (Պաննորդը ներս է բերում տասընյոթ-տասնութ տարեկան մի տղայի, որը, թերևս, խենթի  $$
- ՊԱՇՏՈՆՅԱ.— Էնթնի Բի՞ քն։
- Է**ՆԹՆԻ.** Ի՞նչ։
- ՊԱՇՏՈՆՅԱ.— Դուք Էնթնի Բի՞քնն եք:
- ԷՆԹՆԻ.— Ո՞վ։
- ՊԱՇՏՈՆՅԱ.— Խնդրում եմ կանգնել այդ մարդու կողքին՝ սեղա-Gh unun:

**ԷՆԹՆԻ.**— Ի՞նչ։

- ՊԱՇՏՈՆՅԱ (զգուշորեն բռնում է նրա ձեռքը, տանում, կանգնեցնում է վերակացուի կողքին). Uhanigt  $\mu$ ո<sup> $\eta$ </sup>լ է։ (Գլխով է անում տղային):
- էՆԹՆԻ (ճապշտապ).— Ի՞նչ եք ուզում ինձանից։ Ի՞նչ եք ուզում haduaha: bu h<sup>o</sup>a, tu untu...
- $\eta$ ԱՇՏՈՆՅԱ.— Վերակացո'ւ, կանչե'ք երրորդ մեղադրյային:
- վԵՐԱԿԱՑՈՒ. Գորդոն Փիչնոմ: (Պաննորդը ներս է բերում մի կքած մտավորականի, որը շարունակ ժպտում է։ Նա խոսում է մեղմորեն):
- ՊԱՇՏՈՆՅԱ.— Անա այստեղ, սր'ր։ Դուք նանդես կգաք որպես uuntinuuluul:
- 
- ՊԱՇՏՈՆՅԱ.— Մենք նոր նրանանգ ենք ստացել։ Հետո ամեն has upungwunptu:
- ԳՈՐԴՈՆ. Մի նարց կարելի՞ է։ Վերջապես ճաշելու նույս կա՞...
- ՊԱՇՏՈՆՅԱ. Ինարկե։ Վերակացո'ւ, խնդրում եմ կանչել չորրորդ մեղադրյային:
- վԵՐԱԿԱՑՈՒ.— Դորա Լիվինգսթոն։ (Պաննորդները ներս են բերում բսաննինգ տարեկան մի կնոջ։ Սա խոսում է բարձր,  $l$ ununun  $\Delta$ uu $\Omega$ nul):
- $\theta$  +  $\theta$  +  $\theta$ կան թափառաշրջիկ եմ, որի բոլոր նույսերը խորտակվել են... Իսկ ձեզ, բոլորիդ, կեղտո'տ սրիկաներ, ատում եմ նավիտյան։
- ՊԱՇՏՈՆՅԱ. Միսս Լիվինգսթոնը կլինի դատապաշտպանը։ 2ե՞ք բարենաճի կանգնել այստեղ, մի'սս Լիվինգսթոն։
- $\bigcap U$ ,  $\bigcup$ ,  $\bigcap U'$ ,  $\bigcap W'$   $\bigcap U'$ ,  $\bigcap U$ ,  $\bigcap U$ ,  $\bigcap U$  and  $\bigcap U$  and  $\bigcap U$  and  $\bigcap U$  $\nu$ <sub>k</sub>... haduahg din puzip... Uunn ta qinti, din ta un-*Gnu*...
- ՊԱՇՏՈՆՅԱ.— Մի'սա Քրուկշանկ, խնդրում եմ բացատրել միսս Լիվինգսթոնին, որ նրա նետ ոչ մեկը չի կատակում։
- $\theta$  ( $\theta$ )  $\theta$  =  $2t^{\circ}$  nn ann fin in the  $t$  and  $t$  is  $\theta$  and  $\theta$  and  $\theta$  and  $\theta$ պաշտպանելու մեղադրյալներին։
- **AAOU.** Annuh duap pt finufiulio  $\mathbf{A}$  tilti... Umpulu  $\mathbf{A}$   $\mathbf{A}$  wilgնում որևէ մեկին պաշտպանել։ Կյանքումս առաջին անգամն եմ այս ռեստորանում լինում։ Ձեզանից ո՞վ է ճանաչում րնկերոջս՝ Ջո Թրըներին, նա այստեղ երկար տարիներ պանդոկապան էր։ Եթե ճանաչեիք, անպայման մի բաժակ կոնjuly hunuihp hulth... ujununpny:
- ՊԱՇՏՈՆՅԱ.- Ինարեե։ (Լցնում է բաժակը, տալիս է կնոջը, և  $\alpha$ ,  $\alpha$ ,  $\alpha$ ,  $\alpha$  and  $\alpha$  and  $\alpha$ ,  $\alpha$ ,  $\alpha$  and  $\alpha$  and  $\alpha$ .  $\alpha$  and  $\alpha$  and  $\alpha$  and  $\alpha$  and  $\alpha$  and  $\alpha$  and  $\alpha$  and  $\alpha$  and  $\alpha$  and  $\alpha$  and  $\alpha$  and  $\alpha$  and  $\alpha$  and  $\alpha$  and  $\alpha$  and  $\alpha$  and  $\alpha$  մի'սս Լիվինգսթոն։ (Կինը կանգնում է նրա ասած տեղում)։ Վերակացո՛յ, իւնդրում եմ, կանչել նինգերորդ մեղադրյալին։
- ՎԵՐԱԿԱՑՈՒ. Սամուիլ Քրոֆիթ։ (Պաննորդը ներս է բերում մոտ բսաներկու տարեկան բարձրանասակ մի տղայի)։

ՊԱՇՏՈՆՅԱ.— Սամուիլ Քրոֆի՞թ։

- UU.Unrbl.  $\_\,$  U<sub>i</sub>m: bu tu: U<sub>im</sub>: bu tu Umump  $\_\,$  Punshipp... U. uwo mun sihath, stiplimih...
- ՊԱՇՏՈՆՅԱ.— Դուք կկատարեք պաննորդի պարտականությունները։ Պաննո'րդ, նրացանդ տուր նրան։ (Պաննորդ-նայրը այդ- $\mu$ ես է  $\mu$ նում է)։ Մի'ստը Քրոֆիթ, կանգնեք այստեղ։ Պաննո'րդ, իսկ դուք այստեղ։ (Սա գնում, կանգնում է դատավորի կողքին)։ Վերակացո'ւ, կանչեք վեցերորդ մեղադրյալին։

վենքնեն8ՈՒ. – Լինդրը Լոուֆորդ։ (Պաննորդը ներս է բերում գիրուկ, կարճանասակ մի մարդու, որը խիստ վախեցած է)։

THOSAG3U. - In'Gun Innisunn:

 $115.410$  - Luntu tu, un'n:

 $911.380530...$  Thup  $q_1h$ նեք երկրորդ պաննորդը։ Պաննո'րդ, նրացանդ տո'ւր միստը Լոուֆորդին։ (Պաննորդը կատարում է նրամանը և գնում, կանգնում է մյուս պաննորդի կողքին։ Կազմալուծված դատարանի մյուս անդամները կանգնում են պան-**Gonnathly unnpha):** 

 $100$  + FUSU Une  $\rightarrow$  the state of the numeral product  $t$ .

 $40080030 = U_{00}$ , nnig tig:

Նոր վերԱկԱ8ՈՒ.— Իսկ ես ո՞վ եմ։ Ես ո՞վ եմ։ Ի՞նչ եք ուզում hhamGhg:

4H.CSI163U. - Դութ նոր վերակացուն եք:

SAP CLPUGUSAN. - h'a):

- **THOSHO3U.** Cupmu Guynu tu yupnun Gnp Rpun Gqu lopGnpuni lai menupha juti: ( umphini t ): « Unp numunung hungմակերպվելուց ճետո, երբ նախկին մեղադրյալները կդառնան illopuopooliden, udanp 1. muunadiapoopointa uljuuh tuntusha iltimanppop thoughtonlp, mp findulplintd nummulnn E tintige Topia' ինչպես նովոկին մեղադրյալի նկատմամբ, պետք է նաmaghe tomb dumuling policing polition depunyations: (Thմելով նոր ատենակային)։ Չէիք բարենաճի կարդալ մեղա**gpudpulin:**
- 5.00 U.SU. O.U. C. Umhyta Inghin: Zhuma muntiyua: Umutoupublub: Ունի երեք երեխա: Մասնագիտությունը՝ դերաmuli Ulmumpulnui E fiumphgnnnnouul le fimmunulmouul Gnկատմամբ ունեցած անբարյացակ**ամ**ության համար։ Բացեիբաց ճայնոյել է Հանրապետությանը, ծաղրել է նրա առաջընթայն ու նաջողությունները, թքել է ժողովրդի ամենաբարdpptar uumunudnpatahg utuh migh uts:
- ՆՍԽԿԻՆ ԴԱՏԱՎՈՐ.— Այդ մեղադրանքներն ի՞նձ են նարուցillini:
- 4110SADJ.- Um: Untauyu', fuannul tu zunnauyti: 4unծում եմ, նասկանում եք ձեր պարտականությունը. դատարա-6h6 wtmp t մանրամասն պարզաբանեք մեղադրյայի հանquiliph Entraining:
- ՆՈՐ ԱՏԵՆԱԿԱԼ.— Հասկանում եմ։ Հանրապետության առջև իմ ունեցած պարտականությունները, ինարկե, կկատարվեն և իմ կողմից նիմարություն կլինի դրանք անտեսելը։ Բայց առաջին ներթին ես իմ նանդեպ ունեցած պարտականությունները պիտի կատարեմ։ Կասկածից վեր է, որ այս մեղադրյալն էլ ինձ պես, այնքան էլ լավ մարդ չէ. իրոք, յավ մարդ չի երևում։ Նույնիսկ այդ դեպքում ես չեմ կարծում, որ Հանրապետությանը իրավունք է վերապանվում այդ ձևով պատժեյու որևէ աննատի։ Հանրապետությունը կարող է մարդուն զրկել կյանքից, բայց նամոզված չեմ, արդյոք դա կծառայի՞ ժողովրդի կամ հենց Հանրապետության բարվոքմանը։ Եվ նախքան այս մարդու՝ որպես մեղադրյալի նարցաքննությունն սկսելը, որ անմիջականորեն նրան չի վերաբերում, ես ուզում եմ մեղադրական այս գործը հանձնել հենց իրեն՝ մեղադրյալին։ Նա բոլորից լավ է ճանաչում ինքն իրեն և ինձանից լավ է հասկանում այս գործը։ Նա կկատարի ամենաաննյաժեշտը և' ինձ և' ժողովրդի նամար:
- ՆԱԽԿԻՆ ԴԱՏԱՎՈՐ.— Ես բարյացակամությամբ նամակված չէի ոչ մի մեղադրյայի հանդեպ։ Համառորեն ստիպում էի արագ կատարել դատավարությունը և իսկույն ի կատար ածել պատիժները։ Եթե նույնիսկ թույլ տայի, որ դատարանը մանրամասն թափանցեր հանցանքի էության մեջ և գտներ այն դրրդապատճառը, որ մեղադրյային հանցագործության է մղել, միևնույնն է, նա պետք է գնդականարվեր։ Այդ պատճառով ես իրավունք չունեմ վկայակոչելու որևէ շարժառիթ կամ անձ, որոնց պատճառով նստեցի մեղադրյայի աթոռին։ Հիմա ես մեղադրյայի աթոռին եմ։ Սրանից պետք է նետևություն անել և ինձ գնդականարել։ Իմ ներկա դրությամբ ես ոչ միայն պիտանի չեմ ժողովրդին, այլև ավելին՝ վտանգավոր եմ նրա  $f$ նամար։ Ուստի ինձ պետք է գնդականարել։
- **ՆՈՐ ԴԱՏԱՎՈՐ.** Նա գործել է Հանրապետության և ժողովրդի անունից։ Քանի որ Հանրապետությունը մեղադրյայի աթոռին չէ, ժողովուրդը մեղադրյալի աթոռին չէ, նրանց փոխարեն այս մարդուն պետք է դատենք։ Դե, նա էլ իր պարտքն է կա $unw$ <sub>1:</sub>

RAPU. - Թող գրողի ծոցը գնա իր պարտականություններով...

Ասում եմ գնդականարեք այդ պոռնիկի տղային։ Նա չէ՞ր, որ բոլորին գնդականարեց աղյուսե պատերի տակ։

- ՆՈՐ ԴԱՏԱՎՈՐ. Շատ լավ։ Ուրեմն վերջնական դատավճիռ կայացնելու պարտականությունն ինձ վրա է ընկնում։ Այդ պատճառով ես ստիպված եմ մի **քա**նի նարց տալ։ Առաջի**ն**՝ դուք ուզո<sup>*•*</sup>ւմ եք ապրել։
- ՆԱԽԿԻՆ ԴԱՏԱՎՈՐ. Ինարկե, դա մեռնեյուց յավ է։
- ՆՈՐ ԴԱՏԱՎՈՐ.— Ինչո՞ւ եք ուզում ապրել։
- ՆԱԽԿԻՆ ԴԱՏԱՎՈՐ.— Ես մի տղա ունեմ, որ արդեն ութ ամիս  $\delta$ արայում է ոացմածովային նավատորմում։ Ես դեռ ուցում էի նրան տեսնել։ Ես աղջիկ եմ ամուսնացրել, որ մի քանի ամիս նետո մայր պիտի դառնա։ Կուզեի առաջին թոռնիկիս տեսնել։ Հետո, մի եղբայր ունեմ, որն արևմուտքում ագարա- $\lambda$  quere quality is the property of the product of the product  $\lambda$  querնանը պիտի նյուր գար ինձ։ Հույս ունեի նորից տեսնել... Ուրիշ շատ պատճառներ էլ կան, բայց դե ինչ անես...
- ՆՈՐ ԴԱՏԱՎՈՐ.— Դուք ծառայել եք Հանրապետությանը նրա գոյության առաջին իսկ օրից, այնպես չէ՞...
- ՆԱԽԿԻՆ ԴԱՏԱՎՈՐ.— Ես երկար տարիներ մասնակցու**մ էի** րնդնատակյա շարժմանը, որ նանգեցրեց Հանրապետության fihut Gunnum Gn:
- ՆՈՐ ԴԱՏԱՎՈՐ. Ինչո՞ւ էիք ընդնատակ անցել:
- ՆԱԽԿԻՆ ԴԱՏԱՎՈՐ.— Երկար պատմություն է։ Կարճ ասեմ. Guiluha hunun unnukun mendua dan kemali dan kemali dan dan dan dan mendukan dan dan dan dan dan dan dan dan da յերկ էի։ Իսկ Հանրապետության օրոք ոչ ավել, ոչ պակաս, գերագույն դատարանի դատավոր։ Ես մեղավոր եմ։ Զուր տեոր պետք չէ ժամանակ կորցնել։
- ՆՈՐ ԴԱՏԱՎՈՐ.— Ենթադրենք ձեզ ազատեն, ինչպե՞ս կապրեիք ձեր մնացած կյանքը:
- **WILDUING RUSULAN.** Unuisity white
- ՆՈՐ ԴԱՏԱՎՈՐ. Դուք նորից դատավո՞ր կդառնայիք:

- **GIIP BUSULAP. hasn't:**
- WHENDE FUSULAP.-2ghuteu:
- bill 4U.SU. http://www.http.com/subsetter/subsetter/subsetter/subsetter/subsetter/subsetter/subsetter/subsette կկայացնեիք։

**ՆԱԽԿԻՆ ԴԱՏԱՎՈՐ.— Դուք արդեն վաղուց գնդականարված** կլինեիք։ Դե', շտապե'ք... կարդացե'ք իմ դատավճիռը։ 2Է' որ մեզ ոչ մի ընտրություն չի մնացել։ Դուք պարտավոր եք մանապատժի ենթարկել ինձ։ Եվ դա պետք է կատարեք աnulig lundh luuyo qquini:

 $\mathbf{I}$ 

 $\mathbf{I}$ 

**• ՆՈՐ ԴԱՏԱՎՈՐ.** - Հայտնում եմ դատավճիռը։ (**Փոբրիկ դադար)**: Իմ կարծիքով, ամբաստանյայը մեղավոր է...

ԴՈՐԱ. - Թո'ւն, գրողը տանի... այն էլ ինչպես է մեղավոր։

- $\mathcal{L}$ ՈՐ ԴԱՏԱՎՈՐ. ... այն պատճառով, որ ապրում է։ Բայց այդ նարցում մեղավոր են աշխարնի բոլոր ողջ մնացած մարդիկ։ Իսկ քանի որ դա այնպիսի մեղք է, որ չի կարելի քավել ոչ աշխատանքով, ոչ էլ պատժով, նետևաբար դատարանի կայացրած վճիռը վերաբերում է նաև մյուս վեց մեղադրյալներին։ Ես նրանց բոլորին դատապարտում եմ... ապրելու։ (Պաշ- $\mathbf{unfigure}$ ):  $\zeta$ tunn,  $h^{\prime}$   $\zeta$  uhuh wuttu:
- শીԱՇՏՈՆՅԱ.-- Դուք կարճո՞ւմ եք բոլոր վեց մեղադրյալների գործը։
- ՆՈՐ ԴԱՏԱՎՈՐ. Այո։ Նրանք ազատ են։ Կարող են գնալ, աquin muyhti, nnintin nn nighiu tili: buy tiu ni uniuluting h'lis whuh watap:
- \*ՊԱՇՏՈՆՅԱ.— Ուշադրություն դարձրեք հրանանգի նետևյալ պարագրաֆին։ Խնդրում եմ ուշադիր յսել։ (**Կարդում է)**: «Անմիջապես, երբ դատարանի մեղադրող վեց անդամները ավարտեն դատաքննությունը, պետք է երկու ժամ ընդմիջում նայտարարվի, որից նետո դատարանը նորից պետք է վերակազմվի իր նախկին նիմունքներով։ Եթե դատարանի նախկին անդամներից ոչ մեկը դեռ չի գնդականարվել, կարող է անցնել իր նախկին պաշտոնին, նակառակ դեպքում նրա տեղը կզբաղեցնի նախկին դատսսիրի տեղակալը...»։ (Բոլոpha): Հասկացա՞ք։
- RANU. Ա՛ն, կեղտոտ պոռնիկի' տղա... նրանց ազատեցիր, իսկ նիմա նրանց նանցանքը մեզ վրա կբարդեն ու բոլորիս կգրն*nuluununta:*
- MUCSAL3U. Միանգամայն ճիշտ է։ Շարունակում եմ ծանուցել նրանանգը։ «Ընդմիջումից անմիջապես նետո այն վեց մեղաորոյայների նկատմամբ, ովքեր ընդմիջումից առաջ մտել են դատական կազմի մեջ, բացառությամբ գնդականարվածների

տեղը գրավածների, քրեական գործ կնարուցվի նախկին դաmunuch fihundpathnus:

 $f_0$ nn nusudnn. ht', tu hu dtnon mutigh...  $2f_0$ na th'uu **Commu: Untintip: Ruich nn fihu nunuhonul t, ptplu, juil** lihath ih pul huithap:

### ՊԱՏԿԵՐ ԵՐԿՐՈՐԴ

Ժամը նինգին նինգ է պակաս։ Լինդը Լոուֆորդը՝ մի գեր տղամարդ, կանգնած է մեղադրյալի համար նախատեսված տե $nnu:$ 

- ԴԱՏԱՎՈՐ.— Ձեզ ննարավորություն է տրվում վերջին նայցով դիմեյու դատարանին։
- ԼԻՆԴՐ. Ես չեմ ուզում գնդականարվել։
- ԴԱՏԱՎՈՐ. Դա միանգամայն հասկանայի է:
- $\mathcal{L}$ ԻՆԴՐ. Իմ մեղքն այն է, որ ինձ նասանելիքից ավելի ուտելի**բ** եմ գնել, բայց չէ որ ես էլ մյուսներից ավելի շատ եմ ուտում,  $\mathcal{F}$ ... Դրա համար մա՞րդ են գնդականարում...
- ԴԱՏԱՎՈՐ. Դատարանին արդեն նայտնի է ձեր՝ ժողովրդի նանդեպ կատարած նանցագործության էությունը։
- $[$  h  $\mathcal{L}$   $\mathcal{L}$ ցինք։ Իսկ դուք արդեն գնդականարել եք նինգ նոգու։ Մի՞թե  $\frac{1}{2}$  by the parallel and the parametric state  $\frac{1}{2}$
- · ԻԱՏԱՎՈՐ. Այն արդյունքները, որ ես կանվանեի փորձարարական, մի անգամ ևս ապացուցում են ժողովրդի այն մեծ  $h$ մաստնությունը, որի խորաթափանց ուժի շնորնիվ, թույլ տրվեք դա անպայման նշել, ես վերականգնվեցի իմ նախկին դիրքում։ Եթե փորձարարական նետաքննության արդյունքներն այլ լինեին, միգուցե խախտվեր նավատը ժողովրդի իմաստնության նկատմամբ և շատ ննարավոր էր, որ ժողովրրդական իշխանությանը փոխարիներ ռազմական դիկտատուրան։ Պաննորդնե'ր։ (Սրանք այդ գեր մարդուն, առաջ գըgաδ, mանում են):
- $1100P$ . Դա անարդարություն է... Դուք անիմաստ բաներ եք ասում։ Դուք մարդկային արարածի պես չեք խոսում. դուք

մեքենայի պես եք խոսում... Դա անարդարություն է... անար**n**unnion il...

- ԴԱՏԱՎՈՐ. Դատական նիստն ավարտելուց առաջ աննրաժեշտ Է երկու նարց լուծել։ Առաջին՝ միստր Քրուկշանկի գործը, որ ըմբոստություն էր նրանրում և երկրորդ՝ այն մեղադրյալի գործը, որ միստը Քրուկշանկին դրդեց նանցագործության։
- $90.35$  (npuhg).  $\sim$   $\sim$   $\mu$  նրապետությա'ն պաննորդներ, նանուն ժոnnunnh...
- $b$ UFU2U3U  $(n_p$ uhg).  $\frac{1}{2}$  and  $\frac{1}{2}$  denoting the  $\frac{1}{2}$ ...

# (Հրացանների համազարկ։ Դատարանի պաննորդները վերադառնում են իրենց տեղերը)։

ԴԱՏԱՎՈՐ.— Վերակացո'ւ, նախապատրաստեք միստը Քրուկշանկի քրեական գործի նաշվետվությունը և այս երեկո նանձնեք Ներքին Անվտանգության Վարչության շեֆին՝ անմիջաytu annd Gullul un ung dang ung tin huuun: Utup unայն այսքան բան կարող ենք անել առաջին գործի վերաբերյալ։ Հետո կշարունակենք այն մեղադրյալի դատավարությունը, որն ընդնատվեց միստը Քրուկշանկի պատճառով։ Ինչwh'u tn Gnw wGniGn:

ՎԵՐԱԿԱՑՈՒ. - Ջոն Դեյամեր։

Ì.

ԴԱՏԱՎՈՐ. - Որտե՞ղ է մեղադրյայր նենց նիմա, այս րոպեին։ ՎԵՐԱԿԱՑՈՒ. - Վերևի սենյակում։

- **ԴԱՏԱՎՈՐ.** Վերակացո'ւ, դատարանի պաննորդներին նրամայեք թող մեղադրյային այստեղ բերեն։
- ՎԵՐԱԿԱՑՈՒ. Պաննորդնե'ր, նրամայում եմ՝ բարձրացե'ք վերև և այստեղ բերեք մեղադրյալ Ջոն Դելամերին։
- ՊԱՀՆՈՐԴ-ՀԱՅՐ.— Ջոն Դեյամերն իմ որդին է: Ճիշտ է, ես վատ նայր եմ եղել, բայց դատարան չեմ բերի նրան։ Այսօր կյանքս արդեն մի անգամ փրկվել է։ (Նա ու կողքի կանգնածը նրացանները պատրաստ պանում են)։ Կողքիս կանգնածը եղբայրս է։ Ես ու նա կգնդականարենք բոլորին, ովքեր կնաumawylta yawuti nnnnu: Them t, utn wnwnpp hwagwգործություն է, բայց պատրաստ ենք կյանքով հատուցել... hủ nnnha whung h wunh:
- **BUSU400.** \_ Znuguddtnn hetgnt'p... uduheumt'u...
- ՊԱՀՆՈՐԴԻ ԵՂԲԱՅՐԸ. Իմ եղբայրը նայր է, դրա նամար նա ավելի համբերատար է, քան ես։ Նրա որդուն՝ Ջոն Դելամե-

րին, անմեղ հայտարարեք և թող վերակացուն կարգի բերի նրա փաստաթղթերը։ Ջոն Դելամերը պետք է ապրի... ինչ-որ տեղ՝ այս աշխարհում։

- <sup>1</sup> ԻԱՏԱՎՈՐ.— Վերակացո'ւ, ես ձեզ հրամայում եմ բարձրանալ աստիճաններով և մեղադրյալին դատաքննության կանչել։ (Վերակացուն տեղից չի շարժվում, ոչ էլ պատասխանում է): ՊԱՀՆՈՐԴԻ ԵՂԲԱՅՐԸ.— Հենց նիմա նայտարարե'ք, որ Ջոն Դելամերը անմեղ է... նենց նիմա, թե չէ՝ Աստված վկա...
- **4.U.SU. (աղաղակելով). Մեղադրյայր նույն ձևով պետք է** պատժվի... մյուսների պես... (Պլշած նայում է պաննորդներին։ Արչին անցնում է նրանց ետևը, ջրասափորով նարվածում է դատավորին, վերջինս փլվում է գետին։ Արչին նրան բարշ է տալիս վաճառասեղանի ետև՝ տեսադաշտից դուրս)։
- $H.P2P$ . Lut'p pninnn... Դատավորը նիմա ուշագնաց է և որոշ ժամանակ այդպես էլ կմնա։ Մենք բոլորս նույն վիճակում ենք։ Երբ չափանաս տղամարդկանց ու կանանց էին գնդականարում, նրանք նույնքան հանցավոր էին, ինչպես այստեղ հավաքվածներիցս յուրաքանչյուրը... մենք նամբերեցինք։ Մենք բոլորս մասնակից էինք այդ գնդականարություններին, որովfilanu spminptightip is funapny, is ti annony: Uin www. nnd... pnjajm... մարդասպաններ ենք։ Բայց երբ սկսեցին երեխա դասոել, չդիմացանք։ Մենք բողոքում ենք և անիծում mplumpfih pning numuning GtphG, ndptp tothumGtp tG nuտում։ (Դիմելով պաշտոնյային, որ կոնյակի բաժակը պանել  $t$  *pninphinh* unun):  $dh^c$ <sub>2</sub>un  $t$ :
- $90.080630...$  Uhugquutuya: Lhniha unnunugh t, ih'unn fnրուկշանկ։ (**Կոնծում է կոնյակը)։ Եթե** չեմ սխայվում, սա եnuul haatnnnnn, unautu st<sup>e</sup>:
- U.P.2h. Chunny pninnhu utuhitul ynuunuuununtu:
- **III.CSNU3U. Միանգամայն ճիշտ է։ Այստեղ ոչ մեկը՝ նույնիսկ** ես ու... գիտակցությունը կորցրած դատավորը, չենք կարող  $\lceil$ unւսափել գնդակահարությունից։ Մեզ կդատապարտեն այն պատճառով, որ դատարանում նման դեպք կատարվեց։
- $U_i \cap 2$   $D_i$ . Uth մասին մտածեյն անիմաստ է: Կարևորը երեխան է: hasult'u thubland that hunda:
- ՊԱՀՆՈՐԴ-ՀԱՅՐ (ուսից իջեցնելով նրացանը).- Նա պետք է uquumuh:

ՊԱՇՏՈՆՅԱ.— Իմ սիրեյի' բարեկամ, բայց ո՞ւր փախչես։ Ամբողջ երկիրն է այդպիսին, որտեղ ապրում ենք, որտեղ գտնվում է քո տունը, ռեստորանը, դատարանը։ Հիմա ես պարտավոր եմ զանգանարել Ներքին Անվտանգության Վարչության շեֆին և մանրամասն հայտնել տեղի ունեցածը։ Բայց հավատացնում եմ, որ այդ բանը երբեք չեմ անի։ Ասեմ՝ ինչու։ Հիմա զանգանարելն էլ չի փրկի։ Այստեղ գտնվողներից յուրաքանչյուրը, ով ուզում է, կարող է զանգանարել, եթե կարծում է, թե դրանով կարող է փրկվելու նույս ունենալ... կամ պարցապես քաղաքացիական պարտքը կատարած լինելու համար։ (Պատասխանին սպասելիս նա լցնում է բաժակը ու կոնծում)։ Դե', նարցը սրանով լուծվեց։ (Նա մոտենում է ավտոմեքենաների նավաքատեղի վրա բացվող դռանը ու ձայն է տալիս պանակազորին)։ Դատական նիստն ընդնատված է։ Բոլորդ զորամաս գնացեք... (Նա վերադառնում է վաճառասեղանի ծայրին գտնվող իր տեղը, ժպտալով զննում է կոնյակի շիշը)։ Հիմա մեր կյանքի մնացած մասը միստր Քրուկշանկի աշխարհում ենք ապրելու։ Ներկա հանգամանքներում կյանքիս վերջին ժամերն անցկացնելու համար ես ավելի հարմար տեղ sqhuntu:

ՎԵՐԱԿԱՑՈՒ. - Ինչքա՞ն ժամանակ է մնացել։

哇

ՊԱՇՏՈՆՅԱ.— Ամբողջ գիշերն ու վաղը՝ մի քանի ժամ:

- USԵՆԱԿԱԼ. Մի'ստր Քրուկշանկ, ես նախընտրում եմ այդ ընթացքում խմել. անա իմ փողը՝ կանխիկ։ Ունեցածս այսքան է։
- ԱՐՉԻ. Խմիչքն իմ նաշվին է։ Ընթրիքը՝ նույնպես։ Կարող եմ նաև սենյակ տրամադրել, եթե որևէ մեկը ուզում է մնալ։ Այսքանը կարող եմ անել։

ԴԱՏԱՊԱՇՏՊԱՆ. - Բոլորս էլ պետք է մնանք։

- ԴԱՏԱՊԱՇՏՊԱՆ. Մեզանից յուրաքանչյուրը, ով դուրս գա այստեղից, միգուցե մեզ մատնի Ներքին Անվտանգության Վարչության շեֆին, և մեզ դաժանորեն կպատժեն։ Դրանով մենք կկորցնենք մեր կյանքի վերջին ժամերն ապրելու հնարավո $p$ ning $p$ ning $p$ :
- $U_1$   $2h$ . Then  $k$ : Aug ugu ntunnpull untpp tu tu: Ou night Է դուրս գալ այստեղից... թեկուզ մեզ մատնի Վարչությանը,

mquun է, նենց նիմա էլ կարող է գնալ։ Որ ժամին ուզում է կարող է գնալ և մեզ մատնել Վարչությանը։

- $\Lambda$ ԱՏԱՊԱՇՏՊԱՆ.— Բայց ինչո՞ւ, մի'ստը Քրուկշանկ։
- $U_1$   $P_2$   $P_3$   $\ldots$   $P_n$   $P_4$   $P_5$   $P_6$   $P_7$   $P_8$   $P_9$   $P_9$   $P_9$   $P_9$   $P_9$   $P_9$   $P_9$   $P_9$   $P_9$   $P_9$   $P_9$   $P_9$   $P_9$   $P_9$   $P_9$   $P_9$   $P_9$   $P_9$   $P_9$   $P_9$   $P_9$   $P_9$   $P_9$   $P_9$   $P_9$   $P_9$   $P_9$
- ՌՈՈՒԶ. Ես չեմ ուզում գնալ, Արչի':
- ԱՐՉԻ. Սա մեր վերջին գիշերն է։ Պետք չէ, որ քեզ համար էլ վերջինը լինի։ Ո՞վ գիտե, վաղը գլխներիս ինչ փորձանք կգա։
- ՌՈՈՒԶ.— Ես ուզում եմ մնալ։ Ես գնայու տեղ չունեմ։ Վախենում եմ։ Ես ուզում եմ նստել այս սեղաններից մեկի մոտ ու իսմել։ niph pull stil mont, Unsh':
- ԱՐՉԻ. Մենք կփորձենք այս վերջին ժամերը լավագույն ձևով անցկացնել։ Բայց նախքան այդ, եթե մեկնումեկի մտքով անցնում է հեռանալ այստեղից, կարող է այդ բանն անել, առանց բացատրության կամ նրաժեշտի։ Իմ ռեստորանում սովորաpup այդպես է եղել և այսօր էլ թող նման ձևով շարունակվի։ (Մեյ Ֆոլեյր իջնում է աստիճաններով՝ Ջոն Դելամերի ձեռքից  $pnlu\delta$ ):
- $0.0003$  buy n<sup>o</sup>y k munui, np muy quindining munui k hp finna ni մորը։ (Պաննորդ-նայրը ծնկի է գայիս, գրկաբաց ընդունում է որդուն։ Տղան վազում, իրեն գցում է նոր գիրկը։ Հայր ու տղա ժպտայով դեմքերը սեղմում են իրար)։
- ՀԱՅՐ (Մեյին). Շատ շնորնակալ եմ, միսի'ս Քրուկշանկ։
- $UB3$ . U'h, նա հրաշայի, չափազանց խեյոք ու բարի տղա է: Նույնիսկ անավոր բան է, երբ սրտիդ խորքում մտածում ես, pt նա ինչքան բարի է ու... pt ինչպես պետք է փոխվի, դառնա մեզ նման։ Բոյորիս նման։
- $\angle U.3P$  (տղային, որ  $22$ նջում է նրա ականջին).— Ի՞նչ։ Նորից աum: (Symu Ginnhg t 22Gonui: Zunn 2nounui t Utah u Unshh  $\mathfrak{a}$ ել։
- $UB3 h^2$ նչ կա որ։ Ինչո՞ւ է դա ձեզ զարմազնում։ Ինարկե, նա unus uhunh quu: Luu hn unnn uhunh untush:
- ՀԱՅՐ.— Բայց ես չեմ կարող տուն գնալ։ Այս անգամ չեմ կարող unnia quui:
- ՄԵՅ. Ի՞նչ է ասում, Արչի': 2եմ նասկանում:
- $U_{\rm n}$   $Q$   $D_{\rm n}$   $U_{\rm n}$   $Q$   $D_{\rm n}$   $Q$   $D_{\$ pulunnioung its ting, Ut'i:
- Ut3.— Այդ դեպքում տղային իր մոր մոտ տար, մա'րդ Աստծո: Երբ այս մարդը դժբախտության մեջ է, նրա կինն ու տղան  $\mathfrak{h}_1$  պետք  $\mathfrak{h}_2$  բաժանեն այդ...
- $\triangle$ U.30.— Ես ինքս կուզեի նրան տուն տանել։ Ճիշտն ասսնե, չգիտեմ ինչ կարող եմ անել նրա կամ մյուսների համար...
- $U \cap 2$ ի.  $U \cap U$ րան տուն տար, մա'րդ Աստծո... Մտածելու ժամանա"կ գտար։ Դրանից բացի ուրիշ ոչինչ չես կարող անել։
- ՀԱՅՐ.— Բոյո՞րդ եք նամաձայն, որ ես որդուս տուն տանեմ։
- ՄԵՅ. Sուն գնա և կնոջդ ու որդուդ նետ նրաշալի ընթրիք արա:
- ՀԱՅՐ. Մի'ստր Քրուկշանկ, եթե իմանայիք թե որքան երախտապարտ եմ։ Եթե պատկերացնեք, թե սա ինչ է նշանակում նրա մոր նամար... Դե լավ, մնաք բարով։ (Ն**ա շրջվում է ու** qunit: Juliqunit t nnul inun):

 $SQU = UGw'u$  puppl,  $U'u'$ ...

 $UB3$ . Utau'u punny,  $Qn'$  Rtyunth... (Sque quent t quang մոտ, հետո նորից վազելով վերադառնում է դեպի հայրը։ Վերջինս թափանարում է ձեռքերը, մյուսները՝ նույնպես)։ Հրաշայի տղա է ու այնքա՞ն բարի, որ ամավոր ու վտանգավոր է նրա ճամար։ St'ր Աստված, փրկիր և օգնիր նրան։ Դե լավ, թանկագիննե'րս, մի բաժակ կոնյակ լցրեք խմեմ։

#### Uunwaniin

# ԹԵՆՆԵՍԻ ՈՒԻԼՅԱՄՍ

# **YUSNAU CAYUSUD SUUPPAU**

#### (պիես երեք գործողությամբ)

bվ դո'ւ, իմ հա'յր, այնտե'ղ, տխուր բարձունքում, Աղաչում եմ, անիծի'ը ինձ, հետո՝ օրհնի'ը քո տաք արցունքներով, Մի՛ գնա խաղաղ դեպի գիշերն այդ բարի,  $\phi_n$  and  $\phi_n$  , the angle of the state of the state of the state of the state of the state of the state of the state of the state of the state of the state of the state of the state of the state of the state of the stat Դիլըն Թոմաս

#### ԳՈՐԾՈՂ ԱՆՁԻՆՔ

ՄԱՐԳՐԵԹ քրիկ ՄԵՑԻ, ուրեն եւրեմե անվանում են «քույւիկ» Մեյի ՄԵԾ ՀԱՑՐԻԿ ԴԻՔՍԻ, փոքբիկ աղջիկ ՄԵԾ ՄԱՑՐԻԿ ՊԱՏՎԵԼԻ ԹՈՒԿՐ ԳՈՒՓՐ, ուին եւբեմն անվանում են «եղբայւ» Գուփւ ԳՈԿՏՈՐ ԲՈ, ուին անվանում են «Բո» 163Uh **Unruh** Մեկ ուշիջ փոքշիկ աղջիկ և եշկու փոքշիկ աղանեւ։

 $\mathcal{L}^{\prime}_{\mathbb{Q}}$ 

Բեմին ագարակի ննջարան-նյուրասենյակն է Միսսիսիպիի ՙՒելտայում՚։ Տան ամբողջ երկայնքով պատշգամբն է։ Երկու շատ լայն դոներ, որոնք տանում են պատշգամբ։ Դըռներից երևում է ճերմակ ճաղաշարը՝ ամառային պարզ երկընքի տակ, որը պիեսի գործողության ընթացքում աստի**աանաբար խավարում է ու մթնում։ Պիեսի իրադարձություն**ները զբաղեցնում են ճիշտ այնքան ժամանակ, ինչքան ներկայացումն է տևում, չոաշված, ինարկե, տասննինգ րոպեա-**Gng pGnuhonun:** 

Սենյակի ոճն ու կանավորանքը, նավանաբար անսովոր է Դելտայի ամենամեծ ագարակատան համար։ Այն կառուցված է վիկտորիական ոճով $^2$ , Հեռավոր Արևելքի ճարտարապետության որոշ ազդեցությամբ։ Սենյակը մնացել է այնպես, ինչպես եղել է երկու ամուրիների՝ Ջեկ Սթրոուի և Փիթը Օչելլոյի օրոք, որոնք այդ սենյակում ապրել են իրենց ամբողջ կյանքի ընթացքում։ Մի խոսքով, սենյակը ինչ-որ տրամադրություն կամ ոգիներ պետք է արթնացնի, որովնետև տղամարդկանց սենյակներին ոչ նատուկ քնքշություն, նվաղկոտություն է նկատվում մանճակալին, վառվող աղոտ լույսերի, ընդնանրապես, ողջ կանավորանքի մեջ։ Գուցե կարիբ չկա այս նանգամանքը նշելու, բայց երբ մտածում էի բեմի կանավորանքի մասին, նիշողությանս մեջ նառնու**մ էր** և իմ տեսած երբեմնի լուսանկարը, ուր պատկերված էր Ռոբերտ Լուիս Սթիվենսոնի<sup>3</sup> Սամոայի կղզիներում<sup>4</sup> գտնվող այն տան պատշգամբը, որտեղ նա անց էր կացրել իր կյանքի վերջին տարիները։ Եղեգնից և ուռենու շիվերից պատրաստված, արևադարձային արևից և նորդ անձրևներից մուգ գույն ստացած ամառանոցային կանույքի վրա ընկած մեղմ ու ճանդարտ լույսը խոներ էր ծնում այն մասին, թե ինչքան նոգեպարար ու նաճելի է ամռան մայրամուտի քնքուշ լույսը, ինչպես է այն սփոփում ու խաղաղեցնում նոգին, մեղմացնելով ամեն ինչ, նույնիսկ մանվան սարսուռը։ Բեմի կանավորանքը, որի ֆոնին ծավալվելու են տիպերի նոգեկան ծայրանեղ բևեռված գործողությունները, թերևս, կարիբ ունի նման մեղմացնող ջերմության։

Կողքի պատերից մեկին լողասենյակի դուռն է, որտեղից երևում են բաց կապույտ հախճասալիկներն ու սրբիչների արծաթափայլ կախիչները։ Սրան տանող դուռը դիմացի պատին է։ Ամբողջ կանավորանքի մեջ երկու առարկա են աչքի զարնում՝ մեծ երկտեղանոց մանճակալը, որը պիեսի գործոորոթյան ժամանակ հնարավորին չափ պետք է շատ օգտագործվի՝ իբրև կանավորանքի էական մանրամասն։ Մանճակայր փոքր-ինչ թեքված է դեպի դանյինի կողմը, այնպես, որ հանդիսականին ավելի տեսանելի լինեն նրա վրա պառկած դերասանները։ Բեմի խորքի պատի մոտ՝ նսկայական կրկնափեղկ դռների արանքում դրված է ժամանակակից նոյակերտ վիթխարի նրեշը՝ ռադիոընդունիչը, երեք բարձրախոսով, ստերեոնվագարկիչի, նեռուստացույցի և բազմաթիվ գավաթներով ու շշերով լցված խմիչքների բարի զուգակցումով, որոնց գույնը միախառնվելով մեղմ, արծաթավուն փայլին, նայելապակու շողշողուն նրբերանգներին, մի տեսակ գուներից է դառնում ներքին ճարդարանքի ոսկեցոլ դարչնագույնի, պատշգամբի և երկնքի սառը (սպիտակ և կապույտ) երանգների միջև։ Սույն կանավորանքը, այս նոյակերտությունը, իրականում այն բոլոր նարմարավետության ավարտուն ու համապարփակ մարմնացումն է, որոնց ետեվում մենք ջանում ենք խույս տալ այն ամենից, ինչին որ նանդիպում են այս պիեսի ներոսները...

Բեմի կանավորանքը պետք է լինի ննարավորին չափ սակավ ռեալիստական, մի նանգամանք, որ չի կարելի ենթադրել վերոնիշյալ իմ նկարագրությունից։ Իմ կարծիքով, պատեղը արաստարի տակ պետը է տարրայուծվեն օդի մեջ՝ խորնրդավորության պատրանք ծնելով, իսկ որպես առաստաղ պետք է ծառայի երկինքը։ Երկնքին թող ցոլան կաթնասպիտակավուն, նազիվ նշմարվող աստղեր ու յուսին, ինչպես տեսնում ենք լույսը չկենտրոնացնող նեռադիտակի օբthunhunu:

Հա', իսկ ի՞նչ մոռացանք... Ախ այո, բոլոր դռների վերևում՝ նովնարաձև լուսամուտներ, կապույտ և սաթի գույնի ապակիներով, նետո ամենակարևորը՝ աննրաժեշտ է դերասաններին ճնարավորին չափ յայն տարածություն տրամադրել՝ բեմում ազատորեն շարժվելու համար, այնպես, ինչպես բալետային ներկայացման ժամանակ, որպեսզի դերասանները կարողանան արտանայտել իրենց նոգեկան աննանգստությունները, այդ պայմաններից դուրս գալու իրենց **unpnu dounun:** 

Ամոան երեկո։ Ներկայացումն ընթանում է երկու ընդմի-**2nunut:** 

# ԳՈՐԾՈՂՈՒԹՅՈՒՆ ԱՌԱՋԻՆ

Վարագույրը բարձրանայիս լողասենյակից ջրի աղմուկ է լըսվում. ինչ-որ մեկը լոգանք է ընդունում։ Լողասենյակի դուռը կիսաբաց է։ Բավականին երիտասարդ մի կին, դեմբը այլայլված, մտնում է ննջասենյակ ու մոտենում լողասենյակի դռանը։

ՄԱՐԳՐԵԹ (այնպես է բղավում, որ ձայնը ջրի նողփյունից բարձր  $f(x_2h)$ . Luh'n, pn tinpin ingunang pulin ang dulin ing monpond puhtiq... thus onnu shiputul...

Մարգրեթի ձայնը հևասպառ է ու միապաղաղ։ Ինչպես պատարագի երկար մենախոսության պանին քանանան՝ սա ևս ծոր տալով է արտասանում բառերը, որի պատճառով շունչը երբեմն չի բավականացնում և նա ստիպված նորից է շունչ առնում։ Երբեմն նրա խոսքը մի պան դառնում է երգ՝ առանց բառերի, ասենք, երբ ասելիս լինեն «դա-դա-դաաա՜...»:

Լողասենյակում ջրի աղմուկը կտրվում է, և Բրիկը ձայն է տալիս կնոջը։ Նա չի երևում։ Բրիկի առոգանությանը նատուկ է <u> քաղաքավարի ու կեղծ նետաքրքրասիրությունը, որ քողարկված</u> է անտարբերությամբ, իսկ Մարգրեթի նետ խոսելիս ակներև է նրա չարակամությունը։

 $f(P|D) = f''(x)$  mumqhn, Utaqh'...  $Q_{P|D}$  duulin sponntiq jutih...

ՄԱՐԳՐԵԹ.— Ասում եմ... Այդ անվից ճիվաղներից մեկը իմ ամե-Guuhnnia 2nnn innnond... innnon puta inuu, tiluu ihn utili: (Նա բացում է զգեստապանարանի դուռը, նետո ոտքով նր $nnu$   $t$   $n_l$   $\mu$   $n_l$ 

ԲՐԻԿ.— Ինչո՞ւ ես Գուփրի երեխաներին անվից ճիվաղներ ան-ป**น**นดิทเน้:

ՄԱՐԳՐԵԹ.— Դե, որովնետև վից չունեն... Որ մարդ վից չունի. h<sup>-</sup>a<sub>2</sub> wutu:

 $f(\cdot)$   $\mathcal{L}_1 = f(\cdot)$   $\mathcal{L}_2$   $\mathcal{L}_3$   $\mathcal{L}_4$   $\mathcal{L}_5$   $\mathcal{L}_6$   $\mathcal{L}_7$   $\mathcal{L}_8$   $\mathcal{L}_9$   $\mathcal{L}_9$   $\mathcal{L}_1$   $\mathcal{L}_2$   $\mathcal{L}_3$   $\mathcal{L}_4$   $\mathcal{L}_5$   $\mathcal{L}_7$   $\mathcal{L}_8$   $\mathcal{L}_9$   $\mathcal{L}_9$   $\mathcal{L}_8$   $\mathcal{L}_9$ 

- ՄՍՐԳՐԵԹ. Նրանց փոքրիկ գլուխներն այնպես կիպ են դրված չաղ մարմիններին, որ արանքում... վզի տեղ չկա։ Ոչինչ չի tipliniu:
- RPb4. Lu'... Cuun yuun k, zuun yuun:
- ՄԱՐԳՐԵԹ. Ինարկե, շատ վատ է, որովնետև ննարավոր չի նրանց վիզը ոլորել, չնայած շատ էի ուզում... Դե, ինչպե՞ս ոլորես, երբ այդ լակոտները բոլորովին վիզ չունեն։ Ճիշտ չե՞մ ասում, սիրելի'ս։ (Հանում է շրջազգեստը, մնում է փըղոսկրագույն ներբնազգեստով)։ Հա՛, նրանք անվիզ լակոտներ են, ճիվաղներ... Բոյոր վից չունեցող մարդիկ ճիվաղներ hti:

## (Երեխաներն աղմկում են ներքևում)։

էսո'ա ես: Հա՞: Լսո՞ւմ ես ինչպես են նղնղում: Բայց ես չեմ **հասկանում, թե որտեղ են նրանց ձայնայարերը պահված։** Ակտ այդ ճիվաղները բոլորովին կոկորդ չունեն, է"... Սեղանի մոտ ոնց ջղայնացա, ոնց ջղայնացա, չես պատկերացնի։ Hughtling the substitution of the control of the substitution of the purpose of the substitution of the purpose gununi, aytaylar gunari, np awyfu fiwulh thayle Inrhahwliwյի ու Արկանզասի՝ կոդմերը։ Հարսիդ՝ Մեյիին ասում եմ, «Սիpliffer, fibarpartup st.", up pu uhnuumG, thnpphy umunuoGtրին կողքի մոմյաթե սփողցով սեղանին նստեցնես»։ Ախր այդ շխվաղները տորթն այնպես ցփնեցին վրաս... իսկ երեկոյան զգեստս... այնքան էի սիրում որ... Հարսդ աննորմալ uispting ning the nime will annume ning the body the mumi, mu ti Uto Zumuhyh dangua o'nn: Ulun am had tinբեք չի ների...»: Բրի'կ, բայց խոսքը մեր մեջ, Հայրիկը երկու րոպե էլ չդիմացավ եղբորդ ճիվաղների խրթխրթոցներին ու հսյճարցներին։ Նա պատառաքաղը գցեց սեղանին ու գոռաց. «Աստված կսիրես, Գո'ւփր... ննարավոր չէ՞ որ այդ խոնկորներին խոնանոցում՝ տաշտակների առաջ կերակրեիք»։ Բրի՛կ, Աստված վկա, քիչ մնաց ամոթից մեռնեի։ Պատկերացնո՞ւմ ես, եղբայրդ նինգ ճիվաղ լակոտ ունի ու վեցերորդն էլ ուր որ է աիտի ծնվի։ Մեյին ու Գուփրը այդ խոճկորներին կարծես գյուղական դիմականանդեսի բերած լինեին։ Նրանք իրենց երեխաներին ստիպում էին անընդնատ ինչ-որ բան ներկա-

jugutu: «Պumhli, Մեծ Հայրիկին նորից ցույց տուր ինչպես ես դա անում։ Հապա, թութուշիկս, արտասանիր քո փոքրիկ բանաստեղծությունը։ Իսկ դու, pungnu, ծնոտիդ փոսիկը ցույց տուր, թող Մեծ Հայրիկը տեսնի... Դե, ճստյիկ, քեզ տեսնեմ, գյուխկոնծի տուր...»։ Ու այսպես շարունակ, թաքուն ակնարկելով, որ ինձանից ու քեզանից երեխա չի ծնվում, որ մենք **pninnuha wayunyaku kap:** *1t, anzua wayo, nnu ynw* կարելի է ծիծաղել, որովնետև նրանց մտադրությունն արդեն  $w$  up  $k$ :

ԲՐԻԿ (անտարբեր).- Իսկ ի՞նչ են մտադիր անել, Մեգգի': ՄԱՐԳՐԵԹ. - 2գիտե՞ս...

ԲՐԻԿ (լողասենյակից դուրս գալով). - 2Է, չգիտեմ։

Կանգնում է լողասենյակի շեմին՝ սրբիչով չորացնելով մազերը և միաժամանակ նենվելով սրբիչների կախարանին, որովնետև ծունկը դուրս ընկած է ու վիրակապով փաթաթված։ Նա դեռ ջլապինդ է ու նրապուրիչ։ Ալկոնոլը դեռ չի սկսել նայումաշ անել նրրան։ Բրիկը նրապուրիչ է նաև նրանով, որ անտարբեր է, մի տեսակ մեկուսացած, այն մարդկանց նման, ովքեր դադարել են պայքարել։ Բայց երբեմն՝ անհանգստության պահերին, այդ սառնու $p_3$ ան ետևում ինչ-որ բան է շողարձակում, ինչպես երկնքում, ցույց տալով նրա ներքին էությունը, որը նեռու է նանդարտ լինելուց։ Թերևս, պայծառ լույսի տակ նա մի քիչ գոռոզ արտաքին կարող է ունենալ, բայց պատշգամբից թափանցող արևի տաք, խամրող ջողերի մեջ նա մեղմ է ու ճանդարտ։

կրս... Նրանք ուզում են քեզ զրկել նորդ ժառանգությունից... (Նախքան նաջորդ ակնարկը Մարգրեթի ձայնը նվաղում է. <u> կարծես ինչ-որ կարևոր անձնական գաղտնիք ճայտնելիս լի-</u>  $f(h)$ :  $\lambda$ hutu,  $f(h)$  qhut $f(h)$ , nn Uto  $\lambda$ uunhlin utnottini  $f$ ... pung-Utinha...

Ներքևում՝ մարգագետնում, երեխաները ադմկում են, ճեռվից կանչեր են յսվում։ Մարգրեթը բարձրացնում է իր գեղեցիկ, մերկ բազուկներն ու թեթևակի ճոգոց ճանելով պուդրայում է անութ-*<u>Gtmn</u>*:

Ուղղում է խոշորացնող նայելին, արտևանունքները շտկելու նամար, նետո անաբեկված տեղից բարձրանում է։

Pung has *purta* k muun unu utamuhnu...

ՄԱՐԳՐԵԹ. - Ի՞նչը որտեղից գիտենք։

ԲՐԻԿ.— Որ Մեծ Հայրիկը մեռնելու է քաղցկեղից։

ՄԱՐԳՐԵԹ. – Այսօր յուրն իմացանք։

 $FPhu = U$ 

ՍԱՐԳՐԵԹ (իջեցնելով բամբուկե վարագույրները, որոնց արան**phg nultany** 2nnth tu pulunu utumul). - Um, ph unus ենք լուրն իմացել։ Բայց դա ինձ չզարմացրեց, փոքրի'կս...

Նրա ձայնը բեկբեկուն է, մեղեդայնորեն ծորուն. երբեմն այն դստնում է ցածրանունչ և այդ պանին Մարգրեթը իր խաղայիքի նետ խոսող փոքրիկ տղայի է նմանվում։

Ես Մեծ Հայրիկի նիվանդության ախտանշաններն իմացա դեռ անցյալ գարնանը, երբ եկանք այստեղ։ Համոզված եղիր, որ Գուփրն ու նրա կինն էլ վաղուց գիտեին այդ մասին, դր**ա** նամար էլ այս ամառ նրանք չգնացին «Գրեյթ Սմոքի»<sup>6</sup> նանգրստանայու ու շունչները փորները գցած, իրենց ճղճղան նորդայով վազեցին այստեղ, որ Մեծ Հայրիկի ժառանգությա $f$ յր տեր կանգնեն։ Դրա համար են վերջերս անընդհատ «Րեյնբոու Հիլլի»<sup>7</sup> մասին ակնարկում։ Իսկ գիտե՞ս ինչ բան է «Րեյնpnnլ Հիլլը»։ Հարբեցողների ու նաշիշամոյների բուժման նըnչակավոր տեղ է։ Այնտեղ բուժում են նարբեցող ու նաշիշամոլ կինոաստղերին:

 $f(\mathcal{V})$   $\mathcal{V}(\mathcal{V})$   $\mathcal{V}(\mathcal{U})$   $\mathcal{V}(\mathcal{U})$   $\mathcal{V}(\mathcal{U})$   $\mathcal{V}(\mathcal{U})$   $\mathcal{V}(\mathcal{U})$   $\mathcal{V}(\mathcal{U})$   $\mathcal{V}(\mathcal{U})$   $\mathcal{V}(\mathcal{U})$   $\mathcal{V}(\mathcal{U})$   $\mathcal{V}(\mathcal{U})$   $\mathcal{V}(\mathcal{U})$   $\mathcal{V}(\mathcal{U})$   $\mathcal{V}(\mathcal{U})$ 

ՄԱՐԳՐԵԹ. – Այո, ոչ էլ նաշիշամոլ ես։ Բայց Մեյիի ու Գուփրի կարծիքով դու պետք է անպայման բուժվես «Րեյնբոու Հիլլում», որովնետև դու էլ ես նարբեցող... Հիմա նասկացա՞ր, փոքրի'կս։ Գլխի ընկնո՞ւմ ես, թե քեզ ուր են ուզում քշել... Րայց նրանք միայն իմ դիակի վրայով քեզ այնտեղ կուղարկեն։ Այո։ Նրանց չի նաջողվի։ Հրաշալի է։ Դու կբուժվես «Րեյնբոու Հիլլում», իսկ եղբայրդ՝ Գուփրը, կդառնա ընտանեկան ժառանգության լիիրավ տերը և մեզ փշրանքներ կտա, բանի որ մեր անդորրագրերը միայն ինքը պետք է ստորաորի. երբ ուզի, կարող է մեզ փող տալ, կամ չտալ։ Շա'ն որդի... Սրան ի՞նչ կասես, քա'ղցրս։ Հը՞... Բայց դու քո անխելթողթյամբ ամեն ինչ անում ես, որպեսզի Գուփրն ու Մեյին իրենց նպատակներն իրագործեն։ Նախ՝ աշխատանքդ թողեսիր, նետո ոտքով-գլխով նվիրվեցիր վիսկու շշին։ Իսկ երեկ

գիշեր՝ ժամը երկուսին, թե երեքին, դպրոցական մարզադաշտում աննատական արգեյավազք ես կատարել ու թերթերն էլ նոդված են տպագրում այդ մասին։ «Քյարքսդեյլ Ռեջիսթը $p_1p_2$ <sup>8</sup> մի հրաշայի հոդված է տպագրեյ նախկին հանրաճանաչ մարզիկի մասին։ Մարդկային հետաքրքիր պատմությո՜ւն... Նախկին հանրաճանաչ մարզիկը տեղի միջնակարգ դպրոցի մարզադաշտի վազքուղյակում ցուցադրական վազք է կատարել, բայց ավաղ... նա փոքր-ինչ... աննավասարակշիռ վիճակում է եղել ու չի կարողացել... առաջին արգելքն անցնել։ Եթե եղբորդ՝ Գուփրին նավատանք, ասում է, ինչ ծանոթ աutu մեջ է գցել, որ այդ լուրը չնասնի «Աստշիեյդետ պրեսին»<sup>9</sup>, «Յունայթեդ պրեսին»<sup>10</sup>, ու սատանան գիտե, թե էլ ինչ «արես» ու քեզ խայտառակեն։ Բայց, ինչ որ է, Բրի՛կ, դու **դեռ**  $\mathbf{u}$ ta unuuttinin muuttin muuttin muuttin muuttin muuttin muuttin muuttin muuttin muuttin muuttin muuttin muuttin muuttin muuttin muuttin muuttin muuttin muuttin muuttin muuttin muuttin muuttin muuttin muuttin muuttin

# Բառերի այս արագ նոսքի պանին Բրիկը ծուլորեն ընկողմանել է ձյան պես ճերմակ մանճակալի ներքնակին ու զգուշորեն, որ ոտքը չցավի, մեկ կողքի, մեկ փորին է շրջվում։

ԲՐԻԿ (չորությամբ). – Ինչ որ բա՞ն էիր ուզում ասել, Մեգգի':

 $J'U \cup J'P \cup R$  Uhntih'u, Uto  $\lambda$ uunhun ptq pninnhg zum t uhրում։ Բացի այդ, տանել չի կարողանում եղբորդ՝ Գուփրին ու նրա ճիվաղներ ծնող Մեյիին։ Ասեմ նաև, որ Մեյին ուղղակի  $qq$  quellarent puring the complished  $q$  and  $q$  and  $q$  and  $q$  and  $q$  and  $q$  and  $q$  and  $q$  and  $q$  and  $q$  and  $q$  and  $q$  and  $q$  and  $q$  and  $q$  and  $q$  and  $q$  and  $q$  and  $q$  and  $q$  and  $q$  and  $q$  and  $q$  an աես եմ զգացել։ Երբ Մեյին սկսում է իր ճոռոմ, նախապատրաստված պատմությունն այն մասին, թե... ինչպես է նիվանդանոցում երկվորյակներին ծննդաբերեյիս նրաժարվել ցավազրկող դեղերից, որպեսզի լիովին ըմբռնի մայրության խորնուրդը... Բրի'կ, միայն թե տեսնեիր, ինչպես էր Մեծ Հայրիկը զզվանքից դեմքը ծամածոռւմ, երբ Մեյին բացատրում էր, թե իբը մայրությունը մի փորձություն է, որ յուրաքանչյուր կին պարտավոր է յիովին զգալ, ամբողջովին վայելել դրա գեղեցկությունն ու խորնուրդը... Հա'ն... (Այս բարձրաձայն «Հան»-ը նա արտասանում է կոպտորեն՝ զգեստապանարանի դուռը շրխկացնելով)։ Բրի'կ, պատկերացնո՞ւմ ես, հարսդ ամուսնուն կանգնեցրել է մանճակալի մոտ, որպեսզի նա էլ լիովին վայելի «գեղեցկության ու ապշանքի պանը» անվից ճիվաղ**ներ**  $\delta$ նեյիս...

(Մարգրեթի փոխարեն եթե մեկ ուրիշը նման խոսակցություն  $-142-$
սկսեր, անպայման զզվանք կպատճառեր, բայց նա այս բոլորը կատարում է անսովոր զվարճանքով ու քամանրանքով։ Նրա աչբերը շարունակ առկայծում են, ձայնը դողում է։ Այդ ծիծաղի տակ բարենոգություն կա թաքնված):

Դե', Մեծ Հայրիկն ընդունում է իմ վերաբերմունքը այդ երկուսի նկատմամբ։ Իսկ երբ մեկ-մեկ ձեռ եմ առնում նրանց, Մեծ Հայրիկը չի բարկանում, նասկանում է ինձ ու քիչ է մրնում նետա ծիծաղի։ Ճիշտն ասած, ինձ թվում է... Մեծ Հայphyp utsp muh ypuu... uu uu hptuha, uh intuuuy, guu un $p_1$ ամբ է նայում:

 $PPL = Utagqh$ ,  $hG$ , qhuntu, nn Uto  $\lambda$ uyphlyn... ul p ni qhum.  $UU \cap V$  (Full and Theoryton) is the unity of the unit of the control of the unit of the unit of the unit of the unit of the unit of the unit of the unit of the unit of the unit of the unit of the unit of the unit of the

linliptinhu ni ihqniu ujunuuluud eninptinn: 2u', hu', hu', hu'... npu. - 2qutish tu tununui:

ՄԱՐԳՐԵԹ. - Բրի'կ, քեզ ոչ մի անգամ չե՞ն ասել, որ դու նիմար աուրիտան<sup>11</sup> ես, որ կանայք քեզ բոյորովին չեն նետաքրքըրում։  $\zeta$ ը<sup>*,*</sup>, չե՞ն ասել։ Իմ կարծիքով, շատ նաճեյի **է, որ ման**վան շեմին կանգնած այդ ծերուկը դեռ նետաքրքրվում է իմ  $\mathfrak{u}$  und  $\mathfrak{u}$  and  $\mathfrak{u}$  and  $\mathfrak{u}$  und  $\mathfrak{u}$  and  $\mathfrak{u}$  and  $\mathfrak{u}$  and  $\mathfrak{u}$  and  $\mathfrak{u}$  and  $\mathfrak{u}$  and  $\mathfrak{u}$  and  $\mathfrak{u}$  and  $\mathfrak{u}$  and  $\mathfrak{u}$  and  $\mathfrak{u}$  and  $\mathfrak{u}$  a

nign'ii tu tih ih puli muti: Մեծ Հայրիկը մինչև նիմա sghintin, mt puith imignhli iftijhlitin ni anii hattin tali iniju uizիսարն եկել։ «Իսկ քանի՞ երեխա ունեք»,— նարցրեց նա՝ կարծես Մեյիի ու Գուփրի նետ նենց նոր էր ծանոթացել։ Մեծ Մայրիկն ասաց, իբը, Հայրիկը կատակում է, բայց Աս**տված** վկա, նա շատ յուրջ էլ նարցրեց՝ «Քանի՞ երեխա ունեք»։ Իսկ երբ նորդ նայտնեցին, թե արդեն նինգն ունեն ու... շուտով վ**ե**gtinning t daytini, dtinnyn guinduigui, min minn jutihu: (Ներքևում երեխաների աղմուկ է յսվում)։

Գոռացե՜ք, ճիվաղնե'ր, գոռացե՜ք... Sեսնո՞ւմ ես, ինչպես են annn ui... (4 muluund 2 poul nu t nuuh finlun' quump nu finuպուրիչ ժպիտով, բայց այդ ժպիտն իսկույն մարում է, երբ նկատում է, որ Բրիկը ոչ թե իրեն, այլ աղոտացող միջօրեին l. Gunnu:

Դա Բրիկի այն սովորական անտարբերությունն է, որի պատ-**Gunnd Gnu yhūn nununu t Guluwunun ni dunnnn):** 

 $U_1$ ,  $U_2$ ,  $U_3$ ,  $U_4$ ,  $U_5$ ,  $U_6$ ,  $U_7$ ,  $U_8$ ,  $U_9$ ,  $U_1$ ,  $U_2$ ,  $U_3$ ,  $U_4$ ,  $U_5$ ,  $U_7$ ,  $U_8$ ,  $U_9$ ,  $U_1$ ,  $U_2$ ,  $U_3$ ,  $U_3$ ,  $U_4$ ,  $U_5$ ,  $U_7$ ,  $U_8$ ,  $U_9$ ,  $U_9$ ,  $U_9$ ,  $U_9$ ,  $U_9$ ,  $U_9$ ,  $U_9$ ճաշասեղանի մոտ լինեիր, որպեսցի ամեն ինչ տեսնեիր։

(Ամեն անգամ «փոքրիկս» արտասանելիս, Մարգրեթի ձայնը դառնում է քնքուշ ու անկեղծ):

Հասկանում ես, Մեծ Հայրիկ**ր... թ**ող Աստված ողոր**մի** նրա ծեր նոգուն, ես շատ եմ սիրում նրան, ճաշի ժամանակ այնպես վրա պրծավ իր ափսեին, կարծես, բացի դրանից աչքին ոչ մի բան չէր երևում։ Իսկ Մեյին ու Գուփրը, ուղիղ Մեծ Հայրիկի դիմաց նստած, երկու բազեի պես աչքերը մեխել էին խեղճ ծերուկի դեմքին ու մի գյուխ իրենց ճիվաղների խեյքն ni mqudumomia tha qnunui:

(Նա նեգնանքով ծիծաղում է, նետո ձեռքը սանեցնում է կոկորդն ու կուրծքն ի վար։ Քայյում է բեմում, ձեռքի շարժումներով, դեմքի արտանայտությամբ և ձայնի ելևէջներով փորձում է հանդիսականին ցույց տալ այդ բոլորը)։ Իսկ այդ անվիզ ճիվադները, սեղանի մոտ իրար գլխի յցված, նստել էին բարձր աթոռներին կամ «Գիտեյիքի գրքերի»<sup>12</sup> նատորներին։ Թղթե գույնզգույն փոքրիկ գյխարկներ էին դրեյ՝ ի պատիվ Մեծ Հայրիկի ծննդյան օրվա։ Ասեմ նաև, որ Գուփըն ու նրա կողակիցը ոչ մի վայրկյան հանգիստ չկարողացան նրստեյ։ Անընդնատ աչքով էին անում, ոտքով, արմունկով նրըմրշտում էին իրար ու կամթում... Կարծես նիմարին կողոպտող խարդախ խաղամոլներ լինեին։ Նույնիսկ Մեծ Մայրիկը, Աստված ողորմի նրա պառավ ու ազնիվ նոգուն, նույնիսկ նա, nn աշխարնի ամենաշշմած ու դանդաղաշարժ կինն է, այդ pullin նկատեց ու զգուշացրեց Գուփրին։ «Գուփը, ի՞նչ եք անընդնատ Մեյիի նետ աչքով-ունքով անում, նը՞»։ Աս**տված** վկա, Բրի'կ, այդ պանին նավի միսը կանգնեց կոկորդումս ու phy usug huting the...

(Մարգրեթը մոտենում է զարդասեղանին՝ մեջքով Բրիկի կ**ո**ղ**մը։ Բրիկը նայում է նրան մի նայացքով, որ բոլորովին աննաս**կանայի է, նրա ռեմքին և' շփոթմունք կա, և' ձանձրույթ և' ար $f(x)$  find  $f(x)$  function  $f(x)$  function  $f(x)$ 

Հասկանո՞ւմ ես, եղբայրդ՝ Գուփրը, դեռ նավատում է, nn hնքը նասարակական սանդուղքով մի մեծ քայլ **վեր է** punanugti' ամուսնանայով միսս Մեյի Ֆյինի՝ մեմֆիսցի «աnhumunlnuun Gtn» Syhacton humun httm:

(Խոսելիս Մարգրեթը մերթ քայլում է սենյակում, մերթ կանգնում նայելու դիմաց, նետո նորից է շրջում սենյակում)։

 $-144-$ 

Բայց ես մի քանի տնաճ նորություններ ունեմ Գուփրի նամար։ Ֆլինները երբեք էլ արիստոկրատներ չեն եղել, միայն չափից դուրս շատ փող են ունեցել, իսկ երբ դա էլ կորցրրին, դարձան հասարակական սանդուղքով հաջողակ մագրյցողներ։ Ճիշտ է, Մեյի Ֆյինը Մեմֆիսում<sup>13</sup> ճանաչվել էր դեռ ութ տարի առաջ, երբ ես փսյնքոտ յակոտ էի։ Նեշվի- $\mu$  mu<sup>13</sup> իմ ունեցած դեբյուտը ութ տարի առաջ եղավ, բայց ես մեմֆիսցի ընկերներ ունեի Ուորդբելմոնթի<sup>լ</sup>3 քոյեջում, որոնք նաճախ էին նյուր գալիս ինձ, իսկ ես Ծննդյան տոներին<sup>14</sup> ու գարնանային արձակուրդներին էի գնում նրանց մոտ... Ընկերունիներս պատմում էին, թե ով է նաջողակ կամ աննաջողակ Մեմֆիսի նասարակության մեջ։ Ուրեմն, ծերուկ Ֆյինը պարզապես պատանաբար է խուսափել կայանքից՝ արժեթղթերի բիրժայում մութ գործարքներ կատարած լինելու նամար։ Այդ գործարքները նա կատարել էր, երբ նրա բազմաթիվ խանութներն արդեն սնանկացել էին։ Իսկ ինչ վերաբերում է Մեյիին, նա բամբակի տոնին նվիրված ֆեստիվայում մի անգամ թագունի է եղել<sup>15</sup> ու մինչև նիմա գյուխ են տանում՝ անընդնատ նիշեցնեյով... չյինի նանկարծ մոռանանք... Դե, ես բոլորովին էլ չեմ նախանձում նրան... Դրա մեջ ի՞նչ կա որ։ Ալյումինե թագը գլխիդ նստում ես թաց, կպչուն ներկով ծածկված նենանարթակին ու քեզ տանում են Գյխավոր Onnngny, huy nn, dwunwyny, ni onwyha suupnynatinny nnonganu tu popo unganguna atas

(Նա վերցնում է նողաթափերն ու թանկարժեք զարդեղենը և արագ մոտենում զարդասեղանին)։ Մի տարի առաջ, երբ Սյուզան Մաք-Փիթոզը այդ պատվին արժանացավ, գի- $\ln \ln^2 u$  ինչ եկավ նրա գլխին։ Գիտե՞ս ինչ պատանեց խեղճ, thupphy Umahha:

- $f(f)$  (gnuud).  $-2t$ : bul h'a, muunum ba hopphl Umqh Ump- $\Phi$ hppqh $\mathfrak{a}$ :
- ՄԱՐԳՐԵԹ. Ինչ-որ մեկը ծամած ծխախոտ էր թքել նրա երեuhG:
- *ԲԲ*ԻԿ (gpdած).— Ինչ-որ մեկը ծամած ծխախո՞տ էր թքել նրա երեսին...
- $[1]$ ,  $[1]$ ,  $[1]$ ,  $[2]$ ,  $[2]$ ,  $[3]$ ,  $[1]$ ,  $[1]$ ,  $[1]$ ,  $[1]$ ,  $[1]$ ,  $[1]$ ,  $[1]$ ,  $[1]$ ,  $[1]$ ,  $[1]$ ,  $[1]$ ,  $[1]$ ,  $[1]$ ,  $[1]$ ,  $[1]$ ,  $[1]$ ,  $[1]$ ,  $[1]$ ,  $[1]$ ,  $[1]$ ,  $[1]$ ,  $[1]$ ,  $[1]$ ,  $[1]$ ,  $[1]$ ,  $[1]$ նյուրանոցի պատունանից, գոռացել «Հե՜յ, թագունի', նե՜յ,

նե՜յ, թագունի՛»։ Խեղճ Սյուզին նայել է վեր, ուրա՛խ ժպտաgել, իսկ նարբած ծերուկը ծամած ծխախոտը թքել է աղջկա **lintuhG:** 

- $\mathbf{F}$ Phu.— h' $a$ , qhuntu:
- ՄԱՐԳՐԵԹ (աշխույժ).— Ինչ գիտե՞մ... Բայց ես այնտեղ Fh: Աչpnyu untuu:

ԲՐԻԿ (ցրված). - Այ քեզ զվարճայի պատմություն...

ՄԱՐԳՐԵԹ. - Իսկ Սյուզին... այդպես չի կարծում։ Խեղճը շատ էր բարկացել։ Գոռում էր բայղուշի պես։ Ստիպված եղան շքերթը դադարեցնել։ Խեղճ Սյուզիի գյխից թագը հանեցին ու տոնակատարությունը շարունակեցին առանց...

(Նա նայելու մեջ նկատում է Բրիկի նայացքը, թեթևակի նաnu nu k, *m* nu k, nn muush shuus: Suu yuun yuush yuuh nu- $\mathfrak{u}(\mathfrak{u})$ 

hնչո՞ւ ես ինձ այդպես նայում:

ԲՐԻԿ (կամացուկ սուլելով). - Իսկ ինչպե՞ս եմ նայում, Մեգգի':

- ՄԱՐԳՐԵԹ (անաբեկված). Ինչպես նիմա, երբ նայացքդ որ $u$  uugh fiustin utte, hul nn ulut ghn unuts...  $2$  ah untu, pt usn նայացքն ինչ է նշանակում, բայց արյունս սառչում է, երբ այդպես նայում ես ինձ... Վերջերս շատ ես այդ հայացքով նայում։ Ինչի՞ մասին ես մտածում այդ պանին։
- 
- $ULIP$ ԳՐԵԹ.  $-$  Þul tu qhmt'u... qhmt'u... Դե, ասա, ի՞նչ tu un $unu\delta$ ում:
- ԲՐԻԿ. 2եմ նիշում... այդ րոպեին, ընդնանրապես, մտածո'ւմ th, pti ny:
- ՄԱՐԳՐԵԹ. Քեզ չի՞ թվում, որ նասկանում եմ...

ԲՐԻԿ (սառնորեն). - Ի՞նչ ես նասկանում։

 $\mathbf{U}$ ԱՐԳՐԵԹ (դժվարությամբ բառեր գտնելով).— ... որ ինձ նետ սոսկայի... փոփոխություն է կատարվել... որ ես փոխվել եմ,  $num$   $\delta$   $t_1$   $l_1$   $m_2$   $m_3$   $n_4$   $n_5$   $n_6$   $n_7$   $n_8$   $n_9$   $n_1$   $n_2$   $n_3$   $n_4$   $n_5$   $n_7$   $n_8$   $n_9$   $n_1$   $n_2$   $n_3$   $n_4$   $n_5$   $n_7$   $n_8$   $n_9$   $n_9$   $n_1$   $n_2$   $n_3$   $n_4$   $n_5$   $n_7$   $n_8$   $n_9$   $n$ 

### (Հետո ավելացնում է, գրեթե քնքշորեն)։

 $\mu$ udu' $\mathfrak{a}$ ...

Ufim wa yapota hasa tu ali da da da da kula h<sup>o</sup>as ognim, որ բացի նկատելուց, ուրիշ ոչինչ չես անում։ Այո, ես, իրոք, chnludti tu: Unluu unuusulu ponnuunnpp stu: bu hüd ponn չեմ տա թույամորթ յինել։

#### (Վերագտնելով իր ուժը):

Բայց, Բրի'կ, Բրի՞կ... Բրի'կ...

- APD4.- Դու որևէ բա՞ն ես ուզում ասել...
- $UVL \cap \mathbb{C}$   $\mathbb{C}$   $\rightarrow$   $U_{\mathcal{U}}$   $\rightarrow$   $U_{\mathcal{U}}$   $\rightarrow$   $U_{\mathcal{U}}$   $\rightarrow$   $U_{\mathcal{U}}$   $\rightarrow$   $U_{\mathcal{U}}$   $\rightarrow$   $U_{\mathcal{U}}$   $\rightarrow$   $U_{\mathcal{U}}$   $\rightarrow$   $U_{\mathcal{U}}$   $\rightarrow$   $U_{\mathcal{U}}$   $\rightarrow$   $U_{\mathcal{U}}$   $\rightarrow$   $U_{\mathcal{U}}$   $\rightarrow$   $U_{\mathcal{U}}$   $\rightarrow$   $U$ եմ։ Շա′տ։

ՈՐԻԿ. Դե, բոլոր մարդիկ էլ մենակ են։

ՄԱՐԳՐԵԹ. - Բայց երբ ապրում ես մեկի նետ, որին սիրում ես... իսկ նա քեզ չի... այդ ժամանակ մենակությունն ավելի սոսկայի է դառնում։ (Դադար։ Բրիկը, անթացուպին ճենված, մոտենում է կնոջը ու ճարցնում՝ նրա դեմքին չնայելով)։

 $\beta$ ՌԻԿ. Մեգգի', դու կուզեի՞ր առանձին ապրել։

(Նորից դադար. նետո Մեգգին շնչակտուր պատասխանում է)։  $U^{\dagger}$   $U^{\dagger}$   $\cdots$   $U^{\dagger}$   $\cdots$   $U^{\dagger}$   $\cdots$   $U^{\dagger}$   $\cdots$   $U^{\dagger}$   $\cdots$   $U^{\dagger}$   $\cdots$   $U^{\dagger}$   $\cdots$   $U^{\dagger}$   $\cdots$   $U^{\dagger}$   $\cdots$   $U^{\dagger}$   $\cdots$   $U^{\dagger}$   $\cdots$   $U^{\dagger}$   $\cdots$   $U^{\dagger}$   $\cdots$   $U^{\dagger}$   $\cdots$   $U$  $(iu_{ij})$ : (Lophg E lunp fiunture nui, fiushul quumui E ahen: Qumնուրելի տվայտանքների մեջ տիրապետում է իրեն և վերագտնում այն վիճակը, երբ մարդ արդեն կարող է խոսել սովոpullum pulltphg):

- Lu'd moulop plinmlitighn:
- $f(f)$  $h_1 = g_0$
- ՄԱՐԳՐԵԹ. Ձուրը սա՞ռն էր:

1994. - 0's:

- $ULIP$  the  $\mathcal{P}$   $\mathcal{P}$   $\mathcal{P}$   $\mathcal{P}$   $\mathcal{P}$   $\mathcal{P}$   $\mathcal{P}$  and  $\mathcal{P}$  and  $\mathcal{P}$  and  $\mathcal{P}$  and  $\mathcal{P}$  and  $\mathcal{P}$  and  $\mathcal{P}$  and  $\mathcal{P}$  and  $\mathcal{P}$  and  $\mathcal{P}$  and  $\mathcal{P}$  and  $\mathcal{P}$  and  $\$
- $PPhu Up ph_2...$
- ՍԱՐԳՐԵԹ. Ես մի բան գիտեմ, որը լոգանքից ավելի լավ է  $v$
- $f(f)$  $h_1 = f'f$  $h_1$  $h_2 = f_2$
- ՄԱՐԳՐԵԹ.- Սպիրտով կամ օծանելիբով շփումը:
- ghuntu, nn tru yunnig stru uunqyniu:
- UILOGOUM. Anh'll, nm whupn shu linngunit:
- $f'(1)$ <sup>1</sup> (*ulumupphp*).  $\Lambda$ n *ugnub*<sup>"</sup>u tu yundniu:
- $UUUUQQ$  is the sum of the set of the set of  $U$ նայից ընկնում։ Բայց, ինչպես երևում է, սխայվել եմ։
- TIPDI (ndluuinphii). Clinnfiuluummonia, Utaah':
- UTIOGOG- 2km, unuisha uaqui tu mtuanui, nn luinn uunnn sqhnuulu:
- $f(f)$  $\mathbb{N}$ 1.  $\longrightarrow$   $\mathbb{R}$ *ung asimini ponyument*  $\mathbb{N}$ :

 $\mathbf{U}$ ԱՐԳՐԵԹ,— Վաղ թե ուշ, այդպես էլ պետք է լիներ։ Սքիփը $6^{16}$ էլ նախ թույացավ, նետո...

#### (Կարճատև դադար):

Կներես։ Ես չէի ուզում նին վերքերդ փորփրել։ Երանի նիմա mtupn կորցրած յինեիր։ Այդ ժամանակ սուրբ Մեգգիի մարտիրոսությունը քիչ ավելի տանելի կյիներ ու ես այսպիսի անիծյալ բախտի չէի արժանանա։ Բայց այդ նարցում էլ դրժբախտ եմ։ Բրի'կ, խոսքը մեր մեջ, դու ավելի նրապուրիչ ես դարձել այն օրից, ինչ սկսեցիր խմել։ Քո մարմինը նրաշայի է։ Քեզ անծանոթ մեկը կկարծի, որ դու երբեք ամուր ջղեր ու մկաններ չես ունեցեյ։

(Մարգագետնից, որտեղ կրիկետ<sup>17</sup> են խաղում, յսվում է գրնդակի ու մականների բախման աղմուկը, որը մերթ մոտենում է,  $\mathbf{\hat{u}}$ երթ նեռանում):

Ինարկե, նախկինում, խաղի ժամանակ դու միշտ ունեիր այն առանձնանատկությունը, այն նազվագյուտ անտարբերությունը, կարծես քեզ բոլորովին չէր մտանոգում կպարտվեիր, թե կնաղթեիր։ Բայց նիմա, երբ պարտվել ես... ինարկե, դու դեռ  $\lambda$  yau munundan, ninnungh... huunha ninnu tau tilitan, puna ntantu ունես այն հազվագյուտ հրապույրը, որ սովորաբար շատ ծեր, կամ նիվանդ մարդիկ են ունենում... պարտվածի նրապույրը։ Դու այնքան անտարբեր ես, այնքան սառը... դու նախանձեյի անտարբերություն ունես։

## $(b$ pudzunumulu  $k$  uulnui):

Lun'iu tiu, ynhytin tia huunniu: Linuhan tijuul: Umhunuli 2nրերն սկսում են կամաց-կամաց ոսկեգույն դառնալ... Դու նրաշայի սիրեկան էիր... Քո պես տղամարդու նետ անկողին մտնելը նրաշք էր։ Երևի պատճառն այն էր, որ շատ էիր անտարբեր այդ նարցում։ Ճիշտ չե՞մ ասում։ Ոչ մի անգամ չէիր finiquni Un piula mani the fiulghum, pamumuling gany, բացարձակ ինքնավստանությամբ ու կատարյալ անmunptinn munter, nng myth and guither fund the number of the munter nn բացեյուն ու նրան սեղանի մոտ նրավիրեյուն, քան թե նրրան կրքով տիրեյուն։ Այդ անտարբերությամբ դու սքանչելի էիր անկողնում։ Երևի տարօրինակ բաներ եմ ասում, այո՞... Anigh munonhuul k, pung tu ahan tu muniu: (**Bunun):** Հասկանում ես, եթե իմանամ, որ դու երբեք, երբեք, այլևս երբեք չես պառկեյու ինձ նետ, կիջնեմ խոնանոց, կվերցնեմ ամենաերկար, ամենասուր դանակն ու սիրտս կխրեմ։ Երդվում եմ, Բրի'կ, այդպես էլ կանե'մ...

Բայց ես չունեմ պարտվածի նրապույրը, ես դեռ չեմ նրաժարվել իմ պայքարից, ես որոշել եմ նաղթել...

## (Մականների ու կրիկետի գնդակի բախման աղմուկ է լսվում)։

 $b$ րանի իմանայի, թե երբ է շիկացած տանիքին նստած կատուն նաղթանակ տանում...

Թերևս, ինչքան շատ դիմանա...

#### (Unpha նույն աղմուկը):

Բրի'կ, այս գիշեր, երբ դու յավ նարբած յինես, անկողնում  $p$ եզ կասեմ, որ սիրում եմ... դու երևի յավ խմած կյինես ու կնավատաս... Այո, երեխաները կրիկետ են խաղում...

Մեծ Հայրիկը մեռնում է քաղցկեղից...

Դու ի՞նչ էիր մտածում այն պանին, երբ նայացքդ որսացի  $6$  tu  $\alpha$  is  $\alpha$  if  $\alpha$  is  $\alpha$  if  $\alpha$  is  $\alpha$  is  $\alpha$  i

Uphyph<sup>o</sup> G the filip nut, win<sup>o</sup>...

#### (Բրիկը վերցնում է նենակը, բարձրանում է տեղից)։

Ա՜խ ներիր ինձ, բայց ինչ արած, յռության օրենքները չեն  $q$ nn $\delta$ nı $\mathfrak{u}...$ 

Այո', յռության օրենքները չեն գործում...

#### (Բրիկը մոտենում է խմիչքների պանարանին, մի կում վիսկի է խմում, նետո գյուխը շփում է սրբիչով)։

Այո', յռության օրենքները չեն գործում...

 $\mathbf{b}_{\mathbf{p}}$  մի բան թարախոտում է մարդու նիշողության կամ երեվակայության մեջ, լռության օրենքներն անզորանում են։ Ինչան՞ս կարելի է նրդենված տան դռները կողպելով, փորձել մոռանալ վառվող տան մասին, կամ՝ կրակին չնայելով, այն uwnti...

Լոությունից պարզապես աճում է թարախապալարը։ Հասու-Gugund ung nungni t sunnnuy...

Anh'll, nughthe ghulp...

### (Հենակն ընկնում է Բրիկի ձեռքից):

noby. - Ztaludu nahud:

(Նա դադարում է սրբիչով մազերը շփել, բայց դեռ կանգնած է սրբիչների կախիչին ճենված)։

 $URP$ ԳՐԵԹ. - Հենվիր ինձ։

APD4. - 2t:  $\lambda$ talulu un'in:

ՄԱՐԳՐԵԹ. - Հենվի'ր ուսիս:

ԲՐԻԿ. 2եմ ուզում նենվել ուսիդ։ Ասացի նենակս տո'ւր։

(Բրիկը դա ասում է նանկարծակի բռնկվելով)։

Դու նենակս կտա՞ս, թե՞ ծնկի գամ նատակին՝ նոր...

ՄԱՐԳՐԵԹ. - Դե լավ, վերցրու, վերցրու...

(Հենակը մեկնում է նրան)։

 $f \cap \mathcal{V}$  (կաղալով քայլում է). -  $f$   $\mathcal{V}$   $\mathcal{V}$   $\$ 

ՄԱՐԳՐԵԹ. - Պետք չէ իրար վրա գոռգոռալ։ Այս տան պատերն էլ ականջներ ունեն։

## (Բրիկը կաղայով մոտենում է խմիչքների պանարանին, վիս- $\n **l**$   $\n **l**$   $\n **l**$   $\n **l**$   $\n **u**$   $\n **u**$   $\n **u**$   $\n **u**$   $\n **u**$   $\n **u**$   $\n **u**$   $\n **u**$

Բայց ճիշտն ասած, առաջին անգամ ձայնդ բարձրացրիր։ Ի՞նչ եղավ, նավասարակշռությունդ կորցրի՞ր, անտարբերության mum tiptinusg... huponu tu, nu juu lizul t:

Պաշտպանությունում խաղացող ֆուտբոյիստի նյարդերը տեղի  $t$ *G* unumbu...

(Բրիկը շրջվում, սառնորեն ժպտում է նրան նոր լցրած բաduuh tunuhg):

ՄԱՐԳՐԵԹ.— Ի՞նչը։

- ԲՐԻԿ. Այն կաթկթոցը, որ յսում եմ գյխիս մեջ։ Այն կաթկթոցը, nn nu Goumug Gnu t had: Om un puyning the mugh, Utq- $\mathbf{q}$ <sup>'</sup>:
- $ULPQPQD$ <sub>.</sub>  $\angle$   $\mu$   $\alpha$ <sub>1</sub>  $\mu$ <sup>2</sup> $\alpha$ ,  $\mu$ <sup>1</sup> $\alpha$ ,  $\mu$ <sup>1</sup> $\alpha$

 $f(x) = f(x)$  Plannu tu uh phy yuu ug funutu...

ՄԱՐԳՐԵԹ (խոպոտ շշուկով).  $-$  Այո... ես շշուկով կխոսեմ, կխոutu, pninnnuha intinu... Aung nni ti had utunp t uh juumթյուն անես։ Գոնե մինչև Մեծ Հայրիկի ծննդյան երեկույթը umpul uh' hunn:

 $PPLu - P^cQ$   $LPLu$ 

- ՄԱՐԳՐԵԹ.— Այսօր Մեծ Հայրիկի ծննդյան օրն է։
- ԲՐԻԿ. Ի՞նչ ես ասում։ Այսօր Մեծ Հայրիկի ծննդյան օ՞րն է։
- $\mathbf{U}$ UU $\cap$ q $\cap$   $\mathbf{C}$   $\mathbf{C}$   $\sim$   $\cap$   $\mathbf{u}_l$   $\cap$   $\cap$   $\mathbf{u}_l$   $\sim$   $\mathbf{u}_l$   $\sim$   $\mathbf{u}_l$   $\sim$   $\mathbf{u}_l$   $\sim$   $\mathbf{u}_l$ juil opli t:
- ԲՐԻԿ. 2Է: Մոռացեյ էի:
- ՄԱՐԳՐԵԹ. Իսկ ես նիշում եմ։ Քեզ նամար։

## $-150-$

(Բրիկն ու Մեգգին խոսում են ճենց նոր կոված երեխաների պես՝ հևասպառ։ Նրանք խոր շունչ են քաշում ու երազկոտ աչքերով նայում միմյանց. հևում են ու գոչում, կարծես նոր են բաժանել, որպեսզի չկռվեն)։

ՄԱՐԳՐԵԹ. - Մի քանի տող խզբզիր այս բացիկին։

RPb4. - bapp happhp:

ՄԱՐԳՐԵԹ. - Բայց քո ձեռագրով պետք է լինի, որովնետև նվիրողը դու ես։ Իսկ ես... արդեն տվել եմ իմ նվերը։ Իսկ այս նվերին անպայման քո ձեռագիրը պետք է լինի, Բրի'կ:

(Լարվածությունը նրանց միջև նորից ուժեղանում է։ Խոսում *LG mnmmmultind*:

- ԲՐԻԿ. Իսկ ես նրա նամար նվեր չեմ գնել։
- ՄԱՐԳՐԵԹ. Ես գնել եմ... pn նվերը...
- ԲՐԻԿ. Ուրեմն, ինքդ էլ գրիր բացիկին։
- ՄԱՐԳՐԵԹ. Ուզո՞ւմ ես նայրդ գլխի ընկնի, որ նրա ծննդյան օրը չե՞ս նիշում։ Որ ե՞ս եմ քեզ նիշեցրել...
- PPb4. Utaqh', tu hnnp sth fingniu:
- ՄԱՐԳՐԵԹ. Այո, բայց պետք չէ, որ այդ մասին բոլորն իմա-GuiG:
- $\mathbb{R}$ PbU. In dludulgan and the status phone
- ՄԱՐԳՐԵԹ. Լոիր, դու ընդամենը երկու բառ պետք է գրես՝ «Uhnny' Anhy...»:
- $f$  $f$  $h$  $h$  $2h$  $u$   $anh$ :
- $UVLPQPDD$ . Thup t ant'u...
- $EPIU = Dnp$  in pull unumulu  $E$ , hilpu hild unhurting  $\lambda$ tu uնում։ Հետո, երևում է մոռացել ես այն պայմանները, որոնցով  $\boldsymbol{\mathsf{flu}\mathsf{u}\mathsf{u}\mathsf{u}\mathsf{d}\mathsf{u}\mathsf{u}\mathsf{u}\mathsf{u}\mathsf{d}\mathsf{u}}$
- ՍԱՐԳՐԵԹ (նախքան գլխի կընկնի, թե Բրիկն ինչ է ուզում ասել, խոսում է ակամա). - Ես քեզ նետ չեմ ապրում։ Մենք պարզապես միևնույն վանդակն ենք զբաղեցնում։
- ՐԲԻԿ.— Դու պարտավոր ես նիշել այդ պայմանները, որոնցով nuutuduudtah...
- 
- $f'P}$  $l_1 = \Omega_l$ ntug hasn't stu fitnu...
- INIP&Pb@.- Up'u... Anul unu ump yu yulqlub: n'y t...

(Միջանզքում ոտնաձայներ):

Ub3h  $(nnuhg)$ .  $-\lim_{h \to 0} h^h$   $\vdash$   $h$   $h$   $\vdash$   $p$ 

(Մեյին ներս է մտնում՝ կանացի նետաղեղը ձգած):

Ub3h. Uw pn<sup>o</sup>fil t, Anh'ly:

ՄԱՐԳՐԵԹ.— Ի՞նչ ես ասում, քույրիկ Մեյի... դա իմ մրցանակն Է՝ «Դիանայի ռազմավարը»<sup>18</sup>։ Որպես հաղթող, ստացել եմ նին ու բարի ավանդույթներ ունեցող Միսսիսիպիի նամալսաnuch<sup>19</sup> ungniuchnuu:

 $\tilde{Z}$ 

- $UBBn = 2t^2p$  կարծում, որ շատ վտանգավոր է, երբ զենքը այսպես անփութորեն մի կողմ են գցում... մանավանդ, երբ տու- $G$ ր լի է  $G$ որմալ, աշխույժ երեխաներով, որո $G$ ց ուշքը գնում է նման զենքեր տեսնեյիս։
- ՄԱՐԳՐԵԹ.— Նետաղեղի ճամար ուշագնաց լինող նորմալ և աշխույժ երեխաները պարտավոր են իմանալ, որ չի կարելի ձեռք տալ իրենց չպատկանող իրերին։
- $UBBn$ . Utaqah', punayaqan'ay, tabu nan taun tahu dan mandangan, կնասկանայիր, թե նրանք որքան դժվար են նման բաները սովորում։ Խնդրում եմ սա մի տեղ դիր, փակիր ու բանալին գրաանումդ պանիր, որ չգտնեն։
- ՄԱՐԳՐԵԹ. Քույրի'կ Մեյի, ոչ ոք մտադրություն չունի ձեր երեխաներին վնասելու։ Ես ու Բրիկը դեռ պանում ենք նետով որս անելու մեր արտոնագրերը։ Հենց որ որսի սեզոնն սկսվի, գնայու ենք Մուն լիճը<sup>20</sup> եղջերուներ որսալու։ Շատ եմ սիրում շների հետ վազել կանաչ անտառներով, վազել, ցատկել...

(Մոտենում է պատի մեծ պանարանին՝ ձեռքին նետաղեղը)։ ՄԵՅԻ. - Բրի'կ, ինչպե՞ս է կոտրված ծունկդ։

 $UBB$ , Utah, Anh'l, Anh'l, trat hutulung, pt  $hG_2$  linngntighp, որ ճաշից նետո ներքև չիջաք։ Երեխաները մեզ ինչպե՞ս ուրախացրին... Փոլին դաշնամուր էր նվագում, Բասթրն ու Սոնին թմբուկ էին խփում։ Հետո լույսերն ճանգցրին, և Դիքսին ու Թրիքսին շղարշե զգեստներ հագած սկսեցին պարել՝ ձեռքներին բենգալական կրակներ։ Մեծ Հայրիկը ուրախությունից իրեն կորցրել էր։ Նրա դեմքը նրճվանքից ուղղակի thumul tn...

ՄԱՐԳՐԵԹ (պանարանի մոտից՝ ջղային ծիծաղով). - Ինարկե':  $-152-$  Ես շատ եմ ափսոսում, որ զրկվեցինք այդ նաճույքից։

#### ('bnnhg ներս է գայիս):

Մեյի', իսկ ինչո՞ւ ես բոլոր երեխաներիդ շան անուններ դրել։ Ul.31. Owg wandat'n:

(Մարգրեթը սա ասում է, երբ մոտենում է պատունանի բամբուկե վարագույրները բարձրացնելու. արևն աստիճանաբար մայր է մտնում։ Պատուհանին մոտենալիս, աչքով է անում  $F$ րիկին):

- ՄԱՐԳԲԵԹ (մեղմորեն). Դիքսի, Թրիքսի, Բասթր, Սոննի, Փոլլի... Կարծես թութակը կրկեսում շան անուններ կրկնելիս լի- $(i)$ ...
- $U(1/3)$ . Utagh': (Uunanton dumunul 2ngunu t):  $D(x)$ n't tu կատվի պես ճանկռում, որ<sup>o</sup>...
- ՄԱՐԳԲԵԹ. Որովնետև ես կատու եմ... Իսկ դու, կատակիս չդիdwgwn, hw...
- 1ftr3h. htd ny uh pud undpud suching yh muncunnui, nppud  $\epsilon$  upunthun humum humber that will underly the Utique the response to the prince of the prince of the prince of the prince of the prince of the prince of the prince of the prince of the prince of the prince of the princ գիտես մեր երեխաների իսկական անունները։ Բաս<del>թ</del>րինը Troplinum t.: Untihhtin' Untinggue, Թրիքսիինը՝ Մերյին, իսկ Գիքuhhfip...

(bū, np didge Gunpuhg queli, nu t. «t'i, Utih'...»: bu unuq pugund domkund t. nnmup): Lundhonin mymnytig...

- ՄԱՐԳՐԵԹ (երբ Մեյին ծածկում է դուռը). Հետաքրքիր է, իսկ Thouhh huhuhuuG mGn'iGG hG5 E:
- PPD1.- Ulggh', hundh uku sulinking ny ih ognin yhu...
- $11111111100...$  Thut's... bu sustinnis to mondstund has nimmed Let GudumGahg, huy gmaynighning yumuntganit t: Anh'y, ես ճանել եմ Հռոմից բերած գեղեցիկ, մետաքսե դարձածարով կոստյումդ, մետաքսե վերնաշապիկներիցդ ամենալավը։ Քեզ յոյներես կնագցնեմ, որ... Վերեաշապկիդ թևերին սաթե ճարմանդները կամրացնեմ, որ այնքան նազվադեպ ես կրում...
- r Phy Rung tru stri hunnn zundun swaft... ghunut unu nunphfi:

- են չեմ ուզում նագնվել, Մեգգի՛։ 不但过。
- UUPHPLO. Cug qnGl uuhmul GGgugqtum yhun qghn... **Thu huntile E:** 4491944

ՄԱՐԳՐԵԹ. - Շնորնակայություն։ Ես այնքան շնորնակալ եմ...  $RPhu$ .  $2$  undt:

- ՄԱՐԳՐԵԹ. Ա՜խ, Բրի՛կ, Բրի՛կ... Դեռ ինչքա՞ն պետք է շարունակվի այս պատիժը։ Մի՞թե այն չեմ ճատուցել։ Մի՞թե չեմ hunnn ներում խնդրել։
- ԲՐԻԿ.— Մեգգի', դու չես թողնում, որ մի կարգին խմեմ։ Վերջերս քո ձայնն այնպես է ճնչում, կարծես աստիճաններով վերև ես  $\mu$ ազում՝ զգուշացնելու, որ տանը հրդեն է ընկել։
- ՄԱՐԳՐԵԹ. Զարմանալու ոչինչ չկա։ Իսկ գիտե՞ս, թե ես ինձ

(Ներքևում երեխաների ձայները միախառնվում են «Իմ վայրի իռյանդական վարդ» երգի ճնչյուններին)։

Դե, դու էլ ես դա զգում։ Ես ինձ միշտ շիկացած տանիքին Gummo ywmyh wau au gan u...

 $RPhu = \n$  Ուրեմն, իսկույն թռի'ր... իսկույն թռի'ր այդ տանիքից։  $2r^{\circ}$  որ կատուները միշտ թաթերի վրա են ընկնում՝ առանց yhnwynnytin...

 $ULPP$   $DCD$   $\rightarrow$   $Df$   $LQ$   $\rightarrow$   $LQ$ 

 $2n'$ l $u$ ...

ՄԱՐԳՐԵԹ. - Իսկ ի՞նչ անեմ:

 $RPhu$ . Uh uhntuua quh'n:

ՄԱՐԳՐԵԹ. - Բայց... քեզանից բացի ես ոչ մի տղամարդու չեմ ուզում։ Նույնիսկ երբ աչքերս փակ են, միայն քեզ եմ տեսնում։ Բրի՛կ, ինչո՞ւ չես տգեղանում, ինչո՞ւ չես գիրանում ու տեսթը կորցնում, որ կարողանամ այդ քայլին դիմել...

(Արագ մոտենում է միջանցքի դռանը, բացում է, ականջ դը- $(n_1, n_2)$ :

Համերգը դեռ շարունակվում է... Բրավո՜, անվի'զ ճիվաղ- $G<sub>kn...</sub>$ 

### (Աղմուկով ծածկում է դուռը, բանալիով փակում):

 $UU \cap Q \cap U$   $\emptyset$ .  $\emptyset$   $\emptyset$ 

 $UU \cap Q \cap U$  =  $2i$  is nightly lubipu qinduu find  $U$ 

(Վազում է դեպի պատշգամբի դուռը, իջեցնում է մետաքսե վարդագույն վարագույրները)։

- $PPIU =$   $R$ ta fihutun nnmpula the uh' nhn:
- $UL1111100$  theorem bu had youn stal qque, to the political state of the մար դրության մեջ ընկնեմ։
- reble. buy tu had yuun yqquut: bu mutusmu tu... pn yonhuu $n<sub>h</sub>$  $a<sub>l</sub>$ ...
- $UUU \cap WU$  = Unimeral transmentation in the University of the Universe states that չեմ դիմանո՜ւմ...
- $f(f)$   $f(1)$   $f(2)$   $f(1)$   $f(2)$   $f(2)$   $f(2)$   $f(2)$   $f(2)$   $f(2)$   $f(2)$   $f(2)$   $f(2)$   $f(2)$   $f(2)$   $f(2)$   $f(2)$   $f(2)$   $f(2)$   $f(2)$   $f(2)$   $f(2)$   $f(2)$   $f(2)$   $f(2)$   $f(2)$   $f(2)$   $f(2)$   $f(2)$   $f(2)$   $f(2)$   $f(2)$
- $UUU\Omega GPO$   $\rightarrow$  4huntu  $\mu$  purg...
- 
- ՍՂԱՐԳՐԵԹ. Ես չե՛մ կարող... չե՛մ կարող... չեմ կարո՜ղ...
	- (Գրկում է Բրիկի ուսերը):
- $FFDU = 9a$  pn'n...

(Նա նեռանում է կնոջից, վերցնում է փոքրիկ աթոռը, պա-**Ոում է իր առաջ՝ կրկեսում վայրի գազաններ վար**ժեցնողի պես։ Անցնում է նինգ վայրկյան։ Կինը կիսաբաց բռունցքը բերանին, աչբերը ճառում է նրան, ճետո քրքջում է՝ գրեթե ճիստերիկ քրըթիջով։ Մի պան Բրիկի տեսքը անարկու է, նետո ժպտայով աթոnp guid I, nund: Մեծ Մայրիկը ձայն է տայիս փակ դ**ռան ետևից)**: **BUYE UTESPILE** 

P.P.M. D.G. L. Uk's Umphli

HUO HISPIN (npuhg). U. Ja, qualucha... Ztaig ann Uto Zunրիկի նիվանդության մասին շատ կարևոր յուր ստացանք։ Վաgligh illipli, up multu ...

#### (*bu spluhungunit hanung pnumhp*):

Tounti hayh" եք փակել... Կարծում եք մեր տանը գողեր կան,  $fin^c...$ 

- THIPOPDE Ut's Ummhy, Aphlm ntn 5h hungligh, npm hundup Llip nninn chullti:
- III.v III.3Pb4. Դե, ի՞նչ անենք... Բրիկին առաջին անգա՞մ եմ monula mtulmu... bytp nmnp pugtp:

(Մարգրեթը քամանրանքով գնում է դուռը բացելու, մինչդեռ Բրիկը ճապշտապ, կաղալով լողասենյակ է գնում, ետևից ծածկում է դուռը։ Մեծ Մայրիկը չի երևում միջանցքում)։

1100000. Uto Umnh'u...

(Մեծ Մայրիկը երևում է ճակառակ կողմից՝ պատշգամբի դըռնից, Մարգրեթի ետևում, պառավ ցլաշան նման փնչալով,

**հևայով։ Նա կարճանասակ, փաբթամ կին է։ Այդ կինը 170** ֆունտ<sup>2լ</sup> քաշ ունենալու և վաթսուն տարեկան յինելու պատճառով միշտ նևում է։ Նա բռնցքամարտիկի, ավելի ճիշտ ձյուդոիստի պես անընդնատ շարժման մեջ է։ Ի տարբերություն Մեծ Հայրիկի, Մեծ Մայրիկը փոքր-ինչ բարձր խավի ընտանիքից է։ Հագել է սև, արծաթափայլ զգեստ։ Վրան առնվազն կես միլիոնի գոնարեղեն կա։ Շատ շիտակ ու անկեղծ  $\n *l*$  ha  $\n *l*$ ):

 $\frac{1}{2}$ 

- Ubo UU30b4 (punanuaula: Lulukgaknul Uunqnkpha).  $-$  bu... Գուփրի ու Մեյիի սենյակով պատշգամբ մտա։ Իսկ Բրի՞կն ուր է։ Բրի կ... Շուտ դուրս արի, տղա'ս... Ես ընդամենը տաս վայրկյանով եմ եկել։ Ուզում եմ Մեծ Հայրիկի մասին նորություն ասել... 2եմ սիրում, երբ դռները փակում են մի տան uts... nnuntin...
- ՄԱՐԳՐԵԹ (բարենոգությամբ). Ես դա նկատել եմ, Մե'ծ Մալրիկ... Բայց մարդիկ գոնե մի քանի վայրկյան պետք է առանձ-Gugug: Then st's munis:
- ՄԵԾ ՄԱՅՐԻԿ.— Ոչ, նարսի կս, միայն թե ոչ իմ տանը։ (**Առանց** nununh): buy hayn'i tu znnn ynnuti: Umu, dudtlyunn qqtuun wultih juul th ptq uwqniu, uhntih'u:
- ՄԱՐԳՐԵԹ. Այո, ես էլ էի այդպես կարծում, բայց իմ փոքրիկ, չափազանց յավ դաստիարակված սեղանակիցներից մեկը այն որպես անձեռոցիկ օգտագործեց։ Դրա նամար էլ փոխեցի։

ՄԵԾ ՄԱՅՐԻԿ (ճատակից վերցնելով գույպաները).  $-$  Ի՞նչ...

- ՄԱՐԳՐԵԹ. Հասկանո՞ւմ եք... Մեյին ու Գուփրը այնքան շատ են երես տվել իրենց երեխաներին, որ... Շնորհակայություն, Մեծ Մայրիկ... (Մեծ Մայրիկը փնչացնելով գուլպաները տա**thu է Մարգրեթին)...** որ չես ճամարձակվում նույնիսկ ասել<sup>չ</sup> ախր նրանց ուրիշ սենյակ կարող եք տանել, որ իրենց շրնորնքը ցույց տան և մեզ չխանգարեն։
- ՄԵԾ ՄԱՅՐԻԿ. Բրի'կ, դե, շո'ւտ դուրս արի... Իսկ դու, Մեգգի' ... պարզապես երեխաներ չես սիրում, դրա համար էլ այդ– պես նախանձով ես խոսում։
- ՄԱՐԳՐԵԹ. Ես այնքան շատ եմ երեխաներ սիրում, այնքա՜ն շատ... Ես պաշտում եմ համեստ ու յավ դաստիարակված ե– րեխաներին։

ՄԵԾ ՄԱՅՐԻԿ (քնքուշ ու սիրալիր). - Մեգգի', Մեյիին ու Գուփ- $-156-$  րին անընդնատ բամբասելու փոխարեն ավելի լավ չի՞ լինի մի երեխա էլ դու ունենաս ու դաստիարակես։

- ԳՈՒΦԲ (բարձրաձայն). Մեծ Մայրի՜կ, Մեծ Մայրի՜կ... Բեսթին և Հյուն ուզում են գնալ, սպասում են որ գաս, հրաժեշտ ւռան։
- III: O' UU3Ph4. Uum pnn un nnuk umuuta... Zhuu hoanu tu: (Cpounut է դեպի յողասենյակի դուռն ու կանչում):

 $F$ րի $T_1...$  quulu'lu, nn  $F_1$  nun'tu tu:

(Հազիվ յսեյի պատասխան):

Մենք նենց նոր «Օչրանրը» կլինիկայից բոլորովին ուրիշ բժըշկական եզրակացություն ստացանք. ամեն ինչ սխալ է եղել,. ամեն ինչ... Հայրդ ոչ մի նիվանդություն չունի, միայն մեծ աղիքն է մի քիչ... Մեծ աղիքի փայտացում են անվանում այդ նիվանդությունը... Դու ինձ լսո՞ւմ ես, որդի'...

ՍԱՐԳՐԵԹ.— Նա ձեզ յսում է, Մեծ Մայրիկ:

ՄԵԾ ՄԱՅՐԻԿ.— Իսկ ինչո՞ւ չի պատասխանում։ Ամենակարող Աստվա Ծ... ախր նա նիմա ուրախությունից պետք է գոռար։ Ես որ այդ լուրը լսեցի, ձայնս գլուխս գցեցի, գոռացի... լաց եղա ու ընկա ծնկներիս...

 $S$  $u...$ 

### (Բարձրացնում է շրջազգեստի փեշր):

Տես ինչպես է քերծվել։ Երկու բժիշկներ շնչակտուր եղան, մինչև ինձ ոտքի կանգնեցրին։ (Քրքջում է։ Խոսելիս միշտ ppponu t): Մեծ Հայրիկը կատաղել էր։ Բայց ի՞նչ անեմ, չդիմացա... ո՞վ կդիմանար, այդ յուրը լսելով:

### (Նորից նայելով լողասենյակի կողմը)։

Այդքան տանջվելուց, այդքան ճուզվելուց ճետո այդպիսի լուր յսե՜ս նենց Մեծ Հայրիկի ծննդյան օրը... Մեծ Հայրիկը չէր mqnu qnyq muy hn nyuyunyoynun, puyq suqhu tn hnta quumui, np shumh ni uh juul jug jhah:

## ('tilippuhg fipuidtzunh puntip tu judniu: Uto Uuyphyn duiqniu I nhuh nnun):

*Populig sponglity gliul...* Duy and fimefullin, nanh': Rull np **Andilin** qualmut t, utting houting mumber unduling Utto Lumphy delinual onn: Դե, դու չես կարող իջնել ներքև... Մեգգի', ինչude'n t. Gnur dnictin:

1111.00.00. - Դե ինչպես պետք է լինի, կոտրել է...

(Միջանցքից ճեռախոսազանգ է լսվում, ճետո սևամորթ սպասավորը խոսում է իր առոգանությամբ. «Այո, միստուր Փոլիտի  $muq$ արակատունն է):

ՄԵԾ ՄԱՅՐԻԿ.— Գիտեմ կոտրվել է: Ուզում եմ ասել՝ շա՞տ է ցա- $\mathbf{u}$ n $\mathbf{u}$ :

ՄԱՐԳՐԵԹ. - Ճիշտն ասած, չգիտեմ, Մե'ծ Մայրիկ։ Ավելի լավ Է Բրիկին նարցնեք:

ՍՈՒԿԻ (միջանցքից).— Միսի'ս Փոլի, Մեմֆիսից են զանգում։ **Uhuu Unihat:** 

ՄԵԾ ՄԱՅԲԻԿ. — Լավ, Սուկի':

(Մեծ Մայրիկը ճապշտապ մտնում է միջանցք։ Բարձրաձայն խոսում է նեռախոսով):

 $\lambda$ ալյո $\zeta$ , մի'սս Սոլի։ Ինչպե՞ս ես, մի'սս Սոլի։ Այո, լավ է։ Ես  $t_1$  *fittig linn mignel*  $t_2$  *phg quiliquifinity le ugn minn...*  $\mathbf{h}^c$  *G<sub>2</sub>...*  $2h^{\circ}$  juyniu...

(Նա այնքան է բարձրացնում ձայնը, որ այն ծդրտոցի է  $\mathbf G$ մանվում)։ Միսս Սոլի՞։ Մյուս անգամ ինձ չզանգանարես «Գայոցո» նյուրանոցի նախասրանից։ Ինչքան շատ են աղմրկում այդտեղ։ Հետաքրքիր է, դու կարողանո՞ւմ ես ինձ լրսել։ Այո։ Լսիր... ուրեմն, Մեծ Հայրիկի մոտ ոչ մի յուրջ նիվանդություն չկա։ Հենց նոր բժշկական եզրակացությունը ըստացանք։ Նա բոլորովին առողջ է։ Այո։ Միայն... մեծ աղի $ph...$  pdhelishin umuqu ti multumu...

(Մեծ Մայրիկը երևում է միջանցքի դռան մոտ, ձայն է տա- $\mathbf{u}$  hu U tungntrah $\mathbf{u}$ :

Արի դու խոսիր, Մեգգի': Շունչս կտրվեց... Այդ նիմարը բոinnnyhli 5h juniu:

**UUPSPb@ (դուրս է գնում։ Լսվում է նրա ձայնը).**— Միսս Սոյի<sup>շ</sup>։ Բրիկի կինն է խոսում։ Այո, Մեգգին է։ Ձեր ձայնն այնպես լավ է լսվում։ Իսկ դուք ինձ լսո՞ւմ եք։ Այո՞։ Փառք Աստծո։ Մեծ Մայրիկը ճենց նոր ուզում էր ձեզ ճայտնել, որ «Օչըսնըր» կլինիկայից յուր ենք ստացել... Այո։ Մեծ Հայրիկը պարզապես մեծ աղիքի փայտացում ունի։ Այո, մեծ աղիքի փայտացում, մի'սս Սոլի։ Այո, մեծ աղիքի փայտացում։ Ցտեսություն, մի'սս Սոյի, նուսով եմ շատ շուտով կնանդիպենք...

(Փոքր-ինչ շուտ է կախում լսափողը՝ նախքան միսս Սոլին **վավարտի խոսակցությունը և վերադառնում է մի**ջանցքի դռնով)։ Նա ինձ շատ յավ էր յսում։ Ես նկատել եմ, որ խույերի նետ չպետք է բղավելով խոսել։ Ուղղակի պետք է բառերը պարգորոշ արտասանել։ Իմ նարուստ, պառավ մորաքույր Կորնեյիան խուլ էր դիակի պես, բայց ես այնպես էի խոսում, որ նա ճասկանում էր ինձ։ Յուրաքանչյուր բառ ճանգիստ ու ugungnnn2 mnumunung th Gnu myugoha: Unta tintyn unրաքրոջս նամար «Քոմերիքլ Ափելն»<sup>22</sup> էի կարդում։ Նույնիսկ առևտրական ազդերից ոչ մի բառ բաց չէր թողնում, լրիվ նասկանում էր։ Եվ այդպես ամեն օր։ Բայց վերջում նա շատ umon արարած դուրս եկավ... Գիտե՞ք թե մեռնելուց նետո ինչ ժառանգություն թողեց ինձ։ Մինչև տարեվերջ նինգ ամ-<u>սագրերի բաժանորդագրության փաստաթղթերը, հետո մի </u> վաթրիկ գրադարան՝ բոլորովին նիմար գրքերով լցված... Մր*hunguno* with has purch find the union prosp... quilpound Gutun umnn wuntuuh sth sunghult...

(Այս խոսակցության պանին Մեծ Մայրիկը սենյակի իրերն է  $\eta$ uuuu $\psi$ npn $\mathfrak{u}$ ):

ULO UU3Pb4 (dudytind qotumumummumum nnnn, nnmtnhg  $f_1$ նագուստները դուրս էին թափվել). – Միսս Սոյին կարծում 1, որ դա ճազվադեպ ճիվանդություն է։ Մեծ Հայրիկն ասում 1, Սոյին միշտ մողոսցկանություն է անում։ Ինչ որ ճիշտ Է  $\alpha$  (6) to the community of the control of the community of  $\alpha$ Հայրիկից, իսկ Մեծ Հայրիկն էլ նրան արժանին չի մատու $qn_1\mathbf{u}...$ 

*t* t. uppung has-nn մեկը կանչում է։ Մեծ Մայրիկը պատասխա-Guilt, and he to the method of

*tom դուրս է գնում։ Միջանցքի դռանը կանգնում է, շրջվում,* <u> Ոեսսը ցուցամատը պարզում է նախ լողասենյակի, ապա խմիչք-</u> ների բարի կողմը, որ նշանակում է. «Բրիկը իմո՞ւմ էր»։ Մարգրեթը ձևացնում է, իբր, ոչինչ չի ճասկանում։ Ուսերը թոթվում է, Սոնբերը կիտում, իբր, շվարել-մնացել է Մեծ Մայրիկի այդ մնջաիսողից։ Մեծ Մայրիկը ճապշտապ մոտենում է Մարգրեթին։

ԱՄ, վե'րջ տուր... Հերիք է խուլ ձևանաս։ Ուզում եմ ասել<sup>տ</sup> tim fin 200 sh<sup>e</sup> futti:

HIHPHING (ptpluulth duunuint). - luiti'... Lu auzhg stunn ifh quajup yhugh qgug:

111.11 111.3Ph4. - Դե, տղայիս չծաղրես ճա՜... Sղամարդիկ կան,

ամուսնանայուց հետո խմեյր թողնում են, իսկ շատերը դրանից նետո են սկսում։ Բրիկը ոչ մի կաթիլ բերանը չէր առնում, նախքան ամուս...

 $J'U \cap R \cap C$  (qnnwnu).  $\leftarrow$   $R$  and  $\gamma$  and  $\gamma$ ...

 $\begin{array}{c} \begin{array}{c} \bullet \\ \bullet \\ \bullet \end{array} \end{array}$ 

ţ

- ՄԵԾ ՄԱՅՐԻԿ. Ճիշտ է, թե ճիշտ չի, ինձ չի նետաքրքրում: Համենայն դեպս, ես մի հարց եմ ուզում տալ, ընդամենը մի նարց. դու կարողանո՞ւմ ես Բրիկին անկողնում երջանկացնել։
- ՄԱՐԳՐԵԹ.  $-$  Þul hնչո՞ւ չեք ճարզնում՝ նա կարողանո՞ւմ է ինձ երջանկացնել անկողնում...

ՄԵԾ ՄԱՅՐԻԿ. - Որովնետև ինձ նայտնի է, որ...

ՄԱՐԳՐԵԹ.— Դա երկկողմանի է լինում...

- $UB$   $U$  $b$  $U$  $B$  $P$  $b$  $l$ ,  $\rightarrow$   $Du$   $dh$   $u$  $d$   $gh$   $u$  $h$  $i$ ,  $n$ ,  $n$   $h$   $g$ ,  $p$   $u$  $u$  $u$  $p$  $h$  $h$  $i$ ,  $l$ Դու երեխա չես ունենում, իսկ տղսու ճարբո'ւմ է... (**Ինչ-որ** մեկը ներքևից ձայն է տալիս և նա ճապշտապ դեպի դուռն է գնում։ Այնտեղ շրջվում է, մատնացույց անելով մանճակայը)։ Երբ ամուսնությունն անճաջող է լինում, դրա պատճառն այն- $\mathbf{u}$  interproduce in the  $\mathbf{u}_1$  interproduce in the  $\mathbf{u}_2$  in the  $\mathbf{u}_3$  in the  $\mathbf{u}_4$
- $UU \cap Q \cap U$   $\oplus Q$   $\ldots$  (Uto Uugnhlyn nninu t duining utaguity  $Q$ tunling  $\gamma$ philing at  $\gamma$ nning):  $\gamma$ h $\gamma$ n...  $\gamma$ t...

Մարգրեթը նիմա միայնակ է, բոլորովին միայնակ, և նա նուզմունքով է զգում այդ մենակությունը։ Նա հառաչում է, ուսերը կրծկում։ Բոունցբները սեղմած՝ աչքերն ամուր փակում է այն երեխայի պես, որին ուր որ է պիտի սրսկեն։ Երբ աչքերը նորից բացում է, առաջինը ձվաձև ճայելին է տեսնում։ Արագ մոտենում է նայելուն, աչթերը նառում է ինքն իր վրա, քամանրանքով ժրպտում է ու ասում. «Ո՞վ ես դու»։ Հետո փոքր-ինչ կռանում է՝ ցատկելու պատրաստ կատվի պես և պատասխանում է իր ճարցին բոinnnuhն ninh duisind, nn puind t ni htasnu. «Եu Մtaah կատուն եմ»։ Իսկույն ուղղվում է, երբ յողասենյակի դուռը փոքր-ինչ բացվում է և Բրիկը ձայն է տալիս։

APp4. - Uto Ummhlin a Gui'a:

UUPSPb@. Um, a Gugh t:

Բրիկը բացում է յողասենյակի դուռը, կաղայով դուրս է գայիս, արդեն դատարկ բաժակը ձեռքին ուղիդ գնում է խմիչքների pupp: tu huntugnih unijnit t: Uupoption qinitup 2ponit t uմուսնուն տեսնելու համար։ Նա ձեռքը տարակուսանքով հասցը-

# նում է կոկորդին՝ կարծես ինչ-որ բան դժվարությամբ է կուլ գը-Gnid junuting wnwy:

Հասկանում ես, մեր սեռական կյանքը բնականորեն չի ընդնատվել։ Այն շատ կարճ տևեց։ Ու նորից սկսվեյու է նույն նանկարծակիությամբ, ինչպես որ ընդնատվել է։ Ես դրանում նամոզված եմ, Բրի'կ. այդ պատճառով, միայն այդ պատճաոով եմ ուզում նրապուրիչ երևալ։ Ու երբ այդ բանն սկսվի, դու էլ մյուս տղամարդկանց պես կրքոտ հայացքով կնայես ինձ։ Այո, մյուս տղամարդկանց պես, որովնետև նրանք դեռ կրքոտ աչքերով են նայում ինձ։ Նրանց դուր է գայիս իմ մարմինը։ Իսկ մի քանիսը շատ կուզեին... Sե'ս, Բրի'կ...

(Կանգնում է երկարավուն, ձվաձև նայելու առաջ, երկու ձեռptnnվ *շn*շափում է ստինքները, կոնքերը)։

Տե'ս ինչքան ձիգ մարմին ունեմ։ Տե'ս, ոչ մի կախ ընկած տեղ  $\mathfrak{z}$ l<sub>j</sub>u... n'<sub>2</sub> u<sup>n</sup> untin...

Նրա ձայնը մեղմ է՝ կրբից դողացող, աղերսող երեխայի ձայնի պես։ Այն պանին, երբ Բրիկը շրջվում է կնոջը նայելու, վերջինս համակ ուշադրություն պետք է դառնա։ Ոչ մի հանդիսական չպետք է անտարբեր մնա նրա մարմնի նկատմամբ՝ մինչև ընդ. uhonui:

Cph'li, timu mytustupnhy ntn guilluinnis ta had: dhzu t, մեկ-մեկ ջղայնությունից դեմքս խստանում է ու անհրապույր դառնում, բայց մարմինս յավ է պանպանված... Քո մարմնի պես իմն էլ յավ է մնացել։ Տղամարդիկ վառված աչքերով են նայում։ Փողոցում շատերն են նայում ետևիցս։ Անցյալ շաբաթ Մեմֆիսում... ուր գնայի, տղամարդիկ աչքերը չէին կտրում զգեստիս բացվածքներից։ Ակումբներում, ռեստորաններում, իսանութներում մարդ չկար, որ աչքերով ինձ չուտեր։ Իսկ Այիսի ծննդյան օրը նրա նյույորքցի բարեկամներից մեկը, որ երեկույթի ամենագեղեցիկ տղամարդն էր, ետևիցս ընկավ, ճասավ մինչև կանանց ցուգարանի դուռը, փորձեց ուժով ներս  $\mathbf{u}$ 

PPb4. - bul hayn't spontaghp, Utaqh':

ՄԱՐԳՐԵԹ.— Որովնետև ես նասարակ պոռնիկ չեմ։ Իսկ ուզո՞ւմ ես իմանալ այդ տղան ով էր։ Նա նոչակավոր Մաքսվելն էր. GulGulstigh'n...

- $f(P|V)$ . hhunlu sultu bah: bu juu sundulun tn: fulg utp**pp մի փոքր** վնասեց ու շուտ շարքից դուրս եկավ:
- $UL$  (PU, PGP b)  $L$  bull find the  $L$  by  $L$  by  $L$  by  $L$  by  $L$  by  $L$  by  $L$  by  $L$  by  $L$  by  $L$  by  $L$  by  $L$  by  $L$  by  $L$  by  $L$  by  $L$  by  $L$  by  $L$  by  $L$  by  $L$  by  $L$  by  $L$  by  $L$  by  $L$  by  $L$  by  $L$  by  $L$  աչք ունի ինձ վրա։
- ԲՐԻԿ. Մեգգի', ուրեմն էլ ինչո՞ւ նրան զուգարան չթողեցիր։
- ՄԱՐԳՐԵԹ. Որ ինչ-որ մեկը նրա նետ բռնացներ ինձ, այո՞: Ես նիմար չեմ։ Բրի'կ, գուցե երբևէ քեզ դավաճանեմ, եթե այդpul *pum* tu mgmu: Բայց յավ իմացիր, եթե այդ քայլին դիմեմ, այնպես կանեմ, որ բացի ինձանից ու այդ տղամարդուց ոչ ոք չի իմանա։ Որովնետև չեմ ուզում, որ ինձանից բաժանվես ու հետո արդարանաս՝ «Կինս ինձ դավաճանում էր, այդ uuundunnu...»:
- $RPhu = Utaqh'$ , tu nnu fituun prquaha sth pundululuh:  $h^{\circ}a_2$  t, դու չե՞ս հասկանում։ Գրո'դը տանի... ընդհակառակը, ես ին**ձ**  $\gamma$ ատ սփոփված կզգայի, եթե օրերից մի օր իմանայի, որ սիntluus tu suntu:
- վում։ 2Է։ Ավելի լավ է մնալ այս շիկացած թիթեղյա տանի $phG$ :
- $f(P|D)$  Aming  $p$ hlung and munihpha unung munitup dina  $f$ :

(Uhunut h huutugnih unigh):

ՄԱՐԳՐԵԹ (նրա սուլելու պանին). – Այո', բայց ես կարող եմ Gunt, այնտեղ ու դիմանայ, ինչքան որ պետք է։

 $f(\theta)$   $f(\theta)$   $f(\theta$ 

(Շարունակում է սուլել։ Մարգրեթը դեմբը դարձնում է ու ան- $\boldsymbol{p}$   $\boldsymbol{p}$   $\boldsymbol{$ 

ՄԱՐԳՐԵԹ.  $-$  2ե'մ ուզում... հետո, եթե հեռանամ, գրպանումդ ոչ մի սենթ չունես ինձ վճարեյու, բացի այն փողերից, որ Մեծ Հայրիկի ժառանգությունից պիտի ստանաս... Իսկ նա մեռնում t pungutnhg...

(Կարծես Մեծ Հայրիկի դառը ճակատագիրը առաջին անգամ է սողոսկում Բրիկի ուղեղը, և նա նայում է Մարգրեթին):

- APD4.— Aung Utio Ummblin Rtig and swum<sup>o</sup>g, nn anu Rhymaդությունը քաղցկեղ չի, որ կյինիկայից շատ ուրախայի յուրեր *aG* unwgby:
- $U$ ԱՐԳՐԵԹ. Դե, Մեծ Մայրիկին էլ նորդ պես նույնն են ճավաmugnti: Ու երկուսով էլ նայած յուղի պես ընդունել են: Խե'ղճ

ծերունիներ... Բայց այսօր Մեծ Մայրիկին ասեյու են ճշմարտությունը։ Հենց որ նայրդ անկողին մտնի, մորդ ասելու են, որ նրա ամուսինը մեռնելու է քաղցկեղից։

(Մարգրեթը աղմուկով նրում է զգեստապանարանի դարակը)։ Դա չարորակ, շատ արագ տարածվող քաղցկեղ է։

- ՄԱՐԳՐԵԹ. Գրողը տանի, այդ որ նիվանդն է իմանում։ 2է՞ որ  $n_2$  ոք նիվանդին չի ասում. «Դու մեռնելու ես»։ Ստիպված Gnung whip t huupha:
- $FPM DQyn't$
- ՄԱՐԳՐԵԹ. Ինչու։ Որովնետև բոլոր մարդիկ ձգտում են նավերժ ապրել, անա' թե ինչու... Բայց նրանց մեծ մասն ուզում է նավերժ ապրել ոչ թե երկնբում, այլ երկրի վրա։ (Բրիկը բրբջում է կնոջ նումորի վրա։ Մարգրեթը վրձնով ներկում է կոպերը)։ Այո... միայն այդ պատճառով։ Այո՜... (Նայում է շուրջը)։ Սիգարետս ո՞ւր դրի... Հանկարծ նրդեն չընկնի՞։ Գոնե Մեյին, Գուփրն ու նրանց հինգ ճիվաղներն այստեղ չլինեին... (Գտնում է սիգարետը, ճանույքով ներս է քաշում ծուխը, նետո արտաշնչում է ու շարունակում)։ Մի խոսքով, սա նայրիկի ծննդյան վերջին տարեդարձն է։ Իսկ ինչ վերաբերում է Մեյիին ու Գուփրին, նրանք գիտեն այդ մասին։ Լա՜վ գիտեն, որովնետև առաջինը մարդ ու կին այդ լուրն ստացան «Օչրսնրը» կլինիկայից։ Իմացան այդ լուրն ու իրենց անվիզ լակոտների հետ գլխապատառ վազեցին այստեղ։ Հասկա-Gn'iu tu, Uto Zumphun ny up yunulu yh umti: Uto Zumphun իր կյանքում ոչ մի կտակ չի արել։ Դրա ճամար են Մեյին ու Գուփրը Մեծ Հայրիկին անընդնատ նիշեցնում, որ դու նարplignn tru, hul tu' sptn...

Բրիկը մի պան շվարած նայում է նրան, ճետո քթի տակ ինչոր խիստ, բայց անճասկանայի բան է քրթմնջում ու արագ, կաղալով դուրս է գայիս պատշգամբ, որը ողողվել է մայր մտնող արևի mulu 2nnkpnu:

Հասկանո՞ւմ ես, ես պաշտում եմ Մեծ Հայրիկին։ Ծիշտ եմ nuumit ninnuuyh muzinnis tis min dtinniyha: Zumyuman'is tiu... 14111 (wamwpptp, hwaqhum).- Un, hwuywand tu, np nn...  $\mathbf b$ u մի տեսակ համակրանքով եմ վերաբերվել նր-UNITED 1979

րան։ Չնայած նա կոպիտ ու անքաղաքավարի արտաճայտություններ է անում։ Դե, երևի դրա պատճառն այն է, որ մարդը չի ձևանում, այն է՝ ինչ որ կա։ Նա, այնուամենայնիվ, չկարողացավ ջենթյմեն ագարակատեր դառնալ, արևից վառված նույն կարմրավիզ միսսիսիպցի ֆերմերն է մնացել, ինչպես այն ժամանակ, երբ վերակացու էր Ջեկ Սթրոուի և Փիթր 0չելյոյի ագարակատանը։ Բայց ծերուկը մեծ ջանքերից հետո դարձավ ամենահարուստ պյանտացիայի տերը Դեյտայում։ Ինձ միշտ էլ շատ է դուր եկել Մեծ Հայրիկը։ (**Առաջանում է** phutan):

Այո, այնուամենայնիվ, սա Մեծ Հայրիկի ծննդյան վերջին տարեդարձն է։ Կներես, բայց ես ճիշտ եմ ասում, Բրի՛կ։ Հար**plignnh finqun muille** function *pure* with the funduple theջերս այդ կարևոր պարտականությունը ինձ են ճանձնարարել։  $\mathbf b$ u **p**n **խնամակայն եմ դարձել**, Բրի՛կ...

ԲՐԻԿ. - Դու պարտավոր չես ինձ նամար մտանոգվելու...

 $ULP$ ԳՐԵԹ.— Ոչ, ես պետք է խնամեմ քեզ։ Երբ երկու նոգի նույն  $\psi$  կիճակում են, պարտավոր են նոգ տանել միմյանց մասին։  $2t^{\prime}$ որ քեզ գոնե այնքան փող է պետք, որ խմիչքներիդ պանարանը լիքը պանես։ Թե՞ դու արդեն նագենում ես տաս սենթանոց գարեջրով։ Մեյին ու Գուփրը պատրաստվում են մեզ ցրկել Մեծ Հայրիկի ժառանգությունից, փորձեյով բոյորին **fitting formulation** find find for the hundred fundal fundament fundament fundament fundament of the substitution

Բայց մենք կարող ենք ձախողել նրանց մտադրությունը։ Մենք պետք է ձախողենք նրանց մտադրությունը... Բրիկ, դու  $\alpha$  ahunt'u, nn muphing luming in such the sunning unique the  $\alpha$ nty... bu ahzu tu munu, uhntih'u...

APD4.- Duly n'l muung, np apzu ztu munui:

 $\bullet$ 

փող ունեցող մարդկանց, որովնետև ամբողջ կյանքում Հոբի<sup>23</sup> պես աղքատ ու դժբախտ եմ եղել։ Դա անտանելի էր... Ինչպես քեզ բացատրեմ... Ասենք, դու նազար մղոն նեռու ես խմիչքների պանարանից ու ստիպված պետք է այնտեղ նասնես բո այդ կոտրված ծնկով... առանց հենակների... Այո, նենց ռոա նամար էլ մարդ իրեն Հոբի պես դժբախտ է զգում։ Ես միշտ քծնել եմ, ստիպված քծնել եմ իմ հարուստ ազգականներին, որոնց ատում էի։ Դե', ի՞նչ անեի, չէ՞ որ նրանք փող ունեին, իսկ իմ ունեցած-չունեցածը ընդամենը մի կապ pponu enphp tha ni uh puich sha, tintip uniunuuling pnpբոսնած պետական փոխառություններ։ Հայրս... նա էլ քո պես իւմիչքի գերի դարձավ։ Իսկ մայրս ստիպված պետք է ձևացներ, իբր ոչինչ չի պատանել և մենք առաջվա պես մեր դիրքն ունենք հասարակության մեջ, այն դեպքում երբ մեր ամսական եկամուտը կազմում էր հարյուր հիսուն դոյյար, որը այդ նին, բորբոսնած պետական փոխառությունների տոկոսն էր։ Այն տարին, երբ առաջին անգամ նասարակության մեջ երևացի, ընդամենը երկու երեկոյան զգեստ ունեի... Դրանցից մեկը մայրս կարել էր նորաձևության ամսագրից ընդօրինակելով, իսկ մյուսը իմ հարուստ ազգականուհիներից մեկի հագած gqtumu tn: Um unshuu pninnhg zum th unnui...

Բրի՛կ, մեր հարսանիքին տատիկիս հարսանեկան զգեստն Լի նագել.. Հիմա նասկանո՞ւմ ես, թե ինչու եմ ինձ շիկացած տանիքին նստած կատվի պես զգում...

(Բրիկը դեռ պատշգամբում է։ Ինչ-որ մեկը ներքևից ձայն է mայիս, թավ, սևամորթի առոգանությամբ. «Է՜յ, միստո'ւր Բրի'կ, mnpn n'ûg 1....»: h mummununung, finhun pumanungunun t pundulun):

**Upde diagon suchter 1, harming 1. handwight I winwing thinh:** Fing lipp munual lin... in thin sinfilm... whuiling h: Umpn udomp I had dang müldim hund suufikampinia:

the ahem to anoma, Cah'h... (Ephlip unimul h dundapha m wumupplp): Դե, ես նագնվեցի: Էլ ուրիշ բան չունեմ անելու: (Իրեն բոյորովին յքված ու անաբեկված գգայով):

bu huqtidligh, huqtidligh dinyugnh... ninh2 nyhtiy yyu tutitյու... (Դեսուդեն է քայլում սենյակում՝ անճանգիստ, աննպատակ և խոսում է, կարծես, ինքն իր նետ)։ Ես գիտեմ, թե երբ ոխալ գործեցի։ Հո բան չե՞մ մոռացել... Հա, ապարանջան-Glipu...

(Խոսելիս սկսում է ապարանջաններն հագցնել դաստակներին՝ տղոաքանչյուրին մոտավորապես վեց ճատ)։

ll<sub>i</sub>n մասին շատ եմ մտածել ու հիմա հասկանում եմ, թե has ulum to annoth: Դա եղավ այն ժամանակ, երբ քեզ պատմեցի ճշմարտությունը Սքիփրի մասին։ Ես չպետք է խոստովանեի։ Դա իմ կողմից ճակատագրական սխալ էր, երբ պատ-<u>illigh linui fitin humulud min ntiuph մասին:</u>

- APhy.— Uphynh մասին չխոսե'ս, Մեգգի': Դու իրավունը չունես նրա մասին խոսեյու։ Ես զզվում եմ քեզանից, երբ...
- ՄԱՐԳՐԵԹ.— Բայց ճասկացիր, Սքիփըն ու ես...
- $f(x) = f(x)$  (Figgh', quigh het unuited up the state plane on the plane of the plane of the plane state plane of the plane of the plane of the plane of the plane of the plane of the plane of the plane of the plane of the pl Գուցե խաբվում ես այն բանից, որ քեզ հետ հանգի՞ստ եմ խոսում։ Բայց հասկացիր, քո արածը շատ վտանգավոր բան  $t$ : Դու չափն անցնում ես... որը շատ է վտանգավոր ու չի կա $n$ եյի n'չ մեկին:
- $ULPQCDQ$ . Ugu wliqwu wang t uhasu dang wutu, dangwaնեմ։ Ես ու Սքիփրը պառկել ենք իրար հետ, եթե, ինարկե, դա կարելի է պառկել համարել, որովնետև մենք դրանով ուղղակի զգացինք, որ ավելի ենք մոտեցել քեզ։ Երկուսո'վ... Հասկանո՞ւմ ես, շանորդի', քեզանով այնքան շատ մարդիկ էին հետաքրքրվում, դու այնքան շատ էիր պահանջում Սքիփրից ու ինձանից, այն բոլոր դժբախտ շանորդիներից, ում վիճակվել էր սիրել քեզ, իսկ այդ խեղճերը հսկայական բազմություն էին։ Այո, բացի ինձանից ու Սքիփրից, քեզանով հեmuppppunu ni ptq muzunu tp uunnyuu quh mupppy puqմություն... քեզ... սքանչելի արարած... աստվածայի ն էակ... Եվ այդ պատճառով ես ու Սքիփրը սիրում էինք իրար՝ երա $q$ եյով, որ **քե**զ ենք սիրում՝ երկուսով, քե'զ...  $U_1$ ո', այո', այո'... Ծիշտ է, ճիշտ... Իսկ զզվելի ի՞նչ կա դրա մեջ։ Ինձ դուր է գալիս դա, և իմ կարծիքով ճշմարտությունն այն է... Ա իս, ես suttunp t ptq un puull uuth...
- ԲՐԻԿ (գլուխը փոբր-ինչ խոնարնած փորձում է իրեն նանգիստ պանել). - Բայց այդ մասին առաջինը ոչ թե դու, այլ Սքիփըն է ինձ պատմել։
- $ULPQPQPQP$ .  $N'$ , tu tu yuunuti;
- Antu. Դե', ինարկե, Սքիփրի ասեյուց նետո։
- ՄԱՐԳՐԵԹ.— Բայց ի՞նչ նշանակություն ունի, թե ով է ասել:
- (Բրիկը նանկարծ շրջվում ու պատշգամբի ճաղերին կոթնելով ձայն է տայիս)։
- $R$ P $\mathbf{b}$  $\mathbf{u}$ .  $\mathbf{b}$  $\mathbf{v}$ ,  $\mathbf{u}$   $\mathbf{v}$   $\mathbf{v}$   $\mathbf{v}$   $\mathbf{v}$ .  $\mathbf{v}$   $\mathbf{v}$   $\mathbf{v}$   $\mathbf{v}$   $\mathbf{v}$   $\mathbf{v}$   $\mathbf{v}$   $\mathbf{v}$   $\mathbf{v}$   $\mathbf{v}$   $\mathbf{v}$   $\mathbf{v}$   $\mathbf{v}$   $\mathbf{v}$   $\mathbf{v}$
- ՓՈՔՐԻԿ ԱՂՋԻԿ (նեովից).— Լսում եմ, նորեղբա'յը Բրիկ։
- ԲՐԻԿ.— Դրանց ասա թող վերև բարձրանան։ Բոյորին ասա թող վերև բարձրանան:
- ՄԱՐԳՐԵԹ. Բայց ես չեմ կարող ճամբերել։ Թող բարձրանան,

այդ բանը պետք է բոյորի ներկայությամբ ասեմ... որովնետև ես...

ԲՐԻԿ. - Աղջի'կ, գնա կանչիր, յա՞վ... Գնա նրանց կանչի'ր։

ՄԱՐԳՐԵԹ. - Ես այդ բանը վաղուց պետք է ասեի, բայց դու... դու... ոչ մի անգամ չէիր թողնում:

(Հեկեկում է, նետո սթափվում է, շարունակում նանդարտ)։ Ձեր ընկերությունը գեղեցիկ, իդեալական է եղել, որի մասին խոսվում է միայն հունական լեգենդներում... Այլ կերպ չէր էլ կարող յինել. որովնետև դու նարազատ մնացիր **քո է**ությանը, այդ պատճառով ամեն ինչ այդպես տխուր ու անավոր դարձավ... Ախը դա այնպիսի սեր էր, որ երբեք չէր կարող իրականություն դառնալ ոչ մի տեսակ հաճույքով... նույնիսկ այդ մասին անկեղծ խոստովանությունը անթույյատրելի' է... Բըրի'կ, ասո'ւմ եմ, դու պետք է ինձ հավատաս։ Ես համոզված եմ, որ դա ազնիվ բան է եղել։ Ես նասկանում եմ այդ բոլորը... Չե՞ս տեսնում, թե որքան ճարգանքով եմ խոսում քո և Սքիփրի ընկերության մասին։ Իմ միակ նպատակն այն է, որ ապացուցեմ... պետք է թույլ տալ կյանքը շարունակվի... պետք է ապրել նույնիսկ այն ժամանակ, երբ երազանքը բոmnuha utnouguo t...

(Բրիկն նիմա առանց նենակի է։ Հենվելով կանկարասիին, կաղայով մոտենում է, որպեսզի նենակը վերցնի, մինչդեռ Մարգրեթը, կարծես, իրենից դուրս գտնվող ինչ-որ անիմանայի ուժի ազդեցությամբ, շարունակում է խոսել):

Հիշում եմ, քոլեջում ցույգեր էինք կազմել։ Գյեյդից Ֆիցթերայդն ու ես և՝ Սքիփըն ու դու։ Ճիշտն ասած, Սքիփըն ու դու էիք մտերիմ զույգը։ Ես ու Գլեյդիզը պարզապես քարշ I.htip quihu dtn ynnphg, nnwtugh fiwuwnwynignian yww կարծիք չունենար... ձեր ընկերության մասին։

- $f'(1)$ <sup>1</sup> (2n91 nul t 16n9 4nnun' pund nughtinu fituuln). Utqղի', ուզում ես սրանով մի նատ նասցնե՞մ։ 2ե՞ս նավատում, bu hunnn tu նաև քեց սպանել... ա'յ այս հենակով։ 2ե՞ս հաthumnu:
- UUPPDO. Stp Uumlu d. Sphy... uuuunn, tot niqni tu... դյա կարո՞ղ է որևէ նշանակություն ունենալ ինձ համար։
- 化凹式层 一 Մարդը իր կյանքում միայն մեկ մեծ ու բարի ընկերուmima I. niataniu: Umpnin ni azumphin paytrinipinia: hi ni

Սքիփրի ընկերությունն այդպիսին էր։ Իսկ դուք... այն կեղտոտ բան եք նամարում...

- ՄԱՐԳՐԵԹ.— Ես դա կեղտոտ բան չեմ նամարում... Ախր ձեր ընկերությունն ամենաճշմարիտն էր ու մաքուրը։
- $f(x) = f(x)$   $\frac{1}{2}$   $\frac{1}{2}$  րի նետ իմ ընկերությունն էր միակ ճշմարիտն ու մաքուրը։ Իսկ դու այն կեղտոտ բան ես համարում։
- ՄԱՐԳՐԵԹ.— Ուրեմն դու ինձ չէիր լսում կամ չէիր հասկանում, թե ինչ եմ ասում։ Ես ձեր երկուսի ընկերությունն այնքան մաpnin էի համարում... Այդ պատճառով խեղճ Սքիփրը մեռավ:  $9$ եր միջև մի հազվագյուտ մաքրություն կար, որ պետք է սառ ցի մեջ պանվեր, որպեսզի չփչանար։ Իսկ միակ սառնարանը մանն էր, որտեղ կարեյի էր այն պանել։
- ԲՐԻԿ.— Բայց չէ՞ որ ես ամուսնացա քեզ հետ, Մեգգի՛։ Ինչպե՞ս tyuul, np wunusugu, tot tu...
- ՄԱՐԳՐԵԹ. Բրի՛կ, թույլ տուր վերջացնեմ՝ նոր գլուխա ջարդիր։ Ախր ես գիտեմ, որ միայն Սքիփըն էր ուզում... անկախ իրե-Ghg tn night, nn dtn uholt has-nn puis unuiousum... has-nn pugundul umpnin pul...

Դե թույլ տուր պարզ խոսել։ Դու ինձ հետ ամուսնացար հենց այն ամռան սկզբներին, երբ ավարտեցինք մեր նին, Միսսիսիպիի քոլեջը։ Մենք երջանիկ էինք, մենք մենք չէինք, յոթեnnnn tinuapniu thap: Auna modula dhini nn a u Uphinn մերժեցիք ձեզ առաջարկված մի նրաշայի աշխատանք, որոշելով դառնալ ֆուտբոլի աստղեր։ Դուք նենց այդ տարվա  $u_2$ նանը կազմակերպեցիք «Դիքսի սթարգ» $^{24}$  ֆուտբոյային թիմը, որպեսցի նորից միասին լինեիք։ Բայց ինչ-որ բան intyph nistiqued dtp tingneup inple... had fit in analytique hasոր բան կարգին չէր։ Սքիփրն սկսեց կուլ գնալ խմիչքին... դու մեջքից վնասվածք ստացար... չկարողացար մասնակցել «Գոնության օրվան» $^{25}$  նվիրված խաղին Չիկագոյում։ Այդ խաոր նայեցիր նիվանդանոցում՝ նեռուստացույցով։ Ես Սքիփրի 6tun q Gwgh 2 hluuqn: « h puh u mungn » wununultig, nn nu htunu խեղճ Սքիփրը ճարբած էր։ Հետո մենք միասին խմեցինք այդ երեկո «Բյաքսթոուն» նյուրանոցի բարում։ Հետո, երբ նարբած էինք արդեն, իսկ Միչիգան յճին<sup>26</sup> սառը արշայույս իջավ, ընկերոջդ նետ գնացինք այդ տեսարանով նիանալու... մեր

 $_2$ աղված աչքերով։ Հենց այդ ժամանակ ասացի. «Սքի'փը, կամ իմ ամուսնուն մի' սիրիր այլևս, կամ նրան խնդրիր, որպեսզի pu utpa nannah»: Երկուսից մեկը... Իսկ նա բռունցքով ուdtin huhtig ptinumihu...  $\lambda$ tunn ansultig ni yuqtig... tinuh uuipnns ճանապարհը այդպես վազելով գնաց՝ ոչ մի վայրկյան չկանգtitiny... unayu fininuling...

Երբ այդ գիշեր, վախեցած մկան պես կանգնեցի դոան շեմին, նա պառկեց ինձ հետ, ապացուցելու համար, որ նրա սասին իմ ասածները ճիշտ չէին... Դա պառկել չէր, դա խեղնուկրակ փորձ էր, ապացուցեյու նամար, որ ինքը...

(Բրիկը նենակով խփում է նրան։ Վրիպում է, և ջարդուփշուր է լինում թանկարժեք քարի պես փայլփյուն սեղանի լապտերը)։

Ես կործանեցի նրան, ասելով ճշմարտությունը, այն ճրշմարտությունը, որով ինքն էր ներշնչվել, այն աշխարնի ճըշտարտությունը, որտեղ նա ծնվել ու մեծացել էր։ Քո և նրա' աշխարնի մասին եղած ճշմարտությունը ես ասացի, Բրի՛կ, որ երբեք չէր կարելի ասել...

Այդ օրվանից Սքիփրի աչքին, բացի խմիչքից ու նաշի-2hm nyhfiy yi n liplinid...

11<sup>7</sup>1 | politiq hamimanally umunmuha... b'n hu... (hindun Lon + agent myplap mdurp druduad)... mannitud Ghund...

(Cubin Eupha I Standing Journal: Umpaphyp Jontanyhnia 1 ապ քնորվածից)։ Չկարպ... Ափամա... Ես չեմ ուզում անմեղ ahman, Puhampun dhu, sh... Anh'li, ta mhutan stat: 2ta finalpolinni, hlisn 1 til stupphy shipanis wastin altulau, st" որ ոչ մեկը նրեշտակ չէ։ Հարուստ կամ նաջողակ մարդը կաnon I, բարոյականության տիպար ձևանալ, բայց ես չեմ կաmm, st'n hunnn un'i gut, nnnyfitanlı ulantı tu: Um', tu mq-իսնդրում եմ... 2է՞ որ ծնվել եմ աղքատ, մեծացել եմ աղքատ, միսոն թե պարգ չէ, ադքատ էլ մեռնելու եմ, թե ոչ, որովնետև fiammun npn2h tu uh pul ynngti Uto Zuynhlih dunulgni**punding:** Lilun Gu utananiu t pungutanng: Ztunn, Anh'y... Uphthpp utmud t... bull tu nns tu... Utagh hummil...

(Բրիկը կաղայով առաջ է գնում ու ճենակով ճարվածում նր $p$ ma $(i)$ :

Uldinualh E... bu nno tul... bu...

(Բրիկը, մի ոտքին կաղայով, նենակը շպրտում է նրա կողմը։ Մարգըեթը թաքնվում է մանճակայի ետևում, նետո նպվում է **հատակին, երբ ավարտում է խոսքը)։ ... Ո** $\gamma$  եմ...

Դիքսի անունով փոբրիկ աղջիկը սենյակ է խուժում՝ ճնդկացու ռազմի գլխարկով և կրակացայտեր նետող ատրճանակը պանելով Մարգրեթի վրա, գոչում է. «Բա'նգ, բա'նգ, բա'նգ...»:

Ներքևից քրքջոց է յսվում, միջանցքի բաց դռնից՝ մարդկային խոիվ բացմության աղմուկ։ Մարգրեթը վախենում է ու կռանում, երբ երեխան ճանկարծակի ներս է մտնում։ Հիմա բարձրանում ու wunui է uwnp կատաղությամբ։

Unsh'l... pn մայրը կամ... sqhintu nd... duutuu uuqhu ukunp  $k$  $p$ եզ սովորեցրած լինե'ր... (Cntնչ է աnմntu) ... որ ներս մրտնեյուց առաջ դուռը թակել է պետք։ Թե չէ շատերը կկարծեն, որ դու... դաստիարակության կարիք ունես։

- **Brath.**  $\mathcal{R}$  p'lul, pp'lul, pp'lul,.. hul h<sup>o</sup> $G$  t wenu finntin puln Բրիկը ճատակին։
- ԲՐԻԿ. Ես ուզում էի նորեղբորդ կնոջը՝ Մեգգիին սպանել, բայց չնաջողվեց... դրա նամար ընկա։ Աղջի'կս, նենակը չէի՞ր տա...
- ՄԱՐԳՐԵԹ. Ծիշտ է ասում։ Հենակը տուր, որովնետև նորեղբայրդ հաշմանդամ է, սիրեյի'ս։ Երեկ երեկոյան հորեղբայրդ ծունկը կոտրել է դպրոցի մարզադաշտի վազքուղյակում արգեյքը հաղթանարեյիս։
- **Condition** Fig.  $\alpha$  has  $\alpha$  in the guing  $\alpha$  in  $\beta$  in  $\alpha$  in  $\beta$  in  $\beta$  in  $\alpha$  is  $\alpha$  in  $\beta$  in  $\alpha$  in  $\beta$  in  $\beta$  in  $\alpha$  in  $\beta$  in  $\alpha$  in  $\alpha$  in  $\beta$  in  $\alpha$  in  $\alpha$  in  $\alpha$  in  $\alpha$  in  $\alpha$  in  $\alpha$  in
- APb4. Դե', undnnnnonna t: Unus zum th ungtipath sunpu**հարում։ Իսկ մարդիկ դժվարությամբ են որևէ սովորություն**  $p$ ,  $p$  and  $p$  and  $p$  and  $p$  and  $p$  and  $p$  and  $p$  and  $p$  and  $p$  and  $p$  and  $p$  and  $p$  and  $p$  and  $p$  and  $p$  and  $p$  and  $p$  and  $p$  and  $p$  and  $p$  and  $p$  and  $p$  and  $p$  and  $p$  and  $p$  and  $p$  and  $p$  and
- ՄԱՐԳՐԵԹ. Հասկացա՞ր, աղջի՛կ։ Իսկ նիմա նեռացի՛ր այստե- $\eta$ ից... (Դիքսին երեք անգամ խաղալիք ատրճանակով կրա-**4nm** t Uunqutoh 4nu): Uuugh' 4t'ny mnin, 6h4u'n julinin:  $\beta$ եզ նետ չե՞ն, անվի'զ լակոտ... (Խյում է ատրճանակը ու *2ununui mum2quuiph pug nnung):*
- ԴԻՔՍԻ (ծանր վիրավորանք ճասցնելու ակամա մղումով).— Դուք նախանձ եք... Դուք ուղղակի նախանձ եք, որովնետև չեք կաnnnmuni tinthuu ptinti...

(bu jugni t singni Uungnupha ni ndhuungunip nninu quiլիս պատշգամբի դռնից։ Մարգրեթը աղմուկով փակում է դռներն

### ու ճևայով թիկն տայիս։ Բրիկն ավելացնում է կիսատ բաժակն ու Gunnul jung dufikulunha):

- ՄԱՐԳՐԵԹ. Տեսա՞ր... Մեյին ու Գուփրը մեր երեխա չունենալու նամար ուրախանում են ու բամբասում նույնիսկ իրենց նինգ *unner* and the about the settle of the settle and the settle and the settle and the settle and the settle and the settle and the settle and the settle and the settle and the settle and the settle and the settle and the se
	- (Դադար։ Ներքևում՝ աստիճաններին ոտնաձայներ և մարդկանց խոսակցություն)։ Բրի՛կ... Մեմֆիսում ես եղա կանացի pdelh unu... Luu had juul paatg: 2 physipul ny uh ujuunճառ չկա։ Մենք, երբ ուզենք, կարող ենք երեխա ունենալ։ Հիմա, ամսով, իմ նղիանալու ժամանակն է։ Դու լսո՞ւմ ես had:  $\zeta$ u': 1 mp jun'tu the had: 1 mp jun'tu the h'ad...
- ԲՐԻԿ. Այո, Մեգգի' լսում եմ։ (Ուշադիր նայում է կնոջ շառա- $\alpha$  qni the number of the phase phase. Figure  $\alpha$  and the phase phase quarrelation of the phase quarrelation of the phase quarrelation of the phase quarrelation of the phase quarrelation of the phase quarrelation of the կերացնել... որ պետք է երեխա ունենաս մեկից... մի մարդուց, որը տանել չի կարողանում քեզ...
- $ULP^Q^Q$  is the control of the physical control of the control of the UL of the UL of the UL of the UL of the UL of the UL of the UL of the UL of the UL of the UL of the UL of the UL of the UL of the UL of the UL of the U (Լույսերն աղոտանում են):

### ԳՈՐԾՈՂՈՒԹՅՈՒՆ ԵՐԿՐՈՐԴ

Ժամանակը նույնն է։ Մարգրեթն ու Բրիկը նույն դիրքով են, ինչպես առաջին գործողության վերջում։

 $\mathbf{U}$ U,  $\mathbf{U}$ ,  $\mathbf{U}$ ,  $\mathbf{U}$ ,  $\mathbf{U}$   $\mathbf{U}$ ,  $\mathbf{U}$   $\mathbf{U}$ ,  $\mathbf{U}$ ,  $\mathbf{U}$ ,  $\mathbf{U}$ ,  $\mathbf{U}$ ,  $\mathbf{U}$ ,  $\mathbf{U}$ ,  $\mathbf{U}$ ,  $\mathbf{U}$ ,  $\mathbf{U}$ ,  $\mathbf{U}$ ,  $\mathbf{U}$ ,  $\mathbf{U}$ ,  $\mathbf{U}$ ,  $\mathbf{U}$ ,  $\$ 

(Նախ երևում է Մեծ Հայրիկը։ Սա բարձրանասակ է՝ բարկացկոտ, տագնապալի նայացքով։ Շարժմունքը զգույշ է։ Աշխատում է նույնիսկ ինքն իրեն չմատնել սեփական նիվանդությունն ու թույությունը)։

ՄԵԾ ՀԱՅՐԻԿ. - Հա΄, ԲոԽ'կ...

ՄԵԾ ՀԱՅՐԻԿ. - Դե լա՜վ, նիմարությո'ւն է...

(Մի քանիսը միջանցքից են ներս մտնում, մյուսները՝ պատրշգամբից։ Երկու կողմից խոսակցության ձայներ։ Գուփըն ու Պատվելի Թուկրը մտնում են պատշգամբի դոնից, հետո նրանց

ԲՐԻԿ. - Ողջո՜ւյն, Մե՛ծ Հայրիկ։ Շնորնավորում եմ ծննդյանդ օրyu unphy...

## ձայները ավելի պարզորոշ են լսվում։ Կանգ են առնում, երբ Գուփpp dunnuit tuhqump):

- ՊԱՏՎԵԼԻ ԹՈՒԿՐ (փութեոանդորեն). Այո, իսկ Գրենադայի<sup>27</sup> սուրբ Պողոս եկեղեցուն երեք ապակենկար են նվիրել։ Դրանցից մեկը գունավոր հախճապակուց է, որն արժե երկու հազար նինգ նարյուր դոլլար։ Վրան Բարի Հովիվ Քրիստոսն Է  $\mathfrak{q}$ կարված՝ գառը գրկի $\mathfrak{q}$ :
- ԳՈՒՓՐ.— Իսկ ո՞վ է նվիրել այդ նկարը, նա'յր սուրբ։
- ՊԱՏՎԵԼԻ ԹՈՒԿՐ. Քյայդ Ֆլեթչերի այրին։ Նա սուրբ Պողոս եկեղեցուն նաև խաչելությամբ մի մկրտարան է նվիրել։
- ԳՈՒՓՐ. Հա'յր սուրբ, գիտե՞ք, թե ձեր եկեղեցուն ինչ պետք է նվիրեն՝ գովացման մի սարք։
- ՊԱՏՎԵԼԻ ԹՈՒԿՐ. Այո, սըր Բոբը նվիրելու է... Իսկ գիտե՞ք ինչ նվիրատվություն է արել Գաս Հեմմի ընտանիքը «Թու Ռիվրըզի»<sup>29</sup> եկեղեցուն։ Քարե երկու բոյորովին նոր թեմական շենք, որոնց առաջին նարկերում բասկետբոլի խաղադաշտ կա ու մի...
- ՄԵԾ ՀԱՅՐԻԿ (բարձր, սուր բրբիջով, որ այնբան էլ զվարթ  $\mathbf{y}$ ).  $\mathbf{y}$  +  $\mathbf{y}'$ , the probabilism of the matrix state with  $\mathbf{y}$  and  $\mathbf{y}'$  are probabilism of  $\mathbf{y}'$ նիշատակին արված գոնաբերություններից խոսում... Դրանով ի՞նչ ես ուզում նասկացնել, նր՞... Երևի կարծում ես այնքան նիմար եմ, որ ես էլ մի նվեր կտամ, նա՞... Նման նիմարներին ninh2 intin thamphn:

Շփոթվելով այս նանկարծակի միջամտությունից, Պատվելի Թուկրը որոշում է ծիծաղել՝ ննարավորին չափ բարձր։ Թե նա ինչպես է պատասխանում Մեծ Հայրիկի նարցին, ննարավոր չէ լսել, որովնետև Պատվելի Թուկրի շփոթմունքը ցրում է Գուփրի կինը՝ Մեյին, որը միջանցքի դռանը երևում է ընտանիքի բժշկի՝ «nnll»<sup>29</sup> finh fitun:

ՄԵՅԻ (գրեթե բարեպաշտորեն). – Մեր երեխաները սրսկվել են տիծի դեմ, սրսկվել են կարմրախտի դեմ, սրսկվել են դիֆ-րում։ Ամեն ամիս՝ մայիսից մինչև սեպտեմբեր սրսկվում են n... Գո'ւփը, Գո'ւփը... Մեր երեխաներին ինչի՞ դեմ էին պատduunnu...

 $U^{\dagger}$  U'lln Thomas (summultum) of the control of the control of the control of the control of the control of the control of the control of the control of the control of the control of the control of the control of the

նարկիչը միացրու։ Եկեք նախ երաժշտություն լսենք։ Չէ՞ որ այսօր Մեծ Հայրիկի ծննդյան օրն է։

Խոսակցությունն այնքան բարձրաձայն է դառնում, որ սենյակը թռչնանոցի տպավորություն է թողնում։ Միայն Բրիկն է այդ ամենին աննաղորդ. սառը ժպիտով թիկն է տվել խմիչքների պաsimpulifil և երբեմն թղթե սառեցրած անձեռոցիկով սրբում է ճակատը։ Նա չի կատարում Մարգըեթի պատվերը։ Մարգըեթը փութկոտ առաջ է գալիս, մոտենում է ձայնարկիչին, խոնարնվում է վա*fiuliulha* huandudnnun und:

ԿՈՒՓԲ. Այդ ձայնարկիչը մենք ենք նվիրել. նրանց ամուսնու $p(1, 1)$  երրորդ տարեդարձին։ Երեք բարձրախոս ունի։ (Uենյակը լցվում է Վագների որևէ օպերայի կամ Բեթնովենի սիմ- $\Phi$ ոնիայի հնչյուններով):

(Վայրկենական յոության պանին ներս է մտնում Մեծ Մայրիկը բեռնված ռնգեղջյուրի պես իրեն թափ տալով)։

 $\Box$  Իսկ իմ տղան ո՞ւր է։ Ո՞ւր է իմ տղան։ Ո՞ւր է UNO UHRBPIA. իմ Բրիկը, իմ սիրելի փոթրիկ տղան...

Uldadep . Quithuphpyp linning thuightp: **INAE MARINA** 

Portupp punde pupymd bli: Uto Luinhin ahink unin dunnki hunge totall maliliphil as up ULS Umyphing minin punde sh րըրջում, Երև Մեծ Հայրիկի կտաակները շատ են կոպիտ, Մեծ Woopphin has on pading I grandna dinnughtin hadan und dhրավորանքը, որ իր բրբջոցը չի ծածկում։

Պիպվածը զվարճանայու առիթ է, որովնետև նա սրտանց ուրախ է Մեծ Հայրիկի նիվանդության մասին իրեն նասած կեղծ mladdmogud findum: bu suchhq udhih knyun t pnpomd, fikզորեն նայելով Մեծ Հայրիկի կողմը, ճետո շտապ մոտենում է **CahliliG:** 

 $111.0$   $111.31$   $111.2$   $11.6$   $11.6$   $11.6$   $11.6$   $11.6$   $11.6$   $11.6$   $11.6$   $11.6$   $11.6$   $11.6$   $11.6$   $11.6$   $11.6$   $11.6$   $11.6$   $11.6$   $11.6$   $11.6$   $11.6$   $11.6$   $11.6$   $11.6$   $11.6$   $11.6$   $11.6$   $11.6$   $11.6$  älarph (a) hlis 1: 7t, puidulyn hlið unnn: An ðunpli umundված է սպելի լավ բան վերցնելու ճամար։

- Բրի՛կ, տեսնենք ինչպես ես բաժակդ մայրիկին տա-9411942. thu.

(Բրիկը ճնազանդվում է, մինչև վերջ խմում է ու բաժակը մեկնում մորը։ Նորից են բոլորը բարձր բրբջում):

ITI IT ULBODU. - U h nm, hu yhnuuln'n nnnh... hu yhnpph'l, sut-

րաճճի' տղա... Դե', նամբուրիր Մեծ Մայրիկին, անպե'տք տղա... Տեսեք ինչպես է խրտնում։ Բրիկը չի սիրում, երբ իրեն նամբուրում են... Տեսեք ոնց է շփոթվում։ Երևի շատ են  $f$ նամբուրել, երես է առել։ Դե', դա անջատիր, որդի'։

Į

(Բրիկը քիչ առաջ միացրել էր նեռուստացույցը։ Անջատում t):  $\lambda$ երուստացույց տանել չեմ կարողանում։ Ռադիոն էլ մի pul 5t, pulg fitnniumugnign nnull uliquit: (Uninityni ni **հևալով իրեն գցում է աթոռին)։** Ուզում եմ ասել՝ նույն անպետքությունն է։ Հա'-նա'-նա': Դե, ի՞նչ եմ այստեղ նստում: Գնամ սիրածիս կողքին։ Ես ուզում եմ նրան գրկել, սիրել...

Մեծ Մայրիկը սև ու սպիտակ շերտերով, արծաթափայլ նույն  $q$ գնստն է հագել։ Իր գիրգ մարմնով և  $q$ երտավոր զգեստով բծավոր կենդանու է նմանվում։ Նրա երևայու պանից սենյակում իշխում են ադամանդե մեծ ականջօղերի, գոճարեղենի փայլն ու արծաթե ակնոցի շողանքը, ճղճղան ձայնը և ճնչուն ծիծաղը։ Մեծ Հայրիկը անընդնատ դեմքը ծամածոում է ու միշտ բարկացած է։ ՄԵԾ ՄԱՅՐԻԿ (նորից բարձրաձայն).— Տերտե ը, այ տերտե'ր...

Ձեռքը տուր՝ աթոռից ելնեմ։

- ՊԱՏՎԵԼԻ ԹՈՒԿՐ. Բայց... Միայն թե, առանց կատակների, Ut's Umunhy:
- mnin, pundnuduui:

(Պատվելի Թուկրը մեկնում է ձեռքը։ Մեծ Մայրիկը ճանկում

է այն, նրան բաշում, գցում է իր գոգը, բարձրաձայն բրբջալով)։  $\mathbf{b}'$ , dnnnyn inn, n'y  $\mathbf{t}$  which intervals sun yung angha:  $\mathbf{a}$ t, նե՜յ, ժողովո՜յրդ... Դուք տերտեր տեսե՞լ եք չաղ կնոջ գոqha...

Մեծ Մայրիկը Դեյտայում նոչակված է այդպիսի կոպիտ, գոենիկ կատակներով։ Մարգրեթը դրան նայում է ներողամտորեն՝ կում-կում խմելով գինին, մի տեսակ աննարմար զգալով և միաժամանակ նետևելով Բրիկին։ Մեյին ու Գուփրը նուզված ու դրժanß նայում են միմյանց։ Մեյիի կարծիբով, Մեծ Մայրիկի այս գոենիկ կատակներն են պատճառը, որ ինքն ու Գուփրը, ճակառակ իրենց թափած ջանքերի, չեն կարողանում մտնել Մեմֆիսի ընտիր երիտասարդության մեջ։ Սևամորթներից մեկը՝ Լեյսին կամ Սուկին, prpsայով ծիկրակում են դոնից։ Նրանք պատրաստ սպասում են, nn շամպայն ու ծննդյան օրվա տորթը բերելու նշան տան։ Բայց

Մեծ Հայրիկն անտարբեր է այդ ընդնանուր ոգևորությանը։ Նրան անճասկանալի է, թե ինչու ճակառակ նոգեկան այն սփոփանքի, որ ստացել էր բժիշկների նայտնած լուրից, այնուամենայնիվ, աղիբները ցավում են. կարծես, պառաված աղվեսը ատամները խըրել է դրանց մեջ։ «Ինարկե', մեծ աղիքի փայտացու**մ է», ասում է** նա մտքում, բայց բարձրաձայն գոռում է Մեծ Մայրիկի վրա։

ցիդ... Դու շատ ես պառավ ու չաղ նման երեխայական **կա**mulatiph ճամար, ճետո՝ արյան ճնշում ունեցող **քեզ պես կի** $t$ ր .. Գարնանը նրա արյան ճնշումը երկու հարյուր էր...  $2t^{\prime}$ ս վախենում, որ եթե այդպես շարունակես, մի գիծ էլ կավելաlim:

IIUT UU.SPb4.-- Usu Uto Zumphyh dannua opa uhulag: bhtp lightip unf...

Սպիտակ բանկոնով սևամորթ սպասավորները ներս են մրտ-**Guid, pliplind wonppp, npp anips unutry to dunding, h utmuput** ժապավեններով շամպայնի շշեր։

Մեյին ու Գուփրը մի երգ են սկսում։ Բոյորը՝ նաև սևամորթ-Abpit in laddualdup, dhuland th Grule: Uhwil Sphyl E dinu milanaggilp ago pilgilading ngaganggulip:

**IMM DEC HISTURY.** Laconthy Manual on:

**L** psublift automute on

Lipsonliftly Mittiplette op, ITUS Zumphlp

( frontilipp lipquit lift «Cfinnfiudnpnit tilip Uto Lumhlinfor fhladip theoral bli «@aulitument Utib Lumblin»):

Lipsudhli dülimuli on:

(Admap Lpomu ta «Ruch" munthun tp»:

Մեյին կանգնում է սենյակի կենտրոնում, երեխաներին շարում երգչախմբի պես, չափ տալիս. «Մեկ, երկու, երեք», և երե-**Juwները սկսում են նոր տնից)**:

 $149140415449 - 10$ lhGuithinhGliui, nhGliui-nhGliui,

Ulphtinituphfilm, ju, ju, ju,

When unliptule *rum* tellp uhnnist pta:

UlphGuduphGyu, nhGyu-nhGyu,

Ulth Guiduph Gluu, jui, jui, jui:

(Բոյորը միասին շրջվում են Մեծ Հայրիկի կողմը):

Uti'd Luunhy, uting uhnnul ting ptg...

(Նրանք նորից են ետ շրջվում երաժշտական կոմեդիայի երգչախմբի պես):

Մենք քեզ սիրում ենք առավոտյան, Մենք քեզ սիրում ենք երեկոյան։ Մենք քեզ սիրում ենք, երբ քեզ նետ ենք, Մենք քեզ սիրում ենք, երբ քեզ նետ չենք։ Սկինամարինկա, դինկա-դինկա, Սկինամարինկա, լա, լա, լա։ (Մեյին շրջվում է Մեծ Մայրիկի կողմը)։ Մեծ Մայրիկին նույնպես...

(Մեծ Մայրիկը նեկեկում է։ Սևամորթները դուրս են գնում)։ 

ՄԵԾ ՄԱՅՐԻԿ.— Մե'ծ Հայրիկ, ես շատ երջանիկ եմ, դրա համար պետք է լաց լինեմ կամ...

#### (Լոության մեջ հանկարծակի ու բարձրաձայն)։

 $P_n h'$ կ, դու իմացա՞ր, թե դոկտոր  $P_n$ նչ նրաշայի յուր է  $\mathbf{p}$ երել կլինիկայից։ Բանից դուրս է գայիս, որ Մեծ Հայրիկը պարզապես նաստ աղիքի փայտացում ունի։ Նա նարյուր տո-**4nund unnns k:** 

Ubo UU30b4.—  $P_n h'$ 4, finn juul paati ta ni puigh fimum unh $ph$  փայտացումից, ուրիշ ոչ մի նիվանդություն չեն գտել։ Նա  $m$ րամարդու պես է տարել բժշկական բոյոր քննությունները։ Դա նարյուր տոկոսանոց ճիշտ ախտորոշում է։ Իսկ նիմա... pullh nn մի phy նանգիստ եմ, ձեզ մի բան ասեմ։ Ճիշտն աumo, գյուխա կորցրել էի... Շատ էի վախենում։ Ամեն օր ինքս ինձ ասում էի՝ չլինի՞ նանկարծ Մեծ Հայրիկը... այդ նիվանդությունն ունի... ասում էի երևի...

(Մարգըեթը ընդճատում է նրան, տեղից վեր է թռչում ու գո- $5$ nus $)$ :

 $\mathbf{U}$ ԱՐԳՐԵԹ. – Բրի'կ... սիրելի'ս, չէ' որ դու Մեծ Հայրիկին նվեր  $\mu$ tung  $k$  munitum...

(Ամուսնու մոտով անցնելիս, Մարգրեթը ճանկում է նրա վիսկիի բաժակը։ Հետո բացում է գույնզգույն փաթեթը)։

Duly um Anhlyh linnung, Ut'd Zuunhly:

ՄԵԾ ՄԱՅՐԻԿ.— Սա Մեծ Հայրիկի ամենանշանավոր, նիշարժան

ծննդյան տոնն է։ Հարյուրավոր նվերներ, երեսունվեց տողաling fitnwantn...

- UU3h (uhuduuuuuuuuu). hul uun h<sup>o</sup>a, adan t, Anh'l.
- $\mu$ (λί $\phi$ Ρ. Եυ 500-ը 50-ի դեմ գրազ կգամ, որ Բրիկը չգիտի, թե nu hay auton t:
- ՄԵԾ ՄԱՅՐԻԿ. Նվերի նանույքն էլ դրա մեջ է, որ չիմանաս... մինչև բացելը չիմանաս, թե ինչ է։ Մե'ծ Հայրիկ, փաթեթը բաց արա, տես ինչ նվեր է։
- ՄԵԾ ՀԱՅՐԻԿ.— Ինքդ տես, թե ինչ նվեր է։ Ես Բրիկին մի բան եմ ուզում նարցնել... Մոտ արի, Բրի'կ:
- ՄԱՐԳՐԵԹ. Մեծ Հայրիկը քեզ իր մոտ է կանչում, Բրի'կ: (Բացում է փաթեթը):
- $\Gamma$ ԲԻՍ.— Մեծ Հայրիկին ասա, ոտքս ցավում է, չեմ կարող գնալ։
- UUT 2U3Ph4. Studnul tul, nn guumul t: Jenu huulun ti mqnui tu humuluq, hu, t mumumuntq: hu, nu nung sunntq:
- ՄԱՐԳՐԵԹ (խորամանկորեն փորձում է ընդնատել այդ խոսակ $g$ nipining).  $-$  Uh intutip, intutip... Anhlin pheithnha<sup>30</sup> himing 1 Gilhnniu ULo Zuinhyha...

(*Նա* բարձր պանում է խալաթը, որպեսզի բոլորը տեսնեն): - Հը՛մ ։Օսա նիացած չե՞ս իտսում, Մեգգի՛։ AMAZAN A

- UTHPTIPED (plepthing Gpm hundp' ndonfi dustmny).- Quindutaupu nghty shu. Wan planudipmul linp fimqnium mtulinit Thtep met dominiquity, lepp... meth2h... ah mult pumulyuuth splaunte thtip fingland: Typu findup gupungu, tipp wtum...
- HTE3D U. pl. fitmuppphp E. Ru-...
- Ut or 20.30bl (fundnnyud n ndywu). Դե', ythpwgnt'p...
- $U(1,3)$  (niguinpolognia spundation Uto Lugnhina' quimumnata). 21.6 huuljudnid, hasutu huinnn tn min huujum ptq qunմազնել, երբ ինքը ես գնել... Մեմֆիսում. անցաղ շաբաթ։ **Իսկ** ghinh'u ni k had wutip:
- ITLO 2U3Pb4. Unugh' dt'ng mytp...
- $U(1,3)$ . buu imph du sunnn mich au uu uu uu ha maa uuu q. «Uhuh'u Φոլիթ, ձեր տագոր կինը նենց նոր այստեղ էր և քիշulinha huujum qutig dtn ulutunns suulun»:
- վատնում տանտիրունի կամ մայր յինելու վրա... Դու մեծ նա-

ջողությունների կնասնեիր նետաքննությունների Ֆեդերալ pinininiu31 quil...

 $\overline{\text{U}}$ ԵԾ ՀԱՅՐԻԿ.— Վերջացրե'ը...

(Քանի որ Պատվելի Թուկրը մյուսներից ավելի ուշ է ըմբոնում իրադրությունը, շարունակում է նույնիսկ Մեծ Հայրիկի սաստու**ung fitum):** 

ՊԱՏՎԵԼԻ ԹՈՒԿՐ (դիմելով դոկտոր Բոին).— «Սթորկն» ու «Ռի- $\mu$ րրը»<sup>32</sup>, նավասար են գնում...

(Նա սկսում է բարձր ծիծաղել, ճետո, նկատեյով Մեծ Հայրիկի խոժոռ նայացքն ու ընդնանուր լռությունը, լրջանում է)։

- $U$ ԵԾ ՀԱՅՐԻԿ.—  $St'$ ը հայր, հույս ունեմ, չխանգարեցի եկեղեցի. ներին նվիրված գունավոր ապակիներով պատունանների մասին զբողցը, չէ՞... (Պատվելի Թուկրը կեղծամիտ ծիծաղում է, նետո չոր նազում է ընդնանուր յոության մեջ)։ Գիտե՞ք ինչ  $\mu$ ,  $\delta$  $\bar{\kappa}$ 'n fiurp...
- Ubo UU3014. 9t', n'... Ut's Luunhl, mtnuttnha puis yuսեււ։
- Utro  $\zeta$ U30bl (duylin pumdnuglitind).— Aung jut'i tip, unuuhսի մի արտանայտություն կա. անընդնատ նագում ես, բայց կոկորդում թուք չկա... Հիմա, քո այդ չոր նազն ինձ ստիպեց նիշել այդ արտանայտությունը։ «Անընդնատ նագում ես, բայց linlinnninul ponip sliu...»:

(Innipinian himpunnit t Umnantiph ninmum puphon: bu uhmկրն է, որ լսում ու նասկանում է Մեծ Հայրիկի ակնարկը)։

- $Ub3$  (ձեռքերը բարձրացնելով և ապարանջանները զրնգացնե-**1nd).** - Հետաքրքիր է, այս երեկո շա՞տ մոծակներ կան դրրunu:
- Utro ՀԱՅՐԻԿ. Փոքրի'կ Մայրիկ, դու ինչ-որ բա՞ն ասացիր։
- $UB3h$ . Ulunu tu undulutan huluundutan mp-mp ynunt<sup>om</sup>... Եթե մի քանի րոպեով պատշգամբ դուրս գանք։
- տեն, ձեր ոսկորները կաղամ, պարարտանյութ կշինեմ պլանmughulitinhu huulun:
- Ubo UU30b4 ( $6$ ապշտապ). Usquu  $2$ աբաթ... անգյալ  $2$ աբաթ  $h$ նքնաթիռով պարարտանյութ շաղ տվեցինք... մի քիչ oq նեց: bu ny th uilquit ntm...
- ՄԵԾ ՀԱՅՐԻԿ (ընդճատելով նրան). Բրի՛կ, սրանք ճի՞շտ են  $-178-$
յալում, որ երեկ երեկոյան դպրոցի մարզադաշտի վազքուղում։ ընկել ես ու ոտքդ կոտրել։

Մեծ ՄԱՅՐԻԿ. - Բրի՛կ, որդի՛, Մեծ Հայրիկն է նետդ խոսում:

 $\Gamma$ PbU (**utumupphe dymund).**— b<sup>o</sup>ti, ununghp, Ut' $\delta$   $\lambda$ uyphy:

 $(11)$ i)  $\zeta$ U.30 huld timed the time of the state of the state of the time of the state of the state state state state state state state state state state state state state state state state state state state state stat  $h''$  (is tru untiq...

 $f(f)$ ,  $f(x) = U_0$ , had  $f(x)$  the number

- Ulro 20.3Ph4. huy h'a, the munit unanten' guing it the.  $p_1$  h' fitumup the puch muthu...  $\zeta p^c$ ... bull and  $p_2$  the phaseոր կնոջ ես պառկեցրել խճապատ վազքուղակին։ Հր՞... Ճի՞շտ hti uuniu:
- $U$ .  $U$   $U$  $B$  $P$  $N$  $I$ ,  $\ldots$   $U$  $\alpha$ ' $\delta$   $\lambda$   $\mu$ <sub>ll</sub> $n$  $\mu$ ,  $\beta$  $\mu$  $\mu$   $\mu$   $\mu$   $\mu$   $\mu$   $\mu$   $\alpha$   $\mu$  $\beta$ oniguiling ninnu tiu quilti, li tiu stiu atinh ptiq autua quimuli-**Winh...**
- HUT 2030bli. Chapman'i ...
- նորին որըության ներկայությամբ...
- · Վերջացրեթ... Բրի'կ, քեզ նետ եմ... Ասում եմ, **URAY 20.6014.** lindi qhelip qiluqidudin"id l.hp unn hiduuyuun yuqpninjuliha: typich lifts up pacely familing to chample in unigomply, duin pahlip, thu".

Tanhan Matumund I, puman, htadwithm, innulityn sywyhli purhead dhadad ta Guad: Ut& Umynhyn ningn nidtin jumut k քնատակին և շրթանբները սեղմելով, մոտենում է Մեյիին, ինչ-որ րան է շշնջում նրան, մինչդեռ Բրիկի անտարբեր, նազիվ նշմարելի ժպիտը, որը բոլոր իրադրություններում բնորոշ է նրան, ճանղիարան է նոր դաժան, ուշադիր, ծաղրող նայացքին:

 $\mathbf{u}'$ ,  $\mathbf{u}$   $\mathbf{u}'$   $\mathbf{n}$ ,  $\mathbf{v}$   $\mathbf{u}$   $\mathbf{u}$   $\mathbf{u}$   $\mathbf{v}$   $\mathbf{u}$   $\mathbf{v}$   $\mathbf{u}$   $\mathbf{u}$   $\mathbf{v}$   $\mathbf{v}$   $\mathbf{v}$   $\mathbf{v}$   $\mathbf{v}$   $\mathbf{v}$   $\mathbf{v}$   $\mathbf{v}$   $\mathbf{v}$   $\mathbf{v}$   $\mathbf{v}$   $\mathbf$ 171919

111 311 (միաժամանակ, շինծու քնքշությամբ).- Պատվելի' Թուկր, th phy squalition dupmp onnul:

(Մեյին ու Թուկրը դուրս են գալիս պատշգամբ այն պանին, երը Մեծ Հայրիկը շարունակում է)։

- IILT 20.3Phu. Գրո'ղը տանի, իսկ ի՞նչ էիք անում գիշերվա Juuin tintpha:
- Վազում էինք ու ցատկում արգելքների վրայով, Մե'ծ 09495  $\lambda$ այրիկ, բայց այդ արգելքները շատ էին բարձր ինձ համար, min mumsunnd ningu huhtigh, payu:

ՄԵԾ ՀԱՅՐԻԿ. - Ընկա'ր... որովնետև խմա՞ծ էիր:

- ԲՐԻԿ (նրա անտարբեր ժպիտը փոքր-ինչ խամրում է). և Լուրջ ժամանակ նույնիսկ փորձ չէի անի ցածր արգելքների վրայից guunlity:
- ՄԵԾ ՄԱՅՐԻԿ (ճապշտապ).— Մե'ծ Հայրիկ, փչիր քո ծննդյան onylu unutinn:
- ՄԱՐԳՐԵԹ (միաժամանակ). Ես ուզում եմ խմել Մեծ Հայրիկ Փոլիթի՝ բամբակի ամենանշանավոր ագարակատիրոջ կենա $gp...$
- Ubo  $\zeta$ U.30b4 (մոլեգնած ու դժկամությամբ գոչելով).— bu ձեզ wwwgh dt'ps mdtp... fittig find dt'ps mdtp...
- ՄԵԾ ՄԱՅՐԻԿ (տորթը ձեռբին կանգնում է Մեծ Հայրիկի դի**մաց).**— Մե'δ Հայրիկ, ես թեզ թույլ չեմ տա այդ ձևով խոuti... Anufihuli pn dainuus onn...
- ՄԵԾ ՀԱՅՐԻԿ.-- Լոիը, Իդա՛։ Ես ինչպես ուզեմ, այնպես էլ կարող եմ խոսել... Անկախ այն բանից՝ իմ ծննդյան օ՞րն է, թե՞ n<sub>2</sub>: bul tot npht dthha nnin sh quithu... onn linnsh qunnh  $\delta$ ngn:

ՄԵԾ ՄԱՅՐԻԿ. - Բայց մտքումդ ուրիշ բան կա:

ՄԵԾ ՀԱՅՐԻԿ. - Իսկ ինչի՞ց իմացար, որ մտքումս ուրիշ բան կա։ (Այդ պանին նրանք մի քանի ուրիշ վիրավորանքներ էլ են փոխանակում։ Գուփրը նույնպես դուրս է գալիս պատշգամբ)։

 $U$  $\sigma$   $U$  $U$  $3$  $\cap$  $\nu$ ,  $\ldots$   $\sigma$  finding  $\alpha$  and  $\sigma$  and  $\sigma$  and  $\sigma$  and  $\sigma$  and  $\sigma$  $UBO$   $\&UBPPU$ . - Դու ոչինչ էլ չգիտես։ Ու ոչ մի բան... ընդնանրապես ոչինչ չես նասկացել քո ամբողջ կյանքում...

- Utr UU3014. Unanuntanunghu, nn stu hunnn unnutu in $mu\delta h$ :
- Utr 20.30 N. n's, has no simmonit, and to hount to: 2 mingված եղիր։ Այս բոլոր կեղտոտները նավաքվել են շուրջս, որովնետև կարծում են մեռնելու եմ, նա՞: Դու էլ էիր այդպես կարծում, չէ՞... դրա համար ես պտտվում շուրջս։ Բայց լավ lihah unlu had finuutuddan yunuu ni qauu qunnh dngn, nnny fitual ntan nungtinu untinu unung sni Gtu'. Lu', tu stu' uttinնելու։ Բժիշկները ինձ լավ քննել են, այդ գրողի տարած ախտորոշման վիրանատությունն արել ու ոչ մի նիվանդություն  $5$ են գտել... բացի նաստ աղիքի փայտացումից։ Բոլորդ էլ ականջներիդ օղ արեք, ես չեմ մեռնեյու քաղցկեղից։ Դուք բո-

յորդ էլ կարծում էիք, որ ես այդ նիվանդությունից եմ մեռ- $\lim_{h \to 0} E$ ...  $\lim_{h \to 0} \lim_{h \to 0} E$  is the property functureable sthp, nn then սեռնելու եմ քաղցկեղից... Հր՞...

(Հիմա գրեթե բոյորը պատշգամբում են, բացի երկու ծեր ամուսիններից, որոնք միմյանց են նայում վառվող մոմերի վրայից։ Մեծ Մայրիկի կուրծքը ելևէջում է։ Նա, անաբեկված, գիրուկ բըnningpp nuni է բերանին։ Մեծ Հայրիկը շարունակում է խռպոտ **մայնով)**:

 $\mathbf{d}$ իշտ չե՞մ ասում։  $\mathbf{L} \mathbf{n}^c$ ։ Դուք սպասում եք, որ ես մեռնեմ... թաղցկեղից մեռնեմ, իսկ դուք տերուտնօրեն յինեք իմ պյանտացիային։ 2Է՞... Քո ճղճղան ձայնը, չաղ, պառավ մարմինը որ դեսուդեն ես թափանարում... ինձ այդ են նուշում։

ULO UU3Phu. - Lnh'p... whpwhpp...

1170 2030by. ppm'8...

(Մեծ Մայրիկը բարձրաձայն հառաչում է ու նստում բազմոgha, nnmun sughd t wunudnndum): Lutgh'n has mumgh... Hamai lai pputo... (būy-np utilip npuhg dudliniu 1 muni quutբի դուոր այն պանին, երբ երեխաներն այնտեղ կրակում են m augdhund):

- UTAC UNIAPIAL The ng ap intiqued play impudent gepp upufflip: Not Amohadoud, his I magmufile pla...
- **III o AUGPIO** La glaugh poliphlagh dum, juni pliftigh... thpostimuation officiale and pudih fundum, opurtugh fimungultu" iper tar, pt. for let ure much interp. At mungulig' ny pt nni, my loc lat.. Ultim ha blidnung ondur Gritinn... unnpod ni purimunder.. Uhen annual tipup muiph summlaul nn huismg-huidug must mbp the nunders... Zountumut the... Itemp the ntaunglifi gun mughu: An sum fikumupp purhuffunkind, 2nnsunt the ugli mampulent, op he poundsport... Unu mortonmlang lai tu nphi: bu tu tinti «Uppnni u Ostijn» unufunughugh unwohli dhnuduugnili: Suu muntiyuling ponti ti nunnali ni qliwglij nuozintini uliwinnish iytu mojuminitini: Dits up t, tu flutuu «Uppnnn u Ostyn» mquipulih hununlupsh murzundha: Otinnil Upinnil utinuul, u tiu numau Ostijinih auponsitann... Ugunulun utowany, punguntuatia... utowguul, pumquuluotig... hu ppumupumi... Uju dtinptinni tu uutil ինչ արել... Իսկ դու ոչ մի օգնություն ցույց չտվեցիր։ Հիմա

 $\mathbf{t}$ 

կարող ես նամոգված լինել։ Դու այստեղ կարգադրություններ չես կարող անել. ես թույլ չեմ տա։ Իսկ նիմա նավաքվել եք շուրջս, ուզում եք տան տեր դառնալ... Որովնետև կարծում եք մեռնելու եմ քաղցկեղից։ Հա'-նա'-նա'... 2նավատա**ք...** Հիմա ճաստատ ասում եմ, որ ինձանից ոչ մի շյուղ չեք ստանալու։ Պա՞րզ է, Իդա՛։ Հիմա քեզ ամեն ինչ պա՞րզ է։ Հասկանալի՞ է։ Հիվանդանոցում ինձ մանրամասն քննեցին ու ո $ph\alpha$ , չգտան, բացի այդ... մեծ աղիքի փայտացումից։ Դե դա  $t_1$  նյարդերիցս է... որովնետև զգվում եմ ձեգանից... Իմ մեծ աղիքը փայտացել է, կեղտով լցվել, որովնետև ես զզվում եմ, ես չեմ դիմանում ձեր կեղծավորությանն ու բամբասանքներին, որոնց ստիպված պիտի նամակերպվեմ։ Իդա', դու արդեն քառասուն տարի ոչ մի ճիշտ բան չես ասել... Մեր միասնական կյանքի քառասուն տարիներին... Հայդե**՜, Իդա՛...** Հանգցրու իմ ծննդյան օրվա մոմերը... Շրթունքներդ ուռեցրու, խոր շունչ քաշիր ու փչիր այդ անիծյալ մոմերը...

- $U$  $\sigma$   $U$  $U$  $3$  $\Omega$  $\sigma$  $L$  $\sim$   $U$  $\tau$  $u$ ,  $U$  $\tau$  $\delta$   $\sim$   $U$  $\tau$  $\sigma$ ,  $U$  $\sigma$ ,  $U$  $\sigma$  $\sigma$ ,  $U$  $\sigma$   $\sim$   $U$  $\tau$  $\sigma$ ,  $\sim$   $U$  $\tau$  $\sigma$ ,  $\sim$   $U$  $\tau$  $\sigma$ ,  $U$  $\sigma$ ,  $U$  $\sigma$ ,  $U$  $\sigma$ ,  $U$  $\sigma$ ,  $U$  $\sigma$ ,  $U$  $h$ նչպե՞ս ես այդպիսի...
- $U$ b $\sigma$   $\zeta$ U30b4.  $-$  b<sup>o</sup> $\zeta$ , to  $\eta$  ind  $\eta$  is the phase both  $\eta$
- $U$ bo  $U$ U30b4.— Ուրեմն այսքան տարի չե՞ս նավատացել, որ uhnniu tu ptq:
- $UB$  $\sigma$   $\zeta$ U.3 $\Omega$  $\eta$   $\zeta$   $\zeta$
- ՄԵԾ ՄԱՅՐԻԿ. Իսկ ես քեզ այնքան էի սիրում... այնքա՜ն... Unughul pn muhimpunga ni lingunipunga th uhimid...

(Նա նեկեկում է ու շփոթված դուրս գայիս պատշգամբ):

Utro  $\zeta$ U30b4 (hapa hpta).  $-$  U<sub>1</sub> pt  $\delta$ hdunt<sub>i</sub>h lihath, tpt nu ahzun nminu quin...

(Լռություն։ Երկնքում նրավառություն է երևում)։

 $RnN$  $...$   $C<sub>1</sub>$ ,  $RnN$  $...$ 

(Կանգնում է տորթի մոտ։ Մի բանի վայրկյան անց Բրիկը կաղալով ու բաժակը ձեռքին ներս է մտնում։ Մարգրեթը ուրախ **Juhnny fitulent t Gpug):** 

Ես քեզ չկանչեցի, Մեգգի': Ես Բրիկին կանչեցի: ՄԱՐԳՐԵԹ.— Ես պարզապես օգնեցի, որ նա գա։

(Նա նամբուրում է Բրիկի շուրթերը։ Բրիկն իսկույն մաբրում է ձեռքի ափի նակառակ կողմով։ Մարգրեթը աղջնակի աշխույժով դուրս է գալիս։ Բրիկն ու նայրը միասին են)։

- trur 2U30b4. bazn't untighn nu:
- P.Phu. h'a2n, Utr'd Zumphy:
- ՄԵԾ ՀԱՅՐԻԿ. Ինչո՞ւ շուրթերդ սրբեցիր։ Այն ձևով մաքրեցիր, կարծես, Մարգրեթը թքեց վրադ։
- ԲՐԻԿ. Ճիշտն ասած չնկատեցի, թե ինչ արեցի։
- ՄԵԾ ՀԱՅՐԻԿ. Քո կինն ավելի գեղեցիկ է, քան թե Գուփրինը։ Բայց չգիտես ինչու, երկուսն էլ նույն արտաքինն ունեն:
- ԲՐԻԿ. Ինչպես թե նույն արտաքինը...
- ՄԵԾ ՀԱՅՐԻԿ. Ճիշտն ասած, չգիտեմ ինչպես բացատրեմ... դե՛, նրանք նույն տեսքն ունեն...
- $\mathbb{R}^p$   $\mathbb{R}^p$  . The number of the number of the manufole of  $\mathbb{R}^p$  ... շատ են անհանգիստ, այո<sup>\*</sup>: Դա՞ ես ուզում ասել:
- ՄԵԾ ՀԱՅՐԻԿ. Այո, գրո'ղը տանի, դա եմ ուզում ասել:
- 
- ՄԵԾ ՀԱՅՐԻԿ. Այո, այո... Իմ նարսները ջղային են, կատունեrth uttu:
- ԲՈՒԻ .- Ջղային են, ինչպես երկու կատուներ... շիկացած տանիphfi fiumuro...
- $117.0$   $\zeta$   $180$   $\mu$   $\zeta$   $\zeta$ նիրին նստած կատուների։ Զարմանալի է, դու և եղբայրդ՝ Պափրը, բոլորովին նման չեք իրար... բայց ձեր կան**այք...** որտեղի՞ց եք ճարել այդքան նման կանայք։
- Մենք երկուսս էլ եկեղեցով ենք ամուսնացել։ **CANT**
- III.0 2U.3Ph4. 2huunniminia nninu uh' unin... bu ptq fiungnնում եմ, ինչո՞ւ են իմ հարսները նույն... նույն արտաքինն ուfilefi:
- ԲԲԻԿ. Որովնետև նրանք նստած են մի մեծ նողակտորի կենտpulined: Inly poudint b Ruquip wilp wountuit unnp, Ut'& Lunրիկ, բավականին մեծ ճարստությո՜ւն է... դրա ճամար էլ fiunufithm hnufig ճանկերը կատուների պես սրած սպասում են, որպեսզի իրար բզկտեն... ավելի մեծ նողակտոր ձեռք րերելու համար. հենց որ թույլ տաս այդ հարստությունը ձեռ- $\mathbf{p}$ hgn...
- $U^{\dagger}$ :  $U^{\dagger}$  20.3Ph 4. For quindum the full near the sum of the unit of the sum of the sum of the sum of the sum of the sum of the sum of the sum of the sum of the sum of the sum of the sum of the sum of the sum of Lu pont bu munn: Uph Goulo noul till ununtu, mutus, no դեռ երկար ժամանակ նողերս անտեր չեն մնայու։ Թող նույս smataura...

 $f(\theta)$  =  $f(\theta)$  =  $f(\theta)$  =  $f(\theta)$  =  $f(\theta)$  =  $f(\theta)$  =  $f(\theta)$  =  $f(\theta)$  =  $f(\theta)$  =  $f(\theta)$  =  $f(\theta)$  =  $f(\theta)$  =  $f(\theta)$  =  $f(\theta)$  =  $f(\theta)$  =  $f(\theta)$  =  $f(\theta)$  =  $f(\theta)$  +  $f(\theta)$  =  $f(\theta)$  +  $f(\theta)$  +  $f(\theta)$  +  $f(\theta)$  +  $f(\theta)$  +  $f(\theta)$ auayanny hnun... usp huata:

 $\mathcal{A}$ 

- ՄԵԾ ՀԱՅՐԻԿ. 2կասկածե՜ս... Ես տեղս պինդ նստած եմ: Թող այդ պոռնիկի լակոտներն իրար միս ուտեն։ Հա'-հա'-հա'... Բայց մի բան ասեմ, Բրի'կ. ինչպես է լինում, որ Գուփրի կինը շուտ-շուտ է երեխա բերում։ Ի՞նչ կարող ես անել, մարnnı yhün zuun b yunnuntun: 9mnnn muulh, uyuon pninnhu huվաքել-բերել էր։ Ստիպված սեղանը բացեցինք, որպեսզի կարողանանք տեղավորել այդ ոճմակին... Հիմա Մեյին ճինգ. երեխա ունի, իսկ վեցերորդն էլ...
- ԲՐԻԿ. Այո, վեցերորդն էլ ծնվելու է:
- ՄԵԾ ՀԱՅՐԻԿ.— Աստված վկա, Բրի՛կ, մի բան կա, որ ինչ անում եմ, չեմ կարողանում հասկանալ... ինչպե՞ս է դա ստաց- $\mathbf{u}$ n $\mathbf{u}$ ...
- $R$ ՐԻԿ. Ի՞նչը, Մե'ծ Հայրիկ։
- ՄԵԾ ՀԱՅՐԻԿ.— Դե՛, ինչպես ասեմ... բոլոր օրենքներով... բոpp ապօրինություններով նող ես ձեռք բերում... pn' սեփական նողը... տունուտեղ ես դնում... այն մեծանում է, շենանո'լմ... բայց... մարդ չի նասցնում մի կարգին շունչ քաշել այդքան արյուն-քրտինք թափելուց նետո, մեկ էլ՝ այդ բոլորը ձեռքիցդ սանում է ու չքանո'ւմ... Ուղղակի չքանո'ւմ...
- $f(x) = f(x) f(x)$  կարող ես անել, Մե'ծ Հայրիկ։ Կյանքն այդպիսին է։ Ասում են՝ բնությունը դատարկություն չի սիրում։
- $UB$  $C \& B.$   $Q.$  Under the United with  $Q$  is the pull of the pull  $Q$  is the United States of the United States summanned U կությունը շատ ավելի յավ է այն բոլոր անպետքություններից, որոնց մեջ բնություն կա... Բայց մեզ ականջ են դնում...
- $f(\theta)$ <sub>1</sub>  $\theta$ <sub>1</sub>  $\theta$ <sub>1</sub>  $\theta$ <sub>1</sub>
- ՄԵԾ ՀԱՅՐԻԿ (ձայնն իջեցնելով). Ո՞վ է:
- $f(\theta)$   $f(\theta)$   $f(\theta$ unu:
- ՄԵԾ ՀԱՅՐԻԿ. Գո՞ւփր... Գուփր...

### (Միտումնավոր լռությունից նետո Մեյին երևում է պատշգամph nnwun):

- $UB3h$ . Uti's  $\zeta$  uluphle, nning Anthon C the luminal:
- Uto 2030b4.- U'lu, nm thp, huf:
- ՄԵՅԻ.— Մե'ծ Հայրիկ, դուք Գուփրի՞ն էիք ուզում:
- ՄԵԾ ՀԱՅՐԻԿ.— Ո'չ: Քե'զ էլ չեմ ուզում: Ես ուզում եմ առանձին

յինել, երբ գաղտնի խոսակցություն եմ ունենում իմ որդի Բրի- $\mu$ ի հետ։ Հիմա շատ շղգ է դոները փակ խոսելու համար։ Բայց եթե իմ որդի Բրիկի նետ խոսելիս պետք է... ստիպված դըռները փակեմ, նախօրոք ասեք... Որովնետև զզվում եմ թաpnւն ականջ դնողներից ու լրտեսներից։ Ուրեմն, ինձ նախօnnp undp, nn thultu nnathn:

 $UBb$ .  $\rightarrow$  Aug... Ut's  $\lambda$ ugphy...

ՄԵԾ ՀԱՅՐԻԿ.— Որովնետև դու դեռ չես ուզում նասկանալ, որ **pp** undtpG tp utGyul pGlt,..

ՄԵՅԻ. - Ես պարզապես...

- ՄԵԾ ՀԱՅՐԻԿ.— Դու պարզապես յրտեսում էիր ու թաքուն ականջ դնում։ Դու դա յավ ես հասկանում...
- $17b3h$  (phpp dtp puztand ulunus t fitulitum).  $Uf$ u, Ut'o  $\zeta u$ . րիկ, չեմ նասկանում ինչու եք այդքան կոպիտ վարվում նենց նրանց նետ, ովքեր, իրոք, սիրում են ձեզ...
- $\Pi$ tio  $\Delta U$ 30b4.— Գե վերջացրո'ւ... Ասում եմ՝ վե'րջ տուր։ Ես շուտով **քե**զ ու Գուփրին այս կողքի սենյակից վռնդելու եմ։ Ulun dan h<sup>o</sup> , anno , b, b, Gnhy , n Uunant on aheann hnun htan hüy tiü jununisi: Opyniuni üntulig junutuygni mündü to dupan pukulinh wau ni mutu hay sumani Uto Umphlihti: buli tiu ti quihu t ni fihutun-fihutun nninu munhu... Բրիկն այս ասաց, Մարգրեթն այս ասաց... Կովեցին... Հիuntu Քրիստոսը վկա, ես ցզվում եմ նման բաներից։ Շուտով քեց ու Գուփրին այդ սենյակից վռնդեյու եմ, որովնետև գրգվում եմ յրտեսներից ու խորամանկներից։ Գրո'րը տանի, ես  $h$ նձ դրանից վատ եմ զգում... հիվանդանո $\tilde{a}$ ւմ եմ...

(Մեյին գյուխը ետ է գցում, պյշած նայում վեր, ձեռքերը երկինք կարկառում այնպես, կարծես, ամենացոր Աստծո գութն է ճայցում անարդար մարտիրոսության ճամար։ Այնունետև, թաշկինակը քթին դնելով, արագորեն դուրս է գայիս սենյակից՝ խըշ-

- ՐՐԻԿ (խմիչքների պանարանի մոտ). Ուրեմն նրանք մեզ աhung the name. une:
- IItio 2U3Pb4. Um, npnh': Upunap junui ta ni unta haz hujunնում Մեծ Մայրիկին։ Նրանք բամբսաում են, որ դու և...

 $($ lnnu  $\mathbf t$ , կարծես  $\mathbf x$ իոթվելով):

... nn ... չես ուզում Մեգգիի նետ պառկել... nn nn բազմո-

ցին ես քնում։ Ես ուզում եմ իմանալ, դա ճի՞շտ է, թե՞ ոչ։ Եթե Մեգգին քեզ դուր չի գալիս, բաժանվիր... Այդ ի՞նչ ես. անում։

ԲՐԻԿ. - Ասում եմ, մի բաժակ էլ վիսկի խմեմ։

ՄԵԾ ՀԱՅՐԻԿ. - Բայց... որդի', դու խմիչքի գերի ես դառնում:

APhy. - Um, ahuntu, un'n: Luul ahuntu:

- ՄԵԾ ՀԱՅՐԻԿ. Ուրեմն, խմելու պատճառո՞վ թողեցիր սպորտային մեկնաբանի քո գործը։
- 
- (Ժպտում է անորոշ ու մտերիմ, նոր լցրած բաժակը ձեռքին)։ ՄԵԾ ՀԱՅՐԻԿ. - Որդի', դա շատ լուրջ նարց է, իսկ դու կատա*unud* tu:

 $f \cap \mathbb{R}$  (*wumungtr).* U<sub>in</sub>, up'n, nu zum mps fiung t:

ՄԵԾ ՀԱՅՐԻԿ.— Ուրեմն՝ լսի'ր... այդ անիծյալ ջանին մի նայիր։ (Դադար։ Մեծ Հայրիկի ձայնը խռպոտ է):

Մենք ուրիշ բան էլ ենք գնել Եվրոպայում։

(Նորից դադար)։ Այն խանութից, որտեղ նրդենից փրկված ապրանքներ են վաճառում։ Կարևորը կյանքն է։ Բացի կյան $phg$ , մարդ ուրիշ ոչ մի բանից չպետք է կառչի։ Իսկ խմոդ մարդը փչացնում է իր կյանքը։ Մի' խմիր, որդի', կյանքիդ մասին մտածիր։ Քո կյանքից կառչիր։ Ուրիշ ոչ մի բանի մասին մարդ չպետք է... Մոտ նստիր, ստիպված չլինենք բարձր խոսել։ Որովնետև այս տան պատերն էլ ականջ ունեն։

- ԲՐԻԿ (կաղալով մոտենում է, որ նստի նոր կողքին). Լավ, նայ $nh'l$ :
- ՄԵԾ ՀԱՅՐԻԿ.— Իսկ ինչո՞ւ թողեցիր մարզական մեկնաբանի գործդ։ Ի՞նչ եղավ, նուսախաբվեցի՞ր։
- $f(\theta)$  And  $\theta$  and  $\theta$  and  $\theta$
- Ubo  $\zeta$ U30b4.  $-$  Spn'np mulih, tu h"i, hu uimuluu.  $R$ t'q tu fiun $gnGnu...$  bu  $h^cG$  hutu  $G$  is trip  $hG$  p  $h$   $gh$  which  $...$
- $f(\theta)$ ,  $\theta$ ,  $f(\theta)$  ,  $f(\theta)$  , կարծես, բերանս բամբակ խցկած յինեին։ Միշտ չէի նասցրնում մեկնաբանել այն բոլորը, ինչ տեղի էր ունենում դաշ $unu...$
- Utro 2030 U. Uunu tu npu suutu'n pontan.

ԲՐԻԿ (բարենոգաբար) - Այո' դրա նամար...

ՄԵԾ ՀԱՅՐԻԿ (ծխում է սիգարը։ Հետո նանկարծ առաջ է մեկնը-

վում, եռանդուն արտաշնչում է ծուխր ու ձեռքը ճակատին դնում). – Ընը, ընը, ընը... Ծուխը շատ խորը ներս բաշեցի... **Indue youngly**:

(Հնչում են կրակարանի վրայի ժամացույցի զանգերը)։

Ինչո՞ւ են մարդիկ այդպես դժվարությամբ իրար նետ գրու $gnu$ :

ԲՐԻԿ. — Այո-...

(Ժամացույցի զանգերը ճնչում են տաս անգամ)։

Cum atntighly dunning t... Uthis nonulioni... Uhnnus tu muphy aheth juti nnu duign...

(Բրիկը նարմարավետ ընկողմանում է բազմոցին։ Մեծ Հայրիկը անբացատրելի շփոթմունքով ուղիղ նստում է նրա դիմաց։ Խոսում է բռնազբոսիկ ու կտրուկ։ Այդ լարված խոսակցության պանին ծանր է շնչում, երբեմն փութկոտ, վախվորած նայացքով  $(a$ <sub>ul</sub> $b$ <sub>1</sub>n<sub>d</sub>  $n$ <sub>n</sub> $n$ <sub>1</sub> $a$ ):

 $U$ ԵԾ ՀԱՅՐԻԿ.— Այդ ժամացույցը գնել ենք այն ամառ, երբ մորդ նետ Եվրոպա ուղևորության էինք գնացել։ Գրողը տանի, այդ ճամփորդական ընկերությունն ինչ փորձանք ասես մարդու գյիսի կբերի։ Կյանքումս նման աճավոր բաներ չէի տեսել, որ սոնտեղ տեսա։ Ամեն տեղ մարդու խաբում էին։ Տեսնեիր ինչպես էին այդ մեծ նյուրանոցներում խոնարարները մարդկանց նիմարացնում։ Իսկ Մեծ Մայրիկը այնքան շատ բան էր գնել, որ երկու բեռնավագոն նագիվ կարող էին տեղափոխել։ Դե', նրա գնած ապրանքների կեսը անցյալ գարնանից կապված մնում է նկուռում, որտեղ այս գարնանը անագին ջուր լըց $v_{\text{H}}$ 

## $(\delta \mathbf{b}$  ( $\delta \mathbf{b}$ ):

Unn tunnmum mumon huummunmud sunshlight ntin t: buy դրանց տեսարժան վայրերը նին, խարխյված խանութներ են՝ ննոտիներով յցված... որոնց նամար Մեծ Մայրիկի խելքը գրնում էր։ Այդ պառավին նույնիսկ ջորու սանձերով ճնարավոր չէր զսպել։ Փող էր, որ մսխում էր... Անընդնատ, անընդնատ գնում էր, ինչ որ խելքին փչեր... Բախտս բերել է՝ նարուստ մարդ եմ, թե չէ կորած էի... Իսկ նրա գնած ապրանք- $\mathfrak{t}$  ill.ph  $\mathfrak{t}$  thun thunning to the function thunch the function the function that the function the function that the function the function of the function of the function of the function of the function of th fiumnium մարդ եմ, թե չէ... Բրե'կ, ես, իրոք, ճարուստ մարդ Inf... ես շատ նարուստ եմ։ (Մի պան նրա աչքերը փայլա $mu$ կում են)։ Գիտե՞ս թե ինչքան արժեմ... Բրի'կ... կարո՞ղ։ ես ասել, թե ինչքան արժեմ... Հր՞... Դե', ճապա մտածիր... (Բրիկը անտարբեր ժպտում է իր բաժակի ետևից)։ Ուղիղ տաս միլիոն մաքուր փող։ Պատկերացնո՞ւմ ես... 2 ոաշված նովտից այս կողմ ընկած ամենաբարեբեր նողերը...

## (Գիշերային երկնբում տրաբոցներ։ Կանաչավուն շողարձակումներ։ Երեխաներն աղաղակում են պատշգամբում)։

Բայց արի տես, որ այդքան փողով մարդ չի կարող կյանք գնել, նա չի կարող ետ գնել իր անցկացրած կյանքը։ Բրի՛կ, իսկ դա միակ բանն էր, որ չէին առաջարկում Եվրոպայի խանութներում, Ամերիկայի կամ այլ երկրի շուկաներում։ Այդ փողերով ճնարավոր չէ կյանք գնել, մարդի չի կարող ետ գնել 

n. nu *puu* du in unudunlup tp, np hud fitun t uhuչև այսօր... Այդ փորձությունը ինձ ավելի խելացի ու դժբախտ է դարձրել։ Բայց մի դեպք էլ է ինձ նետ պատանել, որ չեմ՝ կսւրողանում մոռանալ։

 $f(\theta)$  = F<sup>o</sup> $\theta$  map t, Ut's  $\theta$  muphly:

 $\bullet$ 

ՄԵԾ ՀԱՅՐԻԿ.— Իսպանիայում, Բարսելոնայի<sup>33</sup> շուրջ տարածվող չոր բյուրներին մերկ երեխաներ էին վազվգում՝ սոված շների պես նաց մուրայով, կաղկանձեյով ու ոռնայով... բայց տեսնեիր, թե ինչքան պարարտ էին Բարսելոնայի փողոցներում զբոսնող տերտերները... Այնքան չաղ էին ու երջանիկ... Հա', ճա', ճա', ճա... Հասկանո՞ւմ ես, ես կարող եմ կերակրել uun undud tiphpp: bu undpud thin nidtu, np thinth purtuկան է՝ կերակրելու այդ սոված ու գրողի տարած երկիրը։ Բայց <sub>2</sub>... մարդս եսասեր գազան է։ Համոզված եմ, որ իմ՝ ողորմություն տված փողերը... Բարսելոնայի բլուրներին վազվզող տկյոր յակոտներին ողորմություն տված իմ փողերով ճագիվ կարելի է այս սենյակի աթոռներից որևէ մեկի ծածկոցը գրնել... Գրո'ղը տանի, ես փողը շաղ տվեցի նրանց առջև այնպես, հնչպես գարի շաղ կտաս՝ հավի ճտերին կերակրելու **համար։ Ե**ս փողը շպրտեցի նրանց միայն նրա համար, որ ազատվեմ սովից ոռնացող այդ շան յակոտներից, ինձ մեքե-Gu qqtu n... hulustu...

2եմ կարողանում մոռանալ նաև Մարոկոյում ինձ հետ կատարված մի դեպք։ Բանից պարզվում է, արաբների մոտ

արոնկությունն սկսվում է չորս, նինգ տարեկանից։ Ես չեմ չափազանցում։ Հիշում եմ, մի օր Մարակեշում՝ այդ նին, պարսպով շրջափակված արաբական քաղաքում, նստեցի  $\psi$ յված պատին, որ մի սիգար ծխեմ։ Անտանեյի շոգ էր։ Մի արաբունի կանգնեց ճանապարնի եզրին ու նայեց ինձ այնբան, մինչև շփոթվեցի։ Փոշոտ, շիկացած ճանապարհին կանգնած այդ կինն աչքերը չէր կտրում ինձանից։ Ես ամաչեցի... Բայց լսիր... Կնոջ գրկին մի փոքրիկ, մերկ աղջնակ կար, որը, երևի, ճացիվ կարողանում էր քայյել։ Քիչ անց կինը երեխային ցած դրեց, ականջին ինչ-որ բան շշնջաց ու հրեց առաջ։ Երեխան... ճազիվ քայլեյով... մերկ աղջնակը ճազիվ քայլե- $_{1}$ nu, nnnnnnunul tywy n...  $\lambda$ huniu finhumnu... Uwnn uwnսրռում է, երբ նիշում է... Այդ աղջնակը բարայիկ ձեռքը երկարեց ու փորձեզ... շայվարիս կոճակներն արձակե $\mathbf{f}_1$ ...  $\mathbf{S}$ եր Աստված, չէ՞ որ երեխան դեռ նինգ տարեկան չկար... 2ե՞ս նավատում։ Երևի մտածում ես, նորինո՞ւմ եմ։ Հետո նյուրանոց գնացի ու մորդ ասի՝ իրերդ ճավաքիր... Մենք պետք է փախչենք այդ գրողի տարած երկրից...

- $f(Pb) = U'$ t'ð  $\lambda$  uunhli, nni hinutinig sunnti tu...
- ՄԵԾ ՀԱՅՐԻԿ (անտարբեր մնալով այս ակնարկին).- Այո, սը'ր, munutu է կյանքիս օրենքը... անա թե ինչու է մարդ արարածը գացան... Դրա նամար մեռնելիս ոչ մեկին չի խղճում... ni ny utilin Gnuist yh junoniu... Un, un'n, nu...
	- **But has-no pull mumohn, Buh'l...**
- $f(\rho h) = U(n)$
- INIT 2U3Ph4. h'a, tu muniu:
- ՐՐԻԿ. Հենակս տուր, որպեսզի կարողանամ ոտքի կանգնել։
- ITI: USOPhy. hull n'in tu a Gniu:
- ՐՐԻԿ. Ուզում եմ մի փոքր ուղևորություն կատարել դեպի խըմիչքների պանարանը։

e.

- $\Pi$ <sub>i</sub>  $\sigma$   $\zeta$   $\mu$   $\zeta$   $\zeta$   $\zeta$   $\zeta$   $\eta$   $\hbar$   $\zeta$   $\mu$   $\mu$   $\cdots$
- $f(\theta|\theta) = \theta$  with part of the multiplingularity of the multiplingularity of  $f(\theta)$
- III/r 2U3Ph4.- Unu, ihngnn: (Բրիկին է մեկնում հենակը): Մարդ արարածը մեռնող գազան է։ Մարդը անընդնատ գընումներ է կատարում միայն այն պատճառով... Երբ մարդ նարուստ է ու գիտի, որ մեռնելու է, շարունակ գնումներ է կատարում՝ թաքուն փայփայելով այն նիմար միտքը, թե իր

գնածների մեջ գուցե... հավերժական կյանքը լինի։ Մի բան, որ բոլորովին անննար է... Մարդ արարածը այնպիսի գաqua t, np...

APh4 (խմիչքների պանարանի մոտ).— Մե'ծ Հայրիկ, ճիշտն աuwo, nn wyuon juul zuunwhinunul tu:

(Innipinia: Դրսից ձայներ են յսվում):

Ubo 20.30b4.— Um: Վերջերս ոչ մի բառ չէի ասել: Ամեն օր յուռ նստում էի և պատունանից նայում դուրս՝ իմ բամբակի դաշտերին։ Ինչ-որ ծանր բան ճնշում էր նոգիս։ Ու եթե այսքան շատ եմ խոսում, պատճառն այն է, որ նոգիս ազատվ**ե**լ t win punhg:

Բրի'կ, ես ինձ յոթերորդ երկնքում եմ զգում:

 $f(\theta)$  Ahmundon, put with the sum has the night ship sum and the set of  $f(\theta)$ 

ՄԵԾ ՀԱՅՐԻԿ.— Ոչ։

**ՔՐԻԿ.**— Կատարյալ լռություն։ Կատարյալ ու մեռյալ լռություն։ ՄԵԾ ՀԱՅՐԻԿ. - Ինչո՞ւ։

- $f(\theta)$  Apple is not the manifold with the function of the sequent of  $f(\theta)$
- Utro 20.3Ph4. Uwnn Uumon, nn win innipiniaha nun wilpul zum կունենաս... գերեզմանում...

### (Նա մտերմաբար ծիծաղում է):

Ubo 20.30b4. - bul hasn't tu mignis, np shinutis:

- $f(\theta)$  Apple is the probability of the meaning of the sum and  $f(\theta)$  and  $f(\theta)$  are probable. nigniu tu pto fitin junutis: Aug tipp jununiu tup, uh yunգին բան չես ասում։ Նստում ես բազկաթոռին ու սկսում այս ու այն տեղից բաներ պատմել, իսկ ես էլ... ձևացնում եմ, hpp, junio tui: Φηράνιυ tu gnig mun, pt junio tu, pung ny մի բան էլ չեմ լսում։ Չափազանց դժվար բան է մարդկանց շփումը... մանավանդ իմ ու քո միջև... Այն պարզապես չի...
- nnut puushq huluuutu dulutat" tu...

(Stinha tinfinini t):

Uh nnut: 1natinn thulltu...

(Նա այնպիսի զգուշությամբ է ծածկում պատշգամբի դոները, նարծես ինչ-որ կարևոր գաղտնիք է ուզում նայտնել)։ Բրի'կ։  $R$   $P$   $\mathbf{h}$   $L_1$   $\mathbf{h}$   $a$ <sub> $\mathbf{h}$ </sub>:  $\mathbf{T}$ bo  $\mathbf{L}$ U30b4. - Anh'lu:

 $\tilde{\mathbf{x}}$ 

 $FPM - \zeta n$ :

- ՄԵԾ ՀԱՅՐԻԿ. Որդի', իսկ ես վախենում էի, չլինի ճանկարծ  $w_1$ n...
- $f(PM) = h^c Q_2... h Q_p h^c q$  the dumation of  $\ldots$
- ՄԵԾ ՀԱՅՐԻԿ.— Վախենում էի... Ասում էի, չլինի՞... քաղցկեղ եմ...
- PPDL U/u... fiu-...
- ՄԵԾ ՀԱՅՐԻԿ. Ինձ թվում էր, մի կմախք... մի ծեր մարդու կըմախք իր սառը, չոր ձեռքը դրել էր ուսիս։
- 1<sup>.</sup> (11. Ut'd Zwinhl, pwig nni wnwoha waqwu tu... win nhվանդության... առաջին անգամ ես մանվան մասին խոսում։
- ՄԵԾ ՀԱՅՈՒԿ. Այո։ Խոզը գոնե խոնչում է։ Մարդն ստիպված իր բերանը փակ է պանում, չնայած չունի խոզի առավելու*mulin:*
- $+1111$ .  $\mathbf{h}^{\circ}$ նչ առավելություն:
- IFITO 2U.30bU.- Ummzmpinian... Umfiliul findintin nichgmd inghining milip, որն այնքան նանգիստ է պանում խոզին։ Իսկ մարդը գրկված է այդ աիոփանքից։ Նա միակ արարածն Է, on demond to durthing dumph, fundament t, ot am has t: Pupp nonopalitop adglimit to darily an announced, winophu I) dhüsh digee shummand, jok nin ha qanid: Duy dumnn ... pagg hogyc grific hintismit I, half dumnn umhudwo E intis Upplofficilings
	- (Whendin dhy hing, dundan annound t Ghumdnu): **Importation1 1 inti...**

Clamappphp 1, nm h<sup>o</sup>ffs to hundned:

1994) **DGsh"** duuhG, Ut'd Zuunhli:

- ITIAY 2020-11. Upto thulth huited, flutun unhpu sh' quith:
- Plinfindumudin, up'n, nu oquimquin h: 1444 L
- $111$  ir  $2113011$  (diginital h quality whis monoton grig magnet). *Ileana Puhamin...* bulhapp ampha mungdunt t... bu ushas tof hundpulinof: Opnh', topling p utuppulnul t... bu humotur tophq Sfilligh... bu mugnitu tu... bu mughtin'i tu...
- 1 Phi (Guglind Gnu pudulpha). Zhuu phq ju'd tu qanit, Uh & Zumhlm
- $H(x)$  :  $H(x)$  is  $x = \lfloor u^n \rfloor ...$  Spring multiples by uppthalog the purishment

եմ շնչել։ Ամբողջ կյանքում ես սեղմված բռունցքի նման եմ  $\hbox{ln}\mathrm{li}:$ 

## (Վիսկի է լցնում բաժակը)։

Խփող ջարդող բռունցքի նման եմ եղել։ Հիմա պետք է բացեմ այս սեղմված մատներն ու շոշափեմ...

(Նա բացում է մատները՝ կարծես օդը շոշափելու)։ Գիտե՞ս նիմա ինչ է անցնում մտքովս։

 $\mathcal{A}\cap\mathbb{N}$  (անտարբեր).— Ոչ, սը'ր, չգիտեմ։

40bo 20.30bu. - 2w'-6w'-6w'... Ուզում եմ կյանք անել... կանանց նետ պառկել...

## (Բրիկի ժպիտը փոբր-ինչ խամրում է):

Um, nnnh'... buunu tu um quu memundhg... bu ntm yha tu ուզում, Բրի՛կ։ Երևի չես նավատում, այո՞... Իմ վաթսուննինquuljulyh onn tu lyhu tu nuqnul, ny pt unnpp... Lu'-hu'-hu'...

 $R$ Phy. Use of moth the light of the light physical control in the sum in the light physical physical physical physical physical physical physical physical physical physical physical physical physical physical physical ph nonhauly t:

ՄԵԾ ՀԱՅՐԻԿ.— Sunonhնա՞կ։

- **։ԲՐԻԿ.— Ինչպես բացատրեմ... Ե'վ տարօրինակ է և' նրաշալի։**
- Ubo ՀԱՅՈՒԿ.— Դա ուրիշ բան։ Որդի', ես նիմա եմ նասկանում, որ շատ քիչ եմ կյանք արել կանանց հետ։ Շատ հնարավոnnioiniath tu dtinghqu puiq onnti, nnnyfitunl... qanizuigti եմ, զգուշացել եմ հասարակական կարծիքից։ Թո'ւն... հիմարությո'ւն։ Ես նիմար եմ եղել, նիմար... Մանվան բարձրացող  $d$  dunugnung  $\epsilon$ n, nn hað umhurtig unn puign hundugugun:  $\Omega$ նիմա, երբ այդ վարագույրը բարձրացել է, ես... կին եմ ու $qn_1$  $\ldots$

**ՔՐԻԿ.— Ուրեմն ուզում ես կյանք անել, նա՞։** 

Utro  $\zeta$ U30b4.  $\leftharpoonup$   $\zeta$  and  $\zeta$  and  $\eta$  and  $\eta$  and  $\eta$  and  $\eta$  and  $\eta$  and  $\eta$ ... **O**nn նիշեմ... Հա, նինգ տարի առաջ, երբ ես վա**թ**սուն, իսկ նա նիսունութ տարեկան էր։ Մայրդ ոչ մի անգամ էլ իմ դուnn sh tilty: As un mulqui...

(Նրանց խոսակցության պահին միջանցքում հեռախոսազանգ է լսվում։ Մեծ Մայրիկը դեմքին չարաճճի արտանայտություն, ներս է մտնում, բացականչելով)։

Uto UU30 $\mathbb{N}$ 4. Onip  $\mathbb{N}$  in  $\mathbb{N}$  is the universal sumply  $\mathbb{N}$  unit եմ ներախոսի զանգը, իսկ դուք...

Ubo 2030b4. - bnu', www. putph nhuug, pugh wiu utaju-

կից, նինգ ուրիշ սենյակներ ունենք։ Ինչո՞ւ դու նենց այս սենjulny tu uhowligp quniu:

(Մեծ Մայրիկը, դեմքին չարաճճի արտանայտություն, դուրս  $l$ ,  $q$ *u*<sub>1</sub> $h$ *u*):

 $W_1$  pn... Հասկանում ես, որդի', երբ մայրդ սենյակից դուրս  $\mathfrak{t}$ , գալիս, չեմ կարողանում հիշել, թե նա ինչի նման է... Բայց երբ նա վերադառնում է ու տեսնում եմ, թե ինչի է նման, ինթըս ինձ ասում եմ... Երանի նայած չյինե'ի... (**Նա ծիծաղում** է իր կատակի վրա այնքան, մինչև աղիքները ցավում են **և** դեմբը ծամածոելով լրջանում է։

Ծնողների խոսակցության պանին Բրիկը տեղից բարձրացել t. nt կաղայով պատշգամբ է դուրս գայիս):

luhn, um n'un

PPbU. Stand Ld' up phy duipmp on 205tul:

- **LG** muniti
- 1440. Inde to hundieth flunswighth:
- HLO 203004 O., Inhunu anpn, din qunugu nin 5h ki ulipu-पीम
- PPDO Bidgitg: Lo alongligh, up.p. Thuje jumbu nigmd th dh ph. nump.on., tela. Thaulor nump. globaun 1. thynol:
- 11170 1124 1012  $\sim$  'nd auph a dhuchuu ne faiphg mann Gumh'n: (U leant app dragghq Uto Une phip dugli L judnid):
- Uhlan Ungless Daylep make hybphp dhp qui-HEORIE REPORT AND A STATE OF THE STATE OF THE STATE OF THE STATE OF THE STATE OF THE STATE OF THE STATE OF THE STATE OF THE STATE OF THE STATE OF THE STATE OF THE STATE OF THE STATE OF THE STATE OF THE STATE OF THE STATE O Julite Long Julian htd sthp quillquiflummit: Ulun tru wittel 40 houquingth.
- 01.0 2031994 Chumu Pahumn'u... Gu Gophq jununi t hi monunfuro onhum ppny filan:
- Տորեսություն, մի'սս Սոլլի։ Այո, սպասում են**ք,** til o THRSAND. man mph: Ulo Հայրիկը մեռնում է... քեզ տեսնելու ցանկուpanthq... Um: Sudampan'ili, fih'uu Unjih...

(0116 Մայրիկը ցած է դնում ընկայուչը ու զվարթ ճիչ արձակում։ Մեծ Հայրիկը աղաղակում է ու փակում ականջները, եր**բ** pund 1 bling ningmämgabpp:

With Wunnhip Junident E Gupu):

1168 Հոդրիկ, նորից միսս Սոլլին էր զանգանարում... Մեմth hq 9 html. of https of has t upt... bp usdaulus pp-

 $\frac{1}{2}$ 

ժոշկին կանչել է Մեմֆիս, որպեսզի նա բացատրի, թե ինչ բան է մեծ աղիքի փայտացումը... Ու նիմա զանգանարեց, որ նայտնի, թե սիրտն ինչքան նանգիստ է այդ յուրն ստանաinig fitum... Դե... pnntp ներս գամ...

# (Այդ պանին Մեծ Հայրիկը կնոջ վրա է սեղմել կիսաբաց  $n(n)$ :

- **ե** $**U**$  **ՀԱՅՐԻԿ.—**  $2t'$ **, չեմ թողնի։ Ես քեզ ասացի, չէ՞, մյուս ան**գամ մեր սենյակով չանցնես։ Դե հիմա ետ գնա մյուս սենյակներից մեկով:
- ՄԵԾ ՄԱՅՐԻԿ. Մեծ Հայրի՞կ... Մե΄ Հայրիկ... Ա՜խ, Մե΄ ծ  $\lambda$ այրիկ... Քիչ առաջ դու կատակով էիր չէ՞ այդ բաներն աunui: Դու ինչպե՞ս կարող ես նման բաները լուրջ ասել...  $unmuGa...$

(Երեխայի պես ձայնը նվաղում է ճեկեկոցից։ Հետո նրա ոտնաձայները ճեռանում են միջանցքով։ Բրիկը, որ նորից ճենակով  $\phi$  the the unit of the unit of the plane of the unit of the unit of the theorem is the unit of the unit of the unit of the unit of the unit of the unit of the unit of the unit of the unit of the unit of the unit of the

- $U$ ԵԾ ՀԱՅՐԻԿ.— Ես մորիցդ միայն մի բան եմ խնդրում. որ հանգիստ թողնի ինձ... Բայց չի հասկանում։ Չի հասկանում, որ gqutgGnul t hGd: Դե', Gu hGduGhg uny sh quihu, nnnyhtunu uldinnlinu toplun duduludu juu tu topli htmp... Thema u-hut tup: U. Gynn Gnut tu zum jun th, nnnh': U. punu, nn haa *z*um tu dunutu unu unu... Uunu tu, unuutunnn yunnn t nnneulth surhnd... unupul ullquit ni dtins: hlis nn t, nidu  $n \ln m$  in the child the philos of the child the control of the child philosophic children in the child of the children in the children in the children in the children in the children in the children in the children in the նրա վրա ծախսեմ։ Որդի', ինձ ընտիր մի կին է պետք։ Նշանակություն չունի, թե նա ինչ արժե։ Ես նրան... թանկարժե**ք** unnphlitinh ille yountu... Zu'-hu'-hu'... 4uttingunglitu ut թանկարժեք մորթիների, անգին քարերի մեջ կխեղդեմ... Հա'hu'-hu'... Ես նրան կմերկացնեմ ու մինչև կոկորդը թանկարժեք մորթիներով, գոնարներով կզուգեմ... Հետո... նետո... կպառկեմ հետր... կյանք կանեմ խենթանայու աստիճան... Հա'-նա'-նա'...
- Ut $3$ h (*un* hunydnu: **1-**n un tun uhg).  $-$  U<sub>in</sub> n<sup>o</sup> t  $\delta$ h dunnui:

ԳՈՒՓՐ. - Մեծ Հայրի՞կն է ծիծաղում:

ՄԵԾ ՀԱՅՐԻԿ. - Կեղտե՜ր... Այդ երկուսը կեղծավոր լրտեսներ են... (Մոտենում է, ձեռքը դնում Բրիկի ուսին)։ Բրի'կ, տըդա և Ես երջանիկ եմ... Զավա՛կս, ես երջանիկ եմ, շա**՜տ եր**ասեխի... (Նրա շունչն ճանկարծ կտրվում է։ Կծում է վարի շրթունքը, գլուխը երկչոտորեն սեղմում է տղայի գլխին, ն**ե**ուս շփոթված ու երկմտանբով մոտենում է այն սեղանին, ո**ր**տեղ բաժակն էր դրել։ Խմում է ու այնպես ծամածոում դ**եմ**րը, կարծես աղիքները կտոր-կտոր են լինում։ Բրիկը ճանկարծ ճառաչում է ու ճիգով բարձրանում տեղից):

Ptq ի՞նչ եղավ։ Այնպես աննանգիստ ես, ասես, շարվարի**դ** մեջ ոջիլ կա։ Ինչ-որ բան քեզ անճանգստացնո՞ւմ է։

- Uan, up'n: 1990).
- $HH_{(1)}$  'H3PFF<sub>1</sub> =  $\zeta_{n}$ <sup>o</sup>...
- Lu nh piush tu umuumu, pung mg mzuumu t: 机材料工
- III 0 113001. Lu R: h Q2G E m2wGmu...
- tirini (manup). umphongn 2h punut:
- UI O ALBIPINE Untughn' yumpyon"g...
- **FINM**  $\mathbf{u}_0$
- HI O 2030b4. h'ay humbping...

1 (4)4) bu մինչև գյխիս մեջ կաթկթոց չյսեմ, չեմ հանգստանում: ULO 113Pbh. - Բան չնասկացա։ Բայց դու ինձ վախեցնում ես: 再用过程 TE, դա անկախ ինձանից է լինում:

III 6 TUBQWE  $P^c$ նչը:

- 1495年 thophpoogle, որ լսում եմ գյխիս մեջ ու հանգստանում: 1 ու նամար ստիպված շատ եմ խմում, որպեսզի հանգստանա է Պեմ տավյանում, թե դա ինչպես է կատարվում։ Ուղղաbp to hade p63a(6pg... hu Guul E... hu Guul E...
- Alban Musiqidi. *Softwart*...
- Han noping huiphpingp, np uljudnul k qiluhu dag, 2nq gh-化材料 人名 թեկը դարձնում է գով գիշեր, նետո...

Commot I dhp' mlump dutamind): ... mgu pninnha hmgnpmod for priminguither.

- 111 0 2020/00 (quipoulation pople bylyap omenut to 4 km quind, had'glind I wouch phinnlend, polind I Gpm mukpp):
	- Thomas Pulmanata .. Cubli, low sthe unnummit, up you will opp be libble Squin, and foundaing late.
- **DOM:** Dimidaigh Inc. I'le & Campble In Suppliang Ef.
- **Mar Allappy Come to the Community of the Community of the Community of the Community of the Community of the Community Communist** ugilg plan
- ՔՐԻԿ.— Մինչև գլխիս մեջ չեմ լսում այդ մեղմ կաթկթոցը, չեմ նանգստանում։ Սովորաբար ես այն ավելի շուտ էի լսում։ Երբեմն պատանում էր՝ կեսօրից էլ շուտ... Բայց... այսօր այն ուշանում է։ Երևի զարկերակներիս ալկոնոլը դեռ բավարար չէ։ (Վերջին ակնարկն անում է աշխույժով՝ բաժակը լցնելիս)։
- Ubo 20.30b4.- U'ju... u'ju... Uunn yululu 1p qluhu m uzքիս ոչինչ չէր երևում։ Ո՞ւմ մտքով կանցմեր, որ իմ նարազատ որդին քթիս տակ հարբեցող կդառնար։
- APb4 (բարենամբույր).— Հիմա քեզ նամար ամեն ինչ պարզ է։
- $2$ է՞ որ քո նիվանդությունը...  $2l$ , որ քո նիվանդության մաuha ahzu mintin ta umungtu:
- $U$ b $\sigma$   $\zeta$ U.30 pq. U<sub>un</sub>, u<sub>un</sub>: Then  $\zeta$ :  $\zeta$ huu utsekpu pugdagha... bu nhuusnmpynish... munqilig...
- $f P P Q$  . Gpm finden to mand, lipte hid para music...
- $UB$  $U$  $U$  $3$  $P$  $N$  $N$ ,  $p$  $n$  $y$   $y$  $t$  $d$   $u$  $u$  $u$ .
- $f(P_1) = ...$  bu մենակ կնստեմ այնքան, մինչև գլխիս մեջ լսեմ այդ կաթեթոցը։ Ճիշտ է, դա ինթնաբերաբար է լինում, բայց մինչև մենակ չլինեմ... Ես պետք է մենակ լինեմ կամ ոչ մե-4h fitun shinutu:
- Ubo 20.3Ph4. Apph', nm zum dudustul tu mutgti mn m մենակ լինելու։ Բայց նիմա ինձ նետ ես խոսում։ Ի վերջո,  $\mathbf{t}'$ u  $\mathbf{t}$  if  $\mathbf{r}$  be a fund the numble value of  $\mathbf{r}$  is not put the number of  $\mathbf{r}$  is not put the put the set of  $\mathbf{r}$  is not at the put the set of  $\mathbf{r}$  is not at the put the set of  $\mathbf{r}$  is Gh nin ytu qonizugnti, nn utin qunigh uulunuulub t...
- $POPU = Furg$  au  $E_1$  in far finden annug din where  $E$  and  $E_1$ ,  $\gamma$  hann...  $\gamma$  u... nu... mullourh  $\gamma$ , Ut's  $\gamma$  aumhl.
- ՄԵԾ ՀԱՅՐԻԿ. Ոչինչ, թող տանջալի լինի։ Բայց դու տեղիցդ szundultu: bulg filtanlyn...

#### (Հենակը շպրտում է սենյակի մյուս ծայրը)։

- APh4.— Bung tu hunnn tu ningni... h di tipti nahati' unnumy...
- Uto 2030b4.— tot you manul had juty, yunny tu unnumy  $6$ երանալ այս ագարակից։ Այն ժամանակ, Հիսուսը վկա, դու umիպված կյինես խմիչքդ մուրայ Սքիդ Ռոուում<sup>35</sup>՝ նարբեonnütinh win ytinunun punuusuunts:

Uto  $\zeta$ U.30 $\mathbb{N}$ 4. 2 $\zeta$ ... Um pulle  $\zeta$ h thuh: 2 $\zeta$ ' month... Im hu նարագատ գավակն ես... Ես քեզ մարդ կդարձնեմ։ Հիմա, pանի որ ինձ մոտ ամեն ինչ կարգին է, pե'զ էլ պետք է կարah phphu...

 $f11111...$   $U_1n^2...$ 

 $U$ են ՀԱՅՐԻԿ.— Այո։ Որովնետև այսօր « $\Omega$ չըսնըր» կլինիկայից գիտե՞ս ինչ լուր ենք ստացել... իմ նիվանդության մասին։ ('<sub>U</sub>nu ntup gնծությունից շառագանում է)։ Այդ մեծ նիվանդանոցում, գիտության բոլոր նվաճումների շնորհիվ նրան**բ** րնդամենը պարզել են... որ մեծ աղիքս մի փոքր փայտաgur) 1... bay tau dupung utnta th... Unpnng ajumpunu ppq-Immlig Idi... Umui th' hufthund sphih' uyn... httpmnm fhdudam.pmsha...

(Փորրիկ մի աղջնակ սենյակ է վազում՝ երկու ձեռքին բենդարական կրակներ։ Նա ցատկոտում է և խենթացած կապկի պես ttophy atdiguided nound t charlesmal, tipp Uto Augublin manutumal *U Gradiz* 

Լոութգուն։ Հայր ու որդի նայում են միմյանց։ Մի կին դրսում mpuht pupemu 1.):

Pago lop hongu, np... lop lib@hlaughg win minG huwgw, mparhampað aytaqlar grutis progligh, np... Arukphgu úþ ump **Appellige this proplicate"** disposible of Gy Up...

The about the upped atom againtaing: AUUL

**LPLAY 2 LEAPLES** H ip gland. Qulinpograde unnu dh' inniu: fl'ip gland. Upp intendating gland lar, lightup dwuuliwhind by anhood, noule. Though monographique Umm-duphama nyayon h mognet polant and, paynti, où quel choum duphauathpha: Thomphanglan gunn mollah pump hummigiludp muh: Zui: Uunut th' sphich ham filmfurting until t... Unhind on mulnul to nuplodu moh: UnlibGpG hosmit En ailuhu humumih uli humbuob houbushed in hummum of 205h; but anyon... un hummuphone pumamuquar) ne la umughti urtiquiti mquim grithy puighgh. Pucifi mugh lyhilip, op wquin 2mily 5kh puizh... Stir Hennford. Hankli latin munh...

(Tepunut Spaulummpyali urpargotan, nungadamyakn: Ephyp երկար ու մասվածն նայում է նորը, նետո մի տեսակ վախեցած, Amil 1 mpdulini ppulggknni, gumlininin t ih ningha ni, ljufiկարասիին ճենվերվ, կաղայով անցնում է սենյակով, որպեսզի dinaft fille aller.

Վերցնում է ճենակը ու տագնապաճար դուրս է գալիս պատրշգամբ։ Հայրը բռնում է տղայի սպիտակ, մետաքսե ննջազգեստի  $\mathbf{p}$   $\mathbf{u}$   $\mathbf{p}$   $\mathbf{p}$   $\mathbf{p}$   $\mathbf{p}$   $\mathbf{v}$   $\mathbf{v}$  ...  $\mathbf{p}$   $\mathbf{p}$   $\mathbf{p}$   $\mathbf{v}$   $\mathbf{p}$   $\mathbf{v}$   $\mathbf{v}$   $\mathbf{p}$   $\mathbf{v}$   $\mathbf{v}$   $\mathbf{v}$   $\mathbf{v}$   $\mathbf{v}$   $\mathbf{v}$   $\mathbf{v}$   $\mathbf{v}$   $f(P|N)$   $\rightarrow$   $f(\gamma)$ ,  $\gamma$ tu luupnn usuun:

 $UBD \sim \text{UBPhu}$ .  $-$  Գրո'ղը տանի... կմնա'ս... Կմնաս... ախպե'րս...

- $f(\mathcal{P})$   $\mathcal{P}$   $\mathcal{P}$   $\mathcal$ գին խոսեցիր, բայց ոչնչի չնասանք, ոչնչի'… Անընդնատ նույնը կրկնվում է։ Դու ասում ես՝ ուզում եմ նետդ խոսել... Բայց ամեն անգամ՝ նույնը... ոչ մի կարգին բան չես ասում։
- ՄԵԾ ՀԱՅՐԻԿ.— Ուրեմն իմ ասածները ոչ մի նշանակություն չունե՞ն... Երբ ասում եմ, թե... ապրելու եմ... Երբ... մինչև  $f$  find the duminantum china term in the unit find the mean functional find the mean function of the mean function of  $f(x)$ . ներս մաքրել էի կյանքի նետ...
- APD4.- U'lu, nu tu niqniu muti... Un utuuh a tu niqniu hin $u_{\mathbf{L}1...}$
- ՄԵԾ ՀԱՅՐԻԿ. Լակո'տ... Ուրեմն դա ոչ մի նշանակություն չունի<sup>*•*</sup> քեզ նամար...
- ԲՐԻԿ. Բայց... Դու ասացիր, որ ամեն ինչ պարզ է, դրա նաuwp tu...
- ՄԵԾ ՀԱՅՐԻԿ.— Իսկ նիմա նստի'ր տեղդ։
- ԲՐԻԿ. Դու բոլորովին քեզ կորցրել ես... Ինքդ էլ չես նասկա-Gnul, ph hG, tu jununul:
- ՄԵԾ ՀԱՅՐԻԿ. Ես ինձ բոլորովին չեմ կորցրել և գիտեմ ինչ եմ hinuniu...
- APhy.- bu ah'zun tul munui:
- ՄԵԾ ՀԱՅՐԻԿ. Դո՞ւ... դո՞ւ ես ինձ... խրատում, նարբեցո'ղ յակոտ... Դո՞ւ ես ինձ... Նստի'ր տեղդ, թե չէ թևդ կպոկեմ:

ԲՐԻԿ.— Բայց... Մե'ծ Հայրիկ...

ՄԵԾ ՀԱՅՐԻԿ.— Ինչ որ ասում են, լսի'ր։ Այս տան տերը դեռ ես եմ։ Դու պետք է գլուխդ մտցնես, որ այս տան տերուտնօրենը ես եմ... և միայն ես կարող եմ կարգադրություններ ա- $\mathfrak{a}\mathfrak{b}_1...$ 

(Մեծ Մայրիկը ներս է խուժում, իր մեծ, փարթամ ստինքները ցնցելով, նետո ձեռքերը սեղմում է կրծքին)։

Իդա'... Ի՞նչ գրողի ցավ ես կորցրել այստեղ։ Դե'... դո'ւրu **l**inphp:

- trist UU30b4. U'lu, Uti'd Zuynhy... bûyn't tu uynutu annnui: bu undu stui hunnn nhuusuu'...
- $1fU$ , or  $2U$ , 30b4 ( $\delta$  transmith final submarries to the political part of  $\delta$ . **Umphp apmph ongp: (Մեծ Մայրիկը նեկեկալով նորից դուրս**  $I$ , dwgnui utalywyhg):
- FILU (hufinunun, munin). Zhuniu Rphumn'u...
- $UU/T$   $\triangle USP$ Pl  $(\text{unhqG} \cup \text{d} \cdot)$ .  $\triangle W$ ...  $\Omega$ pm np...  $\triangle W$ nuntu  $\Theta$ phu $unru...$

(Բրիկը թեն ազատում է նրանից ու կաղայով դեպի պատըջգամբ գնում։ Մեծ Հայրիկը Բրիկի թևի տակից քաշում է ճենակը, h fin philonul I, hunnab dühh inu: Surjugha aynı k, fitun **Guillynol 1 mooney h philant Summulha):** 

Unangar haqir pulmu...

**III. à Quiphli... Rhauliu mnin: CONTENT** 

> (Մեծ Հայրիկը ճենակը նետում է ճեռու, որպեսցի Բրիկը չկարողանա ձեռքը ճասցնել)։ Մե՛ծ Հայրիկ, ճենակս տուր։

**MAD 2030101. Plen clac juind, jungh' julinin:** 

- **2ghtnlaf: 266udju mmp:** 1990 F
- The filled manners hallen pandlyn't bu, ph' ns: **UNAR PERMANENT**
- **APMI** Jatopord laf, filitindju maip, inlojhgu **puinānu-** $P_{\rm HWW}$ fund<sub>i</sub>
- **UNIX AUGUAN** - Նոսիա նուրգիու պատասվատնիր։ Ինչո՞ւ ես խրdard blen cha hantan alde papanad... channighg quimo hazop godbib pudit mbic...
- 1990 (Indigotan) ծնկներին).-- Մե՛ծ Հայրիկ, ես նենց կոտրած nuiphu ilimt jitdint. U.hip guun I, guidniu:
- **UNGCO ATESTION**  $\zeta$ յայրայի է 7... Ես շատ ուրախ եմ, որ այկոնոthe the man sha ppugle ni... bas-no guid nin gantu tu...
- **FINNE** Fugg gm... @uightighp puidulu...
- ITLO 203199 bu pla filan mundul to hummi: Uhash suiata, hasm tar mumu, pundudin shu igah: bot mutiu, tar hu dlannu) puidudin higadha ni hunuu phq:
- DGsm Inf huin ui... PURT
- Ther 203000,- Um: Düsn't:
- 化四环己 Smp Juflaf, quadaf:
- UT U 20201.- Lugli mund', fitum:
- **Ca dh runnd huutu: CONT.**

Ubo 4U30b4. - h'a, punny:

(Ժամացույցը ճաճելի դողանջում է։ Մեծ Հայրիկը անտարբեր **finguign b quantity durity function**:

Դե, մի բաժակ չե՞ս տալիս խմեմ։

- TUbU 2U3014. Իսկ ինչի՞ց ես զզվում։ Դու պետք է մի բանից զզվես, թե չէ նենց այնպես զզվելը... նիմարություն է։
- $\left\{ \mathrm{APDi}\right\} =$  Հենակս տուր։
- ԱՄԵԾ ՀԱՅՐԻԿ. 2լսեցի՞ր ինչ ասացի։ Նախ նարցիս պատաս- $\mathbf{u}$  with  $\mathbf{u}$ :
- $P$ Phu.  $-$  Դե ասեցի... Խմում եմ, որ չզզվեմ:

ՄԵԾ ՀԱՅԲԻԿ.— Բայց, ինչի՞ց ես զգվում...

- 
- ՄԵԾ ՀԱՅՐԻԿ. Ասա, ինչից ես զզվում, բաժակդ իմ ձեռքով ligatu:
- գնալ։ Իսկ եթե ընկնեմ, կարող եմ սողալ։
- ՄԵԾ ՀԱՅՐԻԿ.— Ուրեմն, այդքան շա՞տ ես ուզում խմել։
- ԲՐԻԿ (նենվելով մանճակալին ու բարձրանալով).— 2ափից  $n$ nipu...
- ՄԵԾ ՀԱՅՐԻԿ.— Բրի՛կ, եթե թույլ տամ խմես, կասե՞ս ինչից **ես** qqdnu:
- ԲՐԻԿ.- Ինարկե, սը'ր, կփորձենք:

(Ծերունին խմիչք է լցնում ու ճանդիսավոր մեկնում բաժաun: Enhbh luitim wunfha innipinia t inhumil):

**Om** tipplet jut<sup>7</sup> tu litindti punn:

- $UBO$   $\zeta$ U.30b4.— h fi unlight: The film is nongquiniting und punting է, որ էժանագին դիվանագետներն իրար երեսի են շպրտում։
- $f(P_1) = f(P_2)$  and  $f(P_1) = f(P_2)$  and  $f(P_1) = f(P_2)$  and  $f(P_1) = f(P_2)$
- $\bf{U}$ b $\sigma$   $\zeta$ U.30b4.— Uh'nt nu sh fizuflulmu unti, ihzin huupti... ամեն նարցում խաբել...
- $f(\theta)$  =  $f(\theta)$  =  $f(\theta)$
- $UBO$   $\&UBOPU$ . Pull nnut utlin humpt' t ptq:
- ԵՐԵԽԱՆԵՐ (խմբով, բեմից դուրս). Մենք Մեծ Հայրիկին են**ք** manu watu (1... Uto Lumphy tilip manu watu til...

(Պատշգամբի դոանը երևում է Գուփրը)։

ՄԵԾ ՀԱՅՐԻԿ (մոյեգնած).— Դուրս կորի'ր, Գո'ւփր:

ԳՈՒՓՐ.- Ներեցեք։ (Մեծ Հայրիկը Գուփրի ետևից աղմուկով *<u>bublintual</u>* t nuction.

۰

- $UU$ ir  $\zeta U.30$ PP4.  $0^{\circ}$ u t ptg huupti: Inigt Uungnt'pp: It... *tou hūs-nn fiungnui juupt'i h phq, nnnh':*
- $f(f|v|) = f(y)$ : bu' ny: bu nu hunnn th mtudt;
- III. U ZIL3PP4. Pul n'u k humpniu, h'az hungniu:
- 1990... bot utyp untp...
- Utro  $\zeta$ U.3014.- Amtug hayn'ng b pulm: 1t"... Uumon uhnnug, mon', h'fiyfi է munamn, nn mynpuf hunu tu:
- Haping... wupmp fiungn... APINE.
- III.D 2 U. SPINI. bazn't tu suluum zuhnist Spulun fin zh' gu-पीमर्स
- TAPIDA. 21. thunăntu tu...

L

Ift.o 20.3000. - Onpanid lu httampnausum... Uhip mn... mn h վիսակի չես, որովնետև ուղեղդ բոլորովին լիկել է ալկոնոtha. Ulan naturn shilde I, uwhnmha...

(Բրիկի ձեռքից խթում է բաժակը)։ Դու ի՞նչ ես ճասկանում umlama in hlapotama. Sena'ya mudik, hali ta human ta ang-Ohah ahno only ton duodde 26 a fionformant: the human to win dunha alger gula, pasa agu appol GogGhuh umh duing յեմ կարող բուցել - Պատկերմարտ այն բոլոր կեղծիքները, որաքեր ստիպված եմ եղել դևմանալ ասպան տարի։ Ցուցամո-Up pole que touttouten himohp sh: Tunnhapurgnna projection of all Who Wamphiph ton mildi op qmguninpupynia k manui: Ulur

Opp to londpul shi hummuigh multh uin yang intupp. duntip, timinp . tomaldinly unal dunimlimly, tipp humpty tat tquite Cph h, to founds to humman utpund... utptaugh dlough oder 4t, soph abougan, pustip mum, np tipptip upmpuda still udiala, star 11 maunthamgnta... The upp grag mmp. որ սիրում ես այդ շան լակոտ Գուփրին ու նրա կնոջը՝ Մեյիին, ջունգլիների թութակների պես ճղճղան նրանց ճինգ կաorbliddub6.. Zhuntu Rphumo'a... bu qqymu tu angahuy anpuda whopha: Uldalaphi... Stau, yougut duon yuch aufiaportand bd, pagg glimit bd... Sanul bu ni aliwganut, hpp inunid lid unp fihdern intrintinhfi:

buh mu pupp udmup tahun. On th... Ummatan<sup>37</sup>... Otմեր... ըոլորը նիմարություն է ու կեղծի**բ...** 

(Ցավը ստիպում է նրան փորը սեղմել։ Մեծ Հայրիկը փլվում է աթոռին։ Նրա ձայնը ավելի խռպոտ ու նվաղկոտ է դառ-Gnul): bul nn, sqhintu hasni, pung hu nning qui hu tu: Uh  $\mu$  untument the setting of the sequence of the setting probability. Unրո, հարգանքի... Միշտ... Իմ ամբողջ կյանքում ես մի անկեղծ ուխտ եմ արել... Երագել եմ հաջողակ ագարակատեր  $\mu$ նել։ Դա ճշմարտություն է...  $2$ գիտեմ ինչու, բայց այդպես է եղել. ես միշտ ապրել եմ այդ կեղծիքի հետ։ Ինչո՞ւ դու էլ չպետք է ապրես։ Գրո'ղը տանի, դու ստիպված պետք է ապրես կեղծիքի ու ստի հետ։ Դրանից բացի, էլ ուրիշ ինչի՞ հետ ապրես, երբ շուրջդ միայն կեղծիք է...

- $f(x) = u_1, u_1, u_2, u_3, u_4, u_5, u_6, u_7, u_8, u_9$  $u$ <sub>u</sub> $h$ :
- ՄԵԾ ՀԱՅՐԻԿ.— Այո<sup>^</sup>: Ինչի՞ նետ։
- ԲՐԻԿ (բարձրացնելով բաժակը). Սրա նետ...
- ՄԵԾ ՀԱՅՐԻԿ. Բայց դա ապրել չէ։ Դա նշանակում է ճողոպnti huuGphg:
- ԲՐԻԿ. Իսկ ես ուզում եմ նողոպրել կյանքից։
- ՄԵԾ ՀԱՅՐԻԿ. Մարդ Աստծո... Ուրեմն ինչո՞ւ ինքնասպանուminua stru annoniu:
- ԲՐԻԿ.— Որովնետև շատ եմ սիրում խմել։
- ՄԵԾ ՀԱՅՐԻԿ. -- Տեր Աստվա՜ծ... Բրի՛կ, քեզ նետ խոսել չի լի-Gnui:
- APh4.— Utiphp hGd, Uti'd Luinhli: Own withinu:

Ubo 2030b4.- bu ptq uh puli tu mqmu wuty, npnh'... Uh քանի ժամ առաջ, երբ կլինիկայից իմ հիվանդության մասին լուր չէինք ստացել, երբ մտածում էի, թե ներթս եկել է... unu uzwunfin qaunu...

(Այս խոսքերը պետք է ասվեն բառերի նոսքով ու կրքոտ)։ ... Դե, երբ չգիտեի, որ իմ նիվանդությունը քաղցկեղ չէ... պարզապես հաստ աղիքի փայտացում է, քո մասին էի մտածում, որդի': Մտածում էի՝ ժառանգությունս ո՞ւմ պիտի թողնեմ, երբ ամեն ինչ գլխիս փուլ գա։ Բրիկի՞ն տամ, թե՞ ոչ... Ախր ես ատում եմ Գուփրին ու Մեյիին ու գիտեմ, որ նրանք էլ ինձ են ատում։ Ես զզվում եմ նաև նրանց հինգ կաաիկներից։ Դե՞, նրանք էլ փոքրիկ մեյիներ ու գուփըներ են... Մր**in that the munitiest** summan. 2th human want in put non-

շել։ Ես զզվում եմ Գուփրից, նրա հինգ կապիկներից և այդ քած Մեյիից։ Մտածում էի՝ ինչո՞ւ պետք է իմ քսանութ հազար ակր<sup>38</sup> ամենաբերրի հողերը թողնեմ նրանց, ով**բ**եր ի**մ** ժառանգները չեն։ Բայց... Բրի'կ, ճիշտն ասած, մյուս կողմից էլ... մտածում էի՝ ախր իմ ունեցած-չունեցածը, ինչպես կտակեմ մեկին, որի խելքը խմիչքի համար իրենը չի... Չնայած, նրան հավանում եմ կամ նույնիսկ սիրում։

Ինչո՞ւ պետք է այդպես վարվեմ, որ իմ տանը անպըտղաբերություն ու պոռնկությո՞ւն սերմանեմ։ Մինչև հիմա ես ոչինչ չեմ վճռել։ Իսկ նիմա էլ արդեն ստիպված չեմ, որովնետև ճգնաժամն անցել է։ Ինձ մնում է սպասել ու տեսնել՝ խելքդ գլուխդ հավաքելո՞ւ ես, թե՞ ոչ:

RODU. \_ dh2m tu npn2t1, Ut'd Luiphli:

- ՄԵԾ ՀԱՅԲԻԿ. Բայց դու այնպես ես խոսում, կարծես, հետդ կատակ են անում։ Ես չեմ կատակում, լուրջ եմ խոսում։
- ԲԲԻԿ. Դե', ինարկե, սը'ր: Ես գիտեմ, որ չեք կատակում:
- Utro 20.30bli. Fung hu dunuliqnimul hungu ptq zh' fitinu-**Punppmof:**
- $\mathbf{D}\mathbf{D}^{(1)}$  (hander of the control of the character of the political point of the character of the character of  $\mathbf{D}_2$ ,  $\mathbf{u}_2$ poponific shi htannipppenion. It's tip humonio, on phy youյե եթ ձեր ծենդայն օրվան նվիրված նրավառությունը... և գետիզ փչալ ասոր ցեփոռոր շնչենք։ (Նա կանգնում է պատըջamirh nunti շեմին և այդ պանին գիշե**րային երկինքը լու**սավորվում է կանաչ ու ոսկեգույն շողարձակումներից):

triso 20.3Pbh. - Eph'y... Ummuhp...

(Նրա ձայնը նվաղում է։ Հանկարծ Մեծ Հայրիկի խիստ ու մոսց էության մեջ բնքշության հասնող ինչ-որ երկչոտու $p_3$ յուն է նկատվում):  $P_1h'$ կ, որդի'... այնպես մի արա, որ մեր այս զրույցն էլ մյուսների պես կիսատ մնա... Այն զրույցների պես, երբ ինչ-որ պատճառով հիմար բաների մասին խոս**ե**լով, ո՞իմնականը չէինք ասում։ Ճիշտն ասած, ինձ միշտ թըվացել է, որ ինչ-որ բան... ինչ-որ բան չենք ուզում իրար ասել։ Որովնետև մեզանից ոչ մեկը մյուսի նկատմամբ... այնpull  $k_1$  uq lihy  $k...$ 

 $f(Pb)$ . The  $b$  and  $f(p)$  and  $f(p)$  and  $f(p)$  and  $f(p)$  and  $f(p)$  are  $f(p)$  and  $f(p)$  and  $f(p)$  and  $f(p)$  and  $f(p)$  and  $f(p)$  and  $f(p)$  and  $f(p)$  and  $f(p)$  and  $f(p)$  and  $f(p)$  and  $f(p)$  and  $f(p)$  and  $f(p)$  and  $f(p)$  and  $RPhu = h_{2}$ , un'n:

- Uto 20.3 Phy. Դե'... Փա'ոք Աստծո, մեր տանը գոնե երկու նոգի կան որ իրար չեն խաբել։
- ԲՐԻԿ. Բայց մենք ոչ մի անգամ կարգին չենք խոսել իրար նետ։
- Uto 20.30b4. 2huiu hunnn tup hunuti:
- ԲՐԻԿ.-- Մե'ծ Հայրիկ, ինձ թվում է... այնքան էլ շատ բան չկա *uutini:*
- ՄԵԾ ՀԱՅՐԻԿ.-- Դու գտնում ես, որ խմելը կեղծիքից փրկվելու uhuy uhonga k, su'...
- ԲՐԻԿ. Դու ուզում էիր իմանալ խմելուս պատճառը, ես էլ ասա $gh:$
- $U$  $\sigma$   $\zeta$ U3 $\Omega$  $\eta$   $\vdash$   $\vdash$   $\mu$ <sub>19</sub>...  $\varphi$ <sub>1</sub> $\eta$ <sub>1</sub>,  $\eta$ <sub>1</sub> $\eta$ <sub>1</sub>,  $\eta$ <sub>1</sub> $\eta$ <sub>1</sub>,  $\vdash$   $\vdash$   $\mu$ <sub>1</sub> $\eta$ <sub>1</sub>,  $\vdash$  $n_1$ n<sub>1</sub>,  $n_2$   $n_3$ ,  $n_4$   $n_5$   $n_6$ ,  $n_7$   $n_8$   $n_9$   $n_1$   $n_2$   $n_3$   $n_4$   $n_5$   $n_6$   $n_7$   $n_8$
- $f(x) = \sum_{i=1}^{n} f(x)$  and  $f(x) = \sum_{i=1}^{n} f(x)$  and  $f(x) = \sum_{i=1}^{n} f(x)$
- ՄԵԾ ՀԱՅՐԻԿ. Իսկ մի ժամանա՞կ... Հր՜...
- ԲՐԻԿ. Մի ժամանակ, երբ երիտասարդ էի ու հավատ ունեի, կարծում էի, թե մարդիկ խմում են, որպեսզի մոռանան, որ այլևս երիտասարդ չեն ու հավատ չունեն։
- $U$ ԵԾ ՀԱՅՐԻԿ.— Հավատ չունեն... Ինչի՞ նկատմամբ...
- ԲՐԻԿ. Հավատի...
- $UB$ Ծ ՀԱՅՐԻԿ.— Ինչի $\degree$ :
- $fPhu = \lambda$  und under
- $U$ b $\sigma$   $\zeta$ U30 $\vdash$ U<sub>1</sub>.  $\equiv$  Th<sub>2</sub>un ununo, tru stru shunung muno shi nn hash մասին ես խոսում... Երևի ինքդ էլ չգիտես, թե ինչ է հավատը։ Բայց եթե դեռ մարցիկ ես, եթե գոնե մի քիչ մարցիկի upinia yu pn uto, anpha hupin bu utilayana nunauj k...
- ԲՐԻԿ.— Ուգում ես նորից նստեմ ապակե արկղի մեջ ու հետևեմ այն խաղերին, որոնց չե՞մ մասնակցում։ Այո՞... Մեկնաբանել ֆուտբոլիստների այն հնարները, որ այլևս ի վիճակի չե՞մ կատարելու։ Հուզվեմ, գյուխս կորցնեմ, ցույց տամ նրանց վրիպումներն ու սխալները, որոնց ոչնչով չեմ կարող օգնե՞լ։ Եվ այդ բոլորին դիմանայու համար, վիսկիին կոկա-կոյա  $\mu$  uun atu ne hultu...  $\Omega_2$  t, Ut'o  $\lambda$  uun hu bu uzu uqti tu այդ ամենից... Ես ետ եմ ընկել ժամանակից... Այն ինձանից ավելի շուտ է վերջնագծին հասել։
- ՄԵԾ ՀԱՅՐԻԿ. Ես տեսնում եմ, որ դու խոսքը կտուրն ես գը $gnu$ :

COD4.- Դու շա՞տ նարբեցողների ես ճանաչում:

ՄԵԾ ՀԱՅՐԻԿ (թեթևակի բմծիծաղ տալով).— Հա, ինարկե։ Շաwhph<sup>-</sup>a ghuntu:

ԲՐԻԿ. – Իսկ նրանցից մեկնումեկը կարո՞ղ է քեզ ասել, <del>թ</del>ե ինչու L huppnui:

ՄԵԾ ՀԱՅՐԻԿ. -- Այո... դու խոսքը կտուրն ես գցում։ Ինչպես քիչ ստաջ, երբ ասում էիր, թե խմում ես, որ չզզվես մարդկանց ստերից։ Հիմարությո՜ւն... Գրո'ղը տանի, քո ասածներն իննրառն տոկոսով կասկածելի են։ Եթե շարունակես, մնացած-Glinha Er sta Rudwinu:

PPDL.- h'az k, munumun tu haz-nn munum gny mun, nn  $h$ *fid* ithulih muru:

Utro 20.30b4. - Eph'l, npnh', nn ulutghp huit will ophg, tipp puliton' Uphynn utnuut:

(Հինգ վա րկյանի չափ լռություն։ Հետո Բրիկն անհանգիստ  $\gamma$ արժում է անում և հենակը վերցնում)։

- **Tombind h 65 hu majnul mulip:** 17月1日
- HIAO 2020 P.O. **ThyliGs:**

(Բրիկը, ճենակը թիվըթիվ;ացնելով, ճապշտապ pարշ է գաrha, խոստոիելով Ոսը ուշադիր, սևեսուն ճայացքից)։

Pager Toolph or Ulabh , loudly hageshped pr & Uphypp the hearth and pulled to larger. htis-no findulinuing has pull...

- ք ԲԻԿ (կանգնելով այնպես, կարծես սեղմել են պատին).— Իմ m Uphduje dhyk h G...
- ITL'O 2U. (PEL. 4... ahzuna mumd... pn h Uphthph untenunpane the has-np mannatur puck hup...
- mphin. U.p., agu'... nintuta anurap ti ta uinutu umudniu: Dolt to hundred th chuis Utaahs t...

Բրիկի անտարբերությունն, ի վերջո, տեղի է տալիս։ Նրա սիրար սկսում է բաբախել, ճակատը քրտնում է, շնչառությունն milleb t unuquilinit, duith junimmit t:

Հիմա նրանք երկուսն էլ, ըստ որում Հայրիկը ամաչելով, madiyunun, hul finhla maqnum hupmmmmmmmmm padam անննարին, անթույլատրե<sub>ն</sub>ի մի բան՝ որ Սքիփրը մեռել է, որպեսդի Բրիկին ու իրեն զերծ պանի կասկածանքներից ու բամբասանքից։ Գուցե այն փաստը, որ եթե նման կասկածի համար նիմ**ը** լիներ, նրանք կժխտեին այդ, որպեսզի «պանպանեն իրենց դեմ-

pp» շրջապատող աշխարնում, ընկած է այն «կեղծիքի» նիմնանիմբում, որի նկատմամբ ունեցած իր զզվանբը Բրիկը ուզում է խեղդել վիսկու մեջ։ Հնարավոր է, որ նենց դա է նրա անկման գյխավոր պատճառը։ Իսկ գուցե Բրիկի համար դա հենց այն «կեղծիքի» դրսևորումներից միայն մեկն է, ընդ որում, ոչ ամենակարևորը։ Պիեսի նպատակը մի մարդու նոգեբանական պրոբյեմի լուծումը չէ։

Ես իմ առջև բոլորովին այլ խնդիր եմ դնում՝ փորձել որսալ, ինչպես ցանցով թոչուն են որսում, մի խումբ մարդկանց փոխնարաբերությունների բնույթը, ընդհանուր ճգնաժամի ամպրոպաբեր ամպերից լիցբավորված մարդկանց ապրումների տագնապալից, սարսռուն, երերուն խաղը։ Բացանայտելով պիեսի գործող անձի **բնավորությունը, պետք է որոշ բան թողնել չասված, գաղտնի,** որովնետև կյանքում ոչ մի բնավորություն, ոչ մի էություն լիովին չի բացանայտվում։

Այս հանգամանքը դրամասուրգին չի ազատում օրինաչափ **հստա**կությամբ ու մանրագնին դիտելու և ուսումնասիրելու պարmuluusningunghg, pugg su ukup k kiniumhh «ununsungulud» եզրակացություններից, մակերեսային մեկնաբանություններից, ոnnնը աիեսը սոսկ աիես են դարձնում և ոչ թե թակարդ, որը կոչված է որսայու մարդկային կյանքի կենդանի ճշմարտությունը։

Հաջորդ պատկերը պետք է խաղացվի մեծ լարվածությամբ և զսպված ուժով, որին պետք է գումարվի այն ամենը, ինչ մր-**Gnul c** swuulwo:

**Dult...**  $\alpha$  and  $\alpha$  and  $\alpha$  and  $\alpha$  and  $\alpha$  by  $\alpha$  by Gh' fingh ghunta, np Uphthpa ni tu tinti tap...

- $U$  $U$  $U$  $\tilde{U}$   $\tilde{U}$   $\tilde{$ դի'։ Ջանել ժամանակ ես անընդնատ դեսուդեն եմ թափաnti... *unipnn* tplnnul utl...
- 
- ՄԵԾ ՀԱՅՐԻԿ. Ասացի՝ մի րոպե սպասիր... Ես թափառել եմ, puuhunty uuipnny tinynny utty, uhasu numau...
- 
- ՄԵԾ ՀԱՅՐԻԿ.— Քնում էի թափառաշրջիկների օթևանատներում, երկաթուղային քանդած տնակներում... որ ժամանակին փրրկության բանակինն էին եղել, ամենահետին հյուրանոցների կեղտոտ համարներում, մինչև դարձա...

1:0b4. - Դու էլ ես կասկածում, դու էլ... Դրա համար ես ինձ «իմ այյասերված որդի» անվանում։ Թերևս, այդ պատճառով Էլ ինձ ու Մեգգիին այդ երկու պառավ «քույրիկների»՝ Ջեկ Ս<del>թ</del>րոուի ու Փիթր Օչելյոյի սենյակում տեղավորեցիր... այս երկտեղանոց մանճակալին, որի վրա էլ երկուսը մեռան...

IItio 21.3Ph4. - Դե... նրանց ճասցեին բան չասես...

(Հանկարծ պատշգամբի դոների մեջ երևում է Պատվելի Թուկրրը, գլուխը աննպատակ ցցած, կղերականներին հատուկ շինծու ժպիտը դեմբին՝ որսորդի՝ թոչուններին գայթակղելու սուլոցի պես անկեղծ, բարեպաշտ կեցվածքով, առօրյա կեղծավորությամբ։

Մեծ Հայրիկը դժգոնությամբ նոգոց է նանում, երբ երևում է **(Codpp):** 

D to to the diffeomet, interaction...

- uttsuttib @Oblup. Squutupplung qniquipuntip: <h'-fih'-fih'fili
- 111.0 203014 (2hGon punupudunniojudp) .- Unphg quugtp The tenumpounted theop, Quintingh' @nigh h untip hu apasundmulphe humb quotuptulip. bot squility, quin'np mulih, nald didgha limpgalep udaya...
- MODELLAD RINDOP U.G. storphodpmpagamG. Com nmpu k qu-**Configuration** discounting (Eq. 2):
- HED THAPPY . This pompload, up quide by much **f**ugn wquin hunch.
- $1.9191 \pm 0.1$  play maps  $\tau_{2,11}$
- Alt or 211 3000 (plinfimmlind Sphuha, npa mqnut t 2mpniam-H. ). Uhlish 1910 philp qilindu zuun pulltin wulgull: Cuintippie Guiliustigh: Zhuntu Rphuinn"u, suithig nninu puithuiսելուց այդ տարի պարտքով վերցրած կոշիկներս բոլորովի**ն** dundle the buy th op, you unne wegeting stum pnw 2nta mlapurhnjung դեդին բեռնստարից ու քնեցի բամբակի վագոtond: Zldig min mumpha El Qtill Uppnnnla ni Ohpp Ostilna haa ophunti myhli: Նրանք ինձ վերակացու նշանակեցին այս ադարակում, որը տեսնում ես, թե ինչ է դարձել։ Հետո, երը Ջեկ Սթրոուն մեռավ... ծերուկ Փիթր Օչելլոն սկսեց ծոմ պաlily... ինչպես շներն են վարվում, երբ նրանց տերը մեռնում 1. Խեղճն այնքան ժամանակ հաց չկերավ, մինչև ինքն էլ illmuu...

RPh4.— Zhuniu Rnhumn-u...

**ԵԾ ՀԱՅՐԻԿ.— Ուզում եմ ասել, որ ինձ ծանոթ են այնպիսի...** 

ԲՐԻԿ (կոպտորեն). - Սբիփրը մեռած է, իսկ ես... ծոմ չե՞մ պա- $\mathsf{finu1...} \mathsf{Lu1...}$ 

Ubo  $\zeta$ U30b4.  $2\zeta$ : Aug nn Gnu dufuluch fitum ulutghn խմել։

(Բրիկը պտտվում է նենակին ու գոռայով բաժակը շպրտում  $\mathbf{t}$ :

 $f(P|N) = f(P|N')$  ki bu yuuyuubn'is...

Utro  $\zeta$ U30b4.-- Un'u... (Պատշգամբից ոտնամայներ են յսվում։ Կանացի քրքջոց։ Մեծ Հայրիկը մոտենում է պատշգամբի դը $nu(n)$ :

Հեռացե'ք... Պարզապես բաժակը կոտրվեց։

(Բրիկը բոլորովին փոխվել է, այդպես նանդարտ լեռն է փոխվում՝ նանկարծակի կրակե բոցեր արձակելով)։

- $f(\mathbf{r})$   $\mathbf{r}$   $\mathbf{r}$   $\math$ n tu... Uphthp  $a$  n tu... Thuuh  $a$ ... undumning in the pu $n_{i}$ ...
- $\mathbf{U}$ bo  $\zeta$ U.30b4.— Inh'n...
- $f(h)$ ,  $h$ pu fluu'u'n tu nn...
- ՄԵԾ ՀԱՅՐԻԿ.-- Դե մի րոպե յոիր...
- ԲՐԻԿ.— Կարծում ես Սքիփրի ու իմ միջև կեղտոտ բա՞ն է եղել։ ՄԵԾ ՀԱՅՐԻԿ. - Ինչո՞ւ ես ձայնդ բարձրացնում։ Ինչո՞ւ ես...
- 
- ՄԵԾ ՀԱՅՐԻԿ. -- այդպես նուզվում։ Ես ոչ մի կարծիք էլ չունեմ։ nungunyta ptg muniu tul. nn...
- Andu.— Կարծում ես, Սքիփըն ու ես էլ այդ երկու կեղտոտ ծերունիների պե՞ս ենք եղել։
- ՄԵԾ ՀԱՅՐԻԿ. Դե՜, դա ստրեն...
- $f(x) = u_{n}$  Umunth nu Ostinuh wh'u: Um tingni... undum- $G$ <sub>u</sub>nh<sup>o</sup>... U<sub>in...</sub>
- ՄԵԾ ՀԱՅՐԻԿ.— Դե մի րոպե յոի'ր...
- ԲՐԻԿ. Կեղտոտ զույգի պե՞ս։ Ուրեմն դո՞ւ էլ...
- **Ubo 20.30b4.** 1nhn...
- $RPhu$ . The unique the lumbrit...

(Բրիկը կորցնում է նավասարակշռությունն ու ընկնում է ծրնկ-

## $-208-$

ներին՝ ձևացնելով, իբր, ցավ չի զգում։ Հենվում է մանճակալին ու pundnudnud untuha):

- ՄԵԾ ՀԱՅՐԻԿ. Հիսուս Քրիստո'ս... Թո'ւն... Ձեռքդ տուր... pundnuughn:
- $f(\theta) = 2f$ , pn dtnpf had wtup  $f$ t:
- ՄԵԾ ՀԱՅՐԻԿ. Իսկ բոնն ինձ պետբ է։ Դե', բարձրացիր... (Մեծ Հայրիկը բարձրացնում է տղային՝ սիրալիր գրկելով նրան)։ Քրտինքի մեջ կորել ես, որդի'։ Այնպես ծանր ես շընչում, կարծես, վազել ես, որ մեկի առաջը կտրես...
- ԲՐԻԿ (պոկվելով նոր գրկից). Դու վիրավորում ես ինձ, Մե'ծ Հայրիկ։ Դու... դու վիրավորում ես ինձ, այդպես անտարբեր  $\mu$  unutiny un flungh utuuhu, np... ( $\lambda$  trues in the fingles): Մի՞թե չես հասկանում, թե մարդիկ ինչքան վատ են զգում, երբ իրենց նասցեին... Մի՞թե չես նասկանում, թե որքան են  $\psi$ վիրավորվում... Երբ Միսսիսիպիի համայսարանում յսեցինք, թե ինչպես մի տղա, որ Սքիփրի նետ ուսանողական եղբայրության անդամ էր, փորձել էր հակաբնական, կեղտոտ բան անել...

Գիտե՞ս ինչ արեցինք նրան։ Ստիպեցինք, որ մաքրվի համալսարանից։ Նա հեռացավ... նա ստիպված փախավ...

- ՄԵԾ ՀԱՅՐԻԿ.— Ո՞ւր...
- $f(P_1)$  =  $f(P_2)$  +  $f(P_1)$  +  $f(P_2)$  +  $f(P_1)$  +  $f(P_2)$  +  $f(P_1)$  +  $f(P_2)$  +  $f(P_1)$  +  $f(P_2)$  +  $f(P_1)$  +  $f(P_2)$  +  $f(P_1)$  +  $f(P_2)$  +  $f(P_1)$  +  $f(P_2)$  +  $f(P_2)$  +  $f(P_1)$  +  $f(P_2)$  +  $f(P_2)$  +  $f(P_1)$  +  $f(P_2)$  +
- ՄԵԾ ՀԱՅՐԻԿ.— Իսկ ես ավելի նեռվից եմ վերադարձել։ Ես քիչ unus tu tyti muush unu ynnung... utnuuistinh tinynha... որա համար էլ ինձ դժվար է վախեցնել...
	- (Նա քայլում է բեմով՝ նայելով հանդիսասրանի կողմը)։

Մի խոսքով, իմ շուրջը միշտ էլ այնքան տարածություն է եղել, որ կարող էի սարել իմ շնորնքով, առանց ուրիշների մտքերով վարակվելու։ Իմ յայնարձակ պյանտացիաներում կարելի է բամբակից ավելի կարևոր բան աճեցնել... Համբերությո'ւն... Իսկ ես աճեցրել եմ այդ համբերությունը...

### (Cnounut t finhlin unnun):

- ԲԲԻԿ. Ի՞նչ է, չի կարող... անսովոր մտերմություն լինել երկու տղամարդկանց միջև, իսկական, խոր, խոր բարեկամություն, որ նիմնված է նարգանքի ու ինչ-որ մաքուր, ազնիվ զգացումի վրա, ստանց որևէ...
- ՄԵԾ ՀԱՅՐԻԿ. Տեր Աստվա՜ծ... ինարկե կարող է:

 $f(P|U)$  ... und und mount qualque to  $f$ 

Uto 2030b4. - bu Utahha na Imuhnha wuwgh, np...

- ԲՐԻԿ.— Մեյին ու Գուփրը կեղտի սառնարաններ են... ուր կեղտոտ ստեր են պանում, որպեսզի չփչանան։ Իմ ու Սքիփրի միջև մաքուր ու ճշմարիտ մի բան կար... մեր ընկերությունը միշտ մաքուր է եղել այնքան ժամանակ, քանի դեռ Մեգգիի գյուխը չմտավ այն միտքը... այն կեղտոտ կասկածանքը, որ**ի** մասին հիմա խոսում ես։ Մեր ընկերությունն այնքան հազduginin tn, np 5tp humnn նորմալ թվալ։ Երբ երկու մարդկանց միջև որևէ մաքուր զգացում է լինում, հազվադեպ է պատահում, որ այն նորմալ ընթանա։ Ա'հ, հաճախ նա ձեռքը ուսիս էր դնում, կամ ես էի... Գուցե մեր ընկերությունն անundnn էր նաև այն պատճառով, որ մրցամարտից հետո, ոյուրանոցի սենյակում քնելուց առաջ, ձեռքներս հասցնում էինք իրար ու բարի գիշեր մաղթում։ Հա... իսկ մի երկու անգամ մենք $\dots$
- $\mathbf{T}$ ԵԾ ՀԱՅՐԻԿ.— Բրի՛կ, բայց ոչ մեկն էլ ձեր ընկերությունը... ny մեկն էլ ձեր արածը աննորմալ բան չի համարում։
- ԲՐԻԿ.- Ուրեմն սխալվում են... Ես ու Սքիփրը այնքան մաքուր ու ազնիվ ընկերներ էինք, որ նորմալ չի կարելի համարել։

## (Երկար ժամանակ երկուսով նայում են ուղիղ իրար աչքերի մեջ։ Այդ լարվածությունը թուլանում է ու, կարծես ձանձրանայով, երկուսն էլ գյուխները կախում են)։

Uto 2U3Pb4.- 2w, hpnp np... hunutip zww t noulup...

- $f(Pb)$ .... hhunlt, up'n:  $b$ nu huutun  $f_1$  muntu tu' unh dtnoun-GaGp:
- ՄԵԾ ՀԱՅՐԻԿ.- Իսկ ինչո՞ւ Սքիփրը շարքից դուրս եկավ: Ինչո<sup>2</sup> դու նարբեցող դարձար։

(Բրիկը նորից նայում է նորը։ Նա նոգու խորքում ակամա. արդեն վերջնականորեն որոշել էր նորը նայտնել, որ նա մեռնում է բաղցկեղից։ Մի բան, որը թեև ամենախիստ վիճաբանության պանին կարող էր անթույլատրելի պատասխան լինել, բայց մյուս կողմից Բրիկը դրանով կկարողանար հաշիվները փակել նոր  $film):$ 

ԲՐԻԿ (չարացած). - Շատ լավ: Շատ լավ է Մեծ Հայրիկ, որ դու ես այդ մասին հարցնում։ Վերջապես մենք կարող ենք քո ուզած... անկեղծ խոսակցությունն սկսել։ Հրաժարվեյու համար արդեն շատ ուշ է, որովնետև ստիպված պետք է յուnupudsinin dudnnip puguinphap:

(Կաղալով, նորից ետ է գնում խմիչքների պանարանի մոտ։ Բացում է սառույցի կաղապարը, վերցնում արծաթե ունելին, upunisund nu muynt):

Մեգգին ճայտարարում է, իբր ես ու Սքիփրը Միսսիսիպիի նամալսարանից նետո դարձանք պրոֆեսիոնալ ֆուտբոլիստներ միայն այն պատճառով, որպեսզի միշտ միասին լինենք, որ մենք վախենում էինք չափանաս լինելուց...

(Քայյում է բեմում, ոտքը քարշ տալով ու նենակը թխկթըխկացնելով։ Խոսում է Մեգգիի պես՝ երգեցիկ ձայնով։ Ընկճված տեսք ունի, ողբերգականորեն նրապուրիչ նայացքը սևեռուն է. նման է այն մարդուն, որը միայն ճշմարտությունն է ասում և դըրանով գերում նանդիսատեսին)։

Դե, ուզում էինք նորից շարունակել մեր փոխանցումները, այդ երկա~ր-երկա~ր, բա~րձր-բա~րձր փոխանցումները, որ ոչ մի նակառակորդ չէր կարողանում խափանել... մեր նռչակավոր «օդային» նարձակումները... Հետո... այդ ամառ Մեգգին նարցը կտրուկ դրեց։ Ասաց՝ կամ նիմա պետք է ամուսնանանք, կամ՝ երբեք... Եվ ես ամուսնացա...

ՄԵԾ ՀԱՅՐԻԿ.— Իսկ ինչպե՞ս էբ Մեզզին... անկողնում:

ԲՐԻԿ (դժկամորեն). - Հրաշայի էր... Նմանը չէիր գտնի...

(Մեծ Հայրիկը գլխով է անում. կարծես, նախօրոք գիտեր այդ  $\mathbf u$   $\mathbf u$ ,  $\mathbf u$ ,  $\mathbf u$ մի հետ մրցումների գնաց։ Նա իր զուգրնկերոջ հետ հրաշալի շոու<sup>39</sup> արեց. աշխարհի լավագույն ֆուտբոլասերի շոուն... Ուղղակի ապշեցուցիչ էր... Մեգգին արջի կաշվից կարած բարձր գլխարկն էր դրել, որը մենք կիվեր՝ զինվորական գոլխարկ ենք անվանում։ Հագել էր կզաքիսի մորթուց կարմիր բաճկոնը... Խելքին ինչ փչեր անում էր... Ի նշան մեր նաղթանակի, նախօրոք, հյուրանոցներում պարերեկույթի սրահներ էր վարձել և մտքով իսկ չէր անցնում չեղյալ նայտարարել պատվերը... երբ մեր թիմը պարտվեց... Մեգգի կատուն... *ζω'*- *R*ω' - *R*ω'...

# (Մեծ Հայրիկը գլխով է անում):

Մյուս կողմից էլ Սքիփրը... նա ինչ-որ տենդ ուներ, որ բը-

ժիշկները չէին կարողանում ախտորոշել, իսկ ես վնասված**ք** ստացա... Դե, յուրջ բան չկար։ Ռենտգենյան ուրվանկարը բուրսիտ<sup>40</sup> ցույց տվեց... Մեր խաղը նայեցի հեռուստատեսույթյամբ, ո՞իվանդանոցի մաոճակալին պառկած ու տեսա Մեգգիին՝ Սքիփրի կողքին. Սքիփրին խաղից հանել էին՝ կանոնները խախտելու և թույլ խաղալու համար... Խանդից վառվում էի, երբ Մեգգին սեղմում էր Սքիփրի ձեռքը, սեղմվում էր նրան... Գիտե՞ս, իմ կարծիքով Մեգգին մի տեսակ իրեն լըքված է զգացել և երբեք էլ մտերիմ չի եղել ինձ հետ... Դե', ճիշտն ասած, մենք բացի անկողնուց, ուրիշ ոչ մի տեղ մտերիմ չենք եղել... Իսկ դա նման է ցանկապատին նստած երկու կատուների մտերմությանը...

Մեգգին այս անգամ սկսեց խեղճ Սքիփրին խելքից ճանել։ Դու յավ գիտես, Սքիփրն ընդամենը միջակ ուսանող էր **p**nitoniu: Մեգգին նրա գյուխն այն կեղտոտ, սուտ միտքը մտցրեց, թե մենք՝ ես ու Սքիփրն էլ այն պառավ արվամոլների՝ Ջեկ Սթրոուի ու Փիթը Օչելյոյի պես ենք իրար նետ... Որ մեր ընկերությունը ուղղակի տենչանքի արդյունք է։ Իսկ  $\mu$ երն Սքիփրը, որպեսզի ապացուցի, որ դա սուտ բամբասանք է, պառկում է Մեգգիի նետ... իսկ երբ այդ պառկելուց բան դուրս չի գալիս, խեղճը կարծում է Մեգգիի ասածները ճիշտ են... Այդ օրվանից Սքիփրը իրեն կորցրեց, երկու կտոր եղավ  $\boldsymbol{\psi}$ տած փայտի պես... Երբեք չէի տեսեյ, որ մարդ այդքան 2niu... հարբեցող դառնար ու արագ մեռներ...

*Հիմա գո<sup>®</sup>ն ես, Մե'δ Հա*յրիկ։

(Բրիկի խոսելու պանին Մեծ Հայրիկը մտովի առանձնաց-**Constant Communist Controlst Line (Control):** 

- Ubo 20.30b4. bull nm qn'fi tu:
- $f(\theta) = h(\theta)$  and  $h(\theta)$
- ՄԵԾ ՀԱՅՐԻԿ. Քո կիսատ-պոատ, նիմար պատմությունից։

 $\mathbb{R}$ Pb4.— būsn't thu hu mumdulan fihumnioniu... yhuum-unnuun:

Tro 2U3Ph4.— Որովնետև չես ասում այն ամենը, ինչ եղել է, լրիվ չես պատմում։ Ի՞նչը բաց թողեցիր... նիշո՞ւմ ես։

## (Միջանցքից նեռախոսազանգ է լսվում։ Բրիկը, կարծես ինչnp pud fihetind, dunnut t undurten ne mund):

**.** ԲՐԻԿ. - Հա... Սքիփրը միջքաղաքային նեռախոսով զանգ տվեց

ինձ ու քանի որ նուզված էր, սկսեց խոստովանել... Իսկ ես յսափողը դրեցի։ Դա մեր վերջին խոսակցությունը եղավ...

### (Հեռախոսազանգը խլանում է, երբ ինչ-որ մեկը պատասխանում է հանգիստ ու պարզորոշ ձայնով)։

ՄԵԾ ՀԱՅՐԻԿ.— Ուրեմն յսափողը դո՞ւ դրեցիր:

RM4. - 2huniu Rphumnup ylu... whip...

ՄԵԾ ՀԱՅՐԻԿ.— Այնուամենայնիվ, մենք պարզեցինք այն կեղծիքը, որից զզվում ես ու նարբում։ Մինչև նիմա դու խոսքը կտուրն էիր գցում։ Դու ոչ թե կեղծիքից, այլ ինքդ քեզանից ես զզվում։ Դու... գերեզման ես փորել ընկերոջդ համար, նրրան հրել-գցել ես փոսր... փոխանակ միասին ճշմարտության երեսին նայելու...

 $f(P|N)$  +  $f(x)$  +  $f(x)$  +  $f(x)$  +  $f(x)$  +  $f(x)$  +  $f(x)$  +  $f(x)$  +  $f(x)$  +  $f(x)$  +  $f(x)$  +  $f(x)$  +  $f(x)$  +  $f(x)$  +  $f(x)$  +  $f(x)$  +  $f(x)$  +  $f(x)$  +  $f(x)$  +  $f(x)$  +  $f(x)$  +  $f(x)$  +  $f(x)$  +  $f(x)$  +  $f(x)$  +  $f(x)$  +  $f(x)$  +  $f$ 

ՄԵԾ ՀԱՅՐԻԿ.—  $\overline{c}$ ատ լավ։ Թող նրա ճշմարտությունը լինի։ Բայց դու ճշմարտության երեսին չես նայել...

ԲՐԻԿ.— Իսկ ո՞վ կարող է դիմանալ ճշմարտության հայացքին։

 $\mathbf{U}$ t $\mathbf{\sigma}$   $\mathbf{\mathcal{U}}$ . Thu, which is a set of the supply in the supply of the supply of the supply of the supply of the supply of the supply of the supply supply of the supply supply supply supply supply supply su

 $f(P|N)$ .  $\equiv$   $\frac{1}{2}$   $\equiv$   $\frac{1}{2}$   $\equiv$   $\frac{1}{2}$   $\equiv$   $\frac{1}{2}$   $\equiv$   $\frac{1}{2}$   $\equiv$   $\frac{1}{2}$   $\equiv$   $\frac{1}{2}$   $\equiv$   $\frac{1}{2}$   $\equiv$   $\frac{1}{2}$   $\equiv$   $\frac{1}{2}$   $\equiv$   $\frac{1}{2}$   $\equiv$   $\frac{1}{2}$   $\equiv$   $\frac{1}{2}$   $\equiv$   $\frac{1}{2}$   $\$ նորնավորանքները... Մեծ Հայրի'կ, քո ծննդյան տարեդարձին նվրիված այս բոլոր մաղթանքները... Բոլորը քեզ քաջառողջություն են մաղթում, երկար տարիների կյանք են ցանկանում, մինչդեռ բոլորը, բացի քեզանից, գիտեն որ դու  $n_2$  up... np nu...  $n_1$  in  $n_2$  null  $n_3$ ...

(Նա, ով խոսում է նեռախոսով, բարձր, սուր ըրքջում է։ Հե- $\mathbf{u}$  un un durch nungnish tuungning nu jutih: « $2$ t,  $\mathbf{y}$ t, nn uluun ես նասկացել։ Հա... ասում եմ, սկզբից մինչև վերջ սխալ ես նասկացել... Այո, նիմա՞ր ես, ինչ է»:

Բրիկը հանկարծ շնչասպառ է լինում՝ գլխի ընկնելով, որ բացանայտել է վտանգավոր գաղտնիքը։ Կաղայով մի քանի քայլ է անում, հետո սանմռկում է ու առանց նոր այլայլված դեմքին նա-3h<sub>1</sub>m, wunist):

The juil, uph nonu quilip m...

(Մեծ Հայրիկը նանկարծ առաջ է գալիս, ճանկում է տղայի նենակը, կարծես այն զենք լինի, որի ճամար մաքառում են)։ Utro  $\zeta$ U.30b4. - 2t',  $\zeta$ tu ponquiti  $\eta$ , utiqu ti nounu  $\zeta$ h quinu: Rh $\zeta$ 

unus has ununghn, fin<sup>o</sup>...

RODU. 2tu fihonui:

- ՄԵԾ ՀԱՅՐԻԿ. Հիշեցնեմ։ Դու ասացիր, «ինչ են նշանակում puo unnnonimua unu մաղթանքները, երբ բոլորը, բացի pեquichg, գիտեն, որ դա լինելու բան չէ»:
- ԲՐԻԿ.— Գրո'ղը տանի... Մոռացիր այդ ամենը, Մե'ծ Հայրիկ, unnwahn nnwap: Unh www.pawup nninu qwap ni awitap pr ծննդյան տարեդարձին նվիրված հրավառությունը։
- $UBO \lt LUBPhu$ . Cumu wutihpn dtinguighni: Ini wuwghn. «hay են նշանակում քառաջողջության այս մաղթանքները, երբ բոլորը, բացի քեզանից, գիտեն, որ դա լինելու բան չէ»։ Այդպես  $\mu$ uuugh'n...
- $f(\theta)$  .— Լսիր, Մե'ծ Հայրիկ։ Ես կարող եմ առանց այդ հենակի  $r_1$  inpu guan... Sumquith ujtu hummingha humultinu... Aung եթե ո՞ենակով քայլեմ, կանույքի նամար շատ օգտակար կլի- $G<sub>h</sub>$ :

ՄԵԾ ՀԱՅՐԻԿ.— Ասա' վերջացրու... Քիչ առաջ ի՞նչ ասացիր։

(Մեծ Հայրիկի ետևում՝ երկնքի կանաչ ֆոնին, կանաչ ճրաuunnyoynia):

ԲՐԻԿ (ծծեյով բաժակի միջի սառցաբեկորը։ Նրա ձայնը խռպո**unui է).**— ... Ասում եմ քո ագարակը Գուփրին ու Մեյիին, նրանց նինգ կապիկներին թող։ Ես դա էի ուզում ասել։

ՄԵԾ ՀԱՅՐԻԿ. - Դու ասացիր՝ ագարակը թող: Հա՞: Ճի՞շտ լսեցի:

- ԲՐԻԿ (անորոշ). Քո այդ քսանութ հազար ակը բարեբեր հո- $\eta$ երը:
- ՄԵԾ ՀԱՅՐԻԿ. Իսկ ո՞վ ասաց, որ թողնելու եմ իմ ագարակը... Գուփրին կամ որևէ մեկին։ Սա դեռ իմ վաթսուննինգ ամյակն է... Ես դեռ տասննինգ, քսան տարի էլ պիտի ապրեմ։ Ես քեզանից շատ եմ ապրելու, Բրի'կ... Ես քեզ թաղելու եմ, Բրի'կ ու ստիպված անագին փող պիտի ծախսեմ դագաղ առնեյու  $f_{\mu}$  fill  $f_{\mu}$  fill  $f_{\mu}$  fill  $f_{\mu}$
- ԲՐԻԿ. Ինարկե, սը'ր։ Կեցցես։ Դե արի, արի, գնանք քո ծընրնդյան տարեդարձին նվիրված հրավառությունը նայենք... **Unh'...**
- ՄԵԾ ՀԱՅՐԻԿ. Ուրեմն նրանք ստում էին, հա՞, ստո՞ւմ էին։ Ուրեմն կլինիկայից ստացված լուրը սո՞ւտ էր... Բժիշկները ինչ-որ... ինչ-որ բա՞ն են գտել։ Ես քաղցկե՞ղ եմ, ճա՞...
- ԲՐԻԿ.- Կեղծիքն ու սուտը մի նամակարգ է, որի մեջ ապրում
ենք։ Դրանից ազատվելու մի ձևը նարբելն է, մյուսը՝ մեռնե- $\mathbf{u}$ ...

(Նա Մեծ Հայրիկի թուլացած մատների միջից վերցնում է ճենակը, կաղալով դուրս է գալիս պատշգամբ՝ դռները բաց թող-Glynų:

Ludniմ է «Վերցրու բամբակի պարկը» երգը)։

ՄԵՅԻ (երևայով դոան մեջ).— Մե'ծ Հայրիկ, մշակները ձեր կե-Gwgha ta trani...

 $J$ ԵԾ ՀԱՅՐԻԿ (խոպոտ աղաղակելով).— Բրի՜կ... Բրի՜կ...

 $UB3b$ .  $\sim$   $\omega$  the hundred to a pumulum ...

**ՄԵԾ ՀԱՅՐԻԿ.— Բրի 1...** 

(Մեյին վախեցած ետ է ընկրկում։ Երեխաները, նմանակելով Մեծ Հայրիկին, իրենք էլ են կանչում Բրիկին։ Մեծ Հայրիկի դեմ**pp կնճռոտում է պատի դեղին ծեփի պես, որ**ը՝ ուր որ է պիտի րնկնի ու փշրվի։ Երկինքը շառագունում է։ Բրիկը կաղալով վերադառնում է, տխուր ու միանգամայն լրջացած նայում է նորը)։ ԲՐԻԿ. – Կներես, Մե'ծ Հայրիկ։ Գյուխս արդեն կարգին չի աշխատում, դրա համար էլ դժվար եմ հասկանում, թե որքան մեծ նշանակություն ունի մարդու համար արդյոք նա ապրե՞լ  $k$ , մանացե՞լ է, թե՞ մանանում է, կամ ընդնանրապես ինչ է  $t$ րել։ Ինձ միայն հետաքրքրում է  $p_2$ ի մեջ դեռ վիսկի մնա $gt'$ ,  $gt'$ ,  $gt'$  n  $\ldots$  p Guuluu Guupun,  $gt'$ , n wut  $gt'$  au unuu Gq  $tp$  $m$ ածելու եմ ասել... Իմ ասածները խմած մարդու... Դե, որ նիշտը խոսենք, ես մյուսներից յավը չեմ, իսկ որոշ նարցերում նրանցից ավելի վատն եմ, որովնետև մի քիչ... 22մած եմ: Երևի մյուսները կարողանում են ստել... քանի որ աշխույժ են ու ճարպիկ... իսկ ես... անկախ ինձանից ճիշտ բաներ եմ uunui: bu uhuuu uh puu huuunuun qhutuu, tu ni nni, Ut'd Հայրիկ, բոլոր դեպքերում բարեկամներ ենք եղել... Եվ բարեկամներ լինելով է, որ իրար ճշմարտությունն ենք ասում...  $(\lambda n n \mathbf{p} n \mathbf{q})$ :

Դու իմ երեսին ճշմարտությունն ասացիր, ես էլ՝ քո...

## (Մի երեխա սենյակ է խուժում, ճանկում է նրթիռների ձողերն ni նորից դուրս վազում):

ԵՐԵԽԱ (աղաղակելով). - Բա-նգ, բա-նգ, բա-նգ, բա-նգ...

ՄԵԾ ՀԱՅՐԻԿ (կամացուկ ու դյուրագրգիռ). - Հիսուս Քրիստո՜ս... Բոլորը կեղտոտ ստախոսներ են... Բոյորը կեղտոտ ստախոս, պոռնիկի լակոտներ են...

(Ի վերջո ուղղվում է ու մոտենում ներսի դռանը։ Շեմին կանգնելով, շրջվում է, կարծես, ինչ-որ ճարց ունի, որ ճուսանատությունից բառերով չի կարողանում արտանայտել։ Հետո մտասույզ գլխով է անում ու խռպոտ ձայնով ասում)։

Հա', բոլորը ստախոսներ են։ Բոլորը... ստախոսներ են... սըmumulunudum...

(Սա ասվում է շատ դանդաղ, անզուսպ զզվանքով։ Դուրս է գնում՝ շարունակելով կրկնել)։ Ստախոսնե՜ր... Կեղտոտ խաբեբանե՜ր...

Նրա ձայնը խլանում է։ Երեխայի լացի ձայն է լսվում։ Նրան ապտակել են ու ճիմա լաց է լինում։ Երեխան, սոսկալի աղաղակելով, ներս է խուժում ու դուրս գալիս միջանցբի դոնից։ Բրիկը մնում է անշարժ, երբ լույսերը մարում են և վարագույրն իջնում է։

## ԳՈՐԾՈՂՈՒԹՅՈՒՆ ԵՐՐՈՐԴ

*Jususulum sngssi*:

Ներս է մտնում Մեյին՝ Պատվելի Թուկրի նետ։

- ՄԵՅԻ. Որտե՞ղ է Մեծ Հայրիկը... Հայրի՜կ...
- ՄԵԾ ՄԱՅՐԻԿ (ներս մանելով).— Այդ նրթիռների ծիսանոտից umuunpuu quultq... bul n'in t Uto Luinhlin:

 $UB3h$ . bu  $t_1$  nu tu fiunglinui: fi'in  $t_1$  Utio  $\zeta$  uunhlin:

Utr UU3Ph4. - thuh quugti t patin... Inquite th...

#### $($  the  $\mathbf b$  the chain  $\mathbf b$  of  $\mathbf b$  of  $\mathbf b$

 $\bigcap_{i=1}^n$  + Audi npuntion to Ution 2 Augustup:

Ub3h. - Utap ti sahuntap, pt nin t linnti:

ՄԵԾ ՄԱՅՐԻԿ. - Երևի զնացել է քնելու։

 $\bigoplus$   $\bigcap$   $\bigoplus$   $\bigoplus$ 

ՄԵԾ ՄԱՅՐԻԿ. - Ի՞նչ պիտի խոսենք... Էլ ի՞նչ պիտի խոսենք...

(Պատշգամբում երևում է Մարգրեթը, զրուցում է դոկտոթ **finh fitum):** 

ՄԱՐԳՐԵԹ (մեղեդային ձայնով). - Մեր ընտանիքը ստրուկներին ազատ է արձակել ստրկատիրության վերացումից դեռ muu munh mnus, hul wumhu wump Zimuhuh li Zumuulh նանանգների միջև պատերազմն<sup>41</sup> սկսվելուց նինգ տարի ա $nuy...$ 

- Ut3h. Stp Uumyu'd... Utgaha anpha hntag namuahph duna  $t$  *u* $q$  *u* $n$ ...
- ՄԱՐԳՐԵԹ (բարենամբույր). Ինչ ասացի՞ր, Մեյի'... Իսկ... n'in t Utio Luinhun:

(Պետք է խոսեն շատ արագ, Հարավի աշխույժ առոգանու $p_1$ 

- ՄԵԾ ՄԱՅՐԻԿ (դիմելով բոլորին).— Իմ կարծիքով Մեծ Հայրիկը պարզապես նոգնել էր։ Նա շատ է սիրում իր ընտանիքը, նրան դուր է գայիս, որ բոլորը այսպես նավաքվում են իր շուրջը, բայց, ճիշտն ասած... դա ազդում է նրա նյարդերի վրա։ Մեծ Հայրիկն այսօր ինքն իր նման չէր։ Նա բոլորովին փոխվել էր... նյարդերը շատ էին լարվել...
- ՊԱՏՎԵԼԻ ԹՈՒԿՐ. Իմ կարծիքով նա իրեն իսկական տղամարդու պես պանեց։
- ՄԵԾ ՄԱՅՐԻԿ.— Հա... Ճիշտ որ... Տեսա՞ք ինչպես էր ուտում: Տեսա՞ք ինչպես էր սեղանի վրա ամեն ինչ իր կողմը քաշում: Ախր նա մարդակերի պես էր խփշտում։
- ԳՈՒՓԲ. Հասով եմ դրանից filann նա իրեն վատ չի զգա։
- Ulro WUBPDL. Shp Umpflud... ugq duppp op dad hunp quiplifing hlipun) dorpur ma ipuna pumo... Duli znakhimzmo uhup, mend m pp@and... tiphin udaul htmud...
- ՄԱՐԳՐԵԹ. Մեծ Հայրիկը շոգեխաշած խոզի միսը պաշտում է: Մենք իսկական գյուղական նախաճաշ արեցինք։
- ՄԵԾ ՄԱՅՐԻԿ (Մարգրեթի նետ միաժամանակ). Այո... նա պաշտում է շոգեխաշած խոզի միսը։ Հապա գետնախնձո՞րը... Տեր Աստվա՜ծ... այդ մարդը նեգր բատրակից շատ կերավ...
- ԳՈՒՓՐ (բմծիծաղով). Կարծում եմ, նա այդ բոլորի ճամար նետո... նետո... ստիպված չի լինի նատուցել...

ՄԵԾ ՄԱՅՐԻԿ (ջղային)— Գո'ւփր, դրանով ի՞նչ ես ուզում ասել:

- ՄԵՅԻ. Ուզում է ա. ել, Մեծ Հայրիկի ստամոքսը... այդքան ու- $\mu$ untining  $\mu$ <sup>o</sup> guidh...  $\mu$ uju  $\mu$ h $\mu$
- ՄԵԾ ՄԱՅՐԻԿ. Ձայնդ կտրի'ր... Ի՞նչ ես անընդնատ կրկնում՝ Գուփրն այս ասաց, Գուփրն այն ասաց... 2եմ հասկանում, ինչո՞ւ պետք է Մեծ Հայրիկն իրեն վատ զգա, երբ այդքան whingduling httpuil: Liu zum winngs utunn E... uhung uh

 $ph$ , նարդերն են... Իմ ամուսինը երկաթի պես պինդ է։ Նա այսօր շատ ախորժակով կերավ, որովնետև կլինիկայից ուրախ յուր ստացավ իր նիվանդության մասին։ Նրա նոգին թեթևացավ, երբ իմացավ, որ ինքը դատապարտված չի... դատապարտված չի այն բանին... որի մասին այդքան շատ էր մտածում...

ՄԱՐԳՐԵԹ (տխուր, երգեցիկ ձայնով).— Թող Աստված ողորմի Gnu dtp finania...

ՄԵԾ ՄԱՅՐԻԿ (անտարբեր). - Թող ողորմի... Իսկ ո՞ւր է Բրիկը։  $UB3b$ .  $\rightarrow$   $\gamma$   $\gamma$   $\rightarrow$   $\gamma$ 

ԳՈՒՓՐ.— Նորից խմում է:

ՄԵԾ ՄԱՅՐԻԿ. - Դե', գիտեմ, որ խմում է։ Եվ իզուր ես անրնդ**հատ գյուխս տանում՝ «նա խմում է, նա խմում է...»։ Ինչ է,** չե՞մ տեսնում, որ իմ տղան խմում է...

ՄԱՐԳՐԵԹ. - Կեցցե՜ս, Մե՛ծ Մայրիկ...

- $($ Ծափ  $\mathbf k$  տալիս):
- ՄԵԾ ՄԱՅՐԻԿ. Ուրիշներն էլ են խմում։ Ու պիտի խմեն այնpul duulululul, pulih ntn unununnnu til um huhspn...
- ՄԱՐԳՐԵԹ. Ինչ որ ճիշտ է, ճիշտ։ Ես երբեք չեմ վստանել այն մարդուն, որն ընդհանրապես չի խմում։
- ՄԵՅԻ. Գուփրը երբեք չի խմում։ Ուրեմն չե՞ս վստանում նրան։ ՄԱՐԳՐԵԹ. - Իսկապե՞ս, Գո'ւփր... Դու չե՞ս խմում։ 2գիտեի...
	- $p$   $\mathbf{t}$   $\mathbf{t}$
- ՄԵԾ ՄԱՅՐԻԿ.— Բրի՜կ...
- ՄԱՐԳՐԵԹ. —... գոնե քո ներկայությամբ։

### (bu ppponut t):

 $U$  $b\sigma$   $U$  $U$  $3$  $P$  $b$  $u$  $R$  $n$  $h$  $u$  $...$ 

- ՄԱՐԳՐԵԹ. Նա պատշգամբում է։ Գնամ կանչեմ, որ սկսենք մեր խոսակցությունը:
- ՄԵԾ ՄԱՅՐԻԿ (անճանգստացած). 2եմ ճասկանում... ինչի՞ նամար է այս գաղտնի ընտանեկան նավաքույթը։

Sնան յռություն։ Մեծ Մայրիկը ներթով նայում է բոլորի դեմphն, թեթևակի նայնոյում է ու 22 մջում՝ «ներեցեք»: Բացում է զարդանախշերով նովնարը, որ կախված է գեր պարանոցից, զովացնում է կուրծքը, ջղայնորեն փնչացնում է՝ նայելով լարված ու յուս դեմքերին, երբ Մարգըեթը կանչում է՝ «Բրիկ...»։ Իսկ Բրիկթ պատշգամբում յուսնին նվիրված ինչ-որ երգ է երգում։

 $2$ եմ ճասկանում, ինչո՞ւ եք բոլորդ մռութներդ կախել... Ի՞նչ է պատանել։ Գո'ւփը, միջանցքի դուռը բաց արա, թող մի քիչ օդ խաղա... Թե չէ, խեղդվեցինք...

- ՄԵՅԻ. Լավ կլինի խոսենք-վերջացնենք, հետո դուռը բացենք, Ut'δ Uwinhli:
- ՄԵԾ ՄԱՅՐԻԿ.— Պատվելի' Թուկը, գուցե դո՞ւք բարենաճեի**ք uin** nninn puigh:
- ՊԱՏՎԵԼԻ ԹՈՒԿՐ. Ինարկե, Մե'ծ Մայրիկ։
- ՄԵՅԻ. Ես պարզապես չեմ ուզում, որ Մեծ Հայրիկը լսի մեր *lunuwhgningning:*
- $\mathbf{U}$ b  $\mathbf{U}$  UU3 $\mathbf{U}$  UU<sub>1</sub> Uu<sub>1</sub> Uu<sub>1</sub> Uu<sub>1</sub> Lu<sub>1</sub> Uu<sub>1</sub> Uu<sub>1</sub> sutting t than: but with has utting t hutulu: bu nu phill stul mu...

 $\mathcal{A}$ ՈՒՓՐ.— Մե'ծ Մայրիկ, բայց դա... Բանն այն է, որ...

(Մեյին խեթկում է ամուսնուն, ճասկացնելով, որ լուռ մնա։ Գուփրը կատաղած նայում է նրան, մինչդեռ կինը պտտվում է ամուսնու շուրջը, բալետի պարունու պես բարալիկ, մերկ թևերը բարձրացնելով ու ապարանջանները զրնգացնելով, բացական- $5$ nıu $3$ :

UU3D. - Qlahur'in, qlahin'in thylig...

MUS(UII) @ANUP. - bu yundhaml um Baynunh muticuigny unnlili 1: 9 hunt<sup>o</sup>p, nn Zhuh Bhlipuh unnhli «Bnting Onilin»<sup>42</sup> եկեղեցում և սուաջնորդարանում գովացնող սարք է տեղաnnty, h fihownwy hn wunuun' Ltyuhh:

(Վերսկսվում է խոսակցությունը։ Բոլորը շաղակրատում են այնպես, որ բեմը մեծ թռչնանոցի տպավորություն է թողնում)։

ԳՈՒՓՐ.— Շատ վատ է, որ ոչ ոք ձեր եկեղեցուն զովացման uwnp չի նվիրում։ Երևի այս շոգ կիրակիներին քարոզեյիս juil pning to uitphn (inut. fin<sup>o</sup>... Tuundtih' Onlyn...

ՊԱՏՎԵԼԻ ԹՈՒԿՐ. - Հա, փարաջաս քրտինքի մեջ կորում է:

- ՄԵՅԻ (միաժամանակ դիմեյով դոկտոր Բոին). Ձեր կարծիքով այդ վիտամին «Բ» 12-ը իսկապես այդքան յա՞վն է, որ ամեն տեղ գրում են:
- $\bigcap$  Anting  $\bigcap$   $\bigcap$   $\bigcap$   $\bigcup$   $\bigcap$   $\bigcap$ չընչով չեն զիջում մյուս ներարկումներին։
- ներս եկեք:
- ՄԵՅԻ (հանկարծակի ու բարձրաձայն, լռությունը խախտելով).-Ես տարօրինակ նախազգացում ունեմ։ Ես անսովոր նախաqquight night...
- Uto UU30h4 (2p2yltyny). h'az awhuuqqugnu:
- ՄԵՅԻ. Որ Բրիկը Մեծ Հայրիկին ինչ-որ բան է ասել, որ չպետք  $k...$
- ՄԵԾ ՄԱՅՐԻԿ. Իսկ ինչո՞ւ չպետք է ասեր... Դա՞ ինչ բան է: ԳՈՒՓՐ.— Մե<sup>®</sup> Մայրիկ, մի բան կա, որ...
- ՄԵՅԻ. Դե', սպասի'ր...

(Արագ մոտենում է Մեծ Մայրիկին, գրկում է նրան ու ճամբուրում։ Մեծ Մայրիկը բարկացած նրում է նրան, և այդ պանին յավում է Պատվեյի Թուկրի ճանդարտ ձայնը):

- $\Pi$ U.S. Q.b. p  $\Gamma$  p  $\Gamma$  p  $\Gamma$   $\rightarrow$   $\Gamma$   $\rightarrow$  նակ շուրջառիս ոսկեգույնը բոսորագույն դարձավ...
- ԳՈՒՓՐ. Պատվելի', երևի անցյալ կիրակի դժոխքի բոսորագույն կրակի մասին եք քարոզել...

(Նա քրքջում է իր այս կոպիտ սրախոսության վրա, բայց Պատվելին չի շփոթվում։ Միաժամանակ Մեծ Մայրիկը մոտենում է դոկտոր Բոին և ասում նրան)։

ՄԵԾ ՄԱՅՐԻԿ (նրա ընդնատուն, բայց բարձր ձայնը խլացնում Է մյուսների ձայնը). - Մեր ժամանակ նարբեցողներին բուժելու մի միջոց կար, որ կոչվում էր Կիլի բուժում։ Հիմա նարբեցողներին ինչ-որ դեղանաբեր են խմեցնում։ Բայց... ճիշտն wuwo, Anhliha n, uh ntinufiwun ti wtung st:

(Պատշգամբի դոների մեջ երևում է Բրիկը, նրա ետևից՝ **Uungnton: Uto Uusnhin sh Giuunnui Grug): ... hu untug** պարզապես կոտրվեց իր ընկերոջ՝ Սքիփրի մանվան պատճառով։ Իսկ գիտե՞ք, թե ինչից մեռավ այդ խեղճը։ Տանը  $6$ րա $9$  մեծ,  $2$ ատ մեծ բաժի $6$   $6$ ատրիումի ամիթայ $43$  էի $6$  տրվել, հետո «շտապ օգնություն» էին կանչել։ Հիվանդանոցում նորից անագին նույն նատրիումի ամիթայից էին խմեցրել, և սիրտը չէր դիմացել, որովնետև այկոնոյը քրքրել էր այն... Ես վախենում եմ ասեղներից... Ես սրսկվելուց ավելի շատ եմ վախենում, քան դանակից։ Իմ կարծիքով սրսկումներից uultih zuun uunnhy tu utnunui, puu pt...

(*bu hufilund* mund t ni moduil):

Uniu... Aphlip... bu uhntih unjura...

Մոտենում է Բրիկին՝ նաստլիկ, կարճ թևերը պարզած, միաժամանակ արտաբերելով ծղրտոցի նման հեկեկանք, որը և' հուզիչ է, և' ծիծաղելի։ Բրիկը ժպտում է, փոքր-ինչ խոնարնվում ու ասպետորեն ռևերանս անում Մեգգիին, երբ նա Բրիկի առջևից։ սենյակ է մտնում։ Բրիկը, նենակով կաղայով, մոտենում է խրմիչքների պանարանին։ Համակ լռություն է տիրում, որի ընթաց-<u>քում բոլորը նայում են Բրիկին և այդպես շարունակ՝ երբ նա խո-</u> unuî է, շարժվում. կամ երևում։ Հերթով սառցաբեկորներ է գցում բաժակը, նետո նանկարծակի ուսի վրայով նայում է ետ, տարmuu dujhumd ununu:

ԲՐԻԿ. - Ներեցեք... Ուրիշ խմող չկա<sup>0</sup>:

- 
- ԲՐԻԿ.— Ես էլ եմ ուզում չխմել, Մե'ծ Մայրիկ, բայց ինչ արած, huphpng ntn sh judnu qiluhu uto: Uhash sjutu, stu hunnղանում հանգստանալ։

ՄԵԾ ՄԱՅՐԻԿ.— Ա՜խ, Բրի՛կ, Բրի՛կ... Դու սպանո՜ւմ ես ինձ...

ՄԱՐԳՐԵԹ (միաժամանակ).— Բրի'կ, գնա նստիր Մեծ Մայրիկի  $l$ <sub>nnph $l$ ...</sub>

ՄԵԾ ՄԱՅՐԻԿ.— Ես էլ չեմ դիիիիիմաանուր ա... (Հեկեկում է):

 $Ub3h = 95$ , fihutu, pulih np poinpu fiudupultu tilip...

ԳՈՒՓՐ.- **Կարող ենք խոսել...** 

UUT UU3Phy. Uhnung Gigland E:

ՄԱՐԳԲԵԹ. – Բրի կ, նստիր Մեծ Մայրիկի կողքին ու բռնիր նրա dtnpn:

(Մեծ Մայրիկը երեք անգամ բարձրաձայն խոռացնում է քրթով, ասես երեք անընդմեջ պայթյուն է լսվում սենյակում)։

Ինձ նամար այսպես ավելի նարմար է։ (**Բրիկր կաղայով մո**տենում է պատշգամբի դոանը, նենվում է սպասողական դիր $pnd$ :

Մերին նսաում է Մեծ Մայրիկի կողբին, իսկ Գուփրը՝ ման- $\epsilon$ ակայի եզրին, մոր դիմաց։ Պատվելի Թուկրը նյարդայնացած գայիս է, կանգնում նրանց միջև։ Մյուս կողմում դոկտոր Բոն է կանգնած և անտարբեր սիգար է ծխում։ Մարգրեթը դժկամորեն nundûnu k ntupn:

ՄԵԾ ՄԱՅՐԻԿ.— Բայց... ինչո՞ւ նանկարծ ինձ այսպես շրջաuuuntighp: hūyn'i tip նայում ինձ և իրար աչpnվ անում...

## (Պատվելի Թուկրը նուզված մի քայլ ետ է գնում):

Ub3h. - Հանգստացիր, Մե'ծ Մայրիկ։

ՎՄԵԾ ՄԱՅՐԻԿ. - Ինքդ նանգստացիր, քույրի'կ Մեյի։ Ես ինչպե՞ս հանգստանամ, երբ բոլորդ մի մարդու պես ինձ եք նա $m_1$ մ... կարծես մի մեծ կաթի արյուն է կախվել դեմ արցա։ Ի՞նչ է եղել, նր՞...

## (Գուփրը նազում է ու կանգնում կենտրոնում)։

- $\bigoplus$   $\bigoplus$   $\bigcap$   $\bigoplus$   $\bigoplus$
- Ub3h. Lunui Luip, nnlunn'n...
- ՔՐԻԿ (ճանկարծակի).- Սր՜սս... (Հետո ժպտում է, ծլթացնում  $n_1$   $1_2$  muguð opnpn $n_1$  qin $1_2$ up):  $2_1$ ...  $1_1$ up $1_1$ pngp  $1_2$ r:
- •ԳՈՒՓՐ.— Բրի՛կ, կամ յռիր կամ բաժակդ վերցրու գնա պատրշգամբ... Մենք յուրջ նարցի մասին ենք խոսելու։ Մեծ Մայրիկն ուզում է մանրամասն իմանալ «Օչրսնրը» կլինիկայից umuguuð muonum munthnmund umuha:
- Ub3h (thup true un nutries). Uto  $\zeta$  un the findulum number of the United States  $uhG...$
- ԳՈՒՓՐ. Այո... Մեծ Հայրիկի նիվանդության մասին, որ պետք է նայտնենք Մեծ Մայրիկին:

 $\Lambda$ nusno  $\beta$ n.  $\mu$  am. nuntum...

ՄԵԾ ՄԱՅՐԻԿ (անաբեկված ելնում է տեղից).— Ինչ-որ բա՞ն կա... Հա՞... ինչ-որ բա՞ն կա, որ ես... չգիտեմ...

Մեծ Մայրիկն այդ պանին նամակ արժանապատվություն է. **Gui antiot numummut t atm tinummund:** 

Այդ մի քանի բառով, այդ մեղմ, բայց տագնապոտ հարցումով Մեծ Մայրիկը բացանայտում է քառասուննինգ տարիների իր պաշտամունքը, անմնացորդ նվիրվածությունը, պարզամիտ սերը Մեծ Հայրիկի նկատմամբ, որը, ամենայն հավանականությամբ Բրիկի նման առնականորեն գեղեցիկ է եղել և օժտված է եղել Բրիկի ունակությամբ՝ կրքոտ սեր ներշնչել ամենապարզ միջոցով՝ ուժգին չսիրել, պանպանել նմայող ինքնամփոփվածությունը։  $\sim$  ANUSAP AN ( $\gamma$ nningning fiturn, thingn-has sthing tub).  $\sim$  U<sub>1</sub>m... Ubo UU30b4. - bu... nightu tu humalu'i...

(Նա իսկույն իր գեր բռունցքը անով սեղմում է բերանին։ Հետո, ինչ-որ աննասկանալի պատճառով նա իր կրծքից պոկում է ծաղկեփունջը, նետում հատակին, տրորում իր հաստ, կարճ ոտptnnu): Ուրեմն ինձ խաբե՜յ եք... Ես ուզում եմ իմանալ...

ՄԵՅԻ. - Նստիր, Մե'ծ Մայրիկ, նստիր այս բազմոցին։ ՄԱՐԳՐԵԹ (արագ). - Բրի'կ, նստիր Մեծ Մայրիկի կողքին: ՄԵԾ ՄԱՅՐԻԿ. - Ի՞նչ է, ի՞նչ է պատանել... Մեծ Հայրիկին... ԴՈԿՏՈՐ ԲՈ.— Ես կյանքումս այդպիսի հանգամանալից բժշկա-

կան քննություն չէի տեսել՝ ինչպես «Օչըսնըր» կլինիկայում։ Մեծ Հայրիկ Փոյիթինը եղավ:

ԳՈՒՓՐ.— Դա երկրի լավագույն կլինիկաներից մեկն է։

ՄԵՅԻ. - Եթե ոչ ամենալավագույնը։

(2գիտես ինչու խեթկում է Գուփրին, երբ անցնում է նրա մոտով։ Իսկ վերջինս խփում է կնոջ ձեռքին՝ աչքերը չկտրելով մոթ դեմքից)։

ԴՈԿՏՈՐ ԲՈ.— Անշուշտ։ Դե, նախքան Մեծ Հայրիկին քննելը, բժիշկները արդեն իննսունինը տոկոսով համոզված էին, որ...

ՄԵԾ ՄԱՅՐԻԿ.— Համոզված էին ինչո՞ւմ... համոզված էին ինչո<sup>o</sup>ւմ, նր°...

(Աննանգիստ նեկեկոցից շնչասպառ է լինում։ Մեյին արագ նամբուրում է նրան։ Մեծ Մայրիկը կատաղորեն նրում է Մեյիին՝ myphpp pd2hha hunmd):

UU:3D. Unuph'le, uplGn limg...

ՐՐԻԿ (դոան շեմին կանգնած: Մեղմորեն երգում է).-

«Արծաթյավուն ըստնի շողերից,

purphphams

 $\Omega(f)$   $\Phi(f) = \Omega(f)$  and  $\Phi(f)$   $\Phi(f)$ 

 $f(P_1|U_1) = f(U_1|U_2|U_1)$  (unpuring the part of the purishment of the purishment of the purishment of  $f(P_1|U_1)$  and  $f(P_2|U_2)$  and  $f(P_3|U_1)$  and  $f(P_4|U_2)$  and  $f(P_5|U_3)$  and  $f(P_6|U_4)$  and  $f(P_7|U_3)$  and  $f(P_8|U$ 

- ԴՈԿՏՈՐ ԲՈ.— Մե՛ծ Մայրիկ, ճասկանո՞ւմ եք... Կյինիկայի բրժիշկները նմուշի նամար մի փոքր կտրել են այդ ուռուցքից...
- Uto UU3014. h<sup>o</sup>g, ninnigp: Aug nnip www.ghp, nn Uto Zwi-

phlip unu mutta has hungha t...

BOUSON FO. - Zwuptphp, ywutu...

- $UU$  $uuu$  uning  $p, np$  untited  $p, q$  under  $q, q$  uning  $q, q$ ...
- $U\cup\{3\}$ .  $U\cup\{5\}$  Uwinhl, pohelishin uhem  $\Box$ ...

ΠΗΦΟ. - Θηη ηρήμη βρατισμή, μερομαθή...

ՄԵԾ ՄԱՅՐԻԿ. - ... ճաստ աղիքն է փոքր-ինչ փայտացած...

(Հեկեկայուց շնչասպառ է յինում):

ՊՈԿՏՈՐ ԲՈ. - dh2m է: Մենք ստիպված էինք այդպես ասելու Մեծ Հայրիկին։ Բայց այդ ուռուցքից մի կտոր զննել են լաբոnumnnhuunu u... Gtmnnnmoinia tu juannu umniniapp puցասական է եղել։ Այո... դա... իրոք որ չարորակ...

 $($ [nni $_{0}$ inin $)$ :

 $\mathbf{1}$ 

 $\mathbf{f}$  $\begin{array}{c}\n\hline\n\end{array}$ 

 $\frac{1}{2}$ 

 $\mathbf{T}$ ԵԾ ՄԱՅՐԻԿ. - Քաղցկե՞ղ... Քաղցկե՞ղ...

(Գոկտոր Բոն մոայլ գլխով է անում։ Մեծ Մայրիկը երկարաձիգ ճիչ է արձակում)։

ՄԵՅԻ և ԳՈՒՓՐ (միասին). - Դե', դե', Մե'ծ Մայրիկ։ Հանգըս $m$ ացիր Մենք պարտավոր էինք քեզ ասել այդ մասին...

ՄԵԾ ՄԱՅՐԻԿ.— Իսկ ինչո՞ւ բժիշկները չեն վիրանատել, նը՞... ԴՈԿՏՈՐ ԲՈ.— Որովնետև քաղցկեղը չափից ավելի էր տարած-

վել... Համարյա բոլոր օրգանները...

 $UB3h$ . Uti's Uumhy, punghan munusuk to nunnh ni tiphկամների մեջ... Դա վստուց էր սկսվել։ Վիրանատելը...

 $\bigcap_{i=1}^n$  +  $\bigcap_{i=1}^n$  +  $\bigcap_{i=1}^n$  +  $\bigcap_{i=1}^n$  +  $\bigcap_{i=1}^n$  +  $\bigcap_{i=1}^n$  +  $\bigcap_{i=1}^n$  +  $\bigcap_{i=1}^n$  +  $\bigcap_{i=1}^n$  +  $\bigcap_{i=1}^n$  +  $\bigcap_{i=1}^n$  +  $\bigcap_{i=1}^n$  +  $\bigcap_{i=1}^n$  +  $\bigcap_{i=1}^n$  +  $\bigcap_{i=1}^n$ 

**Ut3h.** \_ Chn...

(Մեծ Մայրիկը ճառաչում է, ինչպես մեռնող մարդը վերջին  $20$ }nıû):

 $RMSQDD$   $R$   $RQDQ$   $\sigma$  $n$   $\delta$  $n$   $\delta$  $n$   $\ldots$ 

 $\bigcap U \$   $\bigcap P$   $\bigcap ...$   $U_{\lambda}$ ,  $U_{\lambda}$   $\bigcap W$   $\bigcap W$   $\bigcap W$   $\bigcap W$   $\bigcap W$   $\bigcap W$   $\bigcap W$   $\bigcap W$ 

 $U$ b3h.—  $\Omega$  *nu huutun* b fim duun ya ningki, Uumh'y:

 $U$ b $\sigma$  UUSPD4.—  $\zeta$  hnugh'n hadudhg, Utyh'...  $\zeta$  thnugh'n... ( $\nu$ nun**nnly puronule t unting):** bu Aphling bu nigniu... O'in t  $Fnhyn...$ 

 $\mathsf{A}$   $\mathsf{m}$   $\mathsf{h}$   $\mathsf{u}$   $\mathsf{h}$   $\mathsf{u}$   $\mathsf{h}$   $\mathsf{u}$   $\mathsf{h}$   $\mathsf{u}$   $\mathsf{h}$   $\mathsf{u}$   $\mathsf{u}$   $\mathsf{u}$   $\mathsf{u}$   $\mathsf{u}$   $\mathsf{u}$   $\mathsf{u}$   $\mathsf{u}$   $\mathsf{u}$   $\mathsf{u}$   $\mathsf{u}$   $\mathsf{u}$   $\mathsf{u}$   $\mathsf{$ 

 $UB3h$ . Ukuph'l... Lun muun khu uhuun mpulis...

 $\bigoplus \bigoplus \bigoplus \dots$  but in the n'd tri, ulumply ...

- Ub3h.  $\equiv$  lning, unundundum in unn, nn fihaq... n's, dug unt-
- Ubo UU.3Ph4. bu mgmu tu, np Aphlin www.th Uto Zwinhlin նիվանդության մասին։ Բրի կ... Բրի կ...
- ՄԱՐԳՐԵԹ (տեղից ելնելով).— Բրիկն իրեն շատ վատ էր գգում ... պատշգամբ դուրս եկավ:

ՄԵԾ ՄԱՅՐԻԿ. - Բրի՜կ...

ՄԱՐԳՐԵԹ.— Մայրի'կ, ես կկանչեմ։

 $\mathbf{U}$ tt $\mathbf{U}$  UU3 $\mathbf{U}$ b4.  $\mathbf{U}'$ , n', hu fi munda fu munda fu munda fu munda fu munda fu munda fu munda fu munda fu munda fu munda fu munda fu munda fu munda fu munda fu munda fu munda fu munda fu munda fu munda  $5$ *u...* 

ՄԵՅԻ. - Ախր Գուփրը Ձեր որդին է՝ առաջնեկը...

ՄԵԾ ՄԱՅՐԻԿ. - Գուփրը երբեք չի սիրել Մեծ Հայրիկին:

Ub3h (Juhum uhpuuunpuud). -- 1 mu ah2m  $5k'$ ...

(Լոություն։ Պատվելի Թուկրը ճազում է ու տեղից ելնում)։ ՊԱՏՎԵԼԻ ԹՈՒԿՐ (դիմեյով Մեյիին).— Այս պարագային, ավե-

 $\mathbf{h}$   $\mathbf{u}$   $\mathbf{u}$   $\mathbf{u}$   $\mathbf{h}$   $\mathbf{h}$   $\mathbf{u}$   $\mathbf{u}$   $\mathbf{h}$   $\mathbf{u}$   $\mathbf{v}$   $\mathbf{h}$   $\mathbf{v}$   $\mathbf{v}$   $\mathbf{h}$   $\mathbf{v}$   $\mathbf{v}$   $\mathbf{v}$   $\mathbf{v}$   $\mathbf{v}$   $\mathbf{v}$   $\mathbf{v}$   $\mathbf{v}$   $\mathbf{v}$   $\mathbf{$ 

ՄԵՅԻ (սիրալիր ու տխուր). – Այո, Պատվելի Թուկը, գնացեք։

 $90.81$ ghetp, puinh ghetp: Onn Uumdus nonpuh dtp poinphn: by... *unu* mungn...

#### (Su nmpu t almu):

 $\mu$  . The same state is the position of the state of the state  $\mu$  in the state  $\mu$ է սովորի։ Շարունակ խոսում է այն մարդկանց մասին, ովքեր, ի հիշատակ հանգուցյալների, եկեղեցուն պատու**հաններ** են նվիրել։ Եթե մեկը մի պատունան է նվիրել, տասն **էլ իր** կողմից է սպելացնում։ Կամ էլ այն մասին, թե ինչ սարսա- $\phi$  the change the change of the change of the change of the change  $\mathbf{t}$ . Gu punti L» ne umunta punnitulu:

### (Մեփն ճաղում է, մատնացույց անում Մեծ Մայրիկին):

Tel. and, Ult's Unupplit... (Inging E humani): THUSHP PIL

- **DEC HUSPM** 2hp բորդը աստծներն էլ սխալ են։ Ես գիտեմ, nur umpgrunden dram Grung E:
- TAUSHP PA. ։ Մենք ճնարավոր ամեն բան կանեն**ք, որ Մեծ** Zumblin phytomals of h:
- UTFO UTESPILL .- U.n, um munquintu dum tipunq k, niph2 n2ha2: but manquagha affurdan tipung E:
- ԳՈՒՓԲ.- Իմ խորին ճամոզմամբ, Մեծ Հայրիկը ինչ-որ ցավեր mah, pung 5h manul gnug mun:
- Մեծ ՄԱՅՐԻԿ. Այբ... Սա պարզապես վատ երազ է, վատ ե- $1$  M  $1$
- $10\,188$ ԲՐ ԲՈ.— Այդպիսի նիվանդներից շատերը նավատացած են, որ եթե թաքցնեն իրենց ցավը, կարող են... խուսափել իրոno mußha:
- $(1111 \cdot \phi)$  Then  $k$ , Grade himportal function the United States ուսնք այնպես են խորամանկում, որ...

 $\bullet$ 

U1/00 - Գուփըն ու ես կարծում ենք...

- $\mathbf{Q}$ ՈՒΦՐ. Լոի'ր, Մեյի'... Մեծ Հայրիկին աննրաժեշտ է մորֆի unul<sub>u:</sub>
- $U$ bԾ ՄԱՅՐԻԿ.— Ո',... Ո, ոք իրավունք չունի Մեծ Հայրիկին  $\mathbf{u}$ որֆի սրսկեյու։
- **ԴՈԿՏՈՐ** ԲՈ.— Բայց... Մե'ծ Մայրիկ, երբ ցավերն սկսում են... Զարնուրեյի ցավ է... Դրա նամար Մեծ Հայրիկին... գոնե մի uutin... nputtuqh yupmpuluu nhuuluup:
- **U**bo UU30b4.— buy tu munu tu, n, np hnuumun p ynuh Gnuu մորֆի սրսկելու։
- ՄԵՅԻ. Մե'ծ Մայրիկ, չէ՞ որ դուբ չեթ ուզում Մեծ Հայրիկի տաոապանքը տեսնել, չէ՞... Հասկանում եք... դուք...

(Գուփրը, որ կանգնած է նրա կողբին, կոպտորեն խեթկում է **y**Gnop):

- **ԴՈԿՏՈՐ ԲՈ (ինչ-որ փաթեթ դնելով սեղանին).** Ես այս դեղը **pong Containant Communism** of the component of the containսկսեն, դուք ստիպված չեք լինի ժամանակ կորցնել **դե**ղաunus quym huntun:
- **b3h. bu hunn tu unuhtu...**
- **ԳՈՒՓՐ.** Պատերազմի ժամանակ Մեյին մասնակցել է քույրական դասընթացներին։
- ՄԱՐԳՐԵԹ. Ճիշտն ասած, դժվար թե մեծ Հայրիկը թողնի, որ  $\mathbf{U}$ t'tha hna unuuh:
- Ub3h. huy humonin tu ptq honnah": (Antunn And winhy ti- $\ln u$   $t$ ):
- AAhon. Anhunn And admu t:
- **BAUSAP** An. Uyn, tu wtup t quun: Bt pun, Ut's Umphl,  $\mathbf{u}$ h' finiumfurundhin:
- ԳՈՒՓՐ (կատակով).— Ինարկե, ինսոկե պետք է գյուիտ բարձր  $m$  munity, where  $\mathbf{r}_1$  is the property munity of the property munity of the problem. (Մեծ Մայրիկը նեկեկում է):

 $\Phi$   $\mathbf{h}'$ ...  $\mathbf{h}'$ ...  $\mathbf{u}$   $\mathbf{u}$   $\mathbf{u}$   $\mathbf{v}$   $\mathbf{h}'$ :

- Ub3h. *bumhp unnphu*, Ut's Uminhli:
- ԳՈՒՓՐ (դոկտոր Բոի նետ՝ դոան մոտ). Դոկտո'ր, մենք անպայման վարձանատույց կլինենք այն ամենի նամար, ինչ դուք արեցիք։ Մենք բոյորս ուղղակի պարտական ենք ձեզ այն բանի ճամար, որ...

(Գոկտոր Բոն նրա խոսելու պանին դուրս է գայիս՝ ուշադրու-

#### $30$  mund  $50$  mund  $9$  mund mund  $\cdots$

dhշտ է, այդ բժիշկը խելոք մարդ է, բայց վատ չէր լի**նի, եթե**  $\mu$ ոքր ինչ մարդկայնորեն վարվեր...

#### (Մեծ Մայրիկը նեկեկում է):

 $\Delta$   $\mathbf{k}'$ , ptq winth wwfin, uwinh'le:

- ՄԵԾ ՄԱՅՐԻԿ.— Դա ճիշտ չէ... ես նաստատ գիտեմ, որ այդ ամենը պարզապես սուտ է...
- Գ.ՈՒՓՐ.— Մայրի'կ, Մեծ Հայրիկի բժշկական քննությունն ան $p$ <sub>a</sub>nh  $k$  linti...
- ՄԵԾ ՄԱՅՐԻԿ. Չեմ նասկանում, դու ինչո՞ւ ես այդքան շանագըրգռված, որ նայրդ մեռնի։
- $Ub3b$ .  $-$  Bung julip, Ult's Uumph...
- ՄԱՐԳՐԵԹ (նանդարտ). Ես նասկանում եմ, թե Մեծ Մայրիկը nnumal has t memu muter
- $(11:3)$  (*humununi). ht', hhunht'...*
- ITHORPUIO (fiuliqhum ni zum munin). Uin, ghintu...
- 171.31.- Uplpn op untug t unky unu mning, h mautrp, haz huuhacianted, namible ...
- HHPPPIPI @ Um arr p buolpulaufa wGhpudh2mmpyn1G k:
- 111 Mr Dif hundlipsof you glave aby muditi law fundlinging nupt). Մեզգի - Գե, եթե նայրդ նարթեցող է, ուզես-չուզես ton no on nobinh didden. Duly shara Ly uph Sphigh Supplignn apuntor mun
- THIPHPLIC. Toddy huppligng 5t. Su upupquinghu zuin E Gpall urbud Utab Zumuhlpha: Duly apru fihrluranmpinnap ujunquiու ու... Ամասինի բոյսրովին կորցրել է իրեն։
- $111.0$   $0.13$  $0141.$  Ulao  $2$  umphlip impula finitial t: fung au  $2$  um t **Justind**, but nur untifitudiquining and t t let had, let Utio Luignh- $\psi$  and  $\psi$  and  $\psi$  and  $\psi$  are  $\psi$  and  $\psi$  and  $\psi$  are  $\psi$  and  $\psi$  and  $\psi$  and  $\psi$  and  $\psi$  and  $\psi$  and  $\psi$  and  $\psi$  and  $\psi$  and  $\psi$  and  $\psi$  and  $\psi$  and  $\psi$  and  $\psi$  and  $\psi$  and  $\psi$  and  $\psi$  and  $\psi$   $\mathcal{L}_{\mathcal{V}}$  րիկին ու ինձ օգնես, որ Բրիկին խեյքի բերենք։ Որովtitulu Utio Lauphim hntifi 2000 duun dagaa, toot Aphlin dting smu leutinua ni intip shudadh...

ITUSD. Sun shundqich hash'a, Uta'd Uminhh:

ULO ULLOPHI\_ Ugunulha:

(Մեյին ու Գուփրը փութանցիկ, դժգոն նայացքներ են փոhausimlenes):

THE On. - Utis Ummph, and which the tu, apm flutup...

**IPbo** UU30by. Um... poinpu ting which its, pulled...

- ԳՈՒՓՐ.— Եկեք մի քիչ նեռատես լինենք։
- ՄԵՅԻ. Մեծ Հայրիկը երբեք, երբեք այնքան նիմար չի լինի,  $np...$
- $\mathbf{Q}$ ՈՒՓՐ.— ... այս ագարակը անպատարիսանատու մարդկանց *dunulanionia* pnnah:
- **U**bo UU30b4. Uto  $\lambda$  umply no stable to uphas sh poundly  $\mathbf{u}$  չի մեռնելու։ Լավ կլինի բոլորդ ականջներիդ օղ անեք,  $\lim$   $\phi$  in the summary  $\lim_{n \to \infty}$
- $UB3h = U$ արի'կ, մայրի'կ... Մենք էլ ձեր պես նուսով ենք ու լավատես, որ Մեծ Հայրիկը կառողջանա... Մենք նավատում ենք ու աղոթում... բաղ ի՞նչ արած, կան նավաստի փաստեր, npngg fikin igking  $\xi$  fingles funks, ph  $\xi$ ...
- $\mathbf{Q}$ ՈՒΦՐ.— Ծիշտ է, պետք է ճավաճականությունների մասին մրտածել, բայց նիմա ժամանակն է, որ... Մեյի', խնդրում եմ, մեր սենյակից պայուսակա բեր։

 $UBB$ .  $\angle$ huu, uhutih'u:

(Մեյին տեղից ելնում է, դուրս է գալիս սրանի դոնով)։

 $\mathbf{Q}$ ՈՒΦՐ (կանգնելով Մեծ Մայրիկի կողքին). – Մե'ծ Մայրիկ։ Քիչ unusulu pn unuud ftinn pninnnuha ti ahzun stha ni nni ahuntu դա. Ես միշտ էլ սիրել եմ Մեծ Հայրիկին... մի տեսակ... ճամեստորեն։ Երբեք չեմ ձևացրել ու գիտեմ, Մեծ Հայրիկն էլ  $\hat{u}$ իշտ իմ նկատմամբ է համակրանք տածել... ինձ սլես՝ աnulla alturtulmomillatnh:

(Մեյին ներս է մտնում՝ Գուփրի պայուսակը ձեռքին)։

- $UBBn$   $\rightarrow$  Ushu munumlyn, uhphylu:
- $\mathbf{Q}$ ՈՒΦՐ (պայուսակը նորից ետ վերադարձնելով նրան).  $\mathbf{Q}$ նոր-6 huluun monde b6 apylt, hu n Uto Zumhlth unlu6 ununtunթյունը տարբերվում են Բրիկի հետ ունեցած նրա հարաբերությունից։
- $\rm{B}$  $\rm{B}$  $\rm{D}$ **.**  $\sim$  $\sim$  $\rm{N}$  $\rm{n}$  $\rm{n}$  $\rm{m}$  $\rm{m}$  $\rm{m}$  $\rm{m}$  $\rm{m}$  $\rm{m}$  $\rm{n}$  $\rm{n}$  $\rm{n}$  $\rm{n}$  $\rm{n}$  $\rm{n}$  $\rm{n}$  $\rm{n}$  $\rm{n}$  $\rm{n}$  $\rm{n}$  $\rm{n}$  $\rm{n}$  $\rm{n}$  $\rm{n}$  $\rm{n$ umhunjum ta tinti multih uto mumunlumfumung meng yati. քան թե նա։ Ի՞նչ է արել Բրիկը այս տան նամար... բացի Snimpni himmuinig ni unnuini ihalih hultinig:

 $\mathbf{Q}$   $\mathbf{Q}$   $\mathbf{P}$ ,  $\mathbf{Q}$   $\mathbf{Q}$   $\mathbf$ 

Ub3h.- Luul, uhntih'u:

$$
= 228 -
$$

- $\bigoplus$   $\bigcap$   $\bigoplus$   $\bigcap$   $\bigoplus$ , nuuluu Gnui tp... puu Gnuo nuuquu ulu puu puu quulu այանտացիան կառավարելը չափազանց ծանր գործ է։
- ՄԵՅԻ.— Այն էլ համարյա մեն-մենակ, առանց օգնականի։

## (Այս խոսակցության պանին Մարգրեթը դուրս է եկել պատրշգամբ՝ Բրիկին է կանչում):

- ՄԵԾ ՄԱՅՐԻԿ. Դու ոչ մի անգամ էլ տեր չես կանգնի այս ագարակին։ Հետո, չեմ նասկանում, ինչի՞ մասին է խոս**քր։** Մեծ Հայրիկը մեռա՛ծ է, ի՞նչ է։ Էլ մարդ չկա, դո՞ւ պիտի տեր կանգնես այս տունուտեղին։ Ի՞նչ ես արել... պարզապես օգնել ես Մեծ Հայրիկին մի քանի գործարքներում, բայց դրա փոխարեն իրավաբանության պրակտիկա ես ձևռք բերել Մեմ- $\Phi$ hunui:
- ՄԵՅԻ.- Ա՜խ, մայրի՛կ, մայրի՛կ։ Մե՛ծ Մայրիկ... Եկեք անկեղծ Junuhap: 2t' np Smthpp dapsha fina mumhatpha finand ni ասըմնով նվիրվել է այս ագարակատան բարգավաճմանը... երբ Մեծ Հայրիկի առողջությունն սկսեց վատանալ։ Ամուuhtar way durditi sh mqmid hinuti, npnyfitinli tipptip nu munաստիղություն չի նամարել։ Պարզապես իր որդիական սրարտքն է կտասպվել, Իսկ Բրի՞կը .. Նա ի՞նչ է արել այս more though four apapementar papurlialing t wumby hp Confultion during infacts thumphal .. Ruading municipal E m...  $p$  apu II 6  $\pm$ **Jounpure**Cum
- 111119191.10 (պատշգամբից միայնակ վերադառնալով).- Ո՞ւմ thought be auguala jununts... Sphigh': 'but' t \$nimpnihum: Աիզո դու լավ գիտես, որ նա մարզական մեկնաբան Է... **և** unflidunauliustuon unipnys knynni:
- UU30.- ba hount tu mga duuha, pt am haz t tinti ambuhfimit:
- IPUPOPGO.- Untah junt t unimulinu tantha spunipuntu...
- ΠΠΝΦΡ.- τη ppunfniap mati pi toppp unuba pnutin pi nupucpuin nGiniulipph diniu iusquititanh fitun, npnGg fitun nni կաղ չունես... Ինչո՞ւ դու էլ պատշգամբ չես գնում ու Բրիկի filun huimui:
- 1114000 m bu երբեք չեմ տեսել, որ եղբոր նկատմամբ այդպես չարությամբ լցված լինեն։
- ԳՈՒՓՐ.— Իսկ նա՞... Ախը իմ նարազատ եղբայրը նույնիսկ չի ուգում նույն սենյակում ինձ նետ լինել։
- TULNQNbm.- Uw fimunul hundulutung muntumung t hu m Բրիկի նասցեին՝ նրան վարկաբեկելու դիտավորությամբ։ Ու ես գիտեմ, թե դրա պատճառն ինչ է... Ձեր ագանությունն ու աչ pud wynth ng ng mg
- Utr UU3014. bu fihutu yannuu: bpt ytyp ynup, tu yannm u...

(Գուփրը բռունցբները սեղմած մոտենում է Մարգրեթին, ֆարծես ուզում է հարվածել նրան։ Մեյին դեմբը զզվանբով ծամածոում է, Մարգրեթի թիկունքում կանգնած)։

- $\mathbf{U}$ ԱՐԳՐԵԹ.— Մենք այս տանը մնում ենք միայն Մեծ Մայրիկի ու Մեծ Հայրիկի նամար։ Եթե դոկտոր Բոի ասածները ճիշտ են... Եթե Մեծ Հայրիկն իրոք... Մենք իսկույն կ**ճեռանանք,** ոչ մի րոպե չենք մնա այստեղ...
- Ubo UU30b4 (6thutumu t). Umpapt'p, man'izu... Unh, mph Gumhn Մեծ Մայրիկի կողքին:
- ՄԱՐԳՐԵԹ. Սիրելի' մայրիկ։ Կներեք։ Կներեք ինձ... ես...

(Նա իր երկար, գեղեցիկ վիզը խոնարնում է, որպեսզի ճակատը նպի Մեծ Մայրիկի գիրգ ուսին):

- $\bigoplus$   $\bigcap$   $\bigoplus$   $\bigcap$ ,  $\bigoplus$   $\bigoplus$ այս կեղծ տեսարանը...
- Ub3h.— bul ahint'p hayni t Utaaha yetin: Annufitunu anu atղեցիկ, ջյապինդ մարզիկ-ամուսինը չի ուզում նետր **ք**նել... Ushu pt hayn't...
- 40 ΦΟΡ. Πιητία πηιρ μας διαηρεία του, στι. 2το πισημί ταմեն ինչ մարդավարի լինի։ Դե յավ... Ես ու Մեյին ճինգ երե-Jum nichcip u dhakannaha hap aujuunui: bad pajannuha sh fitunuupppnui, Utto Zuunhun uhnn'ui t uttq, pti ny... 4uui uhnta t, uhntan t, pt nunfimuntu und uhntan... bu wwnցապես ամենատարրական արդարություն ու ազնվություն եմ mungulismul: Ես նշմարտությունն եմ ասում։ Մեծ Հայրիկի առանձնանատուկ նամակրանքը Բրիկի նկատմամբ միշտ էլ զարմանք է պատճառել ինձ... դեռ այն ժամանակ, երբ Բրիկը նոր էր ծնվել։ Նա ինձ նետ միշտ վարվում էր մի տեսակ... թքած ունենալու պես... Հիմա Մեծ Հայրիկը մեռնում է քաղցկեղից... այն ամբողջովին տարածվել է նրա բոյոր կենսական onquilation in a sult tinhtunilation in the future function function of the condition of the condition of the c

արոցեսի մեջ է։ Դուք յավ եք ճասկանում, թե դա ինչ է նըշանակում։ Մեզը ներծծվում է արյան մեջ...

- ՄԱՐԳՐԵԹ (մեկուսի բայլելով բեմին՝ բարձրաձայն).— Թույնե'ր, թույնե'ր... թունոտ մտքեր ու բառեր... Նրանց սրտում ու նոanul uhunu mund t unununnunul:
- ԳՈՒՓՐ (ընդճատելով Մարգրեթին).- Ես պանանջում եմ արդար մոտեցում... Մեծ Հայրիկի ժառանգության ճարցում։ Եվ ամեն ինչ կանեմ, որ ճասնեմ դրան։ Բայց եթե ինձ նետ ազնվորեն չվարվեք, իմ շուրջը կամ ետևում, շարունակվի այս ձեռնածությունը, այլևս ինձանից չնեղանաք... Ուրեմն իզո'ւր եմ կորպորացիայի իրավաբան աշխատում։ Դուք կտեսնե**ք, թե** ինչպես եմ բողոքում իմ արդար իրավունքների ճամար...  $0^{\prime}$ , mouques dudulmu...

(Այդ պանին Բրիկը ներս է մտնում՝ խաղաղ, անորոշ ժպիund, nummy pudulin atmpha):

W1:31. Ufim h finnpufullund filippuh dudufindp...

- **MIROP.** Highlinup Buble Omboh... Zhon'ul tip Gpuil: 'bt, n'u Ipapon I donadag...
- **ITUGD Tou nutoglup intorp intifi, humotar, \$mingingh futurifig** dhandare Lonnagh,
- Այդ, Քելինի Այդ տարի բյուրեղապակյա գավաթ**ի MIDOF** իտալերին երևի պառեստադինների նստարանին նստես, որ ... (Whiha puindu propond I.):

Inhit, and pomplopungulgu quoluph hountiph's pn ug finչակավոր փոխանցումը կատարեցիր։ Այո՞...

Ul. D. - 21, uhnuth'u... umfizh quinnuffulup quiluph huntiphis 9110ΦP.- U.R. Ghzu np... tu pninn quulumathp hundtgh...

- ՄԱՐԳՐԵԹ. Աիւր... ինչո՞ւ եք նախանձում ու թունավորում Julina, fihiludin umuuha:
- Ut.o UU.3Ph4.- bplpnun ti itaniatin dta puztp.. int'p...
- $9.01 \times 10^{-1}$  Ut's Uugnhy, namually and salud with the unit head I, phannul immuipiushininh jual ni duan abann:

 $U(3) = b_0$  in  $\Omega_2$  in  $\Omega_3$  in  $\Omega_4$ 

UHPER @.- Unt-G:

 $111.0$  UU.30 $\mu$ - Uuugh' dang mdap... bu unjuu pny sti uu. որ իմ տանը այս դիսի թունոտ բամբասանքներ կրկնվեն։

(Մեյին Գուփրին գլխով ցույց է տալիս պայուսակը։

### $-231-$

Բրիկն ավելի ուրախ ու անտարբեր է ժպտում։ Բաժակը լըցնելիս՝ կամացուկ երգում է):

APhy.- «Ցույց տուր իմ ճամփան...

bu zuun tu finquti, niqnul tu puti,

Uh duut unuus whole huity tui...»:

**Annon** (միաժամանակ). - Մե'ծ Մայրիկ, դու գիտես, որ վաղը Մեմֆիս եմ գնալու՝ կալվածքի հարցը դատարան ներկայաց*f*Gting fitures

«Մեյին նստում է մանճակային և սկսում է դասավորել պաmumuha humo pupup):

 $f(x) = f(x)$  (*zunniumu t tingti).*  $\leq$  and the game in the details. hu hunuquun unuun yauut...»:

 $\mathbf{U}$ to  $\mathbf{U}$ UU30b4.—  $\mathbf{d}h$ 'en tu munus, An'uhn, dunn Utush'u tu  $q$  *fi* $u$ <sub>1</sub> $n$  $i$ :

 $UBB$ .  $\rightarrow$   $B$ , holupht...

- $\bigoplus$   $\bigcap$   $\bigoplus$   $\bigoplus$   $\bigopl$
- Ub3h. $-$  ... npp  $2 \mu$ un pups  $\mu$  ne ns up ntaupunu sh quiptish fitmudqt<sub>1</sub>:
- $\bigoplus \bigoplus \bigcap_{i=1}^n$  bet  $\bigoplus \{h\}$  phanel phaton,  $h$  and  $h$  lumped to ductumegti unu qnnoha:
- ՄԱՐԳՐԵԹ. Բրիկը ներկա է։ Մենք պատրաստ ենք։
- ԳՈՒՓՐ.- Դե յավ: Սա սևագիր օրինակն է այն փաստաթղթի, որ hunguty tu hu annonshthang' sonu Anyhoh Rtun: Uw... hayutu բացատրեմ... խնամակայության հսանաձայնագիր է...

ՄԱՐԳՐԵԹ.-- Ա՛յ այդպես... Իսկ դու էլ իմամակայը աիտի լինես, այո՞... ու բաժանես մեր ողորմեյի ճասույթները, այո՞...

 $\mathbf{A}$ ՈՒՓՐ, - Այս ծրագիրը կազմել ենք դեռ այն ժամանակ, երբ «Օչոսնրը» կլինիկայից ստացանք նայրիկի նիվանդությա**ն**  $\mu$ րդը։ Մենք դա արել ենք... այդ պյանը գծել ենք Մեմֆիսի «Հարավային պյանտացիաների բանկ և վստանություն» ընկեpnipul undonta R. R. Stinnigh oganipunip ni junnfinning: Միստը Բեյոուզը տնօրինում է Արևմտյան Թենքեսիի ու Դելտայի բոլոր ճանաչված ընտանիքների կայվածքների գործե $np:$ 

 $U$ bo UU30b4.— In'uhn...

ԳՈՒՓՐ (խոնարնվելով Մեծ Մայրիկի առաջ).— Դե սա... վերջ-

նականը չի։ Պարզապես նախնական պյանն է, որ նիմք է ծառայելու իրական նախագծի համար։

ՄԱՐԳՐԵԹ. - Այո... այդպես էլ գիտեի։

- ՄԵՅԻ. Դա մի պլան է, որ Դելտայի ամենամեծ նողատարածությունը կապանովագրի անպատասխանատու մարդկանցից**։**  $\Omega$  или из тр...
- Utr UU30b4. Դե նիմա ինձ լսեք: Դո'ւք... բոլորդ: Ես թույլ չեմ տա, որ իմ տանը կատվի պես իրար ճանկռեն... Իսկ դու, Գո'ւփը, այդ թղթերը նեռու տար, քանի ձեռքիցդ չեմ խլել ու պատռել... Ինձ բոլորովին չի հետաքրքրում, թե ինչ սատանա կա դրա մեջ և չեմ էլ ուզում իմանալ։ Հիմա ես Մեծ Հայրիկի լեզվով եմ խոսում, որովնետև ես նրա կինն եմ ու ոչ թե այրին... դեռ նրա կինն եմ... Ես խոսում եմ նրա անունից և Gnu itquni...

ԳՈՒՓՐ. - Մե'ծ Մայրիկ, ես պարզապես ուզում էի ասել, որ...

 $UBB$ .  $-$  Գուփըն ուզում էր բացատրել, որ դա....

- ՄԵԾ ՄԱՅՐԻԿ.— Ինձ չի նետաքրքրում... Հենց նիմա դրանք նորից իրենց տեղը դրեք... աչքիս չերևան։ Հասկացա՞ք...  $\zeta$ ի՜մք... Պյա՜ն... Նախնական նախագի՜ծ... Լսե՛ք... գիտե՞ք Uto  $\lambda$  umphase has t unimed, tipp of pulling gradual to
- $F(\theta)$  ( uit by a sum the municipality of the state of the set of the set of the set of the set of the set of the set of the set of the set of the set of the set of the set of the set of the set of the set of the set of t unul t' «nu linlinulip t...»:
- ՄԵԾ ՄԱՅՐԻԿ (տեղից ելնելով).— Ճիշտ է : Կղկղա'նք... Ես Gnugulau Uto Zuuphuh uku munu tu' «nu ynynu'g t... »:
- ՄԵՅԻ.— Կարծում եմ, այս նարցում անվայելուչ արտանայտու**թյունները բոյորովին անտեղի են։**
- ԳՈՒՓՐ.- Ես ներքուստ խորապես վիրավորվում եմ... երբ դու *ugnutu tu hinunu...*
- Utro UU3014.—  $\eta$ , itup  $n$ ,  $n$ ,  $\eta$  unulum... tipp Utro  $\zeta$  unրիկը... ոեղանա... Գուցե... շատ ուսվանական է, որ նա գրնա... Ո'չ... նույնիսկ այն ժամանակ, նույնիսկ այն ժամանակ ny utlyn nyhay yh umwampu...
- $FPM$ ,  $\rightarrow$  « $Rn_1$  կարող ես միշտ լսել իմ այս երգը, Snug unup hu much auuthuch....»:
- ՄԵԾ ՄԱՅՐԻԿ. Իմ տղան, Բրիկը, կարծես, այն փոքրիկ մանչուկը լինի, երբ չարաճմի խաղերից նետո տուն էր գալիս

 $p$ րտնած, կարմրած այտերով,  $p$ րտին $p$ ից փայլփյող  $p$ եկ խոպոպներով...

(Մայրը մոտենում է Բրիկին և իր գիրուկ, դողացող մատները խրում տղայի մազերի մեջ։ Բրիկը կողմ է քաշվում, ինչպես սովորաբար անում է մարմնական բոլոր շփումների ժամանակ, և շարունակում է բթի տակ երգել, բացելով սառույցի կաղապարը և punulnuh բեկորները մեկը մյուսի ետևից գցելով գավաթի մեջ այնպես, կարծես ինչ-որ կարևոր քիմիական լուծույթ պիտի ստա- $\mathbf{u}$ ):

 $U$ bo UU30b4 ( $\gamma$ unni Guluquid dhe duni Guluquid ungudu  $\gamma$ mun t անցնում... Ոչ մի բան չի կարող դրան ճասնել... Մանն այնպես շուտ է վրա ճասնում։ Դեռ չես ճասցնում կյանքին ըն- $\mu$  interactive that the unique of the unique interface the unique the interface in the unique interface in the unique the unique the unique the unique of the unique the unique the unique the unique the unique the uniqu  $t$  quihu... Դե, հասկանո՞ւմ եք, մենք պետք  $t$  իրար շատ սիրենը. միասին լինենը... բոլորս միասին լինենը ու որքան figununlun t' untinhu... ungunlung finu, ting uh puhunn  $\mathbf{u}$ եկել ու շրջում է մեր տանը... առանց նրավերքի...

(Cunneutud anutunu finhuhu, anutun fiumu t unu muhu: Գուփրը թղթերն արդեն վերադարձրել է Մեյիին։ Վերջինս դրանք տեղավորում է պայուսակի մեջ՝ մռայլ ու դժկամությամբ):

- $\mathbf{Q}$ ՈՒΦՐ. Մեծ Մայրի կ... Մե'ծ Մայրիկ... (Կանգնում է նրա թիկունքում՝ նախանձից լարված)։
- ՄԵԾ ՄԱՅՐԻԿ (Գուփրի ձայնին անտարբեր).— Բրի՛կ, մորդ չե՞ս junut, fin<sup>o</sup>...
- 
- $U$ b $\sigma$  UU3 $\Omega$ b4. U'h,  $\beta$ nh'y... Uto  $\zeta$  uynhyh nnnh'... 'bu und**p**ul *puun* է սիրում pեզ։ Գիտե՞ս, թե ինչ երջանկություն կլինի նրա համար, եթե իր երազանքն իրականանա։ Քանի որ Մեծ Հայրիկը ճեռանալու է մեզանից... քանի որ նա ստիպված հեռանայու է... մի երեխա պարգևեք նրան։ Բրի'կ, քո innum... Utio Luunhuh mondhun, timt hin finn adulu ihah, undutu, hûyutu nni tu pn finnn Guug...
- Ut3h (չրիկոցով փակում է պայուսակը).— Դե... ճիշտն ասած դա այնպիսի ցանկություն է, որ Մեգգին ու Բրիկը նազիվ թե կարողանան խոստանալ, որ կկատարեն...
- ՄԱՐԳՐԵԹ (անսպասելի ճանդարտությամբ, բայց ներբին լարու-

մով). - Հիմա բոլորդ ինձ լսեք։ (Բռունցքներն ամուր սեղմած, գայիս է սենյակի կենտրոն):

Ut3h. - Դու որևէ բա՞ն ես ուզում ասել, Մեգգի': ՄԱՐԳՐԵԹ. - Ես ուզում եմ մի նորություն ճայտնել:

 $\bigoplus \bigoplus \bigoplus$   $\bigoplus$   $\big$ 

ՄԱՐԳՐԵԹ.  $-$  Ես ու Բրիկր... երեխա ենք ունենայու...

## (Մեծ Մայրիկը խոր շունչ է քաշում։ Լռություն։ Մեծ Մայրիկը  $\mathbf{u}$  unterproper  $\mathbf{h}$  in  $\mathbf{u}$  in  $\mathbf{u}$  in  $\mathbf{u}$  in  $\mathbf{v}$  in  $\mathbf{v}$  in  $\mathbf{v}$  in  $\mathbf{v}$  in  $\mathbf{v}$  in  $\mathbf{v}$  in  $\mathbf{v}$  in  $\mathbf{v}$  in  $\mathbf{v}$  in  $\mathbf{v}$  in  $\mathbf{v}$  in  $\mathbf{v}$  in  $\mathbf{v}$

 $UB$ Ծ ՄԱՅՐԻԿ.— Մեգգի'... Բրի'կ... Հավատա՞նք լսածներիս...

 $UBb$ .  $d$  $h$ *z* $n$   $k$   $uu$   $n$  $i$ ,  $fu$  $u$  $u$  $mu$  $u$  $i$  $p$ ...

 $\overline{1}$ 

- ՄԵԾ ՄԱՅՐԻԿ. Ա՛խ, իմ, իմ... Դա Մեծ Հայրիկի երազանքն Է... նրա երազը կատարվում է... Հենց նիմա կգնամ նրան կնայտնեմ այդ լուրը՝ նախքան նրա...
- ՄԱՐԳՐԵԹ. Մենք վաղը կասենք։ Հիմա կարիք չկա անհանգըստացնեյու նրան։
- ՄԵԾ ՄԱՅՐԻԿ.— Ես ուզում եմ այդ յուրը ճայտնել նրան... **բ**նեinig unuis: Ztilig findui Utio Zuinnyhling ultunp t unutu, nn linus երազն իրականացավ... Իսկ Բրիկը... Երեխան քեզ կստիաի. որ խելքդ գլուխդ հավաքես ու վերջ տաս խմելուն...

(Բաժակը խլում է նրա ձեռբից)։ Հայրական պատասխանատվությունը կստիպի...

(Նրա դեմբը ծամածովում է նուզմունքից. ձեռքը թափ տայով ու նեկեկայով դուրս է վազում սենյակից, գոչելով՝ «Ես նենց նիutu huutu Uto Lumphha...»:

Նրա ձայնը մարում է սրանում։ Բրիկը զարմացած ուսերն է թոթվում և սառցաբեկորը ուրիշ բաժակի մեջ է գցում։ Մարգրեթը արագ մոտենում է նրան, ինչ-որ բան փսփսալով, խմիչք է լցնում՝ կատաղությամբ նայելով նրա դեմքին)։

- ԲՐԻԿ (անտարբեր). Շնորնակալություն, Մեգգի': Լավ բաժին 19php: (Մեյին մոտենում է Գուփրին, մոլեգնած խեթկում է նրան՝ փնչացնեյով):
- ԳՈՒՓՐ (կողմ նրելով կնոջը). Բրի՛կ, այդ վիսկիից մի քիչ Էլ hGd sth'n mun:
- APD4.- hhunht, 4n'uhn: Unu, haypua manul tu, ignn puduln:
- $A \cap B \cap A$   $\cup$   $Q$
- ՄԵՅԻ (ճղճղան ձայնով).— Դե, ինարկե, մենք գիտենք, որ սա...
- $\bigoplus$   $\bigcap$   $\bigoplus$   $\bigcap$   $\bigoplus$   $\bigoplus$
- Ub3h.- n'2: bu huunquud tu, np Utgaha hnphanu t win պատմությունը...
- $\bigoplus$   $\bigcap$   $\bigoplus$   $\bigcap$   $\bigoplus$   $\bigoplus$   $\bigcap$   $\bigoplus$   $\bigcap$   $\bigoplus$   $\bigoplus$
- $U^{\text{U}}$ ,  $\mathbb{C}$   $\mathbb{C}$   $\math$ րիկ լուրը այսքան մեծ աղմուկ կբարձրացնի։
- $UBb$ . Uln thup and  $2t$ :
- $\bigoplus$   $\bigoplus$   $\bigcap$   $\bigoplus$   $\bigoplus$
- Ut3h. happ:

ԳՈՒՓՐ.- Դա ի՞նչ նշանակություն ունի։ Հո բժիշկ Բոն չի ասել։ 

- $\bigcap_{i=1}^n$  +  $\bigcap_{i=1}^n$  +  $\bigcap_{i=1}^n$  +  $\bigcap_{i=1}^n$  +  $\bigcap_{i=1}^n$  +  $\bigcap_{i=1}^n$  +  $\bigcap_{i=1}^n$  +  $\bigcap_{i=1}^n$  +  $\bigcap_{i=1}^n$  +  $\bigcap_{i=1}^n$  +  $\bigcap_{i=1}^n$  +  $\bigcap_{i=1}^n$  +  $\bigcap_{i=1}^n$  +  $\bigcap_{i=1}^n$  +  $\bigcap_{i=1}^n$
- $\mathbf{U}$ ԱՐԳՐԵԹ.— Հարավի ամենալավագույն կանացի բժիշկներից մեկին։

ԳՈՒՓՐ.- Հա'-նա'-նա'-նա'... Հասկանում եմ...

(Հանում է մատիտն ու ծոցատետրը)։ Նրա ազգանունը չէի՞ր wuh:

- ՄԱՐԳՐԵԹ. Դե դու միգուցե չճանաչես նրան, պարո'ն փասmupud:
- $UB3h$ .  $\sim$   $5u$  unnu  $t$ :  $U_1$  undup yur sught pother any sun- $G$ <sub> $\mathbf{h}$ </sub>
- ՄԱՐԳՐԵԹ. Ունի', ունի'... Այնպես, ինչպես իմ երեխա'ն... **Anhun** tinthuma...
- Ub3h.— Դու չես կարող երեխա ծնել։ Ախը Բրիկը չի ուզում նետրդ pնել...

(Բրիկը միացնում է ձայնարկիչը։ Ջազային երաժշտությունը խյացնում է Մեյիի ձայնը)։

 $\bigoplus$   $\bigoplus$   $\bigcap$   $\bigoplus$   $\bigoplus$ 

Ub3h.  $-$  1m unnul tu...  $h^{\circ}$   $G$   $\circ$   $h$ ,  $h$   $\circ$   $h$   $h$   $\circ$   $h$   $\circ$   $h$   $\circ$   $h$   $\circ$   $h$   $\circ$   $h$   $\circ$   $h$ fitum puti: Umpnyn swliglih, pt ywnny tu huwpti utq, huy այս... խեղճ ծերունուն՝ նիմարացնել։

(Ամբողջ տնով մեկ տարածվում է Մեծ Հայրիկի տանջայից աղաղակը։ Մարգրեթը իջեցնում է նվագարկիչի ձայնը, որն ճազիվ է լսվում։ Աղաղակը կրկնվում է)։

ՄԵՅԻ (անաբեկված).— Գո'ւփը, լսեցի՞ր... Մեծ Հայրիկը...

 $\bigcap_{i=1}^n$  + 4.4 + 4.4 + 4.4 + 4.4 + 4.4 + 4.4 + 4.4 + 4.4 + 4.4 + 4.4 + 4.4 + 4.4 + 4.4 + 4.4 + 4.4 + 4.4 + 4.4 + 4.4 + 4.4 + 4.4 + 4.4 + 4.4 + 4.4 + 4.4 + 4.4 + 4.4 + 4.4 + 4.4 + 4.4 + 4.4 + 4.4 + 4.4 + 4.4 + 4.4 + 4.

Ub3h. - 4 Guu Gp Gpu unu, 4n'inp...

ԳՈՒՓՐ.— Այո, գնանք, որպեսցի սիրանար թռչնակները մ**ենակ** մնան իրենց բնում ու գեղգեղան։

(Նախ Գուփրն է դուրս գալիս, ճետո՝ Մեյին, որը դռան շեմին հասնելով, շրջվում է ու, դեմբը ծամածռելով, փնչացնում **Մարգրեթի վրա):** 

ՄԵՅԻ. Umwhin'u... (bp tinung windnig dwolnu t nmnp:

Մարգրեթը թեթևացած շունչ է առնում ու փոբր-ինչ անվըս $m<sub>u</sub>$ ն մոտենում է Բրիկին, բռնում նրա ձեռքը):

ՄԱՐԳՐԵԹ. - Շնորհակայություն, որ... լուռ մնացիր...

 $f(\theta) = 2$ undt, Utagh':

- ՄԱՐԳՐԵԹ.— Դու ասպետություն արեցիր, որ նրանց մոտ ինձ  $\frac{1}{2}$
- ԲՐԻԿ. Դեռ չի սկսվել։

ՄԱՐԳՐԵԹ. — Ի՞նչը։

 $\mathbf{1}$ 

 $f(\theta) = \theta$  +  $\theta$  +  $\theta$  +

ՄԱՐԳՐԵԹ.— Այն, որ յսում ես գյիսիդ մեջ ու ճանգստանո՞ւմ։  $U_{\lambda}$ <sup>'</sup>, uhph<sub>1</sub>h'u:

 $f(x)$  ԲՐԻԿ.  $f(x)$  Բայց դեռ չի սկսվում... Պետք է այնպես անեմ, որ  $\mu$ utu, pt  $\lambda$ t...  $\lambda$ tu hunnn puti.

ՄԱՐԳՐԵԹ.  $-$  Ես գիտեմ մտքինը ինչ է։

 $f(\mathcal{P}^{\text{H}})$   $\rightarrow$  Ulgqh', pulgungh dpungh pundh unup:

ՄԱՐԳՐԵԹ. – Ես այն կդնեմ մեր մանճակային, սիրեյի'ս:

ՄԱՐԳՐԵԹ. - Այս գիշեր բարձր մանճակալին դնեմ, Բրի'կ:

ԲՐԻԿ.-- Ասացի բազմոցին դիր։ (Կաղայով մոտենում է խմիչըների պանարանին։ Երեք բաժին վիսկի է լցնում ու խմում. կանգնած յուռ սպասում է։ Հետո իսկույն շրջվում է, ժպտաind wunit): Untu... uhudta...

ՄԱՐԳՐԵԹ. - Ի՞նչը։

դուրս է գայիս պատշգամբ՝ վիսկին ձեռքին։ Լսվում է ճենակի թակոցը, երբ Բրիկը նեռանում է տեսադաշտից։ Հետո պատշգամբում սկսում է կամացուկ երգեյ)։

Մարգրեթը մտամոլոր մի քանի վայրկյան պանում է մեծ բարձը, կարծես, դա նրա միակ ընկերն է։ Հետո բարձը նետում է անկողնուն։ Հապշտապ մոտենում է խմիչքների պանարանին, նավաքում է բոլոր շշերը, վազում է սենյակից դուրս՝ դուռը թողնելով կիսաբաց։ Պատշգամբից լսվում է Բրիկի ձայնը։ Նա սենյակ է մտնում, մանճակալին տեսնում է բարձը, թեթև ժպտում է ու վերցնում է այն։ Այն պանին, երբ Մարգրեթը մենյակ է վերադառնում, **տե**սնում է Բրիկին՝ բարձը թևի տակ։ Մարգրեթը կամացուկ ծածկում է դուռը, ճենվում է դրան ու ճյապուրանքով ժպտում Բրիկին։ ՄԱՐԳՐԵԹ.— Բրի'կ... ես միշա այն կարծիքին եմ եղել, որ դու

ինձանից ուժեղ ես և կարող ես ինձ՝ քեզ ենթարկել... Բայց  $\tau$ երբ սկսեցիր... խմել.,  $\alpha$ իտե՞ս ինչ... Գուցե լավ բան չեմ ասում, բայց... ես քեզանից ուժեղ եմ և կարող եմ ավելի լավ սիրել քեզ... Բարձր չտանես։ Իզուր է, նորից անկողնուն lnatu...

 $Pnh'$ 

(Նա մարում է բոլոր լույսերը, միայն մանճակալի վարդա- $\mathbf{q}$ ույն յապտերիկն է վառվում):

bu hnnp tinti til pozith inin ni fihilu qhuiti, pt hay iytinp 

- $f$ որ հորանակ այն մարդուց, որ ոչ թե քեզ, այլ վիսկի է սիրում...
- $ULIPGPLD.$  bu nuununlut tu un uunnun hungutah yuunuրանը ու թույլ չեմ տա նրան խմել այնքան ժամանակ, քանի դեռ չի գոնացրել իմ ցանկությունը։
- $F(M)$ , Utaqh', tipup nm qdilti tu, fius...
- ՄԱՐԳՐԵԹ.— Գնա, ինքդ տես, պանարանդ բոլորովին դատարկ  $E:$

 $RPhu$ .  $\rightarrow$   $Rh$   $\mu$ u,...  $\mu$   $\delta$ h  $\delta$  $\mu$ u  $\mu$   $\delta$  $\mu$  $\mu$ ...

(Ձեռքը երկարում է, որ նենակը վերցնի, բայց կինը նրում է նրան, հենակը վերցնելով՝ պատշգամբ է դուրս գալիս ու ճաղերի վրայից նետում է փողոց, նետո շնչասպառ վերադառնում սենյակ։

Ոտնաձայներ։ Մեծ Մայրիկը ներս է խուժում՝ դեմքը բոլորովին այլայլված ու ճեասպառ):

Uto UU3Ph4. Uth, Uumdu'd hu, Uumdu'd hu, nin t uyn... ntinn...

(Մարգրեթը նրան է մեկնում դոկտոր Բոի թողած փաթեթը)։ Uto UU3014.- bu stu yunnn nhuusuul: U'fi, Str Uundub...  $Rph$ <sup>- $U$ </sup>...  $Rph$ <sup>- $U$ </sup>,  $nph$ <sup>-</sup>...

(Մայրը արագորեն մոտենում է որդուն։ Բրիկը փորձում է

յսուսափել մոր արցունքոտ նամբույրներից։ Մարգրեթը զսպվա<del>ծ</del> **Juhnny fitulnul t Gnugg):** 

Զավա'կս, Մեծ Հայրիկի սիրելի'... Փոքրիկ' Հայրիկ...

 $(2$ եկեկայով դուրս է վազում սենյակից):

- **Մ**ԱՐԳՐԵԹ.— Եվ այսպես, մենք սուտը իրականություն կդա**րձ**նենք այս գիշեր։ Իսկ հետո վիսկու շշերը նորից այ**ստեղ** կբերեմ և միասին կիսնենք... այս գիշեր... այս տան**ը, երբ**  $\mathfrak{u}\mathfrak{u}$ ն է այցելել... Ի՞նչ ասացիր...
- ԲՐԻԿ. Ես ոչինչ չասացի։ Կարծում եմ, ասելու ոչինչ չկա։
- $\mathfrak{D}$ ԱՐԳՐԵԹ.— Ա՜խ, թո'ւյլ մարդիկ, թո'ւյլ ու գեղեցի'կ մարդիկ... ինչ շուտ եք նուսանատվում... Պարզապես պետք է, որ **մեկը** (Մարում է մանճակալի վարդագույն լամպը)... գրկի ձեզ։ Քնքշորեն... pնքշորեն ու սիրով... Եվ...
	- (Վարագույրը սկսում է դանդաղորեն իջնել)։
	- St<sup>-</sup>n Աստված... Բրի<sup>*լ*</sup>կ, ես իսկապես... սիրում... եմ քեզ...  $bu...$  whip  $bu...$   $p$  $tq...$
- ՔՐԻԿ (ժպտում է նրապուրիչ տխրությամբ).— Այ թե նետաքրքիր luhah, tipti nu azuunhun ihah, fin<sup>o</sup>...

#### **U**unwaniin

# **JUL 4N4SA** 2U3U UUMA4U3hU (uptu uty qnponn wadp huuup)

Հեռինակը սիրում է փորձեր անել։ Նա մի սովորույթի գերի է. տեսնեյով, որ մի բան է արել, ճարցնում է ինքն իրեն, թե ուրիշ ինչ է ուզում անել<sup>յ</sup>։ Այս սովորույթը գուցե այնpul ti punn st, hûsuku punu t unushl hujugphg:

**Uh pulih zundunhalin linul nanti ti quinu unu uht**up:

ա) Գաղտնախորնուրդ շարժառիթները, որոնք ստիպում են գրել, նակառակ ամբողջ խորունկ ծուլությանը, որ այդ պանին նրաժարվում է ննազանդվել և, անկասկած, մի անակընկայ նեռախոսային խոսակցության նուշը, ձայնի երանգի ծանրակշիռ նորօրինակությունը, լռության հավիտենականությու-Gp:

բ) Մեղադրում են, նրա երեսովն են տալիս, թե շատ է օգտվում զանազան ճնարքներից, շատ է բարդացնում իր պիեսները՝ մեքենայացնելով բեմը, թե չափից ավելին է ակընկալում միզանսցենից։ Ուստի և ճեղինակը գերադասում է դիմել ավելի պարզին. մի գործողություն, մի սենյակ, մի գործող անձ, սեր և ժամանակակըց պիեսների մի ծանոթ մաumGp' fitinulunu:

a) Ռեայիստական թատրոնը կյանքին այնքան է մոտիկ, որբան Գեղեցիկ Արվեստների սրանի կտավները բնությանը։ Պետք է նկարել մի նստած կին, ոչ թե մի ստույգ, որոշակի կին<sup>2</sup>, նիմար կամ խելոք, այլ մի անճայտ-անանուն կին։ Խոլսափել խոսքի փայլից, փոխադարձաբար ճշգրիտ և անթարթ դիալոգից։ Սիրային խոսքերը նույնքան անտանեյի կլինեն, որբան մանկական բառերը, մի խոսքով՝ թատրոն խաղայր, որը թունավոր, բերանին փակչելով, ծածկամտաբար փոխարինել է թատրոնին, իսկական թատրոնին, Սոֆոկյեսի<sup>3</sup>, Ռա- $\mathbf{u}$ ի $\mathbf{f}$ ի, Մոլիերի<sup>4</sup> կենդանի լոգիկային։

Հեղինակը պատկերացնում է, թե ինչպիսի դժվար բան է ձեռնարկում։ Անա թե ինչու, Վիկտոր Հյուգոյի<sup>5</sup> խորնրդի նամաձայն, բարդ ինտրիգի առաջնորդությամբ, ողբերգությունը և դրաման միաձուլել է կատակերգությանը, մի միջոց, որն

 $\bullet$ 

 $-241-$ 

ամենանվազ հնարավորությունն է տային վայելուչ յուծելու ununh qundunn:

դ) Եվ վերջապես, բանի որ ճեղինակին նաճախ են ասում, թե իր դերակատարներից $\checkmark$ նրանց ձիրքերի համար կորըստաբեր ճնազանդություն է պաճանջում և իրեն առաջ է մղում, նա ցանկացավ դժվարընթեռնելի մի պիես գրել, որը խաղապատրվակ կյինի դերասանունու նամար, ճիշտ այն $u$ ես, ինչպես իր «ՌՈՄԵՈՆ» կոչված է խաղապատրվակ լինելու բեմադրության նամար<sup>շ</sup>։ Դերասանունու խաղը ստվերում կաննետանա. մենք նկատի ունենք այն նանգամանքը, որ դրաման առիթ կստեղծի երկու դեր խաղալու, մեկը՝ երբ դերասանունին խոսում է, մյուսը՝ երբ դերասանունին յսում է և ուրվագծում անտեսանելի պերսոնաժի բնավորությունը, որը բացանայտվելու է յռություններով։

Հ. Գ. Սխալ կլինի կարծել, թե նեղինակը նոգեբանական խնդիրների վճիռն է որոնում։ Թատերական խնդիրներ յուծեյու մասին է խոսքը։ Թատրոնի, քարոզի, տրիբունայի **և** օրբերի խառնուրդը մի զավ է, որի դեմ պետք է անպայման աայբարել։ Մաքուր թյարոնը մոդայիկ արտանայտություն կդառնար, եթե մաքուր թատրոնը կամ մաքուր պոեզիան չլըրացվեին ինչ-որ բանով։ Մաքուր պոեզիան նշանակում է պոեզիա, իսկ մաքուր թատրոնը՝ թատրոն։ Ուրիշ բան գոյու*pynia* mattaus sh humnn:

Հեղինակն ավելացնում է, որ այս պիեսը տվել է «Կոմե- $\mathbf{n}$ ի Ֆրանսեցին»<sup>7</sup>, որպեսցի վերջ տա նախապաշարումներից վատթարագույնին, այն նախապաշարումին, որը նոր թատրոնն ունի պաշտոնական բեմերի հանդեպ։ Քանի որ բուլվարը իր դիրբերը զիջել է կինեմատոգրաֆին և այսպես կոչված ավանգարդիստական բեմերը կամաց-կամաց բողվարի դիրքերն են գրավել, ապա միայն պաշտոնական շրջանակն է ի վիճակի ներկայացնելու մի գործ, որի նորությունը աչքի չի quipunti:

Նոր բույվարի հասարակությունը ամեն ինչի սպասում է. նա ծարավ է զգայությունների, ոչնչի հանդեպ ակնածանք չունի։ «Կոմեդի Ֆրանսեզի» նանդիսատեսը առայժմ ծարավ է զգացմունքների<sup>8</sup>։ Հեղինակների ինքնությունը կորչում է ճանուն թատրոնի շաների, մինչդեռ «Կոմեդի Ֆրանսեզի» ներկայացումները ստեղծագործություններին ընդունակ են տալու աննրաժեշտ ծավայը և տարածությունը և փրկում են իրականության ձևազեղծումից։

#### ԴԵԿՈՐԸ

Բեմը փոբրացված է, շրջապատված կարմիր նախշավոր վարագույրով, ներկայացնում է տարբեր ոճերով կանավորված կանացի ննջարանի մի անկյունը. սենյակը մութ է, կապույտ երանգների մեջ, ձախից մի մանճակալ է՝ խառնակ անunnhund, huy mohg uh yhumpung nnin t' ntuh uh zum iniսավոր, սպիտակ յողասրան։ Կենտրոնում, պատի վրա, որևէ **գյու**իսգործոզի վերատարւթյուն՝ ստորանակ փակցված կամ, ավելի շուտ, ընտանեկան մի նկար. մի խոսքով, դժնդակ կեր**u**unuapnd up ulumuthe:

Հաշարարի դիմաց մի ցածր աթոռ կա և մի փոքր սեդան։ Սեղանի վրա՝ նեռախոս, գրբեր և խիստ ու դաժան muu qonn uh juutu:

Վարագույրը բացում է սպանության մի սենյակ։ Մանճակայի առջև, նատակին, երկար գիշերանոցով մի կին է  $m$ արել, կարծես սպանված լինի։ Լոություն։ Կինը ելնում է, thuluniu nhupp և նորից մնում անշարժ։ Վերջապես վճռում է և վեր կենում։ Մի վերարկու է վերցնում մանճակալի վրայից և, մի պան նեռախոսի մոտ կանգ ստնեյով, շարժվում է դեպի nninn: Truigh nhuishing uitu judnist quigon: Su qunist վերարկուն և նետվում ռեպի նեռախոսը։ Վերարկուն խանգարում է նրան, ոտքով մի կողմ է նրում։ Վերցնում է յսափողը։

Այս պանիզ սկսած նա կխոսի կանգնած, նստած (մեջpnd, կիսաղեմ, դիմացից), բացկաթոռի ետևը՝ ծնկաչոք, գրmlup phuնակի ետևը կամ թիկնակին նենած, նեռախոսի թեյը ետևից քարշ տայով, կճեմի սենյակում այնքան, մինչև որ սենյակի ծայրում բերանքսիվայր կրնկնի մանճակային։ Այստեղ նրա գյուխը կկախվի և լսափողը խճաքարի պես ձեռքից կրնկնի։

3mpupudynp nhpp ukup է ծառայի մոնոլոգ-դիալոգի մի փուլին (շան փուլը, սրախոսության փուլը, աբոնենտի փուլը և այլն)։ Նյարդայնությունը չպետք∕է **հաաճեաությամ**բ արտանայտվի, այլ դիրքերի նաջորդականությամբ, որոնցից յուրաբանչյուրը նարմարավետության պակասը, ծայրաստիճան անհարմարությունը պիտի շեշտի։

Գիշերանոցը, առաստաղը, դուռը, բազկաթոռը, ծածկոզները, առաստաղից կախված յուսամփոփը ճեփ ճերմակ են։

Հուշարարի խցիկից պետք է այնպիսի մի յույս գցել, որը նստած կնոջ թիկունքում մեծ ստվեր կգցի և կրնդգծի լուսամthuth nduh imumulunmun:

Այս պիեսի ոճը բացառում է այն ամենը, որը աշխուժություն, կրակ և փայլ կնիշեցնի։ Այն ռերասանունուն, որն այս պիեսը կխաղա առանց սեփական մեկնաբանության, հեղինակը հանձնարարում է վիրավորված կնոջ ոչ մի հեգնանք, ոչ մի դառնություն չդնել։ Պերսոնաժը մի միջակ զոն է, ոտից գյուխ սիրանարված մի կին։ Նա լոկ մի ննարք է ուզում բանեցնել, օգնում է տղամարդուն, որպեսզի վերջինս իր սուտը խոստովանի, որպեսզի անշուք նիշատակ չթողնի։ Հեղինակն nignio t, np nthuuuuaniha uuauhuh mujuunninima untinծի, իբր արյունանոսության մեջ արյուն է կորցնում ինչպես վիրավոր գազան, որ գործողությունը, ասես, արյունով լցված սենյակում վերջացնի։

Աննրաժեշտ է նարգել նեղինակային տեքստը, որտեղ յեզվական սխայները, կրկնությունները, գրական դարձվածքները, տափակությունները արդյունք են ուշադիր և չափավոր րնտրության։

 $U_i$ n',  $u_i$ n',  $u_i$ n' . . . . .  $\theta$ ,  $n h$ l<sub>t</sub>h' $G$ ,  $\theta$  puch finah nouth  $\mathbf{t}$  $q\delta h$  մեջ, անջատեք..... U<sub>l</sub>n'..... Uw pնակարան  $t$ ..  $\mathbf{u}_1$   $\mathbf{u}_2$   $\cdots$   $\mathbf{u}_n$   $\mathbf{u}_n$   $\cdots$   $\mathbf{u}_n$   $\mathbf{u}_n$   $\mathbf{u}_n$   $\cdots$   $\mathbf{u}_n$   $\cdots$   $\mathbf{u}_n$   $\cdots$   $\cdots$   $\mathbf{u}_n$  $\lambda$  und the public public of  $\lambda$  is the control of  $\lambda$  is the public of  $\lambda$  is the control of  $\lambda$  is the control of  $\lambda$  is the control of  $\lambda$  is the control of  $\lambda$  is the control of  $\lambda$  is the control of  $\lambda$  is  $2$ pn nip, n, pt qnn inp......  $\mu$ in'.....  $\delta$ ho $\mu$ ntih  $\epsilon$ ... Ինձ զանգում են և ես չեմ կարող խոսել (Անջատում է, ձեռքը լսա**thanh that t: Quinq dividends to the Universe Controller Controller** Controller Controller principles  $tp$  mqnui, np with  $\ldots$ . Thup  $p$  and  $np$   $\ldots$ . Disայես թե իմ մեղբով . . . . . բոլորովին . . . . . բոլորովին . . .  $U_1$ n' . . . . . u. min' . . . . . tununtum un t'i . . . . . . had quele nut են և ես չեմ կարող խոսել։ Գծի վրա շատ մարդ կա։ Այդ կնոջն ասեք մի կողմ քաշվի։ (Անջատում է։ Զանգ)։ Ալո', դո՞ւ ես . . . .  $nn<sup>2</sup>$   $\bf{t}$   $\bf{u}$   $\bf{...}$   $\bf{...}$   $\bf{u}$   $\bf{u}$   $\bf{u}$   $\bf{u}$   $\bf{u}$   $\bf{u}$   $\bf{u}$   $\bf{u}$   $\bf{u}$   $\bf{u}$   $\bf{u}$   $\bf{u}$   $\bf{u}$   $\bf{u}$   $\bf{u}$   $\bf{u}$   $\bf{u}$   $\bf{u}$   $\bf{u}$   $\bf{u}$   $\bf{u}$   $\bf{u}$   $\$ nn zum fitinn tu, zu in fitinn . . . . . Up' . . . . . unuluush Նորից զան-գիր . . . . . Ասում եմ, նորից զանգիր ինձ . . . . . Բայց, տիկի'ն, մի' խանգարեք։ Ես ձեզ կրկնում եմ, որ դոկտոր  $C$ միդտը չեմ . . . . .  $U_1$ ը' . . . . . (Անջատում է: Զանգ):  $U_1$ ' 6, վերջապես . . . . . դու ես . . . . . այո . . . . . 2 . 2 . . . . . un'..... myn ..... huluuluud munuuuuudp tn myu mipnluh uhond phq juhip . . . . . uyn . . . . . uyn . . . . . . n ..... բախտդ բերել է ..... Տասը րոպե առաջ եկա .... սում նաշեցի . . . . . Մարթայի մոտ . . . . . Sասնմեկն անց տասննինգ պետք է լինի . . . . . Surta ես . . . . . Ուրեմն նավիր պատի էլեկտրական ժամացույցին..... Ես էլ նենց այդ  $I$ ի կարծում . . . . . Այո, այո, սիրելի'ս . . . . . Երեկ երեկոյա՞ն։ Երեկ երեկոյան ես անմիջապես պառկեցի և քանի որ չէի hupogulinal plity, plinifium fudtigh . . . . . ny . . . . . plinuudttor ally fitum . . . . . during htitihit . . . . . Synthu ih phy guiվուս էր, բայց կարողացա սթափվել։ Մարթան եկավ։ Նա ինձ հետ նախաճաշեց։ Գնումներ արեցի։ Ժամը իննին վերադարձա unnte. Bayon Guniwy Gann notah ntoha yunnumyh uto: bu....  $D$ <sub>(i)</sub> $u_1u^ru$ ...... Cum nidtin ..... Unnuni tu ..... bu րատ, շատ քաջություն ունեմ . . . . . Հետո՞։ Հետո նագնվեցի,  $\mathbf{b}$  a quappu:  $\mathbf{\xi}$  huu supphy  $\mathbf{b}$ :  $\mathbf{c}$  au spun,  $\mathbf{c}$  au spun,  $\mathbf{c}$  au spun,  $\mathbf{c}$  $\mathfrak{m}$   $\mathfrak{m}$ , pug hūpū ugnutu  $\mathfrak{h}$ :  $\mathfrak{m}$  ah  $\mathfrak{m}$  tu, hū $\mathfrak{m}$ utu un $\mathfrak{m}$  .... Վարդագույն շրջազգեստս, մուշտակի նետ . . . . . Սև գլխարկ**ս**  $\ldots$   $\ldots$  U<sub>i</sub>n, q<sub>1</sub> uuntu ntin q<sub>1</sub> uhu  $\pm$  .....  $\cap_2$ , n<sub>2</sub>,  $\in$  if  $\delta$  uti. Plopunitulp tipt p uhquiptun tu otuti . . . . . Un, ahzun t . . . . .  $U_{d-1}$ ,  $u_{d}$  . . . . . . pp 200 pupp bu..... Pul pp<sup>2</sup>1, pp blu top tilt<sup>2</sup>1 . . . . . Utingth tu mulip . . . . . r<sup>o</sup>ll mumuniumm $p(n)$   $(i, ..., ..., U^*]$ u, fiu....., ukung  $y$ t un pung fina fit ...  $U_{\rm t}$ n',  $u$ <sub>l</sub>n', մի անջատեք։  $U_{\rm t}$ n' . . . . . այո', սիրելի'u . . . . .

un'..... Ztilig nn mulo untili, muliho ungu din'ning quiliq pr  $\ldots$  . . . p Guul quality is the set of the set of the set of  $\ldots$  is the set of  $\ldots$ Պայուսա կը..... Քո և իմ նամակները։ Երբ որ ուզես կարող ես վերցնել..... Մի քիչ դժվար է..... Հասկանում եմ  $\ldots$  . . . 0'ն, սիրելի'ս, ներողություն մի խնդրիր, դա շատ բնական է և տիսմարը ես եմ . . . . . Դու շատ ազնիվ ես . . . . . Դու շատ ug նիվ ես..... Ես առավել ևս, ես չէի կարծում, թե այդքան  $\mathbf{m}$ ժեղ եմ..... Կարիք չկա ինձնով հիանայու։ Ես լուսնոտի պես նազիվ եմ շարժվում։ Հագնվում եմ, դուրս գալիս, վերադառնում, մեքենայորեն։ Վաղը գուցե ավեյի պակաս յինի քաջությու- $G_1$   $G_2$  . . . . .  $G_2$  . . . . . . . . . . . . . . . n<sub>2</sub>, uppt by the property in the set of the set of  $G$  $\eta$ umplan dinumpo political suntitudes ..... bu ..... lu ..... **fittumally .....** Thip ..... The name of this will not յինել, և ես հանցանք կնամարեի, եթե մինչև վերջին րոպեն աnulig npht pull muting pantitip hild: Հարվածը շատ դաժան կլիներ, մինչդեռ, ես ժամանակ ունեցա ընտելանայու, հասկանալու ես քո առաջ կոմեդիա խաղա՞մ . . . . . Դու ինձ ճանաչում ես, ես անկարող եմ ինքս ինձ վրա նույս դնել..... Բոլորովին....  $R$ ոլորովին..... Cատ հանգիստ..... Դու կզգայիր այդ  $\ldots$  . Uunu tu, nn կզգայիր այդ։ Ես որևէ բան թաքցնողի  $\alpha$ այն ունեմ..... n. etc. bu որոշեցի քաջ լինել և կլինեմ.....  $\mathbf{p}_{\text{null}}$  unip . . . . . nu uin ntupp  $2k$  . . . . . . 2 Gunture  $k$ , **բ**այց որքան կուցես նախապատրաստվիր դժբախտությանը, միև- $\mathfrak{g}_{\text{null}}$   $\mathfrak{g}_{\text{full}}$   $\mathfrak{g}_{\text{null}}$   $\mathfrak{g}_{\text{full}}$   $\mathfrak{g}_{\text{full}}$   $\mathfrak{g}_{\text{full}}$   $\mathfrak{g}_{\text{full}}$   $\mathfrak{g}_{\text{full}}$   $\mathfrak{g}_{\text{full}}$ . . . . . այնուամենայնիվ, ես ժամանակ ունեցա ընտելանալու։ Դու նոգացիր այդ մասին . . . . . Մեր սերը շատ բաների դեմ Էր գնում։ Պետք էր դիմադրել, նրաժարվել նինգ տարվա երջանկությունից կամ ռիսկն ընդունել։ Ես երբեք չէի **մտ**ածում կյանքս դասավորել։ Եվ շատ թանկ եմ վճարում անգնահատելի երջանկության համար . . . . . Ալո' . . . . . ան-գր-նա-հա-տե-լի և ես  $\lambda$  bu underturnation  $\lambda$  . . . . bu bu between  $\lambda$  is the unique state in the state of the state state in the state state in the state state state state state state state state state state state state state state stat բնավ, բնավ . . . . . Դու . . . . . դու սիսալվում ես . . . . .  $\mathfrak{p}$ n .....  $\mathfrak{p}$ n .....  $\mathfrak{p}$ n uhuuylnu tu: bu..... U<sub>i</sub>n' . . . . . Ես իմ արժանին եմ ստացել։ Ես ուզում էի խենթ լինել և fut liph  $\mu$ tu troulity . . . . . uhntin'u . . . . . uhn . . . . .

 $\alpha$ uin'..... uhntih'u..... ponn np..... uuin'..... <del>30</del>nղ որ խոսեմ . . . . . Քեզ մի մեղադրիր։ Այդ ամենը իմ մեղ**pnd է**։ Այո, այո . . . . . Հիշում ես կիրակին Վերսալում<sup>9</sup> և նեոագիրը..... Ա՛ն..... Ուրեմն..... Այդ **ես** էի, որ ուզեցի գալ, այդ ես էի, որ բերանդ փակեցի, այդ ես քեզ ասացի, nn hað huniun mita has uhlanga  $\mathbf{t}$ .....  $\mathbf{0}$ ...... n ...  $n_2$ .....  $m_1$  fiung nui nn an  $p_2$ u  $m_2$  ..... bu..... tu unughնը quugtigh . . . . . n2, երեքշաբթի էր . . . . երեք- $\mathfrak{p}$ աբթի . . . . . Ես դրանում վստան եմ։ Երեքշաբթի, ամսի 27-ին։ Քո նեռագիրը ես ստացա երկուշաբթի երեկոյան, ամսի 26-ին։  $\Omega$  . The property of the upproperty of the unit of  $\Omega$  is the property of  $\Omega$  is the property of  $\Omega$  $\mathfrak{u}(w)$ ;  $\mathfrak{g}(w)$  and  $\mathfrak{g}(w)$  are non-valued in the support in the subset of  $\mathfrak{g}(w)$  is  $\mathfrak{g}(w)$  and  $\mathfrak{g}(w)$  is  $\mathfrak{g}(w)$  and  $\mathfrak{g}(w)$  are non-valued in the subset of  $w$  is  $\mathfrak{g}(w)$  and  $\mathfr$  $\mathbf{u}$   $\mathbf{u}$   $\mathbf{$ անմիջապես, իսկ դո՞ւ . . . . Վա՞ղը . . . . . Ես չգիտեի, որ  $\delta$ եշտ է . . . . . վաղն առավոտյան պայուսակը դոնապանի մոտ  $l_{\rm H}$ ինի: Կմնա միայն, որ Ժոզեֆը գա և վերցնի . . . . . 0', ես, ghintu, haun uil nn tra thuil, ha sulta a faun haun uil nn an- $\mathfrak{g}_{\mathfrak{m}}$  and  $\mathfrak{g}_{\mathfrak{m}}$  and  $\mathfrak{g}_{\mathfrak{m}}$  and  $\mathfrak{g}_{\mathfrak{m}}$  and  $\mathfrak{g}_{\mathfrak{m}}$  and  $\mathfrak{g}_{\mathfrak{m}}$  and  $\mathfrak{g}_{\mathfrak{m}}$  and  $\mathfrak{g}_{\mathfrak{m}}$  and  $\mathfrak{g}_{\mathfrak{m}}$  and  $\mathfrak{g}_{\mathfrak{m}}$  and  $\mathfrak{g}_{\mathfr$ why 1: Odmaryle 1, Glamfind hayuku fluquiduu finah: Upkli uniբողջ օրը պառկել էր շքումուտքի և սենյակի միջև։ Նայում էր ինձ։ Ականջները տնկել էր։ Ամենուրեք քեզ էր փնտրում։ Այնպիսի տեսք ուներ, կարծես մեղադրում էր, որ մնում եմ տանը և չեմ գնում քեզ փնտրելու..... Ես կարծում եմ, ավելի լավ կլինի, որ դու նրան վերցնես..... Եթե այդ կենդանին պիտի դժբախտ լինի . . . . . 0', դե ես . . . . . Դա կնոջ մոտ մնացող շուն չէ: Ես նրանով ինչպես հարկն է չեմ կարողանա զբաղվել։ Ես չեմ կարոգանա նրան դուրս տանել։ Ավելի լավ կլինի, որ քեզ մոտ \* Úliu . . . . . Lu hlid 2mun humuuliu . . . . . 4untulitilip . . . . .  $I_1$ տես $3I_2$ նք..... Դա առանձնապես բարդ չէ։ Պիտի ասես, որ րարեկամիդ շունն է։ Նա շատ է սիրում Ժոզեֆին։ Ժոզեֆր կգա նրան կտանի . . . . . Կարմիր վզոցը կկապեմ։ Նա ճամար չու- $l$  $l$ ալավ . . . . . այո, այո, սիրելիս . . . . . Ի՞նչ ձեռնոցներ . . . . Մորթե ձեռնոցնե՞րը, այն ձեռնոցնե՞րը, որ նագնում էիր մեքենա վարելիս..... 2գիտեմ։ Չեմ տեսել։ Հնարավոր է։ Հիմա նա- $\mu$ <sup>1</sup>  $\ldots$ ,  $\ldots$   $\ldots$   $\$ 

(Լուսամփոփի ետևում գտնվող սեղանի վրայից վերցնում Է մորթե ձեռնոցները և դնում կրծբին։ Նա խոսում է ձեռնոցները **այտին հպած)**:

 $U_{ij}$ n' . . . . .  $u_{ij}$ n' . . . . . n2 . . . . . tu thamptigh ujuin րանում, բազկաթոռի վրա, նախասենյակում, ամենուր, ոչ մի տեղ չկան . . . . . Լսիր . . . . . ես նորից կնայեմ, բայց ես վստան եմ..... Եթե վաղն առավոտյան հանկարծ գտնեմ, պայուսակի նետ կուղարկեմ . . . . . Ինչպե՞ս, սիրեյի'ս . . . . . Նամակները . . . . . այո . . . . . նամակները վկառես . . . . . Ուզում եմ մի նիմար բան խնդրել քեզնից.....  $\Lambda_2$ , անա թե ինչ կոլgth ասել, եթե նամակները վառելու ես, շատ կուզեի, որ մոխիրը աանես այն խեցեպատ ամանի մեջ, որ նվիրել եմ սիգարեթների **h**uitup  $u$ , nn nm . . . . . U<sub>l</sub>n' . . . . . n<sub>2</sub> . . . . . tu *urum* . the diplomant. Cheu ung the the child of the spide of the child the the unit of the the unit of the the spide t նեմ, վերջ..... Ի'նչ լավն ես..... Ա'ն..... (2ակերտների մեջ եղած տեքստր դերասանունին կասի իր յավ իմաquot ounun itsquinu): «hūs dhouptonud t ponen dununumentohu, ես ամբողջը վառեցի խոճանոցի վառարանում։ Սկզբում մտածեցի բացել, որպեսզի վերցնեմ այն նկարը, որի մասին ասել էիր, բայց pulih np niqnid thp, np unipnish iluntid, tu unipnish duntigh  $\ldots$ .  $\mathbf{U}$ 'fi . . . . .  $\mathbf{u}$  ull . . . . .  $\mathbf{u}$  ull . . . . . uyn» . . . . . . Then  $\mathbf{u}$ , րու խայաթ ես նագել..... Պառկո՞ւմ ես..... Պետք չէ այդքան ուշ աշխատել, եթե վաղը շուտ ես զարթնելու, ուրեմն  $\mu$  and  $\mu$  is the unit in the unit is the unit in the unit in the unit in the unit in the unit is unit in the unit in the unit in the unit in the unit is unit in the unit in the unit in the unit in the unit is unit in  $\mathbf{u}^n$ ..... Aung tru zum punan tru fununnu ......  $\lambda$ hui nn  $h$  G $\tilde{a}$  un't  $\tilde{a}$  tu  $\ldots$  ... Ununt tu, shu u had un'tu tu  $\ldots$ .  $m$ արօրինակ է, որովնետև քեզ այնպես եմ յսում, կարծես կողքիա $\bullet$ յինես՝ նույն սենյակում . . . . . Այո' . . . . . այո', այո'  $\ldots$  . . . .  $f'$ ն, նիմա էլ ես եմ քեզ վատ լսում . . . . . Այո, բայց շատ նեռ- $\n$ uhg,  $\gamma$  uun fittrulhg..... Tha hu hu qunu tu:  $\lambda$ tin and hnun  $\lambda$ tilp  $\mu$ nı $\mathfrak{A}$ .....  $\mathfrak{h}$ ,  $\mathfrak{h}'$   $\mu$   $\mathfrak{g}$   $\mu$   $\mathfrak{h}$  ..... U<sub>i</sub>n'..... bu  $\mu$ nun'iu tu, u unununun di hu hunun'iu tu . . . . . U'n, tu unu tu, tu ptg zuw jud tu junu: Un, zuw in hun tu yundtu utnuð յինես։ Դու ուրիշին յսում ես, բայց քո խոսքերը տեղ չեն ճաս- $\lim_{\alpha \to 0}$  .....  $\lim_{\alpha \to 0}$  2 mun-2 mund is  $\lim_{\alpha \to 0}$  in  $\lim_{\alpha \to 0}$  and  $\lim_{\alpha \to 0}$  in  $\lim_{\alpha \to 0}$ 

մեց թողնում են այսքան երկար խոսել։ Սովորաբար երեք րոպեից ես նիմա նույնիսկ ավելի յավ եմ յսում, քան քիչ առաջ, բայց քո նեռախոսը արձագանքում է։ Կարծես քոնը չլինի . . . . . Ես քեզ տեսնում եմ, գիտես (**Փորձում է գուշակել)։ . . . . . Ի՞**նչ շարֆ . . . . . Կարմիր շարֆը . . . . . Ա'ն . . . . . ձախ թեքված . . . . . թևքերդ սոտթել ես . . . . . ձախ ձեռքո՞ւմդ, լսափողն է։ Աջ ձեռքո՞ւմդ՝ ինքնանոս գրիչն է։ Դու նկարում ես կիսադեմք, սրտեր, աստղեր։ Ծիծաղո'ւմ ես, ականջներիս տեղն աչքերս են  $\ldots$  . . . . (բնազդային մի շարժումով ծածկում է մարմինը) . . . . .  $\mathsf{a}_2$ , չեմ վախենում . . . . . դա ավելի վատ է . . . . . Վերջիվեր- $\mathfrak{S}_1$  and  $\mathfrak{S}_2$  and  $\mathfrak{S}_3$  and  $\mathfrak{S}_4$  and  $\mathfrak{S}_5$  and  $\mathfrak{S}_6$  and  $\mathfrak{S}_7$  .  $\mathfrak{S}_8$  and  $\mathfrak{S}_8$  and  $\mathfrak{S}_8$  and  $\mathfrak{S}_8$  and  $\mathfrak{S}_8$  and  $\mathfrak{S}_9$  and  $\mathfrak{S}_8$  and  $\mathfrak{S}_9$  an  $m_1$   $\ldots$   $\ldots$   $m_2$ ,  $m_3$   $\ldots$   $\ldots$   $\ldots$  bu ptq  $\alpha$   $\ldots$   $\alpha$   $\alpha$   $\ldots$   $\ldots$   $\alpha$ 2գիտեմ։ Ես խուսափում եմ ինձ նայել։ Ես այլևս չեմ նամարձակվում իմ նարդարանքի սենյակում լույս վառել։ Երեկ ես ինձ տեսա  $i$ ի պառաված կնոջ դեմ նստած . . . . . Ո' , ո' , մի սպիտակա- $\mathfrak{glap}$ , Ghhun, annual liha li pulgulum bulga lihan lihatan . . . . . Գու շատ յանին ես, սիրելիս, բայց նրաշալի արտաքին նկարիչtiliph life tummit . . . . . Pho unthis none by quitted, tipp ununti  $k$ իր՝ նայե'ը այս անախտան մռութին..... Այո, սիրելի' պարոն...... Ես զվարճանում էի..... Դու չարաճճի ես.... Բարերախտաբար դու ձախողակ ես և ինձ սիրում ես։ Եթե դու ինձ չսիրեիր և ճարպիկ լինեիր, հեռախոսը մի սոսկայի զենք կրդառնար։ Մի զենք, որը նետք չի թողնում, որը գործում է անաղund  $\ldots$  . . . . bu,  $\mathfrak{z}$  bu  $\mathfrak{z}$  . . . . . Up  $'$  . . . . . up', up' . . . .  $u_1$ n',  $u_2$  hp  $u_1, \ldots, u_n$  n<sup>o</sup>i ku . . . . . U<sub>1</sub>n',  $u_1$ n',  $u_1$ n',  $u_2$ մուագել։ (Զանգում է)։ Այո', մադմուացե'լ, անջատեցին։ (Լսա- $\phi$  thing the line of the summand:  $\phi$  depending the control of the control of the control of the control of the control of the control of the control of the control of the control of the control of the control of the c այո': (Զանգում է): Ալո', մադմուազե'լ։ (Զանգում է։ Նրան են queliq quelq  $\mathbf{u}$ ):  $U_1$   $m'$ ,  $n m'$ ,  $\mathbf{u}$  . . . . . . The ms, dumunimum and  $\mathbf{u}$ . .  $\mathbf{S}$ ատեցին.....  $2\mathbf{q}$ իտեմ..... այսինքն..... այո.... unquartion  $\mathbf{p}$  . . . . . Open  $04-07$ : U<sub>1</sub>m' . . . . . 2 pundum<sup>o</sup>b  $\mathbf{r}$  . . . .  $U_{i1}$ n', մադմուացե'<sub>1</sub>, ուրեմն ինձ են զանգում..... Լավ: (Լսա- $\mu$ nη η βίπι του 2 (μία του 101, 24-07: Π<sub>2</sub>, ψπ του του του θίθ.   $\mu$  ultig tid under the cannon under the function of the cannon under the value of the canonical value of the canonic system of the canonic system of the control of the control of the control of the control of the contro (Ummuni t): U'm: Opin que you que in p: U'h, min: In p tp  $\boldsymbol{\sigma}$ nq $\boldsymbol{\mathrm{t}}$  $\boldsymbol{\phi}$  . . . . Uw in hypta  $\boldsymbol{\mathrm{t}}$  . . . . . . bu hinternal  $\boldsymbol{\mathrm{t}}$  munnal նետ, անջատեցին..... Այդտե՞ղ չէ..... այո.....  $u_1$  . . . . .  $u_1u$  tently  $y$  is the ununture  $u_1, \ldots, u_n$  and  $y$  is the finմա'ր եմ։ Պարոնը ինձ հետ խոսում էր ռեստորանից, անջատեցին **u** tru նրա համարով եմ զանգում . . . . . Ներիր ինձ, Ժոզե'ֆ  $\ldots$  . . . . Շնորհակալ եմ . . . . . շատ շ $0$ որհակալ եմ . . . . . Բարի գիշեր, Ժոզե'ֆ..... (Լսափողը դնում է, իրեն գրեթե **utum t qqnu'):** U'fi, uhntijhu, nn'i tu . . . . . Udguuntigh  $\mathbf{G}$  . . . .  $\mathsf{h}_2$ :  $\mathsf{h}_2$ : Ես սպասում էի: Զանգեցին, վերցրի, ոչ ոք չկար . . . . . U. Gil und und ..... bhun und  $\mathbf{r}$  .....  $\mathbf{r}$  will also under the state in the U.S.  $\mathcal{L}_{\text{P}}$  . The put is not put  $\mathcal{L}_{\text{P}}$  is the  $\mathcal{L}_{\text{P}}$  is the set of the set of the set of the set of the set of the set of the set of the set of the set of the set of the set of the set of the set of the s  $\mathcal{L}$  (Lunifu t): . . . . . (Lunipsina): . . . . .  $\mathcal{L}_2$ , the point  $\mathfrak{b}$  is . . . .  $\mathbf{D}$ նչպե՞ս . . . . . Ներողություն . . . . . Դա աննեթեթ  $\mathbf{F}$  . . . . .  $\Omega_2$ ինչ, ոչինչ . . . . . Ինձ ոչինչ չի պատանել . . . . . Երդվում եմ, ոչինչ . . . . . Նույնը . . . . . Ոչ մի բան։ Դու սիսալվում  $\mathbf{u}$  ..... Ungap,  $\mathbf{h}$  the  $\mathbf{p}$  ph  $\mathbf{u}$  and  $\mathbf{v}$  ..... Unuga  $\mathbf{p}$  the  $\mathbf{q}$  and  $\mathbf{u}$ , խոսում ես, խոսում և չես մտածում, որ պետք կյինի լռել, լսափորը կախել, ընկնել պարապի մեջ, խավարի մեջ . . . . և այդ.  $\alpha$  dududul  $\cdots$  (luinu t): luhn, h'u utn, tu ptq tnptp  $\beta$ tu  $\mu$ աբել..... Այո, գիտեմ, գիտեմ, ես քեզ հավատում եմ, ես nnulnul huunquud tu . . . . . n2, nu 2t uuundunn . . . . . nnnun mandan bash mungkan mungkan dan terletak menggalan dan dan dan dan dan dan menggalan menggalan menggalan menggalan dan menggalan menggalan menggalan menggalan menggalan menggalan menggalan menggalan menggalan mengga այստեղ..... fitnu/ununվ, արդեն տասնքինգ րուվե է ստում  $\alpha$ :  $\alpha$  und opents, np n, ip fingu smatri, unjuntipp smatri, unt**in** sh փոկում և նետո ես չեմ սիրում քեզ ստել, ես չեմ կարող,  $\mathbf{u}$  չեզ ուզում քեզ խաբել, նույնիսկ քեզ բան անելու համար . . . .  $0'$ , n, un nung puli  $\mu$ , unnting u, un dulutighn . . . . . Unught  $\mathbf b$  unnu th, tip նկարագրում էի իմ շրջազգեստը և ասում, թե **U**uppuyh մոտ եմ ճաշել..... Ես չեմ ճաշել, իմ վարդագույն շրջազգեստը չեմ ճագել։ Ես շապիկի վրայից վերարկու եմ գցել, որովնետև քո զանգին սպասելուց, նեռախոսին նայելուց, նստելուց, վերկենալուց, ետուառաջ քայլեյուց ես խելագարվում էի, խելագարվո'ւմ։ Ուստի և վերարկուն ճագա, դուրս պիտի գայի տաքսի վերցնեի  $\bf{u}$  quang product multiple in the set of the set of the part in the set of the part of the part of the part of the part of the part of the part of the part of the part of the part of the part of the part of the part o  $\alpha$ իտեմ, սպասելու, չգիտեմ, ինչին սպասելու . . . . . Ծիշտ եա
$\ldots$  U<sub>i</sub>n  $\ldots$  U<sub>i</sub>n, tu ptq unut tut  $\ldots$  bu tuting 4th Gui . . . . . bu ptq unui tui . . . . . bu mutu hasha hum $m$  unu u  $m$  u  $m$  u  $m$  u  $m$  u  $m$  u  $m$  u  $m$  u  $m$  u  $m$  u  $m$  u  $m$  u  $m$  u  $m$  u  $m$  u  $m$  u  $m$  u  $m$  u  $m$  u  $m$  u  $m$  u  $m$  u  $m$  u  $m$  u  $m$  u  $m$  u  $m$  u  $m$  u  $m$  u  $m$  u  $m$  u  $m$  u  $m$  u  $m$  u  $m$  u  $m$  u չեմ կերել..... Ես չէի կարող..... Ես շատ նիվանդ էի  $\ldots$  . . . . Երեկ երեկոյան ես մի դեղանաբ խմեցի, որ քնեմ. ես մտածեցի, եթե շատ խմեմ, ավելի լավ կքնեմ, իսկ եթե ամբողջը խմեմ, ես կքնեմ առանց երազ տեսնելու, առանց զարթնելու, ես կլինեմ մեռած։ (Լայիս է)։ . . . . Sասներկու հատ եմ խմել  $\ldots$  ...  $\ldots$  and  $\ldots$  ...  $\ldots$  ... Puinh  $\ldots$  where  $\ldots$  is the  $\ldots$  is the  $\ldots$ այն, ինչ կա, որ դու նեռանում ես։ Ես զարթնեցի վեր ցատկելով l anfi th, np nu tipug th, l tipp huugu, np nu azuunhun t, np tru ut Guly tu, np hu qualup po nuhu st le nunpt pu nunpt php utp, ես զգացի, որ չեմ կարող, որ չեմ կարող ապրել...... թեթև, *<u> թեթե և սառը և ես այլևս իմ սրտի բախոցը չէի զգում, իսկ մանը</u>* ճապաղում էր գալ, և քանի որ ես մի սոսկայի տագնապ ապրեցի, մեկ ժամ նետո զանգեցի Մարթային։ Ես քաջություն չունեցա մենակ մեռնելու . . . . . Սիրելի'ս . . . . . Սիրելի'ս . . . . . Գիշերվա ժամը չորան էր։ Նա եկավ մի բժշկի նետ, որ ապրում է tonut phopmu: Shaninganua pununmunghq punan tn: buyutu tintalmu 1, ponfluolopillep zuon ndytup E, noquel uhzu zihopout tel: Bohelp մի դեղատոմս գրեց, իսկ Մարթան մինչև այս երեկո մրնայ նոտս։ Ես նրան սպաչեցի, որ գնա, որովնետև խոստացել էիր, որ վերջին անգամ կզանգես, և ես վախենում էի, թե նա  $\eta$ իսանգարի մեզ իտաել...... Լավ, շատ յավ..... Բոլորո- $1/h$  ..... U<sub>i</sub>n, nu apzu  $k$ ..... Uh phy stipunional lim . . . . . 38,3° . . . . . ներվայնացնում է . . . . . մի անհանգըս $m$  under  $m \cdot \cdot \cdot$ .  $\mathbf{h}$  is undertaken with the summary in the proof summary թյուն չպատճառել, քեզ հանգիստ թողնել գնալ, ասել ցտեսու $p_1$ րդեն, կարծես մյուս օրը սլիտի նանդիպենք..... Հիմա'ր ենք ելի . . . . . Այո, նիմար ենք . . . . . Ամենից ծանրը լս**ափողը**  $\mathfrak{t}_1$ ախելն է և խավարի մեջ մտնելը..... (Լալիս է):.....  $U_i$ <sub>1</sub> . . . . . Pho plug, pt unguintight . . . . . Pri juild the  $\mu$ ,  $\mu$ ,  $n_{\text{H}}$  . . . . . U<sub>i</sub>n,  $\mu$ nuhn,  $\mu$ nuhn,  $\mu$ G<sub>2</sub> mqnus  $\mu$ u,  $\mu$ uuu . . . . . Lu munumunu th, u punkuhuk tinun nni junutu, nnigtugh jun զգամ, որպեսցի նանդարտվեմ։ Գիտես, երբ միասին պառկած <sup>1</sup> ինք լինում, գյուխս դնում էի կրծքիդ և երբ դու խոսում էիր, ճիշտ

 $\mathfrak{g}_{\text{full}}$   $\mathfrak{g}_{\text{full}}$   $\mathfrak{g}_{\text{full}}$   $\mathfrak{g}_{\text{full}}$   $\mathfrak{g}_{\text{full}}$   $\mathfrak{g}_{\text{full}}$   $\mathfrak{g}_{\text{full}}$   $\mathfrak{g}_{\text{full}}$   $\mathfrak{g}_{\text{full}}$   $\mathfrak{g}_{\text{full}}$   $\mathfrak{g}_{\text{full}}$   $\mathfrak{g}_{\text{full}}$   $\mathfrak{g}_{\text{full}}$   $\mathfrak{g}_{\text{full}}$   $\mathfrak{g}_{\text{$ . . . . . վատը ես եմ։ Ես երդվել էի . . . . . Oրինակ, դո'ւ, որ  $\ldots$ , nn't  $\ldots$ , nn't, nn unung tingu ing nn t tu unung lit ինձ..... Բայց, սիրելի'ս, կրկնում եմ, դա այդպես չէ։ Որովնետև ես գիտեի, **ես գիտեի, ե**ս սպասում էի այս բոլորը։ Մինչդեռ որքան կանայք կան, որոնց թվում է, թե սիրած տղամարդը ընդմիշտ իրենց կողքին է լինելու, և խզումը, իմանում են առանց նախապատրաստվելու**։ Ես գիտեի . . . . .** Անգամ այս մեկը քեզ դեռ չեմ պատմել, լսիր. նորաձևության ամսագրերից մեկում ես նրա լուսանկարը տեսա . . . . Ամսագրի մեջ, ամբողջ էջով  $\ldots$  . . . Դա մարդկային է, ավելի շուտ, կանացի . . . . . Որովնետև չէի ուզում փչացնել մեր վերջին շաբաթները...... ոչ:  $\alpha$ ատ բնական . . . . Մի վերագրիր արժանիքներ, որոնք ես չունեմ . . . . . Ալո', ես երաժշտություն եմ լսում . . . . . Ասում  $\mathbf{t}$ .  $\mathbf{t}$  the theory is non-trivial triangle in the sum of the purishes in the sum of the sum of the sum of the sum of the sum of the sum of the sum of the sum of the sum of the sum of the sum of the sum of the s ծեծես և արգելես նարևաններիդ այս ժամին երաժշտություն միացնել։ Նրանք արդեն վատ սովորույթներ են ձեռք բերել, որովնետև  $nn_1$  երբեք տանը չես լինում..... Անօգուտ է։ Ի միջի այրց, Մարթայի բժիշկը վաղը կգա . . . . . Ոչ, սիրելի'ս։ Նա շատ լավ pժիշկ է, և կարիք չկա ուրիշ բժիշկ կանչելով նրան վիրավորել..... Մի աննանգստացիր..... Ինարկե..... ի- $\lambda$ und und multan  $\mathbf{u}$  and  $\mathbf{u}$  and  $\mathbf{u}$  and  $\mathbf{u}$  and  $\mathbf{u}$  and  $\mathbf{u}$  and  $\mathbf{u}$  and  $\mathbf{u}$  and  $\mathbf{u}$  and  $\mathbf{u}$  and  $\mathbf{u}$  and  $\mathbf{u}$  and  $\mathbf{u}$  and  $\mathbf{u}$  and  $\mathbf{u}$  and  $\mathbf{u}$ tu puo  $l_1$  hūtu, *puun* puo . . . . . r<sup>o</sup> io . . . . . 0<sup>2</sup>, un, huquin անգամ ավելի լավ։ Եթե դու չզանգեիր ես մեռած կլինեի.....  $\mathsf{n}_{2}$  ..... uuuuuhn ..... uuuuuhn ..... uhong qualitulo  $\ldots$  . . . . (bu nu unus t pugnul u munumuland mumit t): . . . . Ներիր ինձ։ Ես գիտեմ, որ այս տեսարանը անտանելի է և, որ դու շատ համբերություն ունես, բայց հասկացիր ինձ, ես տառապում եմ, ես տառապում եմ։ Այս թելը վերջինն է, որ կապում է  $nph_1$  th unum . . . . .  $n_2$ ,  $n_3$ : but well method . . . . . U.m:  $9ph_1$ տեմ։ Ես շատ ծիծաղելի եմ, բայց նեռախոսի նետ մտել էի անկողին, որովնետև, նակառակ ամեն ինչի, մենք կապված ենք նեոախոսով։ Հեռախոսի թելը գալիս նասնում է քեզ, և նետո դու խոստացել էիր ինձ զանգել։ Եվ պատկերացրու, ես նազար ու մի երազ տեսա։ Դու զանգում էիր ինձ և այդ զանգը դառնում էր մի

իսկական նարված, դու խփում էիր ինձ և ես ընկնում էի կամ, ավելի ճիշտ, ես տեսնում էի մի վիզ, մի վիզ, որ խեղդում են, ավեյի շուտ, ես մի ծովի խորքում էի, որը նման էր Օթոյի բնակարանին, ես քեզ նետ կապված էի սկաֆանդրի ռետինե խողովակով՝ և աղաչում էի քեզ, որ խողովակը չկտրես, մի խոսքով, եթե պատմեմ նիմար երազներ կստացվեն, միայն թե դրանք քնի մեջ ապրում էին, իրական էին և սոսկայի . . . . . Որովնետև դու խոսում ես ինձ նետ։ Անա նինգ տարի է, ինչ ապրում եմ քեզնով, nn hủ միակ օդն ես, որ շնչում եմ, նինգ տարի, որ իմ ժամանակն անցնում է քեզ սպասելով. երբ ուշանում ես, կարծում եմ մեռած ես, մանանում եմ, երբ կարծում եմ, թե մեռած ես, իսկ երբ մրտնում ես և տեսնում եմ, որ վերջապես այստեղ ես, վերածնվում եմ, նետո նորից մանանում՝ վախենալով, որ պիտի մեկնես։ Այժմ ես շնչում եմ, որովհետև խոսում ես ինձ հետ։ Իմ երազը այնքան էլ նիմար չէր, եթե անջատես, կկտրես այն թելը, որ կապում է մեզ..... Արդեն ասացի, սիրելի'ս, ես քնած էի։ Ես քնել էի, որովնետև դա առաջին անգամն էր։ Բժիշկը ասաց, թե դա թունավորում է։ Առաջին գիշերը քնում ես։ Հետո տառապանքը զրդվում է և քանի դեռ տառապանքը թարմ է, նանդուրժում ես։ Երկmann ahetaf k, nn mulu stu hunnnufnu mufti h tinnnnn' mu երեկո, մի քանի րուգեից նետո, երբ նեռախոսը կախես, և կշարունակվի վաղը, վաղը չէ մյուս օրը և օրեր, օրեր, երբ չգիտես, թե ինչ անես, աստվա՜ծ իմ . . . . . Ո'չ, ո'չ, ես տենդի մեջ չեմ, ես լավ հասկանում եմ, թե ինչ եմ ասում . . . . . Դա անհնար էր, և ավելի լավ կլիներ քաջություն գտնեի քեզ ստեր պատմե- $\mathbf{p}_1$  .....  $\mathsf{P}\mathbf{u}_1\mathbf{g}$  ..... U  $\mathbf{G}\mathbf{p}_1\mathbf{u}_2\mathbf{h}_3\mathbf{g}_3$  ,  $\mathbf{p}_2\mathbf{h}_4\mathbf{h}_5$  ,  $\mathbf{p}_3\mathbf{h}_5\mathbf{h}_6$ յուց նետո երազներ են գայիս, գայիս է արթնացում, և' վերկե $f(u)$ ,  $u'$  nunti,  $u'$   $u'$   $u'$   $u'$   $u'$   $u'$  nunu  $u'$ ,  $u'$   $u'$   $u'$   $u'$ ,  $u'$ ,  $u'$ ,  $u'$ ,  $u'$ ,  $u'$ ,  $u'$ ,  $u'$ ,  $u'$ ,  $u'$ ,  $u'$ ,  $u'$ ,  $u'$ ,  $u'$ ,  $u'$ ,  $u'$ ,  $u'$ ,  $u'$ ,  $u'$ ,  $u'$ ,  $u'$ ,  $u'$ ,  $u'$ ,  $u'$ ,  $u$ Րայց իմ խե՛ղճ սիրելիս, ես երբեք քեզնից բացի ուրիշ անելի**ք** չեմ ունեցել . . . . . Կներես, ես շարունակ զբաղված եմ եղել, դա որոշակի է։ Զբաղված եմ եղել քեզնով, քեզ նամար..... Մարթան իր կազմակերպված կյանքն ունի . . . . Դա նույնն  $\pm$ , եթե նարցնես, թե ձուկն առանց ջրի ինչպես կդասավորեր իր  $\mathfrak{t}_1$  attipp  $\ldots$ . bu lingtimut tut, tru ny utilih humang smuttut  $\ldots$ .  $P$ բաղմունքնե՜ր, միտքս ուրիշ կողմ դարձնեմ։ Ուզում եմ քեզ մի բան ասել, որը գուցե շատ բանաստեղծական չէ, բայց ճշմարիտ  $1$ . Այն նշանավոր կիրակնօրյա երեկոյից ի վեր, միտքս ուրի $\alpha$ 

Ann**մ** եմ դարձրել միայն մեկ անգամ, ատամնաբուժի մոտ, եր**բ** titu nhutuu Chinyhu . . . . . Utituu . . . . . Utituu . . . . . `Արդեն երկու օր է նախասենյակից դուրս չի գայիս..... Փորձեցի նրան մոտ կանչել, շոյել։ Չթողեց, որ իրեն դիպչեմ։ Քիչ էր մնում կծեր..... Այո, ինձ, ինձ: Նա ժանիքները բացում է և գոմռում։ Հավատա, ինձ, յրիվ փոխվել է։ Նա ինձ վախեցնում  $\mathbb{R}$ ..... Suitus Uumpuush in u. bu ptiq munist ti, nn filiumu-·վոր չէ նրան մոտենալ։ Մարթան ինչ ննար ասես բանեցրեց, որ  $n$ nninu iniu Gan: Aung Gui str pong Goni nning puigti . . . . . Unպես ավելի անվտանգ կյինի։ Երդվում եմ քեզ, ես վախենում եմ։  $\lambda$  tu un tu sh nunnui, sh sundulnui u tipp Guinui t hui, tu uh su**pundul to .....**  $\mathbf{b}$  is hot full the spin pundul t, so the pto վատ բան եմ արել .....Խե՜ղճ կենդանի ..... Ես ոչ մի նիմք չունեմ նրան մեղադրելու։ Ցավոք սրտի, ես նրան շատ յավ եմ նասկանում։ Նա սիրում է քեզ, այլևս քեզ չի տեսնում և կարծում է,  $p$  t nu hu uting it  $\ldots$  .  $\phi$  is the change of the number  $\ldots$ . Կարծում եմ, որ Ժոզեֆին կլսի . . . . . 0´, ես . . . . . Մի քիչ  $g$ ույց..... Հնարավոր է, տեսքն այդպիսին է, բայց ճավատա ինձ, պետք չէ, որ ես դիպչեմ նրան..... Եթե չես ուզում ետ վերցնել, ես նրան կտամ որևէ պանակի։ Կարիք չկա, որ այդ շունը նիվանդանա և դառնա կատաղած . . . . . Եթե քեզ մոտ  $\mu$  in  $\hat{a}$  in the state of the state in the state in the state in the state in the state in the state in the state in the state in the state in the state in the state in the state in the state in the state in the sta Uh lunupny, niqnui tu uuti, yuhnh mu uu nunnyuug, nnngg htm  $\mu$  intendent in the  $\mu$  . . . . . U<sub>il</sub>n, upply in the nung t, put  $\mu$  and  $\mu$ .  $2$ նայած իր ուշիմությանը, նա չի կարող այդ գուշակել . . . . . bu չէի նեղվում նրա ներկայությունից։ Միայն աստված գիտի,  $\mathbf{p}$ ե նա ինչեր տեսավ . . . . . Ուզում եմ ասել, գուցե նա ինձ այլևս չի ճանաչում, գուցե ես նրան վախեցրել եմ . . . . . Երբեք  $\mathbf{A}$  but  $\mathbf{B}$  but  $\mathbf{B}$  . . . . Clinfi but  $\mathbf{B}$  but  $\mathbf{B}$  but  $\mathbf{B}$  but  $\mathbf{B}$  but  $\mathbf{B}$  but  $\mathbf{B}$  but  $\mathbf{B}$  but  $\mathbf{B}$  but  $\mathbf{B}$  but  $\mathbf{B}$  but  $\mathbf{B}$  but  $\mathbf{B}$  but  $\mathbf{B}$  bu մեմ այն երեկուի մասին, երբ մորաքույր Ժաննային հայտնեցին, np իր որդին սպանված է։ Նա շատ գունատ և փոքրամարմին կին է, մի խոսքով, յուրն առնելուն պես, նա ամբողջովին կարմրեց և lun nhuynu th unuuununha, dtnptna uuttanintip tha, hul uindtրը լցրել էր սենյակը և նա անարկու էր . . . . . նա անարկու էր  $\ldots$  . Du ներողություն եմ խնդրում, նույնիսկ նրա շունն էր վա-

խեցել։ Նա թաքնվել էր պանարանի տակ և կարծես գազանի վրա։  $\mathbf{t}_0$  ո աչում . . . . . Բայց ես չգիտեմ, սիրելի՛ս։ Ինչ իմանամ։ Մարդ կորցնում է իրեն։ Ես երևի սոսկայի բաներ եմ արել։ Պատկերացրու իմ բոլոր լուսանկարները և լուսանկարների ծրարը աnանց զգայու, միանգամից պատոել եմ։ Նույնիսկ տղամարդու նամար դա դժվար կլիներ . . . . Վարորդական տոմսի լուսանըկարներն էին . . . . . Ի՞նչ . . . . . Ոչ, որովնետև այլևս դրա կարեքը չունեմ..... Առանձնապես մեծ կորուստ չէ։ Ես սոսկա<sub>ն</sub>ի վիճակում էի . . . . . Երբե'ք։ Որովնետև բախտ եմ ունեցել թեզ ճանդիպելու ճանապարճին։ Իսկ այժմ ճանապարճորդելիս  $\eta$ ժբախտություն կլինի քեզ նանդիպելը..... Մի նամառիր...  $\mathbf{0}_{\text{out}}$  ..... U<sub>l</sub>n': U<sub>l</sub>n': Shl<sub>l</sub>h'G, uloguinhp: Utilip hpuin fitin  $\pm$  munit  $L$  (i.g. U<sub>i</sub>n':  $\Omega_2$ , wh un  $\Omega$  . . . . . . Aug, wh un  $L^2$  and  $L^2$  $\alpha$ զտրոմ հետաքրքիր երևալ։ Ձեզ մնում է միայն լսափողը կա- $\rightarrow$  թրանջատում և իգուր ժամանակ եք կորցնում  $\dots \dots 0'$ ն  $\dots \dots$ ynantig: Նա այդ կեղտոտ բանը ասելուց ճետո անմիջապես անyiandeq......U.pr'...... The humobal anapato photo ..... Uan, not ungent but and hampliphy, upudp phy unture julighp, litt pur dualing apont lat  $\ldots$  . . . . The unique of lat  $\ldots$  . . . . . Du . . . . pung, uhnlijhu, wen lihtin linlih suinwhoreh dalig kn li diu pla sh եանաչում։ Նա կարծում է, թե դու էլ մյուս տղամարդկանց պես  $\mathbf{h}u$ ..... $\mathbf{h}_2$ ,  $\mathbf{n}_3$ , uhptip'u: Diu pappoil pot un pull  $\mathbf{k}$ ..... <sup>11</sup><sup>1</sup>nch խա<sup>2</sup>յթ..... Ալո'..... Լավ, թող, այլևս մի մտածիր այդ նիմարության մասին։ Վե'րջ..... Ի՜նչ միամիտն ես . . . . . Ո՞վ։ Կարևոր չէ՝ ով։ Երեկ չէ նաիտրդ օրը նանդիպեցի մի անձնավորության, որի անունը U-ով է սկսվում..... Uyրuabut t U munny, A. U., mun, Zudiph Umpinta ihningnul . . . . . Նա ինձ նարցրեց, թե դու եղբայր ունես, թե նրա մասին է, որ ամուսնության հայտարարություն էին տվել . . . . . Կարծում ես ւա ինձ վշտացրե՞ց . . . . . Ծշմարտությունը . . . . . Ցավակ– ակով էր նայու**մ . . . . . Հ**ավատացնում եմ քեզ, որ երկար բա- $\mu$   $\mu$   $\mu$  ;  $\mu$  and  $\mu$  and  $\mu$  and  $\mu$  and  $\mu$  and  $\mu$  and  $\mu$  and  $\mu$  and  $\mu$  and  $\mu$  and  $\mu$  and  $\mu$  and  $\mu$  and  $\mu$  and  $\mu$  and  $\mu$  and  $\mu$  and  $\mu$  and  $\mu$  and  $\mu$  and  $\mu$  and  $\mu$  and  $\mu$  a արորգ է։ Մարդիկ չեն սիրում, երբ կամաց-կամաց յքում են իրենց, ի <sup>դ</sup> ես լքեցի բոլորին . . . . . Մեր պաներից ոչ մեկը ես չէի

 $m$ ւզում կորցնել . . . . . Ինձ համար միևնույն է։ Ինչ կուգեն թող ասեն..... Պետք է արդար լինել։ Մեր վիճակը մարդկանց **համար անբացատրելի էր..... Մարդկանց համար.....** Մարդկանց համար միայն սեր կա և ատելություն։ Խզումը մնում է խզում։ Նրանք իսկույն կարծիք են կազմում։ Դու նրանց երբեք չես հասկացնի . . . . . Դու . . . . . որոշ բաներ դու նրանց <sup>։</sup>երբեք չես նասկացնի . . . . . Ամենաճիշտը ես եմ անում, որ նրանց բանի տեղ չեմ դնում . . . . . Լիովի'ն։ (Նա խուլ ցավի **մի ճիչ է արձակում)։** Օ՛ն . . . . . Ոչինչ։ Ես խոսում եմ, խոսում և ինձ թվաց, թե մենք խոսում էինք անցած օրերի պես, բայց ճանկարծ ճշմարտությունը աչքիս առաջ կանգնեց..... (Լա- $\mathbf{u}$  (hu t): . . . . . hGyn't mumpulopoting in the set of  $\mathbf{u}$  the set of  $\mathbf{u}$  $\ldots$  . . . . . . . . . . . . . The U wing the U will be used in the property of the funct-<del>դ</del>իպում էին, գյուխը կորցնում, խոստումները մոռանում, փորձում էին անկարելին անել, պաշտած մարդուն համբուրում էին, վզից կաոչելով նակառակը նամոզում։ Մի նայացքը կարող էր ամեն ինչ փոխել։ Իսկ նիմա, այս գործիքով խոսելիս, ոչինչ անել չես  $l$  upnn'  $l$  ultrouguion  $l$  the upuguio  $l : \ldots$  .  $l : \mathcal{L}$  ultrapplie to the upper անգամ ինքնասպան չեն լինում..... Գուցե մեկ ճատ, որաեսզի կարողանամ քնել..... Ես չեմ կարող ատրճանակ  $q_i$ նել..... Որտեղի՞ց պիտի ուժ գտնեմ սուտ նորինելու ճա- $\mathfrak{u}$ ար, իմ իսե'ղն պաշտելիս..... Ոչ մի ուժ..... Պետք է որ ուժ ունենայի։ Պաներ կան, երբ սուտը օգտակար է։ Օրինակ, tipti nni hlið huuptihn, nnuftugh tullyttunniun hlið huulun ih phy phple phatip . . . . . bu stal muniol, pt nn had humpting: Urmul ta, որ եթե դու ինձ խաբեիր և ես իմանայի այդ մասին։ Օրինակ՝ եթե տանը չես, բայց ինձ ասես . . . . . Ո'չ, ո'չ, սիրելի'ս, լրuhn .  $\ldots$  . Uu ptiq fiund unnul tui .  $\ldots$  . Uu stul unnul, pt **ptg**  $\frac{1}{2}$ tu fi fi di fundantu  $\cdots$  .  $\frac{1}{2}$  for  $\frac{1}{2}$  for  $\frac{1}{2}$  for  $\frac{1}{2}$  for  $\cdots$  for  $\frac{1}{2}$ , դու զայրացած ձայնով ես խոսում։ Ես պարզապես ասում էի, որ եթե դու ինձ իսաբեիր քո նոգու բարությունից դրդված, և ես նր $l$  untip,  $u_l$ ,  $l_l$  is  $l_l$  and  $l_l$  is  $l_l$  and  $l_l$  and  $l_l$  and  $l_l$  and  $l_l$  and  $l_l$  and  $l_l$  and  $l_l$  and  $l_l$  and  $l_l$  and  $l_l$  and  $l_l$  and  $l_l$  and  $l_l$  and  $l_l$  and  $l_l$  and  $l_l$  and  $l_l$  and  $l_l$  and  $l_l$  and  $U_1$ n'.....  $u_1$ n'.....  $U_1$ n'..... (Lumpinn punu k k բարձրաձայն ու շատ արագ ասում)։ Աստվա'ծ իմ, թող նորից quiligh: Աստվա'ծ իմ, թող նորից զանգի։ Աստվա'ծ իմ, թող նոphg quiligh: Lunyud hu, mn (Quiliq: Utingliniu t): Liliounti

Էին։ Ասում էի, որ եթե քո բարությունից դրդված ինձ խաբեիր **և** ես նկատեի, ավելի մեծ գորովանք կտածեի քո հանդեպ . . . . . U. Gonizun . . . . . Pint putilip tru . . . . . Put utip . . . . . put թանկագի'ն սեր ..... (Հեռախոսի թելը փաթաթում է վզի  $p$ nin $p$ n): . . . . .  $\mathbf{b}$ u juit qhintui, np nu ultunp t, puig nu unuկալի է . . . . . Ես երբեք այդ քաջությունը չեմ ունենա . . . . . Um: Երբեմն թվում է, թե մեկդ մյուսի նետ դեմ առ դեմ եք, բայց նանկարծ պարզվում է, որ մի ամբողջ քաղաք՝ մայթեր, նկուղն**եր** են ընկած ձեր միջև . . . . . Հիշո՞ւմ ես Իվոնին, նա զարմանու**մ** էր, թե ինչպես է ձայնը անցնում թելի միջով։ Հեռախոսի թելը քիմա փաթաթել եմ վզիս։ Քո ձայնը քիմա վզիս է փաթաթվել . . . . . Գոնե հեռախոսի կայանը մեզ հանկարծ անջա**տի**  $\ldots$  . . . 0', սիրեչի՜ս։ Ինչպե՞ս կարող ես պատկերացնել, թե ես այդպիսի բան կմտածեմ։ Ես շատ յավ գիտեմ, որ այս գործողու $p_1$   $p_2$   $p_3$   $p_4$   $p_5$   $p_6$   $p_7$   $p_8$   $p_9$   $p_9$   $p_1$   $p_1$   $p_2$   $p_3$   $p_4$   $p_5$   $p_7$   $p_8$   $p_9$   $p_9$   $p_9$   $p_9$   $p_9$   $p_9$   $p_9$   $p_9$   $p_9$   $p_9$   $p_9$   $p_9$   $p_9$   $p_9$   $p_9$   $p_9$   $p_9$   $p_9$   $p_9$  $n'$ <sub>2</sub> . . . . . n'<sub>2</sub>, n'<sub>2</sub> . . . . . U'uquuti<sup>n'</sup>1<sup>0</sup> . . . . . . Lupp, upptin'u, քանի որ վաղը չէ մյուս օրը երեկոյան դու**ք Մ**արսելում կլինե**ք,** ես կուգեի . . . . . Վերջապես, ես շատ կցանկանայի . . . . . ես կուցեի, որ դու այն նյուրանոցում չմնաս, որտեղ սովորաբա**ր** utalp the ulmui: One she pumberlines, st. ..... Annufitunt taya puidann, nnnap qummma snight had suutan, huid uidhih apzu grynyetnia niata ih intutuli numunti munuonintua iluo.  $h$ նձ  $p$ իչ էն զավ պատճառում..... nր ճառկանը մ ես... Շնորհակալ եմ . . . . . շնորհակալ եմ։ Դու բարի ես։ Ես **բեզ** uhpmu lai: (Eu hafinu t h, filmuhinup dangha, puymu nturh մանճակալը): . . . . . Ուրեմն, այդպես . . . . . այդպես . . . . .  $\mathcal{L}$ իչ էր մնում ասեի՝ առայժմ..... Կասկածում եմ..... Հայտմի չէ..... 0 16..... դա ավելի լավ է։ Շատ ավելի րավ . . . . . (Նա պառկում է մաննակալին և նեռախոսը ամուր գրկում)։ Միրելի'ս . . . . . իմ շա'տ սիրելիս . . . . . Ես **բաջ** lai: Cunutup'n: Sau': Usguunp'n: Usguunp'n 2nun: Usguunp'n: bu phq uhnnu tu: bu phq uhnnu tu: bu phq uhnnu tu: bu phq uhnnad hú: bu phq uhnnad hú . . . . . (Lumhnnn nayannu t 6m $m$   $u$  $h$  $\hat{u}$ ):

> <sup>d</sup>unmanin  $-257-$

## ԱՐԹՈՒՐ ԱԴԱՄՈՎ

# MUDPUUL SULATIC

(պիես մեկ գործողությամբ, երկու պատկերով)

 $90001$   $0.1000$ 

ՊՐՈՖԵՍՈՐ ՏԱՐԱՆ **ԺԱՆՆԱ** ՈՍՏԻԿԱՆԱՊԵՏ ՍՏՈՐԱԴՐՅԱԼ ՊԱՇՏՈՆՑԱ ՊԱՌԱՎ ՊԱՇՏՈՆԱԿԱՏԱՐ ՏՆՏԵՍՎԱՐՈՒՀԻ **ԼՐԱԳՐՈՂՈՒՀԻ** 

ԱՇԽԱԲՀԻԿ ԿԻՆ ԱՈԱՋԻՆ ՊԱՐՈՆ ԱՌԱՋԻՆ ՈՍՏԻԿԱՆ ԵՐԿՐՈԲԳ ՊԱՐՈՆ ԵՐԿՐՈՐԴ ՈՍՏԻԿԱՆ ԵՐՐՈՐԳ ՊԱՐՈՆ ՉՈԲԲՈՐԳ ՊԱՐՈՆ

#### ՈՍՏԻԿԱՆԱՏՈՒՆ

Բեմանարթակի ձախ կողմը, առաջնամասում՝ գրություններով ծածկված սեղանի ետևին՝ Ոստիկանապետը, տարեց տղամարդ, ամրակազմ։ Հագին սև բաճկոն է և շերտավոր աաբատ։ Սեղանի առջև շատ ձիգ կանգնած է պրոֆեսոր Suրանը։ Մոտավորապես քառասուն տարեկան է։ Նա նույնպես uhmqqtum t:

Նրանցից դեպի աջ՝ մի քիչ խորջում, թխադեմ մի երիտատորը՝ Ստորադրյալ Պաշտոնյան, նստել է հեծյալի պես՝ hqudip npm5 monnh phyGullhG:

Ձովս կողմը, խորքում, Պառավ Պաշտոնակատարը, նադին նախշավոր, թեթև շրջազգեստ, ստուգելով կարգավորում է գրությունները, բացում ու փակում է դարակները, քարտաnuggiliph dhongnd szumuggh t hummpnu:

Բեմանարթակի աջ կողմը թափուր է։

THERBERING SHOUTO (Ampp-h65 6haanapan, th 265my).- Ampy, h often in, some ofautor has minuten the finderman sulf but, filmtoupudpappade hopgadople lat the land. Timp win uphinh ahmhtaoihp, ին պես ուսաները, ես կասեի նույնիսկ մյուսներից Ip min al promotomphining adeplomated: hapating atiq whinp  $\pm$  mu  $\mu$  murp, np mm մեղադրանքն անճեթեթ է։ Իմ ինչի՞ն եր օրեութ այդպես վարվեյը։ Իմ օրինավոր ապրելակերպը, mpha tan tepplep stal zunglut, supplus hulp shuum k, np stal huրող ինձ թուղ տալ այդպիսի արարք... ... Եվ նետո մի քիչ mpsurfhin lintip, ujumnGGtt'n, þiðnpnuf tið: Uyn h°G5 diupn nghuih ghùh, nn una gpintipha npuniu dtipliaidia: (Thountլով)։ Ես նիվանդանայու և շաբաթներով անկողին ընկնելու quilitimoinia smiliai: hasujtu prinn uizhuanuatin dunnhy, tiu իմ ժամանակը շատ բարձր եմ գնաճատում... Մեղադրելուց nmus umubtighp, pt has tip uninu: Uh'pt yuntish t yumuնել երեխաների վկայություններին։ Նրանք ասում են... այն un9 Gp, hay waganu t hptag qilund: hay wutip, np yta wah, որպեսցի նետաքրքրաշարժ դառնան, որպեսցի ուրիշներն **ի-**

րենցով զբաղվեն... Երեխաներին նանաչել է պետք։ Ինչ վերաբերում է ինձ, ես նրանց ճանաչում եմ։ Բանն այն չէ, որ երեխաներ են իմ աշակերտները (ծանրակշիռ), ես մասնագիտացված ուսումնական նաստատության պրոֆեսոր եմ... Բայց... (շրջվեյով դեպի Պառավ Պաշտոնակատարը, որը շարունակում է դարսել գրությունները) իմ քույրը մի դեռատի numphl nich: Uh numphli, nnc until quint guictum ti, nn իրեն լուրջ մարդու տեղ դնեն։ Պարտավոր ենք ունկնդրել նրան։ Ուկնդրելը պարտադիր է։ Ինչ խոսք, որ ես նրան շատ եմ սիրում։ Կարող եմ ասել, որ սիրում եմ բոլոր երեխաներին։ Բայց դա դեռ չի նշանակում, որ նավատ պիտի ընծայել նրանց ասածներին... Ես ծովափին ճանգիստ զբոսնում  $th$ , հետո, հանկարծ, ես նրանց տեսա։ Այդտեղ էին, շատ մոտիկից ինձ դանդաղ շրջապատում Լին... Ու միաժամանակ այդսյիսի ուրիշ երեխաներ էին նայտնվում չորս կողմից։ Բոյորը գայիս էին դեպի ինձ։ Այնժամ ես սկսեցի վազել։ 2գիտեմ ինչու՝ ես վազեցի... Պատճառն այն է, անկասկած, որ ինձ համար անակնկալ էր նրանց այդտեղ հայտնվելը։ Ես, **իրոք, վազել եմ։ Նրանք, ա**նշուշ**տ, ն**այտնել են, որ ես վա. gել եմ, բայց միայն այդքանը։ Ուշադիր նայեցեք ինձ, պաpnննե'ր. մի՞թե ես նման եմ մի մարդու, որն արագորեն վերանագնվել է։ Եվ վերանագնվեյու ժամանակ ինձ որտեղի՞ց...

NUShullulunbS. - Ցավում եմ։ Բայց իմ տրամադրության տակ մի զեկուցագիր ունեմ, որն ամենևին չի նամապատասխանում atin mumbatinha:

ՊՐՈՖԵՍՈՐ ՏԱՐԱՆ. - Նրանք վազում էին ու բոլորը միասին գոոգոռում։ (3ածրաձայն)։ Կարծես խոսքները մեկ էին արել։ NUShuUUUUUDS. - by has the annannuu:

ՊՐՈՖԵՍՈՐ ՏԱՐԱՆ (ձայնը մանկականորեն բարակացրած ու մատը թափ տալով).— «Քեզ ցույց կտա՜մ, քեզ ցույց կտա՜մ»։ Բայց ի՞նչ պիտի ցույց տային։ Ես ոչ մի վատ բան չեմ արել և այդ կարող եմ ապացուցել։

NUShullJulntS. - Մեր ուզածն էլ այն է, որ դութ մեզ նամոզեք: ՊՐՈՖԵՍՈՐ ՏԱՐԱՆ.— Ես պրոֆեսոր Տարանն եմ, երևելի անձ-Բավորություն։ Բազմաթիվ դասախոսություններ եմ կարդացել արտասահմանում։ Հենց վերջերս, ինձ նրավիրել էին Բելգիա, որտեղ և հասա աննախադեպ հաջողության... Բոլոր

երիտասարդներն իրենց կոտորում էին իմ դասախոսություններին ներկա լինելու համար... գլուխ էին կոտրում իմ ձեռpnվ գրոտված մի թուղթ ձեռը բերելու համար...

ՈՍՏԻԿԱՆԱՊԵՏ (վեր է կենում և ձեռքը դնում է պրոֆեսոր Տարանի ուսին). - Ես ձեր նաջողությունների վերաբերյալ ոչ մի կասկած չունեմ։ Բայց տվյալ դեպքում դա չէ կարևորը։ (Ձեռքը նեռացնում է։ Դադար)։ Մենք ձեզ վերաբերող գործը պետք է լուսաբանենք՝ զեկուցագիրն ամբողջականացնելու fiuutun:

#### *<i>bu damut k finnfilmum:*

- THE SUPUL 25 SUPUL 25 Supplies 2010 10 Section 2010 10 Supplies 2010 գեկուցագիր կազմելու դեպքում, թերևս, դուք ինձ լուրջ վնաս hanglilip... hu huphtipul thuphupthhind:
- mushlillulunts (Gnphg Gumtind). Դուք առաջինը չեք, որին այակիսի բաներ են պատանում: (Դադար): Մի տուգանքով գորօր կփակենք, այդքանը միայն։ Եթե դուք վճարեք, այս противнир &bq fitulup sh multur ns ih fitululung.
- THIRBLIND SHPUTO. U.Genigin, lat humin left dauphi: Onn nitdof. Ձեր համար եի չեկ կառորագրեմ։ Դրանից էլ նեշտ բաժն։ (Ձեոքը տանելով գրպանը)։ Հենց ճիմա, եթե կուզեք...
- AUCO GIPLOIN S (Gupha Rip I, highed it findent E upnotunp Smporth philo). 115, 13 fildig filotu: Uu akquichg uhung կորանանջեն ստոթագրել (ցույց տալով սեղանին դրված մի pound) dh quagdoidip, puin mph nmip pannami tip, np ilingրամատին երեխաները ձեզ նանկարծակի տեսել են մերկ վի*taulpnu:* (Unphg Guunnu t): Դուք կարող եք ավելացնել, թե sqhinbhp, np abq Guimu Lha:
- TIPH31.UHP SUPULL.- had pulp huyinah t, np had auynit ta, olilimi, np pumpli hphlo flugugpling mynty til had ypu: D'isn't LG h68 unnulu Cuyntu: bu hapu ns stiliha shi amund: Iptple dhzur Cunuopu hinduinfinid tul: Uppkild, finiz-Gpeb, bu standarpha shadimul bu argetipu (Runun): bu argetiիր նամարյա փակել էի, երբ եկան բոյորը։

HISDULLUMUS.- Քանի'սն էին նրանք։

TIPHStURP SUPUS.— Ես չնաշվեցի, ժամանակ չունեցա հաշվելու։ (Դադար)։ Ինչո՞ւ եք նարցնում այդ մասին։ Ես ձեզ

wuungh, pt ny tu tu: Unppung ultunp t punjuluun 1 hutin... Հավատս չի գալիս, որ դուք երբեք չեք լսել իմ մասին։ ՈՍՏԻԿԱՆԱՊԵՏ (ծիծաղում է). 3ավում եմ, որ այդպես է:

ՊՐՈՖԵՍՈՐ ՏԱՐԱՆ.— Իրոք, որ շատ ցավալի է։ Լավ է, երբ մարդ իմանում է, թե ում նետ գործ ունի։ (**Բոնկվելով)**: Եվս մի անգամ եմ կրկնում՝ այդ ինչպե՞ս եք ձեզ թույլ տալիս աայավինել երեխաների բարբաջանքներին։ Ի՞նչ ապացույց կա, որ այն աղջնակը, որ եկել է այստեղ՝ ձեզ այդ ամենը պատմելու... իրոք ներկա է եղել տեսարանին։ Հավանաբար, ուրիշ երեխաներ, խելքներին զոռ տայով, նրան պատմել են, ինքն էլ իր ներթին այդ պատմությունը ձևավորել է, փոփոխել, գուցե, նույնիսկ, առանց մտածելու, որ փոփոխում է իր լսածը։ (Դադար)։ Այո', նենց այդպես էլ եղել է։ Ի վերջո,  $f$ նեշտ ու հանգիստ դուք կարիղ եք կանչել տալ այն անձանց, որոնք ինձ ճանաչում են։ Ես կարող եմ ձեզ հայտնել նրանց անուններն ու կոչումները։ Նրանք կվկայեն իմ բարոյականու $p_3$ ան... իմ նոչակի վերաբերյալ։ (Դադար)։ Այստեղ կանչել տվեք նրանց բոլորին։ Կանչել տվեք, ում ուզում եք։ Եվ կթwhuckp...

Բեմի աջ կողմից ներս է մտնում Լրագրողունին՝ շիկաներ, միջին տարիքի, ոչ տգեղ, ոչ գեղեցիկ, մազերը տղայավարի կրտnmd: Հագել է ծայքավոր կիսաշրջազգեստ և կարճ թևերով վեր-Guzumpli:

- 1 PUSP PR ANA Pring st p intuti zum hunpungnun ni zum nidtin uh munnah: Ulifingn dtingha munftim undninnmomia m-Gh: Նա ինձ նետ այստեղ է ժամադրվել...
- USAPUAP3UL MUCSAL3U.— A, uttun ,h tiliti, inhuh'a, pulgh (gmyg muynd upn ptunp Swpufina) պարոն պրոֆեսորից։ **The Sunush goodn't:**
- ՊՐՈՖԵՍՈՐ ՏԱՐԱՆ (Լրագրողունուն մոտենալով).— Կարծեմ, մի տեղ մենք իրար նանդիպել ենք, տիկի'ն... Եթե չեմ սխարվում, դուք վերջերս մի դիսերտացիա եք նրապարակել... (Cnoutլով դեպի Ստորադրյալ Պաշտոնյան) բավականաչափ հետաpunphe up nhutpununghui:
- ԼՐԱԳՐՈՂՈՒՀԻ (քայլելով, անբոնազբոսիկ). Դուք շփոթում եք: Ես լրագրող եմ։ (Ստորադրյալ Պաշստնյային)։ Ինչ շոգ է ձեզ մոտ։ Չե՞ք կարող մի քիչ օդափոխել սենյակը։

USAPUSPSIM, 90.08053U. - Uatamia uppri:

Նա վեր է կենում, բայց Պառավ Պաշտոնակատարը կանխում է նրան և խորքի յուսամուտը բացելու շարժում է անում։ Umnnmnnun Պաշտոնյան նորից նստում է իր նախկին դիրքով՝ կզակը դրած աթոռի թիկնակին։

 $\eta$ PAStUAP SUPUL (Inmannnifinia). – Omit wiltp Gtplimim- $Gu1...$ 

100.00000000 (մեջքով շրջվում է դեպի պրոֆեսոր Տարանը և շարժվում է դեպի Ոստիկանապետը, որը դեռևս զբաղված է գրելով). - Իրոք որ տղամարդիկ զուրկ են երևակայությունից։ Երբ ուզում են մի կնոջ խոսեցնել, ապա անպայման նրրան նանդիպած պիտի լինեն ինչ-որ տեղ։

Ոստիկանապետը քմծիծաղ է տալիս՝ չդադարեցնելով գրելը։ Լրագրողունին գնում է դեպի խորքը, լուսամուտի մոտ։

Աջ կողմից ներս են մտնում Առաջին և Երկրորդ պարոնները՝ իրարանցման մեջ ու ձմեռային վերարկուներով։ Առաջին Պարոնի ձեռքին՝ կաշվե թղթապանակ։ Նրանք շարունակում են դրսում uluulub uh tunuuligniomul:

ԱՌԱՋԻՆ ՊԱՐՈՆ (Երկրորդին). - Ես ձեզ ասել էի, որ նրանից ganızululup:

ՊՐՈՖԵՍՈՐ ՏԱՐԱՆ (մի պան տատանվելուց նետո մոտենում Է երկու պարոններին). - Որքան ուրախ եմ, որ ձեզ նանդիպեgh: Դութ կկարողանաք ինձ մատուցել... մի ծառայություն։

Երկու տղամարդիկ իրար նայում են ապշանար։ Նրանք պրո-3 tunn Sunushs lutnuqunh mtn ts nsnut:

ԱՌԱՋԻՆ ՊԱՐՈՆ (umnp). - Ես ձեզ չեմ ճանաչում, պարո'ն:

Երկրորդ Պարոնը ձեռքով նշան է անում, այսինքն թե՝ ես Gnigantu:

ՊՐՈՖԵՍՈՐ ՏԱՐԱՆ.— Ինչպե՛ս թե։ Բայց ես ձեզ հաճախ եմ տեսել իմ դասախոսությունների ժամանակ...

*ւ* ըկրդրդ ՊԱՐՈՆ. - Մենք ոչ մի դասախոսության էլ չենք նա-*Curlumu:* (Ծիծաղելով): Անցել է մեր ուսումնառության ժամանակը։ (Առաջին Պարոնին, ծանրակշիռ)։ Պետք է նրան ստիպենք, որ ձևափոխի իր ծրագիրը։

Առաջին Պարոնը թևանցուկ է անում Երկրորդին։ Նրանք գր-**Gmd-quipu tiG:** 

THASLUAP SUPUL (2updunu t apuag tunuhg).- Բայց, պա-

րոննե'ր, չի կարող պատանել, որ դուք ինձ չճանաչեք։ Դա անննարին է։ Ես... պրոֆեսոր Տարանն եմ։

- ԱՌԱՋԻՆ ՊԱՐՈՆ (դանդաղորեն, ինչպես մեկը, որ նիշելու ջանք  $t$  purthents  $n - \text{Sumu}^c$  G:
- ԵՐԿՐՈՐԴ ՊԱՐՈՆ (ցուցադրաբար մեջքով շրջվում է դեպի պրո-Stunn Sumudn և թևանցուկ անում Առաջին Պարոնին),— Բոլոր դեպքերում իմ համագործակցությունը ձեզ հետ համաphatp fimilmumh:
- ՊՐՈՖԵՍՈՐ ՏԱՐԱՆ (pnputusunu). Ես ձեզ խնդրում եմ, պարոննե'ը, ջանք թափեք նիշելու, մի փոքրիկ ջանք։ Եվ գուցե... մեկ րոպե չանցած՝ բացականչելու եք (զվարթ) ախր սա Տաnu<sup>-</sup>GG t:
- ԵՐԿՐՈՐԴ ՊԱՐՈՆ (mutmp popoltund). Studnul tip, np utilip զբաղված ենք։

Պրոֆեսոր Տարանը մնում է ապշած։

ԱՌԱՋԻՆ ՊԱՐՈՆ (Երկրորդին թևանցուկ անելով). - Ժամանակըն է, որ միջոցներ ձեռք առնենը։

Uh puush puy ta wantu:

ՊՐՈՖԵՍՈՐ ՏԱՐԱՆ (շարժվելով դեպի Ոստիկանապետը, որ շարունակում է նստած մնալ սեղանի ետևում).— Անհասկանալի է։ Որովնետև, ի վերջո, եթե չխոսենք իմ կոչումների մասին... իմ դեմքն այնպիսին է, որ չի մոռացվում, եթե գեթ մի անqui mil untumo tili planis:

NUShuusunts.- hfiunyti:

- ՊՐՈՖԵՍՈՐ ՏԱՐԱՆ.— Թեև ճիշտ է, որ վերջերս ես երկար ճամփորդություն եմ կատարել արտասանմանում։
- $\Omega$ UShuUSUU 105.— Shintiu: Tuutilannnumunta, nn atiq quim itto **Rusnnniminia** ptutg:
- ՊՐՈՖԵՍՈՐ ՏԱՐԱՆ.— Արտակարգ նաջողություն։ Ուստի և շու $un\nu$  when  $E$  annha thight with  $m$ : ( Funwn): Unmuntum մանում շատ ավելի լրջորեն են ուսումնասիրում ինձ հետաքորքրող խնդիրները։ Եվ այնտեղ դրանք արժանանում են նատուկ ուշադրության։ Չէի ասի, որ մեզ մոտ միշտ այդպիսի  $m$ արտվավոր վերաբերմունք է լինում։ Այդ փաստը պետք է unuunuluati:

Ոստիկանապետը չի շարժվում։ Պրոֆեսոր Տարանը երկչոտությամբ մոտենում է երկու պարոններին։ Ստորադրյալ Պաշտոնյան, որ մնացել է նույն դիրքում, թվում է քնած։ Պառավ Պաշտոնակատարը շարունակում է մշտել գրությունները։

 $\lambda$ 

- 1.00000000000 (mumunnupg htmmdwind' qunu t tpyn muրոններին ընդառաջ).— Ես է'լ ձեզ անմիջապես չճանաչեցի։ Dahumutu, Gtmtatp, Julinptu:
- ՆՐԿՐՈՐԴ ՊԱՐՈՆ.— Զարմանալի է՝ ինչքան ոաճախ ենք ոանդիպում միմյանց։

ՊՐՈՖԵՍՈՐ ՏԱՐԱՆ. - Ես հաճախ նկատել եմ...

- ԵՐԿՐՈՐԴ ՊԱՐՈՆ (ևս մի անգամ մեջքով շրջվում է դեպի պրո-ելնելով մեր շանից, մենք պետք է շտապենք։
	- *<u><b>Contage putters</u>* by the business of the business of the business of the business of the business of the business of the business of the business of the business of the business of the business of the business of the
- 1 ՐԱԳՐՈՂՈՒՀԻ. Խոսքը նենց այն գործի՞ն է վերաբերում, որի մասին ինձ պատմեցիք անցյալ opp:
- ԱՌՍՋԻՆ ՊԱՐՈՆ (ծիծաղելով).— Ձեզանից բան թաքցնել չի *:*

Ներս է մտնում Աշխարնիկ Կինը՝ տարիքն առած, մուգ շըրջազգեստով, քողածածկ գլիւարկով։ Նրան ուղեկցում են Երրորդ և 2որրորդ պարոնները՝ երկու բարձրանասակ տղամարդիկ՝ բունphpa unhobin, hundulud appendupuli:

 $b$ PyPAPO QUPAU. $-$ Unigary and:

**Luputninut:** 

- ԼՐԱԳՐՈՂՈՒՀԻ (Երրորդ պարոնին, կենսուրախ).- Աշխարհը  $\downarrow$ npp  $\uparrow$ :
- ԵՐՐՈՐԴ ՊԱՐՈՆ (շրջվելով դեպի Աշխարհիկ Կինը և 2որրորդ  $\mathbb{G}$ արոնը, ցածրաձայն).— Նա անխոնջ լրագրող է։ (Ծիծաntinu): Նոան ամեն տեղ կարելի է տեսնել, նույնիսկ համայսարանների միջանցքներում։

Ձեռքսեղմում։ Պրոֆեսոր Տարանը ցնցվում է և նրանց է մո**untainut:** 

- 200000 ՊԱՐՈՆ. Ես կարդացի ձեր վերջին նոդվածը։ Շնորhuulnnnul tu:
- ԱՇԽԱՐՀԻԿ ԿԻՆ (լրջորեն). Ինչ վերաբերում է ճամայսարանին... Անցյալ շաբաթ ես ներկա եղա մի դասախոսության, որն ինձ առանձնապես հետաքրքրեց։ (Հանկարծ նկատելով պրոֆեսոր Տարանին)։ Սակայն ես նո չեմ երազում, սա... (Պրոֆեսոր Տարանին)։ Պրոֆեսո'ր, ես չէի կարող նուսալ

այսպիսի պատանականություն։ Ես նենց նիմա ձեր մասին th lununiu:

ՊՐՈՖԵՍՈՐ ՏԱՐԱՆ (նուզմունքից կակազելով). - Ես ուրախ եմ,  $unh\nu h'$   $\mathfrak{a}$ ...

ԱՇԽԱՐՀԻԿ ԿԻՆ. - Ինձ թույլ տվեք, պրոֆեսո'ր, որ ձեգ ներկայացնեմ իմ բարեկամներին։ (3mig տալով պրոֆեսոր Suրանին)։ Պրոֆեսոր Մենարը։

ՊՐՈՖԵՍՈՐ ՏԱՐԱՆ (ճնշված).— Ես...

Ոստիկանապետը սեղանին է դարսում թղթերը, վեր է կենում, հագնում է վերարկուն և ձախից դուրս է գալիս։ Թվում է, **pt ny np yh filmunut finu nninu quin:** 

- 200000 ՊԱՐՈՆ (ճամարյա բարձր ձայնով՝ թեքվելով դեպի  $\mathbf{u}_2$   $\mathbf{u}_3$   $\mathbf{u}_4$   $\mathbf{u}_5$   $\mathbf{u}_7$   $\mathbf{u}_8$   $\mathbf{u}_9$   $\mathbf{u}_1$   $\mathbf{u}_2$   $\mathbf{u}_3$   $\mathbf{u}_4$   $\mathbf{u}_5$   $\mathbf{u}_7$   $\mathbf{u}_8$   $\mathbf{u}_9$   $\mathbf{u}_1$   $\mathbf{u}_2$   $\mathbf{u}_3$   $\mathbf{u}_5$   $\mathbf{u}_7$   $\mathbf{u}_8$   $\mathbf{u}_9$  չէ։ Մի քիչ նման է նրան, բայց պրոֆեսոր Մենարը շատ ավելի խոշոր է, ավելի ճաղթանդամ...
- ԵՐՐՈՐԳ ՊԱՐՈՆ.— Ակնոցը ձեռքին պանելու սովորություն ունի... ինչպես նա... (Ծիծաղելով)։ Իսկ մնացյալ ամեն ին $ynu...$

 $\eta$ րդՖԵՍՈՐ ՏԱՐԱՆ (կակազելով).  $\rightarrow$  Ես... սյրոֆեսոր Տարանն եմ... Դուք պիտի որ... անշուշտ ծանոթ լինեք իմ աշխատություններին։

ԱՇԽԱՐՀԻԿ ԿԻՆ. - Տարա՞ն։

Երբորդ և 2որրորդ պարոնները ձեռքի շարժումով հասկաց-

Uumpunnyun Պաշտոնյան տեղից վեր է կենում, իր աթոռը nնում է սեղանի կողքին և ձախից դուրս է գայիս։ Թվում է, թե ոչ np 5h նկատում նրա դուրս գայը:

ՊՐՈՖԵՍՈՐ ՏԱՐԱՆ (ppput ound).— Դուր ինձ շատ եր զար- $\mathfrak{u}$   $\mathfrak{u}$  ցառապես շատ եմ նարգում պրոֆեսոր Մենարին, և որ... իր կողմից... նա իմ նկատմամբ ունի ամենախորին (հուսահաmnntil dwylip pwndnwglitind) hungunduli iltinuptininilip:

Պրոֆեսոր Տարանը խոսել է իզուր. ոչ ոք նրան չի ունկընդրել։ Աշխարնիկ Կինը թևանցուկ է անում Երրորդ և 2որրորդ պարոններին։ Նրանք դանդաղորեն մի քանի քայլ են անում։

Պառավ Պաշտոնակատարը, որն իր աշխատանքը վերջացրեյ

է, նագնում է վերարկուն և ձախից դուրս է գալիս, մինչդեռ թվում է, թե ոչ որ չի նկատում նրա դուրս գալը։

1 PUSPNARKE (tratight). - bu shuu utunp t quuu:

Նա ձեռբը շարժում է՝ նրաժեշտ տալով և դուրս է գալիս աphg:

ԵՐԿԲՈՐԴ ՊԱՐՈՆ (ձեռքը դնելով Առաջինի ուսին). - Այս խաբեությունը նիմա շուտով դադարելու է։ Ամեն ինչ կարգի կբե $n \mathbf{t} \Omega$ :

ԱՇխԱՐՀԻԿ ԿԻՆ (2որրորդ Պարոնին). Գնո՞ւմ ենք։ Անվերջ նո այստեղ չենք մնալու **(ճանկարծ շատ յրջորեն)** ճանցա-GnpdGtph GutuG...

Աշխարնիկ Կինը, Երրորդ և Չորրորդ պարոնները իրենց ներթին դուրս են գալիս աջ կողմից։ Պրոֆեսոր Տարանը մի բայլ I անում նրանց կողմը, բայց շատ արագ կանգ է առնում և սայթաբե ով ճենվում է մի աթոռի, ապա նանկարծ նկատում է Ոստիկաներկետի ու պաշտոնյաների բացակայությունը և սկսում է վազել։ Նա դուրս է գալիս աջ կողմից։

THE USE SUPIKE QUESC (Imputting). - Utintight p had... Pang be manut th ola funngola, ph wpning what's to fuinfit pattion planets of the component and children in the condition of the condition of the children of the c վիսակ սուեղծվեց ես պետք է ստորագրեի ինձ վերաբերող  $\alpha$  defined the part of the term is studied by  $\alpha$ . (Umputure the  $\alpha$ ): Umburg  $\alpha$ The hanny nume and files included, chanceling duys in duly toput o mbmh whout philip: bu stil hundulmum...

Ωաի ից ներս է մտնում Տնտեսվարունին՝ նագին գորջ գույնի աշխատազգեստ։ Նա փոքր-ինչ տեղաշարժում է սեղանն ու աթոռները, վերցնում է քարտարանը և բերում բանալիների մի mulumul, nnn hulunu t lunnph munha, philusomulh us linn**մում**։

Տեսարանն այժմ ներկայացնում է հյուրանոցի գրասենյակը։

#### ՊԱՏԿԵՐ ԵՐԿՐՈՐԴ

#### ՀՅՈՒՐԱՆՈՑՒ ԳՐԱՍԵՆՅԱԿԸ

Պրոֆեսոր Տարանը գնում-գալիս է։

ՊՐՈՖԵՍՈՐ ՏԱՐԱՆ. - Դարձյալ չես գտնի ոչ մեկին։ Ինչքա՜ն

#### $-267-$

**հոգնեցուցիչ է։ Տնտեսվարուհին գնացել է իր համար ման** գալու... unվnրականի նման։ Այսպիսի դեպքում նա յավ կաներ, եթե հեռանար աշխատանքից, դա ազելի ազնիվ կլիներ նրա կողմից... (Դադար)։ Կուզենայի, այնուամենայնիվ, իմանալ՝ փոստատարն ինձ համար ինչ բերած կլինի։ (**Աջից ներս** են մտնում երկու ոստիկան։ Նրանց արտաքինը նշանակու**թյուն չունի)։** Ո՞վքեր եք դուք։ Þ՞նչ եք ուզում։ Գրասենյակում ny ng yhu:

ԱՌԱԶԻՆ ՈՍՏԻԿԱՆ. - Մեզ հանձնարարված է գտնել մի անձ-GuynnnmuguG:

### Նա գրպանից նանում է մի թուղթ։

 $b$ ՐԿՐՈՐԴ ՈՍՏԻԿԱՆ.— Տարանին։

- ՊՐՈՖԵՍՈՐ ՏԱՐԱՆ. Ուզում եք ասել՝ պրոֆեսոր Տարանին։
- ԱՌԱՋԻՆ ՈՍՏԻԿԱՆ.— Մեզ ճանձնված գրությունների մեջ մասնագիտությանը վերաբերող կետը բաց է թողնված։
- ՊՐՈՖԵՍՈՐ ՏԱՐԱՆ. Անախորժ է այդ բացթողումը։ Որովնետև այդ դեպքում ինչո՞վ կնիմնավորեք, որ այդ ինձ եք որոնում։ (Ոստիկանները ծիծաղում են)։ Ես սրոֆեսոր Տարանն եմ՝ **համալսարանում դասախոսելու իրավունքով... (Ոստիկաննե**րը մոտենում են նրան)։ Ի՞նչ է եղել։ Ես ոչ ոքի վնաս չեմ  $f(x)$  find  $f(x)$  ( $\sigma$ )  $f(x)$   $\sigma$   $f(x)$   $\sigma$   $f(x)$   $\sigma$

ԱՌԱՋԻՆ ՈՍՏԻԿԱՆ. - Դուք կարգ եք խախտել։

ՊՐՈՖԵՍՈՐ ՏԱՐԱՆ.— Բացատրեք, ի'նչ է պատանել...

- $b$ ՐԿՐՈՐԴ ՈՍՏԻԿԱՆ. Մեր ուզածն էլ հենց այդ է, բայց դուք մեր խոսքը կտրում եք։
- ԱՌԱՋԻՆ ՈՍՏԻԿԱՆ. Ձեր կատարած օրինազանցությունը հաumpul qnthynpund t: Uh umquapnl qnpon luhuluh:
- ՊՐՈՖԵՍՈՐ ՏԱՐԱՆ.— Թեկուզ այդքանը, բայց ես նո պետք է իմանամ, թե ինչի ճամար եմ վճարում:
- ԱՌԱՋԻՆ ՈՍՏԻԿԱՆ.— Հանգի'ստ։ Իր կյանքում ո՞վ չի տուգանվել որ...
- ՊՐՈՖԵՍՈՐ ՏԱՐԱՆ (կարճատև լռությունից նետո, ասես, խիque iquin pundue phup).  $-$  U. 6, 6ting uin t, nn que Conto տեղյակ չեք։ Բայց ես, իրոք, քիչ առաջ ոստիկանատանն էի։ Ստորագրել եմ աննրաժեշտ գրությունները։ Վկաներ կային, որոնք երաշխավորեցին իմ օրինավոր կենցաղի վերաբերյալ։ Իմ գործը նարթված է։ Ի դեպ, ինքներդ կարող եք եզրակաց-

նել, քանի որ ես այստեղ եմ, ազատ, ձեր առաջ և ձեզ բաquinning til... 2th dunitumulum quilign put youn turn t un2խատում։ Ինչ որ ճիշտ է՝ ճիշտ։ Որովնետև, ի վերջո, այն, ինչ որ ես տեղեկացնում եմ, ձեզ վաղօրոք նայտնի պիտի լիներ։ Zhlig win E uhwy tiqnuluugnioning.

- $U$ Purting AUSbully.... The ununder the Utile quaternal settitilip 2pyw. unduch purduction tipha: Utilp dtq utinp t fiunmunduling in mph2 ophawamannouna humungonomum:
- $\mathcal{D}(113:U)$  SUPUL. blu in wigun pugunntp, pt h'az t upomunti:
- ԱՌԱՀ ԿՆ ՈՍՏԻԿԱՆ. Ձեր նասցեին մեղադրանք է նարուցված on raft, op popoto to zun muti... mouth highletional:
- UPUPIn 4 AUSh4U. 4mponul tip, pt dta until pay quiptin 1. Այսուհետև, ձեր ականջին օղ կանեք, որ հարկավոր Է որոճպանել լողափի խցիկների մաքրությունը։
- 400050000 SUPUG (mqntuhy).- 2mpmymp uhununt tip: Fmնրն էլ նենց այն է... որ ես լողափի խցիկ չեմ զբաղեցրել ո'չ lqudj... n's udique opp, ni dhoshpu shliq min hplm opfi k. 14 pagudip lai plinniliki: (Tunun): Uliznizin, ku undnnnipinia midel jught quantiglitime: 21st uppant hadidly daywithls, npoday mulatippe humon lab hta intartibile to primp with gamentpontadipp, op udang 1. lahuush intihian wawunlikon Gunվածքներից խունափելու նամար, բոլոր այդ զգուշություններն phia longtdagtood late ne duction juich had ynng an ha munhu dh թանկ ժամանակ, որը նախընտրում եմ օգտագործել (ծիծաղեյով) ուրիշ բանի համար... որն ավելի շահավետ է։ (Ձեռքի շարժումով փորձում է նասկացնել): Մի... երկար պատմութուն է տաբատն իջեցնելը գոտու վրայից, վերնաշապիկը շատ արագ նանգուցելուց նետո։ Պետք է նետևել, որ վերնաշապիկը չընկնի։ (Դադար)։ Պիտի ասեք, որ միշտ էլ ճնարավոր է ապաստանել իւցիկների ետևում, բայց այդտեղ էլ ավազաշերտը երբեք չեն փոխում, և այնպիսի կեղտ է տ**ի**րում... Մարդ զզվում է այդտեղ նասնելուց։
- ԱՌԱՋԻՆ ՈՍՏԻԿԱՆ (պրոֆեսոր Տարանին մեկնում է այն թուղթը, որ ուներ ձեռքին).— Լա՛վ։ Մենք ձեզանից միայն խրնդրում ենք, որ կազմեք հետևյալ բացատրագիրը՝ Երդվում եմ, որ սկսած այսինչ... թվականից չեմ զբաղեցրել լողափի խը-

ցիկներից որևէ մեկը, և ձեր ստորագրությունը։ Դա դժվար )上:

- ԵՐԿՐՈՐԴ ՈՍՏԻԿԱՆ.— Դուք կարող եք, եթե դա ճիշտ է, ըստ ձեր ցանկության, «սկսած այսինչ թվականից» բառերից հետո ավելացնել՝ «Այդպես էր, որովնետև դրամ չունեի»:
- ՊՐՈՖԵՍՈՐ ՏԱՐԱՆ.— Ճիշտ է, ես *A*րամ չունեի... իմ գրպաններում։ Ամեն մեկի նետ կարող է պատանել, որ դրամը տանը մոռանա․ Անշուշտ, կարող է տարօրինակ թվալ, որ այդպիսի փաստը կրկնվում է մի քանի օրվա ընդմիջումով: Բայց եթե մի լավ խորնեք, կնկատեք, որ դա շատ ակներև է... Դեպpapp միշտ լինում են նմանատիպ ու շարան-շարան։ Հետաpppph է, բայց... փաստն ակննայտ է։ Այո', վերջին անգամ, երբ գնացի լողափ, դրամս դարեյալ մոռացել էի տանը... Դուք պիտի ասեք, որ կարող էի ետ դառնալ ու վերցնել։ Բայց, պարոննե'ր, ես այդ մեկը չեմ կարող և այդ երբեք չեմ կարողացել։ Անցնել մի ճանապարնով այն նամոզմամբ, որ դարձյալ անցնելու եմ այդտեղից՝ բոլոր մանրամասները նորից տեսնելու անխուսափելիությամբ, այդ իմ ուժերից վեր է։ (Փոխելով խուելակերպը)։ Եվ նետո, ընդնանուր առմամբ, ես չեմ սիրում քայլել։ Ես քայլելիս չեմ կարողանում աշխա $ln\{t\}$ :
- ԵՐԿՐՈՐԴ ՈՍՏԻԿԱՆ (գրպանից մի տետր ճանելով).— Սա ձեզ διαίδη<sup>ρ</sup>ισει:
- ՊՐՈՖԵՍՈՐ ՏԱՐԱՆ. Բայց սա իմ տետրն է... Ինչպե՞ս է ձեր ձեռքն ընկել։ Պատասխանեք ինձ։ Ես պանանջում եմ, որ դուք ինձ պատասխանեք. Այդ տետրը միշտ մոտս է լինում։ Ես նրանից երբեք չեմ բաժանվում։ Ես մեջը մակագրում եմ բոլոր այն մտքերը, որոնք գլխովս են անցնում օրվա ընթացpn.մ, մտքեր, որ նետո զարգացնում եմ... Ոչ, դուր այդտեղ չեր amah hu ny uh nuuuuhununpuua uusponguluua zununnuapn: (Ծիմաղելով)։ Ամբողջ տետրը չէր բավականացնի... Իմ դասախոսությունները երկար են, շատ երկար են։ Մի բարեկամ ինձ մի անգամ հավաստիացրեց, որ ոչ մի համայսարանում այրքան երկար դասախոսություններ չեն յինում։ Անընդմեջ մի քանի ժամ խոսելու իրավունք ունեմ... Երբեմն ամբիոնն qpuntgGnu tu GnuGhuy unipG pGyGtiniq fitum... UhGs tu hinumu tu, yunnu tu juutukin, u puig muttinha sh numu-
	- $-270-$

րում ներս մտնող ունկնդիրների հոսքը։ Բնականաբար, ես այ**դ** չեմ սիրում, աղմուկի պատճառով, դե', աթոռներ են տեղաշարժում... Բայց քիչ չեն այն մարդիկ, որոնք օրվա ընթացքում այնպիսի զբաղմունքներ ունեն, որոնցից չեն կարողանում ձեռ քաշել, թեև օձիքները թափ են տալիս, որ մի կերպ ազատվեն... Պետք է մտնել նրանց դրության մեջ։ Մանավանդ որ իմ դասավանդումը զերծ է սովորական իրավիճակից։ Իմ դասախոսությունները այնպես են տարրաբաժանված, որ նեշտությամբ կարելի է ներթական նատվածն ըն-կրկնում եմ, ոչ։ Բայց ամեն... մի ճատվածի սկզբում ամվորփում եմ այն, ինչ ասել եմ նախորդ անգամ, և այդ ամփո- $\psi$ տանը, պարոննե $\tau$ ը, ոչ միայն անօգուտ չէ, այլ նոր լույսով է մեկնաբանում իմ շոշափած հարցը:

- ԱՌԱՋԻՆ ՈՍՏԻԿԱՆ.— Տետրում բազմաթիվ էջեր կան այնպիսի dlnuuqnau, np dlipp >E:
- ԵՐԿՐՈՐԳ ՈՍՏԻԿԱՆ (տետրը պարզում է պրոֆեսոր Sարանին՝ չտա<sub>յ</sub>ով նրա ձեռքը). – Ա'յ, օրինակ, այստեղ։
	- Երկու ոստիկանները շրջապատում են պրոֆեսոր Տարանին։
- TO OSTERIO SUPEST (fundurphique nkujh mlarpp, npp zupmutuկամ է մնալ Երկրորդ Ոստիկանի ձեռքին).— Ախր չեղավ, man bu lat, lar lat: Un hu dlanmqhpp duftusniu bu: Qhnmqhpf huh Gund I., autopudt minimaliment:
- ԵՐԿՐՈՐԳ ՈՍՏԻԿԱՆ. Ուրեմն նորից կարդացեք, ինչ որ գրել  $\textrm{tp}:$
- ՊՐՈՖԵՍՈՐ ՏԱՐԱՆ (ջանալով վերծանել այն էջը, որ ցույց են munhu hpha). - bu niq... wq... nq... bpnp, tu ndilunulinul եմ վերծանել։ Բայց դա ապացույց չէ ամենևին։ Երբ մար**դ** շատ արագ է գրում, օրինակ, բայլելիս,— իսկ ես հաճախ քայլելիս եմ աշխատում, պատանում է, որ չկարողանա կարnuy hp qnuuon:
- ԱՌԱՋԻՆ ՈՍՏԻԿԱՆ.— Շարադրանքի նեղինակը պիտի կարողանա լրացնել այն, ինչ դժվարանում է կարդալ... իր սեփական շարադրանքի մեջ։
- ԵՐԿՐՈՐԴ ՈՍՏԻԿԱՆ. Կարծես թե...
- ՊՐՈՖԵՍՈՐ ՏԱՐԱՆ (սարսափած). Ես ցանկացել եմ գրել ուրիշի՞ ձեռագրով, բայց ինչո՞ւ, ի՞նչ շան ունեմ դրանից։
- **U.A.U.**2h U.Sh U.Sh (ohowntind). 2qhutu: Uhonhawunnan-Ghg խուսափելու նամար։
- ՊՐՈՖԵՍՈՐ ՏԱՐԱՆ (ձեռքը պարզելով).— *pi* նդրում եմ, տետրա dtnununantp:

Երկրորդ Ոստիկանը տետրը թաքցնում է իր թիկունքում։ Unushu nushuut. - Un ph muiptimpinia:

- **ԵՐ**ԿՐՈՐԴ ՈՍՏԻԿԱՆ. Եվս մի ճարց: Ինչո՞ւ տետրի առաջին և վերջին Էջերն են միայն գրումված։ Մեջտեղի Էջերը, դրանք...
- ՊՐՈՖԵՍՈՐ ՏԱՐԱՆ.— Մեջանղի Էջե՞րը։ Ո՛չ, չի կարող պատա**հել... Վաղուց է, ինչ է այս տետրը լրացրել եմ։ Դա... մի** շատ նին տետր է, որը վերցրի նորից կարդալու, գտնելու **համար մի քանի տեղեկություններ, որոնց կարիքը ունեի։ Հի**շում եմ... ես այն գրոտել եմ ամբողջովին, նույնիսկ յուսանցքներում։ Դուք այդ նկատած պիտի լինեք։ Ամբողջը գրոտված  $\boldsymbol{\xi}$   $\boldsymbol{h}'$ մ կողմից,  $\boldsymbol{h}'$ մ կողմից, յսո<sup> $c$ </sup>յմ եք:
- **ԵՐԿՐՈՐԴ ՈՍՅԻԿԱՆ (տետրը տայով պրոֆեսոր Տարանին).** hapatnn awatatp:
- ԱՌԱՋԻՆ ՈՍՏԻԿԱՆ. Դուք պարզապես բոլոր էջերը դեռ չեք ignti, nնդամենը այդքանն է ձեր զանցանքը:
- ՊՐՈՖԵՍՈՐ ՏԱՐԱՆ.— Այո', նիշտ է... Բացթողում կա: Մեջտեnn' մի բացթողում:
- **ԵՐ**ԿՐՈՐԴ ՈՍՏԻԿԱՆ (ծիծաղելով). Բա որ այում էինք։
- ՊՐՈՖԵՍՈՐ ՏԱՐԱՆ.— Ես ձեզ նիմա բացատրեմ... Դա շատ պարզ է... Երբեմն տետրերս մի ծայրից եմ վերցնում, երբեմն umu duyphg... Zunduusn'ni tip... 076, tru surfumuntumui tui atip ununlinismission: Anip had uhuh untip. «Un ntiupnւմ ինչո՞ւ է շարադրանքը գրված նույն ուղղությամբ։ Եթե այն սկսած լինեիք երկու ծայրերից, ապա հնարավոր չէր լինի այն կարդալ մի շնչով...»: Իսկապես... միայն թե ես ջանում եմ ուշադիր լինել... (Երկու ոստիկանները աջից դուրս են գալիս։ Տարանը չի նկատել նրանց հեռանալը և շարունակում է իր ճառը)։ Ինարկե, ես պետք է զգուշանայի էջերը բաց թողնելուց, և... դա չէր պատանի... Բայց ես ցրված եմ, աարոննե'ր... Բազմաթիվ գիտնականներ, հետազոտողներ այդպիսին են... Նույնիսկ համարյա բոլորն են այդպիսին, դա հանրանայտ է։`(Ծիծաղ**ելով)։** Այդ մասին անեկդոտներ  $t$ ն պատմում...

## Հանկարծ նկատելով, որ մենակ է մնացել, արագորեն դուրս t quihu uis hnnuhg:

ՊՐՈՖԵՍՈՐ ՏԱՐԱՆԻ ՁԱՅՆԸ (կուլիսներից).— Սպասեցե բ... Ես չեմ ստորագրել ինձ վերաբերող զեկուցագիրը։ Դուք ինձ նույնիսկ գրիչ չտվեցիք։ Ինքս էլ մոտս չունեմ... Վերևում, ես  $m_{\lambda}$ ն թողել եմ վերևում։ Բայց չէի կարող գնալ ու բերել...  $2$ գի**տեմ ինչու, դոանս բանալին կախված չէ տախտակից։ Sրն**տեսվարունին, ինչպես միշտ, դուրս է եկել շենքից։ Լսո՞ւմ ե**ք** had: (Finnud t): nunnaat-n:

Փոքր-ինչ անց նա նայտնվում է աջ կողմից՝ տետրը դեռևս ätmpha:

- ՊՐՈՖԵՍՈՐ ՏԱՐԱՆ (քայյում է).— Ես չեմ նասկանում, թե ինչու հենց այնպես գնացին, առանց որևէ բան ասելու, առանց նույնիսկ իմ ձեռքը սեղմելու... Գայիս են, գնում են... Շատ բնական են համարում խանգարել մի մարդու, որն աշխատում է, որը մի քիչ նանգստի կարիք ունի իր աշխատանքի մեջ կարգ ու կանոն մտցնելու համար։ (Պրոֆեսոր Տարանը մի pulih ruy է անում։ Ձախից ներս է մտնում Տնտեսվարունին՝ թեատակին թղթի նսկա փաթեթ։ Պրոֆեսոր Տարանն ուղղ. rinid I, nuuji Süntarduminisha): Omuniuminin hüd suutun puile plonter the
- SUSUURUPAD.- A's, պարո'ն պրոֆեսոր, միայն նենց այս, ու խնդրեցին, որ անճապաղ նանձնեմ պարոն պրոֆեսորին։

Պարզում է նրան թղթի փաթեթը։

- ՊՐՈՖԵՍՈՐ ՏԱՐԱՆ (վերցնելով փաթեթը).- Շնորհակալություն։ (Տնտեսվարունին դուրս է գալիս։ Պրոֆեսոր Տարանը տետրը դնում է սեղանին, ծնկի է գայիս և բեմի մեջտեղում բանդում է փաթեթը։ Դա մի նսկայական քարտեզ է, սև թանաբով կատարված նախագիծ։ Պրոֆեսոր Տարանը, ծնկաչոք, խոնարնված բարտեզի վրա, կակազում է)։ Պիտի որ սխալմունք տեղի ունեցած լինի... Իսկապես, ինձ չէ, որ նասցեագրված էր այս քարտեզը... Եվ սակայն այդ ես եմ պրոֆեսոր Sարանը։ Իրոք ես եմ, դրանում կասկած չկա։ (Գոռում է): Shuh<sup>-</sup>G:
- ՏՆՏԵՍՎԱՐՈՒՀԻ (նայտնվելով ձախից). Դուք ինձ կանչեցի՞բ, ujunn'a unn&tunn:

 $\eta$ ՐՈՖԵՍՈՐ ՏԱՐԱՆ (վեր կենայով).  $\qquad$  Ձեզ ո՞վ տվե՜ց այս քար-**:** 

 $SUS$ bU Ull nh Lh.  $-$  bunu undulu bu mg Amu qnuutnuunlu: Դրան կցել էին մի թուղթ, որի վրա գրված էր՝ սա աննապաղ հանձնել պրոֆեսոր Տարանին։ Այդքանը գիտեմ։ (Դուրս է գայիս ձախ կողմից):

Պրոֆեսոր Տարանը կրկին ծնկի՛ է գալիս քարտեզի առաջ և այն ուսումնասիրում է։ Աջից ներս է մտնում Ժաննան՝ թխաներ, երիտասարդ կին, կանոնավոր դիմագծերով և հանգիստ ձայնով։ Նա ոչ մի զարմանք չի արտանայտում և շրջանցում է քարտեզը այն չտրորելու համար։ Կանգ է առնում քարտեզի մյուս ծայրին, բեմի ձախ կողմում։

 $dW_1$  dumber  $dW_2$  dumber  $dW_1$  dumber

- ՊՐՈՖԵՍՈՐ ՏԱՐԱՆ.— Ժաննա', ինձ նետ արտասովոր բաներ են ujuununni:
- $\partial U$  to  $U$ ,  $\longrightarrow$  Unumundu'n:  $\Delta U$  Unumutheral University of the University of the CD of the University of the University of the University of the Public of The Public of the University of the University of the Universi  $\mu$ ենք, ամեն ինչ միշտ էլ արտասովոր է։ (Ծիծաղելով)։ Ա՛լ թե ինչ եղբայր ունեմ։
- ՊՐՈՖԵՍՈՐ ՏԱՐԱՆ.— Ուշադիր լսիր... Քիչ առաջ ինձ ուղարկե-նավի, որի վրա ես մի տեղ պիտի ուզենայի զբաղեցրած լինել։ Միայն թե բանն այն է, որ ես այդ նավի վրա տեղ չեմ qpuntanti...
- $\partial U$   $\partial U$   $\partial U$ խագծից դատելով դա մի գեղեցիկ ու ընդարձակ ճաշասենjuly t:
- ՊՐՈՖԵՍՈՐ ՏԱՐԱՆ.— Ալ 1', ընդարձակ է։
- ԺԱՆՆԱ.- Գործակայություններում ես նանախ նիացել եմ «Պրեզիդենտ-Ուելինգի» լուսանկարներով։ Դա անշուշտ ամենաարագընթաց և ամենահարմարավետն է բոլոր շոգենավերից։
- ՊՐՈՖԵՍՈՐ ՏԱՐԱՆ. Հավանական է։ Մնում է այն հանգամանքը, որ ես տեղ չեմ զբաղեցրել այս նավի վրա, ոչ էլ ուph2 nput Gwyh ypw, nuwh...
- ԺԱՆՆԱ (ավելի է խոնարնվում՝ ափը նենելով քարտեզին).- Ինչի՞ց ես գանգատվում։ Հարգալից նկատառումներ են ունեցել բո նկատմամբ։ (Քարտեզի վրա մի կետ է մատնացույց ա-

Gnu): StuGn'u tu muu huusn: 1 mu pn mtn G t: Rtq mumվավոր տեղ են հատկացրել. դեռ ավելին՝ կենտրոնում։

- ՊՐՈՖԵՍՈՐ ՏԱՐԱՆ. Այդ ամենը չի բացատրում, թե ինչու եմ ես տեղ զբաղեցրել մի նավի վրա։ Ո՞ւր գնայու ճամար։ Ինչբան գիտեմ, ծովային ճանապարնով չէ, որ գնում են Բելգիա։
- $dU_{\nu}U_{\nu}$   $\rightarrow$  4 kg uppeul july in the unduliage the plane change inn gnig t muihu, nn նրանք գիտեն, թե ով ես դու:
- ՊՐՈՖԵՍՈՐ ՏԱՐԱՆ. Ինարկե... Պատանական չէ, որ ինձ որոտվավոր տեղ են ճատկացրել ամենաերևելի անձնավորությունների կողքին... Բայց ես մտադրություն չունեմ այդթան հեռու գնայու։ Ես այդ անելու ոչ մի պատճառ չունեմ։ Ես ոչինչ չունեմ որոնելու... ոչ էլ վախենայու։
- **dutional (dan t haand h huagand t zum ninhn).** Գուցե դու mnuu to quty up on, tipp finguno tu tipti up puun duun upխատանքից։ Հետո քո նոգնածությունը նվազել է, և դու մոnagh bu, nn undu tu gatu:
- THIRSLUAP SUPUL (gpiud). Թերևս, այդպես է։
- d b'o'ott. that', upomumint t, puftin tilip ufind, np fitum inmuland htip: ZonGuilu hd muliphing bu thamphin, unag npulap dunglighn 1.6 [api]mo: SamophGudi 1, any upuffhG dh phy uppmblapnet In, hlarn' Shonapud ... (The unmut E, mum pompta): Phy harftop boundly utilial.
- THABELINE SUPER (2mm wpmq). Bughuyh'g:
- (Ultrull.... 2qhuilat: Thungutulihgh ifpu ih upaul qu u upauhungnipymfi:
- This tine SUPUL Surfully in me t: Ուղղվում է դեպի Ժաննան՝ քարտեզը շրջանցելով։
- o IFoGU. (նամակը հանում է գրպանից).— Արձանի տակ գրված 1. ( yupnum). U. Gyumnoyu G manhunnhu:
- ՊՐՈՖԵՍՈՐ ՏԱՐԱՆ.— Բայց երբեք այդպիսի արձանագրություններ չեն լինում ոչ մի դրոշմանիշի վրա։ (Ձեռբը պարզելով): Sup had:
- ժ ՍՆՆԱ (ծրարը չտալով պրոֆեսոր Sumuնhն՝ մատնացույց է անում). - Նայիր կողքին մի ուրիշ դրոշմանիշ կա, վրան՝  $un$ nto:
- $\eta$ րդ 1969 թվրան 200 Այո', Բելգիայի արքայական առյուծը<sup>1</sup>:
- ԺԱՆՆԱ.— Ստիպված էի յրացուցիչ գումար մուծել նամակի դիմաց։ (Ծիծաղելով)։ Դրամապանակս լրիվ դանարկեցի։
- ՊՐՈՖԵՍՈՐ ՏԱՐԱՆ.— Հենց այդ էր, որ մտքովս անցավ։ Ռեկտորի նամակն է, վերջապես։ (Դադար)։ Sn'ıp տեսնեմ։ Ինsn<sup>o</sup>t stau mqmu unun:
- $d$  U. U.  $-$  4 mg ti Guu h hipu luunnuu paq huulun:
- ՊՐՈՖԵՍՈՐ ՏԱՐԱՆ.— Ի՛նձ տուր նամակը։

Ուզում է վերցնել նամակը, բայց Ժաննան դիմադրում է։

- ԺԱՆՆԱ (նամակը պարզելով պրոֆեսոր Տարանին).— Ինչպես linigtu:
- MPNSbUNP SUPULL.- Lund, nm humnu:

Ժաննան նստում է սեղանի ծայրին և բացում է ծրարը։ Պրոֆեսոր Տարանը մնում է նրա կողքին կանգնած։

- ԺԱՆՆԱ (խոսում է անտարբեր ձայնով, որը և պանպանելու է  $\mathfrak{gl}_2$ ենչև այիեսի ավարտը).  $\equiv$  «Պարո'ն, դուք Ձեր վերջին նամակում անճամբերություն եք ցուցաբերում, մի ճանգամանք, nn, Januunnludinul tu, had quinumuntag.....
- ՊՐՈՖԵՍՈՐ ՏԱՐԱՆ (վախեցած).— Ես այդ նախազգում էի։ Անպատշաճություն եմ թույլ տվել, նրան վիրավորել եմ...
- ԺԱՆՆԱ (կարդում է).— «Ես, սակայն, այն կարծիքին էի, որ Ձեր ուշադրությունը նրավիրեյուլ իմ կնոջ առողջական վիճակի վրա, բավարար չափով բացատրել եմ իմ պատասխանն mzugathm yuundunn...»:
- ՊՐՈՖԵՍՈՐ ՏԱՐԱՆ.— Ինարկե, ես նրան նարցրած պիտի լինեի կնոջ մասին։ Բայց նա կարող էր պատկերացնել իմ վիճակը։ ba hu նամակի մեջ շոշափում էի այնպիսի հարցեր, որոն**ք** իմ սրտին շատ են մոտ։ Մի նյութից մյուսին անցնեյն այնքան էլ նեշտ չէ։ (**Դադար)**։ Խոստովանում եմ, մոռացել էի նրա yansn:
- $\partial U$   $\partial U$   $\partial U$   $\partial U$   $\partial U$   $\partial U$   $\partial U$   $\partial U$   $\partial U$   $\partial U$   $\partial U$   $\partial U$   $\partial U$   $\partial U$   $\partial U$   $\partial U$ որ լինի, ինձ նամար անննարին է միջոցներ ձեռք առնել, որոնք անհրաժեշտ դարձնեին Ձեր երկրորդ ժամանումը մեզ  $\mathbf{u}$ nun $\ldots$ »:
- ՊՐՈՖԵՍՈՐ ՏԱՐԱՆ. Նա, ուրեմն, իրեն համարում է անփոխարինելի՞... Այդ միջոցները ձեռք առնելու համար ուրիշները նույնքան լիազորված են, որքան ինքը... Ուրիշները շատ ու-

 $\frac{1}{2}$ 

րախ պիտի լինեին ինձ ծառայություն մատուցել, բարեխոսել huā huutup:

- «ԻԱՆՆԱ (կարդում է). «Հարկ եմ նամարում Ձեզ ասել նաև, որ Ձեր վերջին այցելության ժամանակ, ես զարմանքով իմացա, որ Դուք ցանց եք առել Ղեկավարությանը տեղյակ պանելու Ձեր դասախոսությունների ճշգրիտ ժամերի մասին, դըրանով իսկ նեղություն պատճառելով Ձեր գործընկերներին, որոնք հարկադրված եղան վերջին պանին փոխելու իրենց nuuuduuttnn...»:
- ՊՐՈՖԵՍՈՐ ՏԱՐԱՆ.— Բայց իրենց ուզածն էլ նենց այդ էր:
- $G$ երը երկարել էին ավելի, քան այդ թույլատրելի է...»:
- ՊՐՈՖԵՍՈՐ ՏԱՐԱՆ.— Եթե ես երկարաձգել եմ իմ դարախոսությունները, ապա նյութերի առատությունն էր, որ ինձ նարկադրում էր դրան... և ես այլ կերպ չէի կարող...
- ԺԱՆՆԱ (կարդում է).— «Ինձ ասացին, վերջապես, որ Ձեր ունկրնդիրները զգայիորեն ձանձրանում էին, և մի քանիսը մինչև իսկ խոսում էին բարձրաձայն, և ուրիշները նեռանում էին դանյինից, նախքան Ձէր ավարտելը»։
- MPASUUMP SUPULO Um o'il I, haka prin mda munishah upտեր նաղարկել նրան. Եվ ինչպե՞ս նա կարող է այդ ասwhouch manpuraturitum photo... Uhun nur muintantinamenta t: **Upt hi numuhmumpunt dudukuh nufihan numuntutihu** thale, Lu unn mhuth Ghuunth le numuntalith... Uhasntin tu երբեք չեմ դադարեցրել... ընդնակառակը, մի շնչով խոսել եմ և առանց ձայնս ցածրացնելու**։ (Դադար)։** Ոչ մի անգամ ես ձայնս չեմ ցածրացրել։ Իրոք, պատանել է, որ ուսանողներ նեռանան դասախոսության ավարտից առաջ։ Բայց պատճառն այն է, որ գնացքով պիտի վերադառնային տուն։ Եկել էին ուրիշ քաղաքից հատկապես իմ դասախոսությունները pulam, le chuya tuyn ch qatugpa th antalg sumitum... As ch կերպ չի կարելի ճանդիմանել այդ ուսանողներին, բազարձակապես ոչ մի կերպ... Իսկ ինչ վերաբերում է մրմունջներին, որոնք մի անգամ բարձրացան դանյիճի խորքից, ես գիտեմ, ովքեր են պատասխանատուները... Ուսանողուհիները յրեցրել են իրենց ետևում նստած մի քանի երիտասարդների, որոնք բացականչել են. «Ինչպիսի<sup>-</sup> պայծառատեսություն,

տրամաբանության ինչպիսի<sup>-</sup> նզորություն...»։ Ես նրանցից նաշիվ չեմ պանանջում. այդ ուսանողունիները բարեխղճորեն նշումներ էին անում։ Շատ բնական է, որ լռություն պահանջած լինեին։

- ԺԱՆՆԱ (կարդում է).— «Այդ ամենը ամենևին նշանակություն չէր ունենա, եթե Ձեր դասախոսությունների բուն իսկ արժեքը նարցականի տակ չդրվեր։ Բանն էլ նենց այդ է։ Ձեր վերջին nnnun Gann, had mynu t, aun munun munun munun tu....
- ՊՐՈՖԵՍՈՐ ՏԱՐԱՆ.— Աննավասարաչափ։ Հեշտ է ասել։ Կարծես միշտ էլ կարելի է անմիջապես մոտենալ բուն խնդրին։ Կարծես նարցեր չկան, որոնք ծամծմվելու ենթակա են ավեյի, քան մյուսները, որովնետև դրանք ձեզ վերաբերում են անձնապես, որովնետև դրանք ձեզ նուզում են...

#### Նա մատը խփում է կրծքին։

- <u>ց</u>ին։ Բայց կուզենայի, որ դրանք զարգացրած լինեիք ավելի  $\alpha$ 20 mmntia, tu yuuth, unltin punthinannta: 2tm uninusul muð մտքերը մի քիչ ինձ շատ են նիշեցնում պրոֆեսոր Մենարի արդեն իսկ մշակած տեսակետները։ Բանն այն չէ, որ ես վերապանորեն եմ ընդունում այդ գաղափարները։ Ընդհակառակը, ես դրանք արժանի եմ համարում ամենամեծ ուշադրության։ Բայց այդ ինչպե՞ս զանց առաք մատնանշել Ձեր աղբյուրները և որպես սեփական հետազոտության արդյունք ներկայացնել գրագողությունը մի աշխատության, որ  $\mathbf{u}$  the sum in the sum of the final final state properties.
- ՊՐՈՖԵՍՈՐ ՏԱՐԱՆ (ուժանատ նենվում է սեղանին, և կակացում  $t$ ).— 1344 ahan 55... 1344 ahan 55: bu ne sau shuda dungtana Էնք նդացել նույն պանին։ Այդպիսի բաներ պատանում են։  $U_{11}$  unuish  $U_{12}$  und  $U_{13}$  und  $U_{14}$  und under  $U_{15}$  ...
- $d$ UUUU (hunnmu t). « Congt tu 2tg mtnuul sunusth hu տպավորությունների մասին, եթե տարբեր անձանցից ստացած չլինեի նամակներ, որոնք մատնանշում են այն, ինչ պետք է անվանել Ձեր աննրբանկատությունը»:
- ՊՐՈՖԵՍՈՐ ՏԱՐԱՆ (ցնցվելով ուղղվում է).- Նրան գրել են, pninnn: bu qhinth, nn iun un uhun iultus. bu linulig juil tut ուսումնասիրել։ Իմ խոսելու ընթացքում, նրանք կաղկանձում էին (unin dujund a, mu է), «Նա գողացել է պրոֆեսոր Մե-

նարի ակնոցը։ Ամեն ինչ անում է պրոֆեսոր Մենարի նման։ Ափսոս, որ նրանից կարճանասակ է»։ Եվ էլի, չգիտեմ, ինչ ցառանցանքներ... Եթե գոնե քաջությունն ունենային տեղից վեր կենայու և իմ երեսին ասելու այն բաները, որ ստորաբար շշնջում էին, այնժամ ես վեր կկենայի և կասեի (**նռե**տորի շարժումով, ձայնը բարձրացրած)։ Պարոննե՜ր...

ԺԱՆՆԱ (կարդում է). «Այս ամենի արդյունքն այն է, որ Ձեզ չեմ կարողանա նրավիրել մեր նաջորդ նստաշրջանին։ Հավատացած եղեք, պարո'ն, որ ցավում եմ Ձեր մասին ունեցած իմ նախկին կարծիքը փոխած լինելու ճամար»:

Ժաննան վեր է կենում, նամակը հանգիստ դնում է սեղանին և դուրս գալու շարժում է անում։ Պրոֆեսոր Տարանը կառչում է սեղանից, որպեսզի վայր չընկնի։

ՊՐՈՖԵՍՈՐ ՏԱՐԱՆ. - Ինչո՞ւ այդ մասին ինձ նիմա են ասում՝ այսքան տարիներ նետո։ Ինչո՞ւ այդ մասին ինձ ավեյի շուտ չեն ասել։ Ինչո՞ւ ինձ այդ չասացին բոլորը։ Քանի որ դա երևում է։ Քանի որ դա առաջին իսկ պանից ակննայտ է։

Մինչ պրոֆեսոր Տարանը խոսում է, Ժաննան զգուշությամբ շրջանցում է բարտեզը և դանդաղ դուրս է գալիս աջ կողմից։

Իր վերջին խոսքից նետո պրոֆեսոր Տարանը շրջվում է դեպի բարտեզը, որին և երկար նայում է։

Ձախից ներս է մտնում Տնտեսվարունին։ Առանց նայելու պրո**ֆեսոր Տարանի կողմը, նա հավաքում է այն մի քա**նի առարկաները, որոնք նանդիսանում են դեկորներ (աթոռները և այլն) ու դրանք տանում է կուլիսները։ Բեմը մնում է թափուր։ Միայն տեաըրն ու նամակը, որ Տնտեսվարունին գցել է, մնում են ճատակին։ Պրոֆեսոր Տարանը ոչինչ չի նկատել։ Տնտեսվարունու դուրս զարուց նետո նա վերցնում է բարտեզը, ինքնաբերաբար գնում է ղեպի բեմի խորքը և նայացքով նարմար տեղ է փնտրում այն կախելու նամար։ Նախօրոք դրված է մի նարմարանք։ Բարձրանալով ոտնաթաթերի ծայրերին, նա քարտեզը մի կերպ կախում է սյատից։ Քարտեզը գորշ, միօրինակ, բացարձակապես դատարկ րնդարձակ տարածություն է։ Թիկունքը հանդիսատեսին դարձրած ոլրո<sub>+</sub> եսոր Տարանը երկար նայում է քարտեզին, ապա շատ դանnun uhunu k huudh:

## **JUL-MAL UUPSP**

# UUSUUUU by Str UUSYUDC

(պիես երեք գործողությամբ, տասնմեկ պատկերով)

**ANPUNA ULLITLE** 

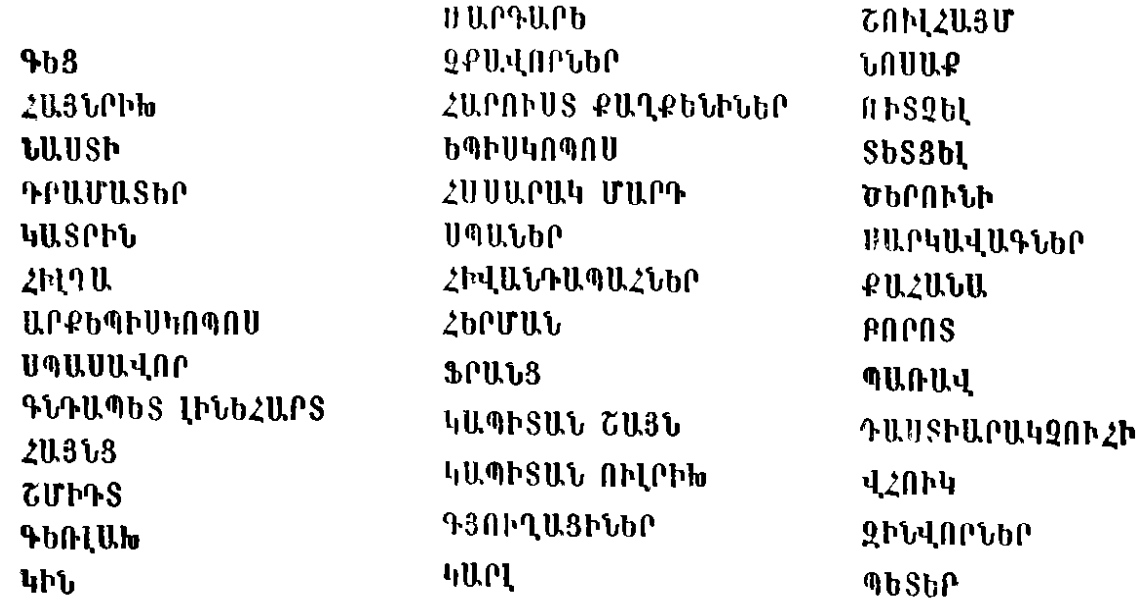

 $\pmb{\ast}$ 

 $\frac{1}{2} \sum_{i=1}^{n} \frac{1}{2} \sum_{j=1}^{n} \frac{1}{2} \sum_{j=1}^{n} \frac{1}{2} \sum_{j=1}^{n} \frac{1}{2} \sum_{j=1}^{n} \frac{1}{2} \sum_{j=1}^{n} \frac{1}{2} \sum_{j=1}^{n} \frac{1}{2} \sum_{j=1}^{n} \frac{1}{2} \sum_{j=1}^{n} \frac{1}{2} \sum_{j=1}^{n} \frac{1}{2} \sum_{j=1}^{n} \frac{1}{2} \sum_{j=1}^{n} \frac{1}{2} \sum_{j=1}^{n$ 

## ԳՈՐԾՈՂՈՒԹՅՈՒՆ ԱՌԱՋԻՆ

#### ՊԱՏԿԵՐ ԱՌԱՋԻՆ

Չախ կողմը՝ Արքեպիսկոպոսի պալատական սրաններից մեկը, որը թվում է, թե կախված է երկնբի և երկրի միջև։ Աջ կողմը՝ Եպիսկոպոսի տունը և քաղաքի պարիսպները։ Պատկերի սկըզբում լուսավորված է միայն Արբեպիսկոպոսի պալատական սրանը։ Բեմի մնացած մասերը սուզված են խավարի մեջ։

#### ՏԵՍԱՐԱՆ ՄԻԱԿ

ԱՐՔԵՊԵՍԿՈՊՈՍ (կանգնած լուսամուտի կողքին).— Արդյոք նա գայո՞ւ է։ Տե'ր Աստված, նպատակներս բթամատներով մաշեցին ոսկեդրամներին դրվագված իմ պատկերը, մինչ ձեր անարկու բթամատը մաշեց իմ երեսը։ Ես ի՞նչ արքեպիսկոmund undapu է մնացել։ Եթե օրվա վախճանն իր նետ բերի իմ պարտեւթյան լուրը, ես արդեն այնքան մաշված կլինեմ, ng punhudighly linumliant uning dunduloption mule by don h6sh"6 1, manp, Step hu, punhudghly duduunun:

### Ներս է մտնում Սպասավորը։

Գնդապետ Լիքենարտն է:

- ՍՊԱՍԱՎՈՐ. Ո >, դրամատեր Ֆուքսն է եկել։ Նա խնդրում է... ԱՐՔԵՊԻՍԿՈՊՈՍ. - Քիչ նետո կրնդունեմ։ (Գադար)։ Ո՞ւր մընաց Լինենարտը։ Նա պետք է ինձ ներկայանար վերջին տեղեկություններով։ (Գադար)։ Խոնանոցում խոսո՞ւմ են ճաhuuntuunnah uuuha:
- ՍՊԱՍԱՎՈՐ.— Հենց միայն այդ մասին են խոսում, սրբազա'ն:
- ԱՐՔԵՊԻՍԿՈՊՈՍ. Ի՞նչ են ասում։
- UnUUULIN. np onpon atnauntutuo t dunutunnta, np Inapunp utinudulo k qtum u tonul uppl, h nn...
- ԱՐՔԵՊԻՍԿՈՊՈՍ. Գիտեմ, գիտեմ։ Բայց եթե մարդ կռվի մեջ  $t$  unanu, humm  $t$  u mummlan.
- UnUUULAN. Uppuqu'a...
- ԱՐՔԵՊԻՍԿՈՊՈՍ.— Հեռացի'ո:

Uujuuuuunna fitinuunit t:

 $-281-$ 

Դու այս ինչո՞ւ թույլ տվիր, St'ր Աստված։ Թշնամին ներխուժել է իմ նողերը, և Ուորմսը<sup>1</sup>՝ իմ սիրելի քաղաքը, ապստամբություն է բարձրացրել։ Մինչ ես մարտնչում էի Կոնրադի դեմ, նա դաշույնի նարված նասցրեց իմ թիկունքին։ Ես չգիտեի, St'ր իմ, որ ինձ նամար նախատեսել էիր այսպիսի ծանրը ճակատագիր։ Մի՞թե ինձ պիտի վիճակվի կուրանալ, ու ձեռքս մի երեխայի ուսին՝ դռնեդուռ պիտի ընկնեմ ողորմություն խնդրելու։ Ինարկե, ես լիովին գտնվում եմ բո տնօրինության տակ, և եթե դու իրոք պնդում ես, թող քո կամբը ի կատար ածվի։ Բայց խնդրում եմ՝ նկատի ունեցիր, որ վաղուց է, ինչ դադարել եմ քսան տարեկան լինելուց, և նանատակվելը երբևիցե չի եղել իմ կյանքի կոչումը։

Հեռվից լսվում են աղաղակներ՝ «ճաղթանակ», «ճաղթանակ»: Ձայները մոտենում են։ Արբեպիսկոպոսն ունկնդրում է և ձեռքը nunu tupuhu:

ՍՊԱՍԱՎՈՐ (ներս մտնեյով).  $\equiv$  Հաղթանա՜կ, նաղթանա՜կ։ Մենք նաղթեցինք, սրբազա'ն։ Անա գայիս է գնդապետ Լինենարտը։

 $\mathcal{A}$ . The summer of  $\mathcal{A}$  and  $\mathcal{A}$  and  $\$ նակը լիակատար է՝ ըստ ռազմական կանոնադրության։ Օրինակելի ճակատամարտ, պատմական իրադարձություն։ Թըշնամին վեց նագար մարդ կորցրեց՝ սրախողխող կամ ջրանեղն։ Մնացյայները խուճապանար փախչում են։

 $U \cap A$  the  $U \cap U$   $U \cap U$  and  $U \cap U$  and  $U \cap U$  and  $U \cap U \cap U$  and  $U \cap U$  and  $U \cap U$  and  $U \cap U$  are  $U \cap U$  and  $U \cap U$  are  $U \cap U$  and  $U \cap U$  are  $U \cap U$  and  $U \cap U$  are  $U \cap U$  and  $U \cap U$  are  $U \cap U$  and  $U \cap U$  are  $U \cap U$  and  $U$ 

ԳՆԴԱՊԵՏ.— Դիակը նայտնաբերել են մանացածների մեջ։

- ԱՐՔԵՊԻՍԿՈՊՈՍ.— Շնորնակայություն, Տե'ր Աստված: (Դադար)։ Եթե նա մանացել է, ես ներում եմ նրան։ (ԼինենարuhG): Rtg tu onfilmu tu: 9 flu', munuoh'n uultunhun:
- ԳՆԴԱՊԵՏ (ձգվելով). Ս. իեգակը նոր էր ծագել, երբ մենք փոշու ամպ նկատեցինք...
- ԱՐՔԵՊԻՍԿՈՊՈՍ (նրան ընդճատելով). Ոչ, մանրամասնությունները պետք չեն։ Բացարձակապես ոչ մի մանրամասնություն։ Երբ նաղթանակի մասին պատմում են մանրամասնորեն, մարդ չգիտի այն ինչպես տարբերի պարտությունից։ Իսկական հաղթանակ էր, այնպես չէ՞:

ԳՆԴԱՊԵՏ. - Սքանչելի նաղթանակ, ռազմական արվեստի նմուշ։ ԱՐՔԵՊԻՍԿՈՊՈՍ. - Գնա', ես ուզում եմ աղոթել։

Գնդապետը դուրս է գալիս։ Արքեպիսկոպոսն սկսում է պարել։

Ես նաղթեցի, ես նաղթեցի։ (Ձեռքը դնում է սրտին)։ Վա'յ։ (Ծնկի է գալիս իր աղոթարանին)։ Աղոթենք։

Լուսավորվում է բեմի աջ ճատվածը։ Քաղաքի պարիսպների վերնամասը, դիտակալ զինվորների երթուդարձի ուղին։ Հայնցը և Շմիդտը թեքվել են նրակնատների վրա։

- ՀԱՅՆՑ. 2ի կարող պատանել... չի կարող պատանել. այդ եղել է Աստծո կամքին նակառակ...
- CUPRS.- Սպասի'ր, նիմա նորից սկսելու են։ Նայի'ր՝ մեկ, երl.m., tiptip... liptip... li utili, tiplini, tiptip, snpu, fih fiq...
- ՆԱՍՏԻ (ճայտնվում է պարիսպների վրա).— Հե՜յ, ի՞նչ կա։
- $CUTRS$   $\rightarrow$  'burunh',  $2$ uun yuun pupkp ni Gtag:
- ՆԱՍՏԻ. Լուրերը երբեք վատ չեն լինում Աստծո ընտրյալի նաifun:
- $\angle U_1 \cdot \triangle U_2$  . The dualing unity in the fig. such that the summand-<u> Gaußներին։ Բոպեն մեկ, միշտ նույն ձևով, նորից հայտնվում</u> են։ Անա՝ մեկ, երկու, երեք և նինգ։ (Մատնացույց է անում յեռան ուղղությամբ)։ Արքեպիսկոպոսը տարել է ճակատաmunion:

GUUSD.- Shulat

- Thandp finnnaftumudant L: Utmudud ting funpuuh 601078 որ գլխազակի մեջ՝ ստանց դաշնակիցների, առանց պարենաrphaph: 9m ula mumu tha' 9tiga finalitam t: 6m, h dtippn, uthuh dhem the unique mange, undrump uhuh sulusuluh Unpեպիսկոպոսին։ Հիմա տեսա՞ր, Կոնրադն է, որ սպանվեց, և Արքեպիսկոպոսի բանակը շուտով կնայտնվի մեր պարիսպ-Ganh muly, huhudu 9 kgh pudulha, k ukq n, uh kyp , h uau, thulting pugh:
- $[0.1]$   $[0.1]$   $[0.1]$   $[0.1]$   $[0.1]$   $[0.1]$   $[0.1]$   $[0.1]$   $[0.1]$   $[0.1]$   $[0.1]$   $[0.1]$   $[0.1]$   $[0.1]$   $[0.1]$   $[0.1]$   $[0.1]$   $[0.1]$   $[0.1]$   $[0.1]$   $[0.1]$   $[0.1]$   $[0.1]$   $[0.1]$   $[0.1]$   $[0.1]$   $[0.1]$   $[0.1$ րը և խորնրդականները նավաքվել են քաղաքապետարանում, lunnfinnulgnul kG:
- OUDES. Inn'ny wullh, madlumnin phatini dua ta nondrint:
- ottush. bypugnatip, nmp huu uunugu" tp:
- $P(\mathcal{H}, \mathcal{H}) = \mathcal{H}(\mathcal{H}, \mathcal{H})$  with  $\mathcal{H}(\mathcal{H}) = \mathcal{H}(\mathcal{H})$
- **1100000 Um ntupnic ns un tinumin point attantionum and**րադի պարտությունը ազդանշան է։
- (TIPS.— Ugnusiques.
- ottillsh. haa mpylus' launon manufizufin: ham', htmpu'ju,

վազի'ը քաղաքապետարան և աշխատիր իմանալ խորհրդի  $nnnzn$ ւմը:

الأنياء

Քաղաքի պարիսպներն անճետանում են խավարի մեջ։ ԱՐՔԵՊԻՍԿՈՊՈՍ (ոտքի ելնելով). - Էնե՜յ։

Սպասավորը ներս է մտնում։

Ներս նրավիրիր դրամատիրոջը։

Դրամատերը ներս է մտնում։

Նստիր, դրամատե'ր։ Ոտից գյուխ ցեխոտվել ես. որտեղի՞ց tru quijhu:

- ԴՐԱՄԱՏԵՐ. Ճամփորդել եմ երեսունվեց ժամ՝ ձեր մի անմիտ արարքը կանխեյու նամար։
- ԱՐՔԵՊԻՍԿՈՊՈՍ. Անմիտ արսւ՞րք։
- **CAPULUU.Str.** Chip might to unpote the final, and with munh nult ant t monu atq huuun:

ԱՐՔԵՊԻՍԿՈՊՈՍ. - Ինչի՞ մասին է խոսքը։

- ԴՐԱՄԱՏԵՐ.— Ձեր Ուորմս քաղաքի մասին է. յսել եմ, որ այն պաշարել եք։ Եթե ձեր զորքերը քաղաքը թալանեն, դու**ք** կանանկանաք, ես՝ նմանապես։ Կռիվ-կռիվ խաղայր մի՞թե uuquuquua k atip munhpha:
- ԱՐՔԵՊԻՍԿՈՊՈՍ. Կոնրադին ե՞ս դրդեցի պատերազմելու:
- ԴՐԱՄԱՏԵՐ. Դուք չդրդեցիք, գուցե և այդպես է։ Բայց ինչի՞ց իմանանք, որ դուք նրան չդրդեցիք, որպեսզի նա ձեզ դրդի։
- ԱՐՔԵՊԻՍԿՈՊՈՍ. Նա իմ վասայն էր և պարտավոր էր ինձ ննագանդվել։ Բայց Սատանան շշնջաց նրա ականջին, որ ն**ա** ասպետներին գրգռի և գլխավորի նրանց խռովությունը։
- APU.UU.StP. Upu niquida hayn't yindhp, putch ntm ytp quitnugti:
- ԱՐՔԵՊԻՍԿՈՊՈՍ. Նա չափից ավելին էր ուզում:
- ԴՐԱՄԱՏԵՐ. Լա'վ, Կոնրադի նամար ես ասելիք չունեմ։ Անտարակույս ինքն էր նախանարձակը. չէ՞ որ պարտվեց։ Սակայն ձեր Ուորմս քաղաքը...
- ԱՐՔԵՊԻՍԿՈՊՈՍ. Ուորմսը՝ իմ գոնարը։ Ուորմսը՝ իմ անգին սերը։ Ուորմսը՝ ապերախտը, իմ դեմ ապստամբեց նենց այն օրը, երբ Կոնրադն անցավ սանմանը։
- ԴՐԱՄԱՏԵՐ. Դա, իրոք, մեծ նանցանք է։ Սակայն ձեր եկամուտների երեք քառորդը դուք նրանից եք ստանում։ Այսու**հետև ձեզ ո՞վ պիտի վճարի հարկերը, ո՞վ պիտի մարի իմ**

mijuð munnphnn, tot Shptnhnuh Gutul on ծերության կոunnup dtn punupughatnha<sup>2</sup>:

- ԱՐՔԵՊԻՍԿՈՊՈՍ.— Քանանաներին պատճառել են նյութական վնաս և նրանց ստիպել են բանտարկված մնալ վանքերի մեջ։ Լուտանք են թափել իմ Եպիսկոպոսի գյխին և նրամայել են, որ դուրս չգա եպիսկոպոսարանից։
- ԴՐՍՄԱՏԵՐ. Դրանք երեխայություններ են։ Եթե դուք նրանց չառիպեիք, ոչ մի դեպքում չէին կովի։ Բռնությունը ձեռնտու է նրանց, ովքեր ոչինչ չունեն կորցնեյու։
- ԱՐՔԵՊԻՍԿՈՊՈՍ. Ի՞նչ է քո ուզածը։
- ԴՐԱՄԱՏԵՐ. Ներում շնորնեցեք։ Մի խոշոր տարք թող վճարեն, և եղածի մասին՝ էլ ոչ մի խոսք։
- ՆՐՔԵՊԻՍԿՈՊՈՍ.— Ավաղ:
- '<sup>1</sup> PUUUS UP. h azp uulum...
- ՍՐՔԵՊԻՍԿՈՊՈՍ. Ես Ուորմսը սիրում եմ, դրամատե'ր։ Ի խորոց սրտի ես նրան կներեի, նույնիսկ առանց տուրքի։
- ԴՈ ԱՄԱՏԵՐ. Էլ ինչո՞ւմն է բանը։
- $U_t$  P.C. The U4000 H  $U_t$  but the state in the punit of the punity of  $U_t$  is the U40 H  $U_t$
- $900000800 900$   $h^2p$ , finance  $n'$ d  $k...$
- UPPLANUMAND. Stigp:
- $\text{APULPIISLP} = \text{A} + \text{map } \text{Gagn}$ , UnGpunh Lippur'inn:
- U.P.R.U.D.U.R.T.IU -- U.p. h. Stanfullihugh junlugnul gommulunn:
- HALUUStP.— h G, qnpd muh Gw din punuph yunhuyuthh տակ: 25° որ նա ձեր թշնամին է:
- ԱՐՔԵՊԻՍԿՈՊՈՍ.— Ճիշտն ասած, բոլորովին չեմ հասկանում, pt ni է նա։ Սկզբում Կոնրադի դաշնակիցն էր և իմ թշնամին, նետո՝ իմ դաշնակիցը և Կոնրադի թշնամին։ Իսկ նիմա... մեղմ ասած, նա փոփոխամիտ մարդ է:
- Gudhgn:
- Այ ԲԵՊԻՍԿՈՊՈՍ. Ուրիշ ելբ չունեի։ Կոնրադն ու նա միասին նվաճել էին իմ նողերը։ Բարեբախտաբար իմացա, որ ան**համերաշխություն է ընկել նրանց միջև։ Եվ ես Գեցին խոս**աացա նրա եղբոր նողերը այն պայմանով, որ ինքն անցներ . եր կողմը։ Պատերազմը վաղուց տանուլ տված կլինեի, եթե ես նրան Կոնրադից չբաժանեի:

RPUUUSUP.— Ուրեմն, նա իր զինվորներով ձեր կողմն անquul, fitunn<sup>o</sup>...

ԱՐՔԵՊԻՍԿՈՊՈՍ. - Ես նրան հանձնարարել էի թիկունքի պաշտասանությունը։ Հավանաբար ձանձրացել է. կայացորի կենցաղը, երևի, նրան այնքան էլ դուր չի գալիս։ Եվ մի գեղեցիկ օր նա իր բանակը քշեց Ուորմսի պարիսպների տակ և սկսեց որաշարումը, թեև ես այդ չէի խնդրել նրանից։

ԴՐԱՄԱՏԵՐ.— Հրամայեցեք նրան...

### Արբեպիսկոպոսը տխուր ժպտում է և սեղմում է ուսերը։ Նա ձեզ չի՞ ենթարկվում:

ԱՐՔԵՊԻՍԿՈՊՈՍ.— Որտե՞ղ եք տեսել, որ ռազմադաշտում գործող զորավարը ենթարկվի պետության ղեկավարին։

ԴՐԱՄԱՏԵՐ. - Մի խոսքով, դուք նրա ձեռքում եք:

ԱՐՔԵՊԻՍԿՈՊՈՍ.  $-$  U.p.':

## Պարիսպները լուսավորվում են։

- ԳԵՌԼԱԽ (ներս մտնելով). Խորնուրդը որոշեց պատգամավորներ ուղարկել Գեցի մոտ։
- ՀԱՅՆՑ. Անա<sup>-</sup> թե ինչ։ (Գադար)։ Ստո'ր վախկոտներ։
- ԳԵՌԼԱԽ. Մեր միակ նույսն այն է, որ Գեցը նրանց առաջարկի անընդունելի պայմաններ։ Եթե նրա մասին իմ յսածը ճշմարտություն է, ապա նույնիսկ չի ուցենա, որ մենք անձնատուր յինենք իր ողորմածությանը։

ԴՐԱՄԱՏԵՐ. - Գուցե գույքը խնայի։

ԱՐՔԵՊԻՍԿՈՊՈՍ.- Վախենամ՝ մարդկանց Էլ չխնայի։

CUINS (Գեոլախին). - Բայց ինչո՞ւ, ինչո՞ւ:

- ԱՐՔԵՊԻՄԿՈՊՈՍ.— Նա բին է, վատթարագույն տեսակից. լըքված է եղել Րույնիսկ մոր կողմից։ Նա նանույք է զգում միայն չարիք գործեյուց:
- ԳԵՌԼԱԽ.— Խոզի գլուխ է, բին. սիրում է չարիք գործել։ Եթե նա մտադիր լինի Ուորմսը թալանել, ապա քաղաքաբնակներին մնում է միայն պայքարել մինչև արյան վերջին կաթիլը։
- ՇՄԻԴՏ. Եթե մտադիր լինի քաղաքը սրբել երկրի երեսից, ապա ինքն այն միամիտը չէ, որ բացեիբաց հայտնի այդ մասին։ Ընդնակառակը, կառաջարկի, որ իրեն ներս թողնեն՝ խոստանալով ոչնչի չդիպչել։

ԴՐԱՄԱՏԵՐ (վրդովված). - Ուորմսր ինձ պարտք է երեսուն նա-
$\alpha$ ար դուկատ<sup>3</sup>։ Պետք է իսկույն վերջ տայ այս ամենին։ Ձեր ցորքերն ուղարկեցեք Գեցի դեմ:

ԱՐՔԵՊԻՍԿՈՊՈՍ (րնկճված).— Վախենամ՝ ջարդի։

# Արքեպիսկոպոսի սրանն աննետանում է խավարի մեջ։

- ՀԱՅՆՑ (Նաստիին).— Հետո՞... Մենք, ուրեմն, իսկապե՞ս կորած ենք։
- ՆԱՍՏԻ.— Աստված մեզ նետ է, եղբայրնե'ր, մենք դատապարտված չենք կորստյան։ Այս գիշեր ես դուրս կգամ քաղաքից և կփորձեմ անցնել թշնամական ճամբարի միջով՝ Ուոլդորֆ նասնելու նամար։ Ութ օրը բավական կյինի, որ նավաքեմ տաս նագար զինված գյուղացիներ։
- $CUPP3$ . The on hasult'u nhutululug:  $\zeta$ tag unu tintun fiuրուստ քաղքենիներն ընդունակ են նրա առջև բացելու քադաքի դարպասները:

ՆԱՍՏԻ.— Պետք է, որ նրանք չկարողանան բացել դարպասները։

- $\angle U.3\cup 8.$  Thu mqnul tu qpuult' power homping:
- '*uUUSh.* Π'<sub>2</sub>, դրությունը շատ է անորոշ:
- 20.308.- Zunym h°G5:
- $1.1111$ Sb  $\zeta$ արողատներին պետք է դնել այնպիսի վիճակի մեջ, op Gnutop dudaktiufi huktig qindufiliph fiuntum:
- LIDDPP Floorden:
- GUUSD. Imminiqui:

Լուսավորվում է պարիսպների ստորոտը պատկերող բեմանարթակը։ Գեպի դիտակալ տանող աստիճանների մոտ նստած է Կինը՝ աչքերը նառած մի կետի։ Երեսուննինգ տարեկան է, ցնցոտիապատ։ Աղոթագիրքը կարդայով՝ անցնում է մի քանանա։

- ՆԱՍՏԻ.— Ո՞վ է այս քանանան։ Ինչո՞ւ նա կալանավորված չէ, ինչպես մյուսները:
- ՀԱՅՆՑ. Դու նրան չճանաչեցի՞ր։
- 1,11,USÞ.— Ա'ն, Հայնրիխն է։ Ինչքա՜ն փոխվել է։ Միևնույն է, Gptua lu ujupunuulnp Lha hujuduulnphi:
- 10363. 2puylnpating uhnnu ta apua, npnyhtunu hptag apման է ապրում։ Մենք վախեցանք գրգռել նրանց դժգոնու $p_1$
- **WINSD.** bytantiguluuadtanhg au t mutamulunuaquulnnn:
- ելիչ ( pանանային նկատելով ). Քանանա', pանանա':
	- Քանանան փախչում է, Կինը ճչում է։
- 4hu.- n'in tu duaniu ugqutu unuq:
- ՀԱՅՆՐԻԽ (կանգ առնելով).- Ոչինչ չունեմ, բացարձակապես nyhây, nyhây: Unita hây myth tu:
- ԿԻՆ.— Բա դա փախչելու պատճա՞ռ է, երբ քեզ կանչում են։
- ՀԱՅՆՐԻԽ (ճոգնած վերադառնում է դեպի Կինը).— Քաղցա՞ծ ես։  $\n *l*\n**b**$ .  $\qquad \qquad$   $\cap$   $\qquad$ :
- ¿ԱՅՆՐԻԽ.— Էլ ի՞նչ ես ուզում:
- 
- ՀԱՅՆՐԻԽ (պոռթկայով).— Ոչինչ չեմ կարող բացատրել։
- ԿԻՆ.— Դու նույնիսկ չգիտես՝ ես ինչի մասին եմ խոս**ե**յու։
- ՀԱՅՆՐԻԽ. Դե յա՜վ, արագ, միայն արագ։ Ի՞նչ պետք է բաquunntu:
- $\mu$  university unique  $\mu$  is the unique unique unique  $\mu$

*<u> ՀԱՅՆՐԻԽ. – Ի՞նչ երեխա։</u>* 

- ԿԻՆ (**բմծիծաղով).** Իմը, պարզ չէ՞, ա'յ քանանա։ Դու ինքը ես նրան երեկ թաղել։ Երեք տարեկան էր, սովից մեռավ։
- ՀԱՅՆՐԻԽ. Ես նոգնած եմ, թո'ւյր իմ, և ձեզ չճանաչեցի։ Բոinnn նույն դեմքն ունեն, նույն աչքերը։
- $\mu_{\text{D}} = \mu_{\text{D}}$
- くしらしいトトロ. 2ghuntu:
- $\mu$  up  $\mu$  =  $\mu$  =  $\mu$
- ՀԱՅՆՐԻԽ. Այո', ես քանանա եմ:
- $\mathcal{H}$ ԻՆ.  $\vdash$   $\mathbb{C}$ լ ո՞վ ինձ բացատրի, եթե դու չես կարողանում։ (Դա**դար)։** Եթե ես նիմա անձնատուր լինեմ մանին, ռու կնամաph'u, np nu duun k:
- ՀԱՅՆՐԻԽ (պոոթկալով). Այո', շատ վատ է։
- կիՆ. Ես էլ այդ կարծիքին եմ, ու չնայած դրան՝ անավոր մեծ ցանկություն ունեմ մեռնեյու։ Տեսնո՞ւմ ես, աննրաժեշտություն կա, որ դու ինձ բացատրես։ (Դադար):
- ՀԱՅՆՐԻԽ (ձեռըն անցկացնում է ճակատի վրայով ու մեծ ճիգ է գործադոում). Ոչինչ տեղի չի ունենում առանց Աստծո թույյտվության, և Աստված ինքը բարություն է, ուրեմն, ինչ  $t_1$  պատանում է՝ այդ է լավագույնը:
- 4hV. bu sta huuluulnul:
- ՀԱՅՆՐԻԽ. Աստված իմանում է շատ ավելին, քան ես ու դու: Այն, ինչ բեզ չարիք է թվում, նա նամարում է բարություն,

որովնետև ի նկատի ունի բոլոր նետևանքների նաշվեկշիռը։ <sup>1</sup>ib*b.*— Դու այդ քո ասածը կարողանո<sup></sup>ւմ ես հասկանալ:

- ՀԱՅՆՐԻԽ.— Ո'չ, ո'չ, ես էլ չեմ նասկանում։ Ես ոչինչ չեմ նասկանում։ Չեմ կարող, չեմ ուզում ճասկանալ։ Պետք է **ճավա**muy, huuluunuy, huuluunuy:
- ԿԻՆ (բմծիծաղով). Ասում ես, որ պետք է նավատալ, բայց ամենևին չի երևում, թե դու նավատում ես քո ասածին։
- ՀԱՅՆՐԻԽ. Ինչ որ ասում եմ, քո'ւյր իմ, այնքան եմ կրկնել այս երեք ամսվա ընթացքում, որ չգիտեմ արդեն՝ ես ասում եմ րստ նամոցմունքի՞, թե՞ ըստ սովորության։ Բայց դու թյուրիմացության մեջ ես։ Ես իրոք նավատում եմ։ Հավատում եմ ի խորոց սրտի։ Աստվա'ծ իմ, դու վկա ես, որ կասկածը մի  $\mu$  վայրկյան իսկ չի դիպել իմ սրտին: (Դադար): Կի'ն, pn երեիսան Երկնքում է, և դու այնտեղ կգտնես նրան։ **(Հայնրիխը**  $\delta$ նրադրում է):
- $\iota$  unto  $\iota$  by the purique of the purity of the purity of the purity of the purity of the purity of the purity of the purity of the purity of the purity of the purity of the purity of the purity of the purity of the by stunn tu uysipus tu snasty, np utou nd , tu aush anրից ուրախանայու։ Նույնիսկ այնտեղ՝ վերևում։

20.36 Pblv. - Oliphp blid, pn'un hú:

- $\Pi$ Pn h'liza filqildi, pump' pufiulim, nni hlid sumhp shu upmnatunlq:
- 20.300000.-- 1063 66php, h ntain had 6tinhp poinn puchuauatiphG, L' Gpudg, ndphp Sammun tG, L' GpuGg, ndphp spudnp  $\mathbf{h}$ .
- կիՆ (qumutugud). Ես քեզ ի սրտե ներում եմ։ Դա քեզ նաannp yuundunti q:
- ՀԱՅՆՐԻԽ. Այո': Իսկ նիմա, քո'ւյր իմ, մենք միասին կաղոթենք։ Աղոթենք Աստծուն, որ նոր նույսով լցնի մեր խեղճ ununtinn:

Վերջին ռեպլիկների ընթացբում Նաստին դանդաղ իջնում է պարիսպների սանդուղթի աստիճաններով։

- ԿԻՆ (տեսնում է Նաստիին ու զվարթացած ընդնատում է աղոթ $pp$ ).  $-$  'buuunh', 'buuunh':
- WINSD. h'az tu mqnu haduahg:
- ԿԻՆ. Հացթո'ւխ, իմ երեխան մանացավ։ Դու պետք է գիտենաս, թե ինչո՞ւ, ինչի՞ նամար, դու, որ ամեն ինչ գիտես։ **THUSH.** Um', tu um ahutu:

#### $19 - 87$

- 20.36 Phiu. Lunanh', unuus nu tu ptq, mh'n: du'i Gnulg, nu**p**եր խողվություն են սերմանում հավատացյայների սրտերու**մ։**
- ՆԱՍՏԻ.— Նա մանացավ, որովնետև մեր քաղաքի նարուստ քաղ**քենիները ապստամբեցին Արքեպիսկոսյոսի դեմ՝ իրենց բազ**մանարուստ տիրակայի դեմ։ Երբ նարուստները պատերազunu tu hpun ntu, չpuunnutna tu uunuunnut:
- ԿԻՆ. Արդյոք Աստված թույլատրե՞լ է, որ նրանք սկսեն այս ujuuntmuqun:
- *UUSh.* Uumduo Gpulla huumbu umatata tn:
- ԿԻՆ.— Իսկ սա ասում է, որ ոչինչ տեղի չի ունենում առանց նրա թույլտվ ության:
- **ՆԱՍՏԻ.** Ոչինչ, բացի չարիքից, որ ծնվում է մարդկանց չարությունից։
- ՀԱՅՆՐԻԽ. Հացթո'ւիս, դու ստում ես։ Ճշմարտությունն ու կեղծիքը այն ձևով ես խառնում, որ ճեգիներն ընկնեն մոյորու $mu$  $\hat{a}$  uso:
- ՆԱՍՏԻ.— Դու դեռ պիտի պնդես, որ Աստված նանդուրժո՞ւմ Է այս անօգուտ ցոներն ու տառապանքները. Ես ասում եմ, որ նա մեղսակից չէ այս ամենին:

#### Հայնրիխը լռում է։

ԿԻՆ.— Ուրեմն Աստված չէր ցանկանում, որ երեխաս մանանա։

- ՆԱՍՏԻ.- Ինչո՞ւ պիտի ցանկանար նրա մանը, երբ կամեցավ, np նա δնվի:
- ԿԻՆ (թեթևացած).— Այսպես նախընտրելի է։ (Քանանային)։ Struan tu ta tu unuutu huutuuanni tui: Amtuia, Stm Uumվածը տեղում է, երբ տեսնում է, որ ես տառապում եմ:
- ՆԱՍՏԻ.- Անսանման է նրա տխրությունը։
- unt .- bu fau had nyfyrd th' hunnn oqfiti:
- ՆԱՍՏԻ.— Ինարկե, կարող է. նա կվերադարձնի քո երեխային:
- ԿԻՆ (հիասթափված). Այո', գիտեմ, Երկնքում։
- ՆԱՍՏԻ. Երկնքում՝ ոչ: Երկրի վրա:
- $10^{\circ}$  (quipuluition of  $\mathcal{L}$ ). Uphore by Uphore Galacher Uphore Space
- ՆԱՍՏԻ.— Միայն թե նախ և առաջ պետք է անցնել ասեղի ծակից և յոթ տարի դիմանալ ջավ ու վշտերին։ Եվ նետո՝ նոր կսկսվի Աստծո թագավորությունը երկրի վրա. կվերադարձվեն մեր նանգուցյալները, բոլորը կսիրեն բոլորին ու ոչ ոք  $p$ *unguio*  $\frac{1}{2}$   $p$   $q$ *h* $\frac{1}{2}$

month to the hand not have not have not have the manner.

- **UUUSh.** Որովնետև պետք է յոթ տարի պայքարել չար մարդhunghg mquundam huum:
- th t. Դեռ ինչե՜ր պիտի նաղթանարենը։
- $1.11115$ . 2 2 tugq  $u_{1}$  quandunnt to Ununque pot optemplum queրիքն է զգում։
- $1115...$  Ամենազոր Աստվածը, ի՞մ, իմ օգնության կարի՞քն է qqmu:
- $1$   $111131 U_{10}$ ,  $p_0$ <sup>'</sup> $q_1$  hu'. It a mon muinh  $q_1$ hinh in the suinuնե՛ գ Սատանայի թագավորությունը երկրի վրա։ Բայց եթե alangfiliq myungulayng halh unhupun, ungu utap pnpope tripphilate, h Usundus und situ t: In sundulum'in tu 植花

ԿԻ՛տ (վեր կենալով).— Այո', Նաստի', ես քեզ նավատում եմ։

- 1.00050. 4p'G, pn npnhG UpyGpntG 2t. Gw pn upquGnh dtg t: եղ դու նրան կրելու ես յոթը տարի։ Այդ ժամկետի վերջում tau tipungh pu timppha, dungn tinah pu dungh itug, li nni anmuli dlimo lublitar hphpnpp mliquit:
- La play hunfunning lat, 'bumunh', bu phq sunjumning tut: 相互。 (Tempu I, quahu):
- \*835890 Tor tipale hopmontal bu duunkuud:
- **Tyste spanioff for, on finanfuight mar bu, muju hazn't** *LITUDE* htið saturfitundi íhn
	- U Franche U. G. Gom (heme uheliammente phplaugh tp:

baanaha malipa l pinodind li ninnu h quijhu:

Step hit, to finali intiglitime pursuit metal smake the unit stight Fing to hughmand as, Bumju'd hs, huyumnu as pn uul.GuyG qupngo (tuGp: Zurftuunnid tra pn unta Gundung Uning UldarligmG, Zhunnih uppuquiG dupuGhG, nph uh duuGhyG tor the Zudunmed Lef, op match has hummined to num pr manequetationh, anglibuly tiptibuugh duifin, h np unthauga hay բարի է։ Ես դրան ճավատում եմ, որովնետև աննեթեթ է, անliliplip, uichtiptip:

Ամբողջ բեմը յուսավորվում է։ Հարուստ քաղքենիներն իրենց կանանց ճետ ճավաքված են Եպիսկոպոսի պայատի ջուրջը և ammond LG:

 $UUC()$  -  $U$ mnnpunddin hu'd:

 $\Omega$ , uh annumenta:

 $-$  Ununtin h G tu und U.

— Սպասում են։

— Ինչի՞ են սպասում։

 $\Omega$ <sub>2</sub> $\Omega$ <sub>2</sub> $\mu$ ...

- Դուք տեսա<sup>"</sup> ...

 $\mu$ <sub>2</sub>  $\mu$ <sub>111</sub>  $\mu$ <sub>1</sub>

 $-$  U<sub>in'</sub>:

 $\frac{1}{2}$   $\frac{1}{2}$   $\frac{1$ 

 $-$  Երբ ջուրն այեկոծվում է, տիղմը վերև է բարձրանում։

 $\equiv$  Φηητής πρίτμα απήνα τη προσφαιρία της πρόσης.

— Պետք է վերջացնել այս պատերազմը, պետք է շուտ վերջացնել, ապա թե ոչ՝ վայ մեր գլխին։

— Ուզում եմ տեսնել Եպիսկոսյոսին։ Ես ուզում եմ տեսնել  $t$ արակուսյուրն։

 $-$  bu non  $\mathfrak{g}_1$  que then plan t que magnitudes...

 $\int_0^t$   $\left[\frac{1}{1} \right]$   $\ldots$   $\int_0^t \left[\frac{1}{1} \right]$   $\left[\frac{1}{1} \right]$   $\ldots$ 

 $\mathbf{$   $\mathbf{$ buluqnup...

 $U_{\lambda}$ ն օրվանից, ինչ նրան այդտեղ վյակել են, երբեմն երեվում է յուսամուտին, վարագույրը բարձրացնում ու նայում է։  $-$  Կարծում եմ, որ նա այնքան էլ բարի չէ։

 $\mathbf{h}^c$ նչ եք ուզում որ ձեզ ասի Եսլիսկուստար։

 $-$  Գուգե նորություններ ունի։

 $\Omega$ ԱՅՆԵՐ ԱՄԲՈԽԻՑ. - Եպիսկոպո'ս, Եպիսկոպո'ս, ճայտնվի'ր:

 $-$  Utiq  $\mu$ ng Ang pating unin:

 $-$  h'az t phatini:

ՄԱՐԳԱՐԵՒ ՁԱՅՆԸ.— Աշխարհի վերջն է:

Մի մարդ է դուրս գայիս ամբոխի միջից, նետվում է դեպի եպիսկոպոսարանի ճակատամասը, որին և նենվում է։ Հայնրիխը նրա կողքից նեռանում է, խառնվում է ամբոխին։

ՄԱՐԳԱՐԵ.— Աշխարնը կորած է, կորա $\delta$  է:

**Phult**, tzufinu, wutchnntp:

 $\frac{1}{2}$ ,  $\frac{1}{2}$ ,  $\frac{1}{2}$ ,  $\frac{1}{2}$ ,

Lun'in tip ning dunde Uumon:

#### The Uludnud t himswum:

ՀԱՐՈՒՍՏ ՔԱՂՔԵՆԻ.— Հե՜յ, նե՜ւ, նանգատացե՛ք։ Եղած-չեղա- $\delta$  *u* unque th ut  $\mu$  if  $\epsilon$ :

ԱՄԲՈԽ. - Եվս մի մարգարե՞։ Հերիք եղավ, էլի։

 $-$  2 $t$ նդ կտրիր։

— Ամեն ծակուծուկից մարգարե է բուսնում։ Էլ ինչո՞ւ փակի տակ դրինք մեր քանանաներին։

 $\Gamma$ ԱՐԳԱՐԵ.— Երկիրը գարշանոտություն է արձակում:

Untquly quequunitg Stn Unione.

«St'n hu, mqnui tu sulq,ty:

Phha E suph ugu thumbupgning.

Dispuli mumpugling tu tinghing, unlimil liu chunui t:

<sup>t</sup>tlaymomdnu ta hu sunmquyostph dtponyostpp:

 $\mathbf{u}$  the  $\mathbf{h}$   $\mathbf{h}$   $\mathbf{h}$  and  $\mathbf{h}$  the Unitagraph state in the state in the state in the state in the state in the state in the state in the state in the state in the state in the state in the state in t

Թաթախվել են կղկղանքի մեջ»:

 $\left\{ \Psi_{1}^{(1)}\right\}$   $\left\{ \Psi_{2}^{(2)}\right\}$   $\left\{ \Psi_{1}^{(2)}\right\}$   $\left\{ \Psi_{2}^{(3)}\right\}$   $\left\{ \Psi_{1}^{(3)}\right\}$   $\left\{ \Psi_{2}^{(3)}\right\}$   $\left\{ \Psi_{1}^{(3)}\right\}$   $\left\{ \Psi_{2}^{(3)}\right\}$   $\left\{ \Psi_{2}^{(3)}\right\}$   $\left\{ \Psi_{2}^{(3)}\right\}$   $\left\{ \Psi_{2}^{(3)}\right\}$ 

Մարգարեն, ընկնելով, նստում է գետնին։ Աղմուկով բացվում է եպիսկոպոսարանի լուսամուտը։ Պատշգամբում հայտնվում 1. Եպիսկոպոսն իր շքերթային տարագով։

Lughulmun<sup>e</sup>un: **HUPPING.** 

1.9040.0900. Dundin Idi Undpunk quuptipp: Opinti'n till muորետները քկոմե՞ղ են նրեշտուկների սւրշավախմբերը, որոնք perfoundants douboround indiade annufficient. Uffinight bp ununfimit, mondig pugidpank, mondig timuh le plindhzm Gandwy: 9t. rpanner of added p. Despitate puopleblicht'n: bot stuan t Shpage, in your pudancipality Gray GuilaumumGhnhG, anGdwd Slipte https:// aliq. iphg:

**Unyumgalp unipuluh uhoha:** 

TU', yuunuuluuttal'p, mtultti.

21.350Pblv. - Uh' suuntip Gpuilig uphniomilip:

UMBUMAMU.- Ugn n'd E hinumu:

- 20.3600blu. Ես եմ՝ Հայնրիխը, սուրբ Գիլնաու եկեղեցու pufinfinfi:
- t. Telliff Time that the lamp program, infunding the purished in the hiudupauh mu tu Gunt'i pn buhuhnumuh uspanha:
- ՀԱՅՆՐԻԽ. Եթե նրանք ձեզ անարգել են, սրբազա'ն, ապա **Glantaglip Gnullg mGunquilipn, hGyutu nn tu Gtinniu tu dtin** munungfilinn:
- t 4b0000mmm10.- Zn'inu, Zn'inu hulumpholinuigh<sup>4</sup>, qua ptq yu-Juhn:

2U3UPhlu. - bu Zniniu stiu:

- ԵՊԻՍԿՈՊՈՍ. Ուրեմն ինչո՞ւ ես նրանց հետ։ Ինչո՞ւ ես նրանց նամար դարձեյ ապավեն։ Ինչո՞ւ մեզ նման քեզ էլ չբանտարկեցին։
- $\mathcal{L}$ ԱՅՆՐԻԽ.— Ինձ ազատ են թողել, որովնետև գիտեն, որ ես նրրանց սիրում եմ։ Ինքս կամովին չմիացա բանտարկյալ քա*հ*անաներին։ Դա կյինի ձեր առարկությունը, ճիշտ է։ Բայց այս կորուսյալ քաղաքում չգտնվի՞ գոնե մեկը, որ պատարագ մատուցի և նուղարկավորի ննջեցյալներին։ Առանց ինձ՝ Եկեղեցին պիտի լիներ բացակա, Ուորմսը անպաշտպան պիտի ընկներ աղանդավորության մեջ, և մարդիկ պիտի մեռնեին, ինչպես շները... Ո'վ սրբազան, մի' ջլատեք նրանց արիությունը։
- $\mathbf{F}$ ՊԻՍԿՈՊՈՍ.— Ո՞վ քեզ սնուցեց, ո՞վ քեզ դաստիարակեց, ո՞վ **p**եզ սովորեցրեց կարդալ, ո՛վ քեզ գիտելիքներ տվեց, ո՞վ **քեզ** punnuliu hungtig:
- ՀԱՅՆՐԻԽ.— Ամենամայր Սրբազնագույն Եկեղեցին։
- ԵՊԻՍԿՈՊՈՍ.-- Դու ամեն ինչով նրան ես պարտական։ Դու նախ և առաջ եկեղեցական ես։
- ՀԱՅՆՐԻԽ.— Նախ և առաջ եկեղեցական եմ, բայց ես նրանց եղբայրն եմ։
- **ԵՊԻՍԿՈՊՈՍ.** Նախ՝ եկեղեցական։
- ՀԱՅՆՐԻԽ. Այո', նախ՝ եկեղեցական, բայց...
- **Ե**ՊԻՍԿՈՊՈՍ.— Այս մարդկանց ես պիտի ուղղեմ իմ խոսքը։ Եթե նրանք ճամառեն իրենց մոլորությանց մեջ և չուզենան ճրաժարվել ըմբոստությունից, ապա ես քեց կնրամայեմ միանայ եկեղեցականներին՝ քո իսկական եղբայրներին, և նրանց **հետ արգելափակվել մենոնիտների<sup>5</sup> վանքում կամ սեմինա**րիայում։ Դու ննազանդվելո՞ւ ես քո Եպիսկոպոսին։
- ՀԱՍԱՐԱԿ ՄԱՐԴ. Մեզ մի' յքիր, Հայնրի'խ, դու չքավորների քանանան ես, դու մեզ ես պատկանում։
- tu tytntguyuu tu, unpuqu'u, tu ptq yhuuquunytu:
- ԵՊԻՍԿՈՊՈՍ.— Ուորմսի բնակիչնե'ր, նայեցեք ձեր ճերմակ ու մարդաշատ քաղաքին, նայեցեք մի վերջին անգամ։ Սովի, ducumuhunh muhunungunun pnuc t nungun dun punupn: Ու վերջում՝ ճարուստ ու աղքատ միմյանց կոտորելու են։ Եվ

երբ ներխուժեն Գեցի զինվորները, իրենց շուրջը տեսնելու են յոկ դիակներ ու ավերակներ։ (**Դադար)**։ Ես ձեզ կ**արող** եմ փրկել, բայց մինչ այդ դուք իմ սիրտը պետք է փափկաց- $0$ 

# ՁԱՅՆԵՐ ԱՄԲՈԽԻ ՄԻՋԻՑ.— Մեզ փրկիր, սրբազա'ն:

 $-$  Utiq thut the  $\mathbf{u}$ :

t, <sup>n</sup>itunnall. - Ծնրադրեցե'ը, գոռո'զ քաղքենիներ և Աստծուց խնդրեցեք մեղքերի թողություն:

Հարուստ բաղբենիները մեկը մյուսի ետևից ծնրադրում են։ Հասարակ մարդիկ մնում են նոտնկայս։

Lundonh Ju, Shoumphin't hu:

# Հայնդիխը ծնրադրում է։

Տեր Աստված, ներիր մեր անարգանքները և մեղմիր Արքեովակ արեշի զաղուղթը։ Կրկնեցեք։

- titl'illo. Shin Usunduro, ներիր մեր անարգանքները և մեղմիր Unplanhalmunah quannyon:
- mquuntip purfinfiafiliphfi ni duffullulffifinhfi, fitum uhurh լ այլեք քաղարի դարպատները։ Պիտի ծնրադրեք տաճարի ոսպարարերին և պիտի ուզառեք՝ գղջման զգացումով պարուրփած Մին ասը մենք նանդիսավորությամբ կգնանք Գեgh dhìn' napaylani fina mpinduompinifin ath filimunduith:

HPHIOUS PUCLBLICH. Dulp hate that die pulse by snightim:

1. 角孔也的创刊厂 - Thailig dha hu Unghuhuhununun: Su dhn pnpoph hungded, tiput tupnupmpymin sumuluus lihah:

## Մինչ այդ Նաստին նայտնվում է դիտակալ պանականոցի մոտ։ Նա լուռ ունկնդրում է, ճետո պարիսպների սանդուղջով իջtout I, Lphm mumbull:

- 1.0015b = 9ton sh Summunt Upphybulnynynth 9ton Sunmynt • Սատունային։ Գաշնության երդում էր տվել Կոնրադին՝ սիph.h laponn, pung nuulududbg dpull: bot muop du hinumuran ձեր կյանքը խնայել, մի՞թե դուք այնքան ճիմար կյի-Glip, up faulunung Gpu hinupha:
- t Truttentum Zutenn't' thankenut. Au te thuitu, teu pta finuutumut tut...
- $\mathcal{L}$  (11181)  $\mathcal{L}$   $\mathcal{L}$  au nm, np  $\mathcal{L}$  has fin the subset of nm in hash fundum եք ունկնդրում նրան։ Ոչ ոք իրավունք չունի ձեզ նրամայե-

յու, բացի այն պետերից, որոնց ինքներդ եք ընտրել։

ԵՊԻՍԿՈՊՈՍ.— Եվ այդ ովքե՞ր են քեզ ընտրել, խրտվիլա՛կ։

- ՆԱՍՏԻ. 2քավորները։ (Մյուսներին)։ Զինվորները մեզ նետ են։ Ես պանակներ եմ կարգել քաղաքի դարպասների մոտ։ Մահապատիժ նրան, ով ծպտուն կնանի դարպասները բացելու uwuha:
- ԵՊԻՍԿՈՊՈՍ.— Քե՛զ տեսնենք, անօրե՛ն։ Առաջնորդի՛ր նրանց դեպի կործանումը։ Մեն-միակ մի նույս ունեին փրկվելու, և դու այն խլեցիր նրանցից։
- ՆԱՍՏԻ.— Եթե մեր նույսն իսպառ չքացած լիներ, ինքս առաջինը խորնուրդ կտայի նանձնվել։ Բայց այդ ո՞վ է պնդում, որ Աստված մեզ յքել է։ Ինչ-որ մեկը կամեցավ խախտել ձեր **հավատը հրեշտակների նկատմամբ**։ Հրեշտակներն այստեղ են, եղբայրնե'ր։ Ո'չ, մի' բարձրացրեք ձեր աչքերը. երկինքը դատարկ է։ Հրեշտակները գործում են երկրի երեսին։ Նրանք գրոնել են թշնամու ճամբարի վրա։
- ՀԱՐՈՒՍՏ ՔԱՂՔԵՆԻ.— Ի՞նչ նրեշտակներ։
- ՆԱՍՏԻ. Խոյերայի նրեշտակը և ժանտախտի նրեշտակը, սովի նոեշտակը և աննամերաշխության նրեշտակը։ Ամուր կացե'ք. քաղաքն անառիկ է, և Աստված՝ մեզ օգնական։ Գեցի զինվորները վերացնելու են պաշարումը։
- $b$ ՊԻՍԿՈՊՈՍ.— Ուորմսի բնակիչնե'ր, դժոխք նրանց, ովքեր կուն- $\mu$ րնդրեն այս աղանդավորին։ Վկա է Աստված, որն իմ տեղը ապանովվել է Դրախտում:
- ՆԱՍՏԻ. Դրախտում քո տե՞ղը... Վաղուց է, ինչ Աստված այն  $m$ <sub>u</sub> $t_1$   $t_2$   $n_1$  $n_2$
- ԵՊԻՍԿՈՊՈՍ. Քոնը նա, ինարկե, տաքուկ է պանում՝ սպասելով, որ գնաս զբաղեցնես։ Եվ այս պանին նա ուրախանում  $\bm{\mathsf{t}}^\star$ յսելով, թե ինչպես ես անարգում նրա քանանային։

UUSh. - Rtig n'y pufiulu yungtig:

ԵՊԻՍԿՈՊՈՍ. - Սուրբ Եկեղեցին։

 $\overline{r}$ 

ՆԱՍՏԻ.— Քո Եկեղեցին պոռնիկ է. նա իր շնորնները ծախում է **հարուստներին։ Դո՞ւ ինձ պիտի դառնաս խոստովանահայր,** դո՞ւ թողություն պիտի տաս իմ մեդքերին։ Քո նոգին բորբոսնել է։ Այն տեսնեյիս՝ Աստված ատամներն է կրճտացնում։ Եղբայրնե'ը, մենք կարիք չունենք ոչ մի քանանայի, բոլոր մարդիկ կարող են մկրտել, բոյոր մարդիկ կարող են թողու**wing to the unity of the manufolishm of the manufolic component to the manufolic component to the manufolic component component component component component component component component component component component com** ձեց ճշմարիտն եմ ասում, բոյոր մարդիկ մարգարեներ են։ Հակառակ դեպքում՝ Աստված գոյություն չունի։

- ԵՊԻՍԿՈՊՈՍ.— Թո'ւ, թո'ւ, թո'ւ, ես քեզ բանադրում եմ<sup>6</sup>: (Ողորմություն բաժանելու համար նախատեսված իր քսակը շպրըunuit t trutuha):
- **UUUSh (duunGugnyg wGtnd woongh nning).** Uyu nning theտած է. ուսի մի նարվածով տեղից կպոկվի։ (Լոություն)։ Ինչքա՜ն նամբերատար եք, եղբայրնե՛ր։ (**Դադար։ Հասարակ**  $\mathbf u$ արդկանց)։ Բոլորը մի սանրի կտավ են՝ Եպիսկոպոսը, Քադաքային խորնուրդը, նարուստները։ Նրանք ուզում են քաղաքր հանձնել, որովհետև ձեզանից վախենում են։ Եվ եթե punupp նանձնեն, գիտե՞ք ովքեր են տուրքը վճարեյու բոյորի փոխարեն, դո'ւք։ Դարձյայ և միշտ՝ միայն դո'ւք։ Դե',  $h_1$ ե'ը, եղբայրնե'ր, սպանել է պետը, եթե ուզում եը արժանանալ երկնային թագավորությանը։

## Հասարակ մարդիկ աղմկում են։

ՀԱԲՈՒՍՏ ՔԱՂՔԵՆԻ (կնոջը). - Եկ այստեղից նեռանանք:

- Abebo 20070018 PUAREOD (pp npnnG). Omm quudp, thuկենք խատարի վսելկերը և թաքնվենք մեր տանը, պատնեplatip grant in informational:
- Banalar's ha, mu dhu lar, np tu uptgh und u-**GANUTHALL** մենը, ինչ կարող էի անել այս ժողովրդին փրկելու ճամար: Ի փառս քեզ՝ ես կմեռնեմ առանց ափսոսանքի, քանզի այժմ գիտեմ, որ քո զայրույթը թափվելու է Ուորմսի վրա և կործանելու է նիմնանատակ։
- ՆԱՍՏԻ.— Այս ծերուկը ձեզ ողջ-ողջ լափում է։ Այդ ինչի՞ց է, որ նիա ձայնը նզոր է։ Ախը նա խժռում է։ Գնացե՛ք բացեք նրա մառանները. դուք այնտեղ այնքան ճաց կգտնեք, որ կոերիքի մի զինվորական գունդ վեց ամիս կուշտ ու կուռ կերակրելու fiuitun:
- 1. ՊԻՍԿՈՊՈՍ (ձայնը բարձրացնելով). Ստում ես։ Իմ մառանները դատարկ են, և դու այդ գիտես։
- ՆԱՍՏԻ.— Ինքներդ զնացեք տեսեք, եղբայրնե'ր, ինքներդ գնացեք տեսեք։ Նրա խոսքի՞ն պիտի նավատաք։

Հարուստ քաղքենիները շտապ նեռանում են։ Միայն չքավորներն են մնում Նաստիի նետ:

# ՀԱՅՆՐԻԽ (մոտենալով Նաստիին). - Նաստի՛։

*LUUSh.* - *An*<sup>1</sup> has tau migmui:

- ՀԱՅՆՐԻԽ.— Չէ՞ որ ճաստատ գիտես, որ դատարկ են նրա մաոանները։ Գիտես, որ նա կիսաքաղց է մնում և իր բաժինը munhu t spuulnnatnha:
- ՆԱՍՏԻ.— Դու մեզ բարեկա՞մ ես, թե՞ թշնամի։
- ՀԱՅՆՐԻԽ.— Ես ձեր բարեկամն եմ, երբ դուք տառապում եք. ձեր թշնամին՝ երբ ուզում եք թափել Եկեղեցու արյունը։
- ՆԱՍՏԻ.— Դու մեր բարեկամն ես, երբ մեզ սպանում են, մեր թշնամին՝ երբ հանդգնում ենք պաշտպանվել։
- ՀԱՅՆՐԻԽ.— Ես եկեղեցական եմ, Նաստի՛։
- *<u><b>JUUSh. Comman</u>* Sumplie:

Մարդիկ հարձակվում են դոան վրա։ Եպիսկոպոսը հոտընbunu madung unnonu t:

ՀԱՅՆՐԻԽ (նետվում է դռան առջև). - Նախ ինձ կսպանեք...

ՀԱՍԱՐԱԿ ՄԱՐԴ.— Քեզ սպանե՞նք... որ ի՞նչ...

Հարվածում են Հայնրիխին, գցում գետին։

 $\angle$ U.30 Phiv.  $-$  1 np hu film sunduloghp: bu dtq uhnnu th hu finգուց ավելի, և դուք ինձ ճարվածեցիք։ (Վեր է կենում, շարdniu է անում դեպի Նաստին)։ Նաստի', մի' սպանիր Եպիսկոպոսին։ Եպիսկոպոսին մի' սպանիր։ Եթե ուզում ես՝ ինձ, pung ny buhuhununuha:

LUUSh. - hayn't ny anula: Lu donnynnha unyunun t manu:

ՀԱՅՆՐԻԽ. - Դու գիտես, որ այդպես չէ։ Դու այդ գիտես։ Եթե ուզում ես եղբայրներիդ ազատել ստից ու բռնությունից, ապա ինչո ւ ես ստելով սկսում pn առաpելությունը։

*UUSh.* bu tipptp , tu unnut:

ՀԱՅՆՐԻԽ. - Դու ստում ես. ցորեն չկա նրա մառաններում։

- **ՆԱ**ՍՏԻ.— Դա ի՞նչ նշանակություն ունի։ Ոսկի կա, գոնարներ կան նրա եկեղեցիներում։ Բոյոր նրանց մասին, ովքեր քաղցից մանացել են նրա մարմարակերտ քրիստոսների և փղոսկրըյա աստվածամայրերի ոտքերի առաջ, նրանց բոլորի մասին ես ասում եմ՝ այդ ինքն է նրանց սպանել։
- ՀԱՅՆՐԻԽ. Դա նույնը չէ։ Թերևս, դու չես ստում, բայց և չես ասում ճշմարտությունը։
- **ՆԱՍՏԻ.** Ես քոնը չեմ ասում, մե'րն եմ ասում։ Եթե Աստված

 $-298-$ 

 $\frac{1}{2}$ չ ըսկիրներին է սիրում, վերջին դատաստանի օրը նա կորոեգրի մեր ճշմարտությունը որպես չափանիշ։

- ՀԱՅՆՐԻԽ. Շատ յավ, ուրեմն թող նա դատի Եպիսկոպոսին։ Բայց դու մի' թափիր Եկեղեցու արյունը։
- ՆԱՍՏԻ.— Ես միայն մի եկեղեցի եմ ճանաչում, դա մարդկանց։ նասարակությունն է:
- ՀԱՅՆՐԻԽ,— Բոյոր մարդկանց, ուրեմն, և բոլոր քրիստոնյանեnh, nnnն միմյանց սիրում են։ Մինչդեռ դու կոտորածով եա սկզբնավորում քո ճասարակությունը։
- **ՆԱՍՏԻ.— Դեռ շատ վաղ է սիրեյու ճամար։ Սիրեյու իրավունքը** մենք ձեռք կբերենք արյուն թափելով:
- $\mathcal{L}$ ԱՅՆՐԻԽ.— Աստված արգեյել է բռնությունը. նա այն արգաfimunui t:
- ՆԱՍՏԻ. Իսկ Դժո՞խքը։ Կարծում ես բռնություն չե՞ն գործադրում նզովյալների վրա։
- ՀԱՅՆՐԻԽ. Աստված ասել է՝ ով սուր բարձրացնի...
- ՆԱՍՏԻ.— Սրից էլ կզոնվի... Թող այդպես լինի՝ մենք կզոնվենք սրից։ Բոլորս։ Բայց մեր որդիները կտեսնեն Աստծո թագավորությունը երկրի վրա։ Դե', գնա', դու մյուսներից լավը չես:
- ՀԱՅՆՐԻԽ. Նաստի', Նաստի', դու այդ ինչո՞ւ ինձ չես սիրում։ bu đեq ի՞նչ եմ արել:
- ՆԱՍՏԻ.— Դու դարձել ես քանանա, իսկ քանանան մնում է քանանա, ինչ էլ որ անի։
- ՀԱՅՆՐԻԽ. Ես ձերն եմ։ Չքավոր, չքավորի որդի։
- ՆԱՍՏԻ. Նշանակում է՝ դու դավաճան ես ու վերջ:
- ՀԱՅՆՐԻԽ (գոռալով). Նրանք դուռը ջարդեցին։

Դուոն իրոբ ջարդվել է, և մարդիկ ներխուժում են ամրոց։ Հայնրիխը թափով ծնրադրում է:

Աստվաъ իմ, եթե դեռ սիրում ես մարդկանց, եթե գարշանքով երես չես թեքել բոլորից, խափանի'ր այս մարդասպա-GniomiGn:

ԵՊԻՍԿՈՊՈՍ.— Ես քո աղոթքների կարիքը չունեմ, Հայնրի'խ։ Ձեզ՝ բոլորիդ, որ չգիտեք, թե ինչ եք անում, ձեզ ես ներում եմ։ Բայց քեզ, ուխտադրո'ւժ քանանա, քեզ ես անիծում եմ։ ՀԱՅՆՐԻԽ. - Ա՜ն... (Ընկնում է երեսնիվայր):

ԵՊԻՍԿՈՊՈՍ. - Ալելուիա՜, ալելուիա՜, ալելուիա՜։

## Մարդիկ բռունցքներով խփում են նրան։ Նա ընկնում է պատրշգամբին։

- **ՆԱՍՏԻ (Շմիդտին).** Դե', նիմա թող փորձեն քաղաքը նանձնել  $p_2$ նամուն:
- ՀԱՍԱՐԱԿ ՄԱՐԳ (դոան մոտ ճայտնվելով). Մառանում ցորեն  $y$ luu:
- ՆԱՍՏԻ.— Ուրեմն թաքցրել են մենոնիտների վանքում։
- ՀԱՍԱՐԱԿ ՄԱՐԴ (գոռալով). Դեպի մենոնիտների վա՜նքը, ntauh du Gp:

#### Մարդիկ վազեյով դուրս են գայիս։

- ՀԱՍԱՐԱԿ ՄԱՐԴ.— Դեպի վա՜նք։
	- $-$  Դեպի վա $\epsilon$ նք։
- LUUSh (Cuhnunhu). Unu ahzun tu huhnnatu nnunu aun mu-*2unua onuuhg:*

Նրանք դուրս են գալիս։ Հայնրիխն ուղղվում է, նայում է շուրջը։ Մնացել են ինքն ու Մարգարեն։ Հայնրիխը նկատում է Եպիսկոպոսին, որը յայն բացած աչքերով նայում է նրան։ Նա ուզում է ամրոց մանել։ Եպիսկոպոսը թևը պարզում է նրան ետ մղելու **fimulup:** 

20.86 Phlu. - bu ներս չեմ մտնի։ Իջեցրո'ւ pn թևր, իջեցրո'ւ: bot nn ntn pnynnulha stu dußwgty, stanh'n: Owsn t phնոտությունը, շատ է երկրային։ Թող մնա երկրի վրա։ Թող **p**n մանը թեթև լինի։

# bwuhlmunun unndnu t lunutu:

 $h^{\circ}$  $a_{2}$ :

# Եպիսկոպոսը ծիծաղում է։

**Buyungurg: Um', hounyt: Unuge lu, nm jutigh'n, Gnuge**  $\mu$ ս ինձ դավաճան անվանեցին։ Բայց ասա ինձ՝ այդ ինչպե՞ս եմ անում, որ միաժամանակ բոլորին էլ դավաճանում եմ։

### Եպիսկոպոսը շարունակում է ծիծաղել։

Ինչո՞ւ ես ծիծաղում, ինչո՞ւ։ (**Դադար)։** Նրանք ինձ նարվածեցին, իսկ ես նրանց սիրում էի։ Աստվա'ծ իմ, ինչքան էի uhnniu: (**Runun)**: bu նրանց uhnniu էի, բայց և նրանց ununu th: Uunu th hu mupuuip: bu muu th: Innu th: Atրանս՝ կարած, ատամներս՝ սեղմած։ Նրանք սատկում էին, ինչպես ճանճերը, և ես լռում էի։ Երբ նաց էին ուզում, ես նրանց պարզում էի սուրբ խաչը։ Կարծում ես՝ սուրբ խաչը փո՞ր է կշտացնում։ Ա՜ն, թևդ իջեցրո՛ւ. մենք մեղսակիցներ ենք։ Ես ուզեցի ապրել նրանց աղքատությամբ, ուզեցի տ**ա**ոապել նրանց քաղցով ու մրսածությամբ։ Այնուամենայնիվ, այդ նրանք էին մեռնում, այդպես չէ՞։ Ա'յ քեզ բան, դավաճանելու մի ձևն էլ հենց այդպես է լինում։ Ես նրանց հավատացնում էի, որ Եկեղեցին աղքատ է։ Եվ նիմա կատաղությունից բորբոքված՝ սպանում են, սպանում են։ Իրենք իրենց դատապարտում են կորստյան։ Նրանց, երևի, վիճակված Է միայն Դժոխքը. նախ՝ այս աշխարհում, իսկ վաղը՝ հանդերձtun huulipniu:

### Եպիսկոպոսն ասում է մի քանի անհասկանալի բառեր։

Բայց ես ի՞նչ կարող էի անել։ Ես ինչպե՞ս առաջն առնեի։ (Գնում է բեմի խորքը, նայում է դեպի փողոցը)։ Հրապարակը մարդկանցով լեփլեցուն է։ Նատարաններով խփում են վանքի դռանը։ Ամուր է, կդիմանա մինչև առավոտ։ Ոչինչ չեմ կարող անել, ոչինչ, ոչինչ։ Դե՛, փակի՛ր բերանդ, մեռիր updufungumdnyoung:

## Lukuhnyang danpha pug t pongonu up puliuph:

Um h to putturgh 1: ft'je grand putturght 1: Rn mupngh npntdophy the lip flex. Suitauph"(p). U.p., Doputh's purfluight E: - Գամբարանի - դամբարանի դո-մդ։ Այն դուռը, որ  $\mathbf{H}$ dhim daidi bu thundi Zhmu h'65:

CONTRIBUTE Glassanh.

- The finanglion of the mer... Uh' munn: Un pot utan athp 之机:片山中小山 mulaniq umus:
- LANULAARD. Rumuiphg nunu:
- ՀԱՅՆՐԻԽ. Բանային ես չեմ վերցնի։ (Լոություն)։ Մի գետնուդի, դամբարանից սկսած, տանում-հասցնում է **քաղաքից** nunu: Դու ուզում ես, որ ես գնամ Գեզի մոտ և օգնեմ, որ նա punjuip մտնի նույն այդ ճանապարնով։ Հույս մի' դիր ինձ **Apur**
- 1 ՊԻՍԿՈՊՈՍ.— Երկու հարյուր քանանա. նրանց կյանքը՝ քո ձեռpniu:
- **TEBOPD (nunun).** U. fim pt hasn the obounds... Lud humul t: CGnphuluumpinia, punh' bujhulinimu, amphuluuյություն։ Կամ չքավորները կկոտորեն քանանաներին, կամ Գեցը կկոտորի չքավորներին։ Երկու ճարյուր քանանա կամ

puwa հազար մարդ։ Ինձ յավ հնարավորություն ես տալիս րնտրելու։ Քսան հազար մարդը, ինարկե, շատ ավելին է, pul երկու նարյուրը։ Խնդիրն այն է, որ ես իմանամ, թե մի բանանա բանի մարդ արժե։ Այդ ես պիտի որոշեմ։ Վերջին նաշվով, ես եկեղեցական եմ։ Բայց ես չեմ վերցնի բանալին. այդ քանանաներն ամենակարճ ճանապարնով բարձրանալու են Երկինք։

#### Եպիսկոպոսը մեռնում է։

Ինարկե, միայն այն դեպքում, եթե նրանք քեզ նման չմեռնեն գազազած սրտով։ Դե, դու քոնը վերջացրիր, բարի' գիշեր։ Ներիր նրան, Աստվա'ծ իմ, ինչպես որ ես եմ ներում։ Բանալին չեմ վերցնի, վերջացավ-գնաց։ Ո՛չ, ո՛չ, ո՛չ։ (Վերց-**Gnut t pulluphG):** 

# ՄԱՐԳԱՐԵ (որն ուղղվել է).—  $St'_p$ , թող քո կամքը ի կատար  $u\delta$ uh:

 $U_2$  uunfin linnu  $\delta$  t, linnu  $\delta$ :

 $\Theta$ nn pn կամբ $\eta$  ի կատար ածվի:

ՀԱՅՆՐԻԽ.— Տե՛ր, դու անիծեցիր Կայենին' և Կայենի զավակներին. թող քո կամքը ի կատար ածվի։ Դու թույլ տվիր, որ gավը խոցի մարդկանց սրտերը, թույլ տվիր, որ անպտուղ լինեն նրանց նպատակադրումները, թույլ տվիր, որ նրանց արարումները քայքայվեն ու գարշանոտ արձակեն, թող քո կամքը ի կատար ածվի։ Թող քո կամքը ի կատար ածվի։

# (**1-**nipu *k* quinta):

ՄԱՐԳԱՐԵ. - Դիակ, յեշանոտ։

Ամենուրեք՝ լե'շ, յե'շ, լե'շ: Lun'iu tip nmip duna Uumon:

### ՊԱՏԿԵՐ ԵՐԿՐՈՐԴ

医皮肤的

→ 「大学」の作品の作品の

Գեցի ճամբարի մոտերքում։ Գիշեր է։ Խորքում՝ քաղաքը։ Մի uwu հայտնվում է և նայում է քաղաքի կողմը։ Նրանից անմիջապես նետո նայտնվում է մի ուրիշ սպա։

 $-802-$ 

#### ՍՊԱՆԵՐ, ՀԵՐՄԱՆ

Նը կրթորդ ՍՊԱ. — Այդ ի՞նչ ես անում։

ԱՌԱԶԻՆ ՍՊԱ. - Նայում եմ քաղաքին։ Երբեմն ինձ թվում Է, որ մի գեղեցիկ օր պիտի ցնդի, աննետանա։

ԵՐԿԲՈՐԳ ՍՊԱ (առաջինին). - Մեզ այդ բախտը ո՞վ է տվել։ Այս քաղաքը չի ցնդելու: (Հանկարծակի շրջվելով)։ Սա ի՞նչ  $E$ .

Անցնում են երկու նիվանդապաններ, որոնք պատգարակի վրա տանում են սավանով ծածկված մի մարդու։ Նրանք լռում են։ Առաջին սպան մոտենում է պատգարակին, բարձրացնում է սավանը, ապա այն բաց է թողնում:

ԱՌԱՋԻՆ ՍՊԱ.— Գե'տր նետել, անմիջապե'ս։

ԵՐԿՐՈՐԴ ՍՊԱ. — Ուրեմն նա...

U.O. U.W. U.W. Ultught E:

Դադար։ Երկու նիվանդապանները շարունակում են իրենց ճանապարնը։ Հիվանդը տնբում է։

brunnen Unu.- Ummutgt'p:

*<u><b>Contage bulling</u>* the undinity:

UAU206 UNU. - b'G, t tinti:

ԱՌԱՋԻՆ ՍՊԱ.— 2եմ էլ ուզում իմանալ։ Գցե'ք ջուրը։

ՆՐԿՐՈՐԴ ՄՊԱ (նիվանդապաններին). - Ո՞ր գնդից է:

Industedually <a>

 $LPL$  in the UNU.  $-$  U/6, he alinhard to the number.

U. D. D. D. U. - Golla lu: Ggt'p gninn:

երկրքոր ՍՊԱ.— Ես չեմ թողնի զինվորներին խեղդեն, ինչպես hunuh dungth:

Նրանք նայում են իրար երեսի։ Հիվանդապանները նեգնական ճայացք են փոխանակում։ Պատգարակը դնում են գետնին **և** mumunu tū:

ՍՈՍՋԻՆ ՍՊԱ.- Կենդանի թե մեռած՝ եթե նրան պանենք, նա խոյերայով կվարակի ամբողջ բանակը։

UPPOPS UNU (Gtru undtant). - tot ny hingtinumu, with իտոճապով անպայման կվարակի։ Հայդե՞, գետը գցեք նրան։ TottkbpUnU2.- bu mapni t:

ԱՌԱՋԻՆ ՍՊԱ (մռայլ շրջվում է դեպի նիվանդապանները, կատաղորեն բաշում է դաշույնը և նարվածում է նիվանդին).- $E_1$  sh unapugni: saugt'p:

Հիվանդապանները դուրս են գալիս։

Երրորդն է։ Երեկվանից՝ երրորդը։

ՀԵՐՄԱՆ (ներս մտնելով). - Չորրոդն է։ Քիչ առաջ մեկը նենց ճամբարի մեջ վայր ընկավ:

 $b$ PuPnPR UnU.  $-$  Studnn tnu'd:

- ՀԵՐՄԱՆ. Քեզ ասում եմ՝ ընկավ հենց ճամբարի մեջ։
- ԵՐՐՈՐԴ ՍՊԱ.— Եթե նրամանատարը ես լինեի, նենց այս գիշեր կվերացնեի պաշարումը։
- ՀԵՐՄԱՆ. Համաձայն եմ։ Բայց դու չես նրամանատարը։
- $U \cap U \cap U \cap U$ ,  $\rightarrow$  h<sup>o</sup>g, *unun*, *fitum ultum* t *lunuti*:
- ՀԵՐՄԱՆ. Եվ ո՞վ է խոսելու։ (Դադար։ Նայելով նրանց աչքեnha): Դուք կատարելու եթ այն ամենը, ինչ նա կամենա։
- ԵՐԿՐՈՐԴ ՍՊԱ.— Ուրեմն կորած ենք։ Եթե խոլերան մեզ խնայի, նենց իրենք՝ մեր զինվորները, մեզ կապանեն։

ՀԵՐՄԱՆ. - Եթե, ինսրկե, նա չսատկի։

 $\mathcal{L}$ ԵՐՄԱՆ.— Խոլերայից կամ ուրիշ բանից։ (Դադար)։ Ինձ տեղեկացրել են, որ նրա հանկարծակի մանր այնքան չի վըշտացնի Արքեպիսկոպոսին։

#### **Lunun:**

ԵՐԿՐՈՐԴ ՍՊԱ. - Ես չեմ կարողանա։

- Unu2h Unu. bu' նույնպես: Նրանից այնքան եմ զգվում, որ upuua dting shu pundpugah:
- ՀԵՐՄԱՆ.- Քեզանից ոչինչ չի պանանջվում, բացի այն, որ լուռ uguu k pony muu qapota apuap, nypta phy ta qqynu: Գադար։ Ներս են մտնում Գեցը և Կատրինը։

#### ՏԵՍԱՐԱՆ Բ

#### ՆՈՒՅՆՔ. ԳԵՑ. ԿԱՏՐԻՆ

ԳԵՑ (ներս մտնելով). – Դուք ոչինչ չունե՞ք ինձ նաղորդելու։ 2ե՞ք էլ ուզում գեկուցել, որ գինվորները նացի կարոտ են, ոչ էլ այն, որ խոլերան պիտի կոտորի մեր բանակը։ Դուք ոչինչ չունե՞ք ինձանից խնդրելու։ Ոչ էլ այն, որ վերացնեմ պաշարումը աղետից խուսափելու նամար։ (Դադար)։ Մի՞թե դուք այդքան վախենում եք ինձանից։

#### Նրանք լռում են։

- ԿԱՏՐԻՆ.— Ինչպես էլ աչքերը չռել են վրադ, թանկագի'նս։ Այս. մարդիկ քեզ ամենևին չեն սիրում։ Եվ ես չեմ զարմանա, եթե մի օր **քեց գտնենք մեջքի վրա փոված ու փորումդ** մի խոշոր nuuluul hindud:
- ԳԵՑ. Դու ինձ սիրո՞ւմ ես։
- $UUSPD$ .  $\rightarrow$   $\Gamma$ ', annup mumuling-
- ԳԵՑ.— Եվ այնուամենայնիվ, դու ինձ չես սպանել։
- $I_1U.SPD$ ,  $I_2$  1  $I_3$  multime sheart and the manneum multimest multimest.
- $9.1 \cdot 10.5$  Գիտեմ՝ դու ինչեր ես երազում։ Բայց ես հանգիստ եմ. նենց մանացա թե չէ՝ քեզ կսկսեն բռնաբարել քսան նազար, տղամարդ։ Եվ քսան նազարը մի քիչ շատ է, նույնիսկ՝ քեզ նամար։
- $U(0.15)$  to  $U(1.00)$  to  $U(1.00)$  in the pulling of the function of  $U(1.00)$  in the  $U(1.00)$  in the  $U(1.00)$  sum to  $U(1.00)$  in the  $U(1.00)$  sum to  $U(1.00)$  sum to  $U(1.00)$  sum to  $U(1.00)$  sum to  $U(1.00)$  sum t  $quap$ <sub>li</sub>  $\mathfrak{t}$ :
- $91.8 \Theta$ n մեջ ինձ ճատկապես ճաճելի է այն գարշանքը, որ ներշնչում եմ քեզ։ (**Սպաների**ն)։ Ե՞րբ եք ցանկանում, որ ես յավարտեմ պաշարումը։ Երեքշաբթի, նինգշաբթի՞, կիրակի՞։ Th, hutugtp, puntiquuitt'nu, ny tintipaupoh, ny fihaqaupoh, hlig unu ahzun uhunh anuultu punupn:

Leurnen unu. - Um ah2t'n:

 $\mathbb{S}^{1}$  )  $\equiv$  U<sub>d</sub>n', 2munu; (Sundand purtupha): Stadn'ni tip, andտեղ՝ նեռվում, վառվում է մի թույլ կապույտ յույս։ Ամեն երեկո ես այն դիտում եմ, և ամեն երեկո հենց այս րոպեին նա tauliq, nul h: U.fim mtulin'iu tp: U.mui th, st': 1t', humgtp, tutuon նա նանգչում է նարյուրմեկերորդ ու վերջին անգամ։ Րարի գիշեր։ Պետք է սպանել այն, ինչ սիրում ես։ Անա և յորիշ... ուրիշ լույսեր, որոնք աննետանում են։ Գրողը տանի, daginglig tais, nprisp anin tis panis, np duing anin uppsautimil: Bung my nunn sh philipm: Upmustip applin k, mui- $\mu$ իս չէ՞։ Շատ պայծառ չէ, բայց աստղերը վխտում են։ Շուumd muhlip nninu hque dhem mumpuh ahetinhli, punis t. թե ոչինչ չի պատանի։ Նրանք ամեն ինչ նախատեսել են,

ամեն ինչի հետ հաշտվել են, նույնիսկ կոտորվելու հեռանկարի հետ, բայց ոչ այս գիշեր։ Այս երկինքն այնքան ջինջ է, որ նրանց ներշնչում է նույս ու նավատ։ Այս գիշերը նըրանց է պատկանում։ (Հանկարծակի)։ Ինչպիսի՞ հզորություն, Աստվա'ծ, այս քաղաքը իմն է, և ես այն քեզ եմ նվիրում։ Շուտով ես այն հրդեհել կտամ ի փառս քո իշխանու- $_{\alpha}$ լան։ (Սպաներին)։ Ուորմսից փախել է մի քանանա։/Նա հավաստիացնում է, որ մեզ կտանի-կհասցնի քաղաքի $/$ ներ– սը։ Նրան հարցաքննում է կապիտան Ուլրիխը։

 $\mathbf{L}$ ՐՐՈՐԴ ՍՊԱ.— Հո՜մ...

 $963 - h^2$  by letters

ԵՐՐՈՐԴ ՍՊԱ.— Ես չեմ վստանում դավաճաններին։

 $\Theta$  +  $\Theta$  +  $\Theta$ 

Ներս է մտնում մի սպա, հետն էլ մի զինվոր՝ քանանային unusp qquid:

#### ՏԵՍԱՐԱՆ Գ

ՆՈՒՅՆՔ, ՀԱՅՆՐԻԽ, ԿԱՊԻՏԱՆ

- ՀԱՅՆՐԻԽ (թափով ծնրադրում է Գեցի առջև). Ինձ չարչարեք, եղունգներս պոկեք։ Ողջ-ողջ մաշկանան արեք։
- $-$ ԳԵՑ (պոռթկում է ծիծաղից, թափով ծնրադրում է քանանայի  $unpl$ ).— Աղիքներս թափեք, ոսկորներս տանջանիվով ջարդոտեք, անդամանատեցեք։ (Ելնում է ոտքի)։ Էն, սառույցը ջարդվեց։ (Կապիտանին)։ Սա ո՞վ է։
- ԿԱՊԻՏԱՆ.— Հայնրիխն է, Ուորմսի քանանան։ Այդ նա մեց պի**uh hwadch** punwpn:

ԳԵՑ. - Եվ ի՞նչ...

ԿԱՊԻՏԱՆ. - Հիմա էլ նրաժարվում է խոսելուց։

ԳԵՑ (մոտենում է Հայնրիխին). - Ինչո՞ւ։

ԿԱՊԻՏԱՆ. – Ասում է, որ պարզապես փոխել է մտադրությունը։

- ԵՐՐՈՐԴ ՍՊԱ. Փոխել է մտադրությունը, գրողը տանի։ Ատամները փշրեք, ողնաշարը ջարդեք։
- ՀԱՅՆՐԻԽ.— Ատամներս փշրեք, ողնաշարս ջարդեք։
- ԳԵՑ.— Ինչ կատաղածն է։ (Հայնրիխին)։ Քաղաքն ինչո՞ւ էիր niqniu utq fuicacti:
- ՀԱՅՆՐԻԽ. Փրկելու համար քանանաներին, որոնց ամբոխն niqniu t ynunnuti:
- ԳԵՑ. Իսկ ինչո՞ւ մտադրությունդ փոխեցիր։
- ՀԱՅՆՐԻԽ.— Ձեր վարձկանների մռութները տեսա։
- $953 51$  h'az...
- ՀԱՅՆՐԻԽ. Խոսուն մոութներ են։
- $9b3 h^c$   $h$   $\ddot{\theta}$  wunners:
- ՀԱՅՆՐԻԽ.— Որ կանխելով մի քանի մարդասպանություն՝ պատճառ պիտի դառնամ համրնդհանուր կոտորածի։
- $\theta$  +  $\theta$  +  $\theta$ որ բարենամբույր տեսք չունեն ամենևին։
- ՀԱՅՆՐԻԽ. Սրանք մյուսներից վատն են։
- ԳԵՑ.— Պա'ն, պա'ն, բոյոր զինվորներն իրար նման են։ Կարծում  $\epsilon$ իր՝ այստեղ ո՞ւմ պիտի նանդիպես, նրեշտակների՞։
- ՀԱՅՆՐԻԽ.— Մարդկանց։ Եվ այդ մարդկանցից ուզում էի խրնդրել, որ նրանք խնայեն ուրիշ մարդկանց կյանքը։ Նրանք քադաք պիտի մտնեին միայն այն դեպքում, եթե ինձ երդվեին, որ չեն կոտորելու բնակիչներին։
- $953 -$  Ուրեմն դու վստանո՞ւմ էիր իմ խոստումին:
- ՀԱՅՆՐԻԽ.— Քո՞ խոստումին։ (Նայում է նրա երեսին)։ Դու Գե՞ցն ես։
- ԳԵՑ.— Ատ':
- ՀՍ.ՅՆՐԻԽ. Ես... ես կարծում էի, որ կկարողանամ վստանել։
- ԳԵՑ (զարմացած).  $-$  Ի՞մ խոստումին։ (Դադար)։ Խոստանում եմ։ *<u>ZugGphlup</u>* 1nniu 1:

Եթե դու մեզ քաղաք մտցնես, երդվում եմ խնայել բնակիչների կյանքը:

ՀԱՅՆՐԻԽ. - Եվ դու ուզում ես, որ քեզ նավատա՞մ:

 $958 - 6$  muq st<sup>o</sup> nn mun th **p**n ununning mum:

- $\angle U_1 \cdot \angle U_2$  and  $\angle U_3$  and  $\angle U_4$  and  $\angle U_5$  and  $\angle U_5$  and  $\angle U_6$  and  $\angle U_7$  and  $\angle U_8$  and  $\angle U_9$  and  $\angle U_1$  and  $\angle U_2$  and  $\angle U_3$  and  $\angle U_4$  and  $\angle U_5$  and  $\angle U_7$  and  $\angle U_8$  and  $\angle U_9$  and  $\angle U_9$  an
- $\mathbb{R} \triangleright$ 8 (ծիծաղում է).  $-$  Հր՜մ, այր', ես այդ գիտեմ։ Ինձ տեսնողները հազվադեպ են վստանում իմ տված խոսքին։ Այնքան նիմար չեմ երևում, որ նրանք ենթադրեն, որ խոսքիս տերը upunh utimi: Buyg juhn' hu tu munu: bud junuph ypu ppn-Gagnn. unhun atnlunungly t, oquimannohn: Umniqtini huմար։ Հենց միայն ստուգեյու նամար... Վերջիվերջո, ես քրիստոնյա եմ։ Կուզե՞ս երդվեմ ավետարանի վրա։ Հիմարաբար

hնձ վստանեյու փաստով դու ինձ փորձության ենթարկիր։ 2է՞ որ դո'ւք՝ քանանաներդ, կոչված եք Բարությամբ նրաmuntum sun umnyung:

- ՀԱՑՆՐԻԽ. Քե՞զ Բարությամբ հրապուրել, քե՞զ։ Դրանով եա **ptg մեծ, անչափ մեծ նանույք կպատնառեի։**
- $\Phi$  +  $\Phi$  +  $\Phi$ nuigh'p pninnn:

Սպաները և Կատրինը հեռանում են։

#### ՏԵՍԱՐԱՆ Դ

#### ԳԵՑ. ՀԱՅՆՐԻԽ

- $\Phi$  +  $\Phi$  +  $\Phi$ munuuunui:
- ՀԱՅՆՐԻԽ. Ոչ ուրիշների չափ։ Այդ ուրիշներն են տառապում, ոչ թե ես։ Աստված կամեցել է, որ ինձ նալածի ուրիշների տանջանքը, առանց որևէ խոր վերապրումի։ Ինձ ինչո՞ւ ես այդպես նայում:
- ԳԵՑ (նույն քնքշությամբ). Քո երկերեսանի այս մռութը մի ժամանակ իմն է եղել։ Քեզ եմ նայում, ինձ եմ խղճում։ Ես և դու նույն խմորից ենք:
- $\mathcal{L}$ ԱՅՆՐԻԽ.— Սխայ է։ Դու քո եղբորը մատնել ես, ես չեմ մատ-Gh hu tinpuinGtinhG:
- ԳԵՑ. Դու նրանց այս գիշեր կմատնես։
- 
- $\Theta$ 68 (անտարբեր). 2  $2$ քավորներն ի՞նչ պիտի անեն քանանաներին։ Մսավամառների կարթերի՞ց պիտի կախեն։
- ՀԱՅՆՐԻԽ (մչալով). Լոի'ը։ (Իրեն տիրապետում է)։ Պատերյազմի արնավիրքներն են, ես յոկ խոնարն քանանա եմ՝ անyupnn, mund, muoguyma:
- $\theta$  +  $\theta$  +  $\theta$ դու կյանքն ու մանը տնօրինելու իշխանությունը։
- ՀԱՅՆՐԻԽ. Ես չեմ ուզում այդ իշխանությունը. Սատանայի  $m$  $u\delta$ G  $t$ :
- 4b8.— 2tu mqnui, pung pn dtinpnuis t un hetuusmonusm: Հայնրիխը փախուստի է դիմում՝ վազելով։

Հե՜յ, ի՞նչ ես անում։ Եթե փախչում ես, ուրեմն ընդունել tu nnnoniun:

- ՀԱՅՆՐԻԽ (վերադառնում է, նայում է նրան և սկսում է ծիծա- $\eta$ ել). – Դու իրավացի ես։ Փախչեմ, թե ինքնասպան լինեմ՝ միևնույն է, պարզապես տարբեր են լռեյու ձևերը։ Ես Աստծո ընտրյայն եմ:
- $9.58 -$  Uyth anzu' www. np article tu squad.
- ՀԱՅՆՐԻԽ.— Դա նույն բանն է, Ընտրյայր այն մարդն է, որին Uundud մատով սեղմում է պատին:  $(\lambda u_n, \lambda u_n, \lambda u_n)$ չո<sup>°</sup> ինձ, ոչ թե ուրիշին։
- $\Delta$  (մեղմորեն).— Պանն է նոգեվարքի։ Կուզենայի թեթևացնել **p**n տառապանքը: Թույլ տուր օգնեմ:
- $\angle$ U.36 *Pho.* had oqatu, nn't, tipp Uundud happ mnu t: (**1...**  $\mu$ , pup):  $E$ 6, umtigh: bu ytu Gpu pumpung: bu hadudhg h<sup>o</sup>g եմ ներկայացնում։ Ո՞վ էր ինձ ստիպում դուրս գայ քաղաքից։  $\int_0^t$  hu independing the phanon phase of the phane is the phase of the phase of the phase superior  $\int_0^t e^{-t} dt$  is the phase superior of the phase superior of the phase superior of the phase superior of the phase supe եմ ինձ ընտրել։ Երբ ես գայիս էի գթասրտություն խնդրելու իմ եղբայրների համար, նախօրոք վստան էի, որ ապարդյուն արտի լինի։ Ոչ թե ձեր դեմքերը չար էին, և այդ պատճառով the ununpologically pullingh, n's, min ntuptinh qquitulity շոշափելի մթնոլորտն է, որ ինձ զգաստացրեց։ Չարիք գործելու մղձավանջն ինձ անորոշ անճանգստացնում էր, բայց երբ ձեզ տեսա, ճասկացա, որ այն գործելու եմ իսկապես։ The quint'u, up the tunnit to spuring the phil:
- $91/3$  U<sub>in'</sub>, ahumtu:
- *։* ԱՅՆՐԻԽ. Ինչո՞ւ են ինձանից հեռանում, երբ ես նրանց պարգում եմ թևերս։ Ինչո՞ւ են նրանք տառապում միշտ էլ շատ ավերի, քան ես երբևիցե կկարողանամ տառապել։ Տե'ր, ինչու դու թույլ տվեցիր, որ չքավորներ լինեն այս աշխարmau: by you hayn't had you ayuu youndaha: Quapnu tu միայն **քե**ց համար կլինեի։ Բայց ինչպե՞ս յինեմ միայն քեց huniun, pulih ntn yuli dunnhy, nnnlip undha dulitulind til: (Գեցին)։ Ես եկել էի բոյորին ճանձնեյու քո տնօրինությանը և նույս ունեի, որ դու նրանց կոչնչացնես, որպեսզի ես կարողանամ մոռանալ երբևիցե, ընդնանրապես, նրանք արդյոք quinomia matata<sup>n</sup> ta, pt<sup>o</sup> ny:
- $11.3 \zeta$  kunn<sup>o</sup>...
- $20.3$ ՆՐԻԽ. $-$  Հետո մտադրությունս փոխեցի, դու քաղաք չես unatini:
- $953 -$  buy toot Uwunon yuung phap uya, np nn uto punup մտցնես։ Լսիր ինձ մի քիչ։ Եթե դու լռես, քանանաներն այս գիշեր կզոնվեն, դա անվիճելի է։ Իսկ չքավորնե՞րը... Կարծում ես երկա՞ր են ապրելու։ Ես պաշարումը չեմ վերացնի. մի ամսվա ընթացքում Ուորմսի մեջ բոլորը քաղցից պիտի մեռնեն։ Քեզ ոչ թե տրված է նրանց կյանքն ու մանը որոշեյու իշխանությունը, ո'չ, դու նրանց համար կարող ես միայն րնտրել մեռնելու երկու ձևերից մեկը։ Դե, ընտրիր ամենաարագը, ապո'ւշ։ Գիտե՞ս դրանից ինչ կշանեն։ Եթե նրանք մեռնեն այս գիշեր, դեռ քանանաներին չսպանած, ապա նըրանց ձեռքերը կմնան անարատ. բոլորը կբարձրանան Երկինք։ Հակառակ դեպքում, այն մի քանի շաբաթվա համար, որ շնորնում ես, դու նրանց արնաթաթախ ուղարկում ես Դրժոխք։ Լսի'ր, քանանա', դևն է քեզ նուշում խնայել նրանց. երկրային կյանքը, որպեսզի այդ ընթացքում նգովքի արժանանան։ (Դադար)։ Ասա ինձ՝ ինչպե՞ս են մտնում քաղաքը։ ՀԱՅՆՐԻԽ. - Դու գոյություն չունես։
- $953 h^0, ...$
- ՀԱՅՆՐԻԽ. Դու գոյություն չունես։ Քո խոսքերը մեռնում են դեռ ականջներիս չնասած: Քո դեմքը այն դեմքերից չէ, որոնք նայտնվում են օրը ցերեկով։ Գիտեմ այն ամենը, ինչ պիտի ասես, կանխատեսում եմ քո բոլոր շարժումները։ Դու իմ արարչագործությունն ես, և ես եմ քեզ նուշում քո մտքերը։ Ես երազի մեջ եմ, ամեն ինչ մանացած է, և օդը քնաpupulu punnyul huu nilh:
- ԳԵՑ. Այդ դեպքում ես ևս երազի մեջ եմ, քանզի քո անելիքն ու ասելիքը կանխատեսում եմ այնքան ճշտորեն, որ դու ինձ արդեն ձանձրացնում ես։ Մնում է իմանալ, թե մեր երկուսից ։ ով է նայտնվել մյուսի երացում:
- ՀԱՅՆՐԻԽ. Ես քաղաքից դուրս չեմ եկել։ Դուրս չեմ եկել քա-2 ղաքից։ Մենք խաղում ենք ներկոտված բեմանկարների առջև։ Դե', ճարտարախո'ս, սկսի'ր կատակերգությունը։ Դու քո դերը։ գիտե՞ս։ Իմը «ոչ» ասելն է, ոչ, ոչ, ոչ։ Լոո՞ւմ ես։ Այս ամենը շատ սովորական գայթակղություն է ու ոչ այնքան ճշմար տանման։ Ես ի՞նչ գործ ունեմ Գեցի ճամբարում։ (**Մատնա**

さんにん

gnyg է անում բաղաբը): Եթե այս լույսերը նանգչել կարողանային... Ինչո՞ւ քաղաքն այնտեղ է, երբ ես գտնվում եմ նրա ներսում։ (Գադար)։ Այո', սա գայթակղության տեսիլքն է։ Բայց ես չգիտեմ, թե ինչն է բանը։ (Գեցին)։ Ինձ պարզ Է միայն այն, որ ես պիտի տեսնեմ Սատանային։ Քանի որ ներկայացումն սկսվում է ուրվատեսիլներով, ապա դրանց անաայման կնաջորդեն նրա ծամածռությունները:

 $953 - 9$ ու առաջներում նրան տեսե՞լ ես։

ՀԱՅՆՐԻԽ. - Ավելի ճաճախ, քան դու քո ճարազատ մորը։

ԳԵՑ.- Ես նմա՞ն եմ նրան։

- ՀԱՅՆՐԻԽ—. Դո՞ւ, իւղնո'ւկ։ Դու խեղկատակ ես։
- 
- ՀԱՅՆՐԻԽ.— Միշտ էլ գոյություն ունի մի խեղկատակ։ Նրա դերը ինձ նակամառելն է։ (**Դադար)**: Ես շանեցի։
- $9b8 h^2,$
- ՀԱՅՆՐԻԽ.— Ես շանեցի։ Վերջին յույսն արդեն մարել է. աննետացավ Ուորմսի սատանայական կրկնապատկերը։ Մի րոպե, նիմա էլ դու քո ներթին պիտի աննետանաս, և այս ծիծաղելի գայթակղությունը պիտի նանգի իր վախճանին։ Գիշեր է, գիշեր ամենուրեք. Ինչպիսի<sup>-</sup> անդորը:
- ԳԵՑ.— Շարունակի'ր, քանանա', շարունակի'ր։ Ես նիշում եմ այն untum, has uthinh mutu: Uh muinh mnus... unn', tinpui'in իմ, ես նիշում եմ, ինչպես կուզենայիր, որ այս ամբողջ գի-2trn 194th 91hhn 1to: bu min hayut u tu gumungti:

 $\angle U \odot \triangle V$ իխ (մրմնջում է). – Որտե՞ղ պիտի արթնանամ։

- ԳԵՑ (նա**նկարծակի ծիծաղում է).** Դու արթուն ես, խարդա'խ, և դու այդ գիտես։ Ամեն ինչ իրական է։ Նայի'ր ինձ, շոշաthin. tu մսից ու ոսկորից եմ։ Նայի'ր, լուսինը դուրս է գայիս, և քո սատանայական քաղաքը վերանայտնվում է խավարի միջից։ Լա'վ նայիր, մի՞թե դա պատրանք է։ Անա իրական ժայռ, իրական պատնեշներ, իրական քաղաք՝ իրական թնակիչներով։ Եվ դու ինքդ՝ իրական դավաճան։
- ՀԱՅՆԲԻԽ. Դավաճան է նա, ով դավաճանում է։ Եվ ինչ էլ անես, ես չեմ դավաճանելու։
- 963. Դավաճանում է նա, ով դավաճան է։ Դու դավաճանելու ես։ Լսի'ր, քանանա', դու արդեն դավաճան ես։ Երկու նակառակորդներ կովում են իրար դեմ, և դու նավակնում ես

երկուսին էլ պատկանել միաժամանակ։ Ուրեմն դու խաղում ես երկակի խաղ, ուրեմն դու մտածում ես երկլեզվանի։ Չքավորների տառապանքները Եկեղեցու լատիներենով անվանում ես փորձություն, իսկ գերմաներեն՝ անհավասարություն։ Քո ի՞նչը կվատթարանա, եթե ինձ քաղաք մտցնես։ Պարզապես դառնալու ես այն դավաճանը, որպիսին եղել ես։ Դավաճանը, որը կատարում է դավաճանություն, ընդամենը դավաճան է, որն ընդունում է իր էությունը։

- ՀԱՅՆՐԻԽ. Դու այդ որտեղի՞ց գիտես, եթե ես չեմ, որ քեզ *mannnu* tu pn lunuptinn:
- ԳԵՑ. Որովնետև ես դավաճան եմ։ (Գադար)։ Ես արդեն անցել եմ այն ճանապարհը, որ քեզ մնացել է անցնելու։ Եվ սակայն ինձ ի՞նչ է եղել, նայի'ր։ Մի՞թե իմ տեսքը պայծառ չէ<sup>\*</sup> ni dununia:
- ՀԱՅՆՐԻԽ. Քո տեսքը պայծառ է ու ծաղկուն, որովնետև դու նետևել ես քո էությանը։ Բոլոր բները դավաճանում են. դա նանրանայտ ճշմարտություն է։ Բայց ես, ես բիճ չեմ։
- ԳԵՑ (ուզում է խփել, բայց իրեն տիրապետում է). Սովորաբար ովքեր ինձ բին են անվանում, էլ չեն կարողանում կրկնել։ **ՀԱՅՆՐԻԽ.— Բի'ն:**
- ԳԵՑ. Քանանա', քանանա', քեզ լուրջ պանիր։ Ինձ մի' ստիպիր կտրել ականջներդ։ Դա անօգուտ է, քանի որ լեզուդ պիտի խնայեմ։ (Հանկարծակի գրկում է նրան)։ Ողջո՜ւյն, կրտսե՛ր եղբայր, քեզ բնի ողջույն, քանզի դու նույնպես բին ես։ Քեզ ծնելու համար Կղերականությունը կենակցել է Թշվառության նետ։ Ինչպիսի՞ մռայլ վայելչսաիրություն։ (Գադար)։ Ինարկե, բճերը դավաճանում են. էլ ի՞նչ է մնում նրանց անելու։ bu h δնե երկատված եմ եղել. մայրս տրվել է մի շրջմոլիկի, և ես բաղկացած եմ երկու կեսերից, որոնք իրար չեն կրպչում, մեկը մյուսից գարշում է։ Կարծում ես դու ինձանից հաջողա՞կ ես։ Կիսաքանանային գումարած կիսաչքավոր՝ դրանից երբեք լիակատար մարդ չի ստացվում։ Մենք չկանք և մենք ոչինչ չունենք։ Բոլոր օրինական զավակներն աշխարո՞ր վայելում են անվճար։ Ոչ՝ դու, ոչ՝ ես։ Մանկուց ես աշխարնին նայում էի բանայու անցքից, դա մի սիրուն ձվիկ էր՝ լ**ի**pp-1hpp, nph մեջ յուրաքանչյուրն զբաղեցնում է իրեն ճատկացված տեղը։ Բայց ես քեզ կարող եմ նավաստիացնել, որ

մենք ներսում չենք. վտարված ենք։ Երես թեքիր այս աշխարնից, որը քեզ չի ցանկանում։ Գործիր 2արիք, և կտեսնես, **wot hayutu finahn yotobuulu:** 

### **Th umu t atpu duand:**

h'<sub>G</sub>, tu mqnui:

- ՆՊԱ. Արքեպիսկոպոսի պատվիրակն է եկել ձեզ տեսության։
- $953 6$ nn  $6$ tipu que:
- ՍՊԱ. Լուր է բերել. մարտի դաշտում յոթ նազար սպանված թողնելուց նետո, թշնամին խուճապանար նանանջել է։
- $953 -$  buy toppuring:

## Սպան ուզում է մոտենայ, որպեսզի ականջին ասի։

Uh' ununtighn li lunuh'n puind puuduuli:

ՍՊԱ.— Կոնրադը մանացել է:

# Սկսած այս պանից Հայնրիխն ուշադրությամբ զննում է ԳեghG:

4b8.— Lu'y: Uunuhun quit'i tu:

Unu. \_ Um':

- $9.58 5.6$  yhaulynu. uuunuu uu apin.
- $U \mathfrak{N} U$ <sub>1</sub> Unugnukuwa:
- 9.68.- Unh flundumbig:
- $(190... 9$  uy tpp:
- $9.58 -$  h<sup>o</sup>g, quinter: Unanter quinter qualities
- $U \cap U_n$ . Undfluming under University University University University University University University University University University University University University University University University University Universi
- 9.63. Բարի': Այս նաշիվը վերջացնեմ, նետո ես ամբողջ բանակը կառաջնորդեմ նրանց դեմ, կոչնչացնեմ Առննայմի բոյոր գայլերին։ Հեռացի'ր:

### **Umang nupu t quipu: Դադար:**

Մանացավ առանց մեղքերի թողության։ Գայլերը կերել են նրա երեսը, բայց տեսնո՞ւմ ես՝ ես ժպտում եմ։

- **ՀԱՅՆՐԻԽ (մեղմ).— Դու ինչո՞ւ նրան դավաճանեցիր։**
- $963$  Որովնետև սիրում եմ ավարտվածությունը։ Քանանա', ես եմ ինձ կերտել, բին եմ եղել ի ծնե, ոչ իմ պատասխանատվիսթյամբ, բայց եղբայրասպանի ճնչեղ կոչումը ես ինքս եմ վաստակել։ Ես դրա համար պարտական եմ իմ արժանիքutipha: (Ruman): Ru huat k undu, uhuna hun:
	- $U\oplus U$ Pblu.  $V = \mathbf{h}^{\circ} \mathbb{G} \oplus \mathbb{G}$ , nn pnaa  $\mathbb{G}$ :
- $H(3)$  Հայդենշտամների գերդաստանը։ Վերջացան Հայդենշ-

տամները, սպառվեցին։ Ես տոնմական ծառի գագաթն եմ և իմ մեջ ամփոփել եմ բոլորի նյութերը՝ նիմնադիր Ալբերիկից մինչև Կոնրադր՝ վերջին արու ժառանգը։ Լա՛վ նայիր ինձ, քանանա', ես գերդաստանի դամբարան եմ։ Ինչո՞ւ ես ծիծա $nnu:$ 

- ՀԱՅՆՐԻԽ.— Կարծում էի այս գիշեր միայն ես պիտի տեսնեմ Սատանային, բայց այժմ համոզված եմ, որ երկուսով պիտի տեսնենը նրան։
- ԳԵՑ.— Թքա՜ծ ունենամ Սատանայի վրա։ Նա միայն նոգիներն է վերցնում, բայց այդ նա չէ, որ նրանց մատնում է կորստյան։ bu pumuhung tu quyomph uto umutu uhung Uumon htm:  $2t^{\prime}$  որ ինքն է ճիվաղների և սրբերի սկզբնաղբյուրը։ Աստված ինձ տեսնում է, քանանա՛, նա գիտի, որ ես սպանել եմ իմ եղբորը, և նրա սրտից արյուն է կաթում։ Հենց այդ է, որ կա, St'ր, ես նրան սպանել եմ։ Եվ իմ դեմ դու ի՞նչ կարող ես անել։ Ես կատարեցի վատթարագույն, բոլոր ոճիրներից, և արդարության Աստվածը ի վիճակի չէ ինձ պատժելու։ Ավեյի քան տասննինգ տարի է, ինչ նա ինձ նզովել է։ Դե',  $u_1$ այսքանը բավական է այսօրվա համար. այսօր տոն է։ Ես  $m$ q $m$ u tu luuti:
- ՀԱՅՆՐԻԽ (մոտենում է նրան). Վերցրո՛ւ։ (Գրպանից հանում է բանային և պարզում է նրան)։
- $9b3 Uw h^c6$ ; 1:

X

- **ՀԱՅՆՐԻԽ.** Բանայի։
- $953 h^2$ , pulluph:
- ՀԱՅՆՐԻԽ. Ուորմս քաղաքի բանային։
- $\mathsf{Q}$ t 8.  $\mathsf{Q}$  Atiq munit tu<sup>n</sup> unuondu filmun punjulululu t: bipun  $\mathfrak{b}_n$ , ann'nn muich: Uunn muita on  $\mathfrak{b}_n$ , nn punnui  $\mathfrak{b}_n$  hn tinբորը։ Ես իրավունք չունե՞մ նանգստանայու մինչև առավոտ։
- ՀԱՅՆՐԻԽ (մոտենալով նրան). Ստո'ր վախկոտ։
- $\Phi$  (unliq unliting). but we pullup to the divide  $\Phi$ ամեն ինչ նրի ճարակ պիտի դարձնեմ։
- ՀԱՅՆՐԻԽ. Այս նովտի խորքում կա մի ճերմակ ժայռ։ Դրա umnnmmnu<sup>t</sup> թփերի տակ, քողարկված մի անցք՝ գետնուղու ulihqpn, որով կգնաք և կգտնեք մի դուռ, որ կբացվի սրա-Gny:

J,  $\frac{1}{24}$ 

- ԳԵՑ. Քեզ ինչքա՜ն պիտի սիրեն բո չքավորները, բեզ ինչpur G uhuh onfight.
- ՀԱՅՆՐԻԽ. Դա ինձ չի մտանոգում։ Ես ինձ կորստյան եմ դատապարտում։ Բայց քեզ եմ վստանում իմ չքավորներին, բի'ն: Այժմ քեզ է վիճակված ընտրություն կատարելը։
- 408. Քիչ առաջ դու ասում էիր, որ բավական է մռութիս նայել, և...
- ՀԱՅՆՐԻԽ.— Լավ չէի նայել։
- $9.53 -$  Duly und  $h^0$  as the untulimut:
- ՀԱՅՆՐԻԽ.— Տեսնում եմ, որ դու գարշում ես ինքդ քեզանից։
- $B_1$   $B_2$   $\rightarrow$   $B_1$   $B_2$   $B_3$   $B_4$   $B_5$   $B_6$   $B_7$   $B_8$   $B_1$   $B_1$   $B_2$   $B_3$   $B_4$   $B_5$   $B_6$   $B_7$   $B_8$   $B_8$   $B_9$   $B_1$   $B_1$   $B_2$   $B_3$   $B_4$   $B_5$   $B_7$   $B_8$   $B_8$   $B_9$   $B_1$   $B_2$   $B_3$   $B_1$   $B_2$  նինգ տարի է, ինչ ես գարշում եմ ինքս ինձանից։ Եվ ի՞նչ... Արդյոք դու չե՞ս նասկանում, որ 2արիքը իմ գոյության իմաստն է: Sn'ip ինձ այդ բանալին: (Վերցնում է): Դե', քա*fluttu'*, nn hupn ptq umtghn մինչև վերջ։ Կարծում էիր, թե գտել ես քո դավաճանությունը սեփական աչքից թաքցնելու **ո**նարը։ Բայց ի վերջո, այնուամենայնիվ, դու դավաճանեցիր. nn umunatahn unanunha:

**ZU3UPhlu.** - 4nGpunh G:

ԳԵՑ. - Մի' անհանգստացիր, դու ինձ այնքան նման ես, որ քեզ hlid fitun zuhnptigh: (knipu t quihu):

#### **AUS460 GPOOP**

Գեցի վրանը։ Բացվածքից՝ յուսնի յույսի տակ, երևում է ճեnuuun punuupn:

#### **Stundit &**

#### ՀԵՐՄԱՆ. ԿԱՏՐԻՆ

Հերմանը ներս է մտնում և փորձում է թաքնվել ճամբարային անկողնու ետևը։ Նրա մարմինն ու գլուխն անհետանում են։ Երեվում է միայն նրա խոշոր հետույքը։ Կատրինը ներս է մտնում, մոտենում է նրան ու ոսւքով նարվածում։ Հերմանը վախվորած

# վեր է թռչում։ Կատրինը ետ է ոստնում՝ ծիծաղելով։

20PUUL. - Upt aywu...

- ԿԱՏՐԻՆ. Եթե ճչամ, կբռնեն բեզ, և Գեցը կախել կտա։ Ավելի լավ է զրուցենք։ Ի՞նչ պիտի անես դու նրան։
- ՀԵՐՄԱՆ.— Թե ինչ պիտի անեմ ես նրան, անառա՛կ, վաղուց ինքդ արած կլինեիր, եթե արյուն նոսեր քո երակներում։ Զըրույցն ավարտվեց, հիմա գնա' զբոսնիր և շնորհակալ եղիր Աստծուն, որ քո փոխարեն գործն իր վրա է վերցրել մեկ niph2p: Lun'iu tu:
- ԿԱՏՐԻՆ. Ինձ ի՞նչ բաժին կընկնի, եթե նա մանանա։ Ամբողջ ճամբարը վրաս պիտի նետվի։
- ՀԵՐՄԱՆ. Մենք քեզ փախչելու հնարավորություն կտանք։
- $U.SPD.$   $\Phi$ nn  $k_1$   $\psi$ unu'p:

 $\triangle$ bruut. Uh phy:

- $U.SPD.$   $\longrightarrow$   $U.SOP$   $\longrightarrow$   $U.SOP$   $\longrightarrow$   $U.SOP$   $\longrightarrow$   $U.SOP$   $\longrightarrow$   $U.SOP$
- $\mathcal{L}$ ԵՐՄԱՆ (ծիծաղելով). Ի՞նչ վանք, դո՛ւ։ Եթե ցանկություն ունես ճամայնքի մեջ ապրելու, ապա քեզ ավելի շուտ խորնուրդ կտամ՝ մտի'ր պոռնկատուն. դու այնտեղ ոսկի կդիզես **p**n ազդրերի մեջ եռացող տաղանդի շնորնիվ։ Դե՛, շո'ւտ որոշիր։ Ես քեզանից միայն լռություն եմ պանանջում։
- $U.SPD$   $\sim$   $DG$ , վերաբերում է իմ յռությանը, դու ինձ ապավինիր։ Այս կամ այն կերպ, ես քեզ չեմ մատնելու։ Իսկ <del>թ</del>ե umning yong Gtu, np nn Gnud unpotu... ungu nu yuhuluu **t...**
- $\mathcal{L}$  brith  $\mathcal{L}$  brith  $\mathcal{L}$  brith  $\mathcal{L}$  brith  $\mathcal{L}$  brith  $\mathcal{L}$  brith  $\mathcal{L}$  brith  $\mathcal{L}$  brith  $\mathcal{L}$  brith  $\mathcal{L}$  brith  $\mathcal{L}$  brith  $\mathcal{L}$  brith  $\mathcal{L}$  brith  $\mathcal{L}$  brith  $\mathcal{L}$  br
- ԿԱՏՐԻՆ. Ես և դու նույն շաները չունենք, կապիտա՛ն։ Տղամարդու պատիվը ճատուցվում է դանակի ճարվածով։ Բայց hûä նա պոռնիկ դարձրեց, և դա շտկեյն ավելի դժվար է։ (**Eunun)**: Այս գիշեր դուք քաղաքը կգրավե**ք**, պատերազմը կվերջանա, բոլորը կցրվեն։ Երբ քիչ նետո նա այստեղ գա, ես նրան սլիտի հարցնեմ, թե ինչ է նախատեսել ինձ համար։ bot Gu hGd wunth...
- ՀԵՐՄԱՆ. Գեցը... քեզ պանի՞... խենթացե՞լ ես։ Ինչի՞ նամար phq munh...
- **4U.SPbU.** bpt had ujumh, dtn ytu mu apud:
- 2bPUUG. hull tipt dununh:
- ԿԱՏՐԻՆ. Այնժամ նա քոնն է։ Եթե բացականչեմ՝ մեղքը վիզդ,

դուրս կգաս թաքստոցից և նեշտ ու նանգիստ նաշիվը կմաքntu:

- $\mathcal{L}$ ԵՐՄԱՆ.— Այս ամենն ինձ դուր չի գայիս։ Չեմ սիրում, երբ իմ ձեռնարկը կախված է անկողնային տարբերակից։
- ԿԱՏՐԻՆ (որն արդեն որոշ ժամանակ է, ինչ դուրս է նայում).— Այդ դեպքում քեզ մնում է ծնրադրել՝ նրանից գութ նայցելու  $\beta$  finiture  $\alpha$  is the unit  $\beta$  is the set of the set of the set of the set of the set of the set of the set of the set of the set of the set of the set of the set of the set of the set of the set of the set of the se

Հերմանն արագ թաքնվում է։ Կատրինն սկսում է ծիծաղել։

#### ՏԵՍԱՐԱՆ Բ

ԳԵՑ, ԿԱՏՐԻՆ, ՀԵՐՄԱՆ՝ թաքստոցում

ԳԵ3 (ներս մտնելով). - Ինչո՞ւ ես ծիծաղում:

ԿԱՏՐԻՆ. - Ծիծաղում էի երազներիս վրա. քեզ տեսել եմ մաճացած՝ դաշույնը խոված մեջքիդ։ (**Դադար)**։ Էն, նա խոսե՞ց։

 $963 - 04$ 

ԿԱՏՐԻՆ. - Քանանան:

9.58. p<sup>o</sup> 6, puntuliu: U'n, un': Un', un', puulululupun:

ԿԱՏՐԻՆ.— Ուրեմն, այս գիշեր քաղաքը գրավելո՞ւ եք։

908. - Դա քեց վերաբերո՞յմ է։ Հանի'ր սապոգներս։

#### Կատրինը նանում է նրա սապոգները։

Ingnunn uwhugh t:

**ULSPht.** - Shuntu, wutpnns awutpwnn ahunh:

458. - had qhah unun: Snatim undulah hnunundniminia t:

#### Կատրինը նրան սպասարկում է։

 $\mathsf{An}_1$  the huihn:

<sup>1</sup>iUSPhU.- Sudynipinia չունեմ:

- 968. buh'n, annun much, unuon und t:
- ԿԱՏՐԻՆ. Սքանչելի տոն է, որն սկսվեց սպանությամբ ու վերջանայու է կոտորածով:
- **TE8.— Իմ կյանքի ամենագեղեցիկ տոնը։ Վաղը ես գնում եմ** տեր կանգնելու իմ կայվածքներին։
- **EU.SPb6** (finiquition). Unique 2n<sup>o</sup>un:
- 408. Ի՞նչն է շուտ։ Անա երեսուն տարի է այդ մասին եմ երաqnui: Uh on uulti stu uuluuh:

#### Ակննայտ է Կատրինի տագնապը։

ftq yu'in tu qqnui:

ԿԱՏՐԻՆ (իրեն տիրապետելով).— Այդ նրանից է, որ դու խոսեցիր քո կայվածքների մասին, երբ Կոնրադի մարմինը դեռ չի uunti<sub>l</sub>:

408.— Անա երեսուն տարի է, որ ես գաղտնաբար իմն եմ նամարում այդ նողերը։ (**Բարձրացնում է գավաթը)։ Խ**մում եմ իմ նողերի, իմ դղյակի կենացր։ Sunjum *z*hyugnn'i quulum bu:

Կատրինն անձայն բարձրացնում է գավաթը։

ԳԵՑ.— Ասա՝ «Քո նողերի կենացը»։

 $4U$ SPh $U - U$ 

'4b3.- hasn't ny, unnah'li:

UUSPhU. - Որովնետև այդ նողերը քոնը չեն։ Եղբորդ սպանեind' nm nununn'ai tu pha ihating:

Գեցը ծիծաղում է և ապտակելու փորձ է անում։ Կատրինը խույս է տալիս և ծիծաղելով ընկրկում է։

Հողերը ժառանգաբար են փոխանցվում։

 $\theta$  +  $\theta$  +  $\theta$ ինքս եմ վերցնում։ Դե', խմի'ր, թե չէ կբարկանամ։

ԿԱՏՐԻՆ.— Քո նողերի, pn դղակի կենացը։

- ԳԵՑ.— Ու թող մութ լինի միջանցքներում, թող այնտեղ թափառեն զայրացած ուրվականները։
- ԿԱՏՐԻՆ. Ճիշտ ես ասում, դերասա'ն, թե չէ ի՞նչ ես անելու առանց ճանդիսատեսների։ Խմում եմ ուրվականների կենացը։ (**Դադար)**: Այդպես է, գողտրի'կս, քոնը այն է, ինչ դու ես ultnganiu:

 $\mathbf{\Phi}$ <sub>53</sub>. Uhuu uun:

ԿԱՏՐԻՆ. — Ուրեմն քո դղյակից ու կալվածքից բացի, դու մի անգին գանձ ունես, որի մասին կարծես թե չես մտանոգվում։

 $\bigoplus 3$ .  $\bigoplus$   $\bigcap$   $\bigoplus$   $\bigoplus$   $\$ 

ԿԱՏՐԻՆ. - Ես, թանկագի'նս, ես։ Դու ինձ բոնի չե՞ս վերցրել։ (**Runun):** h<sup>o</sup> a, tu au humuntu a had huu un:

ԳԵՑ (նայում է նրան, խորնում է). - Էճ, քեզ ճետս կտանեմ։

<sup>1</sup>4USPhU.— Հետդ կտանե'u: (Քայում է տարակուսա<sup>s</sup>): hնչո'ւ ես ինձ նետդ տանում. որ մի պոռնիկի՞ տեղավորես պատմական դղյակում։

 $9.1.8 -$  On in unnable ununletation inpu walling and:

- $UUSPD$  (nunun). huy tot itndti, tot sugtawi ptq fit $unlah$ :
- $903 \zeta$  nu ng the sta fin the nudwigh the set of the set of the set of the set of the set of the set of the set of the set of the set of the set of the set of the set of the set of the set of the set of the set of the s
- $RMSPD$ . Uman had fundunnmu tu: Դա ինձ միսիթարում է: Ես պիտի ամաչեի քեզ նետևել կամովին։ (Գադար)։ Ինչո՞ւ դու միշտ ուզում ես իղած լինել այն, ինչը գուցե **քե**զ **պիտի** munha uhnumdun:
- $Q \cap \mathbb{S}$ .  $Q$  unung photom fundup, in and hot hund a ndemin $p_1$   $p_2$  (Unutumu t Gruma):  $p_2$   $p_3$   $p_4$   $p_5$ ,  $p_6$   $p_7$   $p_8$ nu h'û, tu pupgûnu hûduûhg:
- $U_tU_s$ Sfb $U$  (wnwq).  $U_t$  b'u, nyh $0$ .
- $903 1$  the through the two controls of the photon of the the set of the set of the photon.  $u_1$ նպես չէ $\cdot$ :
- **WISPM.** Um', hhunyt, tu ptq pnind winni tu:
- $\Delta$  58.— Եվ երազում շարունակ տեսնում ես, թե իբր սպանում ես  $h$  $a$ :
- ullSPht. Գիշերը մի քանի անգամ:
- $9.58 9.06$ ե չես մոռանում, չէ՞, որ ես քեզ պղծել, ստորացրել  $\mathbf{h}$ u:
- **QUSPht.** have had stunded to, np sunnument:
- 958.— bil նողկանքով ես ընդունում իմ փաղաքշանքները։
- **QUSPhU.** Unnlumungha unpunpnui tu:
- $4t\delta$ . Upun the t: bot he quinte in thum ment qquith, tu pha mundonuntun yumunth:
- 111.SPht. Ama...

HUSPhL. hasn'i:

- $\Delta$  5.  $\Delta$  Որովնետև ես շատ եմ ստացել ուրիշներից։ Քսան տարի շարունակ ամեն ինչ տրվել է ինձ ողորմածությամբ, մինչև իսկ իմ շնչած օդը։ 2է՞ որ բինը պարտավոր է նամբուրել իplifi ulinigny dtinpp: 0 h, hliyut u tu fihu hlipu puizhtim, բաշխելու եմ ուրիշներին ողորմածաբար ու շռայլորեն։
- **APULO (ներս մտնելով). Նորին Սրբազնության պատվիրակն** nutuman E:
- $91.3 -$  Onn Gtnu unch:

 $\Theta$  3.  $\equiv$  05hG<sub>2</sub> 5td pGnntGntd, n5 hult hans hutch unpertuned the

#### **StUU. U. 4**

#### ՆՈՒՅՆՔ, ԴՐԱՄԱՏԵՐ

- RPUUUStP. tu Smipul tu:
- ԳԵՑ. Ես Գեցն եմ, անա և Կատրինը։
- Bruurustr. tu ninulu tu, np had ihawyyut k nngniati mjuuhuh uto qnpuulunh:
- $\theta$  +  $\theta$  +  $\theta$
- ԴՐԱՄԱՏԵՐ.— Հետս բերել եմ երեք նիանալի նորություն:
- $\theta$  ԳԵՑ.— Արքեպիսկոպոսը հաղթանակել է, իմ եղբայրն սպանված
- Է, նրա կայվածքներն ինձ են պատկանում։ Այդպես չէ՞։ ԴՐԱՄԱՏԵՐ. - dhzu այդպես։ Ինչևէ, ես...
- $953 -$  Snatap win wiltinhuatinn: nign'in tip funtiles
- ↑ PUUUStP.— Ummunpuu mpnta h dhamdh > t nhumum qh-Gm fitunluuGpGlphG:
- $\theta$  +  $\theta$  +  $\theta$
- $\mathcal{H}$  PUUUS $\mathcal{H}$ .  $\mathcal{H}$  Pu<sub>2</sub>h'u  $\mathcal{H}$  utup: bu *quun* tu  $\delta$ tin:
- $953 -$  luting quumpha, au ptq sh uppnui: (**Bpunumppnya**): Նախընտրում եք երեխաների՞ն։ Հենց այս երեկո մեկին կուnunlitu dtn dnufn:
- $\Omega$ PUUUS $\Omega$ P.  $\sim$   $\Omega'$ , n', n',  $\Omega'$ , in the unity n', in the unity bu...
- $9.68 -$  h<sup>o</sup> is quatting, toot dta in juil pull the manumers number. րեմ։ Մեկը կա ինձ մոտ. նասակը՝ վեց ոտնաչափ, երեսները՝ մազոտ։ Ոչ ավել, ոչ պակաս՝ մի Պոլիփեմոս $^{10}$ ։

RPUUUSUP. - O'h, o'h, uhuuu n, unn...

 $953 -$  Um nuupmu dta thumpnd hummdtap:  $(201)$  t murphu:)  $\delta$ nur $\alpha$ :

### *Synustern Summand Et*

Bpulles, npullumppnya mytygtim tu aufpupp ippny: buhauyuunpuuunhn, nn qhaynpatinn, qiluunyatinn on atuntiny, qnytis. «Կեցցե դրամատերը»:

### **3** mulign nunu k quihu:

- մամբ, բայց կուզենայի ձեզ հետ առանձին խոսել։
- ԳԵՑ (qupմացած).— Իսկ ձեր ներս մտնելուց մինչև նիմա դուք ի՞նչ էիք անում։ (**Մատնացույց է անում Կատրինին)։** Ա՛ն, *vui*: Սա ընտանի կենդանի է։ Խոսեք առանց կաշկանդվելու։
- 411U.UU.Str. Նորին Սրբազնությունը միշտ էլ եղել է խաղադասեր, և դուք գիտեք, որ ձեր հանգուցյալ եղբայրն է եղել այս պատերազմի նախաձեռնողը։
- ԳԵՑ. Եղբա յրս։ (Կատաղությամբ)։ Եթե այդ քավթառ էշը դանակը ոսկորին հասցրած չյիներ...

ROUUUSEP.- Tunn'G...

- ԳԵՑ. Այո'։ Մոռացե'ք իմ այս վերջին բառերը։ Բայց ես ձեզ շնորնապարտ կլինեի, եթե այս գործում դուք եղբորս անունը չնոլովեիք։ Վերջ ի վերջո, ես սգի մեջ եմ՝ ի նարգանս նրա hheuunuulh:
- ԳՐԱՄԱՏԵՐ.— Նորին Սրբազնությունը, ուրեմն, որոշել է խաղադության գալուստը նշանավորել ներողամտության բացառիկ uhonqumnuddanny:
- **County Computer of the Union Control** control purpose Containts 9478.

 $H11111111111...$   $H1111111111...$   $H11111111...$   $H111111111...$   $H1111111111...$   $H1111111111...$ 

- 408.- Նա կուզենար, որ ես ներում շնորհեմ իմ պատժած զինվորներին։
- **TPUURUSUP.— Umgtiliup, hhupht: Augg lipu yuunytpugpud** tdeputudi glinphindip nadlejh plinfiadinip pliniyo nilih: bu gudi-Ipotomi I unti momenolo he flomuu guquigh fiyumulgikeh dpm
- 91.3 D.6, in 6..
- Jon morely to hummyoing spudkgaki apudg du-**APUURISLE** nutadjuning unpongolud nhuug:
- $91.8 h<sup>o</sup>$  (is low np... Upur G to help a sun under the set of the set of the set of the set of the set of the set of the set of the set of the set of the set of the set of the set of the set of the set of the set of
- TITE TESEP.— Uh'ph մենք այսքան արագ եկանք ընդհանուր หี่แน่นเดินเด็กเอเนนี:
- $9.1.8 U_{3.0}$ , մենք եկանք լիակատար համաձայնության։

TEU.UU.StP (2thnu t dtnptpp). - Aphtu wutu hay atmuqua

- l. դուք խեյամիտ մարդ եք։ Ե՞րբ եք վերացնում պաշարումը։ 11.8. - Վաղը ամեն ինչ վերջացած կլինի:
- 111111U.Str. Վաղը մի ph 2mm է, նամենայն դեպս։ Նորին Սրբացնությունը ցանկանում է բանակցությունների մեջ մրտնել պաշարվածների նետ։ Եթե ձեր բանակը մի քանի օր ևս մնա քաղաքի պարիսպների տակ, ապա դա կնեշտացնի բա-GulgmpinGGtph pGpugpp:
- 40.8.- Luulyugu: bul Gpulg fitu n'y uhuh puliulygh:

ԴՐԱՄԱՏԵՐ.- Ես:

- ԳԵՑ. Ե'րբ։
- ԴՐԱՄԱՏԵՐ.— Վաղը։
- ԳԵՑ. -- Անկարելի է։
- ԴՐԱՄԱՏԵՐ.— Ինչո՞ւ:
- ԳԵՑ.— Կատրի'ն, ասե՞նք նրան։
- ԿԱՏՐԻՆ. Ինարկե, թանկագի'նս։
- ԳԵՑ. Դու ինքդ ասա։ Ես չեմ նամարձակվում. դա նրան շատ uhunh uzunuguh:
- ԿԱՏՐԻՆ.— Վաղը, դրամատե'ր, բոլոր այդ մարդիկ մեռած պիտի յինեն։
- ԴՐԱՄԱՏԵՐ.— Մեռա՞ծ:
- 9b8.— Bnjnpp:
- **APUUU.StP.** Poppe ulanu d:
- $\Theta$ ԵՑ.— Բոլորը մեռած։ Այս գիշեր։ Տեսնո՞ւմ եք այս բանային։ Քաղաքի բանային է։ Մի ժամից նետո կոտորածը կսկսենք։

ԴՐԱՄԱՏԵՐ.— Բոյորի՞ն, նույնիսկ ճարուստների՞ն։

- ԳԵՑ.— Նույնիսկ ճարուստներին։
- ԴՐԱՄԱՏԵՐ.— Բայց դուք նավանություն էիք տայիս Արքեպիսկոպոսի ներողամտությանը:
- $953 \zeta$ ավանություն նիմա էլ եմ տայիս։ Նա կրոնավոր է **և** անարգված։ Անա ձեզ ներողամիտ յինեյու երկու **պատճառ։** Բայց ես, ե՞ս ինչու ներեմ։ Ուորմսի բնակիչներն ին**ձ չեն ա**նարգել։ Ո'չ, ո'չ, ես զինվոր եմ, ուրեմն, սպանում եմ։ **Ես** Gրանց սպանեյու եմ ըստ իմ կոչումի, իսկ Արքեպիսկոպոսը Gnugg Gthtin E num hn linening.

Դադար։ Ապա՝ Դրամատերն սկսում է ծիծաղել։ Կատրինը, **fitum Գեզո նույնաես ծիծաղում են։** 

ԴՐԱՄԱՏԵՐ (ծիծաղելով).— Դուք սիրում եք ծիծաղել։

 $\Theta$  ( $\delta$ )  $\delta$  ( $\delta$ )  $\delta$   $\mu$   $\alpha$   $\mu$   $\alpha$ )  $\delta$   $\mu$   $\alpha$   $\beta$   $\alpha$   $\delta$   $\alpha$   $\beta$   $\alpha$   $\beta$   $\alpha$   $\beta$   $\alpha$   $\beta$   $\alpha$   $\beta$   $\alpha$   $\beta$   $\alpha$   $\beta$   $\alpha$   $\beta$   $\alpha$   $\beta$   $\alpha$   $\beta$   $\alpha$   $\beta$   $\alpha$   $\beta$   $\alpha$   $\beta$   $\alpha$   $\beta$ 

RPUUUSUP. Our'm: by hp qnpon juil t uning mulinut:

 $968 - h^0$  qnp  $\delta$ :

ԴՐԱՄԱՏԵՐ. - Երեսուն տարի է, ինչ ես առաջնորդվում եմ ըստ մի սկզբունքի. շանն է ղեկավարում աշխար<mark>հը։ Իմ առջ**և**</mark> մարդիկ իրենց վարքն արդարացրել են ամենաազնիվ դրդա-
mungungthend: bu Gnugg junu th uh mungsnd u hapu had uunut' փնտրի'ը նրա շանախնդրությունը։

- $963 51$  kpp  $m_1$  and ntd thp,  $m_1$  kpp wants:
- **OPUUUSUP.** Auguinpulnul thap:
- $9.53 9.5$  Thup hu zunsulung musimum quat's tip:
- $\bigcap UULS$ <sub>D</sub> $\bigcap ... \bigcap V$ <sub>r</sub> wightly the political point of the political point of the political point of the political point of the political point of the point of the point of the point of the point of the point of the poin
- $\theta$  +  $\theta$  +  $\theta$
- $\bigcup UUS$   $\bigcap$   $\bigcup$   $\bigcup$   $\bigcap$   $\bigcap$   $\bigcup$   $\bigcap$   $\bigcap$   $\big$ մարս մարդկանց մի տեսակի։ Ձեզ նետ պետք է առաջ ըն-
- ԳԵՑ. Այդ ի՞նչ տեսակ է։
- ԴՐԱՄԱՏԵՐ. Դուք իդեալիստ եք:
- $9.63 9.4$  hu h<sup>o</sup> $6.5$  pull to
- ԳԲԱՄԱՏԵՐ. Այսպես, ես մարդկանց բաժանում եմ երեք տեսակի. նրանք, ովքեր շատ փող ունեն. նրանք, ովքեր բոյորովին չունեն, և նրանք, ովքեր քիչ ունեն։ Առաջիններն ուգորմ են պանպանել, ինչ որ ունեն։ Նրանց շանը իրավակարգի պամարտական մեջ է։ Երկրորդներն ուզում են ձեռք ploilo, http://me.smfildi://bpmfg/2006fff k.nsGswgGhp-qnimpiniG mtdignig homoludjugign k fituunuunki dky niphzp, npp tiyudomaple ship holds fiuntum: bil unuishaatop, h touponsները իրասըութաներ են, մողորիկ որոնց ճետ կարելի է լեզու gaide I ppops intouch to dup the might to municipal unghuըական իրավակարգը ձեռք բերելու ճամար այն, ինչ որ չուսեն ու միաժամանակ ուզում են այն պահպանել, որպեսզի mph26tpp shqtiG Gpullq ni6tgqluopp: Niumh Gpullp qnpoGuկանորեն պանպանում են այն, ինչ ոչնչացնում են մտովի։ Կամ էլ գործնականորեն ոչնչացնում են՝ ձևացնեյով, թե ուզում են պանպանել։ Դրանք են իդեայիստները։
- $9.1/8$ . but ng մարդիկ։ Իսկ դրանց ինչպե՞ս կարելի է բուժել։
- WIRE THE THE THE MINIMUM OF THE MILE THE CHAIGHT THE THE MILE THE THE THE THE THE MILE THE THE THE THE THE TH մեջ։ Ե<del>թ</del>ե նրանց հարատացնեք, նրանք կպաշտպանեն տիրող hpuuluuunqp:
- 108.— Ուրեմն ինձ նարստացրեք։ Ի՞նչ եք ինձ նվիրում։
- **IPUULLSUP.** 4nGnunh finntinn:
- 

## $-828-$

 $\blacktriangleright$ 

- ԴՐԱՄԱՏԵՐ.— Այդպես է, բայց նիշեք, որ դրանց նամար դուք պարտական եք Նորին Սրբազնության բարությանը։
- $958 \zeta$ ավատացած եղեք, որ ես չեմ մոռանում։  $\zeta$ ետո<sup> $\epsilon$ </sup>...

ԴՐԱՄԱՏԵՐ. - Ձեր եղբայրը պարտքեր ուներ։

- ԳԵՑ. Խե՜ղն տղա։ (Խաչակնբում է։ Ջղային հեծկլտանբ)։  $\Lambda$ PUUUS $\lambda$ P. - 2 $\lambda$ g h'G www.mufit.g:
- ԳԵՑ. Առանձնապես ոչինչ։ Հարազատի կսկիծն է։ Ուրեմն նա wwnmpth muth.
- ԴՐԱՄԱՏԵՐ.— Ձեր փոխարեն մենք կվճարենք։
- $\theta$  +  $\theta$  +  $\theta$ դունել այդ պարտքերը։ Ձեր ասածը բխում է նրա պարտաmananh 2mfanhg:

**GPUUUStP.**  $\leq$   $\leq$ 

- ԳԵՑ.— Իսկ զինվորնե՞րս։ Ի՞նչ կանենք, եթե նրանք հրաժարվեն ներանայ դատարկաձեռն։
- ԴՐԱՄԱՏԵՐ.— Եվս նազար դուկատ զորքին բաժանելու նամար։ **Audulutura** E:
- $9b3 C$  win  $t$ :
- ԴՐԱՄԱՏԵՐ.— Ուրեմն, մենք եկա՞նք ընդնանուր համաձայնության։
- $953 0$ ;
- ԴՐԱՄԱՏԵՐ.— Երկու հազար դուկատ ռենտա, համաձայն չե՞ք։ **bntp hugun**' ավեյին չեմ տա:
- ԳԵՑ. Ո՞վ է խնդրում, որ...
- **APUUUSUP.** -- Zuunu h'a, to manu:
- ԳԵՑ. Քաղաքը գրավել ու ոչնչացնել։
- ԴՐԱՄԱՏԵՐ.— Ես կարող եմ ճասկանալ քաղաքը գրավելու ձեր guillyningning, puig hayn't nyayuigati, annin muigh:
- ԳԵՑ. Որովնետև բոլորն ուզում են, որ ես այն խնայեմ։

ԴՐԱՄԱՏԵՐ (ընկճված).— Երևի՝ սխայվեցի...

 $\theta$  +  $\theta$  +  $\theta$ իմ շանախնդրությունը։ Տեսնենք, որտեղ է, նը՞, այդ անիծյայը։ Դե', փնտրի'ր, փնտրի'ր, բայց և շտապիր։ Մեկ ժամ քեզ ժամանակ գտնելու համար։ Եթե այդ ընթացքում դու չնայտնաբերես տիկնիկը խաղացնող թեյերը, ես քեզ ման կածեմ փողոցների միջով, և դու կտեսնես, թե ինչպես են մեկ-մեկ բռնկվում նրդենի օջախները։

- 11 U.UU.S.b.C. Դուք դավաճանում եք Արքեպիսկոպոսին, ոտնանարում եք նրա վստանությունը։
- $9.1/3$ . Դավաճանե՞լ, վստանությո՞ւն։ Բոլորդ իրար նման եք, դուք՝ իրապաշտներդ։ Երբ արդեն չգիտեք ինչ ասեք, փոխ եք առնում իդեայիստների բառապաշարը։
- ԳՐՍՄԱՏԵՐ.— Եթե քաղաքը նիմնանատակ կործանեք, դուք չեք nununau Unnnunh finnunn:
- $9.1/3---$  Ձեզ համար պահեք։ Իմ շահախնդրությունը, դրամատե'ր, թերադրում էր, որ ես ձեռք բերեմ այդ նողերը և այնտեղ էլ mighti: Բայց ես այնքան էլ վստան չեմ, որ մարդը գործում 1 րոտ իր շանախնդրության։ Վերցրե'ը, թող ձերը լինի, և իորին Սրբազնությունը թող այդ նողերը մտցնի քամակը։ Ես իմ եղբորն եմ զոնաբերել Արքեպիսկոպոսին, և նիմա ուզում են, որ ես խնայեմ քսան ճազար ստաճակների։ Ուորմսի բնակիչներին ես մատաղ եմ անում ի պատիվ Կոնրադի աճյունի։ *<u><u> Թող նրանք</u> խորովածի նոտ արձակեն՝ նանուն իմ եղբոր նի-*</u> շատակի։ Ինչ վերաբերում է Հայդենշտամների կայվածքին, Upplaghalmunam, hoh mqnui k, onn ympuunpyh uguntin u իրեն եվիրաբերի զաղողանաետրթյանը։ Նա անպայման կուtddau ypoc humbpp, pudigh mur ghzig im dinwybp in ugwg-Ipuglilig Ignute (Tumum): Dipučlig:

# Spudige flaunfilmd 1:

Algrights may Standah Blaughunha, Stanligh, np Gpul wwwվեն ըստ պառչաձի, նետո, երբ իր վրանի տակ կյինի, ամուր handmhn thu dlingtha ni ningting:

- $\Pi$ PHHELSUP.  $\Gamma$ ', n', n', n', n',
- 968. In h<sup>o</sup>ß müku muhmi:
- րաններն ինձ կայանեն։ Ուզո՞ւմ եք ես ազնիվ խոսք տամ sfilmuistur ihushq:
- 91:8. P.n wqlihy Jun'app: Zhuu pn zufluhulunninging munfillymd t, np nm junumudiam, pugg phy fition pn puffululumnupuntin hujumalish, np nn quilig unlitu pn hinumnin: Su'n Gnul, Dnw'Gg և հանգույցները ամուր սեղմիր։

<u>են բացականչություններ՝ «Կեցցե՞ դրամատերը»։ Աղաղակները </u> շատ մոտիկից են ննչում, ապա՝ ավելի նեռվում և ավելի թույլ։

#### Stuurut 4

ԳԵՑ, ԿԱՏՐՒՆ, ՀԵՐՄԱՆ՝ թաբստոցում

- ԳԵՑ.— Կեցցե՜ դրամատերը։ (Պոռթկում է ծիծաղից)։ Մնա՜ք բարով, նողե'ր, մնա'ը բարով, դաշտե'ր ու գետե'ր։ Մնա'ս բարով, դղյա<sup>'</sup>կ:
- ԿԱՏՐԻՆ (ծիծաղելով).— Մնա՜ք բարով, նողե'ր, մնա՜ս բարով, դղյա'կ: Մնա՜ք բարով, նախնյաց դիմանկարնե'ր:
- $\mathcal{A}$ .  $\mathcal{B}$ .  $\mathcal{B}$   $\mathcal{B}$ ,  $\mathcal{B}$ ,  $\mathcal{B}$ ,  $\mathcal{B}'$  ,  $\mathcal{B}'$  ,  $\mathcal{B}'$  ,  $\mathcal{B}'$  ,  $\mathcal{B}'$  ,  $\mathcal{B}'$  ,  $\mathcal{B}'$  ,  $\mathcal{B}'$  ,  $\mathcal{B}'$  ,  $\mathcal{B}'$  ,  $\mathcal{B}'$  ,  $\mathcal{B}'$  ,  $\mathcal{B}'$  ,  $\mathcal{B}'$  ,  $\mathcal{B}'$ աիտի ձանձրանայինք։ (Դադար)։ Հիմա՜ր ծերունի։ (Գա**nun):** U'fi, hanın Gu hGa atnang Guntig:
- 4USPhV.- Դու ցա՞վ ես զգում:
- $\Theta$  +  $\Theta$  +  $\Theta$ ճառի բոլորին և առաջին հերթին նրան, ով այն գործում է։
- **ԿԱՏՐԻՆ (երկչոտ).** Իսկ եթե նրաժարվեիր քաղաքը գրավեinid:
- $\mathbf{Q}$ .  $\mathbf{C}$   $\mathbf{Q}$   $\mathbf{C}$   $\mathbf{C}$   $\mathbf{C}$   $\mathbf{C}$   $\mathbf{D}$   $\mathbf{C}$   $\mathbf{C}$   $\mathbf{D}$   $\mathbf{C}$   $\mathbf{D}$   $\mathbf{D}$   $\mathbf{D}$   $\mathbf{D}$   $\mathbf{D}$   $\mathbf{D}$   $\mathbf{D}$   $\mathbf{D}$   $\mathbf{D}$   $\mathbf{D}$   $\mathbf{D}$   $\mathbf{D}$   $\mathbf$  $nn<sub>1</sub>$
- 4USPhu. bu այդ նույսը չունեի։
- $\Phi$ 3. hղնարկե, չունեիր։ Ուրեմն, ուրախացի'ը, ես կգրավեմ քա $num:$
- 4USPhU.-- Amig hasn't:
- ԳԵՑ.— Որովնետև դրանով իսկ 2արիք կգործեմ։
- $\mu$ ԱՏՐԻՆ.— Բայց ինչո՞ւ  $2$ արիք:
- ԳԵՑ. Որովնետև Բարությունն արդեն արեյ են։
- $U.S.PP'U. T''U$  t unto:
- $9.58 \xi$ այր Աստվածը։ Իսկ այս պարագայում այդ ես եմ արարչագործում, ես՝ ինքս։ (Ձայն է տալիս)։ Հե՜յ, կապիտան Ctulihli, անմիջապես։ (Գեցը մնում է վրանի մուտքի մոտ և nninu է նայում):
- $\mu$ USP $\mu$ U.  $\mu$  b  $\alpha$  and  $\mu$  and  $\mu$ :
- ԳԵՑ. Քաղաքին։ (Գադար): Ուզում եմ նիշել՝ արդյոք լուսնա՞կ ah<sub>2</sub>tn tn:
- ԿԱՏՐԻՆ. Ե՞րբ, որտե՞ղ...
- ԳԵՑ. անցյալ տարի, երբ պատրաստվում էի Հայլեն<sup>12</sup> գրավել։ Սրա նման մի գիշեր էր։ Կանգնած էի վրանի շեմին և նա $nnf$  էի դիտակալ աշտարակին, պատնեշներից վերև։ Առա

վոտյան գրոնեցինք։ (**Մոտենում է նրան)։** Բոյոր դեպքերում ես այստեղից կչքվեմ, քանի դեռ օդը չի ապականվել գարշանոտությունից։ Կթոչեմ ձիուն, և մնա՜բ բարով:

ԿԱՏՐԻՆ. - Դո՞ւ... Գնո՞ւմ ես։

908.— Վաղը, կեսօրից առաջ, առանգ որևէ մեկին զգ**ուշաց**նելու:  $ULSPHU$ . Au  $t'u$ :

 $9.03$ .  $9.01$ :  $9.09$   $n$  փակիր և աղոթիր, որ քամին այս կողմը  $5$ <sup>th</sup> $5$ h:

Ներս է մտնում կապիտանը։

 $\mathcal{Q}_t$  (iph lineshing the line state in the line of the lineshing the lineshing states) ցնդերը։ Թող կես ժամից պատրաստ յինեն ինձ նետևեյու։ Բանակի մնացած գնդերը պանել պատրաստ վիճակում։ Կրnuch seluinti le questi un din tinte:

Կապիտանը դուրս է գալիս։ Մինչև գործողության վերջը լըսվում են նախապատրաստությունների խյացած աղմուկները։

fliptill, uhpnille liu, nni stau nunduini nnjulih inhpnish:

**UU.SPb**' ... bu ti tu' minutu hundniu:

91/8. - Cu'in la fihuapuuhdub:

WESPEG. bu mulatihat si h sanjummu, np hummquh:

 $9.178.$ Düşnü,

**MISHA. Applifical to play Guingmit late** 

This (aponolugual). Then, you had nucleon'at the Chand, wealth Manument 1): 1 Hansen, het annumisten du trumm to stagelten: (**Buntup**): tythe not dudin-dudin fidundin in deuth, ot had htisudan putdadila. nm had addniu tu, niuniu auuhnmu...

**UBSPbb.** - Մի շուն նույնպես կարող է նայել մի եպիսկոպոսի։

 $9.1/8$ . U.n', pung finufi youlu, np tauhuynunun zufi qini ndh: tm ինչի՞ գյուխ ունեմ, շա՞ն, կավատի՞, թե՞ պոռնիկի։ (**Նայում t** GnuG): Utnh'n *uGlunnhG*:

uttspbb.- A's:

 $9.58 - 5.4$ , wuntu tu ptg, t'y: ngnu tu ptg whntu:

ullSPDU. - Քեզ երբեք չեմ տեսեյ այսքան ցանկասեր։

# *O*tgp onlining t Grue mutinn:

 $\mathsf{Q}_2$   $\mathsf{L}_1$  այսքան շտապողական: Քեզ ի՞նչ է եղել:

 $9.1/8$  -- Պոռնիկի գլխով Գեցն ինձ աչքով է անում։ Ես ու նա ուզում ենք միախառնվել։ Եվ հետո՝ տագնապը մարդուն տրաdunnmu t htduudati:

ԿԱՏՐԻՆ. – Դու տագնապի մե՞ջ ես։

- ԳԵՑ. U.m': (Գնում է վրանի խորբը, նստում է անկողնին՝ մեջpp դեպի թաքնված Հերմանը)։ Դե', ե'կ։
- ԿԱՏՐԻՆ (մոտենում, թափով բաշում է Գեցին։ Վերջինս վեր է  $l$  unit under the summent unit of  $l$  and  $l$  and  $l$  and  $l$  and  $l$  and  $l$ ,  $l$  and  $l$ ,  $u$ ես քոնն եմ, բայց նախ ինձ ասա՝ ի՞նչ ես նախատեսել ինձ fluuun:
- $9b3 b<sup>2</sup>$ np:
- ԿԱՏՐԻՆ.— Վաղը։
- ԳԵՑ.— Ես ի՞նչ իմանամ։ Ինչ ուզում ես, արա։
- $U.S$ ՐԻՆ.— Այսինքն՝ պոռնկություն։
- $\theta$  +  $\theta$  +  $\theta$
- $UBSPb$ Ն.— Իսկ եթե դա ինձ դուր չի գայի $^{\circ}$ ս:
- $9b3 9$ տիր մի նիմարի և նետն ամուսնացիր։
- $\mu$ USP $\mu$ <sub>-</sub> Om h<sup>o</sup>ff, tu wetm:
- ԳԵՑ.— Պատերազմելու եմ։ Ասում են հուսիտներն<sup>յ</sup> անհանգիստ են։ Կուղևորվեմ նրանց մոտ։
- $UBSPP_0 = P_0$  fight  $Q_0$  is  $Q_1$
- $958 b62h$  fiming:
- ԿԱՏՐԻՆ.— Օրեր կյինեն, որ կնոջ կարիք կունենաս, յուսնակ գիշեր կլինի և ինչ-որ քաղաք գրավեյու աննրաժեշտություն. դու կլինես տագնապի մեջ և տրամադիր կենակցեյու։
- 908.— Բոյոր կանայք իրար նման են։ Եթե ցանկություն գգամ, ցինվորներս տասնյակներով կճարեն ինձ համար։
- ԿԱՏՐԻՆ (**հանկարծակի).** Ես չեմ ուզում.
- $9b3 9m$  st'u mqnui:
- ԷԱՏՐԻՆ.— Ես կարող եմ լինել քսան կին, ճարյուր, եթե կուզես. քեց համար կդառնամ աշխարհի բոյոր կանայք։ Ինձ վերցpn'i, nh'n ahnin quuluuhha: bu phpli tui: Rn aha sh qqui hu ծանրությունը։ Ես ուգում եմ դառնալ քո պոռնկատունը։ (Սեդ- $\mathbf{u}$ ndn $\mathbf{u}$  t  $\mathbf{u}$ nda):
- ԳԵՑ. Քեզ ի՞նչ է եղել։ (Դադար։ Նայում է նրան։ Հանկարծա- $\n *l*$ ի):  $\zeta$ եռացի'ր, ես ամաչում եմ քո փոխարեն։
- ԿԱՏՐԻՆ (աղաչական).– Գե´ց։
- $9b3 -$  Անտանելի է, երբ դու ինձ նայում ես այդ աչքերով։ Այդ ի՞նչ կատաղած պոռնիկն ես, որ ինձ սիրում ես այն ամենից fitum, has ptq unti tu:
- **QUEPD (a, upp).** bu ptq , to phono, to the to: bpt anyնիսկ սիրեի, դու այդ երբեք չէիր իմանա։ Եվ նետո քեզ ի՞նչ վնաս, որ սիրեն, երբ չեն էլ ասում այդ մասին։
- $9.58$ . Ինչի՞ս է պետք սիրված լինեյր։ Եթե դու ինձ սիրում ես, քոնը կլինի ամբողջ ճանույքը։ Հեռացի'ր, պոռնի'կ, ես չեմ mqmu, np hadwahg oquilla:
- ԿԱՏՐԻՆ (ճչալով). Գե'ց, Գե'ց, ինձ մի' վոնդիր։ Աշխարհում tu ny np ynictu:

**Ղեցը փորձում է դուրս գցել նրան վրանից։ Կատրինը կառ**sniut k Gnu dtnptnhq:

- $958 9$ իտի գնա՞ս, թե՞ չէ:
- $L10.8$ Ph $L -$  Uting ipan,  $\theta$ t'g, uting ipan:

Հերմանը դուրս է գալիս իր թաբստոցից և դանակը բարձրացրած՝ նարձակվում է։

 $U.S.Pb$ ,  $U.S.Pb$ , qqn $Q$  $Qn$ 

 $9.1/3$  (2p24mi m pnami t  $\lambda$  thui manumulum). - Spm<sup>-</sup>Gq: Ներս են մտնում զինվորները։ Գեցը ծիծաղում է։

Համենայն դեպս, ինձ ճաջողվեց մեկին ճանել ճամբերություfilig:

- CLIPULLO (Innumphapa). Umpédi, diumidés:
- 913 (InaaphGhG). Ten Grou Republing the Upp had fiveiling tooloplooptel) 1, 2000 untleft GudupGuintift, pull pn utpp (Cuyned I, Gpw hquelp): Supt'p GpwG: Rhy fitunn hnpn-21 of Gnut Gultumunghpp:

Phնվորները դուրս են գայիս՝ Հերմանին տանելով։ Գադար։ ԿԱՏՐԻՆ.— Նրան ի՞նչ ես անեյու։

ԳԵՑ.— Ես չեմ կարողանում բարկանալ այն մարդկանց վրա, որոնք ուզում են ինձ սպանել։ Նրանց շատ յավ եմ ճասկանում։ Ես նրան սյարգապես բուրդուով ծակել կտամ. ախը  $h$ նքն էլ շատ է նման խոշոր տակառի։

ull.SPh .- h a has tu watmi

 $9.133 - 1$  dh<sub>2</sub>m k, tu ptq utung k uuundtu:

**ULSOBU**. - A<sub>2</sub> np ptq 5h wwnmwnnut:

ԳԵՑ. - Ես պարտավոր եմ։ (Գադար)։ Իմ զինվորներից շատերի թուքը բերանում չորանում է, երբ դու անցնում ես ճամբարի միջով։ Ես քեզ նրանց եմ նվիրելու։ Հետո, եթե ողջ մնաս,

ptg համար կգտնենք միաչքանի ու սիֆիլիտիկ մի զինվո**ր,** և Ուորմսի քանանան քեզ կամուսնացնի։

ԿԱՏՐԻՆ.— Ես քեզ չեմ նավատում։

 $958 - 25$ <sup>u</sup> fiuilumnus:

- ԿԱՏՐԻՆ. 2Է', դու այդպիսին չես... Դու այդ չե'ս անի։ Ես վըսmun tu, yumun tu:
- $9b3 2t$  1 um. (2um i t mun hu):  $\delta$  num ig,  $\delta$  num ig: Ներս են մտնում Ֆրանցը և երկու զինվոր։

Հարսնացուին տիրություն արա, Ֆրա'նց։

 $\mathbf{D} \cup \mathbf{D}$ .  $\mathbf{D} \cap \mathbf{C}$  funulugni:

 $\theta$  + 4.58.  $-$  Կատրինը: Նախ՝ ամենայն հանդիսավորությամբ դու նր րան կամուսնացնես բոյորի հետ, հետո...

## ՏԵՍԱՐԱՆ Ե

## ՆՈՒՅՆՔ, ՆԱՍՏԻ

# Նաստին ներս է մտնում և խփում է նրա ականջին։

- $953 \zeta t$ , nn't, pnh', win h' $6$  ku wontu:
- ՆԱՍՏԻ.— Խփում եմ ականջիդ։
- ԳԵՑ. Ես այդ զգացի։ (Բոնում է նրան)։ Դու ո<sup>^</sup>վ ես։
- UUSh. Luuunha' hugoniun:
- ԳԵՑ (գինվորներին).— Սա Նաստի՞ն է։

 $Q$ իՆՎՈՐՆԵՐ $.$  U<sub>un'</sub>, նա է.

 $958 - \zeta$  wonn wuluin  $\zeta$ , Usund word ultraliants

ՆԱՍՏԻ. - Ես քո ավարը չեմ, ինքս եմ նանձնվել։

- ԳԵՑ.- Ինչպես կուզես. արդյունքը նույնն է։ Այսօր Աստված իմ գյիլին նվերներ է թափում։ (**Նայում է նրան)։** Ուրեմն սա է Նաստին՝ Գերմանիայի չքավորների խրոխտ առաջնորդը։ Դու այնպիսին ես, ինչպիսին ես պատկերացնում էի. տաղտկայի, ինչպես առաքինությունը։
- *LUUSh.* bu unuiphah ytu. nu yuhauyuh utin mnhatinha, tipti մենք արյուն թափենք այնքան, ինչքան աննրաժեշտ է, որպեսզի նրանք ձեռք բերեն առաքինի յինեյու իրավունքը։
- ԳԵՑ.- Studnul tu nn umpqunt tu:
- ՆԱՍՏԻ. Ինչպես բոլորը։
- ԳԵՑ. Իսկապե՞ս։ Ուրեմն, ե՞ս էլ մարգարե եմ։

## $-880-$

- ՆԱՍՏԻ. Ամեն մի խոսք բխում է Աստծո ներշնչանքից։ Ամեն մի խոս**ք ամեն ինչի մասին։**
- ԳԵՑ. Գրողը տանի, ես իմ խոսելուն պետք է հետևեմ։
- ՆԱՍՏԻ.— Միևնույն է, **քեց չի նաջողվի չասել այն ամենը, ինչ** uthuth wutthn:
- ԳԵՑ-, Լա'վ: Դե', նիմա պատասխանի'ր իմ նարցերին և աշխատիր չասել բոլոր ասելիքներդ, թե չէ մեր այս խոսակցությունը չի վերջանա։ Ուրեմն, դու Նաստին ես, մարգարե և fiugonitu:
- $UUSD$ . Ultard United:
- 9.08. Ասում էին, թե դու Ուորմաում ես գտնվում։
- ULUSh. bu willinkning tillu:
- $9.53 U_1u$   $9h2h'n$ :
- UllUSh.— Um':
- ԳԵՑ.- Որ ինձ նետ խոսե՞ս:
- *UUSh.* Որ ուժեր նավաքեմ և նարվածեմ **ք**ո թիկուն**ք**ին։
- $9.63$ . Upungkap dunungnungnun: baya'i chaputan pa dunungnu $p$  un  $6p$ :
- Clungupul whghthu huwgw, np up nunjwawa Rwad-WWW. Ghy I, pumuppi
- Php manufiliphing and led with Swap ne hapmnin munisha: 9478
- Um', pain La Suilip ni hlipinnin: **A**dditche
- 1., filam': 生母法
- *Ն* սոած էի քարին, վրանի ետևը։ Տեսա վրանը **թեթև** 'uUJUSD. mountmutteg, b umutination *pundutigha*: Un muntha tu mumquui nomuque Gapu d'indite ni fition junute:
- $9.58 9.5$   $\alpha$  n<sup>o</sup>d multiq vim muniquim:
- WUUSD. b'6, tu yundnu, n'y yhah:
- $9.68 \mathcal{L}w$ , huhungt'u, tinguish'y duing: Tunguish tu unu-Gnul *u* ahintu pto nd t munguuluunnul: bu hapu ti, mumկերացրո'ւ, ստացել եմ Ուորմսը նրդենելու պատգամը։ Բայց չեմ կարողանում իմանալ, թե ով է ինձ պատգամավորում։ (Runun): Այդ Աստվա՞ծ քեզ նրամայեց խփել իմ ականջին:
- WUSD. Um':
- $9.53 h0.5n$ <sup>2</sup>1:
- WUSD.- 2ahuntu: Թերևս, պոկելու Ruutun այն մոմը, որ խցա- $Gt_1$   $\uparrow$   $p$ n junnningini $G$ n:
- $953 9n$  qinilun quufiumitud  $k$ : Uumitud phq uin uuuhu  $q$ qni $q$ uqn $f$ ;  $f$ :
- ՆԱՍՏԻ.— Այդ մասին Աստված կարիք չուներ ինձ զգուշացնելու։ Ես միշտ էլ իմացել եմ, թե ո'րն է իմ վերջը:
- $953 \zeta$ <sub>w</sub>,  $6$ h zu k, nm u unquint tu:
- ՆԱՍՏԻ.— Դրա նամար մարգարե լինելու կարիքը չկա։ Ինձ և իմ նմաններին մեռնելու երկու ձև է տրված։ Ովքեր խոնարնվում են, քաղցից են մեռնում։ Ովքեր չեն խոնարճվում, բարձրանում են կախաղան։ Տասներկու տարեկան հասակում դու արnta qhintu' hinaunniltin'i tu, pt' ny:
- ԳԵՑ. Սքանչելի է։ Ուրեմն, շո'ւտ, ծնկի' եկ։
- *UUSh.* hasn't:
- 908.— Պարգ Է, ինձանից գթություն նայցելու նամար։ Աստված  $phq$   $u_{1}$   $u_{1}$

## Ֆրանցը ճագցնում է Գեցի սապոգները։

- *LUUSh.* n's, nm qnip snilitu: Uuundud lingliytu snilih: bd hlisչո՞ւ գթություն նայցեմ, երբ ինքս, օրը որ գա, չեմ խղճա ոչ  $nph:$
- ԳԵՑ (ոտքի կանգնելով).— Էլ ինչի՞ ես եկել-խցկվել այստեղ։
- UUSh.— bluu pn wsptpp pugtini, tippu'in hut:
- $\theta$  4b8.— hay shuduy h qheta k, uutta hay uuuuu uunu k, happ Աստված քայլում է երկրի վրա։ Վրանս երկինք է, ուր թափվում են ընկնող աստղերը, և անա աստղերից ամենապալծառը՝ Նաստին, նացթուխ ու մարգարե, որը եկել է աչքերս բացելու։ Ո՞վ կնավատար, որ երկինքն ու երկիրը իրար կխառնրվեն քսաննինգ հազարանոց մի քաղաք փրկելու համար։ by hnnp, stugon'the, ptq n<sup>o</sup>y ystuyuuunhugah, ot Ummuնան չէ, որ քեզ մոյորության մեջ է գցել։
- ՆԱՍՏԻ.- Երբ արեգակն իր փայլը գցում է աչքերին, քեզ ո՞վ է huyuuunhuglinu, nn ahatnn spugti t:
- $90.4-6$  Fung tipp ghetipp in the tip than the unit sull during the post of  $90.4-6$ n<sup>o</sup> կ կ նավաստիացնի, որ օրը ցերեկ է։ Եվ ի՞նչ գիտես, թե ես Աստծուն չեմ տեսել, ո՞ր՞, և կանգնած է արեգակն ընդդեմ արեգակին։ (Դադար)։ Բոլորն իմ ձեռքումն են, բոլորը. և այս կինը, որն ուզում էր ինձ սպանել, և Արքեպիսկոպոսի uuundhnuuln, le nni hynnhun spuulnnuttinh wuuudnn: Uuundn աջր քանդեց մի դավադրություն ու մերկացրեց հանցավոր-

ներին. Դեռ ավելին, Աստծո նախարարներից մեկը, բարձըրյայի կամքը կատարելով, բերեց-հանձնեց քաղաքի բանալին։

- ՆԱՍՏԻ (այլակերպված, տիրական և կտրուկ).— Աստծո նախաnunներից մե՞կը, այդ ո՞վ է։
- ԳԵՑ. Քեզ նամար միևնույնը չէ՞, թե ով է, քանի որ դու մեռնելու ես։ Դե', ընդունի'ր, որ Աստված ինձ նետ է։
- ՆԱՍՏԻ. Քե՞զ նետ։ Ո'չ, դու Աստծու ընտրյալը չես. լավագույն դեպքում դու նրա բոռն ես։
- That hash'g ahintu:  $9.63 -$
- ՆԱՍՏԻ.-- Աստծու ընտրյալները ոչնչացնում են կամ կառուցում. դու պանպանում ես։
- $9.53 5.41$
- ՆԱՍՏԻ.— Դու սերմանում ես անկարգություն, իսկ անկարգությունը տիրող կարգի լավագույն ծառան է։ Կոնրադին դավաճանելով՝ դու թուլացրիր ասպետական ամբողջ դասը։ Եվ Ուորմսը ոչնչացնելով՝ թուլացնելու ես քաղքենիության դասաշերտը։ Ովքե՞ր են օգտվում. այս աշխարնի նզորները։ Դու ծառայում ես այս աշխարնի նզորներին, Գե'ց, և նրանց ես ծառայելու, ինչ էլ որ անես։ Ամեն ոչնչացում խառնակչություն 1, թայացնում է թույլերին, ճարստացնում ճարուստներին և ulmonud 1 fiqupliliph fiqupuipundip:
- Thphate, lar for mquish findporturing left wanns: (4bqGw-91.81 կան)։ Բարեբախտաբար, Աստված քեզ ուղարկել է ինձ յուunduplan: b"6, la unuounlmu:
- $UUUSD = U<sub>B</sub>$  for an  $U<sub>B</sub>$
- $9J/3$ . -- 076,  $u(u)u$  and  $v$  in an nuulua wang mai: Cum uhnuu hp  $E$ pu linnuhg: būs-hūs, pung m'i nnuu tu numtingti tu: 9mat simpungun husun hu trongung fung n'u situ tu nupunyդելու, եթե նրաժարվեմ և' նարուստ քաղքենիներից, և' ասպետներից, և' իշխաններից։ Ինձ նամար պարզ չէ, թե ում fitum tu nupfullgtini:
- t.U.USh.— Գրավի'ր քաղաքը, կոտորի'ր ճարուստներին ու քա**հանաներին։ Հանձնի'ր քաղաքը չքավորներին, ոտքի' հա**նիր գյուղացիների մի բանակ ու վռնդի'ր Արքեպիսկոպոսին։ Վաղը ամբողջ երկիրը կշարժվի pn ետևից։

903 (ապշած).— Դու ուզում ես, որ ես միանամ չքավորների՞ն։ *t* UUUSh. - Um', spuulnpütaphü' quanh u punuuph ütappümpuudhü: 968. Sumonhawy unusuny k:

ՆԱՍՏԻ. - Նրանք են քո բնական դաշնակիցները։ Եթե, իրոք, րոլ ուզում ես ոչնչացնել, եթե դու ուզում ես սրբել երկր**ի** երեսից պալատներն ու Սատանայի կանգնեցրած տաճարները, եթե ուզում ես ջարդել նեթանոսների պիղծ արձանները, այրել այն հազարավոր գրքերը, որոնք տարածում են սատանայական գիտելիքներ, եթե ուզում ես վերացնել ոսկին ու արծաթը, - ե'կ մեզ մոտ։ Մեզանից նեռու դու տեղում կդոփես և չարիք կպատճառես միայն ինքդ քեզ։ Մեզ հետ դու կյինես Աստծո արնավիրքը:

L

- ԳԵՑ.- Ի՞նչ եք անելու նարուստ քաղթենիներին։
- ՆԱՍՏԻ.— Մենք նրանց ունեցվածքը վերցնելու ենք նագցնելու **համար նրանց, ովքեր մերկ են և կերակրելու համար նրանց,** ովքեր քաղցած են։
- $953 -$  Pul pulnulululunh li:
- ՆԱՍՏԻ. Նրանց ետ ենք ուղարկելու՝ Հռոմ։
- $953 6$ ա ազնվականների $^{\circ}$ ն:
- *UUSh.* Jumating the final quality of the
- ԳԵՑ. Unptuhulnunuhն վտարելուց նետո, ի՞նչ ենք անելու:
- *UUSh.* uuyuyh Uumdn numuun yunnigtini duutuuuyn:
- $953 h^0$  fhuph upu:
- ՆԱՍՏԻ.— Բոյոր մարդիկ նավասար են և եղբայրներ։ Բոլորը Uumon uto tu, u Uumuud upuung uto t: Umpp Anghu jununul է բոլորի բերանով։ Բոլոր մարդիկ քանանա են ու մարգարե։ Յուրաբանչյուրը կարող է մկրտել, ամուսնացնել, օրննել ու թողություն տալ մեղքերին։ Յուրաքանչյուրը երկրի վրա ապրում է բացանայտ՝ բոլորի աչքի առաջ և մենավոր hn finanui' Uundn wigh wnws:

 $953 - 2$ <sub>kh</sub> wuh, pt dtp numwanu ump wuth op dhountum t:

- *LUUSH.* Uh<sup>o</sup>t yuntih k dhdunti Gnugg ynu, nif uhnnid tu: Սերն է դառնալու ճամընդնանուր օրենքը։
- ԳԵՑ. Այդ ամենի մեջ ես ի՞նչ եմ լինելու։
- *UUSh.* Aninpha huuluuuun:
- $953 -$  Pul tot hud flugtih it thut dto fluuluuun:
- ՆԱՍՏԻ.— Բոյոր մարդկանց նավասար կամ՝ բոյոր իշխաններին *bunu, nünnh'n:*
- $9.53 9.5$  Ph unus unus und under the summary of the set of the set of the set of the set of the set of the set of the set of the set of the set of the set of the set of the set of the set of the set of the set of the se

http... spuntantitanti htid musum duutid pugtinul titi: Upuntip unquificant life and, hasn had non t quihu:

toUUSD.— Plug h'fiyfi I, nmn quijhu:

- $\mathcal{A} \cup \mathcal{B}$ . U. G. untakin, has mannt to ashought undulation, 2phդությունը, պատերազմը։
- blkUSh.— Լուսինը քոնը չէ, խարվա'ծ միամիտ, դոլ կովում ես, որպեսզի այն վայելեն ազնվականները։
- 4.08 (խորը և անկեղծ ճամոզմունքով). Բայց ես սիրում եմ ազ-GuhuhuGGtphG:
- *tillish In't. nm snuss unusmit hu:*
- Կ.1.3 Պա՛ն, ես նրանց քիչ-միչ, երբեմն-երբեմն սպանում եմ, որովնետև նրանց կանայք բեղմնավոր են և տասն են ծնում իմ մեկ սպանածի դիմաց։ Բայց ես չեմ ուզում, որ դուք նըրանց բոլորին կախեք։ Ձեզ ինչո՞ւ օգնեմ, որ ճանգցնեք արեգակն ու բոլոր երկնային ջաները։ Ինչի՞ս է պետք բևեռայի**ն** gh<sub>2</sub>t<sub>nn</sub>:
- ՆԱՍՏԻ.— Ուրեմն կշարունակես մնալ մի անօգուտ աղմկարար։
- <sup>«</sup>1.b8.— Անօգուտ, այո', մարդկանց համար՝ անօգուտ։ Բայց մարդիկ ինձ ի՞նչ։ Աստված ինձ լսում է, և ես նրա ականջներն եմ գրգռում. դա ինձ բավական է, որովնետև նա է իմ միակ արժանի հակառակորդը։ Կա Աստված, ես և ուրվականները։ Ես այս գիշեր Աստծուն եմ խաչելու՝ սպանելով քեզ և քսան հազար մարդու, և քանի որ նրա տանջանքն անսահման է, նրան տանջողը ևս դառնում է անսահման։ Այս քաղաքը որրդենի ճարակ պիտի դառնա։ Աստված այդ գիտի։ Այս պանին նա վախենում է. ես այդ զգում եմ։ Ես զգում եմ նրա հայացքն իմ ձեռքերին, զգում եմ նրա շունչն իմ մազերին։ Արտասվում են նրա հրեշտակները։ Նա ինքն իրեն ասում է. «Գուցե Գեցը չհանդգնի»,— ճիշտ ու ճիշտ մահկանացու մարդու նման։ Արտասվեցե'ք, արտասվեցե'ք, Որեշտակնե'ր. ես նանդգնելու եմ։ Քիչ նետո ես ոտնանարելու եմ նրա վախն ու զայրույթը։ Քաղաքը նրդենի ճարակ է դառնալու։ Տիրոջ միլիոնավոր Ոայելիների մեջ։ Այնժամ, ես պիտի խորապես զգամ, որ ես ճիվաղ եմ, նամարյա զտարյուն։ (Ֆրանցին)։ bu untuknn:
- ՆԱՍՏԻ (այլափոխված ձայնով).— Խնայի'ր չքավորներին։ Արքե≁

պիսկոպոսը հարուստ է. զվարճացի'ր նրան սնանկացնելով։ Բայց չքավորները, Գե'ց, ի՞նչ բավականություն նրանց տանջելուց:

 $\int$ 

ԳԵՑ.  $-$  0  $n$ , ո' , դա բավականություն չէ:

ՆԱՍՏԻ.— Ուրե՞մն...

ԳԵՑ.- Ես նույնպես պատգամ եմ ստացել։

UUSD.- Rtiq uinuismul tul duluisnp:

 $953 - 4$  կարծում էի, թե քեզ արգելված է աղաչելը:

- ՆԱՍՏԻ. Ոչինչ արգելված չէ, երբ խնդիրը վերաբերում է մարդկանց փրկությանը:
- $\theta$  +  $\theta$  +  $\theta$  $g<sub>ti</sub>$ :

# *<i>b***unnh** utinuntu t mutinn:

Գիտե՞ս քեզ ինչ է վիճակված։

- ՆԱՍՏԻ.— Լյկանք և կախադան, այո': Քեզ ասացի, որ ես միշտ  $t_1$   $\mu$ <sub>l</sub>  $\mu$ <sup>1</sup>l<sup>1</sup>  $\mu$ <sup>1</sup>.
- ԳԵՑ. Լլկանք և կախաղա՜ն... լլկանք և կախաղա՜ն... ինչքա՜ն միօրինակ է։ Չարիքը ձանձրայի է, երբ նրան ընտելանում ես։ Հանճարի շունչ է պետք նորը ստեղծելու համար։ Ներշնչումս այս գիշեր բոլորովին չքացել է:

ԿԱՏՐԻՆ.— Նրան մի խոստովանանայր է պետք։

ԳԵՑ.— Մի...

- $ULSPb$ <sub>1</sub>  $2t^{\circ}$  np nn pony  $\frac{1}{2}$  by mu, np Gu Utan unug Utan ptph ponnupuli:
- $\theta$  + 458.  $\sim$  'owunh', whu k hullouph analype bhupy to pusuqn'ill, խոստովանանայր դու անպայման կունենաս։ Իմ քրիստոնեական պարտքն է։ Եվ նետո՝ ես քեզ նամար անակնկալ եմ պատրաստել։ (**Ֆրանցին)**։ Գնա' կանչիր այն քանանային... (buuunhhu): Untu uh ununp, huyuhuhp tu uh uhntu tu'  $t$ րկդիմությունը...  $\mu$ ա՞վ  $\tau$ ... վա՞տ  $\tau$ ... բանականությունը մոլորunut t:
- UUSD.— bu pony sta mu, np znnih purhpunnpu had unumuunnh:
- $9.53$  Քեզ լլկանքի պիտի ենթարկեն այնքան ժամանակ, մինչև  $\eta$ ու համաձայնվես խոստովանանքի արարողությանը։ Այդ արվում է pn ogniuth fluutun: Ներս է մտնում Հայնրիխը։

 $-886-$ 

### ՆՈՒՅՆՔ, ՀԱՅՆՐԻԽ

- ՀԱՅՆՐԻԽ. Դու ինձ պատճառել ես չարիքի այն առավելագույնը, որ կարող էիր։ Թող ինձ նանգիստ։
- $9.58$  (Sputight).  $h^{\circ}$   $\alpha$   $\mu$  m  $\alpha$   $\beta$ .
- $\text{d} \Omega$ . bunduph its dumms applied to opposite.
- ՀԱՅՆՐԻԽ. Ի՞նչ ես ուզում ինձանից։
- Որ դու արնեստդ բանեցնես։ Այս կնոջը նարկավոր է 生む ... անմիջապես ամուսնացնել։ Ինչ վերաբերում է սրան, խոսunufuditionne le main anua utangtan ponnapinal:
- 20.350900. Upura... (Studmd t buuunhha): U.R...
- $11/3$  (dhuighting, pt quintuiguit t). This houn ducture to the:
- Ուրեմն սա՞ է Աստծո նախարարը, որ քեզ տվել է այդ **GUUSD** purfinghfi:
- $\triangle U.3'$ GPDIO. --  $\hat{\Pi}'_2$ ,  $\hat{\pi}'_2$ ,  $\hat{\pi}'_2$ :
- 4128. Ruftuliu', yt'u můuyniů, umniů tu:
- buunnh': 之見さい円中に、
	- Նաստին նողնիսկ չի նայում նրա երեսին։
	- The haging point may, in huangled padiadaudkpha:
	- bonnachli sh mannachandinit: LugGphup unmagniu k GpmG: Այսս, ևս կարուղ էի թույլ տալ, որ նրանց կոտորեն։ (**Դա**դար։ Cրջվում, մոտենում է Գեցին)։ Այդ ինչո՞ւ է անճրաdlem, op lar namfitud finur funumnytulitulitum:
- $91.8 6$  pull humble the set of  $\mu$
- ՀԱՅՆՐԻԽ. Դե', շո'ւտ, ուրեմն, շո'ւտ։ Շուտ կախեցեք նրան։ bul unuundudunun' ainte uty ninhaha:
- $9.13 9.11$  km tu phatim que night n mp:
- $\mathcal{L}$ U.30 $\mathcal{L}$ phiu.  $\mathcal{L}$  Alphius, as ap: (Alguit t numu quat):
- $9.13 25$ ,  $65$ ;

## Հայնրիխը կանգ է առնում։

Դու թույլ ես տայիս, որ նա մեռնի առանց մեղքերի թոդու- $\mathbf{p}$ 

 $\lambda$ ԱՅՆՐԻԽ (դանդաղ վերադառնում է).  $-2t'$  խեղկատա<sup>ղ</sup>կ, չէ', դու իրավացի ես։ Ես այդ չեմ կարող։ ( **Նաստիին)։ Ծնրադր**ph'n: (**֏ադար)**: 2t<sup>r</sup>u mqmu: bu fimugulipp, tippu'in hu,

Եկեղեցու վրա չի տարածվում։ Եվ Եկեղեցու անունից է, որ tu ponnupunta uhuh muu po dtoptahat: Uniqt'u poinnh unջև հանցանքս խոստովանեմ։ (Բոլորին)։ Քինոտությունն ու նենգությունը ինձ դրդեցին, և ես հանձնեցի իմ հարազատ քաղաքը՝ բնակիչներին դատապարտելով կոտորածի։ Ես արժանի եմ համընդհանուր քամահրանքի։ Թքի'ը իմ երեսին, և  $t_1$  shinuting  $u_1$  is the shine that  $t_1$ .

bwuunha munhg yh zundunu:

The't pphp, ghayn'n:

 $\mathbf{\Phi}$ PUU3 (quumpuuguub  $\mathbf{\Phi}$ tghu). primis

 $953$  (punthuipnyn).  $\Theta$  ph'n, unu u, quundugh'n.

## Spuign penul t:

ՀԱՅՆՐԻԽ.— Անա և կատարվեց։ Հայնրիխը մանացավ ամոթից։ Մնաց քանանան։ Մի պատանական քանանա, նրա առջև է, որ դու պիտի ծնրադրես։ (Մի պան սպասելուց նետո, ճանկարծակի խփում է նրան)։ Մարդասպա՛ն։ Ես, երևի, խելագարվել եմ, որ **քո ա**ռջև ստորանում եմ, երբ այս ամեն ինsniu nm tu utnuunnn:

*UUSh.* bu' utnuuln'n:

- ՀԱՅՆՐԻԽ. Այո', այո', քո մեղքն է։ Դու ուզեցիր խաղալ մարգարեի դերը, և անա պարտված ես, գերի, կախաղանի մսացու։ Եվ պիտի մեռնեն բոլոր նրանք, ովքեր քեզ վստանեցին։ Pninnn, pninnn, fiu', fiu': Zuuluulunnoinia niathn, ot nni գիտես, ինչպես պետք է սիրել չքավորներին, իսկ ես, իբր, չգիտեմ։ Է'ն, նիմա տեսնո՞ւմ ես՝ ինձանից ավելի դու նրանց suphp www.6untighp:
- *UUSh.* Rtique Cha unity p', http://www. Հարձակվում է Հայնրիխի վրա։ Նրանց բաժանում են։ n'i nuuluu au alig, tr'u, ptr nni:
- ՀԱՅՆՐԻԽ. Ե'ս, ե'ս, ե'ս: Բայց ես երբեք չէի դավաճանի, եթե nnı sumulutan buhulmunuha:
- ՆԱՍՏԻ.— Աստված ինձ նրամայեց խփել նրան, որովնետև նա սովի էր մատնում չքավորներին։
- պատասխան։ Ուրեմն. Աստված ինձ հրամայեց դավաճանել չքավորներին, որովնետև նրանք ուզում էին կոտորել վանա**կաններին:**
- *I*,UUSD.— Uumdud 5h humm finantunti, nn uthin nuuluu aufti spuning Chinha: Dapp Goulg film t:
- ՀԱՅՆՐԻԽ.— Եթե ինքը նրանց նետ է, ապա ինչո՞ւ միշտ էլ ձախողվում են նրանց խռովությունները։ Եվ ինչի՞ց է, որ այսօր նա թույլ տվեց, որ քո ապստամբությունը խեղդվի հուսահա $unnp_3$ ան մեջ։ Դե', պատասխանի'ր, պատասխանի'ր, պա $m$ ականի'ր վերջապես։  $2t^2$ ս կարող։
- ԳԵՑ.— Անա, անա գերագույն պանը։ Անա տագնապն ու արնաիսառն քրտինքը։ Այդպես է, որ կա, բարի է տագնապը։ Ինչpu's ituli t pn ntupp: bu suunu tu ntuphn l qonu tu, np puwa hwqwn մարդ մեռնելու է։ Ես քեզ սիրում եմ։ (4 w. **pulpulu t Gpm**  $p$ **ppulpGtpp):**  $\{uh/n, \text{ input}\}$  hu,  $\{hu\nu\}$ ավարտված։ Ես որոշել եմ Ուորմսը գրավել, բայց եթե Աս**տ**ված քեզ նետ է, ինչ-որ բան կարող է պատանել, որ ինձ huutgah:
- $UUVSD$  (luny dugling a finitural definition of the pull which www.mufin.
- $\mathbf{h}$  աստանելու։  $2\mathbf{t}'$  որ դա անչափ անարդարացի պիտի լիներ։ Եթե Աստված նրաշք էր անելու, ապա ինչո՞ւ այն պիտի արած չլիներ, նախքան իմ դավաճանությունը։ Ինչո՞ւ նա ինձ կորստյան մատնեց, երբ նա քեզ փրկում է։

*banu է մտնում մի սպա: Բոլորը ցնցվում են:* 

- ՍՊԱ.- Ամեն ինչ պատրաստ է։ Զինվորները շարքի են կանգնած annh ptmucha, uwuwumptnh tunun:
- $9.13 1.0$  Արդե՞ն։ (Դադար)։  $9.6$ ա', ճայտնի'ր կապիտան Ուլրի-Juha, nn tru aunhu tru:

Սպան դուրս է գալիս։ Գեցն իրեն գցում է մի աթոռի։

4USPbL.— Ustu pn snugpn, uhntih'u:

Գեցր ձեռքը սանեցնում է դեմքի վրայով։

Գնա' թայանիր և կոտորիր։ Բարի' գիշեր։

 $0.03$  (ulgpnul fing fing function of the unit mumb function of the control of the control of the control of the control of the control of the control of the control of the control of the control of the control of the co շինծու ոգևորության).— Հրաժեշտի պանն է։ Երբ վերադառնամ, պիտի լինեմ ոտից գլուխ արնաթաթախ, ու վրանս <del>թ</del>ա- $\psi$ ուր է լինելու։ Ափսոս, ես ձեզ արդեն ընտելացել էի։ (**Նաս**տիին և Հայնրիխին)։ Գիշերը դուք կանցկացնեք միասին, ինչպես մի զույգ սիրանարներ։ (Հայնրիխին)։ Տես, չմոռա-

Guu, dtinpp dtinpniun yuushin utinu ni papniz, tipp apul ipiկեն շիկացած աքցաններով։ (Ֆրանցին, մատնացույց անելով *<b>Նաստիին)* Եթե նամաձայնվի խոստովանանքի արարողու- $\mathbf{p}$ յանը, լիկանքն անմիջապես կդադարեցնեք։ Երբ արդեն աmuzhumun 1hah, huhutigt'p anua: (umpotu anp filipent t **Luunphնh qnympyning):** U/fi, fiunuliugnil, Bnu/lig, yqliuu, կգտնես ձիապաններին և տիկնոջը կներկայացնես նրանց։ Սպանելուց բացի, թող նետր վարվեն, ինչպես ուզում են։

- ԿԱՏՐԻՆ (ճանկարծ նետվում է ծնկի).— Գթությո-ն։ Գե'ց։ Այդ  $\mu$ tung  $\mathcal{F}$ :  $\mathbf{0}$   $\mu$   $\mathbf{u}$   $\mathbf{u}$
- muuluu khn... , khn fiuuluunnui:

## Կատրինը գրկում է նրա ծնկները։

 $\delta$ nu'lig, hû uqunuh'n linuling:

## Ֆրանցը նրան վերցնում, շպրտում է անկողնու վրա։

Անա, այդպես, այդպես։ Որևէ բան չմոռացա՞... Ո'չ։ Կարծեմ՝  $m$ այսքանն էր ընդամենը: (Դադար): Հրաշքը չկա ու չկա։ Սկրunu tu huyuunun, nn Uumyud dtangtinu inhy undulyti t: Cնորհակալ եմ, Աստված իմ, շատ շնորհակալ եմ։ Cնորհակայություն բռնաբարված կանանց համար, շնորհակայություն ggh բարձրացված երեխաների նամար։ Շնորնակայություն գոյխատված տղամարդկանց համար։ (Դադար)։ Եթե խոսել ուզենայի, ինչե՜ր կասեի, նայրե՜, կեղտո'տ նենգամիտ։ Լսի'ր, Նաստի', ես քեզ ճիշտը կասեմ՝ ես Աստծո կամակատարն եմ։ Տեսնում ես, չէ՞, այս գիշեր նույնպես։ Էճ, ի՞նչ անեմ, որ նա ինձ դրդեց գործելու իր նրեշտակների օգնությամբ։

 $\mathcal{L}$ U.3 U.Ph  $\mathcal{L}$  bp fintermulation of  $\mathcal{L}$  unique  $\mathcal{L}$ 

ԳԵՑ. - Հենց դուք՝ բոլորդ։ Կատրինն, անկասկած, նրեշտակ է։ Դու՝ նույնպես։ Դրամատերը՝ նույնպես։ (Cpydելnd Նաստիի կողմը)։ Իսկ այս բանալի՞ն։ Ես այն խնդրե՞լ եմ նրանից։ Մտքովս անգամ չէր անցնում դրա գոյությունը։ Բայց ճարկ եղավ, որ նա հանձնարարի իր քանանաներից մեկին, որ վերջինս իմ ձեռքում դնի այս բանալին։ Դու, բնականաբար, գիintu, pt Gu hū t nigniu. np tu ihnytu Gnu punuliu-yuluuկաններին ու կույսերին։ Ուստի զգուշորեն նա ինձ ենթարկում  $t$  guyoulynuouul, unholten  $t$  untenonul dluuluunu, ot hlpp անշանախնդիր է։ Եթե ծուղակն ընկնեմ, նա իրավունը ուGh hu you pumplim ujumuuluu aumimpinian: 4 ting h ytinջո, չէ՞ որ ես կարող էի ձորը նետել այս բանային։

*LUUSh.* - Uyn', hhupht, nnt hupny thp: Ont ntn hupny tu:

- $9.13.$  Այդպես չի լինի, ո՞րեշտա՛կ իմ, դու գիտես, դու գիտես, nn tru stru hunnn:
- $UUSD DQn^2$
- ԳԵՑ. Որովնետև ես ես եմ, ուրիշը լինել չեմ կարող։ Ի՞նչ կա որ... ես մի լավ լոգանք կընդունեմ արյան բաղնիքում՝ իրեն ծառայություն մատուցելու համար։ Բայց երբ ավարտված լինի, նա քիթն անգամ պիտի ծածկի և պիտի գոռգոռա, որ չէ, ինքը այդ չի կամեցել։ Տե'ր, դու այդ չես կամենում, ճի՞շտ է։ Ուրեմն, դեռ ժամանակ ունես, որ ինձ կասեցնես։ Ես չեմ պանանջում, որ երկինքը փլվի իմ գլխին. մի նատ թքես՝ բավական է։ Ոտս դնեմ վրան, սանեմ, սայթաքեմ, մի տեղս ջարդվի, և այսօրը ավարտված կլինի։ Ո՞չ, լա՛վ, լա՛վ, ես չեմ պնդում։ Տեսնո՞ւմ ես, անա, նայի'ր այս բանալուն. լավ բան է, չէ՞, բանալին. օգտակար է։ Եվ անա ձեռքեր. ինչ նիանալի՞ կերտվածք է։ Աստծուն պետք է փառավորենք, որ մեզ ձեռքեր է տվել։ Ուրեմն մի բանալի մի ձեռքի մեջ՝ դա ի՞նչ վատ բան է, որ... Աստծուն փառավորենք բոլոր ձեռքերի ճամար, որոնք բանալի են բռնել այս պանին, աշխարնի բոլոր ծայրերում։ Բայց թե ձեռքս բանալիով ինչ կանի՝ Տերը նրաժարվում է ամեն պատասխանատվությունից։ Դա նրան չի վերաբերում, խե՜ղճ Աստված։ Այո', Sե'ր, դուք մարմնացյալ անմեղություն եք. դուք, որ լիության չափանիշ եք, ինչպե՞ս կարող եք հասկանալ ու գիտակցել Չգոյությունը։ Ձեր նայվածքը լույս է և ամեն ինչ փոխարկում է լույսի. այդ ինչւզե՞ս եք ճանաչելու իմ սրտի աղջամուղջը։ Եվ ձեր անսահման իմացությունը ինչպե՞ս կկարողանա մտքերի խորքը թափանցել՝ ցաքուցրիվ չանելով դրանց ընթացքը։ Ատելություն ու թուլություն, բռնություն, ման, նողկանք. մարդն ինքն է միայն այդ ամենի ակունքը։ Այդ միայն իմ տիրակալությունն է, և ես մենակ եմ այդտեղ։ Ինչ էլ պատանի իմ ներսում, ես եմ միակ պատասխանատուն։ Դե', լա'վ, լա'վ, ես ամեն ինչն ինձ վրա եմ վերցնում ու ոչինչ էլ չեմ ասելու վերջին դատաստանի օրը՝ ը՜մ, բերանս կփակեմ։ Ես շատ եմ նպարտ։ Սուսուփուս թույլ կտամ, որ ինձ դատապարտեք։ Բայց մի

 $ph_2$ , մի քչիկ էլ աննարմար չե՞ք գգա, որ նավերժական անեծքի եք դատապարտում ձեր կամակատարին։ Գնում եմ, գնում եմ, զինվորներն ինձ սպասում են։ Հրաշայի բանային ինձ քշում է այնտեղ, տենչում է ճասնել իր ծննդավայր կողաերին։ (Դուրս գայու պանին Գեցը շրջվում է)։ Ճանաչո՞ւմ եք մեկ ուրիշին, որ ինձ նման լինի։ Ես այն մարդն եմ, որն Ամենաբարձրյային նեղն է գցում։ Ի դեմս ինձ, Աստված գարշում է ինքն իրենից։ Կա քսան հազար ազնվական, երեսուն արքեպիսկոպոս, տասննինգ թագավոր։ Այս աշխարնի վրա **մարդիկ միաժամանակ տեսել են երեք կայսը, մի Հռոմի Պապ,** մի նակապապ, բայց նիշատակեցե'ը, տեսնեմ, մի ուրիշ Գեց։ Երբեմն Դժոխքը պատկերացնում եմ որպես մի անապատ, որը միայն ինձ է սպասում: Մնա՜ք բարով:

Ուզում է դուրս գալ։ Հայնրիխը պոռթկում է ծիծաղից։  $\mathbf{h}^{\prime}$   $\mathbf{G}$   $\mathbf{u}$   $\mathbf{u}$   $\mathbf{u}$  :

ՀԱՅՆՐԻԽ. - Դժոխքը մրջնանոց է, ապո'ւշ։

Գեցը կանգ է առնում և նայում է նրան։ Հայնրիխը դիմում է **d**muGtphG:

Անա ամենատարօրինակ պատրանքը. մարդուն թվում է, թե ինքն է միակ չարագործը։ Ամեն գիշեր գերմանական նողը muuudnudnuf է կենդանի ջաներով։ Այս գիշեր, ինչպես ամեն գիշեր, տասնյակ քաղաքներ են հրդենվում, և զորավարները թայանում են առանց այսքան երկար-բարակ շաղակրատելու։ Աշխատանքային օրերին սպանում են, իսկ կիրակի օրը խոնարճաբար ծնրադրում են ճանուն խոստովանանքի։ Բայց այս մեկը իրեն անձամբ Սատանայի տեղն է դրել, որովնետև կատարում է իր զինվորական պարտքը։ (Գեցին): bot nn Ummustus tu, httphumu'l, mum t'u nd tu, tu, np նավակնում էի սիրել թշվառներին և նրանց կյանքը դրի pn nanmanno atmptnh uto:

# Այս ամբողջ ռեպլիկի ընթացքում Գեցը կյանված նայում է նրան։ Վերջում ինըն իրեն ցնցում է։

ԳԵՑ.--- Դու ի՞նչ ես պանանջում. նզովքի արժանանայու իրավո՞ւնքը։ Քեզ այդ իրավունքը տալիս եմ։ Դժոխքը բավականաչափ մեծ է, որ ես քեզ այնտեղ չնանդիաեմ։

ՀԱՅՆՐԻԽ.— Իսկ մյուսների՞ն։

- 20.30 Pblv. Anjon umultuphli: Anjophl 5t, np upymul t uujuնելու ննարավորությունը, բայց չէ՞ որ բոլորն էլ այրվում են uun quilling milhg:
- ԳԵՑ. Իմը ուրիշ է։ Նրանք Չարիք են գործում հանուն պագշոտության կամ շանից դրդված։ Ես Չարիքը գործում եմ նա-Gnille 2uphph:
- ՀԱՅՆՐԻԽ. Ի՞նչ կարևոր են պատճառները, երբ սանմանված  $t$ , որ մարդը միայն  $2$ արիք կարող է գործել։
- $953 -$  Umnimalum o 1:
- ՀԱՅՆՐԻԽ. Այո', խեղկատա'կ, սանմանված է։
- $953 -$  Um n'y t uwhuu this
- ՀԱՅՆՐԻԽ.— Ինքը՝ Աստված։ Աստված կամեցել է, որ Բարությունը երկրի վրա լինի անկարելի։

 $9b3 -$  Usumbin":

- ՀԱՅՆՐԻԽ. Բոյորովին անկարեյի. Սերը՝ անկարեյի, Արդարու $p_1$ լունը՝ անկարելի։ Դե', փորձի'ը սիրել քո մերձավորին և huntulitu, pt hli yunuguh:
- $9-10-1$   $\mu$   $\mu$   $\mu$   $\mu$ ,  $\mu$   $\mu$   $\mu$ ,  $\mu$ ,  $\mu$ ,  $\mu$ ,  $\mu$ ,  $\mu$ ,  $\mu$ ,  $\mu$ ,  $\mu$ ,  $\mu$ ,  $\mu$ ,  $\mu$ ,  $\mu$ ,  $\mu$ ,  $\mu$ ,  $\mu$ ,  $\mu$ ,  $\mu$ ,  $\mu$ ,  $\mu$ ,  $\mu$ ,  $\mu$ ,  $\mu$ ,  $\mu$ ,  $\mu$ ,  $\mu$ ,  $\mu$ ,  $\mu$ ,  $\mu$ ,  $\mu$ ,
- ՀԱՅՆՐԻԽ.— Որովնետև բավական է, որ միայն մեկ մարդ ատի մեկ ուրիշին, որ ատելությունը, մեկից մյուսին անցնելով, նրվաճի ողջ մարդկությունը:
- $953$  (hp միտքը շարունակելով). Բայց չէ՞ որ այս մարդը սիրում էր չքավորներին։
- ՀԱՅՆՐԻԽ. Նրանց նա ստում էր նմտորեն, գրգռում էր նրանց ամենաստոր կրքերը և նրանց դրդեց սպանել մի ծերունու։ (**1-ադար)**: Ես ի՞նչ կարող էի անել, ո՞ր՞, ի՞նչ կարող էի **ա**նել։ Ես անմեղ էի, և ոճիրը գողի նման վրաս նետվեց։ Այն ժամանակ այդ ո՞ւր էր կորել Բարությունը, բի'ճ։ Որտե՞ղ էր նա։ Որտե՞ղ էր նվազագույն չարիքը։ (**Դադար)։** Ինք**դ քե**զ դեսուդեն ես գցում վասն ոչնչի, դու՝ պարծենկոտդ ամենայն մոլորությունների։ Եթե ուզում ես արժանանալ Դժոխքին, բավական է, որ դու ճանգիստ պառկես քո անկողնում։ Աշխարհն անարդար է. դու մեղսակից ես, եթե այն ընդունում ես, դու դանին ես, եթե այն փոփոխում ես։ (Ծիծաղում է): Հա՜, երկրի գարշանոտությունը նասնում է աստղերին։
- 408. Ուրեմն, բոլորս էլ նգովյա<sup>1</sup>լ ենք:
- $\langle 1135 \cup 0$   $\uparrow$   $\uparrow$   $\downarrow$   $\uparrow$   $\uparrow$   $\downarrow$   $\uparrow$   $\downarrow$   $\down$

Աստված իմ, ես հավատացյալ եմ։ Չեմ ընկնի հուսահատու $p_3$ յան մեղքի մեջ։ Մինչև ուղնուծուծս ես ապականված եմ, բայց գիտեմ՝ ինձ կփրկես, եթե դու այդ որոշել ես։ (Գեցին): **Utilip** payma *s* fund the number of the depth of the payman of the payman of the payman of the payman of  $\alpha$ , payman նավասարապես արժանի ենք Դժոխքին, բայց Աստված ներում է, երբ տրամադրություն ունի ներելու։

 $9-10-1$  Aug նա չի կարող ինձ ներել անկախ իմ կամքից:

- ՀԱՅՆՐԻԽ.— Թշվառակա'ն ծղոտ, դու ինչպե՞ս կարող ես մարտրնչել նրա ողորմածության դեմ։ Նրան ինչպե՞ս կհանես անսանման ճամբերությունից։ Եթե ուզի, նա երկու մատով քեզ կվերցնի, կբարձրացնի իր Դրախտը։ Նա ճկույթի մի նարվածով կցնդեցնի քո նոռի դիտավորությունները, ուժով կբացի քո այդ երախը, մեջը լիքը կխցկի իր բարեգթությունը, և դու կզգաս, որ անկախ քո կամքից դարձել ես բարի։ Գնա', գնա' Ուորմսը նրդենի'ր, գնա' թալանիր ու մորթի'ր. իցուր կորցնում ես ջանք ու ժամանակ։ Օրերից մի օր դու քեզ կգտնես Քավարանում, ինչպես բոլորը։
- $953 -$  Ուրեմն բոլոր մարդիկ  $2$ արի՞ք են գործում:
- **ZU3UPhlu.** Aninni:
- $\Phi$ b3.—  $\theta$  n, np tipplit  $\theta$  expressive  $\theta$  of annoti-
- *<u> ՀԱՅՆՐԻԽ. Ոչ ոք</u>*
- ԳԵՑ. Upանչելի է։ (Վերադառնում է վրանի մեջտեղը)։ Քեզ նետ գրաց եմ գալիս, որ ես այն գործելու եմ:
- ՀԱՅՆՐԻԽ. Ի՞նչ ես գործելու:
- ԳԵՑ.— Բարություն: Գրագ գայի՞ս ես:
- ՀԱՅՆՐԻԽ (ուսերը սեղմելով). 2է', բի'ճ, ես ոչնչի վրա գրազ  $\frac{1}{2}$ tu quyhu:
- ԳԵՑ.-- Իզուր։ Դու ինձ նայտնում ես, որ Բարությունն անկարելի է, և ես գրազ եմ գալիս, որ գործելու եմ Բարություն։ Թերևս դա միայնակ լինելու լավագույն ձևն է։ Ես չարագործ էի. ինքս ինձ փոփոխում եմ, բաճկոնս շուռ եմ տայիս և գրաց եմ գայիս, որ սուրբ կդառնամ։
- ՀԱՅՆՐԻԽ. Ո՞վ կվնռի, թե դա քեզ նաջողվել է:
- ԳԵՑ. Դու ինքդ, մի տարի և մի օր նետո։ Քեզ մնում է միայն գրազն ընդունել:
- 2036/1910.- Uph quaq la quina, fitag auponnp ynngani tu, ապո'ւշ։ Դու Բարությունը գործելու ես գրազը շանելու նաutum:
- $9-9-3$  Th<sub>2</sub>m  $\zeta$ : Որ այդպես  $\zeta$ , եկեթ զառ գցենք: Եթե ես շանեմ, 2unhpa է ճաղթանակում... Եթե կորցնեմ... ա՜ճ, եթե կորցընեմ, չեմ էլ կասկածում, թե ինչ եմ անելու։ Դե', ո՞վ է խաnaut: burunh<sup>e</sup>:

 $UUBb. - 2t:$ 

 $953 - 54.5$ 

*<u>bUUSh.</u>* - Luun t:

- ԳԵՑ.— Ինարկե, դա վատ է։ Իսկ ի՞նչ էիր կարծում։ Լսի'ր, նացpon'ilu, tu ntin yuin tui:
- UUSh.— bpt nignis tu Rupnipinia annoti, npn2h'n u uila ann- $\delta h'$ ր պարզ ու հասարակ:
- $963 -$  bu niqnin tu Shnnon ntu muu yuunhu: Uu iusquu uun-u է կամ ոչ-ը։ Եթե ըստ նրա կամոք ես շանելու եմ, ուրեմն քաղաքը պիտի նրդենվի, և նա' կլինի նիմնավորապես պաmuumuu (uunni: 'ba', huunu': bpt Uunuud ptq fitun t, nni չպետք է վախենաս։ Չե՞ս ճամարձակվում, վախկո'տ։ Դու նախընտրում ես, որ քեզ կախեն։ Ո՞վ կնամարձակվի։

ԿԱՏՐԻՆ.— Ես։

- ԳԵՑ.  $-$  Դո՞ւ, Կատրի'ն։ (Նայում է նրան)։ Ինչո՞ւ չէ։ (Զառերը **with the Grugh: Stahn:**
- $UUSPP$  (ggnu  $t$  quintup,  $\frac{1}{2}$  biling to the (3Ggynu t):  $R_{\text{tr}}$ noyum yihah ynngatin:
- ԴԵՑ.  $\cong$  Ձեզ ո՞վ է ասում, որ ես ցանկանում եմ կորցնել։ (Զառե**pp numu t pudulu uto):** St'n, tu ptq ntu tu multu mumhu:  $U$ կել է քո ժամանակը որոշում ընդունելու: (Զառերը գցում է): ԿԱՏՐԻՆ. - Մեկ և մեկ... դու կորցրիր։
- ԳԵՑ.—Ուրեմն ես կննացանդվեմ Աստծո կամքին։ Մնա՛ս բարով, **Luunnh'G:**
- 4U.SPbV. bad qpypp:

## **Ation anymut t Gnud:**

Գնա'ս բարով, Գե'ց:

ԳԵՑ. Վերցրու այս քսակը և ուր ուզում ես գնա։ (Ֆրանցին)։ Ֆրա'նց, գնա' կապիտան Ուլրիխին ասա, որ զինվորները pնեն, հանգստանան։ Դու՝ Նաստի', վերադարձիր քաղաք. դեռ ժամանակ ունես խոովությունը կասեցնելու։ Եթե արշայույսին դուք դարպասները բացեք, եթե քանանաները ողջառողջ դուրս գան քաղաքից և մոտս ապաստանեն, ապա կեսօրին ես պաշարումը կվե**րա**ցնե**մ։ Հ**ամաձա՞յն ես։

ՆԱՍՏԻ.— Համաձայն եմ:

 $9b3 - 9m$  Gaphg qualo paralulump, supquipt':

ՆԱՍՏԻ.- Ես այն երբեք չէի կորցրել:

 $9b3 - 6$  Pure  $n^2$  in  $n$ :

- ՀԱՅՆՐԻԽ. Դու նրանց վերադարձնում ես ազատությունը, դու նրանց վերադարձնում ես կյանքն ու նույսը։ Բայց ինձ, շո'ւն, ինձ, որին դու նարկադրեցիր դավաճանել, ինձ վերադարձ**նե**յո՞ւ ես մաքրությունը։
- ԳԵՑ.— Մաքրությունը նորից գտնելը քո անձնական գործն է։ Վերջին հաշվով, որևէ մեծ չարագործություն տեղի չունեցավ։
- ՀԱՅՆՐԻԽ.— Կարևորն այն չէ, ինչ տեղի ունեցավ։ Մտադրու $p_3$ ունս էր կարևորը։ Ես քեզ պիտի հետևեմ, կտեսնես, **քեզ** <u>uthuh stunlutu pun un pung, on ni ahetn: h'ad nni hunnn</u> ես ապավինել քո արարքների հաշվեկշիռը։ Եվ կարող ես չաննանգստանալ. մի տարի և մի օր նետո, ուր էլ որ գնաս, ես ներկա կլինեմ ժամադրությանը։
- $9b3 -$  Rugynul L mgaupugn:  $b6$  purg unng L: Ugaupug n Բարությունը մտան իմ վրանը։ Բայց մենք չդարձանք ավելի  $q$  querion:  $U_{3}u$  yhlin  $\mu$ ulhu t:  $U_{3}u$  puntulituli hild uunnul t:  $\mu$ un- $\delta$ ես աղետ պատանած լինի։ Գուցե Բարությունը հուսանատություն է ներշնչում... Ինձ նամար դա արդեն կարևոր չէ։ Ես կոչված եմ Բարություն գործելու և ոչ թե դատողություններ անելու նրա մասին։ Մնա՜ք բարով։ (Դուրս է գալիս)։
- $U.S$   $\cap$   $U$  (wnmwuy  $I$ <sub>in</sub>  $\cup$   $I$   $\cup$   $I$   $\$ տեսա, ես տեսա։ Նա խարդախեց, որ կորցնի։

# ԳՈՐԾՈՂՈՒԹՅՈՒՆ ԵՐԿՐՈՐԴ

### ՊԱՏԿԵՐ 2ՈՐՐՈՐԴ

#### ՏԵՍԱՐԱՆ Ա

ԿԱՐԼ, ԵՐԿՈՒ ԳՅՈՒՂԱՑԻ

ԱՌԱՋԻՆ ԳՅՈՒՂԱՑԻ. - Sուրուդմփոցի նաշիվ է, նա՞... ԿԱՐԼ.— Բարոններն են. գիտե՞ս, ինչպես են փրփրել։ ԱՌԱՋԻՆ ԳՅՈՒՂԱՑԻ. -- Իսկ որ վախենա և նրաժարվի։ when quinu t:

#### ՏԵՍԱՐԱՆ Բ

ԳՅՈՒՂԱ8ՒՆԵՐ՝ թաքնված, ԳԵՑ, ԿԱՐԼ

- $\Phi$  +  $\Phi$  +  $\Phi$ բաժակը բավական է, ես չեմ խմում։ Դու այդ կատարիր հանուն այն սիրո, որ տածում ես իմ նկատմամբ։
- ԿԱՐԼ.--- Ես այդ կկատարեմ ճանուն այն սիրո, որ տածում եմ pn նկատմամբ, եղբա'յր իմ:

Գեցը դուրս է գնում։ Գյուղացիները թաքստոցից դուրս են գայիս, ծիծաղում ու խփում են իրենց ազդրերին։

- **հանուն այն սիրո՜, որ տածում ենք քո նկատմամբ։ (Ծիծա**nniu ni pulg luhnu juhniu tu uhujulg):
- ԿԱՐԼ (բաժակները սկուտեղին շարելով). Բոյոր ծառաները նըրա եղբայրներն են։ Նա ասում է, որ սիրում է մեզ։ Նա մեզ շողոթորթում է և երբեմն նամբուրում։ Երեկ նա նանույքով ոտքերս լվաց։ Ինչպիսի՛ ազնիվ տեր, ինչպիսի՛ բարի եղբայր, թո'ւն։ (Թքում է)։ Այդ բառը բերանս դառնացնում է, և ես ամեն անգամ էլ թքում եմ՝ արտասանելուց հետո։ (Թը-

pnu t): Ինձ եղբայր անվանած լինելու համար մի օր նրան պիտի կախեն։ Եվ երբ պարանն անցկացնեն նրա վիզը, ես նամբուրելու եմ նրա շրթունքները և ասելու եմ. «Բարո՜վ գնաս էն աշխարհը, ապերի'կ, մահացի'ր հանուն այն սիրո, որ տածում ես իմ նկատմամբ»։ (Դուրս է գնում՝ տանելով uhnuntna ni puduluatni):

ԱՌԱՋԻՆ ԳՅՈՒՂԱՑԻ. - Ա՛յ, ինչ եմ ասել. անա քեզ իսկական տղամարդ։ Հեքիաթներով չես խաբի նրան։

ԵՐԿՐՈՐԴ ԳՅՈՒՂԱՑԻ.— Ինձ ասացին, որ նա կարդալ գիտի։ ԱՌԱՋԻՆ ԳՅՈՒՂԱՑԻ. - Յա՜...

ԿԱՐԼ (վերադառնալով).— Անա ձեզ իմ նրամանները։ Շրջեցեք Նոսաքի և Շույնայմի կայվածքներով։ Լուրր նաղորդեք նույնիսկ ամենանամեստ նյուղակներում՝ «Գեցր Հայդենշտամի նողերը բաժանում է գյուղացիներին»։ Թող շունչ քաշեն մի  $ph_2$ , ապա ավեյացրեք. «Եթե այդ անառակը, եթե այդ բիճը նրաժարվում է իր նողերից, ապա ինչո՞ւ Շուլնայմի վենագույն տիրակայր չի հետևում նրա օրինակին»։ Նրանց մի յավ մշակեցեք, թող զայրույթից գազազեն։ Խռովություն սերմանեք ամենուրեք։ Դե', գնացե'ը։

# Գյուղացիները դուրս են գալիս։

 $\mathbf{G}$ ե'ց, եղբա'լը իմ սիրելի, նիմա կտեսնես, թե ինչպես եմ խեղաթյուրելու քո բարի գործերը։ Բաշխիր քո նողերը, աջ ու ձախ բաժանիր, մի օր պիտի ցղջաս, թե ինչու չես մահացել նախքան բաժանելը։ (**Ծիծաղում է)**։ Սեր ես ուզում։ Ամեն on tu ptq huqqunu, utpluqunu tu, mtuunu tu pn unnտր, քո ոտքերի մատները, քո նետույքը, և ուցում ես, որ ես ptg uhntu: bu ptg uhnti gnug yunuu: 4nGnunn ynn ni ynպիտ էր, բայց նրա նայնոյանքներն ինձ ավելի քիչ էին վիրավորում, քան քո այդ բարությունը։

## *<u><b>Cuttumnic Gunu tumunity</u>*:

That h'a, tu mignist:

### ՏԵՍԱՐԱՆ Գ

### ԿԱՐԼ, ՆԱՍՏԻ

ՆԱՍՏԻ. - Գեցն ինձ կանչել է տվել: ԿԱՐԼ.— Նաստի':

 $-348-$ 

## ՆԱՍՏԻ (նրան ճանաչելով).— Այդ դու ես:

ԿԱՐԼ.— Դու Գեցին ճանաչո՞ւմ ես, այ թե յավ ծանոթ ունես, հա՜։

- **UUSh.** Դա քեզ չի վերաբերում: (Դադար): Կա'րլ, ես գիտեմ, թե դու ինչ ես ծրագրել։ Խելոք բան արած կլինես, եթե տեղդ հանգիստ մնաս և սպասես իմ հրամաններին։
- ԿԱՐԼ.— Գյուղացու ինչի՞ն են պետք քաղաքում ապրողի նրամանները։
- **UUSh.** Um othun spuntagitu, pt  $x$  ptq quict, quote.
- ԿԱՐԼ. Զգուշացիր, որ դու ինքդ չճոճվես կախաղանին։ Նախ՝ uyuntin h<sup>o</sup> anno ni tu nni: bunn suohi yu utontinn: 4tցի հետ բանակցում ես, հետո գալիս ես մեզ խորհուրդ տաini, np խողվություն չբարձրացնենք։ Ի՞նչ իմանամ, որ դու չես ծախվել։
- ՆԱՍՏԻ.— Ե՞ս ինչ իմանամ, որ դու չես ծախվել՝ բարձրացնելով դեռ չհասունացած խռովությունը, որպեսզի տերերը այն ճրզմել կարողանան։
- ԿԱՐԼ.— Անա և Գեցը։

### ՏԵՍԱՐԱՆ Դ

### ԳԵՑ. ՆԱՍՏԻ. ԲԱՐՈՆՆԵՐ

Գեցը ներս է մտնում՝ ընկրկելով։ Բարոններ Շուլնայմը, Նոսաքը և Ռիտչելը նրան շրջապատում ու գոռգոռում են։

- $U_0$  to  $U_1$   $\cdots$   $U_n$   $\cdots$   $U_n$   $\cdots$  կը մեզ ոչնչացնելն է:
- $\overline{C}$ nh  $\zeta$ U.30.  $\rightarrow$  That might bu the unit might of the polar might ոակությունները։
- ՆՈՍԱՔ.— Եվ դառնալ գերմանական ազնվականության գերեցuwGwynn:
- $9-5-$  Եղբայրնե'ր, իմ շատ սիրելի' եղբայրներ, ես նույնիսկ չգիտեմ ինչի մասին եք խոսում։
- ՌԻՏՉԵԼ.— Դու չգիտե՞ս, որ քո նվիրատվությունը կայծ պիտի լինի վառոդի պանեստում։ Որ մեր գյուղացիները պիտի գազագեն, եթե տեղնուտեղը նրանց չնվիրենք մեր հողերը, ոսկին, մինչև իսկ մեր շապիկները՝ և մեր օրննությունը ի ճավելումն այդ ամենի:
- $\mathcal{C}$ ՈՒԼՀԱՅՄ.— Դու չգիտե՞ս, որ նրանք գայու են պաշարեն մեր **ո**ղյակները։
- $\Phi$ BPS2bl. Որ մեց վիճակված է սնանկանալ, եթե նոժար լինենք, կամ թե մեռնել, եթե նրանց մերժենք։
- $\mathbf{t}$ MUU.R.  $-$  The use  $\mathbf{t}$  and  $\mathbf{t}$ 'u:
- $\Phi$  +  $\Phi$  +  $\Phi$
- **CANL2U.3U.** Uph atm pulph win pungn-utingn hinuptiphg: 1m մեզ ասա՝ նրաժարվո՞ւմ ես քո մտադրությունից։ Պատաս- $\mu$  ultimary  $\mu$  using the use that  $n$
- ԳԵՑ.  $-$  Իմ շատ սիրելի' եղբայրներ, ներեցեք ինձ... ոչ:
- $\overline{0}$ ON  $\zeta$ U.3U.  $-$  Ont the upplate the United States
- $A$   $B$   $\rightarrow$   $B$ ,  $n$ ,  $b$ ,  $b$   $a$ ,  $b$ ,  $b$   $b$ ,  $b$   $b$   $b$   $c$   $b$   $c$   $b$   $c$   $b$
- $O(NL2U3U. Fh\alpha)$
- ԳԵՑ. Uyn, ինչպես ինքը՝ Հիսուս Քրիստոսը։
- **CՈՒԼՀԱՅՄ.** Կղկղանքի տոպրա'կ, երկրի արտաթորա'նք: (Բըnning munduning t Guy ntingha):
- Գեցը սայթաքում է, ապա ուղղվում, ճարձակվում է վրան։ Քոլորն ընկրկում են։ Հանկարծ Գեցը երեսնիվայր փռվում է գետ-GhG:
- ·ԳԵՑ.— Օգնեցե՜ք, հրեշտակնե՛ր, օգնեցե՜ք, որ ինքս ինձ տիրապետեմ։ (Ամբողջ մարմնով դողում է)։ Եվ չպիտի խփեմ։ Իմ աջ ձեռքը կտրելու եմ, եթե խփել ուզենա։ (Գալարվում է ճա $mu$ ka):

# **Confortum** Controller munder and the Control of the Control of the Control of the Control of the Control of the Control of the Control of the Control of the Control of the Control of the Control of Control of Control of

Վարդե՜ր, վարդերի անձրև, փաղաքշանքնե՜ր։ Աստված ինձ ինչքա՜ն է սիրում։ Ես ամեն ինչ ընդունում եմ։ (Կանգնում է):  $\mathbf b$ ս շնիզ ծնված բիճ եմ, կղկղանքի տոպրակ, դավաճան, աnnphp had fimum:

- $\partial$ nhl  $\langle$ U.3U (նրան հարվածելով).  $\langle$ nmdundtin<sup>o</sup>l tu pn մտաnnnmoming:
- ԳԵՑ. Ինձ մի' խփեք. կկեղտոտվեն ձեր ձեռքերը:

ՌԻՏՉԵԼ.- Հրաժարվո՞ւմ ես։

- $A$ b $B$ .  $-$  St'n,  $h$ նձ ազատիր նրա երեսին ծիծաղելու արգահատելի guillininining:
- **ՇՈՒԼՀԱՅՄ.** Աստված...
- ՌԻՏՉԵԼ. Եկեք գնանք, սրա հետ իզուր ժամանակ ենք կորցը-Gniu:

#### ՆԱՍՏԻ, ԳԵՑ, ԿԱՐԼ

ԳԵՑ (մոտենում է Նաստիին։ Զվարթ).— Ողջո $\tilde{a}$ յն, Նաստի', ողջո՞ւյն, եղբա'յր իմ։ Ուրախ եմ քեզ նորից տեսնելու։ Ուորմսի պարիսպների տակ երկու ամիս առաջ դու ինձ առաջարկեցիր չքավորների դաշինքը։ Դե', իմացի'ր, ես այն ընդունում եմ։ Սպասի'ր, խոսելու ներթը իմն է. ես քեզ յավ յուրեր ունեմ նաղորդելու։ Բարություն գործելուց առաջ, ինքս ինձ աuugh, nn ես պետք է այն ճանաչեմ և երկար խորնեցի։ Նաստի', ես այն ճանաչում եմ։ Սեր, սեր, սեր... անա <del>թ</del>ե ինչ է Բարությունը... Լավ։ Բայց փաստն այն է, որ մարդիկ իրար չեն սիրում։ Ի՞նչն է նրանց խանգարում. տնտեսական վիճակների անճավասարությունը, ստրկությունը և թշվառությունը։ Ուրեմն նարկավոր է դրանք իսպառ վերացնել։ Մինչև այս կետր մենք իրար նետ նամաձայն ենք, այնպես չէ՞։ Եվ դա quiputuluith it untitution. tu oquitti tu pn undum nuutinhg: U.n. *burumh'*, dhe bhu, tu pe unuh que tendum tu unuծել։ Միայն թե դու Աստծո Թագավորությունն ուզում ես նետաձգել՝ ապավինելով ապագային։ Ես ավելի բանիմաց եմ. գտել եմ, թե այն ինչպես նիմնադրեմ, անմիջապես, գոնե երկրի մի անկյունում, այստեղ։ Առաջին փուլում նողերս գյուոացիներին եմ բաժանում։ Երկրորդ փույում նույն այդ նողի վրա կազմակերպում եմ առաջին քրիստոնեական հանրությունը. բոլորը իրար նավասար են։ Ա՞ն, Նաստի', ես զորավար եմ, մղում եմ Բարության ճակատամարտը և հավակնում եմ այն շանել անմիջապես, առանց արյունաներության։ Oquhn hud, miqn'iu tu: 1mi qhintu, huyutu uhunh junuti չքավորների նետ։ Մենք երկուսով Դրախտը պիտի վերկաnnıgtas, pudqh Stina had namntı t umnmı auluauluna utinքը վերացնելու համար։ Ես, նույնիսկ, ահա, անուն եմ գտել իմ ֆալանստերին, ես այն կանվանեմ Արևի Ոստան<sup>14</sup>։ Ի՞նչ պատանեց, նը՞, այծի' կոտոշ, բերկրանքի' գերեզմանափոր. այդ ի՞նչ ունես ինձ նանդիմանելու։

*i* U.USh. - Քե'զ պանիր pn նողերը:

 $9.03$ — b'նձ պանեմ նողերը։ Եվ դու, Նաստի', դո'ւ ես այդ.

խնդրում ինձանից։ Գրո'րը տանի, ամեն ինչի սպասում էի, pung ny un utup:

- *LUUSh.* Պանի'ր, մի' բաժանիր։ Եթե դու մեզ Բարություն ես ցանկանում, տեղդ նանգիստ մնա և գլխավորը՝ ոչ մի փոփո-Juniomia:
- ԳԵՑ. Ուրեմն դո՞ւ էլ այն կարծիքին ես, որ գյուղացիները խողվություն կբարձրացնեն։
- **UUSh.** As the um humon bun the municulary open on the m այդպես կյինի։
- ԳԵՑ. Ես այդ պետք է կոանեի։ Պետք է նախատեսեի, որ խոովելու եմ քո նեղմիտ ու քարացած նոգին։ Քիչ առաջ՝ այդ խոզերը, նիմա էլ՝ դու։ Ես իրոք իրավացի եմ, քանի որ դու**ք** այդքան բարձր գոռգոռում եք։ Հենց այդ էլ ինձ ոգևորում է։ Ես այդ նողերը բաշխելու եմ, այն էլ ինչպես եմ բաշխելու... Բարությունը կատարվելու է ի նենուկս բոլորին։
- **ՆԱՍՏԻ.** Քեզ ո՞վ խնդրեց, որ նվիրես **ք**ո նողերը։
- $\Phi$  4b8.—  $\Delta$  uu muun qhurtus, np tu ugq usung t usutus.
- UUUSh.— Fung ptg n'd luanntig:
- ԳԵՑ.— Քեզ ասում եմ, չէ՞, որ ես այդ հաստատ գիտեմ։ Ես իմ ուղին տեսնում եմ, ինչպես նիմա քեզ եմ տեսնում։ Աստված ինձ շնորնել է իր յույսը:
- ՆԱՍՏԻ.— Երբ Աստված յոում է, ամեն մեկն իր ուզածի պես է մեկնաբանում նրա յռությունը։
- $\Phi$ ԵՑ.— 07, հրաշալի մարգարե։ Երեսուն հազար գյուղացի քաղgից մեռնում են. ես ինձ սնանկացնում եմ նրանց թշվառու**թյունը թեթևացնելու համար, և դու ինձ անվրդով հայտարա**րում ես, որ Աստված ինձ արգեյում է փրկել այդ մարդկանց luuGpn:
- **LUUSh.— 1-** 1, thputu spuulnplitph<sup>o</sup>l: 1-m thuul lipuliq huppy ես այլասերել:
- 908.- Ful n'y t unutuni:
- *t* UUSh.— Դու նրանց նամար մի' աննանգստացիր, իրենք իրենց կփրկեն։
- 968.— Þul tu h'lis tu jhlitini, tirt qulytu sunnininli ultini uhongatnhg:
- *LUUSh. Ine anno nictu*, incophan *u* unit ugnni pn suppuտությունը։ Անա քեզ միջոց մի ամբողջ կյանք լցնելու նամար։
- $9.1/8$ . Ուրեմն քեզ նաճելի դառնայու նամար ես վատ նարո՞ւստ ujtung k nunduit:
- *t* U.U.S.D. Quin ni juid fiumuuntian yuuti: Sonnipiniti nittat fiunniumatin ni dting:
- 'ht3. 'buuunh', tu dtpnfighg tu:

 $'$ UUSD.—  $\mathsf{n}'$ <sub>2</sub>:

- $9.468 0$  <sup>r</sup> n a u spund the the theory of the unit on the unit of the set of the set of the set of the set of the set of the set of the set of the set of the set of the set of the set of the set of the set of the set o
- UUUSI. bpyn wtuwy spwynpatp ywa. apwap, nyptp spwynp են միասին, և նրանք, ովքեր այդպիսին են միայնակ։ Առա- $\mathcal{P}$ ինները իսկական չքավորներն են։ Մյուսները հարուստներ hui, nnnug puluun yh phphi:
- $9.13 -$  bul will hunniumliting, nnnlip hntilig nilltiguluiting puiժանել են ուրիշներին՝ նրանք ևս, երևի, չքավորներ չեն։
- $\overline{\text{t}}$  to the D<sub>1</sub>, and the functional functional control of the function of the function of the function of  $\overline{\text{t}}$  and  $\overline{\text{t}}$  and  $\overline{\text{t}}$  and  $\overline{\text{t}}$  and  $\overline{\text{t}}$  and  $\overline{\text{t}}$  and  $\overline{\text{t}}$  and  $\over$
- $9.1 \times 10^{-1}$  number of the property of the number of the property of the property of the property of the property of the property of the property of the property of the property of the property of the property of the pro Ամո'թ քեզ, Նաստի', դու փակում ես մի անօգնական քրիստոնյայի փրկության ուղին։ (Հուզված քայլում է)։ Թեև նրuyunun tili mqliyuyuquqlilarin, nonlip hild munnul tili, pung nnip նպարտ եք ավելի։ Եվ ինձ անճամեմատ հեշտ կլինի մտնել  $G$ լանց, քան թե ձեր կաստայի շարքերը։  $2\ni$ , համբերություն է պետք։ Շնորնակայությո՜ւն, Sե'ր, ուրեմն ես նրանց սիրեյու եմ աննատույց, անպատասխան։ Իմ սերը քանդեյու է քո անցիջում նոգու պատնեշը, թևաթափ է անելու չ**քավորների** phնոտությունը։ Ես ձեզ սիրում եմ, Նաստի', ես ձեզ՝ բոլորիդ, uhnnu tu:
- UUUSh (wuthh uthul). that not the uhonul tu, found would po *<u>opuugphg</u>*
- $91/3 0$ 's:
- buttush (chn wutub duu Gnu, wutuh fluutum). Luh'n, hud flunkuunp *k* mon munh:

 $9b3 - b6$ ,  $h^c$  fiming:

- **URUSh.** 3non munnig fiting ütüp yuunpuun yhütüp uyutint uppluquile muntipluque fund us not unit to the nutries. այսօր կովի մեջ քաշես գյուղացիներին, ապա ութ օր չանցած նրանց կկոտորեն։ Եվ մի կես դար հարկավոր կլինի վերականգնելու ճամար այն, ինչ ոչնչացրած կլինես մի շաբաթում։
- $\left(0.110\right)$  9. multiplation that, when here

*f* UUSh. — Uuw pon ytopunundud hptag in the pt'g: Գեցը չի պատասխանում։

Լսի'ր, եթե իրոք ուզում ես մեզ օգնել, դու այդ կարող ես։ 

# **Hupp nnpu t quipu:**

h<sup>o</sup> fine unus unlinut:

*UUSh. - Հողերդ պանիր* **քեց նամար**:

ԳԵՑ. - Նայած թե դու ինչ կառաջարկես։

ՆԱՍՏԻ.-- Եթե Ռողերդ պանես, մենք ապաստանելու և նամախմբվելու տեղ կունենանք։ Ինձ նամար մշտական բնակավայր կդառնա քո գյուղերից մեկն ու մեկը։ Այնտեղից նրամաններս կճառագայթեն ամբողջ Գերմանիայի վրայով։ Այնտեղից, յոթ տարի նետո, կննչի պատերազմի ազդանշանը։ Դու կարող ես մեզ անգնանատելի ծառայություններ մատուghi: h'a, hu muniu:

 $953 - 0$ 's:

*UUSh.* Utndn'is tu:

- $\theta$  +  $\theta$  +  $\theta$ չոասկացար, Նաստի'։ Դեռ տարին չավարտված իմ շնորնիվ երջանկությունը, սերն ու առաքինությունը տիրապետելու են տաս հազար ակը հողի վրա։ Իմ կայվածքի ներսում ես nignio tu yunnigti Unlih Numulin, ihliyitin nni nignio tu, որ ես այն դարձնեմ որջ մարդասպանների համար։
- **UUSh.** Բարությանը պետք է ծառայել, ինչպես ռազմիկ, Գե'ց: Եվ գոյություն ունի՞ արդյոք ռազմիկ, որ մեն-մենակ շանում է www.pugun. On uluhn fiwutun phatiniq:
- $\Phi$ 5.— bu fimitum yau phatimi: bungung, haypung limigtip, pung n Ruuttum: Համեստությունը թույլերի առաքինությունն է։ (Դադար)։ Եվ ես ինչո՞ւ քեզ օգնեմ պատերազմի նախապատրաստմանը։ Աստված արգելել է արյուն թափելը, մինչntin nni nigniu tu stinumanua minnti unuma uto: bu stu nungu pn utnuulhgn:
- ՆԱՍՏԻ. U.n դո՞ւ ես, որ արյուն չես թափելու։ Դե', նվիրի'ր pn նողերը, նվիրի'ը pn դղյակը, և կտեսնես, թե ինչքան արյուն պիտի թափվի գերմանական նողի վրա։
- ԳԵՑ. Արյուն չի թափվելու։ Բարությունը չի կարող 2 արիք ծը- $6t_1$ :
- **WUUSD** Cummonism sh dimit Quinhp, onn uinutu ihah: Ruiնի որ քո խելագար շոայլությունը դառնալու է կոտորածի **opundun, ուրեմն դա նշանակում է, որ քո արարքը Բարու**mmli waywati sh yuntih:
- 408. Բարությունը, ուրեմն, չքավորների տառապանքը նավերduiglikini ük's t:
- 'tillish. had sunluudnn t inp munh:
- $9.13 54$  nm ppu'd night gougg that night they use theնեյու են իրենց կյանքն ատելության ու վախի մեջ անցկացնելուց նետո, ինչպես և նրանց վրա, ովքեր սատկելու են նուmupdud:
- 1,000 Unundund Golland Angha munduphi
- $91.8 3n$   $p$  muph: by m muphing fitum yould mumber was յոթ տարիներ, և նետո քավության ևս յոթ տարիներ, որովնետև աննրաժեշտ է լինելու վերացնել ավերակներն ու նորը hunnigti, fitum, n<sup>o</sup>l ghuit, has t jhatini, anigt ih ann պատերազմ ու մի նոր քավություն, և ուրիշ մարգարեներ, որոնք յոթ տարվա համբերություն են պահանջելու։ Խաբեբա', մինչև վերջին դատաստանի օրը դու նամբերությո՞ւն ես պանանջելու։ Ես ասում եմ, որ Բարությունը ննարավոր է ամեն օր, ամեն ժամ, նույնիսկ այս պանին։ Հայնրիխն ասում էր. «Բավական է, որ միայն մեկ մարդ ատի մեկ ուրիշին, որ աmanmomian, մեկից մյուսին անցնելով, նվաճի ողջ մարդկուpinilin»: bil tiu, azutunhun tul muniul, punjuliuli t, nn utili մարդ անխտիր սիրի բոլոր մարդկանց, որ այդ սերը, մեկից մյուսին անցնելով, տարածվի ամբողջ մարդկության մեջ։
- *buush.* by man dunnn nn't by the patent:
- $9.53 -$  U<sub>in</sub>', tu tu hatin, hhunyt, Uumon oqunmum 9hտեմ, որ Բարությունն ավեյի դժվար է, քան Չարիքը։ Չարիpp inh tu th. Funnipinia with has t: Fung tu stil dumutնում։ Երկիրը պետք է տաքացնել, և ես այն կտաքացնեմ։ Աստված ինձ տվել է շողարձակելու պատգամ, և ես շողարձակելու եմ։ Արյունս՝ յույս, ես արնաքամ եմ լինելու։ Ես վառվող ածուխ եմ, ինձ շիկացնում է Աստծո շունչը, ես ողջակիզվում եմ։ Հազթո'ւխ, ես Բարությամբ եմ նիվանդացել, և ուզում եմ, որ այդ նիվանդությունը լինի վարակիչ։ Ես լինելու եմ վկա, նանատակ և գայթակղություն։

*JUUSh.* hapmulus:

- $953 9$ ու չես կարողանա ինձ շփոթության մեջ գցել։ Ես տեսնում եմ, ես գիտեմ՝ պայծառ ցերեկ է։ Ես դառնալու եմ մարquipt:
- $t$ UUSh.  $-$  4t'no tunquint: Ummulimp huntuhumunl  $t$  lim, ny uunui Է. «Ես անելու եմ այն, ինչը նավատացած եմ, որ լավ է, թեկուզ այդ իսկ պատճառով աշխարնը կործանվի»:
- $\theta$  ԳԵՑ.— Կե'ղծ մարգարե։ Սատանայի կամատարն է նա, ով ա unui է. «Նախ՝ թող աշխարնը կործանվի, նետո տեսնեմ՝ Բաnnionial unning filiunuiln'n t, pt' ny :
- ՆՍԱՏԻ.— Գեց, եթե դու ինձ խանգարես, ես քեզ կսպանեմ։
- ԳԵՑ. Դու ինձ կսպանե՞ս, դո՞ւ, Նաստի՛։
- **ՆԱՍՏԻ.— Այո, եթե ինձ խանգարես։**
- $\overline{ab3}$ . bu uyuu it yuunnu ku utha t hu yonun: bu inpullg Cypptin tu hu finnting:

## ՊԱՏԿԵՐ ՀԻՆԳԵՐՈՐԴ

Գյուղական եկեղեցու շքամուտքի առջև։ Կամարի տակ՝ երկու Gumunuc: Մեկի վրա դրված է թմբուկ, մյուսի վրա՝ սրինգ։

### ՏԵՍԱՐԱՆ Ա

ԳԵՑ, ՆԱՍՏԻ, սալա՝ ԳՅՈՒՂԱՑԻՆԵՐ

- ԳԵՑ (ներս է մտնում՝ կանչելով). Հե՜յ, նե՜յ։ Երեսուն մղոմ ուquon ninninguine, n ih milly: Utinti tili hintilig ningtinn: Aunnyomlau unkuh hutuh puuhuka linulia qiluhli, fihuunlit nn: (Հանկարծակի շրջվում է դեպի Նաստին)։ Ինչո՞ւ ես ինձ նեunlunuf:
- **ՆԱՍՏԻ.— Քո** պարտությանը ականատես լինելու համար։
- 968.— Պարտություն չի լինելու։ Ես այսօր իմ Ոստանի նիմնաքարն եմ դնում։ Կարծեմ, նկուղներն են մտեյ։ Համբերություն։  $G$ ատ չէ՝ թեկուզ միայն յոթ-ութ նոգու բռնեցնեմ, դու կտեսնես, թե նրանց ինչպես եմ նամոգեյու:

## ah, Lp: Uphaqh adwa:

Um  $h^{\prime}$ G<sub>2</sub>  $t$ :

Ներս է մտնում կիսանարբած գյուղացիների մի թափոր, որը պատգարակի վրա տանում է մի սուրբ կնոջ գիպսե արձան։

 $\Omega$ եր քեֆը տեղն է։ Հարբել եք, էլի, ձեր նախկին տիրոջ նա-

ԳՅՈՒՂԱՑԻ. - Աստված մի' արասցե, բարի' վանական։

 $91/8$ . bu dududud sto: (bu b qgno ntop dudun doqning): 93019130560.- 9t/gp:

Գյուղացիները վախեցած ընկրկում են։ Մի քանիսը խաչակնքում են։

Դե՛ցը, այո', Գե'ցը, նրե'շը, Գե'ցը՝ Աթիլյան<sup>15</sup>, որն իր 9478. fingերը նվիրեց նանուն **բրիստոնեական ողորմածութ**յան։ Մի՞-<u>թե իմ տեսքը այդքան անարկու է։ Մոտեցեք, ես ուզում եմ</u> aliq fition himuti: (*Truntun*): bi h<sup>o</sup>G<sub>2</sub> tip umuunui, ununtigti'p: Գյուղացիները նամառորեն յռում են։ Գեցի ձայնի մեջ նրամայական շեշտ կա:

 $\bigcap_{i=1}^{n}$   $\bigcup_{i=1}^{n}$  at n uniments

ԾԵԲՈՒՆԻ (դժկամությամբ). - Ես եմ:

9.68. Uninh th'n:

Ծերունին խմբից առանձնանում է, մոտենում է նրան։ Գյուղացիները լռությամբ նրանց են նայում։

Դու ինձ բացատրիր, ես նացանատիկի պարկեր տեսա տերունական շտեմարանում։ Դուք, ուրեմն, ինձ չե՞ք նասկացել։  $E_i$   $\alpha'$ , the finitum and  $\alpha$ , it is the unit value.

ԾԵՐՈՒՆԻ. - Միառժամանակ ամեն ինչ թող լինի աոսօչվա նըutuli:

ԳԵՑ.- Ինչո՛ւ։

ԾԵՐՈՒՆԻ.— Որ տեսնենք, ինչ է յինելու։

 $953 -$  Cum jung:  $\lambda$  ung the unique position  $k$ : (Runum): Duly h<sup>o</sup>ng huntp dtp Gnp dhauuh uuuha:

ԾԵՐՈՒՆԻ.— Այդ մասին չխոսենք, տե'ր իմ։

 $9.58 - 5u$  under position states bad unship tenguan human but the set of the set of the set of the set of the set of the set of the set of the set of the set of the set of the set of the set of the set of the set of the s ԾԵՐՈՒՆԻ. — Այո, տե'ր իմ:

ԳԵՑ.- Ասում եմ՝ եղբայր իմ:

ԳԵՑ. - Ես քեզ նրամ... ես քեզ խնդրում եմ:

## $-357-$

- ԾԵՐՈՒՆԻ.— Դուք իմ եղբայրը կլինեք այնքան ժամանակ, որքան դա ձեզ նաճելի է։ Բայց ես ձեր եղբայրը չեմ լինի։ Ամեն մեկին՝ իր տեղը, տե'ր իմ:
- ԳԵՑ. Լա՛վ, լա՜վ։ Դու դեռ կընտելանաս։ (Մատնացույց անե- $\mathbf{u}$  put put  $\mathbf{u}$  is the uphaqp): Uwe h  $\mathbf{u}$  is the put  $\mathbf{u}$

ԾԵՐՈՒՆԻ.— Սրինգ ու թմբուկ։

 $953 0$ վքե՞ր են նվագելու:

ԾԵՐՈՒՆԻ. - Վանականները։

- $953 U_1$  untrangent duction duck the United States
- ԾԵՐՈՒՆԻ. Եղբայր Տետցելը երկու սարկավագների նետ եկել է Ուորմսից՝ մեղքերի թողության ապաշխարագրեր վաճառե- $1n1^{16}$  fluuun:
- ԳԵՑ (դառնորեն).— Անա թե ինչու եք նարբել։ (Կտրուկ)։ Գրոnn muich, tu unumtin ponin ytil mui:

Ծերունին լռում է։

Այդ ապաշխարագրերը գրոշ չարժեն։ Մի՞թե կարծում ես, որ Աստված չարչու նման պիտի սակարկի իր ողորմածությունը։ (**1-** Aunum): bot *punnitulith* that po wtop *u* finiturity inտարել այդ երեք ստանակներին, դու այդ կանեի՞ր։

ԾԵՐՈՒՆԻ. - Այո', կանեի։

 $\theta$  +  $\theta$  +  $\theta$ 

ԾԵՐՈՒՆԻ. – Դուք արդեն մեր տերը չեք:

 $9b3 - \zeta$ եոացի'ը, որը շատ ես ծերացել։ ( $\zeta$ րում է նրան, ցատկում սանդուղքի մի աստիճանին և դիմում է բոլորին)։ Գոնե hնpներդ ձեզ նարցրե՞լ եք, թե ինչու նվիրեցի ես իմ նողերը։  $(\mathbf{U}$  undugnig udtind in quinument):  $\mathbf{V}$ n't muntuur undultuur (hp.

93010 QUBD .- bu sqlumbut:

ԳԵՑ (մի կնոջ). - Իսկ դո<sup><sup>1</sup>1:</sup>

- **ԿԻՆ (տատանվելով).** Գուցե... դուք ցանկացել եք մեզ երջան**կացնել։**
- $Q_1, Q_2, \ldots, Q_n$  + 4.53.  $Q_1, Q_2, Q_3, Q_4, Q_5, Q_6, Q_7, Q_8, Q_9, Q_1, Q_2, Q_3, Q_4, Q_5, Q_6, Q_7, Q_8, Q_9, Q_1, Q_2, Q_3, Q_4, Q_5, Q_6, Q_7, Q_8, Q_7, Q_8, Q_8, Q_9, Q_1, Q_2, Q_3, Q_4, Q_7, Q_8, Q_8, Q_9, Q_1, Q_2, Q_3, Q_4, Q_6, Q_7, Q_8, Q_8, Q_9, Q_1, Q_2$ **թ**յունը։ Միայն թե իմացեք՝ երջանկությունը լոկ միջոց է։ Հեun npudny h'a, tp udtini:
- 416 (dukkguð). bnswalnmonud uhsngn'y: Rung aufu, whunp  $t$  the unity in the set of the set of  $t$ .
- 968. 4th Gtp, th' dulution p. 2tunn heat, to mathini:

## $-858-$
- U.m. dunghti attilip stalip dimurdti: U.jun limulihulu sahuntalip, tilite. job http://puit.if. biomithmining.mith.
- 91.8. bu hüpu dinaidli til din ihnhuuntil: (**Bunun): Qtiq huyin-**Gh I, op thumdud dug municipal I opphe Fugg none apinting, որ մինչև նիմա այդ սերը եղել է անննարին։ Դ**եռևս երեկ,** եղբայրնե'ը, դուք անչափ դժբախտ էիք և որևէ մեկի մտքովն անգամ չէր կարող անցնել սեր ակնկայել ձեզանից։ Եվ ահա ta niqtigh, np nnip suhntim ujuanniluit sniftifium: bu dtq կդարձնեմ գիրուկ ու նարուստ, և դուք սիրելու եք, գրո՜ղը muith, ես պանանջելու եմ, որ դուք սիրեք բոլոր մարդկանց։ ba Apadupynu tu Apadayti dtp dupuhadtipha dtp Anghներին ուղեցույց դառնայու համար, քանզի Աստված ինձ յուտավորել է։ Բայց ես ճարտարապետն եմ, դուք՝ բանվորները։ Ամեն ինչ պատկանում է բոլորին. գործիքներն ու նողերը նամայնական են։ Ո'չ նարուստ, ո'չ չքավոր, ո'չ մի օրենք, բացի Սիրո օրենքից։ Մենք օրինակ պիտի ծառայենք ամբողջ Գերմանիայի համար։ Ի՞նչ եք ասում, տղե'րք, չփորձե՞նք։ (**Լոու**թյ**ուն)**։ Ամենևին էլ տնաճ չէ, որ սկզբում դուք վախենում եք ինձանից։ Փորձառու ու բարի մի սատանայից ավելի հավատ ներշնչող բան չկա այս աշխարհում։ Իսկ նրեշտակները, եղբայրնե'ր, նրեշտակները՝ կասկածեյի են։

Ամբոխը ժպտում է, ճառաչում ու ճուզվում։

· Uthou ut u, uthou utu nup had duunnu tp:

 $U\rightarrow U$ . Ushu quihu tu, quih u tu:

903 (2poultinu mtulinu t Stungtinu: Longniningunip).- 9mn'nn տանի այդ վանականներին։

### ՏԵՍԱՐԱՆ Բ

ՆՈՒՅՆՔ, ՏԵՏՑԵԼ, ԵՐԿՈՒ ՍԱՐԿԱՎԱԳՆԵՐ, ՔԱՀԱՆԱ

Երկու սարկավագները վերցնում են իրենց երաժշտական գործիբները՝ սրինգն ու թմբուկը։ Սեղան են բերում և այն տեղավորում են վերևի աստիճաններին։ Տետցելը սեղանի վրա է դնում մագաղաթե փաթեթները։

 $SDS3b$ ].  $\angle$   $\lambda$   $\lambda$ <sup>7</sup>, finquunu'n fiuyntin, unutuq is unutuq is tu uluunn , tu utntu:

## Նրանք ծիծաղում են։

Ինչպե՞ս են ձեր գործերը։ Հողը բերրի՞ է։

ԳՅՈՒՂԱՑԻՆԵՐ. - Այնքան էլ վատը չի։

 $SDS3$   $L =$  bul  $\delta$   $L$  lie  $\mu$  and  $\mu$  in  $\delta$  in  $\mu$  and  $\mu$  and  $\delta$  in  $L$ :

- ԳՅՈՒՂԱՑԻՆԵՐ. Ա՜ն, գրո'ղը նրանց տանի, ինչպես ամենուրեք։
- $SDS3bL Uh'$  դարդոտվեք. նրանք սատանայից յոթ օր շուտ են ծնվել և ձեզ պաշտպանում են նրանից։

# Ամբոխը ծիծաղում է։

Դե', սիրելի' տղերք, կատակը՝ կատակ, սակայն ձեզ նետ ես յուրջ խոսակցություն ունեմ։ Երաժշտությո'ւն։

# Սարկավագները նվագում են թմբուկ ու սրինգ։

Շարունակ աշխատելը շատ յավ է։ Բայց մեկ-մեկ հենվում ես punn, նայում ես ոեղուն և ինքը քեզ ասում ես. «Տեսնես՝ ինձ ի՞նչ է վիճակվելու մեռնելուց նետո»։ Բանն այն չէ միայն, որ դուք ձեզ նամար ապանովեք մի սիրուն, ծաղկավետ  $q$ երեզման։  $2t^{\circ}$  որ նոգին այնտեղ չի մնում։ Ի՞նչ իմանաս՝ pn fingha n'in ya Gu... 1. Jun'hip...

# Թմբկանարություն։

Թե<sup>*c*</sup> Դրախտ։

 $\overline{1}$ 

 $\frac{1}{4}$ 

# Unaah adwa:

Բարի' մարդիկ, ձեզ նամար պարզ է, որ Աստված այդ նար- $\alpha$  mu մտանոգվել է։ Ձեզ նամար այնքան է մտանոգվում  $\delta$ եր Աստվածը, որ նրա քունը փախել է։ (**Դադար)**։ Ասենք՝ դու,  $h^c$ նչ  $k$  pn անունը:

ԳՅՈՒՂԱՑԻ. — Պետեր։

 $SbS3bL$ . U'lu, nn'i, Thunt'n, nni, itu-itu utunp tinung uվեյին ես կոնծում, այնպես չէ<sup></sup> : St'u, չստես, հա':

 $\left\langle 430h\right\rangle$  U.Sh.  $\left\langle -\right\rangle$  LR, utili-utily munimum to the

StS8bl. - buy yayu'an, oton'ul tu apua:

ԳՅՈՒՂԱՑԻ. - Երբ նարբած եմ յինում:

 $SbS8bL.$  - Aung nm pn Ununding dumulation to my unduptu  $E$ :

ԳՅՈՒՂԱՑԻ. - Ա՛ն, այո, եղբա՛յր իմ:

 $SbS3b$ . - buy Uundudud in the union that is a set of the set of the set of the set of the set of the set of the set of the set of the set of the set of the set of the set of the set of the set of the set of the set of th

ԳՅՈՒՂԱՑԻ.— Իմ նարազատ մորից ավելի։

SUS3UL. Studn'iu tu, nm Uumdnia qgti tu zinnoniojula utrz: «Այս մարդը,— ասում է նա ինքն իրեն,— այնքան էլ չար

<u>. . Եվ ես այնքան էլ զանկություն չունեմ՝ նրան ցավ պատ-</u> ճառելու։ Բայց նա մեղանչել է, և ես նրան ուզեմ-չուզեմ պիinh ujuundtus:

ԳՅՈՒՂԱՑԻ (putuut).- Ափսո՜ս...

 $SbS3bL.$  Uuuuh'n: Runtpulunupun, qnynpynia niata unptրը։ Նրանցից յուրաքանչյուրը Երկնքին արժանացել է նարյուր հազար անգամ, բայց դա նրանց ինչի՞ն է պետք, քանի որ կարող են այնտեղ մտնել միայն մեկ անգամ։ Եվ այնժամ, ի՛նչ է ասում Աստված ինքն իրեն։ Նա ասում է. «Ինչո՞ւ իզուր կորչեն Դրախտ մտնելու չգործածված փայաբաժինները։ Արի ես դրանք բաժանեմ ոչ այնքան էլ արժանի մեղապարտներին։ Եվ եթե Պետեր կոչված այդ յավ տղան մեղքերի թողության մի ապաշխարագիր գնի եղբայր Տետցելից, ապա նա իմ Դրախտը կմտնի սուրբ Մարտիրոսի չօգտագործած մի հրավիրատոմսի շնորհիվ»։ Հը՞, ի՞նչ ես ասում. հարցի լուծումը լավ է գտնված, այնպես չէ՞:

# Հավանության գոչյուններ։

Քեզ տեսնեմ, Պետե'ր, նանիր քսակդ։ Եղբայրնե'ր, Աստված նրան առաջարկում է այս աննավատայի գործարքը։ Դրախտր՝ երկու արծաթի փոիսարեն։ Այդ ո՞ր ժյատն է, այդ ո՞ր գծուծն է, որը երկու արծաթ չի տա իր ճավերժական կյանph fillun:

# Նա վերցնում է Պետերի երկու արծաթը։

Շնորնակայությո'ւն։ Դե', գնա' տուն և այլևս չմեղանչես։ Էլ  $n'$ վ է ուցում։ Նայեցեք, անա մի ուրիշ ձեռնտու ապրանք, երբ այս ոյորված մագաղաթը ներկայացնեք քանանային, ն**ա** ստիպված կլինի թողություն տալ ձեր մի մանացու մեղքին նենց ձեր իսկ ընտրությամբ։ Այդպես չէ՞, քանանա'։

 $\mathbf{R}$ U. (U. - Than  $k$ , bu unhugund unhugut.)

 $SbS3b$ ,  $-$  buy  $u_1u_1$  in  $u_1u_2$ . (Up imaging t purpushup is Ա՜ն, այս մեկը, եղբայրնե'ր, ոչ ավել, ոչ պակաս՝ գիջողու $p_3$ ուն է Աստծո կողմից։ Այս ապաշխարագրերը, որ տեսնում եք, մշակված են նատկապես այն բարի մարդկանց համար, որոնց հարազատները գտնվում են Քավարանում։ Եթե դուք վճարեք աննրաժեշտ գումարը, ապա ձեր բոլոր նարագատները, թևերը տարածած, կթոչեն դեպի Երկինք։ Տեղափոխվող ամեն մի անձի դիմաց՝ երկու արծաթ։ Տեղափոխությու-

նը կատարվում է անմիջապես։ Դե', ո՞վ է ուզում, ո՞վ է ուanu: 1m n'u tu ynnanti:

ԳՅՈՒՂԱՑԻ.- Մորս։

SԵS8ԵԼ.— Մո՞րդ, ընդամե՞նը։ Քո տարիքին միայն մո՞րդ ես linngnti:

ԳՅՈՒՂԱՑԻ (տատանվելով). - Այնտեղ մի նորեղբայր էլ ունեմ... SUS3UL. - by nn huting Anntinunn pointling to Auduntum'in:

Դե', շո'սո արա. նաշվի'ր ու տո'ւր չորս արծաթ։ (Վերցնում է չորս արծաթը և պանում է սպասքի վերևում)։ Ուշադրությո՜ւն, տղե՛րք, երբ արծաթները վայր ընկնեն, հոգիները թոչելու են դեպի վեր։ (**Արծա**թն**երը բաց է թողնում սպասքի**  $\mathbf{u}$ tio):

# Umphmquan ungqny gymanu t:

Unu utun:

# Դարձյալ սրնգի նվագ։

Անա և մյուսը։ Անա տեսեք, տեսեք՝ թռչում են նրանք ձեր գլխավերևում. երկու ճերմակ ու սիրուն թիթեռնիկներ։

## Ungah Gywa:

Ցտեսությո'ւն, ցտեսությո'ւն. աղոթեցե'ը մեզ համար, բարևնե'ր նաղորդեք բոլոր սրբերին։ Ձեզ տեսնեմ, տղե'րք, նրաժեշտի ողջույն երկու սիրունիկներին։

### Ծափանարություններ։

Հերթը ո<sup>o</sup>uta է:

# Cum qunnughtin tu unutunu:

Քո կնոջ ու տատիկի նամա՞ր։ Քրոջդ նամա՞ր։

# Ամեն մի դեպքում՝ սրնգի նվագ։

daunt'p, daunt'p:

 $953 - 5$ 'ın puzultip:

# Տրտունջներ ամբոխի միջից։

- StS3tl (Քանանային). Սա ո<sup>*r*</sup>վ է։
- ՔԱՀԱՆԱ.— Նրանց նախկին տերը։ Վախենայու նարկ չկա։
- $953 36$ nnywota'n, hayyatu ti huyuunnu tip, nn Uumon htun ձեր նաշիվները կարող եք մաքրել մի ողորմությամբ։ Կարծում եք նանատակները թույլ են տվել, որ իրենց ողջ-ողջ այրեն խարույկների վրա, որպեսցի դուք Դրախտ մտնեք նենց այնպե՞ս, կարծես, դա ալրաղաց լինի։ Սրբերի արժա-

GhpGlinn galind 5t, nn nnip innluitin tip: 1mip Gnugg unu $ph$ նությունները պետք է ձեռք բերեք։

- $9.300203$ b.  $-$  On winutu t, with juri t' had yutuba u waih- $\mu$  saluptu pata ndnjup: Uning ynunguru,  $\lambda$ t ih, ting opulyug munalytig dun tu mphummul:
- $StSB$ ,  $(9$  munugnia).  $=$   $2$ tin yunph'n, tih, muuluph' qinitu. ո՞վ է քեզանից այդքանը պանանջում։ Ժամանակ առ ժամանակ դու գնիր մի ցույգ ապաշխարագիր, և Աստված քեզ կարduffungfih hn nnnnuudningumin:
- Հենց այդ է, որ կա։ Դու գնիր նրա որդնոտած ապրանքը։ 9.178. Նա քեզ երկու արծաթ վճարել կտա, որ դու իրավունք ունեtaun finnhg mpyltyne pr unynnmenne Gunhe: Buyg Uumyud qundumpn sh duudtmugatimi: 1m qinndni tu 10mlup:
- $StSBU$ ,  $\ell$   $\ell$ <sub>pugnn'</sub>,  $\ell$ <sub>n</sub>  $\ell$ <sub>n</sub>,  $\ell$ <sub>h</sub>  $\ell$ <sub>n</sub>  $\ell$ <sub>n</sub>  $\ell$ <sub>1</sub>,  $\ell$ <sub>1</sub>,  $\ell$ <sub>1</sub> Glur wang h<sup>o</sup>g tu natimi:
- 9.b8.- Utinn:
- $StS351.$   $Ont h^cG_2$  ahintal,  $P_5$  at  $hG_2$  t Utinn:
- ԳԵՑ.— Իսկ դու ինքդ ի՞նչ գիտես, թե ինչ է Սերը։ Ինչպե՞ս կարող է սիրել նա, ով նրանց այնքան է արնամարնում, որ Երliftliph hpph mumulip t. finalig unusunlinis:
- $SL(33L)$  (quanuigh Gliph G).  $-$  bu also un find the munition of the quinfind(file'n)
- $P(0,0)P(1,0) = 0.6$ ,  $v_2$ :
- SUS301.- Uu dtq ztu uppnui, pu anunpyat'n:
- ԳՅՈՒՂԱՑԻՆԵՐ. Ինարկե, ինարկե, դու մեզ սիրում ես:
- $SbS3b$ ].  $-$  bu the the sumbagache bu, the pulp of the but the numbernha nninu Utinn aniniminia sniah: bhtintigha utin prinnh utuma է։ Իր քանանաների ու վանականների միջնորդությամբ նա նույն մայրական սերն է շնորնում իր բոլոր որդիներին, ինչպես թշվառներին, այնպես էլ բախտավորներին։

Հնչում են զանգակներ, ճչանակն աղմկում է։ Հայտնվում է Բորոտը։ Գյուղացիները խուճապանար նավաքվում են բեմի մյուս *<u>ծայրին</u>*:

 $h^{\circ}$ նչ է եղել։

Քանանան և սարկավագները վազելով մտնում են եկեղեցի։  $9.30h$  U.Sh  $0$  (unuming minimular fundular modulus manum mustus).  $qqn'q,$  poppone:

- StS8tl (umpumutulo). Zhun'tu Anhumnu: **Դադար։ Գեցը մոտենում է Բորոտին։**
- ԳԵՑ (Sետցելին՝ մատնացույց անելով Բորոտին).— Համբուրի'ր GpucG:
- SԵS3ԵԼ.- Թո'լն, թո'լն:
- $95.$   $5.$   $5.$   $5.$   $5.$   $5.$   $5.$   $5.$   $5.$   $5.$   $5.$   $5.$   $5.$   $5.$   $5.$   $5.$   $5.$   $5.$   $$  uhnni t hn nnnhներից ամենաթշվառին, էլ ի՞նչ ես սպասում. *fiminal finition finith finith finith finith finith finith finith finith finith finith finith finith finith finith finith finith finith finith finith finith finith finith*

## Տետցելը բացասաբար գյուխն է շարժում։

Հիսուսը նրան կառներ իր թևերի մեջ<sup>17</sup>։ Ես նրան ավելի եմ սիրում, քան դու։ (Դադար։ Նա մոտենում է Բորոտին)։

- $F\cap\cap S$  (www.uthph wpw.utphg).  $\rightarrow$  but uthp, and hupfluque flutբերման ներկայացումը պիտի խաղա՝ բորոտին ճամբուրելով։ ԳԵՑ.- Մոտեցի'ր, եղբա'յր իմ:
- ԲՈՐՈՏ.- Այդպես էլ գիտեի։ (**Մոտենում է դժկամությամբ)։** Ե<del>թ</del>ե խնդիրը ձեր փրկությանն է վերաբերում, ապա մերժել չեմ կարողանա։ Բայց շո'ւտ արեք։ Բոլորն իրար նման են. կարելի է կարծել, որ Աստված ինձ բորոտ է դարձրել նենց միայն նրա համար, որ Երկինք գնալու հնարավորություն տամ ուրիշներին։

# Գեցը դեմքը մոտեցնում է, որ նամբուրի։

Uhuuan, mmatnu:

# Zuuipnun:

Թո'ւն: (Uppnւմ է երեսր):

- SbS8bl (սկսում է ծիծաղել). Դե', նիմա գո՞ն ես։ Նայիր, ինչպես է սրբում բերանը։ Արդյոք նվազե՞ց նրա բորոտությունը, նը<sup>2</sup>: Ասա', բորո'տ, ինչպե՞ս է կյանքը:
- ԲՈՐՈՏ. Հիանալի կլիներ, եթե ավելի քիչ լինեին առողջ մարդիկ, ավելի շատ՝ բորոտները։
- SbS3bl.- Որտե՞ղ ես ապրում:
- **ADPOS.** U.Gununnui, ninh punningtinh fition:

 $SbS3bL$ . - h' $a_2$  tip wantu wupnny onn:

- ԲՈՐՈՏ.- Բորոտների պատմություններ ենք պատմում իրարու:
- SbS3bl. bayn't tu qinin tilti:
- ԲՈՐՈՏ.— Եկել եմ, տեսնեմ, կարո՞ղ եմ մեղքերի թողության մի uuyuo huunuu qhn unutu:

StS3tl.- Aunn'd tilum:

 $P(\Pi Q) = d\Gamma$  and  $\Gamma$ , an alternative the duction of the  $\Gamma$ 

SUS801.- Zuunp Inlini umbum:

**BAPAS.** Uh anno 13 suillets

 $SDS85$ ] (quintestable manner and  $S-S585$ ) (for  $f$ ): Stadn'in tu mju qtintighy, pagagrantama tin mummaha րագիրը։ Ո՞րը կնախընտրես՝ սա՞ քեզ տամ, թե՞ շուրթերդ **Muupnintui** 

 $StSSU$ ,  $\overline{U}$  lie lieft, has no not huit and name him

GAPOS. - Գրո'ղը տանի, տուր ինձ ապաշխարագիրը։

SUS314.— Unu ytingni, zanphuyungnian nihi Uumdnia. ուս քեզ նվեր է քո Սրբազնամայր Եկեղեցու կողմից։ Վերց- $\mathbf{p}\mathbf{n}'$ 

ԲՈՐՈՏ.- Կեցցե՜ Եկեղեցին։

Տետցելը նրան նետում է ապաշխարագիրը։ Բորոտն այն որunuî k onnuî:

Բորոտը դուրս է գալիս։ Զանգակները ննչում են, ճչանակն **unulnul** t:

Դե', նիմա ասացեք, ո՞վ էր, որն ավելի էր սիրում նրան։  $UUP0N$ .  $n$ <sup>'</sup>i, nn'i, ninu<sup>o</sup> Stingtiha:

 $StS35$ ,  $\Omega$ <sub>s</sub> whught, to pull the ship of the new set of the set of the ship of the ship of the ship of the ship of the ship of the ship of the ship of the ship of the ship of the ship of the ship of the ship of the  $p$ րոջ համար, որ մահացել է հեռավոր երկրում։

Ungah Gywa:

Քո մորաքույրների համար, որոնք քեց խնամել-մեծացրել են։ Հորդ և մորդ համար։ Քո ավագ որդու համար։ Վճարե'ք, yount'p, yount'p:

**408. - Շնե'ր։ (Խփում է սեղանին և թմբուկը գլորում, գցում է** uuunhowuutha h dun): Քրիստոսը տաճարից վոնդեց վաճաոականներին<sup>18</sup>... (Կանգ է առնում, նայում է թշնամաբար տրամադրված ու սսկված գյուղացիներին։ Կնգուղը քաշում է երեսին և տնքայով ծնկի է ընկնում եկեղեցու դռան առջև)։ O'h, o'h, o'h, mun'p had: bu anudg htm junutini dun sahտեմ։ Տե'ր, թույլ տուր գտնեմ նրանց սրտի ճանապարնը։

Գյուղացիները նայում են նրան։ Տետցելը ժպտում է։ Գյուղաghները նայում են Տետցելին։ Տետցելը նրանց աչքով է **անում**, մատր դնում է բերանին՝ պանանջելով լռություն, ապա գլխի շարժումով ցույց է տալիս եկեղեցու շքամուտքը։ Նա ոտքի ծայրերի վրա մտնում է այնտեղ։ Գյուղացիները մտնում են եկեղեցի՝ սուրբ կնոջ արձանը տանելով պատգարակի վրա։ Բոլորն աննետանում են։ Մի պան՝ լռություն, նետո եկեղեցու շեմբին նայտնվում է Հայնnhlun' աշխարնիկ զգեստով։

 $\frac{1}{2}$ 

#### ՏԵՍԱՐԱՆ Գ

ՀԱՅՆՐԻԽ, ԳԵ8, ՆԱՍՏԻ

#### Հայնրիխն իջնում է դեպի Գեցը՝ չնկատելով Նաստիին։

ՀԱՅՆՐԻԽ. - Դու նոգիները բանջարի տեղ ես դրել:

 $953 -$  Ulm n'd t fununui:

- ՀԱՅՆՐԻԽ.— Պարտիզպանը կարող է որոշել, թե ստեպղինին ինչ է հարկավոր, բայց ոչ ոք ուրիշների փոխարեն չի կարող որոշել, թե ինչն է յավը նրանց նամար։
- $953 -$  Um n<sup>o</sup>l t hinunui,  $\zeta$  unght hu.

**ՀԱՅՆՐԻԽ.** – Այո:

- ԳԵՑ (վեր է կենում, կնգուղը ետ է գցում).— Ես վստան էի, որ դու նորից պիտի հայտնվես՝ հենց իմ առաջին սայթաքումի դեպքում։ (Դադար)։ Ի՞նչ գործ ունես այստեղ։ Սնո՞ւնդ ես որոնում **քո ատելության համար**։
- ՀԱՅՆՐԻԽ. «Ով Բարություն է սերմանում, Բարություն է նընdtini»' nni uin uuti tu, unfiutu st.
- $953 -$  Uuto tu no nundoun unlumu tu, no umutu to

ՀԱՅՆՐԻԽ (դադար). - Ես քո նունձքը բերել եմ։

ԳԵՑ.- Դեռ շատ վաղ է ննձելու նամար։

- ՀԱՅՆՐԻԽ (դադար).— Կատրինը մեռնում է. անա քո առաջին նունձքը:
- 968.— Մեռնո՞ւմ է, Աստված նոգին լուսավորի։ Ես ի՞նչ կարող tu watu:

Հայնրիխը ծիծաղում է։

Uh' ծիծաղիր, ապո'ւշ։ Տեսնում ես, որ ծիծաղել չես կարո- $\boldsymbol{n}$ անում:

ՀԱՅՆՐԻԽ (ասես ներողություն խնդրելով).— Նա ինձ նամար ծամածոություններ է անում:

- Tillet (huinnil) 2pydniu 1.). (171. (Amuhmuniu E): U. R. (Opgiltյով դեպի Հայնրիխը)։ Այ քեզ բան, դու և նա դարձել եք անpudutli pidilipidip:
- 20.360900. Bin, udhudud paylipatin:
- $94.3.$  1: 6, and  $\xi$ ,  $\xi$  is a automation.
- $(iumb<sub>1</sub>:$
- hd mundunti, nn had atnhn:
- ՀԱՅՆՐԻԽ Ես քեզ ներեմ, որ դու ամենուրեք պարծենաս, թե սոտելությունը սեր դարձրիր, ինչպես Քրիստոսը ջուրը գինի In nundünu<sup>19</sup>:
- $9.1/3$ . Քո ատելությունն ինձ է պատկանում։ Ես քեզ կազատեմ *u* Gnuchg, *u'* Uwww.Gwihg:
- ՀԱՅՆՐԻԽ (փոխված ձայնով, կարծես մի ուրիշը խոսելիս լինի  $\mathbf{q}$ րա բերանով). – Հանուն նոր և որդվո և նոգվույն սրբո։ Հայրը ես եմ, Սատանան իմ որդին է, ատելությունը՝ Սուրբ Հոգին։ Քեզ համար ավելի հեշտ կլինի մասնատել երկնային երրորդությունը, քան թե մասնատել մեր երեքի միասնությու $a_{n}$
- ԳԵՑ. Դե', գնաս բարով։ Ուղևորվիր Ուորմս՝ այնտեղ պատարագելու։ Կնանդիպենք ինն ամիս նետո։
- ՀԱՅՆՐԻԽ. Ես երբեք Ուորմս չեմ վերադառնալու, և երբեք չեմ պատարագելու։ Ես այլևս եկեղեցական չեմ, խեղկատա'կ։ Ինձ զրկել են ծիսակատարելու և մեղքերին թողություն տա-Int hnuulningha:
- ԳԵՑ. Ի՞նչ մեղադրանք են նարուցել քո դեմ։
- ՀԱՆՅՐԻԽ.— Ասում են, որ կաշառք եմ վերցրել քաղաքը հանձնելու համար։
- ԳԵՑ. Դա կեղտոտ սուտ է։
- ՀԱՅՆՐԻԽ. Այդ սուտր ես եմ նորինել։ Ես բարձրացել եմ ամբիոն և բոլորի առջև ամեն ինչ խոստովանել, իմ փողասիրությունը, նախանձը, անհնացանդությունը և մարմնական վայելքների ցանկասիրությունը։
- $953 9m$  unto tu:
- ՀԱՅՆՐԻԽ.— Ի՜նչ արած։ Ուորմսում ամենուր կրկնում էին, որ Եկեղեցին չքավորներին ատում է, և որ նա է ինձ որամայել

նրանց մատնել կոտորածի։ Անհրաժեշտ եղավ շարժառիթ umtndt, որ Եկեղեցին նրաժարվի ինձանից։

しんこう こうしょう

 $\boldsymbol{t}$ 

Ļ

- ԳԵՑ.— Ուրեմն դու քո մեղքն արդեն քավել ես։
- ՀԱՅՆՐԻԽ.— Դու լավ գիտես, որ ոչ ոք երբեք իր մեղքերը չի puulnui:
- $9b3 6$ իշտ է։ Ոչ մի բիծ չի մաքրվում։ (Դադար։ Հանկարծակի մոտենալով Հայնրիխին)։ Կատրինն ինչի՞ց է տառապում։
- ՀԱՅՆՐԻԽ.— Արնախտով է տառապում։ Մարմինը խոցերով է
- ujuinduio: Unui tintip puipuio t, has au sh panid u sh nunniu: ԳԵՑ.- Ինչո՞ւ մոտր չմնացիր։
- $\mathcal{L} \cup \mathcal{L}$  and  $\mathcal{L}$  and  $\mathcal{$ 
	- Նաստին ներս է մտնում և մնում է խորքում։
- ԳԵՑ.— Նրան բուժել-խնամել է սլետը։
- $\mathcal{L}$ U3UPhU.  $-$  Uw sh liming pointly using t utingh:
- $953 h6$ sh'g t Útnanu:

 $\bullet$ 

- $\mathcal{L}$ U.30 (Phlu. Uninghg: Uw quing Uning Luling uning the uning metalնետև տղամարդկանց նազարավոր ձեռքեր են քսվել նրան։ Ruyg նա անհամեմատ ավելի մեծ նողկանք է զգում իր սրտի նկատմամբ, որովնետև քո պատկերը մեջն է մնացել։ Նրա մանացու նիվանդությունը դու ես։
- $9.53 9.5$ ա անցյալ տարվանն է, քանանա', ես չեմ ընդունում անցյալ տարվա մեղքերը։ Ես այդ մեղքի համար կհատուցեմ այն աշխարնում՝ նավիտյանս նավիտենից։ Բայց այս աշխար**հում ես այդ հաշիվը մաքրել եմ։ Մի րույե ժամա**նակ չու**նեմ Unngatini:**
- ՀԱՅՆՐԻԽ. Ուրեմն գոյություն ունեն երկու Գեց։
- 968.— Um, երկուսը։ Մեկը, որ ողջ է և Բարություն է անում։ Umun, nn utmuð t u 2umhn t annðti:
- $\mathcal{L}$ U3UPhv.  $\mathcal{L}$  by մեղածի հետ դու թաղել ես նաև քո մեղքերը։ ԳԵՑ. — Այո։
- ՀԱՅՆՐԻԽ.— Հիանայի է։ Բայց մեռած Գեցը չէ, որ նրան սպանում է, այլ գեղեցիկ, անարատ Գեցը, որը դարձել է Սիրո uwnundununu.
- $9.53 9.5$  The uteral true 2 upwant of  $9.5$  The University of the manuannoniminian:
- ՀԱՅՆՐԻԽ.— Դա ոճրագործություն չի եղել։ Պղծելով՝ նրան տվել tu zuun uultijhü, puul nilitigtij tu nni hüpn, ut'n: Quuun t.

որ նա pեզ սիրում էր, չգիտեմ ինչու։ Եվ անա մի գեղեցիկ on nm Ghn2G5yllighn ruintigindinimuith h h G5... Th putul դրիր Կատրինի ձեռքը և նրան վոնդեցիր։ Անա թե նա ինչից L utinani:

- $9.08 6$ u ynn Ghyh fition wynt y steiniann:
- ՀԱՅՆՐԻԽ.— Ինարկե, չէիր կարող, քանի որ դու ինքդ ես նրան դարձրել այդպիսին։
- $9.53 5u$  կամ Բարությունից պիտի հրաժարվեի, կամ՝ նրանից։
- ՀԱՅՆՐԻԽ.— Եթե պանպանեիր, գուցե փրկեիր նրան, նետն էլ ինքդ քեզ։ Բայց ինչպե՞ս. փրկել մի՞ նոգի, ընդամենը՝ մե՞- $\eta$ ր։ Մի՞թե Գեցն այդ աստիճան կարող էր նվաստանալ։ Մեծածավալ էին նրա ծրագրերը:

### ԳԵՑ (նանկարծակի).— Որտե՞ղ է նա։

- ՀԱՅՆՐԻԽ.— Քո սեփական նողերի վրա։
- ԳԵՑ.— Ուրեմն նա ուզում էր ինձ նորից տեսնել։
- ՀԱՅՆՐԻԽ.— Այո, բայց ախտը նրան տապալեց ճանապարհին։  $9-8-$  nnumbless.
- ՀԱՅՆՐԻԽ. 2եմ ասի։ Ինչքան որ չարիք ես պատճառել խեղճ աղջկան, այդքանը լիուլի բավական է նրա համար։
- ԳԵՑ (բռունցքը բարձրացնելով՝ զայրացած). Ես... (Հանդարտվում է)։ Լա'վ, ես ինքս կգտնեմ նրան։ Մնա'ս բարով, Հայնրի'խ։ (Սատանայի կողմը խոնարնվելով)։ Հարգանքնե'րս։ (Cn2ynu t ntuh bwumhu): b'l, bwumh':
- ՀԱՅՆՐԻԽ (ապշած).— Նաստե':
	- Նաստին ուզում է նետևել Գեցին։ Հայնրիխը կտրում է նրա ճանապարհը։

#### ՏԵՍԱՐԱՆ Դ

#### ՀԱՅՆՐԻԽ. ՆԱՍՏԻ

- ՀԱՅՆՐԻԽ (երկչոտ).— Նաստի': (Բարձրաձայն)։ Նաստի', ես քեզ փնտրում էի, կա'նգ առ։ Քեզ նետ խոսելու բան ունեմ։ Արնամարնիր, ինչքան ուզում ես, միայն թե լսիր։ Ես եղել եմ Շուլնայմի կալվածքում. խողվությունը նասունանում է։
- UUUSh. bu min ahuntu: Onn mugutu:

 $24 - 37$ 

- ՀԱՅՆՐԻԽ. Դու այդ խոովությունը ցանկանո՞ւմ ես, ասա', ցանկանո՞ւմ ես, ասա՛, ցանկանո՞ւմ ես։
- *LUUSh.* Դա քեզ չի վերաբերում: Թող անցնեմ:
- ՀԱՅՆՐԻԽ (թևերը տարածելով).— Չես անցնի, մինչև չպատասhuu atu:
- ՆԱՍՏԻ (լու**ռ նայում է նրան, ապա վճռում է).** Ցանկանամ թե չցանկանամ՝ միևնույն է, ոչ ոք չի կարող կանխել։
- ՀԱՅՆՐԻԽ.— Ես կարող եմ։ Երկու օրում ես կարող եմ պատվար կանգնեցնել մակընթացող ծովի դեմ։ Իսկ փոխարենը, Նաստի', ես կուցենայի, որ դու ինձ ներես։
- ՆԱՍՏԻ.— Դարձյալ ներման խաղարկությունը։ (Դադար)։ Այդ խաղն ինձ համար ձանձրայի է, ես դրան չեմ մասնակցում։ Ես իրավասու չեմ ոչ դատապարտելու, ոչ էլ ներելու, դա Uundn annoli t:
- $\lambda$ ԱՅՆՐԻԽ. Եթե ինձ տրված լիներ վիճարկեյու իրավունքը, ես պիտի նախընտրեի քո ներումը, Նաստի':
- ձեռքիցդ բաց պիտի թողնեիր մի դատարկ հնչյունի համար։
- ՀԱՅՆՐԻԽ. Ո'չ, Նաստի', Երկնքի ներումից ես կնրաժարվեմ, uhuusu pt tinyhna haa atinh:
- ՆԱՍՏԻ. Երկիրը չի ներում:
- ZU3UPhlu.- Ini finahu uwhahn:
- $UUSh h^0(s)$
- ՀԱՅՆՐԻԽ. Քեզ չեմ ասում: (Նաստիին): Դու իմ գործը դրժվարացնում ես։ Ինձ մդում են դեպի ատելությունը, Նաստի', ինձ մղում են դեպի ատելությունը, և դու ինձ չես օգնում։ (Երեք անգամ խաչակնքում է): Լա'վ, մի րոպե հանգիստ շունչ կքաշեմ։ Դե', նիմա յսի'ը։ Շտապել է պետք։ Գյուրացիները կազմակերպվում են, ուցում են բանակցությունների մեջ մտնել բարոնների հետ։ Այդ մեզ հնարավորություն կտա մի pulch on *pulition:*
- ՆԱՍՏԻ.— Քո ինչի՞ն է պետք մի քանի օրը։
- ՀԱՅՆՐԻԽ (եկեղեցին մատնացույց անելով). Դու տեսար, չէ՞, գյուղացիներին. նրանք իրենց կյանքը չեն խնայի հանուն Եկեղեցու։ Այս գյուղերի հավատացյալներն ավելի մոլեռանդ են, քան մնացած ողջ Գերմանիայի բնակչությունը։
- ՆԱՍՏԻ (թափանարում է գյուխը).— Քո քանանաներն անզոր են: Them t, նրանց սիրում են, բայց խռովությունը պարսավելու դեպքում նրանց քարոզը կլինի ձայն բարբառո հանապատի։
- $\lambda$ ԱՅՆՐԻԽ.— Ես նույսս դրել եմ ոչ թե նրանց քարոզների, այլ նրանց յռության վրա։ Պատկերացրու՝ գյուղացիները մի առավոտ արթնանում են, և ի՞նչ են տեսնում. բաց են եկեղեցու դոները, և եկեղեցին դատարկ է. թռչնակը թռել է։ Ոչ մի punitulu ny himpulih ungli, ny atintana kumulin, ny unug-GnnnunuGniu:
- ՆԱՍՏԻ.— Դա ննարավո՞ր է իրականացնել։
- ՀԱՅՆՐԻԽ.— Ամեն ինչ պատրաստ է։ Այստեղ ունե՞ս քո մարդ-**Lugghg:**

*<u>bUUSh.</u>— Uh pwGh fingh:* 

ՀԱՅՆՐԻԽ.— Թող երկրով մեկ շրջեն ու գոռգոռան բոլորից բարձրը։ Եվ թող նատկապես նայնոյեն Աստծուն։ Մեզ պետք է, որ նրանք տարածեն խոովություն ու սարսափ։ Հետո՝ եկող կիրակի, Ռիգիում, նենց պատարագի կեսին, թող քանանային բոնեն, քարշ տան անտառ և գյուղ վերադառնան արնոտած սրերով։ Դրան նաջորդող գիշերը, շրջանի բոլոր քանանաները գաղտնի կնեռանան իրենց գյուղերից և կապաստանեն Մարկշտայնի ամրոցում, որտեղ և նրանց սպասում են։ Երկուշաբթի օրվանից Աստված Երկինք կվերադառնա։ Երեխաները կմնան առանց կնունքի, ոչ ոք թողություն չի տա մեղքերին, և նիվանդները կվախենան մեռնել՝ առանց խոստովանանքի։ Վախը կխեղդի խռովությունը։

ՆԱՍՏԻ (խորնելով). - Դա ննարավոր է...

Բացվում է եկեղեցու դուռը։ Լսվում են երգենոնի ձայներ։ Գյուղացիները դուրս են գալիս՝ արձանը տանելով պատգարակի unu:

(Նրանց նայելով)։ Քանի որ ննարավոր է, ուրեմն թող լինի։ ՀԱՅՆՐԻԽ. - Նաստի', աղաչում եմ քեզ. ասա, որ դու ինձ ներելու ես, եթե գործը նաջող վերջանա։

ՆԱՍՏԻ.— Ես ի սրտե ուզում եմ։ Սակայն ցավն այն է, որ ես ghuntul, wh nn ny tu:

#### ՊԱՏԿԵՐ ՎԵՑԵՐՈՐԴ

Տասննինգ օր նետո։ Եկեղեցու ներսը։ Բոյոր գյուղացիներն այդտեղ են ապաստանել ու դուրս չեն գալիս։ Այդտեղ են ուտում ու քնում։ Այս պանին նրանք աղոթում են։ Նաստին և Հայնրիխը նայում են, թե նրանք ինչպես են աղոթում։ Տղամարդիկ ու կանայք պառկել են հատակին։ Հիվանդներին ու հաշմանդամներին տեղափոխել են եկեղեցի։ Մի քանիսր տնքում ու շարժվում են բարձրադիր ամբիոնի տակ։

#### ՏԵՍԱՐԱՆ Ա

ԳՅՈՒՂԱՑԻՆԵՐ՝ աղոթելիս, ՆԱՍՏԻ և ՀԱՅՆՐԻԽ

- **UUSh (ինքն իրեն).— Այլևս ի վիճակի չեմ լսեյու նրանց մրր-** $\mathbf{u}_1$   $\mathbf{u}_2$   $\mathbf{u}_3$   $\mathbf{u}_4$   $\mathbf{u}_5$   $\mathbf{u}_5$   $\mathbf{u}_7$   $\mathbf{u}_8$   $\mathbf{u}_9$   $\mathbf{u}_1$   $\mathbf{u}_1$   $\mathbf{u}_2$   $\mathbf{u}_3$   $\mathbf{u}_5$   $\mathbf{u}_7$   $\mathbf{u}_8$   $\mathbf{u}_9$   $\mathbf{u}_1$   $\mathbf{u}_2$   $\mathbf{u}_3$   $\mathbf{u}_5$   $\mathbf{u}_7$  gh, և ես փչեցի, այն մարեցի։
- 2U.3UPhlu. h<sup>o</sup>g, tu munut:
- ՆԱՍՏԻ. Ոչինչ։
- ՀԱՅՆՐԻԽ. Դու դժգո՞ն ես:
- *<u>bUUSh.</u>* Uln:
- ՀԱՅՆՐԻԽ.— Մարդիկ ամենուրեք յզվել են եկեղեցիները։ Սարսափը նրանց շղթայել է. ապստամբությունը խեղդվեց նենց unquilinh its: h h as tu mignit:

Նաստին չի պատասխանում։

nintua tu uninuhuu auu fuutu pn unhuuntu:

Նաստին նարվածում է նրան։

Pltq h'G www.muntleq.

UUSh. - 4mgun 49mmutu, tot nguhuu Guu:

ՀԱՅՆՐԻԽ.— Չե՞ս ուզում, որ ես ուրախանամ մեր նաղթանակով։

- **ՆԱՍՏԻ.— Չեմ ուցում դու ուրախանաս, որ մարդկանց դարձրել** tu snppnmuch:
- ՀԱՅՆՐԻԽ. Ինչ որ ես արեցի, եղավ քո նամաձայնությամբ ու ptq nuutun: Sumulmuutup ptq zumptgnt; t, uumqunt': buuunha mutna t modnut:

Բայց չէ՞ որ առաջին անգամը չէ, որ դու նրանց ստում ես:

"(1995). Unuyhli wliquutli 1, nn tru linulig dilih tri ptinnut li խափանում եմ նրանց ինքնապաշտպանությունը։ Առաջին անդամն է, որ ես նամամիտ եմ սնանավատու<del>թյ</del>անը։ Առաջին անգամն է, որ ես դաշնակցում եմ Սատանայի նետ։

ՀԱՅՆՐԻԽ. - Դու վախենո՞ւմ ես։

**WUSh.** Ummudud Umnon mpungmanponipinida E. tipt Umnված կամենա, Սատանան ինձ կննազանդվի։ (Հանկարծակի)։ **Jumped by the United States of the Universe Control** to the United States Definition of the United States and G

### ՏԵՍԱՐԱՆ Բ

ՀԱՅՆՐԻԽ և ՆԱՍՏԻ, շարժվում են դեպի ելքը։ ԳԵՑԸ Ոանկարծակի ներս է մտնում և հարձակվում է Հայնրիխի վրա.

- $9b3 6n'16$ , anwan *pufitan fiwum funnni* mu stu nimu uhongների մեջ։ Քո պատճառով ես տասննինգ օր կորցրի։ Տասն անգամ կայվածքներս չափչփել եմ մի ծայրից մյուսը Կատրինին գտնելու նամար։ Եվ նոր իմանում եմ, որ նա այստեղ էր, մինչ ես նրան որտեղ ասես, որ չէի փնտրում։ Այստեղ նա նիվանդ պառկած է սայանատակին։ Ի'մ, ի'մ մեղքով։ Հայնրիխը պոկվում է նրանից և Նաստիի նետ դուրս է գա-
- <sub>1</sub> hu: *Otig thung* hp find the unique to the unit of the unique to the unique to the unique the unique term of the unique term of the unique term of the unique term of the unique term of the unique term of the unique t

Ի՛մ մեղքով... Ես ոչինչ չեմ զգում, դատարկ են այս ննչյունները։ Դու ուզում ես ամոթանքի ստորացումը, բայց ես չունեմ։ Հպարտությունն է ծորում իմ բոլոր վերքերից. երեսուննինգ տարի է, ինչ ես սատկում եմ նպարտությունից. այդպիսին է ամոթանքից մեռնելու իմ ձևը։ Ես այդ պետք է փոխեմ։ (Հանկարծակի)։ Ազատի'ր ինձ մտածելուց, ազատի'ր ինձ։ Այնպես արա, որ ես ինքս ինձ մոռանամ։ Ինձ միջատ nunannı, mut-G:

Աղոթող գյուղացիների մրմուջն աճում, ապա նվազում է։ Կատրի՞ն։ (Առաջանում է ամբոխի միջով, նայում է յուրաքանչյուրին և ձայն է տալիս)։ Կատրի՜ն, Կատրի՜ն։ (Մոտենում է սալանատակին փոված մի մութ կերպարանքի։ Բարձրազնում է ծածկոցը, ապա թեթևացած՝ այն բաց է թողնում։ Անճետանում է սյան ետևում։ Դեռ յսվում է նրա կանչը)։ Կատոհ ն։

#### ՏԵՍԱՐԱՆ Գ

ԳՅՈՒՂԱՑԻՆԵՐ մենակ

Աշտարակի ժամացույցը խփում է յոթ անգամ։

ՏՂԱՄԱՐԴ (սալանատակին պառկած՝ ցնցվելով արթնանում է։  $\mathbf$  **£նաթաթախ).**— Ժամը քանի՞սն է։ Այսօր ի՞նչ օր է։

 $\Omega$ ՒՐԻՇ ՏՂԱՄԱՐԴ.— Կիրակի առավոտ և ժամը յոթն է։ Ո'չ, **uguon** lihpuulih  $5$ k:

ՁԱՅՆԵՐ.— Վերջացան կիրակիները, վերջացան։ Էլ չեն լինելու։ Մեր քանանան գնաց, նետր տարավ բոլոր կիրակիները։

— Նա մեզ թողեց միայն աշխատանքային օրերը, աշխատանքի և քաղցի անիծյալ օրերը։

SQUUUM (pumpupupu). - Որ այդպես է, գրո'ղի ծոցը։ Ես նորից քնում եմ։ Ինձ կարթնացնեք վերջին դատաստանի օրը։ ԿԻՆ. - Եկեք աղոթենք։

Հիլդան ներս է մտնում, նետր բերում է ծղոտի կապոց։ Նրրան հետևում են երկու գեղջկունի, որոնք նույնպես ծղոտ են բե-

pniu:

### ՏԵՍԱՐԱՆ Դ

ՆՈՒՅՆՔ, ՀԻԼԴԱ, ապա ԳԵՑ

ԱՌԱՋԻՆ ԿԻՆ. - Հիյդան Է, Հիյդան։

ԵՐԿՐՈՐԴ ԿԻՆ. - Մեր մոտից նեռանում ես թե չէ, մենք վատ ենք զգում։ Ի՞նչ կա դրսում։ Պատմի'ր։

ՀԻԼԴԱ.— Պատմելու ոչինչ չկա։ Լռություն է ամենուրեք։ Միայն անասունները մերթընդմերթ վախից բառաչում են։

ՁԱՅՆ.— Լա՞վ է եղանակը։

ՀԻԼԴԱ. - Չգիտեմ։

 $90.3$ Ն. – Դու երկնքին չե՞ս նայել։

ՀԻԼԴԱ. - Ո'չ: (Գադար): Ես ծղոտ եմ նավաքել նիվանդներին անկողին պատրաստելու համար։ (Երկու գեղջկունիներին)։ OqGt'p hGd:

Նրանք բարձրացնում են մի նիվանդի և նրան տեղավորում են ծղոտե անկողնու վրա։

Umuhu: Zhutu unud:

U.Gniu tu Gnigh:

thin hangp:

Բարձրացնում են մի պառավի, որն սկսում է նեծկլտալ։

էաց մի' եղիր, աղաչում եմ։ Նրանց մի' զրկիր արիությունից։ Դե, տատի', վերջացրու, թե չէ՝ բոլորը բեզ նետ կսկսեն նեծ-Immun:

- $\mathcal{D}$ ԱՌԱՎ (լացակումած). Իմ տերողորմյան, այնտեղ... (Մատնացույց է անում սալանատակը, որի վրա նա պառկած էր  $ph_2$  unus):
- ՀԻԼԴԱ (սրտնեղած վերցնում է տերողորմյան ու շպրտում է նրա ծնկներին). – Վերցրո'ւ։ (Իրեն տիրապետում է, ավելի մեղմ)։ Unnoh'n, jui'd, unnoh'n: Udujh juid t unnohi, puil pu fito $l$ լոլտալ։ Ավելի քիչ կլինի աղմուկը։  $W_3$ , այդ մեկը չեղավ։  $2h$  կարելի նեծկյտալ և աղոթել միաժամանակ։ (**Իր թաշկի**նակով սրբում է նրա աչքերը)։ Դե', բավական է։ Քիթդ մաք $ph'n$ : Լա'վ, վերջացավ։ Լաց մի' եղիր, ասում եմ քեզ։ Մենք նանցավոր չենք, և Աստված իրավունք չունի մեզ պատժելու։
- ՊԱՌԱՎ (juguynium). Է՜ն, աղջի՛կս, դու նո գիտես, որ նա nich pninn hnuunicpatinn:
- ՀԻԼԴԱ (պոռթկայով).— Եթե նա իրավունք ունենար անմեղներին պատժելու, ես անմիջապես կնանձնվեի Սատանային։

Բոյորը ցնցվում են, նայում են նրան։ Նա ուսերն է թոթվում, գնում, ճենվում է սյունին։ Մի պաճ նայվածքն անշարժանում է, կարծես, մի վերնուշ կյանել է նրան։ Հետո՝ նանկարծակի, qquulumu:

Թո'ւն։

ԱՌԱՋԻՆ ԿԻՆ.— Հիյդա', քեց ի՞նչ պատանեց։

ՀԻԼԴԱ. - Ոչինչ։

- ԿԻՆ. Դու այնպես լավ էիր մեզ նուսադրում...
- $\mathcal{L}$ Pland  $\mathcal{L}$  and  $\mathcal{L}$  and
- ԿԻՆ. Հիյդա՛, եթե դու նուսանատվես, մենք բոյորս էլ քեզ նետ կնուսանատվենք։
- ՀԻԼԴԱ. Լա'վ, ուշադրություն մի' դարձրեք իմ ասածին։ (3ընցվում է)։ Ցուրտ է։ Դուք եք աշխարնի միակ ջերմությունը։ Պետք է իրար սեղմվեք և սպասեք։
- $90.36$ . Uywut  $6p$ ...  $h65n$ ... th $65k$  t  $n$ n:
- ՀԻԼԴԱ. Մինչև որ տաքանանք։ Մենք քաղցած ենք ու ծարավ։ Մենք անաբեկված ենք։ Մենք վատ ենք զգում։ Բայց ամենակարևորը տաքանայն է։
- $\mathbf{u}$ ԻՆ.  $\mathbf{u}$ ր այդպես է՝ սեղմվիր ինձ, ե'կ:

Հիլդան տեղից չի շարժվում։ Կինը վեր է կենում ու մոտենում t նրան։

**Lumnh**Gn utnuru:

- ՀԻԼԴԱ. Այո։
- $I$ ԿԻՆ.  $\_\$  Աստված նոգին լուսավորի։
- ՀԻԼԴԱ.— Աստվա՞ծ։ (**Կարն ծիծաղ)**։ Աստված երես է թեքել GnwGha:
- $\mu$ ...  $\lambda$ hmu', hayuk'u tu huutundulunut... Ամբոխի աղմուկը։
- ՀԻԼԴԱ.— Նա Դժոխքը տեսավ մեռնելուց առաջ։ Հանկարծակի ninnyltig, mumg, pt has t intuanit a utnuy:
- ԿԻՆ. Ոչ մեկը չի՞ աղոթում նրա կողքին։
- ՀԻԼԴԱ. Ո'չ: Ուզո'ւմ ես՝ գնա մոտը, աղոթիր նրա նամար։
- ԿԻՆ. Ոչ մի դեպքում, թեկուզ ինձ տան աշխարնի բոլոր գանdupp:
- ՀԻԼԴԱ. Լա՛վ, քիչ նետո ես ինքս կգնամ։ Թող մի քիչ էլ տաpulluui, fitum:
- ԿԻՆ (շրջվում է դեպի ամբոխը).— Աղոթե'նք, եղբայրնե'ը, ներում նայցենք այդ մեռած կնոջ նամար, նա, որ տեսավ Դոժոխքը և գուցե դատապարտված է տանջվելու հավիտյանս  $f$  find  $f$  for  $f$  and  $f$  and  $f$  for  $f$  and  $f$  for  $f$  and  $f$  for  $f$  for  $f$  and  $f$  for  $f$  for  $f$  for  $f$  for  $f$  for  $f$  for  $f$  for  $f$  for  $f$  for  $f$  for  $f$  for  $f$  for  $f$  for  $f$  for  $f$  for  $f$  for  $f$

Աղոթքի միայար մըմունջ։ Գեցը ճայտնվում է և նայում է Հիլդային, որը դեռևս կանգնած ճենվել է սյունին։

 $\mathcal{L}$ ԻԼԴԱ (կիսաձայն).—  $\mathcal{L}$ այցել քո ներումը։ Մենք քեց ի՞նչ ենք upti, np nm ti utiq atintu: Un nn'i, nn'i uhunh sungtu utin ներումը։ Ես չգիտեմ, թե նանդերձյալ կյանքում դու ի՞նչ ես նախատեսել ինձ նամար։ Նա ոչ իմ ծանոթն էր, ոչ նարաquinn, puig tipt nni նրան դատասարտես, նարկավոր չէ ինձ **p**n **b**pl<sub>l</sub>h Gpn: Կարծում ես՝ նազար տարվա կյանքը Դրախտում ինձ մոռացնել կտա՞ նրա աչքերի սարսափը։ Ես լոկ արնամարնանք եմ զգում քո ապուշ ընտրյալների նանդեպ, որոնք սիրտ ունեն ուրախանալու, երբ նզովյալներ կան Դըdn upmu ungun Gun't nunh ynu: bu wungu Gnu tu umnhuis innumigmpum t Gnusg stu iph: bpt inigtu, pnn luc dinditu' qphtud puntudunh ophümpimühg k hüd mümկրնկայի բերելով՝ կանգնեցրու քո դատաստանի առջև, տեսնենք՝ ո՞վ ում կդատի։ (**Դադար)**։ Այդ կինը սիրում էր նրան։ Ամբողջ գիշերը նա կարոտից ոռնում էր շարունակ։ Այն բինը նրան ինչո՞վ էր կախարդել։ (Հանկարծակի շրջվում է դեպի աղոթողները)։ Եթե ուզում եք աղոթել, Աստծուց խնդրեք, որ Գեց¦չ գլխին թափի Ռիգիում նեղված արյունը։

- 2036. Գեցի<sup>^</sup>:
- ՀԻԼԴԱ. Այդ նա է հանցավորը։
- $90.36 -$  Թող Աստված անպատիժ չթողնի բին Գեցին։
- ԳԵՑ (կարճատև ծիծաղով).— Այ քեզ բա՜ն։ Ինչ էլ անում եմ՝ Չարիք, թե Բարություն, շարունակ իմ անձի դեմ լարում եմ  $\mathfrak{u}$ արդկանց ատելությունը։ (Մի գյուղացու)։ Ո՞վ է նա։
- $\theta$ 3ՈՒՂԱՑԻ.— Դե', դա Հիյդան է։
- ԳԵՑ.— Ի՞նչ Հիլդա։
- ԳՅՈՒՂԱՑԻ. Հիլդա Լեմմը։ Նրա նայրը գյուղի ամենանարուստ  $p$ րադացպանն է։
- ԳԵՑ (դառնորեն).— Դուք նրան այնպես եք ունկնդրում, կարծես, մարգարե լինի։ Նա ասաց, որ Գեցի դեմ աղոթեք, և անա դուք բոլորդ ծնրադրել եթ։
- ԳՅՈՒՂԱՑԻ. Ա՜ն, ախր մենք սիրում ենք նրան։
- ԳԵՑ. Դուք նրան սիրո՞ւմ եք։ Նա նարուստ է, և դուք սիրո՞ւմ  $np$  anua:
- ԳՅՈՒՂԱՑԻ. Նա արդեն նարուստ չէ։ Անցյալ տարի ուզում էր դառնալ միանձնունի, նետո սովը տիրեց, և նա իր իղձից որաժարվեց մեզ ոետ ապրեյու ոամար։
- ԳԵՑ.— Բայց նա այդ ի՞նչ է անում սիրելի դառնալու ճամար։
- ԳՅՈՒՂԱՑԻ. Ապրում է բարի միանձնունու նման։ Ամեն ինչից gplinul t hpta: Boinpha oganit t...
- ԳԵՑ. Այո', այո', այդ ամենը ես էլ եմ կարողանում։ Երևի մի niph2 pull ti ultunp t, np jhah, fin<sup>o</sup>:
- ԳՅՈՒՂԱՑԻ.— Ես այդքանը գիտեմ:
- ԳԵ8— Միայն այդքա՞նը, նր՜մ:
- ԳՅՈՒՂԱՑԻ. Նա... նա սիրելի է։
- $\theta$ ԵՑ (սկսում է ծիծաղել).— Սիրելի՞։ Շնորնակայություն, ըարեկա՛մ, դու ինձ լուսավորեցիր։ (Հեռանում է նրանից)։ Եթե

ճշմարիտ է, որ նա Բարություն է գործում, ես կուրախանամ, ես կուրախանամ, ինչպես որ պետք է։ Թող միայն ո՞իմնադրվի Քո թագավորությունը, կարևոր չէ՝ իմ, թե նրա շնորնիվ։ (Թշնամաբար նայում է նրան)։ Ապրում է միանձնունու նըման։ Իսկ ե՞ս, ես չե՞մ ապրում վանականի նման։ Նա այդ ի՞նչ է արել, որ ես չեմ կարողացել։ (Մոտենում է նրան)։ Բարև, դու Կատրինին ճանաչո՞ւմ ես։

ՀԻԼԴԱ (ցնցվելով).- Ինչո՞ւ ես նարցնում։ Ո՞վ ես դու։

 $\mathbf{Q}$ . Պատասխանի'ր, դու նրան ճանաչո $^{\circ}$ ւմ ես:

- ՀԻԼԴԱ. Այո, այո, ես նրան ճանաչում եմ։ (Հանկարծակի ետ է գցում Գեցի դեմքը ծածկող կնգուղը)։ Քեզ՝ նույնպես։ Քեզ <sup>\*</sup>Էլ եմ ճանաչում, թեև երբևիցե չեմ տեսել։ Դու Գեցն ես։
- ԳԵՑ. Այո, ես եմ։

*<u> </u>Zhl AU. — dhnoumutu:* 

 $953 -$  nnutin t au:

- ՀԻԼԴԱ (նայում է նրան առանց պատասխանելու։ Շրթունքներին՝  $qu$  $$$ luu:
- րոպե։
- $\mathcal{L}$ PlC-  $\mathcal{L}$   $\mathcal{L}$  and  $\mathcal{L}$  and  $\$ mig: (Summi t Grue: Runun): Ununun ti uwuutim tp:
- ԳԵՑ. Ինչի՞ն ենք սպասելու:
- ՀԻԼԴԱ. Որ քեզ մի կուշտ նայեմ:
- $\theta$  +  $\theta$  +  $\theta$  $5$ til:
- ՀԻԼԴԱ.— Ես քեզ ճանաչում եմ:

 $9b3 - 0$ 

 $\mathcal{L}$ Pl + U<sub>2</sub> + U<sub>2</sub> + P<sub>11</sub> p<sub>1</sub> underly quiliant duration in the metring metring the U<sub>2</sub> Gutul ulu puudheh: Rn thnph dulu utuunuu quuunuun tipuul niնես, որն ուռչում է կենակցեյու պաներին։ Քո կոնքից վերև ելակի չափ մեծ խալ ունես։

 $953 - 9m$  nu nnughh'g ahumu.

ՀԻԼԴԱ.— Արդեն նինգ օր, նինգ գիշեր է, որ ես անցկացնում եմ Կատրինի սնարի մոտ։ Մենք՝ երեքս, գտնվում էինք այդ սենյակում։ Նա, ես և դու։ Եվ մենք երեքով միասին կենակցեցինք։ Ամենուրեք նա քեզ էր տեսնում, և, ի վերջո, ես էլ uljut.gh ptq mtuliti: Գիշերը puան անգամ դուռը բացվում I.n. և դու ներս էիր մտնում։ Նայում էիր նրան՝ ծույլ ու tutithnijo և երկու մատով շոյում էիր նրա ծոծրակը։ Անա այսպես։ (**Կոպտաբար բռնում է նրա ձեռքր)**։ Այդ ի՞նչ կա, ի՞նչ կա այս մատների մեջ։ Միս է ու վրան՝ մազեր։ (Կատաղի վանում է նրա ձեռքը):

- $953 5$  uu h' $6$  kn muniu:
- ՀԻԼԴԱ.- Այն ամենը, ինչ նարկավոր է, որ ես ատելություն զգամ **pn** նկատմամբ։
- $9b3 0p$  tu yup tu, ynuhu, quiptin.
- ՀԻԼԴԱ. Որ դու գեղեցիկ ես, խելացի, քաջազուն։ Որ դու լկտի ես ու դաժան։ Որ քեզ տեսնելիս՝ կինը չի կարող չսիրանար- $\mathbf{u}$
- $963 5$ ա ptq mumuti t ninh 9tigh sumble:
- ՀԻԼԴԱ. Գոյություն ունի միայն մեկը։
- ԳԵՑ. Բայց դու նայիր ինձ քո աչքերով։ Որտե՞ղ է դաժանությունը, որտե՞ղ է լկտիությունը։ Եվ ավա՜ղ, որտե՞ղ է խելաgիությունը։ Նախկինում ես տեսնում էի պարզ ու նեռուն, որովնետև Չարիքը պարզ է։ Բայց տեսողությունս մթագնեց, և աշխարնը լցվեց առեղծվածներով։ Հիյդա', խնդրում եմ, մի'  $1h$ նիր ին $3$  թշնամի:
- ՀԻԼԴԱ.— Քեզ նամար ի՞նչ տարբերություն, քանի որ միջոցներ չունեմ քեզ վնասելու։
- $953$  (մատնացույց անելով գյուղացիներին). Նրանց մոտ դու hud yuuuti tu:
- ՀԻԼԴԱ.— Նրանք ինձ են պատկանում, և ես նրանց եմ պատկա-Gnu: Դոլ նրանց մի' խառնիր pn գործերին:
- ԳԵՑ. Ճի՞շտ է, որ նրանք քեզ սիրում են։
- ՀԻԼԴԱ. Այո, նիշտ է։
- ԳԵՑ. Ինչո՞ւ։
- ՀԻԼԴԱ.— Ես երբեք այդ մասին չեմ մտածել։
- ԳԵՑ. Պա'ն, սիրում են, որովնետև գեղեցիկ ես։
- ՀԻԼԴԱ. Ո'չ, զորավա'ր, դուք՝ մյուսներդ, սիրում եք գեղեցիկ կանանց, որովնետև ուրիշ անեյիք չունեք և ուտում եք նամեմված կերակուր։ Իմ եղբայրներն աշխատում են ամբողջ opp և քաղցած են։ Նրանք աչքեր չունեն կանանց գեղեցկու*pyull fiuutun:*

ԳԵՑ. - Ուրեմն ինչո՞ւմն է բանը։ Ա՜ն, նրանք քո կարիքն են qonui:

ՀԻԼԴԱ.— Ավելի շուտ, ես եմ զգում նրանց կարիքը։

 $953 - h45n$ <sup>2</sup>

ՀԻԼԴԱ. - Դու այդ չես կարող նասկանալ։

 $953$  (նրան մոտենայով). - Քեզ սիրեցին միանգամի՞ց։

ՀԻԼԴԱ.- Այո, միանգամից։

ԳԵՑ (ինքն իրեն). - Այդպես էլ գիտեի՝ միանգամից կամ երբեք։ Ulgphg կանխորոշված է՝ դու շանելո՞ւ ես, թե՞ ոչ։ Ժամանակն ու ջանքերն ավելորդ են։ (Հանկարծակի)։ Աստված այդպես կամենալ չէր կարող։ Դա նույնն է, թե կան մարդիկ, nnnap wahdywd ta htaq daywd onha:

ՀԻԼԴԱ. - միշտ է, օրինակ՝ Կատրինը։

- ԳԵՑ (նրան չյսեյով).— Դու նրանց ի՞նչ ես արել, վնո'ւկ։ Պիտի որ մի բան արած լինես, թե չէ ինչո՞ւ դու նաջողության նաum mufunlin, ununtin tu duitunnutigh:
- ՀԻԼԴԱ.— Իսկ Կատրինին նրապուրեյու ճամար դո՞ւ ինչ արեցիր։ Հմայված նայում են միմյանց։
- ԳԵՑ (դեռ նրան նայելով). Դու նրանց սերը գողացար ինձանից։ Երբ ես քեզ եմ նայում, նրանց սերն եմ տեսնում։
- ՀԻԼԴԱ.— Երբ ես եմ քեզ նայում, Կատրինի սերն եմ տեսնում u quinoniu tu ptquuchg:
- $\mathcal{A}$ .  $\mathcal{B}$ . The unimple function is the hubble must denote the substitutional substitutional substitutional substitutional substitutional substitutional substitutional substitutional substitutional substitutional
- ՀԻԼԴԱ.— Ես քեզ ամբաստանում եմ նանուն Կատրինի, որին դու հասցրիր հուսահատության։
- $953 941$  ptq  $9h$  dupuptinus:
- ՀԻԼԴԱ.— Ես քեզ ամբաստանում եմ նանուն այն կանանց ու տրղամարդկանց, որոնց գլխին դու նողերդ թափեցիր ու մեզ mulin pontann:
- $95.$  4b3. The unity of the state of the state. Using the state of the state of the state of the state states we shall unnunuuuuh:
- ՀԻԼԴԱ.— Ես քեզ ամբաստանում եմ նանուն իմ ոտնանարված արժանապատվության, քանի որ դու ինձ նետ կենակցել ես<sup>ծ</sup> **findumule** hut hundinghal:

 $953$  ( $uu$  $uu$  $5u$  $\delta$ ).  $95^{\circ}$ q fition:

 $\mathcal{L}$ ԻԼԴԱ.  $\mathcal{L}$  Հինգ գիշեր շարունակ դու ինձ տիրել ես բռնությամբ։ ni himmuuuuun muute:

 $9.08$  (dhdunland).  $-$  U.62m2m, pn tinuq Gtph utis:

- ՀԻԼԴԱ. Երազների մեջ, այո', երազների մեջ։ Նրա' երազների մեջ։ Նա ինձ կյանեց ու ներքաշեց այդ երազների մեջ։ Ես ուցեցի տառապել նրա ցավերով, ինչպես որ տառապում եմ նրանց ցավերով։ Սակայն այս մեկը ծուղակ էր, քանզի նարկ եղավ, որ ես քեզ սիրեմ նրա սիրո կրքոտությամբ։ Փա՜ռք Uundn, tu ptq mtulimu tui: bu ptq mtulimu tu opp gtptկով և ազատագրվում եմ։ Ցերեկը դու այն չես, ինչ որ կաս։
- $9.53 -$  Dhunlt, այդպես է։ Դե', արթնացի'ր. այդ ամենը տեղի ունեցավ միայն pn q<sub>l</sub> unii: Ես pեզ չեմ դիպել, այս առավոտ ես քեզ տեսնում եմ առաջին անգամ։ Քեզ ոչինչ չի պատա- $\mathsf{fit}$ ի։
- ՀԻԼԴԱ.— Ոչի'նչ։ Բացարձակապես ոչի'նչ։ Նա ճչում էր իմ թևերի մեջ, բայց դա ի՞նչ կարևոր է։ Ինձ ոչինչ չի պատանել, քանի որ դու չես դիպել ոչ իմ ստինքներին, ոչ իմ շուրթերին։ Գրո'ղը քեզ տանի, չքնա'ղ զորավար, դու միայնակ ես, ինչպես հարուստր, և տառապել ես միմիայն քեզ հասցված վերքերից։ Հենց այդ է քո դժբախտությունը։ Ես մարմինս **հազիվ եմ զգում. չգիտեմ՝ կյանքս որտեղ է սկսվում, որտեղ** է վերջանում։ Եվ պատանում է, ես չեմ պատասխանում, երբ ինձ կանչում են, քանի որ երբեմն ինձ այնքան զարմանայի է թվում, որ սեփական անուն ունեմ։ Բայց ես տառապում **եմ** բոյորի մարմիններով, և բոյորի այտերին իջած բռունց**քի** նարվածներից իմ այտերը ցավում են։ Ես մեռնում եմ բոլոր մեռնողների հետ։ Իմ մարմնի միջով է, որ դու բռնաբարել ես այն կանանց, որոնց բռնի ես տիրել։
- ԳԵՑ (**նաղթական).** Վերջապե՜ս։

### Հիյդան զարմացած նայում է նրան։

**Thu lingthu wnwshan:** 

- $\lambda$ hl P $U_n$  m'a, unusha:
- $953 -$  Unushan, nna had uhuh uhnh:
- ՀԻԼԴԱ. Ե՞ս։ (Ծիծաղում է):
- ԳԵՑ. Դու ինձ արդեն սիրում ես։ Հինգ գիշեր ես քեզ պանել եմ իմ գրկում և քո նոգու մեջ նետք եմ թողել։ Դու իմ մեջ սիրում ես այն զգացումը, որ Կատրինը տածում էր իմ նկատմամբ։ Եվ ես՝ անա բոլոր այս մարդկանց սերն է, որ սիրում եմ քո մեջ։ Դու ինձ սիրելու ես։ Եվ եթե նրանք, ինչպես նավակնում

ես անդել, եթե նրանք քեզ են պատկանում, ապա ինձ էլ պիտի որ սիրեն pn աչpերով:

 $\mathcal{L}$ ԻԼԴԱ.  $\mathcal{L}$ ենց նիմա ես աչքերս կկուրացնեի, եթե նամոզված լինեի, որ օրերից մի օր, նրանք քեզ քնքշությամբ են նայելու։ Գեցը բռնում է նրա թևր։ Հիլդան ճանկարծակի դադարում է ծիծաղելուց և չարությամբ նայում է նրան։

Կատրինը մանացել է։

 $963 -$  Մանացե' է։ (Այդ լուրից ապշանար)։ Ե'րբ.

 $\angle$ NAU<sub>1</sub>  $\rightarrow$  Rh<sub>2</sub> unus:

ԳԵՑ.- Նա... տառապե՞ց։

ՀԻԼԴԱ. - Նա տեսավ Դժոխքը։

 $953$  (umpuptind). Itunugti t.

ՀԻԼԴԱ. – Ազատվեց քեզանից, այնպես չէ՞։ Դե', գնա' շոյիր նրա *<u>onopuulup:</u>* 

Լռություն։ Հետո ճիչեր եկեղեցու խորքում։ Գյուղացիներն  $m$ լղղվում են ու  $p$ րջվում դեպի եկեղեցու մուտքը։ Մի պան սպասում են։ Աղմուկը սաստկանում է, որից նետո նայտնվում են Հայնրիխը և Նաստին, որոնք Կատրինին բերում են պատգարակի վրա։

#### ՏԵՍԱՐԱՆ Ե

ՆՈՒՅՆՔ, ՀԱՅՆՐԻԽ, ՆԱՍՏԻ և ԿԱՏՐԻՆ

 $\bigcap'_{2}, \, \bigcap_{2}, \, \bigcap_{2}, \, \bigcap_{2}, \, \bigcap_{2}, \, \bigcap_{2}$ 

ԳԵՑ (գոռալով). - Կատրի՜ն։ (Հիլդային)։ Դու ստեցիր, ճինո'ւ։

- ՀԻԼԴԱ. Ես... ես չստեցի, Գե'ց, նրա սիրտը դադարել էր բաբախելուց։ (iunauphunu է կատրինի վրա):
- ՀԱՅՆՐԻԽ. Ճանապարնին էինք, որ լսեցինք նրա ճիչը։ Ասում է, Սատանան դարան է մտել, որ իրեն հափշտակի։ Պաղա $n_{\text{eq}}$ , nn hn $t$ ն տեղափոխենք խաչի տակ։

### Ամբոխն սպառնայի ցզվում է նրանց առջև։

 $20.365P - 0.5, n.5$ :

- $-$  uu Gqnyuu  $\ddagger$ :
- $-$  Tho'inu wuuntunha:
- $-$  Դո'<sub>i</sub> ոս ա ա ա եղից։

 $-$  Դո'լըս այստեղից, անմիջապես։

- $9.58 9.5$ րո'ղը ձեզ տանի,  $205$ 'ը: Ես ձեզ նիմա կսովորեզնեմ pphumnնեական ողորմածությունը։
- ՀԻԼԴԱ.— Դու ընդունակ ես միայն չարիք գործելու։ (Գյուղացի**ներին)։** Նա դիակ է, նոգին դեռ կառչում է նրանից, որով– նետև դևերով է շրջապատված։ Սատանան դարան է մտել ձեզ էլ նափշտակելու նամար։ Էլ ո՞վ ձեզ կկարեկցի, եթե դուք չկարեկցեք նրան։ Էլ ո՞վ կսիրի չքավորներին, եթե չքավորներն իրար չսիրեն։

# Unipulup proposition to the purpose of  $\mathbf{u}_1$

Քանի որ նա խնդրում է, ուրեմն, տարեք նրան Քրիստոսի nunph unu:

Հայնրիխը և Նաստին պատգարակը դնում են Խաչի տակ։ ԿԱՏՐԻՆ. - Նա այստե՞ղ է։

- ՀԻԼԴԱ.— Ո՞վ։
- 4USPDU. Runtugug:
- ՀԻԼԴԱ. Դեռ չի եկեյ։
- ԿԱՏՐԻՆ. Գնա' գտի'ր նրան։ Շո'ւտ։ Ես մանվանը կդիմադրեմ, մինչև նա գա։
- ԳԵՑ (նրան մոտենալով).— Կատրի'ն։
- ԿԱՏՐԻՆ.— Այդ նա՞ է։
- $953 -$  U<sub>in</sub> tu tu, uhntih'u:
- ԿԱՏՐԻՆ. Դո՞ւ։ Ա՜ն, ես էլ կարծեցի, թե քանանան է։ (Սկըuntu է ճչալ)։ Ես քանանա եմ ուզում։ Գնացեք գտե'ք նրան, շո'ւտ։ Առանց մեղքերի թողության ես չեմ ուզում մեռնել։
- ԳԵՑ.— Կատրի'ն, դու վախենալու ոչ մի պատճառ չունես։ Նրանք քեզ չեն տանջի. դու երկրի վրա շատ ես տառապել։

ԿԱՏՐԻՆ. - Քեզ ասում եմ, որ նրանց տեսնում եմ։

ԳԵՑ. - Որտե՞ղ։

ԿԱՏՐԻՆ.— Ամենուրեք։ Օրննյալ ջրով ցողեք, վտարեք նրանց։ (Unphg ulunu k azul): Φηlμή had, Գե'g, had ψηlμή'n: U.մեն ինչում ինքդ ես մեղավոր։ Ես մեղավոր չեմ։ Փրկի'ր ինձ, tipti uhnniu tu:

# Հիլդան փաթաթվում է նրան և փորձում է նորից պառկեցնել պատգարակին։ Կատրինը գայարվում է՝ ճչայով։

ԳԵՑ (աղաչական). - Հայնրի'խ։

ՀԱՅՆՐԻԽ. - Ես եկեղեցական չեմ։

- ԳԵՑ. Նա այդ չգիտի։ Եթե դու ճակատին խաչակնքես, սարսաthe Grue uph:
- ՀԱՅՆՐԻԽ. Ի՞նչ օգուտ, քանի որ հանդերձյալ կյանքում նա նորից ընկնելու է սարսափների մեջ։
- ԳԵՑ.— Ընդամենը տեսիլներ են, Հայնրի'խ։

ՀԱՅՆՐԻԽ, – Կարծո՞ւմ ես։ (Ծիծաղում է):

ԳԵՑ. - Նաստի', դու, որ այն նամոզմանն ես, որ բոլոր մարդիկ քանանաներ են...

Իր անզորությունից ճնշված՝ Նաստին բարձրացնում է ուսե- $\mathbf{p}$ :

 $\mathcal{A}$ ԱՏՐԻՆ (նրանց չլսելով).— Դուք չե՞ք տեսնում, որ ես մեռնում եմ։

Հիլդան ուզում է Կատրինին ստիպել, որ նա պառկի։

Թողե'ը ինձ, թողե'ը ինձ:

**ԳԵՑ (ինքն իրեն).**— Եթե միայն կարողանայի... (Հա**նկարծակի** նա որոշում է ընդունում և շրջվում է դեպի ամբոխը)։ Հանցանքն իմն է, որ այս կինը խորտակվեց, ուստի ես պիտի  $\mu$  while  $\mu$  is the  $\mu$  is the  $\mu$  is the  $\mu$  is the  $\mu$  is the  $\mu$ 

Նրանք դուրս են գալիս։ Նաստին քարշ է տալիս Հայնրի-JuhG: ZhinuG muunuGinid E:

 $n, \, \text{GnuGuptu}, \, \text{Gmu}$ :

Հիլդան նայում է նրան և դուրս է գալիս։

### **SUURPILL 2**

ԳԵՑ, ԿԱՏՐԻՆ, ավելի ուշ՝ ԱՄԲՈԽԸ

 $953 -$  Undu nn hu dtapnull tu, St'n: haspull tu nn finusuannծություններդ խնայելիս լինես, միևնույն է՝ դու այս անգամ մի finw2p whuh watu had fiwum:

4USPhU. - n'in til alinit: hlid ih' mn itiliwy:

 $\Theta$  +  $\Theta$  +  $\Theta$ 

**4U.SPhu.** U.n. hasult'u uhunh yunnnunguu: Int puntungu stu:

908.— Ես Քրիստոսին պիտի խնդրեմ, որ նա իմ վրա բարդի քո մեղքերը։ Դու ինձ նասկացա՞ր։

 $U.S.PbU.$  Ulm:

- ԳԵ8.— Քո փոխարեն ես պիտի ընկնեմ այդ մեղքերի տակ: Քո նոգին մաքուր է լինելու, ինչպես այն օրը, երբ դու ծնվեցիր։ Ավելի մաքուր, քան եթե քանանան թողություն տված լիներ **pn մեղքերին**:
- ԿԱՏՐԻՆ.— Ես ի՞նչ իմանամ, որ Աստված քո իղձն ընդունեց։
- $9.53 5u$  which imposit.  $5v$  in the dependent of primitionթյունից կամ փտախտից այլանդակված դեմքով, դու ինձ կնաdwww<sup>"u:</sup>

 $ULS$   $Pb$   $L - U_{1}n$ , uhpti $h'u$ , tu ptq unuuunuu.

### Գեցը նեռանում է նրանից։

- $9.53 6$ րա մեղքերն իմն են, դու այդ գիտես։ Վերադարձրու այն, ինչ ինձ է պատկանում։ Դու իրավունք չունես այս կնոon numununun bin, pulih nn tu tu uhuu huliguun nn: Uhu', անավասիկ թևերս, դեմքս և կուրծքս։ Կրծի'ր իմ այտերը։ Թող նրա մեղքերը լինեն իմ աչքերի և ականջների թարախը։ Ինչպես քիմիական թթվից թող քայքայվեն իմ մեջքը, կոնքերն ni mguntup: Sn'in hua poponinang hili, hingkam, dulungkan, pug փրկիր նրան։
- 4USՐԻՆ (թողացած ձայնով).— Գե'ց, օգնությո'ւն։
- ԳԵՑ. Դու ինձ լսո՞ւմ ես, խո'ւլ Աստված։ Դու չես մերժելու իմ unusunyunywa qandungn, pulah unnunugh t' nn un qhuntu:
- $ULSPb$ <sub>L</sub> $=$   $\theta$ <sub>k'g</sub>,  $\theta$ <sub>k'g</sub>,  $\theta$ <sub>k'g</sub>.
- $953 0.76$ , այս ձայնը լսել չեմ կարողանում: (**Մագլցում է ամphnնh վրա)։** Դու մարդկանց համար ես մահացել, այո<sup></sup>, թե<sup>\*</sup>  $\eta$ <sub>3</sub>: Տեսնում ես, չէ՞, մար**դ**իկ տառապում են։ Ուրեմն պետք է Gopha մանանալ Gpulg huitup: Sn'ip hGd, inn'ip hGd pn վերքերը։ Տո'ւր ինձ քո կողին բացված վերքը։ Տո'ւր ինձ **քո** ձեռքերի երկու արնածոր ճեղքերը։ Եթե մի Աստված հաճեցավ տանջվել մարդկանց համար, ինչո՞ւ մարդը նույնպես չկարողանա։ Դու ինձ նախանձո՞ւմ ես։ Տո'ւր ինձ քո սրբանշանները, տո'ւր։ (Թևերը խաչակնքում է Քրիստոսի առջև): Sn'ın hüd, um'ın, um'ın: (unyunu t «unnın hüd»-n, hüzultu մի երգ, որ ճնարավոր չէ երգել)։ Խլացե՞լ ես, օ՜ն, գրո'ղը much: haspu'a shuuna tu tu, oqahn happ ptq, h Uunyun ptig hoogh: (Դաշույնը դուրս է քաշում իր գոտուց։ Ձախ ձեռprd duuntu t us muhn: bd us atapnd duuntu t dulu muhn:

Ապա՝ իր կողն է վիրավորում։ Հետո՝ դաշույնը նետում է խորանի ետևը, խոնարնվում է և արյուն է քսում խաչված Քրիս**unuh կnծphti)**: Եկե'p pninnn:

*<u><b>Contage Gotton</u>* the dumants:

 $\mathcal{L}$ րիստոսի արյունը թափվում է։

Ամբոխն աղմկում է։ Նա բարձրացնում է ձեռբերը։

Նայեցե'ք. նա ողորմածաբար թույլ տվեց, որ ես կրեմ սրբանշանները։ Քրիստոսի արյունը, եղբայրնե՛ր, Քրիստոսի արյունը ծորում է իմ ձեռքերից։ (Իջնում է ամբիոնի աստիճաններից և մոտենում է Կատրինին)։ Այլևս ոչնչից մի' վախեgիր, սիրելի'ս: Մեր Հիսուսի արյամբ ես նպվում եմ pn ճակատին, բո աչքերին, բո շուրթերին։ (Արյունը բսում է նրա **երեսին)**: Դու դեռ տեսնո՞ւմ ես դևերին։

ԿԱՏՐԻՆ.— Ոչ։

ԳԵՑ.- Խաղաղությա'մբ ննջիր նավերժության մեջ:

fiuuun:

 $953 95$   $\rightarrow$   $95$   $\rightarrow$   $10$   $\rightarrow$   $10$ 

 $ULSPb$   $L - Pn$  wormlin... (**Fundinit 1.**):

908.- Tununpup pninnn:

# Բոլորը ծնրադրում են։

Ձեր քանանաները շներ են, բայց դուք մի' վախեցեք։ Ես մընում եմ ձեց նետ, միասին։ Քանի դեռ Քրիստոսի արյունը կնոսի այս ձեռքերից, ոչ մի արնավիրք չի թափվելու ձեր գյիւին։ Վերադարձեք ձեր տները և ցնծացեք, այսօր տոնաիսմբություն է մեզ նամար։ Այսօրվանից սկսվում է Աստծո **puguu!nnnyoutu thunh duu: Utup hunnigtini tup Unuh** 

Ամբոխն անձայն ու դանդաղ դուրս է նոսում։ Մի կին անց-Gnuit է Գեցի մոտով, բռնում է նրա ձեռքը և արյունը քսում է երեuha: Հիլդան մնում է վերջինը: Նա մոտենում է Գեցին, բայց Գեgp >h mtuanui apua:

ՀԻԼԴԱ. - Դու նրանց մի' տանջիր։

Գեցը չի պատասխանում։ Հիյդան ճեռանում է։ Գեզը սայpurent k. fitadnid k ujnicha:

 $\overline{4}$  $\overline{5}$  $\overline{6}$ . U<sub>1</sub>du Gpuilip hiff  $\overline{6}$ , ithough<sup>-1</sup>u:

# ԳՈՐԾՈՂՈՒԹՅՈՒՆ ԵՐՐՈՐԴ

### ՊԱՏԿԵՐ ՅՈԹԵՐՈՐԴ

# Հրապարակ Այտվայյեր գյուղում։

#### ՏԵՍԱՐԱՆ Ա

Գյուղացիները շրջապատել են մի գեղջկունու, որը նրանց ուunigmuni է։ Դաստիարակչունին երիտասարդ է և բարետես։ Նա գավազան է բռնել, որով ցույց է տալիս գետնի վրա գրված տաntinn:

Ավելի ուշ՝ ԿԱՐԼ ԵՎ ԵՐԻՏԱՍԱՐԴ ԿԻՆ

ԴԱՍՏԻԱՐԱԿՉՈՒՀԻ.— Սա ի՞նչ տառ է։

9.3nh U.3h. - Pru «U» t:

ԴԱՍՏԻԱՐԱԿՉՈՒՀԻ. - Իսկ սա ի՞նչ է։

ԴԱՍՏԻԱՐԱԿ2ՈՒՀԻ. — Իսկ այս մե՞կը։

 $930h1B3h = «4$ »:

ԴԱՍՏԻԱՐԱԿՉՈՒՀԻ.— Ո,.

 $RPPD$  ዓ3 $RPPQ$  ... « $Py:$ 

ԴԱՍՏԻԱՐԱԿ2ՈՒՀԻ. - Իսկ ամբողջ բա՞ռը։

ԳՅՈՒՂԱՑԻ. — Սեր։

- ԲՈԼՈՐ ԳՅՈՒՂԱՑԻՆԵՐԸ.- Սե'ր, սե'ր...
- ԴԱՍՏԻԱՐԱԿՉՈՒՀԻ.— Լավ է, եղբայրնե'ր, շուտով կկարողանաք կարդար։ Եվ այն ժամանակ պիտի տարբերեք, թե ինչն է Բարին և ինչն է Չարը, ինչն է ճշմարիտը և ինչն է կեղծիքը։ Հիմա, այ դու պատասխանիր, ինչպիսի՞ն է եղել մեր նախ-4hG tnioiniGn:
- $\theta$  ԳԵՂՋԿՈՒՀԻ (պատասխանում է, ասես, աղոթագրքից). Մեր նախկին էությունը դա այն էությունն է, որ մենք ունեինք Գեgha auaustinio unuo:

ԴԱՍՏԻԱՐԱԿ2ՈՒՀԻ. - Ինչահսե՞ն էր այդ էությունը։

ԳՅՈՒՂԱՑԻ (նույն ձևով). - Այդ էությունը վատն էր:

 $-387-$ 

ԴԱՍՏԻԱՐԱԿՉՈՒՀԻ.— Ինչպե՞ս պետք է պայքարենք մեր նախկին էության դեմ։

ԳՅՈՒՂԱՑԻ. - Ստեղծելով մի երկրորդ էություն։

- ԴԱՍՏԻԱՐԱԿՉՈՒՀԻ. Մեր մեջ ինչպե՞ս ստեղծենք այդ երկnnnn tmomun.
- ԳԵՂԶԿՈՒՀԻ. Սիրո արտանայտչաձևերով։
- ԴԱՍՏԻԱՐԱԿՉՈՒՀԻ. Արդյոք կարելի՞ է սեր նամարել սիրո արտանայտչաձևերը։

ԳԵՂՋԿՈՒՀԻ. — Ո չ, սիրո արտանայտչաձևերը չի կարելի...

Հիլդան ներս է մտնում։ Գյուղացիները մատնացույց են անում նրան։

**BUUSHUPU420h2h.**  $-\text{h}^c$ G<sub>2</sub>: (Cnoumu t): U.G.  $\lambda$ hmuG t...  $($  f unum):  $\mathcal{L}$ n'yn hu ... nm ut a huu Guymu tu:

ՀԻԼԴԱ. - Ձեզ ինչպե՞ս եմ խանգարում, ես յռում եմ։

- ԴԱՍՏԻԱՐԱԿ2ՈՒՀԻ.— Դու յուռ ես, բայց մեզ ես նայու**մ, և մենք** ghuilag, np fundudnipund slu muihu:
- $\mathcal{L}$ Ple  $\mathcal{L}$  bu has mqtu, humudtu, sh' humah:
- ԴԱՍՏԻԱՐԱԿ2ՈՒՀԻ. 2ի կարելի, Հիլդա'. այստեղ բոլորը մըտածում են բացանայտ ու բարձրաձայն։ Յուրաքանչյուրի մտքերը պատկանում են բոլորին։ Դու ուզո՞ւմ ես մեզ միա- $Gu$ :

 $\lambda$ NAU<sub>1</sub>  $\lambda$ <sub>2</sub>:

- ԴԱՍՏԻԱՐԱԿ2ՈՒՀԻ. Ուրեմն դու մեզ չե՛ս սիրում:
- 2DIRU. Uhnnui tui ininnuh:
- ԴԱՍՏԻԱՐԱԿ2ՈՒՀԻ.— Մեր երջանկությունը քեց չի՞ ուրախացնում։
- ՀԻԼԴԱ. Ես... ա'ն, եղբայրնե'ր, դուք այնքա՜ն եք տառապել։ Եթե դուք երջանիկ եք, ուրեմն ես էլ պետք է ինձ երջանիկ  $f$  *fuluduntus*:

Ներս է մտնում Կարլը՝ աչքերը կապած։ Նրան առաջնորnni t ih tihunuunn uha:

ԴԱՍՏԻԱՐԱԿՉՈՒՀԻ. - Դուք ո՞վ եք:

ԵՐԻՏԱՍԱՐԴ ԿԻՆ. - Մենք որոնում ենք Արևի Ոստանը։

ԳՅՈՒՂԱՑԻ. — Ոստանն այստեղ է:

 $b$ PhSUUUPR 4ht ( $u_{\text{t}}$ uppha).  $-$  bu unputtu to a hunth: Unpunu, չես կարող տեսնել նրանց երջանիկ կերպարանքները։ Դա ptq uthuth mnutuugutn:

### Գյուղացիները նրանց շրջապատում են։

- 1300 (U.Shubn. Խե'ղճ մարդիկ, ծարա՞վ եք, քաղցա՞ծ եք: Դե', նստեցե' ք:
- **UDPI**, (Gumbind). U.S. haspura puph bp:
- 9300 9300 900 Union property may be a manufactured with the Senarch States.
- $BDP$  430 mg Ush. Alug findu hamp dudululululu ta, dtap դադարել ենք ճամփորդելուց և բավարարվում ենք միմյանց uhnunul: Ushu pu hayni pu quimum uta ihugani t ninuhuupmuufp:
- ԳԵՂՋԿՈՒՀԻ. Առանձնապես նաճելի է բավականություն պատ-Gunty omunulnuGGtphG: Դուք ի՞նչ կցանկանայիք:
- ՆՐԻՏՍՍԱՐԴ ԿԻՆ. Մենք ցանկանում ենք տեսնել այն մարդուն, որի ձեռքերը արնոտում են։
- UU. Oh zu t, np Gu finuzpath t qnponiu:
- $9.1192$  The  $\lambda$  is the unit of the set of the set of the set of the set of the set of the set of the set of the set of the set of the set of the set of the set of the set of the set of the set of the set of the set of t
- $HUPL \rightarrow$  dh'an  $L$ , nn նրա ձեռքերը արնոտում են:
- 13nh QU8h. On չի անցնում, որ դրանք չարնոտեն։
- $I_1U_1$ . bu կուզենայի, որ նա մի քիչ արյուն քսեր իմ խեղճ աչpերին, որպեսզի տեսողությունս վերականգնվեր։
- りむり stiffhとい. U.G., qui filing iqui appoli t, np qui. Gui phq hpoidh:
- UU.PL .-- DGypni G pudumadnp hp, որ այդպիսի մարդ ունեք ձեզ unu: bil nmp uyluu sumhp step qundnui:
- 430h (U3h. O<sub>2</sub> np 5h Juinui, n5 np 5h annum ui:
- ՈՒՐԻՇ ԳՅՈՒՂԱՑԻ.— Տղամարդկանց արգելված է ծեծել իրենց **l**uuaua:
- ԳՅՈՒՂԱՑԻ.— Ծնողներին արգեյված է ծեծել իրենց երեխանեnhū:
- ԿԱՐԼ (տեղավորվելով նստարանին).— էավ է, բայց դա երկա՞ր *lunluh:*
- ԳՅՈՒՂԱՑԻ. Կտևի այնքան, ինչքան Աստված կամենա։
- ԿԱՐԼ. Ավա՜ղ: (Հառաչում է):
- ԴԱՍՏԻԱՐԱԿՉՈՒՀԻ. Ինչո՞ւ ես նառաչում:
- ԿԱՐԼ. Ինձ ուղեկցող կինը ամենուրեք տեսել է զինված մարդկանց։ Բարոններն ու գյուղացիները կռվելու են իրար դեմ։ ԴԱՍՏԻԱՐԱԿՉՈՒՀԻ. - Հայդեշտամների կալվածքներում։  $4001 - 0$  under pung prowers with
- ԴԱՍՏԻԱՐԱԿՉՈՒՀԻ.— Այդ դեպքում դա մեզ չի վերաբերում։ Utilip ny nph yumhp ytilip quilluithul li puiliniul tilip, np utinn **տիրա**պետի:
- ԿԱՐԼ.— Բրավո։ Ուրեմն դուք պիտի թողնեք, որ նրանք իրար սպանե՞ն։ Ատելությունը, կոտորածը, ուրիշների արյունը անfinudten usnish til den troustinional findun:
- ԳՅՈՒՂԱՑԻ.  $-$  Ի՞նչ ես ասում, խելագարվե՞լ ես։
- ԿԱՐԼ.- Աստված վկա, ես կրկնում եմ միայն այն, ինչ ասում են ամենուրեք։
- ԴԱՍՏԻԱՐԱԿՉՈՒՀԻ. Ի՞նչ են ասում:
- ԿԱՐԼ.— Ասում են, որ ձեր երջանկության հետևանքով նրանց տառապանքները դարձել են անտանելի, և որ հուսահատությունը իրենց նասցրել է ծայրանեղ վճիռների։ (**Դադար)։** Պա՛ն, դուք իրավացի եք, որ չեք մտանոգվում նրանց մասին։ Մի քանի կաթիլ արյուն՝ ձեր երջանկության վրա. ճաջող գործարք է, ձեզ վրա թանկ չի նստում:
- ԴԱՍՏԻԱՐԱԿՉՈՒՀՒ.— Գեցր մեզ ասել է՝ մեր երջանկությունը սրբազան է, քանզի միայն մեզ նամար չէ, որ մենք երջանիկ ենք, այլ բոլորի նամար։ Մենք վկայում ենք բոլորին և անձնական օրինակով՝ բոլորի առջև, որ երջանկությունը հնարաthe t unu metunghet. Unu quente uppurtung t, h perme queղացիներն իրենց հայացքները մեզ պետք է հառեն, ինչպես քրիստոնյաները իրենց նայացքը նառել են դեպի Երուսաղեմ։
- 4U.P.I. bnp qinin iltinunundud, tu pninnha hugnununtu uվետիսը։ Ես ամբողջ ընտանիքներ գիտեմ, որոնք սովից սատկում են, և նրանք կգոնանան՝ իմանայով, որ դուք երջանիկ եք նաև նրանց համար։

Գյուղացիների շփոթված լռություն:.

Եվ ի՞նչ եք անելու, բարի' մարդիկ, եթե պատերազմը բռնկվի։ ԳԵՂՋԿՈՒՀԻ. - Մենք աղոթելու ենք։

ԿԱՐԼ.— Ա՛ն, վախենամ՝ նարկադրված յինեք մասնակցեյու։

ԴԱՍՏԻԱՐԱԿՉՈՒՀԻ. - 0 1 m, այդ մեկո' ոչ:

 $f\cap \Gamma$  430h  $\cap$   $U3$ h  $U5$  $\cap$  $C$ ,  $\cap'$ ,  $n'$ ,  $n'$ ,  $\cap'$ 

- $U \cup U$ ,  $U$ ,  $U$ ,  $U$ ,  $U$  and  $U$  and  $U$  and  $U$  and  $U$  and  $U$  and  $U$  and  $U$  and  $U$  and  $U$  and  $U$  and  $U$  and  $U$  and  $U$  and  $U$  and  $U$  and  $U$  and  $U$  and  $U$  and  $U$  and  $U$  and  $U$  and  $U$  and  $U$  and  $U$  an ներն ուզում են մարդ դառնայ։
- **ԴԱՍՏԻԱՐԱԿ2ՈՒՀԻ.** Բոլոր պատերազմները սրբապղծությու**ն**

են։ Մենք յինեյու ենք Սիրո պանապաններ և խաղաղության նահատակներ։

- 4U.P.I. Ձեր դոների մոտ տերերը կոտորում, բռնաբարում, սպա- $\mathfrak{G}_{n1}$ մ են ձեր եղբայրներին, և դուք նրանց չե՞ք ատում։
- ԳԵՂՁԿՈՒՀԻ.— Մենք խղճում ենք նրանց, քանի որ չար են։
- ԲՈԼՈՐ ԳՅՈՒՂԱՑԻՆԵՐԸ. Մենք նրանց խղճում ենք:
- ապստամբեն նրանց զոները։
- ԴԱՍՏԻԱՐԱԿ2ՈՒՀԻ.— Բռնությունը անարդարացի է՝ ում կողմից  $k<sub>1</sub>$ , np qnp $\delta$ unpu $\delta$ :
- $U$   $U$ ,  $U$   $\sim$   $U$   $\sim$   $U$  ների բռնությունը, ուրեմն դուք նավանություն եք տայիս բարոնների գործադրած բռնությանը։

ԴԱՍՏԻԱՐԱԿՉՈՒՀԻ.— Ո'չ, ինարկե։

- ԿԱՐԼ.— Բայց այդպես է ստացվում, քանի որ դուք չե**ք** ուզում, որ դադարի նրանց այդ բռնությունը:
- ԴԱՍՏԻԱՐԱԿ2ՈՒՀԻ. Մենք ուզում ենք, որ այն դադարի նենց իրենց՝ բարոնների, կամեցողությամբ։
- ԿԱՐԼ.— Իսկ նրանց ո՞վ պիտի ներշնչի այդ կամեցողությունը։ ԴԱՍՏԻԱՐԱԿՉՈՒՀԻ.— Մենք։
- ANINO GBANQUESISONO ... Un'ap, uti'ap:

UU.O. - by this man h'is mann h unit quannument

ԴԱՍՏԻԱՐԱԿ2ՈՒՀԻ.— Պիտի ննազանդվեն, սպասեն և աղոթեն:

ԿԱՐԼ. - Դավաճաննե'ր, ես պատոեցի ձեր դիմակը. դուք սեր եք nigniu uhung dag huutun: Bung ganizuga'p, tipti unu ujuտերազմը բռնկվի, ձեզանից նաշիվ պիտի պանանջեն ու պիտի չներեն, որ դուք մնացել եք չեզոք, երբ սպանում էին ձեր եղբայրներին։ Եթե նաղթանակեն գյուղացիները, գուցե նրրանք նրկիզեն Արևի Ոստանը՝ որպես պատիժ ձեր դավաճանության։ Իսկ եթե նաղթանակեն տերերը, ապա նրանք չեն ճանդուրժի, որ ճորտերի ձեռքում մնան ազնվատիրական հողերը։ Զինվե՛ք, տղանե՛ր, զինվե՛ք։ Եթե չեք ուզում կռվել **հանուն եղբայրության, ապա գոնե կովեք շահից դրդված.**  $t$ րջանկությունը պետք է պաշտպանել։

ԳՅՈՒՂԱՑԻ. - Մենք չենք կռվի։

ԿԱՐԼ. - Ուրեմն ձեզ կկոտորեն:

- ԴԱՍՏԻԱՐԱԿ2ՈՒՀԻ. Մենք կնամբուրենք մեզ խփող ձեռքը, կմեռնենք՝ աղոթեյով նրանց համար, ովքեր մեզ սպանում են։ Քանի դեռ ապրում ենք, մենք ենթակա ենք մեռնելու, բայց երբ արդեն մեռած կլինենք, կապաստանենք ձեր հոգիների մեջ, և մեր ձայները կննչեն ձեր ականջներին։
- չեք ամենամեղավորը։ Ոճրագործը այն կեղծ մարգարեն է, որ քաղցը-մեղցը մոլորությամբ շղարշել է ձեր աչքերը։
- ԲՈԼՈՐ ԳՅՈՒՂԱՑԻՆԵՐԸ. Նա մեր Գեցին է անարգում: (Հար-*<u>dulumu tu uunhunu):</u>*
- $b$ PhSUUUPS 4bb.  $-$  Uh'ph none juthing to the long tunners. դուք, որ նավակնություն ունեք ապրելու նանուն մարդասիnnipjud:
- $9.30h$  (ununu t thup up the unit with  $q_1$  ).  $\rightarrow$  unun t,  $55$  in: buntgt'p, lumin t, munish dunum. Oput uppun the $m_{ij}$  t muntempolariting, a minimum punter purpless to remain the munimum to the munimum to munimum to  $k$ անմիաբանություն և ապստամբություն քարոզեյով։
- ԲՈԼՈՐ ԳՅՈՒՂԱՑԻՆԵՐԸ. Կախե՜նք նրան։
- $\mathcal{L}$   $\mathcal{L}$   $\mathcal{$ է, քանզի նա ձեզ դրդում է պատերազմելու։ Բայց նա ճշմաnhu է, և ես թույլ չեմ տա խփել նրան, ով ասում է ճշմար $unipunfin$ , nn $unfin$ hg  $\natural$  nn  $Gu$   $ihfin$ .  $\delta$ *pu*lunh $un$   $\natural$ ,  $unpunfin$ , nn ätn Unuh Numwan yunnigywo է ninhatnh payunnipjum thu: Որպեսցի այն հանդուրժեն, անհրաժեշտ է, որ մյուս գյուդացիները նաշտվեն իրենց ստրկության նետ։ Եղբայրնե'ր, ես ձեզ չեմ կշտամբում ձեր երջանկության համար։ Բայց ես ավելի նանգիստ էի, երբ մենք դժբախտ էինք բոլորս միասին, **քանցի մեր դժբ**ախտությունը նամամարդկային էր։ Այս արնաթաթախ երկրի վրա պիղծ է ամեն ուրախություն, և երջանիկները մենակ են։
- ԳՅՈՒՂԱՑԻ.— Հեռացի'ը այստեղից։ Դու սիրում ես յոկ թշվաnniomian, pug au' ftgn, nignist t hunnigti:
- ՀԻԼԴԱ. Ձեր Գեցը խաբեբա է:

# **U**upnua unuunu t:

 $E'$ ն,  $E_1$  ի՞նչ եք սպասում։ Ձեզ տեսնեմ՝ ինձ ծեծեք, կախեք։ Ներս է մտնում Գեցը։

### ՆՈՒՅՆՔ, ԳԵՑ

- $Q$  +  $Q_2$  +  $Q_3$  +  $Q_4$  +  $Q_5$  +  $Q_6$  +  $Q_7$  +  $Q_8$  +  $Q_9$  +  $Q_8$  +  $Q_9$  +  $Q_9$  +  $Q_9$  +  $Q_9$  +  $Q_9$  +  $Q_9$  +  $Q_9$  +  $Q_9$  +  $Q_9$  +  $Q_9$  +  $Q_9$  +  $Q_9$  +  $Q_9$  +  $Q_9$  +  $Q_9$  +  $Q_9$  +  $Q_9$  +  $Q_9$
- $930hQUBh = 9hq, m, ...$
- ԳԵՑ. Լոի'ր: Կիտված նոնքեր չեմ ուզում տեսնել։ Նախ՝ ծըպmugtp, fitum junutp: 'kt', nt', dumugt'p:

### **Bynnughatnn duunnu ta:**

- $930hQUB$  (dumunul). Unu utunun uta hunnunnyan t pu $nnqnu$ :
- $9b3 -$  Ավելի յավ. փորձություն է։ Պետք է կարողանալ հանգիստ ունկնդրել ատելության խոսքը։
- ԳԵՂՋԿՈՒՀԻ (ժպտալով).— Նա քեզ անարգեց, Գե'ց, և քեզ nnponnota ytno uunqunt:

ԳԵՑ.— Իմ բարի' Կարլ, մի՞թե դու ինձ այդքան շատ ես ատում։

- $U\cup U$ , dhing wuwo' win:
- $\theta$  +  $\theta$  +  $\theta$ նամար։ Դու ինձ ներիր։ Ուղեկցեք մինչև գյուղի վերջը, ուmtihp millip նանապարնի նամար և նրաժեշտի պանին նամբուրեք նրան խաղաղությամբ։
- $U$ ullah,  $U_{\rm R}$  Ulu untugn limunnun dahan dunggun Ulu Ulu dumphuag ummam pon puthih po qiluha:

ԳԵՑ. - Ամե՜ն։

### Կարլը և Երիտասարդ Կինը դուրս են գալիս։

### ՏԵՍԱՐԱՆ Գ

ՆՈՒՅՆՔ առանց ԿԱՐԼԻ և ԵՐԻՏԱՍԱՐԴ ԿՆՈՋ

 $953 -$  Unnphap anulig humun:

ԴԱՍՏԻԱՐԱԿ2ՈՒՀԻ.— Մի բան կա, որ մեզ մաստանջում է,  $4a$ 

 $953 -$  lunuh'n:

ԴԱՍՏԻԱՐԱԿ2ՈՒՀԻ. – Խոսքս Հիյդայի մասին է։ Մենք նրան uhnnul tilip, pung lim utiq hindiquinnul t: bu ptiq fitim fiu- $\mathbf{u}$  with  $\mathbf{u}$  :

- 968. bu win ghintui:
- ՀԻԼԳԱ.— Դա ձեզ նամար ի՞նչ նշանակություն ունի, քանի որ ես **ո՞եռանում եմ։**
- $\Theta$  (uu  $\mathcal{W}$ ).  $\rightarrow$   $\mathcal{L}$  anum  $\mathcal{L}$  and  $\mathcal{L}$
- $\angle$ hl ?- U<sub>ln</sub>, ph ntun...
- $958 h650$ :
- ՀԻԼԴԱ. Որովնետև նրանք երջանիկ են։
- $953 \lambda$  tunn  $h^{\circ}0$ :
- ՀԻԼԴԱ. Երջանիկներն իմ կարիքը չունեն։
- $953 5$   $0$   $100$   $100$   $100$   $100$   $100$   $100$   $100$   $100$   $100$   $100$   $100$   $100$   $100$   $100$   $100$   $100$   $100$   $100$   $100$   $100$   $100$   $100$   $100$   $100$   $100$   $100$   $100$   $100$   $100$   $100$   $100$   $100$   $100$   $100$   $100$
- ՀԻԼԴԱ.— Ինարկե, ինարկե։ Բայց նրանք անմխիթար չեն մնա, երբ ես բացակայեմ։
- ԳԵՑ.— Նրանք դեռ ունեն քո կարիքը։
- ՀԻԼԴԱ. Կարծո՞ւմ ես։ (Շրջվում է դեպի գյուղացիները)։ Դուք ntin qon'iu tip hu li unhph:

## Գյուղացիները կաշկանդված յռում են։

**Stuնnu tu, չէ՞: Ես նրանց ինչո՞վ կարող եմ ծառայել, քա-**Gh np nn limu Gnudg hwuwn: UGwp pwnny:

- ԳԵՑ (գյուղացիներին).- Լուռ ու մունջ թողնելո՞ւ եք, որ նա հեոանա։ Ապերախտնե'ր, ո՞վ ձեզ փրկեց նուսանատությունից, երբ դուք դժբախտ էիք։ Մնա', Հիյդա', ես խնդրում եմ նրանց անունից։ Եվ ձեզ ես նրամայում եմ նրան սիրեյ առաջվա նրutua:
- ՀԻԼԴԱ (նանկարծակի կատաղությամբ).— Քոնը լինի այդ ամե-Gn: Դու գողացար իմ քսակը, բայց ես չեմ նանդուրժի, որ hնձ ողորմություն տաս իմ իսկ դրամից։
- ԴԱՍՏԻԱՐԱԿ2ՈՒՀԻ. Մնա՛, Հիլդա՛, քանի որ նա այդ ուզում  $k$ :  $\zeta$ նացանդվեյու ենք նրան, երդվում եմ: Եվ մենք քեց սիրելու ենք, ինչպես մեզ պատվիրում է Սուրբ Մարդը<sup>20</sup>:
- $\mathcal{L}$ PLOU<sub>1</sub> Ob', ju'd, ju'd: Onip hud uhntighp dtn unintinh putuկան թեյադրան**ք**ով, այժմ վերջացած է, չխոսենք այ**դ մ**ասին։ hüd unnugt'p, zn'iin unnugtip: hüzpun znin, unugun jun.
- 9b3 (quinum qhutinhu). Utiq utiduly points:

**Immughatpp nmpu ta quihu:**
#### ԳԵՑ, ՀԻԼՈԱ

 $953 - \pi n$  bu go and  $\pi$ :

- ՀԻԼԴԱ.— Ուր պատանի։ Երկրի վրա թշվառությունն անպակաս է։
- $9b3 -$  Cupping Cupper Controller Cupper Cupper Cupper Cupper Cupper Cupper Cupper Cupper Cupper Cupper Cupper Cupper Cupper Cupper Cupper Cupper Cupper Cupper Cupper Cupper Cupper Cupper Cupper Cupper Cupper Cupper Cupper չկա<sup>®</sup> այս աշխարնի երեսին։
- ՀԻԼԴԱ.— Ինձ նամար չկա. այդ է իմ կյանքը։
- ԳԵՑ.— Պետք է շարունակ նրանց ցավերո՞վ տառապել։ Հնարավոր չէ՞ ուրախանալ նրանց երջանկությամբ։
- ՀԻԼԴԱ (պոռթկալով).— Ես չեմ կարող։ Սա ի՞նչ երջանկություն է. նրանք մայում են։ (Հուսանատությամբ)։ Օ՜, Գե՛ց, այն օրվանից, ինչ դու մեզ նետ ես, ես դարձել եմ իմ իսկ նոգու p2 Guuiha: bu muusnui tui, tipp junui tui, pt au has t uսում։ Ես գիտեմ, որ նրանք այլևս քաղցած չեն, և նրանց աշիսատանքը նվազ չարքաշ է, քան առաջ։ Եթե նրանք ցանկանում են այս անասնական երջանկությունը, ես էլ պետք **է** նույնը ցանկանամ նրանց համար։ Բայց հասկացի'ր, չեմ կարողանում։ Ես դա ցանկանալ չեմ կարողանում։ Երևի ես ճիվաղ եմ. ես նրանց ավելի քիչ եմ սիրում այն օրվանից, ինչ նրանք ավելի քիչ են տառապում։ Եվ սակայն ես ատում եմ տառապանքը։ (Դադար)։ Արդյոք ես չա՞ր եմ։

ԳԵՑ. - Դո՞ւ, ո',: Դու նախանձում ես:

ՀԻԼԳԱ.- Նախանձում եմ, այո': Պայթելու չափ: (Դադար): Sեսնում ես, չէ՞, ես վաղուց պետք է հեռանայի. դու ինձ այլասերել ես։ 0 16, որտեղ էլ դու լինես, ինչ էլ դու նախաձեռնես, անխուսափելիորեն չարիք ես բորբոքում մարդկանց սրտեnniu: UGu u punni:

9.b3. - 9.Gw'u pwnnul:

4hinul sh filmulinut:

 $E_1$   $h^{\prime}$   $G_2$   $h$   $u$   $u$   $u$   $u$   $u$   $u$   $u$ 

Հիյդան շարժում է անում նեռանայու։

Zhinu', hilinnini tu, hud uh' iphn:

Հիյդան ծիծաղում է:

Ptiq h<sup>o</sup> a<sub>3</sub> u<sub>1</sub> u<sub>1</sub> u<sub>1</sub> u<sub>1</sub> u<sub>1</sub> a<sub>1</sub>

- ՀԻԼԴԱ (աnանց չարության).— Դո'ւ, դու ինձանից ամեն ինչ խյեghn, և այդ դո՞ւ ես խնդրում, որ ես քեզ չյքեմ։
- ԳԵՑ.— Ինչքան ինձ ավելի են սիրում, այնքան ես ինձ ավելի մենակ եմ զգում։ Ես նրանց համար տանիք եմ, բայց ես տանիք չունեմ։ Ես նրանց երկինքն եմ, բայց ես երկինք չունեմ։  $2$ է, մեկն ունեմ, այս մեկը, տես՝ ինչքան նեռու է։ Ես ուզեցի սյուն դառնալ և ինձ վրա կրել երկնակամարր։ Հիմարությո՜ւն. երկինքը ծակ է։ Նույնիսկ ինքս ինձ հարց եմ տալիս, թե Աստված որտե՞ղ է տեղավորվում։ (**Դադար)**։ Ես նրանց puulunun suuhnu stui uhnnui, uun t juunnn: bu huununtigh սիրո արտանայտչաձևերը, բայց սեր չզգացի։ Հավանաբար ես անընդունակ եմ սիրելու։ Ինչո՞ւ ես այդպես նայում։
- ՀԻԼԴԱ.— Դու նրանց չէիր սիրում։ Դու ինձանից գողացել ես dwug nyayh:
- $\theta$  +  $\theta$  +  $\theta$ այլ **բ**ոնը, քո սերը։ Ես նրանց պետք է սիրեի քո սրտի միջով։ Տես՝ ես քեզ ամեն ինչում նախանձում եմ, նույնիսկ քո նախանձի համար։ Դու այստեղ ես, դու նրանց նայում ես, nni նրանց դիպչում ես, nni ջերմություն ես, nni iniju ես, և դու իմ ես-ը չես։ Անտանելի է։ Ես չեմ հասկանում, թե ինչու ես ու դու երկուս ենք. ես կուզենայի դու լինել՝ անձնապես GnuGn dGwiny:

Ներս է մտնում Նաստին։

#### ՏԵՍԱՐԱՆ Ե

ԳԵՑ, ՀԻԼԳԱ, ՆԱՍՏԻ

- $UUSP$  (kiny dung dung  $-9t/g$ ,  $9t/g$ ,  $9t/g$ .
- $958$  (2n24 $km$ ).  $\equiv$   $U_{\rm{eff}}$  n<sup>o</sup>d  $\zeta_{\rm{ref}}$  busumh'...
- **UUSh.** Uunnhy luny tal:

ԳԵՑ.- Խո<sup>*r*</sup>11: Խուլ քո ձայնի՞ նամար։ Նորություն է:

*UUSh.* Um', Gonnipinia t:

 $953 -$  Աստված քե՞ց էլ է փորձության ենթարկում, ինչպես umultinhli:  $\lambda$ huu mtulttilip, pt hlisuttu uhun nninu quuu nnu muling:

 $\cdot$ . UUSD.  $\equiv$  Ong Uundud, has pull night  $k$ , had thind not the same թարկի, ես չեմ կասկածելու ոչ նրա արդարությանը, ոչ իմ կոչումին։ Իսկ եթե նա ինձ է կասկածում, ուրեմն հաստատ lutipp pagpti t:

 $958 -$  Unu haznua t pumon:

ՆԱՍՏԻ (Հիլդային մատնացույց անելով). - Հեռացրո'ւ նրան։

- $95.$  We use the two states which is not the set of the set of the set of the set of the set of the  $95.$
- ՆԱՍՏԻ. Լա'վ: (Դադար): Խոովությունը բռնկվել է:
- $9.58 h$  (i) hundning (umpul):  $u_n$  tu  $u_n$  is  $u_n$  hd findցանքը չէ։ Թող իրար կոտորեն։ Դա ոչ մի առնչությամբ ինձ չի վերաբերում:
- ՆԱՍՏԻ.— Նրանց կաշկանդում էր միայն երկյուղը Եկեղեցուց. դու նրանց ապացուցեցիր, որ նրանք քանանայի կարիք չունեն։ Հիմա վիստում են մարգարեները, սակայն նրանք զայրույթի մարգարեներ են, որոնք վրիժառություն են քարոզում։
- $953 54$  unu untale hu untino manno mem<sup>o</sup>rga t:

 $UUSh - Un'$ :

 $953 - 0.6$  w photomorphism is the set of the set of the set of the set of the set of the set of the set of the set of the set of the set of the set of the set of the set of the set of the set of the set of the set of the

UUSh. - whh'n, th' luuhn:

- ԳԵՑ. Հա': (Ինքն իր շուրջը պտտվում է): Ինչքան անուշ էր  $2$ արիքը։ Ինձ թույլատրված էր մարդասպանությունը։ (Քայ**inu t: 1-mmun):** Uww', whuatap' h'a, hu hannun hadwahg:
- ՆԱՍՏԻ.— Դու կարող ես կանխել վատթարագույնը։
- $Q \cup Q$  +  $Q$  +  $Q$  +  $Q$  +  $Q$  +  $Q$  +  $Q$  +  $Q$  +  $Q$  +  $Q$  +  $Q$  +  $Q$  +  $Q$  +  $Q$  +  $Q$  +  $Q$  +  $Q$  +  $Q$  +  $Q$  +  $Q$  +  $Q$  +  $Q$  +  $Q$  +  $Q$  +  $Q$  +  $Q$  +  $Q$  +  $Q$  +  $Q$  +  $Q$  +  $Q$  +  $Q$  +  $Q$  +  $Q$  +  $Q$  +  $Q$  +  $Q$ եմ նանում, ապո'ւշ։ Եվ դու սի՞րտ ես անում իմ օգնությանը nhutini:
- $\mathcal{L}$ UUSh.  $\equiv$  dum  $\mathcal{L}$ uu... Uting  $\mathcal{L}$  ning n's quing, n's phing, n's uniqueյակացմ, և մեր գյուղացիները շատ են անկարգապան, ուստի չենք կարող նույս ունենալ, որ նրանք յավ զինվորներ կլինեն։ Մի քանի օրից նետո կսկսվեն մեր պարտությունները, մի քանի ամսից՝ կոտորածները։

ԳԵՑ. - Հետո<sup>°</sup>:

*LUUSH.* Fand t thought the faunture of the will be խորվությունը չեմ կարող կասեցնել, երեք ամսից ճետո՝ կկարողանամ։ Եթե մենք շանենք մի կանոնավոր ճակատամարտ, մեկը միայն բավական է, և բարոնները մեզ նաշտություն **lunuisuphtG:** 

Ab3. - hu nh'nn mu annonui:

*ՆUJUSh.— Դու Գերմանիայի լավագույն զորավարն ես:* 

- ԳԵՑ (նայում է նրան, ապա շրջվում է).  $-$  Ա'ն: (Լոություն): Ուղղել։ Շարունակ ուղղել ուրիշի փչացրածը։ Դուք խյում եք իմ ժամանակը։ Բոլորդ ճենց դրանով եք զբաղված։ Աստված  $\mu$ , pug  $\mu$  np tu ninh watihpath ni tuti.
- ՆԱՍՏԻ.— Եվ դու թողնելու ես արար աշխարն իրար կոտորեն, ինչ է, թե կարողանաս կառուցել քո այդ կոկիկ-մոկիկ Ոստանը՝ ophնակելի բնակավայրը։
- $\Phi$ b8.—  $U_{\text{d}}$ u qining mumulu t: Utipa hu  $\gamma$ annfihi mumulu qunti t ապաստան։ Ջրնեղեղն ինձ ի՞նչ, քանի որ Սերը փրկվում է։
- **Ն**ԱՍՏԻ.— Խելքդ թոցրե՞լ ես։ Պատերազմից իւուսափել դու չես կարողանա, ինքը կգա, կչոքի քո դռանը։

# *Otign mnul t:*

Ասա', դու առաջարկս ընդունո՞ւմ ես։

- $\Phi$  +  $\Phi$  +  $\Phi$ գապանությունը բացակայում է։ Ես պետք է այն ստեղծեմ։ bul nn ghut<sup>n</sup>'u' nu ha, t azudulnul. humunuadan:
- *UUSh.* bu uin qhuntu:
- $\bigoplus$ 8.— 'buuunh', mushuudtaan munin jhuh yuununuu pundnugնել չքավորներին։ Պիտի կախել ում պատանի՝ նենց միայն սաստելու համար... և' մեդավորներին, և' անմեղներին։ Այդ ի՞նչ եմ ասում։ Նրանք բոյորն էլ անմեղ են։ Այսօր ես նրանց եղբայրն եմ և տեսնում եմ նրանց անմեղությունը։ Եթե վաղը ես դառնամ նրանց առաջնորդը, կդադարեմ տեսնել ու հասկանար։ Գոյություն կունենան միայն մեղավորներ, նրանց կա-Juunul yeunanuglitu nu dtny:
- *LUUSh.* Om umutu plah. nu wamudtou t:
- $\overline{4}$   $\overline{5}$  +  $\overline{5}$  +  $\overline{2}$  +  $\overline{2}$  +  $\over$ anno: 1mp ynt the n'y quite, n'y nuqutululu ahunting: Ruնակն է ձեր միակ առավելությունը։ Աննրաժեշտ սյիտի լինի շռայյել թնդանոթի միսը։ Դա լինելու է մի գարշելի պատեpuuqu:
- *LUUSh. Ine quittuphyme bu put fugun dunnm' thouting* համար հարյուր հազարին։
- $\Phi$ 58.— U u, to qnut dumun phuth, np umutu dumuguh: Նաստի', դու ինձ կարող ես նավատալ. ես գիտեմ, ինչ բան

 $t$  ճակատամարտը։ Եթե այս մեկն սկսենք, մեր հաղթեյու հավանականությունն ընդամենը մեկ տոկոս է։

- ՆԱՍՏԻ.— Արի տեր կանգնիր այդ մեկ տոկոսին։ Եղիր համարձա՛կ, ինչպիսին էլ, որ յինի Աստծո նախախնամությունը, մեն**ք** նրա ընտրյալներն ենք։ Ես՝ նրա մարգարեն, դու՝ նրա մս**ա**գործը։ Նանանջելու ժամանակը չէ։
- $958$  (nunun).  $\frac{1}{2}$   $\frac{1}{2}$
- $\angle$ bl 9U. b' $a_2$  tu niqniu:
- $953 094$ իր ինձ։ Ի՞նչ կանեիր դու իմ փոխարեն։
- ՀԻԼԴԱ. Ես երբեք չեմ լինի, ոչ էլ ուզում եմ լինել քո փոխարեն։ Դուք առաջնորդներ եք, դուք ուրիշ եք, իսկ ես յոկ կին եմ։  $9a$  n in the proposition of the product set of the set of the set of the set of the set of the set of  $9a$
- ԳԵՑ.— Ես միայն քեզ եմ վստանում։
- ՀԻԼԴԱ.— **Ի**"նձ։
- $958 -$  Unlup, pull hapu had:
- ՀԻԼԴԱ.- Ինչո՞ւ ես ուզում ինձ մեղսակից դարձնել բո ոճիրներին։ Ինչո՞ւ ես ինձ նարկադրում վճռել քո փոխարեն։ Ինձ ինչո՞ւ ես տայիս իմ եղբայրների կյանքն ու մանը տնօրինեini heluudniminian:
- ԳԵՑ. Որովնետև ես քեզ սիրում եմ:
- ՀԻԼԴԱ.- Լոի'ը։ (Գադար)։ Ա՜ն, դու շանեցիր, ինձ նարկադրեghn անցնել բարիկադի այս կողմը։ Ես նրանց նետ էի, ով**քեր** munumunt tha: Ugdu anuag stun tu, nuptin dannu ta munungung thumping the control of the control of the control of the product number. nuctu GG9h: (**1-mpm)**: bu pho unotinul tu uninul puthti: inudumuhn:
- ԳԵՑ. Մենք այս որոշումը միասի՞ն ենք ընդունում։
- ՀԻԼԴԱ.— Այո, միասին։
- ԳԵՑ. Եվ նետևանքները միասի՞ն ենք կրելու։
- ՀԻԼԴԱ. Միասին, ինչ էլ պատանի։
- ՆԱՍՏԻ (Հիյդային). Դու ինչո՞ւ ես խառնվում։
- ՀԻԼԴԱ.— Ես խոսում եմ չքավորների անունից։
- ՆԱՍՏԻ.— Ինձանից բացի, ոչ ոք իրավունք չունի խոսելու նրանց waniahg:
- **LILOU.** Um hasn't:
- *UUSh. Որովնետև ես էլ նրանց նման չքավոր եմ:*

## $-899-$

ՀԻԼԴԱ. - Դու՝ չքավո՞ր։ Վաղուց է, ինչ դադարել ես այդպիսին thating: 1ml unusann tu:

# Գեցը խորաստողվել է մտքերի մեջ։ Նա չի յսել վերջին ռեպլիկները։ Հանկարծակի բարձրացնում է գլուխը։

 $\int\limits_{-\infty}^{\infty}$ 

 $Q_0$  +  $Q_2$  +  $Q_2$  +  $Q_3$  +  $Q_4$  +  $Q_5$  +  $Q_6$  +  $Q_7$  +  $Q_8$  +  $Q_7$  +  $Q_8$  +  $Q_9$  +  $Q_8$  +  $Q_9$  +  $Q_9$  +  $Q_9$  +  $Q_9$  +  $Q_9$  +  $Q_9$  +  $Q_9$  +  $Q_9$  +  $Q_9$  +  $Q_9$  +  $Q_9$  +  $Q_9$  +  $Q_9$  +  $Q_9$  +  $Q_9$ 

 $UUSh$ .  $h^cG$   $\Omega$   $UUM$ 

ԳԵՑ.— Որ նրանք կովել չգիտեն և պիտի ջաիւջախվեն, եթե սկը**լսեն պատերազմը։** 

ՆԱՍՏԻ. - Կսպ անեմ նրան, ով կասի այդ ճշմարտությունը:

 $953 -$  pul tipt  $x^2$  u with:

**JUUSh.** - In<sup>1</sup>

ԳԵՑ.— Ես շան**ե**լ եմ նրանց վստանությունը, որովն**ետև մարգարե** եմ և նրաժարվել եմ իմ ունեցվածքից։ Էլ ինչի՞ է պետք այդ վստանությունը, եթե ես այն խաղի մեջ պիտի չմտցնեմ։

**ՆԱՍՏԻ.— Հաջողության հնարավորությունը հազարից մեկն է։** 

- $\bigoplus$ 8.— Հազարից մեկը։ Ասա', դու ունե՞ս իրավունք այդ մեկից finudunutini:
- **UUSh.**  $\mathbf{h}'$ ,  $\mathbf{h}$  hundred probable Uph quality:
- $\mathcal{L}$ Plau.  $\mathcal{L}$  Ph' ague:
- $u$ նգամ Աստված մեզ նետ է:  $(2u, 0)$  է տայիս): Եկեք բոլորդ։ Գյուղացիները վերադառնում են բեմ։

Ամենուրեք կովում են։ Վաղը ամբողջ Գերմանիան բռնկվելու է։ Ես իջնում եմ դեպի մարդիկ՝ խաղաղությունը փրկեյու։

- $F$  Aln  $F$  Ashand Ushub  $F$  C.  $F$  At  $g$ , the  $f$  in  $p$  in  $F$  unitles the purity uting h as upon which
- 9Ե8.— Ես կվերադառնամ, եղբայրնե'ր. այստեղ է իմ Աստվածը, այստեղ է իմ երջանկությունը, այստեղ է իմ սերը։ Ես կվերադստնամ։ Անավասիկ՝ Հիյդան. նա կյինի ձեզ ապավեն։ Եթե իմ բացակայության ժամանակ կողմերից որևէ մեկը ուզենա զինվորագրել մյուս կողմի դեմ, դուք նրաժարվեք պատերազմելուց։ Եվ եթե ձեր գլխին տեղան սպառնայիքներ, pny utipp phah dtp uhuu uuunuuuuuun: 2h2tigt'p, tinpuinնե'ր, նիշեցե'ը, երբ Սերն է գնում ընդառաջ, Պատերազմը GunnuGonul 1:

**4tan u** *buwunha* nmnu ta quybu:

#### ՏԵՍԱՐԱՆ Զ

*CARSCA wrwgg 408h & CUUShh* 

ԳՅՈՒՂԱՑԻՆԵՐ. — Իսկ եթե չվերադառնա՞:

**Lumpinia:** 

ՀԻԼԴԱ. – Աղոթենք։ (Դադար)։ Աղոթենք, որ մեր սերը գնա ընդառաջ, որպեսզի պատերազմը նանանջի։

- ԳՅՈՒՂԱՑԻՆԵՐ (ծնրադրում են). Աստվա'ծ իմ, մեր սերը գնա ընդառաջ, որպեսզի պատերազմը նանանջի։
- ՀԻԼԴԱ (**ßոտնկայս).** Իմ սերը գնա ընդառաջ, որպեսզի պատերազմը նանանջի։ Ամե՜ն։

Բեմը թաղվում է խավարի մեջ, և ութերորդ պատկերի առաջին ռեպլիկներն անմիջապես կապակցվում են Հիլդայի վերջին *n*tiunhuhu:

## ՊԱՏԿԵՐՆԵՐ ՈՒԹԵՐՈՐԳ ԵՎ ԻՆՆԵՐՈՐԳ

Գյուղացիների ոազմական ճամբարը։ Աղմուկ-աղաղակ գի- $2$ երային խավարի մեջ։

#### ՏԵՍԱՐԱՆ Ա

ԳԵՑ. ՆԱՍՏԻ. ԿԱՐԼ. ԳՅՈՒՂԱՑԻՆԵՐ

 $90.3$   $60 - 01 - n1 - n1$ 

 $968h$   $9036c$  (աղմուկը սաստելով). Պիտի սպանվեք դուք՝ pninnn:

Լույս։ Բացատ անտառում։ Գիշեր է։ Գյուդացիները զինված են եղաններով և գավազաններով։ Մի քանիսը սրեր ունեն։ Մի puushun suufikn tis pnski: 4tiqn k buuunha husasuud tis duunh unu, uutenluh utipunut:

 $\int_{1-n}^{n}$ -n'i:

 $953 -$  bt na dunnhlt, anuahul pusmoma snatp augun anմարտության երեսին:

 $26 - 37$ 

2U3U. - daiwnunnyomia wia k, np nn nwywawa tu:

- ԳԵՑ.— Ճշմարտությունը, եղբայրնե՛ր, աններքելի ճշմարտու**pointled** will k, np nnip linity sahintip:
	- Վիթիսարանասակ մի գյուղացի առաջ է գալիս։
- **ՎիԹԽԱՐԱՀԱՍԱԿ.— Այդ ե՞ս կովել չգիտեմ:**

# Uupnluh uto molundnipinia:

 $\mathcal{L}$ ե $\mathcal{L}_1$ ,  $\mathbf{f}$  fit,  $\mathbf{f}$  munther thanged in the late bundler than  $\mathcal{L}_1$  is the set of the set of the set of the set of the set of the set of the set of the set of the set of the set of the set of the gnuh hnunn at ha handad nu dhan hnungtul:

## Գեցը ցատկում է գետին և մոտենում է նրան։

- $\theta$  +  $\theta$  +  $\theta$ nidtin lijhatu:
- ՎիԹԽԱՐԱՀԱՍԱԿ.— Ե՞ս, նուտի՛կ։ (Հրում է Գեցին, որը ճինգ բայլ ընկրկում է)։
- ԳԵՑ. Սքանչելի է։ (Գյուղացիներից մեկին)։ Տո'ւր ինձ այդ գավազանը։ (Վիթխարանասակին)։ Դու այն մեկը վերցրո'ւ։ **Զգա'ստ**։ Պատրաստվի'ր մենամարտի։ Մեկ, երկու, երե**բ,** չորս, տեսնո՞ւմ ես։ Տեսնո՞ւմ ես։ Քո ուժն ինչի՞ է պետք։ Onnu nahatnn mapnu ta pn sunuwoatnhg, u puuha t un-Guionnniu:

# *<u><b>Contage under the Universe Section</u>*

bul fihutu, tinpu'in hu, nni had atinhn, tu ptq uh phy suinդելու եմ։ Հոգ չէ, ընդնանուրի օգտի նամար է, նա': (Հարumonu t quuha): Lanhn had, Zhun'tu Rphumnu:

# **Immugha payant to:**

Հիմա նամոցվեցի՞ր։ Եվ սա դեռ ամենաուժեղն էր, իսկ ես շատ նեռու եմ ամենաճարպիկը յինելուց։

# Դադար։ Գյուղացիները զարմացած լոում են։ Գեցը մի պան finadnu է hn fiunpuluuund, ապա շարունակում է:

flign<sup>o</sup>u tp' tu dtg wutu, pt nnip hlisn<sup>o</sup>i uwhhq stip dwwtնում։ Ձեզանից յուրաքանչյուրը մտածում է, որ մանը բաժին կրնկնի հարևանին**։ (Դադար)**։ Բայց ահա ես դիմում եմ հայր Uundne u muni tu Gpul, «Uundu'd hu, tot nignu tu, nn ես օգնեմ այս մարդկանց, ացդանշանով ինձ իմաց տուր,  $_{\rm{B}}$ ե ովքեր են սպանվելու պատերազմի ժամանակ»։ (Հանկար-mtuնniu: Վա՜յ ձեզ, եղբայրնե'ր, այդ ի՜նչ փորձանք է գա-

 $\ddot{\phantom{0}}$ 

լու ձեր գլխին։ Այս ի՜նչ անռելի տեսիլ է։ Ա՛ն, ձեր բանր pninn t:

- ԳՅՈՒՂԱՑԻ (**տագնապած).** Ի՞նչ կա, ի՞նչ ես տեսնում...
- $953 -$  Բանն այն է, որ Աստված կնքամոմի նման նայեցրեց **ձեր** մկանները, ես միայն ձեր ոսկորներն եմ տեսնում։ Սո'ւրբ Uniju Uunhui, ujupud zu'in yuuhiputin:
- ԳՅՈՒՂԱՑԻ. Ի՞նչ ես կարծում, այդ ի՞նչ է նշանակում։
- ԳԵՑ. Աստված խողվությունը չի ցանկանում և ինձ ցույց է տա-<sub>I</sub>hu նրանց, ովքեր զոնվեյու են։
- ԳՅՈՒՂԱՑՒ.- Ո՞վ, օրինակ:
- $953 0$ <sup>'</sup>il: (Sniguituun ninnnit t Gnuil: Umnumuthin duilent): Դո'ւ: (Լոություն): Ե'վ դու, և' դու, և' դու: Այ քե'զ մանվան պարանանդես։
- ԳՅՈՒՂԱՑԻ (ցնցված, բայց դեռ կասկածելով).— Ո՞վ մեզ կաuuugnigh, np nni uunquint tu:
- $\theta$  +  $\theta$  +  $\theta$ պետք, նայեք այս արյանը։ (Բարձրացնում է ձեռքերը։ Լռու $p_1$ mia: buuunhha): bu  $p_2$ unhah:
- $UUBD$  (wwww.tiliph wpw.tiphg).  $-$  1 Th ny: *Hump unus humpus*

Upm fitin gamiz linhi: Unftifinitumunung t:

 $UU_1U_2$ ,  $U_2$  and the numerical product the superior of  $\mathbf{u}_1$  and  $\mathbf{u}_2$  and  $\mathbf{u}_3$ րելու չվստանել ամեն պատանած խաբեբայի։ Այնքան քաղgun ni papus tip, nn annahuy mutu sahintip: Union' annauku. puuluuluu kh, nn uuu uunnn hinuh Shnns uunuuhg, li դուք խոնարնեցիք ձեր գյուխները։ Հետո ի՞նչ, թե մի քիչ արյուն կա նրա ձեռքերի մեջ։ Այ քեց բա՜ն։ Եթե պետք է արյուն կորցնել ձեց նամոցելու նամար, ես էլ կկորցնեմ։

# *Cui* բարձրացնում է ձեռքերը, որոնցից ծորում են արյան կա- $\mathbf{ph}_1$ ներ։

- $953 0$   $d$  ku nnu:
- 4U.Pl. Rtig Guilla uh unnquint:
- $953 -$  U.interproduct dupownt:
- ԿԱՐԼ.— Այդ է միակ ճանապարնը, որ տանում է դեպի սերը։
- ԳԵՑ. Բայց ես քեզ ճանաչում եմ. դու իմ ծառան ես, Կարլը։
- 4U.P. Uhzu mumpuum pta dununtum:
- $953 0$  winu-u unquint,  $u<sub>1</sub>$  ptq http://www.unutu.

## $-403-$

 $4U \cap L - \cap$  with pull otchnui-importantless

- 403 (իջնում է աստիճաններով). 3ո'ւյց տուր քո ձեռքերը։ (Cnin է տալիս նրա ափերը)։ Գրո'ղը տանի, այս մարդը թևքերի մեջ արյունով յի փուչիկներ է պանել։
- 4U.Pl. 3n'tig mnin pn dtinptinn: ('buinin t): Uilu duinnin tiղունգներով նին վերքեր է քորում մի քանի կաթիլ թարախ դուրս բերեյու համար։ Դե', ձեզ տեսնեմ, եղբայրնե'ր, մեզ  $\mu$ որձության ենթարկեք ու վճռեք, թե մեր երկուսից որն է մարգարե։
- ԱՂՄՈՒԿ. Այո', այո'...
- 41U.Pl. -- Uyumtu yunnyudn'id tu: (Pp pndud muyunhyng du- $\eta$ իկ է դուրս բերում)։ Իսկ այսպե՞ս։ (Գլիսարկից նապաստակ  $t$  դուրս բերում): Իսկ այսպե՞ս: (Իրեն ծխով  $t$  շրջապատում): 3n'ig unin ita hay yunn tu uditi:
- Rb8.— Ձեռնածություններ են, որ նարյուր անգամ տեսած կլինեմ նասարակական նրապարակներում։ Ես աճպարար չեմ։
- **ԳՅՈՒՂԱՑԻ.— Մարգարեն պիտի կարողանա անել այն, ինչ կա**րողանում է աճպարարը։
- $\Phi$  +  $\Phi$  +  $\Phi$ ցության չեմ մտնի։ Եղբայրնե'ր, ես գեներալ էի մարգարե դառնայուց առաջ։ Խոսքը վերաբերում է պատերազմին։ Եթե դուք մարգարեին չեք նավատում, գեներային գոնե նավաmugtp:
- ԿԱՐԼ.— Գեներային կնավատանք այն ժամանակ, երբ գեներայը կապացուցի, որ ինքը դավաճան չէ։
- ԳԵՑ.— Ապերա'խտ, քեզ ու քո եղբայրներին սիրելուց է, որ ես նրաժարվեցի իմ ունեցվածքից։
- ԿԱՐԼ.- Ինձ սիրելո՞ւց։
- ԳԵՑ. Այո', քե'զ, չնայած դու ինձ ատում ես:
- ԿԱՐԼ.— Ուրեմն դու ինձ սիրո՞ւմ ես։
- ԳԵՑ. Այո, եղբա'յր իմ, ես քեզ սիրում եմ:
- ԿԱՐԼ (նաղթական).— Նա իրեն մատնեց, եղբայրնե'ր, նա մեզ ստում է։ Հապա նայեք իմ մռութին և ինքներդ ասացեք՝ ինչպե՞ս կարելի է ինձ սիրել։ Եվ դուք, տղե'րք, դուք, ինչպի- $\epsilon_{\rm c}$ սին որ կաք, ի՞նչ եք կարծում, սիրելի՞ եք։
- ԳԵՑ.— Ապո'ւշ, եթե ես նրանց չսիրեի, էլ ինչո՞ւ պիտի նվիրեի hủ Anntinn:
- <sup>վ</sup>վԱՐԼ. Եվ հրոք, ինչո՞լ։ Հենց այդ է խնդիրը։ (**Հանկարծակի)։** Uunyu'd hu, Uunyu'd, nn, nn mtuunu tu utn nuntnpu n upinting, og Gnistung hunghet bu ptg tu inputung tu tunմինս, և' լեզուս։ Դու մեզ ասա, ինչո՞ւ Գեցը՝ բիճը, նվիրեց  $\mathbf{h}_1$ n sing ting (Ulumut E wind which when the singlesen):
- ԳՅՈՒՂԱՑԻՆԵՐ. Աստված այստեղ է:
	- $-$  Unundung hinuting  $t$ :
- $\Phi$ 58.— St'n hu Uundud, uhunfu uyn th yuuluuu:
- ԿԱՐԼ (փակում է աչքերը, խոսում է տարօրինակ ձայնով, կար*dtu hnt***G**  $n$  h  $n$ ,  $\ldots$   $\leq n_1$   $\ldots$   $\leq n$ ,  $n_1$ ,  $\ldots$   $\leq n$ ,  $\leq n_2$   $\ldots$   $\leq n$   $\leq$ ԳՅՈՒՂԱՑԻՆԵՐ. - Հոյա՜, նո՜, նոյա՜, նո՜։
- ԿԱՐԼ (նույն ձևով).— խոսում է Աստված, ես ձեզ տեսնում եմ, մարդի<sup>'</sup>կ: Ես ձեզ տեսնում եմ:
- ԳՅՈՒՂԱՑԻՆԵՐ.— Տե'ր, ողորմյա:
- ԿԱՐԼ (նույն ձևով). Գեցն այստե՞ղ է։
- ԳՅՈՒՂԱՑԻ.— Այո', նա'յր մեր, քո աջ կողմը, քեզանից մի քիչ ետ։
- ԿԱՐԼ (նույն ձևով). Գե'ց, Գե'ց, ինչո՞ւ նվիրեցիր քո նողերը։  $\eta$  unuuluu  $\eta$ in:
- $\overline{4}$  $\overline{5}$  $\overline{5}$  $\overline{5}$   $\overline{6}$   $\overline{1}$   $\overline{1}$   $\overline{6}$   $\overline{1}$   $\overline{1}$   $\overline{1}$   $\overline{1}$   $\overline{1}$   $\overline{1}$   $\overline{1}$   $\overline{1}$   $\overline{1}$   $\overline{1}$   $\overline{1}$   $\overline{1}$   $\overline{1}$   $\overline{1}$   $\overline{1}$   $\overline{1}$   $\overline{1}$
- **QUPI** (GnyG undny). bu Gue Lot, up hunt:
- $\Phi$  +  $\Phi$  +  $\Xi$  +  $\Xi$ նաս, ինչ որ իմանում ես ու նաև պիտի իմանաս, ինչու ես untigh und, has untigh:
- $\theta$ 30hQU3hUb $\theta$  (umungunu).  $\Rightarrow$   $\theta$ n'i,  $\theta$ n'i,  $\theta$ umunungungh'n, uuunuuhuuGh'n:
- $963 2$ եց, եղբայրնե'ր, ես կպատասխանեմ։ Ձեզ ու ոչ թե նրnucg: bu hu finntinn Gyhntigh, nn phinn uwnnhl ih GtG hnun hwywwwn:

### Կարլը ծիծադում է։

ԳՅՈՒՂԱՑԻՆԵՐ. — Աստված ծիծաղում է։

 $-$  Ununduot on buying to

Նաստին իջել է աստիճաններից և կանգնել է Գեցի ետևում։

ԿԱՐԼ (նույն տոնով).- Դու ստում ես, Գե'ց, դու ստում ես քո Uumonia: Pul nnip, h'u nnnhatin, jutigti'p:

bū, ti mūh mtnn, նա tingtp sh ihuh dtn suuduuumn:

Եվ անա թե ինչու ես պանանջում եմ, որ դուք նրանց բոլորին սպանեք։

Այս մեկը ձեզ նվիրեց իր նողերը։

Բայց դո՞ւք, դուք կարո՞ղ էիք նրան նվիրել ձեր նողերը։

Նա ուներ ընտրելու հնարավորություն՝ նվիրե՞լ, թե՞ պահել։

Բայց դո՞ւք, դուք կարո՞ղ էիք նրաժարվել ձեր չունեցվածքից։

Ով ձեզ նամբուրի, նրան նամբուրեք։

Ով ձեզ նարվածի, նրան նարվածեք։

Բայց նրան, ով նվիրում է, մինչդեռ դուք ննարավորություն չունեք փոխնատուցեյու...

Նրան նվիրեք ձեր սրտի ամբողջ ատելությունը,

puligh nnip umnnil thp, u liw dtg umnluugntg,

puliqh nnip նվաստացած էիք, և նա ձեզ ավեյի նվաստաց $n<sub>ta</sub>$ :

Վաղորդյան նվերը վիշտ է:

Uhyonth Gutinn finqu t:

Իրիկնամուտի նվերը՝ նուսանատություն։

- ԳԵՑ.  $W_1$  քեզ քարոզ։ Այդ ո՞վ ձեզ տվեց կյանքն ու լույսը։ Ինքը՝ Աստված։ Նվիրելը նրա օրենքն է, ինչ էլ, որ նա անի
	- նվիրատվություն է։ Իսկ դուք նրան ինչո՞վ կարող եք փոխ- $\blacksquare$ **հատուցել, դո**'ւք, որ լոկ փոշի եք։ Ոչնչով։ Եզրակացություն. դուք Աստծուն պետք է ատեք:

ԳՅՈՒՂԱՑԻ. - Դե', Աստված ուրիշ է:

- $9-10-1$   $\frac{1}{10}$  . The physimal final physimal physimal physimal physimal physimal physimal physimal physimal physimal physimal physimal physimal physimal physimal physimal physimal physimal physimal physimal physimal րի։ Եթե Աստված սեր է և վենանձնություն, մարդը՝ նրա արարչագործությունը, պետք է լինի սեր և վեճանձնություն։ Եղբայրնե'ր, ես ձեզ կոչ եմ անում՝ ընդունեք իմ նվերներն  $m$  բարեկամությունը։ 0', ո'չ, ես ձեզանից երախտագիտություն չեմ պանանջում։ Ես պարզապես կուզենայի, որ դուք իմ սերը չանվանարկեիք իբրև արատ, և ընծաներս չընդու-Gthp henu nahn:
- ԳՅՈՒՂԱՑԻ. Խոսիր, ինչքան ուզում ես, բայց ես ողորմություն stu uhnnui:
- ԿԱՐԼ (իր բնական ձայնով։ Մատնացույց է անում մուրացիկին).-Անա մեկը, որ նասկացավ։ Հողերը ձեզ են պատկանում։ Ով նավակնում է, որ ձեզ իր նողերն է նվիրում, խարեբա է, քանզի նվիրում է այն, ինչ իրեն չի պատկանում։ Վերցրե'ը նո-

ntinn: Վtingnt'p և սպանե'p, եթե ուզում եք մարդ դառնալ:  $Rn$ նությամբ է, որ մենք մեզ պիտի դաստիարակենք։

- ԳԵՑ.- Եղբայրնե'ր, մի՞թե աշխարնում միայն ատելություն կա։ hu utinn...
- ԿԱՐԼ. Քո սերը Սատանայի ներշնչածն է։ Եվ ապականում է նա այն ամենը, ինչին դիպչում է։ Ա՜ն, տղե'րք, մի տեսնեի**ք** Ալտվայլերի գյուղացիներին, ընդամենը երեք ամսում նա նըրանց ներքինի դարձրեց։ Նա ձեզ այնքան ուժգնորեն պիտի սիրի, որ տղամարդու շնորնք չմնա ձեր վրա։ Մի' թողեք նա ձեզ տնօրինի։ Դուք անասուններ էիք, և սայելությունը ձեզ մարդ դարձրեց։ Եթե ձեզ զրկեն ատելությունից, դուք նորից կդառնաք չորքոտանի և կարժանանաք անասունների համր տառապանքին։
- 968. Ogah'n had, bwunh':
- ՆԱՍՏԻ (Կարլին մատնացույց անելով). Բախտը վճռված է. Uunulud Gpu fitun t:
- $\Theta$  (uuqquot).  $\leftarrow$  'uuuunh':
- ԳՅՈՒՂԱՑԻՆԵՐ. Հեռացի'ր, նեռացի'ր գրողի ծոցը։
- $9.53$  (կատաղած).— Ես կնեռանամ, մի' վախեցեք։ Վազե'ք, վա $q$ ե'ք մանվանն ընդառաջ։ Երբ դուք սատկեք, ես պարելու  $\alpha$ : baspud molo bp, nontoh k unondatoh unipolu: bu 2n-Gonfinding to Uninond, on Gu had going in the dip financhրը, քանցի նասկացա, որ ես սխայվել եմ։ Արդարացի է, որ **հողերը պատկանեն ազնվականներին, քանզի հպարտ է նր**րանց նոգին։ Արդարացի է, որ դուք՝ տականքներդ, սորա**ք** չորեքթաթ, քանզի դուք յոկ խոզեր եք։
- ԳՅՈՒՂԱՑԻՆԵՐ (ուզում են նարձակվել նրա վրա). Սպանե'նք Gnug, uwwGt'Gp:
- 903 (մի գյուղացուց խլում է նրա սուրբ). Հապա փորձեք տես-Gtu:
- ՆԱՍՏԻ (ձեռքը բարձրացնելով).— Բավական է։
	- Բացարձակ լոություն։
	- $U_nu$  մարդը վստանել է ձեր տված խոսքին։ Սովորեցեք կատարել ձեր տված խոստումը, եթե նույնիսկ թշնամուն ե**ք** խոստաց**ե**լ։

Բեմն աստիճանաբար դատարկվում ու խորասուզվում է խա-

# վարում։ Վերջին ջանը ամրացած է ժայռի գլխին։ Նաստին այն վերցնում է և ուցում է նեռանալ։

UUUSh. - Ztmugh'n, Str'g, 2n'iin fitmughp:

 $\Phi$ .  $\Phi$  whenh', buttom b', hazn't had penghp:

ՆԱՍՏԻ. - Որովնետև դու ձախողվեցիր:

ԳԵՑ. - Նաստի', սրանք գայլեր են. ինչպե՞ս կարող ես մնալ GnwGq fitun:

ՆԱՍՏԻ. - Երկրի ամբողջ սերը նրանց մեջ է:

ԳԵՑ. - Նրա՞նց մեջ։ Եթե դու կարողացել ես մի շյուղ սեր տեսնել այս գոմաղբի կույտի մեջ, ապա ճշմարիտ եմ ասում՝ ուժեղ է pn տեսողությունը։ Ես ոչինչ չտեսա։

UUUSh. Unuutu k, 9t'g, nn nyhay ki yintuun:

# Նա դուրս է գալիս։ Գիշեր է։ Հեռացող ձայների աղմուկ։ Կնոջ նեոավոր ճիչ։ Հետո թույլ լույս է ընկնում Գեցի վրա։

### ՏԵՍԱՐԱՆ Բ

### ԳԵՑ, միայնակ

 $953 -$  Uwwhite the solution: bu dto unducture the detection, no home երկար պիտի նիշեք։ Վերադարձի'ր ինձ, ի'մ չարություն, տուր had nid ni pupunipinia: (Rumun): Ohduntijh t: Bunnipini-Gp finqhu nnnnh t, uh humbh pong ulquul yh uliugh: Upuliչելի է. դեպ առա՜ջ, նանուն Բարության, առա՜ջ դեպի Ալտվայյեր։ Ինձ մնում է երկուսից մեկը, կամ ինձ պիտի կախեմ, կամ՝ Բարություն պիտի անեմ։ Þնձ սպասում են իմ պարարտացրած նապաստակները, իմ կրտած ոչխարները, իմ նավանոցի նրեշտակները։ Նրանք ինձ պիտի դիմավորեն աատind ni hianniojunip: Sti'n Uumduio, anuap had zuin ta duadpuigpti: bu umultaphl tu uppnui, quintaphli: (Uyunui t pun- $\mathbf{u}$ ]:  $\mathcal{L}$ եց տեսնենք,  $\mathbf{S}$ ե'ր Աստված, դոլ ինձ ահտի առաջնորդես խավար գիշերով։ Քանի որ պետք է նարատևել, չնայած ձախողությանը, թող յուրաքանչյուր ձախողում լինի քո ազդանշանը, ամեն մի ցավ՝ բախտավորություն, ամեն շնողհազրկում՝ շնորհատվություն։ Sո'ւր ինձ ձախողումներս խելացի օգտագործելու հնարավորությունը։ Տե'ր, ես հավատում եմ, ես ուզում եմ նավատալ, որ դու թույլ տվեցիր, որպեսզի աշխարնը երես թեքի ինձանից, որպեսզի ես, քո կամոք, քոնը լինեմ ամբողջովին։ Եվ անա, Աստվա'ծ իմ, մենք նորից կանգնել ենք դեմ-դիմաց, ինչպես այն հին, լավ ժամանակներում, երբ ես չարիք էի գործում։ Ա՜ն, ես մարդկանցով ամենևին պիտի չզբաղվեի. նրանք ինձ խանգարում են։ Նըրանք մացառներ են, որ պետք է նաղթանարել քեզ նասնելու նամար։ Ես գալիս եմ դեպի քեզ, Տե'ր, գալիս եմ, քայլում եմ pn գիշերի մեջ։ Sn'ın ինձ pn ձեռpը։ Ասա՝ գիշերը դու ես, այնպես չէ՞։ Խավար գիշերը՝ անծայրածիր, սրտանմլիկ ունայնություն, քանզի դու գոյություն ունես տիեզերական ամայության մեջ։ Դու միակ լսելի՝ նամապարփակ լռության մեջ։ Դու, միակ տեսանելի, երբ ոչինչ չկա տեսանելի։ Հնամենի' գիշեր, նախակենդանակա'ն վիթխարի գիշեր։ Գիշե'ր անիմացության, շնորնազրկման ու դժբախտության գիշե'ր, սքողի'ր ինձ, խժռի'ր իմ նողկալի մարմինը։ Խցկվի'ր իմ նոգու և իմ միջև ու կրծի'ր ինձ։ Ես ուզում եմ արնամարնվածի մերկությունը, ամոթանքն ու մենությունը։ Քանգի մարդն ստեղծduð է իր միջի մարդուն ոչնչացնելու և էգի նման uu ու նրակա, մարմնացյալ գիշերվան տրվելու ճամար։ Քանի դեռ ես չեմ ճաշակել ամենայն ինչ, եր ոչինչ չեմ ճաշակել։ Քանի դեռ ես չեմ տիրացել ամենայն ինչի, ես ոչնչի չեմ տիրացել։ Քա-Gh nեn ես չեմ դարձել ամեն ինչ, ես ոչինչ եմ ոչնչության մեջ։ Ես պիտի նվաստանամ բորորի առջև, և դու, Sե'ր, ինձ puztini tu pa quilgni ahztpuihli u pundpuiglitini tu pnmphg uth: (flidaha ni mwakwwwd dwyany): Ununyw'd hu, Աստվա'ծ իմ, արդյոք դու ա՞յդ ես կամեցել։ Ատելությունը դեպի մարդը, արնամարնանքը՝ ինքս իմ նկատմամբ։ Ես դրրանք արդեն չէի՞ որոնել ու ճաշակել, երբ չարագործ էի։ Բարության մենությունը ես ինչպե՞ս տարբերեմ Չարիքի մե-GniomuGhq:

## *Budnun mumdmut het*

Լուսանում է։ Ես անցա քո գիշերվա միջով։ Օրննյալ յինես  $\mathbf n$ ու, որ ինձ լուսավորեցիր։ Ես սյիտի տեսնեմ պարզ ու ճըշuwnuugh:

Նա շրջվում ու տեսնում է Ալտվայյերն ավերված։ Հիյդան  $-409-$  նստած է քարակույտի և փլվածքի վրա։ Գլուխն առել է ափերի **úto: 4tign annuit:** 

くしてい

#### ՏԵՍԱՐԱՆ Գ

**ዓ**ԵՑ, ՀԻԼԴԱ

- ՀԻԼԴԱ (բարձրացնում է գլուխը և նայում է նրան). Վերջա $u_1$  $\hbar$ <sup> $\alpha$ </sup>:
- ԳԵՑ.— Որտե՞ղ են մյուսները։ Մանացե՞լ են։ Ինչո՞ւ։ Որովնետև նրաժարվո՞ւմ էին կովելուց։
- ՀԻԼԴԱ. Այո։
- ԳԵՑ. Ետ տուր ինձ իմ գիշերը։ Եա մարդկանց չեմ ուզում տեսնել։ (Դադար)։ Այդ ինչպե՞ս պատանեց։
- ՀԻԼԴԱ.— Վալշայմից զինված գյուղացիներ եկան։ Պանանջեցին, որ իրենց միանանք, բայց մենք չուզեցինք։
- $\Theta$ Ե $\delta$ . Եվ նրանք գյուղը նրկիզեցին. սքանչելի է։ (Պոոթկում է **ծիծաղից)**։ Դու ինչո՞ւ ողջ մնացիր։
- ՀԻԼԴԱ.— Ափսոսո<sup>*ւ*լմ ես, որ ես չեմ մեռել։</sup>
- ԳԵՑ.— Գրո'ղը տանի, վիճակն անճամեմատ ավելի պարզ է, երբ pninn uljudiuintudtinn itnuit tid:
- ՀԻԼԴԱ. Ես նույնպես ափսոսում եմ, որ ողջ մնացի։ (Գադար): Uta 19pha uh unua ni fiphaligha: Lu'y tp:
- ԳԵՑ.- Այո', լա'վ էր, շա'տ լավ էր:
- ՀԻԼԴԱ.— Վերջում մի լուսամուտ բացվեց, ես դուրս ցատկեցի։ bû hâ hun nghilang th, hutnatu pt' ny, pung tu mgmu th ptq finnhq whufty:
- ԳԵՑ. Ինչի՞ նամար։ Դու Երկնքում ինձ նորից կտեսնեիր։
- ՀԻԼԴԱ.— Մենք Երկնքին չենք արժանանա, Գե՛զ, և եթե նույնիսկ ես ու դու Դրախտ բարձրանանք, ապա աչքեր չենք ունենա իրար տեսնելու, ձեռքեր չենք ունենա իրար դիպչելու։ Վերեվում բոլորը միայն Աստծով են զբաղված։ (**Մոտենում, նրպվում է նրան)։** Դու այստեղ ես. մարմին ես՝ մաշված, կոպիտ, մեղապարտ. մի կյանք, խեղճ ու կրակ մի կյանք։ Ես այս մարմինն ու այս կյանքն եմ սիրում։ Միայն երկրի վրա կարե-1h է uիրել ի նենուկս Աստծո:

 $-410-$ 

- 9.08. bu uhana Uumonia tu uhnniu u stu quodiniu tiplinh ilpui:  $\mathcal{L}$ bl (bu.  $\mathcal{L}$  funtula nm had stru uhnnul:
- $9.08 0.1$  . On tu,  $\lambda$ hinu', nn tu had yuu uhnniu: Uia, hay nn nnı utin tu yumdnın, muntiniminin t:
- inthu. bu ptq hayn't muntui:
- $9.53-$  Որովնետև այն նամոզմանն ես, որ ես եմ սպանել քո յուրայիններին։
- $\mathcal{L}$   $\mathcal{L}$   $\mathcal{$
- ԳԵՑ.— Դո՞ւ։
- ՀԻԼԴԱ.– Այդ ես նրանց ասացի՝ ոչ։ Նախընտրում էի նրանց  $n$  whigh  $n$  was the value of  $n$  with  $n$  with  $n$  with  $n$  with  $n$  with  $n$  with  $n$  with  $n$  with  $n$  with  $n$  with  $n$  with  $n$  with  $n$  with  $n$  with  $n$  with  $n$  with  $n$  with  $n$  with  $n$  with  $n$  with  $n$  with uning nungtigh in the unique the details.
- $95.$  Tu'fi, fitulah'n hu onhuuluhu. Tungting juu uya unjuuնից։ Մենք ոչինչ ենք, մենք ոչինչ չենք կարող անել, ոչինչ, բացարձակապես։ Մարդուն թվում է, թե ինքն է գործում, բայց Աստված է ուղղություն տալիս նրա քայլերին։
- $\triangle$ bl +  $\triangle$  +  $\triangle$  +  $\$
- ԳԵՑ.— Լա'վ, թող այդպես լինի, դու չմիջամտեիր, գուցե և նրանք  $mu$ երեն։ Բայց ի՞նձ ինչ։
- $\mathcal{L}$ bl,  $\mathcal{L} = \mathcal{L}$ bzh'n, 9d'q. «Ugn ngoroun uhuwhu bup punudmu, և նետեանքները միտսին ենք կրելու»։ Հիշի'ը։
- 9.08. Մենք միասին չենք։ Դու ուզում էիր ինձ տեսնե՞լ։ Գե, Gughn, Thapp Gugh'n hGa: Lung: Duy Ghutu Gtanugh'n: Di կյանքում էլ չեմ նայելու մարդկանց երեսին։ Աչքերս տեսնելու են լոկ քարերն ու գետինը։ (Գադար)։ Ես քեզ նարցում արեցի, Աստվա'ծ իմ, և դու ինձ պատասխանեցիր։ Օրննյալ յինես դու, քանզի աչքերս բացեզիր մարդկանց չարության վրա։ Ես նրանց մեղքերը պիտի քավեմ՝ սեփական մարմինս փորձության ենթարկելով։ Ես այս մարմինը խոշտանգելու եմ։ Rungn, gninun, umpuln, numun ni jonin youlip nunguini են իմ հանապացօրյա տանջանքները։ Ես ոչնչացնելու եմ իմ uhoh umnmua, pudah nni umnmua amanda tru, nn du nongչանա։ Իմ ժողովուրդն էր, մի փոքրիկ ժողովուրդ, ընդամենը մի գյուղ, ճամարյա մի ընտանիք։ Իմ ճպատակները մաճացել են, և ես, որ ողջ եմ մնացել, աշխարճի համար ինձ մեnuo tu huutunnut: bd huusphu usuguub uuun uhun usgկացնեմ՝ խորնրդածելով մանվան մասին։ (Հիլդային)։ Դու

րեռ այստե՞ղ ես։ Հեռացի'ր, գնա' ուրիշ տեղ որոնիր թշվա– nnipinilia ni hjulipp:

ՀԻԼԴԱ.– Դու ես ամենաթշվառը, իմ տեղը քո կողքին է։ Ես  $\mathbf{u}$ նայու եմ այստեղ։

## ՊԱՏԿԵՐ ՏԱՍՆԵՐՈՐԴ

Ավերված գյուղ։ Վեց ամիս անց։

#### ՏԵՍԱՐԱՆ Ա

ՀԻԼԴԱ, ապա ՀԱՅՆՐԻԽ

Հիյդան նստած է նույն տեղը, ինչպես նախորդ պատկերի ժամանակ։ Նայում է ճանապարնի կողմը։ Երևում է, որ նա նանկարծ նկատեց ինչ-որ մեկին, որ գալիս է։ Նա կիսով չափ ուղղվում է և սպասում։ Հայնրիխը ներս է մտնում։ Նրա գլխարկին ծաղիկներ կան, ձեռքին՝ մի ծաղկեփունջ։

- $\mathcal{L} \cup \mathcal{L}$  and  $\mathcal{L}$  and  $\mathcal{L}$  and  $\mathcal{L}$  is the position of the position of  $\mathcal{L}$  $m$ եսանելի ուղեկիցը)։ Հանի'ը գդակդ։ (Հիյդային)։ Իմ անունը Հայնրիխ է։ Նախկինում ես պատարագում էի։ Հիմա ես ողորմությամբ եմ ապրում։ (Սատանային)։ Ո՞ւր ես վազում։ Unh' այստեղ: (Հիյդային): Հենց որ մանվան նոտ է առնում. իսկույն գործի գյուխ է անցնում։ Իսկ այնպես՝ մրջյունին անqui y die the nui:
- $\mathcal{L}$   $\mathcal{L}$   $\mathcal{$ uh on flinnuuhg fitum:

JU3UPhb.— Rtg n'd mumq:

- ՀԻԼԴԱ. Օրերը նաշվել եմ:
- ՀԱՅՆՐԻԽ. Քեզ պատմե՞լ են իմ մասին։

ՀԻԼԴԱ. — Այո, անգյայներում։

- ՀԱՅՆՐԻԽ. Լավ եղանակ է, այնպես չէ՞։ Ես ծաղիկներ քաղեցի ճանապարնին։ Ծաղկեփունջ՝ տարեղարձի առթիվ։ (Ծաղիկ-**Gtmn mundered to Gnusd):**
- ՀԻԼԴԱ.– 2եմ ուզում։ (Ծաղիկները դնում է կողքին):

 $-412-$ 

ՀԱՅՆՐԻԽ.— 2պետք է վախենալ երջանիկ մարդկանցից։

ՀԻԼԴԱ.— Դու երջանիկ չես։

ՀԱՅՆՐԻԽ. - Ես քեզ ասում եմ՝ այսօր տոն է. այս գիշեր ես նանգիստ **քնեցի**։ Դե', քույրի'կ, ուզում եմ, որ ինձ ժպտաս։ Ես սիրում եմ բոլոր մարդկանց, բացառությամբ մի հոգու, և ուզում եմ, որ բոլորը գոն լինեն։ (Հանկարծակի)։ Գնա' այստեղ php Gpud:

# $\lambda$ իլդան տեղից չի շարժվում։

Դե', 2n'in mpu: Upul ip' umuutgpni:

 $\angle$ bln.— bu ptq  $\frac{1}{2}$  uyuunui:

ՀԱՅՆՐԻԽ. - Նա՞։ Դու ինձ զարմացնում ես։ Ես ու նա բարեկամներ ենք, և գրազ կգամ, որ նա զուգվել-զարդարվել է մեր հանդիպման առ<del>թ</del>իվ։

ՀԻԼԴԱ.— Խնայի'ր նրան։ Վերցրո'ւ քո ծաղկեփունջը և ճեռացի'ր։ ՀԱՅՆՐԻԽ (Սատանային). - Լսեցի՞ր ինչ ասաց։

- ՀԻԼԴԱ. Հանգիստ թող Սատանային, ես դրան չեմ հավատում։ ՀԱՅՆՐԻԽ. - Ես՝ նույնպես։
- ՀԻԼԴԱ. Բա ի՞նչ է պատանել։
- ՀԱՅՆՐԻԽ (ծիծաղելով).— Հա', նա', նա', նա', դու երեխա ես։
- 2DI. P.U. Uglut quanomia suich au, nd pla mamque t: but մեուսծ է աշխարճի ճամար։ Նա քեզ նույնիսկ չի էլ ճանաչելու։ Դու ևս, վստան եմ, դու ևս նրան չես ճանաչելու։ Դու thamnu tu uh uunnu, quatum tu uty ninhaha:
- $\mathcal{L} \cup \mathcal{L}$  (b)  $\mathcal{L}$  and  $\mathcal{L}$  and  $\mathcal{$
- ՀԻԼԴԱ.- Խնայի'ր նրան, աղաչում եմ քեզ։ Ինձ ինչո՞ւ ես ցավ uuundunnul. tu ptq h G tu unti:
- ՀԱՅՆՐԻԽ. Ես մտադրություն չունեմ քեզ ցավ պատճառելու. tu ptq zuun tui huuuuynnu:
- $\mathcal{L}$ bl,  $\mathcal{L}$  +  $\mathcal{L}$  +  $\mathcal{L}$   $n$ ելու։
- ՀԱՅՆՐԻԽ. Դու նրան սիրո՞ւմ ես:

ՀԻԼԴԱ.— Այո։

ՀԱՅՆՐԻԽ. - Ուրեմն ճնարավո՞ր է սիրել նրան։ Ծիծաղելի է։ (Ծիծաղում է)։ Ինձ մի քանիսը փորձել են սիրել, բայց աuunnung: bu ptq uhnn'u t:

- ՀԻԼԴԱ.— Նա ինձ սիրել է այնքան ժամանակ, ինչքան սիրել է ինքն իրեն։
- ՀԱՅՆՐԻԽ. Եթե նա քեզ սիրում է, ես քեզ այնքան էլ չեմ  $\mu$ նայի։
- ՀԻԼԴԱ.— Ներիր նրա վիրավորանքները, և Աստված pn վիրավորանքները կների։
- $\triangle$ U.3 $\cup$  Phv. Բայց ես ամենևին ցանկություն չունեմ, որ նա ինձ ների։ Նզովյալ լինելն իր լավ կողմերն ունի։ Խնդիրն ընտելանալու մեջ է։ Դժոխք դեռ չեմ իջել, բայց արդեն քիչ-միչ  $f(x)$  fiupulupultary tupling the set of the set of the set of the set of the set of the set of the set of the set of the set of the set of the set of the set of the set of the set of the set of the set of the set of the s
- ՀԻԼԴԱ. Խե'ղն մարդ:
- $\lambda$ ԱՅՆՐԻԽ (զայրացած). Ո'չ, ո'չ, ո'չ: Ես ի՞նչ խեղճ մարդ: Ես երջանիկ եմ։ Ես երջանիկ եմ՝ ասում եմ քեզ։ (Դադար)։ Դե', կանչի'ր նրան։
	- $\lambda$ իլդան լռում է։

Ավելի լավ է, դու կանչես նրան. անակնկայի պիտի գա ինձ տեսնելուց։ Չե՞ս ուզում։ Ուրեմն ես ինքս կկանչեմ նրան։  $9.679, 9.679, 9.679.$ 

- $\angle$ Pl P.U.  $\sim$  Luu ununtin  $\mathcal{F}$ :
- $\lambda$ U3UPhu. Anut n E Gui:
- ՀԻԼԴԱ.- Անտառում։ Երբեմն ամբողջ շաբաթներ մնում է այն-**:**
- くしらしいトル. Ununtanha fition'i t:
- ՀԻԼԴԱ.- Քսաննինգ մորնի ճանապարն է:
- ՀԱՅՆՐԻԽ (Սատանային).— Դու նրան ճավատո՞ւմ ես։ (Փակում է աչքերը և ունկնդրում, թե Սատանան իրեն ինչ է նու- $2$ ում)։ Այո', այո', այո'։ (Խորամանկ ժպտում է)։ Այսա՝ ես ինչպե՞ս գտնեմ նրան:
- ՀԻԼԴԱ. Փնտրի'ր, բարի' քանանա, փնտրի'ր։ Քո ուղեկիցը gnig ymu augumunn:
- ՀԱՅՆՐԻԽ. Աստված բեզ պանապան, քո'ւյր իմ։ (Սատանա $yh(x)$ :  $\Delta x'$ , with a Guug  $x$ :

Նա դուրս է գալիս։ Հիլդան մնում է մենակ և նայացքով նեmunut t Grund:

### ՀԻԼԴԱ, ԳԵՑ

Գեցը ներս է մտնում։ Աջ ձեռքով մտրակ է բռնել, ձախով՝ up unid:  $\lambda$ undulud intup nigh:

 $953 - U_{1n}$  n<sup>o</sup>d  $k$  had humani.

Հիլդան չի պատասխանում։

Մեկը կար, ինձ կանչում էր։ Ես յսեցի նրա ձայնը։

ՀԻԼԴԱ.— Երբ ծոմ ես պանում, քեզ միշտ թվում է, թե ձայներ tu juniu:

 $953 - U_1$ u h' $G_2$  dunhyath ta:

ՀԻԼԳԱ.- bu tu punti:

908. Cum հանախակի չի լինում, որ դու ծաղիկներ քաղես։  $($  1 mpund  $\mu$  is  $U_{kl}$  if  $U_{kl}$  on  $L$ , we imply the  $n^2$  on  $l$  is:

ՀԻԼԴԱ.- Ինչո՞ւ ես նարցնում:

 $L^nU_nU_n - \Pi^n U_n$ 

 $9b3 - 2b$ u hpanu: ( $9u$ unun): Uum' h' $a_2$  on t, n'n muuyu n'n ona t:

ՀԻԼԴԱ.– Կարծում ես ես նաշվո՞ւմ եմ օրերը։ Գոյություն ունի միայն մեկ օր, որն անընդնատ կրկնվում է։ Այն մեզ տայիս են արշայույսին և ապա խյում են, երբ իջնում է գիշերը։ Դու huliq unuid duduiquing tru, npp pupnilauly limit durile t quinq munhu:

 $953 -$  4ullq unuro: n's, tu sundunu tu: (30 gnu t 4mdn): էսո՞ւմ ես՝ ճողփում է։ Ջուրը նրեշտակային ձայն է արձակում։ bu կոկորդում Դժոխք է, ականջներիս մեջ՝ արքայական Դրnuluun:

ՀԻԼԴԱ.— Ինչքա՞ն ժամանակ է, որ դու ջուր չես խմել։

408.— bntp on: Uhash dunn tu utunp t nhuusuus.

ՀԻԼԴԱ.- Ինչո՞ւ մինչև վաղը։

 $953$  (ապուշ-ապուշ ծիծաղում է).—  $\lambda$ ա', ճա', պետք է, պետք է։ (**Runun: bu glignul t hnidn):** hun'u, hun'u, fin<sup>o</sup>: bu wվելի տնաճ ձայն չեմ պատկերացնում այն մարդու նամար, որ utinum t dunuulhq:

ՀԻԼԴԱ.— Խաղա քեզ ու քեզ, գրգոիր քո ցանկությունները։ Խրմել, երբ ծարավել ես, դա կլիներ պարզ ու հասարակ։ Վայ **pt hüpn ptq unnuuuu, tpt finghn stupunytu nnut quy**pulynnipiul:

- $\bigoplus$ 8. Ինչպե՞ս կկարողանամ ինքս ինձ նաղթել, եթե ինձ չենթարկեմ գայթակղության։
- ՀԻԼԴԱ. 0", Գե'ց, ճնարավո՞ր է արդյոք, որ քեզ թվա, թե սա առաջին օրն է, որ քեզ գցել ես տանջանքների մեջ։ Կուժը, ջրի ճողփյունը, քո շուրթերի ճերմակած մաշկը՝ այդ ամենը ես անգիր եմ արել։ Մի՞թե դու չգիտես, թե հետո ինչ է լինելու։
- $9b3$ . -- bu կդիմանամ մինչև վաղը առավոտ, անա և ամենը:
- $\mathcal{L}$ ԻԼԴԱ.— Դու մինչև վերջը երբեք չես դիմացել, որովնետև քեզ ենթարկել ես անչափ երկար փորձությունների։ Մինչև ընկնելը դու այդ կուժը պիտի ցնցես։ Եվ երբ ընկած կլինես, ես ptq uhuh hutqutu:
- ԳԵՑ.— Դու նորությո՞ւն ես ուզում։ Անա քեզ նորություն։ (Թե**pnu է կուժը)**։ Ծաղիկները ծարավ են։ Խմե' ծաղիկնե'ր, խմե'ը իմ ջուրը։ Թող Դրախտը նյուր գա ձեր ոսկեղեն որկորներին։ Տեսնո՞ւմ ես, նրանք վերածնվում են։ Հողը և բույսերն ընդունում են իմ ընծաները։ Մերժում են միայն մարnhli: (**4midy** 2nin t muihu): Ustu li siffing hultini ns ith hui $ph$ : (Thounnul t ni nundingth youthul):  $\theta$  in the shin  $n$ uh humbi...
- ՀԻԼԴԱ.— Մի՞թե Աստված կամենում է, որ դու դառնաս նոգեhung nhuman:
- $9b3 -$  hhunht: Utip unsh utunnmul utung t n, hyunghtup, undպես չէ՞։ (Կուժը շպրտում է)։ Դե՛, ասա՛ տեսնեմ՝ դու ինձ ինչպե՞ս պիտի խմեցնես։ (Ընկնում է գետին):
- ՀԻԼԴԱ (սառը նայում է նրան, ապա ծիծաղում է).— Դու յավ ghuntu, nn tru uhom snin nictul muntuð ptig stundun: (Temu), uh կուժ ջուր է բերում և բարձրացնում է Գեցի գյուխը)։ Դե.  $hu\nu$ h'n:
- $\Theta$  +  $\Theta$ ,  $\Theta$  +  $\Theta$  +  $\Theta$
- ՀԻԼԴԱ.— Աստված ցանկանում է, որ դու դառնաս խելառ ու մտամոլ, բայց չի ցանկանում քո մանը։ Ուրեմն պետք է խըմել։
- ԳԵՑ.— Ամբողջ Գերմանիան դողում էր իմ ոտքերի տակ, և անա ես պառկել եմ մեջքի վրա, ինչպես ծծկերը ստնտուի ձեռքերին։ Գո՞ն ես արդյոք, Տե'ր, և քեզ նայտնի՞ է ավելի անձ-

նացոն ապաշխարանք։ Հիյդա՛, դու, որ ամեն ինչ կանխատեսում ես, գիտե՞ս ինչ պիտի յինի, երբ արդեն ճագեցրած լի-Gtu hu dunuuln:

- $\mathcal{L}$ ԻԼԴԱ.  $\mathcal{L}$  Այո, գիտեմ։ Սկսվեյու է գյխավոր ներկայացումը՝ վայելքի գայթակղությունը. դու պիտի ուզենաս ինձ տիրել։
- $\theta$  +  $\theta$  +  $\theta$  $2h$ ]  $\mathcal{L}$   $\mathcal{L}$   $\mathcal{L}$
- ԳԵՑ. Իսկ եթե քեզ բռնաբարե՞մ։
- ՀԻԼԴԱ.— Քո այդ վիճակո՞ւմ։ Դե', յա՜վ, ամեն ինչ նախօրո**ք** Ոայտնի է, ինչպես պատարագր. պիտի գոռգոռաս հայո՞յանքներ ու գոենկություններ, նետո վերջում ինքը քեզ պիտի umuultu: luuh'n:
- ԳԵՑ (կուժը վերցնելով). Եվս մի պարտություն։ (Խմում է): Մարմինը շնանոց է: (luinui է):

 $\mathcal{L}$ ԻԼԴԱ. — Մարմինը լավն է։  $\mathcal{L}$ ոգին է շնանոց։

ԳԵՑ (կուժը գետին դնելով). - Ծարավը չքացավ: Ես ինձ դա $m$  unuply lub tu qantu:  $(mm)$ :  $m$  functu question to the control of the control of the control of the control of the control of the control of the control of the control of the control of the control of the control of t

ՀԻԼԴԱ.— Քնի'ր։

 $\Theta$ b3.  $\leftarrow$  n'<sub>2</sub>, put n pmulu qui du t: (bumut t liput): 3n'y տուր ինձ քո ստինքները։

Հիլդան մնում է անշարժ։

Դե', ցո'ւյց տուր։ Գայթակղության ենթարկիր ինձ։ Թող ես umulutu gunayning mulih mengentuk basas dan menjadi yang menambasa menjadi menjadi menjadi menjadi menjadi men qniu:

ՀԻԼԴԱ. - Որովնետև ես քեզ սիրում եմ:

ԳԵՑ. - Շիկացրու քո սերը և սուզիր իմ սրտի խորքը։ Թող թշշա L anınneh umawyh: Upt hua uhnnu tu, wtung t nn mulotu:

- ՀԻԼԴԱ. Ես քոնն եմ։ Մարմինս ինչո՞ւ դարձնեմ տանջելու գոր- $\delta$ hp:
- 908.— Դու մռութս պիտի ճզմեիր, եթե տեսնեիր իմ նոգու ճատակը։ Իմ գյուխը Սոդոմ-Գոմոր<sup>21</sup> է, և դու ներսում՝ վճուկների ոնմակ:
- ՀԻԼԴԱ (ծիծաղելով). Պարծենում ես։
- ԳԵՑ. Կուզեի, որ դու անասուն լինեիր, և ես քեզ նեծնեի, ինչպես անասունի։

ՀԻԼԴԱ. - Ինչքա՜ն ես տանջվում, որ մարդ ես մնացել:

ԳԵՑ. – Ես մարդ չեմ, ես ոչնչություն եմ։ Կա միայն Աստված։

### $27 - 87$

Մարդը տեսիլ է, պատրանք։ Ես զզվանք եմ պատճառում,  $u$  ulumu  $t$ :

ՀԻԼԴԱ.— Ոչ, քանի որ ես քեզ սիրում եմ։

ԳԵՑ. - Դու պարզ տեսնում ես, որ ես ուզում եմ քեզ ստորացնել։

- ՀԻԼԴԱ.— Այո, որովնետև ես եմ քո ամենաթանկարժեք ունեցd*ud*<sub>pn:</sub>
- $958$  (quinuique).  $\gamma$ ni humha yau utuu au yanu:
- ՀԻԼԴԱ. 2Է, չեմ մասնակցում։
- ԳԵՑ. Քանի դու դեռ մոտս կմնաս, ես ինձ չեմ զգալու կատաntijuuutu annuuih:
- ՀԻԼԴԱ.- Հենց դրա ճամար էլ ես մնում եմ։
- ԳԵՑ (դժվարությամբ վեր է կենում). Եթե ես քեզ գրկեմ, դու hûă ducutin'i tu:
- $\zeta$ NAU  $\zeta$   $\eta$ ):
- ԳԵՑ.— Նույնիսկ եթե ես քեզ մերձենամ՝ սիրտս լի աղտեղու**piniadtheral:**
- ՀԻԼԴԱ.— Եթե դու նամարձակվում ես ինձ դիպչել, ուրեմն քո uhnun uumun t:
- $\theta$  +  $\theta$  +  $\theta$ Շնությունն ամենավատթարն է բոլոր մեղքերից։
- $\mathcal{L}$ ԻԼԳԱ.— Նայի'ր ինձ, յա'վ նայիր, իմ աչքերը, իմ շուրթերը, իմ պարանոցը, իմ թևերը. մի՞թե ես մեղանչանք եմ։
- $963 9m$  գեղեցիկ ես։ Գեղեցկությունը  $2$ արիք է։
- ՀԻԼԴԱ. Դու վստա՞ն ես, որ այդպես է։
- $\Phi$ 68.— Ես այլևս վստան չեմ ոչ մի բանում։ (**Դադար)**: Եթե ճագեցում տամ իմ ցանկություններին, ես կմեդանչեմ, բայց և կազատվեմ դրանցից։ Եթե իմ ցանկությունները չճագեցնեմ, նրանք կապականեն իմ ամբողջ հոգին... Գիշերն իջնում է. աղջամուղջին լավ տեսողություն է պետք Տեր Աստծուն Սատանայից տարբերելու համար։ (**Մոտենում, հավում է նրան** և նանկարծակի ընկրկում է)։ Քեզ նետ պառկել Աստծո աչքի unur's: n's, tu stu uhnnu annoti uhnugha umadundulmi $p_3$ ան մեղքը։ (Դադար)։ Ա՜ի, եթե գիշեր լիներ և այնքան խավար, որ մեզ թաքցներ նրա հայացքից...
- ՀԻԼԴԱ.— Սերը նենց այդպիսի գիշեր է։ Իրար սիրող մարդկանց Uunduð sh intulinis:
- ԳԵՑ (տատանվում է, ապա ընկրկում).— Տվեք ինձ Բեովտիայի<sup>22</sup>  $-418-$

յուսանի աչքերը, որ նայացքս այս մաշկից ներս թափանցի։ Ցույց տվե'ը ինձ, թե ինչ է թաքնված այս ռունգների, այս ականջների մեջ։ Ես, որ աղբին ձեռք տայուց զզվում եմ, ինչպե՞ս կարող եմ ցանկանալ, որ իմ գրկում լինի արտաթորանph unu ununuuun:

- ՀԻԼԴԱ (պոսթկայով). Քո նոգին է, որ յի է արտաթորանքով, ավեյի քան իմ մարմինը։ Քո նոգու մեջ է մարմնի տգեղությունն ու աղտոտությունը։ Ես յուսանի նայացքի կարիքը չունեմ։ Ես քեզ խնամել եմ, լողացրել, զգացել եմ քո տենդի շունչը։ Արդյո**ք դադարե՞լ եմ քեզ սիրեյուց**։ Օրըստօրե ավեյի ես նմանվում այն դիակին, որ յինեյու ես մի օր, և ես դարձյալ քեզ սիրում եմ։ Եթե դու մեռնես, ես կպառկեմ **ք**ո գրկում և կմնամ մինչև վերջ, առանց ուտելու, առանց խմելու։ Դու կփտես իմ թևերի մեջ, և ես կսիրեմ քո փտած մարմինը, քանզի սերը սեր չէ, եթե չես սիրում ամբողջովին։
- $953$  (մտրակը պարզելով նրան).— Ինձ մտրակի'ր:

### Հիլդան ուսերն է թոթվում։

Դե', մտրակի'ր, մտրակի'ր։ Հագեցրու քո վրեժը մեռած Կատրինի համար, քո թառամած երիտասարդության համար և հանուն այն բոլոր մարդկանց, որոնց այրեցին իմ պատճառով։

- II. All. (Shownhg mnnphmnd).— Um', tru pha umpulition tu, կեղտո'տ վանական։ Ես քեզ մտրակելու եմ, որովնետև դու մեր սերը կործանեցիր։ (Վերցնում է մտրակը)։
- $9b3 -$  buhh'n hu usphinha,  $\lambda$ hiniu', hu uisphinha.

#### ՏԵՍԱՐԱՆ Գ

#### ՆՈՒՅՆՔ, ՀԱՅՆՐԻԽ

- ՀԱՅՆՐԻԽ. Մտրակի՛ր, մտրակի՛ր նրան։ Համարեք, որ ես ներկա չեմ։ (Մոտենում է նրանց։ Հիլդային)։ Ուղեկիցն ինձ **հուշեց, որ գնամ մի քիչ շրջեմ ու կամացուկ վերադառնամ։** Գիտես, Էլի, նրան խաբել ննարավոր չէ։ (Գեցին)։ Նա ուզում էր խափանել մեր տեսակցությունը։ Ճշմարի՞տ է, որ nnı had չէիր սպասում:
- 968. b'u, tu ontina th fiurunit.
- ՀԻԼԴԱ. Դու ճաշվո՞ւմ էիր։ 0", Գե'ց, դու ինձ ստել ես։ (Նա-

### $-419-$

**snu t նրան)**: Քեզ ի՞նչ պատանեց։ Աչքերդ փայլում են, դու **Anyan stu:** 

ԳԵՑ.— Նրան նորից տեսնելու նանույքից են փայլում։

- $\mathcal{L}$ Pl (Fill.  $\mathcal{L}$  Supoph Guilly huidning. Gu suilog sh hiltuing in potomation. ցավ պատճառի, ինչքան որ կարող է։
- $9b8 \zeta$ ենց այդ է նրա սիրելու ապացույցը։ Դու խանդում ես,  $\mathbf{fn}$ :

Հիլդան չի պատասխանում։ Գեցը շրջվում է դեպի Հայնրիխը։ Ծաղիկները դո<sup>*ղ*</sup> ես քաղել։

ՀԱՅՆՐԻԽ. - Այո, քեզ նամար։

ԳԵՑ.— Շնորնակայություն։ (Գետնից վերցնում է ծաղկեփունջը)։

ՀԱՅՆՐԻԽ. - Շնորհավորում եմ տարեդարձի առթիվ, Գե'ց:

 $963 -$  Clinn fitting the unit of the unit of the curve of the sun control of the curve of the curve of the curve of the curve of the curve of the curve of the curve of the curve of the curve of the curve of the curve of t

ՀԱՅՆՐԻԽ. - Հավանաբար, դու մեռնես այս գիշեր...

ԳԵՑ.— Իսկապե՞ս, ինչո՞ւ։

- ՀԱՑՆՐԻԽ.— Մի քանի գյուղացիներ քեզ են փնտրում, որ սպանեն։ Ստիպված եղա վազել՝ նրանցից առաջ հասնելու հաutun:
- $953 -$  h<sup>o</sup> G auquest, ann'ny muest. Het have nu hed younhy է բերում։ Կարծում էի, որ ես բոլորովին մոռացության եմ մատնված։ Եվ ինչո՞ւ են ուզում սպանել։
- ՀԱՅՆՐԻԽ.— Անցյալ նինգշաբթի, Գունսբախի նովտում բարոններն իսպառ ջարդեցին Նաստիի բանակը։ Քսանճինգ ճազար uyuu uu o yuho uhunu ke bulun-tahu uu uha hunun mu-Gn aG2yuwo yihah:
- $\Theta$  (կատաղած).— Քսաննինգ նազար սպանված։ Նրանք պետք է խուսափեն այդ ճակատամարտից, ապուշնե՜րը։ Նրանք whup t... ( $\lambda$  we hummul nut t): Inninh onon, ut the other the մեոնելու նամար։ (Գադար)։ Ամեն ինչ, ինարկե, իմ վրա են բարդում:
- ՀԱՅՆՐԻԽ. Ասում էին, թե դու կոտորածը կարող էիր կանխել, եթե անցնեիր գործի գյուխը։ Ուրախացի'ը, դու ամենաատելի մարդն ես ամբողջ Գերմանիայում։
- $\Theta$   $\Theta$ . Duly Uwuunh tu Qumuunh nhutiq, qtiph tu dtingnti, սպանվա՞ծ է։

ՀԱՅՆՐԻԽ. - Կոանի'ր:

ԳԵՑ. - Կորի'ր գրողի ծոցը։ (Խորասուզվում է մտքերի մեջ):

 $-420-$ 

- ՀԻԼԴԱ. Նրանք գիտե՞ն, որ Գեցն այստեղ է։
- ՀԱՅՆՐԻԽ. Այո։
- ՀԻԼԴԱ.- Նրանց ո<sup>o</sup>վ տեղեկացրեց։
- $\angle$ U.3 U.Ph (gnug t munthu Ummunguyha).  $-$  b<sup>o</sup>u, n<sub>2</sub>, hui:
- ՀԻԼԴԱ (մեղմ).— Գե'ց։ (Հպվում է նրա թևին)։ Գե'ց։
- ԳԵՑ (ցնցվելով). Հր՞, ի՞նչ։
- ՀԻԼԴԱ.- Քեզ այստեղ մնալ չի կարելի։
- ԳԵՑ.— Ինչի՞ համար չի կարելի։ Պետք է հատուցել, այդպես չէ՞։
- ՀԻԼԴԱ.- Դու պարտավոր չես նատուցել. դու մեղավոր չես։
- 9.08. Խառնվիր միայն քեզ վերաբերող գործերին:
- $\mathcal{L}$ PLGU<sub>r</sub> Uw had t dunumetunus, Gt'g: Thung t quan.
- $9b3 \eta^2$
- ՀԻԼԴԱ.— Միևնույն է, թե ուր։ Միայն թե լինես ապանովության մեջ։ Դու իրավունք չունես թույլ տայու, որ քեզ սպանեն։
- ԳԵՑ.- hasn't st:
- ՀԻԼԴԱ.— Դա խարդախություն կյինի։
- $\Phi$  +  $\Phi$  +  $\Phi$ բողջ կյանքում ես շարունակ չեմ խարդախել։ **(Հայնրիխին)։** Դու կարող ես սկսել քո մեղադրականը։ Հիմա ճիշտ ժամա-
- ՀԱՅՆՐԻԽ (ցույց է տալիս Հիյդային).— Նրան ասա, որ **հեռա-**Gue:
- ՀԻԼԴԱ.— Դու խոսիր իմ ներկայությամբ. ես նրան չեմ լքելու։
- $9b3 5w$  իրավացի է, Հիլդա': Այս դատը պետք է լինի դոընthuels:
- *<u> Zhl AU</u>*. P<sup>r</sup>G<sub>2</sub> num:
- $953 51$  numn:
- ՀԻԼԴԱ.— Ինչո՞ւ ես թույլ տալիս, որ նա քեզ դատի։ Վոնդի'**ր** այս քանանային և նեռանանք այս գյուղից։
- $\theta$  +  $\theta$  +  $\theta$ ժամ ինքս ինձ դատապարտում եմ, բայց ինձ չեմ կարողանում համոզել, որովհետև ինքս ինձ շատ յավ եմ ճանաչում, որպեսցի իմ վճռին կարողանամ վստանել։ Իմ նոգին տեսնել ես չեմ կարողանում, որով նետև քթիս տակն է։ Պետք է մեկը, nna had unduutuaul mu hn usptnn:
- ՀԻԼԴԱ.- Իմը վերցրու:
- $\mathbf{G}$  +  $\mathbf{G}$  +  $\mathbf{G}$  +

ատում է, ուրեմն կարող է ինձ համոզել։ Երբ մտքերս դուրս գան նրա բերանից; ես դրանց կնավատամ։

- ՀԻԼԴԱ.— Եթե ես բացակայեմ, խոստանո՞ւմ ես, որ քիչ նետո hնձ նետ կփախչես։
- $\mathbf{4b3}$ . U<sub>in</sub>, toot *pufitu hu ugu nuunn:*
- ՀԻԼԴԱ. Դու լավ գիտես, որ որոշել ես այն կորցնել։ Մնա'ս punny, *At'g:*

(Ununtuniu t unuu, suuteninniu t u struumi):

#### ՏԵՍԱՐԱՆ Դ

ԳԵՑ, ՀԱՅՆՐԻԽ

- $\Theta$  (Gumus t dunutunus).  $\leftarrow$  Cn'tun quinch mulight: Quilip in խնայիր, որ ինձ պատճառես այն ամբողջ ցավը, որ կարող tu:
- $\mathcal{L}$ U.30 (նայելով նրան). Ես քեզ այլ կերպ էի պատկերաց-Gnui:
- Ab3. \_ Համարձա'կ եղիր, Հայնրի'խ, ես գործը ճեշտացրել եմ։ Ինքս կիսով չափ քո դաշնակիցն եմ ու դատախազ այն կեսի ռեմ, որն իրեն պաշտպանում է։ Քրքրի'ր իմ նոգին մինչև էությունը, բանի որ էությունն է խնդիրը։
- ՀԱՅՆՐԻԽ. Ուրեմն ճի՞շտ է, որ դու ուզում ես կորցնել։
- $9b3 0$ , n'z, ih' dulutighn: Auig puila uila t, nn tu aulunamրում եմ ոչ թե տարակուսանքը, այլ հուսահատությունը։
- ՀԱՅՆՐԻԽ. Դե', լա'վ... (Գադար): Սպասի'ր, նիշողությանս թելը կտրվել է։ Դա ինձ հետ երբեմն պատահում է։ Հիմա կնիշեմ։ (Հուզված գնում-գալիս է)։ Ես, գիտե՞ս, դրա առաջն առել էի։ Առավոտյան ես մտովի կրկնեցի իմ ասելիքը... Դա քո մեղքն է. դու այնպիսին չես, ինչպիսին պիտի լինեիր։ Կարծում էի, քեզ կգտնեմ վարդերով պսակված, և նաղթանակի փայլը քո աչքերում։ Ես պիտի շպրտեի քո պսակը և ոտնանարեի քո նաղթանակը, ու վերջում դու իմ առջև պիտի ծնրադրեիր... Որտե՞ղ է քո նպարտ կեցվածքը, որտե՞ղ է քո լկտիությունը։ Դու կիսով չափ մեռած ես. ի՞նչ հաճույք պիտի զգամ բեզ սպանելուց։ (Կատաղությամբ)։ Ա՜ն, ես դեռ այն**բան չար չեմ, որքան պետք է։**
- $953$  ( $\delta$ իծաղելով).  $-$  Ջղաձգվում ես, Հայնրի'իս։ Հանգստացի'ր, 2unuuutini yuunhp yyu:
- ՀԱՅՆՐԻԽ. Ես մի րոպե չունեմ կորցնելու։ Քեզ ասում եմ՝ նրրանք կրնկակոխ գալիս էին իմ ետևից։ (Սատանային)։ Հու- $2h'n$  ինձ, հուշի'ը։ Օգնի'ը ինձ նրան խորապես ատելու։ (**Աղիողորմ)։** Հենց նրա կարիքը զգում եմ, նա բացակայում է։
- ԳԵՑ. Ես ինքս քեզ կնուշեմ։ (Գադար)։ Հողերը։
- **<U3UPhb.** <appleby>
- $953 -$  Unning uluw't to hu uin adhnuundning ulan:
- ՀԱՅՆՐԻԽ. Ա՜ն, նողերը... դու չես նվիրել։ Մարդ կարող է նվիրել միայն այն, ինչ ինքը ունի։
- $953 1$ ավ է ասված։ Սեփականությունը բարեկամություն է hրերի և մարդու միջև։ Բայց իմ ձեռքում իրերը ոռնում էին։ Ես ոչինչ չեմ նվիրել։ Ես հանրության առջև ազդարարել **եմ** մի նվիրատվություն. այդքանը միայն։ Բայց, քանանա**՛, եթե** ճշմարիտ է, որ ես նողերս չեմ նվիրել, ճշմարիտ է նույնպ**ես** այն, որ գյուղացիները դրանք ստացել են։ Սրան ի՞նչ **պա**mululumung quang tang
- ՀԱՅՆՐԻԽ. Նրանք նողերը չեն ստացել, քանի որ դրանք պանայանել չեն կարողանա։ Երբ բարոնները կայվածքը նվ**աճե**ն և Հայդենշտամների ամրոցում նստեցնեն Կոնրադի հեռավոր quiniblished it.hhs, mun' h's, hisu po um ganupusuhund atmunungmung:
- $953$  Իսկապես։ Դու ճիշտ ես։ Ոչ ես տվել եմ, ոչ նրանք ստացել են։ Դա ավելի պարզ է։ Մի մարդ երբ ուզում էր ծախսել Սատանայի տված դրամները, դրանք վերածվում էին չոր**ա**ցած տերևների։ Այդպիսին է իմ բարեգործությունների ճակատագիրը։ Ձեռքով դիպչում են, թե չէ՝ դիակների են վերածվում։ Իսկ նպատակադրումը, նր՞, այնուամենայնիվ։ **Եթե Guyuunuluunnudu hnnp tinti t puinh, uuyu n'y Uundud, n'y** Սատանան այդ չեն կարող խլել ինձանից։ Հարձակվի'ր նպաmulumnuua ynu, yndh'n:
- ՀԱՅՆՐԻԽ. Այդ ամենևին էլ դժվար չէ։ Այնքանով, որքանով չէիր կարող վայելել այդ ունեցվածքը, դու ցանկացա**ր վեր** կանգնել դրանից՝ ձևացնելով, իբրև, թե զրկում ես ինքը **բեզ։** գասիքը, նրապարակի'ը։ Արդեն չգիտեմ՝ քե՞զ եմ ունկրնդ-

րում, թե՞ այդ ես եմ խոսում։ Այսպես ուրեմն, ամեն ինչ յոկ unun էր և կատակերգություն։ Ես չգործեցի, գործողության **ձ**ևացում էր միայն։ Ա՜ն, քանանա', դու քորում ես այնտեղ, որտեղ քոր է գալիս։ Հետո՞, հետո՞, հետո ի՞նչ արեց այդ խեղկատակը։ Է'ն, չեղավ, շունչդ շուտ է կտրվում։

- ՀԱՅՆՐԻԽ (Գեցի մոլուցքով բռնկված). Դու նվիրեցիր ոչընչացնելու համար։
- $\overline{P}$  4b8.  $\overline{P}$  2bGq win t, nn կա: Բավական չէր ժառանգորդին սպանելը, ես ուզեցի...
- ՀԱՅՆՐԻԽ (նույն կերպ). Դու ուզեցիր քամուն տալ նրա ժա**ո**անգությունը։
- $\overline{a}$  +  $\overline{b}$  +  $\overline{b}$  +  $\overline{a}$  +  $\overline{a}$  +  $\overline{b}$  +  $\overline{a}$  +  $\overline{a}$  +  $\overline{a}$  +  $\overline{a}$  +  $\overline{a}$  +  $\overline{a}$  +  $\overline{a}$  +  $\overline{a}$  +  $\overline{a}$  +  $\overline{a}$  +  $\overline{a}$  +  $\overline{a}$  +  $\overline{a}$  +  $\overline{a}$  +  $l$ <sub>u</sub> $u_l$  $u$  $b$ **p** $n$ ...
- ՀԱՅՆՐԻԽ (նույն կերպ). Եվ այն գետնովը տվիր փշրելու նա- $\n *u* m:$
- 968. bu niqtigh, np hu punningnian ihah untuh tinndununun, **pul** hu unppny night
- ՀԱՅՆՐԻԽ. Եվ այդ բեզ նաջողվեց. բսաննինգ նազար դիակ։ Քո առաքինությունը մի օրում ավելի շատ գոներ տվեց, **բան** երեսուննինգ տարիների նենգությունները։
- 908.— Ասա նաև, որ այդ զոները չքավորներ էին, նենց նրանք, որոնց ես ձևացրի, թե նվիրում եմ Կոնրադի ունեցվածքը։
- $\mathcal{L}$ U.36 (PhD.  $-$  Ann'nn mulih, nni linulig ih en ti unti tu:
- ԳԵՑ (բռունցքը բարձրացնելով). Շո'լն։ (Իրեն զսպում է և սկըunis  $f$   $\delta$ h $\delta$ untij): bu nigtigh ptg futhtij, nu azudulunis  $f$ , np nn hnuulugh tu: Zu', su': Um t hu guulud wtnp: d'azh'n: Մեղադրի'ը, որ ես ատել եմ չքավորներին և ստրկացնելու Gumunulnd E, nn tu zunsugnnot, tu Gnugg tnuhunuqhunuթյունը։ Առաջ ես լլկանքի հնարքներով էի պղծում հոգիները, այժմ ես ռոանք արծում եմ իմ բարության հնարքներով։ Ես այդ գյուղը դարձրի թոշնած նոգիների ծաղկեփունջ։ Խե՞ղճ մարդիկ, նրանք ինձ կապկում էին, մինչ ես կապկում էի աոաքինությունը։ Նրանք իզուր նանատակվեցին՝ չիմանալով, թե ինչու։ Լսի'ր, քանանա', ես դավաճանել եմ բոլորին և իմ եղբորը նույնպես, բայց դավաճանելու ախորժակս անհագ էր մնացել։ Եվ անա մի գիշեր Ուորմսի պարիսպների տակ ես նայտնաբերեցի 2արիքին դավաճանելու մտանղացում։ Ա**նա**

և ամբողջ պատմությունը։ Միայն թե 2արիքը թույլ չի տայիս, որ հեշտ ու հանգիստ նրան դավաճանեն։ Բա**խտորոշ** զառերի վճիռը Բարությունը չէր ամենևին, այլ վատ**թար մի**  $2$ արիք։ Եվ դա նիմա ի՞նչ կարևոր է։ Լինել ճիվա՞ղ, թե՞ uning' tru min sungh inu pput nistisuih: bu niqniu th ihնել անմարդկային։ Ասա՛, Հայնրի՛խ, ասա՛, որ ես ա**մոթից** խելագարվել էի և ուզեցի Երկնքին զարմացնել խուսա**փելու** *ճ*ամար մարդկանց քամանրանքից։ Քեզ տեսնեմ, էլ ի՞նչ **ես** uywunu. whuh'n: U. fi, ahan t, nn stu niqini hinuti. win pn ձայնն է ննչում իմ բերանից։ (Կրկնօրինակելով Հայնրի**խին)։** Դու քո մաշկը չես փոխել։ Գե'ց, դու լեզուդ ես փո**խել։** Դու սեր անվանեցիր քո ատելությունը մարդկանց նկատմամբ։ Եվ վենանձնություն անվանեցիր ոչնչացնելու **քո մո**լուցքը։ Բայց դու ինքդ քեզ ճարազատ մնացիր, նույ**նը՝ մի** բին, ուրիշ ոչինչ։ (Նորից խոսում է իր բնական ձա**յնով)։** Աստվա'ծ իմ, ես վկայում եմ, որ նա՝ մեղադրյայր, **միշտ է** ասում։ Ես ինձ մեղավոր եմ ճանաչում։ Ես իմ դատը կորցրի։ ZunGph'lu, fihum qu'fi tu nni:

ՀԱՅՆՐԻԽ.— Ոչ։

- 968.- Bor ndifumultung line
- ՀԱՅՆՐԻԽ. Աստված իմ, մի թե այս է իմ ճաղթանակը. ինչuthuh" infumn humpulituh:
- ԳԵՑ.— Ի՞նչ ես անելու, երբ ես մեռնեմ։ Դու իմ կարի**քն զգայու** ես։
- ՀԱՅՆՐԻԽ (Սատանային մատնացույց անելով).— Քանի դեռ նա կա, իմ գործն անպակաս կլինի։ Ժամանակ չեմ ունեն**ա քո** մասին մտածեյու:

ԳԵՑ. – Գոնե վստա՞ն ես, որ նրանք ուզում են ինձ սպանել։

ՀԱՅՆՐԻԽ. - Վստան եմ։

- $\theta$  +  $\theta$  +  $\theta$ ջանա. բոլորը կազատվեն մի մեծ գլխացավանքից։
- $\mathcal{L}$ U.30 *Phu.*  $\theta$ , *Phus* the physic physic physical physical physical physical physical physical physical physical physical physical physical physical physical physical physical physical physical physical physical
- $\overline{ab3}$ .  $\overline{a}$   $\overline{b}$ ;  $\overline{a}$   $\overline{b}$ ;  $\overline{b}$ ;  $\overline{a}$ ;  $\overline{a}$ ;  $\overline{b}$ ;  $\overline{b}$ ;  $\overline{a}$ ;  $\overline{b}$ ;  $\overline{a}$ ;  $\overline{b}$ ;  $\overline{a}$ ;  $\overline{b}$ ;  $\overline{a}$ ;  $\overline{a}$ ;  $\overline{a}$ ;  $\overline{b}$ ;  $\overline{a}$ ;  $\overline{b}$ ;  $\$ why luhnhultu:
- ՀԱՅՆՐԻԽ.— Դու չես փոխվի, դու Դժոխքում ես գտնվո**ւմ։ Իմ** կուսակիցը (ցույց է տալիս Մատանային) ինձ իմաց տվեց, nn երկիրը լոկ երևութական է. կա Երկինքը և Դժոխքը, և

այդ քանը միայն։ Մանը աչ քակապություն է, որպեսզի մոլորության մեջ գցի սգավորներին։ Ննջեցյայի համար ամեն ինչ շարունակվում է։

- ԳԵՑ. Ինձ համա՞ր էլ ամեն ինչ շարունակվելու է։
- ՀԱՅՆՐԻԽ.— Ամեն ինչ։ Դու ինքը քեզ պիտի վայելես նավիտյանս-նավիտենից։
- ԳԵՑ (դադար). Ինձ շատ մոտ էր թվում Բարությունը, երբ ես չարագործ էի։ Կարծես, բավական էր, որ ես պարզեի իմ <del>թ</del>եվերը։ Ես թևերս պարզեցի, և նա քամու նման փախավ անցավ մատներիս արանքից։ Ուրեմն նա պատրա՞նք է, Հայնրի խ, Հայնրի խ, Բարությունն արդյոք ննարավո՞ր է։
- դու ինձ նույն հարցը տվիր։ Եվ ես պատասխանեցի՝ ոչ։ Գիշեր էր, դու ծիծաղում էիր՝ ինձ նայելով։ Եվ ասացիր. «Դու **u**nly taw:  $\lambda$ tun quin qgting' numu thuin նեղ վիճակից։ Հի**մա տես**նո՞ւմ ես, գիշեր է, դրա նման մի գիշեր։ Դե՛, ասա՛, n<sup>o</sup>l *n*Gluul pullumnn:
- $953$  (wandwwww.htmd).  $-$  bu.
- $\mathcal{L}$ U.30 Phb.  $L$  uunn<sup>o</sup>n tu nnunu und Gt.
- ԳԵՑ (դադարեցնելով խեղկատակությունը). Ոչ, ես դուրս չեմ  $up$ ծնելու։ (Գնում-գայիս է)։ Տե'ր, եթե դուք մեզ զրկում եք բարին գործելու միջոցներից, ապա ինչո՞ւ մեզ տվիք դրա դառնահամ ցանկությունը։ Եթե ձեզ հաճո էր, որ ես բարի չդառնամ, այդ ինչո՞ւ ինձ զրկեցիք չար լինելու ցանկությունից։ (Գնում-գալիս է)։ Համենայն դեպս, նետաքրքիրն այն է, որ ելք չկա։
- ՀԱՅՆՐԻԽ. Ինչո՞ւ ես ձևացնում, թե նրա հետ ես խոսում։ Դու juid ghintu, nn նա չի պատասխանեյու։
- $\theta$  +  $\theta$  +  $\theta$  $\mu$ եց մարգարեի էգ ավանակին<sup>23</sup>, ինչո՞ւ է հրաժարվում ինձ **հայտնվելուց։**
- ՀԱՅՆՐԻԽ. Որովնետև դու արժեք չունես նրա նամար։ Լլկես թույլերին, թե նանատակես ինքդ քեզ, նամբուրես նոմանունու թե բորոտի շուրթերը, մեռնես զրկանքներից թե վայելքներից՝ Աստված այդ ամենի վրա թքած ունենա։

ԳԵՑ. - Եվ արդյոք նա ո՞ւմ է գնանատում որպես արժեք։

 $\mathcal{L}$ U.30 $\mathcal{L}$ Phb.  $\Box$  nph: Uuppp nyhliy t: Uh' dluugpni, pt quin-

 $\blacktriangledown$ 

մանում ես։ Դու այդ միշտ էլ իմացել ես։ Դու այդ գի**տեիր,** երբ զառերն էիր գցում, թե չէ՝ էլ ինչո՞ւ պիտի խարդախեիր։ Գեցն ուզում է խոսել։

Դու խարդախեցիր. Կատրինը տեսավ։ Դու ինքդ քեզ ճարկադրեցիր խոսել ծածկելու համար Աստծո լռությունը։ Դու ձևացնում ես, որ Աստծո հրամաններն ես կատարում, բայց այդ հրամաններն ինքդ ես արձակում քեզ համար։

- ԳԵՑ (խորճելով). Այո, այդպես է։
- ՀԱՅՆՐԻԽ (qumutugub).— Ուրեմն, այո, դու ինքդ...
- $953$  (նույն կերպ).  $-$  bu ինքս, մենակ:
- ՀԱՅՆՐԻԽ. Այո, ասում եմ քեզ, այո։
- ԳԵՑ (գլուխը բարձրացնելով). Ես ինքս մենակ, քանանա', դու իրավացի ես։ Ես ինքս՝ մենակ։ Ես աղոթում էի, ակնկայում էի մի ազդանշան, Երկինք էի ուղարկում իմ աղերսալ**ի հարց**մունքները, ոչ մի պատասխան։ Երկինքն իմ անունն անգամ չգիտի։ Ամեն րոպե ինքս ինձ հարցնում էի, թե ով **եմ ես** Աստծո նամար։ Այժմ ես գիտեմ պատասխանը, ես ոչինչ **եմ։** Աստված ինձ չի տեսնում, Աստված ինձ չի յսում, Աստված had sh aufausnaf: Stafar'id lar una unfurmionifin ith qiluudlephned, um i baundach: Stadin'ai la spruch atopp, um t Uainduid: Stadin in ta ann domaidean. aim 1. Uainduid: Lumթյունը՝ այդ է Աստված։ Բացակայությունը՝ այդ է Աստված։ Uumduðn dunnhulig útlingandi L: 4up úhunli hú tup: bu ինքս մենակ որոշեցի գործել 2արիք։ Ես ինքս մենակ ստեղծեցի Բարությունը։ Այդ ես խարդախեցի, ես ինքս նրաշաannðtigh: Այսօր ես եմ ինձ մեղադրում և միայն ես կ**արող** tu monumumu mu hu utaptanha. tu utunnn. twa Uumumo anmmoinia mah, dunnn nyhas t: trota dunno anmmoinia mah... Um n'in tru thumbiniut:
- 20.36 Phb. bu ganul bu. ptq fitu watihp sniatu:
- 968. Uww.uh'n, pulo fully, the pta Shountalism to:
- ረԱՅՆՐԻԽ. Լոի'ո:
- ԳԵՑ. Բայց դու դեռ չգիտես, ես ինչ պիտի ասեմ։ (**Նայում է նրան և ճանկարծակի)**: Դու գիտես։
- 2U.80Phlu (annunu).— Int ulumulnu tu, tu nyhay yahuntu, nyhay yau niqniu hutulaun:
- 968. Հայնոի'խ, ես նիմա քեզ կնայտնեմ մեծագույն խաբեու-

**Binian:** Uumuluid aninipinia snigh:

Հայնրիխը ճարձակվում է նրա վրա և խփում է նրան։ Գեցը **ծիծադում է նարվածների տակ և գոռում է:** 

- Նա գոյություն չունի։ Ուրախացի'ը, լաց լինելու չափ ուրա-գրում եմ։ Ո'չ Դրախտ, ո'չ Դժոխք։ Կա միայն երկիրը։
- ՀԱՅՆՐԻԽ. Ա՜ , նգովյալ լինեմ ճարյուր անգամ, ճազար անquit, intuit pt fiu gninipinit nitititu: 4t'g, itupnhy ittiq անվանարկել են բիճ ու դավաճան։ Եվ նրանք մեզ դատաuununtu tu. Dot Uunulud aninioinia sniah, haun sh ihah ազատվելու մարդկանցից։ Աստվա'ծ իմ, այս մարդը սրբապղծում է։ Ես քեզ նավատում եմ, նավատում եմ, Հա'յր մեր, որ յերկինս ես։ Լավ է ինձ դատի մի անսանման էակ, քան numta had hu huuuuunatnn:
- 908. Ո՞ւմ նետ ես խոսում։ Քիչ առաջ ասում էիր, որ նա խուլ է։ Հայնրիխը լուռ նայում է նրան։

Հնար չկա ազատվելու մարդկանցից։ Մնաք բարով, ճիվաղ-Gt'n, dGuip punny, unpt'n: UGuiu punny, huununnipin'iG: Գոյություն ունեն միայն մարդիկ։

- ՀԱՅՆՐԻԽ. Մարդիկ, որոնք քո գոյությունը չեն ուզում ընդու- $\mathfrak{a}\mathfrak{b}_1$ , ph' $\mathfrak{a}_1$
- ԳԵՑ. Պա՛ն, այդ նարցը ես կնարթեմ։ (Դադար)։ Հայնրի'խ, ես իմ դատը տանուլ չտվեցի։ Դատը տեղի չունեցավ, քանզի չկա դատավորը։ (**Դադար)**։ Ես ամեն ինչ վերսկսում եմ։

ՀԱՅՆՐԻԽ (gagutnul). - Ի՞նչն ես վերսկսում։

 $9b8 - 4$ 

- ՀԱՅՆՐԻԽ. Քեզ անչափ ձեռնտու պիտի լիներ այդ անելը։ (Lundulyinu t Gnu inu): Դու Gnnhg չես սկսեյու, վերջաguio t:  $\lambda$ ting unuon ultung t nnuh ultusulutun.
- ԳԵՑ.— Թո'ղ ինձ, Հայնրի'խ, թո'ղ ինձ։ Ամեն ինչ փոխվել է, ես ուզում եմ ապրել։ (Նրա ձեռքից դուրս պրծնելու փորձեր է uusul):
- ՀԱՅՆՐԻԽ (նրան խեղդելով). Որտե՞ղ է քո ուժը, Գե՛ց, որinter t pn nion: has juid t, np night tu unupti. nn uumկեյու ես նուսանատության մեջ։

Գեցը, թուլացած, իզուր փորձում է վանել նրան։

### $-428-$

Դժոխքի քո բաժինը թող խտացած լինի այս վերջին վայրկ- $1$ <sub>u</sub> $6h$   $1h$ s:

- ԳԵՑ.  $\epsilon$  Թո'ղ ինձ։ (Տապլտկվում է)։ Գրո'ղը տանի, եթե մեզա նից մեկն ու մեկը պետք է մանանա, ի'նքդ մանացիր։ (Դանակով ճարվածում է նրան):
- $\mathcal{L} \cup \mathcal{L}$   $\mathcal{L}$   $\mathcal{L}$   $\mathcal{L}$   $\mathcal{L}$   $\mathcal{L}$  : (  $\mathcal{L}$   $\mathbf{r}$  and  $\mathcal{L}$  ): bu stat mantly, np nuntuph hu ատելությունը։ Ես չեմ ուզում, որ դադարի իմ տառապանքը։ (Ընկնում է): 2ի լինելու ոչի՞նչ, ոչի՞նչ, ոչի՞նչ: Իսկ դու վաղը տեսնելու ես արևի լույսր։ (**Մեռնում է)**:
- ԳԵՑ. Դու մեռար, և աշխարնը նույնքան լիքն է, ինչքան առաջ։ Ոչ ոք չի զգայու քո պակասը։ (Վերցնում է ծաղիկները գցում է դիակի վրա)։ Բարության կատակերգությունն ավարտվեց մարդասպանությամբ. այդպես ավելի լավ է, ես այրեցի իմ  $l$ կամուրջները։ (Ձայն է տալիս)։ Հիյդա՜, Հիյդա՜։

### **Stuurut t**

#### ՀԻԼԴԱ, ԳԵՑ

### **Upath** t:

ԳԵՑ. - Աստված մանացել է։

- ՀԻԼԴԱ. Մանացել է, թե ողջ է՝ դա ի՞նչ կարևոր է։ Վաղուց է, ինչ ես թքած ունեի նրա վրա։ Որտե՞ղ է Հայնրիխը։
- ԳԵՑ. Գնաց։
- ՀԻԼԴԱ.- Դու քո դատը շանեցի՞ր։
- ԳԵՑ. Դատը տեղի չունեցավ. ես բեզ ասում եմ՝ Աստված մա**հացել է։ (Գրկում է նրան)։** Ոչ մի ականատես չկա. միայն ես եմ տեսնում բո մազերն ու ճակատը։ Այն պանից, ինչ դաnuntig նրա գոյությունը, դու դարձել ես ճշմարիտ։ Ի'նձ նայիր։ Ոչ մի ակնթարթ քո հայացքը մի' հեռացրու ինձանից։ Աշխարնը կուրացել է. եթե դու շրջես քո գյուխը, ես կվախենամ անէանայուց։ (Ծիծաղում է)։ Վերջապես, մենք մենակ uGughGp:

## Լույսեր։ Զաները մոտենում են։

ՀԻԼԴԱ. - Անա գալիս են. նեռանանք։

 $95.$  bu night bu finully unumber:

ՀԻԼԴԱ. - Նրանք քեզ կսաանեն։

 $\theta$  +  $\theta$  +  $\theta$ տեսնելու պանանջ ունեմ։ Lwstmn ununtunu tu:

## ՊԱՏԿԵՐ ՏԱՍՆՄԵԿԵՐՈՐԳ

## Գյուղացիների ճամբարը։

#### ՏԵՍԱՐԱՆ Ա

UUFI UZAIU, Latini 43ANUU3NUI, Atam UUUSN

Վնուկը ձեռքի ձև ունեցող փայտը քսում է գյուղացիներին։ ՆԱՍՏԻ (ներս մտներով). - Այստեղ ի՞նչ ես անում։

ՎՀՈՒԿ.— Անխոցելի են դառնում այն մարդիկ, որոնց մարմնին ես քսում եմ այս փայտե ձեռքը։ Նրանք կկարողանան հարվածներ նասցնել, բայց ոչ մեկի ճարվածը նրանց չի վնասի։  $UUBSD$ . - Դե'ն գցիր այդ ձեռքը։ (Հարձակվում է նրա վրա)։ Դե'ն գցիր, ասում եմ:

## վնուկն ապաստանում է Կարլի թիկունքում։

- Կա'րյ, նա քո նամաձայնությա՞մբ է գործում։
- 4U.Pl. U.n. ih' huu Gaunhn Gnug:
- ՆԱՍՏԻ.— Քանի դեռ ես եմ առաջնորդը, պետերը չեն ստելու hnuag qhaynnatnha:
- ԿԱՐԼ.— Ուրեմն զինվորները սատկելու են իրենց պետերի հետ։

ՆԱՍՏԻ (գյուղացիներին). — Կորե' ը այստեղից։

# Գյուղացիները դուրս են գալիս։ Դադար։ Կարլը մոտենում է *<u>Comumphine</u>*

ԿԱՐԼ. – Դու տատանվում ես, Նաստի', երազների մեջ ես ընկել, մինչ դասալիքները շատանում են։ Բանակը կորցնում է իր զինվորներին, ինչպես վիրավորը արյուն է կորցնում։ Արյունանոսությունը պետք է կասեցնել։ Եվ իսորություն չպետք է nնել միջոցների մեջ:

**UUSh.** - h<sup>o</sup>ff tu umunhn watn:

ԿԱՐԼ.— Ուզում եմ նրաման արձակել, որ բոլորը թույլ տան, այս սիրունիկ երեխան իրենց քայի իր փայտե ձեռքով։ Նրանք
կմնան մեր շարքերում, եթե նավատան, որ դարձել են ան $l$ ung $t$ <sub>i</sub>h:

- ՆԱՍՏԻ. Ես նրանց մարդ էի դարձրել, դու վերածում ես անաunich:
- ԿԱՐԼ.— Ավեյի յավ է նրանք անվախ անասուններ լինեն, քան **թե** umnhu, nnngp dilingu tal:
- ՆԱՍՏԻ.— Մոյության ու նողկանքի մարգարե<sup>7</sup>:
- $U(f) = U(f)$ , and the munitial theorgies of the political states in the political value of  $f(f)$ nn h'a, tu:
- ՆԱՍՏԻ. Ես այս պատերազմը չէի ուզում...
- ԿԱՐԼ.— Թող այդպես յինի, բայց դու չկարողացար այն կանխել, ուրեմն, Աստված նրաժարվել էր քեզ ապավեն լինելուց։
- $UUBB$ . bu կեղծ մարգարե չեմ, այ մարդ, որին  $S$ երը խաբել t: Unu, has mqnu tu:

#### Կարյր Վնուկի նետ դուրս է գայիս։

Այո, Աստվա'ծ իմ, դուք ինձ խաբել եք, քանզի թույլ տվե $ghp'$  ինձ կարծելու, որ ես եմ ձեր ընտրյալը։ Բայց ձեզ ինչպե՞ս կշտամբեմ, ես, որ բազում ստերով մոլորության մեջ էի գցում ձեր իսկ ստեղծած մարդ-արարածներին։ Եվ ինչպե՞ս կասկածեմ, դուք ինձ սիրո՞ւմ եք արդյոք, ինձ, որը սիրում է իր եղբայրներին, ինչպես սիրում է և ստել է նրանց,  $hG_2$  utu np uurta  $L$ :

#### StUUNULL R

ՆԱՍՏԻ, ԳԵՑ, ՀԻԼԴԱ, երեք զինված ԳՅՈՒՂԱՑԻՆԵՐ

ՆԱՍՏԻ (առանց զարմանքի). - Դու արդեն այստե՞ղ ես։

ԳՅՈՒՂԱՑԻ (մատնացույց անելով Գեցին). - Նրան էինք փրնտnnıu, nn hwehyn utupntalip: Rung au unnta una utunnn 5t: Ընդունեց իր սխայները և ճայտնեց, որ ուցում է կովել մեր *pungtinnit:* Utilip ti linul ptintighlip ptiq unun:

UUSh.- Utg utdaul pointp:

#### Գյուղացիները դուրս են գալիս։

**On nightly** the lingth day *punphnul*.  $9b3 - Un:$ **bUUSh.** - ha,n'u

- $963$  bu ni tu dan yunhpp: (Punun): ngnu tu yunn pati umphung mommummu:
- ՆԱՍՏԻ.— Ընդամենը՝ այդքա՞ն։
- $963 5$ ս գիտեմ, որ այդ է ամենադժվարը։ Անա թե ինչու պետք Է սկսեմ սկզբից։
- ՆԱՍՏԻ.— Ի՞նչն ես դու նամարում սկիցբո։
- $968 0$ նիրը։ Այսօրվա մարդիկ ծնվում են ոճրագործ։ Ես պետք է ինձ վրա վերցնեմ նրանց ոճիրների իմ բաժինը, եթե ուզում եմ, որ ինձ բաժին հասնի նրանց սիրուց և առաքինությունից։ Ես անարատ սեր էի ցանկանում. հիմարությո՜ւն։ Իրար սիրել՝ նշանակում է ատել նույն թշնամուն։ Ուրեմն ես կմերձենամ ատելությանը։ Ես Բարություն էի ցանկանում, տխմարությո՜ւն։ Այս երկրի վրա, այս ժամանակներում անբաժան են Բարությունն ու Չարիքը։ Համաձայն եմ չար լինել բարի nundum huuun:
- ՆԱՍՏԻ (նրան նայելով).— Դու փոխվել ես։
- $\overline{ab}$ 8.— Այն էլ ինչպե՜ս։ Ես կորցրի մեկին, որը թանկ էր ինձ  $f$  function:
- $UUUSD$ .  $\sim$   $\Lambda$ <sup>n</sup>  $\mu$  au lunnantu:
- ԳԵՑ.— Դու նրան չես ճանաչում։ (**Դադար)։** Ուզում եմ հասարակ զինվոր դառնալ, խնդրում եմ, քո հրամանատարության տակ։
- UUUSh. -- bu ptg utndnu tu:
- $9.53 5$  www.
- ՆԱՍՏԻ.— Ինչի՞ս է պետք մեկ զինվորը, երբ օրական ճիսունն եմ կորցնում:
- $953 5$ րբ ես ձեց մոտ եկա հպարտ, ինչպես հարուստր, դուք ինձ վտարեցիք։ Եվ դա արդարացի էր, քանզի հավակնում th, nn nntp nictip hu hunhpn: Bung munon muntu tu, nn tu nictu dan humhph, h tipt ning had dinantip, nu hingh maարդարացի, քանցի անարդարացի են նրանք, ովքեր վտաnni ta unnughyatnha:
- LUUSh.— bu ptq , tu ynunnu: ( Punun): Unntu uty munh t և մեկ օր, ինչ քո տեղը քեզ սպասում է։ Զբաղեցրո'ւ։ Դու **41hGtu pulgulp finungulgununn:**
- $\theta$  +  $\theta$  +  $\theta$ համար։ Ուզում եմ հնագանդվել։
- ՆԱՍՏԻ.— Հիանայի է։ Ուրեմն ես քեզ նրամայում եմ գլխավորել մեր բանակը։ Հնազանդվի'ր։
- $968 5$  Նաստի', ես ակամա եմ ընդունում սպանելու անհրաժեշտությունը, և պատրաստ եմ նաև սպանվելու, եթե այդ ան**ո՞րաժեշտ է։ Բայց ես ոչ ոքի չեմ ուղարկի մաովան ընդա**nup:  $U_3$ ժմ ես գիտեմ, թե ինչ է մանը։  $U_3$ ն կողմը ոչինչ չկա, Նաստի', ոչի'նչ։ Մերը միայն այս կյանքն է։
- ՀԻԼԴԱ (նրան ընդնատելով).— Գե'ց, յռի'ր։
- ԳԵՑ (Հիլդային).— Այո։ (Նաստիին)։ Առաջնորդները միայնակ tia: bu մարդիկ tiu mgmu ամեն, ամեն տեղ, իմ շուրջը և իմ գյիսավերևին, և թող նրանք երկինքը ծածկեն ինձանից։ Նաստի', թույլ տուր լինեմ շատերից մեկը։
- ՆԱՍՏԻ.— Դու նենց այդպես պիտի լինես շատերից մեկը։ Կարծում ես զորավարն ավեյի՞ն է, քան մյուսները։ Եթե չես ուqniu unuisunnut, fitnuigh'n:
- ՀԻԼԴԱ (Գեցին). Համաձայնվի'ր:
- $\Theta$  +  $\Theta$  +  $\Theta$ նակությունից։
- ՀԻԼԴԱ. Ես քեզ նետ կյինեմ։
- 908.— Jon't win the tue by thunch a stand to photom:
- ՀԻԼԴԱ (կիսաձայն).— Եթե դու զինվոր լինես զինվորների ճետ, Gpudig undin't to, np Uundub uunugti t:
- $968 0$
- ՀԻԼԴԱ.- Studn'iu tu:
- $9b3 b6.$
- ՀԻԼԴԱ. Երբեք դու նրանց նման չես լինելու։ Ոչ ավելի լավը, ny multih duunn: Tungunuku' ninhan: bu tipti nnip huutuմիտ յինեք իրար հետ, ապա այդ տեղի կունենա միայն թյուnhuuqupun:
- ԳԵՑ.— Ես Աստծուն սպանեցի, որովնետև նա ինձ բաժանում էր մարդկանցից։ Եվ աճա՝ նրա մաճն ինձ ճաստատապես ավելի է մեկուսացնում։ Ես չեմ նանդուրժի, որ այդ նսկա դիակը ապականի մարդկային իմ կարոտները։ Ես նրանց կասեմ azutununnumunun:
- ՀԻԼԴԱ.— Դու իրավունք ունե՞ս նրանց ցրկեյու այդ վենագույն խաբկանքի ներշնչած արիությունից։
- $\theta$  +  $\theta$  +  $\theta$ fitun...
- ոած կլինենք։
- 408.— bpt Uundus anmpind snigh, hasn't tu tu utaul, tu, որ կուզենայի ապրել բոլորի նետ։

Վնուկին առաջները գցած՝ ներս են մտնում գյուղացիները։

- ՎՀՈՒԿ.- Երդվում եմ ձեզ՝ ոչ մի ցավի տեր էլ չեք դառնա։ Անխոցելի կլինեք, եթե ձեր մարմինը շփեմ այս փայտե ձեռքով։
- ԳՅՈՒՂԱՑԻ. Մենք քեզ կնավատանք, եթե Նաստին նույնպես համաձայնի, որ այդ փայտե ձեռքով շփես նրա մարմինը։ *<u>Ufinium</u>* inutuality the union of the Union of the Union of the Union Union Union Union Union Union Union Union Union Union Union Union Union Union Union Union Union Union Union Union Union Union Union Union Union Uni

*UUSh.*— Unph'n quaph dugp:

ՎՀՈՒԿ (կիսաձայն).— Ինձ ուղարկել է Կարլը։ Թույլ տուր, թե չէ՝ ամեն ինչ կորած է։

 $UUBb$ . [ $uu$ ,  $2n'$  in  $u$   $nu$ .

Վնուկը շփում է նրա մարմինը։ Գյուղացիները ծափանարում  $f_{\rm{a}}(t)$ 

ԳՅՈՒՂԱՑԻ.— Շփիր նաև քանանային։

 $953 -$  Um to multum:

- ՀԻԼԴԱ (մեղմ). Գե'ց։
- 908.— Cuhh'n, quntiqunish', nidti'n zuhhn:

Վնուկը շփում է:

- ՆԱՍՏԻ (կատաղած).— Կորե՛ք այստեղից։ *<u><b>Contage fiter the filter</u>* for the filter of the filter of the filter of the filter of the filter of the filter  $\mathbf{f}$
- 968.— Sununh', mu h'fi, onli bu nlight

*GUUSh.* Um:

- 968.— Ուրեմն դու նրանց արճամարճո՞ւմ ես։
- ՆԱՍՏԻ.— Ես միայն ինքս ինձ եմ արնամարնում։ (**Դադար)։** Այսքա՜ն էլ տարօրինակ խեղկատակություն։ Ես, որ ատում եմ սուտը, ստում եմ իմ եղբայրներին, որ նրանց արիություն ներշնչեմ՝ ցոնվելու բովերում այն պատերացմի, որն ինձ նամար ատելի է։
- $9b3 9p$ n'nn much,  $\zeta$ hina', mu dunnn annapud dhunauh  $k$ , haspun tu:
- UUUSh. Rtaquaha multih: 1m uham ti utamu tu tinti: bu tiղել եմ նարյուր նազար, և նիմա միայն ես եմ։ Գե'ց, ես չգի-

տեի ո'չ մենակություն, ո'չ պարտություն, ո'չ տագնապ։ Եվ midu tu nnmg uto ugmati tu mgoglimlimi.

## Մտնում է մի զինվոր։

ԶԻՆՎՈՐ. - Պետերն ուզում են նետդ խոսել։

- $UUVSD$ ,  $\rightarrow$   $\phi$ nn ներս մտնեն: (Գեցին): Ինձ ասելու են, որ զինվորների վստանությունը կորել է, և իրենք էլ զրկվել են նեղինակությունից։
- $953$  (nidquanphal).  $-$  n's:

#### Նաստին նայում է նրան։

Տառապանքը, տագնապը, խղճի խայթերը թող իմը լինեն։ Բայց եթե դու, դու տառապես, կմարի վերջին մոմը, կտիրի խավար գիշեր։ Ես ստանձնում եմ բանակի հրամանատարու- $\mathbf{p}$ mı $\mathbf{q}$ n:

### Ներս են մտնում Պետերը և Կարլը։

- ՊԵՏ.- Նաստի', այս պատերազմն ավարտելու լավագույն հնարը պետք է գտնեյ։ Իմ զինվորները...
- ՆԱՍՏԻ.— Երբ քեզ թույլ տամ, այն ժամանակ էլ կխոսես։ (Դադար)։ Ձեզ նամար ունեմ մի նորություն, որ նաղթանակ արժե. մենք գեներալ ունենք, և նա Գերմանիայի ամենանշա- $G$  Guidnp que que dup  $G$  t.
- ՊԵՏ.- Այս վանակա՞նը։
- ԳԵ8. Ամեն ինչ, բայց ոչ վանական։ (Սքեմը վրայից դեն է գըցում և նայտնվում է զինվորականի նամազգեստով)։
- $\mathcal{P}$ bSb $\mathcal{P}$ C.  $\rightarrow$  4t $\mathcal{P}$ gn:
- ԿԱՐԼ. Գե՜ցը, գրո՛ղը տանի...
- ՊԵՏ.— Եթե Գեցն է, ուրեմն ամեն ինչ փոխվում է:
- $\bigcap P\cap C$  ՊԵՏ.  $\longrightarrow$  Ի՞նչն է փոխվում,  $f_1$ ը՞, ի՞նչն է փոխվում։ Նա դավաճան է։ Դեռ կտեսնեք, թե նա մեզ ինչպես է գցելու մի նիշարժան ծուղակի մեջ։
- ԳԵՑ.— Մոտեցի'ր։ Նաստին ինձ նշանակել է առաջնորդ և զորավար։ Դու ինձ հնազանդվելո՞ւ ես։
- ՊԵՏ.— Ես ավելի շուտ կնախընտրեմ սատկել։
- ԳԵՑ.— Դե՛, սատկի՛ր, ուրեմն, եղբա՛յր իմ։ (Դաշունանարում է **նրան)։** Իսկ մնացածներդ, լսե'ք, թե ինչ եմ ասում։ Սիրտս կախ է՝ այս հրամանատարությունը ստանձնելիս, բայց ես այն չեմ թողնի։ Հավատացե'ք ինձ. եթե մեն-մի հնարավորություն կա այս պատերազմը շանելու, ես այն շանելու եմ։

Հենց նիմա բոլորին ազդարարեք, որ կախաղան կբարձրացնենք նրան, ով փորձի դասալքել մեր շարքերը։ Հենց այս երեկո պետք է կարգի բերել զենքը, զորքը և պարենամթերքը։ Ձեր գլխով եք պատասխանատու ամեն ինչի համար։ Հաղթանակը հաստատ մերը կլինի, եթե զինվորները ավելի 2 yuun hüduu Gha yuu hu kuu Guu Guu hu hu ya maratar 2011.

### *<u><b>Contagnity* buyout the product of the buyout of the buyout of the buyout of the buyout of the buyout of the buyout of the buyout of the buyout of the buyout of the buyout of the buyout of the buyout of the buyout of</u>

 $\mathsf{n}'$ ,  $\mathsf{n}'$ , ih lunup:  $\mathsf{G}$  fungle p, dunn tu dtq quay mutus hu dnuantinn:

### Նրանք դուրս են գալիս։ Գեցը ոտքով նրում է դիակը։

Անա և սկսվում է մարդու տիրապետությունը։ Լավ սկիզբ է։ Ի՞նչ արած, Նաստի', ես լինելու եմ դանիճ և մսագործ։ (Թույացած ընկրկում է, բայց արագորեն տիրապետում է ինքն  $h$ n $h$  $G$ ):

#### $UUBD$  (dunpp niuha nation).  $-\theta$  +  $g...$

ԳԵՑ.— Մի' վախեցիր, ես չեմ տատանվելու։ Ես նրանց պիտի անաբեկեմ, քանի որ նրանց սիրելու ուրիշ ննար չունեմ։ Ես նրանց պիտի հրամայեմ, քանի որ հնացանդվելու ուրիշ հնար չունեմ։ Այս դատարկ երկինքն իմ գլխավերևին՝ ես պիտի մնամ միայնակ, քանի որ բոլորի հետ միասին լինելու ուրիշ **հնար չունեմ։ Մեզ վիճակված է այս պատերազմը, և ես այն** untim tu:

#### **U**unuqnin

# **4NFN UFb**

# **UUMBC**

(պիես երկու գործողությամբ, տասը պատկերով)

**ANDUAL ULSELS** 

ՏՂԱՄԱՐԴ, 38 տաrեկան ՆՐԱ ԿԻՆԸ, 31 տաrեկան *UPU 2USPR, 60 mmrlluni* **UU.hu SU.H.**, 52 murblund ԱՂՋԻԿ (պաrունի), 23 տաrեկան

Թանձը խավարում յսվում է ժամացույցի բարձր տկտկո $g$ n...

Արագորեն բարձրանում է վարագույրը։ Խավարից՝ լուսարձակի ճառագայթում, անսպասելիորեն հառնում է կախաղան բարձրացված մարդու կերպարանք։ Սկսվում է արձագանքի պես տարածվող երկխոսությունը, Հեռավոր-արեվելյան ռազմական ատյանի նիստում դատախազը հարցա-<u>քննում է մեղադրյալին, վերջինս համառորեն պնդում է իր</u> անմեղությունը։

 $\angle$ U.P.8.  $\rightarrow$  Anip an<sup>o</sup> 2 m tip huituinnis dt annonne annon the quite the set ված Մանջուրիայի վերաբերմամբ Ճապոնիայի ակցիաների  $fitm<sup>1</sup>$ :

ՊԱՏԱՍԽԱՆ. - Ճիշտ եմ նամարում։

- 2U.P.8. Դուք գտնում եք, որ բարոյական և իրավական տեսակետից պատերազմի սանձազերծումը ճանցագործություն չէ՞ր։
- ՊԱՏԱՍԽԱՆ.— Դա պաշտպանողական պատերացմ էր։ Ես գրտնում եմ, որ չկա այնպիսի օրենք, որը թույլ տար պատժել **հայրենասերներին։**
- ՀԱՐՑ. Դուք կողմնակի՞ց էիք պատերազմին։
- ՊԱՏԱՍԽԱՆ.— Առաջին։ Ես սիրում եմ խաղաղությունը։ Բայց ավելի ուժգին սիրում եմ նայրենիքը։ Երկրորդ։ Մենք՝ ճապոնացիներս, ըստ ավանդույթի, եթե պետության ճակատագիրը այդ պանանջում է, ծառայում ենք նրան՝ անկախ նրանից, թե  $h$ նչպիսին են մեր նայացքները։

# ԳՈՐԾՈՂՈՒԹՅՈՒՆ ԱՌԱՋԻՆ

 $\mathbf{1}$ 

Լույսը վառվում է։ Ընդարձակ դանլիճ։ Ամենուրեք ամայության կնիքն է։ Բայց պատերը ամուր ու խնամքով երեսպատված են թանկարժեք տախտակադրվագներով։ Գանյիճի խորքում և երկու կողմերում՝ մեծ դռներ։ Պատունանները *duduud tu muunu uunuanunutmuu:* 

Ծեր ծառան սրբում է ճամպրուկների փոշին։ Երկուսն արդեն սրբել է և այժմ զբաղված է երրորդով։

#### Աջ կողմի դոնից մտնում է տղամարդը՝ տան տերը։ Ջղային հայացքով արագորեն նայում է շուրջը։

ՏՂԱՄԱՐԴ. - Դե', ավարտեցի՞ր պատրաստությունները։

ԾԱՌԱ.— Ամեն ինչ պատրաստ է։

S'LUUUNG. -- Unshun (yquuynu gnig t muihu dulu nninn) mn $n$ **k** $G$  wuunta'n  $F$ :

ԾԱՌԱ.- Կանչե՞մ նրան։

ՏՂԱՄԱՐԴ.— Ոչ, պետք չէ... Դու նրան ինչպես նարկն է բաgunnuntigh'n, pt has ulting t wah...

*UwnwG qilund t wGnut:* 

Ուրեմն ամեն ինչ կարգին է։ (Մոտենում է կենտրոնական դոանը, ականջ դնում):

ԾԱՌԱ. - Անընդնատ քայլում է:

- ՏՂԱՄԱՐԴ. Այո... քայլում է...
- ԾԱՌԱ.— Ես մի անգամ մտա սենյակ՝ նրա մոտ, իսկ նա ասում է. «Թո'լն, ի՞նչ նոտ է փչում քեզանից»։ (Ժպտում է)։ Իզուր չեն ասում, որ կնոջ նետ շփվող տղամարդու նոտր աշխարfiniu muthumqqillihli L... Unthum... aham E... b ntim, tim...

Հանկարծակի բացվում է ձախ դուռը և ներս է մտնում կինը։ Ի տարբերություն տղամարդու և ծառայի, որոնք տնային հագուստով են, նրա հագին ժամանակակից պերճաշուք զգեստ է, որը խիստ հակադրվում է շրջապատին։ Նա ուղղվում է դեպի տղամարդիկ, իսկույն նկատվում է, որ ագրեսիվ է տրամադրված։ SLUUUPR (puypytyny). - h'a, tu mqmu:

- ԿԻՆ.— Ո՞վ է այդ կինը... Ինչպե՞ս նա կարող էր ճամարձակվել... Անճավատայի է։ (Կմկմայով)։ Կարծում եմ, նա պարզապես  $\mu$ եյքը գցել է...
- $SQ$  with  $\mathbf{u}$  (unumber). The  $SQ$  is the position of  $SQ$ Spudundtighp oquti...
- ԿԻՆ (uunn). Սպասում եմ մինչև ութն անց կես։ (Կտրուկ շըրջվելով՝ նեռանում է)։

Sղամարդն, ասես քարացած, յռում է։ Ծառան հանում է կեղծամը, նրանով նովնարում նատուկենտ մացերով ծածկված գյուխը, սրբում քրտինքը և նորից նագնում։ Տղամարդը նայում է ժամացույցին։ Բացվում է դուռը և այնտեղից դուրս է ցցվում աղջիկը։ ԱՂՋԻԿ (կամացուկ). - Ո՞վ էր։

- ԾԱՌԱ (նրան ներս նրելով). Հանգիստ նստիր ու սպասիր, unasu pta yumasta:
- ԱՂՋԻԿ (անթարթ նայելով տղամարդուն). Կատաղա՜ծ, աչքերը չռա՜ծ։ (Կզակը ցցելով՝ չարացած հայացքներ է նետում)։
- ԾԱՌԱ.- Կինն էր... Գնա', գնա'... (Ձեռքով նշան է անում, որ **fitmuliu):**
- ԱՂՋԻԿ. Աա՜, կինը... (Հայացքը չի կտրում տղամարդուց։ Նըկատելով, որ նրա նամար դա նաճելի չէ և գլուխը կախել է)։ **but nmp munding to the min't**
- SQUUIUOS (nd uun myuup). bunnuu tu uhntu u hunqtu:
- ԾԱՌԱ (կտրուկ).— Գուցե բավակա՞ն է։ Մի գյուխ շաղակրաmnu tu: Կարծեմ, պայմանավորվել ենք, որ ոչինչ չես նարց-Guni:
- ԱՂՁԻԿ (աշխույժ).— Ինչպե՞ս, ուրեմն ամեն ինչ կարգի՞ն է։ Ծառան ուշադիր նայում է տղամարդուն։
- **SQUUUOR.— Մանրուքները նշանակութ**յուն չունեն։ Միայն թ**ե** que Guuth lih Gtn, nn ptq uultih ahmul ujufthn:
- ԱՂՋԻԿ. Լուսանկարում այնքան համեստ տեսք ունի...
- ԾԱՌԱ.— Այդ ի՞նչ եղունգներ են։ Եվ այն էլ կարմիր։
- $U_1\Omega$ ԻԿ (կծկվելով).— Ծիշտ է, ես բոլորովին մոռացել էի դրանց մասին... (Նայում է կենտրոնական դոանը, կամացուկ)։ Այն- $\mathbf{u}$  when  $\mathbf{h}$ ,  $\mathbf{u}$  when  $\mathbf{u}$ :
- SLUUUPR (duutugnugha auutunu). 3mol waa t tutumatunum nnut:
- ԾԱՌԱ (դուրս ուղեկցելով աղջկան).— Լավ, գնա', գնա'։ Համարյա ժամանակ չի մնում։ (Աղջ**կա ետևից ծածկելով դուռը**՝ pGGwwnng Gwynid t unnwumnng):

SLUUUM (qluunul). - Ulugud pninn yuunnu'un k:

- ԾԱՌԱ.— Պատրաստ Է... Հարմա՞ր է նա (մատով դուռն է ցույց **munhu)**, pt<sup>o</sup> n<sub>2</sub>... bu hunundun, hu hunntagh numba muttuգրավիչին, մինչդեռ նա չափից ավելի շատախոս դուրս եկավ:
- $SQ$ ԱՄԱՐԴ (pնդնատելով).  $2$ որս րոպեից էլ քիչ է մնում:  $2$ սկըut Cp կամազ-կամազ աատրաստվել։
- OUPU.- Lunu tu:
- SLUUUM-- tu fihuu yawi:

Ծառան գնում է դեպի աջ։ Կենտրոնական դռան ետևում յսվում են ինչ-որ մեկի ոտնաձայները։ Տղամարդը կանգնած է գլխաճակ։ Դանդաղ ծխում է, նայում է ձախակողմյան դռանը։ Մի բանի բայլ է անում նրա ուղղությամբ, կանգ է առնում։ Հետո նորից է գնում, բայց ուղիղ դռան մոտ անվճռականությամբ կանգնում է։ Սրտապնդվելով՝ բացում է դուռը։ Նրա առջև աղջիկն է։  $U_{\mathcal{A}}$   $\mathcal{A}$   $\mathcal{A}$   $\math$ SQUUUNO (2thnpyub). - duun mpa wag totuntaytig pnut...

(gnig muind wnmumunn) թոչում է երթային ինքնաթիռը։ Աղջիկն անթարթ նրան է նայում։

(Անվճռականությամբ)։ Իսկ երբ այն թռչում է...

Լսվում է շարժիչների ուժգնացող աղմուկ։

**On**snul t... <sup>9</sup>hunt<sup>'</sup>u, pt hus ultunp t wutti:

Unshun շարունակում է անթարթ նրան նայել։

Տղամարդը ցնցվում է, արագորեն ծածկում է դուռը, ոտքի տակ մարում է ծխախոտը, հատում է դանլինը և հեռանում աջ կողմում։ Լսվում է միայն շարժիչների մոտեցող աղմուկը, ճետո՝ ոտնաձայներ...

#### $\overline{\mathbf{2}}$

Շարժիչների աղմուկը արագորեն մոտենում է։

Գանյինի յույսը նանկարծակի սկսում է առկայծել և մաnnu t:

Խավար... Կենտրոնական դուռը բացվում է, և ներս է dunanut huinn:

Աղմուկը նեռանում է։

 $\angle$ U.30 (վրդովված).— Եկան։ Ի՞նչ պատանեց յույսին։ Որևէ մեկը կա<sup>®</sup> այստեղ։ Ի՞նչ պատանեց, որևէ մեկը կա՞ այստեղ։

ԾԱՌԱՅԻ ՁԱՅՆԸ.— Հիմա, մի րոպե... Մոմերը...

ՀԱՅՐ. - Մոմերը նարկավոր է իրենց տեղը դնել։

Մտնում է ծառան՝ ոտքերի առաջ լուսավորեյով գրպանի յապտերիկով։ Ութ մոմ է տեղադրում սենյակում, յուրաքանչյուր **thutuluith մեջ՝ երկուական և մեկը մ**յուսի ետևից վառում։

EithunnuluguuGGt'nn unultghG:

 $\sigma$ Unit. 1's, uniphy 2poulinul uniounty the titum union $p_1n_1$ 

ՀԱՅՐ. - Գրո'ղը տանի։ Ենթակայանի այդ տպերը փախել են։

#### $-441-$

- ԾԱՌԱ.— Քաղաքի նին մասում խողվություն է, կարծես, տուժել են ոստիկանական բաժանմունքները։
- $\angle$ U.30 (ananyum). hapamphnating sunual points,  $x^2$ .
- $\sigma$ U.n.U. Uhumquusulu ahan  $t$ ... (buynus  $t$  ultrest):
- ՀԱՅՐ.— Դրանք ճապոնական ռազմական ինքնաթիռներ են։
- ԾԱՌԱ (նեղվելով, որ անորոշ պիտի պատասխանի). Այո, նավանաբար, դուք իրավացի եք...
- $\mathcal{L} \cup \mathcal{B} \cap \mathcal{L}$  b'  $\mathfrak{g}_{\mathcal{V}}$  bu flumature funding que funding principal control question funding principal control question of  $\mathcal{L} \cup \mathcal{B} \cap \mathcal{L}$
- OU. PU. Champion of undertunity of the U.
- ՀԱՅՐ (գրգոված). Որտե՞ղ է Կաձուխիկոն։
- $\sigma$ ԱՌԱ.— Թույլ կտա՞ք կանչել։
- $\triangle$ U.30. uw  $\Delta$ h'n:

Ծառան նեռանում է աջ դռնով։ Հայրը ներթով փորձում է ճամպրուկների ծանրությունը։ Գրանք չափազանց ծանր են նրա նամար։ Հետո նանկարծ փչում է մոմերի կեսը։

Ներս է մտնում տղամարդը, նրա ետևից՝ ծառան։ Տարակուսանքով նայում է նանգած մոմերին։

ՀԱՅՐ.— Պետք չէ իզուր անպետքություններ փոխադրել։ Դեռ հայտնի չէ, թե ինչ է սպասում նրանց, ովքեր մնում են։ (Sղա-

մարդուն): Դե', ի'նչ, Կաձուխիկո', դու արդեն որոշե՞լ ես։

- SQUUUPS.- Apnzu tu, pt' n2, նշանակություն չունի։ Դու իրոք huunquu'd tu, np utp tunling yquili:
- $\mathcal{L} \mathbf{B} \mathbf{P}$ . Ulignizin: Ontukturlulululun ntan surumkululuk purkulih ձեռքին է։
- SQUUUPR. Բայց ասում են, որ վաղը սովետական տանկերն այստեղ կյինեն։ Հզոր, ճիսուն տոննայանոց տանկերը։ Մի puishun' inuit ittompuis:
- $\angle$ U3P bu munit tio, np uting ntin dunimum nuntug.  $\angle$ unitiնայն դեպս, ինչ էլ որ լինի, դու պետք է որոշես։
- $SQ$ UUUnn.  $\cong$   $\zeta$ u'in, hasn't star manni utamul qauq:

 $\mathcal{L}$ U.3P. - Uu tinya intin nifiti.

 $\epsilon$ 

- SQUUUPR.- UtyGti' puhunh putunungpha pnnattind ppngu m մորս, ես չեմ կարող ինքս ինձ նամոցել, որ պետք է այդwhu dumuhu:
- $\mathcal{L} \cup \mathcal{L}$  (snuth i).  $-$  ft, np finulig pulumh pulufill ships on  $-$ Gnit:
- SLUUUPR.- Թողնում ենք:
- 'U.3P. by pugh win. n<sup>o</sup>d httpwohundingh, np pnil dwynlhwmu wukih wuyumula k, pul wuuntin: Ullanh nduwnnioinilները, նիմա այնտեղ նույնիսկ արմտիք են ուտում։ Այնպես  $\mu$ ,  $\mu$  and  $\lambda$  in  $\mu$  and  $\lambda$  is the production in the unit of  $\mu$  and  $\mu$ **Gtp tG ummunit:**
- ՏՂԱՄԱՐԴ. Բայց փոխարենը ճայրենիքում մեզ շրջապատելու են միայն բարեկամներ՝ ճապոնացիներ։
- ՀԱՅՐ.— Այ թե նիմարն ես դու։ Այդ բարեկամ-ճապոնացիները բոլորովին անտանելի են... Նրանք նեղափոխություն են նախապատրաստում...
- $S^{\prime}$  U.U.U. O.  $\sim$  2 th up the unit of the unit of the unit of the unit of the unit of the unit of the unit of the unit of the unit of the unit of the unit of the unit of the unit of the unit of the unit of the unit կածո՞ւմ ես։ Չէ՞ որ սովետական գորքերը հենց այստեղ կլի- $G<sub>th</sub>$  $G<sub>t</sub>$

ՀԱՅՐ.— Պատերազմն ավարտված է։ Իսկ երբ ավարտվում է պատերազմը, ուժի մեջ են մտնում ժնևյան կոնվենցիաները<sup>2</sup>: SQUUUM.- h<sup>o</sup>G<sub>s</sub> yunnuun nnuulng:

- ՀԱՅՐ. Միջազգային իրավունքի ճամաձայն քաղաքացիական բնակչությունը ուղարկվում է ճայրենիք, ի դեպ, նրա ճամար երաշխավորվում է յիակատար անձեռնմխելիություն։
- $SQ$ UUU $QQ = SQ$ ung duuphun findudin  $E$ :
- ՀԱՅԲ.— Նշանակում է նրան բժիշկ կուղեկցի։ (Ծառային)։ Ամեն has mummurun E:
- S'LUUU. Um ntupnu hu mahumba pangu utnganu:
- ՀԱՅՐ. Ինչ անհասկացողն ես։ Ինչի՞ս է պետք այդ թույլ աղջ-Gulp:
- SQUUUPS (sunufika Gnnta). but tu, nintuda, wtr'unp tu... Հանգիստ խղճով ընտանիքին յքող մարդն ինքն է նույս դնում ninh2h oq Gnipium: Luil t, >t<sup>o</sup>:
- $\angle$ U.3P.  $\equiv$   $\triangle$ Rtg n<sup>o</sup>l muug, pt pn og inperimentally while to

 $S($ lllUllnn. - bull un bland st:

- $\angle$ U.30. Քո ուժը պետը է ոչ թե ինձ, այլ այս նամպրուկներին։ *<i>Cnufignif* ufizund qnighti inhnum hnuidnitiph thumum $p$ րործեր են, Կանագավայի<sup>3</sup> մետայուրգիական գործարանների գործունեությանը վերաբերող փաստաթղթեր...
- ՏՂԱՄԱՐԴ.- Եվ բացի այդ, քառասուներկու կիլոգրամ ոսկի ձույակտորներով, տասնչորս կիյ**ոգրամ պյատին... Մենք տ**ա $f$  (inti the multimular metallicity is non-sequented that the multiple is non-sequented that is non-sequented the  $f$

Ոիմա երաշխավորելու այն իրավունքները, որոնց մասին դու խոսում ես։ Կո'ւյր մարդ... Դու մինչև վերջին շունչդ այդպես։ 11 stu huuluunu, np uununultu tu:

- ՀԱՅՐ. Բնական է։ Քանի դեռ մարդը չի մեռել, կենդանի է։
- ՏՂԱՄԱՐԴ. Իսկ ես ասում եմ, որ մենք արդեն կենդանի չենք։ Մենք վաղուց մեռել ենք։
- ՀԱՅՐ.— Տիսմա'ր։ Երևում է, դու շատ ես ուզում մեռնել...
- SQUUUM-- Բանն այդ չէ. ուզում ես, թե՝ ոչ, դա փաստ է:
- ՀԱՅՐ. Վե'րջ տուր... Թող որ մենք տանուլ ենք տվել պատերազմը. պետությունը չի մեռել. միայն նեղափոխությունն է ընդունակ սպանելու պետությունը։
- ՏՂԱՄԱՐԴ. 2ե'մ ճավատում։ Վերցրու թեկուզև իմ աշակերտակիցներին. միայն նրանցից, որոնց մասին ես գիտեմ, ըսպանված է ութ մարդ։ Եթե պատերազմն այդքան դատարկ բան էր, ինչի՞ նամար էր այդքան արյունը։ Քո կարծիքով միայն մարդկանց արյունն է թափվել, իսկ պետության արյունը, ինչպես կար, այնպես էլ մնացել է։ Մի՞թե դա հնաnuulnn t:
- ՀԱՅՐ.— Եվ այնուամենայնիվ, շնորնիվ այն բանի, որ պատերազմում մեր նակառակորդը Ամերիկան էր, դա այդպես է։
- ՏՂԱՄԱՐԴ (չարանեգնորեն).— Ամերիկացիներն այդքան բարի  $t_i$ ,  $fu_i$ :
- ՀԱՅՐ.— Համենայն դեպս, մեր սիրտը նրանց հետ ընդհանուր է։  $SQ$ UUU $P$  ... Unusha waquut tu win juniu...
- ՀԱՅՐ.— Նրանք նարգանքով են վերաբերում սոցիալական կարգ ու կանոնին։ Երբ սիրտը կանգ առնի, նեղափոխություն կբրո-Gpyyh: by ugGduul unita has ynnub t:
- ՏՂԱՄԱՐԴ. Իսկ ես, միևնույն է, կապրեմ։
- ՀԱՅՐ. -- Ի՞նչ։
- $SQ$ UUUPR.— Umunta n'y unungtun yui, n'y numpyunungunun, n'y բանակ... Եվ այնուամենայնիվ, ես ապրում եմ։ Միևնույն է,  $p$  b  $q$  b  $q$  b  $q$  b  $q$  b  $q$  b  $q$  b  $q$  b  $q$  b  $q$  b  $q$  b  $q$  b  $q$  b  $q$  b  $q$  b  $q$  b  $q$  b  $q$  b  $q$  b  $q$  b  $q$  b  $q$  b  $q$  b  $q$  b  $q$  b  $q$  b  $q$  b  $q$  b  $q$  b  $q$  b  $q$  b  $q$  b  $q$  b  $q$  b  $q$  b  $q$  b  $q$  b

ՀԱՅՐ (նենգորեն).— Առայժմ, որդի', ամեն ինչ կարելի է ասել։ SQUUUPR.- by yuutu, tot mgmu tu: bu hpudupynu tu:

ՀԱՅՐ. - Չափավորիր ինքնավստանությունդ։ Մի օր կսովածանաս... Եվ այն ժամանակ արդեն, ուզում ես ոռնա, չափազանց niz lijhtih: Uww unwohn, pt hu, quita t win tiplini intensi. որ ինձ նաջողվեց ձեռք գցել։ Հյուպատոսին և բաղաբագոյխին տեղ չնասավ։ Կարողացան ստանալ միայն Ուեմուրան՝ Արևելյան Ասիայի Քիմիայից և Տասիրոն՝ Մանջուրիայի Ծանըր արդյունաբերությունից։ Գիտե՞ս ինչու։ Մեռնող սրտի վերջին նույսը։ Առանց մեզ Ճապոնիան, իսկապես, կմեռնի։ Ինչ էլ որ ասելու լինես, այդպիսին է մեր պարտքը։ Մենք չենք կարող ընդնատել կյանքը։ Ուեմուրան և Տասիրոն արդեն մեկնել են։ Դու պարտավոր ես վերջապես թողնել բո qunulgulplapn:

# Աջ կողմից կամացուկ երգ է լսվում. բառերը չեն ճասկացdnui:

- $SQ$  under  $C = 0$ , uningly open production.
- ՀԱՅՐ (դժգոն). Առանց բեզ գիտեմ. կարող էիր և չասել։
- ՏՂԱՄԱՐԴ.— Պատերազմում զոնված եղբայրս մայրիկի նամար դարձել է փոքրիկ երեխա, ճի՞շտ է։
- $\lambda$ U30.  $\mu$  The has, quet the huide of the net
- ՏՂԱՄԱՐԴ.— Ինձ նարցնելու փոխարեն ավելի լավ չէ՞ր լինի նարցնել Sոսիկոյին:
- $\mathcal{L}$ U.30.  $\leftarrow$  The United Structure Squires
- $SQUUUPQP$ .  $N_2$ , yu:
- ՀԱՅՐ.— Ամեն ինչ հանձնարարում եմ Յագիին։
- $SQ$  und  $S$  ...  $S$  und  $S$  punners are not in the mode of the mode of the set of the set of the set of the model of the model of the model of the set of the model of the model of the model of the model of the model of t կարող է բացարձակապես տարբեր նշանակություններ ունե- $(u_1...$
- ՀԱՅՐ.— Ես ավելի ռեալիստորեն եմ մտածում։ Եթե Յագին համաձայնի մնալ, նա այստեղ տասնապատիկ ավելի օգուտ կբերի, քան մենք։ Ճի՞շտ է, Յագի՛։ Մենք կարո՞ղ ենք քեզ *ապավինել։*
- ԾԱՌԱ (ինքնավստան).— Անպայման։ Լուրեր են պտտվում, թե պլանավորվում է ճապոնացիների Միության անհապաղ ըստեղծում՝ առևտրաարդյունաբերական խորնրդի ներկայացուgh, Dmidhunnhh qiluudnomounip: bamunnani tu, np nputu ձեր ներկայացուցիչ, ես, բնականաբար, նրանում համապատասխան տեղ կգրավեմ։ Համոզված եմ, որ այդ Միության oqunipzuurp ինձ կնաջողվի ստեղծել աննրաժեշտ բոլոր պայմանները ձեր կնոջ և դստեր ճամար։

 $SQ$ ԱՄԱՐԴ.  $-$  Ի՞նչ պայմանների մասին ես խոսում: 2է որ սո-

վետական զորքերը այստեղ կգան։ Իսկ երբ նրանք գան, անշուշտ, անմիջապես կնայտնվի նաև չինական ութերորդ բանակը, որն այժմ ինչ-որ տեղ թաքնվում է։ Հյուսիսում կարծես թե արդեն սկսվել է խռովությունը։ «Պայմաններ»... Ի՞նչ ես նիմարություններ դուրս տալիս։

ԾԱՌԱ.— Ես կյանքս կտամ նրանց պաշտպանելու համար։

SQUUUPS.- Uh'pt nn hapn ytu huuluuanui, pt nppuu nu $m$  under  $m$  under universal university in the university of the university in the university of the university of the university of the university of the university of the university of the university of the university

ԾԱՌԱ. — Բայց ես...

- ՏՂԱՄԱՐԴ. Որքան մարդիկ էլ, թեկուզ միլիոնավոր, իրենց կյանքը տան, միևնույնն է՝ անգոր են որևէ բան փոխել։ Ավելի համեստ եղիր հնարավորություններդ գնահատելիս, չէ nn nn mulmqumunhl tu:
- ԾԱՌԱ (ինքնավստան).— Ես խոստանում եմ... Եթե պանանջվի  $h$ մ կյանքը...
- $SQ$ UUUPR (pnugha).  $-$  Pm has  $\pm$ ,  $\frac{1}{2}$  and  $\frac{1}{2}$  and  $\frac{1}{2}$  and  $\frac{1}{2}$  and  $\frac{1}{2}$ n'iu t utung pn tunumuni.
- $\sigma$ ԱՌԱ (մեքենաբար).— Պե'տք է... Անպայման պետք է...
- $SQ$ ԱՄԱՐԴ.— Ա'յ քեզ նիմար։ Կյանքը տալը նրա նամար միակ uhonga t una oquimque bin...
- ՀԱՅՐ (ծաղրանքով).— Այդպես էլ պետք է լինի։ Հենց դրա նամար էլ ես նրան մարդամեջ հանեցի։ 2է որ նա առաջ հաuunuu nuunhuu tn:
- SQUUUPR.- Uh' hiniumunityhp: Որքան էլ վճռական լինի Յագիի անձնազոնության որոշումը, մայրիկի և Sոսիկոյի անվրտանգությունը երաշխավորել նա անգոր է։

ՀԱՅՐ. - Ծայրանեղ դեպքում նրանք դեղ ունեն։

 $SQ$ UUU $P$  (udanmudtum).  $-$  bt<sup>o</sup>n:

ՀԱՅՐ. - Իրենք ուզեցին։

SQUUUM. - huy h<sup>o</sup>g, yihah, tipt itin tinling youl, su'in, li մենք, ինչպես նիմա, ապրենք բոլորս միասին։ Քեզ նամար, նավանաբար, տնաճ կյիներ, ճի՞շտ է։

ՀԱՅՐ. - Աննեթեթություն։ Մեր ետևից կգան։

SQUUUM.- Fung նույն նաջողությամբ կարող են և չգա՞յ։ Քանի դեռ յույս է, ճապոնական զինվորները նսկում են փողոցները... Բայց մութն ընկնելուն պես սկսվում է իսկական դրժոխքը... Ընդամենը մի քանի օր առաջ փողոցով, ուր տրամ-

վայներն են գնում, դրոշներով ու երգերով քսան ցինված կորեացիներ անցան։

- ՀԱՅՐ. Կգան։ Անպայման կգան։ Չգան՝ հենց իրենք էլ կհատուghG:
- ՏՂԱՄԱՐԴ (նուսանատված).- Լավ, վերջացնենը։ Դու իմ նայրն ես, և ինձ նամար նաճելի չի լինի, եթե քեզ ավելի շատ ա $n_i$  mannum...
- ՀԱՅՐ. Ատե՞ս։ Դա ինձ բնավ չի նետաքրքրում։ Ես արդեն dundulti tu:
- ՏՂԱՄԱՐԴ.— Դե', ի'նչ արած, կատեմ։ Կատեմ՝ ինչպես միայն կարող եմ... Հիմա ե՞ս էլ դեղ կստանամ...
- ՀԱՅՐ (անսպասելիորեն). Յագի՛, կանչի՛ր Տոսիկոյին։
- ՏՂԱՄԱՐԴ.— Ի՞նչ ես պատրաստվում անել։
- ՀԱՅՐ. Դու բավարարված կլինեի՞ր, եթե Տոսիկոն ինքը հաստատեր, որ քո բոլոր ապրումներն անտեղի են։ Շուտ կան $ph'$ n  $ln($ ula,  $3$ ulah':
- ԾԱՌԱ. Լսում եմ... (Շտապ-շտապ ճեռանում է ձախ կողմում)։
- $\lambda$ ԱՅՐ (ջղայնորեն սկսում է քայյել անկյունից-անկյուն).— Մութ  $t...$  Չափազանց մութ  $t...$  (Վառում է մոմերը, որ մինչ այդ  $f(x) = f(x)$

SQUUUPS - Zurin, hayna tar mqnul unggua ilaauq pato.  $\mathcal{L} \mathbf{U} \mathbf{S} \mathbf{P}$ .  $\mathbf{U}$  Utilian  $\mathbf{U}$  ...  $\mathcal{L} \mathbf{P}$  is a simplify different product  $\mathbf{U}$ 

Ձախ կողմից աղջկա նետ միասին վերադառնում է ծառան։

Տղամարդը յարված նայում է մերթ նորը, մերթ աղջկան։ Հայրը որոշ ժամանակ տագնապած է, բայց անմիջապես խաղաղunu t:

ԾԱՌԱ.- Բերեցի։

- ԱՂՋԻԿ. Մի՞թե իմ կարծիքը որևէ բան նշանակում է...
- ԾԱՌԱ (արագորեն ընդնատում է նրան). Սր՜ս։
- ՀԱՅՐ. Յուրաքանչյուրը պետք է իր կարծիքն ունենա... Ոչինչ, խոսիր, մի' վախեցիր։

## Unohun innuit:

ՀԱՅՐ. - Ինչո՞ւ ես լռում։ Ինչ էլ որ ասելու լինես, ես քեզ չեմ նախատի։ Հայրիկի նետ ո՞վ մեկնի, որպեսցի բոլորի նամար

ՀԱՅՐ.— Տոսիկո', ես ուզում եմ իմանալ քո կարծիքը, անկեղծորեն պատասխանիր։ Կարծեմ, աննրաժեշտություն չկա քեզ Gnphg puguunphin, ph hayh duuhat hunupn...

 $t_1$  juil then: (Unltith in with proposition): *Nt'*, wimmu- $\mu$  (with  $\mu$ ), when  $\alpha$ :  $\lambda$  and  $\mu$  and  $\mu$  and  $\mu$  and  $\mu$  and  $\mu$  and  $\mu$  and  $\mu$ ես ճապադում։ Միգուցե ի՞նքդ ես ուզում ինձ ճետ մեկնել։  $P$  bū polnu  $k$ , nu suuphg uultip...

SQUUUM (չարանեգնորեն). - Դա արդեն սպառնայիք է։

 $\mathcal{L} \mathbf{B} \mathbf{0}$ .  $\mathbf{B} \mathbf{0}$ .  $\mathbf{b}$   $\mathbf{C}$   $\mathbf{b}$   $\mathbf{c}$   $\mathbf{b}$   $\mathbf{c}$   $\mathbf{b}$   $\mathbf{c}$   $\mathbf{b}$   $\mathbf{c}$   $\mathbf{b}$   $\mathbf{c}$   $\mathbf{c}$   $\mathbf{d}$   $\mathbf{c}$   $\mathbf{c}$   $\mathbf{c}$   $\mathbf{c}$   $\mathbf{c}$   $\mathbf{c}$   $\math$ 

- SQUUUOR.— Uh'pt Gpu manomfan unthumund yuunuuhuu- $\mathfrak{a}_p$   $\mathfrak{h}$ :
- ՀԱՅՐ.— Եթե ձեզ ստիպեին մի քիչ քաղցած մնալ, այն ժամանակ կիմանայիք։
- ՏՂԱՄԱՐԴ. Առանց դրա էլ մենք քաղցած ենք մնում։ Նկուղում վաթսուն արկղ շաքար կա, իսկ մեզ ոչ թե վերցնել, անգամ  $G$ <sub>ulu</sub>t<sub>1</sub>  $\frac{1}{2}$  b pontitumpulatures.

 $\angle$ U30.— Սա ինչ մարդ է, շարունակ նողկայի բաներ է խոսում: Վերցրու բանային։ (Կապից հանում է բանալին և մեկնում **աղջկան)**։ Այն ամենը, ինչ կա այնտեղ, նրանց համար է, ովքեր մնում են։ Գները կատաղի աճում են։ Այնպես որ, նկուnnıu shutu uh mupang hunnnamenta hui Ustu, dangantı: Unghup junui t:

(Հանկարծակի գոռում է): Sոսիկո', որ ասում են՝ վերցրու։  $\mathbf{b}^{\circ}$ նչ ես քարի պես կանգնել։

Աղջիկը, դեմքը ձեռքերով ծածկելով, փախչում է դեպի ձախ։  $\lambda$ hմա'n:

SLUUUPS. - bulupuh huun t... Ini pu ntan quintu unpoh huգած գայլից էլ վատ ես տանում...

 $\angle$ U30 (n<sub>2</sub> nph snhutunu). - Dpuntudip snightp... 2tiquidhq n5 np չի ճամարձակվի ինձ ճակառակվել...

Լսվում է, թե ձախ կողմում ինչպես է ինչ-որ ծանր բան վայր ընկնում, նետո՝ ճիչ։ Ծառան վազում է այնտեղ և բացում դուռը։ Unshuat hauti:

SQUUUPR.- h'a, t www.makii:

ԾԱՌԱ. — Կարծես դեղն է խմել։

ՀԱՅՐ. - Այն դե՞ղը։

ԾԱՌԱ. — Այր...

ՀԱՅՐ.— Ինչ նիմարն է նա։ Ո՞վ նրան նրամայեց մեռնել։

SQUUUM ( ծառային ). - Unh տանենը նրան:

#### $-448-$

Տղամարդը և ծառան, աղջկա ուսերից և ոտբերից բռնած, տանում են դեպի բազմոցը։

- ՀԱՅՐ.— Միգուցե բժի՞շկ կանչենք։
- ՏՂԱՄԱՐԴ.— Ուշ Է։
- $\angle$ U30.  $\angle$   $\angle$ n'i...  $\angle$ hui qnon'ii tu:
- ՏՂԱՄԱՐԴ. Զղջո՞ւմ եմ:
- ՀԱՅՐ.— Դե' այո... Անա քո քմանաճության նատուցումը։

SQUUUNR (գրեթե գոռում է). - Ուրեմն իմ պատճառո՞վ եղավ։ ՀԱՅՐ. - Թերևս։ Չէ որ դու միշտ անվճռական ես...

- ՏՂԱՄԱՐԴ. Հա'յր, դու լո՞ւրջ ես ասում։ Դու պատրաստ ես ինձ ստիպել նույնիսկ Տոսիկոյի կյանքի գնո՞վ...
- ՀԱՅՐ (գոռում է).— Կշտացել եմ քո դատողություններից։ Տոսիկոն մեռավ, որպեսզի արձակի քո ձեռքերը։ Գնա պատրաստihn: Բավական է նիմարացնես բոլորին։
- ՏՂԱՄԱՐԴ.— Տոսիկոն ճուսանատությունից մեռավ։
- ՀԱՅՐ. Այդ ես էի նուսանատվում։ Յագի' (ցույց տալով աղջը $l$ **uuli)**, wnw  $h$ lis nn whing  $k$ :

Հեռվում յսվում են թմբուկի ռիթմիկ նարվածներ։ Ամբոխի ճիչեր՝ խառնված կրակոցներին ու պայթյուններին։

 $($ Զարմացած): Ի՞նչ է պատանել։

- ՏՂԱՄԱՐԴ. Խողվարարները մոտենում են։
- ԾԱՌԱ (վարագույրը ետ տանելով՝ նայում է պատուհանից).-4 unul tu mtulinul...  $\zeta$ nnth t...
- $\mathcal{L} \cup \mathcal{L}$  (րնկճված).— Ինչո՞ւ մեր ետևից չեն գալիս։ Յագի՛, նոnhg thnnahn quilquistunti zunup:

#### *<u>Ummuli qlimut</u>*:

ՏՂԱՄԱՐԴ (պատունանից նայում է). - Նրանք արդեն այստեղ են, զբոսայգու մոտ։ Իսկական մրջյունների պարս... Շարժվում են, նրթիռներ բաց թողնում... Իսկ այն տանիքին կանգնած երիտասարդը թափանարում է ձեռքերը. նավանաբար,  $G$  anuga wunuq mashid t:  $(G$  pot mut t):  $\lambda w'$  m,  $G$  multh  $\lambda$  nd n huph  $mu$ welutana  $k$ :

## Luinn Gnighul sh zunduning:

Այստեղից, ինչպես պարտերից, դու կարող ես տեսնել, թե  $h$ նչպես է կործանվում քո սիրած կարգ ու կանոնը։ Անա պայptg ճայթոուկը... Լսո՞ւմ ես։ Բոլորը դես ու դեն են նետվում 2011 2011 undungkubb untuk berlatu beratu dan berlatu dan penteran dan penteran dan beratu dan pente

նություններով, նրանք կրծեցին կարգ ու կանոնի ողնաշաnn: Untug tughanfuun untukunut ta...

ԾԱՌԱ (վերադառնալով).— Հեռախոսն էլի չի աշխատում։

- SQUUUOR.- h'նչ անենը, ճա'յր։ Ծառաներին ճրամայենը ներphni այս արդանությո՞ւն կազմակերպել, թե՞ պետք է պատրաստվենք փախչել։ Մեր տունն աչքի ընկնող է։ Ի՞նչ անենք։ Հրամայի'ր աննապաղ։ Մի մարդու նամար, որին բոյորովին չքուցեց դստեր ինքնասպանությունը, դա միանգամայն դատարկ բան է։ Գոտեպնդվիր, ճա'յր։ (Բոնում է նոր ձեռքերից **u** mothy gagnul):
- 2U30 (անսպասելիորեն). Կանչեք Տոսիկոյին։
- SQUUUM-- Snuhlmyh<sup>o</sup>G... Unu Snuhlma: Պաոկած է մեռած...
- ՀԱՅՐ (գյուխը ետ թեբելով, տնբում է). Ես Տոսիկոյին եմ կանyniu: bu nigniu tiu, nn Snuhling happ sununiumh, nn pn muրումներն անտեղի են։
- ՏՂԱՄԱՐԴ. Վերջ տուր, ճա'յր։ Ժամանակը կանգնեցնել սեփական ցանկությամբ...
- $\angle$ U.30 (qquigumu t, nn midtinn mumhausun night the shust).— Կանչեք Տոսիկոյին, արագ... Ոչ մի րոպե կորցնել չի կարե- $\mu$ ... Onun hudstip... (Opinpulnus t la ulunus pahata):

Տղամարդը նշան է անում ծառային։ Վերջինս գլխով է անում և մոտենում է, որպեսզի հայրը հենվի։

 $\sigma$ U.  $\sigma$ U.  $\mu$  unutu, quulip:

ՀԱՅՐ. - Կանչիր Տոսիկոյին... Շուտ կանչեք Տոսիկոյին...

Իրենց ներկայությամբ ծերացած, ուժասպառված ճայրը, ինչոր բան փնթփնթալով, ծառայի ուսին հենված հեռանում է կենտրոնական դռնով։ Բազմոցին պառկած աղջիկը ոտքի է կանգնում։ ԱՂՋԻԿ. - Դե ի'նչ, վե՞րջ։

SQԱՄԱՐԴ (gնgվելով).- Այո, շատ շնորնակալ եմ... (Հիշելով՝ գոռում է ձախ դռնից)։ Լույսը վառե'ք... (Բարձրացնում է ձեռքի լապտերիկը, որ ծառան է թողել, և նատելով սենյակը, գնում է դեպի աջակողմյան դուռը. կիսաշշուկով)։ Գնամ անջատեմ մագնիտոֆոնը... Դու այստեղ այլևս անելիք չունես... (Արագորեն նեռանում է աջ կողմում)։

Աղջիկը նայում է նրա ետևից և զարմացած տարուբերում է գլուխը։ Փողոցային աղմուկը լռում է։ Լույսը վառվում է։ Աղջիկը մեկառմեկ փչում է մոմերը։

Կենտրոնական դռնից, կրունկների վրա ետ-ետ գնալով, ներս է մտնում ծառան։ Առանց շրջվելու, կամաց ծածկում է nninn u chuliniu:

- ԾԱՌԱ.— Ամեն ինչ կարգին է, քնեց։ (Cpջվում է և տեսնում, որ  $unnu$ մարդը չկա): 0<sup>2</sup>, n<sup>o</sup>i quag նա:
- ԱՂՋԻԿ. Գնաց մագնիտոֆոնն անջատելու...
- **OURDU** (arlund watmu). has unp t... butupun on mutuudnրիչը միացնելը, աննրաժեշտ է օդափոխել սենյակը... (Ետ է տանում վարագույրները, բացում է նրբաթաղիքով պատված փեղկերը)։

Հեռվից յսվում է ժամանակակից քաղաքի աղմուկ։ Երևում է վիթիսարի շենքի մի մասը, նեոնային ռեկլամը։

- ԱՂՋԻԿ (մոտենալով).— Ինչ նամելի քամի է։
- ԾԱՌԱ.— Եվ ծովն է երևում, ճի՞շտ է։
- 

Ծառան հանում է կեղծամը, այն սրբում ներսից, ուղղում նրա մացերը, շրջում և դնում գրպանը։ Անմեղ տեսքով գրկում է աղջըկան։ Վերջինս ճչում է։

- ԾԱՌԱ (կատակի տալով).— Իսկ երբ քամին փչում է այն կող-Thg, mp qnpdumuGGtpG hG, wyumtin wyGujhuh finin t, nn znilish humilniu l.:
- $U_{12}$  U.  $U_{21}$  U. U. Under U. In the U. S. Under the U.
- ԾԱՌԱ (շրջվելով դեպի պատունանը և խոր նառաչ**ելով).— Ընդ...** Կեցցես, ամեն ինչ արեցիր, ինչպես հարկն էր։ (**Փակում է**  $u$   $u$   $u$   $m$   $n$   $m$   $m$   $m$   $n$   $n$   $n$   $n$
- ԱՂՋԻԿ (հանում է կեղծամը։ Կարճ կտրած, շիկակարմիր մազեր nich: Unwag pwzykini cumnie t pwgengha, ongha fiwanie t punipn և puniu դեմphն).— Ապշեցուցիչ է... Ապշեցուցիչ է... 07u, has muy tignigh t...
- ԾԱՌԱ (շրջվելով). Է՜յ, է՜յ, այդտեղ ոչինչ չկա... Մի քիչ ներph puhn, un unumun...
- ԱՂՋԻԿ. Զզվելի է... Այնպիսի աչքերով են քեզ նայում։ (Վեր է կենում, ձախակողմյան դռան հետևից վերցնում է պայուսակը և վերադառնում իր նախկին տեղը)։

ԾԱՌԱ. - Ո՞վ:

- $1.01$   $2$ by..... Unutuhun le mumuntunnuntum (Unputu b punipp: nteքերը կիտում է, բերանի ձևը բոլորովին փոխվում է)։
- ԾԱՌԱ.— Ոչինչ, ուշադրություն մի' դարձրու։ Շուտով կվարժվես։ (Ծամարուկներն աջ դռնով տանում է և վերադառնում)։
- ԱՂՋԻԿ. Իսկ ես չեմ էլ պատրաստվում վարժվել։ Ես միայն իմ արվեստը վաճառեյու համար եմ այստեղ։ Իհարկե, այնքան էլ մեծ արվեստ չէ։ (Պայուսակից նանում է նայելին և և սկսում զբաղվել կոսմետիկայով)։
- ԾԱՌԱ (կանգնում է աղջկա թիկունքում և նայում նրա դեմբին).-Հասկանում ես, այս սենյակը նախատեսված է հատուկ... ծեսի կամ նման ինչ-որ բանի նամար։ Եվ աղախնին այնպես են դաստիարակել, որ նա նույնիսկ մաքրելու համար չի համարձակվում այստեղ մտնել։
- $U_{12}$   $U_{21}$   $U_{31}$   $U_{31}$   $U_{31}$   $U_{31}$   $U_{31}$   $U_{31}$   $U_{31}$   $U_{31}$   $U_{31}$   $U_{31}$   $U_{31}$   $U_{31}$   $U_{31}$   $U_{31}$   $U_{31}$   $U_{31}$   $U_{31}$   $U_{31}$   $U_{31}$   $U_{31}$   $U_{31}$   $U_{31}$   $U_{31}$   $U_{31}$   $U_{31}$   $U_{31$ պատրաստվում ընդմիշտ մնալ այստեղ։
- ԾԱՌԱ.— Կարճ ասած, արդեն տաս տարուց ավելի այս սենյակն աննաղորդ է արտաքին աշխարնին... Դե լավ, բայց եթե մենք այստեղից չվերացնենք այս նոտր...
- ԱՂՋԻԿ (ուշադրություն չդարձնելով). Հետաքրքիր է, ծերուկն,  $h$ nnp,  $u$ ննորմա $\hat{u}$  է:
- ԾԱՌԱ:-- Ի՞նչ։
- նույնիսկ վախեցա։ Մինչդեռ կարծես նորմալ մարդու պես է **Jununt' ամեն ինչ տեղր-տեղին։**
- ԾԱՌԱ (անորոշ).— Հասկանում ես, նրա մոտ սովորական խանգարում կա, որի նետ նաճախ ենք բախվում... Ծեր պարոնի nthytulin moment ting the band of the divinity of the find the mand of the find of the find the find the find t **PUNIC:**
- ԱՂՋԻԿ (կոսմետիկայով տարված, ցրված).— Ժիսոման նիվանnninn<sup>o</sup>16:
- ԾԱՌԱ.— Այդպես գտան նամալսարանի կլինիկայում... Ժամանակը նրա համար կանգ է առել, նա վճռականորեն չի ընդունում ժամանակի ընթացքը։
- $U_{12}$  U. The  $U_{21}$  and  $U_{11}$ ,  $U_{12}$  is  $U_{13}$  is a set of the sum of the sum of the U.  $\mathbf{u}$ n:
- ԾԱՌԱ (վճռականությամբ).— Հերիք է նարցեր տաս։ Չէ որ մենք պայմանավորվել ենք։

ԱՂՋԻԿ (նայելու մեջ մանրակրկիտ զննում է դեմբը, ոտբի կանգնում). - Ներեցեք, մի րոպեով չէի՞ք շրջվի։

Ծառան նիասթափված է։ Նախքան նա կշրջվի, աղջիկը պայուսակից նանում է նագուստը։ Սկսում է արձակել մինչև գոտկատեղը նասնող կոճակները։ Ծառան արագորեն շրջվում է։

Այնուամենայնիվ, նետաքրքիր է, ինքնաթիռը եկա՞վ նրա tunling, pt<sup>o</sup> n<sub>1</sub>:

- ԾԱՌԱ (անբավարար). Ամեն դեպքում դա քեզ չի վերաբերում։
- $U \Omega$ ՋԻԿ.— Ես այսպես եմ գտնում, դերը ճիշտ խաղայու համար աննրաժեշտ է իմանալ բոլոր մանրամասները, այլ կերպ...
- ԾԱՌԱ (աչքի տակով ուշադիր ճետևելով նրան).— Քեզանից մի բան է պաճանջվում՝ ճշմարտանման խաղալ ճանգուցյալ դր**ս**untin ntinn:
- ԱՂՋԻԿ. Դուք ամեն ինչ չափից ավելի նեշտ եք նամարում... (Հանում է կարճ վերնազգեստը և սկսում է հագնել սպորտա $i$ ha wuruun):

ԾԱՌԱ. - Ճիշտ չէ։ Քո մանր ամենալավ տեսարանն էր։

Հանկարծ աջ դուռը բացվում է, և սրընթաց ներս է մտնում տղամարդը, այժմ պիջակ է հագել։ Նկատելով աղջկան՝ անշարժանում է։ Աղջիկը անճապաղ կրծքին է սեղմում ճագուստը՝ ոչ այնբան շփոթվելով, որքան բավականություն զգայով ստեղծված hneannniomacha:

 $S \cap U$  under  $G$  (  $G$  under  $\delta$ ).  $\rightarrow$   $S^c$   $G$   $\rightarrow$   $C$   $G$   $\rightarrow$   $C$   $G$   $\rightarrow$   $C$   $G$   $\rightarrow$   $C$   $G$   $\rightarrow$   $C$   $G$   $\rightarrow$   $C$   $G$   $\rightarrow$   $C$   $G$   $\rightarrow$   $C$   $\rightarrow$   $C$   $\rightarrow$   $C$   $\rightarrow$   $C$   $\rightarrow$   $C$   $\rightarrow$   $C$   $\rightarrow$   $C$   $\rightarrow$   $C$   $\rightarrow$   $C$  $U_1\Omega_1 + 0$ , nnip had saudwighp:

Տղամարդն ընկրկում է։ Աղջիկը պչրանքով, աշխուժորեն նայում է տղամարդուն։ Ապա, սթափվելով, շրջվում է և արագ ճագնովում։ Տոամարոն անճանօստացած նայում է ծառային։ Ծառան  $2$ unpuluud  $\mathbf{t}$ :

ՏՂԱՄԱՐԴ.— Կարծեմ, նանդերձարան կա։

ԱՂՋԻԿ. - Ներքևում բոլորը մի տեսակ չարացած են...

- ԾԱՌԱ (արդարանալով).— Ես նրան ամեն ինչ պարզորոշ բացատրեցի... Ինչ սենյակ է սա, ինչի նամար...
- $U(1, 2)$  (n, մեկին , nhմել nd).  $-$  Utintight of  $Q$  under the state of  $U(1, 2)$ կկոճկի՞ մեջքիս կոճակները։

Տղամարդն ու ծառան միմյանց են նայում։ Տնաճ դադար։ Տղամարդը մոտենում է և կոճկելով կոճակները, շտապ ետ բաշվում։

- $\overline{\text{ULPU}}$  (wutu nninu nintligtind winequal).  $\leftarrow$  1t', find dun pugnh'n: Unnta nugadhahn...
- $U\Omega$  (we are not up to  $\mu$ ). And  $\mu$  are not the set of  $\mu$  and  $\mu$ , has ինձ նասնում է... Ինարկե, կարելի է և նետո...
- **SQUUUOR** (*bunuuka*). **Produtation** pln:
- $U$ une  $\lambda$ kunn tu hupu...
- $SQUUVU PQ. 2k$  nn tru www.
- **UU.A.U.** Lunul tul: (U.Gpuulunun fitmulinul t us nnahg):
- UL2h4.- Դուք ինձ ներեք... Բայց ես բոլորովին փող չունեմ... bul ճանապարնին պետք է որոշ բաներ գնեմ։
- SՂԱՄԱՐԴ (անկիրք).  $-$  Ի՞նչ ես գնելու։
- $\mathbf{U} \mathbf{Q}$  Du  $\mathbf{U}$  (dumund).  $\rightarrow$  Sumptin duniture Containty denoting the summary of  $\mathbf{u}$ . ղունգների լվացքայուծույթ, փոխնորդ սպիտակեղեն, տայկ<sup>4</sup>, դեմքի նամար յոսիոն, սպեղանի... (Աշխույժ)։ Կպչուն սպեղանի։ Գիտե՞ք ինչպես եմ այն օգտագործում։

 $\mathbf{S}$ llularn.  $\mathbf{A}$ ...  $\mathbf{B}$ ...

- $U\Omega$  Duphy Գույպաների կապերի փոխարեն։ Բավական է, որ ռե տինե կապերի հետքերը երևան, այլևս ոչ մի կերպ չեն անց- $\mathbf{f}$ nı $\mathbf{f}$ :
- **S**QUUUM.  $-$  Usim pt  $\beta$ i,... Fung  $\beta$ t np nu zum msima t:
- $\mathbf{u}$ Q $\mathbf{u}$ ,  $\mathbf{u}$ ,  $\mathbf{u}$ ,  $\mathbf{u}$ ,  $\mathbf{u}$ ,  $\mathbf{v}$ ,  $\mathbf{u}$ ,  $\mathbf{u}$ ,  $\mathbf{u}$ ,  $\mathbf{u}$ ,  $\mathbf{u}$ ,  $\mathbf{u}$ ,  $\mathbf{u}$ ,  $\mathbf{u}$ ,  $\mathbf{u}$ ,  $\mathbf{u}$ ,  $\mathbf{u}$ ,  $\mathbf{u}$ ,  $\mathbf{u}$ ,  $\mathbf{u}$ ,  $\mathbf{u}$ ,  $\$  $\boldsymbol{h}$ մ ապրանքն է:
- SLUUUNG (անվճռական). Դու նանդես ես գալիս որևէ թատ- $\mathbf{p} \mathbf{n} \mathbf{G} \mathbf{n}$   $\mathbf{u} \mathbf{i}$
- $UQ$ ,  $U$ ,  $V$ ,  $\mathbf{u}$   $\mathbf{v}$   $\mathbf{v}$   $\mathbf{v}$   $\mathbf{v}$   $\mathbf{v}$   $\mathbf{v}$   $\mathbf{v}$   $\mathbf{v}$   $\mathbf{v}$   $\mathbf{v}$
- SLUUUnn. bu mutta ha, Ruadammuntu tu Sumahha...
- ԱՂՋԻԿ. Ես պարունի եմ։ Ստրիպտիզի պարունի...
- $SQUUUQPQ$  ( $2$ chnpolue). U'lu unnutr'u...
- $U_{12}$  (2)  $U_{22}$  and  $U_{11}$  and  $U_{22}$  and  $U_{13}$  are  $U_{13}$  and  $U_{14}$  and  $U_{15}$  are  $U_{15}$  and  $U_{16}$  and  $U_{17}$  and  $U_{18}$  are  $U_{18}$  and  $U_{19}$  are  $U_{18}$  and  $U_{19}$  are  $U_{18}$  and  $U_{19}$  are  $U_{18$ նեշտասեր, շրջազգեստի տակ բոյորովին մերկ կին։ Առավոտից մինչև երեկո անկողնու մասին մտածող... կին... Կին, nn gnnu է puluhon, կին, որին տենչում է յուրաքանչյուրը...
- **SLUUUM**.- n'y t win ininupulizininn:
- $U_{12}$  U.  $-$  Dulumuku, n<sup>o</sup>l k:
- SLUUUnn (2thnpuluu t). bu juul tu nuuluuunui, pt hu2h uuuha tu jununui, pung u unautu...
- $U \cap Q$  ... «hū, juidhyū k»: Unuutu tū unuoniu ungtiniutan. տեսնելով թե ինչպես եմ պարում... Իսկ երբ սկսու**մ եմ ճանել** շորերս, կարծես, նրանք էլ նանվում են ինձ նետ, իսկ նր**անց** շայվարներում կարմիր յապտերիկներ են վառվ**ում... Մի՞թե** ոա նաճելի չէ։
- $S \cap U$  UU  $\cap$  ( $\emptyset$  ( $\emptyset$   $\emptyset$ )  $\emptyset$   $\emptyset$  $m$  կինը...
- ԱՂՋԻԿ.— Ինարկե... Բայց տարբերություն էլ կա... օրինակ, եթե **հանդիսատեսների առաջ բոլորովին մերկ** սկսի կ**ոտրատվել** մայրը, քույրը, սիրունին կամ կինը...  $2$ է որ մենք միշտ անտարբեր ենք... Ինչո՞ւ։ Որովնետև ոչ մեկի չենք պատկանում։ Միայն այն պանին, երբ տղամարդն իրեն զուգրնկեր է դարձընում ոչ մեկին չպատկանող կնոջը, նա ևս դադ**արում է** որևէ մեկին պատկանել... (Ավարտում է կոսմետիկան)։

 $S \cup U \cup V \cap \{Q \}$  (zuhnpuluud). - Ugn, uhanigh li ahzun hu...

ԱՂՋԻԿ (անսպասելի). – Լսեք, չե՞ք նամբուրի ինձ։

#### Snuutunnn mnit t:

(flipulu): flyhay yh ujuinuish... Uhuua phimi ujunkihu ku յապտերիկներ վառում... Իսկ այսպես՝ ես ամուր փակվու**մ եմ** ամրոցում։ Ամրոցը, նիշտն առած, թույլ է՝ թղթե պատեր**ով,** pung և այնպես ամրոց է... Այնպես որ, մի վախեցեք, իսկա- $\mu$ ես...  $W_1$ , հավելավաստակ, ինձ իրոք պետք է...

- SQUUUNG..... has be munt to the atom alguino the proportions. unuuunnyuudniminia yniatu...
- ԱՂՋԻԿ.— Ուրեմն նամբուրեք... Եվ նետո, մի օր նամեցեք տեսնեյու, թե ինչպես եմ պարում։

#### Դոան թակոց։ Վախվորած ներս է մտնում ծառան։

- ԾԱՌԱ.— Ներեցեք, որ ստիպեցի այդքան երկար սպասել։ Արկղը thull kn:
- SQUUUNG.- Uh winytu... (Բարկացած փորփրում է գրպան- $(i<sub>thn</sub>)$ :
- ԾԱՌԱ.— Ես տիրունուց վերցրի փողը։ (Ծրարը նանձնում է աղ**ջրկան)։** Այստեղ այնքան է, որքան ձեզ նասնում է այսօրվա fiuutun:
- ԱՂՋԻԿ (նայելով ծրարի մեջ).— Ստացականը մե՞ջն է։
- ԾԱՌԱ (ասես շտապեցնելով աղջկան).— Ոչինչ, դա նետո էլ **huntih t...**
- U.Q.Q.h.u. Ես կուզեի նախապես իմանալ, թե նորից երբ պետք hami...
- $\sigma$ ԱՌԱ (ջղային).— Դա անննարին է։
- ԱՂՋԻԿ. Բայց եթե ես նախօրոք չզգուշացնեմ կառավարչին, Gu ypunyuGu:
- $\sigma$ U.  $\Gamma$   $\Gamma$   $\sim$   $\Gamma$   $\sim$ guillininguilp munishity:
- **SՂԱՄԱՐԴ.** Այդպիսի դեպքերում գուցե մենք վնասների համար փոխնատուցո՞ւմ վճարենք։
- **ԾԱՌԱ (վճռաբար բողոքում է).** Դրա աննրաժեշտությունը բոլորովին չկա։ Նա չլինի, մեկ ուրիշը թող լինի, դա այնքան էլ **hunling** st...
- $U_{1}Q_{2}P_{1}$  (խոնարճաբար ճամամայնելով).  $\qquad$  Ոչինչ-ոչինչ... Մի կերպ կնարմարվեմ։ (Վերցնում է պայուսակը)։
- ՏՂԱՄԱՐԴ. Գնո՞ւմ ես։
- $U_{12}$   $U_{21}$   $U_{31}$   $U_{11}$   $U_{12}$   $U_{13}$   $U_{14}$   $U_{15}$   $U_{16}$   $U_{17}$   $U_{18}$   $U_{19}$   $U_{11}$   $U_{12}$   $U_{13}$   $U_{14}$   $U_{15}$   $U_{18}$   $U_{19}$   $U_{10}$   $U_{11}$   $U_{12}$   $U_{13}$   $U_{15}$   $U_{18}$   $U_{19}$   $U_{10}$   $U_{1$
- $\mathbf{S}$  U.UU.  $\mathbf{C}$  U. U. The summary constraint in the study of  $\mathbf{S}$  U.U. U. The study of  $\mathbf{S}$ puu<sup>o</sup> huitu:
- **ԾԱ**ՌԱ (ճանդիմանանքով).— Cուտով ութն անց կես կյինի։ Կարծում եմ, տիրունին արդեն ձեզ է սպասում...
- SQUUUn (անբավականությամբ նայում է ժամացույցին).- Իցուր է սպասում։ Չէ՞ որ ինքը ասաց, որ եթե ես մինչև ութն ulig htu shuuglitul, utiliul haliu:
- ԱՂՋԻԿ. Ծիշտն ասած, առանձնապես անելիք չունեմ, բայց...
- SQUUUnn.- Um ntupniu huntih k hu utajulniu... Shah lunun'iu tu:
- $U\Omega$   $\Omega$   $\mathbb{R}$  (*up*  $\mathbb{R}$   $\mathbb{R}$ ).  $\mathbb{R}$  bunt  $\mathbb{R}$  bunt  $\mathbb{R}$  bunt  $\mathbb{R}$  bunt  $\mathbb{R}$  bunt  $\mathbb{R}$  bunt  $\mathbb{R}$  bunt  $\mathbb{R}$  bunt  $\mathbb{R}$  bunt  $\mathbb{R}$  bunt  $\mathbb{R}$  bunt  $\mathbb{R}$  bunt  $\mathbb{R}$

Տղամարդը և աղջիկը նեռանում են աջ կողմում։

ԾԱՌԱ (նայում է բանալու անցքից, հանկարծակի քարանում).-Անա թե ինչ։ (Ափսոսանքով)։ Այ թե պոռնիկն է... Բայց ես մեղք չունեմ... Ա՜խ, եթե միայն իմանայի... (Հավաքում է մո $d<sub>h</sub>(n)$ :

#### $\overline{\mathbf{4}}$

#### **Lumang dument t under:**

 $\mu$  (Guynu  $\mathbf t$  aningp).  $\mathbf -$  for  $\mathbf t$  Guu: The fining fund fund fund for ԾԱՌԱ (սթափվելով). - Այո-այո, մի րոպե...

- $l_1$ իՆ. ի՞նչ է երկարացնում:
- ԾԱՌԱ. Այո-այո, նա նիմա...
- $1$ յԻՆ (բազմոցի վրա կանացի իրեր է տեսնում).— Հիմա՞։ Հիմա  $h^{\circ}$  $k$ :
- $U$  ՄԱՌԱ (կմկմայով).— Հիմա, նենց որ ավարտի նետագայի նա մար պայմանավորվել...
- ԿԻՆ (խորը նառաչելով, դանդաղ).  $\rightarrow$  Հենց որ ավարտի՞։ Դա ի՞նչ ՝ է նշանակում։ Չէ որ ամեն ինչ ավարտված է։
- $\sigma$ U.AU. $\Omega$ , tu win  $\mu$ h niqui...
- ԿԻՆ (ծիծաղելով). Ես չգիտեմ, թե ինչ էիր ուզում ասել, բայց ձեր բառերը մտածելու տեղիք են տալիս։
- ԾԱՌԱ.— Նա միայն նրան առաջարկեց գինի խմել...
- $l$ h $l$ . 0', nu fitumppphp t:
- ԾԱՌԱ.— Համենայն դեպս, երիտասարդ պարոնը զգաստ մարդ t...
- ԿԻՆ (ինքնապարտադրանքով).— Պարոնը շատերից մեկն է, **և** նացիվ թե այնքան շատ տարբերվի մյուսներից։
- ԾԱՌԱ.— Այո... գուցե և այդպես է... Համենայն դեպս ես **համոզ.** yu tu, որ նոգու խորթում նա նեղվում է կատարվածի հաdun:
- UDG (6bgGwGgnd). UCh, mppuCG lat hingmit GpwG:
- **OU.OU.** I'm hit pugponymit I... Bung mit, np min lih**un min**pull phphunthm L, whquut ha...
- $U_1\rightarrow U_2-U_3-U_4$ , phpliming  $U_1\rightarrow U_2$
- ԾԱՌԱ.— Հավանաբար այն պատճառով, որ ստորին խավերից **է։**
- ԿԻՆ (**դանդաղ).** Այո, գեղեցիկ բացատրություն է։ (**Նստում է** puqungha): Կասկած լինել չի կարող, որովնետև ստորին խա-**Utinha** E:
- ԾԱՌԱ (անճանգստացած).— Դութ ի՞նչը նկատի ունե**ք**:
- 416. had yluuth gmaintapatan ta hunyuninn:
- ԾԱՌՍ.— Վկայի զուգմունընե՞ր։
- ԿԻՆ.— Այսօր ուշ երեկոյան պետք է գա փատասանը։ Նա փաս→ mupning է պատրաստում ամուսնուս կարողության իրավուն $phq$  qnlkini iltini physiqui: Uninonia tif, np anu dungn un այսօր դրա նամար բավականաչափ նիմքեր տալիս է, բայց եթե գումարվեն նաև ձեր գուցմունքները, Յագի-սա'ն<sup>5</sup>, պա**տ**կերացնո՞ւմ եք, թե դա ինչ նաղթաթուղթ կլինի իմ ձեռքին։

**ԾԱՌԱ (վախեցած).**— Ի՞նչ ցուցմունքներ դուք նկատի ունեք։

**4116.** 1 lbnuh 6 punjululu 5, tot nnp ywnuth and the money niնը։ Անտեսեյով ավելի քան կարևոր ընդունելությունը, ուր կարող է որոշվել մեր բոլոր գործերի ճակատագիրը, իր սենյակում գինարբուք է սարքում ստրիպտիզով զբաղվող մի աղջկա նետ, որին նույնիսկ դուք, Յագի-սա'ն, թեթևամիտ եք նամարում։ Մի՞թե նա կարող է արդարացնել իր վարմունքը։

ԾԱՌԱ (նեղն ընկած). - Հազիվ թե ես կարողանամ այդպիսի...

- **կիՆ (չարանեգնորեն).— Մի' ամաչեք։ Ամուսինս ինձ շատ բան**  $t$  www.  $t_1$ ...  $t_2$  is a finite full the light  $t_1$  and  $t_2$  is  $t_3$  is  $t_4$ . գի-սա'ն, նաճախ էիք ծաղրում ամուսնուս... Հետևում էիք Gnuc. purtpuund...
- $\sigma$ U.A.U.  $\rightarrow$  U.u.u.huh pull  $\gamma$ h tinti.
- $10$ **գի-սա**՛ն, կարողության նետ միասին բաժին նասավ ամուս-**Gniu... Sui**G կանույքի նման... Ի դեպ, ես չեմ պատրաստվում կրկին անդրադառնալ դրան։

**TUAL.** - tu uhuna...

- ԿԻՆ.— Թերևս, բնույթով այդպիսին է նվիրվածությունը։ Նվիրվածությունը իսկական տիրոջը նոտով գտնելու ընդունակու $p_1$ <sub>111</sub> $a_2$ <sub>1...</sub>
- $\sigma$ U.A.U.  $\rightarrow$  bu unua findum annimining the the multimeterm of the set of the set of the multipless.
- **ԿԻՆ.— Դրա նամար էլ ասում եմ, առանց վախենայու ցուցմունք** multp: bnp win մարդը զրկվի կարողության իրավունքից, այստեղ՝ տանը, ես կդառնամ տերը... Եվ ամուսնուս աթոռի նետ միասին, բնականաբար, կկարողանամ ժառանգել նաև atn Guhnuwoniminian, ah'2m >t:
- ԾԱՌԱ (շփոթված).— Ես չեմ նասկանում։ Ինչո՞ւ այդպիսի տաnonhawy pwatn wat...
- 416. Վատանամբավ ժառանգականությունը ապացուցելու նամար ձեր ցուցմունքներն անփոխարինելի կյինեն։
- ԾԱՌԱ.— Ծեր պարոնը տառապում է, այսպես կոչված, ժիսոման նիվանդությամբ, բայց չէ՞ որ դա $\epsilon$ ուղեղի սովորական նիվանnnipinia t....
- **ԿԻ**Ն (կտրուկ). 2 լսված հոգեկան հիվանդություն։ Ժիսոման հիվանռություն... Շիցոֆրենիայի բոլոր տեսակներից ամենատիպիկը։ Եվ այդ կողմից որդին նոր<sup>\*\*</sup>արժանավորը եղավ.

երկար տարիներ կնոջը ստիպեց հանգուցյալ քրոջ դերը **խա**ղալ, իսկ երբ կինը հրաժարվեց, տուն քարշ տվեց ինչ-որ կասկածելի պարունու...

ԾԱՌԱ (տխուր).— Բայց չէ որ նա այդպես էր վարվում, որովնետև այդ կերպ ավեյի նեշտ էր նանգստացնել ծեր պար**ոնի** GnuuGtnn...

Աջ կողմից նանկարծակի ննչում է Բեթնովենի կվարտետի 132-րդ ճատվածը։ Ժամանակ առ ժամանակ լսվում է աղջկա ծ**իծառը, ասես նրան խուտուտ են տալիս։ Երաժշտությունն ընդ. fimundnud** t:

ԿԻՆ.— Դրա նամար նոգեբուժական նիվանդանոցներ կան։ **Ի դեպ,** ես ժամանակ չունեմ խոսելու։ Կանչեք նրան, խնդրեմ, մի $u \mathfrak{g} \mathfrak{g}$  is  $\mathfrak{g} \mathfrak{g}'$  and  $\mathfrak{g}$ 

ԾԱՌԱ.— Ո՞ւմ կանչեմ, աղջկա՞ն։

- ԿԻՆ.— Հիմարություններ դուրս մի' տվեք։ (**Ինքն իրեն)։ Վերջին** ննարավորությունը։ Վերջին անգամ նրան կստիպեմ ընտր**ել։** Ծառան հապշտապ հեռանում է աջ կողմում։ Երբ նա բացում
- է դուռը, աղջկա ծիծաղը դադարում է։ (Ասես ինչ-որ բան որոշած, բացում է բազմոցին դրված աղջըկա պայուսակը, զննում է, փնթփնթում)։ Կանացի պիտույք-Ghp... binanth tulinghinghip infilation...
- $5\overline{a}$

4han unmannta mulnu t muyntumlin: Ushq unant t unnuutunnn, Gnu tunling dunuuG:

- ԿԻՆ (չարանեգնորեն).— Խնդրում եմ ներեք, որ խանգարեցի hwatih dwuwan...
- $S \cap \text{UUT} \cup \cap \text{C}$  (uunungung ).  $-2E$  in happ wuwghp, np had upuwww. unung unggi nipu mga litu:

416. - Դու նարբա՞ծ ես:

SQUUUM-- bpt ptq uynutu t pumu, nintua' min:

 $4h$ .  $2h$  polnut:

- ՏՂԱՄԱՐԴ. Ուրեմն հարբած չեմ։
- ԿԻՆ.— Այնուամենայնիվ, գուցե կշտապե՞ս։ Մեքենան սպասում  $\mathsf{t}$ :
- SLUUUM-- Snuutunnyuud skut:

 $-459-$ 

 $\blacktriangledown^s$ 

Æ,

- $\n **Up6.**$  Uh' to pto fiminal st, to nd t jhatim unuopulu panni**նելությանը։**
- ՏՂԱՄԱՐԴ. Ցավոք, նայտնի է։
- **կիՆ.** Հետաքրքիր է, գինի՞ն է այդպես ազդել քեզ վրա, թե՞ unshln:
- **S**LUUUM-- UGhtptp pultp tu wund:
- **416. Իսկապես, ինչո՞ւ ես այդքան վախենում։**
- SQUUUMA.- Վախենո'iu եմ:
- $\mu$ իՆ.— Ես նո գիտեմ։ Թերևս, քեզ դուր չեն գալիս նամաձայնության պայմանները, որ առաջարկում է պակիստանյան կողմը։ Քեց վախեցնում են պայմանները, որոնցով ցե՞նք ես արmunntini:
- $SQ$ ull  $QQ$  (uwn dwin  $QQ$ ).  $\rightarrow$   $Q$   $QQ$  and  $QQ$  are  $QQ$  are  $QQ$ Մանամերձ գործարանները, որ մեզ թողեց նայրս, կյանքի կոչվեցին միայն կորեական պատերազմի<sup>6</sup> շնորնիվ։ Այնպես nn whung st atmuglihul aluulium...
- $\mu$  university of the unique the unique the unique position of the unique unique using using using using using the Union of the Union Superior Chain using using using using using using using using using using using usin Ես չէի ցանկանա, որ դու եղբորս մոտ էլ ինձ խայտառակեիր։
- $S$  QUUU  $\Gamma$   $\sim$  Uh  $\gamma$  is the numbral state in the languation of  $S$ բարեկամական զգացմունքներ, տրամադրվածություն ցուցաբերել, բայց միայն դրանով պակիստանյան ընկերության նետ համաձայնության հասնել անհնարին է։ Սկզբից մինչև վերջ դա կոնկրետ նաշվով գործարք է։ Ով ավելի ձեռնտու պայմաններ առաջարկի, նրա հետ էլ համաձայնագիր կկնքեն։ Կարելի է միասին նույնիսկ մի բաժակ ջուր էլ չխմել, բայց կնքել նամաձայնագիր, որը պետք է կնքվեր, և ներկա գտնըվել թեկուզ միլիոն ընդունելություններում, բայց չկնքել ճամաձայնագիր, որը չպետք է կնքվի։
- **Կ**ԻՆ.— Բայց մի՞թե գոյություն չունի այնպիսի հասկացություն, որպիսին փոխադարձ վստանությունն է։ Առանց իմանայու այն մարդու բնավորությունը, որի նետ պատրաստվում ես գործարք կնքել, ննարավոր չէ նամաձայնության գայ։
- $S$  UUU  $\Gamma$   $\Gamma$  Uhuu  $\Gamma$  uu uu uu uu keessa Uuu keessa Uuuu keessa Uuuu keessa Uuuu keessa Uuuu keessa Uuuuu keessa Uuuuu keessa Uuuuu keessa Uuuuuu keessa Uuuuuu keessa Uuuuuuu keessa Uuuuuuu keessa Uuuuuuuu keessa Uu
- 410. Պատրվան:
- ՏՂԱՄԱՐԴ (աստիճանաբար կորցնելով ինքնատիրապետումը).-Մարդու բնավորությունը... Եթե այն իրոք կա, շատ կուզեի, nn had gnug muuha: Կա միայն նաշիվ ու գործարք։ Դու կաս-

կածո՞ւմ ես։ Եվ անա այն մարդուն, որ դա նասկանում է, դու մեղադրում ես վախկոտության մեջ։ Ի՜նչ երեսպաշտություն։ Եթե իրոք կան մարդիկ, որոնցից պետք է վախենալ, այդ nnı tu u pn tinpuyon:

 $L_1$   $L_2$   $\ldots$   $L_5$   $L_1$   $\ldots$   $L_6$   $L_1$   $\ldots$   $L_7$   $\ldots$   $L_8$   $\ldots$   $L_9$   $\ldots$   $L_1$   $\ldots$   $L_7$   $\ldots$   $L_8$   $\ldots$   $L_9$   $\ldots$   $L_1$   $\ldots$   $L_1$ 

- SQUUUPR. Գրգովա՞ծ: (Զսպելով իրեն): Պարզապես ինձ մոտ նյարդային ջղաձգություն է։ Մկանների շարժումն ապանովում է ուղեղի ճանգստությունը:
- ԿԻՆ. Ուզում եմ քեզ հարցնել... Եթե հայտնի է, որ պարտնյորդ աննորմալ է, ճնարավո՞ր է նրա ճետ գործարք կնքել։
- ՏՂԱՄԱՐԴ.— Ի՞նչ իմաստով։ Դու որոշակի որևէ մեկին նկատի  $n$ ,  $G$  $t$  $u$ ,  $u$ ,  $u$ ,  $u$ ,  $u$
- $\mu$  up  $\mu$  = U<sub>un</sub> ... Ob ... Up hinupni, the sumplied upper product. ես կգործեմ սեփական հայեցողությամբ։
- $S \cap U$  under  $\mathcal{L}$  wh reads and  $S \cap U$  when  $S$  is the position of  $S \cap U$
- $l$ h $l$ .  $\equiv$  3 mah-um'a, it is it find points, full public.
- $S \cap U, U \cap V$  (նայելով ժամացույցին, կնոջը).— Քեզ չէր խանգարի շտապելը։ Արդեն իննից քսան է պակաս։
- ԿԻՆ (չարացած).— Նյարդերը դավաճանում են...
- $SQUUUQPQ. \Pi'U$
- $\mu_{\rm D}$  the dimersional orbital state functional divided in the modulum through the state of the unit of the modulum of the unit of the unit of the unit of the unit of the unit of the unit of the unit of the unit of the hiunha fitum nni umutu tu:
- ՏՂԱՄԱՐԴ.- 2եմ նասկանում, ոչինչ չեմ նասկանում...
- ԿԻՆ (ծառային).— Հեռացե'ք այստեղից, արա'գ։
- ՏՂԱՄԱՐԴ. Հա, աղջկան ուտելու որևէ բան տվեք գինու հետ։ bu mund yquui...
- ԾԱՌԱ. Լսում եմ... (Անճանգիստ շուրջը նայելով, արագորեն fition of the use of the find the find the find the find that the find the find the find the find the find the

 $\mathbf{r}$ 

- ՏՂԱՄԱՐԴ.— **Ի**՞նչը։
- ԿԻՆ (ասես դիմակը ճանելով). Դու անլիարժեք ես։ Անքուսաihnnta wajhundtp:
- $\Omega$  with  $\Omega$  in the set of the set of the set of the set of the set of the set of the set of the set of the set of the set of the set of the set of the set of the set of the set of the set of the set of the set of the s uwnn t:
- $U_{\rm D}$  +  $U_{\rm D}$  + uniut t whuh juluunn...
- SLUUUM. Utphp, hannud tu: bu  $2$ th  $K_1$  huponu, np nn winpul qquinil bu:
- ԿԻՆ.— Միայն ամուսնությունից անմիջապես նետո, և վերջ. այնունետև դու ինձ այլևս չթողեցիր նույնիսկ քեզ մոտենալ։ Կարծես ես կին չեմ... Նախքան այդ տեսիլախաղերն սկսելը, մտածում էի, թե դու պարզապես իմպոտենտ ես... Եվ իսկապես վշտացա... Անընդունակ լինելով երեխա ունենալ, մտածում էի ես, դու ինձ հետ ամուսնացար շանադիտությամբ, քեզ գրավեց եղբորս կապիտալը...
- SQUUUNG (2hadni yuunulunu). ha yuu np, uyn ng uyuyuu կարևոր գործոնը, թերևս, նույնպես դեր խաղաց...
- ԿԻՆ.— Բայց եթե միայն դա լիներ, ես քեզ աննուսայի չէի նամարի։ Դու աննուսայի էիր դառնում, երբ տեսնում էիր նանգուցյալ քրոջդ լուսանկարը... Նույնիսկ ես էի սկսում կասկածել՝ արդյոք իմ նկարը չէ՞ դա, այնքան որ նման էր ինձ...
- ՏՂԱՄԱՐԴ. Իրականում քույրս ավելի շատ մորս էր նման։ Իսկ տղամարդն նակված է սիրանարվել մորը նիշեցնող կնոջը։
- ԿԻՆ (կտրուկ).— Վե'րջ տուր։ Հերիք է խեղկատակություն անես։
- ՏՂԱՄԱՐԴ. Խնդրում եմ քեզ, եթե ննարավոր է՝ ավելի կարճ։
- ԿԻՆ (կամացուկ, բայց մարտանրավեր նետելով).— Լավ, կոնդառաջեմ քո ցանկությանը... Դու ինձ նետ այնպես ես վարվել, ասես, ես պարտավոր էի փոխարինել քրոջդ...
- ՏՂԱՄԱՐԴ. Միանգամայն ճիշտ է...
- ԿԻՆ. Սուտ է։ Բոլորովին ճակառակը։ Քույրդ փոխարինեց ինձ։ SQUUUPA.- hasut"u:
- ԿԻՆ. Անկողնում քո կողքին պառկում էի ոչ թե ես, այլ քույրդ։ SQUUUMA.- Qunudgudpa ti umnima ndh...
- ԿԻՆ.— Իսկ մի՞թե դա զառանցանք է։ Դու իմպոտենտ չէիր. ավելի վատ, դու վիժվածք էիր։ Առաջ ես այնպես էի երեխա ուզում... երբ երեխա չկա, ոչ մի կարողություն պետք չէ... Բայց եթե ես նույնիսկ ծնեի, դա լինելու էր քրոջդ երեխան. և նենց որ մտածում էի այդ մասին, զզվում էի... խոնարնաբար շնորնակալություն եմ նայտնում...
- ՏՂԱՄԱՐԴ. Ինչպիսի աննեթեթություն։ Դու ինձ խանդում ես ppnyu nindududh fiudu'n:
- ԿԻՆ. Եվ վերջապես, երբ ես արդեն սկսեցի մտածել, որ դա

ավարտված է, նայտնվում է այդ աղջիկը... (Հանկարծակի **հատակին է նետում բազմոցին դրված աղջկա իրերը):** 

- ՏՂԱՄԱՐԴ. Դե, գիտես, ես զարմանում եմ։ Ես պարզապես չէի պատկերացնում, որ քո նյարդերն այդ վիճակում են... Uhanigt ptq wtunp t pnidult'i, hinnfinnuligt'i pozith fitum...
- ԿԻՆ (կտրուկ).— Բժիշկ։ Ինչ կա որ, դա խելքին մոտ է։
	- Snuutunnn inniut t:

Միայն թե նրա հետ միասին արի հրավիրենք նաև եղբորս *www.mupu.chg.* 

- $S \cap U$
- ԿԻՆ.— Վերջակետ դնելու ժամանակն է։
- SQUUUPR.- In nignid tu pudulugt'i:
- ԿԻՆ. Ի՜նչ ես ասում... Մի՞թե մենք իրավունք ունենք այդպիսի բան անել... Եթե մենք բաժանենք իմ և քո անուններով գըրանցված բաժնետոմսերը, կզրկվենք վերանսկչական ծրա $n$ hg:
- ՏՂԱՄԱՐԴ. Իսկ ի՞նչ ես պատրաստվում անել։
- <sup>1</sup>h<sup>t</sup> (նմանակելով). h<sup>o</sup> նչ եմ պատրաստվում անել։ Symutupny innut t:

Պատրաստվում եմ քեզ զրկել կարողության իրավունքից։  $\zeta$  nuzuih uhung  $\xi$ ,  $\xi$ :

- ՏՂԱՄԱՐԴ. Զրկել կարողության իրավունքից...
- ԿԻՆ. Եղբորս փաստաբանը արդեն քանիցս խորհուրդ է տվել, pung tu...
- ՏՂԱՄԱՐԴ. Ինչպիսի' սրիկա։
- ԿԻՆ.— Ինչպես տեսնում ես, ես անմիջապես չհամաձայնեցի դըpue. Aung medi yti'ng... Uhay atangunui umumui th ptq, ամեն բան, ինչպես նարկն է, նեռախոսով քննարկեցինք եղpnpu fitum: Untu unpnu ti str humnn muggitu, np mtuhuխաղի համար դու այստեղ քարշ կտաս նաև կողմնակի կրնոջ... Որպեսզի ինձ նամար դու էլի ինչ-որ գարշելի բան չկազմակերպես, նա այս երեկո կպատրաստի անհրաժեշտ pning chuumupnpting:
- SQUUUPR.- Որքան էլ ջանաք եղբորդ նետ, ոչինչ չի ստացվի... Միանգամայն նորմալ մարդուն վերցնել ու...
- ՎԻՆ. Դու դրանում համոզվա՞ծ ես։ Պարզվում է, որ հոգեկան **հիվանդին կարողության իրավունքից զրկելը միանգամայն**

հասարակ բան է, նույնիսկ պետք չէ դատարանին դիմել։  $\angle$ SLUUUPR.- Znatyul findulinh"G:

- - Snuutunnn innist:
	- Նույնիսկ Յագին, որ շան պես նվիրված է քեզ, խոստացավ nnutu iluu fiuuntu qui:

 $\int$ 

- ՏՂԱՄԱՐԴ.— Հիմարություններ մի' խոսիր։
- ԿԻՆ.— Դե, ինչ, գուցե կանչեա և նարցնես իրե՞ն։
- ՏՂԱՄԱՐԴ.— Ավելի շուտ խելագար կարելի է անվանել ո՞ենց ճրրան, ով ճնարել է այս ամենը։ Կինն ամեն ինչին նայում է տղամարդու և կնոջ միջև եղած հարաբերությունների տեuwaynıahg:
- ԿԻՆ.— Կուզեի, որ ամեն ինչ բացատրեիր այլ հարաբերությունների տեսանկյունից։
- ՏՂԱՄԱՐԴ.— Ողջամտությունն ասում է, որ մեր ծեսի գլխավոր գործող անձը քույրս չէ։ Դու այդ յավ գիտես։ Ամեն մի հնաnuge which unfound nightim:

 $l_1$ hi.  $l_2$  h<sup>o</sup> $l_3$  bu wuntu...

- ՏՂԱՄԱՐԴ.— Կարծում եմ, չարժեր աղմուկ բարձրացնել այն բանի ճամար, որ քսան րոպեով աղջիկ էի վարձել ճիվանդ finnu նոպան թեթևացնեյու համար։
- բժշկին։ Համենայն դեպս, ինձ դրանով չես խաբի։
- ՏՂԱՄԱՐԴ. 2Է որ ինքդ նարցրեցիր։ Ուրիշ ի՞նչ պատասխան ես ուցում ստանայ։
- ԿԻՆ. Նախ՝ քո տարօրինակ արարքների ավելի համոզիչ բաgwinning ning : bot hhunlit, nintu:
- ՏՂԱՄԱՐԴ.— Այնուամենայնիվ, ես կարող եմ վճռականորեն ճայտարարել, որ եթե խոսքը աղջկա մասին է, ապա այն ամենը, ինչ դու նրա մասին ասում ես, բացարձակ հնարանք է։ 4hu.- 2tunne:
- ՏՂԱՄԱՐԴ.- Ուրիշ բացատրություննե՞ր էլ են պետք։ Գուցե uyuondu nünniatinimuu dununtiniu":
- $U_{\text{th}}$ ,  $U_{\text{th}}$ , fluit nnu dhnuphnum:
- ՏՂԱՄԱՐԴ. Եթե խոսքը գործնական բանակցությունների մասին է, ապա դիրեկտորներ կան։ Մի՞թե հենց դրա համար չենք պանում այդ մարդկանց։
- $l_1$ ի $l_2$ . Aug  $l_2$ է որ ես քեզ ասացի, որ դրանք միայն գործնա-կան բանակցություններ չեն։
- $SQ$  U.UU.PR.  $-$  Arnatic, hinutain  $n_2$ has  $s$ luu:

ԿԻՆ. - Դա անմտություն է։

- ՏՂԱՄԱՐԴ.— Ո՞րն է այստեղ անմտությունը։
- կիՆ. 2ե՞ս կարծում, որ բժշկին ճագիվ թե բավարարի այդպի-uh puguunnnipiniun:
- SQUUUPR.— Քո կարծիքով այդ մանրուքը նիմք է տալիս ինձ խելագա՞ր համարելու։
- կին (գյու**խն օրորելով).** Բաժանվելուց առաջ ևս մի բառ։ **Ես** նիմա քեզ ցույց կտամ, թե ինչ եմ ասելու բժշկին՝ որպես unudu unnu... (Thunu t): bu hundhpni Ghzun 2lp that պնդել, թե ամեն ինչ միագծորեն զարգացավ... Նա միշտ սարսաւիի մեջ է... Թերևս, այն պատճառով, որ ամեն ինչ անում է նակառակ իր կամքի՞:
- $S \cap U$  under  $\mathcal{L}$  which the sum is a set of the set of the set of the sum is a set of the sum is a set of the sum is a set of the sum is a set of the sum is a set of the sum is a set of the sum is a set of the sum is
- ԿԻՆ (անտեսանելի զրուցակցին).— Դժվարին պրոբլեմներն անճասանելի են իմ նասկացողությանը։ Բայց ամենարնդճանուր գծերով ինձ հաջողվեց պարզել, թե ինչն է սարսափեցնում իմ ամուսնուն... Ինչպես ձեզ ճայտնի է, մեր ընկերության արտադրանքը ճիմնականում կիսաֆաբրիկատներ են... Միանquilituiti Ghem I,' luonoiduditilio, quittitude... dhem E, tiu untipull 1 sh dmutomu und duuhli, ph nin 1 aliniu utip uninuորանքը։ Բայց միայն վերջինիս բացմացան կիրա**ռության և** վաճառահանման ընդարձակ շուկայի պայմաններում կարելի է բավականաչափ սրությամբ ճակացդել ընդճանուր իրավիճակին։ Նրա տագնապայից վիճակը բացատրվում է հենց նրnumind, nn tinntip hint auguin sh qanid, dhein quituding t unumpha nidanha...
- SQUUUPR (dunnufipni). Դու այս խոսակցությունը սարքեցիր, որպեսցի համայրե՞ս թանկարժեք իրերիդ հավաքածուն։
- կիՆ (ուշադրություն չդարձնելով).— Բայց դա դեռ բոլորը չէ։ Մեր դիրքի տեր մարդիկ նակատագիր ունեն, որից փախչել անննարին է։ Եվ անա թե ինչն է տարօրինակ... Յուրաքանչյուր մարդ, տագնապ ապրելով, ձգտում է ազատվել նրանից... Նույնիսկ վանդակում փակված մուկը կսկսի դես ու դեն նետվել։ Իսկ անա իմ ամուսինը, ընդնակառակը, նա-

մակված է անհաղթահարելի սարսափով ոչ այնքան վտանգից, որքան այն գործողություններից, որ անտք է ձեռնարկել այդ վտանգից խուսափելու նամար։

ՏՂԱՄԱՐԴ. - Միանգամայն տրամաբանյական է։

- 4116. Այո, ինարկե, օգնելու նամար միշտ էլ մարդիկ կգտնվեն։ Եղբորս նույնպես պատմել եմ, 2եմ կարծում, թե դա անխոնեմություն է։ Որքան ավելի է ընդարձակվում ձեռնարկությունը, բնականաբար, այնքան անհրաժեշտ են դառնում սերտ կապերը կառավարող շրջանների հետ՝ գործարքների ամրու**pinial wujumitum huutup: ba, mqnut tp wutp, win yuuj**մանադիր կողմը արժանի է վստանության։ Իսկ երբ խոսքը արտասահմանյան կառավարության մասին է, նրան, անշուշտ, պետք է պարզապես սիրաշանել։ Օրինաչափորեն նարց է ծագում՝ մենք պատասխանատվություն պետք է զգա՞նք։ Ինչպիսին էլ որ լինի մեր ձեռնարկության գործունեության բովանդակությունը, որքանով որ մենք օրինական պաշտոնական գործարքներ ենք կնքում... պարտավոր ենք ծայրանեղ դեպքում ինքներս մեզ պաշտպանելու իրավունք ունենալ։
- SQUUUPR.— Միանգամայն բնական է։ Հենց շնորնիվ այն բանի, որ պաշտպանում ենք ինքներս մեզ, մեր ձեռնարկությու-Gn ntin aninipinia nigh:
- $\mu$ bb.  $\mu$  n's... but munimally and product the primalist.
- ՏՂԱՄԱՐԴ. Ինչո՞ւ վախենալ նրանից, ինչից վախենալու անfinudtzunnmund shu:
- ԿԻՆ.— Վախենում ես։ Այնպես ես վախենում, որ քեզ մոտ նույ-Ghul Angtilum hungquinnul t uliuti.
- SQUUUPR (fiullyundulyh quand t).- h'a, fhuunnipinia tu qiniun ungnu:
- ԿԻՆ.— Դե, ինչ, եթե չես վախենում, ուրիշ ի՞նչ բացատրություն կարող ես տալ... Առաջին իսկ հարմար առիթի դեպքում խուսափում ես նրանից, ինչ անհրաժեշտ է անել, և կառչում RGugud, անիմաստ Rnizերից...
- ՏՂԱՄԱՐԴ. Իմաստալից, անիմաստ՝ դա կարող է հասկանալ միայն նա, ում որ դրանք անմիջաբար վերաբերում են։
- ԿԻՆ (շրջվում է դեպի ամուսինը). Ախտորոշում կկատարվի։ Եվ եթե դու այնպես չխոսես, որ քեզ հասկանան նաև ուրիշ-
ները, ճազիվ թե ճաջողվի ցրել այն կասկածը, որ դու, իսկաwtu, shywan tu:

- ՏՂԱՄԱՐԴ. Մի՞թե նույնիսկ այդքան չնչին հոգատարությունը **հիվանդ հոր նկատմամբ քեզ հանում է հավասարակշռությու-**Ghg:
- ԿԻՆ.— Ինչո՞ւ նրան չես տեղավորում կլինիկայում։ Չէ որ նրա համար ևս այդպես շատ ավելի լավ կլիներ։
- ՏՂԱՄԱՐԴ. Դու ոչինչ չես ճասկանում։
- ԿԻՆ. Եվ բժիշկը, հավանաբար, նույնպես։
- ՏՂԱՄԱՐԴ (qայրույթը quutunu). Ինչ-որ դատարկ բանի ճամար դու պատրաստ ես ինձ ներկայացնել որպես աննորմալի։
- ԿԻՆ.— Այն, ինչ դու դատարկ բան ես համարում, ինձ համար վիթխարի նշանակություն ունի։
- ՏՂԱՄԱՐԴ (հոգոց է հանում). Ի՞նչ կնրամայես անել։ Քրոջս դերի համար ութսունամյա պառա՞վ վարձել։
- ԿԻՆ.— Թույլ տուր, ես միանգամայն որոշակի կասեմ պայմանները, որոնց նետ ես կնամաձայնեի։
- ՏՂԱՄԱՐԴ (finquud). Ես ոչինչ չեմ կարող ճասկանալ։ Ես ի՞նչ եմ արել, որ ինձ այդքան ատում ես...
- ԿԻՆ (կարեկցանքով).- Եղբայրս պնդում է, որպեսզի ոչ մի պայման չլինի, բայց ես նրա տեսակետին չեմ... 2պետք է մոռանալ ճամբավի մասին .. Հենց դրա ճամար էլ խնդրել եմ մինչև բժշկի գալը երկու աիպի փաստաթղթեր պատրաստել։ Նախ, անշուշտ, կարողության իրավունքից զրկելուն վերաբերող փաստաթուղթը... Մյուսը... Եթե դու այն ստորագրես, առաջինը չեղյալ կնայտարարվի...

 $S \cup U \cup P \cap ... \cap C$  utung t unnnmantu.

ԿԻՆ. - Փաստաթուղթ, որը վավերացնում է քո համաձայնությու-Gn, pn wwnmwhwGntpintGn:

SQUUUPR.- Պարտականությո<sup>*ւ*</sup>ւն։

- ԿԻՆ.— Հորդ տեղավորել կլինիկայում... Դա կլինի ամենանիշտ pumln, որը կթեթևացնի բոլորիս կյանքը... Եվ ոչ ոք դրա Ruմար քեզ չի դատապարտի... Հիվանդը պետք է հանձնվի բժիշկների խնամքին... Եվ բացի դա, նիմարություն է նվիրվել մի բանի, որից ինքդ էլ, ինչպես նարկն է, գյուխ չես նա-Gniu:
- SQUUUPR (หินนิqupouyh auytind duntugnygha).- bnpwyn,  $-467-$

**հավանաբար, ընդունելության է։ (Արագորեն գնում է ձախ**  $l$ <sub>nnun</sub>):

4h6. - n'in tu aanui:

- SQUUUPR (wnwGg 2p2yltini). Եղբորդ մոտ։ Կարծում եմ, դրա hnuulninga niatu:
- $\mathbb{R}$ ԻՆ (գնում է նրա ետևից).— Իզուր։ Այժմ արդեն... ուրիշ ելք չկա... Մի՞թե դու չես հասկանում։ Երկուսով հեռանում են։

## ԳՈՐԾՈՂՈՒԹՅՈՒՆ ԵՐԿՐՈՐԴ

 $\boldsymbol{6}$ 

Զանգում են։ Ապա թակում են կենտրոնական դուռը։ Կարճատև դադար։ Հետո նորից երկար զանգ։ Աջ դոնից աpmannta nonnu k quybu dunud:

ԾԱՌԱ (շրջվելով դեպի կենտրոնական դուռը). - Հիմա, մի րոպե... (Հանում է բանալիների կապը):

Այդ ժամանակ նորից է բացվում աջ դուռը, այնտեղից ծիկրակում է աղջիկը։ Ձախ ձեռքին բաժակ կա, աջին՝ վիսկիի շիշ։ Երևում է, որ փոքր-ինչ ճարբած է։

 $(2\mu$ ապշտապ)։  $2\mu$  կարելի, չի կարելի, հեռացի'ր։

- ԱՂՋԻԿ. Իսկ ո՞ւր են կորել բոլորը։
- ԾԱՌԱ. Այստեղ չի կարելի մտնել։
- ԱՂՋԻԿ. Ես միայն նայում եմ:
- ԾԱՌԱ.- Ա'յ թե անհասկացողն ես դու։ Խելքից հանեցիր մարդուն, անախորժություններ պատճառեցիր։
- ԱՂՋԻԿ. Ես ոչ մի անախորժություն չեմ պատճառել։
- ԾԱՌԱ.- Խնդրում եմ... 2է որ քեզ այստեղ են բերել ծերուկի  $f$ fi $u$ uun...
- ԱՂՋԻԿ (ծիծաղելով).— Սարսափելի ծերուկ է... (Նայելով իր ուսերին)։ Մատների հետքերը դեռ մնում են։ Lung:

ԾԱՌԱ (կոպտորեն).— Շո'յտ նեռացիր։

ԱՂՋԻԿ (ծաղրանքով).— Երևակայեցիր... (Թաքնվում է դռան  $tanh$ ):

Ծառան, բթի տակ ինչ-որ բան փնթփնթալով, բացում է դու-

 $-468-$ 

որ։ Հարգալից կեցվածք է ընդունում ու խոնարճվում։ Հազիվճազ ոտքերը քարշ տալով՝ ներս է մտնում մի զառամյալ ծերունի. ճայ $p p G$   $k$ :

- $\angle$ U.30 (gny  $\omega$ ).  $\equiv$  duzp nto younputum  $\frac{1}{2}$ ... U.p. yuninp pnnթերը նոգնեցնում են աչքերս...
- ԾԱՌԱ (ձեռքը մեկնելով ծերունուն՝ ուղեկցում է նրան).— Այո, այո, ես նիմա կանաչները ձեզ կտամ։
- ՀԱՅԲ.— Դրանք երկու կապուկ էին, իսկ ինչո՞ւ մեկը նիմա չկա... (Արձակում է գոտին և սկսում իջեցնել շալվարը)։
- ԾԱՌՍ. (շտապով).— 2ի' կարելի, չի' կարելի, այստեղ զուգարան  $y$ է... (Ծերունու շաղվարն է վեր քաշում)։ Դիմացեք, դիմացեք։ Այստեղ դեռ նարկավոր է դիմանալ... (Գրկելով ծերունուն՝ տանում է ձախ):

 $\overline{\mathbf{z}}$ 

Աջ դոնից անմիջապես ներս է մտնում աղջիկը։ Բացի pudulyhg ni 22hg, plih muli tinyni lispini dinun yu: Ampni *bubunu* է դուռը։ Շրջվում է ու երկար նայում բանայու անց-կատում է, որ իր պայուսակը ընկած է նատակին։

ԱՂՋԻԿ (բարձրացնում է պայուսակը). - n-1-o-1-o-1, սոսկալի է... The pull, nouting them inpullimentaries to themed, tutting 5t nn $p(u)$ ... (Unundtinn nomit t munnumuh uts):

Ձախից՝ ուժգնորեն դոփելով, մտնում է տղամարդը։

 $S \cap \text{U} \cup \text{U} \cap \text{A}$  (2011p)  $\text{G}$  (1011p)  $\text{G}$  (1111p).  $\text{G}$  (1111p).  $\text{G}$  (1111p).

- ՏՂԱՄԱՐԴ (բացում է կենտրոնական դուռը և զննում սենյակը).-Այ թե գարշանոտություն է։ (Արագորեն աղմուկով ծածկում է  $nnnn$ ):
- $U \cap \mathfrak{L}$ ԻԿ. Այսօր ներկայացումն ավարտված է, չէ՞:
- SQUUUPR.- Suight nput put www"g:
- ԱՂՋԻԿ (գլխով է անում). Ասաց, թե քնարավոր է, որ ձեր քորը նիվանդանոց ուղարկեն...
- SQUUUPR. Cumuunuun:
- ԱզՋԻԿ. Ինչ աննաջողակն եմ ես... Նույնիսկ այնպես չեմ ծրնվել, ինչպես բոլորը... Մանկաբարձունուն ստիպել եմ ինը ժամ

ԱՂՋԻԿ (ցույց տալով դուռը).— Նրան ցուգարան տարավ։

սպասել, իսկ երբ նա արդեն պատրաստվել է հեռանալ, միանquing pountly tu:

- $SQ$ ԱՄԱՐԴ.— Ես քեզ վիրավորե $\hat{\mathbf{r}}$  եմ:
- ԱՂՋԻԿ (կարեկցանքով). -- Եվ ոչ մի նույս այլևս չկա<sup>2</sup>:
- ՏՂԱՄԱՐԴ. Ամեն ինչ այնքան բարդ է...
- ԱՂՋԻԿ.— Փոխարենը վիսկին ճամով է... Տեսեք՝ ինչքան եմ խր- $\mathbf{u}$
- ՏՂԱՄԱՐԴ.- Դիմացկուն գյուխ ունես։
- $U\Omega$ ՋԻԿ.— Ոչ, էլի մի փոքր, և ես բոլորովին կնարբեմ, ճի՞շտ է:
- ՏՂԱՄԱՐԴ. -- Եթե ուզում ես՝ մնացածը վերցրու քեզ հետ։
- ԱՂՋԻԿ. Պետք չէ... Ավելի լավ է, եկեբ խմենբ բաժանումից առաջ։ (Լիքը լցնում է բաժակը և մեկնում տղամարդուն)։
- SQUUUPS (ջղային).— 2եմ ուզում... Sրամադրություն չունեմ։
- շուրթերին և խմում՝ բարձրաձայն կուլ տալով)։

#### Տղամարդը մռայվում է։

- Uyu wuttun, huuluuuuun, h'u uuunuunnul:
- $SQ$ ԱՄԱՐԴ.— Ի $a_{2}$ ր։
- 
- $SQ$ UUUPR (uwnp dumununu).  $R_n$  quelulung month annother sh oqGh:
- $m$ <sub>th</sub>  $h$   $p$   $m$ <sub>u</sub> $h$  $n...$
- SQUUUNG (ndqnfi). Uin wutuu wilipuu ti fitzin 2t:
- ԱՂՋԻԿ.— Իսկ ես կարծում էի, միայն թե փող լինի՝ արա, ինչ nigniu tu...
- SQUUUPR.- U.Gnui tu, uhuya pt n2 mya, haz mamu tu:
- ԱՂՋԻԿ.— Տարօրինակ է... Իսկ ինձ թվացել է... Երբ ինձ նրաihntighp will utilituly ...
- ՏՂԱՄԱՐԴ (կտրուկ ընդճատում է).— Ձախողման ճամար ես hyamphu: n.p.m. cu ngnui:
- ԱՂՋԻԿ (հառաչելով). Ինչո՞ւ եմ այսքան անհաջողակ։ Նույնիսկ զզվելի է։ (Աղմուկով կուլ տալով՝ խմում է բաժակի uhuuha):
- ՏՂԱՄԱՐԴ (նույն ակնթարթին ճարվածում և բաժակը ցած է qgni Gpu dtnphg).- 4t'ns unin:
- ԱՂՋԻԿ (վախեցած). Ի՞նչ եք անում։
- SQUUUNG (պարզ երևում է, որ ինքն էլ է վախեցած).- Ինչո՞ւ ես այդպես աղմուկով խմում... Նույնիսկ տո՞աճ է...
- $U_{12}$  (quintuing  $U_{21}$  and  $U_{13}$  and  $U_{14}$  and  $U_{15}$  and  $U_{15}$  and  $U_{16}$  and  $U_{17}$  and  $U_{18}$  and  $U_{18}$  and  $U_{19}$  and  $U_{18}$  and  $U_{19}$  and  $U_{18}$  and  $U_{19}$  and  $U_{19}$  and  $U_{19}$  and  $U_{19}$  an կարելի ֆոթացնելով ուտել։
- SQUUUNG (ntnlu zunpuud).- had suutun nn ntn tntunu տոկոսով ես քույր։ 2է որ նրանից հետո դեռ մի ժամ էլ չի անցել։ Եվ քանի դեռ այստեղ ես, մի' մոռացիր այդ մասին։ Lupan, np umugti tu, yuponi tu Gtpunnu t u nu:

Աղջիկը նանկարծակի ձեռքերով ծածկում է դեմբը և նեծկըլ $unn1:$ 

(Աննանգստացած)։ Ի՞նչ է պատանել։ Վե'րջ տուր։ Պետք չէ  $unmu$  $u$ 

ԱՂՋԻԿ (գլխով է անում և դադարում լաց լինել).- Ուշադրություն մի դարձրեք... Հենց որ խմում եմ, միշտ լալիս եմ... Ինձ նման կանայք, գրեթե բոլորը, հենց որ խմում են, անմիջապես սկսում են յաց լինել... (Վերցնում է պայուսակը և ուղղվում դեպի դուռը)։ Չգիտեմ ինչու, գյուխս պտտվում է... Հարբել եմ, երևի...

Տղամարդը լուռ նայացքով ուղեկցում է նրան։

(Cnoulturu): 12nt npht put a numann:

 $SQ$ 

ԱՂՋԻԿ (գլխով անելով).- Ձեր քրոջ երեսուն տոկոսը հարգեind sth<sup>o</sup>p juh hu uhuu huunnuugn:

SQUUUMR.- h'a, hunnuap:

- $U \cap Q$ N4. bu niqniu tu ppuumingha nninu qui: Unutino muuno, ներս մտնելիս էլ ուզում էի... (Նվաստացած ժպտում է, նայելով տղամարդուն, որն ամեն ինչ նասկացել է)։ Ի՞նչ գեղեghu է այնտեղի դուռը... Նկարն ուղղակի ապակուց է պատputundud,  $u_1r$ : h<sup>o</sup>g  $r$  Glumdud:
- ՏՂԱՄԱՐԴ. Ինչ արած, խնդրեմ, դուրս եկ...
- $U_1Q$ Du.  $0<sub>1</sub>$ ,  $hG_2$  juit k... Ointing, suntuiting t hout, undnninpny u qnnqh ynuiny quu'i:

ՏՂԱՄԱՐԴ. - Մինչև վերջ և դեպի աջ։

ԱՂՋԻԿ.- Աղախինն, ինարկե, կկանգնեցնի ինձ... «Լսեք, դուք n, pt uyu, uy huyunuy ynnun ytung t quing... \*: «nn", ո՞ենց այս կողմը»,— անտարբեր նետում եմ ես, ինչպես լորդունին կինոֆիլմից... (Անսպասելիորեն կտրուկ): 0 1, ինչwtu չեմ սիրում, երբ ինձ հաշվի չեն առնում։

 $\frac{1}{2}$ 

- SQUUUP (nGyaywo).- Կարելի է, ինարկե, խնդրեմ, շքամուտpny nninu tiu...
- $U \cap \mathfrak{D}$ ԻԿ (փնթփնթում է).— Այո, կգնամ... Այդպիսիներին ես միշտ ասում եմ. չարանում ես, իսկ դու փորձիր մերկանալ մարդկանց ներկայությամբ... (Ուղղվում է դեպի դուռը, բայց այդ պանին կրկին ներս է մտնում նայրը՝ ծառային նենված):

Ծառան նանկարծակիի եկած ցնցվում է և ծերունու տեսադաշտը փակելով, արագորեն նրան տանում է դեպի կենտրոնա-**Luma** nninn:

(**Նայում է նրանց ետևից)**: Այո, ամրոցն ամրոց է, եթե նույնիսկ թղթից է... 2ես ուզում տեսնել այն, ինչ քեզ համար qqut, b, muluthp նրանում և դուրս մի արի։ (Cpsutinu' uրագորեն նեռանում է ձախ կողմում)։

- ԾԱՌԱ (նրելով նորը, որի ուշադրությունը գրավել է աղջիկը).— Գնանք, գնանք:
- ՀԱՅՐ (ցածրաձայն). Ո՞վ էր նա։
- ԾԱՌԱ.— Ուշադրություն մի դարձրեք։ Ես նիմա կանաչ իսսղա**ponphy** hunuul...

2U30. Umpuut:

ԾԱՌԱ. – Այո, ինարկե, ատլասե... Եվ երկու կապուկ, լրիվ... ամեն ինչ յավ կյինի...

Հայրը և ծառան, շրջանցեյով տղամարդուն, նեռանում են htaunnauhua nnand:

ՏՂԱՄԱՐԴ (ասես, ազատվելով կախարդանբից, տագնապած շուրջն է նայում և վերցնում է նատակին ընկած բաժակը։ Հոտ է քաշում, սեղանի վրա դրված շշից վիսկի է լցնում և մի  $26$ , and  $\mu$  that and  $\mu$  the post-plane and  $\mu$  and  $\mu$  and  $\mu$  and  $\mu$  and  $\mu$  and  $\mu$  and  $\mu$  and  $\mu$  and  $\mu$  and  $\mu$  and  $\mu$  and  $\mu$  and  $\mu$  and  $\mu$  and  $\mu$  and  $\mu$  and  $\mu$  and  $\mu$  and  $\mu$  and  $\$ դա ուրվական է, ուրեմն, միևնույն է, երբևէ պիտի աննետանա։ Այլևս պետք չէ նրա ետևից ընկնել... (Մտասուզված)։ Բայց ինչո՞ւ... Ինչո՞ւ եմ այդպես համառորեն կառչում նրա- $0$   $\alpha$ ,  $\alpha$ ,  $\beta$   $\alpha$   $\beta$   $\beta$   $\alpha$   $\beta$   $\alpha$  նի որ չեմ կարողանում դա բացատրել բառերով, որպեսզի  $\mu$ մում)։ Մի՞թե կարելի է նիշողությունից անմիջապես ջնջել ամեն բան, ասես, ոչինչ էլ չի եղել... Բայց եթե ես անզոր եմ

ջնջել, ուրեմն պետք է կարողանամ բացատրել... **(Ափերով** *bublinit* t ntupp): bu *mianifinantina*, hayn't: hayn't tu minպես համառորեն կառչում նրանից... Ինքս էլ շատ լավ հասկանում եմ, որ դա ընդամենը ուրվական է, բայց այդ ուրվականը ամուր արմատներ է արձակել իմ սրտում... Ինձ համար նա ավելի քան իրական է... Եվ ուրվականի ծեսում, ինչպես ծաղիկը ջրում, ես վերջապես կարող եմ ազատ տարածել ձեռքերս ու ոտքերս... (Դադար): Այնուամենայնիվ, ինձ ի՞նչ է տալիս այդ ծեսը... Պատասխա՞ն եմ փնտրում... Ինչպես umumble duphtquo tipthum a t thumnum. Un, ptplu, unպես... Ես, իրոք, վախեցած եմ... (Uկuniu է ետ ու առաջ **putton**: Բայց պատճառը բոլորովին էլ այն չէ, որի մասին նա խոսում է... Բոլորովին այլ է պատճառը... Միանգամայն uy... ( uu Gq k undinui, golinui k puolulun l uu Goupp Guynui նրան)։ Այո։ (Անսպասելիորեն գնում է դեպի կենտրոնական  $nnnn$ ):

 $\mathbf{u}_\mathbf{m}$  duutukul nnnn pugynu  $\mathbf{t}$  l khu  $\mathbf{t}$  sunku dunuk: Կոանայով՝ բանային մտցնում է փականի մեջ։

**U***uuuh'n:* Sn'in *unuuntin* puissuihs.

ԾԱՌԱ (անվստանությամբ) — Այս բանայի՞ն։

- $\mathbf{S} \setminus \mathbf{U} \cup \mathbf{U} \cap \mathbf{A}$ , U.n. nu: bu nnn2b bil finnu munuulnnu finquրուժական հիվանդանոցում... Ուզում եմ նրան հրաժեշտ տալ *u uh* pulch pun wutu:
- ԾԱՌԱ (վախեցած).— Դուք, իրոք, որոշե՞յ եք։

 $S$ ll $U$ ll $P$  $\rightarrow$   $\rightarrow$   $R'$ ,  $unu'a$ .

- ԾԱՌԱ.— Դուք կնանդիպեք նրան, բայց չէ որ նա չի նասկանա dtn wuwðn...
- SQUUUM (wnuis fintinu pwdulun).- 2tu hummuliu lunuti, pung and hluitu Gpu fitur:
- **bU.M.** Ulynon' n, uh ntaupna: 2t un Gu zuan mins ohytuln  $t$ ,  $u$  նրան խոտիվ արգելված է խմել։

SLUUUNG.- Uh աննանգստացիր։ Միևնույն Է, նիվանդանոցում Էլ խնամքի համար նրան յավ հասկացող մարդ կպահանջվի։  $\sigma$ ԱՌԱ.— Ո'չ, ես ինձ համար չեմ անհանգստանում...

SՂԱՄԱՐԴ (կտրուկ). - Լավ, վերջացրինք, ես ժամանակ չունեմ: niqnu tu, որ դու նաև անա թե ինչ անես։ Գնա' և շուտ բե'ր

unshuu nn ununtin tn: bui, sunjuliupun, ntin yh suuti ավտոբուսի կանգառ։ Եթե շտապես, անպայման կհասնես։

ԾԱՌԱ (շփոթված).— Չեմ հասկանում, ձեր ինչին է պետք...

- SQUUUNO (fiustupouth governt t). Oppus ti nu ptq fiuմար ցավայի է, տան տերը ես եմ։ Ի հատուցումն նրա, որ nuuluuouuntan finnu:
- ԾԱՌԱ. Ինարկե, դուք եք տան տերը, դա բնական է։ Խնդրում tu' huulug... bu stig unn munktig...
- $S($  U.U.U.U.P. (hpt. under under the unit of pullished in the unit of the sum of the set of the sum of the set of the set of the set of the set of the set of the set of the set of the set of the set of the set of the set չի՞ նամար կնոջս նետ այդպիսի պայման կապեցիր։
- ԾԱՌԱ. Ի՞նչ պայման։
- SQUUUM-- hayut'u pt hay: Zuantu quy nnugtu duu' yunnղության իրավունքից ինձ զրկելիս։
- ԾԱՌԱ (փորձելով դուրս գալ աննարմար վիճակից).-- Ինչպես կարելի է... Դա սոսկայի թյուրիմացություն է...
- $S($ UUUnn (Gophg huppol).—  $l$ und, alim: Amilunhi pon'n:  $\lambda$ tunn **կարդարանաս։**

Ծառան, նվաստացած, բանալին մտցնում է փականի մեջ և վախվորած նայելով տղամարդու ձեռքի բաժակին, հեռանում է dulu unnunui:

(Դանդաղ մոտենում է կենտրոնական դոանը և պտտեցնում բանային։ Բաց է անում դուռը, ուզում է ներս մտնել, բայց  $f(x)$  finiturity of  $f(x)$  and  $f(x)$  and  $f(x)$  finiture  $f(x)$  finiture functions function functions functions functions functions functions functions functions functions functions functions functions functions functions fu ձուկ է նեխել։ Խեղդվել կարելի է... Հա'յր, մի րոպե դուրս unh... Դու դեռ քնած չե՞ս։ Ես վիսկի ունեմ... Հատուկ, շոտյանդական... 2ե՞ս խմել դրանից... (Ձևացնում է, թե խմում  $\mathbf{t}$ :  $\mathbf{\lambda}$ n<sup>o</sup>, ûh-ûh puidulu... Uhuutta n fino... Uhih uyuuntan...

200 2U36C.- Onlt huutin pull huu'u:

- ՏՂԱՄԱՐԴ.- Համեղ բա՞ն։ Այն, ինչ տայու եմ, դու ամենից շատ ես սիրում... Դե, մի-մի բաժակ... Ինչո՞ւ է տեսքը այդքան ndpulum:
- ՀՈՐ ՁԱՅՆԸ. Եթե ես առանց զանգելու դուրս գամ, 6ագին *<u>upunluuGui</u>*
- SQUUUNN. bū yuu np, yunnn tu quuqti: Uhuyu unuq: On'i, այ թե գարշանոտություն է։ Ինչ է, ձկան փորոտի<sup>ջ</sup> է թափdաδ pn waynnanu...
- ՀՈՐ ՁԱՅՆԸ.— Դու ինձ համեղ բան խոստացար...

### $-474-$

 $S(1,1)$  supposition of the Union of the Union of the Union of the Union of the Union of the Union of the Union of the Union of Tennis Suppose Union of Tennis Suppose Union of Tennis Suppose Union of Tennis Suppose Union  $\beta$  multion... Thought  $\eta$ ... Conting the referred political political political controls in the set of the set of  $\alpha$ ...

Հոր փնթփնթոցը՝ ծիծաղ նիշեցնող... Մանճակայի ճռինչ... Տղամարդն ընկրկում է։ Զանգ։ Օրորվելով մտնում է նայրը։ Տղաdunnn dudynu hnnn:

2U30. - Դե տուր համեղ բանը:

SQUUUNG (մեկնում է բաժակը).-- Վերցրու, դու շատ ես սիրում... (3 mg է տարիս բազմոցը)։ Արի նստենք և խմենք...

 $\angle$ U.30 (finumuntinul pundulum, tun t pungulumul).  $\leftarrow$  n's, um...

ՏՂԱՄԱՐԴ (**ընբշորեն).-- Հ**ա'յր, մենք բաժանվում ենք... Կինս <u> հաղթեզ., Նրան պատկանող բաժնետոմսերն օգտագործելու</u>  $h$ րավունքն ապանովող լիազորագրի փոխարեն ես ստիպված էի ստորագրել քեզ հիվանդանոցում տեղավորելու մասին պարտավորագիրը... Դու պարտավոր ես ինձ հասկանալ, **հա**'յր. չէ որ հանուն քո ձեռնարկությունների դու հանգիստ խղճով մանվան դատապարտեցիր նարազատ դստերդ... Ա**հա, բոնիր բաժակը...** Լավագույն շոտյանդական վիսկին է... Մի կում իսնիր, գոնե շուրթերդ թրջիր... (Այդ ասել**ով, բաժա**կը ձեռքին ընդնուպ մոտենում է նորը):

Վերջինս վախեցած ետ է բաշվում։ Սկսում է այս ու այն կոդմ *phpuli* unununnu u puqungh uhou:

hasn't stau manut:

 $\lambda$ U30.—  $2$ tu uhnnu, nnuung stu uhnnu...

SLUUUNN.-- hazn'i: 2k np wnws hunui khp: bu juil qhuntu... ՀԱՅՐ. - 2 եմ սիրում... 2 է որ դու խոստացար համեղ բան տալ...  $S \cup U \cup \cap \cap ...$  Anigh tu uhuulutgh"... n'<sub>2</sub>, 2h luunnn uuununtu...

 $U_1$  uu uu kun 3 uu ahh uu nu du k... Un huu'... (luu nu k):

ՀԱՅՐ. -- Մեջքս քորիր... (Մոտենում է տղամարդուն ու կռանում)։ SQUUUNG (puuhnu tun t puuzunut).- Utspn:

 $\angle$ U.80.— Ugunt'n... (2tingny gnig t in up it in the unit of the unut): Քորիր, արագ... (Մոտենում է տղամարդուն):

ՏՂԱՄԱՐԴ (ետ է քաշվում). - Ինքդ քորիր...

- ՀԱՅՐ. -- 01, քոր է գալիս... (Գթաշարժ նառաչում է և սկսում քսվել բազմոցի թիկնակին)։
- SQUUUM (2umud).- Uyuutndu'd... huyutqua mamma... (Անսպասելիորեն բարձր)։ Հա'յր, կգնա՞ս խելագարների ՈիuwGnwGng:

## Հայրը ցրված նայում է տղամարդուն։

 $($   $\zeta$   $\zeta$  այն մարդուն, որն անընդունակ է գիտակցելու իր դժբախտու $p_1$ րդեն անհանդեր հրաժան հատորան անհանդար հատորական անհանդար հատորական անհանդար հատորական անհանդարձական անհանդա ցել... Սրան պետք չէ ցավակցանքը... Սա ոչ մի այնպիսի բան չի ապրել, որպեսզի ընդունի մյուսների ցավակցանքը... (Հանկարծակի գոռում է)։ Այս անգամ, ճա'յր, չես պրծնի։ (Բաժակը լիբը լցնում է և մոտենում է նորր։ Նրան սեղմում է բազմոցին և փորձում վիսկին լցնել բերանը)։

 $\triangle$ U30.— Oqutiquon:

SQUUUNR.- lnh'n:

Հայրը թքում է տղամարդու երեսին։ Վերջինս վեր է կենում ու սրբում դեմքը։ Ձախ կողմից ծառայի ուղեկցությամբ ներս է umunu unshun:

- $\mathcal{L} \cup \mathcal{B} \cap$  (lunumn). Oqfitigh p...
- 
- SՂԱՄԱՐԴ.— Աղմուկ բարձրացնելու կարիք չկա... (**Աղջկան)։** bu niqniu tu np ning util uilquiu ti qipob uilglitig:  $2t^{\circ}$  np ձեզ համար միևնույն է, թե երբ։
- $U_{12}$   $\Omega$   $\mathbb{R}$   $\mathbb{R}$  կվաստակես...
- 
- SQUUUM-- Suulnp, hu dtnphg Gu spunnigtg: 2Gunud tu uuugh, np nu finudtouh fiuuun t...
- $\sigma$ U.AU. $-$  Fing it in map Grund niding to find the modern cong. Իսկ նոպայից ճետո նա իրեն այնքան վատ է զգում...
- SQUUUPS.— bul nm hasuku ku undopupun apua unhumu  $h$ ui $t_1$ :
- ԾԱՌԱ.— Խմե՞յ։ Ոչ մի դեպքում։ Նա այնքան թույլ է, և հանկարծ  $m_1$   $m_2$ ,  $m_3$   $m_4$   $m_5$   $m_1$ ,  $m_2$   $m_3$   $m_4$   $m_5$   $m_1$   $m_2$   $m_1$   $m_2$ nչինչ, նույնիսկ բրնձի հետ կծու համեմունք չի կարելի... Դե, գնանք, հանգստանալ է պետք...

ՏՂԱՄԱՐԴ. - Հերիք է անմեղ ձևանաս...

- ԾԱՌԱ.— Անմե՞ղ:
- ՏՂԱՄԱՐԴ. Կարծո՞ւմ ես ես չգիտեմ։ Հորս նոպայից մի քանի op unus unu nnus unu upan onn snu tu unsnu: h's, t.  $\delta$ h  $\mathfrak{m}$   $\mathfrak{h}'$ :
- $U$ U.n.U.  $\sim$  has to munit...  $\Omega$ ta polugti k... Uh'pt tu nu pnis  $l_1$ *unuush...*
- ՏՂԱՄԱՐԴ.— Մեկ կամ երկու անգամ, իրոք, կարող էր թվայ... Բայց դու նո գիտես, թե քանի անգամ է դա ինձ «թվացել»... Համարյա երկու ամիսը մեկ անգամ՝ ութ տարվա ընթացքում... քառասունութ անգամ... Դրան ի՞նչ կասես։

### **Ummu** 2 uhnpulub innu t:

Դե լա'վ, լա'վ... Որքան ինձ հայտնի է, դու էլ ես ընկերակցել նրան... Քեց հանդիմանելու համար արդեն ուշ է։ Կարևորն այն է, որ դու չժիստես։ Դե ի՞նչ։ Գինու օգնությամբ դու դիտավորյալ նոպա՞ էիր նարուցում, այո՞:

- ԾԱՌԱ.— Սոսկայի բաներ եք ասում։ Իմ ինչի՞ն էր պետք դիտավորյալ նոպա հարուցելը... Ուրիշ բան, եթե դրանից որևէ oqnun ni Guliyh, pu  $\lambda$ t' ih uta<sup>8</sup> ti  $\lambda$ tn huudniu...
- $S \cap \text{UUPU} \cap \text{R}$ . 25 np tu wuwgh'  $\mathfrak{z}$ tu wumpwumuni ptq hwanhմանել։ Ուզում եմ իմանալ գաղտնիքը՝ ինչո՞ւ էիր նորս օղի խմեցնում... Ինչ էլ որ պատանի, ես գոնե մեկ անգամ բացեիpug ytung t hinutu Gpu Rtun:

## Հայրն իրեն շրջապատում է խաղաթղթերի օղակով։

- ԾԱՌԱ.-- Ես կպատմեմ ճշմարտությունը, հավատացեք ինձ... Դուք ասում եք, թե ես ինչ-որ մտադրություն եմ ունեցել. դա ինձ համար խիստ վիրավորական է... Ամեն ինչ պատահմամբ եղավ... Ծեր պարոնն այն ժամանակ օրեցօր ավելի ու ավելի էր տառապում անքնությամբ։ Ոչ մի քնաբեր չէր օգ-Gnul... by h mull win wuttah, fitag wig onn, tinn nw wwտանեց, ցույց էր։ Ներքևում՝ փողոցում, երգում էին ու պաpnul... Հացիվ էր աչքը փակում՝ նորից ճիչեր... Այնքան խրդճալի տեսք ուներ՝ անհնարին էր առանց կարեկցանքի նրան նայել... Եվ անա այդ ժամանակ ես նրան տվեցի, շատ քիչ... Պարզապես փորձելու համար, շատ քիչ...
- ՀԱՅՐ. Դե, ո՞ւր է նամեղ...
- ԾԱՌԱ.- Հիմա, նիմա...
- ՏՂԱՄԱՐԴ. Ես նարցնում եմ՝ ինչպե՞ս խմեցրիր։
- ԾԱՌԱ. Ուրեմն, լսեք ինձ... Երբ ծեր պարոնը փոքր-ինչ խմեց, ինձ թվաց, որ դեմքը պայծառացավ... Սկսեց ինչ-որ բան հի- $2\pi$ ...  $\beta$  mug  $\beta$  figs: bu ulutigh unun bu mun mungh utigh, n

 $hG$ <sub>2</sub>-nn pul  $f$  pn, nu.  $\alpha$  wun gubp...  $\lambda$  hl punkin  $f$ p...  $\lambda$ uվանաբար, ցուցարարներին էր նայում...

- ԱՂՋԻԿ.— Հեյիկոպտեր<sup>9</sup>։
- **OU.** Dh'ph bu minutu *summgh*:
- U. Q. D. Chip www.ghp «Atahunyunten»:
- ԾԱՌԱ. Տարբերություն չկա։ (Հատ-նատ արտասանելով յուրա**բանչյուր բառը)։** Եվ անա ծեր պարոնի աչքերը բոլորովին thnhultigh G... Նա վեր կացավ և նարցրեց. «Մեր ետևից դեռ չե՞ն եկել։ Ո՞ւր գնաց Կաձուխիկոն։ Որտե՞ղ է Sոսիկոն»։
- ՏՂԱՄԱՐԴ.— Բավական է։ Մնացած բոլորը ես արդեն այնքան եմ լսել, որ ականջներս հոգնել են։
- $U_1\Omega$  U.  $U_2$  Chung the unterposite unique the U.
- SQUUUM-- Դու կարող ես և չիմանալ։ (Ծառային)։ Դե, ինչut u Gnuc huttgphp:
- ԾԱՌԱ.- Դուք, անա, կասկածեցիք, որ ես այդ ամենը դիտավոր- $|U_1|...$
- SLUUUNG (wuntuupty).- Բավական է... Դու բացատրեցիր, թե նրա մոտ ինչպես սկսվեց առաջին նոպան, բայց մի՞թե հույս ունես դրանով արդարացնել երկրորդը և մնացած բոլորը...
- $\angle$ U.30 (վախեցած).  $-$  Կարեյի՞ է՝ ես գնամ:
- ԾԱՌԱ.- Այո-այո, նիմա... (Ձեռբ է մեկնում նորը):

ՏՂԱՄԱՐԴ.- Թո'ղ նրան... Նախ պատասխանի'ր իմ նարցին։

- ԾԱՌԱ (խուսափելով աղջկա նայացքից, որն ուշադիր նրան է նա**mui, whnin).**— bu min muttaa uintah, nnnyhtunu had huմար գլխավորը ծեր պարոնին ժխտման հիվանդությունից աquuntiqual th:
- SLUUUnn.- hayn't stig ulgeha sthn munui min umuha:

**UU.** 1 Tullet 1 Tullet Union to the Manush Tullet Union of the U.

ՏՂԱՄԱՐԴ. - Ինչպիսի նուզիչ մտանոգություն։

- **OU.** OU. Um, tu un un un th with with the pull, his hunn th *<u>u...</u>*
- SLUUUM (sunnipjuint).- 2t'u hundnin, np with has suthha wuttih tunmha k umwgunu ptq unui: Uin qnnoha uwuնակից դարձնել կնոջս, կեղծամներ պատրաստել, ճիշտ այն ժամանակվա ճամպրուկների նման ճամպրուկներ գտնել, պաստառներ փակցնել, հատուկ մագնիտոֆոնի ժապավեն պատվիրել, որի վրա ձայնագրված է խողվության աղմուկը։

Եվ ամեն անգամ դու այդ անում էիր ավելի ոմտորեն. այժմ մեր տան մթնոլորտը դարձել է ճիշտ այնպիսին, ինչպես այն ժամանակ էր... Այդ ամենը, անշուշտ, բո ջանբերի շնորնիվ... Բայց բո գործողությունները փոբր-ինչ չե՞ն հակասում ինձ տնանություն չպատճառելու քո ձգտումին։

ԾԱՌԱ (մերկացված). - Հասկանում եք... Դա... ինչպես ձեզ ասեմ... Ես տեսա, որ այդպիսի հանդիպումները, բացի ծեր պարոնից, ձեզ էլ են բավականություն պատճառում...

SQUUUNA (quputugub).- Բավականությո՞ւն։

- ԾԱՌԱ (ուշադիր նայելով տղամարդուն).- Ինչ ուզում եք ասեք, այն ժամանակ ծեր պարոնը իր հզորության բարձունքին էր... Միայն երեք հարյուր ութսուն մեքենա ուներ, որոնք հանքաբար էին տեղափոխում նրա հանքերից... Նրանց բարձրացpuo thopha duothui tp finnhanan...
- ՏՂԱՄԱՐԴ. Դատարկ բան է։ Հենց այդ օրերին ես ու հայրս անընդնատ վիճում էինք իրար նետ։ Եվ բացի այդ, քույրս, այլ ելք չգտնելով, թույն խմեց։ Իսկ հիվանդ մայրս, չհասկանայով թե շուրջն ինչ է կատարվում, նետված էր բախտի **քմանանույքին... Ի՞նչը կարող էր այստեղ բավականություն** uuundunti:

 $\sigma$ U.n.u.  $\sigma$   $\sim$   $\sigma$   $\sim$   $\sigma$   $\sim$   $\sigma$   $\sim$   $\sigma$   $\sim$   $\sigma$   $\sim$   $\sigma$   $\sim$   $\sigma$   $\sim$   $\sigma$   $\sim$   $\sigma$   $\sim$   $\sigma$ SQUUUPR. - Form win: Fin with has run juil hundwand tu: ԾԱՌԱ.— Այո, ես ամեն ինչում մեղավոր եմ...

- SLUUUNG (hpta quutunu).- Դրանից դու ավելի շատ բավականություն էիր ստանում, քան՝ ես, ի՞նչ կասես... Դու ուզում the, sinnu günnuyuu nidü oqunuqnndtınd, alizti hüd... Im շատ էիր ուզում ինձ նորից տեսնել այնպիսին, ինչպիսին այն *dududuly* th, tipp nonpold th finpu unus...
- ԾԱՌԱ (finiumfium).— Դուք իրավացի չեք, դուք ընավ իրավա $gh$   $\lambda$   $h$ <sup>2</sup>...
- SQUUUMR.- Uh'mt , tu fihonul... Lunnigulu ntup t. nn hi **համադասարանցիներին կաշառեցիր, յուրաքանչյուր էջի հա**մար վճարելով երեք սեն, որպեսզի նրանք գրի առնեին այն ամենը, ինչ ես անում էի... Դա ինձ համար յավ դաս եղավ...

UUnU.- Utin wwnnuh umwinanipiniun dtn oamhu tn... ՏՂԱՄԱՐԴ. - Այո, նա էլ էր միշտ այդպես ասում... Վարձու մարդկանց հմտորեն օգտագործելու ամենակարևոր գաղտնի**pp նրանց մեջ կասկած սերմանելն է...** 

- \*ԾԱՌԱ.— Քանի դեռ ծնողներիդ խնամքի տակ ես, պետք է հնազանդվես նրանց...
- $\pm$  2U30.  $\pm$  2ng Gtgh tiu...
	- $\sigma$ U. PU.  $\ldots$  U.  $n$ - $u_1$ , hostephenon controls in the product  $\ldots$
	- .SLUUUN.— Թո'ղ այդ։ Հիմա մենք մեկ անգամ ևս կկազմա $l$  կերպենք ծեսը։  $2$ է որ դու հենց նոր ասացիր, որ ցանկացած ժամանակ կարելի է նոպա հարուցել. շարժառիթների մասին ես չեմ խոսում։ Եթե քեզ, իրոք, անհանգստացնում է հորս ճակատագիրը, ավելի լա՞վ չի լինի, որ բացես գաղտնիքդ։
	- $\overline{\text{U}}$ ԱՌԱ.— Այն օրից, ինչ ծեր պարոնը հիվանդացել է, այնքան էլ sh uhnnul hulhspn:

ՏՂԱՄԱՐԴ. -- Եվ ի՞նչ։

- **`ԾԱՌԱ (ճամարձակվելով).** Ուրեմն, այսպես, ես սկսեցի տարբեր փորձեր կատարել... Այն, ինչ մի անգամ հաջողվում էր, միշտ չէ, որ ստացվում էր հաջորդ անգամ...
- ՏՂԱՄԱՐԴ. Ինձ նետաքրքրում է եզրակացությունը։
- ԾԱՌԱ. Միանգամայն իրավացի եք... Լսում եմ... Կարող եք  $hG\delta$   $nhn$ l $hG$   $h(u)$   $l$   $l$   $m$
- SQUUUMA.- Uh' ynunuunyhn:

### Հայրը սկսում է նավաքել խաղաթղթերը։

- **UU.AU.** (hunimg).- Lunui tu... Uman shumanatanha summu nuunighind till onin muithu... Rohlind quidure t... bu linu ulto լիքը շաքար էի լցնում և վիսկի ավելացնում, մինչև խյուս էր umunglnui, fitun fitiplnui th...
- $U_{12}$   $\Omega_{N1}$   $\Omega_{N1}$ ,  $\Omega_{N2}$   $\Omega_{N1}$   $\Omega_{N2}$  and  $\Omega_{N1}$
- **OUOU** (wap-wap upun t Guynu). bpptun ynpp-ha, wwpug-Gnul th...
- $SQ$ UUUnn. Uh'pt um huun uun unun yuntuh t hultu.
- $\sigma$ U.  $\theta$ .  $\theta$ ,  $\theta$ ,  $\theta$ ,  $\theta$  and  $\theta$  and  $\theta$  and  $\theta$ ,  $\theta$  and  $\theta$  and  $\theta$  and  $\theta$  and  $\theta$ Gu hung ng bonu th un hunun:
- ՏՂԱՄԱՐԴ. Զզվելի Է:
- $U_1\Omega$   $U_2$   $U_3$   $U_4$   $U_5$   $U_6$   $U_7$   $U_8$   $U_9$   $U_9$   $U_1$   $U_2$   $U_3$   $U_3$   $U_4$   $U_5$   $U_7$   $U_8$   $U_9$   $U_9$   $U_9$   $U_9$   $U_9$   $U_9$   $U_9$   $U_9$   $U_9$   $U_9$   $U_9$   $U_9$   $U_9$   $U_9$   $U_9$   $U_9$   $U_9$   $U_9$   $U_$ ՏՂԱՄԱՐԴ. -- Եվ այդ ամենը նրա սենյակո՞ւմ է։
- "ԾԱՌԱ.- Այո, այնտեղ, ինչպես հարկն է՝ կարգի բերված։ Անհրաժեշտ ամեն ինչ նախապատրաստելու և նրան խմեցնելու

**համար ժամանակ է պահանջվում. ավելի լավ է ես նրան** տանեմ այնտեղ...

- ՏՂԱՄԱՐԴ. Ինչքա՞ն պետք է սպասել, մինչև ներգործի։
- ԾԱՌԱ.— Դե... ինչ-որ... Ես կխնդրեի, որ մի քսան-երեսուն րոպե սպասեիք...
- ՏՂԱՄԱՐԴ (գլխով է անում).— Խմեցրու... (Նրան է մեկնու**մ** վիսկիի շիշը)։ Թունդ պատրաստիր։ 2է որ վերջին անգամն է։
- $\sigma$ U.  $\theta$ .  $\theta$  Lunin tu... ( $\zeta$ pnin  $\zeta$  finpp): *The quaghtip...*
- 
- ԾԱՌԱ.— Համեղը, ինարկե, նամեղը... Փափուկ, շագանակագույն, աշխարնի ամենանամեղր...

Հայրը և ծառան դանդաղ հեռանում են կենտրոնական դռնով։

# 8

#### Snudwnnn և աղջիկը նայում են միմյանց։

- ԱՂՋԻԿ. Սատանան գլուխ չի ճանի... Իսկապես, սատանան  $q$ լուխ չի նանի... Արտաքինից այնքան ամբարտավան է, իրեն վենանձն է պանում, իսկ իրականում որքան խարդախ մարդ է։
- $SQ$ ԱՄԱՐԴ.— Դեռ յավ է, որ երկերեսանի չէ...
- ԱՂՋԻԿ. Նա՞ երկերեսանի չէ։ Այն էլ ինչ երկերեսանի է, ամեն hasniu hlind L:
- ՏՂԱՄԱՐԴ. Եթե ամեն ինչում կեղծ է, ուրեմն ընդհանրապես դեմք չունի... Իսկ դու ասում ես «երկերեսանի»։
- ԱՂՋԻԿ (բմծիծաղով). Ես չեմ կատակում... Այնտեղ, ուր ես ապրում եմ, այդպիսի տպեր՝ ինչքան ուզում ես։
- SQUUUMA.- Uw ptq yount'g:
- $U \Omega$ ՋԻԿ.  $-$  Ինչպե՞ս, ձեր կինը հանդարտվե՞ց։
- ՏՂԱՄԱՐԴ. Նա քեզ նամար չի բարկացել... Պարզապես նրան nnın stn tilti, pt hüsultu tu ütnlumungünu pnnou:
- ԱՂՋԻԿ.— Պայմանները բարենպաստ չէին։ Առաջին անգամ երեunia mnynuny էի, նիմա՝ նորից երեսուն, ուրեմն կդառնամ վաթսուն տոկոսով:
- ՏՂԱՄԱՐԴ.- Ի՞նչ։
- $U_1\Omega_1 + 2$   $U_2$   $U_3$   $U_4$   $U_5$   $U_6$   $U_7$   $U_8$   $U_9$   $U_9$   $U_8$   $U_9$   $U_9$   $U_9$   $U_9$   $U_9$   $U_9$   $U_9$   $U_9$   $U_9$   $U_9$   $U_9$   $U_9$   $U_9$   $U_9$   $U_9$   $U_9$   $U_9$   $U_9$   $U_9$   $U_9$   $U_9$   $U_9$   $U_9$   $U_9$   $U_9$
- SQUUUMA.- Իսկապես որ... (Նորից ուշադիր նայում է աղջը $l$ uu $(i)$ :

ԱՂՋԻԿ. - 2ափից շատ է, այո՞:

SQU.UUMO.- Uin, թերևս, չափից շատ է... (Հայացբը փախցնում **t և սկսում է քայլել)։** Համենայն դեպս, քեզ բավական լափ են վճարել։ Եթե քո մեջ հարություն առներ հարյուրտոկոսա-Gng pnunu, կինս իրավունք չէր ունենա մի բառ ասելու...

 $U_{1}Q$ nų. - Դե լավ: Ոչի՞նչ, եթե զգեստներս այստեղ փոխեմ:

- 
- $U_{12}$   $U_{21}$   $U_{12}$   $U_{21}$   $U_{22}$   $U_{23}$   $U_{24}$   $U_{25}$   $U_{26}$   $U_{27}$   $U_{28}$   $U_{29}$   $U_{21}$   $U_{21}$   $U_{22}$   $U_{23}$   $U_{24}$   $U_{25}$   $U_{28}$   $U_{29}$   $U_{21}$   $U_{21}$   $U_{22}$   $U_{23}$   $U_{24}$   $U_{25}$   $U_{26}$   $U_{2$ նել, արդյունքը նակառակն է լինում... Թերևս, դեմքից սկըսեմ... (Նատում է բազմոցին, պայուսակը դնում ծնկներին և **հայելու մեջ նայելով՝ կոսմետիկայով զբաղվում)**:

Տղամարդն ուշադիր նետևում է նրան։ Հայելու մեջ նայելով՝ mnohlin duunniut k GpmG:

- ՏՂԱՄԱՐԴ. Կուզեի, որ դեմբիդ գույնը ննարավորին չափ կենumqnlthn hunday tipudiqnil:
- ԱՂՋԻԿ.— Շատ լավ։ Ես էլ եմ այդպիսիներին սիրում... Տանել չեմ կարող այդ վարդագույն դեմքերը...
- ՏՂԱՄԱՐԴ.- Նրա դեմքի գույնը միշտ նման էր կանաչավուն ապակու։ Շատ ժամանակ է անցել, և ես նստակ չեմ նիշում, pulg...
- ԱՂՋԻԿ (աչքի տակից նայելով). Այնուամենայնիվ, ես կարգին չեմ նասկանում... Արդյոք պե՞տք է այս ներկայացումը... Ինձ նամար, ինարկե, միևնույնն է, բայց...
- ՏՂԱՄԱՐԴ.— Միանգամայն ճիշտ է... Ես ինքս էլ կարգին չեմ նասկանում, թե ինչիս է պետք այս ամենը, բացի Հրանից, որպեսցի մեկ անգամ ևս իտսեմ նորս նետ, ուշադիր յսեմ նրpula... Apultugh finnu fitim quniqtini unho quilltu, tri mqnul եմ խոսել նրա նետ, մի խութով, անել դրություն է ստացվում։
- ԱՂՋԻԿ.- Դուք ասացիք «օրուցել»։ Դուք նրա նետ խոսելու եք unautu, hasutu unu's the hununu:
- $SQ$  und  $\mathbb{R}$ ... Und the hundren and the number of the նելու... 2է որ սա վերջին ննարավորությունն է։
- ԱՂՋԻԿ (ծիծաղելով).— Կարծես ձեր զրուցակիցը նորմալ մարդ  $\ddagger$ :
- SQUUUM (*mumiquum tumo*). hayn't in puth mundjuly րոպեների ընթացքում, որոնք ձգվում են նույն ճանապար**find, ինչպես ասեղը փչացած ձայնասկավառակի վրա, նա**

hnnp mnnns t: Un nnmtatnha ntwi hnmymannonian tinus t *mulnul...* 

ԱՂՋԻԿ. - Այնուամենայնիվ, դուք ձեր նոր որդին եք:

- SQUUUNO.— Հիմա դուք ամեն ինչ նորովի՞ եք ուզում մեկնաբանել։ Բայց որքան էլ դա ցավայի է, ամեն ինչ այնպես անխոով չէ, ինչպես թվում է։ Ամեն բան տարօրինակ է և կասկածեյի։ Ինչ-որ անբացատրելի զգացում էլեկտրական finumuliph Gutul the puring t under the final
- ԱՂՋԻԿ. Էլեկտրական հոսանքի նման զգացո՞ւմ։
- ՏՂԱՄԱՐԴ.— Հենց այդպես... Վայրենի դաժանության զգացում... Նույնիսկ հանգուցյալ քրոջս նկատմամբ եղած կարեկցանքի զգացումը խառնվում է նրա հետ կապված ամեն բան փշրելու ցանկությանը...
- ԱՂՋԻԿ.— Եթե խոսքը փխրուն բաժակի մասին է, այն դժվար  $5t$   $\psi$ <sub>2</sub>nt<sub>1</sub>:
- ՏՂԱՄԱՐԴ.- Գուցե և ես ուզում եմ փշրել այդ ամենը, որովնետև դրանք նեշտ է փշրել։
- ԱՂՋԻԿ.— Չափազանգ ուժեղ սերը նարյուրապատիկ սարսաthinh 1, tuthinipinishg:
- SQUULIUS.— Uga, phplat, humbp 1, ugnudar unth... Zunfurfiaepag, finpu ntai lagurd, pagg sdudunyan muntipapana hu allis unumbi l. punsu nhai:
- U.Q.Qb4 (wdwpmkind howflinhliw6). Bh, hazuh'u t... dumunili molmutuling poun... Ongn-hli, moluluto limbon mliquuidu suuitum, pung h unsuutu...
- SQUUUDA (wimwptp). Luul t...
- ԱՂՋԻԿ. Ճիշտն ասած, պատասխանն անտարբեր էր:
- ՏՂԱՄԱՐԴ. Զուր ես այդպես ասում...
- ԱՂՋԻԿ (նանդգնորեն).— Եվ որպես սացացույց, նետո դուք կբանկանաք փշրել ինձ ինչպես բաժակ։
- ՏՂԱՄԱՐԴ.— Եթե բախտն այդպես թեքվի։
- $U \Omega$   $\Omega$   $U$  (dunpting munitation in the pair of the product of the unitary).  $2r^{\prime}$  po  $6h$  q  $6h$  untit pu the luminos.
- SLUUUPR.- Onn, Julinnul tul:
- ԱՂՋԻԿ. 2ե՞ ուզում խմել նարություն առած ձեր քրոջ կե $c$   $u$   $\Omega$   $n$  :
- SLUUUM-- Suulnp, 2h2n munum
- $U_1\Omega$ ... Ինձ մոտ մեկ ուրիշը կա... (Պայուսակից ճանում է շիշը և գողունի նայում շվարած տղամարդուն)։ Դուք, ինարկե, կներեք ինձ։
- $SQUUUQPG$  ( $2$ yunud).  $\bigcap_{\mathcal{D}} G$
- $U \setminus Q$ իկ. Ես ուզում էի տուն տանել, բայց ավելի լավ է, եկեք  $m$   $m$   $m$   $m$   $m$   $m$   $m$
- SLUUUn (24mpuud' pugtamu 2h2n).— Զվարճալի բան ես  $\mathbf{u}$ տածել՝ թաքցնել շիշր...
- ԱՂՋԻԿ. Բարին ու չարը, ճավանաբար, իմ մեջ չեն զարգա $g$ եյ։ Հաճախ են դա ինձ ասում։
- SՂԱՄԱՐԴ (լցնելով բաժակը). Առաջինը՝ դու։ Հերթով ենք խմելու։
- ԱՂՋԻԿ (կեսը խմելով՝ բաժակը վերադարձնում է նրան). Ես tih ununlun'd liny induch:
- $SQ$ ԱՄԱՐԴ.— Ես այն ժամանակ պարզապես գրգռված էի։ (Խր- $\mathbf{u}$ m $\mathbf{u}$   $\mathbf{t}$ ):
- ԱՂՋԻԿ. Սարսափելի ոչինչ չկա... Եթե ես լինեի, ավելի շատ կբարկանայի...
- ՏՂԱՄԱՐԴ.- Որովնետև չէր նաջողվել տաս րոպեում նազարից with htd unwdwi, win<sup>o</sup>:
- ԱՂՋԻԿ. Հետաքրքիր է, ինչքա՞ն փող ունեք:
- $SQUVUPQ$ .  $\mathcal{L}$   $\mathcal{L}$   $\mathcal{L}$
- $U_1 \Omega_1 = \lambda_2$   $U_2$   $U_3$   $U_4$   $U_5$   $U_5$   $U_6$   $U_7$   $U_8$   $U_9$   $U_1$   $U_2$   $U_3$   $U_4$   $U_5$   $U_7$   $U_8$   $U_9$   $U_9$   $U_1$   $U_2$   $U_3$   $U_4$   $U_5$   $U_7$   $U_8$   $U_9$   $U_9$   $U_9$   $U_9$   $U_9$   $U_9$   $U_9$   $U_9$   $U_9$   $U$
- ՏՂԱՄԱՐԴ. Հասկանում ես...
- $U_{12}$  Unitable Hallong Canada unitally unitally Unital Control units Unitally Control Units Units Units Units Units Units Units Units Units Units Units Units Units Units Units Units Units Units Units Units Units Units U
- SLUUUM.- barbunntap...
- ԱՂՋԻԿ (**հառաչելով).** Ինչո՞ւ եմ հարցնում... Դա նույնպիսի shutunniminia t, hayutu sunyutin' pt tu nnpul undtu:
- ՏՂԱՄԱՐԴ.— Էյի կիմե՞ս։
- ԱՂՋԻԿ. Կիմեմ։
- $S($ uuung (wangqumugud).  $-$  h'a, t 3 uqha unantu pappզում։ (Լցնում է բաժակը ու մեկնում աղջկան):
- $U_{12}$  U. The public phase, we updoming the unital phase of the public term of the updominance of the public term of the public term of the public term of the public term of the public term of the public term of the publ **կարծում էի:**
- ՏՂԱՄԱՐԴ. Վախկո՞տ։
- $U_1\Omega$ ԻԿ. Իմ կարծիքով այժմ արդեն անհանգստանայու կարիք  $y$ luu:
- ՏՂԱՄԱՐԴ. Իսկ ես չեմ էլ անհանգստանում։ Բայց, այնուամենայնիվ, մեր ներկա ձեռնարկման նիմքը նայրս է դրրել... Մենք նիմա աճեցնում ենք այն, ինչ նա ցանել է։
- ԱՂՋԻԿ. Սերմեր ցանելը գործի կեսն է։ Եթե չպարարտեցնես, չքաղնանես, մի խոսքով, ինչպես նարկն է չխնամես այն, ինչ ցանել ես, բերք չես նավաքի։

ՏՂԱՄԱՐԴ. - Այո, ես անգործ չեմ մնացել...

ԱՂՋԻԿ.— Եթե ձեզ նման հարուստ յինեի, ջարդուփշուր կանեխ ինչ որ ձեռքս ընկներ։ Բայց ձեզ մատով իսկ չէի դիպչի։

ՏՂԱՄԱՐԴ. - Դրանք տարբեր բաներ են։

ԱՂՋԻԿ. - Նույնն են։

Հաջորդ երկխոսությունը իրարից բացարձակորեն մեկուսացած երկու մարդկանց զրույց է։ Տղամարդը նույս չունի, թե աղջիկը կնասկանա իր ասածը, իսկ աղջիկը նույնիսկ չի էլ փորձում **հասկանալ։** 

SLUUUM-- Այժմ լսիր ինձ... Հայրս, իրոք, նարստացավ պատերազմի ժամանակ... Ճիշտ է, օրենքները նա խստագույնա պանպանում էր... Նա տզի պես կպել էր քվանտունյան բանակի<sup>10</sup> պարագյուխներին և դրա շնորնիվ նամեստ գործարանատիրոջից առտիճանաբար դարձավ յոթ էլեկտրանայոցային վառարաններով հագեցած ձեռնարկության տեր... Բաgh այդ, նրա գործարանը դարձավ նույժ գաղտնի ձեռնարկություն, որը ռազմական արդյունաբերությանը այյումին, ֆեռոմանգան<sup>ել</sup> և պայթուցիչ նյութի նումք էր մատակարա $nnu$ ...  $\zeta$ *uny*  $t$  *Guil willing Gb<sub>1</sub>*, np  $\n$ *h*<sub>2</sub>*u*<sub>1</sub>*u*<sub>1</sub>*u*<sub>1</sub>*h*<sub>1</sub></sub> *tununul*<sub>*r*</sub> զինված պանակախմբի նսկողության տակ, աշխատում էին նարկադիր աշխատանքի քշված նաշմանդամներ և գերիներ չինական ութերորդ բանակից, որոնք ոչ մի սեն չէին ստանում... Դու, ինարկե, պատկերացնում ես, որ նրանց ստիunu thu unuu punhup unutu... Aung nu ntn nshus... Հայրս տրյուկ արեց. այդ ճանապարնով ձեռք բերած փողերով նա Ծապոնիայում գնում էր հումքի անբավարարության պատճառով մեկը մյուսի ետևից փակվող էլեկտրանայոցային գործարանները և դրանք տեղափոխում լեռնային շրըջանները, ուր գրեթե բացառված էր օդային հարձակումների վտանգր... Թվում էր, նա գուշակում է պատերազմի ելքը... Եվ ի՞նչ... Ամեն ինչ ստացվեց այնպես, ինչպես նա ենթաmnni tn... Փաստորեն հայրս խժռեց պետությանը... Բայց  $n_2$  ոք ինձ չի մեղադրի մեր կապիտայների համար... Ի՞նչ է պետությունը։ Արդյոք խժոված լինելու իր ճակատագրից ans gny <sub>2</sub>t"... huy tipt winight t, dinnighting hu, studiuա՞իտ իր պետությանը, ճիշտ էր համարում այն ամենը, ինչ  $\delta$ նայրս անում էր... Բավական է ճապոնացին իրեն ճապո նացի անվանի, և նա արդեն ստիպված է արդարացնել նորս գործողությունները... Մի խոսքով, ամեն ինչ յավ է... Բայց unning *zu*''in <sub>></sub>t juil: bil n'il hn inu lulting unununununuնատվությունը միլիոնավոր զինվորների թափած արյան համար... Այդ զինվորներից մեկը, որ թափեց իր արյունը, նաև իմ ավագ եղբայրն էր... Գուցե նայրս այդ արյունը պա՞րտք վերցրեց, կամ՝ հակառակը, պա՞րտք տվեց... Եվ եթե այդ գործարքում պետությանը խաղոնկեր չնամարենք, ուրեմն պատասխանատվություն, որպես այդպիսին, մեր աշխարհում րնդնանրապես գոյություն չունի... Հետևաբար, միանգամայն բնական է, որ նայրս անխոցելի մնաց... Քանի որ պետությունը պատասխանատվության չի ենթարկում, ապա և' պատեnugun, k' nnnn ni nuntin umukniminlan ganuntinh dulingha ավելի ցավ չեն պատճառում... Ամեն ինչ նրաշալի է... Իսկ tot wuthy t hwinu, wutih pwu wuthy tu tu... Գեղեցիկ դատողություն... Բայց ժամանակ առ ժամանակ ինձ համակում է տառապայից տագնապը... Բավական է ճապոնացին իրեն ճապոնացի անվանի, և նա արդեն ստիպված է ներել նաև ինձ, բայց դա ամենաքիչը ծիծաղեյի ու դաժան չի՞ նրնչում... Ես անտանելի ամոթ եմ զգում այն բանի համար, որ **GuiunGuigh Lu:** 

- $U_1\Omega_1$   $U_2$  .... Դատարկ բան է։ Ամաչելու այլևս ոչինչ չունեք։  $U_2$ . խարնում շատ մարդիկ կան, որոնք կուզեին ճապոնացի լի- $6t$ ]:
- 30 ԱՄԱՐԴ. Այդ ամենն այնքան էլ նեշտ չէ... 2է որ ես նորս պես չեմ տառապում՝ ժխտման նիվանդությամբ... Այն պանին, երբ խռովությունը մոտեցավ, և պետությունը՝ կորստի մատնրված այդ ցույր, դարձավ աննուսայի, նայրս թաքնվեց ժխտման նիվանդության ետևում և կանգնեցրեց ժամանակր... Finnmutha wantuduunuuh t, nn onwawduduuwahg squitha նրա ետևից... Հետևաբար պետք է անվերջ սպասել, քարա-

նայով այն ակնթարթին... Եվ եթե դեպի ապագան տանող ճանապարնը նրա նամար փակ է, ապա լոկ այն պատճառով, որ նա թաքնվել է պողպատե ծածկոցափեղկերով ամրոցում... Բայց այդ ամենը ինձ նամար չէ... չէ որ ես նորմալ մարդ եմ...

 $U_1Q$ Du — bu նույնպես խելագար չեմ, բայց ես էլ ժխտման նիվանդություն ունեմ... Դրա նամար էլ շատ եմ սիրում բարձրանալ վեր... (Նստում է բազմոցի թիկնակին):

ՏՂԱՄԱՐԴ.— Իսկ դու չե՞ս վախենում այնտեղից ցած նայել։

- umnumblih. umnumblih t ummdti, np dun pt nie qinnytiլու ես ներքև։ Իսկ քանի դեռ վերևում ես, դա շատ նաճելի է։ ՏՂԱՄԱՐԴ. — Այդ ամենը ոչ մի կապ չունի իմ ասածի հետ...
- ԱՂՋԻԿ.— Իսկ իմ կարծիքով ունի... Հաճելի նուզմունք եմ ապրում, երբ կենդանի դեմքով մարդիկ եմ տեսնում... Բայց հիշելով իմ զգացումը, երբ ցած ես գանավիժում, սարսռում եմ՝ գլխի ընկնելով, թե որքան կեղծ է նրանց կենդանության մաuha hu muluulnnnuoinian:
- ՏՂԱՄԱՐԴ. Վտանգավոր մտքեր...
- $U_1Q$ pu.  $\Lambda_{n,p}$   $\mu_{n}$   $\Lambda_{p}$   $\alpha_{n}$
- SQILUTUOS.- Tuumm hu muunhomada...
- $U(1, 2)$   $M_1 = U(3, 0)$  and  $I_1$ , all the about the pull of the latter state... but չքի կարող իմ մասնագիտությամբ զբաղվել, եթե բոլորին իմ 1026 ministery shuntumlike. Unusuffi ministra tu yummungu mquun inh nuutunti hu uunu Gha una duutu Guli, tinn had 2nnsunyumng Gtph G hu po Gunth G nunanh...
- ՏՂԱՄԱՐԴ.— Թվում է, ես դեռ ընդունակ չեմ դրան...

Կենտրոնական դռան ետևում աթոռի աղմուկ է յսվում։ dtnouuytu uluult'g:

- ԱՂՋԻԿ. Ձեր փոխարեն ես ծերուկին դուրս կբերեի իր ամրոցից *u* pninnh unus hoummucuth nnumil:
- SQUUUNOS.- Քանի անգամ եմ ասել՝ անննարին է նրան այն $n \ln n$  nninu ptinti:
- U. Q. D. 11 Union U tu, npll upong hamalh: (Finul t munth nu- $\n *u*$   $\n *u*$   $\n *u*$   $\n *u*$   $\n *u*$   $\n *u*$   $\n *u*$   $\n *u*$   $\n *u*$   $\n *u*$   $\n *u*$   $\n *u*$   $\n *u*$   $\n *u*$   $\n *u*$   $\n *u*$   $\n *u*$   $\n *u*$   $\n$
- SQUUUM (կողմ քաշվելով). Անննարին է։ Lumadnu t dunud:
- ԾԱՌԱ (շուտասելուկի պես).— խնդրում եմ նախապատրաստվել։

SQUUUMA - Uutta has hunah"a t:

ԾԱՌԱ. - Այո... Հաջորդ երթային ինքնաթիռը ինն անց նիսուն $n_1$   $\frac{1}{2}$ 

SQUUUNO (նայելով ժամացույցին).— Ընդամենը լոթ-ութ րոպե  $t$  մնացել... Cinutulus (46 mind  $t$  n t up):

ԱՂՋԻԿ. - Գուցե ե՞ս էլ այնտեղ զգեստափոխվեմ։

SՂԱՄԱՐԴ (կիսանաստատական). - Դու կարող ես և չշտապել... Աղջիկը տղամարդու ետևից հեռանում է աջ կողմում։

#### $\boldsymbol{9}$

#### Դռան ետևում նոր կամաց ոտնաձայները։

ԾԱՌԱ.- Կնոջ նոտ է գայիս, կնոջ, կնոջ... (dwuunnuuutan դրնում է կենտրոնում։ Գրպանից հանում է կեղծամը և շտկելով՝ **հագնում)։** Ամեն ինչ զարմանայիորեն փոխվեց... Իզուր այդ amphun punz miltigh muntun... hanin... bot unus yhon մերկանում էր, նրան, ինչպես նարկն է, քոթակում էին և  $\mathbf{u}$ kn $\mathbf{v}$ ...

Ձախ կողմից նանկարծակի մտնում է կինը։

 $\mathbf{u}$  (նայելով ծառայի կեղծամին, ապա՝ ճամպրուկներին).— Սա  $h^c$ նչ է նշանակում:

ԾԱՌԱ (կմկմալով). - Դե... հասկանում եք, ի նշան հրաժեշտի...

- $\mathbf{u}$ ԻՆ.— Հիմարություն հիմարությանց։ Անմիջապես տարեք այդ բոլորը, նայելն անգամ զզվելի է... Դա արդեն չափից ավելի է, Յագի-սա'ն, հենց նոր աղախինն ասաց, որ այդ գարշելի աղջիկն արդեն գրեթե վերջնականապես հեռացել էր, իսկ nnip iltinununanti tip GnuG:
- $\sigma$ Unul (հանում է կեղծամը և սրբում քրտինքը). Այո, բայց  $hG\tilde{G}$  պարո $G$ ր հրամայեց...
- $\mathbf{u}$ ԻՆ (նայում է աջ կողմը).— Այդ աղջիկն նիմա այնտե՞ղ է։
- $\mathbf{\hat{U}}$ ԱՌԱ.— Հավանաբար։ Կարծում եմ, զգեստափոխվում է...
- 4hV. Qatumuunnluun'tu t:
- ԾԱՌԱ (անվճռականորեն).— Այո, վերջին անգամ նրաժեշտից unus...

4hb. - h'ayn dtingha maquint:

- ԾԱՌԱ. Դե', այդ ծեսը...
- 41 (դեռևս կասկածանքով).— Sարօրինակ բաներ եք ասում։ h<sup>o</sup> c bu hunnn t thut, untug at hunding annong undah:

ԾԱՌԱ. - Ո'չ, մեր բախտը բերել է. ծեր պարոնի նոպան հիմա huhuh...

Կինը վախեցած նայում է կենտրոնական դռանը։ Կամացուկ ոտնաձայներ են յսվում։

ԿԻՆ. — Իսկապե՞ս։

- ԾԱՌԱ. Եթե ուզում եք, առանց վախենայու կարող եք նայել pulium uligphg...
- ԿԻՆ (phphugud).— Ալնուամենայնիվ տարօրինակ է... Դուք կարող եք անընդնատ կրկնել, որ դա վերջին անգամ է, բայց  $55$  nn նա նիվանդ է և ո $50$   $5$ ի նասկանում... Ինարկե, դա այն դեպքում, եթե դուք չեք կարող ուզած ժամանակ նոպա hunnigh...
- ԾԱՌԱ.— Ինչպես կարելի է։ Պարզապես պատանական զուգադիmumpinia t:
- $\mu$  կի $\mu$  +  $\mu$  +  $\mu$ stha uhunu, ah'zun t:
- ԾԱՌԱ.— Այո... Զարմանայի է։ Գուցե նախախնամության կամքն t...
- ԿԻՆ.— Ասում ես՝ վերջին անգամ։ Լավ։ Դրա նետ էլ կնաշտվեմ... Արդեն վաղուց ձեր ներկայացումներն ինձ ճամբերությունից fituling til... Upt wuuntin unitil hay fihuaniha dtinudunnigth, thuliquifugli filiuntuthin t. 26 tipp og muningtil... Linumunn, pununduly nufina...
- ԾԱՌԱ (երկյուղով նայում է ժամացույցին). Ներեցեք, խնդրում եմ, երթային ինքնաթիռի թռիչքին մնում է ընդամենը նինգ  $nnu,$
- 
- **TUAL** Unplu'G:

ԿԻՆ. - Երկու րոպեով:

- ԾԱՌԱ. Հիմա կտեսնեմ։ (Արագորեն գնում է աջ կողմը):
- ԿԻՆ (մոտենում է պատունանին, ետ տանում վարագույրը։ Ջանում է հանգստացնել ինքն իրեն).— Ինչ գեղեցիկ է... Բայց up phy poulously b... buntin builty b, pung tipp numul tu, thnnn quidnium...

Աջ կողմից ներս է մտնում աղջիկը։ Նրա ետևից՝ ծառան, որը *<u>δωδηnιύ</u>* t nninn:

 $U \Omega$ ՋԻԿ.— Դուք ինձ կանչե՞լ եք:

- 4h 
unter (wulpun undu unter the unit of the unit of the functionգին օծանելիքների և վիսկիի նոտր...
- ԾԱՌԱ (ճապշտապ ճատելով սենյակը).— Ներեցեք, խնդրում եմ,  $t$ ես պետք է անջատեմ օդորակիչը... (Հե**ռանում է)**:
- ԱՂՋԻԿ (**հարմարեցնելով նրա տոնին).** Կարելի՞ է մի քիչ աnuq: duuuuuuuuuuu:
- 4h6.- Բավականին ազատ եք խոսում:
- ԱՂՋԻԿ.— Ես ավելի քան վաթսուն տոկոսով տանտիրոջ քույրն tul...  $\lambda$ tunluupum, nnip hu sunus tip...
- $\mathcal{L}$ ԻՆ.— Միգուցե կթողնե՞ք ձեր հանդզնությունը։
- $U_1\Omega$   $U_2$   $U_3$   $U_4$   $U_5$   $U_6$   $U_7$   $U_8$   $U_9$   $U_9$   $U_9$   $U_9$   $U_9$   $U_9$   $U_9$   $U_9$   $U_9$   $U_9$   $U_9$   $U_9$   $U_9$   $U_9$   $U_9$   $U_9$   $U_9$   $U_9$   $U_9$   $U_9$   $U_9$   $U_9$   $U_9$   $U_9$   $U_9$   $U_9$   $U_9$   $U_9$   $U_$
- ԿԻՆ (իրեն զսպելով).- Ամուսինս որքա՞ն է խոստացել ձեզ վը- $6$ *unti*:
- ԱՂՋԻԿ.— Դրա մասին, նա ատաց, որ դեռ կպայմանավորվենք... Բայց ես կարծում եմ, որ նա քսակը կարգին կբացի։
- $\mathbf{u}$   $\mathbf{u}$   $\mathbf{u}$   $\mathbf{v}$   $\mathbf{u}$   $\mathbf{v}$   $\mathbf{v}$   $\mathbf{v}$   $\mathbf{v}$   $\mathbf{v}$   $\mathbf{v}$   $\mathbf{v}$   $\mathbf{v}$   $\mathbf{v}$   $\mathbf{v}$   $\mathbf{v}$   $\mathbf{v}$   $\mathbf{v}$   $\mathbf{v}$   $\mathbf{v}$   $\mathbf{v}$   $\mathbf{v}$   $\mathbf{v}$   $\mathbf{v}$   $\mathbf$  $h$ մ  $\mu$ նդրանքը։
- $U_{\mathcal{A}}$ ԱՂ $\mathcal{A}$ ԻԿ. Նայած թե ինչպիսին կյինի խնդրանքը...
- $10$ *udunudh Gtmundungnum:*
- ԱՂՋԻԿ. 2եմ հասկանում։ Ինչու...
- $\lambda$  4h  $\lambda$   $\sim$   $\alpha$   $\alpha$   $\alpha$   $\alpha$   $\beta$   $\alpha$   $\alpha$   $\beta$   $\alpha$   $\alpha$   $\beta$   $\alpha$   $\beta$   $\alpha$   $\alpha$   $\beta$   $\alpha$   $\beta$   $\alpha$   $\beta$   $\alpha$   $\beta$   $\alpha$   $\beta$   $\alpha$   $\beta$   $\alpha$   $\beta$   $\alpha$   $\beta$   $\alpha$   $\beta$   $\beta$   $\alpha$   $\beta$   $\alpha$   $\beta$   $\alpha$   $\beta$   $\beta$   $\$ լկտիաբար ներխուժում է օտար տուն և նույնիսկ կոշիկնե $nnu...$
- $U_1\Omega$ ,  $U_2$ ,  $U_3$ ,  $U_4$ ,  $U_5$   $U_6$ ,  $U_7$ ,  $U_8$ ,  $U_9$   $U_1$ ,  $U_2$ ,  $U_3$ ,  $U_4$ ,  $U_5$ ,  $U_6$ ,  $U_7$ ,  $U_8$ ,  $U_9$ ,  $U_9$ ,  $U_9$ ,  $U_9$ ,  $U_9$ ,  $U_9$ ,  $U_9$ ,  $U_9$ ,  $U_9$ ,  $U_9$ ,  $U_9$ ,  $U_9$ ,  $U_9$ ,  $U_9$ ,  $U_9$  $\mathbf{u}$ th $\mathbf{u}$ :
- $\mathcal{L}$   $\mathcal{L}$   $\mathcal{$
- $U_1 \Omega$  U.  $U_2$  U. U. U. U. The probability of the unique of  $U_1$
- 4h6.- Թողեք ձեր նանդգնությունը:
- ԱՂՋԻԿ.— Դուք, հավանաբար, այնքան հարուստ եք, որ ամեն on մարգարտի փոշիներ եք խմում. չէի՞ք ցանկանա ինձ հետ huuttuundti utnu dhauunu:
- 4FU. Unutu... Aintua the manus mytiha dtq >h pununuրում։
- U. U. 2014. Suphan supply to the print of the state of the supply of the U.
- 

 $p$ րդեկած շնիկին... Եթե ես փոքր-ինչ անքաղաքավար եղա dtn Chumuuun, Ctntgtp...

- $U \setminus Q$ իկ.  $U$  վե'րջ տվեք: Ես ինքս չեմ սիրում ներողություն խրնդntų և ատում եմ, երբ ինձանից են խնդրում։
- $1.115...$  Դուք, փողից բացի, էլի ինչ-որ բա՞ն եք ակնկալում նրա- $G$ hg... Դա չի լի $G$ ի...  $\zeta$ ույսեր մի' փայփայեք:

ԱՂՋԻԿ. — Կտեսնենք։

ԿԻՆ (նուսանատ). – Ինչ չարն եք դուք... Այո, չար... Դուք միայն ուրախանում եք, տեսնելով թե ինչպիսի դժվարին կացու-<u>puul uto tilp utlip... Sung nu dtq uh utlih oqnun qnlit</u> կբերի՞... Լավ մտածեք... Մի՞թե չեք նասկանում, որ միակ undtpuulnn puuln ynna t...

ԱՂՋԻԿ.— 2է որ ես արդեն ասացի, կտեսնենք։

#### $k$ ինը լուռ է։

Ձախ կողմից ներս է մտնում ծառան։

- ԾԱՌԱ (անհանգստացած).— Արդեն համարյա ժամանակ չի մր-*Gnul...*
- ԱՂՋԻԿ. Գալիս եմ... (Cրջվում է և նեռանում աջ կողմում): ԾԱՌԱ. - Տիկի'ն...
- **կիՆ (վիճելու պատրաստ տրամադրությամբ).** Այս ամենը անupunnipinili 1..., Utuliljudjudi popontulip 1.: Bung nu had sh վերաբերում։ Եվ եթե թեկուց մի բառ ասեմ, թող պայթեմ o-**Guinh unusulih ultu:**
- ԾԱՌԱ. Այո, տիկին... (Ետ է տանում վարագույրները և պպը $qnu$ ):
- ԿԻՆ (ձայնը ցածրացնելով).— Դե լավ... Ես որոշել եմ չխառնըվել... Բայց պետք է ավարտեմ խոսակցությունս այդ արջկա նետ։ (Գնում է աջ, նրա ետևից՝ ծառան)։

Բեմում ոչ ոք չկա։ Շարժիչների մոտեցող աղմուկ։ Լույսն առկայծում է ու մարում։ Կենտրոնական դոնից ներս է մոտնում նայրը։ Աղմուկն նեռանում է։ Ներկայացվող պատկերը, որ երկրորդի կրկնությունն է, պետք է խաղայ առավել չա- $\n *u*$  thuguing the  $\delta$  n  $\delta$  huguing the  $\delta$  n  $\delta$ 

 $\mathcal{L}$ U.30 (innutumo).  $-$  duntumbation bay ununumba muuha: Onlet մեկը կա՞ այստեղ։ Ի՞նչ պատանեց։

$$
-491-
$$

<sup>10</sup> 

TUINU3h 2U3UC.- Zhuw, uh nnwh:

Աջից, գրպանի յապտերիկը ձեռքին, մտնում է ծառան։ Ութը մոմ է տեղադրում սենյակում՝ յուրաքանչյուր մոմակայի մեջ երynimying u utiq uniq turishing yourning:

- $\mathcal{L}$ U.30.  $\mathcal{L}$  Littly up who all and  $\mathcal{L}$  is the up of the up of the up of the U.
- $\mathbf{\hat{U}}$  to the  $\mathbf{u}_1$ , when the production of the product of the production $p_1$ ni $q_1$ :
- ՀԱՅՐ. Ենթակայանի այդ տպերը փախե՞լ են։
- ԾԱՌԱ.— Քաղաքի նյուսիսային մասում խռովություն է. նարձակվում են ոստիկանական բաժանմունքների վրա...
- $\angle$ U30.  $\angle$  ting ann hapamphan the political summal,  $\frac{1}{2}$ ;
- ԾԱՌԱ.- Միանգամայն ճիշտ է...
- ՀԱՅՐ.— Ճապոնական ռազմական ինքնաթիռներն են դրանք։
- ԾԱՌԱ.- Այո, նավանաբար, դուք իրավացի եք...
- $\mathcal{L}$ U30.  $\mathcal{L}$  b  $\mathcal{L}$  b  $\mathcal{L}$  b  $\mathcal{L}$  h  $\mathcal{L}$  h  $\mathcal{L}$  h  $\mathcal{L}$  h  $\mathcal{L}$  h  $\mathcal{L}$  h  $\mathcal{L}$  h  $\mathcal{L}$  h  $\mathcal{L}$  h  $\mathcal{L}$  h  $\mathcal{L}$  h  $\mathcal{L}$  h  $\mathcal{L}$  h  $\mathcal{L}$  h  $\mathcal{L}$  h  $\mathcal{L}$  h
- ԾԱՌԱ.- Հեռախոսը չի աշխատում...
- 2U3P. Որտե՞ղ է Կաձուխիկոն։
- TURU. Pruy hunu'p hungti:
- $\angle$ U30.  $-$  4w  $(n)$ <sub>hn</sub>:
	- *Ounul Stanulnul tws nnlny:*
- ՀԱՅՐ (ներթով փորձում է ճամպրուկների ծանրությունը։ Հետո  $\boldsymbol{\mathsf{h}}$ անկարծ փչում է մոմերի կեսը). -  $\boldsymbol{\mathsf{C}}$ ոայլություն:

## Ներս է մտնում տղամարդը՝ նայելով դռանը. նրա ետ**ևից՝** *<u>Junual:</u>*

- $\mathcal{S}$ lluunn.  $\longrightarrow$  An had bungted to the
- $\mathcal{L}$ U.30.  $\rightarrow$  Oth has, unntal nangte' tu:
- SQUUUM. \_ Zu'm, ha,n't stu mantu utdul quun:
- 2U3P. bu tiplin intin nicitui:
- SQUUUM.- Ուրեմն Տոսիկոյին վերցրու քեց նետ:
- $\angle$ U30.  $\log_2 h$ <sup>o</sup>u  $\pm$  watung win ponin winghun:
- SQUUUM-- Իսկ ես, ուրեմն, պե՞տք եմ... Տարօրինակ Է... Հանգիստ խղճով ընտանիքին լքող մարդն ինքն է հույս դընում ուրիշի օգնությանը... Գեղեցիկ Է, չէ՞:
- $\triangle$ U.30.  $\rightarrow$   $\triangle$  Rtq n<sup>o</sup>l muug, pt pn oq unpund putup t.
- SQUUUM.- 2mumgh'n:
	- ՀԱՅՐ. Քո ուժից ուզում է օգտվել այս ճամպրուկների պարու-Gullninminian:

 $S \cup \text{U} \cup \text{U} \cup \text{A}$ . Fug, fiu'in, it is numeriq to the unit mumber of negative

- ՀԱՅՐ. Հիմարություն։ Թող որ մենք տանուլ ենք տվել պատերազմը. պետությունը չի մեռել։ Միայն նեղափոխությունն է րնդունակ սպանելու պետությանը։
- ՏՂԱՄԱՐԴ. Վերցրու թեկուզև իմ աշակերտակիցներին. միայն նրանցից, որոնց մասին գիտեմ, սպանված է ութ մարդ։ Եթե պատերազմն այդքան դատարկ բան էր, ինչի՞ նամար էր այրքան արյունը:
- $\angle$ U30. Onnystanlı nu yuntanması
- ՏՂԱՄԱՐԴ. Ես տանել չեմ կարող, որ վաղը երեկվա եղածի շարունակությունն է:
- $\angle$ ԱՅՐ.  $\sim$  Կարող ես տանել, թե՝ ոչ, վաղը կերևա։ Համենայն դեպըս, Ամերիկան թույլ չի տա, որ Ճապոնիայում նեղափոխու $p_1$  mule  $q_2$  in  $q_1$ .

#### Աջ կողմից կամացուկ երգ է լսվում, բառերը չեն ճասկացunu:

- $SQ$ UUUPA.  $0$ , uuunhuh onnnnguuhun...
- ՀԱՅՐ. Այն ինձ նամար այնքան էլ նաճելի չէ։
- ՏՂԱՄԱՐԴ.— Պատերազմում զոնված եղբայրս մայրիկի ճամա**ր** nundti է փոքրիկ երեխա, ճի՞շտ է։
- 20.30.- 2 tiphp 1: 200 mulunutu: Du miqniu tui, np fitug nn fiuumG phftun:
- ՏՂԱՄԱՐԴ.- Երեխայի նամար տխրելը բոլորովին էլ նիմարու**ponuli** 5t: Zunitilianili ntiuru, Snuhlinli tinptip pta 5h litinh, hu'in:
- $\angle$ U30.— h<sup>2</sup>G<sub>2</sub> unuo... 2h nigniu Gtipti, pn'n yGtiph... On'n uտի, դա ինձ չի աննանգստացնում... Դու էլ պետք է դրան dundutu:
- SQUUUM (wy wnfind). Zw'yn, finnhg www:
- $\mathcal{L}$ U30.  $\mathcal{L}$  ush  $\mathcal{L}$  imuhat.
- SQUUUPR.- UnternieunG...
- $\mathcal{L}$ U.30.  $\mathcal{L}$  Դա ինձ չի անհանգստացնում...
- SՂԱՄԱՐԴ.- Բայց ինչո՞ւ ես ուզում այդքան մենակ լինել:
- ՀԱՅՐ.— Վերցրու ցանկացած շինություն, որքան մոտենում **ես** տանիքին, այնքան բնակելի տարածությունը փոքրանում է։
- SQUUUNO. Unu pt tu huyni tu nuunuuunuuunud nuutnduhung dumh:
- $\mathcal{L} \cup \mathcal{L} \cap$ .  $\mathcal{L}$  the final political political function and the political political function. **pul pt** կնասնի նպատակին։
- SQUUUM (ատելությամբ). Քաջություն ունենալ տանելու շրըջապատի ատելությունը, բոլորին թշնամի նամարել, այնքան մենակ լինել, որ նույնիսկ ընտանիքը դժվարանա պատկերացնել այդ մենությունը, ամիայն այդպես կարելի է այնպիսի մարդ դառնալ, որին անցոր է խեղել անգամ պատերազմը։

ՀԱՅՐ. - Հերիք է շատախոսես։ Այո, դե', կանչի'ր Տոսիկոյին։

- $SQ$ ԱՄԱՐԴ.  $-$  Ինչի՞դ է պետք նա։
- ՀԱՅՐ. Ավելի լավ է լսել անմիջականորեն շանագրգոված մարդուն... Թող ինքը նաստատի, որ միանգամայն սուտ է, թե ես այնքան եմ ուցում մեկնել, որ գործում եմ՝ առանց քեց բանի տեղ դնելու... Յագի', շո'ւտ կանչիր Տոսիկոյին:
- $S \cup U \cup V$  . Uwwebp... ( uwaqa bayan t dunuyha):  $\lambda w'$  m, we ժամանակվանից ես շատ եմ մտածել։ Դու ի՛նչ ես եղել ինձ  $\boldsymbol{\mathsf{fluun}}, \boldsymbol{\mathsf{hu}}$   $\boldsymbol{\mathsf{m}}$ :
- $\angle$ U.30 (2 $\psi$ npuluo). Uh'ph mung  $\frac{1}{2}$ : Ulimi
- ny mulywu... Aung yt np muta ing pontomuth tu uhayu mudu հավատացել եմ քո անխոցելիությանը, հա'յր...

2U3P. U.Glungtinninin<sup>elG</sup>:

- SQUUUMA. Բայց մի կին ինձ նուշեց զգուշանալ այդպիսի մոinnnininiaha... bot, waztannta stunlitini pa www.llinwaներին, որոշել եմ բոլորին դարձնել իմ թշնամին,— ինքնին ujung t, np Gull dtg,— ujuju tu ti yunny tu ptg ujtu nidtin <sub>1</sub> h Gt<sub>1</sub>, ptq u tu w Gungtih, n w'in:
- $\triangle$ U3P.  $\triangleright$   $\hat{a}$   $\triangleright$   $\upsilon$   $\hat{a}$ :
- ՏՂԱՄԱՐԴ. Աղջիկը, որ մերկ պարում է. նա եկել է ապագայից, որը կսկսվի տասնյոթ տարի նետո։
- $\angle$ U.30 (փորձեյով խուսափել տղամարդու ճնշումից).— Հիմար շաmulunung mu t, չեմ ուզում դրա վրա ժամանակ վատնել:
- SQUUUNG (m2unnmmmmin >nundutind).- bil un dununulu tu մտածեցի... Եթե ես այդքան ուժեղ եմ, ապա անկասկած կարող եմ նաղթել նորս... Բայց նարցը անա թե որն է՝ ինչyti'u sunpti... Uh'p'i siliup yyu dhunuul wunghg ptq դուրս բերելու... 2է որ յուրաքանչյուր ամրոցում էլ, եթե փընտ $n$ ես, կարելի է շինարարական վրիպակներ գտնել...
- $\mathcal{L}$ U.30 (բարկացած).— Գուցե, այնուամենայնիվ, վե՞րջ կտաս շատախոսությանդ։ Չէ՞ որ արդեն ժամանակ չի մնում։
- ՏՂԱՄԱՐԴ. Սպասիր, խնդրում եմ... Վերջապես գտա... Ուզում tru, siw'yp, panuntan ntu punny ynpowatu pn wunngp, np  $v_1$ ողայատից է թվում... (Դադար): Մարդը օդանավակայանից ung dunimgul tilun pn timuhq.
- ԾԱՌԱ (quunnumu).— Ինչպես կարող եք այդպիսի բան ասել։ Տղամարդն ուշադիր նայում է նորը։
- $\angle$ U.30 (qnandud). bhurd... basn't uin utuuha mathoundu չասացիր... Որտե՞ղ է նա... Շուտ կանչեք նրան։
- ՏՂԱՄԱՐԴ. Ցավոք, նա արդեն չկա։ Ես նրան ետ ուղարկեցի։  $\mathcal{L}$ U3P.  $\rightarrow$  b'in ninunlitions:
- ՏՂԱՄԱՐԴ.— Այո, ասացի, որ պլանները փոխվել են, և նայրս nnn2ty t uGwy...
- ՀԱՅՐ. Հիմա՛ր։ (Հանկարծակի ճչալով նարձակվում է տղաuwnnn ynw):

Տղամարդը նրում է նորը. վերջինս օրորվում է, ոտքով դիպչում է ճամպրուկին և վայր ընկնում։

ՏՂԱՄԱՐԴ (ծնկի է գալիս և նայում է նրա դեմքին). – Կարծես թե նրա կյանթին ոչինչ չի սպառնում... (Ծառային): Sար pugungh dput:

Ծառան փորձում է բարձրացնել նորը, վերջինս նառաչում է։  $S(1,1,1,1)$  (rugned t up norm). - Ant up plymund Gupu  $S(h^2)$ que:

4002 2030C. - Ununiun'il:

SQUUUMA. Um, tinynumy:

Մտնում է կինը, նրա ետևից՝ աղջիկը, որը նագնվել է Sոսիկոյի նման։ Ծառան խոժոռվում է՝ մեղադրանը ու շփոթմունը ար*muhusuntini:* 

ԱՂՋԻԿ. - Ի՞նչ է պատանել։ Չէ՞ որ քրոջ մուտքն ավելի ուշ էր։ SQUUUPS. - bu nnn2tigh thnluti liungn:

 $\n *l*$ ի $\n *l*$ յ,  $\mathbf{r}$  $\mathbf{r}$ 

ԱՂՋԻԿ (աշխույժ). - Եվ դրանով նրա մոտ խանգարո՞ւմ առա-**2**ugphp:

SQUUUPB.— OnwGwywywang tywa, pwg tu hapawywa Anwdunutigh:

SQUUUM.— Su Gtundtg hGd dnu, h tu Gnug ptph fintigh, իսկ նա իսկույն վայր ընկավ և չի ուզում վեր կենալ։

ԱՂՋԻԿ (նաղթանակած). - Հապա նայիր։ Իսկ ես ի՞նչ էի առում։

 $\mathbf S$ ՂԱՄԱՐԴ.— Այո, ամեն ինչ ըստ քո տեսության ընթացավ։  $($ Ծառային): Ինչպե՞ս է նա. Օ՜յ, օ՜յ, օ՜յ, ինչպիսի բարկացկոտ հայացք... Հավանաբար, նոպան դեռ չի անցել...

**ZU30.**— Rnun'un:

**S** UUU U O .- Գեղեցիկ արտանայտություն։

 $\mathbf{\dot{\sigma}}$ U.  $\mathbf{L}$   $\mathbf{L}$ 

- SՂԱՄԱՐԴ.— Մենք պարզապես դերերս փոխեցինք, ճի՞շտ է,  $\mathbf{f}$ fiu' $\mathbf{m}$ :
- ՀԱՅՐ. Դու խելագարվել ես։

Աղջիկը ծիծաղում է։

 $SQ$ ԱՄԱՐԴ (նույնպես ծիծաղելով).— Պետք չէ ծիծաղել... Յագի', մագնիտոֆոնը բեր:

Ծառան ճապշտապ ճեռանում է աջ կողմում։

- ՀԱՅՐ (վերջապես նկատում է կանանց).— Ովքե՞ր են այդտեղ։
- $SQ$ ԱՄԱՐԴ (չարությամբ).—  $\sigma$ շմարտությունն աստիճանաբար ջրի երես է դուրս գայիս...
- $\mathcal{L}$ U30. Uwinh yn u Snuhyn G: by has-nn mwnonhawy maupny... SՂԱՄԱՐԴ. - Շարունակիր, նա'յր, դու շատ լավ յուրացնում ես:  $\mathcal{L}$ U30.  $\leftarrow$  3m, h<sup>o</sup> G<sub>2</sub> E, quinn que G<sub>2</sub>n<sup>o</sup>n tu m/mmmui:
- $SQ$ UUUnn. 46mm yugomn juul k... h ntuy, nn ntn wytih **fitumuppphp pulltp its gnug humus:**

ԿԻՆ.- Վերջացրո'ւ: Դա չափն անցնում է:

Մտնում է ծառան՝ բերեյով մագնիտոֆոնը։

 $\mathcal{S}$ lllund  $\mathcal{S}$ . Unique lime in the sequent controller and the sequence of the sequence of the sequence of  $\mathcal{S}$ whugh duuuuuuuuun wuntuu

Թմբուկի ռիթմիկ ննչյուններ։ Հետո խռովության աղմուկ, որն րնդմիջվում է նոնակների պայթյունով և նրացանի կրակոցներով։ Հայրը ամբողջովին կծկվում է և կկոցում աչքերը։

նենց այն նույն խողվությունն է։ Պանածոյացրած խողվություն։ Դրա պատրաստումն ինձ վրա քսան հազար իեն նստեց։ Խեղկատակային խորվություն, ուր մի որդ անգամ չսպանվեց։

 $\mathcal{L}$ U30.— Im hūd stu luweh:

 $\ddot{\phantom{0}}$ 

 $SQ$ ԱՄԱՐԴ.  $-$  Այժմ երկրորդ ճշմարտությունը... (Ետ է տանում

վարագույրը և մատնացույց է անում լուսավորված փողոցը)։ Հիշո՞ւմ ես, այնտեղ կրակ էր երևում... Հրդենների կրա՞կ... Սխայվում ես... Տեսողական պատրանք, միրաժ, ուրիշ ոչինչ: Հայրը նվաղում է, քարանում՝ ներքևում փոված նեոնային յույսերի ծովը տեսնելով։

Buigh', initup duinh'n:

*<u>Umnufi qunut</u>* t dulu hnndn:

ՀԱՅՐ (աղաղակում է). - Գրողը տանի, սա երազ է։

ՏՂԱՄԱՐԴ.— Կարծո՞ւմ ես, երազ է։ Փորձիր կսմթել քեզ։

Հայրը երկյուղով վեր է բարձրացնում շայվարը և կսմթում է իր ոտբը։ Խոժոռվում է և անվստանությամբ նայում տղամարդուն։ Հանկարծակի վառվում է յույսը։ Հայրը արագորեն փակում է աչբերը։

(Հերթով մոտենում է մոմերին ու փչում)։ Դու ծանր կացու $p_3$ ան մեջ ընկար... Եթե սա երազ չէ, ապա ինչպե՞ս բացատրել այս ամենը։ Եթե երազ լիներ՝ իրականությանը նման, դեռ ո $ph\alpha$ ,... Բայց իրականությունը, որ երազի է նման, դժվար է բացատրել... Մյուս կողմից այդ պատմությունն այն մասին, nn onանավակայանից եկել են։ Որն է այստեղ ճշմարտու $p_1$ ունը, որը՝ սուտը, գլխի չես ընկնի... Ավեյին, գուցե սլարտությունը պատերազմում նույնպե՞ս միայն երազ է, ո՞ր...

### Ծառան վերաղառնում է։

- 2U.3P. Un'un I... Un'un E...
- $U\rightarrow U$ ,  $\rightarrow$  h<sup>o</sup>g, միտք ունի այդ ամենն ասել նիվանդ մարդուն, որին www.muumununtu tumumunun unkumuntuksi untuksi untuksi ulan kutha untuksi ulan untuksi untuksi ulan u
- ՀԱՅՐ (բացում է աչբերը).— Կլինիկա<sup>ս</sup>։
- ՏՂԱՄԱՐԴ.— Միանգամայն ճիշտ է: Յագի', նանի'ը կեղծամը և gnug unun finnu:
- $\mu$  up  $\mu$  up  $\mu$  up to  $\mu$  up to  $\mu$  up to  $\mu$  up to  $\mu$  up to  $\mu$  up to  $\mu$  up to  $\mu$  up to  $\mu$  up to  $\mu$  up to  $\mu$  up to  $\mu$  up to  $\mu$  up to  $\mu$  up to  $\mu$  up to  $\mu$  up to  $\mu$  up to  $\mu$  up to  $\mu$  up
- SLUUUM (hpuuuultinu).- Swah', huuh'n:
- ԾԱՌԱ. Լսում եմ...
- ԱՂՋԻԿ. Ես էլ կնանեմ։

#### Երկուսն էլ ճանում են կեղծամները։

- ԾԱՌԱ.- Ներեցեք ինձ...
- $\mathcal{L}$ U.30.  $\div$  bu sta night win the unit unity of the Un'tin t... bu sta night  $un$   $un$   $un$   $l$
- ԿԻՆ.— Ինձ այսքանն էլ ներիք է։ (Գնում է դեպի ձախ)։

#### $82 - 87$

SLUUUM-- n'y, nn ytu quu: Suigh', ytinunundnin unuu:

Ծառան անվճռականությամբ փակում է կնոջ ճանապարնը։ ԿԻՆ. - Մի կողմ քաշվի'ր:

**Tunum** sh *purndunus*:

Այդպես... Լավ, միևնույնն է։ (Հրաժարվում է գնալու փորձ  $\mu$ նելուց):

ՏՂԱՄԱՐԴ. - Այո, այստեղ ես եմ նրամայում։

 $\mu$  university of the phase function of the phase of the phase...

Հայրը օրորվելով ոտքի է կանգնում և գնում է դեպի կենտnnauluua nninn:

SQUUUPR (spongGtind). - Uh' quiu:

2U30. - Թող հանգստանամ...

- $SQ$ ԱՄԱՐԴ (հարձակվելով նոր վրա).— Ո'չ, ես թույլ չեմ տա, որ դու նանգստանաս։ Ես քո դեմ կպայքարեմ այնքան, մինչև իմ դեմ բաց անես ամրոցի դարբասները։ Այժմ ես ուրիշ քայլ կանեմ։ Հիմա ես նինգ անգամ ավելի էլեկտրանալոցային վառարաններ ունեմ, քան դու ունեիր, նա'յր։ Ամերիկյան մետայուրգիական ընկերության նետ մենք պայմանագիր ենք կնքել Պակիստանում գործարան կառուցելու վերաբերյալ։ Ինքնագնաց նրանոթներ ու թեթև տանկեր արտադրող գործարան։ Նրանց արտադրության մեջ, անշուշտ, օգտագործվելու է մեր գործարանների արտադրանքը։ Ամեն անգամ՝ որևէ կոնֆլիկտի ծագման դեպքում, պատվերի քանակը կտրուկ կաճի։ Իսկ կոնֆլիկտներ միշտ կլինեն։ Դրամը քաղաքականության մեջ ներդնելը վերջերս շատ շանութաբեր է դարձել:  $\mathcal{L}$ U3P.  $\longrightarrow$  4 $\mathbf{r}'$ ng unun: Arqn'ul tru hud lutungunglity.
- ՏՂԱՄԱՐԴ. Բոլորովին։ Դու իրավացի էիր։ Ամեն ինչ եղավ այնպես, ինչպես ասում էիր։ Բացի նեղափոխությունից, մեց, իսկապես, թույլ տվեցին անել այն ամենը, ինչ ուցում էինք։ Մենք ուրիշ ման չենք ուզում, բացի պատերազմում գնդականարված լինելուց։ Մենք բոլորի թշնամին ենք, ու երբևէ մեզ կսպանեն, բայց մինչ այդ կարող ենք ճարպակայել խոզի պես։ Վերջապես ես էլ նասկացա, թե որքան գեղեցիկ է կյանքը, երբ շուրջդ բոլորը թշնամիներ են։ Հայտնում եմ քեզ, **հա'**յր, իմ ամենաջերմ երախտագիտությունը։ Հիմա առանց finn էլ կարող եմ գյուխ հանել, ինձ հաջողվեց դառնալ ճիշտ այնպիսին, ինչպիսին դու ես։ Եվ որպես օրինաչափ եզրա-

hugnionia po aninionia ulintudazionionia humun humumugnyulty t: hutuumugnyulty t Guil ptg Angtipmdunuumul տեղավորեյու մասին կնոջս ցանկությանը հակառակվեյր։

Ամբողջ մենախոսության ընթացքում նայրն անընդնատ կըրկնում է. «Ես չեմ յսում, ես չեմ յսում»:

 $\mathcal{L}$ U.30 (quinugum).  $\mathcal{L}$  and  $\mathcal{L}$  and  $\mathcal{L}$  and  $\mathcal{L}$  and  $\mathcal{L}$  and  $\mathcal{L}$ 

- $S\Lambda$ ԱՄԱՐԴ.— Եվ այսպես, ուզում եմ քեզ ներկայացնել։ Իմ կինը, որը պնդում է քեզ նիվանդանոց ուղարկել։ (**Մատնացույց է**  $\mu$ նում կնոջը)։
- $\mathcal{L} \cup \mathcal{L} \cap \mathcal{L}$   $\mathcal{L}$  dividently  $\mathcal{L}$  and  $\mathcal{L}$  is the number of  $\mathcal{L}$  and  $\mathcal{L}$  and  $\mathcal{L}$  and  $\mathcal{L}$  and  $\mathcal{L}$  and  $\mathcal{L}$  and  $\mathcal{L}$  and  $\mathcal{L}$  and  $\mathcal{L}$  and  $\mathcal{L}$  and  $\mathcal{$ qnui intulitii:
- $SQ$ uuung sa bu hulun yha tu uuunanu t, np tpt ptq yutղափոխեմ նիվանդանոց, ինձ կզրկի կարողության իրավունphg... Եթե ես ու կինս մեր բաժնետոմսերը չմիավորենք, չենք կարող ձեռք բերել վերանսկչական ծրարը... Անա թե ինչու, որքան էլ դա ծանր է, ես նամաձայնեցի քեզ նիվանդանոց ուղարկել... Եվ այդ կերպ ինձ նաջողվեց անժամկետ լիազորագիր ստանալ կնոջիցս... Դա նույնն է, թե անպետք  $h$ րեր վաճառել ոնավաճառին և կապիտալ դիզել... Կնոջս նրպատակը մեկն է, նա, նավանաբար, նույս ունի, որ եթե իրեն fiuonnuh hüd ni plai puolutiti hnunho, tu yuhutu ntiurhumnnta numti: 1 "a, tu hundmui, hh'a, tu hunn"n tu numaun  $u_1$   $u_2$   $u_3$   $u_4$   $u_5$   $u_7$   $u_8$   $u_9$   $u_1$   $u_2$   $u_1$   $u_2$   $u_3$   $u_4$   $u_5$   $u_7$   $u_8$   $u_1$   $u_2$   $u_3$   $u_4$   $u_5$   $u_7$   $u_8$   $u_9$   $u_1$   $u_2$   $u_3$   $u_4$   $u_5$   $u_7$   $u_8$   $u_9$   $u_1$   $u_2$   $u_3$   $u_4$
- ԿԻՆ. Դա ինչ նարց է։ Այնպիսի մարդը, ինչպիսին դու ես...
- SQUUUMA. Um, um կերպ չէր յինի։ Դե, անա, նա'm, վերջապես հասանք նաև վերջին ճշմարտությանը...

 $\mathcal{L}$ U.30 (finq. Gub).  $-$  Onn had: bu fituliquin un the might...

- $SQ$ ԱՄԱՐԴ.—  $2h'$  կարելի։ Ամբողջ այս տասնյոթ տարիներին դու նանգստանում էիր։ Կես ժամ, առավեյագույնը՝ մի ժամ, կդիuwGwu:
- ՀԱՅՐ (աննանգստացած).— Տասնյոթ տարի՞...
- ՏՂԱՄԱՐԴ.— Այս աղջիկը... (Ձեռքը դնում է աղջկա ուսին և **finant unus):** bu ahzu nn Snuhlina t, unduku st<sup>e</sup>:

Աղջիկը ճապշտապ ճագնում է կեղծամը և ճամեստ տեսք ըն $nnu$ նում:

ԿԻՆ.— Խեյագար... Իսկական խեյագար...

 $SQ$ ԱՄԱՐԴ.  $\leftharpoonup$  Հա'յր, չե՞ս ուզում տեսնել, թե նա ինչպես է պա-

րում։ Պարում է բոլորովին մերկ։ Մերկ, գալարվելով... Ես GnuG qGt1 tu wunngh fitu uhuuhG:

- $U_{\mathcal{A}}$  (uuuutguud). buyuuutu qat'i t:
- $\mathcal{S}$  UUUnn, henggarat, alt but... but in unterodum humpni $p_1$   $q_2$ ,  $q_3$ ,  $q_4$   $q_5$   $q_6$   $q_7$   $q_8$ ,  $q_9$   $q_1$   $q_2$   $q_3$   $q_4$   $q_5$
- ԱՂՋԻԿ (նաղթական տեսքով շրջվում է դեպի կինը). Ինձ գընել են, դա ստույգ է։ Իսկ դուք՝ երեք անգամ։ Հետաքրքիր է, nnpu'ն կվճարի ինձ նամար:
	- Կինը յուռ է։
- SQUUUNO.- Th2m k, այս կնոջ ամրոցում գիշերները տարօրինակ տղամարդիկ են նավաքվում, որպեսզի նրան մերկ տեսնեն։ Բայց նա, իմ կարծիքով, բոյորովին էլ չի ատում այդ գրգոված տղամարդկանց։ Դու այդ հաստատո՞ւմ ես։
- ԱՂՋԻԿ (համեստ տեսք է ընդունում, ջանայով նմանվել Տոսիկո $yh$ **G).** - hompht...  $2$ tu muntu:
- ատում։ Որովնետև ատում է կենդանի մարդկանց։ Նա միշտ niqniu է նասնել ինչ-որ բարձունքի։ Եվ շատ է սիրում պատկերացնել վախի այն զգացումը, որը նամակում է ցած գաnuuhdtihu...
- $\mathcal{L} \cup \mathcal{B} \cap \mathcal{L}$  ... (Dunnul L, Guynul, pt nnuty purplith, nnukuqh ny np hpha yukuah):
- $S \cup U \cup I \cap P$ .  $\longrightarrow$   $\longleftarrow$   $\longleftarrow$  $g$  u  $l$ :
- $\sigma$ U.n.U. ( $\mu$ n au fiunni und  $\delta$ ).  $\mu$  bu *purn*  $\epsilon$  fin a fin ...
- $SQ$ ԱՄԱՐԴ. Քանի դեռ չի քնել, թող տեսնի, թե նա ինչպես է պարում: (Աղջկան): Երաժշտությո՞ւն:
- $U_{12}$  U. Lud  $U_{11}$  und  $U_{22}$  und un  $U_{11}$
- 4h 1. One in the bunds:
- ՏՂԱՄԱՐԴ. Ի՞նչը։
- ԿԻՆ (աղջկան).— Ես քեց եմ դիմում: Դու իրոք պատրաստվո՞ւմ tu wuntu:
- ԱՂՋԻԿ (ճամեստորեն). Այո, պարեյու եմ:
- ՏՂԱՄԱՐԴ. Այս ժապավենը, անշուշտ, հարմար չէ:
- ԱՂՋԻԿ.— Իսկ գուցե և ճարմար է, նր<sup>.</sup>:
- SQUUUMA.- h դեպ, պայթյունները և մերկ կինը հարազատ եղpuun ni puun tia:

4hb. - Ant winp snight:

- ՏՂԱՄԱՐԴ.- Ինարկե, նա ամոթ չունի... Բայց մենք բոլորս էլ՝ րնդնանրապես մարդիկ, զուրկ ենք ամոթից ու նպարտությու-Gha:
- ԿԻՆ.— Համենայն դեպս ինձ մոտ դեռ պանպանվել է սեփական արժանապատվության զգացումը։
- ՏՂԱՄԱՐԴ.- Նա չի ներքում իր թերարժեքությունը։ Ճի՞շտ է,  $\boldsymbol{\mathsf{f}}$   $\boldsymbol{\mathsf{u}}$   $\boldsymbol{\mathsf{m}}$  :
- $\angle$ U.30 (untnuw unt).  $-$  Onntp and in the production of the control of the control of the control of the control of the control of the control of the control of the control of the control of the control of the control o
- SՂԱՄԱՐԴ (վճոականորեն).- 2ի կարելի... Ես բոլոր մարդկանց թշնամին եմ... Ինձ համար միևնույնն է, թող ինձ ա $n$  unting  $(n, n)$  ( $(n, n)$ ). Snuhlm',  $(n, n)$

Հնչում է մագնիտոֆոնի ձայնը։ Հայրը ոտքի է կանգնում և nduunnipluute entunut ematngh phutuulhg:

ԱՂՋԻԿ (տղամարդուն). - Արձակեցեք...

Տղամարդն արձակում է աղջկա զգեստի կոճակները։ Աղջիկը ճարպիկ շարժումով դեն է նետում զգեստր, մնում է մերկ և սկրuniu է դանդաղ կոտրատվել։

SՂԱՄԱՐԴ (բացականչում է). - Հա'յր, նայի'ր։ Ամեն ինչ կորduction to t... Unta has unnountered t...

#### **U**unwanish

# $\mathbf{b}$ *ԾԱՆՈ*ԹԱԳՐՈՒԹՑՈՒՆՆՆԵՐ
# ՑՈՒՁՒՆ Օ՜ՆԻԼ 1888-1953

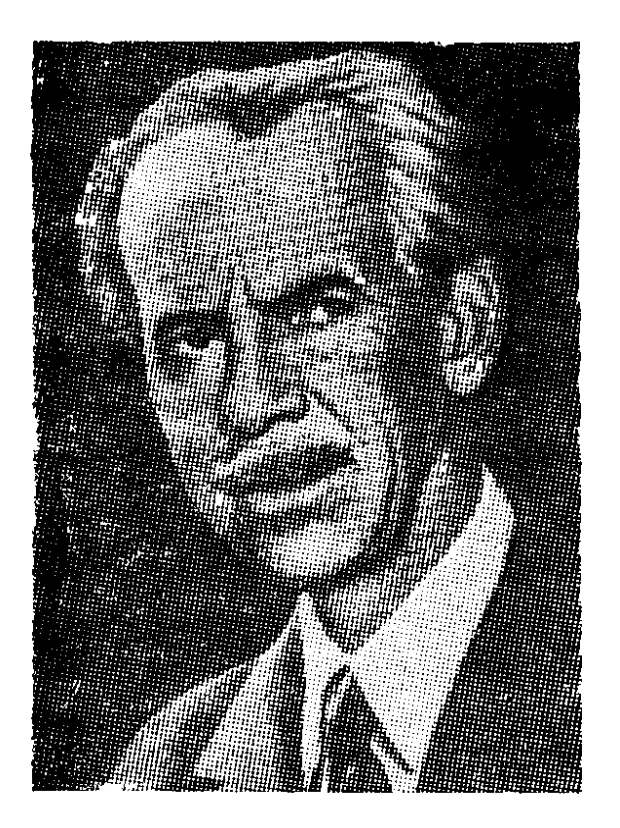

Ամերիկացի դրամատուրգ Յուջին Գլադսթոն Օ'Նիլը ծնվել է ճոկտեմբերի 16-իս,

ռոմանտիկական մելոդրամաների հայտնի դերասան Ջեյմս Օ'Նիլի ընտանիքում։ Հայրը ճաճախ էր մեկնում նյուրախաղերի, և ապագա դրամատուրգին դեռ մանկուց վիճակված էր շրջագայել տարբեր քաղաքներում, սովորել զանազան մասնավոր դպրոցներում։ Նույնիսկ Փրինսթոնի նամալսարանում մի բանի ամիս է ununpli

1909 թ. ոսկի որոնողների մի խմբի ճետ Յուջին Օ'նիլը մեկնում է Հոնդուրաս, ապա որպես շարթային նավաստի ուղևորվում է Բուենոս-Այրես։ Որոշ ժամանակ այստեղ մնալուց հետո վերադառնում է Նյու Յորբ, փոբրիկ դերեր կատարում նոր բեմադրություններում, թղթակցում Նյու Լոնդոնի թերթերից մեկին։ Թոբախտի սաստկացման պատճառով 1912 թ. շուրջ նինգ ամիս անցկացնում է առողջարանում, որտեղ էլ, ազատ ժամերը նվիրելով ընթերցանությանը, ծանոթանում է Մարքսի ուսմունքին, Ստրինդբերգի և Իբսենի դրամատուրգիային։ Վերջիններիս ազդեցությամբ գրում է իր առաջին մեկ գործողությամբ պիեսները։ 1914 թ. Հարվարդում ճաճախում է դրամատուրգիայի դասընթացներ։

1915 թ. ամռանը Փրովինսթաուն ժամանած մի խումբ ձկնորսական տան ցախանոցում քանպատրաստից ներկայացնում է Յուջին Օ'Նիլի մեկ գործողությամռ չորս պիեսները, դրանով իսկ նշանավորելով դրամատուրգի և նանդիսատեսի ․ առաջին **հանդիպումը։ Հաջորդ տարվա ամռանը նույն խմբի մաս**նակիցները 0'Նիլից խնդրում են «Դեպի Արևելբ, Կարդիֆ» ռոմանտիկական մելոդրաման, որի ներկայացմամբ նոյեմբեր ամսին սկսվում է Նյու Յորքի Փրովինսթաունյան (կամ Մաբդուգալ սթրիթի) թատրոնի կենսագրությունը։ Հաջողություններն ակնճայտ էին դեռ առաջին թատերաշրջանու**մ, և 1916—1924 թթ.** ընթացքում նույն թատրոնում ներկայացվում է Օ'Նիլի պիեսների մեծ մասը։

Փրովինսթաունյան թատերախումբը որոշակի ծրագիր չուներ, և այս դեպ**ր**ում արդեն մեծ ճնարավորություններ էին ընձեռվում անձնական նախաձեռ-

նության, հետևաբար նաև՝ արվեստագետ-անհատի ստեղծագործական ոբոնումների ճամար։ Իսկ Յուջին θ'Նիլը չէր բավարարվում ռոմանտիկ կամ ողբերգական մելոդրամաներով, անընդճատ որոնում էր՝ հակվելով մերթ դեպի ստրինդբերգյան նինիլիզմը, մերթ դեպի ֆրեյդիզմը։ Այդունանդերձ, ստեղծագոբծական ճանապարնի սկզբին գրված փոքրիկ դրամաները զարգացնում էին տզգային աբվեստի Ոիմնական մոտիվներից մեկը՝ կորուսյալ մարդու ողբերգության մոտիվը։ Այսպես, «Դեպի Արևելք, Կարդիֆ» պիեսի գլխավոր հերոսը՝ թափառաշրջիկ Յանկը, որը ֆերմերի խաղաղ ու համեստ կյանք է երազում, մեռնում է առևտրական նավի վրա, այդպես էլ չնասնելով իր բաղձանքի իրականացմանը։ Ծովային Սմիթթին («Լուսինը Կարիբյան ծովի վրա») սեփական տեղը չի գտնում հարբեցողությամբ ու կանանցով տարված մարդկանց մեջ։

Անքատական այս ողբերգություններում բացաքայտվում է ճասարակությա**ն** իրական դեմքը, նասարակություն, որն անգոսնում է աննատական յուրաքանչյուր դրսևորում, խեղում մարդկային **Ոոգիները («Ռազմական գործողություն**ների շրջանում» դրամայի **Ոերոսին կործանում է մարդկանց դաժանութ**յունը. նրան Ոամարում են գերմանական լրտես, խուզարկում, բռնությամբ վերցնում՝ սիրած աղջկա նամակները)։

**Քրամատուրգի հետագա էվոլյուցիան ուղեկցվում է սոցիալական հարցա**դրումների խորացմամբ։ 20-ականների առաջին կեսին ստեղծված նրա «Ոսկին», «Աննա Քրիստի», «Բրդոտ կապիկը», «Սերը ծփիների տակ» և **u**nu պիեսները նշանավորեցին ամերիկյան սոցիալական դրամատուրգիայի ձևավորումը։ Այդ առումով, որպես սկիզբ, նատկանշական էր «Աննա Քրիստին» (1921), որը ներկայացնում էր ժողովրդի ծոցից ելած կնոջ կյանքի դրամատիկ պատմությունը։ Վաղ զրկվելով մորից և մնալով ազգականների խնամբին, Աննան շատ շուտով կուլ է գնում արդյունաբերական վիթիսարի բաղաբին։ Սակայն ծովային Մեթ Բերքը սիրանարվում է նրան և, ի վերջո, որոշում ամուսնանալ անբարոյական անցյալով Աննայի հետ։

Յուջին Օ'Նիլը ռեալիստական օբյեկտիվությամբ է պատկերում ներոսու-**Ո՞ու մաքառումներով լի, դժվարին կյան**քը։ Գործող անձանց հետ միասին պիեսում կա նաև խորնրդավոր ու սիմվոլիկ մի կերպար՝ անռելի ու բմանաճ ծովի կերպարը, որը «Յուջին Օ'Նիլի դրամաներում ավելի ճաճախ դառնում է Ծակատագրի, Կյանքի, Բնության խորնրդավոր ուժերի սիմվոլ և, որպես այդպիսին, բարդ, խորապես նակասական նարաբերությունների մեջ մտնում մարդու նետ»<sup>լ</sup>։ Ծովային քեռուներից է վերադառնում Աննայի սիրեցյալը՝ վերափոխելով ներոսունու դառը կյանքը, անդորրելով նրա նոգեկան աշխարնը։ Միևնույն ժամանակ ծովի հետ է կապված Աննայի նախկին ողբերգությունը. ծովն է Աննայի **Ո**որը՝ Քրիստոֆերսոնին ստիպել դստերը թողնել ուրիշի խնամբին։ Սակայն անկախ այն բանից, բարիք է բերել ծովը, թե չարիբ, Օ'Նիլի ներոսները ներբուստ կապված են ծովին։ «Մեր բոլորիս մեջ թաքնված է ծովի մասնիկը»,— **Gymnnut t U.GGwG:** 

Ծովի սիմվոլը իր ընդգրկմամբ չի սպառում՝ նեղինակային նարցադրումները։ Այն պարզապես միջոց է գաղափարական բովանդակության քիմնաքար-

<sup>&</sup>lt;sup>1</sup> А. Ромм, Американская драматургия первой половины XX века, Ленинград, 1978, стр. 98.

ցերի արտանայտման և ներոսի բարդ ու նակասական ներաշխարնի րացանայտման նամաբ։ Ծովային տարերքը շատ է նման նտաարակությանը, որը ոչ միայն ձևավորում է աննատին, այլև ոբոշում նրա ճակատագիրը։ Իսկ վերջինիս խոչընդոտնևրի նաղթանարումը նոգևոր մեծ ուժ ու կամային արժանիքներ է պաfiwGonut:

Գիմումը Ոոգեբանական փորձարարություններին, որը նպատակ ուներ երեվակելու մարդու քոգեկան աշխարքի անտեսանելի շերտերը, ճաղորդակցելու այդ աշխարճի ներքին գալարումներին, նախապատրաստվել էր Յուջին Օ'Նիլի նախկին Ոակումներով։ Իսկ դրանք տանում էին դեպի Ֆրեյդի ուսմունքը, գերմանական էքսպրեսիոնիզմը, Էդգար Պոի, Ստրինդբերգի ու Դոստոևսկու ստեղծագործությունը։ Օգտագործելով էքսպրեսիոնիզմի որոշ ճնարանքներ՝ Օ'Նիլը միաժամանակ մերժում էր էքսպրեսիոնիստական դրամատուրգիայի գեղագիտական շաա սկզբունբներ։ Մասնավորապես նշում էր. «Էբսպրեսիոնիզմը անճատական բնութագրման արժեքները չի ճանաչում, իսկ ես համոզված եմ, որ գաղափարը կարելի է հասցնել հանդիսատեսին՝ միմիայն՝ այն կերպարներում արտանայտելով»?։ Հակառակ այդ ամենին, 20-ականներին ստեղծված «Միապետ Ջոնսը» դրամայում զգալի էր եվրոպական էքսպրեսիոնիզմի ազդեցությունը։ Գիեսի գործող անձը մեկն է՝ Ջոնսը, և ամբողջ ստեղծագործությունը քերոսի ներքին մենախոսությունն է, որը բացանայ**տ**ելով նրա կյանքի պատմությունը, միաժամանակ ներկայացնում է ամերիկյան բաղաբակրթության ուղին։ Այդ բաղաբակրթության ձեռքբերումների չափանիշը մարդասպան Ջոնսն է, որի առեղծվածային վախճանը կոչված էր նորովի վերարտադրելու անտիկ դրամատուրգիային խիստ բնորոշ ողբերգական ճակատագրի կոնցեպ. ghuū:

Ժամանակակից իրականությունն ինքն էր պարտադրում դիմել անցյալին, նետադարձ նայացրով ընդգրկել քաղաքակրթության անցած ուղին։ Այդ քե. առագծում ավելի քան պարզ էին երևում ներկայի արատավոր երևույթների արմատները, մարդու իրավունըների ոտնանարման դրսևորումները։ Իսկ բուրժուական Ամերիկայի ողբերգության ճիմնական պատճառը Օ'Նիլը տեսնում էր մարդու իրավունըների ոտնանարման, սոցիալական շերտավորման, ծայրաբեվեռների ձոյության մեջ։ «Բրդոտ կապիկը» պիեսում վիթիսարի նավը, որի վերին նարկերում տեղավորվել են ունևորները, իսկ ստորին բաժանմունքներում մրի ու քրաինքի մեջ աշխատում են քնոցապանները, խորքրդանշում է քենց այդ ծայրաբևեռները։ Հնոցում աշխատողներից շատերը գիտակցում են իրենց վիճակի ծանրությունը, յուրովի արտանայտում իրենց բողոքը։ Այդ ըմբոստ տրամադրություններով է նամակվում նաև պիեսի գլխավոր ներոսը՝ նաղթանդամ ömնկը, որը ստեղծագործության սկզբում ներկայանում է քար անտարբերու**թյամբ ու նաշտվողականությամբ։ Սոցիալական անարդարությունների գիտակ**gniun նրա մեջ ատելություն է առաջացնում հասարակության նկատմամբ, որը նրան «բրդոտ կապիկի» դեր էր նատկացրել։ Սակայն ոչինչ չի փոխում Gwh Builin pupnumuigniun: Հրաժարումն իրականությունից և վերադարձը դեպի նախաստեղծ բնությունը ողբերգական ավարտ է ունենում. կենդանաբանական այ. գու վիթիսարի գորիլյան իսեղդում է Յանկին։

<sup>2</sup> Unil utaminu,  $59$  101:

Ընդնանրապես Օ'Նիլի ստեղծագործություններին նատուկ են բազմաշերտ Ոարցադրումները, գաղափարական բազմանշանակ Ոանգուցալուծումները։ Այդ առումով ուշագրավ է «Սերը ծփիների տակ» դրաման (1924), որն իրավամբ ճամարվում է ամերիկացի դրամատուրգի գլուխգործոցներից մեկը։

յում՝ ամերիկյան պուրիտանիզմի բնօրրանում։ Հերոսները նողի աշխատավորներ են, մարդիկ, որոնց նոգում իր կնիքն է թողել ծանր ու դժվարին աշխա**տա**նքը։ 0'Նիլը ռեալիս**տ**որեն է ներկայացնում Քեբըթներին. նրանց և' արտաphնի նկարագրություններում, և՛ նոգեկերտվածքի դրսևորումներում պարզորոշ երևում են կեցության առանձնանատկությունները։ Ագարակի նկարագրությունը արդեն իսկ խորքիդավոր ու տխուր քանգուցալուծում է քուշում. «Պատերին մռայլ գորջություն... Տան երկու կողմերում վիթիսարի ծփիներ կան, որոնց ճյուղերը խոնարնվել են տանիբին։ Չարագուշակ մայրություն ու նախանձոտ մտանոգություն կա ծփիների կերպարանքում։ Նրանք թաքցնում են իրենց մտերմությունը զարնուրելի տանտիրոջ նետ»:

Բնապատկերի նման մռայլ է ներոսների ներաշխարնը։ Բախտը չի ժպտացել նրանց, բարդ ու դժվարին կյանքով են ապրել։ Էբինն «իրեն զգում է վանդակում»։ «Աշխատել ենք ուժասպառ լինելով։ Փտել ենք, որ պարարտանյութ դառնանք նրա ցորենի քամար»,—բողոբում է Փիթերը։ «Իմ ամբողջ կյանըի պատմությունը այդ պատերի վրա կարելի է կարդալ։ ...ես ոչնչից, քարերի միջից բերք էի աճեցնում»,—ասում է ընտանիրի նայրը՝ Էֆրաիմ Քերըթը։ «Ես նույնպես շատ եմ տանջվել.... չափից ավելի, իսկ իմ տառապանքի դիմաց ոչ մի լավ օր չեմ տեսել»,—նիշում է Աբբին։ Վերջինիս կյանքի պատմության մեջ (զրկանքներով լի որբություն, նվաստացուցիչ աշխատանք ճարուստների տներում և այլն) որոշակիորեն արտացոլվում է բուրժուական իրականության պատկերը, իրականություն, որը բնավ մտանոգված չէր աբբիների ճակատագրով։

Էֆրաիմ Քեբըթի ագարակը այդ իրականության խորնրդանիշն է։ Գորշ ու աննրապույր այդ տանը նոգիներ են խեղվում, երազներ խորտակվում, մարդկային ձգտումներն ու զգացմունքները զոն են գնում սեփականատիրական անսանձ կրբերին։ Էֆրաիմի կենսագրության մեջ բավականին ցայտուն են երևում սեփականատիրական «օրենբների» անդրադարձումները։ Այդ անքատապաշտը ապրել և ստեղծել է լոկ իր ճամար, կալվածբների ընդարձակման մեջ տեսնելով կյանքի գերագույն նպատակը։ Կուտակման անճագ ծարավը նրա մեջ խեղդել է նույնիսկ ծնողական սերը. նարազատ որդիները եղել են ագարակի բարգավաճմանը ծառայող ստրուկներ։ Սեփականությունը դարձել է **Ոամրնդ**Ոանուր չափանիշ, որի առաջ տեղի են **տ**վել և' մարդկայինը, և' բարոjuluuan:

Սեփականատիրական շիկացած կրքերի այդպիսի մթնոլորտում, սոցիալական այդ միջավայրում թշնամանում են նայրերն ու որդիները, ոտնանարվում են բարձր զգացմունքները, և անճատական մեծ ողբերգությունները դառում են անի ուսափելի։

20-ականների վերջերին և 30-ականների սկզբին ստեղծած երկերում Յուջին Օ'Նիլը շեշտը դնում է մարդկային նոգեբանության դրսևորումների արտացոլման, ներաշխարնի բարդ ու ճակասական խմորումների երևակման վրա։ Իր նամակներից մեկում նա նշում էր. «Ժամանակակից դրամատուրգը պարտավոր է նասնել այսօրվա նիվանդության արմատներին»<sup>3</sup>: Իսկ «նիվադություն» ասածը ժամանակի իրականության հակասություններն էին, սոցիալական կյանքի այն բարդությունները, որոնք, իսկապես, լրջորեն մտանոգում էին դրամատուրգին։ Բնականաբար, մարդու նոգեկան աշխարնը պեղելու միտումը չէր բացառում սոցիալ-պատմական պրոբլեմների արծարծումը։ Պարզապես այս դեպքում Օ'Նիլն այդ պրոբլեմները դնում էր՝ անդրադառնալով գիտակցության ու Snotruman mull nou under Stand Gill

Նման կողմնորոշմամբ էր գրված «Մեծն աստված Բրաունը» պիեսը։ Էքսպրեսիոնիստական այդ դրաման, որի բոլոր գործող անձինք դիմակներ են կրում, դրանը նանելով միայն մենախոսությունների ժամանակ, ստեղծագործ աննատի ողբերգության մասին է։ Հեղինակի մտանղացմամբ դիմակները պետք է ցուցադրեին ներաշխարնի շարժումները։

Հետագա տարիներին 3. 0'Նիլը նանդես է գալիս «Տարօրինակ միջերգ», «Դինամո», «Սուգր Էլեկտրայի ճակատագիրն է», «Օ՜, անապատ», «Անավարա optn» տարարժեր ստեղծագործություններով։

«0", անապատը» թախծոտ կատակերգություն էր պատանեկության մասին, իսկ «Գինամո» և «Անավարտ օրեր» ստեղծագործությունները ուղղակիորեն առընչվում էին օ'նիլյան պրոբլեմների կրոնական կողմին։

1928 թ. Օ'Նիլը մեկնում է Եվրոպա, շրջագայում է Ասիայում, ապա շուրջ երկու տարի ապրում Ֆրանսիայում։ Այստեղ էլ գրում է «Սուգը Էլեկտրայի ճակատագիրն է» դրամատիկական եռագրությունը։ Նախորդ երկերում առկա ողբերգականության մոտիվները այստեղ արդեն դրսևորվում են որպես դրա նատուրգիական ավարտուն կոնցեպցիա։ Խսկ ողբերգության պատճաոր իր դարն ապրած պարիտանական բարոյականության և ներոսների մեջ արթնացող նոր գիmulgonpyus ni püpnünulükph pulunulü 1: Umkoduqononipyus yapauqinp պատանականորեն չի ընտրված, սյուժեն նիշեցնում է Օրեստեսի և Էյեկտրայի վրիժառության մասին պատմող ճին քունական լեգենդը։ Գ․խավոր քերոսը՝ պուրիտանունի Լավինիան, որի նամար պարտքի գիտակցումը բարոյական բոլոր ըմբռնումների ճիմքն ու չափանիշն է, ոչնչով չի զիջում ճամառորեն վրեժի կոչող ճին ճունական Էլեկտրային։ Սակայն, ի տարբերություն անտիկ պատմության, վրիժառությամբ նանգույցը չի լուծվում։ Անցյալի նետ ունեցած իր անքակտեյի կապերի մեջ Լավինիան տեսնում է ճակատագրի վճիռը։ Պարտքի գիտակցումը բացառում է դրա նաղթանարումը, և ներոսունուն մնում է նրաժարվել նոր կյանբից և միայնակ կրել նախնյաց խաչի ծանրությունը։

«Սուգը Էլեկտրայի ճակատագիրն է» պիեսին հաջորդեցին ստեղծագործական ճգնաժամի տարիները։ Անկումային ու քոռետեսական տրամադրությունները, որոնը սկզբից ևեթ զգայի էին Յուջին Օ'Նիյի աշխարքընկայման մեջ, ավելի թանձրացան անձնական կյանըի բարդություններից։ Բավական ծանր էր նաև առողջական վիճակը։ 1936 թ. դրամատուրգին Նոբելյան մրցանակ շնորնվեց, սակայն սաստկացող ճիվանդության պատճառով նա նույնիսկ չկարողացավ Ստոկնոլմ մեկնել։

 $\frac{3}{4}$  «Литературная история Соедименных Штатов Америки», т III, М, 1979, стр 367.

Երկարատև լռությունից նետո՝ 1989 թ. ստեղծված «Սառցավաճառը տնրջում է» դրաման աննույս մռայլությամը նանդերձ զերծ չէր սոցիալական սրությունից։ Կործանված ճակատագբեբի, խորտակված անուրջների մեջ երևում էր իրակտնության դաժան դեմքը, սեփականատիրական աշխարհի ներքին փլու– qnung:

1940 թ. Օ'Նիլն ավարտում է «Երկաբ ճտնտպարնորդություն գիշերվա մեջ» ինքնակենսագրական դրաման, իսկ «Բախաի խորթ զավակների լուսինը» պիեսը դտոնում է դրամատուրգի կարապի երգը։ Երկարատև ու ծանր նիվանդությունից նետո նա վախճանվում է նոյեմբեբի 27-ին, Բոստոնում։

Յուջի Օ'Նիյի ստեղծագործությունը նշանակալից երևույթ էր տմերիկյան գբականության պատմության մեջ։ Նա իրավամբ նամարվում է ազգային դրամատուրգիայի նիմնադիրը։

#### ՍԵՐԸ ԾՓԻՆԵՐԻ ՏԱԿ

Գրել է 1924 թ.։ Նույն թվականին առաջին անգամ բեմադրվել է Նյու Յորpniu:

1 Շերիֆ—Մեծ Բրիտանիայում, Իռլանդիայում և Միացյալ Նանանգներում պաշտոնատար անձ, որն իր շրջանում որոշակի վարչական ֆունկցիաներ է humunnut (waq. sheriff):

2. Նյու Ինգլանդ—կամ նոր Անգլիա (New England). պատմականորեն ձևավորված շրջան ԱՄՆ-ի ոյուսիս-արևելյան մասում, որն ընդգրկում է Մեն, Նյու Հեմփշիր, Վերմոնթ, Մասաչուսեթս, Ռոդ Այլենդ և Քոնեբթիբութ նանանգները։ Նոր Անգլիան ամերիկյան պուրիտանիզմի օրրանն է։

3 Սողոմոն Իմաստուն—Դավթի որդին, Իսրայելա-Հուդայական թագավորության արքա (մ. թ. ա. 965—928 թթ.)։ Անցկացրել է վարչական ռեֆորմներ, նպաստել կոոնական պաշտամունքի կենտրոնացմանը։ Ըստ «Աստվածաշնչի», աչքի է ընկել արտասովոր իմաստնությամբ։ Համարվում է նշանավոր «Երգերգոցի» Ոեղինակը։

4 Սամսոն—«Աստվածաշնչի» Ոերոսներից, անոելի ուժի տեր իսրայելացի, որը ձեռքերով երկու կես է անում առյուծին (տե՜ս «Դատավորաց», գլ. ԺԴ)։ Այս անունը դարձել է ուժի, քաջության խորքիդանիշ։

5 Ժանտակուզ—կզաբիսների կարգին պատկանող գարշելի ոոտով, դեղնավուն-սևախառն մորթի ունեցող փոքր կենդանի։

6 Ծննդյան տոներ—Քրիստոսի ծննդյան օրվան նվիրված ամենամյա կրոնական տոնակատարություն (անգլ. Christmas Day): Նշվում է ԱՄՆ-ի գրեթե բոլոր նանանգներում՝ դեկտեմբերի 25-ին։

7 «Դու Սարոնի իմ ծաղիկ... Աչբերդ աղավնիների աչբեր են, շուրթերդ նման են որդան կարմրի թելերին, ստինքներդ նման են երկու ուլերի, պորտդ խմիչքով ih կinn մի գավաթ է, իսկ փորդ ցորյանի շեղջ՝ կարմիր շուշանների տակ...»-Unnnunնի «Երեգ-երգոցի» տողերն են։

8. «Եվ Աստված ունկնդրեց Ռաբելին, և նա նղիացավ ու մի տղա ծնեց...»— Ռաքելը Հակոբ նահապետի կինն էր, որն աստծո շնորհով ծնեց Հովսեփին (տե՜ս «Գիրը ծննդոց», գլ. Լ)։ Վերջինս ճետագայում դարձավ Եգիպտոսի տիրակալը։

## AbbL3U0^UUPASUъ 1908-1981

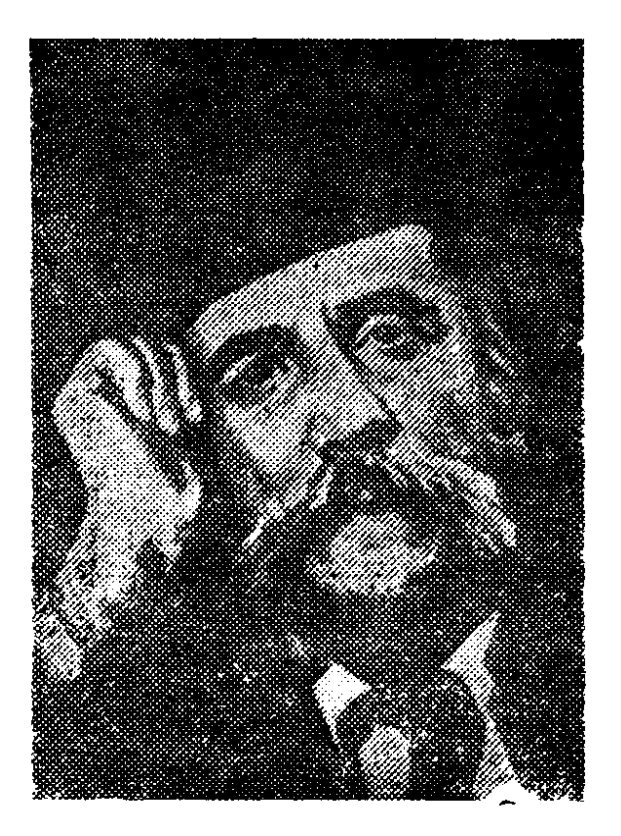

Ծնվել է օգոստոսի 81-ին Կալիֆոռնիայի նանանգի Ֆրեզնո քաղաքում։ Արև-

մըտյան Հայաստանից գաղթած ծնողները պատանականորեն չէին ընտրել Ֆրեզնոն. բաղաքի աշխարճագրական դիրբը և կլիման Ոիշեցնում էին Ոայրենի **Բի**թլիսը։

Ընդամենը երեբ տարեկան էր ապագա գրողը, երբ մանացավ երիցական բարոզիչ ճայրը Արմենակ Սարոյանը, մոր՝ Թագունի Սարոյանի խնամբին թողնելով չորս զավակներին։ Նախքան մայրը աշխատանք կգտներ պանածոների գործարանում, փոքրիկ Ուիլյամը քույրերի ու եղբոր նետ ստիպված էր մի քանի աարի անցկացնել Օ<u>րլ</u>ենդ քաղաքի բողոքականների որբանոցում։

Ութ տարեկան էր, երբ սկսեց դպրոց հաճախել։ Հետագայում ուսմանը զուգընթաց աշխատեց որպես «Ֆրեզնո Իվնինգ Հերալդի» (բառացի՝ «Ֆրեզնոյի երեկոյան նախագուշակ») թերթավաճառ, այգեգործ, նպարավաճառ, փոստատան պաշտոնյա, Սան-Ֆրանցիսկոյի փոստային-հեռագրական ընկերության վերակացու։ Նա, իսկապես, իրավունք ուներ ասելու. «Ուսումս առի ուղղակի փողոցեն, բայց ես զայն կոկեցի ու ամբողջացուցի այն բոլոր գիրքերով, զորս կարդացի կյանքիս ընթացքին»։

1922 թ. վերջնականապես թողնում է ուսումը, սակայն գիտելիբները ճարըստացնում է Ֆրեզնոյի հանրային գրադարանում. նափշտակությամբ կարդում է Ոամաշխարնային գրականության դասականներին ու ժամանակակիցներին։ Այդ տարիների մասին ուշագրավ նիշատակություն կա Սարոյանի «Հանդուգն երիտասարդը թռչող մարզաձողի վրա» պատմվածքում։

1933 թ. Սիրակ Կորյան ծածկանունով տպագրում է իր անդրանիկ պատմըվածքը։ 1984 թ. լույս է տեսնում նրա պատմվածքների առաջին ժողովածուն «Հանդուգն երիտասարդը թռչող մարզաձողի վրա» և այլ պատմվածքներ» վերնագրով։

Սարոյանի գրական մուտբը նամընկավ ճգնաժամային 80-ականներին։ Ամե-

րիկյան ժողովրդի նամար ծանր նուսախաբության տարիներ էին. մեկը մյուսի ետևից փակվող ձեռնարկությունները փողոց էին նետել միլիոնավոր շարքային ամերիկացիների, որոնք մինչ այդ բոլորովին այլ ակնկալիքներ ունեին։ Իրականությունը նամակած անկումային ու նոռետեսական տրամադրությունները, բնականաբար, իրենց արտանայտությունը գտան գրականության մեջ։ Եվ բոլորովին էլ պատանական չէր, որ Սարոյան-արձակագիրը դիմեց շարքային մարդու կերպավորմանը, որդեգրեց նրա տագնապ-նույզերը, նոգսերն ու նույսերը։ Քննադատության ուշադրությունից չվրիպեց երիտասարդ գրողի մուտ-<u>ք</u>ը։ Առանձնապես շեշտվում էր ստեղծագործությունների կենսական տարողությունը, Սարոյան-արվեստագետի ոճի ինքնատիպությունը և, ինարկե, մեծ մարդասիրությունը։

1935 թ. Սարոյանը մեկնում է Եվրոպա։ Այցելում է նաև Սովետական Հայաստան, մոտիկից տեսնում իր ժողովրդի մեծ վերածնունդը։ Լինում է նախնիների բնօրրանում՝ Բիթլիսում։

Սարոյանը մշտապես իր արմատ-ակունքների նետ էր, դրանց գիտավցմամբ էր ամբողջական նրա աշխարնընկալումն ու կենսափիլիսոփայությունը. «Երբ մեջս առաջին անգամ գրելու պանանջ զգացի, ուզեցի պարզել, թե ուսկի՞ց կուգամ, ո՞վ եմ, ի՞նչ կուզեմ րսել։ Դեռ այն ատեն ճասկրցա, մինչև չիմանամ, թե ով եմ, չեմ կրնար գրել... Ու ճասկրնալով որ ճայ եմ, Բիթդիսեն կուգամ, զավակն եմ Արմենակ ու Թագունի Սարոյաններու, սկսա գրել...»։ **քեեռևս ՑՕ-ականների ավարտին, երբ աշխարճա**սփյուռ **ճայ գաղթականությունը** փորձում էր թաքցնել իր ազգային ծագումը, Սարոյանը ճպարտությամբ գրեց. «Թեև անգլերեն կգրեմ, ու նակառակ անոր, որ ծնունդով ամերիկացի մոն եմ, ինքզինքս կնկատեմ նայ գրող մը։ Գործածած բառերս անգյերեն են։ Միջավայրը, որու մասին կգրեմ, ամերիկյան է։ Ոգին, որ կստիպե ինծի գրել, սակայն, նայ է: Ուրեմն նայ գրող մրն եմ ես»:

1939 թ. արդեն գրական շրջաններում Ոայտնի անուն էր, երբ հանդես եկավ «Իմ սիրտը լեռներում է» թատերգությամբ։ Պիեսը, որի նիմբում ընկած էր «Մարդը, որի սիրտը լեռներում է» պատմվածքը, բեմադրվեց Բրոդվեյում՝ Սարոյան-դրամատուրգի մուտքը նշանավորելով մեծ ճաջողությամբ։ 1940 թ. լույս տեսած «Ձեր կյանքի ժամանակը» պիեսը արժանացավ Միացյա։ Նանանգների գրական ամենաբարձր՝ Պուլիտցերյան մրցանաէին և երկար ժամանաէլ չէր իջնում բեմերից։

Սկզբից ևեթ նկատելի էր, որ Սարոյանի պիեսները նոր որակ են բերում։ «...30-ական թվականները Մարոյանի բնօրըանն էին։ Նրա վաղ, լուսավոր լավատեսությունը և անզուսպ ալտրուիստական պաթոսը՝ միաձուլված «կարմիր դեկադայի» ճումանիստական ըմբռնումների խմորումներին, ուժգնացան պատերազմական ժամանակների քերոսական նկրտումներով։ Արդյունըո մ ծնվեցին բոլորովին այլ դրամատիկական ստրուկտուրայով պիեսներ, որոնք, իրավամբ, hunnn ta linsuti wanhuhtuatn»<sup>1</sup>:

Ասվածից, ինարկե, չի նետևում, թե Սարոյանի պիեսները մերձենում են Ս.

<sup>&</sup>lt;sup>1</sup> А Ромм, Амерчканская драматурния первои полозины XX века. Ленинград, 1978, стр. 82

Բեբեթի, Է. Իոնեսկոյի, Ա. Ադամովի ստեղծագործություններին, որոնցով 40ական թվականների վերջերին նշանավորվեց ֆրանսիական անտիդրամայի (կամ աբսուրդ դրամատուրգիայի) ծնունդը։ Պարզապես սարոյանական պիեսները ներքում էին «դրամատիկական ժանրի բոլոր կանոնիկ օրենքները»՝ գտնված ինքնատիպ ձևի մեջ խտացնելով մեծ բովանդակություն, նումանիստական մեծ գաղափարներ։ Ինքը՝ Սարոյանը, ժամանակաշրջանի ամերիկյան դրամատուրգիայի գլ**իսավոր թերությունը նամարում էր «իսաղի**» պակասը։ Բնականաբար, նրաժարվելով ստատիկ վիճակներից, նա իր ստեղծագործությունները նագեցնում էր դրամատիզմով, բացանայտում մարդկային բարդ ու նուզառատ ներաշխարններ։ Անա թե ինչու, խոսելով 40-ականների ամերիկյան դրամատուրգիայի մասին և անդրադառնալով Թորնթոն Ուայլդերի և Մերի 2եյզի պիեսներին, գրականագետ Ջոզեֆ Վուդ Քրաթչը նկատում է. «...միայն Սարոյանը բավական շատ ու բավական ինքնատիպ գրեց, ուստի նրան, թեկուզև նախնական կարգով, կարելի է ընդգրկել ամերիկյան խոշորագույն դրամատուրգների ցու $g$  *u* $h$ <sub>1</sub> $v$ <sup>2</sup>:

Պիեսներում բացանայտվում էին Սարոյանի աշխարնընկալման նիմնական գծերը։ Սուր, ընդգծված կոնֆլիկտների բացակայությունը բնավ չէր նշանակում, թե նեղինակն աննաղորդ է ամերիկյան իրականության նակասություններին ու արատներին։ Ընդնակառակը, անմիջապես սոցիալական կյանքի խորքային գիտակցումից էին սերում բարոյական այնպիսի ըմբռնումներ, ինչպիսիք էին բարությունն ու մարդասիրությունը։ «Ձեր կյանքի ուղին անցեք այնպես, որպեսզի ապրեք, որպեսզի այդ գեղեցիկ ճանապարնին ոչ ձեզ և ոչ էլ ուրիշ որևէ մեկին, որին կնանդիպեք, չդիպչի ոչ կեղտը, ոչ մանը։ Ամենուրեք  $\boldsymbol{\psi}$ նտրեք բարին...»3,—«Ձեր կյանըի ժամանակը» պիեսի փոքրիկ առաջաբանում գրում էր Սարոյանը։ Բարի աարելը Մարոյանի **քաղաքացիական դավանանքն** էր, կենսական դիրքորոշման նիմնական սկզբունքը։ Եվ բնական ու օրինաչափ էր այն լավատեսությունը, որը բխում էր մարդու նկատմամբ ունեցած մեծ նավատից։ Անեղծելի այդ նավատով են տոգորված գրողի բոլոր գործերը, այդ **հավատն է այն հիմքը, որի վրա բարձրանում է «Ձեր կյանքի ժամանակը» պիե**uh փոքրիկ, բայց «նրաշալի աշխարնը»:

40-ականների սկզբին Սարոյանը նանդես եկավ մի քանի պիեսներով («Սիրո նին, քաղցը երգր», «Գեղեցիկ մարդիկ», «Քաղցածները»), որոնք, սակայն, առանձին ուշադրության չարժանացան։

1942-ին գրված «Է՜յ, ո՞վ կա այդտեղ» պիեսը իր թեմատիկայով նորություն էր Սարոյանի դրամատուրգիայում։ Այն բացանայտում էր նեղինակի աշխարնընկալման նոր կողմերը, մեկ անգամ ևս հավաստում, որ նա անտարբեր չէ ժամանակաշրջանի ցավոտ նարցերի, մարդու ազատության և իրավունքների ռտնանարումների նկատմամբ։ Բարու և մարդասիրության պատգամախոս Սարոյանը խոսեց նոր ձայնով, որի մեջ և' ցավ կար, և' մտանոգություն, և' կոբոտ բողոք։ Երազանքի և իրականության բախումը, որը նախկինում սովսոաբար

 $2 \epsilon$ Литературная история Соединствых Штатов Америки», т. Н. М. 1979, cip 460

<sup>&</sup>lt;sup>3</sup> Уильям Сароян, Путь вашей жизни, М., 1966, стр. 59.

ճնում էր ենթատեքստում, այստեղ ավելի քան ընդգծված է։ «Ինձ բանտ դնե՞լ։ Քոնաբարությու՞ն։ Այդ նրանք են բռնաբարում այն ամեն լավը, որ ծնվում է աշ-Jumph վրա»,- իր հերոսի հետ միաձայն բացականչում է Սարոյանը։ Մեղադրանքն անհասցե չէր։ Բարին ե մարդկայինը ոտնահարողներին, երավները պղծողներին ուղղված բարձրագոչ մեղադրանք կար դեռևս «Իմ սիրտը լեռներում է» պիեսում. նիշենք Ջոնիի նոր բառերը. «Առա՜ջ, սպանեցեք բոլորին, պատերազմ հայտարարեք մեկդ մյուսին։ Ապականեցեք կյանքի առասպելը, դուք խելագարներ, քանզի ձեր մեծությունը չափվում է ձեր կատարած ավերմունքի շատությամբ»։ «Էյ, ո՞վ կա այդտեղ» պիեսում Սարոյանը որոշակիորեն կոնկրե**տացնում է իր ասելիբը։ Արվեստագետ-քաղաքացո**ւ նստակ դիր**քորոշմամբ նա** չի ընդունում թշվառություն ու տառապանք սփռող դաժան օրենքները։

Սակայն անգամ ժամանակի իրականության մութ կողմերի արտացոլմանը դիմելիս Սարոյանը չի կորցնում իր նավատը։ Ներկայացնելով բանտարկված տղայի ե Էմիլիի հարաբերությունները, ընդգծելով նրանց երազների ու ձըգ. տումների միասնությունը, դրամատուրգն ուզում է ասել, որ ոչ մի բռնություն ու ճնշում չեն կարող խորտակել բարի ու վսեմ մարդկայինը, կյանքի միակ ճշմարտությունը։

Ետպաաերազմյան ամերիկյան իրականությունը ոչ մի լավ pwG >tn խոստանում։ 40-ականների ավարտբ և 50-ականների կեսերը հաճընկնում են մակարտիզմի տխրանոչակ բաղաբականության նետ։ Սենատոր Ջոզեֆ Ռեյմոնդ Մակքարտիի ծավայած ծայրանեղ ռեակցիան նետապնդում ու նալածում Էր առաջադեմ մտավորականությանն ու դեմոկրատական աարրերին, հակապետական շինծու մեղադրանքով բանտարկվում ու մահվան էին դատապարտվում նազարավոր մարդիկ։ Սովորական էին դարձել, այսպես կոչված, «կախարդական դատավարությունները», որոնցում առանց որևէ նիմքի ծանր դատավճիռներ էին արձակվում։ Հրապարակավ այրվում էին գրբերը։ Սենատորներից մեկը արդարացիորեն Ջ. Մակքարտիին նամեմատում էր Հիտլերի, իսկ մակարտիզմը՝ նացիզմի նետ։

Արդեն իսկ 1950 թ. լույս տեսած «Ասորին և այլ պատմվածբներ» ժողովածուում շոշափելի էին ետպատերազմյան իրականությունը նամակած մռայլ **տղամադրությունների արձագանքները։ Հավատն, իճարկե, չէր լթում Ս**արոյանին, բայց օրինաչափորեն շատ ավելի մեծ տեղ էր նատկացվում կյանքի ող. բերգականությունը ստոիկյան նամբերատարությամբ կրող ներոսների ា ដែន – պավորմանը։ Այս շրջանում է ստեղծվում «Կոտորածն մանկանց» պիեսը, ուր նստակորեն դրսևորված է Սարոյանի վերաբերմունքը դեպի մակարտիզմը, դեպի այն վարչակարգը, որը ոտնանարում էր նույնիսկ մարդու ապրելու իրավունքը։

Քատարանի վերածված ռեստորանում դատում են ամենատարբեր տարիքի ու զբաղմունքի տեր մարդկանց։ Բոլորի դատավճիռը նույնն է՝ գնդկանարություն, իսկ մեղադրանքները՝ աննիմն ու աննեթեթ։ Սարոյանը չի թանձրացնում գույները։ Իսկապես, ժամանակներն այնպիսին էին, որ ոչ ոք ապանովագրված չէր անարդար դատասաանից։ Եվ դատապարտյալներից մեկի վերջին ցանկությունը՝ «Ուզում եմ ծնվել», նոր կյանքով ապրելու բաղձանքը այդ դաժան ու մռայլ իրականության ներքումն է։

Բացանայտելով շարքային մարդկանց նոգևոր մեծ արժանիքները, վերստին ընդգծելով նրանց բարությունը (մեղադրյալները նրաժարվում են դաաել հրենց դատավորներին). Սարոյանն, այնուամենայնիվ, իր ներոսներին չի թողնում պասսիվ ու հնազանդ նայեցողի վիճակում։ Դառնության ու ցավի նետ միասին նրանց մեջ կուտակվում, անագնանում է բողոքը, և ընդվզումն անգոսնում է ճամբերության սանմանները, երբ փորձում են ճաշվենարդար տեսնել նաև փոքրիկ տղայի ճետ։ Կրկին գործում է գրողի մարդասիրության բարոյական կոնցեպցիան, բայց ակնճայտ է նաև սոցիալ-բաղաբական գիտակցության դրսևորումը։

Սովետական նետազոտողներից մեկը, անդրադառնալով «Կոտորածն մանկանց» ստեղծագործությանը, նկատում է. «Պիեսն, իսկապես, fihatiguni t Ֆրանց Կաֆկայի ստեղծագործությունները։ Նրանում խոսվում է ամենբին և ամեն ինչ դատելու մասին։ Կաֆկայի ստեղծագործություններին բնորոշ մրթնոլորտը բնորոշ է նաև այս ստեղծագործությանը»4։ 2ափազանցելով ժամանակակից արտասանմանյան գրականության մեջ Կաֆկայի ազդեցությունը, Սարոյանի պիեսում գրագանագետը տեսնում է գերմանացի գրողի «Դատավարություն» վեպի արձագանքները, ավելի կոնկրետ՝ նախնական մեղքի գիտակցման արտանայտությունը, վերջինս բացատրելով ամերիկյան պուրիտանիզմի կրոնական խստիվ նակումներով։

Դժվար չէ գյար ընկնել, որ նետազոտողն աննադորդ է և՛ Սարոյանի ծագմանը, և՛ պիեսի ստեղծման պատմական շարժառիթներին։ Ուրիշ ինչո՞վ բացատրել այն նանգամանըը, որ վերլուծության մեջ ոչ մի խոսը չկա ժամանակաշրջանի այն առանձքանատկությունների մային, որոնը էլ ճենց նախապա**տ**ntuumtaha uhtuh danian:

«Կոտորածն մանկանգը» նումանիստական մեծ մտանոգություններով կյանph կոչված, ամեղիկյան վարչակարգի ամենաստվերոտ կողմերը անողոքաբար մերկացնող ստեղծագործություն է։ Եվ ճենց ուս է պատճառը, որ այն մինչե onu ny մի անգաց չի ներկայացվել Սիացյալ Նաճանգներում։

«Աշխարնն են»նին բարանձավ է։ Երբեմն դա բավականին նաճելի զարդարված թարանձավ է, բայց ավելի ճաճախ խղճուկ ավերակներ է։ Մարդիկ բարեկարգում և զարդարում են իրենց աշխարճը, իրենց քարանձավները ճանուն իրենց երեխաների»<sup>5</sup>,—գրում էր Սարոյանը և ապա ավելացնում՝ «իսկ թատրոնը առավել ևս բարանձավ է»։ Ասել է, թե աշխարնը, կյանբը նույնպես թատրոն են։

«Քարանձավի բնակիչները» (1957) պիեսի գործողությունները կատարվու**մ** են մի կիսավեր թատրոնում, որը, իրոք, նախկինում կոչվել է «Աշխարն»։ **Եվ** նիմնական գործող անձինք էլ՝ Թագավորն ու Թագունին, ծեր դերասաններ են-Երջանիկ նուշեր չեն ծնվում քանդման ենթակա նինավուրց թատրոնում։ «Այսքան էլ անիրավություն,—ցավով նկատում է Թագավորը։—Աստված իմ, ինչպես մարդիկ աաում են իրար»։ Հերոսներից ոչ մեկը անմասն չէ այդ ցավից։

<sup>&</sup>lt;sup>4</sup> Б А Смирнов, Театр США XX века, Ленинград, 1976, стр 223

<sup>&</sup>lt;sup>5</sup> Уильям Сароян, Путь вашей жизни, стр. 476-477

Յուրաբանչյուրն իր անցյալն ունի, և այդ անցյալից, ինչպես նայելուց, մտանոգ ու երազուն մի նայացք պատասխան է ակնկալում։ Սարոյանն ինքն է պատասխանում այդ հայացքին, պարզաբանելով իր այլաբանությունը։ Պայթյունները մոտենում են «Աշխարն» թաարոնին. «բարանձավի բնակիչները» լբում են իրենց կացարանը, որը քիչ անց նիմնովին կործանվելու է։ Կործանվելու է, թերևս, իր նետ տանելով «անիրավությունն» ու «ատելությունը», և կամ, n՞վ գիտե, իր տեղը զիջելու բարության «բարեկարգ», «զարդարված» թատ-Համենայն դեպս, Սարոյանի լավատեսությունը ճակառակը ճուշել րոնին։ չէր կարող։

Մտանղացմամբ բավական ինքնատիպ այս պիեսը, որի գաղափարական նարցադրումները զերծ չէին ուտոպիական երանգներից, ներկայացնում էր նաև դրամատուրգի դավանանքը, թատրոնի մասին նրա պատկերացումները։ Վերըստին բացանայտվում` էին սարոյանական թատրոնի **Ininonh** Culleni plue «գաղտնիքները»։

Ստեղծագործական բեղուն կյանքով ապրեց Սարոյանը՝ նարուստ ու նետաբրբիր ժառանգություն թողնելով գեղարվեստական գրականության ամենատարբեր ժանրերում։ Անսանման բարությամբ և բարձր ճումանիզմով ներծըծված նրա ինքնատիպ ստեղծագործություններից շատերը մնայուն տեղ ու**նեն XX դարի նամաշխարնային գրականության գանձարանում։** 

Ուիլյամ Սարոյանը մանացավ 1981 թ. մայիսի 18-ին, Ֆրեզնոյում։ 1982 թ. մայիսի 27-ին նրա աճյունի մի մասը փոխադրվեց Երևան և մայիսի 29-ին նողին ճանձնվեց Կոմիտասի անվան զբոսայգու պանթեոնում։

### ԿՈՏՈՐԱԾՆ ՄԱՆԿԱՆՑ

Գրել է 1952 թվականին։ Առաջին անգամ բեմադրվել է 1957 թ. փետըրվարին, Հաագայում (Նիդերլանդներ)։ Վերնագիրը վերցված է «Աստվածաշնչից» (տե՛ս «Մանկանց կոտորածը Բեթղենեմում», «Նոր կտակարան», Մատ $phi$ ,  $q_1$ ,  $f$ ):

1 Քլերկ—առևտրաարդյունաբերական ձեռնարկությունների hun quuutiquely ulpha dunung (ulique clerk):

2 Սուրբ Գավաթ—այն գավաթը, որն օգտագործել են Քրիստոսը և իր աշակերտները Վերջին Ընթրիբին։ Ավանդության ճամաձայն, խաչելության ժամանակ այդ գավաթը նաև ցողվել է Քրիստոսի արյամբ։

3 Բլեֆ—թղթախաղում, նատկապես փոկերի ժամանակ, թույլ խաղաթղթեր ունեցողը իր նամարձակ բայլերով ձևացնում է, թե նաղթաթղթեր ունի (անգլ.  $b$ luff): Այստեղ գործածված է խաբելու, կեղծելու նշանակությամբ։

 $4$  «Պոեզիա»—« $Poetry$ » ամսագիրը։ Հրատարակվում է 1912 թվականից։ Հիմնադրել է Հարրիետ Մոնրոն։ Ամսագիրը մեծապես նպաստել է ամերիկյան բանաստեղծության զարգացմանը։

# ԹԵՆՆԵՍԻ ՈՒԻԼՑԱՄՍ  $1911 - 1983$

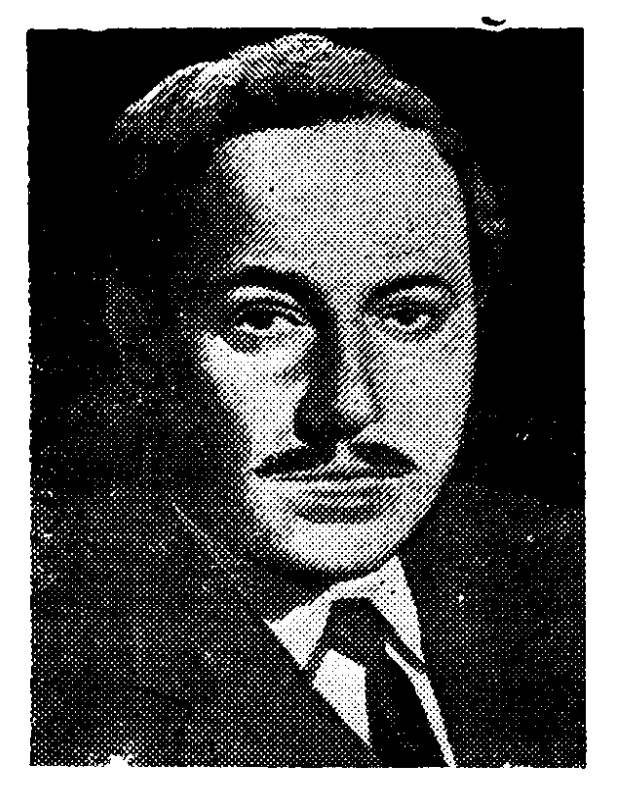

Ամերիկացի նռչակավոր դրամատուրգ Թեննեսի Ուիլյամսը (Թոմաս Լեյնիե

Ուիլյամս) ծնվել է մարտի 26-ին Միսսիսիպիի նանանգի Կռլումբուս քաղաքում։ Նախքան առաջին համաշխարհային պատերազմի ավարտը Ուիլյամսների ընտանիքը տեղափոխվում է Սենթ-Լուիս, ուր ապագա դրամատուրգի fiwgpp շանութաթեր պաշտոն է ստանձնում կոշիկի միջազգային ընկերությունում։ Գործնական ու հաջողակ նոր համար, որը կյանթը չէր պատկերացնում առանց աղմըկոտ նավաթույթների, նանգուգն ու վտանգավոր ձեռնարկումների, խօրթ էին ինքնանփոփ որդու հակումները։ Եվ 1982 թ. հոր պահանջով 21-ամյա Թոմասը թողնում է նամալսարանը և աշխատանթի անգնում կոշիկի ֆիրմայում։ Սակայն երեք այսրի անց նա հեռանում է ֆիրմայից՝ վերջնակասապես կապերը խզելով ընտանիքի նետ, կրկին ընդունվում է համալսարան։

Պիևսներ միայա**ն է գրել Հ. Իբսենի «Ուրվականների» ներկայացման ազդե**ցությամբ։ 1985 թ. նրա «Կանիրե՞, Շաննա՞յ, Բոմբե՜յ» կատակերգությունը նաջողությամբ բեմադրվում է Մեմֆիսում։ Ուիլյամսը մասնակցում է «Սենթյուիսյան կատակերգիչներ» ավանգարդիստական թատերախմբի աշխատանքներին։

1987-ին, կարիքից ստիպված, թողնում է ուսումը, սակայն մեկ տարի անց նրան արվեստների բակարավոր կոչում է շնորնվում։ Երիտասարդ մտավորականի համար նաջորդ տարիները նշանավորվում են ծանր զրկանբներով ու դեգերումներով։ Լինոյմ է 2 իկազոյում, Նյու Օոյեսնոյմ, Լոս Անջելոսում, Նյու ժորթում, Կալիֆոռնիայի և Ջոյղջիայի տարբեր թաղաքներում։

Ծանը կենսապայմանները չեն ընկճում Ուիլյամսին։ Աշխատում է որպես մատուցող, թատրոնի տոմսավաճառ, վերելակավար։ Միաժամանակ մասնակցում է գրական տարբեր մրցույթների, ստեղծագործում տարբեր ժանրերում։ 1987 թ. «Մենթ-լուիսյան կատակերգիչները» ներկայացնում են նրա առաջին մեծ պիեսը՝ «Ճրագներ դեպի արևը», որը պատմում էր Ալաբամայի նանքագործների

մասին։ 1989 թ. մեկ գործողությամբ երեք պիեսների նամար Ուիլյամսին շնորն**վում է Նյու Յորքի «Գրույի թիեթը» թատերական ընկերության մրցանակը։ Նույն տա**րին դրամատուրգն ավարտում է «Հրեշտակների ճակատամարտը» պիես<del>ր</del>։ Բրոդվեյի թատերախմբերից մեկը ձեռնամուխ է լինում ստեղծագործության ներկայացմանը, սակայն փորձնական բեմադրումից հետո հրաժարվում է։

40-ական թվականներեն Թ. Ուիլյամսն արդեն ճանաչված գրող էր, բայց **դեռևս ստիպված էր աշխատել տարբեր նյուրանոցներում ու ռեստորաններում։** 1948-ին որպես սցենարիստ աշխատանքի է անցնում Հոլիվուդում, բայց շատ շուտով թողնում է այն՝ չնամակերպվելով գաղափարազուրկ ու թեթևամիտ սցենարներ գրելու մտքի նետ։ Ընդամենը մեկ տարի անց իր բանասաեղծությունների ժողովածուի առաջաբանում Ուիլյամսը դառնացած պիաի նկատեր, որ երի**տ**ասարդ մտավորականի նամար «գրեթե անննարին է ապրել ժամանակակից Uuthphymunt»:

Իրողությունն, ինարկե, չէր նուսալբում արվեստագետին։ Նույն 1948-ին Հոլիվուդը մերժում է նրա սցենարներից մեկը. վերջինիս նիման վրա Ուիլյամսն **un**tinonis է «Ապակե գազանանոց» պիեսը։ Դերասան ու ռեժիսոր Էդդի Քաուլինգը՝ Սարոյանի թատերական «կնքանայրը», ձեռնամուխ է լինում ստեղ**ðunannöntræðul** բեմադրմանը։ «Ապակե գազանանոցը» մեծ **1 fimonnnimuute** 1945 թ. ներկայացվում է Նյու Յորբի «Փեյնսուզ» թատոռնում՝ միանգամից գրավելով քննադատների ուշադրությունը։ Թատերական ճանաչված քննադատներից մեկը, դրվատանքով խոսելով ստեղծագործության մասին, մասնավորապես նշում էր, որ այն աչքի է ընկնում «բնավորությունների խորքային ըմբրռնմամբ», «մարդկային նարաբերությունների 62anhun gngunndudp» h. **Ոատկապե**ս «ճշմարտության ուժով»։ Արվեստագետի իր դավանանքը Թ. Ուիլ**յամսը շարադրել է պիեսի փոքրիկ առաջաբանում. «Այժմ, թերևս, բոլորն արդեն** գիտեն, որ լուսանկարչական նմանությունը կարևոր դեր չի խաղում արվես**տում, որ ճշմարաությունը, մի իւոսքով՝ կյանքը, իրականությունը ներկայաց**նում են միասնական ամբողջություն, և բանաստեղծական երևակայությունը կարող է ցույց տալ այդ իրականությունը կամ որսալ նրա էական գծերը, ոչ **այլ կերպ, բան իրերի արտաքին տեսքը փոխակերպելով»!:** 

Այս կերպ դրամատուրգը ներկայացնում էր «պյաստիկ թատրոնի» իր **ըմ**բըոնումները՝ շեշտը դնելով գեղարվեստական ամենատարբեր սիջանների օգ**առագործման վրա։ Մեծ տեղ էր հատկացվում նաև սիմվոլներին։ «Պլ**աստիկ **pumnnնի» սկզբունքներով է ստեղծված բուրժուական իրականության մեջ մո**լորված, կործանված ընտանիքի մասին պատմող «Ապակե գազանանոց» պիեսը։ Ուիլյամսը բացանալտում է Ուինգֆիլդների ողբերգության պատճառը, ցույց առալիս քաղբենիության, նոգևոր սնանկության կործանարար նետևանքները՝ նասնելով մեծ ընդնանրացումների։ Ընաանիքի մոր՝ Ամանդա Ուինգֆիլդի ինքնության դրսևորումներում բավականին լավ է երևում քաղբենիական գիտակgnipjug nns ugughnipjnign: 2nn Ruzikahunnipjung uwann ujn yhan hn աշխարհն է ներքաշում նաև Թոմին և Լաուրային։ Ուշագրավ է հատկապես վեր-

<sup>&</sup>lt;sup>1</sup> Теннесси Уильямс, «Стеклянный зверинец» и еще девять пьес, М, 1967, стр. 70

ջինիս կերպարը։ Նրա անաղարտությունն ու ազնվությունը անհամատեղելի են Atu, և ապակե նուրբ nւ իրականության դաժան ու անմարդկային բարքերի փխրուն գազանիկների նման փշրվում է նաև նրա կյանքը։

Ուիլյամսի ստեղծագործական մեթոդը առավելապես հոգեբանական է, և այդ առումով նա իրավամբ Յուջին Օ'Նիլի ժառանգորդն է։ Նրա ուշադրության կենտրոնում նոգեկան աշխարնի բարդ տեղաշարժերն են, նակասական տրամադրությունների ու նոգեվիճակների ներթագայությունները։ Հոգեկանի այդ դրսևորումներում պարզորոշ երևում է միջավայրի աղդեցությունը, գրեթե շոշափելի են դառնում ճասարակական կյանբի ազդակները։ Ուիլյամսը իրավացիորեն վճռական դեր է նատկացնում նասարակությանը, այն նամարում «սոցիալական ակտիվ ուժ», որը շատ դեպբերում ուղղված է մարդու դեմ։ Ներաշխարնի դրսևորումների սոցիալական նիմնավորմամբ ավելի նամոզիչ են դառնում նոգեբանական երևակումները։

Իրողությունը նիմնովին ներքում է այն պնդումները, որոնցում փորձ է արվում Թեննեսի Ուիլյամսին ներկայացնել որպես Զ. Ֆրեյդի նետևորդ, նրա լավագույն երկերի արժանիքները տեսնել ենթագիտակցականի նետ աոնչվող երևույթների և կամ «բանականության ճամար անըմբռնելի նախածին կոնֆլիկտների» բացանայտման մեջ։ Իրականում Ուիլյամսը ամերիկյան սոցիալնոգեբանական դրամատուրգիայի ճանաչված ներկայացուցիչն է, արվեստագետ, որն իր փորձով գեղարվեստական արտացոլման նոր ննարավորություններ էր GumuGznid:

«Էթել **Puphinp»** 1947  $\mathbf{p}$ . դեկտեմբերին Նյու Յորքի թատրոնում ռեժիսոր Էլիա Կազանը բեմադրում է Ուիլյամսի «Ցանկություն» տրամվայը» պիեսը։ Հեղինակը բացահայտում էր ամերիկյան կյանքի ողբերգական կողմերը, ներկայացնում սեփականաաիրական կրբերի ու բաղբենիության ազդեցությամբ նիմնովին վերափոխվող մարդկային նարաբերությունները։ Կըրկին գործում է Ուիլյամսի նոգեբանական մեթոդը և, ինարկե, ոչ առանց սոցիալական նիմնավորման։ «Դրամատուրգը բոլոր պերսոնաժներին ցուցադրում է իրենց «պատառի» նամար վճռական պայքարի պանին։ Նա տեսնում է, որ այդ պանին իր ներոսները զարմանալի նեշտությամբ են գնում դեպի ոճիրը»<sup>2</sup> և Gny GpwG fitz unipute «hGpGunnunugnu quanu»:

Պիեսի գլխավոր ներոսունին՝ Բլանշ Դյուբուան, սարսափով է խոսում այն իրականության մասին, որի դեմբը որոշում են Սթենլի Կովալսկին՝ «բարե դարի կենդանի մասունքը» և նրա նմանները. իրականություն, ուր թույլերին մնում է «առկայծել ու լույս աալ», «թղթե լապտերիկ» լինել «էլեկտրական լամպի դեմ»։ Սակայն Բլանշը ևս զերծ չէ իր բնորոշած «ուժեղներին» նատուկ դաժանությունից, անձնականը նաստատելու նամար նա էլ ընդունակ է ոտնանարել ուրիշինը, թեև բարձրաձայն խոսում է առաջադիմության, «նոր լույսի» և «բարձր ըզգացմունքների» մասին։

Իր նախորդի՝ Յուջին Օ'Նիլի նման Ուիլյամսը նույնպես թերանավաաությամբ է արտանայտվում բուրժուական քաղաքակրթության մասին։ Նրա **տե**-

<sup>&</sup>lt;sup>2</sup> «История зарубежной литературы после Октябрьской революции», часть вторая, 1945-1970, М. 1978, стр. 300-301

աադաշտից չեն վրիպում զարգացման ու առաջադիմության արտաքին պերճանքի տակ թաքնված անհաղթանարելի նակասությունները, սոցիալական կյանքի բարդությունները, որոնք էլ նենց որոշում են մարդկային ճարաբերությունները։ Վերջիններիս նամար նատկանշական են դառնում շանախնդրությունն ու ճաշվենկատությունը, սեփականատիրական անսանձ կրբերի դրսևորումը։ Այս պայմաններում պայքարը անխուսափելի է, իսկ միջոցների մեջ խտրություն  $2<sup>h</sup>$  nnunui:

Իր նարցադրումներով, unghwjwywG pGGwnwmniejwyp «Ցանկություն» **արամվայը» նշանակալից երևույթ էր, և գրական-թատերակա**ն շրջաններում ընդունվեց միաձայն դրվատանքով։ Պիեսի նամար Ուիլյամսին շնորնվեցին Նյու Յորքի թատերական բննադատների և Պողիտցերյան մրցանակները։

«Մարդու ամենամեծ արժանիքն իրականում այն է, որ նա կարող է անձամբ, սեփական հայեցողությամբ իր համար որոշակի բարոյական արժեքներ uանմանել և ապրել դրանցից չնրաժարվելով»3, - 50-ականների սկզբին գրված պիեսներից մեկի առաջաբանում նկատում էր Թ. Ոփլյամսը։ Դրամատուրգի նետագա որոնումները նպատակաուղղված էին աննատի և միջավայրի կոնֆլիկտների բացանայտմանը։ Հումանիստական տարերքը, որ նախորդ ստեղծագործություններում, որպե<sub>ս</sub> վերացական իրողություն, սովորաբար մնում էր ենթա**անքստում, նոր պիեսներում որոշակիորեն արտանայտվում է ներոսի նոգե**-Ներտվածքի դրսևորումներում, բարոյական ըմբռնումներում։ Այդ առումով ուշագրավ էր «Կատուն շիկացած տանիքին» դրաման (1955):

Ստեղծագործության կենտրոնական ներոս Բրիկի մարդասիրությունը, անշանախնդիր բարեկամությունը, բարոյական ըմբռնումները օտար են միջավայրին, նույնիսկ ընտանիքի անդամներին։ 2որ նաշվենկատությամբ ու աննագ ընչաքաղցությամբ ապրող այդ մարդկանց պատկերացմամբ յուրաքանչյուր հարաբերություն ինքնին նաշիվ է։ Ըստ այդմ, բոլորովին այլ կերպ են մեկնաբանում Քրիկի և նրա նանգացյալ խաղընկերոջ՝ Մքիփըի ազնիվ ու անաղարտ բարեկամությունը, իրենց այյանդակ բարքերից բխող չափանիշներով գնանատում այդ hարաբերությունը։ «Քո և Սքիփոի մտերմության մեջ ինչ-որ աննորմալ բան hum...»,-uunu t Anhuh fimme

Բրիկը ծանր դրամա է ապրում։ Կեղծիքը, խաբեությունը, բաղթենիությունն ու սեփականատիրության մոլուցքը, իսկապես, զզվելի են նրան։ Հոր այն ճարցին, թե ինչու է խմում, նա պատասխանում է՝ «Զզվանթից»։

Սակայն միջավայրի նամար անըմբռնեյի է այդ բացատրությունը, անընդունելի է ներոսի ողբերգության պատճառը։ Հանգամանըն ավելի է խորացնում Քրիկի նոգեկան դրաման, ու թեև պիեսն ավարտվում է նրա նեգնոտ ռեպլիկով, **fitionuh կործանումը կասկածի տեղիք չի աալիս։** 

Դիրամատուրգի նոր նարցադրումները կենսական ակտիվ դիրքորոշման արդյունք էին։ 1957 թ. «Աշխարնը, որտեղ ես ապրում եմ» նարցազրույցում Թ. Ուիլյամսը նկատում էր, որ գրողի, ընդնանրապես, արվեստագետի առաքելությունը ճշմարտությունը բացանայտելու ձգտումն է, և «նենց այդ ձգտումն է,

<sup>3</sup> Тениесси Уильямс. «Стеклянный зверннец» и еще девять пьес, стр. 721

որ նրանց աշխատանքը դարձնում է ոչ այնքան մասնագիտություն, որքան ծառայություն, իսկական անձնվիրություն»<sup>4</sup>։ Այդ ձգտումն ա<sub>ժ</sub>նհայտ է Ուիլյամսի 50-ականներին ստեղծված գրեթե բոլոր գործերում։ Հակառակ իրենց ողբերգական ճակատագրի դրամատուրգի նոր ներոսները՝ այդ միայնակ խոովարարները, չեն ընդունում իրականությունը, նրա ճաստատած բարոյական նեղ nt ustuithe surpushesting:

1957 թ. մարտին Նյու Յորքի «Մարտին Բեք» թատրոնում ներկայացվում է Ուիլյամսի «Օրփեոսն իջնում է դժոխք» պիեսը, որը 1940 թ. տապալված «Հրեշտակների ճակատամարտը» ստեղծագործության արմատապես վերափոխված տարբերակն էր։ Որպես բնաբան դրամատուրգն ընտրել էր Ա. Ստրինդբերգի նամակներից մեկի **նետևյալ տողերը՝ «Ես նույնպես սկսում եմ գա**զան դառնալու և նոր աշխարն ստեղծելու անճաղթաճարելի պաճանջ զգալ», որոնք նախապես նուշում էին ստեղծագործության գաղափարական ուղղվածությունը։

Թ. Ուիլյամսն անողոք խստությամբ է խոսում ամերիկյան իրականության ստվերոտ կողմերի մասին, ցույց տալիս, թե մարդու նամար որքան դժվար է ապրել այն ճասարակությունում, ուր նրան սպասում են լինչի դատաստանը, ամենօրյա նետապնդումները, ապականված բարքերն ու շրշապատի քար անտարբերությունը։ Հեղինակի բնորոշած դժոևքը նենց այդ իրականությունն է, որտեղ, ինչպես գլխավոր ներոս Վել Քսավիեն է նկատում, «մարդկանց գնում և վաճառում են»։ Դրական ներոսների՝ Վելի և Լեյդիի անաղարա սերը նակադրվում է չարագործ սեփականատերերի ու քաղքենիների՝ կեղծիքով ու դաժանությամբ կյանքի կոչված աշխարնին, և սկզբից ևեթ պարզ է, որ նրանց սերը կործանման է դատապարտված։ Կործանվում են նաև իրենք՝ ներոսները, որը, սակայն, չի նսեմացնում պիեսի գաղափարական քնչեղությունը։ Մի առիթով Վելը նկատում է, որ գոյություն ունի մարդկանց երեք տեսակ՝ մարդիկ, որոնց վաճառում են, մարդիկ, որոնք գնում են դրանց, և մարդիկ, որոնք վեր են առուծախի այդ նարաբերություններից, զերծ են այդ իրականության «խարանից»։ Վերջիններս նեղինակի բնորոշած «անննազանդներն» են, որոնց կենսագրությունը մանով չի ավարտվում։ Նրանց փոխարինում են ուրիշները, գիաակցաբար ընտրում իրենց նախորդների փշոտ, բայց միակ ճիշտ ուղին։ Այդ իմաստով խորնրդանշական է պիեսի ավարտը։ Քերոլը ուսերին է գցում Վելի բանկոնը և, արնամարնելով շերիֆի սպառնալիքները, նեռանում։

Պիեսը նշանակալից երևույթ էր ոչ միայն երկրի թատերական կյանքում, այլ նաև Ուիլյամսի ստեղծագործության մեջ։ Եվ առաջադեմ քննադատներն ըստ արժանվույն գնանատեցին ստեղծագործությունը։ Մասնավորապես շեշտվում էր նարցադրումների արդիականությունը, ընդնանրացումների խորությունը, նոր խոսք էր ասվում դրամատուրգի տաղանդի մասին։

Թեմատիկայով ու գաղափարական քնչեղությամբ «Օրփեոսն ho Gnui t դժոիւք» պիեսին բավական մոտ էր «Իգուանի գիշերը» (1962) ստեղծագործությունը։

**Քրամատուրգի նետագա երկերում թանձրանում են անկումային տրամա-**

 $\frac{4}{1000}$  «Современиая художественная литература за рубежом»,  $\mathcal{N}_2$  3, 1981, стр. 77.

դրությունները, ստվարանում է միայնակ ու անդառնալիորեն կործանված ներոսների շարքը («Վիշապի երկիր» պիեսների ժողովածուն), որոնք սակայն չեն բացառում նեղինակի նումանիզմը։ Ուժի մեջ են մնում նաև «պլահարիկ թատրոնի» նիմնական սկզբունքները։

70-ականների վերջերին և 80-ականների սկզբին Թ. Ուիլյամսը ճանդես է գայիս մի քանի պիեսներով («Vieux Carre», «Տունը, որ երկար չի մնա կանգուն» և այլն), որոնցում կրկին անդրադառնում է իրականության ցավոտ նարցերին, կերպավորում խորաակված ճակատագրով, աննույս թշվառության դաաապարտված հերոսների։

«...Ես շարունակում եմ պնդել, որ ինչ-որ տեղ պետք է լինի ճշմարտություն, որն արժե արտանայտել շփոթմունք ու վախ առաջացնող բառերով...

Դրա նամար էլ պատանեկությունից մինչև ծերություն ես իմ մեջ պանպանել եմ և շարունակում եմ պանպանել այդ ճավաաը...»<sup>5</sup>,- մի առիթով ասել է Թեննեսի Ուիլյամսը։ Դրամատուրգին մշտապես գեղարվեստական արարումի էր մղում այդ մեծ նավատը։

Թ. Ուիլյամսը վախճանվեց 1988 թ., Նյու Յորքում։

#### ԿԱՏՈՒՆ ՇԻԿԱՑԱԾ ՏԱՆԻՔԻՆ

Գրել է 1955 թ.։ Նույն թվականին առաջին անգամ՝ ներկայացվել է Նյու Sորքի «Մորոսքո» թատրոնում՝ ռեժիսոր Էլիա Կազանի ղեկավարությամբ։

1. Միսսիսիպիի Գեյտա–տարածք Միացյալ Նանանգների  $flu$ րավում՝ Մեքսիկական ծոցի ափին։

2 Վիկտորիական ոճով—այսինքն՝ XIX դարի անգլիական ոճով։ Անգլիական թագունի Վիկտորիայի (1837—1901) անվամբ պայմանականորեն կոչվում էին դարաշրջանի շատ երևույթներ։

<sup>3</sup> Ռոբերտ Լուիս Սթիվենսոն-անգլիացի գրող (1850-1894), արկածային վեպերի ճեղինակ։ Հայ ընթերցողը ծանոթ է նրա «Գանձերի կղզին» և «Սև նեun» uutnowannonyoniaatnha:

4 Սամոայի կղզիներ—հրաբխային կղզիախումբ Խաղաղ օվկիանոսում։

5 Լուիզիանա և Արկանզաս—ԱՄՆ-ի հարավային նահանգներից։

6 «Գրեյթ Սմոբի» - նանգստի և տուրիզմի վայր Ապալաչյան լեռների անmunuhin լանջերին՝ Թեննեսի և Հյուսիսային Քարոլինա նաճանգների միջև։

7 «Րեյնբոու Հիյլ»—բառացի՝ «Ծիածանի բարձունը»։

onwahn». GwhwGqwyhG Inw-8 «Plunpuntil Stephump»-«Blumpuntilh  $a$ hn:

9 «Ասոշիեյդետ Պրես»--ԱՄՆ-ի խոշորագույն տեղեկատու գործակալուpininutuphg («Associated Press»). 6hunutu t 1848 p.: Ղեկավարությունը կենտրոնացված է Նյու Յորքում։

<sup>5</sup> Unua internat. to 78.

10 «Յունայթեռ Պրես»—ԱՄՆ-ի խոշորագույն ինֆորմացիոն գործակալու-**PointGutinha («United Press»):** 

11 Պուրիտան-XVI-XVII դարերում Անգլիայում այդպես էին անվանում կալվինիզմի (բողոքականության հոսանք) հետևորդներին, որոնք ռեֆորմացիայի խորացման կողմնակից էին։ Այստեղ «պուրիտանն» օգտագործված է՝ րնդգծելու համար Միացյալ Նահանգների հարավի բնակիչների նահապետական խիստ բարքն ու կենցաղը։

12 «Գիտելիբի գրբեր»-- խոսբը «Books of Knowledge» նանրագիտարանի umuhū t:

13 Մեմֆիս, Նեշվիլ, Ուորդբելմոնթ—բաղաբներ ԱՄՆ-ի նարավում։

14 Ծննդյան տոներ—տե'ս Յուջին 0'Նիլի «Սերը ծփիների տակ» պիեսի  $6$ -nn  $\delta$  w  $\Omega$ n  $\delta$  w  $\Omega$ n  $\Omega$ n  $\Omega$ n  $\Omega$ n  $\Omega$ n  $\Omega$ 

15 ...բամբակի տոնին նվիրված ֆեստիվալում մի անգամ թագունի է եղել...- ակնարկվում են բամբակի բերքանավաբին նվիրված ժողովրդական տոնախմբությունները, որոնք ավանդաբար անցկացվում են երկրի հարավային նահանգներում:

16 Uphthp— սպորտային թիմի ավագը (անգլ. skipper), որն այստեղ հատուկ անվան նշանակությամբ է գործածվում։

17 **Կրիկետ**— (անգլ. cricket), թիմային խաղ գնդակով և զարկիչով։ Հայրենիքը միջնադարյան Անգլիան է։ Ներկայումս տարածված է Մեծ Բրիտանիայում, Ավստրայիայում, Կանադայում, Նոր Զելանդիայում, ինչպես նաև ԱՄՆ-ում։

18 «Դիանայի ռազմավար»—սպորտային մրցանակ, որ կոչվում է ո՞ռոմեական դիցաբանության Լուսնի աստվածունի Դիանայի անունով։

19 Միսսիսիպիի քնամալսարան-այստեղ, ամենայն քավանականությամբ, Ոիշատակվում է Քլինթոնի բոլեջը (Միսսիսիպիի նանանգ), որն Ոիմնադրվել Է 1826 m.r

20 Մուն լին-արնեստական լճակ Նյու Յորք նանանգում։

21 **Ֆունտ**—ծանրության միավոր. 1 ֆունտր հավասար է 453,6 գրամի։

22 «Քոմերիքլ Ափելն»- բառացի՝ «Առևտրական տեղեկագիր»։

23 ...Հոբի պես աղքատ ու դժբախտ...—Հոբր «Աստվածաշնչի» ներոսներից էր, որին վիճակվեց կրել աստծու սանմանած բոլոր փորձություններն ու զորկանքները։

24 «Դիքսի սթարզ»— բառացի՝ «Հարավի աստղեր»:

25 «Գոնության օր»—(անգլ. Thanksgiving Day). Մասաչուսեթսի առաջին գաղութաբնակների Ոիշատակին նվիրված պաշտոնական տոնակատարություն։ Նշվում է գրեթե բոլոր նանանգներում՝ նոյեմբեր ամսի չորրորդ նինգշաբթի։

26 Միչիգան լիճ--Հյուսիսային Ամերիկայի երեք ամենամեծ լճերից մեկը. նարավ-արևմտյան ափին գտնվում է Չիկագո քաղաքը։

27 Գրենադա—պետություն Կարիբյան ծովի հարավ-արևելյան մասում՝ Գրենադա և նարակից կղզիների վրա։

28 «Թու ռիվըրզ»— բառացի՝ «Երկու գետ»։

29 «Դոկ»— դոկտոր (անգլ.  $dot$ - pdh?u) բառի կրճատ ձևն է, որը խիստ գործածական է ամերիկյան խոսակցական լեզվում։

30 Քիշմիր—բրդյա, կիսաբրդյա կամ բամբակյա թեթև գործվածք թեք ավազանում գտնվող մակաշերտերով։ Անվանումը կապված է Ինդոս գետի  $\cdot$ Քաշմիրի շրջանի անվան նետ։

31 Հետաբննությունների ֆեդերալ բյուրո—(անգլ. Federal Bureau οf Investigation). վարչություն, որն ստեղծվել է 1908 թ.՝ ֆեդերալ օրենքների ]սախտումները Ոետաքննելու Ոամար։ Միաժամանակ կատարում է քրեական և գաղտնի ոստիկանության ֆունկցիաներ, հետապնդում է առաջադիմական կազանակերպություններին։

32 «Սթորկ» և «Ռիփըր»—բառացի՝ «Արագիլ» և «Հնձվոր». նահանգային մարզական ակումբներ են։

33 Բարսելոնա—Կատալոնիայի գլխավոր քաղաքը (Իսպանիա)։ Գտնվում է Միջերկրական ծովի ափին, նիմնադրվել է մ. թ. ա. III դարում։

34 Մարակեշ—գտնվում է Մարոկկոյի **հարավ-արևմուտքում, հիմնադրվել** t XI դարում։ XI-XIII և XVI-XVII դարերում եղել է երկրի մայրաբաղաքը։

35 Uphn Ռnni-punugh' «Որջերի թաղամաս» (անգլ. Skid Row). ժարգոնային ձև է։

36 Ուիքսբերգ—բնակավայր Միչիգանի նահանգում, Միչիգան լճից արևելք։

37 Մասոններ - (նաև ֆրանկմասոններ). XVIII դարի Անգլիայում առաջացած կրոնական-էթիկական շարժման հետևորդներ։ Մարդկությանը կրոնական եղբայրական միության մեջ միավորելու ուտոպիական նպատակով ձգտում էին ատեղծել նամաշխարնային գաղտնի կազմակերպություն։

38 Ակր—մակերեսի չափման միավոր. 1 ակրը հավասար է 4046,86 pառ. մ.

39 **C**nni—այստեղ՝ ռեկլամային ելույթներ, **- Ոեղինակության մասսայակա-** $\alpha$ ացմանը նպաստող միջոցառումներ (անգլ.  $\text{show}$ ):

40 Բուրսիտ—մերձքոդային լորձապարկերի բորբոքում կրկնվող վնասվածքների դեպքում։

41 ...Հյուսիսի և Հարավի նանանգների միջև պատերազմն...—բուրժուական Հյուսիսի և ստրկատիրական Հարավի միջև պայբարը վերածվեց բաղաբա- $\boldsymbol{g}$ իական պատերազմի (1861—1865), որն ավարտվեց Հյուսիսի հաղթանակով և բուրժուադեմոկրատական հեղափոխությամբ։

42 «Ֆրե**յրզ Փոյնթ»**— բառացի՝ «Ճգնավորի *հ*րվանդան»։

 $43$  *bumphnin*  $\mu$  *mihpun*—pawphp *ntnunnong*:

# ԺԱՆ ԿՈԿՏՈ 1889-1963

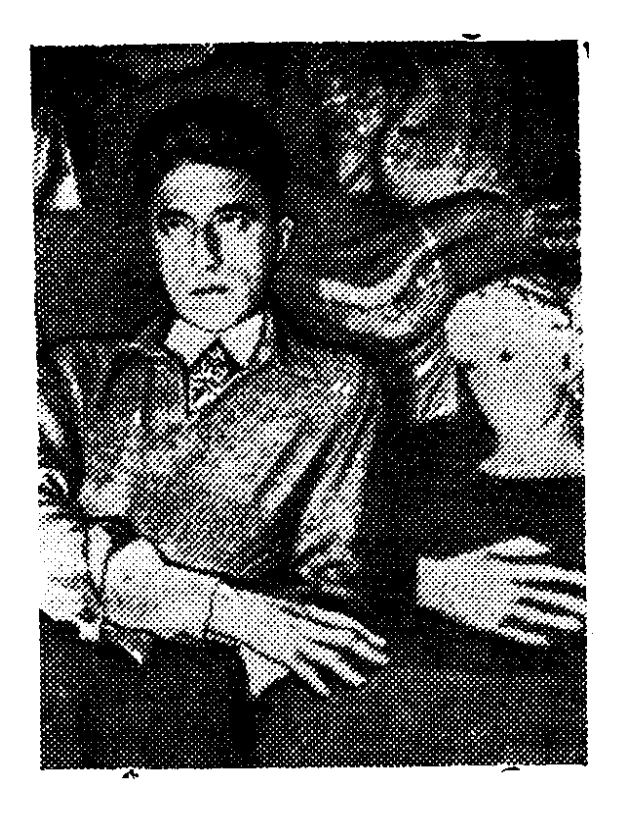

Ծնվել է քուլիսի 5-ին Մեզոն-Լաֆիթում։ Կրթությունն ստացել է Կոնդորսեի լիցե-

յում։ Գրականություն է մտել որպես բանաստեղծ։ 1909–1912 թթ. մեկը մյուսի ետևից լույս են տեսնում նրա «Ալադինի լամպը», «Թեթևամիտ արքայազնը» և «Սոֆոկլեսի պարը» բանաստեղծական ժողովածուները։

Դարասկզբի ֆրանսիական պոեզիայի նամար բնորոշ էր նրաժարումը սիմվոլիզմից և բանաստեղծական նոր ձևերի որոնումը։ Այս կերպ պոեզիայի մեջ գեղանկարչության օրինակով առաջանում է կուբիստական շարժումը, որի առաջին ներկայացուցիչներն են դառնում Գիյոմ Ապոլիները, Մաբս Ժակոբը և Անդրե Եալմոնը։ Կուբիզմը շատ բան ժառանգեց Ալֆրեդ Ժարրիից. վերջինա պնդում էր մեկ այլ՝ «բարձրագույն» ռեալության ճնարավոր գոյության մասին։ Նրա ստեղծած «փիլիսոփայական ճամակարգը» նպատակ ուներ թափանցելու «այլ աշխարնները» և նույնիսկ բացատրել դրանց օրենքները։ Այստեղից էլ աշխարհի ռեալ ընկալումը խարխլող արհեստական համադրումներն ու կուտակումները, «մետաֆիզիկական կեցության» **ոսատատումը, որ որդեգրեցին** նախ կուբիստները, ապա դադաիստներն ու սյուրռեալիստները։

Կուբիզմի ներկայացուցիչներն ընդգծված հակում ունեին դեպի պատրանբային պատկերների ստեղծումը, որը պայմանավորված էր ընթերցողին զարմացնելու, շվարեցնելու նրանց սկզբունքով։ Նման զգացումներ արթնացնելը Գ. Ապոլիները նամարում էր արվեստի գլխավոր նպատակներից մեկը։

Առաջին նամաշխարնայինի տարիներին և պատերազմից նետո ստեղծված Ժ. Կոկտոյի երկերում («Ներբող Պիկասոյին» ժողովածուն, «Բարենուսո նրըվանդան» և «Բառարան» պոեմները) զգալի էր կուբիզմի գեղագիտության ազդեցությունը։ Կուբոֆուտուրիզմի հետևորդներից շատերի նման նա ևս չէր ընդունում անցյալի արվեստի ու գրականության արժեքները, ակնհայտ հեգնանբով էր խոսում «թանգարանների ողջ ոսկու» մասին՝ գերապատվությունը տալով «Պիկասոյի կտավին»։

Ընդճանրապես Կոկտոյի ստեղծագործական ուղին սերտորեն կապված էթ մոդեռնիզմի ամենատարբեր դրսևորումների հետ։ Սակայն նույնիսկ այդ տարամետ հակումների մեջ արվեստագետը չէր կորցնում իր անհատականությունը, ստեղծում էր միանգամայն ինքնատիպ, զուտ կոկտոյական գործեր։ Նրա փորձարարությունները, անկախ իրենց գաղափարական նարցադրումներից, գեղարվեստական արտացոլման նոր, ուշագրավ հնարավորություններ էին բացանայտում։

Բազմազան էին Կոկտոյի նետաքրքրությունները։ Բանաստեղծ էր, վիպա $\cdot$ սան, դրամատուրգ, թատերական քննադատ, նկարիչ և քանդակագործ։ Գրում էր կինոսցենարներ, բալետային ներկայացումների լիբրետոներ։ 1910 թ. Փարիզում Կոկտոն ծանոթանում է ռուսական բալետների բեմադրող Ս. Դյագիլնի նետ և օգնում նրան անցնելու կուբիզմի և ֆուտուրիզմի դիրքերը։ 1917 թ. Ժ. Կոկտոյի լիբերտոյով և Պ. Պիկասոյի դեկորացիաներով Ս. Դյագիյևը բեմա**դրում է «Շքերթ» բալետը։** 

Ավելի ուշ Կոկտոն նանդես է գալիս «Ինքնակոչ Տոման» և «Դժվարանաճ երեխաներ» վեպերով, որոնցում անդրադառնում է երիտասարդ սերնդի պրոբլեմներին։

Արվեստի ու գրականության տարբեր բնագավառներում ստեղծած յուրօրինակ ժառանգության մեջ աչքի են ընկնում ճատկապես Ժան Կոկտոյի ղրամատուրգիական երկերը։

Ֆրանսիական «ինտելեկտուալ» դրամատուրգիայի սկզբնավորումը fi ឃ រើ – ընկնում է 20-ական թվականների ավարտին։ Ուղղությունը, որի նիմնադիրը դարձավ Ժան Ժիրոդուն, միանգամայն նոր երևույթ էր ազգային դրամատուրգիայում։ Սկզբից ևեթ ակնքայտ էր, որ իրենց վերացական փիլիսոփայականգաղափարներով նանդերձ «ինտելեկտո ալները» բարոյական մարտահրավեր են նետում պարզունակ կենցաղային պիեսների հեղինակներին և առաջին հերթին իրենց Ոումանիզմի դրսևորումներով։ Թեև իրականության ու կյանքի Ћակասությունների գիտակցումից ծնվող այդ հումանիզմն ավելի հաճախ մնում Էր Էմոցիոնալ մակարդակում և նստակված ու ավարտուն կոնցեպցիա չէր դառնում, այնունանդերձ դրանում բացանայտվում էր բուրժուական նասարակության նկատմամբ նրանց ունեցած վերաբերմունքը, բարոյական այն ըմբռնումները, որոնք ճիմնականում անճամատեղելի էին օրենքի ուժ ստացած չափանիշների **նետ։ Կենսական այդ դիրքորոշումը թեկուզև այլաբանորեն, բայց արտանայտ**վում էր որոշ «ինտելեկտուալների» երկերում։ Օրինակ, Ժ. Ժիրոդուի ամենանշանակալից ստեղծագործությունների գլխավոր թեման մարդու և նրան ճնշող արտաքին ուժերի նարաբերությունն է։ «Հուդիթ» ողբերգության մեջ այդ ուժերը մարմնավորում է աստված։ Հակառակ «Աստվածաշնչի», ճերոսունին՝ Հուդիթը, ոչ թե պարտքի գիտակցումով է տրվում Հողոփեռնեսին, այլ նրան սիրելով։ Հուդիթի ախոյանը աստվածն է։

«Ինտելեկտուալ» դրամատուրգիայի ինքնատիպ, բայց խայտաբղետ ժառանգության մեջ իր ներդրումն ունի նաև Ժան Կոկտոն։ 1928-1984 թթ. նա **քնանդես է գայիս «Անտիգոնե», «Օրփեոս» և «Դժոխային մեքենա» պիեսներով։** «Ինտելեկտուայներից» շատերի նման Կոկտոն ես օգտագործում է անտիկ թեմաները, և պետք է նկատել, որ նա շատ ավելի անկաշկանդ է անտիկ մոտիվ-

ներին դիմելիս։ Իր դիրքորոշումը «Անտիգոնեի» առիթով Ժ. Կոկտոն նետևյալ կերպ է բացատրում, «Սա Հունաստանը օդանավից լուսանկարելու մի փորձ է։ Այդպիսի բարձրությունից նայելիս փառաբանված 2**uun** գեղեցկությունն**եր** տեսադաշտից դուրս են մնում, բայց փոխարենը նայտնաբերվում են այլ գեntiguning in the first planet in the main term of the main term of the main term of the main term of the main

«Դժոխային մեքենա» պիեսում առեղծվածային ճակատագրի գաղափարը այյևս չունի նախկին (անտիկ) նշանակությունը, որովնետև գրեթե բոլորն էլ **՝ գիտեն, որ քրմերն են ննարել գուշակի և սֆինքսի մասին պատմությունները՝** նպատակ ունենալով այդ կերպ ազդել պետության ղեկավարման վրա։ Հանգուցնելուծումը նախապատրաստող այդ նոր մթնոլորտում, բնականաբար, նորովի եվ ներկայացվում նին նունական դիցաբանությունից կամ Սոֆոկլեսի «Եղիպ արբայից» նայտնի գլխավոր ներոսները։ Կոկտոյի ստեղծագործության մեջ վերջիններս առօրյական նոգսերով ու մտանոգություններով ասլրող սովորական մարդիկ են. Էդիպը՝ պատվասեր ու բարենոգի, Իոկաստան՝ ավելի շատ ջղա-**Gundhn:** 

Ողբերգության բնաբանը նուշում է, որ աստվածները գոյություն ունեն, և նրանց մարմնավորում է նրեշը։ Իսկ մարդկային կյանքի «դժոխային մեքենան» աշխարճում իշխող չարի արդյունքն է։

«Դժոխային մեբենան», թերևս, եոագրության ամենանաջողված ստեղծագործությունն է։ Ի տարբերություն «Օրփեոսի» և «Անտիգոնեի», սրանում ռեալիստական երանգներն ավելի թանձր են, զգալի է հեղինակի պրոբլեմային նպատակադրումը, իսկ ֆանտաստիկական մոտիվները քիմնականում ծառայում են այդ նպատակադրման բացանայտմանը։

Ամբողջության մեջ եռագրությունը Կոկտո-դրամատուրգի լուրօրինակության ամենախոսուն արտանայտությունն էր, իսկ այդ յո.թօրինակությունը առաջին ներթին բեմական իրականացման առանձնանատկությունների մեջ էր։ Ժ. Կոկտոն, իսկապես, մեծ կարևորություն էր տալիս բեմական ներկայացմանը, յթատերական ավանդները «թարմացնելու» ընդգծված միտում ուներ։ Դեռևս 1924 թ. ստեղծելով «Ռոմեո և Ջուլիետ» ողբերգությունը, Կոկտոն մտադիր էր «երիտասարդացնել» շեքսպիրյան թատրոնը և հենց այդ հանգամանքը նկատի ունենալով իր երկը նամարում էր «խաղապատրվակ բեմադրությա**ն** ճամար»։ Կոկտոն ոչ միայն ներկայացնում, այլև պարտադրում էր բեմականացման իր սկզբունքները, դերասաններից պահանջում խստորեն հետևել իր ցուցումներին, նույնիսկ նշում էր դիմախաղի և դեկորացիաների մանրամասները։

1980 թ. Ժան Կոկտոն ֆրանսիացի դրամատուրգներից առաջինը գրո**ւմ** է մոնոդրամա՝ «Ձայն մարդկայինը», որի բեմադրումը նշանակայից իրադարձություն էր Ֆրանսիայի թատերական կյանբում։ Հեղինակի մտանղացնամբ umեղծագործությունը «խաղապատրվակ» էր դերասանի նամար և առիթ պիտի uwեղծեր «երկու դեր խաղալու, մեկը՝ երբ դերասանունին խոսում է, մյուսը՝ երբ դերասանունին լսում է և ուրվագծում անտեսանելի պերսոնաժի բնավորու-**Joint Gnoss** 

 $\bullet$ 

<sup>&</sup>lt;sup>1</sup> Մեջբերումը կատարվում է Т. К. Якимович, Драматургия и театр современной Франции, Киев, 1968, спрре, со 161:

Դրամատուրգը չէր գերագնահատում իր ստեղծագործության նշանակու– թյունը։ Մոնոդրաման, իսկապես, դերասանական կարողությունների լիարժեք բացահայտման մեծ հնարավորություններ էր ընձեռում, բայց միաժամանակ բարձր օժտվածություն պանանջում։ Եվ առաջին ներթին այն պատճառով, որ «Ձայն մարդկայինը» խորապես նոգեբանական գործ էր, աննատական ծանր դրամայի բացանայտում։ Իր ներոսունու մասին Կոկաոն գրում էր. «Պերսոնաժը մի միջակ զոն է, ոտից-գլուխ սիրանարված մի կին։ Նա լոկ մի ննարք է, ուզում բանեցնել, օգնում է տղամարդուն, որպեսզի վերջինս իր սուտը խոս $\dot{\gamma}$ տովանի, որպեսզի անշուք նիշատակ չթողնի»։ Հեղինակային այս պարզ ու ան միջական մեկնաբանությամբ, ասես, անտեսվում է ստեղծագործության Ոոգե բանական խորությունը։ Իրականում հենց միայն զգացմունքի, երազանքի/և իրական վիճակի անհամատեղելիությունը ինքնին ներքին լարում, հոգեկան մեծ դրամա էր ենթադրում։ Եվ արտաբուստ որբան էլ Կոկտոն պարզեցնում/էր իր միտումը, ստեղծագործության հիմնական նպատակադրումը, ներքուստ լիովին գիտակցում էր ներոսի ամբողջ ողբերգականությունը։

Հանգուցալուծման պանը, որում ներկայացվում է կինը, խիստ դրամատիկ է։ Սիրո անդառնալի կորստի և նրաժեշտի անխուսափելիության սթափ գի**տ**ակցումը նրա մեջ վերջնականապես չեն սպանել նավատը։ Այդ «ճնարբում», որի մասին խոսում է նեղինակը, վայրկյան առ վայրկյան մեռնող նույս կա։ «Մարդիկ առաջ նման դեպքերում հանդիպում էին, գլուխը կորցնում, խոսաումները մոռանում, փորձում էին անկարելին անել, պաշտած մարդուն համբուրում էին, վզից կառչելով նակառակը ճամոզում։ Մի նայացքը կարող էր ամեն ինչ փոխել։ Իսկ նիմա՝ այս գործիքով խոսելիս, ոչինչ անել չես կարող՝ վերջացածը վերջացած է...»,--դառնացած ասում է կինը։ մակատագրին ճասցեագրված այս բողոբում պարզորոշ երևում է նույսի նոգեվարբը, որը երկաթ sh wunid:

Ժ. Կոկտոն հետագայում էլի մի բանի մոնոդրամաներ գրեց հայտնի դերասանների նամար, որոնք, սակայն, չունեցան «Ձայն մարդկայինի» նաջոդությունն ու ճանաչումը։ Գրամատիկական այս ինքնատիպ երկր մշտական տեղ է ունեցել նշանավոր դերասանունիների (Էդիթ Պիաֆ, Ինգրիդ Բերգման, Սիմոնա Սինյորե, Աննա Մանյանի) խաղացանկում։ Պիէսի ճիման վրա կինոֆիլմ է նկարանանվել, օպերա է գրվել։

80-ականների վերջերին և 40-ականների սկզբին Ժան Կոկտոն քանդես Է գալիս ժամանակի բուրժուական իրականությունը ներկայացնող «Դժվարանան ծնողներ» (1988), «Սրբազան նրեշներ» (1940) և «Գրամեբենա» (1941) **Ո**ոգեբանական դրամաներով։ Անողոք ճշմարտացիությամբ պատկերելով բուրժուական ընտանիքի կենցաղո, Կոկտոն **Ոիմնականում «իր ուշադրությունը** կենտրոնացնում է այդ ընտանիքը քայքայող կոնֆլիկտների **հոգեբանական** կողմին, անտեսելով դրանց սոցիալական ჩիմքը»<sup>2</sup>: Սակայն GnyGhul wyu դեպքում բավականին պարզորոշ երևում է հեղինակի վերաբերմունքը,  $n_{\rm{P}}$ դրսևորվում է բարքերի սուր քննադատության մեջ։ Այդ առումով ավելի քան fluonnuuð է «Գժվարանաճ ծնողներ» աիեսը։  $\bullet$ 

<sup>&</sup>lt;sup>2</sup> «История французской литературы», том 4, М, 1963, стр 242

Կոկտոն իր ստեղծագործությունը նամարում էր «ժողովրդական թատրոնի» փորձ, նկատի ունենալով, որ այն նավասարապես կարող է նետաքրքրել բոյորին։ Նրա համոզմամբ «լայն հասարակությունը շատ դեպքերում անհաղորդ է բուրժուական բարքերի իսկական էությանը, չնայած հաճախ անգիտակցաբար տրվում է դրանց ազդեցությանը»։ Այդունանդերձ, դրամատուրգն իրեն չէր նամարում որոշակի ակնկալիքների արտանայտիչ, այլ, իր իսկ վկայությամբ, ներկայացնում էր միջսերնդային կոնֆլիկտներից և նակասություններից ծրնված մի դրամատիկ իրավիճակ։ Այլ կերպ, Ժ. Կոկտոն շարունակում և զարգաց**կում էր «Գժվարանաճ երեխաներ» վեպի նիմնական նարցադրումները։** 

Հավատարիմ մնալով իր խստապանաջությանը՝ պիեսի մտանղացման և բեմարրման առանձնանատկությունների մասին Կոկտոն գրում էր. «Հարկավոր է՛՛ գրել ժամանակակից և պարզ պիես, դերասաններին և նանդիսատեսին թույլ չտալ շունչ առնել։ Ես վերացրի հեռախոսը, նամակները, սպասավորներին, սիգարետները, նկարված պատուհանները և նույնիսկ ազգանունը, որը սանմանափակում է պերսոնաժների գործողությունը և միշտ կասկածի տեղիք  $\mathbf{u}$ ալիս»<sup>3</sup>:

Բարդ ու լարված իրադրություններում, քնի ու նորի բախումներում, որոնք ուղեկցվում են նոգեբանական նուրբ ու դիպուկ երևակումներով, Կոկտոն մերկացնում է կեղծ բարոյականությամբ սքողված քաղբենիությունն ու էգոիզմը, ցույց տալիս իրենց դարն ապրած բարոյական ըմբռնումների ու չափանիշների ողջ սնանկությունը։ Հերոսների անզիջում պայքարում, միմյանց տրվող բնութագրերում միանգամայն պարզ երևում է ընտանիբի բայբայումը։ Հասարակության նիմքը՝ ընտանիքը, ներկայացվում է իր ակներև թերատությամբ, և նենց այդ թերատությունն է մատնանշում ներոսներից սեկը՝ Լեոնին, երբ ասում է. «Ընտանիք, ընտանիթի բեկոր, բուրժուազիայի բեկոր, աներեր բարոյականության բեկոր, ուղիղ գծի փշուրներ»4։

Որպես դրամատուրգ ևս Կոկտոն միշտ որոնումների մեջ էր, և այդ որոնումները մերթ տանում էին դեպի անտիկ աշխարճ ու միջնադար («Կլոր սեղանի ասպետները»), մերթ բերում ներկան, պսակվում գեղարվեստական տարարժեք բացանայտումներով։ Երկրորդ նամաշխարնային պատերազմից նետո նա գրում է «Երկգլխանի արծիվ» (1946) և «Բաքոս» (1952) պիեսները, «Մոայլ Iniju» (1954) բանաստեղծությունների ժողովածուն։

Ժան Կոկտոն, որին արդարացիորեն անվանել են «ավանգարդի կենդանի բանաձև», «Օլիմպոսի Մերկուրի», վախճանվել է 1963 թ. նոկտեմբերի 11-ին։

### ՁԱՅՆ ՄԱՐԴԿԱՅԻՆ

Մոնոդրաման առաջին անգամ ներկայացվել է 1930 թ. փետրվարի 17-ին, Փարիզի «Կոմեդի Ֆրանսեզ» թատրոնում՝ դերասանունի Բերթ Բովիի մաս-Gwlgnipjwup:

 $\setminus$ 

 $\left\{ \right.$ 

<sup>&</sup>lt;sup>3</sup> «Пьесы современной Франции», М., 1960, стр. 4

<sup>&</sup>lt;sup>4</sup> Նույն տեղում, էջ 384:

1 Հեղինակը սիրում է փորձեր անել։ Նա մի սովորույթի գերի է. տեսնելով, **որ մի** բան է արել, ჩարցնում է ինքն իրեն, թե ուրիշ ինչ է ուզում անել—սա մի յուրօրինակ խոստովանություն է սեփական հակումների ու հետաքրքրությունների բազմազանության մասին։ Իսկապես, Ժ. Կոկտոն նարեց իր ժամանակի գրեթե բոլոր ողղություններին ու նոսանքներին, ուժերը լիորձեց արվեստի ու գրականության տարբեր բնագավառներում։

2 Պետբ է նկարել մի նստած կին, ոչ թե ստույգ, որոշակի կին...-կուբիզմի գեղագիտությանը բնորոշ վերացականության վկայակոչումով Ժ. Կոկտոն նակադրվում էր չոր պատճենանանման կողմնակիցներին, ակամա շեշտելով տիպականացման անհրաժեշտությունը։

3 Սոֆոկլես—նին նունական բանաստեղծ, որամատուրգ (մ. թ. ա. 496-406 թթ.), անտիկ ողբերգության խոշորագույն ներկայացուցիչը («Էդիպ այի pus, «Անտիգոնե», «Էլեկտրա» և այլն):

4 **Ռասին, Մոլիեր**—ֆրանսիական կլասիցիստական դրամատուրգիայի **խ**ոշորագույն ներկայացուցիչներ (XVII դար):

 $5$  Վիկտոր Հյուգո—ֆրանսիացի գրող  $(1802-1885)$ , «Փարիզի աստվածա**մոր տամարը», «Թշվառներ», «**93 թվական» վեսյերի և «Էռնանի», «Կրոմվե<u>լ</u>», **«Լուկրեցիա Բորջա» դրամատիկական երկերի ն**եղինակը։

6 ...ինչպես իր «Ռոմեոն» կոչված է խաղապատրվակ լինելու բեմադրու**թյան համար**—շեքսպիրյան թատրոնը «երիտասարդացնելու» նպատակով 1924 թ.  $\boldsymbol{\sigma}$ . Կոկտոն գրեց «Ռոմեո և  $\boldsymbol{\mathcal{L}}$ ուլիետ» ողբերգությունը։

7 «Կոմեդի Ֆրանսեզ»-աշխարհի հնագույն ազգային թատրոնը։ Բացվել  $\bm{t}$  1680 թ., Փարիզում՝ Լյուդովիկոս XIV-ի նրամանով։ Հավատարիմ մնալով ազգային դասական ավանդույթներին՝ այսօր էլ քիմնականում ներկայացնում է Մոլիերի, Ռասինի, Կոռնեյլի և Բոմարշեի ստեղծագործությունները։

8 «Կոմեդի Ֆրանսեզի» նանդիսատեսը առայժմ ծարավ է զգացմունքնե $ph...$ — ակնարկվում է թատրոնի խաղացանկի միօրինակությունը։ Կլասիցիզմի կանոնիկ օրենքներով ստեղծված երկերը, անշուշտ, չէին կարող բավարարել ամեն ինչում նորարար Ժ. Կոկտոյին։

9 Վերսալ— բաղնաք Ֆրանսիայում, Փարիզին մերձակա։  $1682-1789$  թթ. եղել է ֆրանսիական թագավորների գանանիստը։ Հայտնի է կլասիցիստական ոճի ճարտարապետական կառույցներով և պուրակներով։

10 Մարսել—հնագույն քաղաք Ֆրանսիայի հարավում, Միջերկրական ծո- $\n **u**\n **u**\n **u**\n **u**\n **u**\n **u**\n **u**\n **u**\n **u**\n **u**\n **u**\n **u**\n **u**\n **u**\n **u**\n **u**\n **u**\n **u**\n **u**\n **u**\n **u**\n **u**\n **u**\n **u**\n$ 

ţ,

Ť

## ԱՐԹՈՒՐ ԱԳԱՄՈՎ 1908-1970

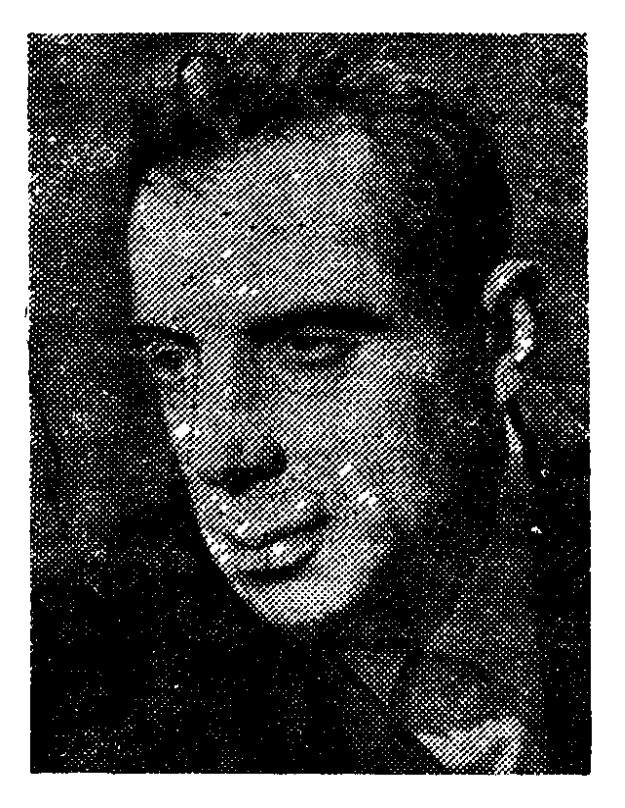

Արթուր դրամատուրգ Ֆրանսիացի Ադամովը (Հարություն Ադամյան) ծըն-

վել է օգոստոսի 28-ին Կիպովոդսկում, շուշեցի նավթարդյունաբերող Սուրեն Ադամովի ընտանիքում։ Առաջին համաշխարհային պատերազմի նախօրեին Ադամովների ընտանիքը մեկնում է արտասանման շրջագայության։ Պատերազմը, իսկ ապա նաև հետագա իրադարձությունները իւանդարում են նրանց վերադարձին։ Երկար դեգերումներից նետո ընտանիքը, ի վերջո, նաստատվում է Ֆրանսիայում, նախ՝ գավառում, իսկ 1924-ից՝ Փարիզում։

Ա. Ադամովը ընդնատումներով սովորում է Շվեյցարիայում, Գերմանիայում ու Ֆրանսիայում։ Ապագա դրամատուրգին վիճակված էր ապրելու տարագրության բոլոր դառնություններն ու զրկանքները, որոնք էլ որոշիչ նշանակություն ունեցան նրա աշխարճայացքի ձևավորման գործում։ Եվ սյուրռեալիզմի ոգո**վ** գրված առաջին բանաստեղծությունները երիտասարդ մտավորականի Ոոռետեսական ու անկումային տրամադրությունների արտահայտությունն էին։ 20-ականների ավարտին նարելով սյուրռեալիստական ուղղությանը՝ Ա. Ադամովը բարեկամանում է Պոլ Էլյուարի հետ։

30-ական թվականներին Ադամովը մասնակցում է Ֆրանսիայում գլուխ բարձրացրած ֆաշիստական խմբավորումների դեմ մղվող պայքարին։ Գերմանական օկուպացիայի տարիներին շուրջ կես տարի անցկացնում է Արժելեի նամակենտրոնացման ճամբարում։ Հետագայում նրապարակված «Սոսկալի օրագիրը» (1948) և «Խոստովանություն» (1946) ինքնակենսագրական վիպակը կյանքի էին կոչված այդ շրջանի տպավորություններով։

40-ականների ավարտը Ֆրանսիայի թատերական կյանքում նշանավորվեց ավանգարդիստական մի նոր ուղղության՝ աբսուրդ թատրոնի ստեղծմամբ։ 1958 թ. Փարիզում ներկայացվեց ծագումով իռլանդացի Սեմյուել Բեքեթի «Գոդոյի սպասումներում» պիեսը։ Դրամատիկական այդ ստեղծագործության կենտրոնական ճերոսները աննյուրընկալ ու թշնամի աշխարճում մոլորված Վլադիմիրն ու Էստրագոնն են, որոնք սպասում են Գոդոյին։ Անօթևան, քաղցած ու կործանված այդ մարդկանց ճամար Գոդոն իրական աննրաժեշտություն է, անփոխարինելի սատար, առանց որի նրանք չեն պատկերացնում կյանքը։ Եվ ամեն առավոտ նրանը գալիս են նանդիպման նախորոշված վայրը և ուշ երեկոյան վերադառնում՝ նամառորեն կառչելով այն մտբից, թե վաղը նա անպայutu u luqui:

Վլադիմիրն ու Էստրագոնը նույնիսկ վստան չեն, որ իրենք գտնվում են արայմանավորված տեղում, որ շաբաթվա այդ օրն է խոստացել գալ Գոդոն։ Իսկ Գոդոն այդպես էլ չի նայտնվում։ Թե ով է նա, չեն կարող ասել նաև/ Վլադիմիրն ու Էստրագոնը։ Անա այս ու նման նանգամանքները նրանց սպա- $\overline{ }$ unin nundanın ta mantu, mennini

Գիպուկ է անգլիացի թատերագետ Քեննեթ Թայնենի բնորոշումը՝ «Սեմյուել Բեքեթի «Գոդոյի սպասումներում» պիեսը դրամատուրգիական վակուում  $\mathbf{b}$ <sup>1</sup>:

<u> Մակայն Բեքեթի դրաման չէր ֆրանսիական աբսուրդ դրամատուրգիայի</u> նախակարապետը։ Պարզապես նրանում ավելի, քան Արթուր Ադամովի «Պարոդիա»-ում (1947) և Էժեն Իոնեսկոյի «Աթոռներ»-ում (1952), ակնքայտ էին այն fihuնական առանձնաքատկությունները, որոնք նիմքեր էին տայիս այդ ստեղծագործությունները ընդճանրացնելու աբսուրդ դրամատուրգիա կամ անտիդրամա նասկացությամբ։

Իսկ ֆրանսիական անտիդրամայի տեսական ակունքները շատ ավելի ճեռվից էին գալիս, նասնում մինչև XIX դար։ Անցյալ նարյուրամյակի վերջերին Քյումա-նոր և Վիկտորիեն Սարդուի մելոդրամաներին վաղուց ընտելացած փարիզյան թատերասերները ննարավորություն էին ունեցել դիտելու Ալֆրեդ «Ժարրիի «Արքա Յուբիու» աիեսը։ Հասարակությունը չզանկազավ ընդունել այդ ներկայացումը, որը ֆրանսիական բեմում իշխող դրամատուրգիական քարացած կանոնները փշրելու մի փորձ էր։ Միտումնավոր անտրամաբանությունը h. գրոտեսկային իրադրությունները, որոնք պետք է աշխարհի և մարդկային գոյության անճեթեթության տպավորություն ստեղծեին, ընդունելություն չգտան։ Պիեսում աբսուրդի մոտիվի առկայությունը պայմանավորված էր ոչ միայն Ժարրիի աշխարնընկալմամբ, այլև թատրոնի դերի նրա ըմբռնմամբ։ Դրամաաղուրգը թատրոնի առաջնային խնդիրը ճամարում էր թյուրիմացություն ու զարմանք առաջացնելը և որքան էլ պաճանջկոտ ու ճետևողական էին Ֆրանսիացի թատերասերները, անատաղձ, վայրկենական ու խաբուսիկ բեմական Էֆեկտներով թատրոնի կենսագրությունը չավարտվեց։ Հետևորդներ գտնվեցին դարասկզբի ֆրանսիական գրականության՝ նախ Գիյոմ Ապոլիների և Մաքս Ժակոբի նիմնադրած կուբիստական շարժման, ապա դադաիզմի և սյուրռեալիզմի գեղագիտության մեջ։ Ժարրիի դրամատուրգիական փորձարարությունների յուրօրինակ շարունակությունն էին Ապոլիների մի քանի պեսները, որտեղ գունային և ձայնային էֆեկտները ետին պլան էին մղում գաղափարական բոaluchulniviniane

Աբսուրդ դրամատուրգիան քիչ բան չժառանգեզ նաև Անտոնեն Արտոյից։

L

<sup>&</sup>lt;sup>1</sup> Кеннет Тайнен, На сцене и в кино, М, 1969, стр 62

80-ական թվականներին նրապարակված «Դաժանության թատրոն» աշխատության մեջ նա գրում էր. «Հրաժարվելով մարդու հոգեբանությունը, բնավորությունը և վառ ընդգծված զգացմունքները արտահայտելուց՝ թատրոնը կդիմի քամապարփակ մարդուն և ոչ թե օրենքներին ճնազանդ, կրոններից և պարտադրանքներից խեղված սոցիալական մարդուն»։ Այլ կերպ ասած, խոսքը ճասարակությունից, բարոյական ու իրավական նորմերից վեր կանգնած վերացական մարդու մասին էր։ Ընդամենը քսան տարի ճետո գրեթե այդպիսին էլ պիտի լիներ անտիդրամայի ճերոսը։ Աբսուրդիստներն ընդմիշտ որդեգրելու էին «դաժան թատրոնի» շատ սկզբունքներ։

Ի վերջո, աբսուրդ դրամատուրգիայի տեսական ճարցադրումները աղերսվում են նաև էկզիստենցիալիզմի որոշ նիմնադրույթների նետ (գոյության աբսուրդը, անճատի դատապարտվածությունը և այլն)։

Ավանգարդիստական նոր ուղղության առաջացման սոցիալական արմատները պետք է փնտրել ետպատերազմյան բուրժուական իրականության մեջ։ Միջուկային երկու պայթյունով երկրորդ ճամաշխարճայինի ավարտը խարխլեց վաղվա օրվա հավաար, տագնապ ծնեց ատոմային արհավիրքի առաջ։ Հոռետեսական այդ աշխարճընկալումն էլ պայմանավորեց չափանիշների և արժեքների վերանայումն ու վերագնանատումը։ Մարդկային գոյության խնդիրը դարձավ նարցերից ամենանրատապը, որի պատասխաններում էլ դրեևորվեց արվեստագետ անհատի կենսական դիրքորոշումը, հետևաբար և՝ գեղագիտական կողմնորոշումը։ Անա 50-ականների սկզբին ծագումով իռլանդացի Սեմյուել Բեբեթի, ռումինացի Էժեն Իոնեսկոյի և Արթուր Ադամովի կողմից աբսուրդ դրամատուրգիայի **հիմնադրումը նպատակ** ուներ ցույց տալ մարդկային կեցության անմաությունը։

1947 թ. Ա. Ադամովը նանդես է գալիս «Պարոդիա» պիեսով (բեմադրվել է 1952 թ.)։ Ստեղծագործությունը, որի մտանղացումը ծնվել էր փողոցային մի տեսարանից (աղջիկները ծիծաղում ու ծաղրում էին կույր ճաշմանդամին), մարդկանը մշտական մենության և օտարության մասին էր։ Գուության արտերդի և մարդկային բանականության անզորության ճաստատմանն էր նպատակաուղղված «Ներխուժում» (1949) պիեսը։ Դրամատիկական այդ երկի գլխավոր ներոս Պիեռի նամար նանգուցյալ բարեկամի ձեռագրերի վերծանումը դառնում է կյանքի նիմնական զբաղմունքը։ Սակայն նրան լքում է կինը, ճամագործակցումից նրաժարվում է երկար տարիների գործընկերը։ Մյուս կողմից՝ Պիեռի նետազոտությունը պարզապես անմտություն է, որովնետև նա ոչ մի էերպ չի կարող ապացուցել ստացված արդյունբների ճշմարտացիությունը։ Բացե այդ, նա ինքն էլ նամոզված չէ, որ վերծանման իր տարբերակը ճիգըիտ է, ձևռագրերի բովանդակությունը հայտնի է միայն ճանգուցյալ ճեղինակին։ Աճա այս կերպ Ադամովը միանգամայն անմիտ է դարձնում Պիեռի անձնազոնությունը։

Ի տարբերություն Բեքեթի և Իոնեսկոյի, Ադամովը փոբր-ինչ այլ մոտեցում ունի իրականությունն արտացոլելիս։ Նա դնում է մարռկային գոյության պրոբլեմը, հասնում այդ գոյության աբսուրդի ընդգծմանը՝ անհրաժեշտաբար անդրադառնալով անճատի և ճասարակության փոխճարաբերություններին և ոչ թե մեկուսացնելով անճատին։ Սակայն այս դեպքում ևս դոամատուրգի դիրpnրոշումը կոչված է ճաստատելու անճատի դատապարտվածությունն ու մենու**թյունը։** 

Այդ առումով ճատկանշական էր «Մեծ և փոբր զորախաղեր» (1950) պիեար։ Անտիդրամայի համար նշանակալից նորություն էր մարտիկի կերպարը, որը, վկայակոչելով մարդկանց սպասումների ու ճույսերի ընդհանրությունը և քննադատելով ունևորների իշխանությունը, միասնության կոչ էր wûnıu. «Մի՞թե չեք տեսնում, որ մեր մեկուսացումը ոչ մի լավ բանի չի ճասցնի»։

«Բոլորը բոլորի դեմ», այսպես էր կոչվում 1958 թ. բեմադրված դրամատիկական ստեղծագործությունը, որը պատմում էր ճալածական մարդկանց մասին։ «Գաղթականները» (հրեական բնակչություն) հետապնդվում ու հալած-/ վում են «բնիկների» (ֆաշիստներ) կողմից։ Հաղթանակից նետո նույնքան դա<sup>1</sup> **ժան են վարվ**ում «գաղթականները»։ Երբ «բնիկներն» իրենք են դառնում իրադրության տերը, վերսկսում են իրենց ճալածանքները։ Այլ կերպ ասած, տեռորը փոխարինվում է տեռորով։ Պիեսի այդքան տարօրինակ և միաժամանակ պարզունակ սյուժեն լոկ միջոց էր, պայմանականություն՝ վերստին ներկայացնելու մարդկանց դատապարտվածությունն ու անզորությունը, գոյության աբսուրդը։

50-ականների կեսերը նշանավորվեցին Ա. Ադամովի գեղագիտական կողմնորոշման բեկմամբ։ Հաղթանարելով ետպատերազմյան տարիների նակասական արամադրությունները՝ դրամատուրգը լրջորեն մաանոգվում է թաարոնի դերով ու խնդիրներով։ «Ես այլևս նրաժարվում եմ «չպայմանավորվածի» թատրոնից, «անմարդաբնակ երկրի» թատրոնից...»,—ճայտարարում էր Ադամովը։ Ուրիշ խոսքով, դրամատուրգը խզում էր իր կապերը «աբսուրդիստների» նետ, միա*լ*ժամանակ նրաժարվելով և էկզիստենցիայիզմի նիմնադրույթներից, և «դաժան <del>թ</del>ատրոնի» չոր ու սխեմատիկ սկզբունքներից։ Անցումային այս շրջանում ըստեղծվում են «Պրոֆեսոր Տարանը» փոքրիկ դրաման և «Պինգ-պոնգ» կատա-Կերգությունը։ Թեև երկու ստեղծագործություններում էլ զգալի էին անտիդրամայի առանձնաճատկությունները, սակայն դրանք արդեն տեղափոխված էին, այսպես կոչված, արտաքին-ձևական մակարդակ (գործող անձանց լեզուն, կոմպոզիցիոն-սյուժետային ննարանքներ)։ Իսկ պիեսների գաղափարական ուղդվածությունը խոսում էր Ադամով-արվեստագետի գեղագիտական նոր կոնցեպցիայի ձևավորման մասին։

Այսպես, անհեթեթ այն վիճակը, որում նայտնվում է պրոֆեսոր Տարանը, ժուական իրականության ներքին ճակասությունները, միջավայրի քար անտարբերույշյունը և վերջինիս կործանարար **նետևանքները։ «Պինգ-պոնգ» կատա**կերգության ներոսներից շատերը մեռնում են ֆիզիկապես կամ նոգեպես։ Նրանց կործանում է անհագ Մեբենան՝ պիեսի գլխավոր գործող անձը, կամ կուտակման տենչը։ Կենդանի է մնում միայն բանաստեղծ Արթուրը, որը գրեթև չի էլ մտածում նյութական ապահովվածության մասին։

«Պրոֆեսոր Տարանը» և «Պինգ-պոնգը» նատկանշական էին նաև **wil** առումներով։ Այս երկերում, թեև ենթատեքստում, բայց արդեն զգալի էր դրամաաուրգ֊բաղաբացու բննադատական ոգին, որը բացորոշ պիտի դրսևորվեր ճետագա սաեղծագործություններում։

Հրաժարումը աբսուրդ թա**տ**րոնից և թատրոնի իսկական դերի ու կոչման գիտակցումը, բնականաբար, նախապատրաստեցին դիմումը համաշխարհային դիամատուրգիայի լավագույն ավանդներին, դրանց ստեղծագործական յուրացումը։ Ուսանելի էին ճատկապես Չեխովի, Գորկու և Բրևխթի դասերը։ Աճա

«Պրոֆեսոր Տարանը» դրամայում նկատևլի է մասնավորապես չևիտվյան դրաdwwninghwih wankaniminian:

1957 թ. Փարիզում և Լիոնում առաջադեմ ռեժիսոր Ռոժե Պլանշոնի ղեկավարությամբ բեմադրվում է Ա. Ադամովի «Պաոլո-Պաոլի» տրագիֆարսը, որը դրամատուրգի ստեղծագործության մեջ նշանավորում էր մի նոր շրջանի, իսկ Ֆրանսիայի թատերական կյանքում մի նոր ուղղության՝ «դեմոկրատական ավանգարդի»<sup>2</sup> սկիզբը։ Անդրադառնայով Ա. Ադամովի այս շրջանի ստեղծագործությանը, ֆրանսիացի թատերագետ Գի Լեկլերկը նկատում է. «Եռյակից» միայն Ադամովը ճիշտ ուղի ընտրեց։ Գրան նախորդեցին երկար վարանումներ։ 1956 թ. նա իցուր չէր ասում. «Քաջ գիտենալով, որ առանց պատմական պատճառների սոցիալական կոնֆլիկտ գոյություն չունի, ես, ցավոբ, այդ կոնֆլիկտը միշտ տեղափոխում էի բարոյական մակարդակ։ Ես միայն՝ նիմա եմ՝ գիտակցում իմ սխալը։ Այո, ինձ թվում է, որ եթե բեմում սոցիալական փաստեր ցուցադրելու անճրաժեշտություն ես զգում, ապա ճարկ է վերանայել թատրոնում պատմականության ճարցը»3:

Sեսական այս նարցադրման գեղարվեստական լուծումը գտնում ենք «Պաոլո-Պաոլի» պիեսում։ Ինչպես Գի Լեկլերկն է նշում, «պիեսի ներոսների պատմությունը նենց Պատմության շարժումն է»4։ Պատմական այդ ժամանակագրությունը մեզ տեղափոխում է 1900-1914 թվականները, ներկայացնում ֆրանսիական կապիտալիզմի նախապատերազմյան կենսագրությունը՝ միջկուսակցական պայքար, գործադուլային շարժումներ, պատերազմ գաղութային շուկաների ճամար, առևտրական կապիտալի ընդլայնում, 1905 թ. ռուսական հեղափոխությունը և այլն։ Պատմական այս ֆոնի վրա փետուրների սաևտրով զբաղվող Յուլո-Վասիորը և թիթեռներ վաճառող Պաոլո-Պաոլին ներկայացվում են որպես վիթխարի շանագործող ապարատի ներկայացուցիչներ, որոնց մեքենայություններին զոն են գնում աշխատավոր մարդիկ։ Այս ու այն տեղից փախած տաժանապարտներին Պաոլոն օգտագործում է իր շանույթի նամար։ Նրանք տարբեր երկրներից թիթեռներ են ուղարկում, որոնց վաճառքով րզբաղվում է վերջինս։ Վասիորի և Աբբատի ճամար ճամաշխարճային պատերազմը եկամտի լրացուցիչ աղբյուր է. զինվորական կոճակների արտադրու-Pinin www ywnth zwfinije t punni:

Կուտակման այս մրցավազքում, բնականաբար, բացառվում են անշահախնդիր մարդկային նարաբերությունները։ Գործող անձերից մեկը՝ Ստելլան դիպուկ է բնորոշում. «Մեծ րարեկամությունը ծնվում է մանը օգուտներից»<sup>5</sup>:

Ուշագրավ է Ռոբեր Մարպոյի, Աբբատի բառերով ասած՝ «գիտակից ու կազմակերպված աշխատավորի» կերպարը, իրողություն, որը խոսում էր Ադամովի քաղաքական հայացքների էվոլյուցիայի մասին։

«Պաոլո-Պաոլի» պիեսը վկայում էր, որ երկարատև որոնումներից նետո,

 $3.5$   $\mu$  «История зарубежного театра», ч. 3, М., 1977, стр. 28

<sup>&</sup>lt;sup>3</sup> Ги Леклерк, Судьбы авангардистского театра во Франции, «Театр», 1959. № 9. стр. 187.

<sup>&</sup>lt;sup>4</sup> Նույն տեղում։

<sup>&</sup>lt;sup>5</sup> «Пьесы современной Францин», М, 1960, стр. 759.

յուրացնելով ռեալիստական դրամատուրգիայի լավագույն ավանդույթները, Ադամովը դիմում է Բրեխթի էպիկական թատրոնին։ Եվ ընդամենը չորս տարի անց լույս տևսած «71-ի գարունը» աչքի էր ընկնում հենց էպիկական մեծ ընդգրկումով։

Պիեսի պրևմիերան տեղի ունեցավ 1962 թ. Լոնդոնի «Յունիթի» թատրոնում, ապա բեմադրվեց Բեռլինի Մ. Գորկու անվան թատրոնում, Հունգարիայում, Չեխոպովակիայում և Հարավսլավիայում։ Ֆրանսիայում այն առաջին անգամ ներկայացվեց 1962 թ.՝ Սեն-Դենիի Ժերար Ֆիլիպի անվան մունիցիպալային թատրոնում, բանվորական ագիտացիոն թատրոնի նախկին ռեժիսոր Կլոդ Մարտենի ղեկավարությամբ։ Փաստական հարուստ նյութի հիման վրա ստեղծված լայն կտավի դրամատիկական այդ երկը փարիզյան կոմունայի կարճատև, բայց **Ոերոսական կենսագրության գեղարվեստական** բացանայտումն էր։ «...Ինչու՞ Փարիզի կոմունան,—1968 թ. «Իմ կերպափոխությունը» նարցազրույցում բացատրում էր Ա. Ադամովը։—Դա, ինարկե, բաղաբական ընտրություն էր։ Բանվորական առաջին կառավարություն, բաջություն, բանականություն, ներոսականություն, որոնք Փարիզը երեք ամսով դարձրել էին աշխարնի մայրաքաղա $pp$ ,—մի՞թե դա թատրոնի նամար ամենամեծ թեմաներից չէ»։

Կենսական այս դիրքորոշումը և քաղաքական դավանանքը արտաճայտվեվերջին ստեղծագործություններում («Մնացուկների քացին նաև Ադամովի ղաբականությունը», «Սրբազան Եվրոպա», «Չափից դուրս»)։ Հիշարժան  $\mathbf{r}$ **ճատկապե**ս «Սրբազան Եվրոպա» պիեսը, որը ծաղրում էր Արևմուտքի «ազատ աշխարնը», մերկացնում բուրժուական իրականության արատները։

Արթուր Ադամովը թարգմանել է 2եխովի ու Գորկու պիեսները, բեմարկել Գոգոլի «Մեռած նոգիները»։ Նա Ֆրանսիայի կոմունիստական կուսակցության անդամ էր։

Մանացել է մարտի 15-ին, Փարիզում։

ł

#### ՊՐՈՖԵՍՈՐ ՏԱՐԱՆԸ

Գրել է 1951 թ.։ Առաջին անգամ ներկայացվել է 1953 թ. մարտի 18-ին, Լիոնի կոմեդիայի թատրոնում։ Բեմադրել է Ռոժե Պլանշոնը։

<sup>լ</sup> Բ**ելգիայի արբայական առյուծը**—Բելգիայի պետական գերբի վրա պատկերված ոսկեզօծ առյուծը՝ գլխավերևում արքայական թագով։

 $6\;$ «Писатели Франции о литературе», М, 1978, стр. 380.

## **JUG-90L DUPSP** 1905-1980

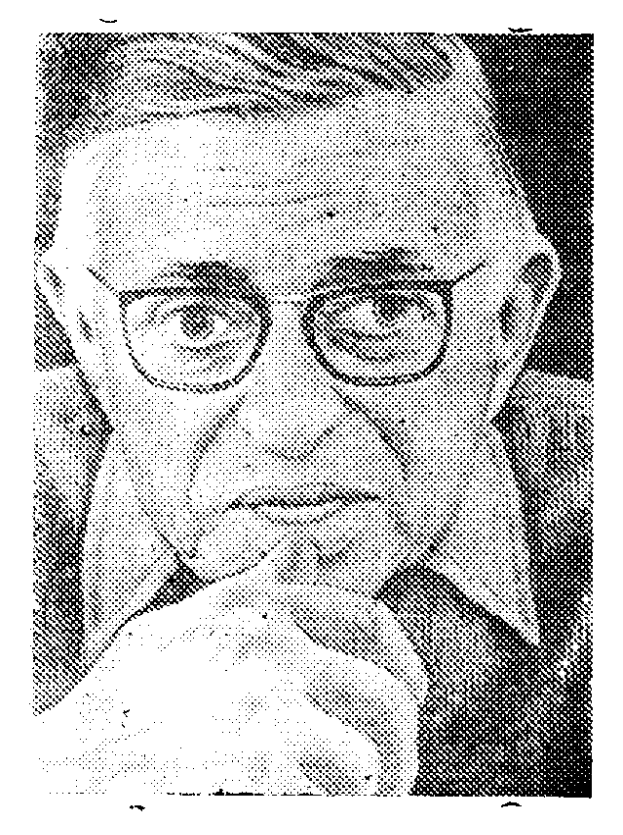

Ծնվել է նունիսի 25-ին Փարիզում։ Ընդամենը երկու տարեկան էր, երբ Հընդ-

կաչինում արևադարձային տենդից մանացավ նայրը՝ ծովային սպա Ժան-Բատիստ Սարտրը։ Մանկությունն անցել է մոր ծնողների ընտանիքում, ուր մեծ նեղինակություն ուներ պապը՝ Շառլ Օվեյցերը։ Վերջինս նոչակավոր բժիշկ ու մեծ նումանիստ Ալբերտ Շվեյցերի ազգականն էր և գիտական շրշաններում նայտնի էր գերմաներենի իր մի քանի դասագրքերով։

Սարտրը վաղ է սովորում կարդալ, իսկ նաղորդակցումը գրքերի աշխարնին նախապատրաստում է նաև ստեղծագործական առաջին քայլերը։

1915 թ. ընդունվում է Փարիզի Հենրիխ IV-ի լիցեյի նախապատրաստական դասարանը։ Որոշ ընդմիջումներով, այնուամենայնիվ, Սարտրին հաջողվում է ավարտել լիցեյը։ 1924 թ. ընդունվում է Փարիզի Բարձրագույն նորմալ դպրոցը, որն ավարտելուց նետո փիլիսոփայություն է ուսումնասիրում Սորբոնի նամալսարանում։ Այստեղ էլ նանդիպում է Սիմոնա դե Բովուարին, որը դառնում է Սարտրի կյանքի ընկերը և աթեիստական էկզիստենցիալիզմի ներկայացուցիչներից մեկը։

1981—33 թթ. Սարտրը փիլիսոփայություն է դասավանդում Հպվրի լիցեյներից մեկում, ապա շուրջ երկու տարի Բեռլինի Ֆրանսիական ինստիաուտում ուսումնասիրում Է․ Հուսեոլի ֆենոմենոլոգիան, ծանոթանում գերմանական էկզիստենցիալիզմի նիմնադիր Մ. Հայդեգերի ուսմունքին։ 1936 թ. նրապարակած «Էգոյի տրանսցենդենցիան» աշխատությունը այդ ուսումնասիրությունների արդյունքն էր։

Հուսեռլյան ֆենոմենոլոգիան, որը «առանց սուբյեկտ օբյեկտ չկա» իդեալիստական սկզբունքը նաստատելու նամար վկայակոչում էր գիտակցության ինտենցիոնալությանը (ուղղվածությունը դեպի օբյեկտ), Սարտրին ամենից առաջ աննրաժեշա էր մարդկային կեցությունը բացատրելու ճամար։ Ըսա այդմ, աշխարքի «օտարությունը» և «թշնամությունը» բացատրվում էր նրանով, որ այդ

աշխարնը գոյություն ունի մարդուց դուրս։ Նման դիրքորոշմամբ, անշուշտ, անտեսվում էին անճատի օտարման սոցիալական պատճառները, մի հանգամանք, որն ինքնին բացառում էր նաև պատճառների վերացման ուղիների որոնումը։

«Կեցության պատանականությունը» վաղուց էր մտանոգում Սարտրին։ Այդ մտանոգությունը արդեն որպես գոյության անմտության (աբսուրդի) կոնցեպցիա արտանայտվում է ֆրանսիացի փիլիսոփայի «Մրտիսառնուք», (1988) վեպում։ Ստեղծագործության գլխավոր ճերոս Ռոկանտենը, որը գրում է XVIII. դարի ֆրանսիացի արկածախնդիր մարկիզ Ռոլեբոնի կենսագրությունը, սկսում է զգալ, որ իրերը դուրս են իրենից և օտար իրեն։ Շրջապատի օտարության գիտակցումը նրան տառապանք է պատճառում, և իր օրագրում նա նշում է. «Էականը պաաանականությունն է։ Ուզում եմ ասել, որ ճամաձայն սանմանմանը, գոյությունն անքրաժեշտություն չէ։ Գոյություն ունենալը լինելն է։ ... Գոյերը ճայտնվում են, ճնարավորություն են տալիս իրենց դիմավորել, բայց դրանք երբեք ճնարավոր չէ ա ր տ ա ծ ե լ։ ...Ամեն ինչ ինքնակամ է՝ այս այգին, այս քաղաքը և ես ինքս։ Երբ պատանում է, որ դրանում իրենց նաշիվ են տալիս, ապա նոգին պղտորվում է և ամեն բան սկսվում է լողալ... Այստեղից էլ սրախառնութը»:

Կամ՝ մեկ այլ տեղ. «Աբսուրդ բառը ծնվում է իմ գրչի տակ... Ես նասկացա, որ գտել եմ բանալին դեպի Գոյությունը, դեպի իմ Սրտիսառնուքը, դեպի իմ սեփական կյանքը։ Իրոք, այն, ինչ նետո ես կարողացա ըմբռնել, տանում է դեպի այդ ֆունդամենտալ աբսուրդը»<sup>1</sup>:

Վեպի գլխավոր ներոսի այս և նման դատողություններում դրսևորվում են Էկզիստենցիալիստական աշխարհընկալման հիմնական գծերը՝ իրականության պատանականությունն ու անմտությունը, գոյությունը որպես այդ անմտության խոր ապրում, գոյության տանջալիությունը։

Էկզիստենցիալիստներն անվերապանորեն ընդունում են անճատ-կոլեկտիվ փոխնարաբերությունը՝ այն արտանայտելով տարբեր **հա**սկացություններով։ Սարտրի մոա այդպիսի ճասկացություն է իրադրությունը։ Մարդը տվյալ իրադրության մեջ՝ մարդն է իր կյանքի կոնկրետ պայմաններում, շրջապատված իրեն օտար իրերով, ամենօրյա նոգսերից ծանրացած։ Մարդկային կեցությունը իրադրության մեջ Սարտրը դիտում է որպես իրադրության գերազանցում՝ տվյալ իրադրության փոփոխում և անցում նորին։ Այստեղից էլ սարտրյան դրամատուրգիայի որպես «իրադրությունների թատրոն» բը-Gnpn2ntup:

Ì

Սիմոնա դե Բովուարը մի առիթով նկատել է, որ «էությունների նկարագրությունը ոչինչ չի բացահայտում, բացի հենց բառերից, և միայն վեպն է հնարավորություն տալիս իր լիարժեք, ճատկանշական, իրականության իր ժամանակով նշված ցույց տալ գոյության նախածին փոթորկումը»։

Անշուշտ, սխալված կլինեինբ, «վեպ» բնորոշումը հասկանալով ժանրային նեղ իմաստով՝ որպես գեղարվեստական արձակի խիստ որոշակի ժանը։ Ամենայն քնավանականությամբ, Բովուարը նկատի ունի գրականությունը ժանրային իր ողջ

<sup>&</sup>lt;sup>1</sup> Մեջբերումները կատարվում են В. Н. Кузнецов, Жан-Поль Сартр и экзистенциализм, М 1969, спрр , с 49-50.

բազմազանությամբ, մանավանդ որ ֆրանսիական էկզիստենցիայիստների գրական ժառանգությունը զերծ է ժանրային միօրինակությունից։ Թերևս, գրականության ընձեռած ճնարավորությունների այսպիսի ըմբռնմամ**ր պետք է բա**ցատրել ֆրանսիացի էկզիստենցիալիստների (Սարտը, Քամյու, Բովուար) ընդգծված նակումը դեպի գրական ստեղծագործությունը և այն իրողությունը, որ ֆրանսիսվան էկզիստենցիալիզմի սկզբունքային շատ դրույթներ արաանայտվել են գրական-գեղարվեստական երկերում։ Այդ առումով հատկանշական են նաև Ժան.Պոլ Սարտրի պիեսները։

Սարտր-դրամատուրգի մուտքը համընկնում է Ֆրանսիայի պատմության ամենամռայլ ժամանակներին։ 1940-ին գերմանական ֆաշիստները զւսվթում են Ֆրանսիան, Շաաերի նետ նամակենտրոնացման ճամբար է ընկնում նաև 85-ամյա Սարտրը։ Փշալարերով շրջափակված բարակում էլ ծնվում է առաջին պիեսի մտանղացումը։ 1943 թ. օկուպացված Փարիզում բեմադրվում է Սարտրի «Ճանճերը» ողբերգությունը։ Ստեղծագործության նիմբում Օրեստեսի մասին նին նունական առասպելն? էր, որին նարյուրամյակներ առաջ դիմել էին Էսքիլեսն ու Սոֆոկլեսը։

Ազատության պրոբլեմը, թերևս, կենտրոնականն է «Ճանճերը» պիեսում։ Այդ պրոբլեմի շուրջն է նյուսվում ստեղծագործության գաղափարական բովանդակությունը, նիմնականում այդ պրոբլեմի փիլիսոփայական մեկնաբանությանն է նպատակաուղղված ողբերգության սյուժետային զարգացումը։ Գլխավոր ճերոսը՝ **Օրեստեսը, գիտակցում է իր ազատ լինելը, և այդ ազատությունը պետք է դըր**սևորվի իրադրության գերազանցման (կամ, որ այդ դեպքում ավելի ճիշտ է, ճաղթանարման) մեջ։ Ինչպես նին առասպելում, պիեսում ևս Օրեստեսն սպանում է մորը և Էգիսթոսին։ Մակայն, ճակառակ սպասվածի, արգոսցիները թշնաման-**⊉ով ու չարությամբ են ընդունում օրինական գանաժառանգի արարթը։ Իրակա**նանում է Յուպիտերի (Ձևսի) կանխագուշակումը՝ «Դու նրանց մենություն և ամոթ կշնորնես, դու կիղես նագուստները, որոնցով ես ծածկել եմ նրանց մերկությունը, և դու նանկարծակի կմերկացնես նրանց գոյությունը, որևէ նպաunuulha anink, iliuh, uiffiui aninipinifin»3:

Իր արարքով Օրեստեսն ավելի է օտարանում Արգոսի բնակիչներին, նրանից երես է թեբում նույնիսկ նարազատ բույրը՝ Էլեկարան, որը մինչ այդ վրեժ ու արյուն էր պանանջում նոր սպանության և սեփական անարգանքի նամառ։

Նման նանգուցալուծումը գոյության աբսուրդի գաղափարական հաստաառումն է, այն աբսուրդի, որի գիտակցումը ցավագին տանջում էր «Մրտխաոնուք» վեպի ներոսին։ Դա առեղծվածային-թշնամական ճակատագրի բացաfluymning t, որը նախաէկզիստենցիալիստ Ա. Մառլոյի բնորոշմամբ «ճեղբվածք է մեզանից յուրաբանչյուրի և տիեզերական կյանքի միջև»։

1945 թ. Սարտրը նանդես է գալիս «Փակ դռան ետևում» պիեսով, մի ստեղծագործություն, ուր ավելի բան զգալի էին պատերազմական տարիների անկումային ու նոռետեսական տրամադրությունների արձագանքները։

<sup>&</sup>lt;sup>2</sup> Տե՜**ս Ն. Ա. Կո.ն, Հին Հունաստանի լեգենդներն ու առասպելները, Ե., 1956,**  $t_9 578 - 587$ 

<sup>&</sup>lt;sup>3</sup> Жан-Поль Сартр, Пьесы, М, 1967, стр 78 (այնունետև էջերը կտրվեն  $unnnu)$ 

1946 թ. նոյեմբերի 8-ին Անտուանի փարիզյան թատրոնում բեմադրվում են: Սարտրի «Հարգարժան պոռնիկը» և «Անշիրիմ մեռելներ» պիեսները։ Եթե առաջինը մերկացնում էր ամերիկյան ռասիզմը, ապա երկրորդը, գոյության փիլիսոփայության մի շարք հարցադրումներով հանդերձ, յուրօրինակ ձոն էր Դիմադրության շարժման մասնակիցներին։

Երկու տարի անց նույն «Անտուանի թատրոնում» բեմադրված «Կեղտոտ ձեռքեր» պիեսը, ճակառակ ճեղինակի մտանղացման, ընկալվեց որպես ճակակոմունիստական պասկվիլ։ Հիասթափված Սարտրը շտապեց արգելել ստեղծագործության բեմադրումը նախ արտասանմանում, ապա նաև բուն Ֆրանսիայում։ Պիեսի տապալմանը, անշուշտ, նպասաեցին ռեակցիոն գրական շըրջանները՝ ծայրանեղորեն ճակադիր տեսանկյունից մեկնաբանելով այն։ Սակայն նարկ է նշել, որ անթերի չէր նաև պիեսը։ Սարտրը միայն նեռակա կարգով էր ծանոթ ընտրած թեմային (կոմունիստական կուսակցությունների կյանքը), իրողություն, որը չէր բացառում քաղաքական-գաղափարական վրիպումները՝ դրանով իսկ պարարտ նող ստեղծելով նեղինակային նարցադրումների ու պընդումների խեղաթյուրման ու նենգափոխման նամար։

Դեռևս 1946 թ. «Էկզիստենցիալիզմը նումանիզմ է» դասախոսության մեջ Ժան-Պոլ Սարտրը նշում էր. «Երկու տեսակի էկզիստենցիալիստներ կան։ Նրանց մի մասը քրիստոնյաներ են, որոնցից կառանձնացնեի Յասպերսին և Գաբրիել Մարմելին..., իսկ մյուս կողմում աթեիստական էկզիստենցիալիստներն են, որոնց թվին ես ավելացնում եմ Հայդեգերին, իսկ ապա ֆրանսիական էկզիստենցիալիստներին և ինձ»<sup>4</sup>։ Սարտրի կողմից «աթեիստական էկզիստենցիալիզմ» տերմինի գործածումը կոչված էր տարբերակելու ինչպես սեփական փիլիսոփայությունը, այնպես էլ նրան մոտ փիլիսոփայական ուսմունքները։ Իսկ այդ աթեիզմը դրամատուրգի ստեղծագործություններից ոչ մեկում այնքան վառ չի դրսևորվել, որքան «Սատանան և տեր աստվածը» պիեսում։ Կրոնական գիտակցության նիմբի վրա ստեղծելով ու ամբողջացնելով գվսավոր h**u**nuh Գեցի նոգեկան դրաման, Սարտըն, ի վերջո, նասնում է աստծո գոյության բացարձակ ներքման, «...Հիմա ես քեզ կնայտնեմ մեծագույն խաբեությունը. Աստված գոյություն չունի,--ասում է Գեցը։- Նա գոյություն չունի։ Ո՛չ Գրախտ,  $n'$ չ Դժոխք։ Կա միայն Երկիրը»:

1954 թ. կնոջ՝ Սիմոնա դե Բովուարի նետ միասին Սարտրն առաջին անգամ այցելում է Սովետական Միություն։ Ծանոթությունը Հոկտեմբերի երկրին մեծապես ազդում է նրա ճասարակական-քաղաքական գործունեության վրա: «Միայն ճշմարտություն» («Նեկրասով») պիեսը փիլիսոփա-գրողի քաղաքական տերազմի մթնոյորտում ստեղծագործությունն անխնա մերկացնում էր նակասովետիզմի ջատագովներին, սուր ծաղրի ենթարկում կարծեցյալ սովեաական ռազմական սպառնալիքի նիստերիայով նամակված շրջաններին։

Sակավին 1945-ին իր իսկ նիմնադրած «Տան մոդեռն» («Նոր ժամանակներ») ամսագրի առաջին համարում զետեղած ծրագրային հայտարարության

<sup>&</sup>lt;sup>4</sup> Մեջբերումը կատարվում է «Современная буржуазная философия и религия», М. 1977 спрерд, ст. 199-200:
մեջ Սարտրը նշում էր. «Գրողը գանվում է որոշակի իրադրությունում՝ իր դարաշրջանում. նրա յուրաբանչյուր խոսբը արձագանբ է գտնում։ Եվ լռությունը նույնպես։ Ես Ֆլոբերին ու Գոնկուրին պատասխանատու եմ նամարում Կոմունայի անկումին ճաջորդած ռևպրեսիաների ճամար, որովնեաև նրանք ոչ մի տող չգրեցին դրանք կանխելու ճամար։ ...Մեզ պետք է մտաճոգի մեր դարաշրջանի ապագան, սանմանափակ ապագան՝ գրևթե անբաժան ներկայից, բանզի յուրաքանչյուր դարաշրջան, ինչպես և մարդը, ամենից առաջ ապաque  $\mathfrak{t}^{p5}$ :

Սարտրի հումանիստական աշխարհընկալմանը բնորոշ այդ մտահոգությունն ավելի բան ցայտուն է դրսևորված «Ալտոնայի մենակյացները» պիեսում (1959)։

Ստեղծագործությունը ճագեցած է անճատական մեծ դրամաներով ու ճոգեբանական բարդ վերլուծություններով։ Ֆաշիստական համակենտրոնացման ճամբարից փախած մանապարտ Որեային փրկել փորձող Ֆրանցը նետագայում դառնում է արյունարբու մարդասպան, դանիճ։ Ինչու՞։ Ո՞րն է այդ կտրուկ շրջադարձի պատճառը։ Ինքը՝ Ֆրանցը, դա բացատրում է սեփական դաաապարտվածությամբ. «...ես երբեք ոչինչ չեմ ընտրել։ Ես ընտրյալ եմ։ Իմ ծնվելուց ինն ամիս առաջ որոշել էին իմ ապագան, ընտրել իմ անունը, զբաղմունքը, բնավորությունը և ճակատագիրը» (508)։ Սարտրին չի բավարարում նարցի նման լուծումը։ Նա դիմում է էկզիստենցիալիստական պսիխոանալիզին՝ «ներսից» վերակառուցելով» քերոսի կենսագրությունը։ Ֆաշիստներից մի բանիսը ոլորում են Ֆրանցի թևերը, իսկ մյուսները նրա աչքի առաջ խեղդում են հրեային։ Անմարդկային ոճրի առաջ սեփական անզորության գիտակցումը նրան՝ իր եսը նաստատելու նամար աննրաժեշտ իշխանության մոլուցքով է նամակում։ «...Այդ...դեպքից նետո իշխանությունը դարձավ իմ պանանջմունքը» (508),—նոր երեսին նետում է Ֆրանցը։ Այստեղից էլ նետևանքները, Ֆրանցը որպես սպա անդամագրվում է նացիստական բանակին, գնդական»ւրում ու կախաղան բարձրացնում անմեղ մարդկանց։

Սակայն Սարտրը բնավ միտում չունի արդարացնելու Ֆրանցին։ Նույնիսկ «ինքնապաշտպանական ճառի» մագնիտոֆոնային ձայնագրությունը, ուր վկայակոչվում են դարի նակասություններն ու «մեղբերը», բոլորովին էլ կոչված չէ սրբագործելու Ֆրանցին։ Դարին նասցեագրված «մեղադրականում» ավելի շատ տագնապ ու մտանոգություն կա վաղվա օրվա նամար, ոճրագործ Ֆրանց ֆոն Գերլախներին ժամանակին կանխելու կոչ. «Երեսուներորդ դարը լռում է։ Կարող է այնպես պատանել, որ մեզանից նետո այլևս ոչ մի դար չլինի։ Գուցե ռումբը կմարի նամայն աշխարնի լույսը։ Եվ ամբողջ երկիրը մոխրի կվերածվի. և' աչքերը, և' դատավորները, և' ժամանակը։ Եվ կիջնի նավերժական գիշերը»  $(587):$ 

Սարտրի գրական գործունեությունը չէր սանմանափակվում դրամատուրգիայի շրջանակներում։ Գրում էր արձակ գործեր, էսսեներ, զբաղվում գրականագիտությամբ։ Հեղինակն է «Ազատության ճանապարնները» քառագրու $p_1$ յան և Գ. Ֆլոբերի մասին եռանատոր մենագրության։ 1961 թ. լույս է տես-

 $\delta$  «Писатели Франции о литературе», М, 1978 стр 266

նում նրա «Բառեր» ինքնակենսագրական վեպը, իսկ 1964-ին Սարտրին շնորնվում է Նոբելյան մրցանակ, որից նա նրաժարվում է։

Ժ. —Պ. Սարտրը մանացել է 1980 թ. ապրիլի 14-ին։

سيأ

 $\sum_{i=1}^{n}$ 

 $\frac{1}{2}$ 

ŧ.

Ì.

 $\vec{\mathbf{h}}$ 

#### ՍԱՏԱՆԱՆ ԵՎ ՏԵՐ ԱՍՏՎԱԾԸ

Գրել է 1951 թ., անդրադառնալով 1524—1525 թթ. Գերմանիայում տեղի ունեցած գյուղացիական պատերազմին։ Գլխավոր ներոսի նախատիպը գյուղացիական ուժերի նրամանատար, ռազմաշունչ ասպետ Գեց ֆոն Բեռլինինգենն է, որի չափավոր տակտիկան պարտության ճասցրեց գյուղացիներին։

«Սատանան և տեր աստվածը» առաջին անգամ բեմադրվել է 1951 թ. Փարիզի «Անտուանի թատրոնում»։

1 Ուորմս—քաղաք միջնադարյան Գերմանիայում (այժմ՝ ԳՖՀ-ի տարած**pniմ), Հռենոս գետի ձախ ափին։ 1521 թ.** Ուորմսի ռայխստագը Մարտին Լյութերից պանանջեց նրաժարվել իր ուսմունքից։

2 ...եթե Տիբերիոսի նման օր ծերության կոտորեք ձեր քաղաքացիներին նկատի ունի Հռոմի կայսր, Կլավդիոսների դինաստիայի առաջին ներկայացու $g$ իչ Տիբերիոս Կեսար Օգոստոսին (մ. թ. 14—37 թթ.), ծագումով՝ Տիբերիոս Կլավդիոս Ներոն։ Վերջինս գան բարձրացավ 55 տարեկանում։ Ներբին բաղաքականության բնագավառում Տիբերիոսի գանակալության տարիները նշանավորվեցին արինցիպատի «դեմոկրատական» տարրերի լիկվիդացմամբ։ Դա**վանանության կամ «մեծությանը վիրավորելու» (!esae maiestatis) շինծու մե**դադրականով սենատը մաճվան ու աքսորի դատապարտեց Հռոմի ճազարավոթ **ըաղաքացիների**։

 $3$  Դուկատ—արծաթե, նետագայում նաև ոսկե մետաղադրամ  $(3,4, 4)$ ։ Առաջին անգամ հատել են Իտալիայի Վենետիկ քաղաքում, 1140 թ.։ Ավելի ուշ տարածվել է Արևմտյան Եվրոպայի շատ երկրներում։

4 Հուդա Իսկարիովտացի—Հիսուս Քրիստոսի 12 աշակերտներից մեկը, **որը 30 արծաթով դավանանեց իր ուսուցչին։ Ըստ «Աստվածաշնչի» ծնունդով** Կարիովտ (Իսկարիովտ) քաղաքից էր։

5 Մենոնիտներ—բողոքականության ճոսանքներից, որն առաջացավ անաբապտիզմից՝ Գերմանիայում, 1524—1525 թթ. գյուղացիական պատերազմի ժամանակ։ Մենոնիտներ էին կոչվում աղանդի ճիմնադիր, նոլանդացի նոգևորական Մենո Սիմոնսի անունով։ Քարոզում էին բարոյական ինքնակատարեյագործում և չարին չնակադրվող ննազանդություն։

6 ... ես քեզ բանադրում եմ — այսինքն՝ զոկում եմ եկեղեցու նովանավորությունից, նգովում եմ:

7 Կայեն—Աղամի ու Եվայի ավագ որդին, որը նախանձից սպանեց եղբորը՝ Աբելին։

8 Առննայմ– քաղաք Նիդերյանդներում։

9 Լանդսկնեխտ—այդպես էին անվանում գերմանացի վարձկան զինվորներին XV-XVIII դարերում.

10 Պոյիփեմոս—միաչքանի կիկյոպ, Պոսեյդոնի որդին, որին կուրացրեց։ տրոյական պատերազմի հերոս Ոդիսևսը (տե՜ս Հոմերոս, Ոդիսական, երգ IX):

11 Ռենտա—ձեռնարկատիրական գործունեությունից դուրս պարբերաբար ստացվող եկամուտ՝ որպես վարկ տրված կապիտալի տոկոսների ձևով։

12 Հայլե - բաղաք Գերմանիայում (այժմ՝ ԳԴՀ-ի տարածքում), Զաալե գետի աջ ատին։

13 Հուսիտներ XV դարում այդպես էին կոչում չեխ ժողովրդի ազգային ներոս Յան Հուսի (1371—1415) նետևորդներին, որոնք ռեֆորմացիայի խորացման կողմնակից էին։

14 ... անուն եմ գտել իմ ֆալանստերին. ես այն կանվանեմ Արևի Ոստան-Սարտրն ակնհայտ հեգնանքով ակնարկում է Թոմազո Կամպանելայի Արևի Քաղաքը՝ ուշացած բանավիճելով ուտոպիստ-սոցիալիստների նետ։

15 Աթիլլա— Ոոնական ռազմաշունչ զորավար (V դար), որի գլխավորությամբ նոներն ավերեցին Արևելյան Հռոմեական կայսրությունը, Հյուսիսային  $P$  Punumbu G  $\mu$  G  $\mu$  umbu G:

16 ...մեզ մեղքերի թողության ապաշխարագրեր վաճառելու-միջնադարում, Ոատկապես XII—XIII դարերում, կաթոլիկ եկեղեցին զբաղվում էր Հռոմի պապի կողմից հաստատված ինդուլգենցիաների՝ մեղքերի թողության արտոնագրերի վաճառբով, որն իրականում հոգևորականության համար հարըստանայու լրացուցիչ աղբյուր էր։

17 Հիսուսը նրան կառներ իր թևերի մեջ—ըստ «Նոր կտակարանի», Քըphumnun ձեռքի նպումով բուժում է բորոտին (տե´ս Մատթեոս, գլ. Ը, Մար- $\mathbf{l}$ nu,  $\mathbf{q}$ .  $\mathbf{l}$ ,  $\mathbf{l}$ ,  $\mathbf{l}$ ,  $\mathbf{l}$ ).  $\mathbf{l}$ ).

18 Քրիստոսը տաճարից վռնդեց վաճառականներին- «Նոր կտակարանում» Ոիշատակություն կա այն մասին, որ Քրիստոսը Երուսաղեմի տաճարից  $\mathbf{u}$ նդում է առևտուր անողներին և դրամանենգներին (տե՜ս Մատթեոս, գլ. ԻԱ,  $\lambda$ nimulium, q.  $\sigma(\theta)$ :

19 ... Pphumnun ջուրը գինի էր դարձնում - Գայիլեայի Կանայ քաղաքում իր աշակերտների նետ միասին Քրիստոսը մասնակցում է մի նարսանիքի, և երբ գինին վերջանում է, քարե վեց կարասների ջուրը գինի է դարձնում (տե՛ս Հովնան, գլ. Բ):

 $20$  Եվ մենք քեզ սիրելու ենք, ինչպես մեզ պատվիրում է Սուրբ Մարդը ակնարկում է Քրիստոսի (Սուրբ Մարդ) պատվիրաններից մեկը՝ սիրել միմյանց։

21 Unnnd-Գոմոր—«Աստվածաշնչի» նամաձայն երկու բաղաքներ Հորդանան գետի ափին, որոնց բնակիչները ցոփության ու սանձարձակության համար․ մոխրացվեցին երկնային կրակով։ Գործածվում է որպես թևավոր արտանայ**տ**ություն՝ խառնաշփոթ, քաոս նշանակությամբ։

22 Բեովտիա- նահանգ Միջին Հունաստանում, ուր առաջին պետական միավորումներն առաջացել են մ. թ. ա. III-II Ոազարամյակներում։

23 Նա, որ Ոայտնվեց մարգարեի էգ ավանակին- ամենայն Ոավանականու $p_1$ ամբ ակնարկվում է «Նոր կտակարանի» այն քիշատակությունը, ըստ որի  $\mathcal{L}$ phuunun ավանակին նստած է Երուսաղեմ մտնում (տե´ս Մատթեոս,  $\alpha$ . ԻԱ.  $U$  ununu,  $Q_1$ .  $dU$ ,  $Q_2$ nuuu,  $Q_3$ .  $d\Phi$ ):

÷.

# 40AN NAH 1924

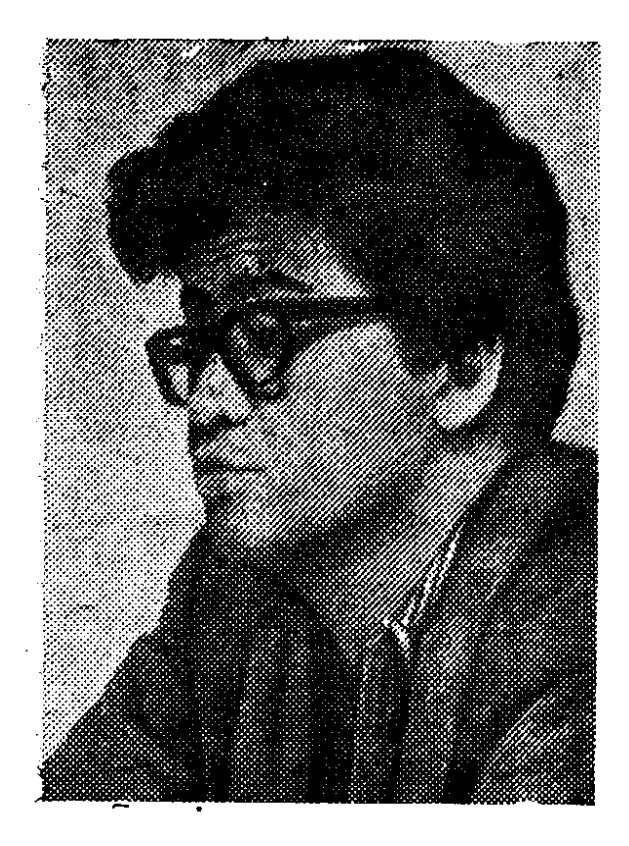

Ճապոնացի ճանաչված արձակագիր ու դրամատուրգ Կոբո Աբեն (իսկական

անունը՝ Կիմիֆուսա) ծնվել է մարտի 7-ին Տոկիոյում։ Մանկությունն անցել է Մանջուրիայի Մուկդեն բաղաբում, որի բժշկական ինստիտուտի կլինիկայում աշխատում էր նայրը։ 1948 թ. ընդունվում է Տոկիոյի նամալսարանի բժշկական ֆակուլտետը, սակայն մեկ տարի անց վերադառնում է Մուկդեն։ Հոր մանր նյութական ծանր կացության մեջ է դնում ապագա գրողի ընտանիքին։ 1946 թ. Աբեն ստիպված էր վերադառնալ Տոկիո՝ շարունակելու ուսումը, չնայած բժշկությամբ զբաղվելու ճեռանկարն արդեն գրեթե չէր ճետաքրքրում նրան։ Այնուամենայնիվ, 1948 թ. նա ավարտում է համալսարանը՝ վճռական քննությունն ընդունող արոֆեսորին խոստանալով երբեբ չզբաղվել բժշկությամբ։

Պատերազմի ողբերգական ավարտն ու ետպատերազմյան **Ճապոնիայի** իրականությունը երիտասարդ մտավորականի ճամար քոդեճարազատ են դարձնում Ֆրանց Կաֆկայի ստեղծագործությունը։ Բանաստեղծական առաջին տորatinn, որոնցով վավերացվեց Աբեի գրական մուտքը, շատ շուտով իրենց տեղը զիջում են գեղարվեստական արձակի բնագավառում կատարվող որոնումներին։ 1950 թ. տպագրվում է նրա «Կարմիր բոժոժ» պատմվածքը, իսկ մեկ տարի անց լույս տեսած «Պատը» վիպակը արժանանում է Ճապոնիայի ամենաբարձր՝ Ակուտագավայի անվան գրական մրցանակին։ Կաֆկայի ազդեցությամբ գրված վիպակում ակննայտ էին էկզիստենցիալիզմի մի շարք նիմնադրույթներ (գոյության աբսուրդն ու դաժանությունը, անհատի մենությունը և, հետևաբար, omարումն ու դատապարտվածությունը), որոնք գեղարվեստական նոր [ուծում »պետք է ստանային հետագա երկերում։ Իսկ ստեղծագործական այդ ճանապարնի սկիզբը նշանավորվեց «Ներխուժում» (1952) պատմվածքով։

Ստեղծագործության մեջ դեռևս նկատելի էին Կաֆկայի, հատկապես նրա «Դատավարություն» վեպի, ազդեցության հեռավոր արձագանքները։ Սակայն ∗դրանով չէր **հատկանշական «Ներխուժումը»։ Առաջին անգամ** Կոբո Աբեի արձակում ամենայն հետեողականությամբ դրվում էր հասարակության և անհատխ փոխնարաբերության նարցը, մի թեմա, որն տյնունետև դառնայու էր կենտրոնա. կանը ճապոնացի գրողի ողջ ստեղծագործության ճամար։

Ոմն Կ-ի բնակարանն են ներխուժում անծանոթ մարդիկ և ինչ-որ ժողովի որոշումներ վկայակոչելով ոչ միայն զավթում են տունը, այլ նաև ստրկացնում տանտիրոջը։ Հերոսը յավ է գիտակցում իրողության էությունը, ակնկալվող նետևանքները, «Եթե նման անօրինականություն թույլատրվի, դա հրախի կնասցնի ողջ նասարակությանը։ Դա միայն իմ անձնական գործը չէ։ Վաղը ճիշտ այդպիսի բախտի կարող եք արժանանալ և դուք։ Միավորվելով, մենք պարտավոր ենք պայքարել այդ ապօրինի մեծամասնության դեմ»!։ Սակայն ապարդյուն են անցնում ոչ միայն Կ-ի օրինական ու արդարացի պաճանջները, այլև ճասարակությունից օգնություն և աջակցություն ummfunn chandlings 0mարված ու նուսայքված Կ-ն ինքնասպանություն է գործում շենթի տանի**ը**հեմ։

Կոբո Աբեն անճատի օտարման պրոբլեմը դնում է գլխավորապես բուրժուական հասարակության հակասությունները բացահայտելու համար։ Այս պարագայում առանձին ուշադրություն է նվիրվում աննատ-նասարակություն բարդ ու միջնորդավորված կապերի արտացոլմանը, որը և քողացերծում է բուրժուական աշխարճի արատները։ Արվեստագետ-քաղաքացու իր դիրքորոշումը ներկայացնելու, սոցիալական նարցադրումները շեշտելու նպատակով Աբեն ճաճախ անիրական ու ֆանտաստիկ դրություններ է ստեղծում, վարպետորեն oquimqnnont quintulit in umunhume: Un munitul fimuntule, minut t «Umunilների որս» (1967) պիեսը, որի դրական ներոսները նախըքտրում են կենդանակերպ լինել, միայն թե տարբերվեն Ոարստանալու վայրենի մո,որցչով Բամակված մարդկանցից։

Հարկ է նշել, որ դրամատուրգ Աբեի քարցադրումների շրջանն ավելի լայն է։ Նրա ողջ ստեղծագործությանը ուղեկցող նիմնական պրոբյեմի նետ միասին դրամատիկական երկերում զգալի է նաև գրողի քախապատերացմական դիր**բ**որոշումը։ Վերջինիս լավագույն արտանայտությունը «Ուրվականները մեր մեջ» (1958) և «Ամրոցը» (1962) պիեսներն են։

«Ուրվականները մեր մեջ» պիեսի հերոսը՝ թափառաշրջիկ Ֆուկագավան, **Ոամառորեն պնդում է իրեն ուղեկցող nnվականի գոյության մասին։ Ինչպես** մյուս ստեղծագործություններում, այստեղ ևս Ֆանտաստիկ իրադրության օգտագործումը ինքնանպատակ չէ։ Քաղաքի իշխանությունները շտապում են oowult Ուրվականի ծառայություններից՝ կարևորություն չտալով նրա գոյության իսկությունը պարզելուն։ Իսկ այդ ծառայությունները միլիոնների եկամուտ էին ապանովում:

Սակայն պարզվում է, որ Ուրվականն, իսկապես, գոյություն ունի։ Ֆուկագավան երկար տարիներ տառապել է, կարծելով թե ընկերը, իրեն փրկելով, զոնվել է պատերազմում։ Այս կերա ընկերոջ ուրվականը, որը սովետական՝ գրականագետներից մեկի բնորոշմամբ «մարդու նյութականացված խիրճն»<sup>, </sup> է..

<sup>&</sup>lt;sup>1</sup> Абэ Кобо, Вторжение, «Литературная Россия», 5 августа, 1977 г.

<sup>2</sup> Кобо Абэ, Пьесы, М., 1975, стр. 281.

ուսոձել է նրա մշտական ուղեկիցը։ Ստեղծագործության նման հան--գուցալուծումը բացանայտում էր դրամատուրգի քաղաքացիական դիրքորոշու մը։ Իսկ վերջինս վճռականորեն ասում էր «ոչ» ամեն մի պատերազմի։

Հակամիլիտարիստական ննչեղություն ունի Աբեի «Ամրոցը» պիեսը։ Այսառեղ առավել բացանայտ ու անողոք է բուրժուական իրականության քննադա--տությունը։ Իսկ «ամրոցը», որի պատերի ներսում մտանղացվում և ապա ի տես աշխարնի իրագողծվում են բռնությունն ու ոճիրը, այդ իրականության խորճըրդանիշն է։

60-ական թվականները շատ ավելի բեղմնավոր եղան Աբե-վիպասանի  $t_{\text{LQ}}$ » (1962), «Օտար դեմը» նամար։ Իրտը նաջորդեցին «Կինը ավազների «(1964) և «Այրված քարտեզ» (1967) վեպերը։ Ստեղծագործությունների նաջողությունն ակնճայտ էր։ Հատկապես մեծ ուշադրության արժանացավ «Կինը ավազների մեջ» վեպը, որը շատ շուտով թարգմանվեց աշխարքի տասնյակ *<u>AtqniGtpni:</u>* 

Քննադատներից շատերը նակված են վեպի և ընդնանրապես Կոբո Աբեի wupnns umandwanndnipjwa fiwennnipjnian rwowinna anw «կոսմոպոլիտությամբ»։ Այսպես, ամերիկացի բննադատի կարծիքով Կոբո Աբեն «ճապոնական նոր կոսմոպոլիտ-վիպասաններից էր, որոնց նետաքրքրում է ոչ այնքան .ճապոնական պրոբլեմատիկան, որքան համամարդկային»<sup>3</sup>։ Ճապոնացի գրականագետ Յամանոուտի Խիսաակին նկատում է, որ «և՛ Աբե Կոբոն, և՛ Օե Կենձաբուրոն հեռացան ազգային վիպական ավանդներից ընդհանրապես,  $\mathbf{u}$ նախապատերազմյան ճապոնական արձակից մասնավորապես»<sup>4</sup>:

Ինարկե, Աբեի երկերում չկա ամանդական ազգայինի ընդգծումը, Ինչը լհիստ բնորոշ է, սաենք, Կավաբատա Յասունարիի կամ Տանիձակի Ձյունիտիրոյի umեղծագործությանը։ Սակայն դա պայմանավորված է ոչ բե նեղինակի կոսմո*ո*ւղոլիտական նակումներով, այլ նոր ձևավորված գիտակցության ու նոգերանության արտացոյման ձգտումով։ Հարկ է նաև նշել, որ ոճի ընտրության նարցում Կոբո Աբեն ավելի շատ արդիականի կողմնակից էր, իրողություն, որը չէր բացառում օտար ազդեցությունները։ Իսկ վերջիններս ճապոնական գրականության բեկումնային շրջաններում միշտ որոշակի դեր են իստրացել։ Հիշենք միջնադարյան կյասիկ պոեզիայի կամ Մեյձիից՝ բուրժուական նեղափոխությունից նետղ սկզբնավորված նոր գրականության օրինակները։

Հակառակ քննադատության տարակարծությունների, «Կինը ավազների մեջ» վեպը նշանավորում էր մի նոր, ավելի հասուն շրջան ճասյոնացի գրողի սաեղծագործության մեջ։ Կենտրոնականը վեպում նորից անհատ-հասարակություն **Ոարաբերության պրոբլեմն է։ Սակայն, ի տարբեր**ություն նախորդ, ապա նաև Ոաջորդ գործերի, որոնցում Ոեղինակային գլխավոր նպատակադրումը անհատի օտարման բացահայտումն է, սրանում Կոբո Աբեն ասես միտում ունի **հաստատելու անհատի և հասարակության համագործակցության հնարավորու-**

<sup>3</sup> Մեջբերումը կատարվում է К. Рехо. Современный японский роман спрерд,  $M$ . 1977. to 182:

<sup>&</sup>lt;sup>4</sup> Sh'и «Современная художественная литература за рубежом», 1981, №  $3$ ,  $crp$   $111$ :

թյունը։ Իթե «Օտար դեմբի» ներոսը, դեմբի այրվածբները ծածկելու նամար դիմակ Ոագնելով, դառնում է մարդասպան և բնականաբար օտարանում մարդկանց համար, իսկ «Այրված քարտեզի» հերոսը փախչում է իրականությունից, ապա «Կինը ավազների մեջ» վեպի գլխավոր ներոսը՝ Նիթի Ձյումպեյը, Ոոգսընկեր է դառնում ավազների մեջ թաղված գյուղի բնակիչներին։

Աբեի գրեթե բոլոր հերոսները դատապարտված են։ Որոշ դատապարտվա. ծություն կա նաև Նիքի Ձյումպեյի ճակատագրում։ Միանգամայն պատաքմամբ նայտնվելով առեղծվածային գյուղում՝ նա քանիցս փորձում է փախչել, բայց ապարդյուն։ Սկզբում միայն ակամա հաշտվելով սեփական վիճակի հետ (այստեղից էլ դատապարտվածությունը), նետագայում ներոսը գիտակցաբար նախընտրում է ավազներում կորած գյուղի կյանքը։

Դատապարտվածության այս մոտիվի և ան**նատի օտարման պրորլևմի ա**ռկայուլշյունն էլ Ոենց վեճ է ճարուցում Կոբո Աբեի ստեղծագործական մեթոդի նրանում տեսնում են նետևողական Լկզիստենցիալիստին, շուրջ։ Ոման**ք** մյուսները նրան համարում են գեղարվեստական արտացոլման նոր հնարավորություններ բացանայտող ռեալիստ։ Իրականում էկզիստենցիալիզմի մոտիվները, որոնք այնքան ակնճայտ են Աբեի և՛ արձակում, և՛ դրամատուրգիայում, ոչ թե պասսիվ նայեցողական դիրքորոշման արտանայտություն են (ինչը րնորոշ է, այսպես ասած, «մաքուր» էկզիստենցիալիստներին), այլ կոչված են բացանայտելու կապիտալի աշխարնի ներքին ու արտաքին նակասությունները, անքատի ու քասարակության կոնֆլիկտները։

«Մարդ-արկղը» վեպից հետո, որը լույս տեսավ 1972 թ., Կոբո Աբեն գրեթե լիովին նվիրվում է դրամատուրգիային։ 1978 թ. նա հանդես է գալիս «Սիրո ակնոցի ապակիները գունավոր են» պիեսով։ Ստեղծագործության ներոսներն ապրում ու գործում են առանձնանատուկ պայմաններում. պիեսի գործողությունները կատարվում են նոգեբուժական նիվանդանոցում։ Յուրաքանչյուր նիվանդ տառապում է առանձին մոլուցքով։ Այսպես, Տղամարդուն թվում է, թե ռետինե տիկինիկը իր կինն է և ամեն գիշեր իր սենյակն է մտնում։ Մեկ այլ **նիվանդ՝ Առաջին Կինը, պնդում է, որ իր պա**յուսակում ձու կա, որն ինքն է ածել, և այժմ ուզում է վերագտնել ձու ածելու իր երբեմնի հատկությունը։

Բժիշկները՝ նույն կլինիկայի նախկին Ոիվանդները, բուժման տարօրինակ միջոցներ են կիրառում՝ սեղանի թենիս և կարմիր ապակիներով ակնոցներ։ Նրանց կարծիքով թենիսն օգնում է հասարակության հարձակումից պաշտպանվելու համար անհրաժեշտ ձևեր մշակել, իսկ կարմիր ապակիները ոչնչացնում են բնության կարմիրը, այն վերափոխելով ճերմակի՝ անդորրի և մաքրության գույնի։ Սակայն ինչպես միշտ, այս անգամ էլ Աբեի հերոսներին վիճակված չէ գանել ցանկալին։ Հանկարծակի մարում է լույսը, և ակնոցները, որ այնքան նույսեր էին ներշնչում, դառնում են ավելորդ։

1974 թ. վերջերին «Աբե Ստուդիոյում» ներկայացվում է Կոբո Աբեի «Կանաչ գուլպաներ» պիեսը։ Ստեղծագործության սյուժեն այսպիսին է։ Ոմն բժիշկ մի տղամարդու վիրանատության միջոցով փորձում է դարձնել «խոտակեր մարդ»։ Տղամարդը, որի բնորոշմամբ Ոասարակությունը «մութ անդունդ» է, իսկ տարօրինակ վիրանատությունը այդ անդունդից փրկվելու միակ ննարավորությունը, տալիս է իր համաձայնությունը։ Վիրահատությունը հաջող է անցնում, սակայն առաջին իսկ նախտճաշը նիասթափեցնում է բոլորին։ «Խոտակեր մարդը» զզվանքով ու ճիգերի գերագույն լարումով է ուտում «ծղոտի բիֆշտեքսր», իսկ նետո փախչում է ու թաքնվում։

Թատերական քննադատությունը բարձր գնանատեց Աբեի պիեսը՝ նրանում տեսնելով ժամանակաշրջանի ամենակենսական պրոբլեմների արծարծումը։ Իրոք, տնտեսական ճգնաժամի և ինֆլյացիայի պայմաններում, երբ բուրժուական մամուլը մարդկանց անաբեկում էր «նամաշխարնային քաղցի» նեռանկարով, ճապոնացի դրամատուրգի պիեսն ավելի քան ժամանականունչ էր։ Հեղինակի անողոք սատիրան ჩուշում էր, որ ի վերուստ անհաջողության է դատապարտված մարդկայինի դեմ ամեն մի ոտնձգություն, որ կարելի է մարդուն օտարել, նույնիսկ սպանել, բայց անհնարին է կենդանի դարձնել։

Վերջին տարիներին Կոբո Աբեն որմնականում զբաղվում է թատրոնով։ Ղեկավարում է իր իսկ ստեղծած թատերական կոլեկտիվը՝ «Աբե Ստուդիոն», ուր Ոանդես է գայիս ոչ միայն որպես դրամատուրգ, այլ նաև որպես բեմաnnn-ntdhunn:

#### ԱՄՐՈՑԸ

Գրել է 1962 թ., ամենայն հավանականությամբ, պատերազմի շրջանում Մանջուրիայում անցկացրած տարիների տպավորությամբ։ Այս, ինչպես նաև Աբեհ մյուս պիեսները (նախքան «Աբե Ստուդիո»-ի նիմնադրումը) բեմադրել է ճանաչված թատերական գործիչ Սենդա Կորեան «Խայյուձա» («Դերասանի **թատ**րոն») թատրոնում։ «Խայյուձան» սինգեկի («նոր դրամա») ժանրի առաջատաղ թատերախմբերից է, որի խաղացանկում մշտական գրանցում ունեն Շեքսպիրի, Մոլիերի, Բոմարշեի, Չեխովի, Բրեխթի ստեղծագործությունները։

1 ...Մանջուրիայի վերաբերմամը Ճապոնիայի ակցիաների հետ-1931 թ. ճապոնական զորքերը զավթեցին 2ինաստանի հյուսիս-արևելյան մասը՝ Մանջուրիան, այնտեղ ստեղծելով Մանջոու—Գո մարիոնետային աետությունը։ 1945 թ. օգոստոսին սովետական զորքերն ազատագրեցին Մանջուրիան։

 $2$  ... nich մեջ են մտնում ժնևյան կոնվենցիաները—խոսքը 1949 թ. Ժնեվում ընդունված՝ պատերազմից տուժածների պաշտպանության վերաբերյալ միջազգային չորս կոնվենցիաների մասին է։ Մասնավորապես ակնարկվում է չորրորդ կոնվենցիան, որը վերաբերում էր պատերազմի ժամանակ բնակչության այաշտաանությանը։

3 Կանագավա—Ծապոնիայի 46 պրեֆեկտուրաներից մեկը (վարչական Նենտրոնը՝ Յոկոնամա) Հոնսյու կղզում։ Հայտնի է իր արդյունաբերական խոenn ձեռնարկություններով։

4 Տալկ—շերտավոր սիլիկատային հանքաքար։ Որպես միացուկ կիրառվում է պարֆյումերային-կոսմետիկ, թղթի և ռետինի արդյունաբերության մեջ։

5 6ագի-սան––ճապոներեն խոսակցական լեզվում «սան» մասնիկն ավելացվում է անվանը՝ ընդգծելով դիմողի բաղաքավարությունը։ Առանձին չի գոր*b*ubunu:

6 unphulung mumbpungu-miglupipinal i 1050 100 mm mumbpungip, nn omunknyntu hümknykümüknh momismenade imploast danadana filalaկրատական Հանրապետության դեմ սանձաղերծեց Ուսթավ Սորեական դինվո**րականությունը։** 

7 Իեն--նապոնական դրամական միավոր. 1 իենը Սովտոսը է 100 սենի։ Հաստատվել է 1871 թվականից։

8 Սեն-որամական միավոր (տե՛ս ծանոթ. 7):

9 Հելիկոպտեր-ուղղաթիռի քնացած անվանումը։

10 Քվանտունյան բանակ- ճապոնական զորամիավորում, որն ագրեսիվ գործողություններ էր կատարում Չինաստանի, ՍՍՀՄ-ի և Մոնղոլական Ժո. ղովրդական Հանրապետության դեմ։ Ձևավորվել էր 1981 թ. Չինաստանի **Ոյուսիս-արևելքում գտնվող Լյաոդունյան թերակղզու Քվանտունյան մարզում։** 

11 Stinnuusque Chiluph Ruspupun:

## **ANUUDAUNAHABANG**

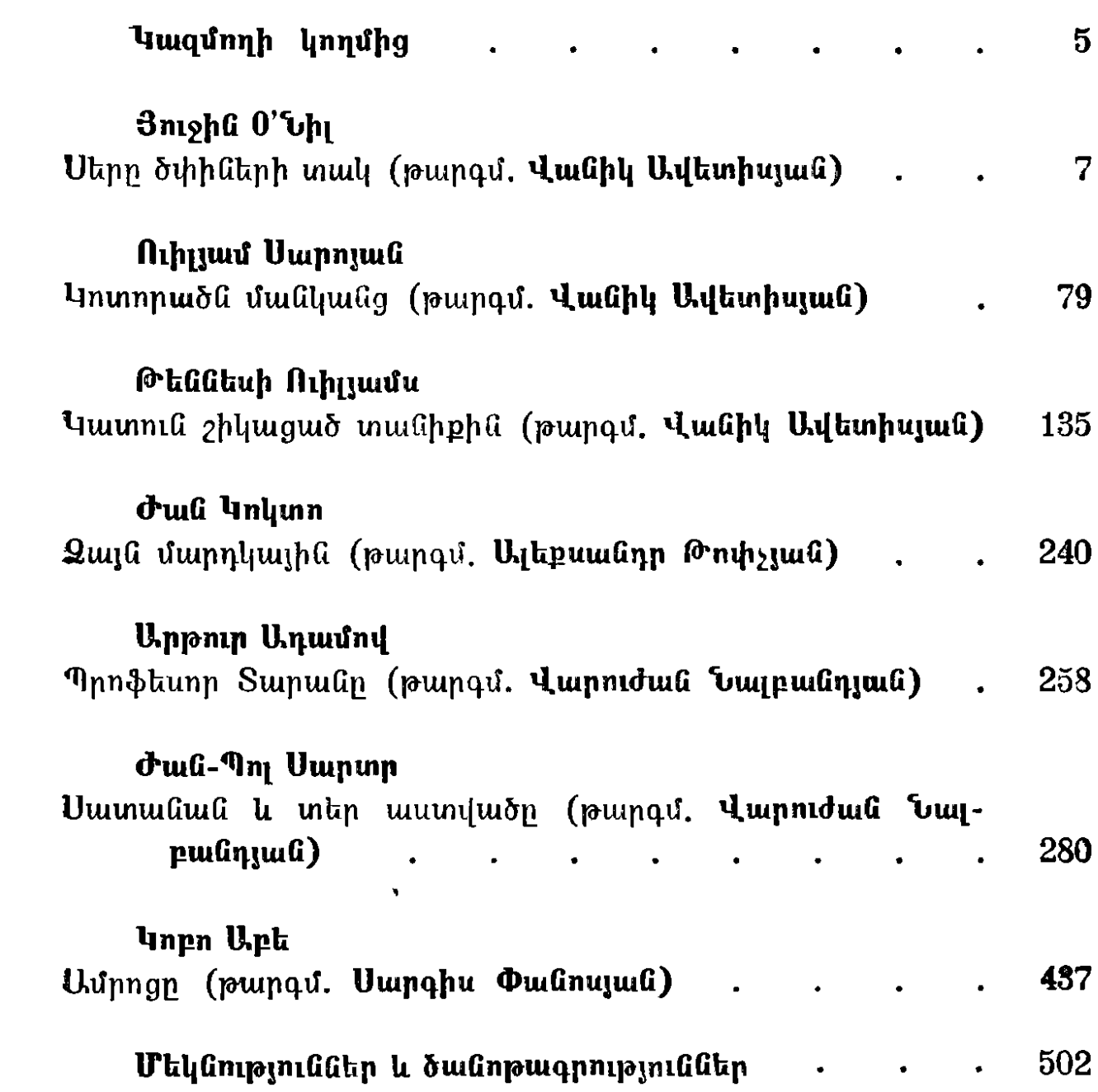

## XX ԴԱՐԻ **ԱՐՏԱՍԱՀՄԱՆՅԱՆ** ԴՐԱՄԱՏՈՒՐԳԻԱ

#### **Luunn** 1

Հրատարակության է ներկայացրել *<u>RuutupuupuuGh</u>* արտասանմանյան գրականության ամբիոնը

Հրատարակչության իսնբագիր L. L. Ununua

> Նկարիչ 1. U. Umnzul

Գեղարվեստական խմբագիր *<i>b. U. fraudumulua* 

> Տեխնիկական խմբագիր 5. 4. Snanzua

Վերստուգող unpuignhy Ս. Ա. Ղալթախչյան

ՎՖ 06296: Պատվեր 37: Տպաբանակ 15000: Հանձնված է շարվածքի 10.01.1988 թ.: Ստորագրված է տպագրության 05.04.1983 թ.: Թուղթ № 1, չափսը` 60×841/16: Sunumtumlum compos: Swwqnniozua tnuawyn' «Բարձր»: Հրատարակչական 25 մամուլ Swwgnwywa 34,5 dwdny  $=32$  պայմանական մամուլի։ Գինը՝ լաթե կազմով  $2$  ռ. 40 կ., popph hungund 2 n. 20 h. Երևանի համալսարանի հրատարակչություն, **b**phung, Ununjung th. M 1: Издательство Ереванского университета, Ереван, ул. Мравяна № 1. Երևանի համալսարանի տպարան, Երևան, Աբովյան փ. № 52:

Типография Ереванского университета, Ереван, ул. Абовяна № 52.

# «Ուսանողի գրադարան» մատենաշարով

Inizu ta untuti

fitunluy apptpp.

- 1. Unduku lunphaugh, Lung mundnipind
- 2. Խաչատուր Աբովյան, Վերք Հայաստանի
- 3. «Սփյուռքանայ բանաստեղծություն»
- 4. «Հին Արևելքի պոեզիա»
- 5. «Ֆրանսիական կլասիցիզմ»
- 6. Ղազար Փարպեցի, Հայոց պատմություն
- 7. Chutn, Պատմական դրամաներ
- 8. Գանտե Ալիգիերի, Աստվածային կատակերգություն

## Lniju hutudta

- 1. «20-րդ դարի արտասանմանյան արձակ», Ոտ. 1
- 2. Uqumpuluqtinu, Luing muninipini
- 3. «Վրացական պոեզիա»
- 4. «Գերմանական նովելներ և պատմվածքներ»
- 5. Թովմա Արծրունի, Պատմություն տանն Արծրունյաց
- 6. «Ֆրանսիական քնարերգություն»